# М Г У П С - М И И Т Инженерно-Экономический Факультет Кафедра математики ИЭФ

## Определители, матрицы, системы уравнений

Дистанционный интерактивный обучающий комплекс для студентов ИЭФ

проф. В. Г. Кановей

<span id="page-0-0"></span>13 мая 2013 г.

### <span id="page-1-0"></span>Оглавление I

#### возврат $\Longrightarrow$

- Матрицы, [столбцы и строки](#page-3-0)
- [Элементарные действия с матрицами](#page-15-0)
- **[Определители](#page-33-0)**
- Системы [линейных уравнений](#page-47-0)
- [Обратная](#page-63-0) матрица
- [Решение матричных уравнений](#page-95-0)
- [Ранг матрицы](#page-108-0)
- [Решение систем методом Гаусса](#page-131-0)
- Собственные [значения и собственные вектора матриц](#page-173-0)

### Задания [для студентов. Указания](#page-234-0)

- [Вариант](#page-236-0) 0
- [Вариант](#page-259-0) 1
- [Вариант](#page-282-0) 2
- [Вариант](#page-305-0) 3
- [Вариант](#page-328-0) 4
- [Вариант](#page-351-0) 5
- [Вариант](#page-374-0) 6
- [Вариант](#page-397-0) 7
- [Вариант](#page-420-0) 8
- [Вариант](#page-443-0) 9
- [Вариант](#page-466-0) 10
- [Вариант](#page-489-0) 11
- [Вариант](#page-512-0) 12
- [Вариант](#page-535-0) 13
- [Вариант](#page-558-0) 14
- [Вариант](#page-581-0) 15
- [Вариант](#page-604-0) 16

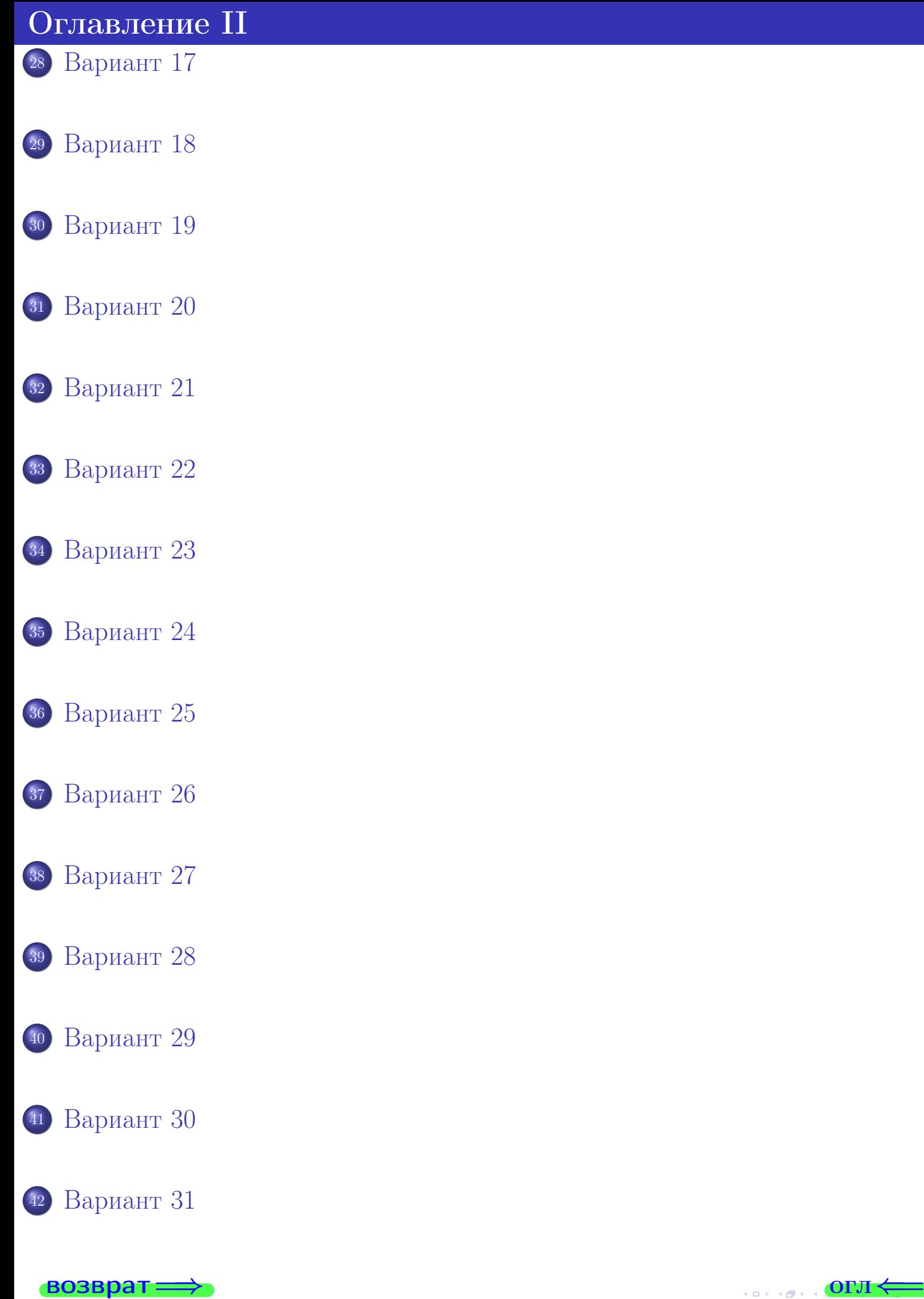

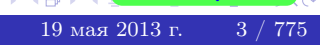

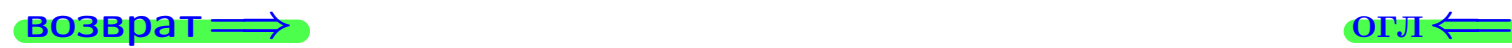

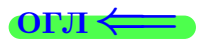

возврат $\Longrightarrow$  [огл](#page-1-0) $\Longleftarrow$ 

<span id="page-3-0"></span> $\equiv$  $QQQ$ CID E (同)  $\rightarrow$   $\equiv$   $\rightarrow$  $\leftarrow \equiv \rightarrow$ 19 мая 2013 г.  $4 / 775$ 

### возврат $\Longrightarrow$

Матрицей называется прямоугольник, заполненный числами по строкам и столбцам и заключенный в круглые скобки. Например,

<span id="page-4-2"></span><span id="page-4-1"></span><span id="page-4-0"></span>
$$
A = \begin{pmatrix} 1 & -1 & 3 \\ 2 & -3 & 0 \end{pmatrix} \tag{1}
$$

— матрица размерности 2 × 3, где 2 — число строк, а 3 — число столбцов.

#### возврат $\Longrightarrow$

Матрицей называется прямоугольник, заполненный числами по строкам и столбцам и заключенный в круглые скобки. Например,

$$
A = \begin{pmatrix} 1 & -1 & 3 \\ 2 & -3 & 0 \end{pmatrix} \tag{1}
$$

— матрица размерности 2 × 3, где 2 — число строк, а 3 — число столбцов.

Квадратной матрицей называется матрица, у которой число строк равно числу столбцов. Например,

$$
A = \begin{pmatrix} 1 & -1 & 3 \\ 5 & 4 & -2 \\ 2 & -3 & 0 \end{pmatrix}
$$
 (2)

— квадратная матрица размерности 3 × 3 и порядка 3, у нее 3 строки и 3 столбца.

#### $\text{B}$ озврат $\implies$

Матрицей называется прямоугольник, заполненный числами по строкам и столбцам и заключенный в круглые скобки. Например,

$$
A = \begin{pmatrix} 1 & -1 & 3 \\ 2 & -3 & 0 \end{pmatrix} \tag{1}
$$

— матрица размерности  $2 \times 3$ , где  $2$  — число строк, а  $3$  — число столбцов.

 $K$ вадратной матрицей называется матрица, у которой число строк равно числу столбцов. Например,

$$
A = \begin{pmatrix} 1 & -1 & 3 \\ 5 & 4 & -2 \\ 2 & -3 & 0 \end{pmatrix}
$$
 (2)

— квадратная матрица размерности 3 × 3 и порядка 3, у нее 3 строки и 3 столбца.

Элемент матрицы, стоящий в строке *i* и столбце *j* (буква *j* читается: йот) обозначается  $a_{ij}$ . Например, для матрицы  $(1)$ ,  $a_{12} = -1$ ,  $a_{23} = 0$ , а элемент  $a_{14}$  не определен, так как столбца 4 нет.

#### $\text{B}$ озврат $\implies$

Матрицей называется прямоугольник, заполненный числами по строкам и столбцам и заключенный в круглые скобки. Например,

$$
A = \begin{pmatrix} 1 & -1 & 3 \\ 2 & -3 & 0 \end{pmatrix} \tag{1}
$$

— матрица размерности  $2 \times 3$ , где  $2$  — число строк, а  $3$  — число столбцов.

 $K$ вадратной матрицей называется матрица, у которой число строк равно числу столбцов. Например,

$$
A = \begin{pmatrix} 1 & -1 & 3 \\ 5 & 4 & -2 \\ 2 & -3 & 0 \end{pmatrix}
$$
 (2)

— квадратная матрица размерности 3 × 3 и порядка 3, у нее 3 строки и 3 столбца.

Элемент матрицы, стоящий в строке *i* и столбце *j* (буква *j* читается: йот) обозначается  $a_{ij}$ . Например, для матрицы  $(1)$ ,  $a_{12} = -1$ ,  $a_{23} = 0$ , а элемент  $a_{14}$  не определен, так как столбца 4 нет.

Строкой называется матрица из одной строки, например

$$
A = \begin{pmatrix} 1 & -1 & 3 \end{pmatrix} . \tag{3}
$$

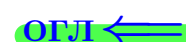

#### $\rightarrow$  возврат $\Longrightarrow$

Матрицей называется прямоугольник, заполненный числами по строкам и столбцам и заключенный в круглые скобки. Например,

$$
A = \begin{pmatrix} 1 & -1 & 3 \\ 2 & -3 & 0 \end{pmatrix} \tag{1}
$$

— матрица размерности 2 × 3, где 2 — число строк, а 3 — число столбцов.

 $K$ вадратной матрицей называется матрица, у которой число строк равно числу столбцов. Например,

$$
A = \begin{pmatrix} 1 & -1 & 3 \\ 5 & 4 & -2 \\ 2 & -3 & 0 \end{pmatrix}
$$
 (2)

— квадратная матрица размерности 3 × 3 и порядка 3, у нее 3 строки и 3 столбца.

Элемент матрицы, стоящий в строке *i* и столбце *j* (буква *j* читается: йот) обозначается  $a_{ij}$ . Например, для матрицы  $(1)$ ,  $a_{12} = -1$ ,  $a_{23} = 0$ , а элемент  $a_{14}$  не определен, так как столбца 4 нет.

Строкой называется матрица из одной строки, например

$$
A = \begin{pmatrix} 1 & -1 & 3 \end{pmatrix} . \tag{3}
$$

Столбцом называется матрица из одного столбца, например

$$
B = \begin{pmatrix} 1 \\ -1 \\ 3 \end{pmatrix} . \tag{4}
$$

#### $B$ озврат $\Longrightarrow$

Матрицей называется прямоугольник, заполненный числами по строкам и столбцам и заключенный в круглые скобки. Например,

$$
A = \begin{pmatrix} 1 & -1 & 3 \\ 2 & -3 & 0 \end{pmatrix} \tag{1}
$$

— матрица размерности  $2 \times 3$ , где  $2$  — число строк, а  $3$  — число столбцов.

 $K$ вадратной матрицей называется матрица, у которой число строк равно числу столбцов. Например,

$$
A = \begin{pmatrix} 1 & -1 & 3 \\ 5 & 4 & -2 \\ 2 & -3 & 0 \end{pmatrix}
$$
 (2)

— квадратная матрица размерности 3 × 3 и порядка 3, у нее 3 строки и 3 столбца.

Элемент матрицы, стоящий в строке *i* и столбце *j* (буква *j* читается: йот) обозначается  $a_{ij}$ . Например, для матрицы  $(1)$ ,  $a_{12} = -1$ ,  $a_{23} = 0$ , а элемент  $a_{14}$  не определен, так как столбца 4 нет.

Строкой называется матрица из одной строки, например

$$
A = \begin{pmatrix} 1 & -1 & 3 \end{pmatrix} . \tag{3}
$$

Столбцом называется матрица из одного столбца, например

$$
B = \begin{pmatrix} 1 \\ -1 \\ 3 \end{pmatrix} . \tag{4}
$$

Длиной строки или столбца называется число элементов в этой строке или столбце. Например, длины строки A из [\(3\)](#page-4-1) и столбца B из [\(4\)](#page-4-2) равны 3.

#### $B$ озврат $\equiv$

Матрицей называется прямоугольник, заполненный числами по строкам и столбцам и заключенный в круглые скобки. Например,

$$
A = \begin{pmatrix} 1 & -1 & 3 \\ 2 & -3 & 0 \end{pmatrix} \tag{1}
$$

— матрица размерности 2 × 3, где 2 — число строк, а 3 — число столбцов.

 $K$ вадратной матрицей называется матрица, у которой число строк равно числу столбцов. Например,

$$
A = \begin{pmatrix} 1 & -1 & 3 \\ 5 & 4 & -2 \\ 2 & -3 & 0 \end{pmatrix}
$$
 (2)

— квадратная матрица размерности 3 × 3 и порядка 3, у нее 3 строки и 3 столбца.

Элемент матрицы, стоящий в строке *i* и столбце *j* (буква *j* читается: йот) обозначается  $a_{ij}$ . Например, для матрицы  $(1)$ ,  $a_{12} = -1$ ,  $a_{23} = 0$ , а элемент  $a_{14}$  не определен, так как столбца 4 нет.

Строкой называется матрица из одной строки, например

$$
A = \begin{pmatrix} 1 & -1 & 3 \end{pmatrix} . \tag{3}
$$

Столбцом называется матрица из одного столбца, например

$$
B = \begin{pmatrix} 1 \\ -1 \\ 3 \end{pmatrix} . \tag{4}
$$

Длиной строки или столбца называется число элементов в этой строке или столбце. Например, длины строки A из [\(3\)](#page-4-1) и столбца B из [\(4\)](#page-4-2) равны 3.

Правило 1 (умножение строки на столбец)

Чтобы умножить строку определенной длины на столбец той же длины, вычисляем сумму произведений соответствующих членов.

#### $B$ озврат $=$

Матрицей называется прямоугольник, заполненный числами по строкам и столбцам и заключенный в круглые скобки. Например,

$$
A = \begin{pmatrix} 1 & -1 & 3 \\ 2 & -3 & 0 \end{pmatrix} \tag{1}
$$

— матрица размерности 2 × 3, где 2 — число строк, а 3 — число столбцов.

 $K$ вадратной матрицей называется матрица, у которой число строк равно числу столбцов. Например,

$$
A = \begin{pmatrix} 1 & -1 & 3 \\ 5 & 4 & -2 \\ 2 & -3 & 0 \end{pmatrix}
$$
 (2)

— квадратная матрица размерности 3 × 3 и порядка 3, у нее 3 строки и 3 столбца.

Элемент матрицы, стоящий в строке *i* и столбце *j* (буква *j* читается: йот) обозначается  $a_{ij}$ . Например, для матрицы  $(1)$ ,  $a_{12} = -1$ ,  $a_{23} = 0$ , а элемент  $a_{14}$  не определен, так как столбца 4 нет.

Строкой называется матрица из одной строки, например

$$
A = \begin{pmatrix} 1 & -1 & 3 \end{pmatrix} . \tag{3}
$$

Столбцом называется матрица из одного столбца, например

$$
B = \begin{pmatrix} 1 \\ -1 \\ 3 \end{pmatrix} . \tag{4}
$$

Длиной строки или столбца называется число элементов в этой строке или столбце. Например, длины строки A из [\(3\)](#page-4-1) и столбца B из [\(4\)](#page-4-2) равны 3.

Правило 1 (умножение строки на столбец)

Чтобы умножить строку определенной длины на столбец той же длины, вычисляем сумму произведений соответствующих членов. Например, если

$$
A = \begin{pmatrix} 1 & -1 & 3 \end{pmatrix} \quad \text{if} \quad B = \begin{pmatrix} 2 \\ 5 \\ -4 \end{pmatrix},
$$

то  $A \cdot B = 1 \cdot 2$ 

#### возврат $=$

Матрицей называется прямоугольник, заполненный числами по строкам и столбцам и заключенный в круглые скобки. Например,

$$
A = \begin{pmatrix} 1 & -1 & 3 \\ 2 & -3 & 0 \end{pmatrix} \tag{1}
$$

— матрица размерности 2 × 3, где 2 — число строк, а 3 — число столбцов.

 $K$ вадратной матрицей называется матрица, у которой число строк равно числу столбцов. Например,

$$
A = \begin{pmatrix} 1 & -1 & 3 \\ 5 & 4 & -2 \\ 2 & -3 & 0 \end{pmatrix}
$$
 (2)

— квадратная матрица размерности 3 × 3 и порядка 3, у нее 3 строки и 3 столбца.

Элемент матрицы, стоящий в строке *i* и столбце *j* (буква *j* читается: йот) обозначается  $a_{ij}$ . Например, для матрицы  $(1)$ ,  $a_{12} = -1$ ,  $a_{23} = 0$ , а элемент  $a_{14}$  не определен, так как столбца 4 нет.

Строкой называется матрица из одной строки, например

$$
A = \begin{pmatrix} 1 & -1 & 3 \end{pmatrix} . \tag{3}
$$

Столбцом называется матрица из одного столбца, например

$$
B = \begin{pmatrix} 1 \\ -1 \\ 3 \end{pmatrix} . \tag{4}
$$

Длиной строки или столбца называется число элементов в этой строке или столбце. Например, длины строки A из [\(3\)](#page-4-1) и столбца B из [\(4\)](#page-4-2) равны 3.

Правило 1 (умножение строки на столбец)

Чтобы умножить строку определенной длины на столбец той же длины, вычисляем сумму произведений соответствующих членов. Например, если

$$
A = \begin{pmatrix} 1 & -1 & 3 \end{pmatrix} \quad \text{if} \quad B = \begin{pmatrix} 2 \\ 5 \\ -4 \end{pmatrix},
$$

то  $A \cdot B = 1 \cdot 2 + (-1) \cdot 5$ 

#### возврат $=$

Матрицей называется прямоугольник, заполненный числами по строкам и столбцам и заключенный в круглые скобки. Например,

$$
A = \begin{pmatrix} 1 & -1 & 3 \\ 2 & -3 & 0 \end{pmatrix} \tag{1}
$$

— матрица размерности 2 × 3, где 2 — число строк, а 3 — число столбцов.

 $K$ вадратной матрицей называется матрица, у которой число строк равно числу столбцов. Например,

$$
A = \begin{pmatrix} 1 & -1 & 3 \\ 5 & 4 & -2 \\ 2 & -3 & 0 \end{pmatrix}
$$
 (2)

— квадратная матрица размерности 3 × 3 и порядка 3, у нее 3 строки и 3 столбца.

Элемент матрицы, стоящий в строке *i* и столбце *j* (буква *j* читается: йот) обозначается  $a_{ij}$ . Например, для матрицы  $(1)$ ,  $a_{12} = -1$ ,  $a_{23} = 0$ , а элемент  $a_{14}$  не определен, так как столбца 4 нет.

Строкой называется матрица из одной строки, например

$$
A = \begin{pmatrix} 1 & -1 & 3 \end{pmatrix} . \tag{3}
$$

Столбцом называется матрица из одного столбца, например

$$
B = \begin{pmatrix} 1 \\ -1 \\ 3 \end{pmatrix} . \tag{4}
$$

Длиной строки или столбца называется число элементов в этой строке или столбце. Например, длины строки A из [\(3\)](#page-4-1) и столбца B из [\(4\)](#page-4-2) равны 3.

Правило 1 (умножение строки на столбец)

Чтобы умножить строку определенной длины на столбец той же длины, вычисляем сумму произведений соответствующих членов. Например, если

$$
A = \begin{pmatrix} 1 & -1 & 3 \end{pmatrix} \quad \text{if} \quad B = \begin{pmatrix} 2 \\ 5 \\ -4 \end{pmatrix},
$$

то  $A \cdot B = 1 \cdot 2 + (-1) \cdot 5 + 3 \cdot (-4) =$ 

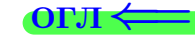

#### <span id="page-14-0"></span> $B$ озврат $=$

Матрицей называется прямоугольник, заполненный числами по строкам и столбцам и заключенный в круглые скобки. Например,

$$
A = \begin{pmatrix} 1 & -1 & 3 \\ 2 & -3 & 0 \end{pmatrix} \tag{1}
$$

— матрица размерности 2 × 3, где 2 — число строк, а 3 — число столбцов.

 $K$ вадратной матрицей называется матрица, у которой число строк равно числу столбцов. Например,

$$
A = \begin{pmatrix} 1 & -1 & 3 \\ 5 & 4 & -2 \\ 2 & -3 & 0 \end{pmatrix}
$$
 (2)

— квадратная матрица размерности 3 × 3 и порядка 3, у нее 3 строки и 3 столбца.

Элемент матрицы, стоящий в строке *i* и столбце *j* (буква *j* читается: йот) обозначается  $a_{ij}$ . Например, для матрицы  $(1)$ ,  $a_{12} = -1$ ,  $a_{23} = 0$ , а элемент  $a_{14}$  не определен, так как столбца 4 нет.

Строкой называется матрица из одной строки, например

$$
A = \begin{pmatrix} 1 & -1 & 3 \end{pmatrix} . \tag{3}
$$

Столбцом называется матрица из одного столбца, например

$$
B = \begin{pmatrix} 1 \\ -1 \\ 3 \end{pmatrix} . \tag{4}
$$

Длиной строки или столбца называется число элементов в этой строке или столбце. Например, длины строки A из [\(3\)](#page-4-1) и столбца B из [\(4\)](#page-4-2) равны 3.

Правило 1 (умножение строки на столбец)

Чтобы умножить строку определенной длины на столбец той же длины, вычисляем сумму произведений соответствующих членов. Например, если

$$
A = \begin{pmatrix} 1 & -1 & 3 \end{pmatrix} \quad \text{if} \quad B = \begin{pmatrix} 2 \\ 5 \\ -4 \end{pmatrix},
$$

то  $A \cdot B = 1 \cdot 2 + (-1) \cdot 5 + 3 \cdot (-4) = 2 - 5 - 12 = -15$ .

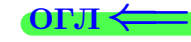

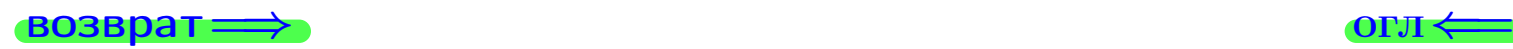

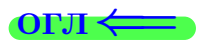

## § 1. Элементарные действия с матрицами

возврат $\Longrightarrow$  [огл](#page-1-0) $\equiv$ 

<span id="page-15-0"></span> $\left\{ \alpha \right\}$  $\equiv$  $2990$ CID E (母)  $\rightarrow$   $\equiv$   $\rightarrow$ 19 мая 2013 г.  $6 / 775$ 

#### возврат $\Longrightarrow$

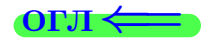

Сложение и вычитание матриц. Матрицы одной размерности можно складывать и вычитать, складывая и вычитая соответствующие элементы. Например,

$$
\begin{pmatrix} 1 & -1 & 3 \ 2 & -3 & 1 \end{pmatrix} + \begin{pmatrix} -2 & 5 & 1 \ 2 & -2 & 5 \end{pmatrix} = \begin{pmatrix} -1 & 4 & 4 \ 4 & -5 & 6 \end{pmatrix},
$$

$$
\begin{pmatrix} 1 & -1 & 3 \ 2 & -3 & 1 \end{pmatrix} - \begin{pmatrix} -2 & 5 & 1 \ 2 & -2 & 5 \end{pmatrix} = \begin{pmatrix} 3 & -6 & 2 \ 0 & -1 & -4 \end{pmatrix}.
$$

#### возврат $\Longrightarrow$

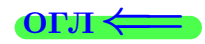

Сложение и вычитание матриц. Матрицы одной размерности можно складывать и вычитать, складывая и вычитая соответствующие элементы. Например,

$$
\begin{pmatrix} 1 & -1 & 3 \ 2 & -3 & 1 \end{pmatrix} + \begin{pmatrix} -2 & 5 & 1 \ 2 & -2 & 5 \end{pmatrix} = \begin{pmatrix} -1 & 4 & 4 \ 4 & -5 & 6 \end{pmatrix},
$$

$$
\begin{pmatrix} 1 & -1 & 3 \ 2 & -3 & 1 \end{pmatrix} - \begin{pmatrix} -2 & 5 & 1 \ 2 & -2 & 5 \end{pmatrix} = \begin{pmatrix} 3 & -6 & 2 \ 0 & -1 & -4 \end{pmatrix}.
$$

Умножение матрицы на число. Матрицу можно умножить на число, умножив на это число все элементы матрицы. Например,

$$
3 \cdot \begin{pmatrix} 1 & -1 & 3 \\ 2 & -3 & 1 \end{pmatrix} = \begin{pmatrix} 3 & -3 & 9 \\ 6 & -9 & 3 \end{pmatrix}.
$$

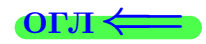

Сложение и вычитание матриц. Матрицы одной размерности можно складывать и вычитать, складывая и вычитая соответствующие элементы. Например,

$$
\begin{pmatrix} 1 & -1 & 3 \ 2 & -3 & 1 \end{pmatrix} + \begin{pmatrix} -2 & 5 & 1 \ 2 & -2 & 5 \end{pmatrix} = \begin{pmatrix} -1 & 4 & 4 \ 4 & -5 & 6 \end{pmatrix},
$$

$$
\begin{pmatrix} 1 & -1 & 3 \ 2 & -3 & 1 \end{pmatrix} - \begin{pmatrix} -2 & 5 & 1 \ 2 & -2 & 5 \end{pmatrix} = \begin{pmatrix} 3 & -6 & 2 \ 0 & -1 & -4 \end{pmatrix}.
$$

Умножение матрицы на число. Матрицу можно умножить на число, умножив на это число все элементы матрицы. Например,

$$
3 \cdot \begin{pmatrix} 1 & -1 & 3 \\ 2 & -3 & 1 \end{pmatrix} = \begin{pmatrix} 3 & -3 & 9 \\ 6 & -9 & 3 \end{pmatrix}.
$$

Умножение матрицы на матрицу. Матрицы можно перемножать, при условии, что число столбцов первой матрицы равно числу строк второй матрицы.

возврат $\Longrightarrow$  [огл](#page-1-0) $\Longleftrightarrow$ 

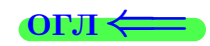

### Правило 2 (умножение матрицы на матрицу)

Допустим, что заданы матрицы  $A$  размерности  $m \times n$  и  $B$  размерности  $n' \times p$ , причем число столбцов матрицы  $A$  равно числу строк матрицы  $B$ , т. е.  $n = n'$ .

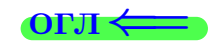

### Правило 2 (умножение матрицы на матрицу)

Допустим, что заданы матрицы  $A$  размерности  $m \times n$  и  $B$  размерности  $n' \times p$ , причем число столбцов матрицы  $A$  равно числу строк матрицы  $B$ , т. е.  $n = n'$ . В этом случае произведением будет матрица  $C = A \cdot B$ размерности  $m \times p$ , т. е.  $C$  имеет столько же строк, сколько строк имеет матрица  $A$  и столько же столбцов, сколько столбцов имеет матрица  $B$ .

$$
\underbrace{A}_{m \times n} \cdot \underbrace{B}_{n \times p} = \underbrace{C}_{m \times p}
$$

.

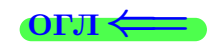

### Правило 2 (умножение матрицы на матрицу)

Допустим, что заданы матрицы A размерности  $m \times n$  и B размерности  $n' \times p$ , причем число столбцов матрицы  $A$  равно числу строк матрицы  $B$ , т. е.  $n = n'$ . В этом случае произведением будет матрица  $C = A \cdot B$ размерности  $m \times p$ , т. е.  $C$  имеет столько же строк, сколько строк имеет матрица  $A$  и столько же столбцов, сколько столбцов имеет матрица  $B$ .

$$
\underbrace{A}_{m \times n} \cdot \underbrace{B}_{n \times p} = \underbrace{C}_{m \times p}
$$

.

Чтобы найти любой элемент полученной матрицы  $C = A \cdot B$ , нужно помножить соответствующую строку матрицы A на соответствующий столбец матрицы  $B$  по правилу **[1](#page-14-0)**. Например,

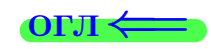

### Правило 2 (умножение матрицы на матрицу)

Допустим, что заданы матрицы A размерности  $m \times n$  и B размерности  $n' \times p$ , причем число столбцов матрицы  $A$  равно числу строк матрицы  $B$ , т. е.  $n = n'$ . В этом случае произведением будет матрица  $C = A \cdot B$ размерности  $m \times p$ , т. е.  $C$  имеет столько же строк, сколько строк имеет матрица  $A$  и столько же столбцов, сколько столбцов имеет матрица  $B$ .

$$
\underbrace{A}_{m \times n} \cdot \underbrace{B}_{n \times p} = \underbrace{C}_{m \times p}
$$

.

Чтобы найти любой элемент полученной матрицы  $C = A \cdot B$ , нужно помножить соответствующую строку матрицы A на соответствующий столбец матрицы  $B$  по правилу **[1](#page-14-0)**. Например,

$$
\begin{pmatrix} 1 & -1 \ 2 & 5 \ 0 & -2 \ -3 & 1 \end{pmatrix} \cdot \begin{pmatrix} 4 & 1 & 2 \ -1 & 3 & 0 \ B, \text{ pasмерность } 2 \times 3 \end{pmatrix} =
$$

 $A$ , размерность  $4\times2$ 

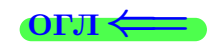

### Правило 2 (умножение матрицы на матрицу)

Допустим, что заданы матрицы A размерности  $m \times n$  и B размерности  $n' \times p$ , причем число столбцов матрицы  $A$  равно числу строк матрицы  $B$ , т. е.  $n = n'$ . В этом случае произведением будет матрица  $C = A \cdot B$ размерности  $m \times p$ , т. е.  $C$  имеет столько же строк, сколько строк имеет матрица  $A$  и столько же столбцов, сколько столбцов имеет матрица  $B$ .

$$
\underbrace{A}_{m \times n} \cdot \underbrace{B}_{n \times p} = \underbrace{C}_{m \times p}
$$

.

Чтобы найти любой элемент полученной матрицы  $C = A \cdot B$ , нужно помножить соответствующую строку матрицы A на соответствующий столбец матрицы  $B$  по правилу  $\Box$ . Например,

$$
\underbrace{\begin{pmatrix} 1 & -1 \\ 2 & 5 \\ 0 & -2 \\ -3 & 1 \end{pmatrix}}_{A, \text{ pasмерность } 4 \times 2} \cdot \underbrace{\begin{pmatrix} 4 & 1 & 2 \\ -1 & 3 & 0 \end{pmatrix}}_{B, \text{ pasмерность } 2 \times 3} = \underbrace{\begin{pmatrix} 5 & -2 & 2 \\ 3 & 17 & 4 \\ 2 & -6 & 0 \\ -13 & 0 & -6 \end{pmatrix}}_{C, \text{ pasмерность } 4 \times 3}.
$$

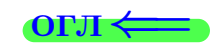

### <span id="page-24-0"></span>Правило 2 (умножение матрицы на матрицу)

Допустим, что заданы матрицы A размерности  $m \times n$  и B размерности  $n' \times p$ , причем число столбцов матрицы  $A$  равно числу строк матрицы  $B$ , т. е.  $n = n'$ . В этом случае произведением будет матрица  $C = A \cdot B$ размерности  $m \times p$ , т. е.  $C$  имеет столько же строк, сколько строк имеет матрица  $A$  и столько же столбцов, сколько столбцов имеет матрица  $B$ .

$$
\underbrace{A}_{m \times n} \cdot \underbrace{B}_{n \times p} = \underbrace{C}_{m \times p}
$$

.

Чтобы найти любой элемент полученной матрицы  $C = A \cdot B$ , нужно помножить соответствующую строку матрицы A на соответствующий столбец матрицы  $B$  по правилу **[1](#page-14-0)**. Например,

$$
\underbrace{\begin{pmatrix} 1 & -1 \\ 2 & 5 \\ 0 & -2 \\ -3 & 1 \end{pmatrix}}_{A, \text{ pasмерность } 4 \times 2} \cdot \underbrace{\begin{pmatrix} 4 & 1 & 2 \\ -1 & 3 & 0 \end{pmatrix}}_{B, \text{ pasмерность } 2 \times 3} = \underbrace{\begin{pmatrix} 5 & -2 & 2 \\ 3 & 17 & 4 \\ 2 & -6 & 0 \\ -13 & 0 & -6 \end{pmatrix}}_{C, \text{ pasмерность } 4 \times 3}.
$$

Чтобы найти элемент  $c_{32} = -6$ , следует умножить строку 3 матрицы  $A$  на столбец 2 матрицы B :

$$
(0 -2) \cdot {1 \choose 3} = 0 \cdot 1 + (-2) \cdot 3 = -6.
$$

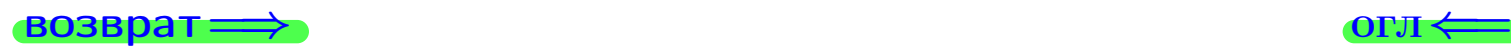

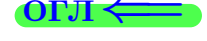

**ВОЗВРАТ: OFJI** Пример П1 Заданы матрицы А и В. Найти произведения АВ, ВА, АС.  $A = \begin{pmatrix} 1 & -1 & 3 \\ 2 & -3 & 0 \end{pmatrix}$ ,  $B = \begin{pmatrix} -2 & 5 \\ 2 & -3 \\ 3 & 1 \end{pmatrix}$ ,  $C = \begin{pmatrix} -2 & 5 \\ 2 & -3 \end{pmatrix}$ .

возврат=

### Пример П1

Заданы матрицы А и В. Найти произведения АВ, ВА, АС.

$$
A = \begin{pmatrix} 1 & -1 & 3 \\ 2 & -3 & 0 \end{pmatrix}, \quad B = \begin{pmatrix} -2 & 5 \\ 2 & -3 \\ 3 & 1 \end{pmatrix}, \quad C = \begin{pmatrix} -2 & 5 \\ 2 & -3 \end{pmatrix}.
$$

Решение

$$
AB = \underbrace{\begin{pmatrix} 1 & -1 & 3 \\ 2 & -3 & 0 \end{pmatrix}}_{A, \text{ pasмерность } 2 \times 3} \cdot \underbrace{\begin{pmatrix} -2 & 5 \\ 2 & -3 \end{pmatrix}}_{B, \text{ pasмерность } 3 \times 2} = \underbrace{\begin{pmatrix} 5 & 11 \\ -10 & 19 \end{pmatrix}}_{X, \text{ pasмерность } 2 \times 2}.
$$

возврат=

### Пример П1

Заданы матрицы А и В. Найти произведения АВ, ВА, АС.

$$
A = \begin{pmatrix} 1 & -1 & 3 \\ 2 & -3 & 0 \end{pmatrix}, \quad B = \begin{pmatrix} -2 & 5 \\ 2 & -3 \\ 3 & 1 \end{pmatrix}, \quad C = \begin{pmatrix} -2 & 5 \\ 2 & -3 \end{pmatrix}.
$$

Решение

$$
AB = \underbrace{\begin{pmatrix} 1 & -1 & 3 \\ 2 & -3 & 0 \end{pmatrix}}_{A, \text{ pasмерность } 2 \times 3} \cdot \underbrace{\begin{pmatrix} -2 & 5 \\ 2 & -3 \\ 3 & 1 \end{pmatrix}}_{B, \text{ pasмерность } 3 \times 2} = \underbrace{\begin{pmatrix} 5 & 11 \\ -10 & 19 \end{pmatrix}}_{X, \text{ pasмерность } 2 \times 2}
$$

По правилу  $\bullet$ , чтобы найти элемент  $x_{12} = 11$ , следует умножить строку 1 матрицы  $A$  на столбец 2 матрицы  $B$ :

возврат=

### Пример П1

Заданы матрицы А и В. Найти произведения АВ, ВА, АС.

$$
A = \begin{pmatrix} 1 & -1 & 3 \\ 2 & -3 & 0 \end{pmatrix}, \quad B = \begin{pmatrix} -2 & 5 \\ 2 & -3 \\ 3 & 1 \end{pmatrix}, \quad C = \begin{pmatrix} -2 & 5 \\ 2 & -3 \end{pmatrix}.
$$

Решение

$$
AB = \underbrace{\begin{pmatrix} 1 & -1 & 3 \\ 2 & -3 & 0 \end{pmatrix}}_{A, \text{ pasмерность } 2 \times 3} \cdot \underbrace{\begin{pmatrix} -2 & 5 \\ 2 & -3 \\ 3 & 1 \end{pmatrix}}_{B, \text{ pasмерность } 3 \times 2} = \underbrace{\begin{pmatrix} 5 & 11 \\ -10 & 19 \end{pmatrix}}_{X, \text{ pasмерность } 2 \times 2}
$$

По правилу  $\bullet$ , чтобы найти элемент  $x_{12} = 11$ , следует умножить строку 1 матрицы  $A$  на столбец 2 матрицы  $B$ :

$$
\begin{pmatrix} 1 & -1 & 3 \end{pmatrix} \cdot \begin{pmatrix} 5 \\ -3 \\ 1 \end{pmatrix} = 1 \cdot 5 + (-1) \cdot (-3) + 3 \cdot 1 = 11.
$$

### Пример П1

Заданы матрицы А и В. Найти произведения АВ, ВА, АС.

$$
A = \begin{pmatrix} 1 & -1 & 3 \\ 2 & -3 & 0 \end{pmatrix}, \quad B = \begin{pmatrix} -2 & 5 \\ 2 & -3 \\ 3 & 1 \end{pmatrix}, \quad C = \begin{pmatrix} -2 & 5 \\ 2 & -3 \end{pmatrix}.
$$

Решение

$$
AB = \underbrace{\begin{pmatrix} 1 & -1 & 3 \\ 2 & -3 & 0 \end{pmatrix}}_{A, \text{ pasмерность } 2 \times 3} \cdot \underbrace{\begin{pmatrix} -2 & 5 \\ 2 & -3 \\ 3 & 1 \end{pmatrix}}_{B, \text{ pasмерность } 3 \times 2} = \underbrace{\begin{pmatrix} 5 & 11 \\ -10 & 19 \end{pmatrix}}_{X, \text{ pasмерность } 2 \times 2}
$$

По правилу  $\bullet$ , чтобы найти элемент  $x_{12} = 11$ , следует умножить строку 1 матрицы  $A$  на столбец 2 матрицы  $B$ :

$$
(1 -1 3) \cdot \begin{pmatrix} 5 \\ -3 \\ 1 \end{pmatrix} = 1 \cdot 5 + (-1) \cdot (-3) + 3 \cdot 1 = 11.
$$

$$
BA = \underbrace{\begin{pmatrix} -2 & 5 \\ 2 & -3 \\ 3 & 1 \end{pmatrix}}_{B, \text{ pasмерность } 3 \times 2} \cdot \underbrace{\begin{pmatrix} 1 & -1 & 3 \\ 2 & -3 & 0 \end{pmatrix}}_{A, \text{ pasмерность } 2 \times 3} = \underbrace{\begin{pmatrix} 8 & -13 & -6 \\ -4 & 7 & 6 \\ 5 & -6 & 9 \end{pmatrix}}_{Y, \text{ pasмерность } 3 \times 3}
$$

### Пример П1

Заданы матрицы А и В. Найти произведения АВ, ВА, АС.

$$
A = \begin{pmatrix} 1 & -1 & 3 \\ 2 & -3 & 0 \end{pmatrix}, \quad B = \begin{pmatrix} -2 & 5 \\ 2 & -3 \\ 3 & 1 \end{pmatrix}, \quad C = \begin{pmatrix} -2 & 5 \\ 2 & -3 \end{pmatrix}.
$$

Решение

$$
AB = \underbrace{\begin{pmatrix} 1 & -1 & 3 \\ 2 & -3 & 0 \end{pmatrix}}_{A, \text{ pasмерность } 2 \times 3} \cdot \underbrace{\begin{pmatrix} -2 & 5 \\ 2 & -3 \\ 3 & 1 \end{pmatrix}}_{B, \text{ pasмерность } 3 \times 2} = \underbrace{\begin{pmatrix} 5 & 11 \\ -10 & 19 \end{pmatrix}}_{X, \text{ pasмерность } 2 \times 2}
$$

По правилу 2, чтобы найти элемент  $x_{12} = 11$ , следует умножить строку 1 матрицы  $A$  на столбец 2 матрицы  $B$ :

$$
\begin{pmatrix} 1 & -1 & 3 \end{pmatrix} \cdot \begin{pmatrix} 5 \\ -3 \\ 1 \end{pmatrix} = 1 \cdot 5 + (-1) \cdot (-3) + 3 \cdot 1 = 11.
$$

$$
BA = \underbrace{\begin{pmatrix} -2 & 5 \\ 2 & -3 \\ 3 & 1 \end{pmatrix}}_{B, \text{ pasмерность } 3 \times 2} \cdot \underbrace{\begin{pmatrix} 1 & -1 & 3 \\ 2 & -3 & 0 \end{pmatrix}}_{A, \text{ pasмерность } 2 \times 3} = \underbrace{\begin{pmatrix} 8 & -13 & -6 \\ -4 & 7 & 6 \\ 5 & -6 & 9 \end{pmatrix}}_{Y, \text{ pasмерность } 3 \times 3}
$$

Чтобы найти элемент  $y_{23} = 6$ , следует умножить строку 2 матрицы  $B$  на столбец 3 матрицы А:

$$
(2 -3) \cdot {3 \choose 0} = 2 \cdot 3 + (-3) \cdot 0 = 6.
$$

### Пример П1

Заданы матрицы А и В. Найти произведения АВ, ВА, АС.

$$
A = \begin{pmatrix} 1 & -1 & 3 \\ 2 & -3 & 0 \end{pmatrix}, \quad B = \begin{pmatrix} -2 & 5 \\ 2 & -3 \\ 3 & 1 \end{pmatrix}, \quad C = \begin{pmatrix} -2 & 5 \\ 2 & -3 \end{pmatrix}.
$$

Решение

$$
AB = \underbrace{\begin{pmatrix} 1 & -1 & 3 \\ 2 & -3 & 0 \end{pmatrix}}_{A, \text{ pasмерность } 2 \times 3} \cdot \underbrace{\begin{pmatrix} -2 & 5 \\ 2 & -3 \\ 3 & 1 \end{pmatrix}}_{B, \text{ pasмерность } 3 \times 2} = \underbrace{\begin{pmatrix} 5 & 11 \\ -10 & 19 \end{pmatrix}}_{X, \text{ pasмерность } 2 \times 2}
$$

По правилу 2, чтобы найти элемент  $x_{12} = 11$ , следует умножить строку 1 матрицы  $A$  на столбец 2 матрицы  $B$ :

$$
\begin{pmatrix} 1 & -1 & 3 \end{pmatrix} \cdot \begin{pmatrix} 5 \\ -3 \\ 1 \end{pmatrix} = 1 \cdot 5 + (-1) \cdot (-3) + 3 \cdot 1 = 11.
$$

$$
BA = \underbrace{\begin{pmatrix} -2 & 5 \\ 2 & -3 \\ 3 & 1 \end{pmatrix}}_{B, \text{ pasмерность } 3 \times 2} \cdot \underbrace{\begin{pmatrix} 1 & -1 & 3 \\ 2 & -3 & 0 \end{pmatrix}}_{A, \text{ pasмерность } 2 \times 3} = \underbrace{\begin{pmatrix} 8 & -13 & -6 \\ -4 & 7 & 6 \\ 5 & -6 & 9 \end{pmatrix}}_{Y, \text{ pasмерность } 3 \times 3}
$$

Чтобы найти элемент  $y_{23} = 6$ , следует умножить строку 2 матрицы В на столбец 3 матрицы А:

$$
(2 -3) \cdot {3 \choose 0} = 2 \cdot 3 + (-3) \cdot 0 = 6.
$$

Умножение  $AC$  выполнить нельзя, так как число столбцов 3 матрицы  $A$  не равно числу строк 2 матрицы  $C$ .

OLT

### Пример П1

Заданы матрицы А и В. Найти произведения АВ, ВА, АС.

$$
A = \begin{pmatrix} 1 & -1 & 3 \\ 2 & -3 & 0 \end{pmatrix}, \quad B = \begin{pmatrix} -2 & 5 \\ 2 & -3 \\ 3 & 1 \end{pmatrix}, \quad C = \begin{pmatrix} -2 & 5 \\ 2 & -3 \end{pmatrix}.
$$

Решение

$$
AB = \underbrace{\begin{pmatrix} 1 & -1 & 3 \\ 2 & -3 & 0 \end{pmatrix}}_{A, \text{ pasмерность } 2 \times 3} \cdot \underbrace{\begin{pmatrix} -2 & 5 \\ 2 & -3 \\ 3 & 1 \end{pmatrix}}_{B, \text{ pasмерность } 3 \times 2} = \underbrace{\begin{pmatrix} 5 & 11 \\ -10 & 19 \end{pmatrix}}_{X, \text{ pasмерность } 2 \times 2}
$$

По правилу 2, чтобы найти элемент  $x_{12} = 11$ , следует умножить строку 1 матрицы  $A$  на столбец 2 матрицы  $B$ :

$$
(1 -1 3) \cdot \begin{pmatrix} 5 \\ -3 \\ 1 \end{pmatrix} = 1 \cdot 5 + (-1) \cdot (-3) + 3 \cdot 1 = 11.
$$

$$
BA = \underbrace{\begin{pmatrix} -2 & 5 \\ 2 & -3 \\ 3 & 1 \end{pmatrix}}_{B, \text{ pasмерность } 3 \times 2} \cdot \underbrace{\begin{pmatrix} 1 & -1 & 3 \\ 2 & -3 & 0 \end{pmatrix}}_{A, \text{ pasмерность } 2 \times 3} = \underbrace{\begin{pmatrix} 8 & -13 & -6 \\ -4 & 7 & 6 \\ 5 & -6 & 9 \end{pmatrix}}_{Y, \text{ pasмерность } 3 \times 3}
$$

Чтобы найти элемент  $y_{23} = 6$ , следует умножить строку 2 матрицы  $B$  на столбец 3 матрицы А:

$$
(2 -3) \cdot {3 \choose 0} = 2 \cdot 3 + (-3) \cdot 0 = 6.
$$

Умножение  $AC$  выполнить нельзя, так как число столбцов 3 матрицы  $A$  не равно числу строк 2 матрицы  $C$ .

$$
AB = \begin{pmatrix} 5 & 11 \\ -10 & 19 \end{pmatrix}, BA = \begin{pmatrix} 8 & -13 & -6 \\ -4 & 7 & 6 \\ 5 & -6 & 9 \end{pmatrix}, AC
$$
 yMHOXHTL HELI53A.

OLT

возврат ⇒

<span id="page-33-0"></span>

# § 2. Определители

возврат $\Longrightarrow$  [огл](#page-1-0) $\Leftarrow$ 

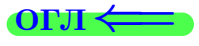

### **возврат** =>

Определителем называется квадрат, заполненный числами по строкам и столбцам и заключенный в прямые скобки. Например,

$$
D = \begin{vmatrix} 1 & -1 & 3 \\ 2 & 3 & -2 \\ 4 & -3 & 0 \end{vmatrix}
$$
 (5)

 $\overline{\text{OTJ1}}$ 

- определитель порядка 3 (число строк, равное числу столбцов).

#### **возврат** =>

Определителем называется квадрат, заполненный числами по строкам и столбцам и заключенный в прямые скобки. Например,

$$
D = \begin{vmatrix} 1 & -1 & 3 \\ 2 & 3 & -2 \\ 4 & -3 & 0 \end{vmatrix}
$$
 (5)

**OFJI** 

- определитель порядка 3 (число строк, равное числу столбцов).

Формула Ф1 (вычисление определителя порядка 2)

$$
\left. \begin{array}{cc} a_{11} & a_{12} \\ a_{21} & a_{22} \end{array} \right| = a_{11}a_{22} - a_{12}a_{21} \, .
$$
#### **возврат**

Определителем называется квадрат, заполненный числами по строкам и столбцам и заключенный в прямые скобки. Например,

$$
D = \begin{vmatrix} 1 & -1 & 3 \\ 2 & 3 & -2 \\ 4 & -3 & 0 \end{vmatrix}
$$
 (5)

OL'II

- определитель порядка 3 (число строк, равное числу столбцов).

Формула Ф1 (вычисление определителя порядка 2)

$$
\begin{vmatrix} a_{11} & a_{12} \\ a_{21} & a_{22} \end{vmatrix} = a_{11}a_{22} - a_{12}a_{21}.
$$

Формула Ф2 (вычисление определителя порядка 3)

Формула разложения по первой строке

$$
\begin{vmatrix} a_{11} & a_{12} & a_{13} \ a_{21} & a_{22} & a_{23} \ a_{31} & a_{32} & a_{33} \end{vmatrix} = a_{11} \cdot \begin{vmatrix} a_{22} & a_{23} \ a_{32} & a_{33} \end{vmatrix} - a_{12} \cdot \begin{vmatrix} a_{21} & a_{23} \ a_{31} & a_{33} \end{vmatrix} + a_{13} \cdot \begin{vmatrix} a_{21} & a_{22} \ a_{31} & a_{32} \end{vmatrix}
$$

#### $B$ 03Bpat $\equiv$

Определителем называется квадрат, заполненный числами по строкам и столбцам и заключенный в прямые скобки. Например,

$$
D = \begin{vmatrix} 1 & -1 & 3 \\ 2 & 3 & -2 \\ 4 & -3 & 0 \end{vmatrix}
$$
 (5)

- определитель порядка 3 (число строк, равное числу столбцов).

### Формула Ф1 (вычисление определителя порядка 2)

$$
\begin{vmatrix} a_{11} & a_{12} \\ a_{21} & a_{22} \end{vmatrix} = a_{11}a_{22} - a_{12}a_{21}.
$$

### Формула Ф2 (вычисление определителя порядка 3)

Формула разложения по первой строке

$$
\begin{vmatrix} a_{11} & a_{12} & a_{13} \ a_{21} & a_{22} & a_{23} \ a_{31} & a_{32} & a_{33} \end{vmatrix} = a_{11} \cdot \begin{vmatrix} a_{22} & a_{23} \ a_{32} & a_{33} \end{vmatrix} - a_{12} \cdot \begin{vmatrix} a_{21} & a_{23} \ a_{31} & a_{33} \end{vmatrix} + a_{13} \cdot \begin{vmatrix} a_{21} & a_{22} \ a_{31} & a_{32} \end{vmatrix}
$$

Знаки в сумме чередуются. Чтобы записать определитель, на который умножается элемент первой строки, нужно вычеркнуть в данном определителе ту строку и тот столбец, в которых стоит данный элемент.

#### $B$ 03Bpat $\equiv$

Определителем называется квадрат, заполненный числами по строкам и столбцам и заключенный в прямые скобки. Например,

$$
D = \begin{vmatrix} 1 & -1 & 3 \\ 2 & 3 & -2 \\ 4 & -3 & 0 \end{vmatrix}
$$
 (5)

– определитель порядка 3 (число строк, равное числу столбцов).

### Формула Ф1 (вычисление определителя порядка 2)

$$
\left. \begin{array}{cc} a_{11} & a_{12} \\ a_{21} & a_{22} \end{array} \right| = a_{11}a_{22} - a_{12}a_{21} \, .
$$

### Формула Ф2 (вычисление определителя порядка 3)

Формула разложения по первой строке

$$
\begin{vmatrix} a_{11} & a_{12} & a_{13} \ a_{21} & a_{22} & a_{23} \ a_{31} & a_{32} & a_{33} \end{vmatrix} = a_{11} \cdot \begin{vmatrix} a_{22} & a_{23} \ a_{32} & a_{33} \end{vmatrix} - a_{12} \cdot \begin{vmatrix} a_{21} & a_{23} \ a_{31} & a_{33} \end{vmatrix} + a_{13} \cdot \begin{vmatrix} a_{21} & a_{22} \ a_{31} & a_{32} \end{vmatrix}
$$

Знаки в сумме чередуются. Чтобы записать определитель, на который умножается элемент первой строки, нужно вычеркнуть в данном определителе ту строку и тот столбец, в которых стоит данный элемент.

### Формула ФЗ (вычисление определителя порядка 4)

Формула разложения по первой строке

$$
\begin{vmatrix} a_{11} & a_{12} & a_{13} & a_{14} \ a_{21} & a_{22} & a_{23} & a_{24} \ a_{31} & a_{32} & a_{33} & a_{34} \ a_{41} & a_{42} & a_{43} & a_{44} \end{vmatrix} =
$$

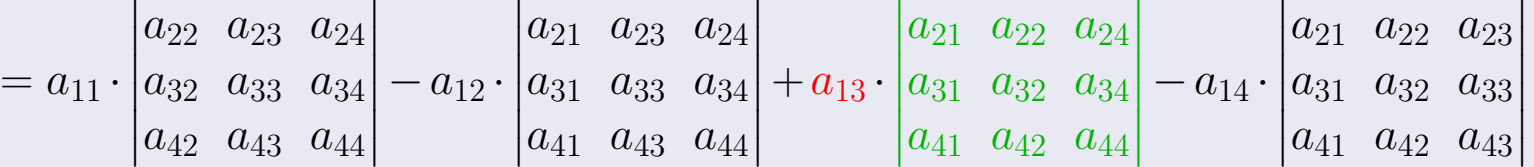

#### <span id="page-39-0"></span> $B$ 03Bpat $=$

Определителем называется квадрат, заполненный числами по строкам и столбцам и заключенный в прямые скобки. Например,

$$
D = \begin{vmatrix} 1 & -1 & 3 \\ 2 & 3 & -2 \\ 4 & -3 & 0 \end{vmatrix}
$$
 (5)

определитель порядка 3 (число строк, равное числу столбцов).

### Формула Ф1 (вычисление определителя порядка 2)

$$
\left. \begin{array}{cc} a_{11} & a_{12} \\ a_{21} & a_{22} \end{array} \right| = a_{11}a_{22} - a_{12}a_{21} \, .
$$

#### Формула Ф2 (вычисление определителя порядка 3)

Формула разложения по первой строке

$$
\begin{vmatrix} a_{11} & a_{12} & a_{13} \ a_{21} & a_{22} & a_{23} \ a_{31} & a_{32} & a_{33} \end{vmatrix} = a_{11} \cdot \begin{vmatrix} a_{22} & a_{23} \ a_{32} & a_{33} \end{vmatrix} - a_{12} \cdot \begin{vmatrix} a_{21} & a_{23} \ a_{31} & a_{33} \end{vmatrix} + a_{13} \cdot \begin{vmatrix} a_{21} & a_{22} \ a_{31} & a_{32} \end{vmatrix}
$$

Знаки в сумме чередуются. Чтобы записать определитель, на который умножается элемент первой строки, нужно вычеркнуть в данном определителе ту строку и тот столбец, в которых стоит данный элемент.

### Формула ФЗ (вычисление определителя порядка 4)

Формула разложения по первой строке

$$
\begin{vmatrix} a_{11} & a_{12} & a_{13} & a_{14} \\ a_{21} & a_{22} & a_{23} & a_{24} \\ a_{31} & a_{32} & a_{33} & a_{34} \\ a_{41} & a_{42} & a_{43} & a_{44} \end{vmatrix} =
$$

$$
=a_{11}\cdot\left|\begin{matrix}a_{22}&a_{23}&a_{24}\\a_{32}&a_{33}&a_{34}\\a_{42}&a_{43}&a_{44}\end{matrix}\right|-a_{12}\cdot\left|\begin{matrix}a_{21}&a_{23}&a_{24}\\a_{31}&a_{33}&a_{34}\\a_{41}&a_{43}&a_{44}\end{matrix}\right|+a_{13}\cdot\left|\begin{matrix}a_{21}&a_{22}&a_{24}\\a_{31}&a_{32}&a_{34}\\a_{41}&a_{42}&a_{44}\end{matrix}\right|-a_{14}\cdot\left|\begin{matrix}a_{21}&a_{22}&a_{23}\\a_{31}&a_{32}&a_{33}\\a_{41}&a_{42}&a_{43}\end{matrix}\right|
$$

Знаки в сумме чередуются. Чтобы записать определитель, на который умножается элемент первой строки, нужно вычеркнуть в данном определителе ту строку и тот столбец, в которых стоит данный элемент.

# § 2. Определители

#### возврат ⇒

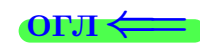

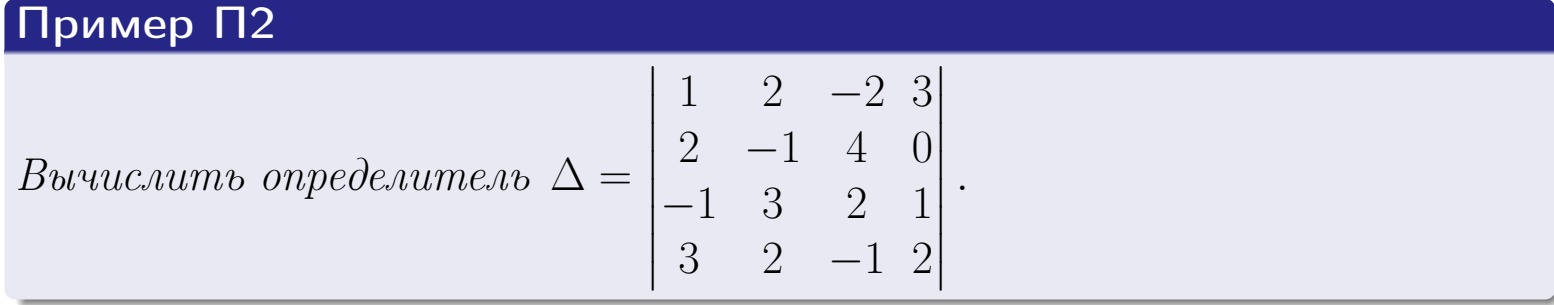

# § 2. Определители

#### возврат ⇒

# Пример П2

Bourucaumo onpeđe*numen* 
$$
\Delta = \begin{vmatrix} 1 & 2 & -2 & 3 \\ 2 & -1 & 4 & 0 \\ -1 & 3 & 2 & 1 \\ 3 & 2 & -1 & 2 \end{vmatrix}
$$

Решение По формуле ФЗ,

$$
\Delta = 1 \cdot \underbrace{\begin{vmatrix} -1 & 4 & 0 \\ 3 & 2 & 1 \\ 2 & -1 & 2 \end{vmatrix}}_{\Delta_1} - 2 \cdot \underbrace{\begin{vmatrix} 2 & 4 & 0 \\ -1 & 2 & 1 \\ 3 & -1 & 2 \end{vmatrix}}_{\Delta_2} + (-2) \cdot \underbrace{\begin{vmatrix} 2 & -1 & 0 \\ -1 & 3 & 1 \\ 3 & 2 & 2 \end{vmatrix}}_{\Delta_3} - 3 \cdot \underbrace{\begin{vmatrix} 2 & -1 & 4 \\ -1 & 3 & 2 \\ 3 & 2 & -1 \end{vmatrix}}_{\Delta_4}
$$

.

19 мая 2013 г. <br/>  $-$  12  $/$  775  $^\circ$ 

## возврат ⇒

# Пример П2

Bouzuczumto onpeđezume,
$$
\Delta = \begin{vmatrix} 1 & 2 & -2 & 3 \\ 2 & -1 & 4 & 0 \\ -1 & 3 & 2 & 1 \\ 3 & 2 & -1 & 2 \end{vmatrix}
$$
.

Решение По формуле ФЗ,

$$
\Delta = 1 \cdot \underbrace{\begin{bmatrix} -1 & 4 & 0 \\ 3 & 2 & 1 \\ 2 & -1 & 2 \end{bmatrix}}_{\Delta_1} - 2 \cdot \underbrace{\begin{bmatrix} 2 & 4 & 0 \\ -1 & 2 & 1 \\ 3 & -1 & 2 \end{bmatrix}}_{\Delta_2} + (-2) \cdot \underbrace{\begin{bmatrix} 2 & -1 & 0 \\ -1 & 3 & 1 \\ 3 & 2 & 2 \end{bmatrix}}_{\Delta_3} - 3 \cdot \underbrace{\begin{bmatrix} 2 & -1 & 4 \\ -1 & 3 & 2 \\ 3 & 2 & -1 \end{bmatrix}}_{\Delta_4}
$$

$$
\Delta_1 = (-1) \cdot \begin{vmatrix} 2 & 1 \\ -1 & 2 \end{vmatrix} - 4 \cdot \begin{vmatrix} 3 & 1 \\ 2 & 2 \end{vmatrix} + 0 \cdot \begin{vmatrix} 2 & 1 \\ -1 & 2 \end{vmatrix} =
$$
  
(2 \cdot 2 - 1 \cdot (-1)) - 4 \cdot (3 \cdot 2 - 1 \cdot 2) + 0 = -5 - 16 = -21

$$
= (-1) \cdot (2 \cdot 2 - 1 \cdot (-1)) - 4 \cdot (3 \cdot 2 - 1 \cdot 2) + 0 = -5 - 16 = -21 ;
$$

## возврат ⇒

# Пример П2

Bouzuczumto onpeđezume,
$$
\Delta = \begin{vmatrix} 1 & 2 & -2 & 3 \\ 2 & -1 & 4 & 0 \\ -1 & 3 & 2 & 1 \\ 3 & 2 & -1 & 2 \end{vmatrix}
$$
.

Решение

По формуле ФЗ,

$$
\Delta = 1 \cdot \underbrace{\begin{vmatrix} -1 & 4 & 0 \\ 3 & 2 & 1 \\ 2 & -1 & 2 \end{vmatrix}}_{\Delta_1} - 2 \cdot \underbrace{\begin{vmatrix} 2 & 4 & 0 \\ -1 & 2 & 1 \\ 3 & -1 & 2 \end{vmatrix}}_{\Delta_2} + (-2) \cdot \underbrace{\begin{vmatrix} 2 & -1 & 0 \\ -1 & 3 & 1 \\ 3 & 2 & 2 \end{vmatrix}}_{\Delta_3} - 3 \cdot \underbrace{\begin{vmatrix} 2 & -1 & 4 \\ -1 & 3 & 2 \\ 3 & 2 & -1 \end{vmatrix}}_{\Delta_4}
$$

$$
\Delta_1 = (-1) \cdot \begin{vmatrix} 2 & 1 \\ -1 & 2 \end{vmatrix} - 4 \cdot \begin{vmatrix} 3 & 1 \\ 2 & 2 \end{vmatrix} + 0 \cdot \begin{vmatrix} 2 & 1 \\ -1 & 2 \end{vmatrix} =
$$
  
= (-1) \cdot (2 \cdot 2 - 1 \cdot (-1)) - 4 \cdot (3 \cdot 2 - 1 \cdot 2) + 0 = -5 - 16 = -21 ;  

$$
\Delta_2 = 2 \cdot \begin{vmatrix} 2 & 1 \\ -1 & 2 \end{vmatrix} - 4 \cdot \begin{vmatrix} -1 & 1 \\ 3 & 2 \end{vmatrix} + 0 \cdot \begin{vmatrix} -1 & 2 \\ 3 & -1 \end{vmatrix} =
$$
  
= 2 \cdot (2 \cdot 2 - 1 \cdot (-1)) - 4 \cdot ((-1) \cdot 2 - 1 \cdot 3) + 0 = 10 + 20 = 30 ;

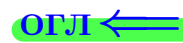

#### возврат <del>⇒</del>

# Пример П2

Bouzuczumto onpeđezume,
$$
\Delta = \begin{vmatrix} 1 & 2 & -2 & 3 \\ 2 & -1 & 4 & 0 \\ -1 & 3 & 2 & 1 \\ 3 & 2 & -1 & 2 \end{vmatrix}
$$
.

Решение

По формуле ФЗ,

$$
\Delta = 1 \cdot \underbrace{\begin{vmatrix} -1 & 4 & 0 \\ 3 & 2 & 1 \\ 2 & -1 & 2 \end{vmatrix}}_{\Delta_1} - 2 \cdot \underbrace{\begin{vmatrix} 2 & 4 & 0 \\ -1 & 2 & 1 \\ 3 & -1 & 2 \end{vmatrix}}_{\Delta_2} + (-2) \cdot \underbrace{\begin{vmatrix} 2 & -1 & 0 \\ -1 & 3 & 1 \\ 3 & 2 & 2 \end{vmatrix}}_{\Delta_3} - 3 \cdot \underbrace{\begin{vmatrix} 2 & -1 & 4 \\ -1 & 3 & 2 \\ 3 & 2 & -1 \end{vmatrix}}_{\Delta_4}
$$

$$
\Delta_1 = (-1) \cdot \begin{vmatrix} 2 & 1 \\ -1 & 2 \end{vmatrix} - 4 \cdot \begin{vmatrix} 3 & 1 \\ 2 & 2 \end{vmatrix} + 0 \cdot \begin{vmatrix} 2 & 1 \\ -1 & 2 \end{vmatrix} =
$$
  
= (-1) \cdot (2 \cdot 2 - 1 \cdot (-1)) - 4 \cdot (3 \cdot 2 - 1 \cdot 2) + 0 = -5 - 16 = -21 ;  

$$
\Delta_2 = 2 \cdot \begin{vmatrix} 2 & 1 \\ -1 & 2 \end{vmatrix} - 4 \cdot \begin{vmatrix} -1 & 1 \\ 3 & 2 \end{vmatrix} + 0 \cdot \begin{vmatrix} -1 & 2 \\ 3 & -1 \end{vmatrix} =
$$
  
= 2 \cdot (2 \cdot 2 - 1 \cdot (-1)) - 4 \cdot ((-1) \cdot 2 - 1 \cdot 3) + 0 = 10 + 20 = 30 ;  

$$
\Delta_3 = 2 \cdot \begin{vmatrix} 3 & 1 \\ 2 & 2 \end{vmatrix} - (-1) \cdot \begin{vmatrix} -1 & 1 \\ 3 & 2 \end{vmatrix} + 0 \cdot \begin{vmatrix} -1 & 3 \\ 3 & 2 \end{vmatrix} =
$$

$$
\begin{vmatrix} 2 & 2 & 4 \\ 2 & 2 & 5 \\ 3 & 2 & 1 \end{vmatrix} + 1 \cdot ((-1) \cdot 2 - 1 \cdot 3) + 0 = 8 - 5 = 3;
$$

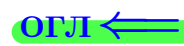

#### возврат <del>⇒</del>

# Пример П2

Bouzuczumto onpeđezume,
$$
\Delta = \begin{vmatrix} 1 & 2 & -2 & 3 \\ 2 & -1 & 4 & 0 \\ -1 & 3 & 2 & 1 \\ 3 & 2 & -1 & 2 \end{vmatrix}
$$
.

Решение

По формуле ФЗ,

$$
\Delta = 1 \cdot \underbrace{\begin{vmatrix} -1 & 4 & 0 \\ 3 & 2 & 1 \\ 2 & -1 & 2 \end{vmatrix}}_{\Delta_1} - 2 \cdot \underbrace{\begin{vmatrix} 2 & 4 & 0 \\ -1 & 2 & 1 \\ 3 & -1 & 2 \end{vmatrix}}_{\Delta_2} + (-2) \cdot \underbrace{\begin{vmatrix} 2 & -1 & 0 \\ -1 & 3 & 1 \\ 3 & 2 & 2 \end{vmatrix}}_{\Delta_3} - 3 \cdot \underbrace{\begin{vmatrix} 2 & -1 & 4 \\ -1 & 3 & 2 \\ 3 & 2 & -1 \end{vmatrix}}_{\Delta_4}
$$

$$
\Delta_1 = (-1) \cdot \begin{vmatrix} 2 & 1 \\ -1 & 2 \end{vmatrix} - 4 \cdot \begin{vmatrix} 3 & 1 \\ 2 & 2 \end{vmatrix} + 0 \cdot \begin{vmatrix} 2 & 1 \\ -1 & 2 \end{vmatrix} =
$$
  
= (-1) \cdot (2 \cdot 2 - 1 \cdot (-1)) - 4 \cdot (3 \cdot 2 - 1 \cdot 2) + 0 = -5 - 16 = -21 ;

$$
\Delta_2 = 2 \cdot \begin{vmatrix} 2 & 1 \\ -1 & 2 \end{vmatrix} - 4 \cdot \begin{vmatrix} -1 & 1 \\ 3 & 2 \end{vmatrix} + 0 \cdot \begin{vmatrix} -1 & 2 \\ 3 & -1 \end{vmatrix} =
$$
  
= 2 \cdot (2 \cdot 2 - 1 \cdot (-1)) - 4 \cdot ((-1) \cdot 2 - 1 \cdot 3) + 0 = 10 + 20 = 30 ;

$$
\Delta_3 = 2 \cdot \begin{vmatrix} 3 & 1 \\ 2 & 2 \end{vmatrix} - (-1) \cdot \begin{vmatrix} -1 & 1 \\ 3 & 2 \end{vmatrix} + 0 \cdot \begin{vmatrix} -1 & 3 \\ 3 & 2 \end{vmatrix} =
$$
  
= 2 \cdot (3 \cdot 2 - 1 \cdot 2) + 1 \cdot ((-1) \cdot 2 - 1 \cdot 3) + 0 = 8 - 5 = 3 ;

$$
\Delta_4 = 2 \cdot \begin{vmatrix} 3 & 2 \\ 2 & -1 \end{vmatrix} - (-1) \cdot \begin{vmatrix} -1 & 2 \\ 3 & -1 \end{vmatrix} + 4 \cdot \begin{vmatrix} -1 & 3 \\ 3 & 2 \end{vmatrix} =
$$
  
= 2 \cdot (3 \cdot (-1) - 2 \cdot 2) + 1 \cdot ((-1) \cdot (-1) - 2 \cdot 3) + 4 \cdot ((-1) \cdot 2 - 3 \cdot 3) =  
= -14 - 5 - 44 = -63.

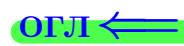

#### возврат <del>⇒</del> [огл](#page-1-0)<

# Пример П2

Bouzuczumto onpeđezume,
$$
\Delta = \begin{vmatrix} 1 & 2 & -2 & 3 \\ 2 & -1 & 4 & 0 \\ -1 & 3 & 2 & 1 \\ 3 & 2 & -1 & 2 \end{vmatrix}
$$
.

Решение

По формуле ФЗ,

$$
\Delta = 1 \cdot \underbrace{\begin{vmatrix} -1 & 4 & 0 \\ 3 & 2 & 1 \\ 2 & -1 & 2 \end{vmatrix}}_{\Delta_1} - 2 \cdot \underbrace{\begin{vmatrix} 2 & 4 & 0 \\ -1 & 2 & 1 \\ 3 & -1 & 2 \end{vmatrix}}_{\Delta_2} + (-2) \cdot \underbrace{\begin{vmatrix} 2 & -1 & 0 \\ -1 & 3 & 1 \\ 3 & 2 & 2 \end{vmatrix}}_{\Delta_3} - 3 \cdot \underbrace{\begin{vmatrix} 2 & -1 & 4 \\ -1 & 3 & 2 \\ 3 & 2 & -1 \end{vmatrix}}_{\Delta_4}
$$

По формулам [Ф1](#page-39-0) и [Ф2](#page-39-0)

$$
\Delta_1 = (-1) \cdot \begin{vmatrix} 2 & 1 \\ -1 & 2 \end{vmatrix} - 4 \cdot \begin{vmatrix} 3 & 1 \\ 2 & 2 \end{vmatrix} + 0 \cdot \begin{vmatrix} 2 & 1 \\ -1 & 2 \end{vmatrix} =
$$
  
= (-1) \cdot (2 \cdot 2 - 1 \cdot (-1)) - 4 \cdot (3 \cdot 2 - 1 \cdot 2) + 0 = -5 - 16 = -21 ;

$$
\Delta_2 = 2 \cdot \begin{vmatrix} 2 & 1 \\ -1 & 2 \end{vmatrix} - 4 \cdot \begin{vmatrix} -1 & 1 \\ 3 & 2 \end{vmatrix} + 0 \cdot \begin{vmatrix} -1 & 2 \\ 3 & -1 \end{vmatrix} =
$$
  
= 2 \cdot (2 \cdot 2 - 1 \cdot (-1)) - 4 \cdot ((-1) \cdot 2 - 1 \cdot 3) + 0 = 10 + 20 = 30 ;

$$
\Delta_3 = 2 \cdot \begin{vmatrix} 3 & 1 \\ 2 & 2 \end{vmatrix} - (-1) \cdot \begin{vmatrix} -1 & 1 \\ 3 & 2 \end{vmatrix} + 0 \cdot \begin{vmatrix} -1 & 3 \\ 3 & 2 \end{vmatrix} =
$$
  
= 2 \cdot (3 \cdot 2 - 1 \cdot 2) + 1 \cdot ((-1) \cdot 2 - 1 \cdot 3) + 0 = 8 - 5 = 3 ;

$$
\Delta_4 = 2 \cdot \begin{vmatrix} 3 & 2 \\ 2 & -1 \end{vmatrix} - (-1) \cdot \begin{vmatrix} -1 & 2 \\ 3 & -1 \end{vmatrix} + 4 \cdot \begin{vmatrix} -1 & 3 \\ 3 & 2 \end{vmatrix} =
$$
  
= 2 \cdot (3 \cdot (-1) - 2 \cdot 2) + 1 \cdot ((-1) \cdot (-1) - 2 \cdot 3) + 4 \cdot ((-1) \cdot 2 - 3 \cdot 3) =  
= -14 - 5 - 44 = -63.

Окончательно,

$$
\Delta = 1 \cdot \underbrace{(-21)}_{\Delta_1} - 2 \cdot \underbrace{30}_{\Delta_2} - 2 \cdot \underbrace{3}_{\Delta_3} - 3 \cdot \underbrace{(-63)}_{\Delta_4} = -21 - 60 - 6 + 189 = 102.
$$

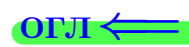

возврат $\Longrightarrow$  [огл](#page-1-0) $\Longleftrightarrow$ 

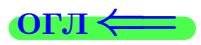

# § 3. Системы линейных уравнений

возврат $\Longrightarrow$ 

 $\mathcal{A} \not\equiv \mathcal{B}$  $\equiv$  $QQQ$  $\left( \begin{array}{c} 1 \end{array} \right)$ (母)  $\rightarrow$   $\equiv$   $\rightarrow$ 19 мая 2013 г.  $13 / 775$ 

**возврат** =>

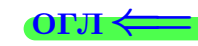

Рассматриваются системы уравнений вида

$$
\begin{cases}\n a_{11}x_1 + a_{12}x_2 + a_{13}x_3 = c_1 \\
a_{21}x_1 + a_{22}x_2 + a_{23}x_3 = c_2 \\
a_{31}x_1 + a_{32}x_2 + a_{33}x_3 = c_3\n\end{cases}
$$
\n(1)

Числа  $a_{ij}$  называются коэффициентами системы.

Числа  $c_i$  называются свободными членами.

Буквы  $x_1, x_2, x_3$  (или  $x, y, z$ ) обозначают неизвестные. Их нужно найти.

 $BOSB$ <sub>D</sub> $\rightarrow$ 

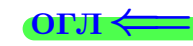

 $(1)$ 

Рассматриваются системы уравнений вида

$$
a_{11}x_1 + a_{12}x_2 + a_{13}x_3 = c_1
$$
  
\n
$$
a_{21}x_1 + a_{22}x_2 + a_{23}x_3 = c_2
$$
  
\n
$$
a_{31}x_1 + a_{32}x_2 + a_{33}x_3 = c_3
$$

Числа  $a_{ij}$  называются коэффициентами системы.

Числа  $c_i$  называются свободными членами.

Буквы  $x_1, x_2, x_3$  (или  $x, y, z$ ) обозначают неизвестные. Их нужно найти.

### Правило 3 (правило Крамера)

Для решения системы (1) по методу Крамера, вычисляется главный определитель системы

$$
\Delta = \begin{vmatrix} a_{11} & a_{12} & a_{13} \\ a_{21} & a_{22} & a_{23} \\ a_{31} & a_{32} & a_{33} \end{vmatrix}
$$

19 мая 2013 г 14

 $\rightarrow$  возврат $\rightarrow$ 

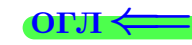

Рассматриваются системы уравнений вида

$$
a_{11}x_1 + a_{12}x_2 + a_{13}x_3 = c_1
$$
  
\n
$$
a_{21}x_1 + a_{22}x_2 + a_{23}x_3 = c_2
$$
  
\n
$$
a_{31}x_1 + a_{32}x_2 + a_{33}x_3 = c_3
$$
\n(1)

Числа  $a_{ij}$  называются коэффициентами системы.

Числа  $c_i$  называются свободными членами.

Буквы  $x_1, x_2, x_3$  (или  $x, y, z$ ) обозначают неизвестные. Их нужно найти.

### Правило 3 (правило Крамера)

Для решения системы (1) по методу Крамера, вычисляется главный определитель системы

$$
\Delta = \begin{vmatrix} a_{11} & a_{12} & a_{13} \\ a_{21} & a_{22} & a_{23} \\ a_{31} & a_{32} & a_{33} \end{vmatrix}
$$

и три определителя для неизвестных

$$
\Delta_{x_1} = \begin{vmatrix} c_1 & a_{12} & a_{13} \\ c_1 & a_{22} & a_{23} \\ c_1 & a_{32} & a_{33} \end{vmatrix}, \quad \Delta_{x_2} = \begin{vmatrix} a_{11} & c_1 & a_{13} \\ a_{21} & c_2 & a_{23} \\ a_{31} & c_3 & a_{33} \end{vmatrix}, \quad \Delta_{x_3} = \begin{vmatrix} a_{11} & a_{12} & c_1 \\ a_{21} & a_{22} & c_2 \\ a_{31} & a_{32} & c_3 \end{vmatrix}.
$$

 $\rightarrow$  BO3Bpat

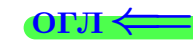

Рассматриваются системы уравнений вида

$$
a_{11}x_1 + a_{12}x_2 + a_{13}x_3 = c_1
$$
  
\n
$$
a_{21}x_1 + a_{22}x_2 + a_{23}x_3 = c_2
$$
  
\n
$$
a_{31}x_1 + a_{32}x_2 + a_{33}x_3 = c_3
$$
\n(1)

Числа  $a_{ij}$  называются коэффициентами системы.

Числа  $c_i$  называются свободными членами.

Буквы  $x_1, x_2, x_3$  (или  $x, y, z$ ) обозначают неизвестные. Их нужно найти.

### Правило 3 (правило Крамера)

Для решения системы (1) по методу Крамера, вычисляется главный определитель системы

$$
\Delta = \begin{vmatrix} a_{11} & a_{12} & a_{13} \\ a_{21} & a_{22} & a_{23} \\ a_{31} & a_{32} & a_{33} \end{vmatrix}
$$

и три определителя для неизвестных

$$
\Delta_{x_1} = \begin{vmatrix} c_1 & a_{12} & a_{13} \\ c_1 & a_{22} & a_{23} \\ c_1 & a_{32} & a_{33} \end{vmatrix}, \quad \Delta_{x_2} = \begin{vmatrix} a_{11} & c_1 & a_{13} \\ a_{21} & c_2 & a_{23} \\ a_{31} & c_3 & a_{33} \end{vmatrix}, \quad \Delta_{x_3} = \begin{vmatrix} a_{11} & a_{12} & c_1 \\ a_{21} & a_{22} & c_2 \\ a_{31} & a_{32} & c_3 \end{vmatrix}.
$$

Каждый из определителей  $\Delta_x, \Delta_y, \Delta_z$  получается заменой соответствующего столбца коэффициентов в главном определителе  $\Delta$ столбцом свободных членов.

 $\rightarrow$  возврат $\rightarrow$ 

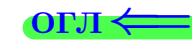

Рассматриваются системы уравнений вида

$$
a_{11}x_1 + a_{12}x_2 + a_{13}x_3 = c_1
$$
  
\n
$$
a_{21}x_1 + a_{22}x_2 + a_{23}x_3 = c_2
$$
  
\n
$$
a_{31}x_1 + a_{32}x_2 + a_{33}x_3 = c_3
$$
\n(1)

Числа  $a_{ij}$  называются коэффициентами системы.

Числа  $c_i$  называются свободными членами.

Буквы  $x_1, x_2, x_3$  (или  $x, y, z$ ) обозначают неизвестные. Их нужно найти.

### Правило 3 (правило Крамера)

Для решения системы (1) по методу Крамера, вычисляется главный определитель системы

$$
\Delta = \begin{vmatrix} a_{11} & a_{12} & a_{13} \\ a_{21} & a_{22} & a_{23} \\ a_{31} & a_{32} & a_{33} \end{vmatrix}
$$

и три определителя для неизвестных

$$
\Delta_{x_1} = \begin{vmatrix} c_1 & a_{12} & a_{13} \\ c_1 & a_{22} & a_{23} \\ c_1 & a_{32} & a_{33} \end{vmatrix}, \quad \Delta_{x_2} = \begin{vmatrix} a_{11} & c_1 & a_{13} \\ a_{21} & c_2 & a_{23} \\ a_{31} & c_3 & a_{33} \end{vmatrix}, \quad \Delta_{x_3} = \begin{vmatrix} a_{11} & a_{12} & c_1 \\ a_{21} & a_{22} & c_2 \\ a_{31} & a_{32} & c_3 \end{vmatrix}.
$$

Каждый из определителей  $\Delta_x, \Delta_y, \Delta_z$  получается заменой соответствующего столбца коэффициентов в главном определителе  $\Delta$ столбцом свободных членов.

Случай 1: главный определитель  $\Delta \neq 0$ . Тогда решение системы получается по формулам Крамера:

$$
x_1 = \frac{\Delta_{x_1}}{\Delta}, \quad x_2 = \frac{\Delta_{x_2}}{\Delta}, \quad x_3 = \frac{\Delta_{x_3}}{\Delta}.
$$

 $\overrightarrow{B}$  **BO3BPAT** 

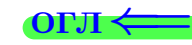

Рассматриваются системы уравнений вида

$$
a_{11}x_1 + a_{12}x_2 + a_{13}x_3 = c_1
$$
  
\n
$$
a_{21}x_1 + a_{22}x_2 + a_{23}x_3 = c_2
$$
  
\n
$$
a_{31}x_1 + a_{32}x_2 + a_{33}x_3 = c_3
$$
\n(1)

Числа  $a_{ij}$  называются коэффициентами системы.

Числа  $c_i$  называются свободными членами.

Буквы  $x_1, x_2, x_3$  (или  $x, y, z$ ) обозначают неизвестные. Их нужно найти.

### Правило 3 (правило Крамера)

Для решения системы (1) по методу Крамера, вычисляется главный определитель системы

$$
\Delta = \begin{vmatrix} a_{11} & a_{12} & a_{13} \\ a_{21} & a_{22} & a_{23} \\ a_{31} & a_{32} & a_{33} \end{vmatrix}
$$

и три определителя для неизвестных

$$
\Delta_{x_1} = \begin{vmatrix} c_1 & a_{12} & a_{13} \\ c_1 & a_{22} & a_{23} \\ c_1 & a_{32} & a_{33} \end{vmatrix}, \quad \Delta_{x_2} = \begin{vmatrix} a_{11} & c_1 & a_{13} \\ a_{21} & c_2 & a_{23} \\ a_{31} & c_3 & a_{33} \end{vmatrix}, \quad \Delta_{x_3} = \begin{vmatrix} a_{11} & a_{12} & c_1 \\ a_{21} & a_{22} & c_2 \\ a_{31} & a_{32} & c_3 \end{vmatrix}.
$$

Каждый из определителей  $\Delta_x, \Delta_y, \Delta_z$  получается заменой соответствующего столбца коэффициентов в главном определителе  $\Delta$ столбцом свободных членов.

Случай 1: главный определитель  $\Delta \neq 0$ . Тогда решение системы получается по формулам Крамера:

$$
x_1 = \frac{\Delta_{x_1}}{\Delta}, \quad x_2 = \frac{\Delta_{x_2}}{\Delta}, \quad x_3 = \frac{\Delta_{x_3}}{\Delta}.
$$

Случай 2: главный определитель  $\Delta = 0$ , но хотя бы один из определителей  $\Delta_{x_1}$ ,  $\Delta_{x_2}$ ,  $\Delta_{x_3}$  не равен 0. Тогда система решений не имеет.

<span id="page-54-0"></span> $B$ 03Bpat $\Longrightarrow$ 

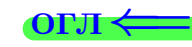

 $1)$ 

Рассматриваются системы уравнений вида

$$
a_{11}x_1 + a_{12}x_2 + a_{13}x_3 = c_1
$$
  
\n
$$
a_{21}x_1 + a_{22}x_2 + a_{23}x_3 = c_2
$$
  
\n
$$
a_{31}x_1 + a_{32}x_2 + a_{33}x_3 = c_3
$$
 (

Числа  $a_{ij}$  называются коэффициентами системы.

Числа  $c_i$  называются свободными членами.

Буквы  $x_1, x_2, x_3$  (или  $x, y, z$ ) обозначают неизвестные. Их нужно найти.

#### Правило 3 (правило Крамера)

Для решения системы (1) по методу Крамера, вычисляется главный определитель системы

$$
\Delta = \begin{vmatrix} a_{11} & a_{12} & a_{13} \\ a_{21} & a_{22} & a_{23} \\ a_{31} & a_{32} & a_{33} \end{vmatrix}
$$

и три определителя для неизвестных

$$
\Delta_{x_1} = \begin{vmatrix} c_1 & a_{12} & a_{13} \\ c_1 & a_{22} & a_{23} \\ c_1 & a_{32} & a_{33} \end{vmatrix}, \quad \Delta_{x_2} = \begin{vmatrix} a_{11} & c_1 & a_{13} \\ a_{21} & c_2 & a_{23} \\ a_{31} & c_3 & a_{33} \end{vmatrix}, \quad \Delta_{x_3} = \begin{vmatrix} a_{11} & a_{12} & c_1 \\ a_{21} & a_{22} & c_2 \\ a_{31} & a_{32} & c_3 \end{vmatrix}.
$$

Каждый из определителей  $\Delta_x, \Delta_y, \Delta_z$  получается заменой соответствующего столбца коэффициентов в главном определителе  $\Delta$ столбцом свободных членов.

Случай 1: главный определитель  $\Delta \neq 0$ . Тогда решение системы получается по формулам Крамера:

$$
x_1 = \frac{\Delta_{x_1}}{\Delta}, \quad x_2 = \frac{\Delta_{x_2}}{\Delta}, \quad x_3 = \frac{\Delta_{x_3}}{\Delta}.
$$

Случай 2: главный определитель  $\Delta = 0$ , но хотя бы один из определителей  $\Delta_{x_1}$ ,  $\Delta_{x_2}$ ,  $\Delta_{x_3}$  не равен 0. Тогда система решений не имеет.

**Случай 3**:  $\Delta = 0 = \Delta_{x_1} = \Delta_{x_2} = \Delta_{x_3} = 0$ . Тогда система имеет бесконечно много решений, которые по правилу Крамера найти нельзя. Решение таких систем можно выполнить методом Гаусса, см. §7.

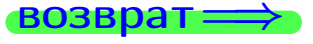

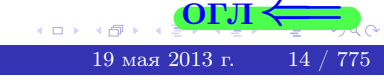

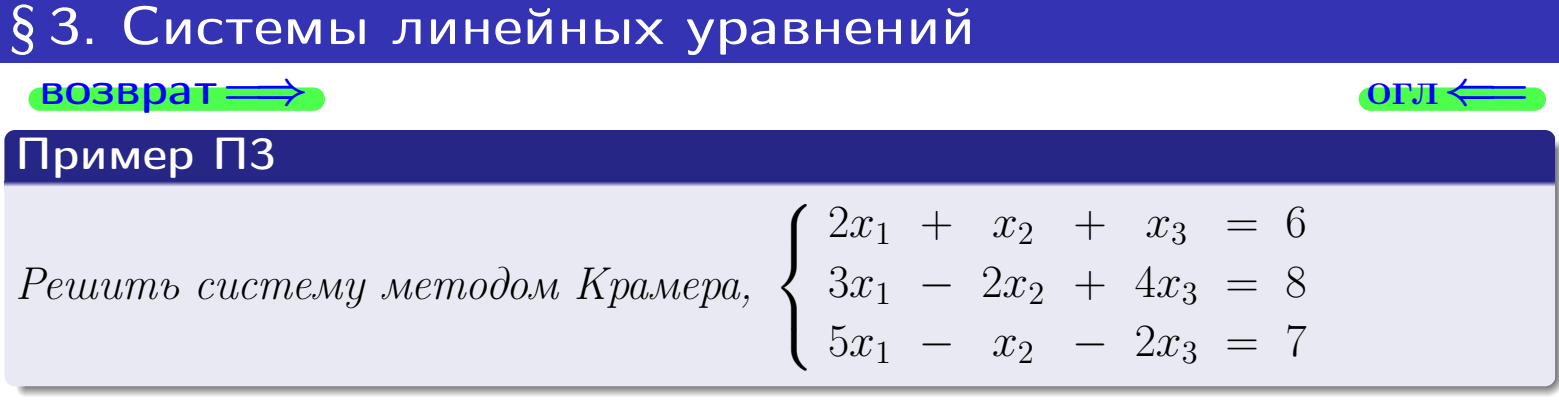

**ВОЗВРАТ** 

#### **OFJI**

Пример ПЗ

Peutumb cucmemy методом Крамера,  $\begin{cases} 2x_1 + x_2 + x_3 = 6 \\ 3x_1 - 2x_2 + 4x_3 = 8 \\ 5x_1 - x_2 - 2x_3 = 7 \end{cases}$ 

### Решение

Решаем по методу Крамера (правило 3). Определители вычисляем по формулам  $\Phi$ 1,  $\Phi$ 2.

$$
\Delta = \begin{vmatrix} 2 & 1 & 1 \\ 3 & -2 & 4 \\ 5 & -1 & -2 \end{vmatrix} = 2 \cdot \begin{vmatrix} -2 & 4 \\ -1 & -2 \end{vmatrix} - 1 \cdot \begin{vmatrix} 3 & 4 \\ 5 & -2 \end{vmatrix} + 1 \cdot \begin{vmatrix} 3 & -2 \\ 5 & -1 \end{vmatrix} =
$$

= 2 \cdot ((-2) \cdot (-2) - 4 \cdot (-1)) - 1 \cdot (3 \cdot (-2) - 4 \cdot 5) + 1 \cdot (3 \cdot (-1) - (-2) \cdot 5) =  $= 16 + 26 + 7 = 49$ ;

**ВОЗВРАТ:** 

#### **OFJI**

#### Пример ПЗ

Peuumb cucmemy методом Крамера,  $\begin{cases} 2x_1 + x_2 + x_3 = 6 \\ 3x_1 - 2x_2 + 4x_3 = 8 \\ 5x_1 - x_2 - 2x_3 = 7 \end{cases}$ 

### Решение

Решаем по методу Крамера (правило 3). Определители вычисляем по формулам  $\Phi$ 1,  $\Phi$ 2.

$$
\Delta = \begin{vmatrix} 2 & 1 & 1 \\ 3 & -2 & 4 \\ 5 & -1 & -2 \end{vmatrix} = 2 \cdot \begin{vmatrix} -2 & 4 \\ -1 & -2 \end{vmatrix} - 1 \cdot \begin{vmatrix} 3 & 4 \\ 5 & -2 \end{vmatrix} + 1 \cdot \begin{vmatrix} 3 & -2 \\ 5 & -1 \end{vmatrix} =
$$

 $=2\cdot ((-2)\cdot (-2)-4\cdot (-1))-1\cdot (3\cdot (-2)-4\cdot 5)+1\cdot (3\cdot (-1)-(-2)\cdot 5)=$  $= 16 + 26 + 7 = 49$ ;

$$
\Delta_{x_1} = \begin{vmatrix} 6 & 1 & 1 \\ 8 & -2 & 4 \\ 7 & -1 & -2 \end{vmatrix} = 6 \cdot \begin{vmatrix} -2 & 4 \\ -1 & -2 \end{vmatrix} - 1 \cdot \begin{vmatrix} 8 & 4 \\ 7 & -2 \end{vmatrix} + 1 \cdot \begin{vmatrix} 8 & -2 \\ 7 & -1 \end{vmatrix} = 6 \cdot 8 - 1 \cdot (-44) + 1 \cdot 6 = 98 ;
$$

**ВОЗВРАТ =** 

#### **OFJI**

Пример ПЗ

Peutumb cucmemy методом Крамера,  $\begin{cases} 2x_1 + x_2 + x_3 = 6 \\ 3x_1 - 2x_2 + 4x_3 = 8 \\ 5x_1 - x_2 - 2x_3 = 7 \end{cases}$ 

### Решение

Решаем по методу Крамера (правило 3). Определители вычисляем по формулам  $\Phi$ 1,  $\Phi$ 2.

$$
\Delta = \begin{vmatrix} 2 & 1 & 1 \\ 3 & -2 & 4 \\ 5 & -1 & -2 \end{vmatrix} = 2 \cdot \begin{vmatrix} -2 & 4 \\ -1 & -2 \end{vmatrix} - 1 \cdot \begin{vmatrix} 3 & 4 \\ 5 & -2 \end{vmatrix} + 1 \cdot \begin{vmatrix} 3 & -2 \\ 5 & -1 \end{vmatrix} =
$$

 $= 2 \cdot ((-2) \cdot (-2) - 4 \cdot (-1)) - 1 \cdot (3 \cdot (-2) - 4 \cdot 5) + 1 \cdot (3 \cdot (-1) - (-2) \cdot 5) =$  $= 16 + 26 + 7 = 49$ ;

$$
\Delta_{x_1} = \begin{vmatrix} 6 & 1 & 1 \\ 8 & -2 & 4 \\ 7 & -1 & -2 \end{vmatrix} = 6 \cdot \begin{vmatrix} -2 & 4 \\ -1 & -2 \end{vmatrix} - 1 \cdot \begin{vmatrix} 8 & 4 \\ 7 & -2 \end{vmatrix} + 1 \cdot \begin{vmatrix} 8 & -2 \\ 7 & -1 \end{vmatrix} = 6 \cdot 8 - 1 \cdot (-44) + 1 \cdot 6 = 98 ;
$$

$$
\Delta_{x_2} = \begin{vmatrix} 2 & 6 & 1 \\ 3 & 8 & 4 \\ 5 & 7 & -2 \end{vmatrix} = 2 \cdot \begin{vmatrix} 8 & 4 \\ 7 & -2 \end{vmatrix} - 6 \cdot \begin{vmatrix} 3 & 4 \\ 5 & -2 \end{vmatrix} + 1 \cdot \begin{vmatrix} 3 & 8 \\ 5 & 7 \end{vmatrix} =
$$
  
= 2 \cdot (-44) - 6 \cdot (-26) + 1 \cdot (-19) = -88 + 156 - 19 = 49 ;

 $\rightarrow$  BO3BpaT

#### **OFJI**

#### Пример ПЗ

Peuumb cucmemy методом Крамера,  $\begin{cases} 2x_1 + x_2 + x_3 = 6 \\ 3x_1 - 2x_2 + 4x_3 = 8 \\ 5x_1 - x_2 - 2x_3 = 7 \end{cases}$ 

#### Решение

Решаем по методу Крамера (правило 3). Определители вычисляем по формулам  $\Phi$ 1,  $\Phi$ 2.

$$
\Delta = \begin{vmatrix} 2 & 1 & 1 \\ 3 & -2 & 4 \\ 5 & -1 & -2 \end{vmatrix} = 2 \cdot \begin{vmatrix} -2 & 4 \\ -1 & -2 \end{vmatrix} - 1 \cdot \begin{vmatrix} 3 & 4 \\ 5 & -2 \end{vmatrix} + 1 \cdot \begin{vmatrix} 3 & -2 \\ 5 & -1 \end{vmatrix} =
$$

 $= 2 \cdot ((-2) \cdot (-2) - 4 \cdot (-1)) - 1 \cdot (3 \cdot (-2) - 4 \cdot 5) + 1 \cdot (3 \cdot (-1) - (-2) \cdot 5) =$  $= 16 + 26 + 7 = 49$ ;

$$
\Delta_{x_1} = \begin{vmatrix} 6 & 1 & 1 \\ 8 & -2 & 4 \\ 7 & -1 & -2 \end{vmatrix} = 6 \cdot \begin{vmatrix} -2 & 4 \\ -1 & -2 \end{vmatrix} - 1 \cdot \begin{vmatrix} 8 & 4 \\ 7 & -2 \end{vmatrix} + 1 \cdot \begin{vmatrix} 8 & -2 \\ 7 & -1 \end{vmatrix} = 6 \cdot 8 - 1 \cdot (-44) + 1 \cdot 6 = 98 ;
$$

$$
\Delta_{x_2} = \begin{vmatrix} 2 & 6 & 1 \\ 3 & 8 & 4 \\ 5 & 7 & -2 \end{vmatrix} = 2 \cdot \begin{vmatrix} 8 & 4 \\ 7 & -2 \end{vmatrix} - 6 \cdot \begin{vmatrix} 3 & 4 \\ 5 & -2 \end{vmatrix} + 1 \cdot \begin{vmatrix} 3 & 8 \\ 5 & 7 \end{vmatrix} =
$$
  
= 2 \cdot (-44) - 6 \cdot (-26) + 1 \cdot (-19) = -88 + 156 - 19 = 49 ;

$$
\Delta_{x_3} = \begin{vmatrix} 2 & 1 & 6 \\ 3 & -2 & 8 \\ 5 & -1 & 7 \end{vmatrix} = 2 \cdot \begin{vmatrix} -2 & 8 \\ -1 & 7 \end{vmatrix} - 1 \cdot \begin{vmatrix} 3 & 8 \\ 5 & 7 \end{vmatrix} + 6 \cdot \begin{vmatrix} 3 & -2 \\ 5 & -1 \end{vmatrix} = 2 \cdot (-6) - 1 \cdot (-19) + 6 \cdot 7 = -12 + 19 + 42 = 49.
$$

возврат:

#### **OFJI**

Пример ПЗ

Peutamo cucmemy методом Крамера,  $\begin{cases} 2x_1 + x_2 + x_3 = 6 \\ 3x_1 - 2x_2 + 4x_3 = 8 \\ 5x_1 - x_2 - 2x_3 = 7 \end{cases}$ 

#### Решение

Решаем по методу Крамера (правило 3). Определители вычисляем по формулам  $\Phi$ 1,  $\Phi$ 2.

$$
\Delta = \begin{vmatrix} 2 & 1 & 1 \\ 3 & -2 & 4 \\ 5 & -1 & -2 \end{vmatrix} = 2 \cdot \begin{vmatrix} -2 & 4 \\ -1 & -2 \end{vmatrix} - 1 \cdot \begin{vmatrix} 3 & 4 \\ 5 & -2 \end{vmatrix} + 1 \cdot \begin{vmatrix} 3 & -2 \\ 5 & -1 \end{vmatrix} =
$$

 $=2\cdot \left( \left( -2 \right) \cdot \left( -2 \right) -4\cdot \left( -1 \right) \right) -1\cdot \left( 3\cdot \left( -2 \right) -4\cdot 5 \right) +1\cdot \left( 3\cdot \left( -1 \right) -\left( -2 \right) \cdot 5 \right) =$  $= 16 + 26 + 7 = 49$ ;

$$
\Delta_{x_1} = \begin{vmatrix} 6 & 1 & 1 \\ 8 & -2 & 4 \\ 7 & -1 & -2 \end{vmatrix} = 6 \cdot \begin{vmatrix} -2 & 4 \\ -1 & -2 \end{vmatrix} - 1 \cdot \begin{vmatrix} 8 & 4 \\ 7 & -2 \end{vmatrix} + 1 \cdot \begin{vmatrix} 8 & -2 \\ 7 & -1 \end{vmatrix} = 6 \cdot 8 - 1 \cdot (-44) + 1 \cdot 6 = 98 ;
$$

$$
\Delta_{x_2} = \begin{vmatrix} 2 & 6 & 1 \\ 3 & 8 & 4 \\ 5 & 7 & -2 \end{vmatrix} = 2 \cdot \begin{vmatrix} 8 & 4 \\ 7 & -2 \end{vmatrix} - 6 \cdot \begin{vmatrix} 3 & 4 \\ 5 & -2 \end{vmatrix} + 1 \cdot \begin{vmatrix} 3 & 8 \\ 5 & 7 \end{vmatrix} =
$$
  
= 2 \cdot (-44) - 6 \cdot (-26) + 1 \cdot (-19) = -88 + 156 - 19 = 49

$$
\Delta_{x_3} = \begin{vmatrix} 2 & 1 & 6 \\ 3 & -2 & 8 \\ 5 & -1 & 7 \end{vmatrix} = 2 \cdot \begin{vmatrix} -2 & 8 \\ -1 & 7 \end{vmatrix} - 1 \cdot \begin{vmatrix} 3 & 8 \\ 5 & 7 \end{vmatrix} + 6 \cdot \begin{vmatrix} 3 & -2 \\ 5 & -1 \end{vmatrix} = 2 \cdot (-6) - 1 \cdot (-19) + 6 \cdot 7 = -12 + 19 + 42 = 49.
$$

Отсюда  $x_1 = \frac{\Delta x_1}{\Delta} = \frac{98}{49} = 2$ ,  $x_2 = \frac{\Delta x_2}{\Delta} = \frac{49}{49} = 1$ ,  $x_3 = \frac{\Delta x_3}{\Delta} = \frac{49}{49} = 1$ .

возврат:

#### **OFJI**

Пример ПЗ

Peuumb cucmemy методом Крамера,  $\begin{cases} 2x_1 + x_2 + x_3 = 6 \\ 3x_1 - 2x_2 + 4x_3 = 8 \\ 5x_1 - x_2 - 2x_3 = 7 \end{cases}$ 

### Решение

Решаем по методу Крамера (правило 3). Определители вычисляем по формулам  $\Phi$ 1,  $\Phi$ 2.

$$
\Delta = \begin{vmatrix} 2 & 1 & 1 \\ 3 & -2 & 4 \\ 5 & -1 & -2 \end{vmatrix} = 2 \cdot \begin{vmatrix} -2 & 4 \\ -1 & -2 \end{vmatrix} - 1 \cdot \begin{vmatrix} 3 & 4 \\ 5 & -2 \end{vmatrix} + 1 \cdot \begin{vmatrix} 3 & -2 \\ 5 & -1 \end{vmatrix} =
$$

 $=2\cdot \left( \left( -2 \right) \cdot \left( -2 \right) -4\cdot \left( -1 \right) \right) -1\cdot \left( 3\cdot \left( -2 \right) -4\cdot 5 \right) +1\cdot \left( 3\cdot \left( -1 \right) - \left( -2 \right) \cdot 5 \right) =$  $= 16 + 26 + 7 = 49$ ;

$$
\Delta_{x_1} = \begin{vmatrix} 6 & 1 & 1 \\ 8 & -2 & 4 \\ 7 & -1 & -2 \end{vmatrix} = 6 \cdot \begin{vmatrix} -2 & 4 \\ -1 & -2 \end{vmatrix} - 1 \cdot \begin{vmatrix} 8 & 4 \\ 7 & -2 \end{vmatrix} + 1 \cdot \begin{vmatrix} 8 & -2 \\ 7 & -1 \end{vmatrix} = 6 \cdot 8 - 1 \cdot (-44) + 1 \cdot 6 = 98 ;
$$

$$
\Delta_{x_2} = \begin{vmatrix} 2 & 6 & 1 \\ 3 & 8 & 4 \\ 5 & 7 & -2 \end{vmatrix} = 2 \cdot \begin{vmatrix} 8 & 4 \\ 7 & -2 \end{vmatrix} - 6 \cdot \begin{vmatrix} 3 & 4 \\ 5 & -2 \end{vmatrix} + 1 \cdot \begin{vmatrix} 3 & 8 \\ 5 & 7 \end{vmatrix} =
$$
  
= 2 \cdot (-44) - 6 \cdot (-26) + 1 \cdot (-19) = -88 + 156 - 19 = 49 ;

$$
\Delta_{x_3} = \begin{vmatrix} 2 & 1 & 6 \\ 3 & -2 & 8 \\ 5 & -1 & 7 \end{vmatrix} = 2 \cdot \begin{vmatrix} -2 & 8 \\ -1 & 7 \end{vmatrix} - 1 \cdot \begin{vmatrix} 3 & 8 \\ 5 & 7 \end{vmatrix} + 6 \cdot \begin{vmatrix} 3 & -2 \\ 5 & -1 \end{vmatrix} =
$$
  
= 2 \cdot (-6) - 1 \cdot (-19) + 6 \cdot 7 = -12 + 19 + 42 = 49.  
Orctoņa  $x_1 = \frac{\Delta_{x_1}}{\Delta} = \frac{98}{49} = 2$ ,  $x_2 = \frac{\Delta_{x_2}}{\Delta} = \frac{49}{49} = 1$ ,  $x_3 = \frac{\Delta_{x_3}}{\Delta} = \frac{49}{49} = 1$ .

Проверка.  $2 \cdot 2 + 1 + 1 = 6$ ,  $3 \cdot 2 - 2 \cdot 1 + 4 \cdot 1 = 8$ ,  $5 \cdot 2 - 1 - 2 \cdot 1 = 7$ .

**ВОЗВРАТ** 

#### **OFJI**

Пример ПЗ

Peutamo cucmemy методом Крамера,  $\begin{cases} 2x_1 + x_2 + x_3 = 6 \\ 3x_1 - 2x_2 + 4x_3 = 8 \\ 5x_1 - x_2 - 2x_3 = 7 \end{cases}$ 

#### Решение

Решаем по методу Крамера (правило 3). Определители вычисляем по формулам  $\Phi$ 1,  $\Phi$ 2.

$$
\Delta = \begin{vmatrix} 2 & 1 & 1 \\ 3 & -2 & 4 \\ 5 & -1 & -2 \end{vmatrix} = 2 \cdot \begin{vmatrix} -2 & 4 \\ -1 & -2 \end{vmatrix} - 1 \cdot \begin{vmatrix} 3 & 4 \\ 5 & -2 \end{vmatrix} + 1 \cdot \begin{vmatrix} 3 & -2 \\ 5 & -1 \end{vmatrix} =
$$

 $=2\cdot \left( \left( -2 \right) \cdot \left( -2 \right) -4\cdot \left( -1 \right) \right) -1\cdot \left( 3\cdot \left( -2 \right) -4\cdot 5 \right) +1\cdot \left( 3\cdot \left( -1 \right) -\left( -2 \right) \cdot 5 \right) =$  $= 16 + 26 + 7 = 49$ ;

$$
\Delta_{x_1} = \begin{vmatrix} 6 & 1 & 1 \\ 8 & -2 & 4 \\ 7 & -1 & -2 \end{vmatrix} = 6 \cdot \begin{vmatrix} -2 & 4 \\ -1 & -2 \end{vmatrix} - 1 \cdot \begin{vmatrix} 8 & 4 \\ 7 & -2 \end{vmatrix} + 1 \cdot \begin{vmatrix} 8 & -2 \\ 7 & -1 \end{vmatrix} = 6 \cdot 8 - 1 \cdot (-44) + 1 \cdot 6 = 98 ;
$$

$$
\Delta_{x_2} = \begin{vmatrix} 2 & 6 & 1 \\ 3 & 8 & 4 \\ 5 & 7 & -2 \end{vmatrix} = 2 \cdot \begin{vmatrix} 8 & 4 \\ 7 & -2 \end{vmatrix} - 6 \cdot \begin{vmatrix} 3 & 4 \\ 5 & -2 \end{vmatrix} + 1 \cdot \begin{vmatrix} 3 & 8 \\ 5 & 7 \end{vmatrix} =
$$
  
= 2 \cdot (-44) - 6 \cdot (-26) + 1 \cdot (-19) = -88 + 156 - 19 = 49 ;

$$
\Delta_{x_3} = \begin{vmatrix} 2 & 1 & 6 \\ 3 & -2 & 8 \\ 5 & -1 & 7 \end{vmatrix} = 2 \cdot \begin{vmatrix} -2 & 8 \\ -1 & 7 \end{vmatrix} - 1 \cdot \begin{vmatrix} 3 & 8 \\ 5 & 7 \end{vmatrix} + 6 \cdot \begin{vmatrix} 3 & -2 \\ 5 & -1 \end{vmatrix} =
$$
  
= 2 \cdot (-6) - 1 \cdot (-19) + 6 \cdot 7 = -12 + 19 + 42 = 49.

Отсюда  $x_1 = \frac{\Delta_{x_1}}{\Delta} = \frac{98}{49} = 2$ ,  $x_2 = \frac{\Delta_{x_2}}{\Delta} = \frac{49}{49} = 1$ ,  $x_3 = \frac{\Delta_{x_3}}{\Delta} = \frac{49}{49} = 1$ . <u> Проверка.</u>  $2 \cdot 2 + 1 + 1 = 6$ ,  $3 \cdot 2 - 2 \cdot 1 + 4 \cdot 1 = 8$ ,  $5 \cdot 2 - 1 - 2 \cdot 1 = 7$ .

Ответ

 $\Delta = 49, x = 2, y = 1, z = 1.$ 

 $\frac{100 \times 10^{18} + 150 \times 150}{19}$  max 2013 r.  $\frac{16}{16}$  / 775  $E = 990$ 

возврат $\Longrightarrow$ 

# § 4. Обратная матрица

возврат ⇒

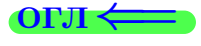

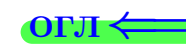

Квадратная матрица называется единичной, если на главной ее диагонали стоят числа 1, а вне главной диагонали стоят числа 0. Единичная матрица в каждой размерности  $n \times n$  одна, и она обозначается через  $E$ .

# §4. Обратная матрица  $BOSB$ <sub>D</sub> $\rightarrow$

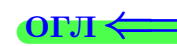

Квадратная матрица называется единичной, если на главной ее диагонали стоят числа 1, а вне главной диагонали стоят числа 0. Единичная матрица в каждой размерности  $n \times n$  одна, и она обозначается через  $E$ .

 $E = \begin{pmatrix} 1 & 0 \\ 0 & 1 \end{pmatrix}$  $\overline{\phantom{a}}$ размерность  $2 \times 2$ 

# §4. Обратная матрица  $BOSBpar \Longrightarrow$

Квадратная матрица называется единичной, если на главной ее диагонали стоят числа 1, а вне главной диагонали стоят числа 0. Единичная матрица в каждой размерности  $n \times n$  одна, и она обозначается через  $E$ .

$$
E = \underbrace{\begin{pmatrix} 1 & 0 \\ 0 & 1 \end{pmatrix}}_{\text{pasmepност } 2 \times 2}, \quad E = \underbrace{\begin{pmatrix} 1 & 0 & 0 \\ 0 & 1 & 0 \\ 0 & 0 & 1 \end{pmatrix}}_{\text{pasmepncrt } 3 \times 3},
$$

ONI $\prec$ 

# §4. Обратная матрица  $BOSBpar \Longrightarrow$

Квадратная матрица называется единичной, если на главной ее диагонали стоят числа 1, а вне главной диагонали стоят числа 0. Единичная матрица в каждой размерности  $n \times n$  одна, и она обозначается через  $E$ .

$$
E = \underbrace{\begin{pmatrix} 1 & 0 \\ 0 & 1 \end{pmatrix}}_{\text{pasmeprocto } 2 \times 2}, \quad E = \underbrace{\begin{pmatrix} 1 & 0 & 0 \\ 0 & 1 & 0 \\ 0 & 0 & 1 \end{pmatrix}}_{\text{pasmeprocto } 3 \times 3}, \quad E = \underbrace{\begin{pmatrix} 1 & 0 & 0 & 0 \\ 0 & 1 & 0 & 0 \\ 0 & 0 & 1 & 0 \\ 0 & 0 & 0 & 1 \end{pmatrix}}_{\text{pasmeprocto } 3 \times 3},
$$

размерность 4 × 4

ON  $\leftrightarrow$ 

# §4. Обратная матрица  $\rightarrow$

Квадратная матрица называется единичной, если на главной ее диагонали стоят числа 1, а вне главной диагонали стоят числа 0. Единичная матрица в каждой размерности  $n \times n$  одна, и она обозначается через  $E$ .

$$
E = \underbrace{\begin{pmatrix} 1 & 0 \\ 0 & 1 \end{pmatrix}}_{\text{passweprocts } 2 \times 2}, \quad E = \underbrace{\begin{pmatrix} 1 & 0 & 0 \\ 0 & 1 & 0 \\ 0 & 0 & 1 \end{pmatrix}}_{\text{passweprocts } 3 \times 3}, \quad E = \underbrace{\begin{pmatrix} 1 & 0 & 0 & 0 \\ 0 & 1 & 0 & 0 \\ 0 & 0 & 1 & 0 \\ 0 & 0 & 0 & 1 \end{pmatrix}}_{\text{passweprocts } 4 \times 4},
$$

Обратная матрица — это такая матрица  $A^{-1}$ , при умножении на которую, исходная матрица  $A$  даёт в результате единичную матрицу  $E$ :

$$
A \cdot A^{-1} = A^{-1} \cdot A = E.
$$

**OFJI** 

# §4. Обратная матрица  $\rightarrow$  BO3BDaT

Квадратная матрица называется единичной, если на главной ее диагонали стоят числа 1, а вне главной диагонали стоят числа 0. Единичная матрица в каждой размерности  $n \times n$  одна, и она обозначается через  $E$ .

$$
E = \underbrace{\begin{pmatrix} 1 & 0 \\ 0 & 1 \end{pmatrix}}_{\text{passweprocts } 2 \times 2}, \quad E = \underbrace{\begin{pmatrix} 1 & 0 & 0 \\ 0 & 1 & 0 \\ 0 & 0 & 1 \end{pmatrix}}_{\text{passweprocts } 3 \times 3}, \quad E = \underbrace{\begin{pmatrix} 1 & 0 & 0 & 0 \\ 0 & 1 & 0 & 0 \\ 0 & 0 & 1 & 0 \\ 0 & 0 & 0 & 1 \end{pmatrix}}_{\text{passweprocts } 4 \times 4},
$$

Обратная матрица — это такая матрица  $A^{-1}$ , при умножении на которую, исходная матрица  $A$  даёт в результате единичную матрицу  $E$ :

$$
A \cdot A^{-1} = A^{-1} \cdot A = E.
$$

Квадратная матрица обратима (т. е. имеет обратную) тогда и только тогда, когда её определитель  $\det A$  не равен нулю.

**OFJI** 

# §4. Обратная матрица  $\rightarrow$  BO3BDaT

Квадратная матрица называется единичной, если на главной ее диагонали стоят числа 1, а вне главной диагонали стоят числа 0. Единичная матрица в каждой размерности  $n \times n$  одна, и она обозначается через  $E$ .

$$
E = \underbrace{\begin{pmatrix} 1 & 0 \\ 0 & 1 \end{pmatrix}}_{\text{passweprocts } 2 \times 2}, \quad E = \underbrace{\begin{pmatrix} 1 & 0 & 0 \\ 0 & 1 & 0 \\ 0 & 0 & 1 \end{pmatrix}}_{\text{passweprocts } 3 \times 3}, \quad E = \underbrace{\begin{pmatrix} 1 & 0 & 0 & 0 \\ 0 & 1 & 0 & 0 \\ 0 & 0 & 1 & 0 \\ 0 & 0 & 0 & 1 \end{pmatrix}}_{\text{passweprocts } 4 \times 4},
$$

Обратная матрица — это такая матрица  $A^{-1}$ , при умножении на которую, исходная матрица  $A$  даёт в результате единичную матрицу  $E$ :

$$
A \cdot A^{-1} = A^{-1} \cdot A = E.
$$

Квадратная матрица обратима (т. е. имеет обратную) тогда и только тогда, когда её определитель  $\det A$  не равен нулю.

Например, для матрицы 
$$
A = \begin{pmatrix} 2 & 3 \\ 1 & 2 \end{pmatrix}
$$
 обратной будет  $A^{-1} = \begin{pmatrix} 2 & -3 \\ -1 & 2 \end{pmatrix}$ .  
\n $A \cdot A^{-1} = A^{-1} \cdot A = \begin{pmatrix} 2 & 3 \\ 1 & 2 \end{pmatrix} \cdot \begin{pmatrix} 2 & -3 \\ -1 & 2 \end{pmatrix} = \begin{pmatrix} 2 & -3 \\ -1 & 2 \end{pmatrix} \cdot \begin{pmatrix} 2 & 3 \\ 1 & 2 \end{pmatrix} = \begin{pmatrix} 1 & 0 \\ 0 & 1 \end{pmatrix}$ 

**OFJI** 

# §4. Обратная матрица  $B$ 03Bpat $\equiv$

Квадратная матрица называется единичной, если на главной ее диагонали стоят числа 1, а вне главной диагонали стоят числа 0. Единичная матрица в каждой размерности  $n \times n$  одна, и она обозначается через  $E$ .

$$
E = \underbrace{\begin{pmatrix} 1 & 0 \\ 0 & 1 \end{pmatrix}}_{\text{passweprocts } 2 \times 2}, \quad E = \underbrace{\begin{pmatrix} 1 & 0 & 0 \\ 0 & 1 & 0 \\ 0 & 0 & 1 \end{pmatrix}}_{\text{passweprocts } 3 \times 3}, \quad E = \underbrace{\begin{pmatrix} 1 & 0 & 0 & 0 \\ 0 & 1 & 0 & 0 \\ 0 & 0 & 1 & 0 \\ 0 & 0 & 0 & 1 \end{pmatrix}}_{\text{passweprocts } 4 \times 4},
$$

Обратная матрица — это такая матрица  $A^{-1}$ , при умножении на которую, исходная матрица  $A$  даёт в результате единичную матрицу  $E$ :

$$
A \cdot A^{-1} = A^{-1} \cdot A = E.
$$

Квадратная матрица обратима (т.е. имеет обратную) тогда и только тогда, когда её определитель det A не равен нулю.

Например, для матрицы 
$$
A = \begin{pmatrix} 2 & 3 \\ 1 & 2 \end{pmatrix}
$$
 обратной будет  $A^{-1} = \begin{pmatrix} 2 & -3 \\ -1 & 2 \end{pmatrix}$ .  
\n $A \cdot A^{-1} = A^{-1} \cdot A = \begin{pmatrix} 2 & 3 \\ 1 & 2 \end{pmatrix} \cdot \begin{pmatrix} 2 & -3 \\ -1 & 2 \end{pmatrix} = \begin{pmatrix} 2 & -3 \\ -1 & 2 \end{pmatrix} \cdot \begin{pmatrix} 2 & 3 \\ 1 & 2 \end{pmatrix} = \begin{pmatrix} 1 & 0 \\ 0 & 1 \end{pmatrix}$ 

Правило 4 (нахождение обратной матрицы)

Задана квадратная матрица  $A$  размерности  $n \times n$ .
Квадратная матрица называется единичной, если на главной ее диагонали стоят числа 1, а вне главной диагонали стоят числа 0. Единичная матрица в каждой размерности  $n \times n$  одна, и она обозначается через  $E$ .

$$
E = \underbrace{\begin{pmatrix} 1 & 0 \\ 0 & 1 \end{pmatrix}}_{\text{passweprocts } 2 \times 2}, \quad E = \underbrace{\begin{pmatrix} 1 & 0 & 0 \\ 0 & 1 & 0 \\ 0 & 0 & 1 \end{pmatrix}}_{\text{passweprocts } 3 \times 3}, \quad E = \underbrace{\begin{pmatrix} 1 & 0 & 0 & 0 \\ 0 & 1 & 0 & 0 \\ 0 & 0 & 1 & 0 \\ 0 & 0 & 0 & 1 \end{pmatrix}}_{\text{passweprocts } 4 \times 4},
$$

Обратная матрица — это такая матрица  $A^{-1}$ , при умножении на которую, исходная матрица  $A$  даёт в результате единичную матрицу  $E$ :

$$
A \cdot A^{-1} = A^{-1} \cdot A = E.
$$

Квадратная матрица обратима (т.е. имеет обратную) тогда и только тогда, когда её определитель det A не равен нулю.

Например, для матрицы 
$$
A = \begin{pmatrix} 2 & 3 \\ 1 & 2 \end{pmatrix}
$$
 обратной будет  $A^{-1} = \begin{pmatrix} 2 & -3 \\ -1 & 2 \end{pmatrix}$ .  
\n $A \cdot A^{-1} = A^{-1} \cdot A = \begin{pmatrix} 2 & 3 \\ 1 & 2 \end{pmatrix} \cdot \begin{pmatrix} 2 & -3 \\ -1 & 2 \end{pmatrix} = \begin{pmatrix} 2 & -3 \\ -1 & 2 \end{pmatrix} \cdot \begin{pmatrix} 2 & 3 \\ 1 & 2 \end{pmatrix} = \begin{pmatrix} 1 & 0 \\ 0 & 1 \end{pmatrix}$ 

Правило 4 (нахождение обратной матрицы)

Задана квадратная матрица  $A$  размерности  $n \times n$ .

**Шаг 1**. Каждому элементу  $a_{ij}$  матрицы А сопоставляется минор  $m_{ij}$ , т.е. определитель, полученный из определителя матрицы  $A$  вычеркиванием строки *і* и столбца *j*. Миноры  $m_{ij}$  образуют матрицу миноров  $M$ .

# §4. Обратная матрица  $B$ 03Bpat $\equiv$

Квадратная матрица называется единичной, если на главной ее диагонали стоят числа 1, а вне главной диагонали стоят числа 0. Единичная матрица в каждой размерности  $n \times n$  одна, и она обозначается через  $E$ .

$$
E = \underbrace{\begin{pmatrix} 1 & 0 \\ 0 & 1 \end{pmatrix}}_{\text{passMeprocts } 2 \times 2}, \quad E = \underbrace{\begin{pmatrix} 1 & 0 & 0 \\ 0 & 1 & 0 \\ 0 & 0 & 1 \end{pmatrix}}_{\text{passMeprocts } 3 \times 3}, \quad E = \underbrace{\begin{pmatrix} 1 & 0 & 0 & 0 \\ 0 & 1 & 0 & 0 \\ 0 & 0 & 1 & 0 \\ 0 & 0 & 0 & 1 \end{pmatrix}}_{\text{passMeprocts } 4 \times 4},
$$

Обратная матрица — это такая матрица  $A^{-1}$ , при умножении на которую, исходная матрица  $A$  даёт в результате единичную матрицу  $E$ :

$$
A \cdot A^{-1} = A^{-1} \cdot A = E.
$$

Квадратная матрица обратима (т.е. имеет обратную) тогда и только тогда, когда её определитель det A не равен нулю.

Например, для матрицы 
$$
A = \begin{pmatrix} 2 & 3 \\ 1 & 2 \end{pmatrix}
$$
 обратной будет  $A^{-1} = \begin{pmatrix} 2 & -3 \\ -1 & 2 \end{pmatrix}$ .  
\n $A \cdot A^{-1} = A^{-1} \cdot A = \begin{pmatrix} 2 & 3 \\ 1 & 2 \end{pmatrix} \cdot \begin{pmatrix} 2 & -3 \\ -1 & 2 \end{pmatrix} = \begin{pmatrix} 2 & -3 \\ -1 & 2 \end{pmatrix} \cdot \begin{pmatrix} 2 & 3 \\ 1 & 2 \end{pmatrix} = \begin{pmatrix} 1 & 0 \\ 0 & 1 \end{pmatrix}$ 

Правило 4 (нахождение обратной матрицы)

Задана квадратная матрица  $A$  размерности  $n \times n$ .

**Шаг 1**. Каждому элементу  $a_{ij}$  матрицы A сопоставляется минор  $m_{ij}$ , т.е. определитель, полученный из определителя матрицы  $A$  вычеркиванием строки *і* и столбца *j*. Миноры  $m_{ij}$  образуют матрицу миноров  $M$ .

**Шаг 2**. Каждому минору  $m_{ij}$  матрицы  $M$  сопоставляется алгебраическое дополнение  $a_{ii}^{\text{non}} = (-1)^{i+j} m_{ij}$ . Числа  $a_{ii}^{\text{non}}$  образуют матрицу  $A^{\text{non}}$ .

# §4. Обратная матрица  $B$ 03Bpat $\equiv$

Квадратная матрица называется единичной, если на главной ее диагонали стоят числа 1, а вне главной диагонали стоят числа 0. Единичная матрица в каждой размерности  $n \times n$  одна, и она обозначается через  $E$ .

$$
E = \underbrace{\begin{pmatrix} 1 & 0 \\ 0 & 1 \end{pmatrix}}_{\text{passweprocts } 2 \times 2}, \quad E = \underbrace{\begin{pmatrix} 1 & 0 & 0 \\ 0 & 1 & 0 \\ 0 & 0 & 1 \end{pmatrix}}_{\text{passweprocts } 3 \times 3}, \quad E = \underbrace{\begin{pmatrix} 1 & 0 & 0 & 0 \\ 0 & 1 & 0 & 0 \\ 0 & 0 & 1 & 0 \\ 0 & 0 & 0 & 1 \end{pmatrix}}_{\text{passweprocts } 4 \times 4},
$$

Обратная матрица — это такая матрица  $A^{-1}$ , при умножении на которую, исходная матрица  $A$  даёт в результате единичную матрицу  $E$ :

$$
A \cdot A^{-1} = A^{-1} \cdot A = E.
$$

Квадратная матрица обратима (т.е. имеет обратную) тогда и только тогда, когда её определитель det A не равен нулю.

Например, для матрицы 
$$
A = \begin{pmatrix} 2 & 3 \\ 1 & 2 \end{pmatrix}
$$
 обратной будет  $A^{-1} = \begin{pmatrix} 2 & -3 \\ -1 & 2 \end{pmatrix}$ .  
\n $A \cdot A^{-1} = A^{-1} \cdot A = \begin{pmatrix} 2 & 3 \\ 1 & 2 \end{pmatrix} \cdot \begin{pmatrix} 2 & -3 \\ -1 & 2 \end{pmatrix} = \begin{pmatrix} 2 & -3 \\ -1 & 2 \end{pmatrix} \cdot \begin{pmatrix} 2 & 3 \\ 1 & 2 \end{pmatrix} = \begin{pmatrix} 1 & 0 \\ 0 & 1 \end{pmatrix}$ 

Правило 4 (нахождение обратной матрицы)

Задана квадратная матрица  $A$  размерности  $n \times n$ .

**Шаг 1**. Каждому элементу  $a_{ij}$  матрицы A сопоставляется минор  $m_{ij}$ , т.е. определитель, полученный из определителя матрицы  $A$  вычеркиванием строки *і* и столбца *j*. Миноры  $m_{ij}$  образуют матрицу миноров  $M$ .

**Шаг 2.** Каждому минору  $m_{ij}$  матрицы  $M$  сопоставляется алгебраическое дополнение  $a_{ii}^{\text{non}} = (-1)^{i+j} m_{ij}$ . Числа  $a_{ii}^{\text{non}}$  образуют матрицу  $A^{\text{non}}$ .

Шаг 3. Заменой строк столбцами в матрице  $A^{\text{non}}$  образуется транспонированная матрица  $T = (A^{\text{non}})^{\mathsf{T}}$ .

# §4. Обратная матрица  $BOSBpar \Longrightarrow$

Квадратная матрица называется единичной, если на главной ее диагонали стоят числа 1, а вне главной диагонали стоят числа 0. Единичная матрица в каждой размерности  $n \times n$  одна, и она обозначается через  $E$ .

$$
E = \underbrace{\begin{pmatrix} 1 & 0 \\ 0 & 1 \end{pmatrix}}_{\text{passweprocts } 2 \times 2}, \quad E = \underbrace{\begin{pmatrix} 1 & 0 & 0 \\ 0 & 1 & 0 \\ 0 & 0 & 1 \end{pmatrix}}_{\text{passweprocts } 3 \times 3}, \quad E = \underbrace{\begin{pmatrix} 1 & 0 & 0 & 0 \\ 0 & 1 & 0 & 0 \\ 0 & 0 & 1 & 0 \\ 0 & 0 & 0 & 1 \end{pmatrix}}_{\text{passweprocts } 4 \times 4},
$$

Обратная матрица — это такая матрица  $A^{-1}$ , при умножении на которую, исходная матрица  $A$  даёт в результате единичную матрицу  $E$ :

$$
A \cdot A^{-1} = A^{-1} \cdot A = E.
$$

Квадратная матрица обратима (т.е. имеет обратную) тогда и только тогда, когда её определитель det A не равен нулю.

Например, для матрицы 
$$
A = \begin{pmatrix} 2 & 3 \\ 1 & 2 \end{pmatrix}
$$
 обратной будет  $A^{-1} = \begin{pmatrix} 2 & -3 \\ -1 & 2 \end{pmatrix}$ .  
\n $A \cdot A^{-1} = A^{-1} \cdot A = \begin{pmatrix} 2 & 3 \\ 1 & 2 \end{pmatrix} \cdot \begin{pmatrix} 2 & -3 \\ -1 & 2 \end{pmatrix} = \begin{pmatrix} 2 & -3 \\ -1 & 2 \end{pmatrix} \cdot \begin{pmatrix} 2 & 3 \\ 1 & 2 \end{pmatrix} = \begin{pmatrix} 1 & 0 \\ 0 & 1 \end{pmatrix}$ 

Правило 4 (нахождение обратной матрицы)

Задана квадратная матрица  $A$  размерности  $n \times n$ .

**Шаг 1**. Каждому элементу  $a_{ij}$  матрицы A сопоставляется минор  $m_{ij}$ , т.е. определитель, полученный из определителя матрицы  $A$  вычеркиванием строки *і* и столбца *j*. Миноры  $m_{ij}$  образуют матрицу миноров  $M$ .

**Шаг 2.** Каждому минору  $m_{ij}$  матрицы  $M$  сопоставляется алгебраическое дополнение  $a_{ii}^{\text{non}} = (-1)^{i+j} m_{ij}$ . Числа  $a_{ii}^{\text{non}}$  образуют матрицу  $A^{\text{non}}$ .

Шаг 3. Заменой строк столбцами в матрице  $A^{I0II}$  образуется транспонированная матрица  $T = (A^{\text{non}})^{\mathsf{T}}$ .

Шаг 4. По формулам Ф1, Ф2, Ф3 вычисляется определитель

$$
\Delta = \det A = \begin{cases} a_{11}a_{22} - a_{12}a_{21}, & \text{ecīm } n = 2 \\ a_{11}m_{11} - a_{12}m_{12} + a_{13}m_{13}, & \text{ecīm } n = 3 \\ a_{11}m_{11} - a_{12}m_{12} + a_{13}m_{13} - a_{14}m_{14}, & \text{ecīm } n = 4 \end{cases}
$$

# §4. Обратная матрица  $BOSBpar \Longrightarrow$

Квадратная матрица называется единичной, если на главной ее диагонали стоят числа 1, а вне главной диагонали стоят числа 0. Единичная матрица в каждой размерности  $n \times n$  одна, и она обозначается через  $E$ .

$$
E = \underbrace{\begin{pmatrix} 1 & 0 \\ 0 & 1 \end{pmatrix}}_{\text{passMeprocts } 2 \times 2}, \quad E = \underbrace{\begin{pmatrix} 1 & 0 & 0 \\ 0 & 1 & 0 \\ 0 & 0 & 1 \end{pmatrix}}_{\text{passMeprocts } 3 \times 3}, \quad E = \underbrace{\begin{pmatrix} 1 & 0 & 0 & 0 \\ 0 & 1 & 0 & 0 \\ 0 & 0 & 1 & 0 \\ 0 & 0 & 0 & 1 \end{pmatrix}}_{\text{passMeprocts } 4 \times 4},
$$

Обратная матрица — это такая матрица  $A^{-1}$ , при умножении на которую, исходная матрица  $A$  даёт в результате единичную матрицу  $E$ :

$$
A \cdot A^{-1} = A^{-1} \cdot A = E.
$$

Квадратная матрица обратима (т.е. имеет обратную) тогда и только тогда, когда её определитель det A не равен нулю.

Например, для матрицы 
$$
A = \begin{pmatrix} 2 & 3 \\ 1 & 2 \end{pmatrix}
$$
 обратной будет  $A^{-1} = \begin{pmatrix} 2 & -3 \\ -1 & 2 \end{pmatrix}$ .  
\n $A \cdot A^{-1} = A^{-1} \cdot A = \begin{pmatrix} 2 & 3 \\ 1 & 2 \end{pmatrix} \cdot \begin{pmatrix} 2 & -3 \\ -1 & 2 \end{pmatrix} = \begin{pmatrix} 2 & -3 \\ -1 & 2 \end{pmatrix} \cdot \begin{pmatrix} 2 & 3 \\ 1 & 2 \end{pmatrix} = \begin{pmatrix} 1 & 0 \\ 0 & 1 \end{pmatrix}$ 

### Правило 4 (нахождение обратной матрицы)

Задана квадратная матрица  $A$  размерности  $n \times n$ .

**Шаг 1**. Каждому элементу  $a_{ij}$  матрицы A сопоставляется минор  $m_{ij}$ , т.е. определитель, полученный из определителя матрицы  $A$  вычеркиванием строки *і* и столбца *j*. Миноры  $m_{ij}$  образуют матрицу миноров  $M$ .

**Шаг 2**. Каждому минору  $m_{ij}$  матрицы  $M$  сопоставляется алгебраическое дополнение  $a_{ii}^{\text{non}} = (-1)^{i+j} m_{ij}$ . Числа  $a_{ii}^{\text{non}}$  образуют матрицу  $A^{\text{non}}$ .

**Шаг 3.** Заменой строк столбцами в матрице  $A^{I0II}$  образуется транспонированная матрица  $T = (A^{\text{non}})^{\mathsf{T}}$ .

Шаг 4. По формулам Ф1, Ф2, Ф3 вычисляется определитель

<span id="page-76-0"></span>
$$
\Delta = \det A = \begin{cases} a_{11}a_{22} - a_{12}a_{21}, & \text{ecmi } n = 2 \\ a_{11}m_{11} - a_{12}m_{12} + a_{13}m_{13}, & \text{ecmi } n = 3 \\ a_{11}m_{11} - a_{12}m_{12} + a_{13}m_{13} - a_{14}m_{14}, & \text{ecmi } n = 4 \end{cases}
$$

**Шаг 5.** Обратная матрица получается делением T на  $\Delta: A^{-1} = \frac{1}{\Delta} \cdot T$ .

#### возврат=

<span id="page-77-0"></span>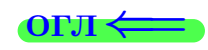

# **Пример П4а (обратная матрица**  $2 \times 2$ )

Найти обратную матрицу к матрице  $A = \begin{pmatrix} 2 & -1 \\ 3 & 4 \end{pmatrix}$ .

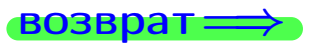

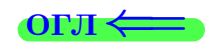

### Пример П4а (обратная матрица  $2 \times 2$ )

Найти обратную матрицу к матрице  $A = \begin{pmatrix} 2 & -1 \\ 3 & 4 \end{pmatrix}$ .

#### Решение

**Шаг 1**. Вычисляем миноры. Для матрицы  $2 \times 2$ , минором элемента будет противостоящий элемент. Поэтому

$$
m_{11} = 4;
$$
  $m_{12} = 3;$   $m_{21} = -1;$   $m_{22} = 2;$   $M = \begin{pmatrix} 4 & 3 \\ -1 & 2 \end{pmatrix}$ 

**ВОЗВРАТ:** 

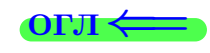

### Пример П4а (обратная матрица  $2 \times 2$ )

Найти обратную матрицу к матрице  $A = \begin{pmatrix} 2 & -1 \\ 3 & 4 \end{pmatrix}$ .

#### Решение

**Шаг 1**. Вычисляем миноры. Для матрицы  $2 \times 2$ , минором элемента будет противостоящий элемент. Поэтому

$$
m_{11} = 4;
$$
  $m_{12} = 3;$   $m_{21} = -1;$   $m_{22} = 2;$   $M = \begin{pmatrix} 4 & 3 \\ -1 & 2 \end{pmatrix}$   
**IIIar 2**.  $A^{non} = \begin{pmatrix} +4 & -3 \\ -(-1) & +2 \end{pmatrix} = \begin{pmatrix} 4 & -3 \\ 1 & 2 \end{pmatrix}.$ 

**ВОЗВРАТ:** 

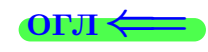

### Пример П4а (обратная матрица  $2 \times 2$ )

Найти обратную матрицу к матрице  $A = \begin{pmatrix} 2 & -1 \\ 3 & 4 \end{pmatrix}$ .

#### Решение

**Шаг 1**. Вычисляем миноры. Для матрицы  $2 \times 2$ , минором элемента будет противостоящий элемент. Поэтому

$$
m_{11} = 4; \quad m_{12} = 3; \quad m_{21} = -1; \quad m_{22} = 2; \quad M = \begin{pmatrix} 4 & 3 \\ -1 & 2 \end{pmatrix}
$$
  
**IIIan 2**.  $A^{A^{OII}} = \begin{pmatrix} +4 & -3 \\ -(-1) & +2 \end{pmatrix} = \begin{pmatrix} 4 & -3 \\ 1 & 2 \end{pmatrix}.$   
**IIIan 3**.  $T = (A^{A^{OII}})^T = \begin{pmatrix} 4 & 1 \\ -3 & 2 \end{pmatrix}.$ 

**ВОЗВРАТ:** 

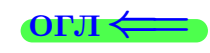

#### Пример П4а (обратная матрица  $2 \times 2$ )

Найти обратную матрицу к матрице  $A = \begin{pmatrix} 2 & -1 \\ 3 & 4 \end{pmatrix}$ .

#### Решение

**Шаг 1**. Вычисляем миноры. Для матрицы  $2 \times 2$ , минором элемента будет противостоящий элемент. Поэтому

$$
m_{11} = 4; \quad m_{12} = 3; \quad m_{21} = -1; \quad m_{22} = 2; \quad M = \begin{pmatrix} 4 & 3 \\ -1 & 2 \end{pmatrix}
$$
  
**IIIan 2**.  $A^{\text{non}} = \begin{pmatrix} +4 & -3 \\ -(-1) & +2 \end{pmatrix} = \begin{pmatrix} 4 & -3 \\ 1 & 2 \end{pmatrix}.$   
**IIIan 3**.  $T = (A^{\text{non}})^{\mathsf{T}} = \begin{pmatrix} 4 & 1 \\ -3 & 2 \end{pmatrix}.$ 

Шаг 4. По формуле **Ф1** вычисляется определитель

$$
\Delta = \det A = \begin{vmatrix} 2 & -1 \\ 3 & 4 \end{vmatrix} = a_{11}a_{22} - a_{12}a_{21} = 2 \cdot 4 - (-1) \cdot 3 = 8 + 3 = 11.
$$

**ВОЗВРАТ** 

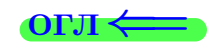

#### Пример П4а (обратная матрица  $2 \times 2$ )

Найти обратную матрицу к матрице  $A = \begin{pmatrix} 2 & -1 \\ 3 & 4 \end{pmatrix}$ .

#### Решение

**Шаг 1**. Вычисляем миноры. Для матрицы  $2 \times 2$ , минором элемента будет противостоящий элемент. Поэтому

$$
m_{11} = 4;
$$
  $m_{12} = 3;$   $m_{21} = -1;$   $m_{22} = 2;$   $M = \begin{pmatrix} 4 & 3 \\ -1 & 2 \end{pmatrix}$   
**Mar 2**.  $A^{AOD} = \begin{pmatrix} +4 & -3 \\ -(-1) & +2 \end{pmatrix} = \begin{pmatrix} 4 & -3 \\ 1 & 2 \end{pmatrix}.$ 

**IIIar 3.**  $T = (A^{\text{non}})^{\mathsf{T}} = \begin{pmatrix} 4 & 1 \\ -3 & 2 \end{pmatrix}$ .

Шаг 4. По формуле **Ф1** вычисляется определитель

$$
\Delta = \det A = \begin{vmatrix} 2 & -1 \\ 3 & 4 \end{vmatrix} = a_{11}a_{22} - a_{12}a_{21} = 2 \cdot 4 - (-1) \cdot 3 = 8 + 3 = 11.
$$

**Mar 5**. 
$$
A^{-1} = \frac{1}{\Delta} \cdot T = \frac{1}{11} \cdot \begin{pmatrix} 4 & 1 \\ -3 & 2 \end{pmatrix} = \begin{pmatrix} \frac{4}{11} & \frac{1}{11} \\ -\frac{3}{11} & \frac{2}{11} \end{pmatrix}
$$

<span id="page-83-0"></span>**ВОЗВРАТ** 

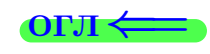

#### Пример П4а (обратная матрица  $2 \times 2$ )

Найти обратную матрицу к матрице  $A = \begin{pmatrix} 2 & -1 \\ 3 & 4 \end{pmatrix}$ .

#### Решение

**Шаг 1**. Вычисляем миноры. Для матрицы  $2 \times 2$ , минором элемента будет противостоящий элемент. Поэтому

$$
m_{11} = 4;
$$
  $m_{12} = 3;$   $m_{21} = -1;$   $m_{22} = 2;$   $M = \begin{pmatrix} 4 & 3 \\ -1 & 2 \end{pmatrix}$ 

**IIIar 2.**  $A^{nor} = \begin{pmatrix} +4 & -3 \\ -(-1) & +2 \end{pmatrix} = \begin{pmatrix} 4 & -3 \\ 1 & 2 \end{pmatrix}$ .

**IIIar 3.**  $T = (A^{\text{non}})^{\mathsf{T}} = \begin{pmatrix} 4 & 1 \\ -3 & 2 \end{pmatrix}$ .

Шаг 4. По формуле **Ф1** вычисляется определитель

$$
\Delta = \det A = \begin{vmatrix} 2 & -1 \\ 3 & 4 \end{vmatrix} = a_{11}a_{22} - a_{12}a_{21} = 2 \cdot 4 - (-1) \cdot 3 = 8 + 3 = 11.
$$

**Mar 5**. 
$$
A^{-1} = \frac{1}{\Delta} \cdot T = \frac{1}{11} \cdot \begin{pmatrix} 4 & 1 \\ -3 & 2 \end{pmatrix} = \begin{pmatrix} \frac{4}{11} & \frac{1}{11} \\ -\frac{3}{11} & \frac{2}{11} \end{pmatrix}
$$

Проверка

$$
A \cdot T = \begin{pmatrix} 2 & -1 \\ 3 & 4 \end{pmatrix} \cdot \begin{pmatrix} 4 & 1 \\ -3 & 2 \end{pmatrix} = \begin{pmatrix} 11 & 0 \\ 0 & 11 \end{pmatrix} = 11 \cdot \begin{pmatrix} 1 & 0 \\ 0 & 1 \end{pmatrix} = 11 \cdot E.
$$

возврат

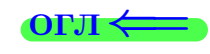

#### Пример П4а (обратная матрица  $2 \times 2$ )

Найти обратную матрицу к матрице  $A = \begin{pmatrix} 2 & -1 \\ 3 & 4 \end{pmatrix}$ .

#### Решение

**Шаг 1**. Вычисляем миноры. Для матрицы  $2 \times 2$ , минором элемента будет противостоящий элемент. Поэтому

$$
m_{11} = 4
$$
;  $m_{12} = 3$ ;  $m_{21} = -1$ ;  $m_{22} = 2$ ;  $M = \begin{pmatrix} 4 & 3 \\ -1 & 2 \end{pmatrix}$ 

**IIIar 2.**  $A^{A^{OII}} = \begin{pmatrix} +4 & -3 \\ -(-1) & +2 \end{pmatrix} = \begin{pmatrix} 4 & -3 \\ 1 & 2 \end{pmatrix}$ .

**IIIar 3.**  $T = (A^{\text{non}})^{\mathsf{T}} = \begin{pmatrix} 4 & 1 \\ -3 & 2 \end{pmatrix}$ .

Шаг 4. По формуле **Ф1** вычисляется определитель

$$
\Delta = \det A = \begin{vmatrix} 2 & -1 \\ 3 & 4 \end{vmatrix} = a_{11}a_{22} - a_{12}a_{21} = 2 \cdot 4 - (-1) \cdot 3 = 8 + 3 = 11.
$$

**III**ar 5. 
$$
A^{-1} = \frac{1}{\Delta} \cdot T = \frac{1}{11} \cdot \begin{pmatrix} 4 & 1 \\ -3 & 2 \end{pmatrix} = \begin{pmatrix} \frac{4}{11} & \frac{1}{11} \\ -\frac{3}{11} & \frac{2}{11} \end{pmatrix}
$$

Проверка

$$
A \cdot T = \begin{pmatrix} 2 & -1 \\ 3 & 4 \end{pmatrix} \cdot \begin{pmatrix} 4 & 1 \\ -3 & 2 \end{pmatrix} = \begin{pmatrix} 11 & 0 \\ 0 & 11 \end{pmatrix} = 11 \cdot \begin{pmatrix} 1 & 0 \\ 0 & 1 \end{pmatrix} = 11 \cdot E.
$$

#### )твет

$$
A^{-1} = \frac{1}{\Delta} \cdot T = \frac{1}{11} \cdot \begin{pmatrix} 4 & 1 \\ -3 & 2 \end{pmatrix} = \begin{pmatrix} \frac{4}{11} & \frac{1}{11} \\ \frac{3}{11} & \frac{2}{11} \end{pmatrix}.
$$

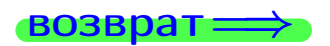

<span id="page-84-0"></span>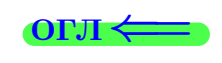

возврат=

Пример П46 (обратная матрица  $3 \times 3$ )

Найти обратную матрицу к матрице  $A = \begin{pmatrix} 2 & 1 & 1 \\ 3 & -2 & 4 \\ 5 & -1 & -2 \end{pmatrix}$ .

<span id="page-85-0"></span>**OFJI** 

**возврат** 

### Пример П46 (обратная матрица  $3 \times 3$ )

 $\begin{pmatrix} 2 & 1 & 1 \\ 3 & -2 & 4 \\ 5 & -1 & -2 \end{pmatrix}$ . Найти обратную матрицу к матрице  $A =$ 

Решение

**III 1**. 
$$
ext{Munoph: } m_{11} = \begin{pmatrix} -2 & 4 \ -1 & -2 \end{pmatrix} = (-2)(-2) - 4(-1) = 4 + 4 = 8;
$$

$$
m_{12} = \begin{pmatrix} 3 & 4 \\ 5 & -2 \end{pmatrix} = (3)(-2) - 4 \cdot 5 = -26; \quad m_{13} = \begin{pmatrix} 3 & -2 \\ 5 & -1 \end{pmatrix} = -3 + 10 = 7;
$$

ON  $\leq$ 

**возврат** 

### Пример П46 (обратная матрица  $3 \times 3$ )

 $\begin{pmatrix} 2 & 1 & 1 \\ 3 & -2 & 4 \\ 5 & -1 & -2 \end{pmatrix}$ . Найти обратную матрицу к матрице  $A =$ 

Решение

IIIar 1. Muhopbi:

\n
$$
m_{11} = \begin{pmatrix} -2 & 4 \\ -1 & -2 \end{pmatrix} = (-2)(-2) - 4(-1) = 4 + 4 = 8;
$$
\n
$$
m_{12} = \begin{pmatrix} 3 & 4 \\ 5 & -2 \end{pmatrix} = (3)(-2) - 4 \cdot 5 = -26; \quad m_{13} = \begin{pmatrix} 3 & -2 \\ 5 & -1 \end{pmatrix} = -3 + 10 = 7;
$$
\n
$$
m_{21} = \begin{pmatrix} 1 & 1 \\ -1 & -2 \end{pmatrix} = (-2) - (-1) = -1;
$$
\n
$$
m_{22} = \begin{pmatrix} 2 & 1 \\ 5 & -2 \end{pmatrix} = -4 - 5 = -9; \quad m_{23} = \begin{pmatrix} 2 & 1 \\ 5 & -1 \end{pmatrix} = -2 - 5 = -7;
$$

 $19$ мая $2013$ г.  $\boxed{19 \; / \; 775}$ 

 $\overline{\text{OTJ1}}$ 

**возврат** 

# Пример П46 (обратная матрица  $3 \times 3$ )

Haŭmu ofpamnyo mampuyy k mampuye 
$$
A = \begin{pmatrix} 2 & 1 & 1 \\ 3 & -2 & 4 \\ 5 & -1 & -2 \end{pmatrix}
$$

Решение

IIIar 1. Muhopbi:

\n
$$
m_{11} = \begin{pmatrix} -2 & 4 \\ -1 & -2 \end{pmatrix} = (-2)(-2) - 4(-1) = 4 + 4 = 8;
$$
\n
$$
m_{12} = \begin{pmatrix} 3 & 4 \\ 5 & -2 \end{pmatrix} = (3)(-2) - 4 \cdot 5 = -26; \quad m_{13} = \begin{pmatrix} 3 & -2 \\ 5 & -1 \end{pmatrix} = -3 + 10 = 7;
$$
\n
$$
m_{21} = \begin{pmatrix} 1 & 1 \\ -1 & -2 \end{pmatrix} = (-2) - (-1) = -1;
$$
\n
$$
m_{22} = \begin{pmatrix} 2 & 1 \\ 5 & -2 \end{pmatrix} = -4 - 5 = -9; \quad m_{23} = \begin{pmatrix} 2 & 1 \\ 5 & -1 \end{pmatrix} = -2 - 5 = -7;
$$
\n
$$
m_{31} = \begin{pmatrix} 1 & 1 \\ -2 & 4 \end{pmatrix} = 4 - (-2) = 6;
$$
\n
$$
m_{32} = \begin{pmatrix} 2 & 1 \\ 3 & 4 \end{pmatrix} = 8 - 3 = 5; \quad m_{33} = \begin{pmatrix} 2 & 1 \\ 3 & -2 \end{pmatrix} = -4 - 3 = -7.
$$

ON  $\leftarrow$ 

**возврат** 

# Пример П4б (обратная матрица  $3 \times 3$ )

Haŭmu ofpampuyo Mampuuy k Mampuue 
$$
A = \begin{pmatrix} 2 & 1 & 1 \\ 3 & -2 & 4 \\ 5 & -1 & -2 \end{pmatrix}
$$

Решение

IIIar 1. Muhopbi:

\n
$$
m_{11} = \begin{pmatrix} -2 & 4 \\ -1 & -2 \end{pmatrix} = (-2)(-2) - 4(-1) = 4 + 4 = 8;
$$
\n
$$
m_{12} = \begin{pmatrix} 3 & 4 \\ 5 & -2 \end{pmatrix} = (3)(-2) - 4 \cdot 5 = -26; \quad m_{13} = \begin{pmatrix} 3 & -2 \\ 5 & -1 \end{pmatrix} = -3 + 10 = 7;
$$
\n
$$
m_{21} = \begin{pmatrix} 1 & 1 \\ -1 & -2 \end{pmatrix} = (-2) - (-1) = -1;
$$
\n
$$
m_{22} = \begin{pmatrix} 2 & 1 \\ 5 & -2 \end{pmatrix} = -4 - 5 = -9; \quad m_{23} = \begin{pmatrix} 2 & 1 \\ 5 & -1 \end{pmatrix} = -2 - 5 = -7;
$$
\n
$$
m_{31} = \begin{pmatrix} 1 & 1 \\ -2 & 4 \end{pmatrix} = 4 - (-2) = 6;
$$
\n
$$
m_{32} = \begin{pmatrix} 2 & 1 \\ 3 & 4 \end{pmatrix} = 8 - 3 = 5; \quad m_{33} = \begin{pmatrix} 2 & 1 \\ 3 & -2 \end{pmatrix} = -4 - 3 = -7.
$$
\n
$$
M = \begin{pmatrix} 8 & -26 & 7 \\ -1 & -9 & -7 \\ 6 & 5 & -7 \end{pmatrix}.
$$

 $19$ мая 2013 г.  $\boxed{19 \; / \; 775}$ 

**возврат** =>

# Пример П4б (обратная матрица  $3 \times 3$ )

$$
Haŭmu ofpamnyno mampuyy \kappa mampuye A = \begin{pmatrix} 2 & 1 & 1 \\ 3 & -2 & 4 \\ 5 & -1 & -2 \end{pmatrix}.
$$

Решение

IIIar 1. Muhopbi:

\n
$$
m_{11} = \begin{pmatrix} -2 & 4 \\ -1 & -2 \end{pmatrix} = (-2)(-2) - 4(-1) = 4 + 4 = 8;
$$
\n
$$
m_{12} = \begin{pmatrix} 3 & 4 \\ 5 & -2 \end{pmatrix} = (3)(-2) - 4 \cdot 5 = -26; \quad m_{13} = \begin{pmatrix} 3 & -2 \\ 5 & -1 \end{pmatrix} = -3 + 10 = 7
$$
\n
$$
m_{21} = \begin{pmatrix} 1 & 1 \\ -1 & -2 \end{pmatrix} = (-2) - (-1) = -1;
$$
\n
$$
m_{22} = \begin{pmatrix} 2 & 1 \\ 5 & -2 \end{pmatrix} = -4 - 5 = -9; \quad m_{23} = \begin{pmatrix} 2 & 1 \\ 5 & -1 \end{pmatrix} = -2 - 5 = -7;
$$
\n
$$
m_{31} = \begin{pmatrix} 1 & 1 \\ -2 & 4 \end{pmatrix} = 4 - (-2) = 6;
$$
\n
$$
m_{32} = \begin{pmatrix} 2 & 1 \\ 3 & 4 \end{pmatrix} = 8 - 3 = 5; \quad m_{33} = \begin{pmatrix} 2 & 1 \\ 3 & -2 \end{pmatrix} = -4 - 3 = -7.
$$
\n
$$
M = \begin{pmatrix} 8 & -26 & 7 \\ -1 & -9 & -7 \\ 6 & 5 & -7 \end{pmatrix}.
$$
\nIIar 2.  $A^{A0II} = \begin{pmatrix} 8 & +26 & 7 \\ +1 & -9 & +7 \\ 6 & -5 & -7 \end{pmatrix}.$ 

ON  $\leftarrow$ 

**возврат** 

# Пример П46 (обратная матрица  $3 \times 3$ )

$$
Ha\text{ŭmu ofpamnyo mampuyy }\kappa\text{ mampuye }A = \begin{pmatrix} 2 & 1 & 1 \\ 3 & -2 & 4 \\ 5 & -1 & -2 \end{pmatrix}.
$$

Решение

III

\nIII

\n1. M

\n1. M

\n2. (a) 
$$
m_{11} = \begin{pmatrix} -2 & 4 \\ -1 & -2 \end{pmatrix} = (-2)(-2) - 4(-1) = 4 + 4 = 8;
$$

\n
$$
m_{12} = \begin{pmatrix} 3 & 4 \\ 5 & -2 \end{pmatrix} = (3)(-2) - 4 \cdot 5 = -26;
$$

\n
$$
m_{13} = \begin{pmatrix} 3 & -2 \\ 5 & -1 \end{pmatrix} = -3 + 10 = 7;
$$

\n
$$
m_{21} = \begin{pmatrix} 1 & 1 \\ -1 & -2 \end{pmatrix} = (-2) - (-1) = -1;
$$

\n
$$
m_{22} = \begin{pmatrix} 2 & 1 \\ 5 & -2 \end{pmatrix} = -4 - 5 = -9;
$$

\n
$$
m_{23} = \begin{pmatrix} 2 & 1 \\ 5 & -1 \end{pmatrix} = 4 - (-2) = 6;
$$

\n
$$
m_{32} = \begin{pmatrix} 2 & 1 \\ 3 & 4 \end{pmatrix} = 8 - 3 = 5;
$$

\n
$$
m_{33} = \begin{pmatrix} 2 & 1 \\ 3 & -2 \end{pmatrix} = -4 - 3 = -7.
$$

\n
$$
M = \begin{pmatrix} 8 & -26 & 7 \\ -1 & -9 & -7 \\ 6 & 5 & -7 \end{pmatrix}.
$$

\nII

\nIII

\nIII

\n2. 
$$
A^{\pi_{001}} = \begin{pmatrix} 8 & +26 & 7 \\ +1 & -9 & +7 \\ 6 & -5 & -7 \end{pmatrix}.
$$

\nIII

\n3. 
$$
T = (A^{\pi_{001}})^T = \begin{pmatrix} 8 & 1 & 6 \\ 26 & -9 & -5 \\ 7 & 7 & -7 \end{pmatrix}.
$$

ON  $\leftarrow$ 

**возврат** =>

# Пример П4б (обратная матрица  $3 \times 3$ )

Haŭmu ofpampuyo Mampuuy k Mampuue 
$$
A = \begin{pmatrix} 2 & 1 & 1 \\ 3 & -2 & 4 \\ 5 & -1 & -2 \end{pmatrix}
$$

Решение

IIIar 1. Миноры:

\n
$$
m_{11} = \begin{pmatrix} -2 & 4 \\ -1 & -2 \end{pmatrix} = (-2)(-2) - 4(-1) = 4 + 4 = 8;
$$
\n
$$
m_{12} = \begin{pmatrix} 3 & 4 \\ 5 & -2 \end{pmatrix} = (3)(-2) - 4 \cdot 5 = -26; \quad m_{13} = \begin{pmatrix} 3 & -2 \\ 5 & -1 \end{pmatrix} = -3 + 10 = 7;
$$
\n
$$
m_{21} = \begin{pmatrix} 1 & 1 \\ -1 & -2 \end{pmatrix} = (-2) - (-1) = -1;
$$
\n
$$
m_{22} = \begin{pmatrix} 2 & 1 \\ 5 & -2 \end{pmatrix} = -4 - 5 = -9; \quad m_{23} = \begin{pmatrix} 2 & 1 \\ 5 & -1 \end{pmatrix} = -2 - 5 = -7;
$$
\n
$$
m_{31} = \begin{pmatrix} 1 & 1 \\ -2 & 4 \end{pmatrix} = 4 - (-2) = 6;
$$
\n
$$
m_{32} = \begin{pmatrix} 2 & 1 \\ 3 & 4 \end{pmatrix} = 8 - 3 = 5; \quad m_{33} = \begin{pmatrix} 2 & 1 \\ 3 & -2 \end{pmatrix} = -4 - 3 = -7.
$$
\n
$$
M = \begin{pmatrix} 8 & -26 & 7 \\ -1 & -9 & -7 \\ 6 & 5 & -7 \end{pmatrix}.
$$
\nII

\nIII

\nIII

\nIII

\nIII

\nIII

\nIII

\nIII

\nIII

\nIII

\nIII

\nIII

\nIII

\nIII

\nIII

\nIII

\nIII

\nIII

\nIII

\nIII

\nIII

\nIII

\nIII

\nIII

\nIII

\nIII

\nIII

\nIII

\nIII

\nIII

\nIII

$$
\Delta = \det A = \begin{vmatrix} 2 & 1 & 1 \\ 3 & -2 & 4 \\ 5 & -1 & -2 \end{vmatrix} = a_{11}m_{11} - a_{12}m_{12} + a_{13}m_{13} = 2 \cdot 8 - 1 \cdot (-26) + 1 \cdot 7 = 49.
$$

 $B$ 03Bpat $\Longrightarrow$ 

# Пример П46 (обратная матрица  $3 \times 3$ )

$$
Haŭmu ofpampuyo mampuuy k mampuue A = \begin{pmatrix} 2 & 1 & 1 \\ 3 & -2 & 4 \\ 5 & -1 & -2 \end{pmatrix}.
$$

Решение

IIIar 1. Muhopbi:

\n
$$
m_{11} = \begin{pmatrix} -2 & 4 \\ -1 & -2 \end{pmatrix} = (-2)(-2) - 4(-1) = 4 + 4 = 8;
$$
\n
$$
m_{12} = \begin{pmatrix} 3 & 4 \\ 5 & -2 \end{pmatrix} = (3)(-2) - 4 \cdot 5 = -26; \quad m_{13} = \begin{pmatrix} 3 & -2 \\ 5 & -1 \end{pmatrix} = -3 + 10 = 7;
$$
\n
$$
m_{21} = \begin{pmatrix} 1 & 1 \\ -1 & -2 \end{pmatrix} = (-2) - (-1) = -1;
$$
\n
$$
m_{22} = \begin{pmatrix} 2 & 1 \\ 5 & -2 \end{pmatrix} = -4 - 5 = -9; \quad m_{23} = \begin{pmatrix} 2 & 1 \\ 5 & -1 \end{pmatrix} = -2 - 5 = -7;
$$
\n
$$
m_{31} = \begin{pmatrix} 1 & 1 \\ -2 & 4 \end{pmatrix} = 4 - (-2) = 6;
$$
\n
$$
m_{32} = \begin{pmatrix} 2 & 1 \\ 3 & 4 \end{pmatrix} = 8 - 3 = 5; \quad m_{33} = \begin{pmatrix} 2 & 1 \\ 3 & -2 \end{pmatrix} = -4 - 3 = -7.
$$
\n
$$
M = \begin{pmatrix} 8 & -26 & 7 \\ -1 & -9 & -7 \\ 6 & 5 & -7 \end{pmatrix}.
$$
\nIIHar 2.  $A^{A on} = \begin{pmatrix} 8 & +26 & 7 \\ +1 & -9 & +7 \\ 6 & -5 & -7 \end{pmatrix}.$ 

\nIIIar 3.  $T = (A^{A on})^\mathsf{T} = \begin{pmatrix} 8 & 1 & 6 \\ 26 & -9 & -5 \\ 7 & 7 & -7 \end{pmatrix}.$ 

\nIIIar 4.

<span id="page-93-0"></span>
$$
\Delta = \det A = \begin{vmatrix} 2 & 1 & 1 \\ 3 & -2 & 4 \\ 5 & -1 & -2 \end{vmatrix} = a_{11}m_{11} - a_{12}m_{12} + a_{13}m_{13} = 2 \cdot 8 - 1 \cdot (-26) + 1 \cdot 7 = 49.
$$
  
**Mar 5**.  $A^{-1} = \frac{1}{\det A} \cdot T = \frac{1}{49} \cdot \begin{pmatrix} 8 & 1 & 6 \\ 26 & -9 & -5 \\ 7 & 7 & -7 \end{pmatrix} = \begin{pmatrix} \frac{8}{49} & \frac{1}{49} & \frac{6}{49} \\ \frac{26}{49} & -\frac{9}{49} & -\frac{5}{49} \\ \frac{7}{49} & \frac{7}{49} & -\frac{7}{49} \end{pmatrix}.$ 

 $B$ 03Bpat $\Longrightarrow$ 

# Пример П46 (обратная матрица  $3 \times 3$ )

$$
Ha\text{ŭmu ofpamnyo mampuyy }\kappa\text{ mampuye }A = \begin{pmatrix} 2 & 1 & 1 \\ 3 & -2 & 4 \\ 5 & -1 & -2 \end{pmatrix}.
$$

Решение

IIIar 1. MhHopbi:

\n
$$
m_{11} = \begin{pmatrix} -2 & 4 \\ -1 & -2 \end{pmatrix} = (-2)(-2) - 4(-1) = 4 + 4 = 8;
$$
\n
$$
m_{12} = \begin{pmatrix} 3 & 4 \\ 5 & -2 \end{pmatrix} = (3)(-2) - 4 \cdot 5 = -26;
$$
\n
$$
m_{13} = \begin{pmatrix} 3 & -2 \\ 5 & -1 \end{pmatrix} = -3 + 10 = 7;
$$
\n
$$
m_{21} = \begin{pmatrix} 1 & 1 \\ -1 & -2 \end{pmatrix} = (-2) - (-1) = -1;
$$
\n
$$
m_{22} = \begin{pmatrix} 2 & 1 \\ 5 & -2 \end{pmatrix} = -4 - 5 = -9;
$$
\n
$$
m_{33} = \begin{pmatrix} 2 & 1 \\ 5 & -1 \end{pmatrix} = -2 - 5 = -7;
$$
\n
$$
m_{31} = \begin{pmatrix} 1 & 1 \\ -2 & 4 \end{pmatrix} = 4 - (-2) = 6;
$$
\n
$$
m_{32} = \begin{pmatrix} 2 & 1 \\ 3 & 4 \end{pmatrix} = 8 - 3 = 5;
$$
\n
$$
m_{33} = \begin{pmatrix} 2 & 1 \\ 3 & -2 \end{pmatrix} = -4 - 3 = -7.
$$
\n
$$
M = \begin{pmatrix} 8 & -26 & 7 \\ -1 & -9 & -7 \\ 6 & 5 & -7 \end{pmatrix}.
$$
\nIIIar 2.  $A^{non} = \begin{pmatrix} 8 + 26 & 7 \\ +1 & -9 + 7 \\ 6 & -5 & -7 \end{pmatrix}.$ 

\nIIIar 3.  $T = (A^{non})^{\mathsf{T}} = \begin{pmatrix} 8 & 1 & 6 \\ 26 & -9 & -5 \\ 7 & 7 & -7 \end{pmatrix}.$ 

\n
$$
\Delta = \det A = \begin{vmatrix} 2 & 1 & 1 \\ 3 & -2 & 4 \\
$$

<span id="page-94-0"></span>
$$
|5 - 1 - 2|
$$
\n
$$
\text{IIIar 5. } A^{-1} = \frac{1}{\det A} \cdot T = \frac{1}{49} \cdot \begin{pmatrix} 8 & 1 & 6 \\ 26 & -9 & -5 \\ 7 & 7 & -7 \end{pmatrix} = \begin{pmatrix} \frac{8}{49} & \frac{1}{49} & \frac{6}{49} \\ \frac{26}{49} & -\frac{9}{49} & -\frac{5}{49} \\ \frac{7}{49} & \frac{7}{49} & -\frac{7}{49} \end{pmatrix}.
$$
\n
$$
\text{Проверка. } A \cdot T = \begin{pmatrix} 2 & 1 & 1 \\ 3 & -2 & 4 \\ 5 & -1 & -2 \end{pmatrix} \cdot \begin{pmatrix} 8 & 1 & 6 \\ 26 & -9 & -5 \\ 7 & 7 & -7 \end{pmatrix} = \begin{pmatrix} 49 & 0 & 0 \\ 0 & 49 & 0 \\ 0 & 0 & 49 \end{pmatrix} = 49 \, E.
$$

<span id="page-95-0"></span> $2990$  $($   $\Box$   $>$   $($   $\Box$   $>$   $($   $\Box$   $>$   $($   $\Box$   $>$   $($   $\Box$   $>$   $($  $\Rightarrow$ 19 мая 2013 г.  $20 / 775$ 

возврат $\Longrightarrow$ 

# § 5. Решение матричных уравнений

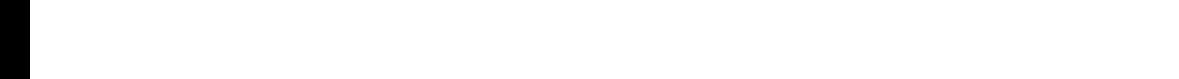

возврат $\Longrightarrow$  [огл](#page-1-0) $\Leftarrow$ 

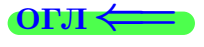

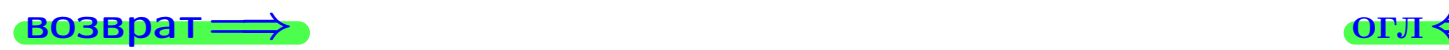

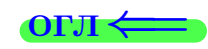

### Пример П5а (уравнение  $AX = B$ )

Решить матричное

$$
ypaenenue \begin{pmatrix} 2 & -1 \\ 3 & 4 \end{pmatrix} \cdot X = \underbrace{\begin{pmatrix} 2 & 5 \\ 1 & -4 \end{pmatrix}}_{B}.
$$

 $\sqrt{2}$ 

 $3$ десь  $X$  — неизвестная матрица  $2 \times 2$ .

 $\bullet$  возврат $\Longrightarrow$ 

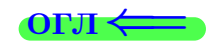

Пример П5а (уравнение  $AX = B$ )

Peuum**b** Mampu  
чное уравнение 
$$
\underbrace{\begin{pmatrix} 2 & -1 \\ 3 & 4 \end{pmatrix}}_{A} \cdot X = \underbrace{\begin{pmatrix} 2 & 5 \\ 1 & -4 \end{pmatrix}}_{B}.
$$

 $3$ десь  $X$  — неизвестная матрица  $2 \times 2$ .

#### Решение

Уравнение вида  $AX = B$  решается домножением на обратную матрицу  $A^{-1}$ слева, т.е.  $\mathcal{A}^{-1}$  ${\sum_{E}}$  $\cdot A$  $\sum_{E}$  $\cdot X = A^{-1} \cdot B$ , откуда  $\begin{bmatrix} \mathbf{X} = \mathbf{A}^{-1} \cdot \mathbf{B} \end{bmatrix}$ .

 $\bullet$ возврат $\Longrightarrow$ 

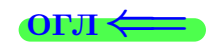

Пример П5а (уравнение  $AX = B$ )

Peuumto Mampuunoe ypaenenue 
$$
\underbrace{\begin{pmatrix} 2 & -1 \\ 3 & 4 \end{pmatrix}}_A \cdot X = \underbrace{\begin{pmatrix} 2 & 5 \\ 1 & -4 \end{pmatrix}}_B.
$$

 $3$ десь  $X$  — неизвестная матрица  $2 \times 2$ .

#### Решение

Уравнение вида  $AX = B$  решается домножением на обратную матрицу  $A^{-1}$ слева, т.е.  $\mathcal{A}^{-1}$  ${\sum_{E}}$  $\cdot A$ } E  $\cdot X = A^{-1} \cdot B$ , откуда  $\begin{bmatrix} \mathbf{X} = \mathbf{A}^{-1} \cdot \mathbf{B} \end{bmatrix}$ .

Шаг 1. Находим обратную матрицу (см. пример [П4а](#page-83-0)).

$$
A^{-1} = \frac{1}{11} \cdot \begin{pmatrix} 4 & 1 \\ -3 & 2 \end{pmatrix}.
$$

 $\overrightarrow{1}$ возврат $\implies$ 

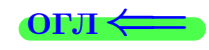

Пример П5а (уравнение  $AX = B$ )

Peuumto Mampuunoe ypaenenue 
$$
\underbrace{\begin{pmatrix} 2 & -1 \\ 3 & 4 \end{pmatrix}}_A \cdot X = \underbrace{\begin{pmatrix} 2 & 5 \\ 1 & -4 \end{pmatrix}}_B.
$$

 $3$ десь  $X$  — неизвестная матрица  $2 \times 2$ .

#### Решение

Уравнение вида  $AX = B$  решается домножением на обратную матрицу  $A^{-1}$ слева, т.е.  $\mathcal{A}^{-1}$  ${\sum_{E}}$  $\cdot A$  $\sum_{E}$  $\cdot X = A^{-1} \cdot B$ , откуда  $\begin{bmatrix} \mathbf{X} = \mathbf{A}^{-1} \cdot \mathbf{B} \end{bmatrix}$ . Шаг 1. Находим обратную матрицу (см. пример [П4а](#page-83-0) ).

$$
A^{-1} = \frac{1}{11} \cdot \begin{pmatrix} 4 & 1 \\ -3 & 2 \end{pmatrix}.
$$

**Шаг 2**. Находим неизвестную матрицу  $X = A^{-1} \cdot B$ :

$$
X = \underbrace{\frac{1}{11} \cdot \begin{pmatrix} 4 & 1 \\ -3 & 2 \end{pmatrix}}_{A^{-1}} \cdot \underbrace{\begin{pmatrix} 2 & 5 \\ 1 & -4 \end{pmatrix}}_{B} = \frac{1}{11} \cdot \begin{pmatrix} 9 & 16 \\ -4 & -23 \end{pmatrix} = \begin{pmatrix} \frac{9}{11} & \frac{16}{11} \\ \frac{-4}{11} & \frac{-23}{11} \end{pmatrix}.
$$

 $\overrightarrow{1}$ возврат $\implies$ 

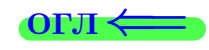

Пример П5а (уравнение  $AX = B$ )

Peuum**b** Mampuчное уравнение 
$$
\underbrace{\begin{pmatrix} 2 & -1 \\ 3 & 4 \end{pmatrix}}_A \cdot X = \underbrace{\begin{pmatrix} 2 & 5 \\ 1 & -4 \end{pmatrix}}_B.
$$

 $3$ десь  $X$  — неизвестная матрица  $2 \times 2$ .

#### Решение

Уравнение вида  $AX = B$  решается домножением на обратную матрицу  $A^{-1}$ слева, т.е.  $\mathcal{A}^{-1}$  ${\sum_{E}}$  $\cdot A$  $\sum_{E}$  $\cdot X = A^{-1} \cdot B$ , откуда  $\begin{bmatrix} \mathbf{X} = \mathbf{A}^{-1} \cdot \mathbf{B} \end{bmatrix}$ .

Шаг 1. Находим обратную матрицу (см. пример [П4а](#page-83-0) ).

$$
A^{-1} = \frac{1}{11} \cdot \begin{pmatrix} 4 & 1 \\ -3 & 2 \end{pmatrix}.
$$

**Шаг 2**. Находим неизвестную матрицу  $X = A^{-1} \cdot B$ :

$$
X = \underbrace{\frac{1}{11} \cdot \begin{pmatrix} 4 & 1 \\ -3 & 2 \end{pmatrix}}_{A^{-1}} \cdot \underbrace{\begin{pmatrix} 2 & 5 \\ 1 & -4 \end{pmatrix}}_{B} = \frac{1}{11} \cdot \begin{pmatrix} 9 & 16 \\ -4 & -23 \end{pmatrix} = \begin{pmatrix} \frac{9}{11} & \frac{16}{11} \\ \frac{-4}{11} & \frac{-23}{11} \end{pmatrix}.
$$

Проверка

$$
\underbrace{\begin{pmatrix} 2 & -1 \\ 3 & 4 \end{pmatrix}}_{A} \cdot \underbrace{\frac{1}{11}}_{B} \cdot \underbrace{\begin{pmatrix} 9 & 16 \\ -4 & -23 \end{pmatrix}}_{X} = \frac{1}{11} \cdot \begin{pmatrix} 2 & -1 \\ 3 & 4 \end{pmatrix} \cdot \begin{pmatrix} 9 & 16 \\ -4 & -23 \end{pmatrix} = \frac{1}{11} \cdot \begin{pmatrix} 22 & 55 \\ 11 & -44 \end{pmatrix} = \underbrace{\begin{pmatrix} 2 & 5 \\ 1 & -4 \end{pmatrix}}_{B}.
$$

возврат $\Longrightarrow$  [огл](#page-1-0) $\Longleftrightarrow$ 

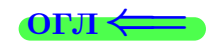

Пример П5а (уравнение  $AX = B$ )

Peuum**b** Mampuчное уравнение 
$$
\underbrace{\begin{pmatrix} 2 & -1 \\ 3 & 4 \end{pmatrix}}_A \cdot X = \underbrace{\begin{pmatrix} 2 & 5 \\ 1 & -4 \end{pmatrix}}_B.
$$

 $3$ десь  $X$  — неизвестная матрица  $2 \times 2$ .

#### Решение

Уравнение вида  $AX = B$  решается домножением на обратную матрицу  $A^{-1}$ слева, т.е.  $\mathcal{A}^{-1}$  ${\sum_{E}}$  $\cdot A$  $\sum_{E}$  $\cdot X = A^{-1} \cdot B$ , откуда  $\begin{bmatrix} \mathbf{X} = \mathbf{A}^{-1} \cdot \mathbf{B} \end{bmatrix}$ .

Шаг 1. Находим обратную матрицу (см. пример [П4а](#page-83-0) ).

$$
A^{-1} = \frac{1}{11} \cdot \begin{pmatrix} 4 & 1 \\ -3 & 2 \end{pmatrix}.
$$

**Шаг 2**. Находим неизвестную матрицу  $X = A^{-1} \cdot B$ :

$$
X = \underbrace{\frac{1}{11} \cdot \begin{pmatrix} 4 & 1 \\ -3 & 2 \end{pmatrix}}_{A^{-1}} \cdot \underbrace{\begin{pmatrix} 2 & 5 \\ 1 & -4 \end{pmatrix}}_{B} = \frac{1}{11} \cdot \begin{pmatrix} 9 & 16 \\ -4 & -23 \end{pmatrix} = \begin{pmatrix} \frac{9}{11} & \frac{16}{11} \\ \frac{-4}{11} & \frac{-23}{11} \end{pmatrix}.
$$

Проверка

$$
\underbrace{\begin{pmatrix} 2 & -1 \\ 3 & 4 \end{pmatrix}}_{A} \cdot \underbrace{\frac{1}{11}}_{X} \cdot \underbrace{\begin{pmatrix} 9 & 16 \\ -4 & -23 \end{pmatrix}}_{X} = \frac{1}{11} \cdot \begin{pmatrix} 2 & -1 \\ 3 & 4 \end{pmatrix} \cdot \begin{pmatrix} 9 & 16 \\ -4 & -23 \end{pmatrix} = \frac{1}{11} \cdot \begin{pmatrix} 22 & 55 \\ 11 & -44 \end{pmatrix} = \underbrace{\begin{pmatrix} 2 & 5 \\ 1 & -4 \end{pmatrix}}_{B}.
$$

Ответ  $X =$  $\sqrt{ }$  $\vert$ 9 11 16 11  $-4$ 11  $-23$ 11  $\setminus$  $\vert$ .

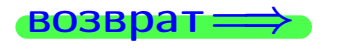

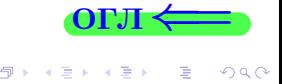

19 мая 2013 г.

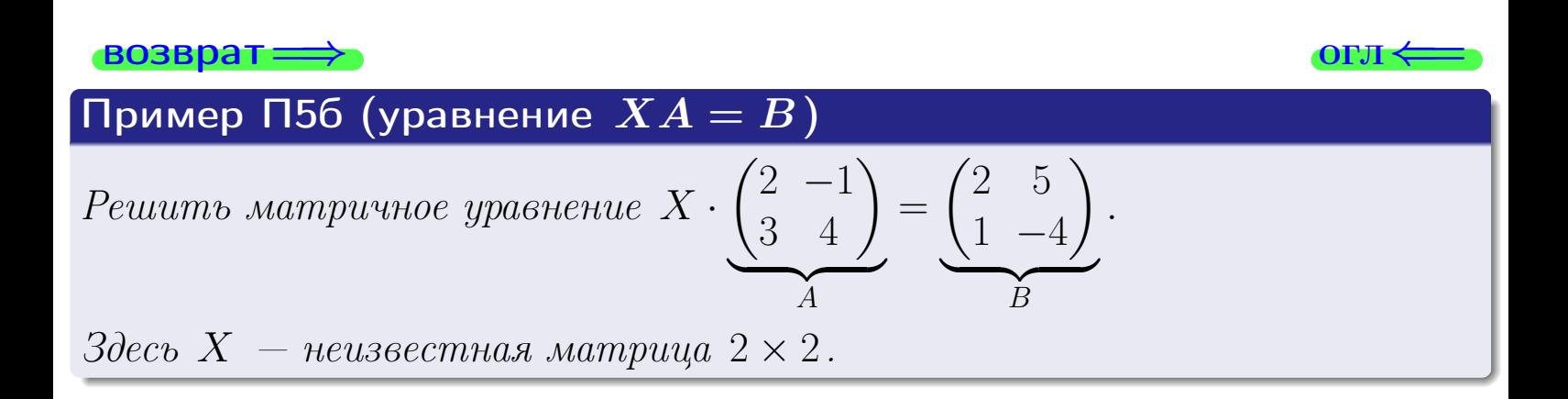

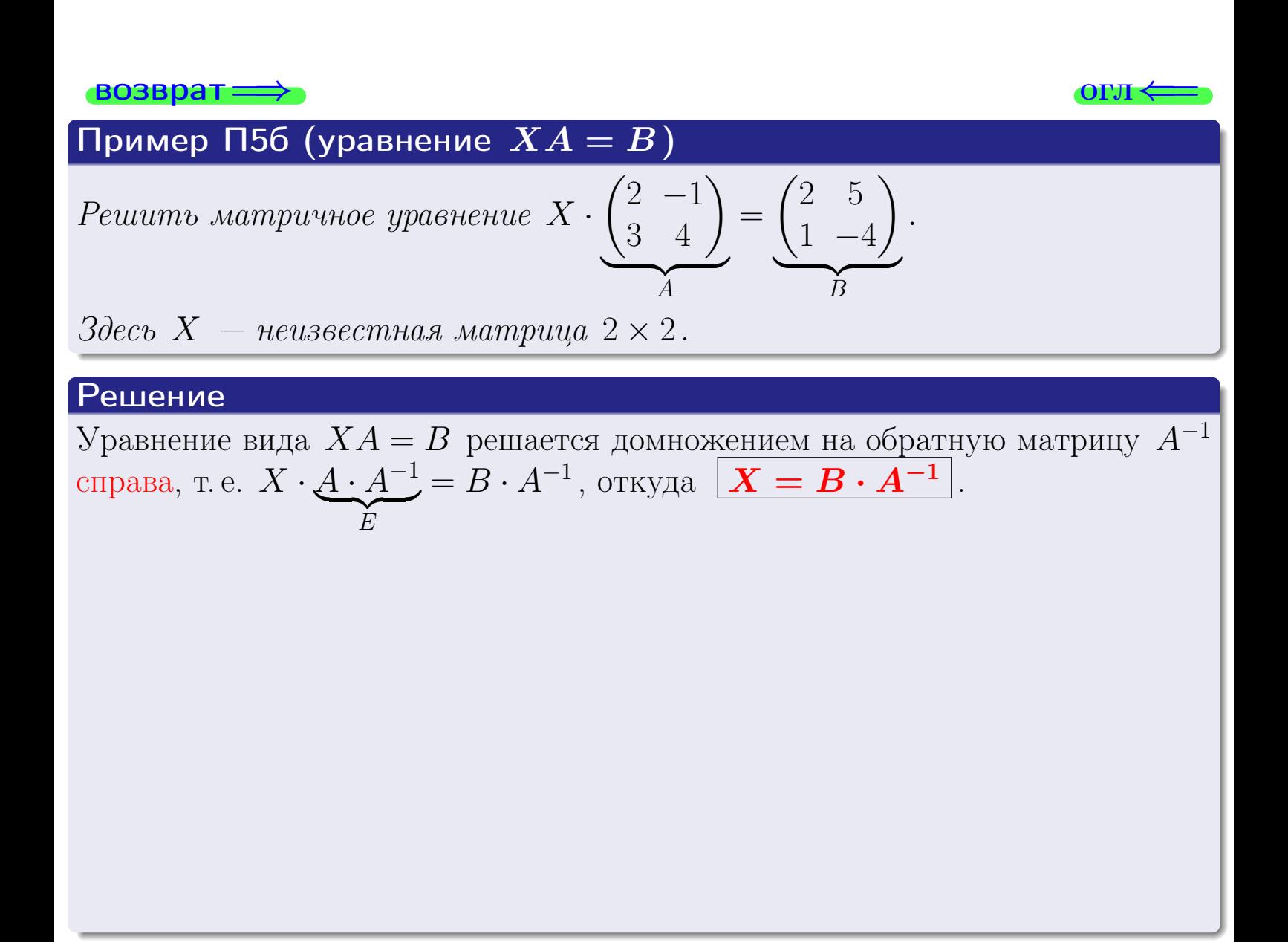

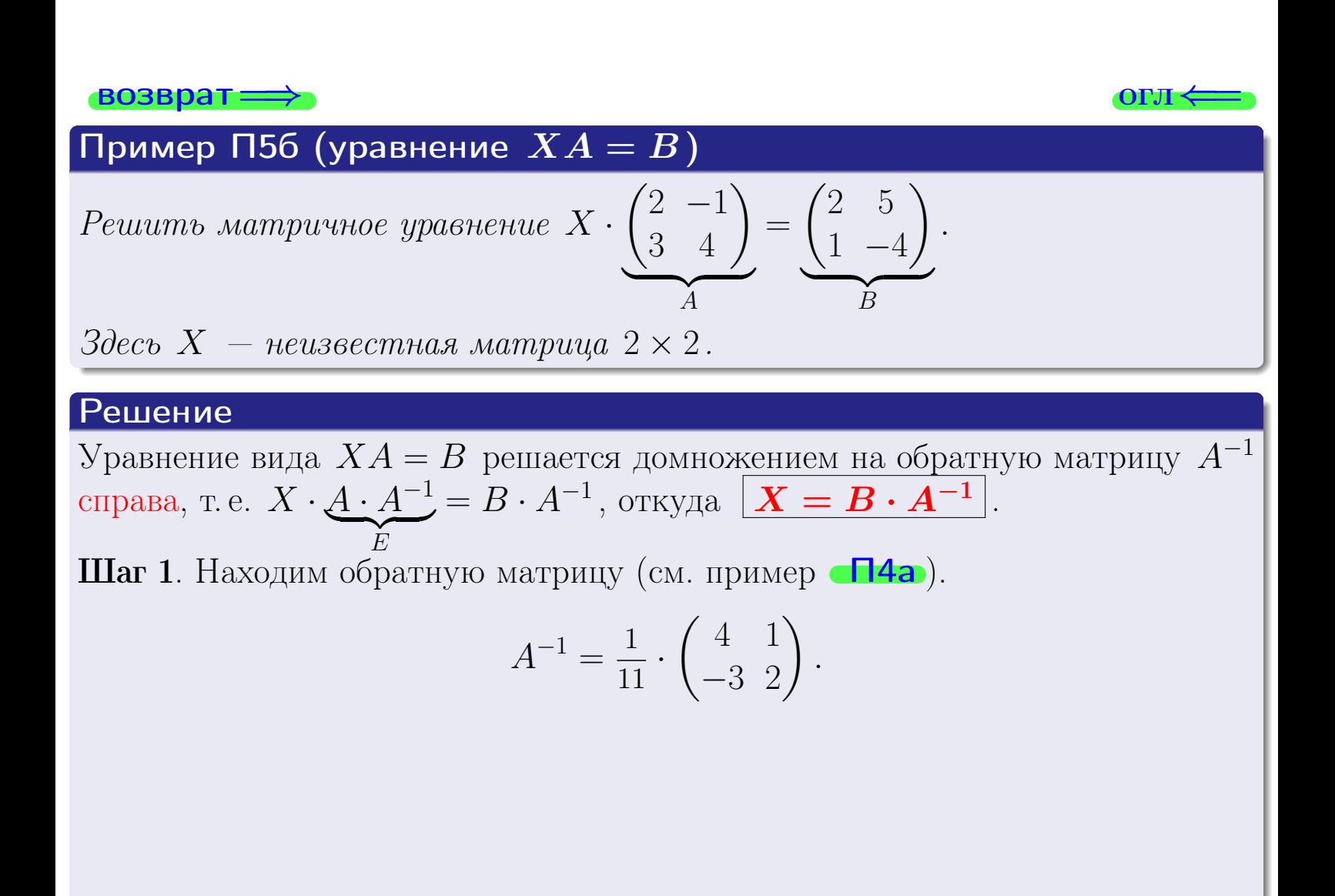

| IBOMEP                                                                                                    | IB6 (уравнение $XA = B$ )                                                                                                    | OFJ |
|----------------------------------------------------------------------------------------------------|----------------------------------------------------------------------------------------------------|-----|
| Peuumb Mampuvhoe ypaeneuue $X \cdot \underbrace{\begin{pmatrix} 2 & -1 \\ 3 & 4 \end{pmatrix}}_{A} = \underbrace{\begin{pmatrix} 2 & 5 \\ 1 & -4 \end{pmatrix}}_{B}$ .                                                                                                    |                                                                                                    |     |
| 3 <i>decb X</i> — <i>neus</i> ecemnas Mampuya 2 × 2.                                                                                                    |                                                                                                    |     |
| Peunenue                                                                                                    | Ypashenue buga $XA = B$ pemacrca JOMHOKCHIEM Bao fopartnyto Marpunuy $A^{-1}$ eripaba, T. e. $X \cdot A \cdot A^{-1} = B \cdot A^{-1}$ , orкуga $\underbrace{\begin{pmatrix} X = B \cdot A^{-1} \end{pmatrix}}_{A^{-1}}.$ |     |
| Mar 1. Haxođun ofpartyto Marpuny (cM. mpmep <b>Th4a</b> ).                                                                                                    |                                                                                                    |     |
| $A^{-1} = \frac{1}{11} \cdot \begin{pmatrix} 4 & 1 \\ -3 & 2 \end{pmatrix}.$                                                                                                    |                                                                                                    |     |
| Mar 2. Haxođum henasecethyto Marpuny $X = B \cdot A^{-1}$ :                                                                                                    |                                                                                                    |     |
| $X = \underbrace{\begin{pmatrix} 2 & 5 \\ 1 & -4 \end{pmatrix}}_{B} \cdot \underbrace{\begin{pmatrix} 1 & 4 & 1 \\ 1 & -3 & 2 \end{pmatrix}}_{A^{-1}} = \frac{1}{11} \cdot \begin{pmatrix} -7 & 12 \\ 16 & -7 \end{pmatrix} = \begin{pmatrix} -\frac{7}{11} & \frac{12}{11} \\ \frac{16}{11} & \frac{-7}{11} \end{pmatrix}.$ |                                                                                                    |     |

| IBDAMEP                                       | IB56 (уравнение $XA = B$ )                                                        | OFI |
|-----------------------------------------------|-----------------------------------------------------------------------------------|-----|
| Peuumm  sampu  who и $2X$                     | $\left(\frac{2}{3} - \frac{1}{4}\right) = \left(\frac{2}{1} - \frac{5}{4}\right)$ |     |
| 30cco $X$ — неизестиаа матрица $2 \times 2$ . |                                                                                   |     |
| Peu                                           | Y                                                                                 |     |
| 2000                                          | $X$ — неизести за матрица $2 \times 2$ .                                          |     |
| Peu                                           | Y                                                                                 |     |
| Y                                             | 200                                                                               |     |
| Y                                             | 200                                                                               |     |
| Y                                             | 200                                                                               |     |
| Y                                             | 200                                                                               |     |
| Y                                             | 200                                                                               |     |
| 1000                                          | 1000                                                                              |     |
| 200                                           | 200                                                                               |     |
| 200                                           | 200                                                                               |     |
| 200                                           | 200                                                                               |     |
| 200                                           | 200                                                                               |     |
| 200                                           | 200                                                                               |     |
| 200                                           | 200                                                                               |     |
| 200                                           | 200                                                                               |     |
| 200                                           | 200                                                                               |     |
| 200                                           | 200                                                                               |     |
| 200                                           | 200                                                                               |     |
| 200                                           | 200                                                                               |     |
| 200                                           | 200                                                                               |     |
| 200                                           | 200                                                                               |     |
| 200                                           | 200                                                                               |     |
| 20                                            |                                                                                   |     |

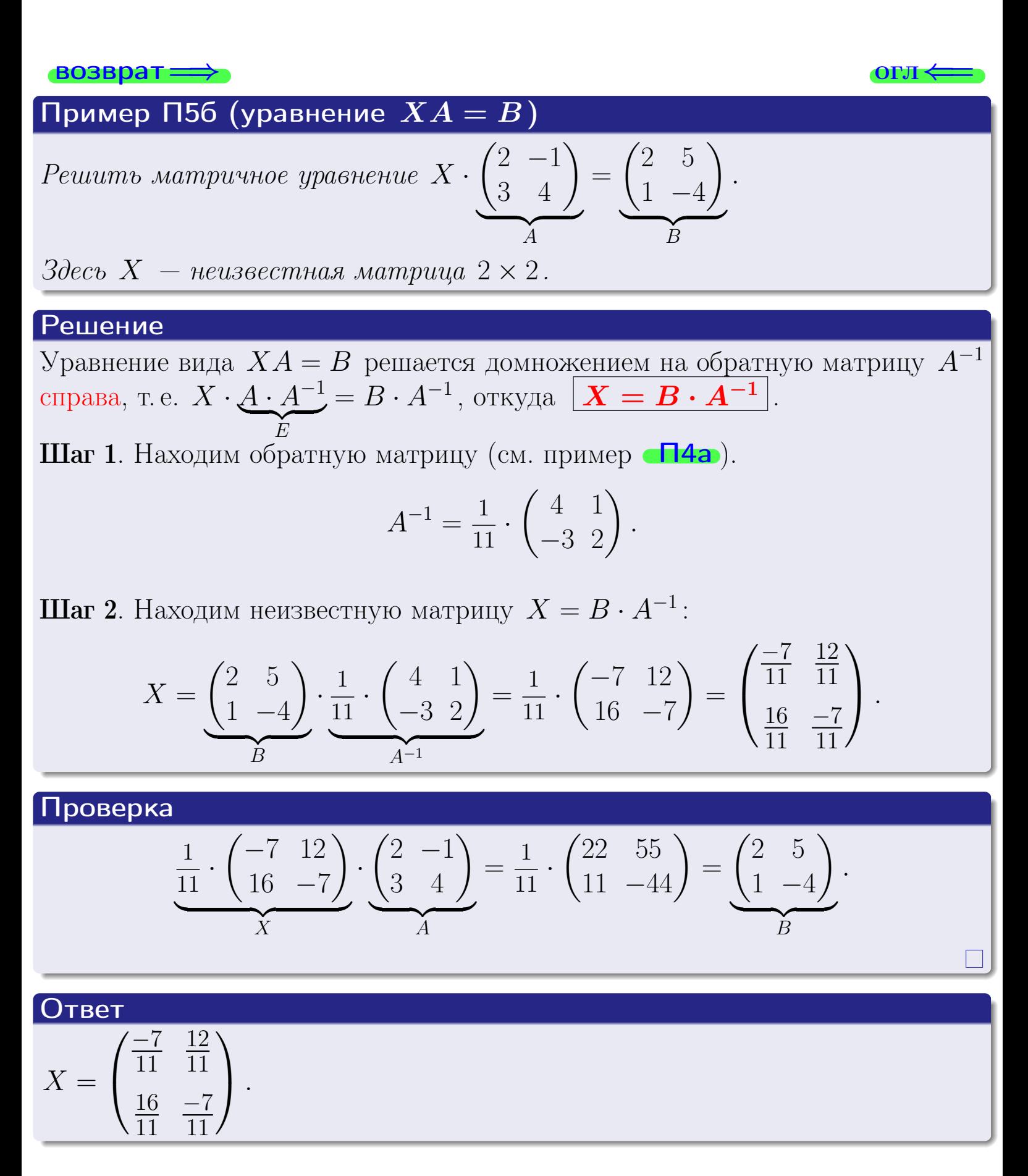

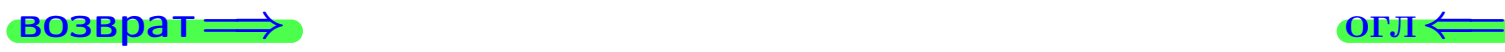

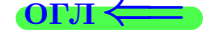

19 мая 2013 г. 22 / 775
возврат $\Longrightarrow$  [огл](#page-1-0) $\Leftarrow$ 

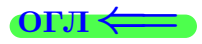

# § 6. Ранг матрицы

возврат $\Longrightarrow$ 

 $\begin{array}{l} \left(\begin{array}{ccc} \square & \rightarrow & \left\langle \begin{array}{ccc} \square & \rightarrow & \left\langle \begin{array}{ccc} \square & \rightarrow & \left\langle \begin{array}{ccc} \square & \rightarrow & \left\langle \end{array} \right. \end{array} \right. \right. \right. \end{array}\right) \end{array} \end{array}$  $E$   $\Omega$ 19 мая 2013 г.  $23 / 775$ 

возврат ⇒

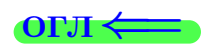

Структура матрицы ступенчатого вида состоит в том, что

- ступеньки начинаются в левом верхнем углу;
- высота каждой ступеньки составляет одну строку;
- ведущий (самый левый) элемент ступеньки равен 1;
- ниже ступенек стоят одни нули;
- выше ступенек могут стоять любые числа.

возврат $\Longrightarrow$ 

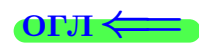

Структура матрицы ступенчатого вида состоит в том, что

- ступеньки начинаются в левом верхнем углу;
- высота каждой ступеньки составляет одну строку;
- ведущий (самый левый) элемент ступеньки равен 1;
- ниже ступенек стоят одни нули;
- выше ступенек могут стоять любые числа.

Примеры:

$$
\begin{pmatrix} 1 & 3 & 0 \ 0 & 0 & 1 \ 0 & 0 & 0 \end{pmatrix}, \quad \begin{pmatrix} 1 & 3 & -3 \ 0 & 1 & 5 \ 0 & 0 & 1 \end{pmatrix}, \quad \begin{pmatrix} 1 & 3 & 0 & 2 \ 0 & 1 & 5 & 3 \ 0 & 0 & 0 & 1 \end{pmatrix}
$$

— матрицы ступенчатого вида (красным обозначены ведущие элементы ступенек),

возврат ⇒

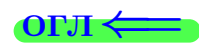

Структура матрицы ступенчатого вида состоит в том, что

- ступеньки начинаются в левом верхнем углу;
- высота каждой ступеньки составляет одну строку;
- ведущий (самый левый) элемент ступеньки равен 1;
- ниже ступенек стоят одни нули;
- выше ступенек могут стоять любые числа.

Примеры:

$$
\begin{pmatrix} 1 & 3 & 0 \ 0 & 0 & 1 \ 0 & 0 & 0 \end{pmatrix}, \quad \begin{pmatrix} 1 & 3 & -3 \ 0 & 1 & 5 \ 0 & 0 & 1 \end{pmatrix}, \quad \begin{pmatrix} 1 & 3 & 0 & 2 \ 0 & 1 & 5 & 3 \ 0 & 0 & 0 & 1 \end{pmatrix}
$$

— матрицы ступенчатого вида (красным обозначены ведущие элементы ступенек), а

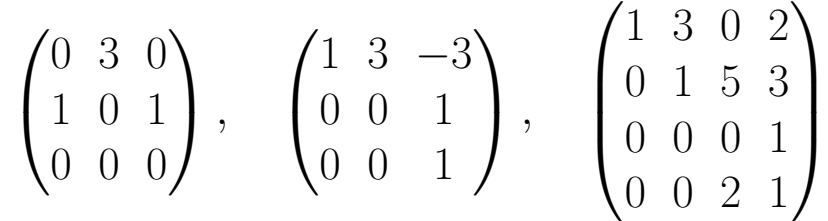

— матрицы, не имеющие ступенчатого вида.

 $\text{B}$ озврат $\implies$ 

Структура матрицы ступенчатого вида состоит в том, что

- ступеньки начинаются в левом верхнем углу;
- высота каждой ступеньки составляет одну строку;
- ведущий (самый левый) элемент ступеньки равен 1;
- ниже ступенек стоят одни нули;
- выше ступенек могут стоять любые числа.

Примеры:

$$
\begin{pmatrix} 1 & 3 & 0 \ 0 & 0 & 1 \ 0 & 0 & 0 \end{pmatrix}, \quad \begin{pmatrix} 1 & 3 & -3 \ 0 & 1 & 5 \ 0 & 0 & 1 \end{pmatrix}, \quad \begin{pmatrix} 1 & 3 & 0 & 2 \ 0 & 1 & 5 & 3 \ 0 & 0 & 0 & 1 \end{pmatrix}
$$

— матрицы ступенчатого вида (красным обозначены ведущие элементы ступенек), а

$$
\begin{pmatrix} 0 & 3 & 0 \\ 1 & 0 & 1 \\ 0 & 0 & 0 \end{pmatrix}, \quad \begin{pmatrix} 1 & 3 & -3 \\ 0 & 0 & 1 \\ 0 & 0 & 1 \end{pmatrix}, \quad \begin{pmatrix} 1 & 3 & 0 & 2 \\ 0 & 1 & 5 & 3 \\ 0 & 0 & 0 & 1 \\ 0 & 0 & 2 & 1 \end{pmatrix}
$$

— матрицы, не имеющие ступенчатого вида.

К преобразованиям строк относятся следующие преобразования матриц:

- перестановка двух строк;
- умножение всех элементов одной строки матрицы на одно и то же число, отличное от нуля;
- прибавление к элементам одной строки соответствующих элементов другой строки, умноженных на одно и то же число.

 $B$ озврат $\Longrightarrow$ 

Структура матрицы ступенчатого вида состоит в том, что

- ступеньки начинаются в левом верхнем углу;
- высота каждой ступеньки составляет одну строку;
- ведущий (самый левый) элемент ступеньки равен 1;
- ниже ступенек стоят одни нули;
- выше ступенек могут стоять любые числа.

Примеры:

$$
\begin{pmatrix} 1 & 3 & 0 \ 0 & 0 & 1 \ 0 & 0 & 0 \end{pmatrix}, \quad \begin{pmatrix} 1 & 3 & -3 \ 0 & 1 & 5 \ 0 & 0 & 1 \end{pmatrix}, \quad \begin{pmatrix} 1 & 3 & 0 & 2 \ 0 & 1 & 5 & 3 \ 0 & 0 & 0 & 1 \end{pmatrix}
$$

— матрицы ступенчатого вида (красным обозначены ведущие элементы ступенек), а

$$
\begin{pmatrix} 0 & 3 & 0 \\ 1 & 0 & 1 \\ 0 & 0 & 0 \end{pmatrix}, \quad \begin{pmatrix} 1 & 3 & -3 \\ 0 & 0 & 1 \\ 0 & 0 & 1 \end{pmatrix}, \quad \begin{pmatrix} 1 & 3 & 0 & 2 \\ 0 & 1 & 5 & 3 \\ 0 & 0 & 0 & 1 \\ 0 & 0 & 2 & 1 \end{pmatrix}
$$

— матрицы, не имеющие ступенчатого вида.

К преобразованиям строк относятся следующие преобразования матриц:

- перестановка двух строк;
- умножение всех элементов одной строки матрицы на одно и то же число, отличное от нуля;
- прибавление к элементам одной строки соответствующих элементов другой строки, умноженных на одно и то же число.

**Рангом матрицы** называется число ненулевых строк, остающихся после приведения матрицы к ступенчатому виду с помощью преобразований строк.

 $\overrightarrow{B}$  возврат $\rightleftharpoons$ 

Структура матрицы ступенчатого вида состоит в том, что

- ступеньки начинаются в левом верхнем углу;
- высота каждой ступеньки составляет одну строку;
- ведущий (самый левый) элемент ступеньки равен 1;
- ниже ступенек стоят одни нули;
- выше ступенек могут стоять любые числа.

Примеры:

$$
\begin{pmatrix} 1 & 3 & 0 \ 0 & 0 & 1 \ 0 & 0 & 0 \end{pmatrix}, \quad \begin{pmatrix} 1 & 3 & -3 \ 0 & 1 & 5 \ 0 & 0 & 1 \end{pmatrix}, \quad \begin{pmatrix} 1 & 3 & 0 & 2 \ 0 & 1 & 5 & 3 \ 0 & 0 & 0 & 1 \end{pmatrix}
$$

— матрицы ступенчатого вида (красным обозначены ведущие элементы ступенек), а

$$
\begin{pmatrix} 0 & 3 & 0 \\ 1 & 0 & 1 \\ 0 & 0 & 0 \end{pmatrix}, \quad \begin{pmatrix} 1 & 3 & -3 \\ 0 & 0 & 1 \\ 0 & 0 & 1 \end{pmatrix}, \quad \begin{pmatrix} 1 & 3 & 0 & 2 \\ 0 & 1 & 5 & 3 \\ 0 & 0 & 0 & 1 \\ 0 & 0 & 2 & 1 \end{pmatrix}
$$

— матрицы, не имеющие ступенчатого вида.

К преобразованиям строк относятся следующие преобразования матриц:

- перестановка двух строк;
- умножение всех элементов одной строки матрицы на одно и то же число, отличное от нуля;
- прибавление к элементам одной строки соответствующих элементов другой строки, умноженных на одно и то же число.

Рангом матрицы называется число ненулевых строк, остающихся после приведения матрицы к ступенчатому виду с помощью преобразований строк.

Правило 6 (нахождение ранга матрицы)

Задана произвольная матрица A.

 $\overline{\mathsf{BOSBpar}}=$ 

Структура матрицы ступенчатого вида состоит в том, что

- ступеньки начинаются в левом верхнем углу;
- высота каждой ступеньки составляет одну строку;
- ведущий (самый левый) элемент ступеньки равен 1;
- ниже ступенек стоят одни нули;
- выше ступенек могут стоять любые числа.

Примеры:

$$
\begin{pmatrix} 1 & 3 & 0 \ 0 & 0 & 1 \ 0 & 0 & 0 \end{pmatrix}, \quad \begin{pmatrix} 1 & 3 & -3 \ 0 & 1 & 5 \ 0 & 0 & 1 \end{pmatrix}, \quad \begin{pmatrix} 1 & 3 & 0 & 2 \ 0 & 1 & 5 & 3 \ 0 & 0 & 0 & 1 \end{pmatrix}
$$

— матрицы ступенчатого вида (красным обозначены ведущие элементы ступенек), а

$$
\begin{pmatrix} 0 & 3 & 0 \\ 1 & 0 & 1 \\ 0 & 0 & 0 \end{pmatrix}, \quad \begin{pmatrix} 1 & 3 & -3 \\ 0 & 0 & 1 \\ 0 & 0 & 1 \end{pmatrix}, \quad \begin{pmatrix} 1 & 3 & 0 & 2 \\ 0 & 1 & 5 & 3 \\ 0 & 0 & 0 & 1 \\ 0 & 0 & 2 & 1 \end{pmatrix}
$$

— матрицы, не имеющие ступенчатого вида.

К преобразованиям строк относятся следующие преобразования матриц:

- перестановка двух строк;
- умножение всех элементов одной строки матрицы на одно и то же число, отличное от нуля;
- прибавление к элементам одной строки соответствующих элементов другой строки, умноженных на одно и то же число.

Рангом матрицы называется число ненулевых строк, остающихся после приведения матрицы к ступенчатому виду с помощью преобразований строк.

Правило 6 (нахождение ранга матрицы)

Задана произвольная матрица A.

**Шаг 1**. Приводим матрицу  $A$  к ступенчатому виду преобразованиями строк.

возврат $=$ 

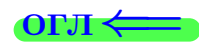

Структура матрицы ступенчатого вида состоит в том, что

- ступеньки начинаются в левом верхнем углу;
- высота каждой ступеньки составляет одну строку;
- ведущий (самый левый) элемент ступеньки равен 1;
- ниже ступенек стоят одни нули;
- выше ступенек могут стоять любые числа.

Примеры:

$$
\begin{pmatrix} 1 & 3 & 0 \ 0 & 0 & 1 \ 0 & 0 & 0 \end{pmatrix}, \quad \begin{pmatrix} 1 & 3 & -3 \ 0 & 1 & 5 \ 0 & 0 & 1 \end{pmatrix}, \quad \begin{pmatrix} 1 & 3 & 0 & 2 \ 0 & 1 & 5 & 3 \ 0 & 0 & 0 & 1 \end{pmatrix}
$$

— матрицы ступенчатого вида (красным обозначены ведущие элементы ступенек), а

$$
\begin{pmatrix} 0 & 3 & 0 \\ 1 & 0 & 1 \\ 0 & 0 & 0 \end{pmatrix}, \quad \begin{pmatrix} 1 & 3 & -3 \\ 0 & 0 & 1 \\ 0 & 0 & 1 \end{pmatrix}, \quad \begin{pmatrix} 1 & 3 & 0 & 2 \\ 0 & 1 & 5 & 3 \\ 0 & 0 & 0 & 1 \\ 0 & 0 & 2 & 1 \end{pmatrix}
$$

— матрицы, не имеющие ступенчатого вида.

К преобразованиям строк относятся следующие преобразования матриц:

- перестановка двух строк;
- умножение всех элементов одной строки матрицы на одно и то же число, отличное от нуля;
- прибавление к элементам одной строки соответствующих элементов другой строки, умноженных на одно и то же число.

Рангом матрицы называется число ненулевых строк, остающихся после приведения матрицы к ступенчатому виду с помощью преобразований строк.

Правило 6 (нахождение ранга матрицы)

Задана произвольная матрица A.

**Шаг 1.** Приводим матрицу  $A$  к ступенчатому виду преобразованиями строк.

Шаг 2. Подсчитываем число ненулевых строк. Строка считается ненулевой, если она содержит хотя бы один элемент, не равный нулю.

19 мая 2013 г. 24 / 775

возврат $=$ 

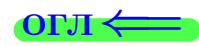

Структура матрицы ступенчатого вида состоит в том, что

- ступеньки начинаются в левом верхнем углу;
- высота каждой ступеньки составляет одну строку;
- ведущий (самый левый) элемент ступеньки равен 1;
- ниже ступенек стоят одни нули;
- выше ступенек могут стоять любые числа.

Примеры:

$$
\begin{pmatrix} 1 & 3 & 0 \ 0 & 0 & 1 \ 0 & 0 & 0 \end{pmatrix}, \quad \begin{pmatrix} 1 & 3 & -3 \ 0 & 1 & 5 \ 0 & 0 & 1 \end{pmatrix}, \quad \begin{pmatrix} 1 & 3 & 0 & 2 \ 0 & 1 & 5 & 3 \ 0 & 0 & 0 & 1 \end{pmatrix}
$$

— матрицы ступенчатого вида (красным обозначены ведущие элементы ступенек), а

$$
\begin{pmatrix} 0 & 3 & 0 \\ 1 & 0 & 1 \\ 0 & 0 & 0 \end{pmatrix}, \quad \begin{pmatrix} 1 & 3 & -3 \\ 0 & 0 & 1 \\ 0 & 0 & 1 \end{pmatrix}, \quad \begin{pmatrix} 1 & 3 & 0 & 2 \\ 0 & 1 & 5 & 3 \\ 0 & 0 & 0 & 1 \\ 0 & 0 & 2 & 1 \end{pmatrix}
$$

— матрицы, не имеющие ступенчатого вида.

К преобразованиям строк относятся следующие преобразования матриц:

- перестановка двух строк;
- умножение всех элементов одной строки матрицы на одно и то же число, отличное от нуля;
- прибавление к элементам одной строки соответствующих элементов другой строки, умноженных на одно и то же число.

Рангом матрицы называется число ненулевых строк, остающихся после приведения матрицы к ступенчатому виду с помощью преобразований строк.

Правило 6 (нахождение ранга матрицы)

Задана произвольная матрица A.

**Шаг 1.** Приводим матрицу  $A$  к ступенчатому виду преобразованиями строк.

Шаг 2. Подсчитываем число ненулевых строк. Строка считается ненулевой, если она содержит хотя бы один элемент, не равный нулю.

Шаг 3. Ранг данной матрицы равен числу ненулевых строк в матрице, приведенной к ступенчатому виду.

19 мая 2013 г. 24 / 775

#### возврат <del>⇒</del>

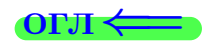

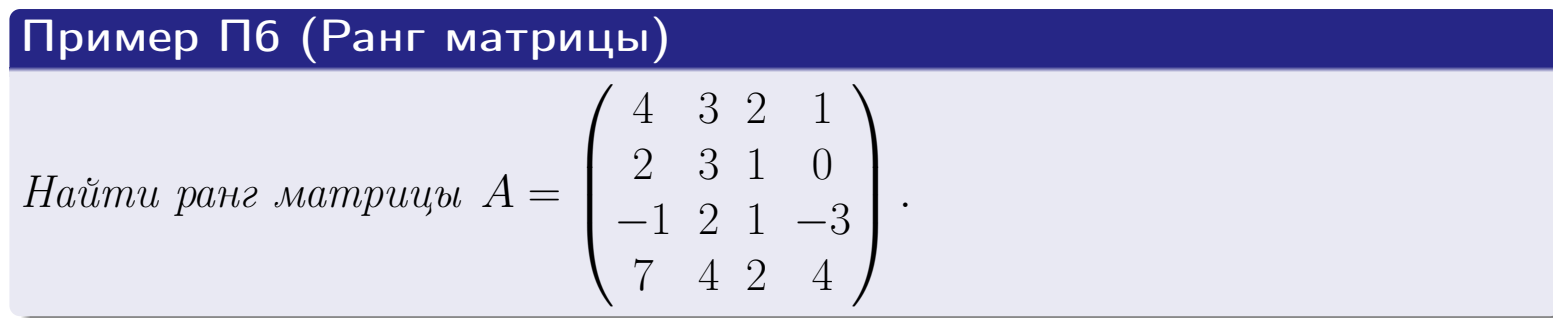

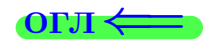

## Пример П6 (Ранг матрицы)

$$
A = \begin{pmatrix} 4 & 3 & 2 & 1 \\ 2 & 3 & 1 & 0 \\ -1 & 2 & 1 & -3 \\ 7 & 4 & 2 & 4 \end{pmatrix}.
$$

Найти ранг матрицы А

$$
\begin{pmatrix} 4 & 3 & 2 & 1 \\ 2 & 3 & 1 & 0 \\ -1 & 2 & 1 & -3 \\ 7 & 4 & 2 & 4 \end{pmatrix} \leftarrow
$$

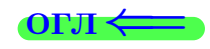

## Пример П6 (Ранг матрицы)

$$
A = \begin{pmatrix} 4 & 3 & 2 & 1 \\ 2 & 3 & 1 & 0 \\ -1 & 2 & 1 & -3 \\ 7 & 4 & 2 & 4 \end{pmatrix}.
$$

Найти ранг матрицы A =

Решение

$$
\begin{pmatrix} 4 & 3 & 2 & 1 \\ 2 & 3 & 1 & 0 \\ -1 & 2 & 1 & -3 \\ 7 & 4 & 2 & 4 \end{pmatrix} \leftarrow \begin{pmatrix} -1 & 2 & 1 & -3 \\ 2 & 3 & 1 & 0 \\ 4 & 3 & 2 & 1 \\ 7 & 4 & 2 & 4 \end{pmatrix} \right) \cdot -1
$$

Найти ранг матрицы A =

#### возврат ⇒

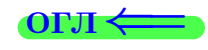

## Пример П6 (Ранг матрицы)

$$
= \begin{pmatrix} 4 & 3 & 2 & 1 \\ 2 & 3 & 1 & 0 \\ -1 & 2 & 1 & -3 \\ 7 & 4 & 2 & 4 \end{pmatrix}.
$$

Решение

$$
\begin{pmatrix} 4 & 3 & 2 & 1 \\ 2 & 3 & 1 & 0 \\ -1 & 2 & 1 & -3 \\ 7 & 4 & 2 & 4 \end{pmatrix} \leftarrow \begin{pmatrix} -1 & 2 & 1 & -3 \\ 2 & 3 & 1 & 0 \\ 4 & 3 & 2 & 1 \\ 7 & 4 & 2 & 4 \end{pmatrix} \right) \rightarrow
$$
  
\n
$$
\rightarrow \begin{pmatrix} 1 & -2 & -1 & 3 \\ 2 & 3 & 1 & 0 \\ 4 & 3 & 2 & 1 \\ 7 & 4 & 2 & 4 \end{pmatrix} \leftarrow
$$
  
\n
$$
\leftarrow + \begin{pmatrix} 1 & -2 & -1 & 3 \\ 4 & 3 & 2 & 1 \\ 7 & 4 & 2 & 4 \end{pmatrix} \leftarrow + \begin{pmatrix} -4 & 2 & 1 & -3 \\ 1 & 2 & 4 & 2 \\ 1 & 1 & 2 & 4 \end{pmatrix} \right)
$$

 $\mathbb{B}$  $\Box$ ( 伊 )  $\leftarrow \equiv \rightarrow$  $QQ$ 19 мая 2013 г. <br/>  $-$  25  $\!$  775  $\,$ 

#### $\overrightarrow{0}$ возврат $\Longrightarrow$

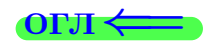

## Пример П6 (Ранг матрицы)

$$
Ha\text{Umu panz Mampuupu A} = \begin{pmatrix} 4 & 3 & 2 & 1 \\ 2 & 3 & 1 & 0 \\ -1 & 2 & 1 & -3 \\ 7 & 4 & 2 & 4 \end{pmatrix}.
$$

$$
\begin{pmatrix} 4 & 3 & 2 & 1 \\ 2 & 3 & 1 & 0 \\ -1 & 2 & 1 & -3 \\ 7 & 4 & 2 & 4 \end{pmatrix} \leftarrow \begin{pmatrix} -1 & 2 & 1 & -3 \\ 2 & 3 & 1 & 0 \\ 4 & 3 & 2 & 1 \\ 7 & 4 & 2 & 4 \end{pmatrix} \right) \rightarrow
$$
  
\n
$$
\rightarrow \begin{pmatrix} 1 & -2 & -1 & 3 \\ 2 & 3 & 1 & 0 \\ 4 & 3 & 2 & 1 \\ 7 & 4 & 2 & 4 \end{pmatrix} \leftarrow
$$
  
\n
$$
\begin{pmatrix} 1 & -2 & -1 & 3 \\ 2 & 3 & 1 & 0 \\ 4 & 3 & 2 & 1 \\ 7 & 4 & 2 & 4 \end{pmatrix} \leftarrow
$$
  
\n
$$
\begin{pmatrix} 1 & -2 & -1 & 3 \\ 0 & 7 & 3 & -6 \\ 0 & 11 & 6 & -11 \\ 0 & 18 & 9 & -17 \end{pmatrix} \leftarrow
$$

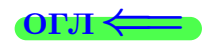

## Пример П6 (Ранг матрицы)

$$
Mampuubu A = \begin{pmatrix} 4 & 3 & 2 & 1 \\ 2 & 3 & 1 & 0 \\ -1 & 2 & 1 & -3 \\ 7 & 4 & 2 & 4 \end{pmatrix}.
$$

### Решение

Найти ранг

$$
\begin{pmatrix}\n4 & 3 & 2 & 1 \\
2 & 3 & 1 & 0 \\
-1 & 2 & 1 & -3 \\
7 & 4 & 2 & 4\n\end{pmatrix}\n\begin{pmatrix}\n-1 & 2 & 1 & -3 \\
2 & 3 & 1 & 0 \\
4 & 3 & 2 & 1 \\
7 & 4 & 2 & 4\n\end{pmatrix}\n\rightarrow\n\begin{pmatrix}\n1 & -2 & -1 & 3 \\
4 & 3 & 2 & 1 \\
6 & 7 & 3 & -6 \\
7 & 4 & 2 & 4\n\end{pmatrix}\n\rightarrow\n\begin{pmatrix}\n1 & -2 & -1 & 3 \\
4 & 3 & 2 & 1 \\
7 & 4 & 2 & 4\n\end{pmatrix}\n\leftarrow\n\begin{pmatrix}\n1 & -2 & -1 & 3 \\
0 & 11 & 6 & -11 \\
0 & 18 & 9 & -17\n\end{pmatrix}\n\rightarrow\n\begin{pmatrix}\n1 & -2 & -1 & 3 \\
0 & 7 & 3 & -6 \\
0 & 18 & 9 & -17\n\end{pmatrix}\n\rightarrow\n\begin{pmatrix}\n1 & -2 & -1 & 3 \\
0 & 4 & 3 & -5 \\
0 & 18 & 9 & -17\n\end{pmatrix}\n\rightarrow\n\begin{pmatrix}\n1 & -2 & -1 & 3 \\
0 & 18 & 9 & -17\n\end{pmatrix}\n\rightarrow
$$

#### возврат <del>⇒</del>

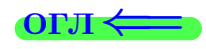

# Пример П6 (Ранг матрицы)

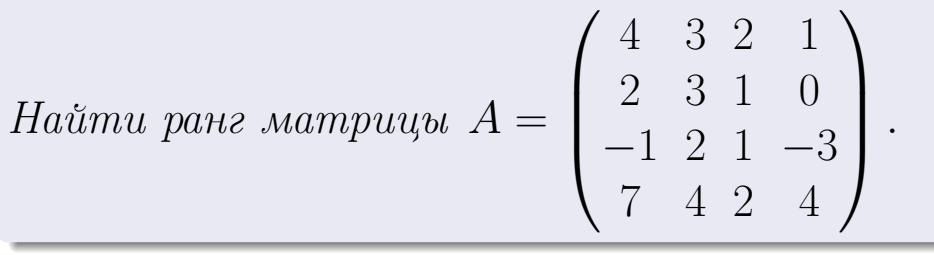

$$
\begin{pmatrix}\n4 & 3 & 2 & 1 \\
2 & 3 & 1 & 0 \\
-1 & 2 & 1 & -3 \\
7 & 4 & 2 & 4\n\end{pmatrix}\n\leftarrow\n\begin{pmatrix}\n-1 & 2 & 1 & -3 \\
2 & 3 & 1 & 0 \\
4 & 3 & 2 & 1 \\
7 & 4 & 2 & 4\n\end{pmatrix}\n\rightarrow\n\begin{pmatrix}\n1 & -2 & -1 & 3 \\
4 & 3 & 2 & 1 \\
6 & 7 & 3 & -6 \\
7 & 4 & 2 & 4\n\end{pmatrix}\n\rightarrow\n\begin{pmatrix}\n1 & -2 & -1 & 3 \\
0 & 7 & 3 & -6 \\
0 & 11 & 6 & -11 \\
0 & 18 & 9 & -17\n\end{pmatrix}\n\rightarrow\n\begin{pmatrix}\n1 & -2 & -1 & 3 \\
0 & 7 & 3 & -6 \\
0 & 18 & 9 & -17\n\end{pmatrix}\n\rightarrow\n\begin{pmatrix}\n1 & -2 & -1 & 3 \\
0 & 4 & 3 & -5 \\
0 & 18 & 9 & -17\n\end{pmatrix}\n\rightarrow\n\begin{pmatrix}\n1 & -2 & -1 & 3 \\
0 & 4 & 3 & -5 \\
0 & 18 & 9 & -17\n\end{pmatrix}\n\rightarrow\n-1
$$

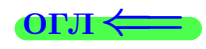

# Пример П6 (Ранг матрицы)

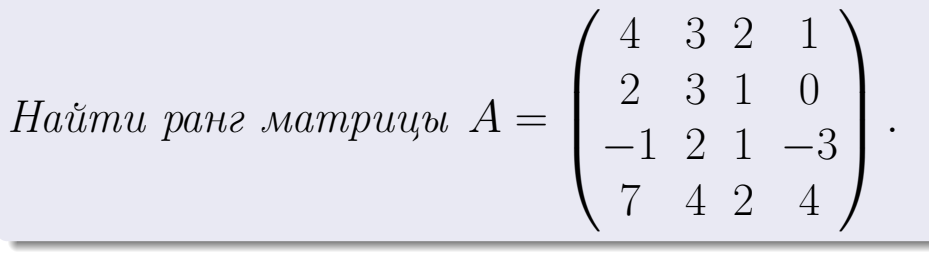

$$
\rightarrow \begin{pmatrix} 4 & 3 & 2 & 1 \\ 2 & 3 & 1 & 0 \\ -1 & 2 & 1 & -3 \\ 7 & 4 & 2 & 4 \end{pmatrix} \longleftrightarrow \begin{pmatrix} -1 & 2 & 1 & -3 \\ 2 & 3 & 1 & 0 \\ 4 & 3 & 2 & 1 \\ 7 & 4 & 2 & 4 \end{pmatrix} \longrightarrow
$$
  
\n
$$
\rightarrow \begin{pmatrix} 1 & -2 & -1 & 3 \\ 2 & 3 & 1 & 0 \\ 4 & 3 & 2 & 1 \\ 7 & 4 & 2 & 4 \end{pmatrix} \longleftrightarrow \begin{pmatrix} -1 & 2 & 1 & -3 \\ 4 & 3 & 2 & 1 \\ 0 & 7 & 4 & 2 \\ 0 & 11 & 6 & -11 \\ 0 & 18 & 9 & -17 \end{pmatrix} \longrightarrow \begin{pmatrix} 1 & -2 & -1 & 3 \\ 0 & 7 & 3 & -6 \\ 0 & 4 & 3 & -5 \\ 0 & 18 & 9 & -17 \end{pmatrix} \longrightarrow \begin{pmatrix} 1 & -2 & -1 & 3 \\ 0 & -1 & -3 & 4 \\ 0 & 4 & 3 & -5 \\ 0 & 18 & 9 & -17 \end{pmatrix} \longrightarrow
$$
  
\n
$$
\rightarrow \begin{pmatrix} 1 & -2 & -1 & 3 \\ 0 & 1 & 3 & -4 \\ 0 & 4 & 3 & -5 \\ 0 & 18 & 9 & -17 \end{pmatrix} \longleftrightarrow \begin{pmatrix} + \\ -1 \\ 0 \\ 0 \end{pmatrix} \longleftrightarrow \begin{pmatrix} 1 & -2 & -1 & 3 \\ 0 & 1 & 3 & -4 \\ 0 & 18 & 9 & -17 \end{pmatrix} \longleftrightarrow \begin{pmatrix} -1 & -1 \\ -1 \\ 0 \\ 0 \end{pmatrix}
$$

#### возврат <del>⇒</del>

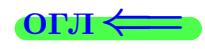

# Пример П6 (Ранг матрицы)

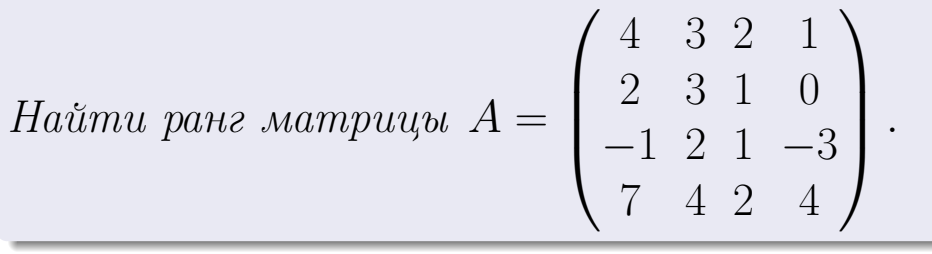

$$
\rightarrow \begin{pmatrix} 4 & 3 & 2 & 1 \\ 2 & 3 & 1 & 0 \\ -1 & 2 & 1 & -3 \\ 7 & 4 & 2 & 4 \end{pmatrix} \xrightarrow{--} \begin{pmatrix} -1 & 2 & 1 & -3 \\ 2 & 3 & 1 & 0 \\ 4 & 3 & 2 & 1 \\ 7 & 4 & 2 & 4 \end{pmatrix} \xrightarrow{--}
$$

$$
\rightarrow \begin{pmatrix} 1 & -2 & -1 & 3 \\ 4 & 3 & 2 & 1 \\ 7 & 4 & 2 & 4 \end{pmatrix} \xrightarrow{--} \begin{pmatrix} 1 & -2 & -1 & 3 \\ 0 & 7 & 3 & -6 \\ 0 & 11 & 6 & -11 \\ 0 & 18 & 9 & -17 \end{pmatrix} \xrightarrow{--}
$$

$$
\rightarrow \begin{pmatrix} 1 & -2 & -1 & 3 \\ 0 & 7 & 3 & -6 \\ 0 & 4 & 3 & -5 \\ 0 & 18 & 9 & -17 \end{pmatrix} \xrightarrow{+-} \begin{pmatrix} 1 & -2 & -1 & 3 \\ 0 & -1 & -3 & 4 \\ 0 & 4 & 3 & -5 \\ 0 & 18 & 9 & -17 \end{pmatrix} \xrightarrow{--}
$$

$$
\rightarrow \begin{pmatrix} 1 & -2 & -1 & 3 \\ 0 & 1 & 3 & -4 \\ 0 & 4 & 3 & -5 \\ 0 & 18 & 9 & -17 \end{pmatrix} \xrightarrow{+-} \begin{pmatrix} 1 & 0 & 5 & -5 \\ 0 & 1 & 3 & -4 \\ 0 & 0 & -9 & 11 \\ 0 & 0 & -45 & 55 \end{pmatrix} \xrightarrow{--}
$$

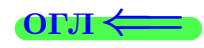

# Пример П6 (Ранг матрицы)

$$
Ha\text{Umu pan}
$$
 
$$
A = \begin{pmatrix} 4 & 3 & 2 & 1 \\ 2 & 3 & 1 & 0 \\ -1 & 2 & 1 & -3 \\ 7 & 4 & 2 & 4 \end{pmatrix}.
$$

Решение

$$
\begin{pmatrix}\n4 & 3 & 2 & 1 \\
2 & 3 & 1 & 0 \\
-1 & 2 & 1 & -3 \\
7 & 4 & 2 & 4\n\end{pmatrix}\n\leftarrow\n\begin{pmatrix}\n-1 & 2 & 1 & -3 \\
2 & 3 & 1 & 0 \\
4 & 3 & 2 & 1 \\
7 & 4 & 2 & 4\n\end{pmatrix}\n\right)\n\rightarrow\n\begin{pmatrix}\n1 & -2 & -1 & 3 \\
2 & 3 & 1 & 0 \\
4 & 3 & 2 & 1 \\
7 & 4 & 2 & 4\n\end{pmatrix}\n\leftarrow\n\begin{pmatrix}\n1 & -2 & -1 & 3 \\
0 & 7 & 3 & -6 \\
0 & 11 & 6 & -11 \\
0 & 18 & 9 & -17\n\end{pmatrix}\n\right)\n\leftarrow\n\begin{pmatrix}\n1 & -2 & -1 & 3 \\
0 & 7 & 3 & -6 \\
0 & 18 & 9 & -17\n\end{pmatrix}\n\leftarrow\n\begin{pmatrix}\n1 & -2 & -1 & 3 \\
0 & 7 & 3 & -6 \\
0 & 18 & 9 & -17\n\end{pmatrix}\n\right)\n\rightarrow\n\begin{pmatrix}\n1 & -2 & -1 & 3 \\
0 & 4 & 3 & -5 \\
0 & 18 & 9 & -17\n\end{pmatrix}\n\rightarrow\n\begin{pmatrix}\n1 & -2 & -1 & 3 \\
0 & 4 & 3 & -5 \\
0 & 18 & 9 & -17\n\end{pmatrix}\n\leftarrow\n\begin{pmatrix}\n1 & 0 & 5 & -5 \\
0 & 1 & 3 & -4 \\
0 & 0 & -9 & 11 \\
0 & 0 & -45 & 55\n\end{pmatrix}\n\right)\n\rightarrow\n\begin{pmatrix}\n1 & 0 & 5 & -5 \\
0 & 1 & 3 & -4 \\
0 & 0 & -9 & 11 \\
0 & 0 & -9 & 11\n\end{pmatrix}\n\rightarrow\n\begin{pmatrix}\n1 & 0 & 5 & -5 \\
0 & 1 & 3 & -4 \\
0 & 0 & -9 & 11\n\end{pmatrix}\n\rightarrow\n\begin{pmatrix}\n1 & 0 & 5 & -5 \\
0 & 1 & 3 & -4 \\
0 & 0 & -9 & 11\n\end{pmatrix}\n\rightarrow\n\begin{pmatrix}\n1 & 0 & 5 & -5 \\
0 & 1 & 3 & -4 \\
0 & 0 & -9 & 11\n\end{pmatrix}\n\rightarrow\n\
$$

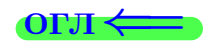

# Пример П6 (Ранг матрицы)

Haŭmu pane Mampuųb
$$
A = \begin{pmatrix} 4 & 3 & 2 & 1 \\ 2 & 3 & 1 & 0 \\ -1 & 2 & 1 & -3 \\ 7 & 4 & 2 & 4 \end{pmatrix}.
$$

Решение

$$
\begin{pmatrix}\n4 & 3 & 2 & 1 \\
2 & 3 & 1 & 0 \\
-1 & 2 & 1 & -3 \\
7 & 4 & 2 & 4\n\end{pmatrix}\n\leftarrow\n\begin{pmatrix}\n-1 & 2 & 1 & -3 \\
2 & 3 & 1 & 0 \\
4 & 3 & 2 & 1 \\
7 & 4 & 2 & 4\n\end{pmatrix}\n\right)\n\leftarrow\n\begin{pmatrix}\n1 & -2 & -1 & 3 \\
2 & 3 & 1 & 0 \\
4 & 3 & 2 & 1 \\
7 & 4 & 2 & 4\n\end{pmatrix}\n\leftarrow\n\begin{pmatrix}\n1 & -2 & -1 & 3 \\
0 & 7 & 3 & -6 \\
0 & 11 & 6 & -11 \\
0 & 18 & 9 & -17\n\end{pmatrix}\n\leftarrow\n\begin{pmatrix}\n1 & -2 & -1 & 3 \\
0 & 7 & 3 & -6 \\
0 & 18 & 9 & -17\n\end{pmatrix}\n\leftarrow\n\begin{pmatrix}\n1 & -2 & -1 & 3 \\
0 & 7 & 3 & -6 \\
0 & 18 & 9 & -17\n\end{pmatrix}\n\leftarrow\n\begin{pmatrix}\n1 & -2 & -1 & 3 \\
0 & -1 & -3 & 4 \\
0 & 18 & 9 & -17\n\end{pmatrix}\n\right)\n\leftarrow\n\begin{pmatrix}\n1 & -2 & -1 & 3 \\
0 & 4 & 3 & -5 \\
0 & 18 & 9 & -17\n\end{pmatrix}\n\leftarrow\n\begin{pmatrix}\n1 & 0 & 5 & -5 \\
0 & 1 & 3 & -4 \\
0 & 0 & -9 & 11 \\
0 & 0 & -9 & 11\n\end{pmatrix}\n\leftarrow\n\begin{pmatrix}\n1 & 0 & 5 & -5 \\
0 & 1 & 3 & -4 \\
0 & 0 & -9 & 11 \\
0 & 0 & 0 & 0\n\end{pmatrix}\n\right)\n\leftarrow\n\begin{pmatrix}\n1 & 0 & 5 & -5 \\
0 & 1 & 3 & -4 \\
0 & 0 & -9 & 11 \\
0 & 0 & 0 & 0\n\end{pmatrix}\n\right)\n\begin{pmatrix}\n1 & 0 & 5 & -5 \\
0 & 1 & 3 & -4 \\
0 & 0 & 0 & 0\n\end{pmatrix}\n\right)\n\begin{pmatrix}\n1 & 0 & 5 & -5 \\
0 & 1 & 3 & -4 \\
0 & 0 & 0 & 0\n\
$$

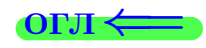

# Пример П6 (Ранг матрицы)

$$
Ha\text{Umu pan} \text{ panem}\left(A = \begin{pmatrix} 4 & 3 & 2 & 1 \\ 2 & 3 & 1 & 0 \\ -1 & 2 & 1 & -3 \\ 7 & 4 & 2 & 4 \end{pmatrix}.
$$

Решение

$$
\left(\begin{array}{cccccc} 4 & 3 & 2 & 1 \\ 2 & 3 & 1 & 0 \\ -1 & 2 & 1 & -3 \\ 7 & 4 & 2 & 4 \end{array}\right) \leftarrow \left(\begin{array}{cccccc} -1 & 2 & 1 & -3 \\ 2 & 3 & 1 & 0 \\ 4 & 3 & 2 & 1 \\ 7 & 4 & 2 & 4 \end{array}\right) \leftarrow \left(\begin{array}{cccccc} 1 & -2 & -1 & 3 \\ 4 & 3 & 2 & 1 \\ 7 & 4 & 2 & 4 \end{array}\right) \leftarrow \left(\begin{array}{cccccc} 1 & -2 & -1 & 3 \\ 0 & 7 & 3 & -6 \\ 0 & 11 & 6 & -11 \\ 0 & 18 & 9 & -17 \end{array}\right) \leftarrow \left(\begin{array}{cccccc} 1 & -2 & -1 & 3 \\ 0 & 11 & 6 & -11 \\ 0 & 18 & 9 & -17 \end{array}\right) \leftarrow \left(\begin{array}{cccccc} 1 & -2 & -1 & 3 \\ 0 & 11 & 6 & -11 \\ 0 & 18 & 9 & -17 \end{array}\right) \leftarrow \left(\begin{array}{cccccc} 1 & -2 & -1 & 3 \\ 0 & 1 & 3 & -5 \\ 0 & 18 & 9 & -17 \end{array}\right) \leftarrow \left(\begin{array}{cccccc} 1 & -2 & -1 & 3 \\ 0 & -1 & -3 & 4 \\ 0 & 18 & 9 & -17 \end{array}\right) \left.\right| \left.\begin{array}{cccccc} 1 & -2 & -1 & 3 \\ 0 & 1 & 3 & -4 \\ 0 & 18 & 9 & -17 \end{array}\right)
$$
\n
$$
\rightarrow \left(\begin{array}{cccccc} 1 & -2 & -1 & 3 \\ 0 & 1 & 3 & -4 \\ 0 & 18 & 9 & -17 \end{array}\right) \leftarrow \left(\begin{array}{cccccc} 1 & 0 & 5 & -5 \\ 0 & 1 & 3 & -4 \\ 0 & 0 & -9 & 11 \\ 0 & 0 & -9 & 11 \end{array}\right) \left.\begin{array}{cccccc} 1 & 0 & 5 & -5 \\ 0 & 1 & 3 & -4 \\ 0 & 0 & 0 & 0 \end{array}\right) \left.\begin{array}{cccccc} 1 & 0 & 5 & -5 \\ 0 & 1
$$

#### возврат ⇒ по точко в [огл](#page-1-0) ⇒

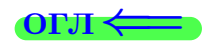

## Пример П6 (Ранг матрицы)

$$
Ha\text{Umu pan} \text{pana } \text{Mampu}\text{u} \text{u} \text{A} = \begin{pmatrix} 4 & 3 & 2 & 1 \\ 2 & 3 & 1 & 0 \\ -1 & 2 & 1 & -3 \\ 7 & 4 & 2 & 4 \end{pmatrix}.
$$

$$
\fbox{Pe}^{\rm 200\,GHz}
$$

$$
\left(\begin{array}{cccccc} 4 & 3 & 2 & 1 \\ 2 & 3 & 1 & 0 \\ -1 & 2 & 1 & -3 \\ 7 & 4 & 2 & 4 \end{array}\right) \leftarrow \left(\begin{array}{cccccc} -1 & 2 & 1 & -3 \\ 2 & 3 & 1 & 0 \\ 4 & 3 & 2 & 1 \\ 7 & 4 & 2 & 4 \end{array}\right) \leftarrow \left(\begin{array}{cccccc} 1 & -2 & -1 & 3 \\ 4 & 3 & 2 & 1 \\ 7 & 4 & 2 & 4 \end{array}\right) \leftarrow \left(\begin{array}{cccccc} 1 & -2 & -1 & 3 \\ 0 & 7 & 3 & -6 \\ 0 & 11 & 6 & -11 \\ 0 & 18 & 9 & -17 \end{array}\right) \leftarrow \left(\begin{array}{cccccc} 1 & -2 & -1 & 3 \\ 0 & 7 & 3 & -6 \\ 0 & 18 & 9 & -17 \end{array}\right) \leftarrow \left(\begin{array}{cccccc} 1 & -2 & -1 & 3 \\ 0 & 7 & 3 & -6 \\ 0 & 18 & 9 & -17 \end{array}\right) \leftarrow \left(\begin{array}{cccccc} 1 & -2 & -1 & 3 \\ 0 & 11 & 6 & -11 \\ 0 & 4 & 3 & -5 \\ 0 & 18 & 9 & -17 \end{array}\right) \leftarrow \left(\begin{array}{cccccc} 1 & -2 & -1 & 3 \\ 0 & -1 & -3 & 4 \\ 0 & 18 & 9 & -17 \end{array}\right) \leftarrow \left(\begin{array}{cccccc} 1 & 0 & 5 & -5 \\ 0 & 1 & 3 & -4 \\ 0 & 0 & -9 & 11 \\ 0 & 0 & -9 & 11 \end{array}\right) \leftarrow \left(\begin{array}{cccccc} 1 & 0 & 5 & -5 \\ 0 & 1 & 3 & -4 \\ 0 & 0 & -9 & 11 \end{array}\right) \leftarrow \left(\begin{array}{cccccc} 1 & 0 & 5 & -5 \\ 0 & 1 & 3 & -4 \\ 0 & 0 & -9 & 11 \end{array}\right) \leftarrow \left(\begin{array}{cccccc} 1 & 0 & 5 & -5 \\ 0 & 1 & 3 & -4 \\ 0 & 0 & 0 & 0 \end{array}\right) \leftarrow \left(\begin{array}{cccccc} 1 & 0 & 5 & -5 \\
$$

твет

возврат $\Longrightarrow$  [огл](#page-1-0) $\Longleftrightarrow$ 

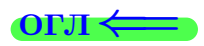

# § 7. Решение систем методом Гаусса

возврат $\Longrightarrow$ 

-<br>← ロメ → *団* メ → → → → ヨ →  $2990$ 活。 19 мая 2013 г.  $26 / 775$ 

возврат =>

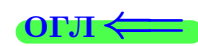

Рассматриваются системы уравнений вида

$$
a_{11}x_1 + a_{12}x_2 + a_{13}x_3 = c_1
$$
  
\n
$$
a_{21}x_1 + a_{22}x_2 + a_{23}x_3 = c_2
$$
  
\n
$$
a_{31}x_1 + a_{32}x_2 + a_{33}x_3 = c_3
$$
\n(1)

Числа  $a_{ij}$  называются коэффициентами системы. Числа  $c_i$  называются свободными членами. Буквы  $x_1, x_2, x_3$  (или  $x, y, z$ ) обозначают неизвестные.

**возврат** =>

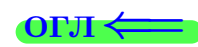

Рассматриваются системы уравнений вида

$$
a_{11}x_1 + a_{12}x_2 + a_{13}x_3 = c_1
$$
  
\n
$$
a_{21}x_1 + a_{22}x_2 + a_{23}x_3 = c_2
$$
  
\n
$$
a_{31}x_1 + a_{32}x_2 + a_{33}x_3 = c_3
$$
\n(1)

Числа  $a_{ij}$  называются коэффициентами системы. Числа  $c_i$  называются свободными членами. Буквы  $x_1, x_2, x_3$  (или  $x, y, z$ ) обозначают неизвестные.

Число уравнений не обязательно равно числу неизвестных.

 $\rightarrow$  возврат $\rightarrow$ 

OE.A

 $(2)$ 

Рассматриваются системы уравнений вида

$$
a_{11}x_1 + a_{12}x_2 + a_{13}x_3 = c_1
$$
  
\n
$$
a_{21}x_1 + a_{22}x_2 + a_{23}x_3 = c_2
$$
  
\n
$$
a_{31}x_1 + a_{32}x_2 + a_{33}x_3 = c_3
$$
\n(1)

Числа  $a_{ij}$  называются коэффициентами системы. Числа  $c_i$  называются свободными членами. Буквы  $x_1, x_2, x_3$  (или  $x, y, z$ ) обозначают неизвестные.

Число уравнений не обязательно равно числу неизвестных.

#### Правило 7 (метод Гаусса)

Шаг 1. Составляется расширенная матрица системы (1), т.е. матрица

$$
\begin{pmatrix} x_1 & x_2 & x_3 & | & \\ a_{11} & a_{12} & a_{13} & | & c_1 \\ a_{21} & a_{22} & a_{23} & | & c_2 \\ a_{31} & a_{32} & a_{33} & | & c_3 \end{pmatrix}
$$

из коэффициентов и свободных членов, отделенных чертой. Над каждым столбцом коэффициентов надписано имя соответствующей неизвестной.

 $B$ 03Bpat $\equiv$ 

 $(2)$ 

Рассматриваются системы уравнений вида

$$
a_{11}x_1 + a_{12}x_2 + a_{13}x_3 = c_1
$$
  
\n
$$
a_{21}x_1 + a_{22}x_2 + a_{23}x_3 = c_2
$$
  
\n
$$
a_{31}x_1 + a_{32}x_2 + a_{33}x_3 = c_3
$$
\n(1)

Числа  $a_{ij}$  называются коэффициентами системы. Числа  $c_i$  называются свободными членами. Буквы  $x_1, x_2, x_3$  (или  $x, y, z$ ) обозначают неизвестные.

Число уравнений не обязательно равно числу неизвестных.

#### Правило 7 (метод Гаусса)

Шаг 1. Составляется расширенная матрица системы (1), т.е. матрица

$$
\begin{pmatrix}x_1&x_2&x_3&|\\a_{11}&a_{12}&a_{13}&|&c_1\\a_{21}&a_{22}&a_{23}&|&c_2\\a_{31}&a_{32}&a_{33}&|&c_3\end{pmatrix}
$$

из коэффициентов и свободных членов, отделенных чертой. Над каждым столбцом коэффициентов надписано имя соответствующей неизвестной.

 $\rightarrow$  BO3Bpat

 $(2)$ 

Рассматриваются системы уравнений вида

 $\left\{\n\begin{array}{lll}\na_{11}x_1 & + & a_{12}x_2 & + & a_{13}x_3 & = & c_1 \\
a_{21}x_1 & + & a_{22}x_2 & + & a_{23}x_3 & = & c_2 \\
a_{31}x_1 & + & a_{32}x_2 & + & a_{33}x_3 & = & c_3\n\end{array}\n\right.\n\label{eq:3.1}$  $(1)$ 

Числа  $a_{ij}$  называются коэффициентами системы. Числа  $c_i$  называются свободными членами. Буквы  $x_1, x_2, x_3$  (или  $x, y, z$ ) обозначают неизвестные.

Число уравнений не обязательно равно числу неизвестных.

#### Правило 7 (метод Гаусса)

Шаг 1. Составляется расширенная матрица системы (1), т.е. матрица

$$
\begin{pmatrix}x_1&x_2&x_3&|\\a_{11}&a_{12}&a_{13}&|&c_1\\a_{21}&a_{22}&a_{23}&|&c_2\\a_{31}&a_{32}&a_{33}&|&c_3\end{pmatrix}
$$

из коэффициентов и свободных членов, отделенных чертой. Над каждым столбцом коэффициентов надписано имя соответствующей неизвестной.

Шаг 2. Расширенная матрица системы приводится к виду, когда слева от черты стоит единичная матрица. Допускаются следующие преобразования:

• перестановка двух строк (кроме строки имен неизвестных);

 $\rightarrow$  BO3Bpat

 $(2)$ 

Рассматриваются системы уравнений вида

 $\begin{cases}\na_{11}x_1 + a_{12}x_2 + a_{13}x_3 = c_1 \\
a_{21}x_1 + a_{22}x_2 + a_{23}x_3 = c_2 \\
a_{31}x_1 + a_{32}x_2 + a_{33}x_3 = c_3\n\end{cases}$  $(1)$ 

Числа  $a_{ij}$  называются коэффициентами системы. Числа  $c_i$  называются свободными членами. Буквы  $x_1, x_2, x_3$  (или  $x, y, z$ ) обозначают неизвестные.

Число уравнений не обязательно равно числу неизвестных.

### Правило 7 (метод Гаусса)

Шаг 1. Составляется расширенная матрица системы (1), т.е. матрица

$$
\begin{pmatrix}x_1&x_2&x_3&|\\a_{11}&a_{12}&a_{13}&|&c_1\\a_{21}&a_{22}&a_{23}&|&c_2\\a_{31}&a_{32}&a_{33}&|&c_3\end{pmatrix}
$$

из коэффициентов и свободных членов, отделенных чертой. Над каждым столбцом коэффициентов надписано имя соответствующей неизвестной.

- перестановка двух строк (кроме строки имен неизвестных);
- умножение всех элементов одной строки матрицы на одно и то же число, отличное от нуля (кроме строки имен неизвестных);

 $\rightarrow$  BO3Bpat

 $(2)$ 

Рассматриваются системы уравнений вида

 $\begin{cases}\na_{11}x_1 + a_{12}x_2 + a_{13}x_3 = c_1 \\
a_{21}x_1 + a_{22}x_2 + a_{23}x_3 = c_2 \\
a_{31}x_1 + a_{32}x_2 + a_{33}x_3 = c_3\n\end{cases}$  $(1)$ 

Числа  $a_{ij}$  называются коэффициентами системы. Числа  $c_i$  называются свободными членами. Буквы  $x_1, x_2, x_3$  (или  $x, y, z$ ) обозначают неизвестные.

Число уравнений не обязательно равно числу неизвестных.

### Правило 7 (метод Гаусса)

Шаг 1. Составляется расширенная матрица системы (1), т.е. матрица

$$
\begin{pmatrix}x_1&x_2&x_3&|\\a_{11}&a_{12}&a_{13}&|&c_1\\a_{21}&a_{22}&a_{23}&|&c_2\\a_{31}&a_{32}&a_{33}&|&c_3\end{pmatrix}
$$

из коэффициентов и свободных членов, отделенных чертой. Над каждым столбцом коэффициентов надписано имя соответствующей неизвестной.

- перестановка двух строк (кроме строки имен неизвестных);
- умножение всех элементов одной строки матрицы на одно и то же число, отличное от нуля (кроме строки имен неизвестных);
- прибавление к элементам одной строки соответствующих элементов другой строки, умноженных на одно и то же число (кроме строки имен неизвестных);

 $\overrightarrow{B}$  BO3BpaT

 $(2)$ 

Рассматриваются системы уравнений вида

$$
a_{11}x_1 + a_{12}x_2 + a_{13}x_3 = c_1
$$
  
\n
$$
a_{21}x_1 + a_{22}x_2 + a_{23}x_3 = c_2
$$
  
\n
$$
a_{31}x_1 + a_{32}x_2 + a_{33}x_3 = c_3
$$
\n(1)

Числа  $a_{ij}$  называются коэффициентами системы. Числа  $c_i$  называются свободными членами. Буквы  $x_1, x_2, x_3$  (или  $x, y, z$ ) обозначают неизвестные.

Число уравнений не обязательно равно числу неизвестных.

#### Правило 7 (метод Гаусса)

Шаг 1. Составляется расширенная матрица системы (1), т.е. матрица

$$
\begin{pmatrix}x_1&x_2&x_3&|\\a_{11}&a_{12}&a_{13}&|&c_1\\a_{21}&a_{22}&a_{23}&|&c_2\\a_{31}&a_{32}&a_{33}&|&c_3\end{pmatrix}
$$

из коэффициентов и свободных членов, отделенных чертой. Над каждым столбцом коэффициентов надписано имя соответствующей неизвестной.

- перестановка двух строк (кроме строки имен неизвестных);
- умножение всех элементов одной строки матрицы на одно и то же число, отличное от нуля (кроме строки имен неизвестных);
- прибавление к элементам одной строки соответствующих элементов другой строки, умноженных на одно и то же число (кроме строки имен неизвестных);
- удаление нулевой строки;

 $\overrightarrow{B}$  BO3BpaT

 $(2)$ 

Рассматриваются системы уравнений вида

$$
a_{11}x_1 + a_{12}x_2 + a_{13}x_3 = c_1
$$
  
\n
$$
a_{21}x_1 + a_{22}x_2 + a_{23}x_3 = c_2
$$
  
\n
$$
a_{31}x_1 + a_{32}x_2 + a_{33}x_3 = c_3
$$
\n(1)

Числа  $a_{ij}$  называются коэффициентами системы. Числа  $c_i$  называются свободными членами. Буквы  $x_1, x_2, x_3$  (или  $x, y, z$ ) обозначают неизвестные.

Число уравнений не обязательно равно числу неизвестных.

#### Правило 7 (метод Гаусса)

Шаг 1. Составляется расширенная матрица системы (1), т.е. матрица

$$
\begin{pmatrix}x_1&x_2&x_3&|\\a_{11}&a_{12}&a_{13}&|&c_1\\a_{21}&a_{22}&a_{23}&|&c_2\\a_{31}&a_{32}&a_{33}&|&c_3\end{pmatrix}
$$

из коэффициентов и свободных членов, отделенных чертой. Над каждым столбцом коэффициентов надписано имя соответствующей неизвестной.

- перестановка двух строк (кроме строки имен неизвестных);
- умножение всех элементов одной строки матрицы на одно и то же число, отличное от нуля (кроме строки имен неизвестных);
- прибавление к элементам одной строки соответствующих элементов другой строки, умноженных на одно и то же число (кроме строки имен неизвестных);
- удаление нулевой строки;
- перестановка двух столбцов с именами неизвестных;

 $\overrightarrow{B}$  BO3BpaT

 $(2)$ 

Рассматриваются системы уравнений вида

$$
a_{11}x_1 + a_{12}x_2 + a_{13}x_3 = c_1
$$
  
\n
$$
a_{21}x_1 + a_{22}x_2 + a_{23}x_3 = c_2
$$
  
\n
$$
a_{31}x_1 + a_{32}x_2 + a_{33}x_3 = c_3
$$
\n(1)

Числа  $a_{ij}$  называются коэффициентами системы. Числа  $c_i$  называются свободными членами. Буквы  $x_1, x_2, x_3$  (или  $x, y, z$ ) обозначают неизвестные.

Число уравнений не обязательно равно числу неизвестных.

#### Правило 7 (метод Гаусса)

Шаг 1. Составляется расширенная матрица системы (1), т.е. матрица

$$
\begin{pmatrix}x_1&x_2&x_3&|\\a_{11}&a_{12}&a_{13}&|&c_1\\a_{21}&a_{22}&a_{23}&|&c_2\\a_{31}&a_{32}&a_{33}&|&c_3\end{pmatrix}
$$

из коэффициентов и свободных членов, отделенных чертой. Над каждым столбцом коэффициентов надписано имя соответствующей неизвестной.

- перестановка двух строк (кроме строки имен неизвестных);
- умножение всех элементов одной строки матрицы на одно и то же число, отличное от нуля (кроме строки имен неизвестных);
- прибавление к элементам одной строки соответствующих элементов другой строки, умноженных на одно и то же число (кроме строки имен неизвестных);
- удаление нулевой строки;
- перестановка двух столбцов с именами неизвестных;
- вынос столбца с именем неизвестной направо за черту с обратным знаком только для не ведущих столбцов ступенек длины более чем 1.

 $\rightarrow$  возврат $\rightarrow$ 

 $(2)$ 

Рассматриваются системы уравнений вида

 $\left\{\n\begin{array}{rcl}\na_{11}x_1 & + & a_{12}x_2 & + & a_{13}x_3 & = & c_1 \\
a_{21}x_1 & + & a_{22}x_2 & + & a_{23}x_3 & = & c_2 \\
a_{31}x_1 & + & a_{32}x_2 & + & a_{33}x_3 & = & c_3\n\end{array}\n\right.$  $(1)$ 

Числа  $a_{ij}$  называются коэффициентами системы. Числа  $c_i$  называются свободными членами. Буквы  $x_1, x_2, x_3$  (или  $x, y, z$ ) обозначают неизвестные.

Число уравнений не обязательно равно числу неизвестных.

### Правило 7 (метод Гаусса)

Шаг 1. Составляется расширенная матрица системы (1), т.е. матрица

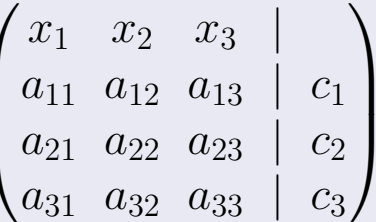

из коэффициентов и свободных членов, отделенных чертой. Над каждым столбцом коэффициентов надписано имя соответствующей неизвестной.

Шаг 2. Расширенная матрица системы приводится к виду, когда слева от черты стоит единичная матрица. Допускаются следующие преобразования:

- перестановка двух строк (кроме строки имен неизвестных);
- умножение всех элементов одной строки матрицы на одно и то же число, отличное от нуля (кроме строки имен неизвестных);
- прибавление к элементам одной строки соответствующих элементов другой строки, умноженных на одно и то же число (кроме строки имен неизвестных);
- удаление нулевой строки;
- перестановка двух столбцов с именами неизвестных;
- вынос столбца с именем неизвестной направо за черту с обратным знаком - только для не ведущих столбцов ступенек длины более чем 1.

Шаг 3. В зависимости от вида приведенной матрицы, возникает один из трех случаев. Эти случаи рассматриваются ниже на примерах.

 $\rightarrow$  возврат $\rightarrow$ 

 $(2)$ 

Рассматриваются системы уравнений вида

 $\left\{\n\begin{array}{rcl}\na_{11}x_1 & + & a_{12}x_2 & + & a_{13}x_3 & = & c_1 \\
a_{21}x_1 & + & a_{22}x_2 & + & a_{23}x_3 & = & c_2 \\
a_{31}x_1 & + & a_{32}x_2 & + & a_{33}x_3 & = & c_3\n\end{array}\n\right.$  $(1)$ 

Числа  $a_{ij}$  называются коэффициентами системы. Числа  $c_i$  называются свободными членами. Буквы  $x_1, x_2, x_3$  (или  $x, y, z$ ) обозначают неизвестные.

Число уравнений не обязательно равно числу неизвестных.

### Правило 7 (метод Гаусса)

Шаг 1. Составляется расширенная матрица системы (1), т.е. матрица

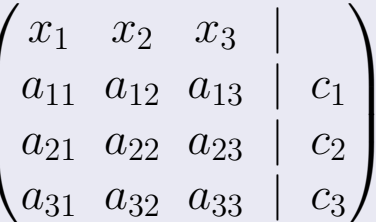

из коэффициентов и свободных членов, отделенных чертой. Над каждым столбцом коэффициентов надписано имя соответствующей неизвестной.

Шаг 2. Расширенная матрица системы приводится к виду, когда слева от черты стоит единичная матрица. Допускаются следующие преобразования:

- перестановка двух строк (кроме строки имен неизвестных);
- умножение всех элементов одной строки матрицы на одно и то же число, отличное от нуля (кроме строки имен неизвестных);
- прибавление к элементам одной строки соответствующих элементов другой строки, умноженных на одно и то же число (кроме строки имен неизвестных);
- удаление нулевой строки;
- перестановка двух столбцов с именами неизвестных;
- вынос столбца с именем неизвестной направо за черту с обратным знаком - только для не ведущих столбцов ступенек длины более чем 1.

Шаг 3. В зависимости от вида приведенной матрицы, возникает один из трех случаев. Эти случаи рассматриваются ниже на примерах.

определенная система: имеется единственное решение;
# §7. Решение систем методом Гаусса

 $\rightarrow$  BO3BpaT

<span id="page-144-0"></span> $(2)$ 

Рассматриваются системы уравнений вида

 $\left\{\n\begin{array}{rcl}\na_{11}x_1 & + & a_{12}x_2 & + & a_{13}x_3 & = & c_1 \\
a_{21}x_1 & + & a_{22}x_2 & + & a_{23}x_3 & = & c_2 \\
a_{31}x_1 & + & a_{32}x_2 & + & a_{33}x_3 & = & c_3\n\end{array}\n\right.$  $(1)$ 

Числа  $a_{ij}$  называются коэффициентами системы. Числа  $c_i$  называются свободными членами. Буквы  $x_1, x_2, x_3$  (или  $x, y, z$ ) обозначают неизвестные.

Число уравнений не обязательно равно числу неизвестных.

#### Правило 7 (метод Гаусса)

Шаг 1. Составляется расширенная матрица системы (1), т.е. матрица

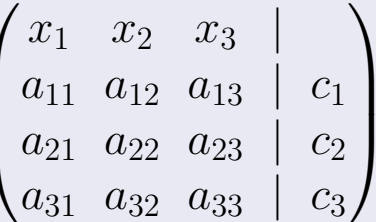

из коэффициентов и свободных членов, отделенных чертой. Над каждым столбцом коэффициентов надписано имя соответствующей неизвестной.

Шаг 2. Расширенная матрица системы приводится к виду, когда слева от черты стоит единичная матрица. Допускаются следующие преобразования:

- перестановка двух строк (кроме строки имен неизвестных);
- умножение всех элементов одной строки матрицы на одно и то же число, отличное от нуля (кроме строки имен неизвестных);
- прибавление к элементам одной строки соответствующих элементов другой строки, умноженных на одно и то же число (кроме строки имен неизвестных);
- удаление нулевой строки;
- перестановка двух столбцов с именами неизвестных;
- вынос столбца с именем неизвестной направо за черту с обратным знаком - только для не ведущих столбцов ступенек длины более чем 1.

Шаг 3. В зависимости от вида приведенной матрицы, возникает один из трех случаев. Эти случаи рассматриваются ниже на примерах.

определенная система: имеется единственное решение;

несовместная система: нет ни одного решения;

# §7. Решение систем методом Гаусса

 $B$ 03Bpat $=$ 

<span id="page-145-0"></span> $(2)$ 

Рассматриваются системы уравнений вида

$$
a_{11}x_1 + a_{12}x_2 + a_{13}x_3 = c_1
$$
  
\n
$$
a_{21}x_1 + a_{22}x_2 + a_{23}x_3 = c_2
$$
  
\n
$$
a_{31}x_1 + a_{32}x_2 + a_{33}x_3 = c_3
$$
\n(1)

Числа  $a_{ij}$  называются коэффициентами системы. Числа  $c_i$  называются свободными членами. Буквы  $x_1, x_2, x_3$  (или  $x, y, z$ ) обозначают неизвестные.

Число уравнений не обязательно равно числу неизвестных.

#### Правило 7 (метод Гаусса)

Шаг 1. Составляется расширенная матрица системы (1), т.е. матрица

$$
\begin{pmatrix}x_1&x_2&x_3&|\\a_{11}&a_{12}&a_{13}&|&c_1\\a_{21}&a_{22}&a_{23}&|&c_2\\a_{31}&a_{32}&a_{33}&|&c_3\end{pmatrix}
$$

из коэффициентов и свободных членов, отделенных чертой. Над каждым столбцом коэффициентов надписано имя соответствующей неизвестной.

Шаг 2. Расширенная матрица системы приводится к виду, когда слева от черты стоит единичная матрица. Допускаются следующие преобразования:

- перестановка двух строк (кроме строки имен неизвестных);
- умножение всех элементов одной строки матрицы на одно и то же число, отличное от нуля (кроме строки имен неизвестных);
- прибавление к элементам одной строки соответствующих элементов другой строки, умноженных на одно и то же число (кроме строки имен неизвестных);
- удаление нулевой строки;
- перестановка двух столбцов с именами неизвестных;
- вынос столбца с именем неизвестной направо за черту с обратным знаком - только для не ведущих столбцов ступенек длины более чем 1.

Шаг 3. В зависимости от вида приведенной матрицы, возникает один из трех случаев. Эти случаи рассматриваются ниже на примерах.

определенная система: имеется единственное решение;

несовместная система: нет ни одного решения;

неопределенная система: имеется бесконечно много решений.

# §7. Решение систем методом Гаусса

 $B$ 03Bpat $=$ 

<span id="page-146-0"></span> $(2)$ 

Рассматриваются системы уравнений вида

$$
a_{11}x_1 + a_{12}x_2 + a_{13}x_3 = c_1
$$
  
\n
$$
a_{21}x_1 + a_{22}x_2 + a_{23}x_3 = c_2
$$
  
\n
$$
a_{31}x_1 + a_{32}x_2 + a_{33}x_3 = c_3
$$
\n(1)

Числа  $a_{ij}$  называются коэффициентами системы. Числа  $c_i$  называются свободными членами. Буквы  $x_1, x_2, x_3$  (или  $x, y, z$ ) обозначают неизвестные.

Число уравнений не обязательно равно числу неизвестных.

#### Правило 7 (метод Гаусса)

Шаг 1. Составляется расширенная матрица системы (1), т.е. матрица

$$
\begin{pmatrix}x_1&x_2&x_3&|\\a_{11}&a_{12}&a_{13}&|&c_1\\a_{21}&a_{22}&a_{23}&|&c_2\\a_{31}&a_{32}&a_{33}&|&c_3\end{pmatrix}
$$

из коэффициентов и свободных членов, отделенных чертой. Над каждым столбцом коэффициентов надписано имя соответствующей неизвестной.

Шаг 2. Расширенная матрица системы приводится к виду, когда слева от черты стоит единичная матрица. Допускаются следующие преобразования:

- перестановка двух строк (кроме строки имен неизвестных);
- умножение всех элементов одной строки матрицы на одно и то же число, отличное от нуля (кроме строки имен неизвестных);
- прибавление к элементам одной строки соответствующих элементов другой строки, умноженных на одно и то же число (кроме строки имен неизвестных);
- удаление нулевой строки;
- перестановка двух столбцов с именами неизвестных;
- вынос столбца с именем неизвестной направо за черту с обратным знаком — только для не ведущих столбцов ступенек длины более чем 1.

Шаг 3. В зависимости от вида приведенной матрицы, возникает один из трех случаев. Эти случаи рассматриваются ниже на примерах.

определенная система: имеется единственное решение;

несовместная система: нет ни одного решения;

неопределенная система: имеется бесконечно много решений.

<span id="page-147-0"></span>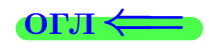

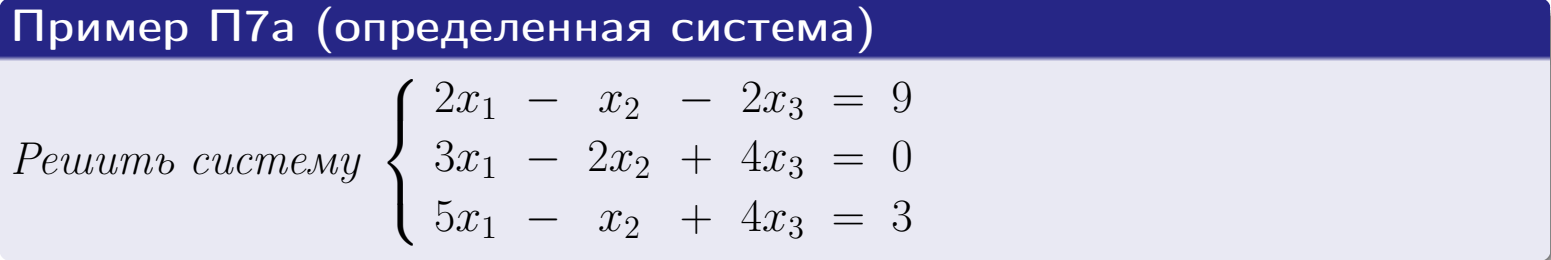

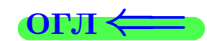

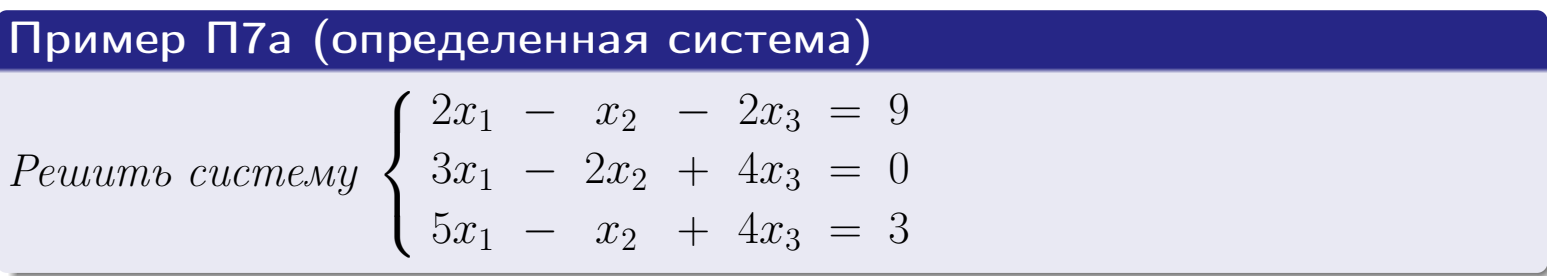

# Решение

$$
\begin{pmatrix} x_1 & x_2 & x_3 \ 2 & -1 & -2 & | & 9 \ 3 & -2 & 4 & | & 0 \ 5 & -1 & 4 & | & 3 \end{pmatrix} \overline{\leftarrow}^{-1}
$$

 $\leftarrow$   $\oplus$   $\rightarrow$  $\prec \equiv \succ$  $\Xi$  $2990$  $\Box$  )  $\leftarrow \Xi \rightarrow$ 19 мая 2013 г. 28 / 775

5 −1 4 | 3

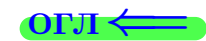

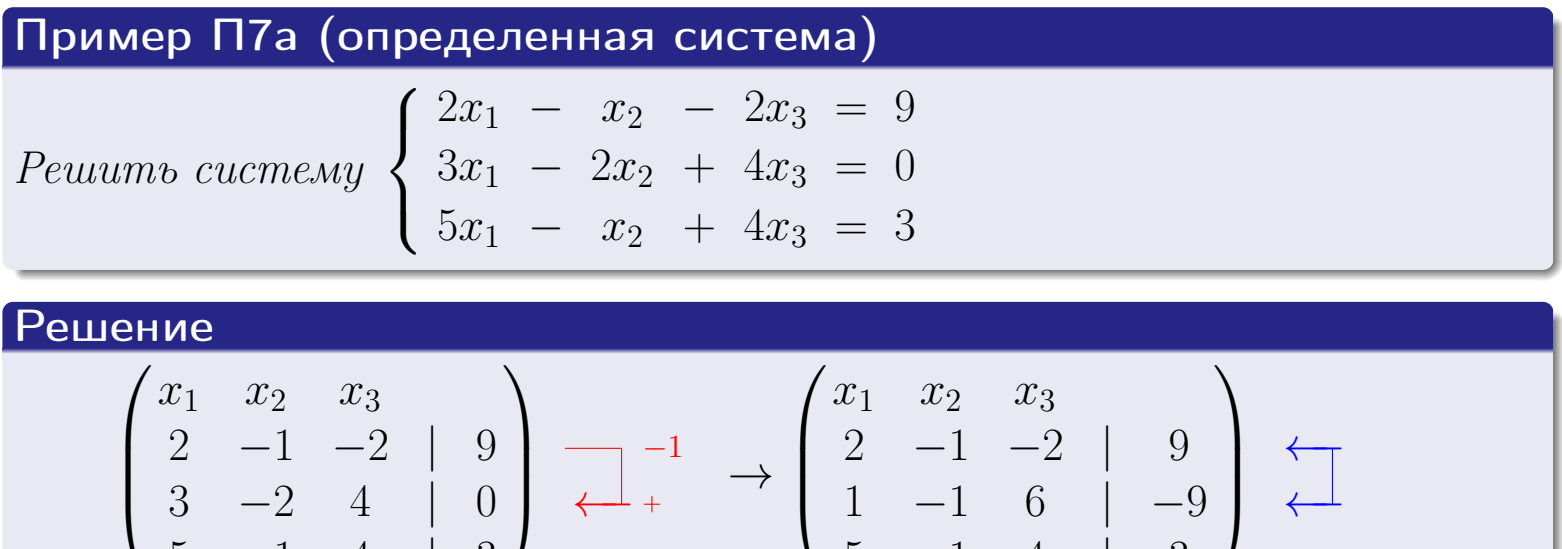

5 −1 4 | 3

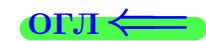

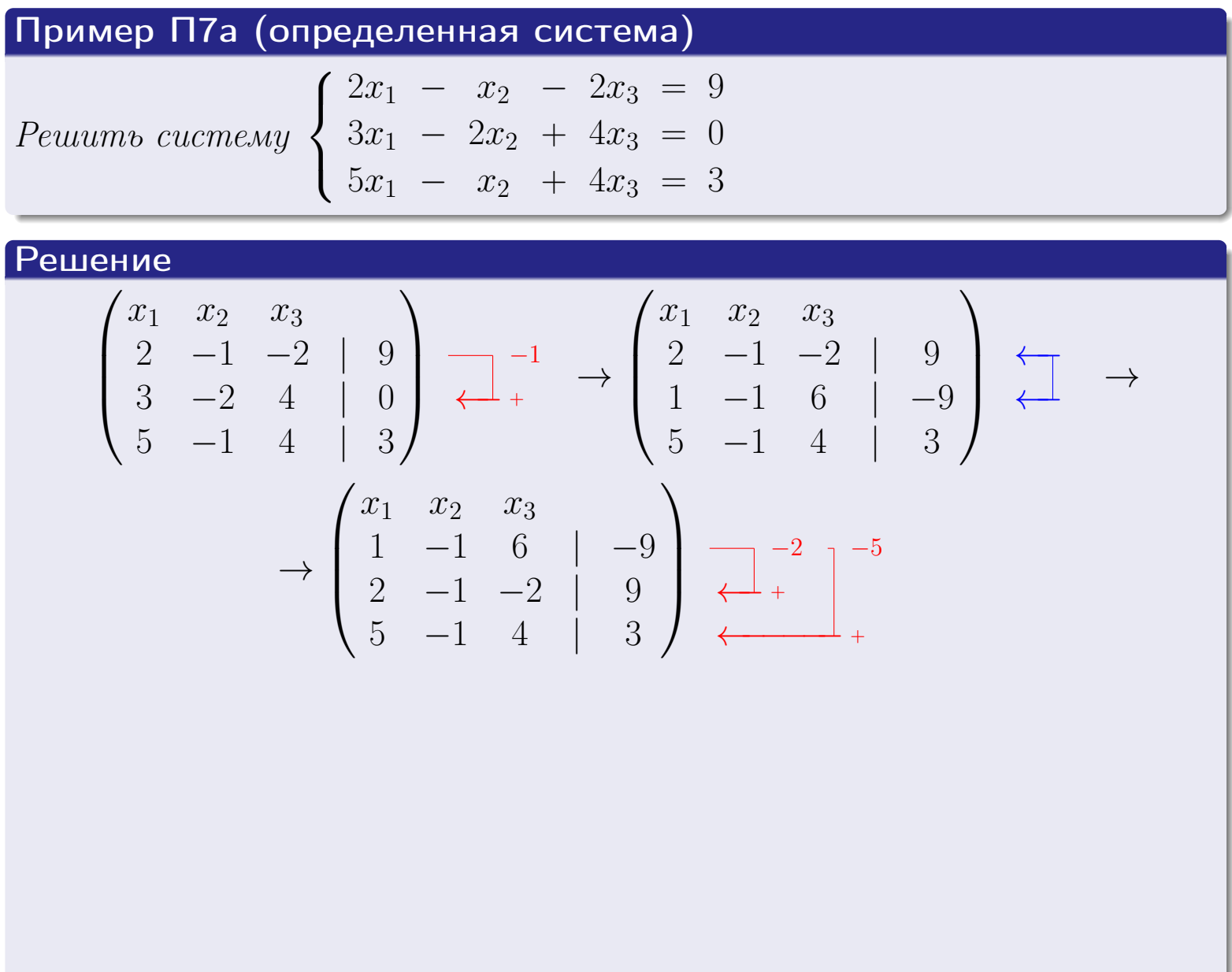

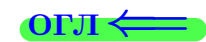

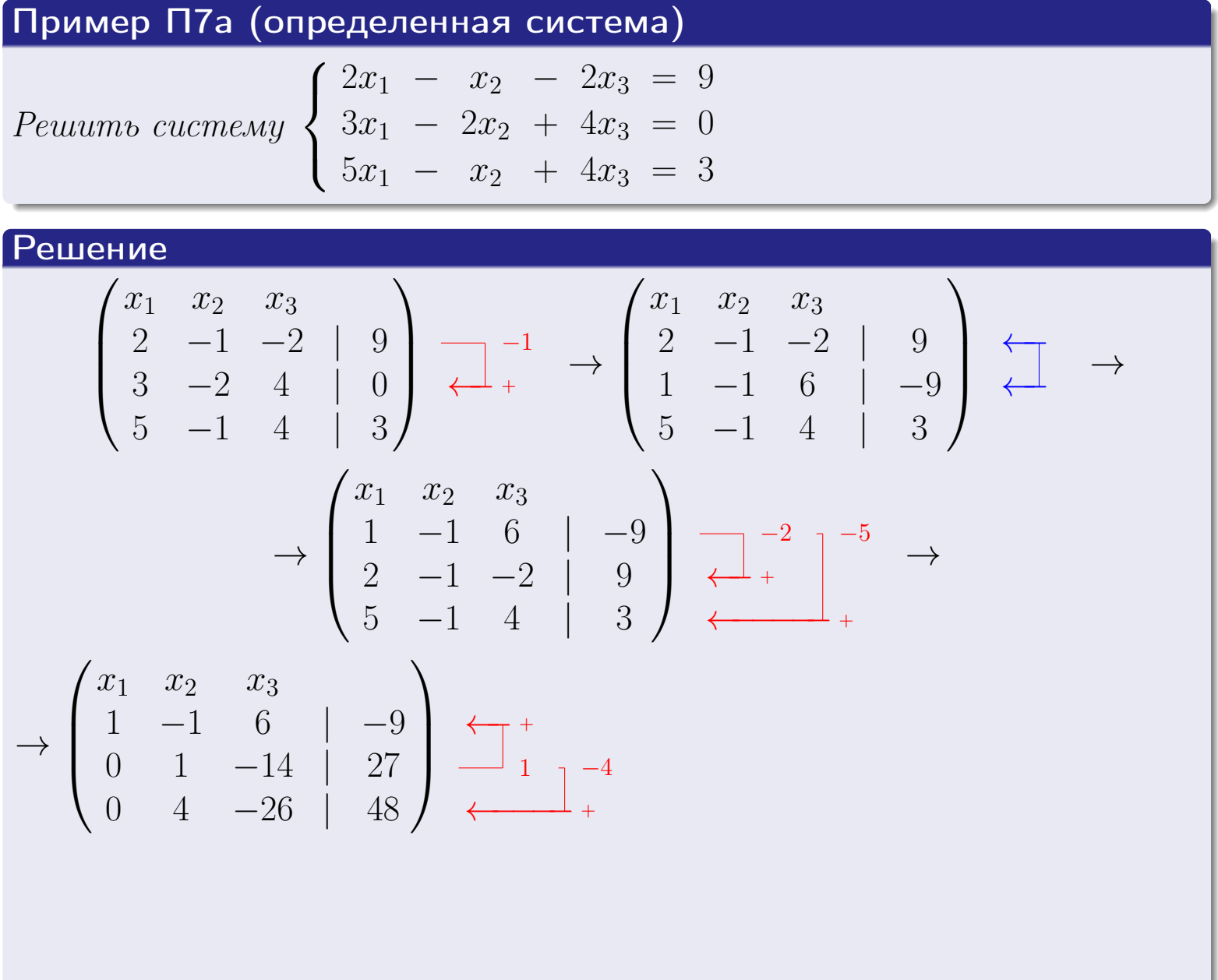

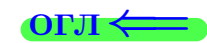

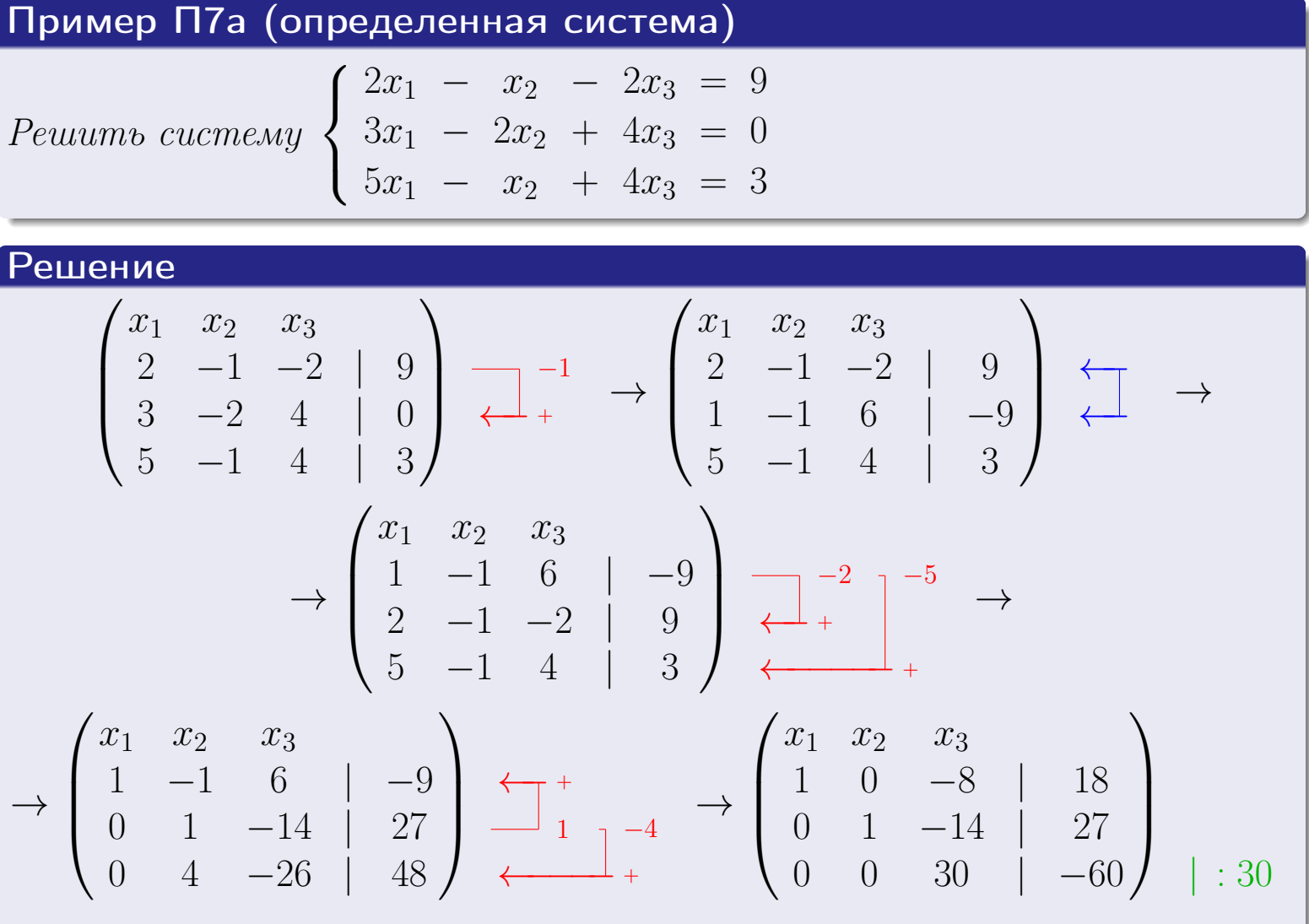

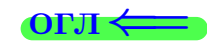

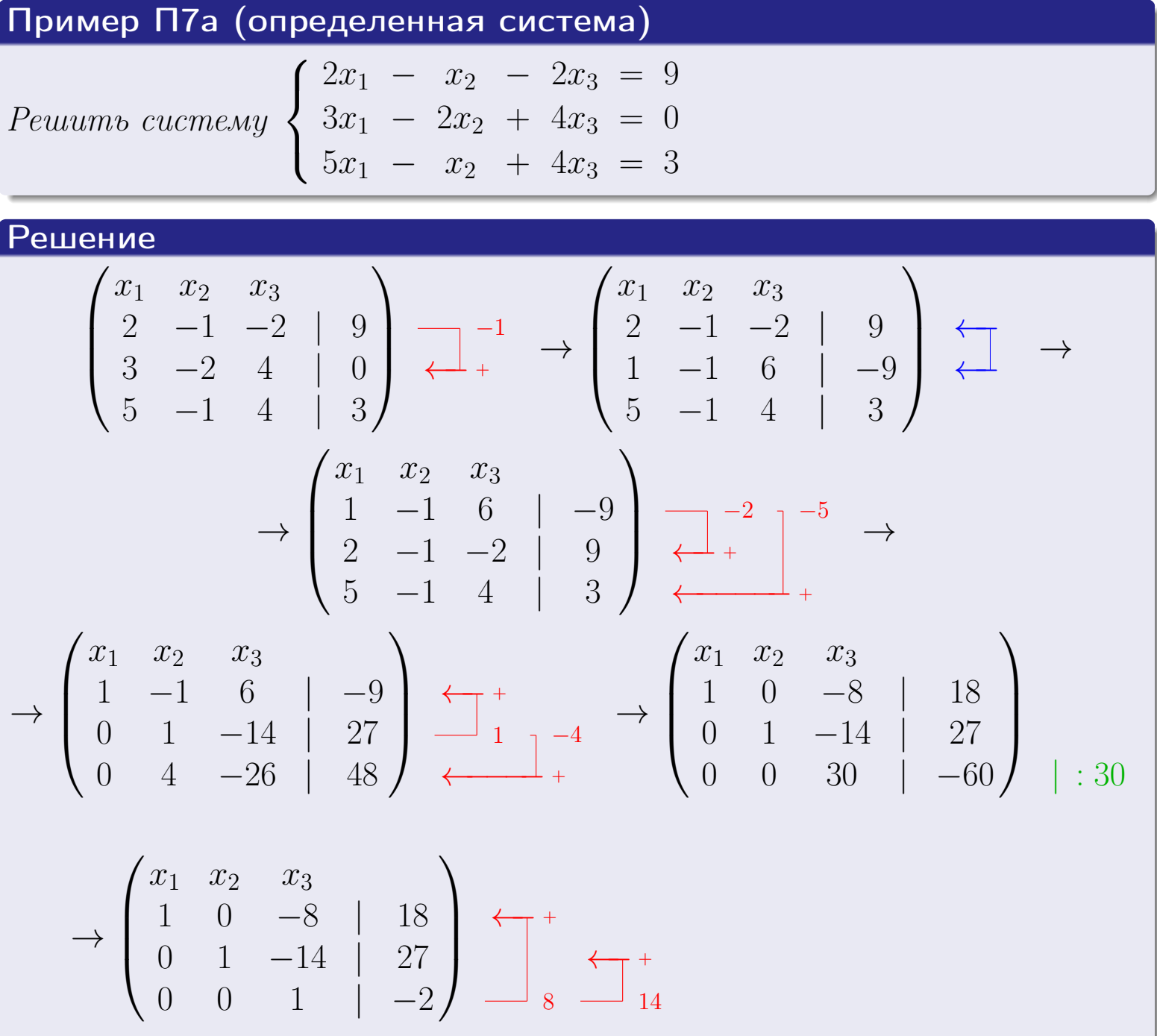

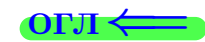

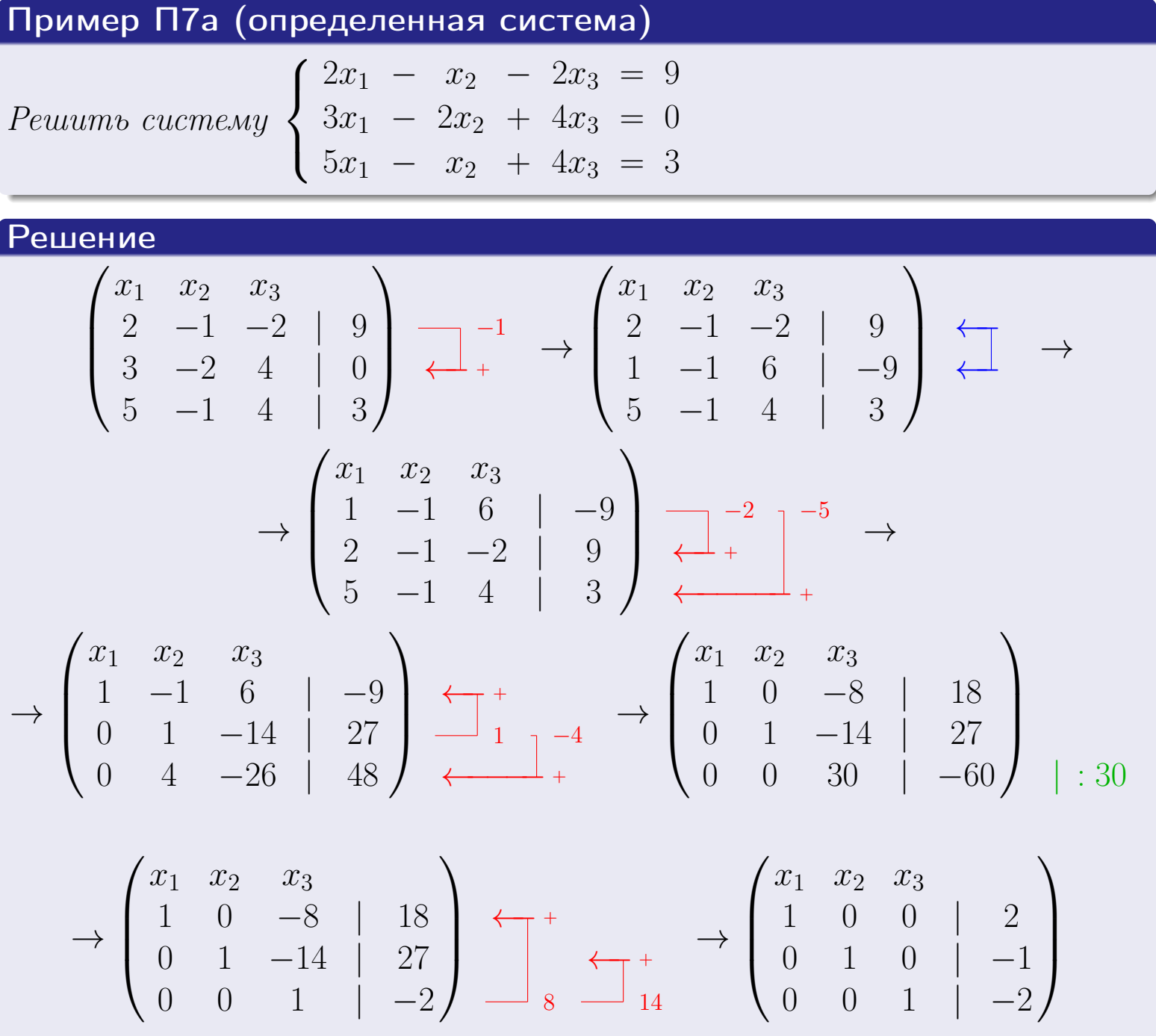

#### возврат ⇒ [огл](#page-1-0) ⇒

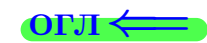

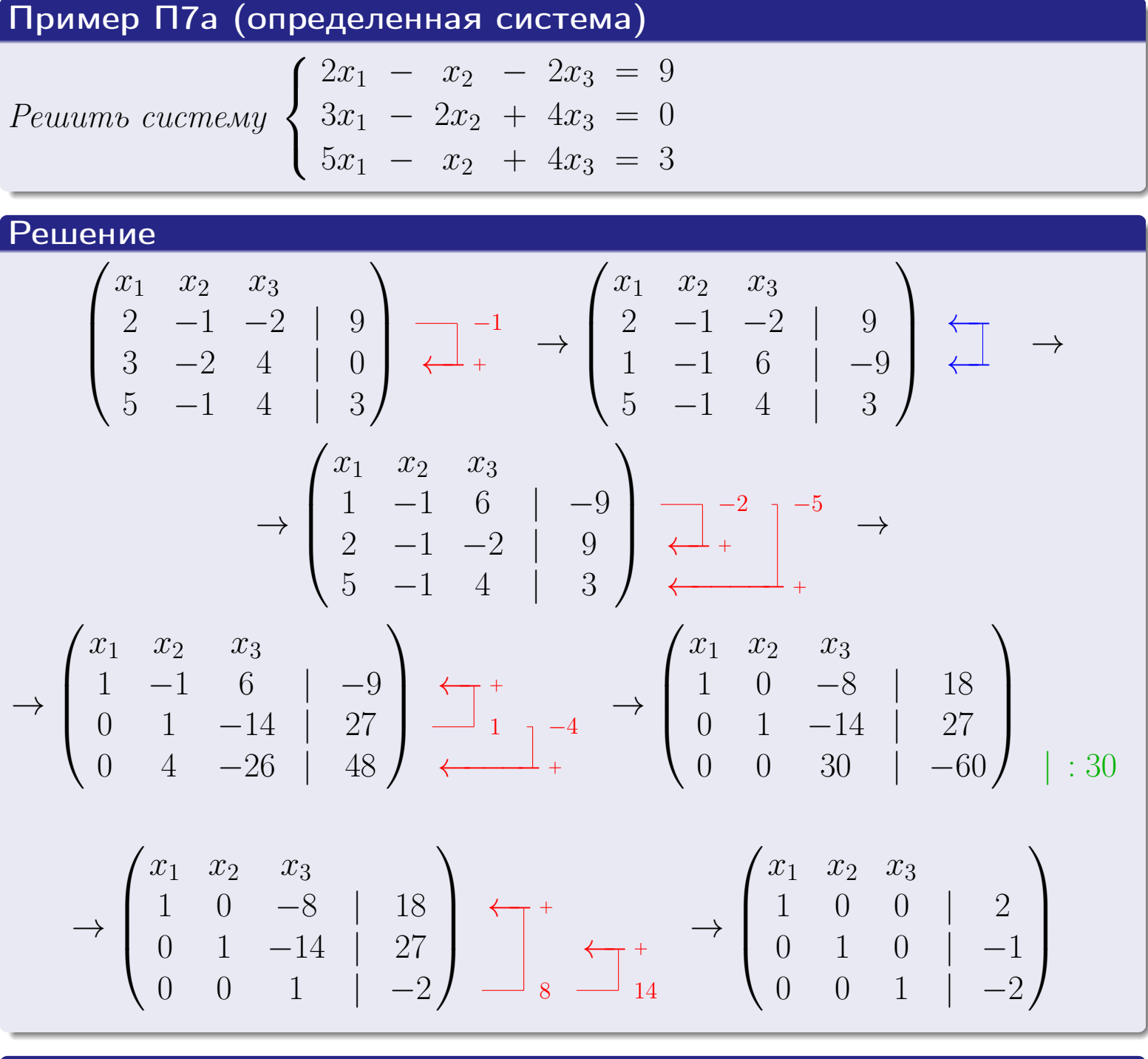

Ответ

 $x_1 = 2, x_2 = -1, x_3 = -2$ 

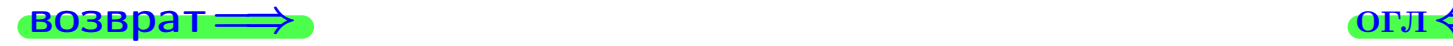

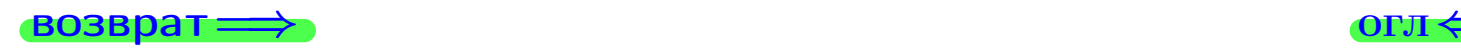

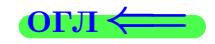

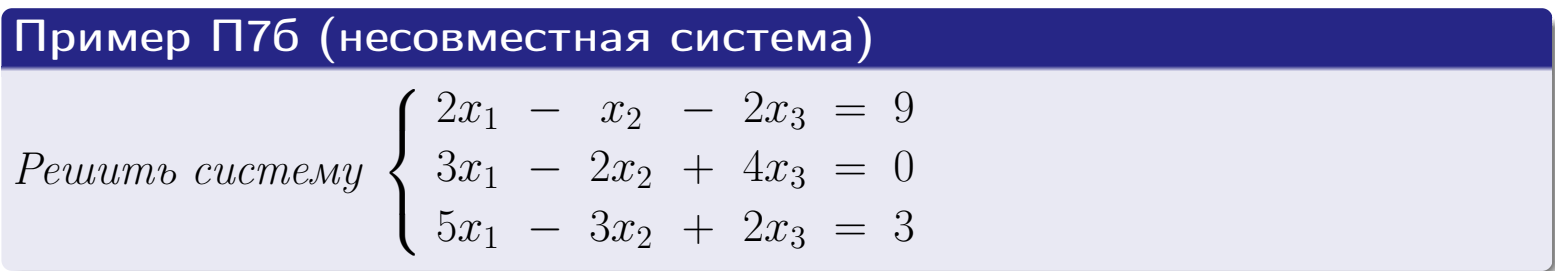

#### возврат <del>⇒</del>

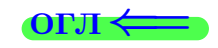

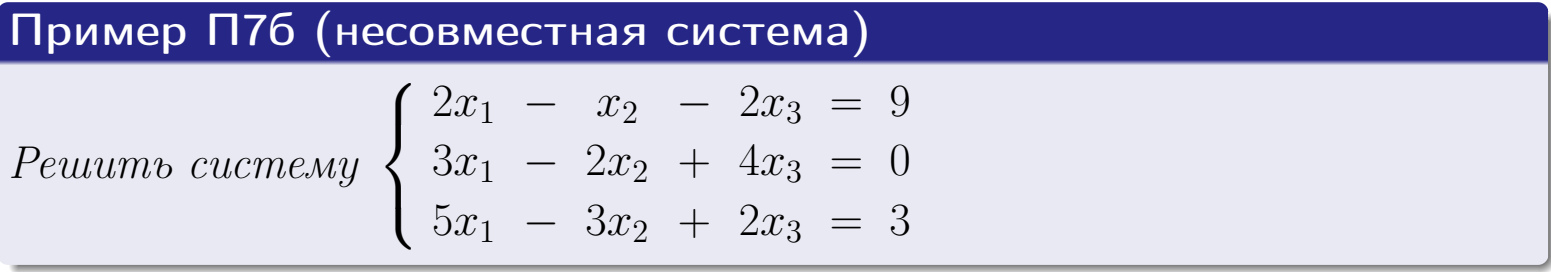

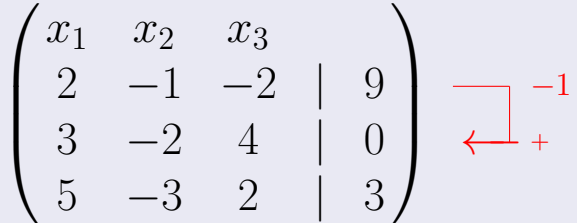

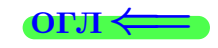

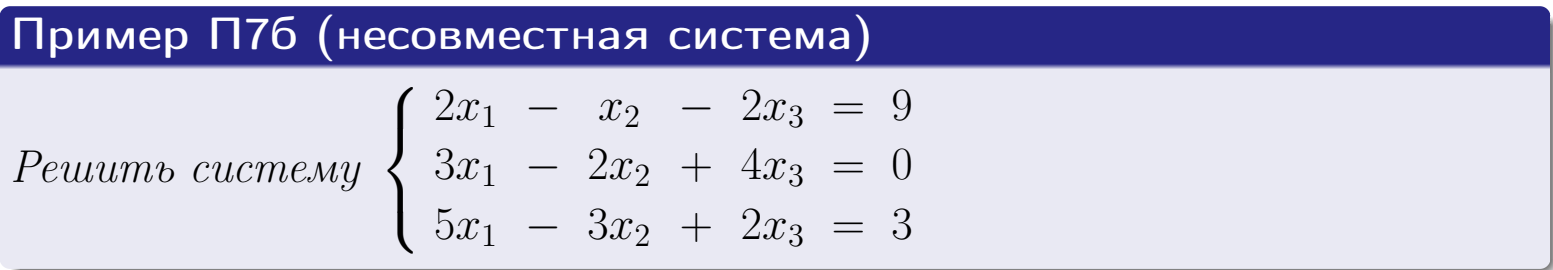

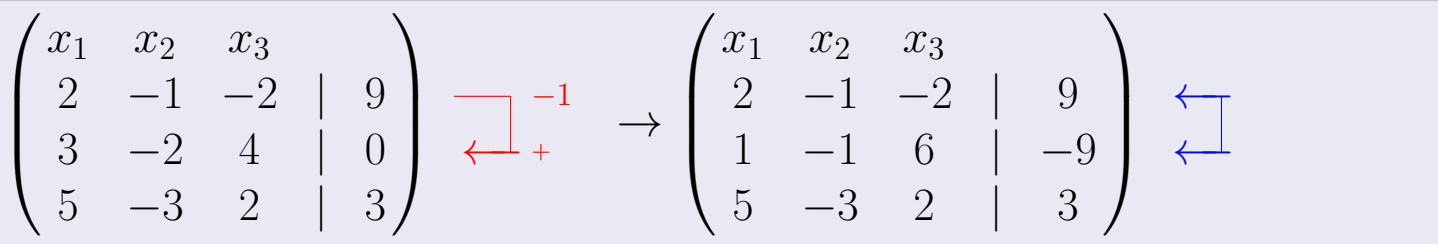

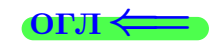

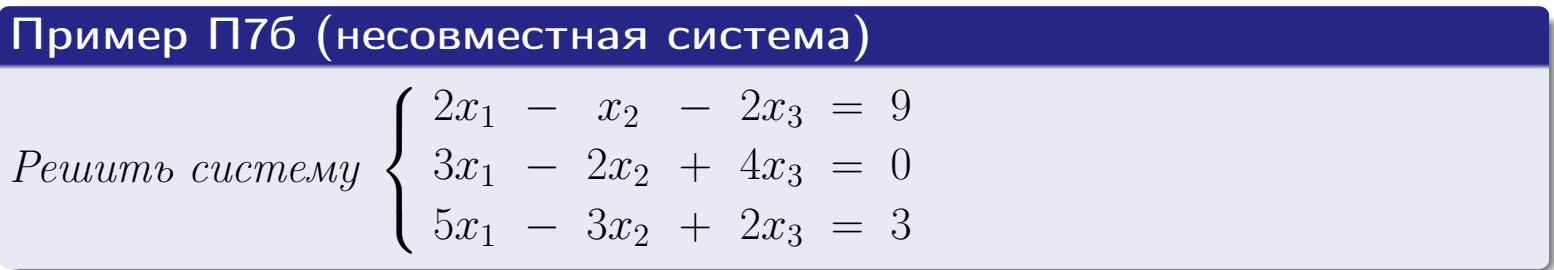

$$
\begin{pmatrix}\nx_1 & x_2 & x_3 \\
2 & -1 & -2 & 9 \\
3 & -2 & 4 & 0 \\
5 & -3 & 2 & 3\n\end{pmatrix}\n\xrightarrow{\smile\downarrow} + \rightarrow\n\begin{pmatrix}\nx_1 & x_2 & x_3 \\
2 & -1 & -2 & 9 \\
1 & -1 & 6 & -9 \\
5 & -3 & 2 & 3\n\end{pmatrix}\n\xrightarrow{\smile\downarrow} + \rightarrow
$$
\n
$$
\rightarrow\n\begin{pmatrix}\nx_1 & x_2 & x_3 \\
1 & -1 & 6 & -9 \\
2 & -1 & -2 & 9 \\
5 & -3 & 2 & 3\n\end{pmatrix}\n\xrightarrow{\smile\downarrow} + \rightarrow
$$

#### возврат <del>⇒</del>

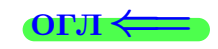

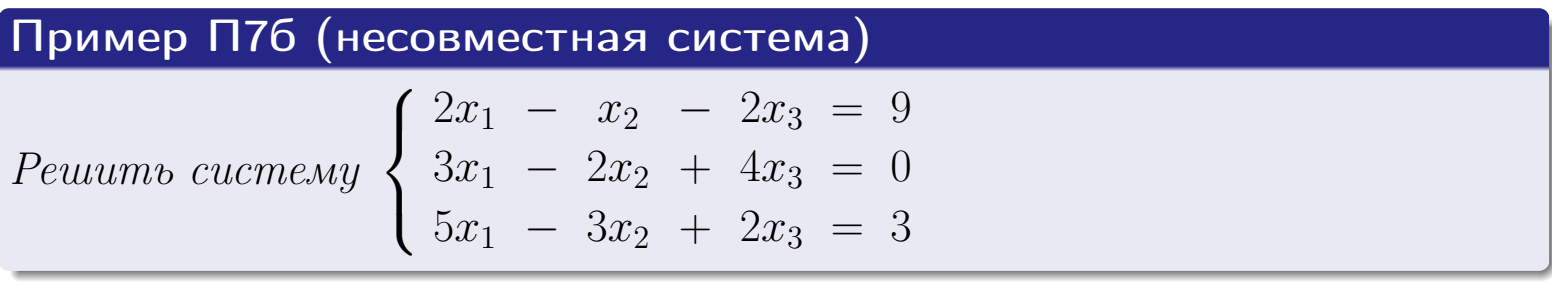

$$
\begin{pmatrix}\nx_1 & x_2 & x_3 \\
2 & -1 & -2 & 9 \\
3 & -2 & 4 & 0 \\
5 & -3 & 2 & 3\n\end{pmatrix}\n\xrightarrow{\smile\downarrow} + \rightarrow\n\begin{pmatrix}\nx_1 & x_2 & x_3 \\
2 & -1 & -2 & 9 \\
1 & -1 & 6 & -9 \\
5 & -3 & 2 & 3\n\end{pmatrix}\n\xrightarrow{\smile\downarrow} + \rightarrow
$$
\n
$$
\rightarrow\n\begin{pmatrix}\nx_1 & x_2 & x_3 \\
1 & -1 & 6 & -9 \\
2 & -1 & -2 & 9 \\
5 & -3 & 2 & 3\n\end{pmatrix}\n\xrightarrow{\smile\downarrow} + \rightarrow
$$
\n
$$
\rightarrow\n\begin{pmatrix}\nx_1 & x_2 & x_3 \\
1 & -1 & 6 & | & -9 \\
0 & 1 & -14 & | & 27 \\
0 & 2 & -28 & | & 48\n\end{pmatrix}\n\xrightarrow{\smile\downarrow} + \rightarrow
$$

#### возврат <del>⇒</del>

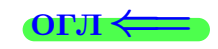

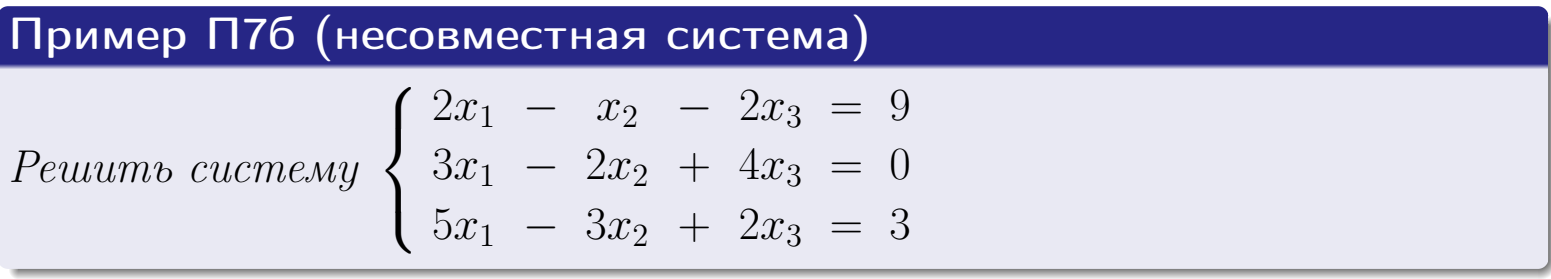

$$
\begin{pmatrix}\nx_1 & x_2 & x_3 \\
2 & -1 & -2 & 9 \\
3 & -2 & 4 & 0 \\
5 & -3 & 2 & 3\n\end{pmatrix}\n\xrightarrow{\smile\downarrow} + \rightarrow\n\begin{pmatrix}\nx_1 & x_2 & x_3 \\
2 & -1 & -2 & 9 \\
1 & -1 & 6 & -9 \\
5 & -3 & 2 & 3\n\end{pmatrix}\n\xrightarrow{\smile\downarrow} + \rightarrow
$$
\n
$$
\rightarrow\n\begin{pmatrix}\nx_1 & x_2 & x_3 \\
1 & -1 & 6 & -9 \\
2 & -1 & -2 & 9 \\
5 & -3 & 2 & 3\n\end{pmatrix}\n\xrightarrow{\smile\downarrow} + \rightarrow
$$
\n
$$
\rightarrow\n\begin{pmatrix}\nx_1 & x_2 & x_3 \\
1 & -1 & 6 & -9 \\
0 & 1 & -14 & 27 \\
0 & 2 & -28 & 48\n\end{pmatrix}\n\xrightarrow{\smile\downarrow} + \rightarrow\n\begin{pmatrix}\nx_1 & x_2 & x_3 \\
1 & 0 & -8 & 18 \\
0 & 1 & -14 & 27 \\
0 & 0 & 0 & -6\n\end{pmatrix}
$$

#### возврат $\Longrightarrow$  [огл](#page-1-0) $\Longleftrightarrow$

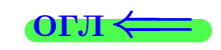

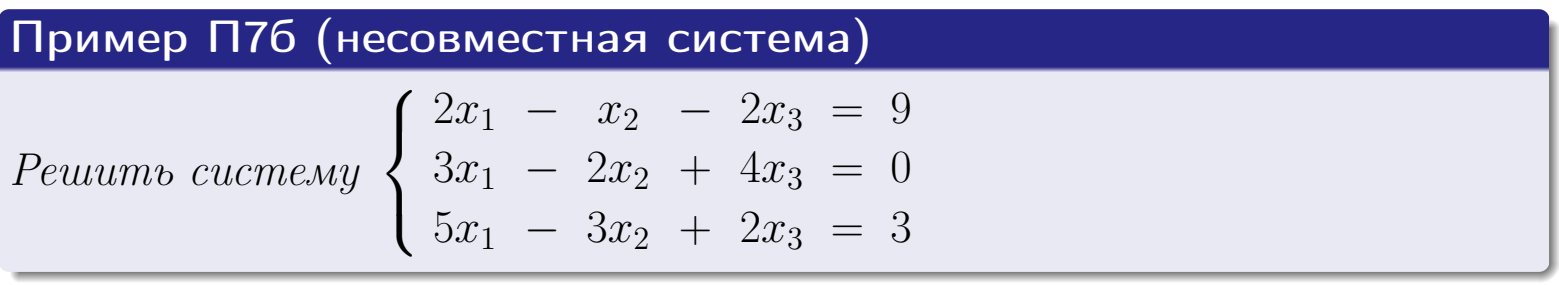

#### Решение

$$
\begin{pmatrix}\nx_1 & x_2 & x_3 \\
2 & -1 & -2 & 9 \\
3 & -2 & 4 & 0 \\
5 & -3 & 2 & 3\n\end{pmatrix}\n\xrightarrow{-1} \rightarrow\n\begin{pmatrix}\nx_1 & x_2 & x_3 \\
2 & -1 & -2 & 9 \\
1 & -1 & 6 & -9 \\
5 & -3 & 2 & 3\n\end{pmatrix}\n\xrightarrow{+}
$$
\n
$$
\rightarrow\n\begin{pmatrix}\nx_1 & x_2 & x_3 \\
1 & -1 & 6 & -9 \\
2 & -1 & -2 & 9 \\
5 & -3 & 2 & 3\n\end{pmatrix}\n\xrightarrow{+}
$$
\n
$$
\rightarrow\n\begin{pmatrix}\nx_1 & x_2 & x_3 \\
1 & -1 & 6 & -3 \\
0 & 1 & -14 & 27 \\
0 & 2 & -28 & 48\n\end{pmatrix}\n\xrightarrow{+}
$$
\n
$$
\rightarrow\n\begin{pmatrix}\nx_1 & x_2 & x_3 \\
1 & 0 & -8 & 18 \\
0 & 1 & -14 & 27 \\
0 & 0 & 0 & -6\n\end{pmatrix}
$$

#### Ответ

Система несовместна (не имеет решений), так как последняя строка заключительной матрицы выражает уравнение  $0 x_1 + 0 x_2 + 0 x_3 = -6$ , которое не имеет решений.

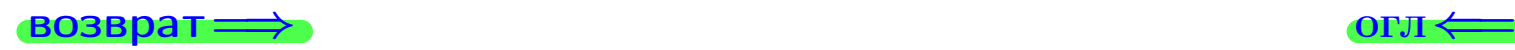

19 мая 2013 г. 29 / 775

∢∩

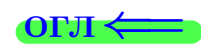

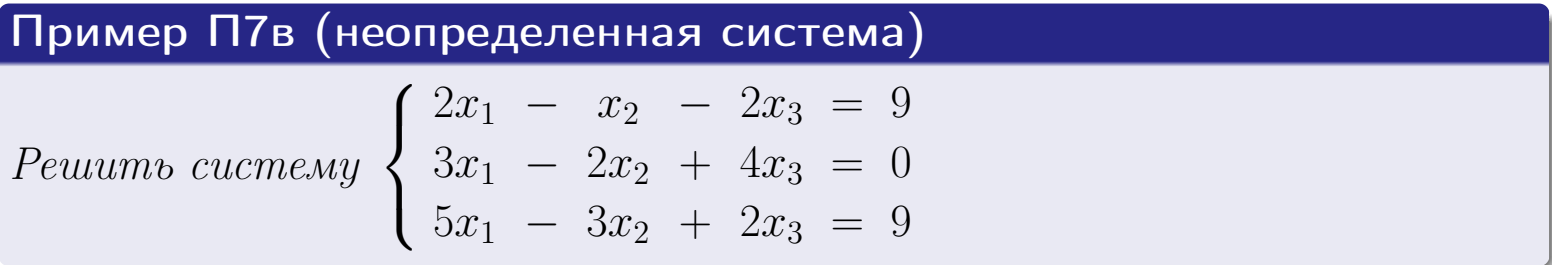

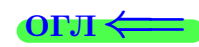

#### Пример П7в (неопределенная система)

Решить систему  $\int 2x_1 - x_2 - 2x_3 = 9$  $\int$  $\overline{\mathcal{L}}$  $3x_1 - 2x_2 + 4x_3 = 0$  $5x_1 - 3x_2 + 2x_3 = 9$ 

#### Решение

$$
\begin{pmatrix} x_1 & x_2 & x_3 \ 2 & -1 & -2 & | & 9 \ 3 & -2 & 4 & | & 0 \ 5 & -3 & 2 & | & 9 \end{pmatrix} \overline{\downarrow}^{-1}
$$

4 伊 1  $\equiv$ 19 мая 2013 г. 30 / 775

#### возврат <del>⇒</del>

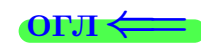

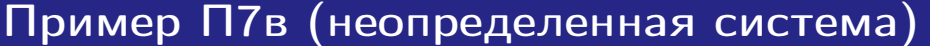

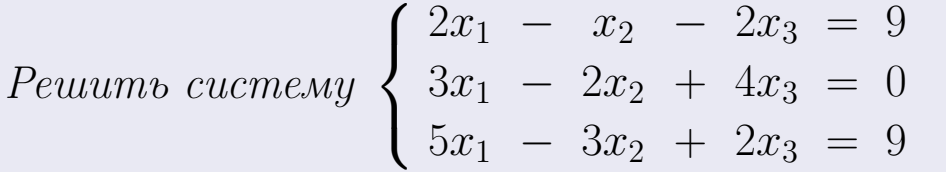

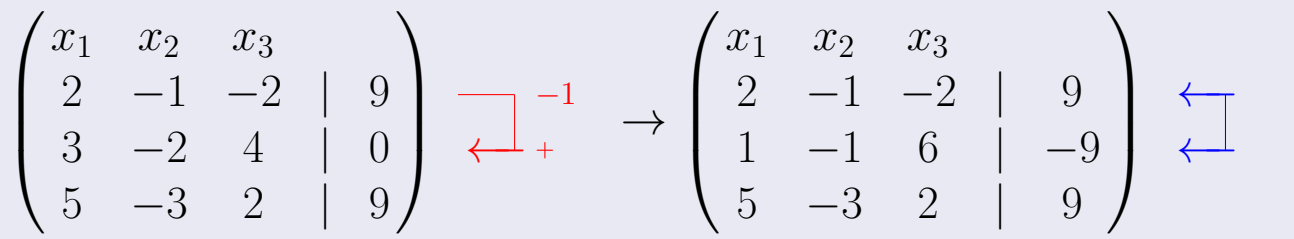

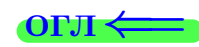

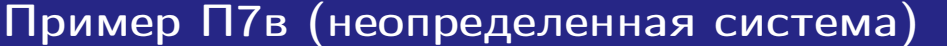

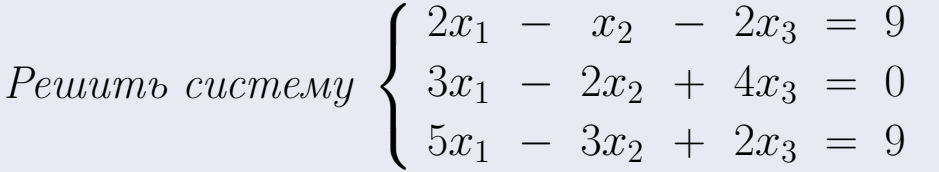

$$
\begin{pmatrix}\nx_1 & x_2 & x_3 \\
2 & -1 & -2 & | & 9 \\
3 & -2 & 4 & | & 0 \\
5 & -3 & 2 & | & 9\n\end{pmatrix}\n\xrightarrow{\smileleftarrow{}} \begin{pmatrix}\nx_1 & x_2 & x_3 \\
2 & -1 & -2 & | & 9 \\
1 & -1 & 6 & | & -9 \\
5 & -3 & 2 & | & 9\n\end{pmatrix}\n\xrightarrow{\smile{}} \begin{pmatrix}\nx_1 & x_2 & x_3 \\
1 & -1 & 6 & | & -9 \\
2 & -1 & -2 & | & 9 \\
5 & -3 & 2 & | & 9\n\end{pmatrix}\n\xrightarrow{\smile{}} \begin{pmatrix}\nx_1 & x_2 & x_3 \\
1 & -1 & 6 & | & -9 \\
2 & -1 & -2 & | & 9 \\
5 & -3 & 2 & | & 9\n\end{pmatrix}\n\xrightarrow{\smile{}} \begin{pmatrix}\n-2 & -5 \\
+ \\
+ \\
+ \\
+ \end{pmatrix}
$$

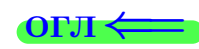

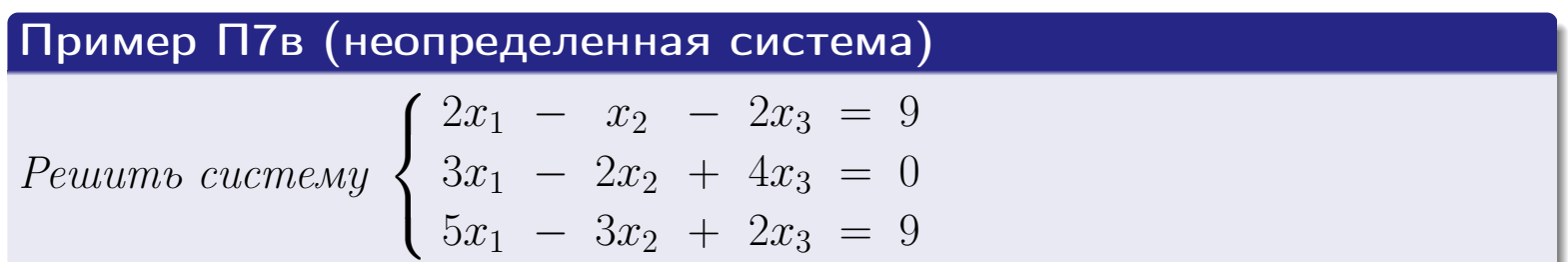

$$
\begin{pmatrix}\nx_1 & x_2 & x_3 \\
2 & -1 & -2 & 9 \\
3 & -2 & 4 & 0 \\
5 & -3 & 2 & 9\n\end{pmatrix}\n\xrightarrow{ } \begin{pmatrix}\n-1 & -1 & -2 & 9 \\
2 & -1 & -2 & 9 \\
1 & -1 & 6 & -9 \\
5 & -3 & 2 & 9\n\end{pmatrix}\n\xrightarrow{ } \begin{pmatrix}\nx_1 & x_2 & x_3 \\
1 & -1 & 6 & -3 \\
2 & -1 & -2 & 9 \\
5 & -3 & 2 & 9\n\end{pmatrix}\n\xrightarrow{ } \begin{pmatrix}\n-2 & -1 & -2 \\
-1 & -2 & -1 \\
-1 & 2 & 9 \\
5 & -3 & 2 & 9\n\end{pmatrix}
$$
\n
$$
\begin{pmatrix}\nx_1 & x_2 & x_3 \\
1 & -1 & 6 \\
5 & -3 & 2 & 9\n\end{pmatrix}\n\xrightarrow{ } \begin{pmatrix}\nx_1 & x_2 & x_3 \\
2 & -1 & -2 & 9 \\
5 & -3 & 2 & 9\n\end{pmatrix}\n\xrightarrow{ } \begin{pmatrix}\n-2 & -2 & -2 \\
-1 & -2 & -2 \\
-1 & -2 & -2\n\end{pmatrix}
$$

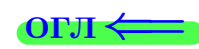

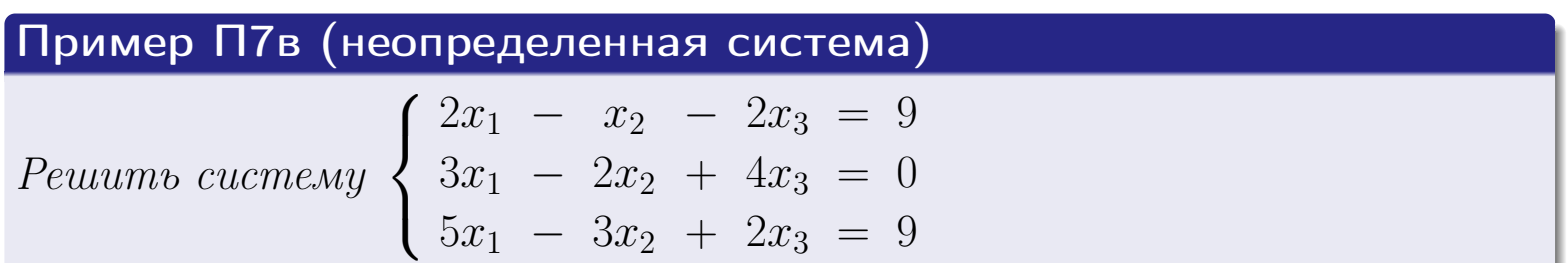

$$
\begin{pmatrix}\nx_1 & x_2 & x_3 \\
2 & -1 & -2 & 9 \\
3 & -2 & 4 & 0 \\
5 & -3 & 2 & 9\n\end{pmatrix}\n\xrightarrow{+}^{-1}\n\xrightarrow{+}\n\begin{pmatrix}\nx_1 & x_2 & x_3 \\
2 & -1 & -2 & 9 \\
1 & -1 & 6 & -9 \\
5 & -3 & 2 & 9\n\end{pmatrix}\n\xrightarrow{+}\n\xrightarrow{+}\n\begin{pmatrix}\nx_1 & x_2 & x_3 \\
1 & -1 & 6 & 9 \\
2 & -1 & -2 & 9 \\
5 & -3 & 2 & 9\n\end{pmatrix}\n\xrightarrow{+}\n\xrightarrow{+}\n\begin{pmatrix}\nx_1 & x_2 & x_3 \\
1 & 0 & -8 & 18 \\
0 & 1 & -14 & 27 \\
0 & 2 & -28 & 54\n\end{pmatrix}\n\xrightarrow{+}\n\begin{pmatrix}\nx_1 & x_2 & x_3 \\
1 & 0 & -8 & 18 \\
0 & 1 & -14 & 27 \\
0 & 0 & 0 & 0\n\end{pmatrix}\n\begin{pmatrix}\nx_1 & x_2 & x_3 \\
0 & 1 & -14 & 27 \\
0 & 0 & 0 & 0\n\end{pmatrix}\n\begin{pmatrix}\nx_1 & x_2 & x_3 \\
0 & 1 & -14 & 27 \\
0 & 0 & 0 & 0\n\end{pmatrix}\n\begin{pmatrix}\nx_1 & x_2 & x_3 \\
0 & 1 & -14 & 27 \\
0 & 0 & 0 & 0\n\end{pmatrix}\n\begin{pmatrix}\nx_1 & x_2 & x_3 \\
0 & 1 & -14 & 27 \\
0 & 0 & 0 & 0\n\end{pmatrix}\n\begin{pmatrix}\nx_1 & x_2 & x_3 \\
0 & 1 & -14 & 27 \\
0 & 0 & 0 & 0\n\end{pmatrix}\n\begin{pmatrix}\nx_1 & x_2 & x_3 \\
0 & 1 & -14 & 27 \\
0 & 0 & 0 & 0\n\end{pmatrix}\n\begin{pmatrix}\nx_1 & x_2 & x_3 \\
0 & 1 & -14 & 27 \\
0 & 0 & 0 & 0\n\end{pmatrix}\n\begin{pmatrix}\nx_1 & x_2 & x_3 \\
0 & 1 & -14 & 27 \\
0 & 0 & 0 & 0\n\end{pmatrix}\n\begin{pmatrix}\nx_1 & x_2 & x_3 \\
0 & 1 & -1
$$

#### возврат ⇒ [огл](#page-1-0)<

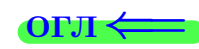

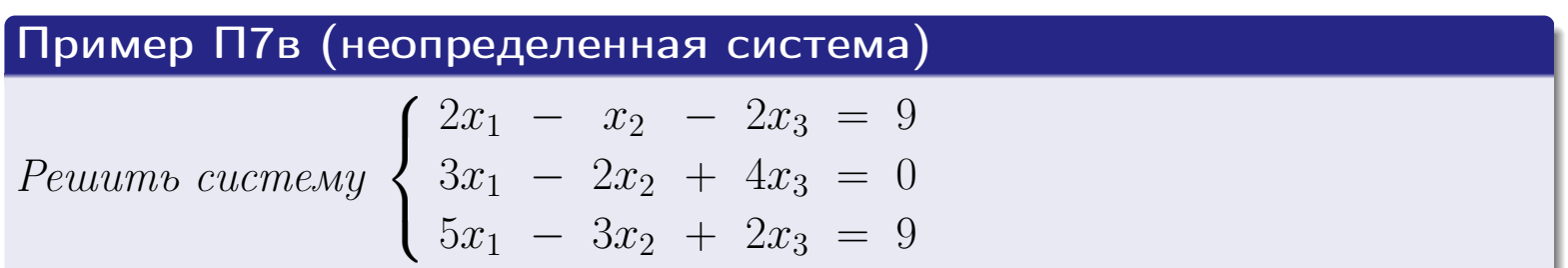

$$
\begin{pmatrix}\nx_1 & x_2 & x_3 \\
2 & -1 & -2 & 9 \\
3 & -2 & 4 & 0 \\
5 & -3 & 2 & 9\n\end{pmatrix} \xrightarrow{\leftarrow} \begin{pmatrix}\nx_1 & x_2 & x_3 \\
2 & -1 & -2 & 9 \\
1 & -1 & 6 & -9 \\
5 & -3 & 2 & 9\n\end{pmatrix} \xrightarrow{\leftarrow} \begin{pmatrix}\nx_1 & x_2 & x_3 \\
1 & -1 & 6 & -9 \\
5 & -3 & 2 & 9\n\end{pmatrix} \xrightarrow{\leftarrow} \begin{pmatrix}\nx_1 & x_2 & x_3 \\
2 & -1 & -2 & 9 \\
2 & -1 & -2 & 9 \\
5 & -3 & 2 & 9\n\end{pmatrix} \xrightarrow{\leftarrow} \begin{pmatrix}\nx_1 & x_2 & x_3 \\
1 & 0 & -8 & 18 \\
0 & 1 & -14 & 27 \\
0 & 2 & -28 & 54\n\end{pmatrix} \xrightarrow{\leftarrow} \begin{pmatrix}\nx_1 & x_2 & x_3 \\
1 & 0 & -8 & 18 \\
0 & 1 & -14 & 27 \\
0 & 0 & 0 & 0\n\end{pmatrix} \xrightarrow{\leftarrow} \begin{pmatrix}\nx_1 & x_2 & x_3 \\
0 & 1 & -14 & 27 \\
0 & 0 & 0 & 0\n\end{pmatrix} \xrightarrow{\leftarrow} \begin{pmatrix}\nx_1 & x_2 & x_3 \\
1 & 0 & -8 & 18 \\
0 & 1 & -14 & 27\n\end{pmatrix}
$$

#### возврат ⇒ по точко в основно так в основно так в основно так в основно так в основно так в основно так в основ

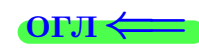

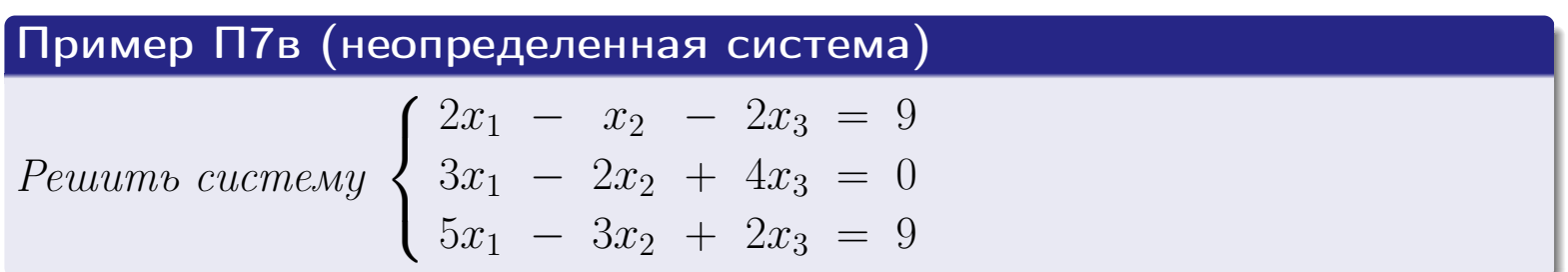

$$
\begin{pmatrix}\nx_1 & x_2 & x_3 \\
2 & -1 & -2 & 9 \\
3 & -2 & 4 & 0 \\
5 & -3 & 2 & 9\n\end{pmatrix}\n\xrightarrow{\leftarrow} + \rightarrow\n\begin{pmatrix}\nx_1 & x_2 & x_3 \\
2 & -1 & -2 & 9 \\
1 & -1 & 6 & -9 \\
5 & -3 & 2 & 9\n\end{pmatrix}\n\xrightarrow{\leftarrow} + \rightarrow\n\begin{pmatrix}\nx_1 & x_2 & x_3 \\
1 & -1 & 6 & -9 \\
2 & -1 & -2 & 9 \\
5 & -3 & 2 & 9\n\end{pmatrix}\n\xrightarrow{\leftarrow} + \rightarrow
$$
\n
$$
\rightarrow\n\begin{pmatrix}\nx_1 & x_2 & x_3 \\
1 & -1 & 6 & -9 \\
0 & 1 & -14 & 27 \\
0 & 2 & -28 & 54\n\end{pmatrix}\n\xrightarrow{\leftarrow} + \rightarrow\n\begin{pmatrix}\nx_1 & x_2 & x_3 \\
1 & 0 & -8 & 18 \\
0 & 1 & -14 & 27 \\
0 & 0 & 0 & 0\n\end{pmatrix}\n\xrightarrow{\leftarrow} + \rightarrow\n\begin{pmatrix}\nx_1 & x_2 & x_3 \\
0 & 1 & -14 & 27 \\
0 & 0 & 0 & 0\n\end{pmatrix}\n\begin{pmatrix}\nx_1 & x_2 & x_3 \\
1 & 0 & -8 & 18 \\
0 & 1 & -14 & 27\n\end{pmatrix}
$$

#### $\overrightarrow{1}$ возврат $\implies$

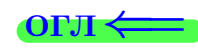

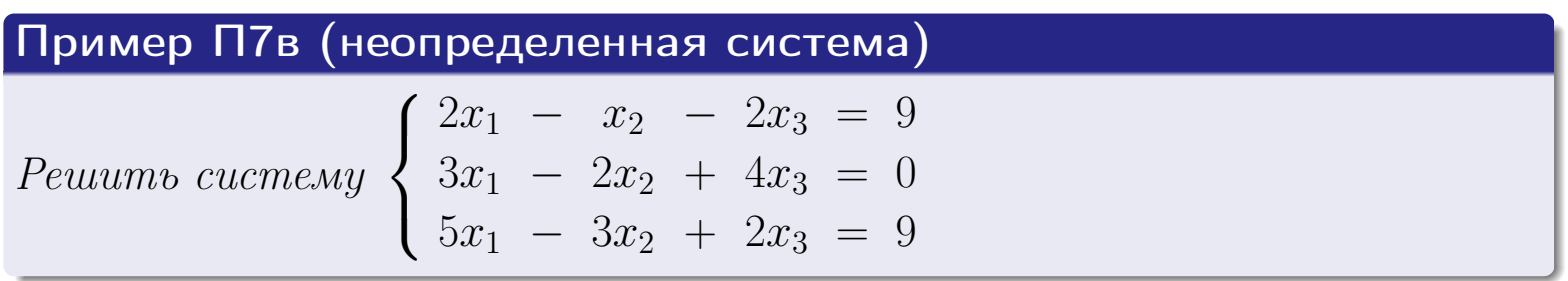

#### Решение

$$
\begin{pmatrix}\nx_1 & x_2 & x_3 \\
2 & -1 & -2 & 9 \\
3 & -2 & 4 & 0 \\
5 & -3 & 2 & 9\n\end{pmatrix} \xrightarrow{+} \begin{pmatrix}\nx_1 & x_2 & x_3 \\
2 & -1 & -2 & 9 \\
1 & -1 & 6 & -9 \\
5 & -3 & 2 & 9\n\end{pmatrix} \xleftarrow{+} \begin{pmatrix}\nx_1 & x_2 & x_3 \\
1 & -1 & 6 & -9 \\
2 & -1 & -2 & 9 \\
5 & -3 & 2 & 9\n\end{pmatrix} \xrightarrow{+} \begin{pmatrix}\nx_1 & x_2 & x_3 \\
2 & -1 & -2 & 9 \\
5 & -3 & 2 & 9\n\end{pmatrix} \xrightarrow{+} \begin{pmatrix}\nx_1 & x_2 & x_3 \\
1 & 0 & -8 & 18 \\
0 & 1 & -14 & 27 \\
0 & 2 & -28 & 54\n\end{pmatrix} \xrightarrow{+} \begin{pmatrix}\nx_1 & x_2 & x_3 \\
1 & 0 & -8 & 18 \\
0 & 0 & 0 & 0\n\end{pmatrix} \begin{pmatrix}\nx_1 & x_2 & x_3 \\
x_3 & x_4 & x_5 \\
0 & 0 & 0 & 0\n\end{pmatrix}
$$

#### Ответ

Система неопределенная — имеет бесконечно много решений, которые можно получить по формулам общего решения

$$
\begin{array}{rcl}\nx_1 &=& 8x_3 + 18 \\
x_2 &=& 14x_3 + 27\n\end{array}
$$

где значение  $x_3$  выбирается произвольно.

#### возврат $\Longrightarrow$  [огл](#page-1-0) $\Longleftrightarrow$

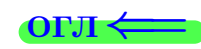

19 мая 2013 г.

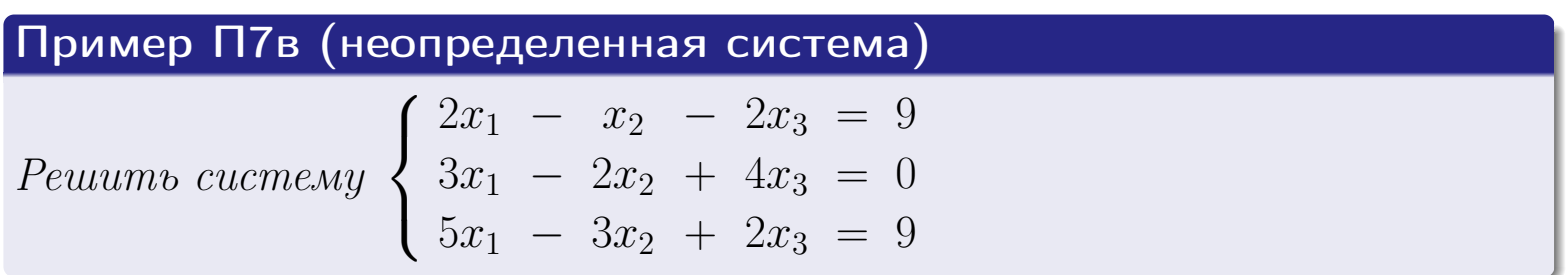

#### Решение

$$
\begin{pmatrix}\nx_1 & x_2 & x_3 \\
2 & -1 & -2 & 9 \\
3 & -2 & 4 & 0 \\
5 & -3 & 2 & 9\n\end{pmatrix} \xrightarrow{d_1} \begin{pmatrix}\nx_1 & x_2 & x_3 \\
2 & -1 & -2 & 9 \\
1 & -1 & 6 & -9 \\
5 & -3 & 2 & 9\n\end{pmatrix} \xleftarrow{d_1} \begin{pmatrix}\nx_1 & x_2 & x_3 \\
1 & -1 & 6 & -9 \\
2 & -1 & -2 & 9 \\
5 & -3 & 2 & 9\n\end{pmatrix} \xrightarrow{d_1} \begin{pmatrix}\nx_1 & x_2 & x_3 \\
2 & -1 & -2 & 9 \\
5 & -3 & 2 & 9\n\end{pmatrix} \xrightarrow{d_1} \begin{pmatrix}\nx_1 & x_2 & x_3 \\
1 & 0 & -8 & 18 \\
0 & 1 & -14 & 27 \\
0 & 2 & -28 & 54\n\end{pmatrix} \xrightarrow{d_1} \begin{pmatrix}\nx_1 & x_2 & x_3 \\
1 & 0 & -8 & 18 \\
0 & 1 & -14 & 27 \\
0 & 0 & 0 & 0\n\end{pmatrix} \begin{pmatrix}\nx_1 & x_2 & x_3 \\
x_3 & x_4 & x_5 \\
0 & 1 & -14 & 27 \\
0 & 1 & -14 & 27\n\end{pmatrix}
$$

#### Ответ

Система неопределенная — имеет бесконечно много решений, которые можно получить по формулам общего решения

$$
\begin{array}{rcl}\nx_1 & = & 8 \, x_3 \ + & 18 \\
x_2 & = & 14 \, x_3 \ + & 27\n\end{array}
$$

где значение  $x_3$  выбирается произвольно. Например, при  $x_3 = 1$ , получаем частное решение  $x_1 = 26$ ,  $x_2 = 41$ ,  $x_3 = 1$ .

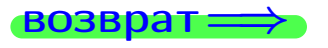

возврат $\Longrightarrow$  [огл](#page-1-0) $\Longleftrightarrow$ 

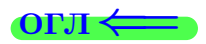

# § 8. Собственные значения и собственные вектора матриц

возврат $\Longrightarrow$  [огл](#page-1-0) $\equiv$ 

 $\mathcal{A} \oplus \mathcal{P} \rightarrow \mathcal{A} \oplus \mathcal{P} \rightarrow \mathcal{A} \oplus \mathcal{P} \rightarrow \mathcal{P}$  $\mathbb{R}^n$  $QQ$ CID E 19 мая 2013 г.  $31 / 775$  § 8. Собственные значения и собственные вектора  $BOSBpar \Longrightarrow$  $OTJ \leftarrow$ 

Рассматриваются квадратные матрицы  $A$  определенной размерности  $n \times n$ и векторы  $\overrightarrow{p}$  размерности  $n$  – т.е.

$$
A = \begin{pmatrix} a_{11} & a_{12} & a_{13} \\ a_{21} & a_{22} & a_{23} \\ a_{31} & a_{32} & a_{33} \end{pmatrix} \quad \text{if} \quad \overrightarrow{p} = (p_1, p_2, p_3) = \begin{pmatrix} p_1 \\ p_2 \\ p_3 \end{pmatrix}
$$

#### § 8. Собственные значения и собственные вектора **возврат** =>  $OTJ \Leftarrow$

Рассматриваются квадратные матрицы  $A$ определенной размерности $n\times n$ и векторы  $\overrightarrow{p}$  размерности  $n -$ т. е.

$$
A = \begin{pmatrix} a_{11} & a_{12} & a_{13} \\ a_{21} & a_{22} & a_{23} \\ a_{31} & a_{32} & a_{33} \end{pmatrix} \quad \text{if} \quad \overrightarrow{p} = (p_1, p_2, p_3) = \begin{pmatrix} p_1 \\ p_2 \\ p_3 \end{pmatrix}
$$

В этом случае по определению можно умножить

$$
A \cdot \overrightarrow{p} = \begin{pmatrix} a_{11} & a_{12} & a_{13} \\ a_{21} & a_{22} & a_{23} \\ a_{31} & a_{32} & a_{33} \end{pmatrix} \cdot \begin{pmatrix} p_1 \\ p_2 \\ p_3 \end{pmatrix} =
$$

#### § 8. Собственные значения и собственные вектора **возврат** =>  $OTJ \leftarrow$

Рассматриваются квадратные матрицы  $A$  определенной размерности  $n \times n$ и векторы  $\overrightarrow{p}$  размерности  $n -$ т. е.

$$
A = \begin{pmatrix} a_{11} & a_{12} & a_{13} \\ a_{21} & a_{22} & a_{23} \\ a_{31} & a_{32} & a_{33} \end{pmatrix} \quad \text{if} \quad \overrightarrow{p} = (p_1, p_2, p_3) = \begin{pmatrix} p_1 \\ p_2 \\ p_3 \end{pmatrix}
$$

В этом случае по определению можно умножить

$$
A \cdot \overrightarrow{p} = \begin{pmatrix} a_{11} & a_{12} & a_{13} \\ a_{21} & a_{22} & a_{23} \\ a_{31} & a_{32} & a_{33} \end{pmatrix} \cdot \begin{pmatrix} p_1 \\ p_2 \\ p_3 \end{pmatrix} = \begin{pmatrix} a_{11}p_1 + a_{12}p_2 + a_{13}p_3 \\ a_{21}p_1 + a_{22}p_2 + a_{23}p_3 \\ a_{31}p_1 + a_{32}p_2 + a_{33}p_3 \end{pmatrix} =
$$

#### §8. Собственные значения и собственные вектора  $\rightarrow$  BO3BDaT ON  $\leftarrow$

Рассматриваются квадратные матрицы  $A$  определенной размерности  $n \times n$ и векторы  $\overrightarrow{p}$  размерности  $n -$ т. е.

$$
A = \begin{pmatrix} a_{11} & a_{12} & a_{13} \\ a_{21} & a_{22} & a_{23} \\ a_{31} & a_{32} & a_{33} \end{pmatrix} \quad \text{if} \quad \overrightarrow{p} = (p_1, p_2, p_3) = \begin{pmatrix} p_1 \\ p_2 \\ p_3 \end{pmatrix}
$$

В этом случае по определению можно умножить

$$
A \cdot \overrightarrow{p} = \begin{pmatrix} a_{11} & a_{12} & a_{13} \\ a_{21} & a_{22} & a_{23} \\ a_{31} & a_{32} & a_{33} \end{pmatrix} \cdot \begin{pmatrix} p_1 \\ p_2 \\ p_3 \end{pmatrix} = \begin{pmatrix} a_{11}p_1 + a_{12}p_2 + a_{13}p_3 \\ a_{21}p_1 + a_{22}p_2 + a_{23}p_3 \\ a_{31}p_1 + a_{32}p_2 + a_{33}p_3 \end{pmatrix} =
$$

 $=(a_{11}p_1+a_{12}p_2+a_{13}p_3\;\;,\;\; a_{21}p_1+a_{22}p_2+a_{23}p_3\;\;,\;\; a_{31}p_1+a_{32}p_2+a_{33}p_3).$ 

Вектор  $\overrightarrow{p}$  называется собственным вектором матрицы  $A$  с собственным значением z, если  $A \cdot \overrightarrow{p} = z \cdot \overrightarrow{p}$ .

#### § 8. Собственные значения и собственные вектора  $B$ 03Bpat $\Longrightarrow$  $\text{OTJI} \Leftarrow$

Рассматриваются квадратные матрицы  $A$  определенной размерности  $n \times n$ и векторы  $\overrightarrow{p}$  размерности  $n -$ т. е.

$$
A = \begin{pmatrix} a_{11} & a_{12} & a_{13} \\ a_{21} & a_{22} & a_{23} \\ a_{31} & a_{32} & a_{33} \end{pmatrix} \quad \text{if} \quad \overrightarrow{p} = (p_1, p_2, p_3) = \begin{pmatrix} p_1 \\ p_2 \\ p_3 \end{pmatrix}
$$

В этом случае по определению можно умножить

$$
A \cdot \overrightarrow{p} = \begin{pmatrix} a_{11} & a_{12} & a_{13} \\ a_{21} & a_{22} & a_{23} \\ a_{31} & a_{32} & a_{33} \end{pmatrix} \cdot \begin{pmatrix} p_1 \\ p_2 \\ p_3 \end{pmatrix} = \begin{pmatrix} a_{11}p_1 + a_{12}p_2 + a_{13}p_3 \\ a_{21}p_1 + a_{22}p_2 + a_{23}p_3 \\ a_{31}p_1 + a_{32}p_2 + a_{33}p_3 \end{pmatrix} =
$$

 $=(a_{11}p_1+a_{12}p_2+a_{13}p_3\;\;,\;\; a_{21}p_1+a_{22}p_2+a_{23}p_3\;\;,\;\; a_{31}p_1+a_{32}p_2+a_{33}p_3).$ 

Вектор  $\overrightarrow{p}$  называется собственным вектором матрицы  $A$  с собственным значением z, если  $A \cdot \overrightarrow{p} = z \cdot \overrightarrow{p}$ .

Здесь вектор  $\overrightarrow{p}=(p_1,p_2,p_3)$  предполагается ненулевым, то есть по крайней мере одна координата из  $p_1, p_2, p_3$  не равна 0.

#### § 8. Собственные значения и собственные вектора  $BOSB$ pat $\Longrightarrow$  $\text{OTJ}$

Рассматриваются квадратные матрицы  $A$  определенной размерности  $n \times n$ и векторы  $\overrightarrow{p}$  размерности  $n -$ т. е.

$$
A = \begin{pmatrix} a_{11} & a_{12} & a_{13} \\ a_{21} & a_{22} & a_{23} \\ a_{31} & a_{32} & a_{33} \end{pmatrix} \quad \text{if} \quad \overrightarrow{p} = (p_1, p_2, p_3) = \begin{pmatrix} p_1 \\ p_2 \\ p_3 \end{pmatrix}
$$

В этом случае по определению можно умножить

$$
A \cdot \overrightarrow{p} = \begin{pmatrix} a_{11} & a_{12} & a_{13} \\ a_{21} & a_{22} & a_{23} \\ a_{31} & a_{32} & a_{33} \end{pmatrix} \cdot \begin{pmatrix} p_1 \\ p_2 \\ p_3 \end{pmatrix} = \begin{pmatrix} a_{11}p_1 + a_{12}p_2 + a_{13}p_3 \\ a_{21}p_1 + a_{22}p_2 + a_{23}p_3 \\ a_{31}p_1 + a_{32}p_2 + a_{33}p_3 \end{pmatrix} =
$$

 $=(a_{11}p_1+a_{12}p_2+a_{13}p_3\;\;,\;\;a_{21}p_1+a_{22}p_2+a_{23}p_3\;\;,\;\;a_{31}p_1+a_{32}p_2+a_{33}p_3).$ 

Вектор  $\overrightarrow{p}$  называется собственным вектором матрицы  $A$  с собственным значением z, если  $A \cdot \overrightarrow{p} = z \cdot \overrightarrow{p}$ .

Здесь вектор  $\overrightarrow{p}=(p_1, p_2, p_3)$  предполагается ненулевым, то есть по крайней мере одна координата из  $p_1, p_2, p_3$  не равна 0.

Например, для матрицы  $A = \begin{pmatrix} 2 & 3 \\ 3 & 2 \end{pmatrix}$  вектор  $\vec{p} = (1, -1)$  — собственный с собственным значением  $z = -1$ , так как

$$
A \cdot \overrightarrow{p} = \begin{pmatrix} 2 & 3 \\ 3 & 2 \end{pmatrix} \cdot \begin{pmatrix} 1 \\ -1 \end{pmatrix} = \begin{pmatrix} 2 - 3 \\ 3 - 2 \end{pmatrix} = \begin{pmatrix} -1 \\ 1 \end{pmatrix} = (-1) \cdot \begin{pmatrix} 1 \\ -1 \end{pmatrix} = (-1) \cdot \overrightarrow{p}.
$$
#### § 8. Собственные значения и собственные вектора  $B$ 03Bpat $\Longrightarrow$ **OFJI**

Рассматриваются квадратные матрицы  $A$  определенной размерности  $n \times n$ и векторы  $\overrightarrow{p}$  размерности  $n -$ т. е.

$$
A = \begin{pmatrix} a_{11} & a_{12} & a_{13} \\ a_{21} & a_{22} & a_{23} \\ a_{31} & a_{32} & a_{33} \end{pmatrix} \quad \text{if} \quad \overrightarrow{p} = (p_1, p_2, p_3) = \begin{pmatrix} p_1 \\ p_2 \\ p_3 \end{pmatrix}
$$

В этом случае по определению можно умножить

$$
A \cdot \overrightarrow{p} = \begin{pmatrix} a_{11} & a_{12} & a_{13} \\ a_{21} & a_{22} & a_{23} \\ a_{31} & a_{32} & a_{33} \end{pmatrix} \cdot \begin{pmatrix} p_1 \\ p_2 \\ p_3 \end{pmatrix} = \begin{pmatrix} a_{11}p_1 + a_{12}p_2 + a_{13}p_3 \\ a_{21}p_1 + a_{22}p_2 + a_{23}p_3 \\ a_{31}p_1 + a_{32}p_2 + a_{33}p_3 \end{pmatrix} =
$$

 $= (a_{11}p_1 + a_{12}p_2 + a_{13}p_3 , a_{21}p_1 + a_{22}p_2 + a_{23}p_3 , a_{31}p_1 + a_{32}p_2 + a_{33}p_3).$ 

Вектор  $\overrightarrow{p}$  называется собственным вектором матрицы  $A$  с собственным значением  $z$ , если  $A \cdot \overrightarrow{p} = z \cdot \overrightarrow{p}$ .

Здесь вектор  $\overrightarrow{p} = (p_1, p_2, p_3)$  предполагается ненулевым, то есть по крайней мере одна координата из  $p_1, p_2, p_3$  не равна 0.

Например, для матрицы  $A = \begin{pmatrix} 2 & 3 \\ 3 & 2 \end{pmatrix}$  вектор  $\overrightarrow{p} = (1, -1)$  — собственный с собственным значением  $z = -1$ , так как

$$
A \cdot \overrightarrow{p} = \begin{pmatrix} 2 & 3 \\ 3 & 2 \end{pmatrix} \cdot \begin{pmatrix} 1 \\ -1 \end{pmatrix} = \begin{pmatrix} 2 - 3 \\ 3 - 2 \end{pmatrix} = \begin{pmatrix} -1 \\ 1 \end{pmatrix} = (-1) \cdot \begin{pmatrix} 1 \\ -1 \end{pmatrix} = (-1) \cdot \overrightarrow{p}.
$$

Правило 8 (собственные значения и собственные вектора)

Задана квадратная матрица  $A$  размерности  $n \times n$ .

#### § 8. Собственные значения и собственные вектора  $B$ 03Bpat $\Longrightarrow$ **OET**

Рассматриваются квадратные матрицы  $A$  определенной размерности  $n \times n$ и векторы  $\overrightarrow{p}$  размерности  $n -$ т. е.

$$
A = \begin{pmatrix} a_{11} & a_{12} & a_{13} \\ a_{21} & a_{22} & a_{23} \\ a_{31} & a_{32} & a_{33} \end{pmatrix} \quad \text{if} \quad \overrightarrow{p} = (p_1, p_2, p_3) = \begin{pmatrix} p_1 \\ p_2 \\ p_3 \end{pmatrix}
$$

В этом случае по определению можно умножить

$$
A \cdot \overrightarrow{p} = \begin{pmatrix} a_{11} & a_{12} & a_{13} \\ a_{21} & a_{22} & a_{23} \\ a_{31} & a_{32} & a_{33} \end{pmatrix} \cdot \begin{pmatrix} p_1 \\ p_2 \\ p_3 \end{pmatrix} = \begin{pmatrix} a_{11}p_1 + a_{12}p_2 + a_{13}p_3 \\ a_{21}p_1 + a_{22}p_2 + a_{23}p_3 \\ a_{31}p_1 + a_{32}p_2 + a_{33}p_3 \end{pmatrix} =
$$

 $= (a_{11}p_1 + a_{12}p_2 + a_{13}p_3 , a_{21}p_1 + a_{22}p_2 + a_{23}p_3 , a_{31}p_1 + a_{32}p_2 + a_{33}p_3).$ 

Вектор  $\overrightarrow{p}$  называется собственным вектором матрицы  $A$  с собственным значением  $z$ , если  $A \cdot \overrightarrow{p} = z \cdot \overrightarrow{p}$ .

Здесь вектор  $\overrightarrow{p} = (p_1, p_2, p_3)$  предполагается ненулевым, то есть по крайней мере одна координата из  $p_1, p_2, p_3$  не равна 0.

Например, для матрицы  $A = \begin{pmatrix} 2 & 3 \\ 3 & 2 \end{pmatrix}$  вектор  $\vec{p} = (1, -1)$  — собственный с собственным значением  $z = -1$ , так как

$$
A \cdot \overrightarrow{p} = \begin{pmatrix} 2 & 3 \\ 3 & 2 \end{pmatrix} \cdot \begin{pmatrix} 1 \\ -1 \end{pmatrix} = \begin{pmatrix} 2 - 3 \\ 3 - 2 \end{pmatrix} = \begin{pmatrix} -1 \\ 1 \end{pmatrix} = (-1) \cdot \begin{pmatrix} 1 \\ -1 \end{pmatrix} = (-1) \cdot \overrightarrow{p}.
$$

Правило 8 (собственные значения и собственные вектора)

Задана квадратная матрица  $A$  размерности  $n \times n$ .

**Шаг 1**. Составляется матрица  $A - zE$ , полученная из A вычитанием переменной  $z$  из каждого элемента на главной диагонали.

#### § 8. Собственные значения и собственные вектора  $B$ 03Bpat $\Longrightarrow$ **OFJI**

Рассматриваются квадратные матрицы  $A$  определенной размерности  $n \times n$ и векторы  $\overrightarrow{p}$  размерности  $n -$ т. е.

$$
A = \begin{pmatrix} a_{11} & a_{12} & a_{13} \\ a_{21} & a_{22} & a_{23} \\ a_{31} & a_{32} & a_{33} \end{pmatrix} \quad \text{if} \quad \overrightarrow{p} = (p_1, p_2, p_3) = \begin{pmatrix} p_1 \\ p_2 \\ p_3 \end{pmatrix}
$$

В этом случае по определению можно умножить

$$
A \cdot \overrightarrow{p} = \begin{pmatrix} a_{11} & a_{12} & a_{13} \\ a_{21} & a_{22} & a_{23} \\ a_{31} & a_{32} & a_{33} \end{pmatrix} \cdot \begin{pmatrix} p_1 \\ p_2 \\ p_3 \end{pmatrix} = \begin{pmatrix} a_{11}p_1 + a_{12}p_2 + a_{13}p_3 \\ a_{21}p_1 + a_{22}p_2 + a_{23}p_3 \\ a_{31}p_1 + a_{32}p_2 + a_{33}p_3 \end{pmatrix} =
$$

 $= (a_{11}p_1 + a_{12}p_2 + a_{13}p_3 , a_{21}p_1 + a_{22}p_2 + a_{23}p_3 , a_{31}p_1 + a_{32}p_2 + a_{33}p_3).$ 

Вектор  $\overrightarrow{p}$  называется собственным вектором матрицы  $A$  с собственным значением z, если  $A \cdot \overrightarrow{p} = z \cdot \overrightarrow{p}$ .

Здесь вектор  $\overrightarrow{p} = (p_1, p_2, p_3)$  предполагается ненулевым, то есть по крайней мере одна координата из  $p_1, p_2, p_3$  не равна 0.

Например, для матрицы  $A = \begin{pmatrix} 2 & 3 \\ 3 & 2 \end{pmatrix}$  вектор  $\vec{p} = (1, -1)$  — собственный с собственным значением  $z = -1$ , так как

$$
A \cdot \overrightarrow{p} = \begin{pmatrix} 2 & 3 \\ 3 & 2 \end{pmatrix} \cdot \begin{pmatrix} 1 \\ -1 \end{pmatrix} = \begin{pmatrix} 2 - 3 \\ 3 - 2 \end{pmatrix} = \begin{pmatrix} -1 \\ 1 \end{pmatrix} = (-1) \cdot \begin{pmatrix} 1 \\ -1 \end{pmatrix} = (-1) \cdot \overrightarrow{p}.
$$

Правило 8 (собственные значения и собственные вектора)

Задана квадратная матрица  $A$  размерности  $n \times n$ .

**Шаг 1**. Составляется матрица  $A - zE$ , полученная из A вычитанием переменной  $z$  из каждого элемента на главной диагонали.

**Шаг 2**. Вычисляется определитель  $\Delta(z) = \det(A - zE)$ .

## § 8. Собственные значения и собственные вектора  $B$ 03Bpat $\Longrightarrow$

Рассматриваются квадратные матрицы  $A$  определенной размерности  $n \times n$ и векторы  $\overrightarrow{p}$  размерности  $n -$ т. е.

$$
A = \begin{pmatrix} a_{11} & a_{12} & a_{13} \\ a_{21} & a_{22} & a_{23} \\ a_{31} & a_{32} & a_{33} \end{pmatrix} \quad \text{if} \quad \overrightarrow{p} = (p_1, p_2, p_3) = \begin{pmatrix} p_1 \\ p_2 \\ p_3 \end{pmatrix}
$$

В этом случае по определению можно умножить

$$
A \cdot \overrightarrow{p} = \begin{pmatrix} a_{11} & a_{12} & a_{13} \\ a_{21} & a_{22} & a_{23} \\ a_{31} & a_{32} & a_{33} \end{pmatrix} \cdot \begin{pmatrix} p_1 \\ p_2 \\ p_3 \end{pmatrix} = \begin{pmatrix} a_{11}p_1 + a_{12}p_2 + a_{13}p_3 \\ a_{21}p_1 + a_{22}p_2 + a_{23}p_3 \\ a_{31}p_1 + a_{32}p_2 + a_{33}p_3 \end{pmatrix} =
$$

 $= (a_{11}p_1 + a_{12}p_2 + a_{13}p_3 , a_{21}p_1 + a_{22}p_2 + a_{23}p_3 , a_{31}p_1 + a_{32}p_2 + a_{33}p_3).$ 

Вектор  $\overrightarrow{p}$  называется собственным вектором матрицы  $A$  с собственным значением  $z$ , если  $A \cdot \overrightarrow{p} = z \cdot \overrightarrow{p}$ .

Здесь вектор  $\overrightarrow{p} = (p_1, p_2, p_3)$  предполагается ненулевым, то есть по крайней мере одна координата из  $p_1, p_2, p_3$  не равна 0.

Например, для матрицы  $A = \begin{pmatrix} 2 & 3 \\ 3 & 2 \end{pmatrix}$  вектор  $\vec{p} = (1, -1)$  — собственный с собственным значением  $z = -1$ , так как

$$
A \cdot \overrightarrow{p} = \begin{pmatrix} 2 & 3 \\ 3 & 2 \end{pmatrix} \cdot \begin{pmatrix} 1 \\ -1 \end{pmatrix} = \begin{pmatrix} 2 - 3 \\ 3 - 2 \end{pmatrix} = \begin{pmatrix} -1 \\ 1 \end{pmatrix} = (-1) \cdot \begin{pmatrix} 1 \\ -1 \end{pmatrix} = (-1) \cdot \overrightarrow{p}.
$$

Правило 8 (собственные значения и собственные вектора)

Задана квадратная матрица  $A$  размерности  $n \times n$ .

**Шаг 1**. Составляется матрица  $A - zE$ , полученная из A вычитанием переменной  $z$  из каждого элемента на главной диагонали.

**Шаг 2**. Вычисляется определитель  $\Delta(z) = \det(A - zE)$ .

**Шаг 3**. Решается уравнение  $\Delta(z) = 0$ . Корни  $z_1, z_2, z_3, \ldots$  в предложенных задачах можно искать среди делителей свободного члена.

## § 8. Собственные значения и собственные вектора  $B$ 03Bpat $\Longrightarrow$

Рассматриваются квадратные матрицы  $A$  определенной размерности  $n \times n$ и векторы  $\overrightarrow{p}$  размерности  $n -$ т. е.

$$
A = \begin{pmatrix} a_{11} & a_{12} & a_{13} \\ a_{21} & a_{22} & a_{23} \\ a_{31} & a_{32} & a_{33} \end{pmatrix} \quad \text{if} \quad \overrightarrow{p} = (p_1, p_2, p_3) = \begin{pmatrix} p_1 \\ p_2 \\ p_3 \end{pmatrix}
$$

В этом случае по определению можно умножить

$$
A \cdot \overrightarrow{p} = \begin{pmatrix} a_{11} & a_{12} & a_{13} \\ a_{21} & a_{22} & a_{23} \\ a_{31} & a_{32} & a_{33} \end{pmatrix} \cdot \begin{pmatrix} p_1 \\ p_2 \\ p_3 \end{pmatrix} = \begin{pmatrix} a_{11}p_1 + a_{12}p_2 + a_{13}p_3 \\ a_{21}p_1 + a_{22}p_2 + a_{23}p_3 \\ a_{31}p_1 + a_{32}p_2 + a_{33}p_3 \end{pmatrix} =
$$

 $= (a_{11}p_1 + a_{12}p_2 + a_{13}p_3 , a_{21}p_1 + a_{22}p_2 + a_{23}p_3 , a_{31}p_1 + a_{32}p_2 + a_{33}p_3).$ 

Вектор  $\overrightarrow{p}$  называется собственным вектором матрицы  $A$  с собственным значением z, если  $A \cdot \overrightarrow{p} = z \cdot \overrightarrow{p}$ .

Здесь вектор  $\overrightarrow{p} = (p_1, p_2, p_3)$  предполагается ненулевым, то есть по крайней мере одна координата из  $p_1, p_2, p_3$  не равна 0.

Например, для матрицы  $A = \begin{pmatrix} 2 & 3 \\ 3 & 2 \end{pmatrix}$  вектор  $\vec{p} = (1, -1)$  — собственный с собственным значением  $z = -1$ , так как

$$
A \cdot \overrightarrow{p} = \begin{pmatrix} 2 & 3 \\ 3 & 2 \end{pmatrix} \cdot \begin{pmatrix} 1 \\ -1 \end{pmatrix} = \begin{pmatrix} 2 - 3 \\ 3 - 2 \end{pmatrix} = \begin{pmatrix} -1 \\ 1 \end{pmatrix} = (-1) \cdot \begin{pmatrix} 1 \\ -1 \end{pmatrix} = (-1) \cdot \overrightarrow{p}.
$$

Правило 8 (собственные значения и собственные вектора)

Задана квадратная матрица  $A$  размерности  $n \times n$ .

**Шаг 1**. Составляется матрица  $A - zE$ , полученная из A вычитанием переменной  $z$  из каждого элемента на главной диагонали.

**Шаг 2**. Вычисляется определитель  $\Delta(z) = \det(A - zE)$ .

**Шаг 3**. Решается уравнение  $\Delta(z) = 0$ . Корни  $z_1, z_2, z_3, \ldots$  в предложенных задачах можно искать среди делителей свободного члена.

**Шаг 4**. Для каждого корня  $z_i$  составляется и решается система линейных уравнений с матрицей системы  $A - z_i E$  и столбцом свободных членов из нулей. При правильном решении эта система должна быть неопределенной.

## § 8. Собственные значения и собственные вектора  $BOSB$ pat $\Longrightarrow$

Рассматриваются квадратные матрицы  $A$  определенной размерности  $n \times n$ и векторы  $\overrightarrow{p}$  размерности  $n -$ т. е.

$$
A = \begin{pmatrix} a_{11} & a_{12} & a_{13} \\ a_{21} & a_{22} & a_{23} \\ a_{31} & a_{32} & a_{33} \end{pmatrix} \quad \text{if} \quad \overrightarrow{p} = (p_1, p_2, p_3) = \begin{pmatrix} p_1 \\ p_2 \\ p_3 \end{pmatrix}
$$

В этом случае по определению можно умножить

$$
A \cdot \overrightarrow{p} = \begin{pmatrix} a_{11} & a_{12} & a_{13} \\ a_{21} & a_{22} & a_{23} \\ a_{31} & a_{32} & a_{33} \end{pmatrix} \cdot \begin{pmatrix} p_1 \\ p_2 \\ p_3 \end{pmatrix} = \begin{pmatrix} a_{11}p_1 + a_{12}p_2 + a_{13}p_3 \\ a_{21}p_1 + a_{22}p_2 + a_{23}p_3 \\ a_{31}p_1 + a_{32}p_2 + a_{33}p_3 \end{pmatrix} =
$$

 $=(a_{11}p_1+a_{12}p_2+a_{13}p_3\;\;,\;\;a_{21}p_1+a_{22}p_2+a_{23}p_3\;\;,\;\;a_{31}p_1+a_{32}p_2+a_{33}p_3).$ 

Вектор  $\overrightarrow{p}$  называется собственным вектором матрицы  $A$  с собственным значением z, если  $A \cdot \overrightarrow{p} = z \cdot \overrightarrow{p}$ .

Здесь вектор  $\overrightarrow{p} = (p_1, p_2, p_3)$  предполагается ненулевым, то есть по крайней мере одна координата из  $p_1, p_2, p_3$  не равна 0.

Например, для матрицы  $A = \begin{pmatrix} 2 & 3 \\ 3 & 2 \end{pmatrix}$  вектор  $\vec{p} = (1, -1)$  — собственный с собственным значением  $z = -1$ , так как

$$
A \cdot \overrightarrow{p} = \begin{pmatrix} 2 & 3 \\ 3 & 2 \end{pmatrix} \cdot \begin{pmatrix} 1 \\ -1 \end{pmatrix} = \begin{pmatrix} 2 - 3 \\ 3 - 2 \end{pmatrix} = \begin{pmatrix} -1 \\ 1 \end{pmatrix} = (-1) \cdot \begin{pmatrix} 1 \\ -1 \end{pmatrix} = (-1) \cdot \overrightarrow{p}.
$$

Правило 8 (собственные значения и собственные вектора)

Задана квадратная матрица  $A$  размерности  $n \times n$ .

**Шаг 1**. Составляется матрица  $A - zE$ , полученная из A вычитанием переменной  $z$  из каждого элемента на главной диагонали.

**Шаг 2**. Вычисляется определитель  $\Delta(z) = \det(A - zE)$ .

**Шаг 3**. Решается уравнение  $\Delta(z) = 0$ . Корни  $z_1, z_2, z_3, \ldots$  в предложенных задачах можно искать среди делителей свободного члена.

**Шаг 4**. Для каждого корня  $z_i$  составляется и решается система линейных уравнений с матрицей системы  $A - z_i E$  и столбцом свободных членов из нулей. При правильном решении эта система должна быть неопределенной.

Шаг 5. Решая систему шага 4 методом Гаусса, любое ненулевое решение будет собственным вектором с собственным значением  $z_i$ .

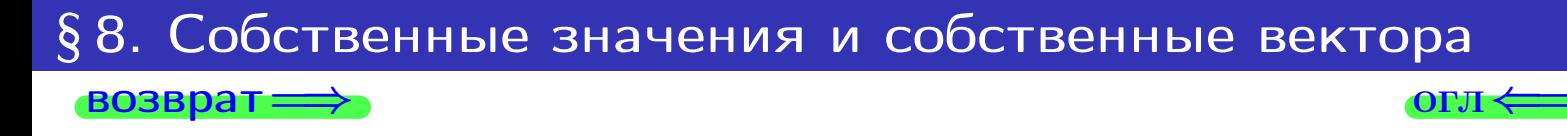

Пример П8 (собственные значения и собственные вектора)

Найти собственные значения и собственные вектора матрицы

$$
A = \begin{pmatrix} -7 & 2 & 4 \\ -9 & 3 & 5 \\ -9 & 2 & 6 \end{pmatrix}.
$$

#### §8. Собственные значения и собственные вектора  $\rightarrow$  BO3BpaT ON  $\leftrightarrow$

# Пример П8 (собственные значения и собственные вектора)

Найти собственные значения и собственные вектора матрицы

$$
A = \begin{pmatrix} -7 & 2 & 4 \\ -9 & 3 & 5 \\ -9 & 2 & 6 \end{pmatrix}.
$$

**III 1**. Cocrabulerca Marpuца 
$$
A - zE = \begin{pmatrix} -7 - z & 2 & 4 \ -9 & 3 - z & 5 \ -9 & 2 & 6 - z \end{pmatrix}
$$

# Пример П8 (собственные значения и собственные вектора)

Найти собственные значения и собственные вектора матрицы

 $A = \begin{pmatrix} -7 & 2 & 4 \\ -9 & 3 & 5 \\ -9 & 2 & 6 \end{pmatrix}.$ 

- **IIIar 1**. Составляется матрица  $A zE = \begin{pmatrix} -7 z & 2 & 4 \\ -9 & 3 z & 5 \\ -9 & 2 & 6 z \end{pmatrix}$ .
- Шаг 2. Составляется определитель

$$
\Delta(z) = \det(A - zE) = \begin{vmatrix} -7 - z & 2 & 4 \\ -9 & 3 - z & 5 \\ -9 & 2 & 6 - z \end{vmatrix} =
$$

# Пример П8 (собственные значения и собственные вектора)

Найти собственные значения и собственные вектора матрицы

 $A = \begin{pmatrix} -7 & 2 & 4 \\ -9 & 3 & 5 \\ -9 & 2 & 6 \end{pmatrix}.$ 

- **IIIar 1**. Составляется матрица  $A zE = \begin{pmatrix} -7 z & 2 & 4 \\ -9 & 3 z & 5 \\ -9 & 2 & 6 z \end{pmatrix}$ .
- Шаг 2. Составляется определитель

$$
\Delta(z) = \det(A - zE) = \begin{vmatrix} -7 - z & 2 & 4 \\ -9 & 3 - z & 5 \\ -9 & 2 & 6 - z \end{vmatrix} =
$$
  
=  $(-7 - z) \begin{vmatrix} 3 - z & 5 \\ 2 & 6 - z \end{vmatrix} - 2 \begin{vmatrix} -9 & 5 \\ -9 & 6 - z \end{vmatrix} + 4 \begin{vmatrix} -9 & 3 - z \\ -9 & 2 \end{vmatrix} =$ 

# Пример П8 (собственные значения и собственные вектора)

Найти собственные значения и собственные вектора матрицы

 $A = \begin{pmatrix} -7 & 2 & 4 \\ -9 & 3 & 5 \\ -9 & 2 & 6 \end{pmatrix}.$ 

### Решение

 $=$ 

- **IIIar 1**. Составляется матрица  $A zE = \begin{pmatrix} -7 z & 2 & 4 \\ -9 & 3 z & 5 \\ -9 & 2 & 6 z \end{pmatrix}$ .
- Шаг 2. Составляется определитель

$$
\Delta(z) = \det(A - zE) = \begin{vmatrix} -7 - z & 2 & 4 \\ -9 & 3 - z & 5 \\ -9 & 2 & 6 - z \end{vmatrix} =
$$
  
=  $(-7 - z) \begin{vmatrix} 3 - z & 5 \\ 2 & 6 - z \end{vmatrix} - 2 \begin{vmatrix} -9 & 5 \\ -9 & 6 - z \end{vmatrix} + 4 \begin{vmatrix} -9 & 3 - z \\ -9 & 2 \end{vmatrix} =$   
 $(-7 - z)[(3 - z)(6 - z) - 10] - 2[-9(6 - z) + 45] + 4[-18 + 9(3 - z)] =$ 

#### § 8. Собственные значения и собственные вектора  $BOSBpar \Longrightarrow$  $\text{OTJI} \leq$

# Пример П8 (собственные значения и собственные вектора)

Найти собственные значения и собственные вектора матрицы

 $A = \begin{pmatrix} -7 & 2 & 4 \\ -9 & 3 & 5 \\ -9 & 2 & 6 \end{pmatrix}.$ 

- **IIIar 1**. Составляется матрица  $A zE = \begin{pmatrix} -7 z & 2 & 4 \\ -9 & 3 z & 5 \\ -9 & 2 & 6 z \end{pmatrix}$ .
- Шаг 2. Составляется определитель

$$
\Delta(z) = \det(A - zE) = \begin{vmatrix} -7 - z & 2 & 4 \\ -9 & 3 - z & 5 \\ -9 & 2 & 6 - z \end{vmatrix} =
$$
  
=  $(-7 - z)\begin{vmatrix} 3 - z & 5 \\ 2 & 6 - z \end{vmatrix} - 2 \begin{vmatrix} -9 & 5 \\ -9 & 6 - z \end{vmatrix} + 4 \begin{vmatrix} -9 & 3 - z \\ -9 & 2 \end{vmatrix} =$   
=  $(-7 - z)[(3 - z)(6 - z) - 10] - 2[-9(6 - z) + 45] + 4[-18 + 9(3 - z)] =$   
=  $-(7 + z)[z^2 - 9z + 18 - 10] - 2[9z - 54 + 45] + 4[-9z + 27 - 18] =$ 

# Пример П8 (собственные значения и собственные вектора)

Найти собственные значения и собственные вектора матрицы

 $A = \begin{pmatrix} -7 & 2 & 4 \\ -9 & 3 & 5 \\ -9 & 2 & 6 \end{pmatrix}.$ 

### Решение

**IIIar 1**. Составляется матрица  $A - zE = \begin{pmatrix} -7 - z & 2 & 4 \\ -9 & 3 - z & 5 \\ -9 & 2 & 6 - z \end{pmatrix}$ . Шаг 2. Составляется определитель

$$
\Delta(z) = \det(A - zE) = \begin{vmatrix} -7 - z & 2 & 4 \\ -9 & 3 - z & 5 \\ -9 & 2 & 6 - z \end{vmatrix} =
$$
  
=  $(-7 - z)\begin{vmatrix} 3 - z & 5 \\ 2 & 6 - z \end{vmatrix} - 2 \begin{vmatrix} -9 & 5 \\ -9 & 6 - z \end{vmatrix} + 4 \begin{vmatrix} -9 & 3 - z \\ -9 & 2 \end{vmatrix} =$   
=  $(-7 - z)[(3 - z)(6 - z) - 10] - 2[-9(6 - z) + 45] + 4[-18 + 9(3 - z)] =$   
=  $-(7 + z)[z^2 - 9z + 18 - 10] - 2[9z - 54 + 45] + 4[-9z + 27 - 18] =$   
=  $-(7 + z)[z^2 - 9z + 8] - 2[9z - 9] + 4[-9z + 9] =$ 

## §8. Собственные значения и собственные вектора **ВОЗВРАТ =**

## Пример П8 (собственные значения и собственные вектора)

Найти собственные значения и собственные вектора матрицы

 $A = \begin{pmatrix} -i & 2 & 4 \\ -9 & 3 & 5 \\ 0 & 2 & 6 \end{pmatrix}.$ 

### Решение

**IIIar 1**. Составляется матрица  $A - zE = \begin{pmatrix} -7 - z & 2 & 4 \\ -9 & 3 - z & 5 \\ -9 & 2 & 6 - z \end{pmatrix}$ . Шаг 2. Составляется определитель  $\Delta(z) = \det(A - zE) = \begin{vmatrix} -7 - z & 2 & 4 \\ -9 & 3 - z & 5 \\ -9 & 2 & 6 - z \end{vmatrix} =$  $= (-7 - z) \begin{vmatrix} 3 - z & 5 \\ 2 & 6 - z \end{vmatrix} - 2 \begin{vmatrix} -9 & 5 \\ -9 & 6 - z \end{vmatrix} + 4 \begin{vmatrix} -9 & 3 - z \\ -9 & 2 \end{vmatrix} =$  $= (-7 - z)[(3 - z)(6 - z) - 10] - 2[-9(6 - z) + 45] + 4[-18 + 9(3 - z)] =$  $= -(7 + z)[z<sup>2</sup> - 9z + 18 - 10] - 2[9z - 54 + 45] + 4[-9z + 27 - 18] =$  $=-(7+z)[z^2-9z+8]-2[9z-9]+4[-9z+9]=$  $=[-z<sup>3</sup> + 9z<sup>2</sup> - 8z - 7z<sup>2</sup> + 63z - 56] - 18z + 18 - 36z + 36 =$ 

## §8. Собственные значения и собственные вектора **ВОЗВРАТ =**

## Пример П8 (собственные значения и собственные вектора)

Найти собственные значения и собственные вектора матрицы

 $A = \begin{pmatrix} -i & 2 & 4 \\ -9 & 3 & 5 \\ 0 & 2 & 6 \end{pmatrix}.$ 

### Решение

**IIIar 1**. Составляется матрица  $A - zE = \begin{pmatrix} -7 - z & 2 & 4 \\ -9 & 3 - z & 5 \\ -9 & 2 & 6 - z \end{pmatrix}$ . Шаг 2. Составляется определитель  $\Delta(z) = \det(A - zE) = \begin{vmatrix} -7 - z & 2 & 4 \\ -9 & 3 - z & 5 \\ -9 & 2 & 6 - z \end{vmatrix} =$  $= (-7 - z) \begin{vmatrix} 3 - z & 5 \\ 2 & 6 - z \end{vmatrix} - 2 \begin{vmatrix} -9 & 5 \\ -9 & 6 - z \end{vmatrix} + 4 \begin{vmatrix} -9 & 3 - z \\ -9 & 2 \end{vmatrix} =$  $= (-7 - z)[(3 - z)(6 - z) - 10] - 2[-9(6 - z) + 45] + 4[-18 + 9(3 - z)] =$  $=-(7+z)[z^2-9z+18-10]-2[9z-54+45]+4[-9z+27-18]=$  $=-(7+z)[z^2-9z+8]-2[9z-9]+4[-9z+9]=$  $= [-z<sup>3</sup> + 9z<sup>2</sup> - 8z - 7z<sup>2</sup> + 63z - 56] - 18z + 18 - 36z + 36 =$  $=-z^3+2z^2+z-2=-(z^3-2z^2-z+2).$ 

### §8. Собственные значения и собственные вектора  $BOSBDAT =$

## Пример П8 (собственные значения и собственные вектора)

Найти собственные значения и собственные вектора матрицы

 $A = \begin{pmatrix} -7 & 2 & 4 \\ -9 & 3 & 5 \\ -0 & 2 & 6 \end{pmatrix}.$ 

### Решение

**IIIar 1**. Составляется матрица  $A - zE = \begin{pmatrix} -7 - z & 2 & 4 \\ -9 & 3 - z & 5 \\ -0 & 2 & 6 - z \end{pmatrix}$ . Шаг 2. Составляется определитель  $\Delta(z) = \det(A - zE) = \begin{vmatrix} -7 - z & 2 & 4 \\ -9 & 3 - z & 5 \\ -9 & 2 & 6 - z \end{vmatrix} =$  $= (-7 - z) \begin{vmatrix} 3 - z & 5 \\ 2 & 6 - z \end{vmatrix} - 2 \begin{vmatrix} -9 & 5 \\ -9 & 6 - z \end{vmatrix} + 4 \begin{vmatrix} -9 & 3 - z \\ -9 & 2 \end{vmatrix} =$  $= (-7 - z)[(3 - z)(6 - z) - 10] - 2[-9(6 - z) + 45] + 4[-18 + 9(3 - z)] =$  $= -(7 + z)[z<sup>2</sup> - 9z + 18 - 10] - 2[9z - 54 + 45] + 4[-9z + 27 - 18] =$  $= -(7 + z)[z<sup>2</sup> - 9z + 8] - 2[9z - 9] + 4[-9z + 9] =$  $=[-z<sup>3</sup> + 9z<sup>2</sup> - 8z - 7z<sup>2</sup> + 63z - 56] - 18z + 18 - 36z + 36 =$  $=-z^3+2z^2+z-2=-(z^3-2z^2-z+2).$ 

**Шаг 3**. Решается уравнение  $z^3 - 2z^2 - z + 2 = 0$ . Корни  $z_1, z_2, z_3$  находим среди делителей свободного члена 2. Проверкой убеждаемся, что подходят значения  $z_1 = -1$ ,  $z_1 = 1$ ,  $z_1 = 2$ .

## 88. Собственные значения и собственные вектора  $BOSBDAT =$

## Пример П8 (собственные значения и собственные вектора)

Найти собственные значения и собственные вектора матрицы

 $A = \begin{pmatrix} -7 & 2 & 4 \\ -9 & 3 & 5 \\ -9 & 2 & 6 \end{pmatrix}.$ 

### Решение

**IIIar 1**. Составляется матрица  $A - zE = \begin{pmatrix} -7 - z & 2 & 4 \\ -9 & 3 - z & 5 \\ -9 & 2 & 6 - z \end{pmatrix}$ . Шаг 2. Составляется определитель  $\Delta(z) = \det(A - zE) = \begin{vmatrix} -7 - z & 2 & 4 \\ -9 & 3 - z & 5 \\ -9 & 2 & 6 - z \end{vmatrix} =$  $= (-7 - z) \begin{vmatrix} 3 - z & 5 \\ 2 & 6 - z \end{vmatrix} - 2 \begin{vmatrix} -9 & 5 \\ -9 & 6 - z \end{vmatrix} + 4 \begin{vmatrix} -9 & 3 - z \\ -9 & 2 \end{vmatrix} =$  $= (-7 - z)[(3 - z)(6 - z) - 10] - 2[-9(6 - z) + 45] + 4[-18 + 9(3 - z)] =$  $= -(7 + z)[z<sup>2</sup> - 9z + 18 - 10] - 2[9z - 54 + 45] + 4[-9z + 27 - 18] =$  $=-(7+z)[z^2-9z+8]-2[9z-9]+4[-9z+9]=$  $=[-z<sup>3</sup> + 9z<sup>2</sup> - 8z - 7z<sup>2</sup> + 63z - 56] - 18z + 18 - 36z + 36 =$  $=-z^3+2z^2+z-2=-(z^3-2z^2-z+2).$ 

**Шаг 3**. Решается уравнение  $z^3 - 2z^2 - z + 2 = 0$ . Корни  $z_1, z_2, z_3$  находим среди делителей свободного члена 2. Проверкой убеждаемся, что подходят значения  $z_1 = -1$ ,  $z_1 = 1$ ,  $z_1 = 2$ .

**Шаг 4**. Для каждого корня  $z_i$  решается система линейных уравнений с матрицей системы  $A - x_i E$  и столбцом свободных членов из нулей.

возврат

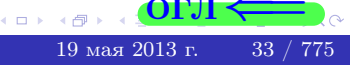

возврат ⇒ [огл](#page-1-0) ⇒

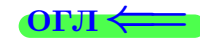

Решение (продолжение)

 $\boxed{\textbf{Kopenb}\;\;z_1=-1}$ .

возврат ⇒

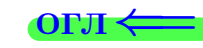

$$
\boxed{\textbf{Kopenb } z_1 = -1} \, . \quad A - z_1 E = \begin{pmatrix} -7 + 1 & 2 & 4 \\ -9 & 3 + 1 & 5 \\ -9 & 2 & 6 + 1 \end{pmatrix} = \begin{pmatrix} -6 & 2 & 4 \\ -9 & 4 & 5 \\ -9 & 2 & 7 \end{pmatrix} \, .}
$$

возврат ⇒ [огл](#page-1-0) < по так в основно со так в общественности с общественности с общественности с общественности с

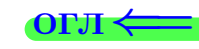

$$
\boxed{\text{Kopenb } z_1 = -1}. \quad A - z_1 E = \begin{pmatrix} -7 + 1 & 2 & 4 \\ -9 & 3 + 1 & 5 \\ -9 & 2 & 6 + 1 \end{pmatrix} = \begin{pmatrix} -6 & 2 & 4 \\ -9 & 4 & 5 \\ -9 & 2 & 7 \end{pmatrix} \, .}
$$
\nPeunaem category 
$$
\begin{cases} -6x_1 + 2x_2 + 4x_3 = 0 \\ -9x_1 + 4x_2 + 5x_3 = 0 \\ -9x_1 + 2x_2 + 7x_3 = 0 \end{cases}
$$

возврат <del>⇒</del>

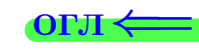

$$
\begin{aligned}\n\boxed{\text{Kopenb } z_1 = -1} \cdot A - z_1 E &= \begin{pmatrix} -7 + 1 & 2 & 4 \\ -9 & 3 + 1 & 5 \\ -9 & 2 & 6 + 1 \end{pmatrix} = \begin{pmatrix} -6 & 2 & 4 \\ -9 & 4 & 5 \\ -9 & 2 & 7 \end{pmatrix} \,. \\
\text{Peunaem correctly} \begin{cases}\n-6x_1 + 2x_2 + 4x_3 &= 0 \\
-9x_1 + 4x_2 + 5x_3 &= 0 \\
-9x_1 + 2x_2 + 7x_3 &= 0\n\end{cases}, \\
\begin{pmatrix}\nx_1 & x_2 & x_3 \\ -6 & 2 & 4 \\ -9 & 4 & 5 \\ -9 & 2 & 7 \end{pmatrix} \mid 1.2\n\end{cases}
$$

возврат <del>⇒</del>

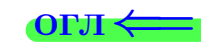

Решение (продолжение)

$$
\begin{aligned}\n\boxed{\text{Kopenb } z_1 = -1} \cdot A - z_1 E &= \begin{pmatrix} -7 + 1 & 2 & 4 \\ -9 & 3 + 1 & 5 \\ -9 & 2 & 6 + 1 \end{pmatrix} = \begin{pmatrix} -6 & 2 & 4 \\ -9 & 4 & 5 \\ -9 & 2 & 7 \end{pmatrix} \,. \\
\text{Peunaem category} \begin{cases}\n-6x_1 + 2x_2 + 4x_3 &= 0 \\
-9x_1 + 4x_2 + 5x_3 &= 0 \\
-9x_1 + 2x_2 + 7x_3 &= 0\n\end{cases} \\
\begin{pmatrix}\nx_1 & x_2 & x_3 \\ -6 & 2 & 4 \\ -9 & 4 & 5 \\ -9 & 2 & 7 \end{pmatrix} \mid \cdot -2 \rightarrow \begin{pmatrix}\nx_1 & x_2 & x_3 \\ 3 & -1 & -2 \\ -9 & 4 & 5 \\ -9 & 2 & 7 \end{pmatrix} \cdot \begin{pmatrix}\na_1 & a_2 & a_3 \\ -2 & 2 & 7 \\ -9 & 2 & 7 \end{pmatrix} \rightarrow \begin{pmatrix}\n-3 & -3 \\ -4 & 5 \\ -4 & 5 \end{pmatrix} \cdot \begin{pmatrix}\na_1 & a_2 & a_3 \\ -2 & 2 & 7 \\ -9 & 2 & 7 \end{pmatrix} \cdot \begin{pmatrix}\na_1 & a_2 & a_3 \\ -2 & 2 & 7 \\ -9 & 2 & 7 \end{pmatrix} \cdot \begin{pmatrix}\na_1 & a_2 & a_3 \\ -2 & 2 & 7 \\ -9 & 2 & 7 \end{pmatrix} \cdot \begin{pmatrix}\na_1 & a_2 & a_3 \\ -2 & 2 & 7 \\ -9 & 2 & 7 \end{pmatrix} \cdot \begin{pmatrix}\na_1 & a_2 & a_3 \\ -2 & 2 & 7 \\ -9 & 2 & 7 \end{pmatrix} \cdot \begin{pmatrix}\na_1 &
$$

 $(19 \text{ max } 2013 \text{ r.} \quad 34 \text{ / } 775)$  $\left( \begin{array}{c} 1 \end{array} \right)$ 

возврат ⇒ [огл](#page-1-0)<вать огл<вать огл<вать огл<вать огл

Решение (продолжение)

$$
\begin{aligned}\n\boxed{\text{Kopenb } z_1 = -1} \quad A - z_1 E &= \begin{pmatrix} -7 + 1 & 2 & 4 \\ -9 & 3 + 1 & 5 \\ -9 & 2 & 6 + 1 \end{pmatrix} = \begin{pmatrix} -6 & 2 & 4 \\ -9 & 4 & 5 \\ -9 & 2 & 7 \end{pmatrix} \,. \\
\text{Peunaem energy} \quad \begin{cases}\n-6x_1 + 2x_2 + 4x_3 &= 0 \\
-9x_1 + 4x_2 + 5x_3 &= 0 \\
-9x_1 + 2x_2 + 7x_3 &= 0\n\end{cases} \\
\begin{pmatrix}\nx_1 & x_2 & x_3 \\ -6 & 2 & 4 \\ -9 & 4 & 5 \\ -9 & 2 & 7 \end{pmatrix} \quad 0\n\end{cases} \quad \begin{vmatrix}\n\frac{x_1}{3} & \frac{x_2}{3} & \frac{x_3}{3} \\
\frac{-9}{3} & \frac{4}{3} & \frac{5}{3} & 0 \\
-9 & 2 & 7 \end{vmatrix} \quad \begin{vmatrix}\n\frac{x_1}{3} & \frac{x_2}{3} & \frac{x_3}{3} \\
\frac{3}{3} & -1 & -2 \\ 0 & 1 & -1 & 0 \\
0 & -1 & 1 & 0\n\end{vmatrix} \quad \begin{aligned}\n\left. \frac{x_1}{3} & \frac{x_2}{3} & \frac{x_3}{3} \\
\frac{3_1}{3} & -1 & -2 \\ 0 & -1 & 1 & 0\n\end{aligned}\right) \quad \begin{aligned}\n&\text{LHS} \\
\frac{x_1}{3} & \frac{x_2}{3} & \frac{x_3}{3} \\
\frac{x_1}{3} & \frac{x_2}{3} & \frac{x_3}{3} \\
\frac{x_1}{3} & -1 & -2 \\ 0 & -1 & 1 & 0\n\end{aligned}
$$

возврат ⇒ [огл](#page-1-0) < по так в основно со так в общественности с общественности с общественности с общественности с

Решение (продолжение)

$$
\begin{aligned}\n\boxed{\text{Kopenb } z_1 = -1} \quad A - z_1 E &= \begin{pmatrix} -7 + 1 & 2 & 4 \\ -9 & 3 + 1 & 5 \\ -9 & 2 & 6 + 1 \end{pmatrix} = \begin{pmatrix} -6 & 2 & 4 \\ -9 & 4 & 5 \\ -9 & 2 & 7 \end{pmatrix} \\
\text{Peunaem category} \quad \begin{cases}\n-6x_1 + 2x_2 + 4x_3 &= 0 \\
-9x_1 + 4x_2 + 5x_3 &= 0 \\
-9x_1 + 2x_2 + 7x_3 &= 0\n\end{cases} \\
\begin{pmatrix}\nx_1 & x_2 & x_3 \\
-6 & 2 & 4 \\
-9 & 4 & 5 \\
-9 & 2 & 7\n\end{pmatrix} \quad 0\n\end{cases}\n\right) | := 2 \rightarrow\n\begin{pmatrix}\nx_1 & x_2 & x_3 \\
3 & -1 & -2 \\
-9 & 2 & 7\n\end{pmatrix} \quad 0\n\begin{pmatrix}\nx_1 & x_2 & x_3 \\
-9 & 4 & 5 \\
-9 & 2 & 7\n\end{pmatrix} \quad 0\n\begin{pmatrix}\nx_1 & x_2 & x_3 \\
3 & 0 & -3 \\
0 & 1 & -1 \\
0 & 0 & 0\n\end{pmatrix} | : 3\n\end{aligned}
$$

 $2990$  $\leftarrow$   $\oplus$ 医重新 医重新 活。  $\Box$ 19 мая 2013 г. 34 / 775 возврат <del>⇒</del>

$$
\begin{aligned}\n\boxed{\text{Kopenb } z_1 = -1} \cdot A - z_1 E &= \begin{pmatrix} -7+1 & 2 & 4 \\ -9 & 3+1 & 5 \\ -9 & 2 & 6+1 \end{pmatrix} = \begin{pmatrix} -6 & 2 & 4 \\ -9 & 4 & 5 \\ -9 & 2 & 7 \end{pmatrix} \,. \\
\text{Permaem category} \n\left\{\n\begin{pmatrix}\n-6x_1 + 2x_2 + 4x_3 &= 0 \\
-9x_1 + 4x_2 + 5x_3 &= 0 \\
-9x_1 + 2x_2 + 7x_3 &= 0\n\end{pmatrix}\n\right. \\
\left(\n\begin{pmatrix}\nx_1 & x_2 & x_3 \\
-6 & 2 & 4 & 0 \\
-9 & 4 & 5 & 0 \\
-9 & 2 & 7 & 0\n\end{pmatrix}\n\right) \n\left.\n\begin{pmatrix}\nx_1 & x_2 & x_3 \\
3 & -1 & -2 & 0 \\
-9 & 2 & 7 & 0\n\end{pmatrix}\n\right. \\
\left.\n\begin{pmatrix}\nx_1 & x_2 & x_3 \\
3 & -1 & -2 & 0 \\
0 & 1 & -1 & 0 \\
0 & -1 & 1 & 0\n\end{pmatrix}\n\right\}\n\left.\n\begin{pmatrix}\nx_1 & x_2 & x_3 \\
3 & 0 & -3 & 0 \\
0 & 1 & -1 & 0 \\
0 & 0 & 0 & 0\n\end{pmatrix}\n\right\}\n\left.\n\begin{pmatrix}\nx_1 & x_2 & x_3 \\
3 & 0 & -3 & 0 \\
0 & 1 & -1 & 0 \\
0 & 0 & 0 & 0\n\end{pmatrix}\n\right\}\n\left.\n\begin{pmatrix}\nx_1 & x_2 & x_3 \\
1 & 0 & -1 & 0 \\
0 & 1 & -1 & 0\n\end{pmatrix}\n\end{aligned}
$$

возврат ⇒

Решение (продолжение)

$$
\begin{aligned}\n\boxed{\text{Kopenb } z_1 = -1} \cdot A - z_1 E &= \begin{pmatrix} -7+1 & 2 & 4 \\ -9 & 3+1 & 5 \\ -9 & 2 & 6+1 \end{pmatrix} = \begin{pmatrix} -6 & 2 & 4 \\ -9 & 4 & 5 \\ -9 & 2 & 7 \end{pmatrix} \,. \\
\text{Permaem category} \n\left\{\n\begin{pmatrix}\n-6x_1 + 2x_2 + 4x_3 &= 0 \\
-9x_1 + 4x_2 + 5x_3 &= 0 \\
-9x_1 + 2x_2 + 7x_3 &= 0\n\end{pmatrix}\n\right. \\
\left(\n\begin{pmatrix}\nx_1 & x_2 & x_3 \\
-6 & 2 & 4 & 0 \\
-9 & 4 & 5 & 0 \\
-9 & 2 & 7 & 0\n\end{pmatrix}\n\right) \n\right| & \cdot -2 \rightarrow\n\left(\n\begin{pmatrix}\nx_1 & x_2 & x_3 \\
3 & -1 & -2 & 0 \\
-9 & 2 & 7 & 0\n\end{pmatrix}\n\right) \n\rightleftharpoons\n\left(\n\begin{pmatrix}\nx_1 & x_2 & x_3 \\
-9 & 2 & 7 & 0 \\
-9 & 2 & 7 & 0\n\end{pmatrix}\n\right) \n\right\rVert_{\text{HAMITb}} \n\right\rbrack \\
\rightarrow\n\left(\n\begin{pmatrix}\nx_1 & x_2 & x_3 \\
0 & 1 & -1 & 0 \\
0 & -1 & 1 & 0\n\end{pmatrix}\n\right) \n\right\rbrack\n\leftarrow\n\left(\n\begin{pmatrix}\nx_1 & x_2 & x_3 \\
1 & 0 & -1 & 0 \\
0 & 1 & -1 & 0\n\end{pmatrix}\n\right) \rightarrow\n\left(\n\begin{pmatrix}\nx_1 & x_2 & x_3 \\
1 & 0 & 1 & 1 \\
0 & 1 & 1 & 0\n\end{pmatrix}\n\right)\n\end
$$

 $\rightarrow \Xi$  ). 活。  $2990$  $\Box$  $\leftarrow$   $\oplus$ → 重→ 19 мая 2013 г. 34 / 775 возврат ⇒

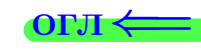

Решение (продолжение)

$$
\begin{aligned}\n\boxed{\text{Kopenb } z_1 = -1} \cdot A - z_1 E &= \begin{pmatrix} -7+1 & 2 & 4 \\ -9 & 3+1 & 5 \\ -9 & 2 & 6+1 \end{pmatrix} = \begin{pmatrix} -6 & 2 & 4 \\ -9 & 4 & 5 \\ -9 & 2 & 7 \end{pmatrix} \,. \\
\text{PemaeM category} \left\{\n\begin{pmatrix}\n-6x_1 + 2x_2 + 4x_3 &= 0 \\
-9x_1 + 4x_2 + 5x_3 &= 0 \\
-9x_1 + 2x_2 + 7x_3 &= 0\n\end{pmatrix}\n\end{aligned}\n\right.
$$
\n
$$
\left\{\n\begin{pmatrix}\nx_1 & x_2 & x_3 \\
-6 & 2 & 4 & 0 \\
-9 & 4 & 5 & 0 \\
-9 & 2 & 7 & 0\n\end{pmatrix} \middle| \n\begin{pmatrix}\nx_1 & x_2 & x_3 \\
3 & -1 & -2 & 0 \\
-9 & 2 & 7 & 0\n\end{pmatrix}\n\right.
$$
\n
$$
\rightarrow \begin{pmatrix}\nx_1 & x_2 & x_3 \\
3 & -1 & -2 & 0 \\
0 & 1 & -1 & 0 \\
0 & -1 & 1 & 0\n\end{pmatrix}\n\leftarrow \begin{pmatrix}\nx_1 & x_2 & x_3 \\
3 & 0 & -3 & 0 \\
0 & 1 & -1 & 0 \\
0 & 0 & 0 & 0\n\end{pmatrix}\n\right\} \left\{\n\begin{pmatrix}\nx_1 & x_2 & x_3 \\
0 & 1 & -1 & 0 \\
0 & 0 & 0 & 0\n\end{pmatrix}\n\right\} \left\{\n\begin{pmatrix}\nx_1 & x_2 & x_3 \\
1 & 0 & -1 & 1 \\
0 & 1 & -1 & 0\n\end{pmatrix}\n\right.
$$

Система неопределенная — имеет бесконечно много решений, которые можно получить по формулам общего решения

$$
\begin{array}{rcl}\nx_1 & = & x_3 + 0 \\
x_2 & = & x_3 + 0\n\end{array}.
$$

 $\bullet$ возврат $\Longrightarrow$ 

Решение (продолжение)

Корень z<sup>1</sup> = −1 . A − z1E = −7 + 1 2 4 −9 3 + 1 5 −9 2 6 + 1 <sup>=</sup> −6 2 4 −9 4 5 −9 2 7 . Решаем систему −6x<sup>1</sup> + 2x<sup>2</sup> + 4x<sup>3</sup> = 0 −9x<sup>1</sup> + 4x<sup>2</sup> + 5x<sup>3</sup> = 0 −9x<sup>1</sup> + 2x<sup>2</sup> + 7x<sup>3</sup> = 0 , x<sup>1</sup> x<sup>2</sup> x<sup>3</sup> −6 2 4 | 0 −9 4 5 | 0 −9 2 7 | 0 | : −2 → x<sup>1</sup> x<sup>2</sup> x<sup>3</sup> 3 −1 −2 | 0 −9 4 5 | 0 −9 2 7 | 0 ←− −3 + ←−−−−− −3 + → → x<sup>1</sup> x<sup>2</sup> x<sup>3</sup> 3 −1 −2 | 0 0 1 −1 | 0 0 −1 1 | 0 ←− 1 + ←−−−− 1 + → x<sup>1</sup> x<sup>2</sup> x<sup>3</sup> 3 0 −3 | 0 0 1 −1 | 0 0 0 0 | 0 | : 3 | удалить → → y y x<sup>1</sup> x<sup>2</sup> x<sup>3</sup> 1 0 −1 | 0 0 1 −1 | 0 <sup>→</sup> x<sup>1</sup> x<sup>2</sup> x<sup>3</sup> 1 0 | 1 0 0 1 | 1 0 

Система неопределенная — имеет бесконечно много решений, которые можно получить по формулам общего решения

$$
\begin{array}{rcl}\nx_1 & = & x_3 + 0 \\
x_2 & = & x_3 + 0\n\end{array}.
$$

Чтобы получить частное решение, берем  $x_3 = 1$ , получаем

$$
x_1 = 1, \quad x_2 = 1, \quad x_3 = 1.
$$

возврат $\Longrightarrow$  [огл](#page-1-0) $\Longleftrightarrow$ 

19 мая 2013 г.

Решение (продолжение)

$$
\begin{aligned}\n\boxed{\text{Kopenb } z_1 = -1} \cdot A - z_1 E &= \begin{pmatrix} -7+1 & 2 & 4 \\ -9 & 3+1 & 5 \\ -9 & 2 & 6+1 \end{pmatrix} = \begin{pmatrix} -6 & 2 & 4 \\ -9 & 4 & 5 \\ -9 & 2 & 7 \end{pmatrix} \,. \\
\text{PemaeM category} \left\{ \begin{array}{ll} -6x_1 + 2x_2 + 4x_3 & = & 0 \\ -9x_1 + 4x_2 + 5x_3 & = & 0 \\ -9x_1 + 2x_2 + 7x_3 & = & 0 \end{array} \right. \\
\left. \begin{array}{ll} x_1 & x_2 & x_3 \\ -6 & 2 & 4 & 0 \\ -9 & 4 & 5 & 0 \\ -9 & 2 & 7 & 0 \end{array} \right\} \text{ : } -2 \rightarrow \begin{pmatrix} x_1 & x_2 & x_3 \\ 3 & -1 & -2 & 0 \\ -9 & 2 & 7 & 0 \end{pmatrix} \xrightarrow{\leftarrow} + \begin{pmatrix} x_1 & x_2 & x_3 \\ 3 & 0 & -3 & 0 \\ 0 & 1 & -1 & 0 \\ 0 & 0 & 0 & 0 \end{pmatrix} \right\} \text{ : } 3 \rightarrow \rightarrow \begin{pmatrix} x_1 & x_2 & x_3 \\ 3 & 0 & -3 & 0 \\ 0 & 0 & 0 & 0 \end{pmatrix} \text{ } | \text{yAAMITB} \rightarrow \begin{pmatrix} x_1 & x_2 & x_3 \\ 1 & 0 & -1 & 1 \\ 0 & 1 & -1 & 0 \end{pmatrix} \rightarrow \begin{pmatrix} x_1 & x_2 & x_3 \\ 1 & 0 & 1 & 1 \\ 0 & 1 & 1 & 0 \end{pmatrix}\n\end{aligned}
$$

Система неопределенная — имеет бесконечно много решений, которые можно получить по формулам общего решения

$$
\begin{array}{rcl}\nx_1 & = & x_3 + 0 \\
x_2 & = & x_3 + 0\n\end{array}.
$$

Чтобы получить частное решение, берем  $x_3 = 1$ , получаем

$$
x_1 = 1, \quad x_2 = 1, \quad x_3 = 1.
$$

**Шаг 5**. Полученное решение  $x_1 = 1$ ,  $x_2 = 1$ ,  $x_3 = 1$  дает собственный вектор  $\overrightarrow{a_1} = (1, 1, 1)$  матрицы A с собственным значением  $z_1 = -1$ .

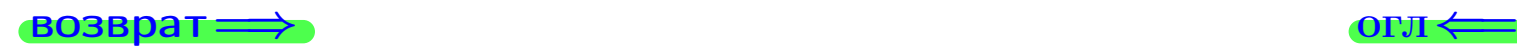

возврат ⇒

Решение (продолжение)

**Корень**  $z_2 = 1$ .

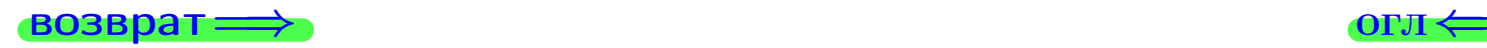

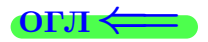

$$
\text{Kopemb } z_2 = 1 \quad A - z_2 E = \begin{pmatrix} -7 - 1 & 2 & 4 \\ -9 & 3 - 1 & 5 \\ -9 & 2 & 6 - 1 \end{pmatrix} = \begin{pmatrix} -8 & 2 & 4 \\ -9 & 2 & 5 \\ -9 & 2 & 5 \end{pmatrix}.
$$

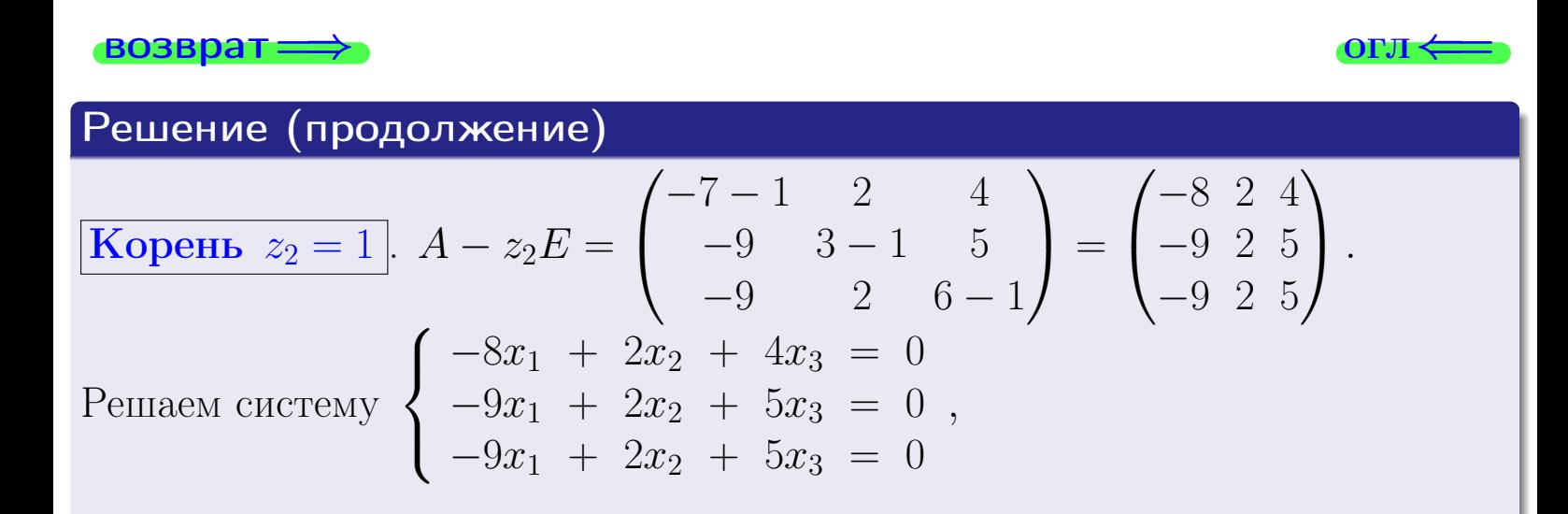

| Boolean                                                                                                    | OPT                                                                                                    |
|----------------------------------------------------------------------------------------------------|----------------------------------------------------------------------------------------------------|
| Peunehve (npoqonxehve)                                                                                                    | OTI $\leftarrow$                                                                                                    |
| KopeHb $z_2 = 1$                                                                                                    | $A - z_2 E = \begin{pmatrix} -7 - 1 & 2 & 4 \\ -9 & 3 - 1 & 5 \\ -9 & 2 & 6 - 1 \end{pmatrix} = \begin{pmatrix} -8 & 2 & 4 \\ -9 & 2 & 5 \\ -9 & 2 & 5 \end{pmatrix}$ . |
| Peunaen category                                                                                                    | \n $\begin{cases}\n -8x_1 + 2x_2 + 4x_3 = 0 \\  -9x_1 + 2x_2 + 5x_3 = 0 \\  -9x_1 + 2x_2 + 5x_3 = 0\n \end{cases}$ \n                                                   |
| \n $\begin{pmatrix}\n x_1 & x_2 & x_3 \\  -8 & 2 & 4 \\  -9 & 2 & 5 \\  -9 & 2 & 5\n \end{pmatrix}\n \begin{pmatrix}\n + \\  0 \\  -1 \\  0\n \end{pmatrix}\n \begin{pmatrix}\n + \\  -1 \\  -1 \\  +1\n \end{pmatrix}\n \begin{pmatrix}\n -1 \\  -1 \\  +1\n \end{pmatrix}$ \n |                                                                                                    |

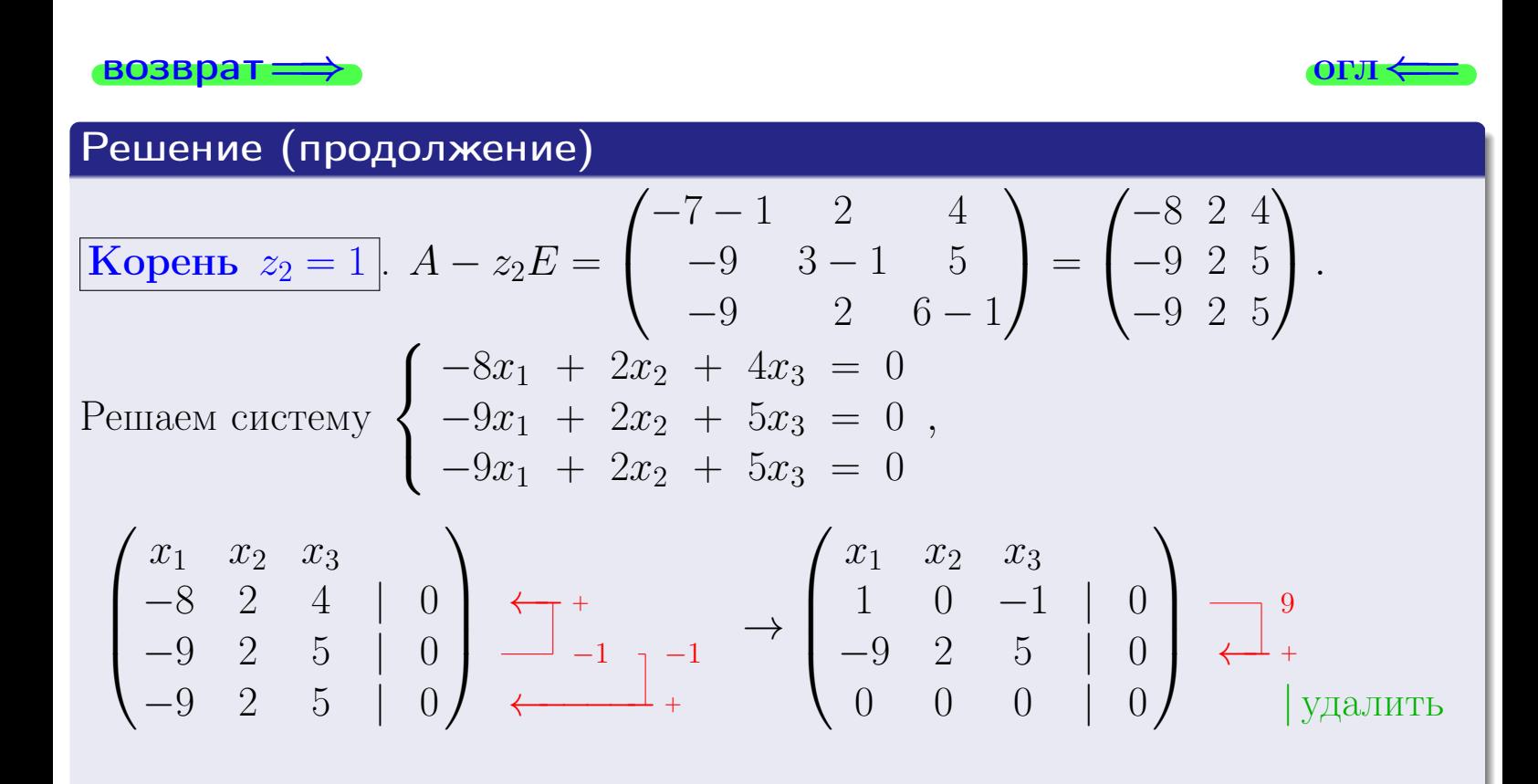

| PROBpart                                                                                                    | OPT(−1) 2                                                                                                    | 4 |
|----------------------------------------------------------------------------------------------------|----------------------------------------------------------------------------------------------------|---|
| REueline (npoqonxehue)                                                                                                    | \n $A - z_2E = \begin{pmatrix} -7 - 1 & 2 & 4 \\ -9 & 3 - 1 & 5 \\ -9 & 2 & 6 - 1 \end{pmatrix} = \begin{pmatrix} -8 & 2 & 4 \\ -9 & 2 & 5 \end{pmatrix}.$ \n |   |
| Peunaen category                                                                                                    | \n $\begin{cases}\n -8x_1 + 2x_2 + 4x_3 &= 0 \\  -9x_1 + 2x_2 + 5x_3 &= 0 \\  -9x_1 + 2x_2 + 5x_3 &= 0\n \end{cases},$ \n                                     |   |
| \n $\begin{pmatrix}\n x_1 & x_2 & x_3 \\  -8 & 2 & 4 \\  -9 & 2 & 5 \\  -9 & 2 & 5\n \end{pmatrix}\n \begin{pmatrix}\n x_1 & x_2 & x_3 \\  -1 & -1 \\  -1 & -1 \\  +\n \end{pmatrix}\n \begin{pmatrix}\n x_1 & x_2 & x_3 \\  1 & 0 & -1 \\  -9 & 2 & 5 \\  0 & 0 & 0\n \end{pmatrix}\n \begin{pmatrix}\n x_1 & x_2 & x_3 \\  x_3 &= 0 \\  0 & 0 & 0\n \end{pmatrix}\n \begin{pmatrix}\n x_1 & x_2 & x_3 \\  x_3 &= 0 \\  0 & 0 & 0\n \end{pmatrix}$ \n |                                                                                                    |   |
| \n $\begin{pmatrix}\n x_1 & x_2 & x_3 \\  1 & 0 & -1 \\  0 & 2 & -4\n \end{pmatrix}\n \begin{pmatrix}\n x_1 & x_2 & x_3 \\  1 & 0 & -1 \\  1 & 0 & 0\n \end{pmatrix}\n \begin{pmatrix}\n x_2 & x_3 \\  x_4 &=$                                                                                                    |                                                                                                    |   |

возврат=⇒ [огл](#page-1-0)⇐= Решение (продолжение) Корень z<sup>2</sup> = 1 . A − z2E = −7 − 1 2 4 −9 3 − 1 5 −9 2 6 − 1 <sup>=</sup> −8 2 4 −9 2 5 −9 2 5 . Решаем систему −8x<sup>1</sup> + 2x<sup>2</sup> + 4x<sup>3</sup> = 0 −9x<sup>1</sup> + 2x<sup>2</sup> + 5x<sup>3</sup> = 0 −9x<sup>1</sup> + 2x<sup>2</sup> + 5x<sup>3</sup> = 0 , x<sup>1</sup> x<sup>2</sup> x<sup>3</sup> −8 2 4 | 0 −9 2 5 | 0 −9 2 5 | 0 ←− −1 + ←−−−−− −1 + → x<sup>1</sup> x<sup>2</sup> x<sup>3</sup> 1 0 −1 | 0 −9 2 5 | 0 0 0 0 | 0 ←− 9 + | удалить → → x<sup>1</sup> x<sup>2</sup> x<sup>3</sup> 1 0 −1 | 0 0 2 −4 | 0 | : 2 → y y x<sup>1</sup> x<sup>2</sup> x<sup>3</sup> 1 0 −1 | 0 0 1 −2 | 0
| PROBPATH                                                                                                    | OPT(                                                                                                    |
|----------------------------------------------------------------------------------------------------|----------------------------------------------------------------------------------------------------|
| Neuethue (npoqonxchue)                                                                                                    | OPT(                                                                                                    |
| Kopeth z <sub>2</sub> = 1                                                                                                    | $A - z_2 E = \begin{pmatrix} -7 - 1 & 2 & 4 \\ -9 & 3 - 1 & 5 \\ -9 & 2 & 6 - 1 \end{pmatrix} = \begin{pmatrix} -8 & 2 & 4 \\ -9 & 2 & 5 \\ -9 & 2 & 5 \end{pmatrix}.$                                                       |
| Peunaen category                                                                                                    | $\begin{cases} -8x_1 + 2x_2 + 4x_3 = 0 \\ -9x_1 + 2x_2 + 5x_3 = 0 \\ -9x_1 + 2x_2 + 5x_3 = 0 \end{cases}$                                                                                                    |
| $\begin{pmatrix} x_1 & x_2 & x_3 \\ -8 & 2 & 4 \\ -9 & 2 & 5 \end{pmatrix} \begin{pmatrix} 0 \\ 0 \\ 0 \end{pmatrix} \begin{pmatrix} + \\ -1 \\ -1 \end{pmatrix} = \begin{pmatrix} x_1 & x_2 & x_3 \\ -9 & 2 & 5 \\ 0 & 0 & 0 \end{pmatrix} \begin{pmatrix} 0 \\ 0 \\ 0 \end{pmatrix} = \begin{pmatrix} 0 \\ 0 \\ 0 \end{pmatrix} + \begin{pmatrix} x_1 & x_2 & x_3 \\ -9 & 2 & 5 \\ 0 & 0 & 0 \end{pmatrix}$ |                                                                                                    |
| $\rightarrow$                                                                                                    | $\begin{pmatrix} x_1 & x_2 & x_3 \\ 1 & 0 & -1 & 0 \\ 0 & 2 & -4 & 0 \end{pmatrix} \begin{vmatrix} 0 \\ 0 \\ 0 \\ 1 \end{vmatrix} = 2 \begin{pmatrix} x_1 & x_2 & x_3 \\ 0 & 1 & -2 \\ 0 & 1 & -2 \end{pmatrix} \rightarrow$ |

| PROBPATH                                                                                                    | OPT(                                                                                                    |
|----------------------------------------------------------------------------------------------------|----------------------------------------------------------------------------------------------------|
| Peuente (npoqonxehne)                                                                                                    | OTH(                                                                                                    |
| KopeHb $z_2 = 1$                                                                                                    | $A - z_2 E = \begin{pmatrix} -7 - 1 & 2 & 4 \\ -9 & 3 - 1 & 5 \\ -9 & 2 & 6 - 1 \end{pmatrix} = \begin{pmatrix} -8 & 2 & 4 \\ -9 & 2 & 5 \\ -9 & 2 & 5 \end{pmatrix}$ . |
| Peunaem category                                                                                                    | $\begin{cases} -8x_1 + 2x_2 + 4x_3 = 0 \\ -9x_1 + 2x_2 + 5x_3 = 0 \\ -9x_1 + 2x_2 + 5x_3 = 0 \end{cases}$                                                               |
| $\begin{pmatrix} x_1 & x_2 & x_3 \\ -8 & 2 & 4 \\ -9 & 2 & 5 \end{pmatrix} \begin{pmatrix} 0 \\ 0 \end{pmatrix} \begin{pmatrix} + \\ -1 \\ -1 \end{pmatrix} = \begin{pmatrix} x_1 & x_2 & x_3 \\ -9 & 2 & 5 \\ 0 & 0 & 0 \end{pmatrix}$                                          | $\begin{pmatrix} x_1 & x_2 & x_3 \\ 0 \end{pmatrix}$                                                                                                    |
| $\rightarrow \begin{pmatrix} x_1 & x_2 & x_3 \\ 1 & 0 & -1 \\ 0 & 2 & -4 \end{pmatrix} \begin{pmatrix} x_1 & x_2 & x_3 \\ 0 \end{pmatrix} \begin{pmatrix} x_1 & x_2 & x_3 \\ 1 & 0 & -1 \\ 0 & 1 & -2 \end{pmatrix} \begin{pmatrix} x_1 & x_2 & x_3 \\ 0 & 1 & -2 \end{pmatrix}$ |                                                                                                    |
| $\rightarrow \begin{pmatrix} x_1 & x_2 & x_3 \\ 1 & 0 & 1 \\ 0 & 1 & 2 \end{pmatrix}$                                                                                                    | $\rightarrow \begin{pmatrix} x_1 & x_2 & x_3 \\ 1 & 0 & 1 \\ 0 & 1 & 2 \end{pmatrix}$                                                                                   |

$$
\begin{array}{rcl}\nx_1 & = & x_3 + 0 \\
x_2 & = & 2x_3 + 0\n\end{array}.
$$

| Boolean                                                                                                    | Output | Output |
|----------------------------------------------------------------------------------------------------|--------|--------|
| \n <b>Remember</b> \n $z_2 = 1$ \n $A - z_2 E = \begin{pmatrix} -7 - 1 & 2 & 4 \\ -9 & 3 - 1 & 5 \\ -9 & 2 & 6 - 1 \end{pmatrix} = \begin{pmatrix} -8 & 2 & 4 \\ -9 & 2 & 5 \end{pmatrix}$ \n                                                                                                    |        |        |
| \n <b>Element</b> \n $z_2 = 1$ \n $A - z_2 E = \begin{pmatrix} -7 - 1 & 2 & 4 \\ -9 & 2 & 6 - 1 \end{pmatrix} = \begin{pmatrix} -8 & 2 & 4 \\ -9 & 2 & 5 \\ -9 & 2 & 5 \end{pmatrix}$ \n                                                                                                    |        |        |
| \n <b>PerlaaeM</b> \n $\text{CHCF}(\text{EM})$ \n $\begin{pmatrix} -8x_1 + 2x_2 + 4x_3 &= 0 \\ -9x_1 + 2x_2 + 5x_3 &= 0 \\ -9x_1 + 2x_2 + 5x_3 &= 0 \end{pmatrix}$ \n                                                                                                    |        |        |
| \n <b>Example</b> \n $\begin{pmatrix} x_1 & x_2 & x_3 \\ -9 & 2 & 5 & 0 \\ -9 & 2 & 5 & 0 \end{pmatrix}$ \n $\begin{pmatrix} x_1 & x_2 & x_3 \\ -1 & 0 & -1 & 0 \\ 0 & 0 & 0 & 0 \end{pmatrix}$ \n $\begin{pmatrix} x_1 & x_2 & x_3 \\ 1 & 0 & -1 & 0 \\ 0 & 1 & -2 & 0 \end{pmatrix}$ \n $\begin{pmatrix} x_1 & x_2 & x_3 \\ 1 & 0 & -1 & 0 \\ 0 & 1 & 2 & 0 \end{pmatrix}$ \n $\begin{pmatrix} x_1 & x_2 & x_3 \\ 1 & 0 &$ |        |        |

$$
\begin{array}{rcl}\nx_1 & = & x_3 + 0 \\
x_2 & = & 2x_3 + 0\n\end{array}.
$$

Чтобы получить частное решение, берем  $x_3 = 1$ , получаем

 $x_1 = 1$ ,  $x_2 = 2$ ,  $x_3 = 1$ .

| Boolean                                                                                                    | OPT                                                                                                    |
|----------------------------------------------------------------------------------------------------|----------------------------------------------------------------------------------------------------|
| Peuienne (npoqonxehne)                                                                                                    | OPT                                                                                                    |
| Kopeth $z_2 = 1$                                                                                                    | $A - z_2 E = \begin{pmatrix} -7 - 1 & 2 & 4 \\ -9 & 3 - 1 & 5 \\ -9 & 2 & 6 - 1 \end{pmatrix} = \begin{pmatrix} -8 & 2 & 4 \\ -9 & 2 & 5 \\ -9 & 2 & 5 \end{pmatrix}$ . |
| Peunaen category                                                                                                    | $\begin{cases} -8x_1 + 2x_2 + 4x_3 = 0 \\ -9x_1 + 2x_2 + 5x_3 = 0 \\ -9x_1 + 2x_2 + 5x_3 = 0 \end{cases}$                                                               |
| $\begin{pmatrix} x_1 & x_2 & x_3 \\ -8 & 2 & 4 \\ -9 & 2 & 5 \end{pmatrix} = \begin{pmatrix} 0 \\ 0 \end{pmatrix} \leftarrow + \begin{pmatrix} x_1 & x_2 & x_3 \\ 1 & 0 & -1 \\ -9 & 2 & 5 \end{pmatrix} = \begin{pmatrix} x_1 & x_2 & x_3 \\ 0 & 0 & 0 \end{pmatrix}$ |                                                                                                    |
| $\begin{pmatrix} x_1 & x_2 & x_3 \\ 1 & 0 & -1 \\ 0 & 2 & -4 \end{pmatrix} = \begin{pmatrix} x_1 & x_2 & x_3 \\ 1 & 0 & -1 \\ 0 & 1 & -2 \end{pmatrix} \rightarrow$                                                                                                    |                                                                                                    |
| $\begin{pmatrix} x_1 & x_2 & x_3 \\ 1 & 0 & -1 \\ 0 & 2 & -4 \end{pmatrix} =: 2$                                                                                                    | $\begin{pmatrix} x_1 & x_2 & x_3 \\ 0 & 1 & -2 \end{pmatrix} \rightarrow$                                                                                               |

$$
\begin{array}{rcl}\nx_1 & = & x_3 + 0 \\
x_2 & = & 2x_3 + 0\n\end{array}.
$$

Чтобы получить частное решение, берем  $x_3 = 1$ , получаем

 $x_1 = 1$ ,  $x_2 = 2$ ,  $x_3 = 1$ .

**Шаг 5**. Полученное решение  $x_1 = 1$ ,  $x_2 = 2$ ,  $x_3 = 1$  дает собственный вектор  $\overrightarrow{a_2} = (1, 2, 1)$  матрицы A с собственным значением  $z_2 = 1$ .

возврат $\Longrightarrow$  [огл](#page-1-0) $\Longleftrightarrow$ 

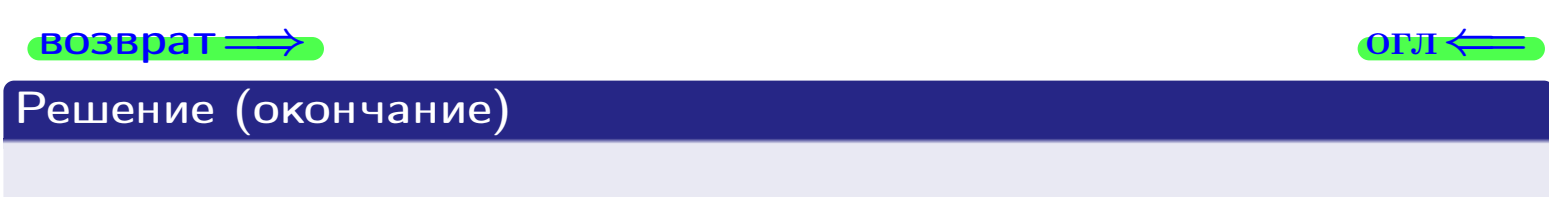

**Корень**  $z_3 = 2$ .

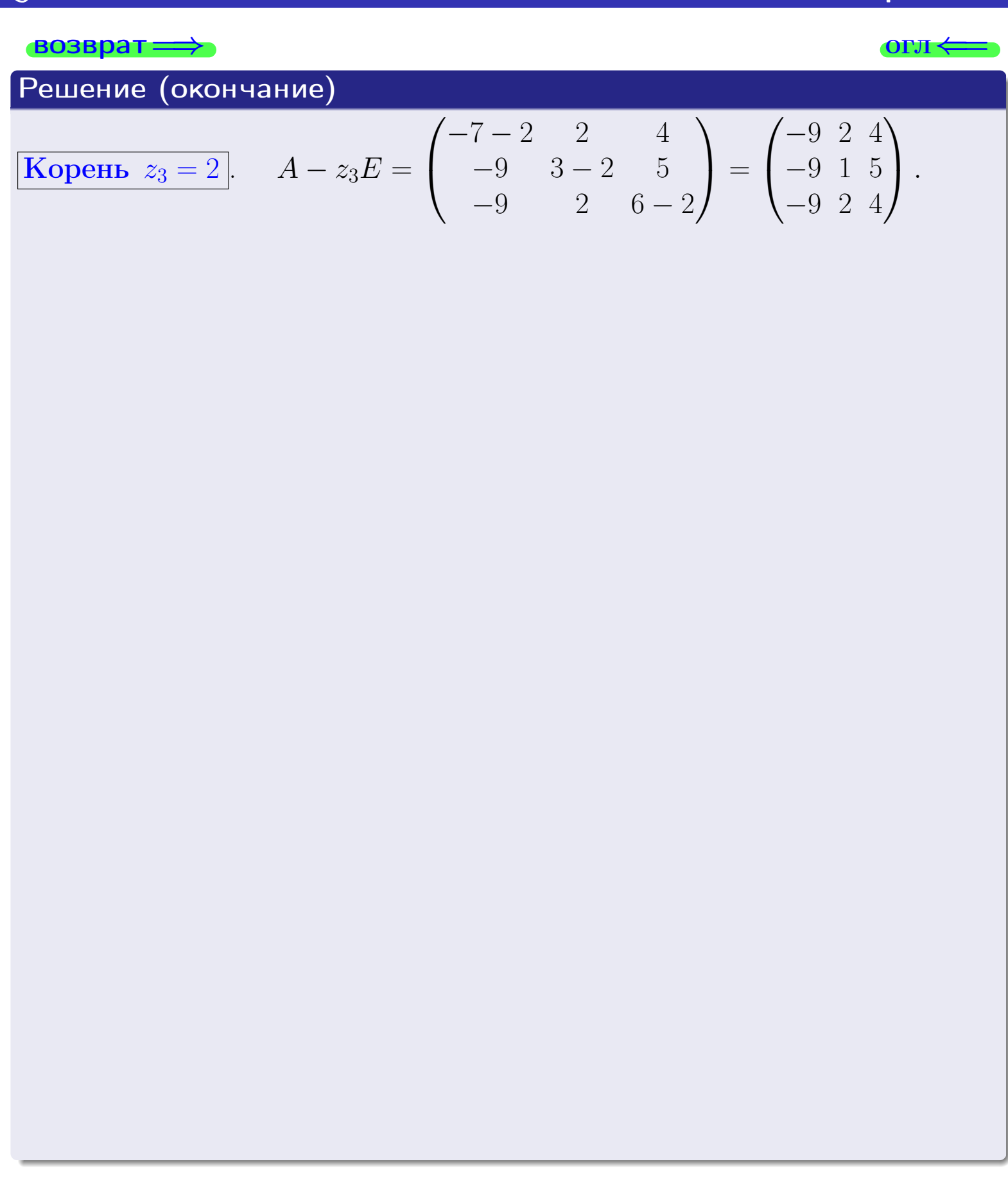

**E** 

| RO3Bpar             | •••                                                                                                    | •• |
|---------------------|----------------------------------------------------------------------------------------------------|----|
| Peuehne (окончание) | \n $A - z_3 E = \begin{pmatrix} -7 - 2 & 2 & 4 \\ -9 & 3 - 2 & 5 \\ -9 & 2 & 6 - 2 \end{pmatrix} = \begin{pmatrix} -9 & 2 & 4 \\ -9 & 1 & 5 \\ -9 & 2 & 4 \end{pmatrix}.$ \n |    |
| Peunaem category    | \n $\begin{cases}\n -9x_1 + 2x_2 + 4x_3 & = 0 \\  -9x_1 + 2x_2 + 5x_3 & = 0 \\  -9x_1 + 2x_2 + 4x_3 & = 0\n \end{cases}$ \n                                                  |    |

| BOSBpart                                                                                                    | OTJ                                                                                                    |
|----------------------------------------------------------------------------------------------------|----------------------------------------------------------------------------------------------------|
| Peuienne (окончание)                                                                                                    | OTJ                                                                                                    |
| Kopeth $z_3 = 2$                                                                                                    | $A - z_3 E = \begin{pmatrix} -7 - 2 & 2 & 4 \\ -9 & 3 - 2 & 5 \\ -9 & 2 & 6 - 2 \end{pmatrix} = \begin{pmatrix} -9 & 2 & 4 \\ -9 & 1 & 5 \\ -9 & 2 & 4 \end{pmatrix}$ |
| Peunaem category                                                                                                    | \n $\begin{cases}\n -9x_1 + 2x_2 + 4x_3 = 0 \\  -9x_1 + 1x_2 + 5x_3 = 0 \\  -9x_1 + 2x_2 + 4x_3 = 0\n \end{cases}$ \n                                                 |
| \n $\begin{pmatrix}\n x_1 & x_2 & x_3 \\  -9 & 2 & 4 \\  -9 & 1 & 5 \\  -9 & 2 & 4\n \end{pmatrix}\n \begin{pmatrix}\n -1 & -1 \\  \overline{x_1} & 0 \\  \overline{x_2} & 0 \\  +1 & 0\n \end{pmatrix}\n \begin{pmatrix}\n -1 & -1 \\  \overline{x_1} & 0 \\  \overline{x_2} & 0 \\  +1 & 0\n \end{pmatrix}$ \n |                                                                                                    |

| PROBpar                                                                                                    | OTJ                                                                                                    |
|----------------------------------------------------------------------------------------------------|----------------------------------------------------------------------------------------------------|
| Peuienne (окончание)                                                                                                    | $A - z_3 E = \begin{pmatrix} -7 - 2 & 2 & 4 \\ -9 & 3 - 2 & 5 \\ -9 & 2 & 6 - 2 \end{pmatrix} = \begin{pmatrix} -9 & 2 & 4 \\ -9 & 1 & 5 \\ -9 & 2 & 4 \end{pmatrix}$ . |
| Peunaem energy                                                                                                    | \n $\begin{cases}\n -9x_1 + 2x_2 + 4x_3 = 0 \\  -9x_1 + 1x_2 + 5x_3 = 0 \\  -9x_1 + 2x_2 + 4x_3 = 0\n \end{cases}$ \n                                                   |
| \n $\begin{pmatrix}\n x_1 & x_2 & x_3 \\  -9 & 2 & 4 \\  -9 & 1 & 5 \\  -9 & 2 & 4\n \end{pmatrix}\n \begin{pmatrix}\n 0 \\  0 \\  0 \\  0\n \end{pmatrix}\n \begin{pmatrix}\n x_1 & x_2 & x_3 \\  -1 & 1 & 0 \\  0 & 0 & 0\n \end{pmatrix}\n \begin{pmatrix}\n x_1 & x_2 & x_3 \\  0 & -1 & 1 \\  0 & 0 & 0\n \end{pmatrix}\n \begin{pmatrix}\n x_1 & x_2 & x_3 \\  0 & -1 & 1 \\  0 & 0 & 0\n \end{pmatrix}\n \begin{pmatrix}\n x_1 & x_2 & x_3 \\  x_3 & x_4 & 0 \\  0 & 0 & 0\n \end{pmatrix}\n \begin{pmatrix}\n x_1 & x_2 & x_3 \\  0 & -1 & 1 \\  0 & 0 & 0\n \end{pmatrix}\n \begin{pmatrix}\n x_1 & x_2 & x_3 \\  x_3 & x_4 & 0 \\  0 & 0 & 0\n \end{pmatrix}\n \begin{pmatrix}\n x_1 & x_2 & x_3 \\  x_3 & x_4 & 0 \\  0 &$ |                                                                                                    |

| Возврат                                                                                                    | ОКончание                                                                                                    | ОКончание | ОГИ |
|----------------------------------------------------------------------------------------------------|----------------------------------------------------------------------------------------------------|-----------|-----|
| Решение (окончание)                                                                                                    | ОГИ                                                                                                    |           |     |
| Корень $z_3 = 2$                                                                                                    | $A - z_3 E = \begin{pmatrix} -7 - 2 & 2 & 4 \\ -9 & 3 - 2 & 5 \\ -9 & 2 & 6 - 2 \end{pmatrix} = \begin{pmatrix} -9 & 2 & 4 \\ -9 & 1 & 5 \\ -9 & 2 & 4 \end{pmatrix}$ . |           |     |
| Решаем систему                                                                                                    | \n $\begin{pmatrix}\n -9x_1 + 2x_2 + 4x_3 = 0 \\  -9x_1 + 1x_2 + 5x_3 = 0 \\  -9x_1 + 2x_2 + 4x_3 = 0\n \end{pmatrix}$ \n                                               |           |     |
| \n $\begin{pmatrix}\n x_1 & x_2 & x_3 \\  -9 & 2 & 4 \\  -9 & 1 & 5 \\  -9 & 2 & 4\n \end{pmatrix}\n \begin{pmatrix}\n x_1 & x_2 & x_3 \\  -1 & 1 & 0 \\  0 & 0 & 0\n \end{pmatrix}\n \begin{pmatrix}\n x_1 & x_2 & x_3 \\  0 & -1 & 1 \\  0 & 0 & 0\n \end{pmatrix}\n \begin{pmatrix}\n y_{A3JIUTb} \\  y_{A4JIUTb} \\  y_{A5JUTb}\n \end{pmatrix}$ \n |                                                                                                    |           |     |
| \n $\begin{pmatrix}\n x_1 & x_2 & x_3 \\  -9 & 2 & 4 \\  0 & -1 & 1\n \end{pmatrix}\n \begin{pmatrix}\n x_1 & x_2 & x_3 \\  0 & -1 & 1 \\  0 & 0 & 0\n \end{pmatrix}\n \begin{pmatrix}\n x_1 & x_2 & x_3 \\  0 & -1 & 1 \\  0 & -1 & 1\n \end{pmatrix}$ \n                                                                                              |                                                                                                    |           |     |

возврат=⇒ [огл](#page-1-0)⇐= Решение (окончание) Корень z<sup>3</sup> = 2 . A − z3E = −7 − 2 2 4 −9 3 − 2 5 −9 2 6 − 2 <sup>=</sup> −9 2 4 −9 1 5 −9 2 4 . Решаем систему −9x<sup>1</sup> + 2x<sup>2</sup> + 4x<sup>3</sup> = 0 −9x<sup>1</sup> + 1x<sup>2</sup> + 5x<sup>3</sup> = 0 −9x<sup>1</sup> + 2x<sup>2</sup> + 4x<sup>3</sup> = 0 , x<sup>1</sup> x<sup>2</sup> x<sup>3</sup> −9 2 4 | 0 −9 1 5 | 0 −9 2 4 | 0 ←− −1 + ←−−−−− −1 + → x<sup>1</sup> x<sup>2</sup> x<sup>3</sup> −9 2 4 | 0 0 −1 1 | 0 0 0 0 | 0 | удалить → → x<sup>1</sup> x<sup>2</sup> x<sup>3</sup> −9 2 4 | 0 0 −1 1 | 0 ←− 2 <sup>+</sup> → x<sup>1</sup> x<sup>2</sup> x<sup>3</sup> −9 0 6 | 0 0 −1 1 | 0 <sup>|</sup> : <sup>−</sup><sup>3</sup> | : −1

| BOSBpar                                                                                                    | OPT                                                                                                    |
|----------------------------------------------------------------------------------------------------|----------------------------------------------------------------------------------------------------|
| Peuienne (окончание)                                                                                                    | OPT                                                                                                    |
| Kopent <sub>23</sub> = 2                                                                                                    | $A - z_3 E = \begin{pmatrix} -7 - 2 & 2 & 4 \\ -9 & 3 - 2 & 5 \\ -9 & 2 & 6 - 2 \end{pmatrix} = \begin{pmatrix} -9 & 2 & 4 \\ -9 & 1 & 5 \\ -9 & 2 & 4 \end{pmatrix}$ |
| Peunaem energy                                                                                                    | $\begin{pmatrix} -9x_1 + 2x_2 + 4x_3 = 0 \\ -9x_1 + 1x_2 + 5x_3 = 0 \\ -9x_1 + 2x_2 + 4x_3 = 0 \end{pmatrix}$                                                         |
| $\begin{pmatrix} x_1 & x_2 & x_3 \\ -9 & 2 & 4 \\ -9 & 1 & 5 \\ -9 & 2 & 4 \end{pmatrix} \begin{pmatrix} -1 & -1 \\ 0 & -1 & 1 \\ 0 & 0 & 0 \end{pmatrix} \begin{pmatrix} x_1 & x_2 & x_3 \\ 0 & -1 & 1 \\ 0 & 0 & 0 \end{pmatrix}$                                                                             | YAAIHTb                                                                                                    |
| $\begin{pmatrix} x_1 & x_2 & x_3 \\ -9 & 2 & 4 \\ 0 & -1 & 1 \end{pmatrix} \begin{pmatrix} x_1 & x_2 & x_3 \\ 0 & -1 & 1 \\ 0 & -1 & 1 \end{pmatrix} \begin{pmatrix} x_1 & x_2 & x_3 \\ -9 & 0 & 6 \\ 0 & -1 & 1 \end{pmatrix} \begin{pmatrix} x_1 & x_2 & x_3 \\ -1 & -1 & 0 \\ 0 & 1 & -1 \end{pmatrix} = -1$ |                                                                                                    |

| BOSBPATH                                                                                                    | OPT                                                                                                    |
|----------------------------------------------------------------------------------------------------|----------------------------------------------------------------------------------------------------|
| Peuerine (окончание)                                                                                                    | OTH                                                                                                    |
| KopeHB z3 = 2                                                                                                    | $A - z_3 E = \begin{pmatrix} -7 - 2 & 2 & 4 \\ -9 & 3 - 2 & 5 \\ -9 & 2 & 6 - 2 \end{pmatrix} = \begin{pmatrix} -9 & 2 & 4 \\ -9 & 1 & 5 \\ -9 & 2 & 4 \end{pmatrix}$ |
| Peunaem energy                                                                                                    | $\begin{pmatrix} -9x_1 + 2x_2 + 4x_3 = 0 \\ -9x_1 + 1x_2 + 5x_3 = 0 \\ -9x_1 + 2x_2 + 4x_3 = 0 \end{pmatrix}$                                                         |
| $\begin{pmatrix} x_1 & x_2 & x_3 \\ -9 & 2 & 4 \\ -9 & 1 & 5 \\ -9 & 2 & 4 \end{pmatrix} \begin{pmatrix} -1 & -1 \\ 0 & -1 & 1 \\ 0 & 0 & 0 \\ 0 & 0 & 0 \end{pmatrix} \begin{pmatrix} x_1 & x_2 & x_3 \\ -9 & 2 & 4 \\ 0 & 0 & 0 \end{pmatrix}$                                                                                                    | YdATE                                                                                                    |
| $\begin{pmatrix} x_1 & x_2 & x_3 \\ -9 & 2 & 4 \\ 0 & -1 & 1 \end{pmatrix} \begin{pmatrix} x_1 & x_2 & x_3 \\ 0 & -1 & 1 \\ 0 & 0 & -1 & 1 \end{pmatrix} \begin{pmatrix} x_1 & x_2 & x_3 \\ -9 & 0 & 6 \\ 0 & -1 & 1 \end{pmatrix} \begin{pmatrix} x_1 & x_2 & x_3 \\ -1 & -1 & 0 \\ 0 & 1 & 1 & 0 \end{pmatrix} \begin{pmatrix} x_1 & x_2 & x_3 \\ -1 & 0 & 0 \\ 0 & 1 & 1 & 0 \end{pmatrix}$ |                                                                                                    |

| RO3Bpar                                                                                                    | OTI                                                                                                    |
|----------------------------------------------------------------------------------------------------|----------------------------------------------------------------------------------------------------|
| Peuuethue (OKOHYaHule)                                                                                                    | OTI                                                                                                    |
| Kopethz <sub>3</sub> = 2                                                                                                    | $A - z_3 E = \begin{pmatrix} -7 - 2 & 2 & 4 \\ -9 & 3 - 2 & 5 \\ -9 & 2 & 6 - 2 \end{pmatrix} = \begin{pmatrix} -9 & 2 & 4 \\ -9 & 1 & 5 \\ -9 & 2 & 4 \end{pmatrix}$ . |
| Permaen category                                                                                                    | \n $\begin{cases}\n -9x_1 + 2x_2 + 4x_3 = 0 \\  -9x_1 + 2x_2 + 4x_3 = 0 \\  -9x_1 + 2x_2 + 4x_3 = 0\n \end{cases}$ \n                                                   |
| \n $\begin{pmatrix}\n x_1 & x_2 & x_3 \\  -9 & 2 & 4 \\  -9 & 1 & 5 \\  -9 & 2 & 4\n \end{pmatrix}\n \begin{pmatrix}\n -1 & -1 \\  0 & -1 & 1 \\  0 & 0 & 0\n \end{pmatrix}\n \begin{pmatrix}\n x_1 & x_2 & x_3 \\  0 & -1 & 1 \\  0 & 0 & 0\n \end{pmatrix}\n \begin{pmatrix}\n x_1 & x_2 & x_3 \\  -9 & 0 & 6 \\  0 & -1 & 1\n \end{pmatrix}\n \begin{pmatrix}\n x_1 & x_2 & x_3 \\  -9 & 0 & 6 \\  0 & -1 & 1\n \end{pmatrix}\n \begin{pmatrix}\n x_1 & x_2 & x_3 \\  -1 & -1 & 0\n \end{pmatrix}\n \begin{pmatrix}\n x_1 & x_2 & x_3 \\  x_3 & 0 & -2 \\  0 & 1 & -1\n \end{pmatrix}\n \begin{pmatrix}\n x_1 & x_2 & x_3 \\  3 & 0 & -2 \\  0 & 1 & 1$ |                                                                                                    |

$$
\begin{array}{rcl}\n3x_1 &=& 2x_3 + 0 \\
x_2 &=& x_3 + 0\n\end{array}.
$$

| BOSBPATH                                                                                                    | OTM                                                                                                    |
|----------------------------------------------------------------------------------------------------|----------------------------------------------------------------------------------------------------|
| Peuuethu (OKOHYAHMe)                                                                                                    | OTM                                                                                                    |
| Kopethu 23 = 2                                                                                                    | $A - z_3 E = \begin{pmatrix} -7 - 2 & 2 & 4 \\ -9 & 3 - 2 & 5 \\ -9 & 2 & 6 - 2 \end{pmatrix} = \begin{pmatrix} -9 & 2 & 4 \\ -9 & 1 & 5 \\ -9 & 2 & 4 \end{pmatrix}.$ |
| Penuaem energy                                                                                                    | $\begin{cases} -9x_1 + 2x_2 + 4x_3 = 0 \\ -9x_1 + 2x_2 + 4x_3 = 0 \\ -9x_1 + 2x_2 + 4x_3 = 0 \end{cases}$                                                              |
| $\begin{pmatrix} x_1 & x_2 & x_3 \\ -9 & 2 & 4 \\ -9 & 1 & 5 \\ -9 & 2 & 4 \end{pmatrix} \begin{pmatrix} 0 \\ 0 \\ 0 \end{pmatrix} \begin{pmatrix} -1 \\ -1 \\ 0 \end{pmatrix} = \begin{pmatrix} x_1 & x_2 & x_3 \\ -9 & 2 & 4 \\ 0 & 0 & 0 \end{pmatrix} + \begin{pmatrix} x_1 & x_2 & x_3 \\ 0 & 0 & 1 \\ 0 & -1 & 1 \end{pmatrix} \begin{pmatrix} x_1 & x_2 & x_3 \\ -9 & 0 & 6 \\ 0 & -1 & 1 \end{pmatrix} = \begin{pmatrix} x_1 & x_2 & x_3 \\ -9 & 0 & 6 \\ 0 & -1 & 1 \end{pmatrix} + \begin{pmatrix} x_1 & x_2 & x_3 \\ -9 & 0 & 6 \\ 0 & -1 & 1 \end{pmatrix} + \begin{pmatrix} x_1 & x_2 & x_3 \\ 0 & -1 & 1 \end{pmatrix} + \begin{pmatrix} x_1 & x_2 & x_3 \\ 0 & -1 & 1 \end{pmatrix}$ |                                                                                                    |
| $\rightarrow \$                                                                                                    |                                                                                                    |

$$
\begin{array}{rcl}\n3x_1 &=& 2x_3 + 0 \\
x_2 &=& x_3 + 0\n\end{array}.
$$

Чтобы получить частное решение, берем  $x_3 = 3$ , получаем

$$
x_1 = 2, \quad x_2 = 3, \quad x_3 = 3.
$$

| BOSBPATH                                                                                                    | OTM                                                                                                    |
|----------------------------------------------------------------------------------------------------|----------------------------------------------------------------------------------------------------|
| Peuuethu (OKOHYAHMe)                                                                                                    | OTM                                                                                                    |
| Kopethu 23 = 2                                                                                                    | $A - z_3 E = \begin{pmatrix} -7 - 2 & 2 & 4 \\ -9 & 3 - 2 & 5 \\ -9 & 2 & 6 - 2 \end{pmatrix} = \begin{pmatrix} -9 & 2 & 4 \\ -9 & 1 & 5 \\ -9 & 2 & 4 \end{pmatrix}.$ |
| Penuaem energy                                                                                                    | $\begin{cases} -9x_1 + 2x_2 + 4x_3 = 0 \\ -9x_1 + 2x_2 + 4x_3 = 0 \\ -9x_1 + 2x_2 + 4x_3 = 0 \end{cases}$                                                              |
| $\begin{pmatrix} x_1 & x_2 & x_3 \\ -9 & 2 & 4 \\ -9 & 1 & 5 \\ -9 & 2 & 4 \end{pmatrix} \begin{pmatrix} 0 \\ 0 \\ 0 \end{pmatrix} \begin{pmatrix} -1 \\ -1 \\ 0 \end{pmatrix} = \begin{pmatrix} x_1 & x_2 & x_3 \\ -9 & 2 & 4 \\ 0 & 0 & 0 \end{pmatrix} + \begin{pmatrix} x_1 & x_2 & x_3 \\ 0 & 0 & 1 \\ 0 & -1 & 1 \end{pmatrix} \begin{pmatrix} x_1 & x_2 & x_3 \\ -9 & 0 & 6 \\ 0 & -1 & 1 \end{pmatrix} = \begin{pmatrix} x_1 & x_2 & x_3 \\ -9 & 0 & 6 \\ 0 & -1 & 1 \end{pmatrix} + \begin{pmatrix} x_1 & x_2 & x_3 \\ -9 & 0 & 6 \\ 0 & -1 & 1 \end{pmatrix} + \begin{pmatrix} x_1 & x_2 & x_3 \\ 0 & -1 & 1 \end{pmatrix} + \begin{pmatrix} x_1 & x_2 & x_3 \\ 0 & -1 & 1 \end{pmatrix}$ |                                                                                                    |
| $\rightarrow \$                                                                                                    |                                                                                                    |

$$
\begin{array}{rcl}\n3x_1 &=& 2x_3 + 0 \\
x_2 &=& x_3 + 0\n\end{array}.
$$

Чтобы получить частное решение, берем  $x_3 = 3$ , получаем

$$
x_1 = 2, \quad x_2 = 3, \quad x_3 = 3.
$$

**Шаг 5**. Полученное решение  $x_1 = 2$ ,  $x_2 = 3$ ,  $x_3 = 3$  дает собственный вектор  $\overrightarrow{a_3} = (2, 3, 3)$  матрицы A с собственным значением  $z_3 = 2$ .

| RO3Bpar                                                                                                    | OTI                                                                                                    |
|----------------------------------------------------------------------------------------------------|----------------------------------------------------------------------------------------------------|
| Peuuethue (OKOHYAHMe)                                                                                                    | OTI                                                                                                    |
| Kopethz <sub>3</sub> = 2                                                                                                    | $A - z_3 E = \begin{pmatrix} -7 - 2 & 2 & 4 \\ -9 & 3 - 2 & 5 \\ -9 & 2 & 6 - 2 \end{pmatrix} = \begin{pmatrix} -9 & 2 & 4 \\ -9 & 1 & 5 \\ -9 & 2 & 4 \end{pmatrix}.$ |
| Perinaen category                                                                                                    | \n $\begin{cases}\n -9x_1 + 2x_2 + 4x_3 = 0 \\  -9x_1 + 2x_2 + 4x_3 = 0 \\  -9x_1 + 2x_2 + 4x_3 = 0\n \end{cases}$ \n                                                  |
| \n $\begin{pmatrix}\n x_1 & x_2 & x_3 \\  -9 & 2 & 4 \\  -9 & 1 & 5 \\  -9 & 2 & 4\n \end{pmatrix}\n \begin{pmatrix}\n -1 & -1 \\  \leftarrow & -1 \\  0 & -1 & 1 \\  0 & 0 & 0\n \end{pmatrix}\n \begin{pmatrix}\n x_1 & x_2 & x_3 \\  0 & -1 & 1 \\  0 & 0 & 0\n \end{pmatrix}\n \begin{pmatrix}\n x_1 & x_2 & x_3 \\  y_{\text{AJ}} & y_{\text{AJ}} & y_{\text{AJ}} \\  y_{\text{AJ}} & y_{\text{AJ}} & y_{\text{AJ}} \\  y_{\text{AJ}} & y_{\text{AJ}} & y_{\text{AJ}} \\  y_{\text{AJ}} & y_{\text{AJ}} & y_{\text{AJ}} \\  y_{\text{AJ}} & y_{\text{AJ}} & y_{\text{AJ}} \\  y_{\text{AJ}} & y_{\text{AJ}} & y_{\text{AJ}} \\  y_{\text{AJ}} & y_{\text{AJ}} & y_{\text{AJ}} \\  y_{\text{AJ}} & y_{\text{AJ}} & y_{\text{AJ}} \\  y_{\text$ |                                                                                                    |

$$
\begin{array}{rcl}\n3x_1 &=& 2x_3 + 0 \\
x_2 &=& x_3 + 0\n\end{array}.
$$

Чтобы получить частное решение, берем  $x_3 = 3$ , получаем

$$
x_1 = 2, \quad x_2 = 3, \quad x_3 = 3.
$$

**Шаг 5**. Полученное решение  $x_1 = 2$ ,  $x_2 = 3$ ,  $x_3 = 3$  дает собственный вектор  $\overrightarrow{a_3} = (2, 3, 3)$  матрицы A с собственным значением  $z_3 = 2$ .

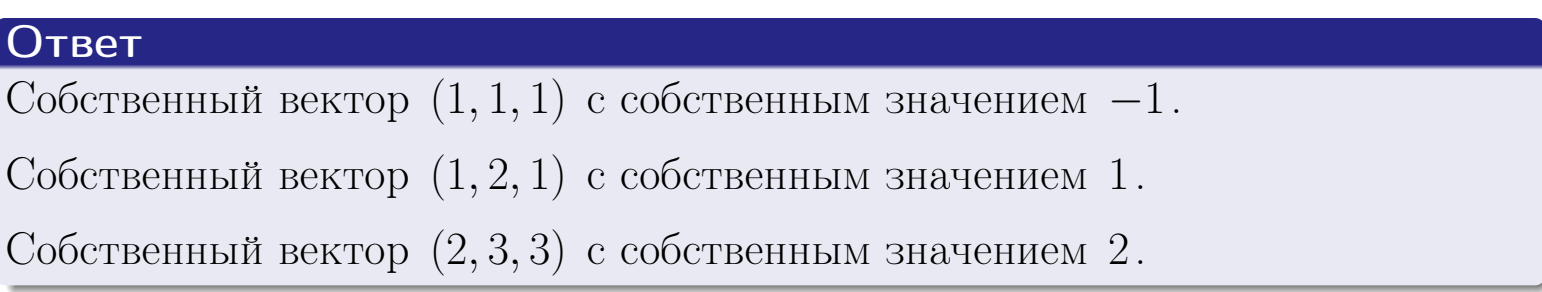

#### возврат $\Longrightarrow$  [огл](#page-1-0) $\Leftarrow$

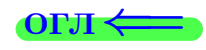

## Проверка

Собственное значение  $z_1 = -1$ 

$$
\begin{pmatrix} -7 & 2 & 4 \ -9 & 3 & 5 \ -9 & 2 & 6 \end{pmatrix} \cdot \begin{pmatrix} 1 \ 1 \ 1 \end{pmatrix} = \begin{pmatrix} -7+2+4 \ -9+3+5 \ -9+2+6 \end{pmatrix} = \begin{pmatrix} -1 \ -1 \ -1 \end{pmatrix} = (-1) \cdot \begin{pmatrix} 1 \ 1 \ 1 \end{pmatrix}.
$$

Собственное значение  $z_2 = 1$ 

$$
\begin{pmatrix} -7 & 2 & 4 \ -9 & 3 & 5 \ -9 & 2 & 6 \end{pmatrix} \cdot \begin{pmatrix} 1 \ 2 \ 1 \end{pmatrix} = \begin{pmatrix} -7+2 \cdot 2+4 \ -9+2 \cdot 3+5 \ -9+2 \cdot 2+6 \end{pmatrix} = \begin{pmatrix} 1 \ 2 \ 1 \end{pmatrix} = 1 \cdot \begin{pmatrix} 1 \ 2 \ 1 \end{pmatrix}.
$$

Собственное значение  $z_3 = 2$ 

$$
\begin{pmatrix} -7 & 2 & 4 \ -9 & 3 & 5 \ -9 & 2 & 6 \end{pmatrix} \cdot \begin{pmatrix} 2 \ 3 \ 3 \end{pmatrix} = \begin{pmatrix} 2 \cdot (-7) + 3 \cdot 2 + 3 \cdot 4 \\ 2 \cdot (-9) + 3 \cdot 3 + 3 \cdot 5 \\ 2 \cdot (-9) + 3 \cdot 2 + 3 \cdot 6 \end{pmatrix} = \begin{pmatrix} 4 \\ 6 \\ 6 \end{pmatrix} = 2 \cdot \begin{pmatrix} 2 \\ 3 \\ 3 \end{pmatrix}.
$$

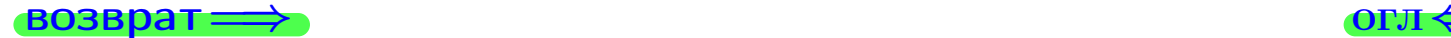

19 мая 2013 г. 37 / 775

 $\rightarrow$   $\equiv$   $\rightarrow$ 

**E** 

 $QQ$ 

4 伊 1

возврат $\Longrightarrow$  [огл](#page-1-0) $\Leftarrow$ 

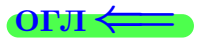

# § 9. Задания для студентов. Указания

возврат $\Longrightarrow$  [огл](#page-1-0) $\Leftarrow$ 

 $OQ$  $($   $\Box$   $\rightarrow$   $\Diamond$   $\Box$   $\rightarrow$   $\Diamond$   $\Diamond$   $\rightarrow$   $\Diamond$   $\Box$   $\rightarrow$  $\Rightarrow$ 19 мая 2013 г. 38 / 775

#### возврат $\Longrightarrow$  [огл](#page-1-0) $\Longleftrightarrow$

- 1 Студент должен использовать современный компьютер с программами Acrobat или Reader для чтения файлов PDF.
- 2 Студент должен иметь калькулятор для инженерных рассчетов, либо как программу в компьютере либо как отдельное устройство. Если имеется доступ к интернету, то вычисления можно производить прямо в окошке поиска Google.
- $3$  Проработать теоретический материал §§ 0 − 8 и разобрать решения примеров П $1 - \Pi$ 8.
- 4 Разобрать вариант 0, дающий правильное оформление решения. При этом ознакомиться и освоить интерактивный метод проверки результатов.
- 5 Найти свой вариант.
- 6 Решить свой вариант.
- 7 Результаты оформляются беря за образец вариант 0.
- 8 Каждый лист своего варианта с результатами проверки следует распечатать так, чтобы были видны отметки ВЕРНО или НЕВЕРНО, после чего заполнить пустые места по результатам решения.
- 9 Те результаты, для которых имеется возможность интерактивной проверки, должны быть проверены.
- 10 Дополнительно для сдачи работы, студент должен иметь при себе промежуточные вычисления по произвольной форме.
- 11 Вычисления производятся как минимум с 3 знаками после десятичной точки. Окончательные результаты для нецелых чисел представляются с двумя знаками.
- 12 Результаты для интерактивной проверки нецелых чисел представляются с двумя знаками после десятичной точки.

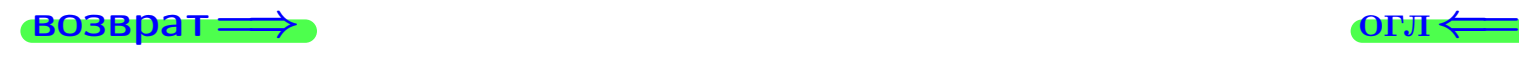

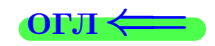

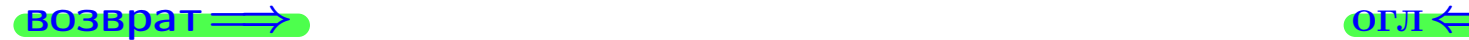

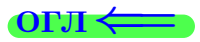

# Вариант 0

 $\overrightarrow{0}$ возврат $\implies$ 

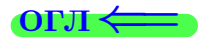

 $(19 \times 19) \times 12 + (20 \times 19)$ <br>19 max 2013 r. 40 / 775

## Вариант 0  $(0,0,0,0,0)$  — задача 1

возврат

## Задача 1

Заданы матрицы А и В. Найти произведения  $X = AB$ ,  $Y = BA$ ,  $Z = AC$ .

$$
A = \begin{pmatrix} 0 & 1 & -1 \\ 1 & -2 & 2 \end{pmatrix}, \quad B = \begin{pmatrix} 0 & 1 \\ -1 & 1 \\ -2 & 2 \end{pmatrix}, \quad C = \begin{pmatrix} 4 & 1 \\ -1 & 2 \end{pmatrix}
$$

## Решение

Действуем по образцу Примера  $\Pi1$ .

## Ответ

$$
AB = \begin{pmatrix} 1 & -1 \\ -2 & 3 \end{pmatrix}, BA = \begin{pmatrix} 1 & -2 & 2 \\ 1 & -3 & 3 \\ 2 & -6 & 6 \end{pmatrix}, AC = yMHOKMTB HELB3B.
$$

## Выборочная проверка

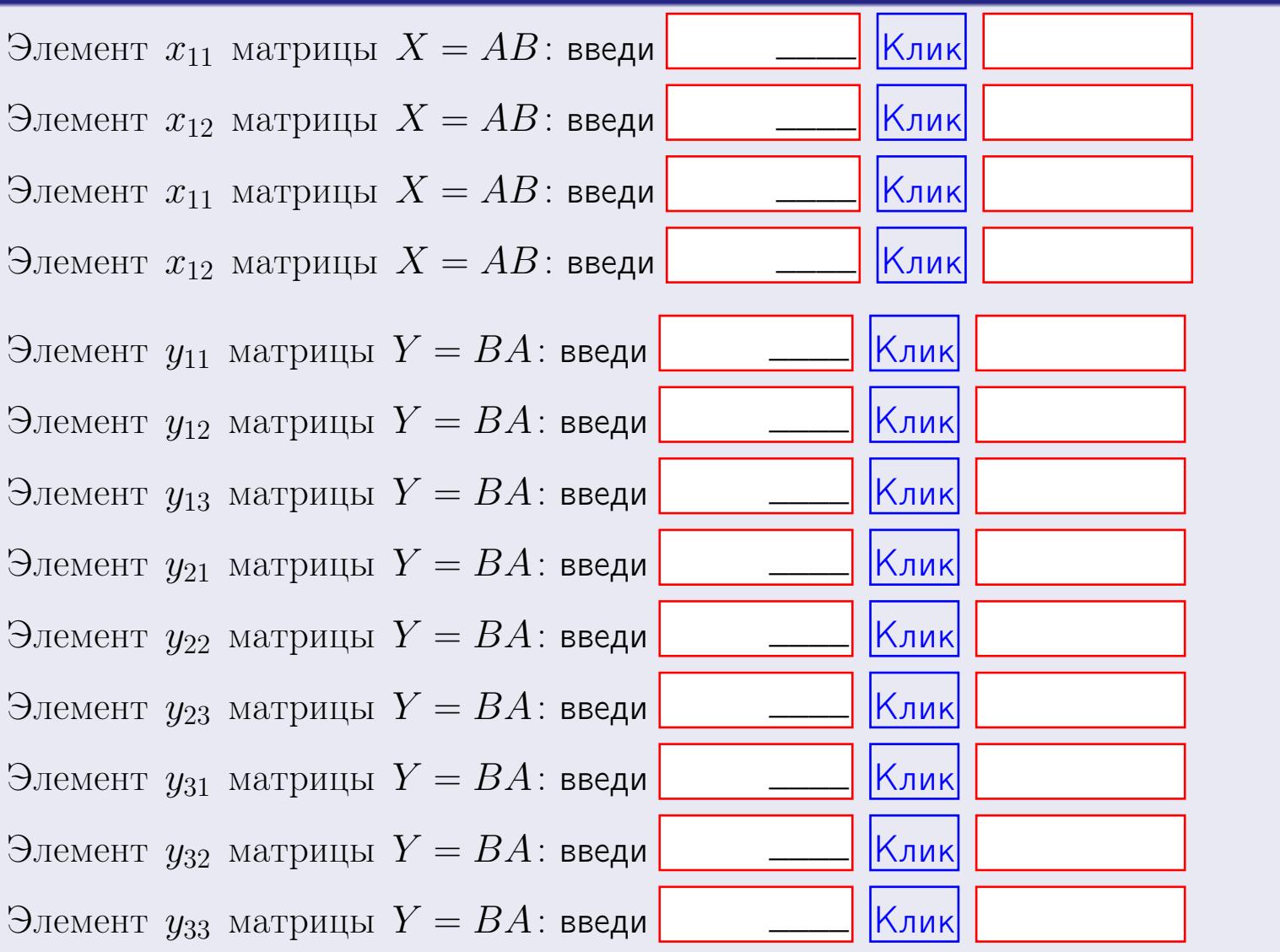

возврат

OFJI

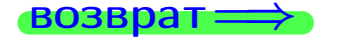

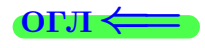

#### Задача 2

Найти определитель

$$
\Delta = \begin{vmatrix} 10 & 3 & -1 & -2 \\ 1 & -2 & -3 & -1 \\ 4 & -4 & 1 & 1 \\ 1 & -2 & 3 & -2 \end{vmatrix}
$$

#### Решение

Действуем по образцу Примера  $\Pi2$ .

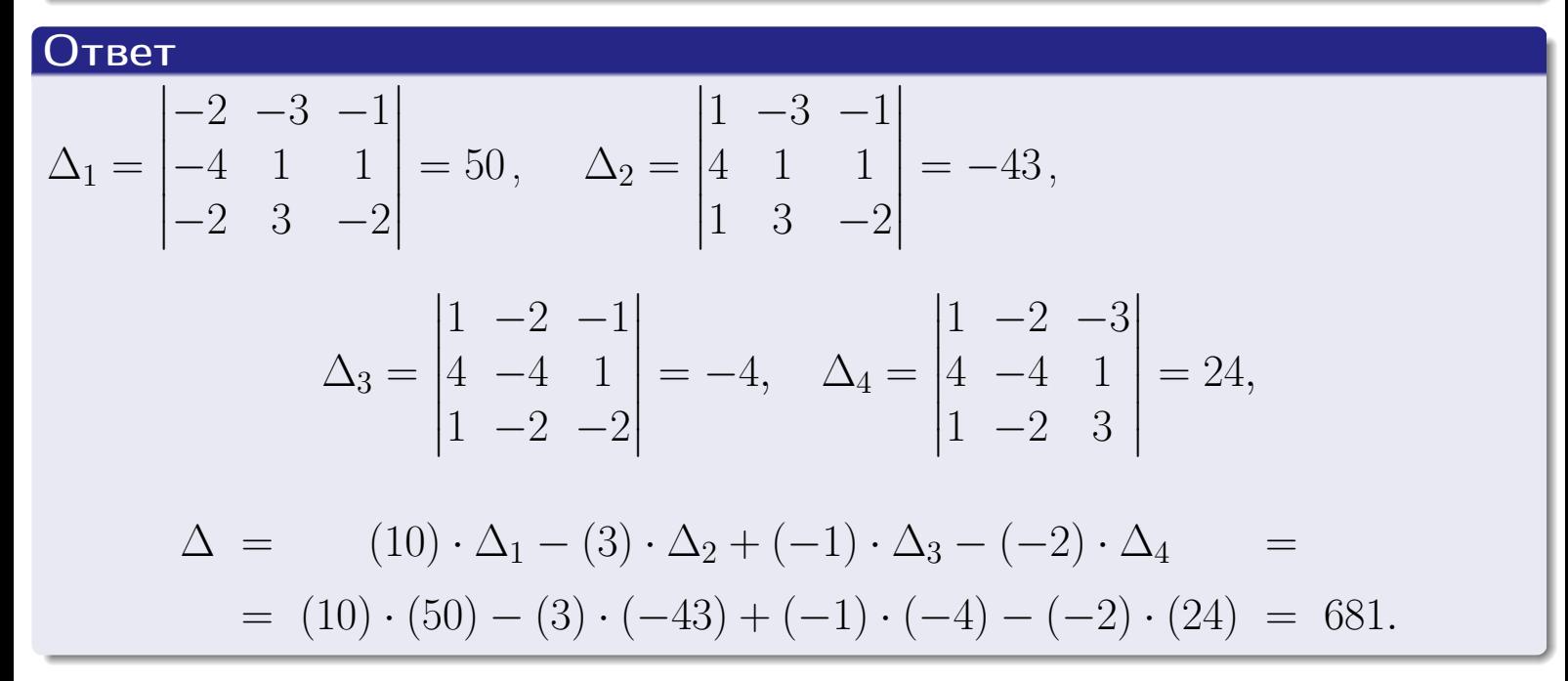

#### Выборочная проверка

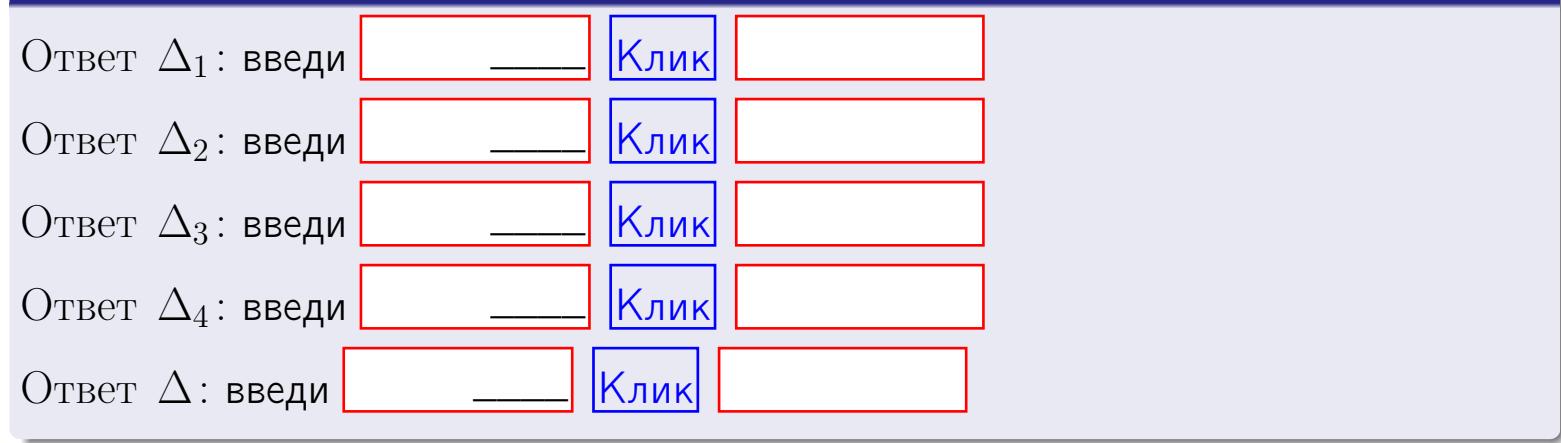

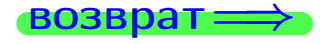

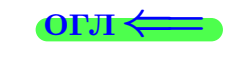

#### возврат

## Задача 3

Решить систему методом Крамера.

$$
10 x_1 + 3 x_2 - 1 x_3 = 17
$$
  
\n
$$
1 x_1 - 2 x_2 - 3 x_3 = -3
$$
  
\n
$$
4 x_1 - 4 x_2 + 1 x_3 = 28
$$

## Решение

Действуем по образцу Примера ПЗ.

## Ответ

 $\Delta = -183, x_1 = 3, x_2 = -3, x_3 = 4.$ 

## Проверка

\n Thepose ypaвнение: \n 
$$
(10) \cdot (3) + (3) \cdot (-3) + (-1) \cdot (4) = 17
$$
\n

\n\n Bropoe yравнение: \n  $(1) \cdot (3) + (-2) \cdot (-3) + (-3) \cdot (4) = -3$ \n

Третье уравнение: 
$$
(4) \cdot (3) + (-4) \cdot (-3) + (1) \cdot (4) = 28
$$
.

## Выборочная проверка

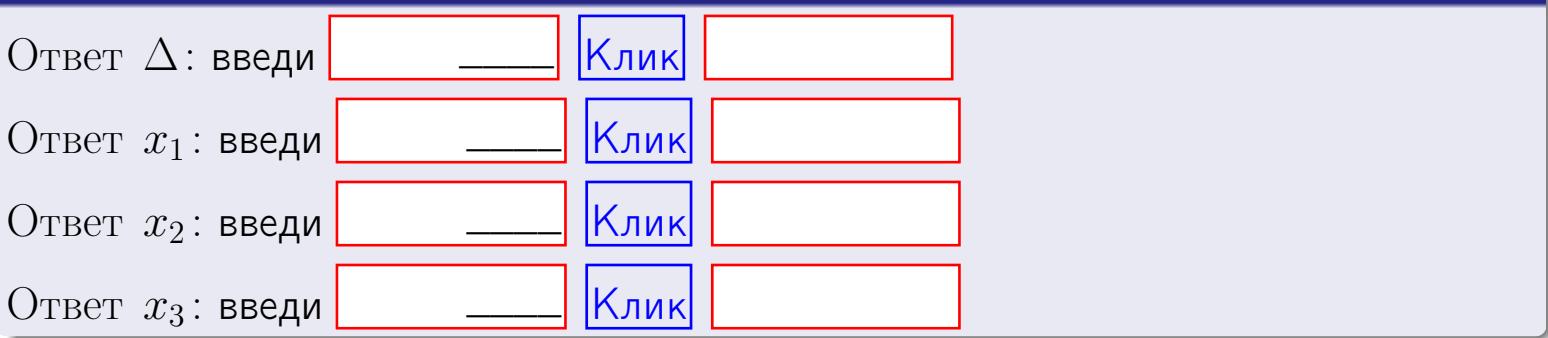

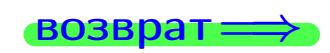

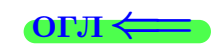

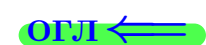

возврат =

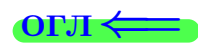

## Задача 4а

Найти обратную матрицу  $A^{-1}$  к матрице

$$
A = \begin{pmatrix} 11 & 2 & 12 \\ 2 & -3 & -1 \\ 5 & -5 & 3 \end{pmatrix}.
$$

## Решение

Действуем по образцу Примера П4а.

## Ответ

 $\Delta = -$ 

$$
T = \begin{pmatrix} -14 & -66 & 34 \\ -11 & -27 & 35 \\ 5 & 65 & -37 \end{pmatrix}
$$

$$
A^{-1} = \frac{1}{\Delta} \cdot T = \begin{pmatrix} 0.12068 & 0.56895 & -0.2931 \\ 0.09482 & 0.23276 & -0.30173 \\ -0.0431 & -0.56033 & 0.31895 \end{pmatrix}
$$

## Проверка

$$
A \cdot T = \begin{pmatrix} 11 & 2 & 12 \\ 2 & -3 & -1 \\ 5 & -5 & 3 \end{pmatrix} \cdot \begin{pmatrix} -14 & -66 & 34 \\ -11 & -27 & 35 \\ 5 & 65 & -37 \end{pmatrix} = \begin{pmatrix} -116 & 0 & 0 \\ 0 & -116 & 0 \\ 0 & 0 & -116 \end{pmatrix}
$$
  
- *QJJIKHO* 6bTb  $\Delta \cdot E = \begin{pmatrix} \Delta & 0 & 0 \\ 0 & \Delta & 0 \\ 0 & 0 & \Delta \end{pmatrix}$ .

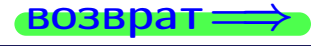

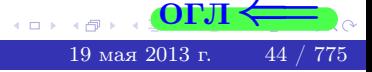

возврат ⇒

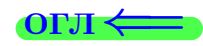

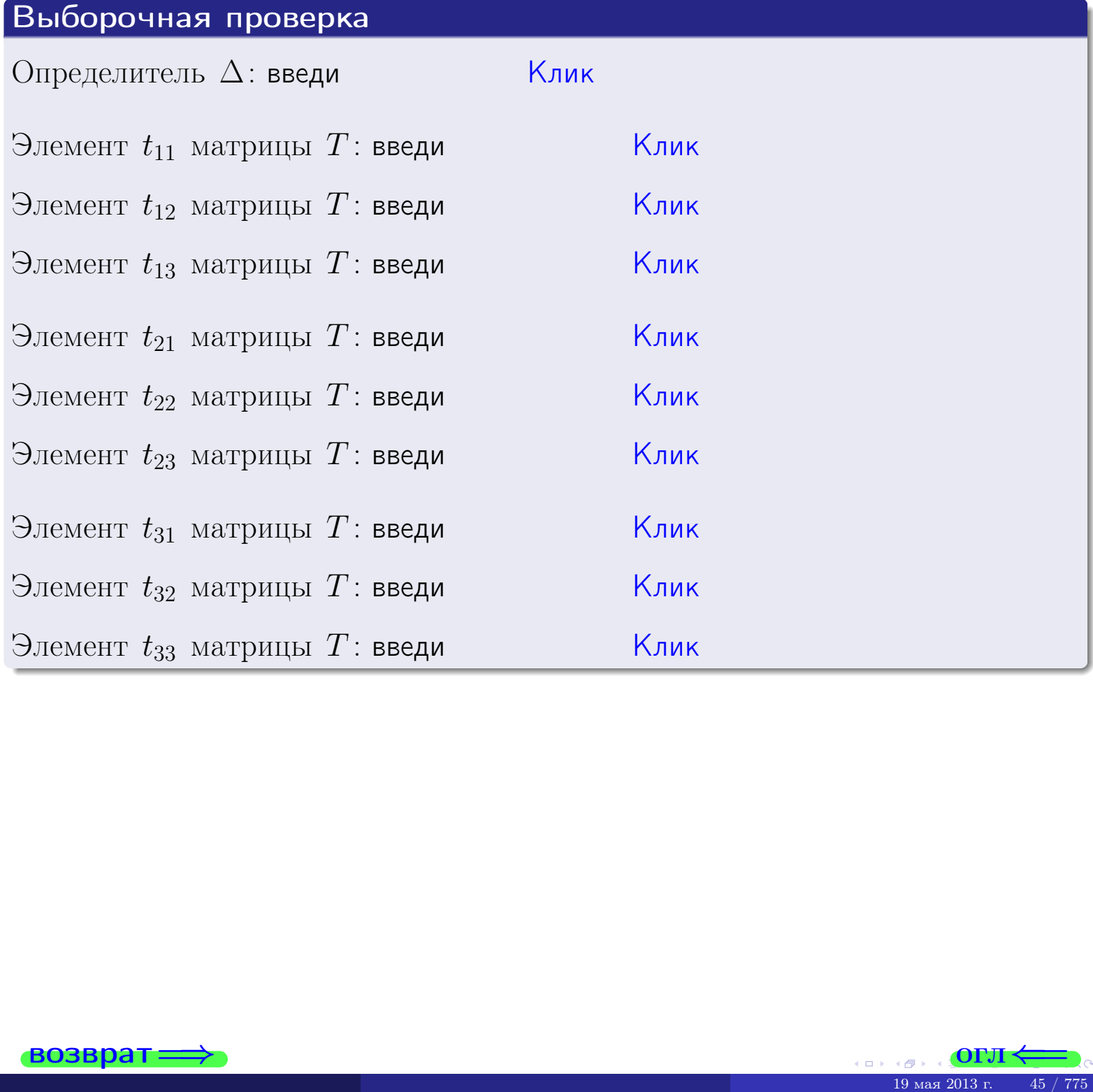

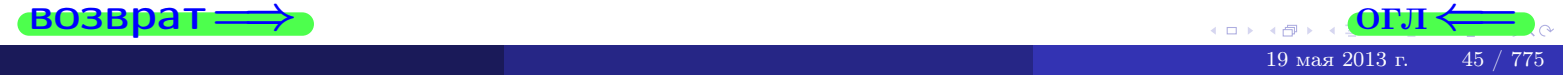

**возврат** 

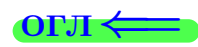

## Задача 46

Найти обратную матрицу  $A^{-1}$  к матрице

$$
A = \begin{pmatrix} 9 & 4 & 8 \\ 0 & -1 & -5 \\ 3 & -3 & -1 \end{pmatrix}
$$

## Решение

Действуем по образцу Примера П4а.

## Ответ

 $\Delta = -$ 

162 
$$
T = \begin{pmatrix} -14 & -20 & -12 \\ -15 & -33 & 45 \\ 3 & 39 & -9 \end{pmatrix}
$$

$$
A^{-1} = \frac{1}{\Delta} \cdot T = \begin{pmatrix} 0.08641 & 0.12344 & 0.07407 \\ 0.09259 & 0.2037 & -0.27777 \\ -0.01851 & -0.24074 & 0.05556 \end{pmatrix}
$$

## Проверка

$$
A \cdot T = \begin{pmatrix} 9 & 4 & 8 \\ 0 & -1 & -5 \\ 3 & -3 & -1 \end{pmatrix} \cdot \begin{pmatrix} -14 & -20 & -12 \\ -15 & -33 & 45 \\ 3 & 39 & -9 \end{pmatrix} = \begin{pmatrix} -162 & 0 & 0 \\ 0 & -162 & 0 \\ 0 & 0 & -162 \end{pmatrix}
$$
  
- *QJJKHO* 6bTb  $\Delta \cdot E = \begin{pmatrix} \Delta & 0 & 0 \\ 0 & \Delta & 0 \\ 0 & 0 & \Delta \end{pmatrix}$ .

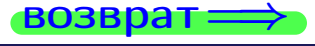

возврат ⇒

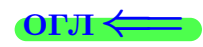

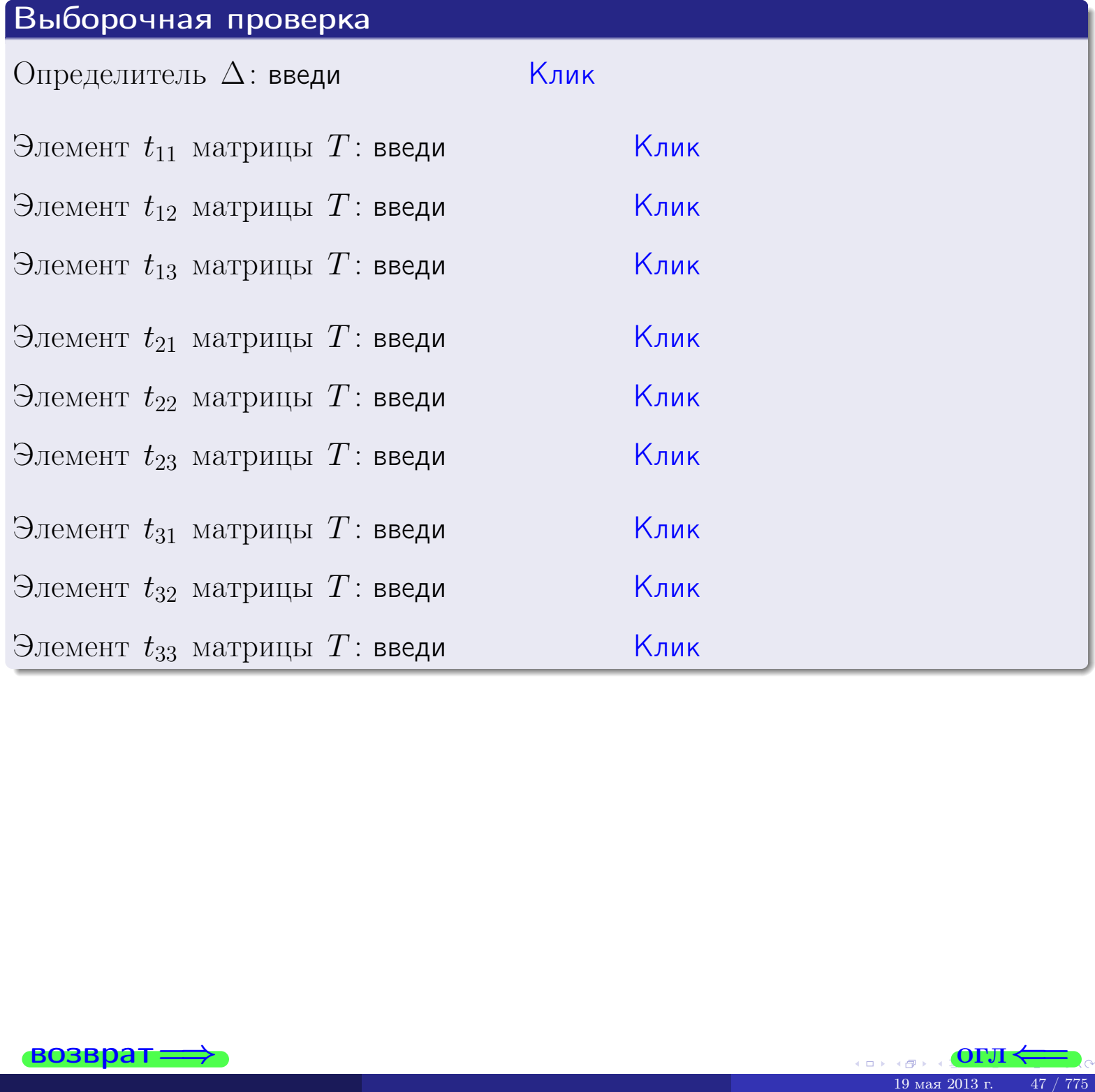

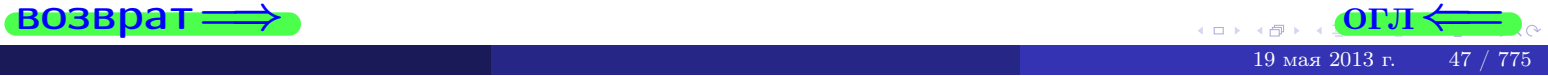

## Вариант 0  $(0,0,0,0,0)$  — задача 5а

возврат-

#### Задача 5а

Решить матричное уравнение  $A \cdot X = B$ , где  $A = \begin{pmatrix} 1 & 1 \\ -1 & 4 \end{pmatrix}$ ,

$$
B = \begin{pmatrix} 1 & 1 \\ -4 & 1 \end{pmatrix}, \ a \ X \ - \text{neussecmnaa} \ \text{nampuya} \ 2 \times 2 \, .
$$

#### Решение

Действуем по образцу Примера П5а.

## Ответ

$$
\Delta = \det A = 5, \qquad T = \begin{pmatrix} 4 & -1 \\ 1 & 1 \end{pmatrix},
$$

$$
A^{-1} = \frac{1}{\Delta} \cdot T = \frac{1}{5} \cdot \begin{pmatrix} 4 & -1 \\ 1 & 1 \end{pmatrix} = \begin{pmatrix} 0.800 & -0.200 \\ 0.200 & 0.200 \end{pmatrix},
$$

$$
X = A^{-1} \cdot B = \frac{1}{\Delta} \cdot T \cdot B = \frac{1}{5} \cdot \begin{pmatrix} 8 & 3 \\ -3 & 2 \end{pmatrix} = \begin{pmatrix} 1.60 & 0.60 \\ -0.60 & 0.40 \end{pmatrix}.
$$

Проверка

$$
A \cdot X = \begin{pmatrix} 1 & 1 \\ -1 & 4 \end{pmatrix} \cdot \frac{1}{5} \cdot \begin{pmatrix} 8 & 3 \\ -3 & 2 \end{pmatrix} =
$$
  
=  $\frac{1}{5} \cdot \begin{pmatrix} 1 & 1 \\ -1 & 4 \end{pmatrix} \cdot \begin{pmatrix} 8 & 3 \\ -3 & 2 \end{pmatrix} = \frac{1}{5} \cdot \begin{pmatrix} 5 & 5 \\ -20 & 5 \end{pmatrix} = \begin{pmatrix} 1 & 1 \\ -4 & 1 \end{pmatrix} = B.$ 

## Выборочная проверка

дробные числа вводятся в формате 1.23

Ҝӆӥҝ Определитель  $\Delta = \det A$ : введи <u> Клик</u> Элемент  $x_{11}$  матрицы  $X$ : введи <mark>Клик</mark> Элемент  $x_{12}$  матрицы  $X$ : введи Клик Элемент  $x_{21}$  матрицы  $X$ : введи Клик Элемент  $x_{22}$  матрицы  $X$ : введи

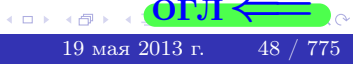

**OLT** 

**возврат** 

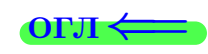

## Задача 56

Решить матричное уравнение  $X \cdot A = B$ , где  $A = \begin{pmatrix} 2 & 1 \\ -1 & 5 \end{pmatrix}$ ,

$$
B = \begin{pmatrix} 1 & 4 \\ -2 & -3 \end{pmatrix}, \ a \ X \ - \text{neussecmna} \ x \ \text{ampu} \ q \ 2 \times 2
$$

#### Решение

Действуем по образцу Примера П56.

## Ответ

$$
\Delta = \det A = 11, \qquad T = \begin{pmatrix} 5 & -1 \\ 1 & 2 \end{pmatrix},
$$

$$
A^{-1} = \frac{1}{\Delta} \cdot T = \frac{1}{11} \cdot \begin{pmatrix} 5 & -1 \\ 1 & 2 \end{pmatrix} = \begin{pmatrix} 0.454 & -0.091 \\ 0.091 & 0.182 \end{pmatrix},
$$

$$
X = B \cdot A^{-1} = \frac{1}{\Delta} \cdot B \cdot T = \frac{1}{11} \cdot \begin{pmatrix} 9 & 7 \\ -13 & -4 \end{pmatrix} = \begin{pmatrix} 0.82 & 0.64 \\ -1.18 & -0.36 \end{pmatrix}.
$$

Проверка

$$
X \cdot A = \underbrace{\frac{1}{11} \cdot \begin{pmatrix} 9 & 7 \\ -13 & -4 \end{pmatrix}}_{X} \cdot \begin{pmatrix} 2 & 1 \\ -1 & 5 \end{pmatrix} = \frac{1}{11} \cdot \begin{pmatrix} 11 & 44 \\ -22 & -33 \end{pmatrix} = \begin{pmatrix} 1 & 4 \\ -2 & -3 \end{pmatrix} = B.
$$

## Выборочная проверка

дробные числа вводятся в формате 1.23

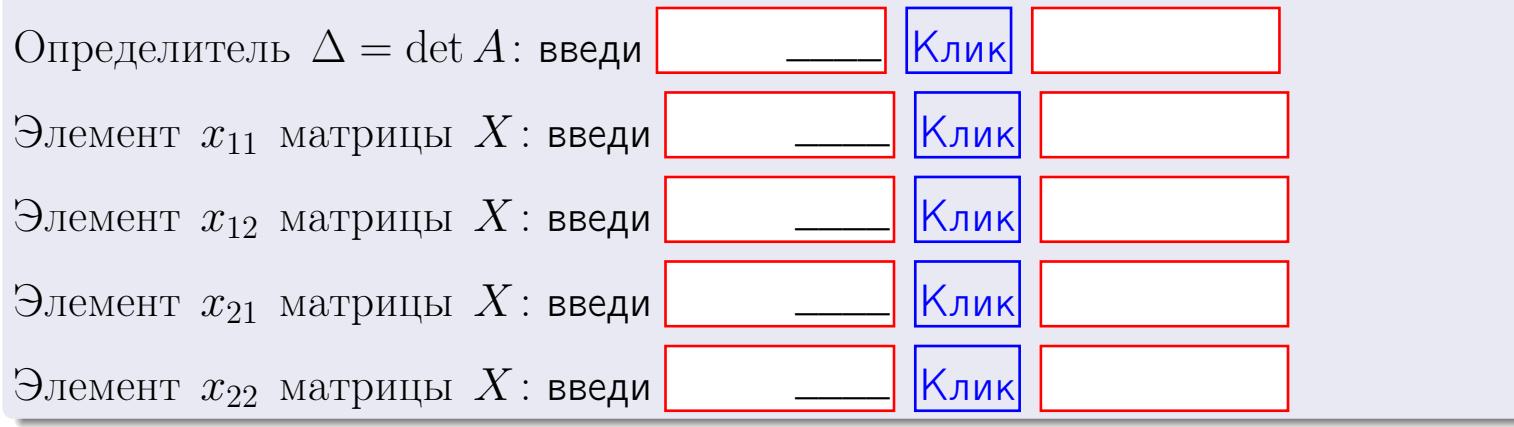

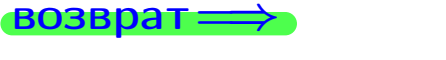

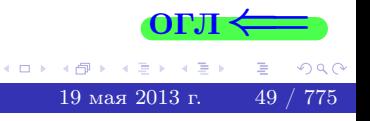

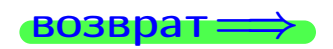

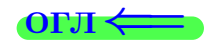

# Задача б Haŭmu panz матрицы  $A = \begin{pmatrix} 10 & 3 & -1 & -2 \\ 5 & -7 & 0 & -5 \\ 5 & 27 & -2 & 11 \\ 10 & -31 & 1 & -18 \end{pmatrix}$ .

#### Решение

Действуем по образцу Примера П6.

## Ответ  $\overline{\text{Pa}} = 2.$

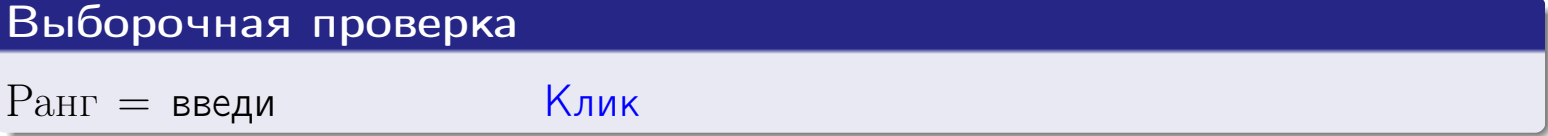

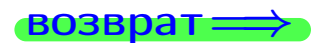

 $OTJI <$ 

←母  $19$ мая $2013$ г.  $50 / 775$ 

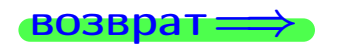

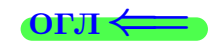

## Задача 7а

Решить систему уравнений методом Гаусса

 $\begin{cases}\n2x_1 + 5x_2 + 4x_3 = 11 \\
5x_1 + 13x_2 + 10x_3 = 28 \\
9x_1 + 23x_2 + 19x_3 = 51\n\end{cases}$ 

#### Решение

Действуем по образцу Примеров П7а, П7б, П7в.

#### Ответ

 $\Delta = 1, x_1 = 1, x_2 = 1, x_3 = 1.$ 

#### Проверка

Первое уравнение:  $(2) \cdot 1 + (5) \cdot 1 + (4) \cdot 1 = 11$ .

Второе уравнение:  $(5) \cdot 1 + (13) \cdot 1 + (10) \cdot 1 = 28$ .

Третье уравнение:  $(9) \cdot 1 + (23) \cdot 1 + (19) \cdot 1 = 51$ .

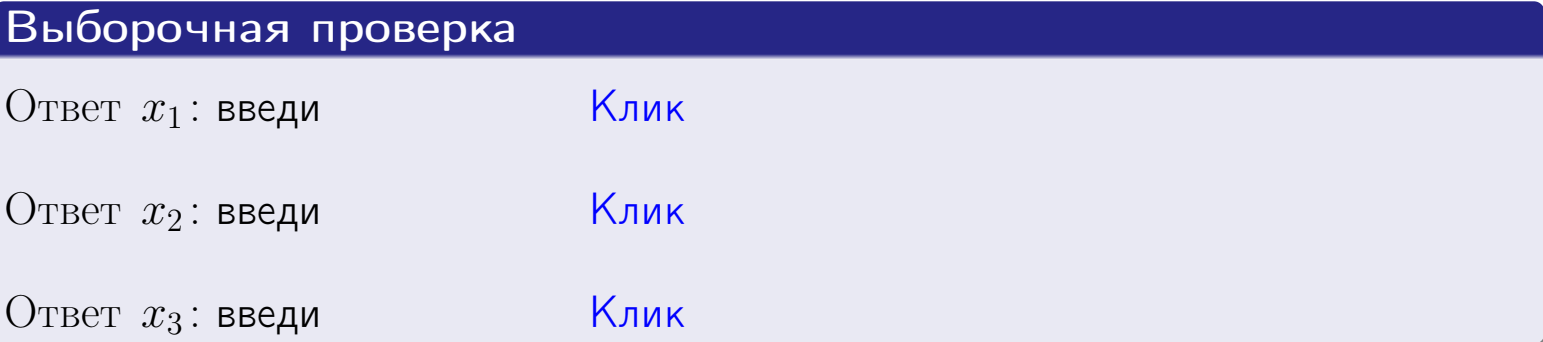

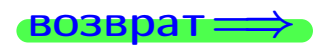

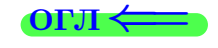

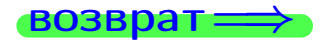

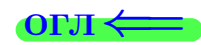

## Задача 76

Решить систему уравнений методом Гаусса

 $\begin{cases}\n2x_1 + 5x_2 + 4x_3 = 11 \\
5x_1 + 13x_2 + 10x_3 = 28 \\
12x_1 + 31x_2 + 24x_3 = 67\n\end{cases}$ 

#### Решение

Действуем по образцу Примеров П7а, П7б, П7в.

#### Ответ

 $x_1 = -2 \cdot x_3 + (3)$ ,  $x_2 = 0 \cdot x_3 + (1)$ ,  $x_3$  произвольно.

#### Проверка

# Первое уравнение:  $(2) \cdot [-2 \cdot x_3 + (3)] + (5) \cdot [0 \cdot x_3 + (1)] + (4) \cdot x_3 = 11$ .

Bторое уравнение: 
$$
(5) \cdot [-2 \cdot x_3 + (3)] + (13) \cdot [0 \cdot x_3 + (1)] + (10) \cdot x_3 = 28
$$
.

Третье уравнение:  $(12) \cdot [-2 \cdot x_3 + (3)] + (31) \cdot [0 \cdot x_3 + (1)] + (24) \cdot x_3 = 67$ .

Для всех трех уравнений, члены с  $x_3$  взаимно сокращаются, а члены, не содержащие  $x_3$ , дают в сумме правую часть уравнения.

#### Выборочная проверка

Записать выражения для неизвестных  $x_1$  и  $x_2$  через  $x_3$  в виде

$$
x_1 = K_1 \cdot x_3 + B_1 \quad \text{if} \quad x_2 = K_2 \cdot x_3 + B_2
$$
  

$$
K_1 \text{ } B \text{ } B_1 \text{ } B_2 \text{ } B_2 \text{ } B_3 \text{ } M_1 \text{ } M_2 \text{ } M_3 \text{ } M_4 \text{ } M_5 \text{ } M_6 \text{ } M_7 \text{ } M_8 \text{ } M_9 \text{ } M_1 \text{ } M_1 \text{ } M_2 \text{ } B_1 \text{ } B_2 \text{ } B_3 \text{ } B_4 \text{ } M_1 \text{ } M_1 \text{ } M_2 \text{ } M_3 \text{ } M_4 \text{ } M_5 \text{ } M_6 \text{ } M_7 \text{ } M_8 \text{ } M_9 \text{ } M_1 \text{ } M_1 \text{ } M_2 \text{ } M_3 \text{ } M_4 \text{ } M_5 \text{ } M_1 \text{ } M_2 \text{ } M_3 \text{ } M_4 \text{ } M_5 \text{ } M_6 \text{ } M_7 \text{ } M_8 \text{ } M_9 \text{ } M_9 \text{ } M_1 \text{ } M_1 \text{ } M_1 \text{ } M_2 \text{ } M_3 \text{ } M_1 \text{ } M_2 \text{ } M_3 \text{ } M_1 \text{ } M_1 \text{ } M_2 \text{ } M_3 \text{ } M_1 \text{ } M_2 \text{ } M_3 \text{ } M_1 \text{ } M_1 \text{ } M_2 \text{ } M_3 \text{ } M_1 \text{ } M_2 \text{ } M_3 \text{ } M_1 \text{ } M_1 \text{ } M_2 \text{ } M_3 \text{ } M_1 \text{ } M_2 \text{ } M_3 \text{ } M_1 \text{ } M_2 \text{ } M_3 \text{ } M_1 \text{ } M_1 \text{ } M_1 \text{ } M_2 \text{ } M_1 \text{ } M_1 \text{ } M_1 \text{ } M_2 \text{ } M_1 \text{ } M_1 \text{ } M_1 \text{ } M_2 \text{ } M_1 \text{ } M_2 \text{ } M_1 \text{ } M_1 \text{ } M_1 \text{ } M_2 \text{ } M_1 \text{ } M_1 \text{ } M_1 \text{ } M_1
$$

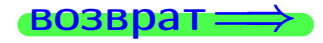

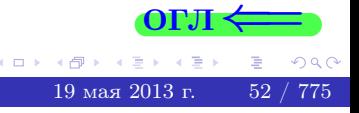

#### **ВОЗВРАТ =**

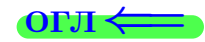

## Задача 7в

Решить систему уравнений методом Гаусса

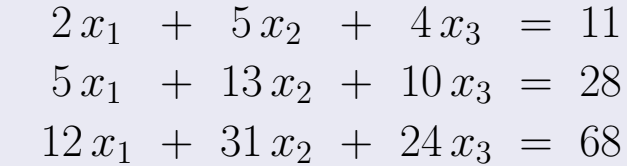

## Решение

Действуем по образцу Примеров П7а, П7б, П7в.

## Ответ

Система несовместна.

#### Выборочная проверка

В следующую форму введи 1 если система совместна и 0 если она несовместна.

введи

 $\kappa$ лик

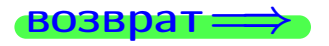

**OFJI** 

 $BOSB$ <sub>D</sub> $\rightarrow$ 

#### Задача 8

Найти собственные значения и собственные вектора матрицы

$$
A = \begin{pmatrix} -11 & 2 & 8 \\ -15 & 3 & 11 \\ -15 & 2 & 12 \end{pmatrix}.
$$

#### Решение

Действуем по образцу Примера П8.

## Ответ

 $\overline{\det A = -4}$ 

- Характеристическое уравнение  $-1 z^3 + 4 z^2 + 1 z 4 = 0$
- Собственный вектор  $\overrightarrow{a_1} = (1,1,1)$  с собственным значением  $z_1 = -1$ .
- Собственный вектор  $\overrightarrow{a_2} = (1, 2, 1)$  с собственным значением  $z_2 = 1$ .
- Собственный вектор  $\overrightarrow{a_3} = (2,3,3)$  с собственным значением  $z_3 = 4$ .

#### Проверка

$$
A \cdot \overrightarrow{a_1} = \begin{pmatrix} -11 & 2 & 8 \\ -15 & 3 & 11 \\ -15 & 2 & 12 \end{pmatrix} \cdot \begin{pmatrix} 1 \\ 1 \\ 1 \end{pmatrix} = \begin{pmatrix} -1 \\ -1 \\ -1 \end{pmatrix} = -1 \begin{pmatrix} 1 \\ 1 \\ 1 \end{pmatrix} = z_1 \cdot \overrightarrow{a_1}
$$
  

$$
A \cdot \overrightarrow{a_2} = \begin{pmatrix} -11 & 2 & 8 \\ -15 & 3 & 11 \\ -15 & 2 & 12 \end{pmatrix} \cdot \begin{pmatrix} 1 \\ 2 \\ 1 \end{pmatrix} = \begin{pmatrix} 1 \\ 2 \\ 1 \end{pmatrix} = 1 \begin{pmatrix} 1 \\ 2 \\ 1 \end{pmatrix} = z_2 \cdot \overrightarrow{a_2}
$$
  

$$
A \cdot \overrightarrow{a_3} = \begin{pmatrix} -11 & 2 & 8 \\ -15 & 3 & 11 \\ -15 & 2 & 12 \end{pmatrix} \cdot \begin{pmatrix} 2 \\ 3 \\ 3 \end{pmatrix} = \begin{pmatrix} 8 \\ 12 \\ 12 \end{pmatrix} = 4 \begin{pmatrix} 2 \\ 3 \\ 3 \end{pmatrix} = z_3 \cdot \overrightarrow{a_3}
$$

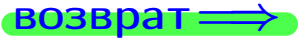

**OLTI** 

возврат=

## Выборочная проверка

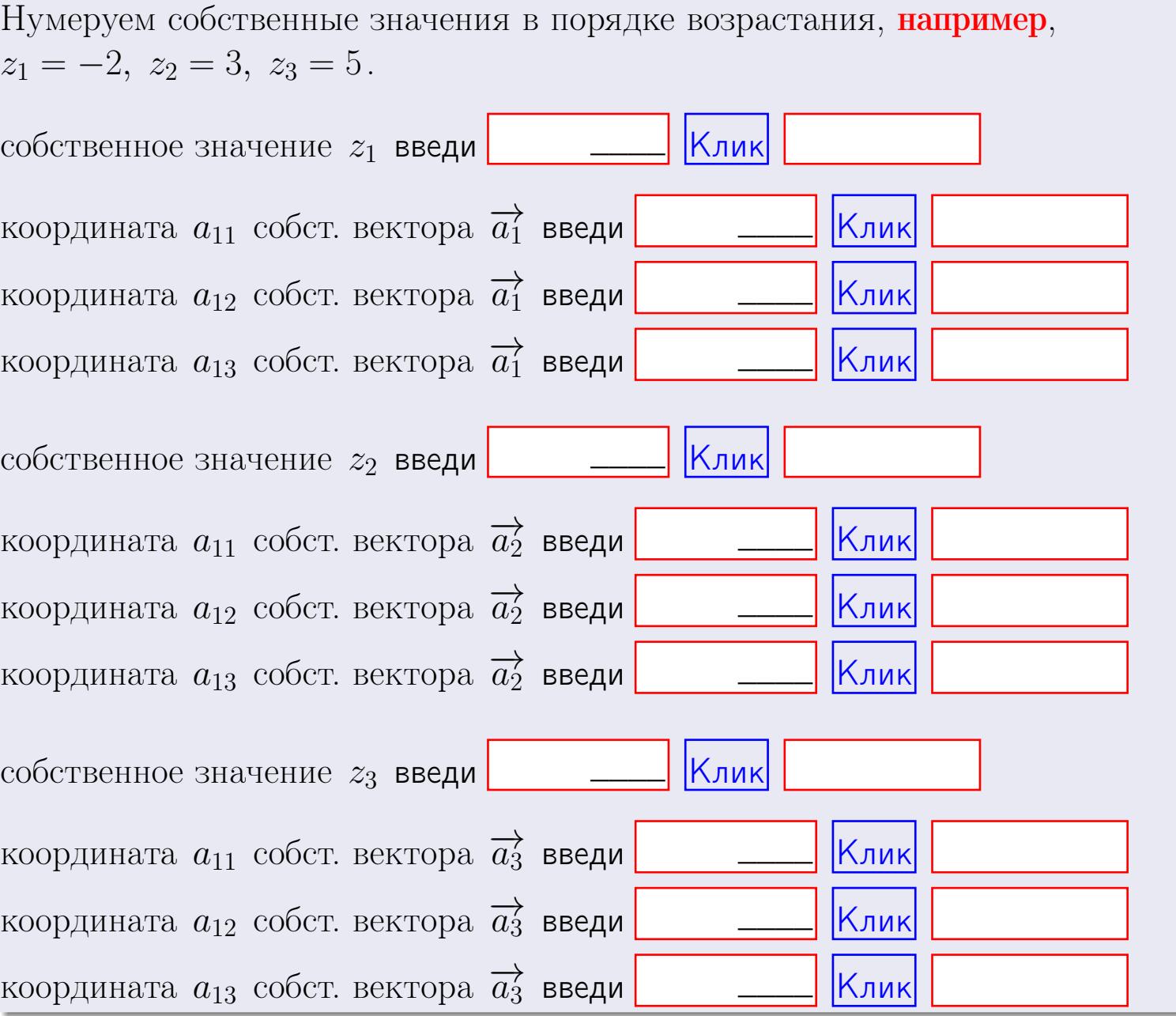

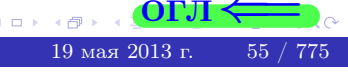

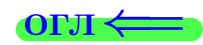
**возврат** ⇒

 $OTJ \leftarrow$ 

 $\big)$ ,

 $\overline{\text{OTJ1}}$ 

 $(0 \rightarrow 45) \rightarrow 21 \rightarrow 42$ <br>19 mas 2013 r. 56 / 775

3aņava 1. 
$$
A = \begin{pmatrix} 0 & 1 & -1 \ 1 & -2 & 2 \end{pmatrix}
$$
,  $B = \begin{pmatrix} 0 & 1 \ -1 & 1 \ -2 & 2 \end{pmatrix}$ ,  $C = \begin{pmatrix} 4 & 1 \ -1 & 2 \end{pmatrix}$   
\nOrber.  $AB = \begin{pmatrix} 1 & -1 \ -2 & 3 \end{pmatrix}$ ,  $BA = \begin{pmatrix} 1 & -2 & 2 \ 1 & -3 & 3 \ 2 & -6 & 6 \end{pmatrix}$   
\n3aņava 2.  $\Delta = \begin{vmatrix} 10 & 3 & -1 & -2 \ 1 & -2 & -3 & -1 \ 4 & -4 & 1 & 1 \end{vmatrix} = 681$ ,  $50, -43, -4, 24$   
\n3aņava 3.  $\begin{cases} 10x_1 + 3x_2 - 1x_3 = 17 \ 1x_1 - 2x_2 - 3x_3 = -3 \ 4x_1 - 4x_2 + 1x_3 = 28 \end{cases}$   
\n $\Delta = -183$ ,  $x_1 = 3$ ,  $x_2 = -3$ ,  $x_3 = 4$ .  
\n3aņava 4a.  $A = \begin{pmatrix} 11 & 2 & 12 \ 2 & -3 & -1 \ 5 & -5 & 3 \end{pmatrix}$ ,  $\Delta = -116$ .  $T = \begin{pmatrix} -14 & -66 & 34 \ -11 & -27 & 35 \ 5 & 65 & -37 \end{pmatrix}$   
\n $A^{-1} = \frac{1}{\Delta} \cdot T = \begin{pmatrix} 0.12068 & 0.56895 & -0.2931 \ 0.0431 & -0.56033 & 0.31895 \end{pmatrix}$   
\n3aņava 46.  $A = \begin{pmatrix} 11 & 2 & 12 \ 2 & -3 & -1 \ 5 & -5 & 3 \end{pmatrix}$ ,  $\Delta = -162$ .  $T = \begin{pmatrix} -14 & -20 & -12 \ -15 & -33 & 45 \ 3 & 39 & -9 \end{pmatrix}$   
\n $A^{-1} = \frac{1}{\Delta} \cdot T =$ 

возврат

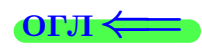

3a<sub>4</sub>a<sup>4</sup>a 56. 
$$
X \cdot A = B
$$
, r<sub>4</sub>e  $A = \begin{pmatrix} 2 & 1 \ -1 & 5 \end{pmatrix}$ ,  $B = \begin{pmatrix} 1 & 4 \ -2 & -3 \end{pmatrix}$ ,  
\n0rber.  $\Delta = \det A = 11$ ,  $T = \begin{pmatrix} 5 & -1 \ 1 & 2 \end{pmatrix}$ ,  $A^{-1} = \frac{1}{11} \cdot \begin{pmatrix} 5 & -1 \ 1 & 2 \end{pmatrix} = \begin{pmatrix} 0.454 & -0.091 \ 0.091 & 0.182 \end{pmatrix}$ ,  
\n $X = B \cdot A^{-1} = \frac{1}{\Delta} \cdot B \cdot T = \frac{1}{11} \cdot \begin{pmatrix} 9 & 7 \ -13 & -4 \end{pmatrix} = \begin{pmatrix} 0.82 & 0.64 \ -1.18 & -0.36 \end{pmatrix}$ .

Задача 7а.

$$
\begin{cases}\n2x_1 + 5x_2 + 4x_3 = 11 \\
5x_1 + 13x_2 + 10x_3 = 28 \\
9x_1 + 23x_2 + 19x_3 = 51\n\end{cases}
$$
\n
$$
\Delta = 1, x_1 = 1, x_2 = 1, x_3 = 1
$$

Задача 7б.

$$
\begin{cases}\n2x_1 + 5x_2 + 4x_3 = 11 \\
5x_1 + 13x_2 + 10x_3 = 28 \\
12x_1 + 31x_2 + 24x_3 = 67\n\end{cases}
$$

 $x_1 = -2 \cdot x_3 + (3)$ ,  $x_2 = 0 \cdot x_3 + (1)$ ,  $x_3$  произвольно.

Задача 7в.

$$
\begin{cases}\n2x_1 + 5x_2 + 4x_3 = 11 \\
5x_1 + 13x_2 + 10x_3 = 28 \\
12x_1 + 31x_2 + 24x_3 = 68\n\end{cases}
$$

Задача 8.  $A = \begin{pmatrix} -11 & 2 & 8 \\ -15 & 3 & 11 \\ -15 & 2 & 12 \end{pmatrix}$ .

 $\det A = -4$ , Характеристическое уравнение  $-1 z^3 + 4 z^2 + 1 z - 4 = 0$ Собственный вектор  $\overrightarrow{a_1} = (1,1,1)$  с собственным значением  $z_1 = -1$ . Собственный вектор  $\overrightarrow{a_2} = (1, 2, 1)$  с собственным значением  $z_2 = 1$ . Собственный вектор  $\overrightarrow{a_3} = (2,3,3)$  с собственным значением  $z_3 = 4$ .

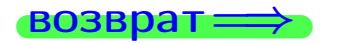

19 мая 2013 г

Вариант 0  $(0, 0, 0, 0, 0)$  — сдача по email, I

возврат <del>⇒</del> [огл](#page-1-0)<

#### Задача 1.

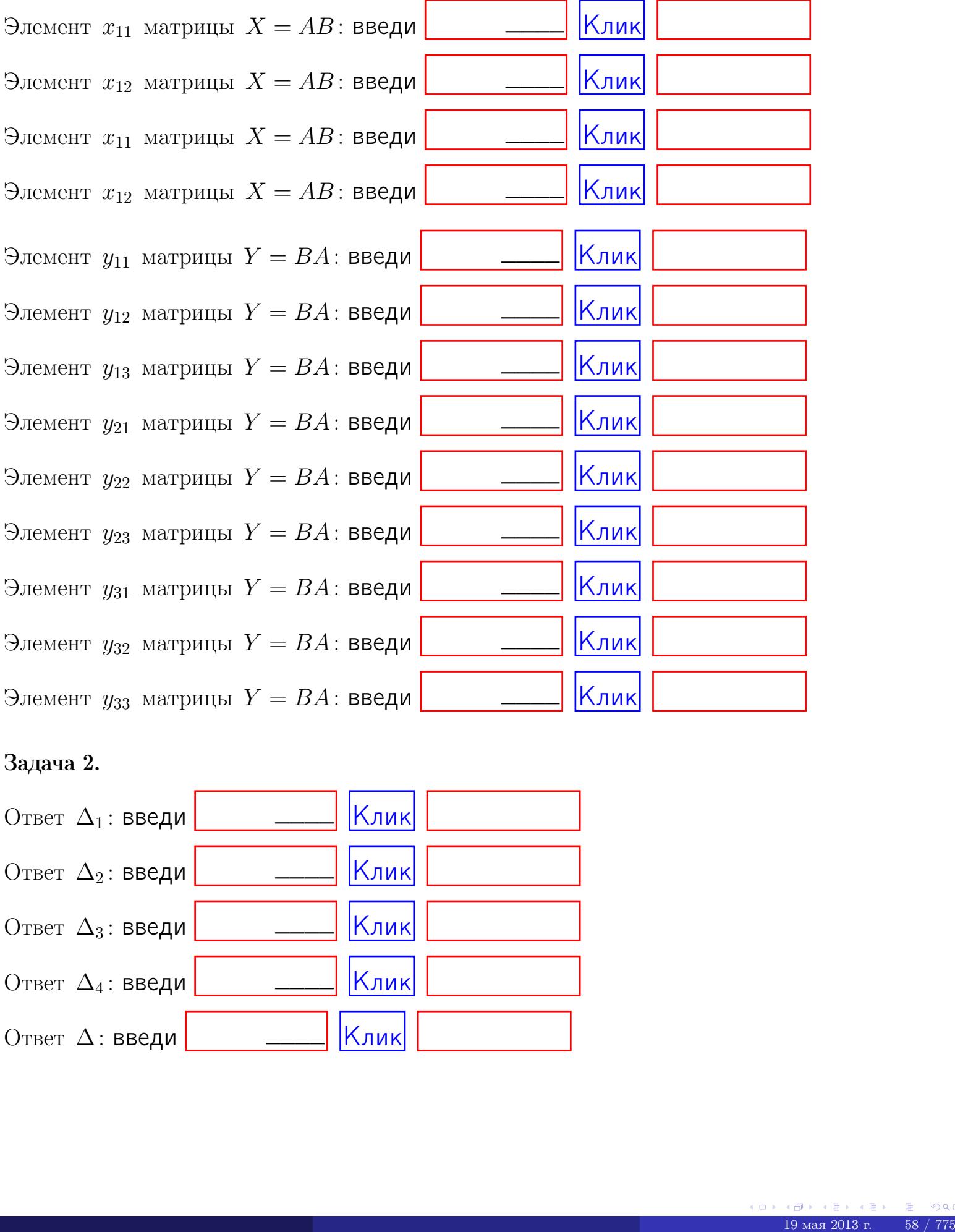

## Задача 2.

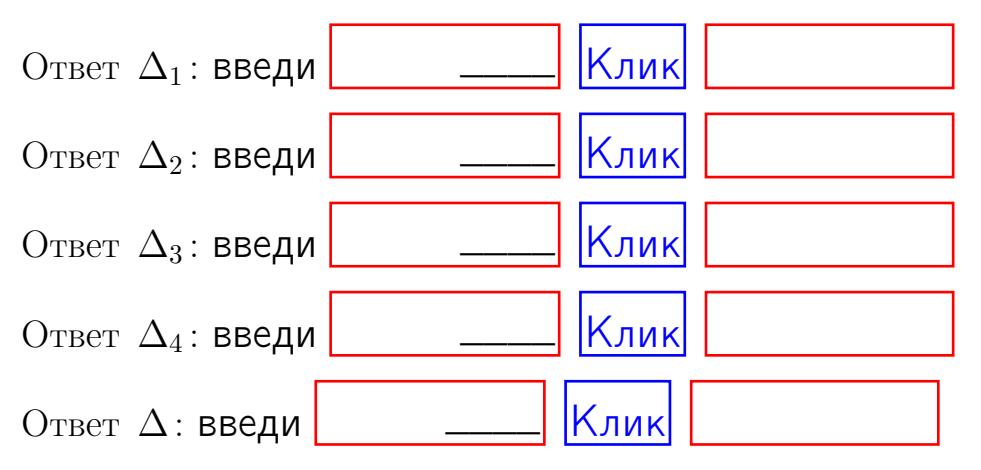

возврат=

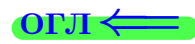

## Задача 3. Ответ  $\Delta$ : введи  $\boxed{\phantom{\begin{bmatrix} 0 \end{bmatrix}}\phantom{\begin{bmatrix} 0 \end{bmatrix}}\phantom{\begin{bmatrix} 0 \end{bmatrix}}\phantom{\begin{bmatrix} 0 \end{bmatrix}}\phantom{\begin{bmatrix} 0 \end{bmatrix}}\phantom{\begin{bmatrix} 0 \end{bmatrix}}\phantom{\begin{bmatrix} 0 \end{bmatrix}}\phantom{\begin{bmatrix} 0 \end{bmatrix}}\phantom{\begin{bmatrix} 0 \end{bmatrix}}\phantom{\begin{bmatrix} 0 \end{bmatrix}}\phantom{\begin{bmatrix} 0 \end{bmatrix}}\phantom{\begin{bmatrix} 0 \$ Ответ  $x_1$ : введи  $\boxed{\phantom{a} \phantom{\,} \phantom{\,} }$  Клик Ответ  $x_2$ : введи  $\boxed{\phantom{a} \phantom{\,} \phantom{\,} }$   $\phantom{\,} \phantom{\,}$  Клик Ответ  $x_3$ : введи  $\boxed{\phantom{a} \phantom{\,} \phantom{\,} }$  Клик Задача 4a. Определитель ∆: введи <u>Клик</u> \_\_\_\_  $\overline{\phantom{a}}$  $\overline{\phantom{a}}$ \_\_\_\_

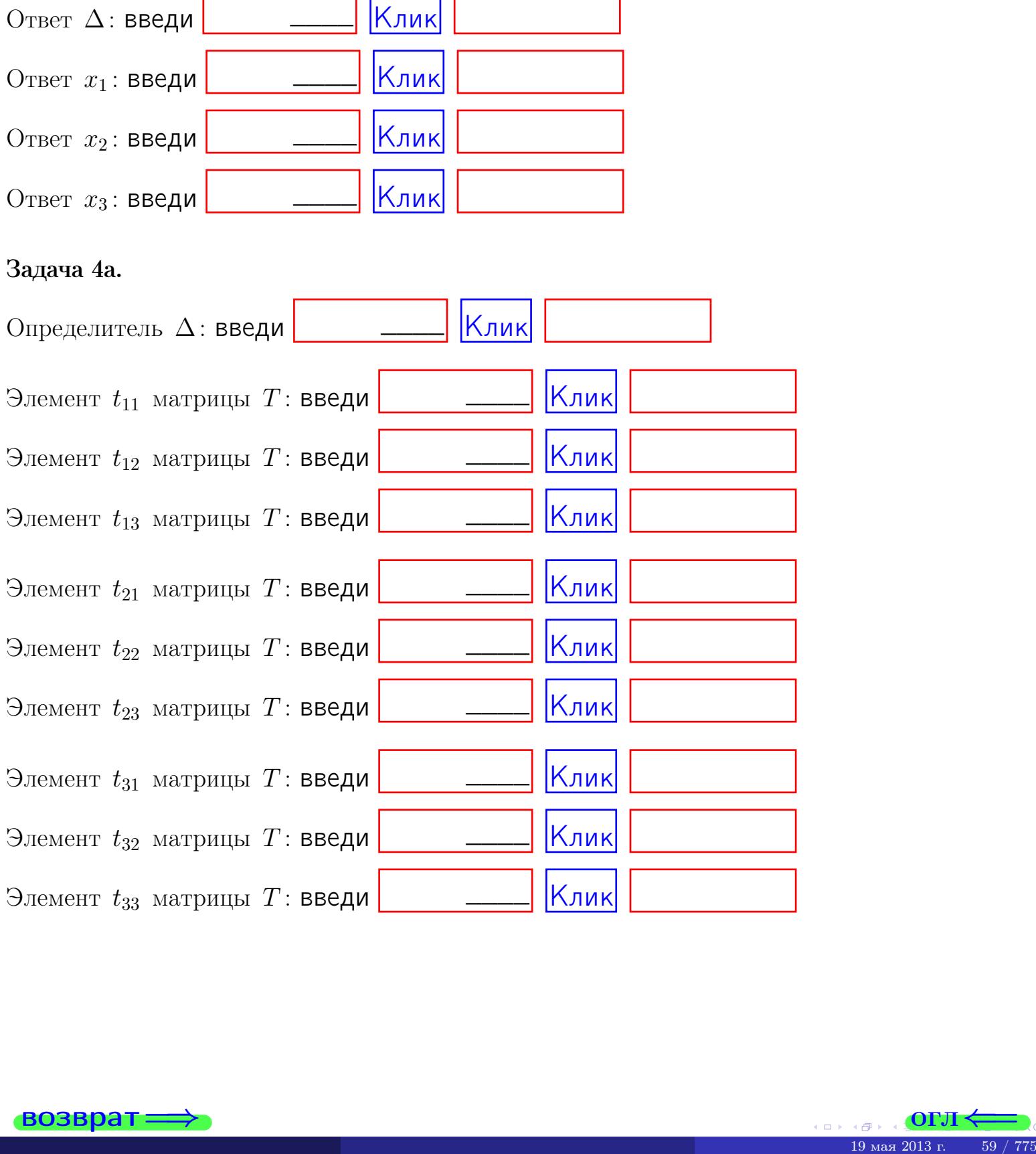

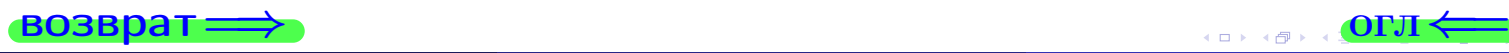

Вариант 0  $(0, 0, 0, 0, 0)$  — сдача по email, III

# возврат $\Longrightarrow$  [огл](#page-1-0) $\Longleftrightarrow$ Задача 4б. Определитель ∆: введи Повернов Д. Клик Элемент  $t_{11}$  матрицы Т: введи  $\boxed{\phantom{a} \phantom{\,} \phantom{\,} }$   $\phantom{\,}$   $\phantom{\,}$   $\phantom{\,} }$   $\phantom{\,}$   $\phantom{\,}$   $\phantom{\,}$   $\phantom{\,}$   $\phantom{\,}$   $\phantom{\,}$   $\phantom{\,}$   $\phantom{\,}$   $\phantom{\,}$   $\phantom{\,}$   $\phantom{\,}$   $\phantom{\,}$   $\phantom{\,}$   $\phantom{\,}$   $\phantom{\,}$  Элемент  $t_{12}$  матрицы Т: введи  $\boxed{\phantom{a} \phantom{\,} \phantom{\,} }$   $\phantom{\,} \phantom{\,} }$   $\boxed{\,}$  Клик Элемент  $t_{13}$  матрицы Т: введи  $\boxed{\phantom{a}$   $\phantom{\!a}$   $\phantom{\!$ Элемент  $t_{21}$  матрицы Т: введи  $\boxed{\phantom{\text{1}}$   $\phantom{\text{1}}\phantom{\text{1}}\phantom{\text{1}}$   $\phantom{\text{1}}\phantom{\text{1}}\phantom{\text{1}}$   $\phantom{\text{1}}\phantom{\text{1}}$   $\phantom{\text{1}}\phantom{\text{1}}$   $\phantom{\text{1}}\phantom{\text{1}}$   $\phantom{\text{1}}\phantom{\text{1}}$   $\phantom{\text{1}}\phantom{\text{1}}$   $\phantom{\text{1}}\phantom{\text{1}}$   $\phantom{\text$ Элемент  $t_{22}$  матрицы Т: введи  $\boxed{\phantom{a}$   $\phantom{\!a}$   $\phantom{\!$ Элемент  $t_{23}$  матрицы Т: введи  $\boxed{\phantom{a}$   $\phantom{\!a}$   $\phantom{\!$ Элемент  $t_{31}$  матрицы Т: введи  $\boxed{\phantom{a}$   $\phantom{\!a}$   $\phantom{\!$ Элемент  $t_{32}$  матрицы Т: введи  $\boxed{\phantom{a} \phantom{\,} \phantom{\,} }$   $\phantom{\,}$   $\phantom{\,}$   $\phantom{\,} }$   $\phantom{\,}$   $\phantom{\,}$   $\phantom{\,}$   $\phantom{\,}$   $\phantom{\,}$   $\phantom{\,}$   $\phantom{\,}$   $\phantom{\,}$   $\phantom{\,}$   $\phantom{\,}$   $\phantom{\,}$   $\phantom{\,}$   $\phantom{\,}$   $\phantom{\,}$   $\phantom{\,}$  Элемент  $t_{33}$  матрицы Т: введи  $\boxed{\phantom{a} \phantom{\,} \phantom{\,} }$   $\phantom{\,}$   $\phantom{\,}$   $\phantom{\,} }$   $\phantom{\,}$   $\phantom{\,}$   $\phantom{\,}$   $\phantom{\,}$   $\phantom{\,}$   $\phantom{\,}$   $\phantom{\,}$   $\phantom{\,}$   $\phantom{\,}$   $\phantom{\,}$   $\phantom{\,}$   $\phantom{\,}$   $\phantom{\,}$   $\phantom{\,}$   $\phantom{\,}$  — <u>| Клик|</u><br>| <u>Клик|</u><br>| <u>Клик| Клик|</u><br>| Клик| Клик|<br>| Клик| Клик| Клик| Клик| Клик| Клик| Клик| Клик| Клик| Клик| Клик|<br>| Клик| Клик| Клик| Клик| Клик| Клик| Клик| Клик| Клик| Клик| Клик| Клик| Клик| Клик| Клик| Клик| Кли \_\_\_\_  $\overline{\phantom{a}}$  $\overline{\phantom{a}}$  $\overline{\phantom{a}}$ \_\_\_\_ \_\_\_\_ \_\_\_\_ \_\_\_\_ \_\_\_\_

#### Задача 5а. Дробные числа вводятся в формате 1.23

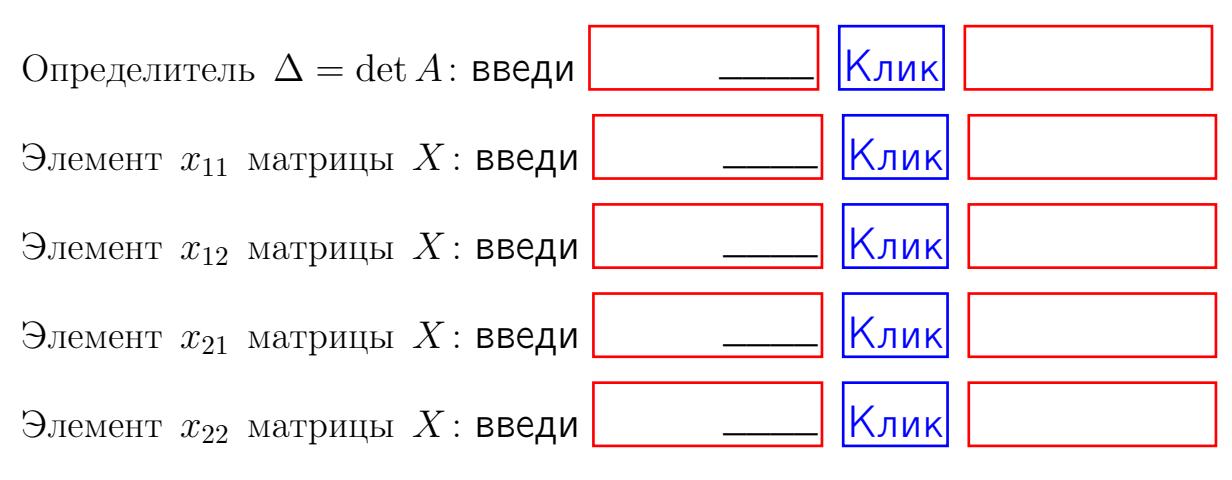

#### Задача 5б. Дробные числа вводятся в формате 1.23

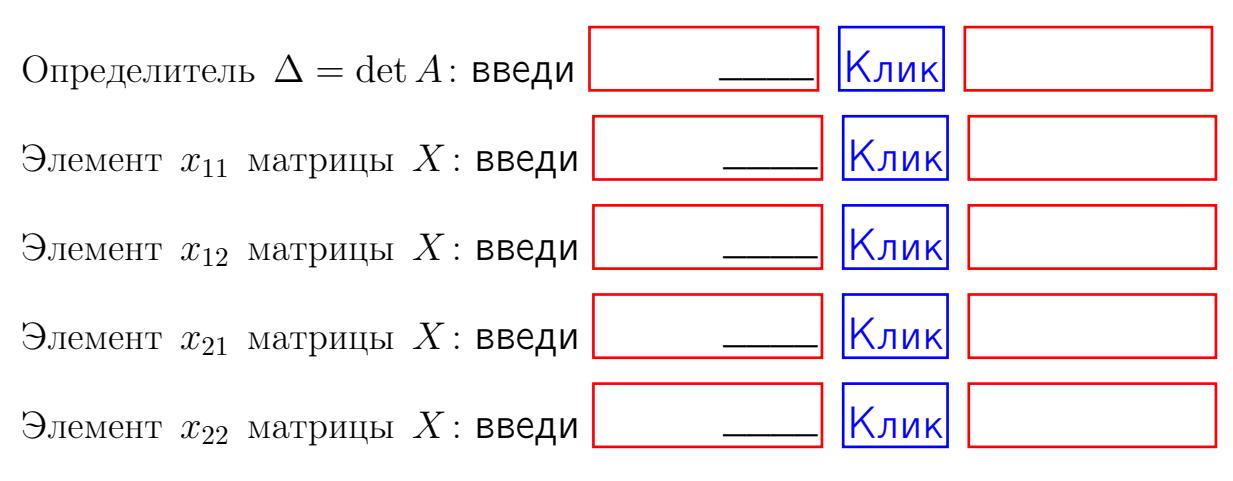

возврат $\Longrightarrow$  [огл](#page-1-0) $\Longleftrightarrow$ 

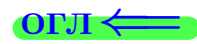

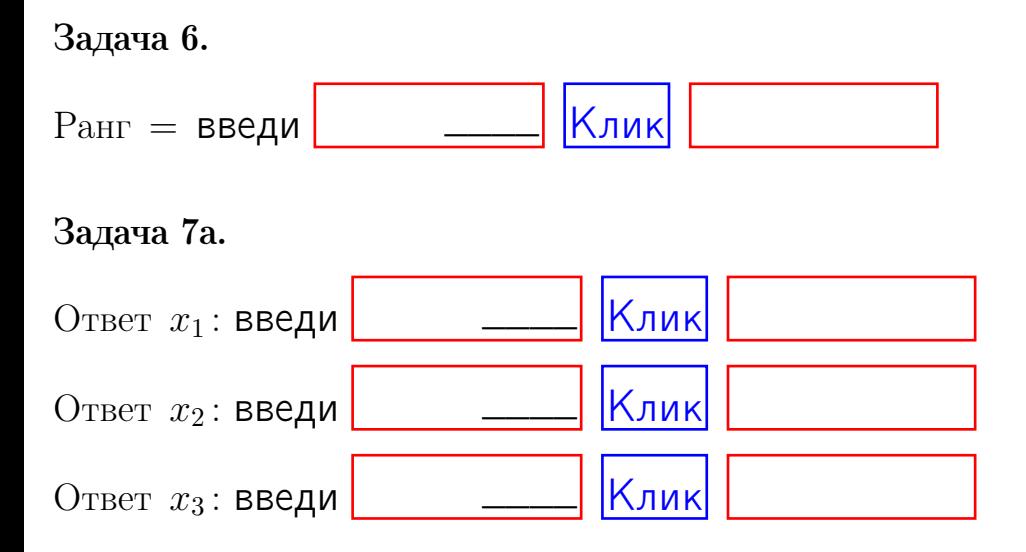

#### Задача 7б.

Записать выражения для неизвестных  $x_1$  и  $x_2$  через  $x_3$  в виде

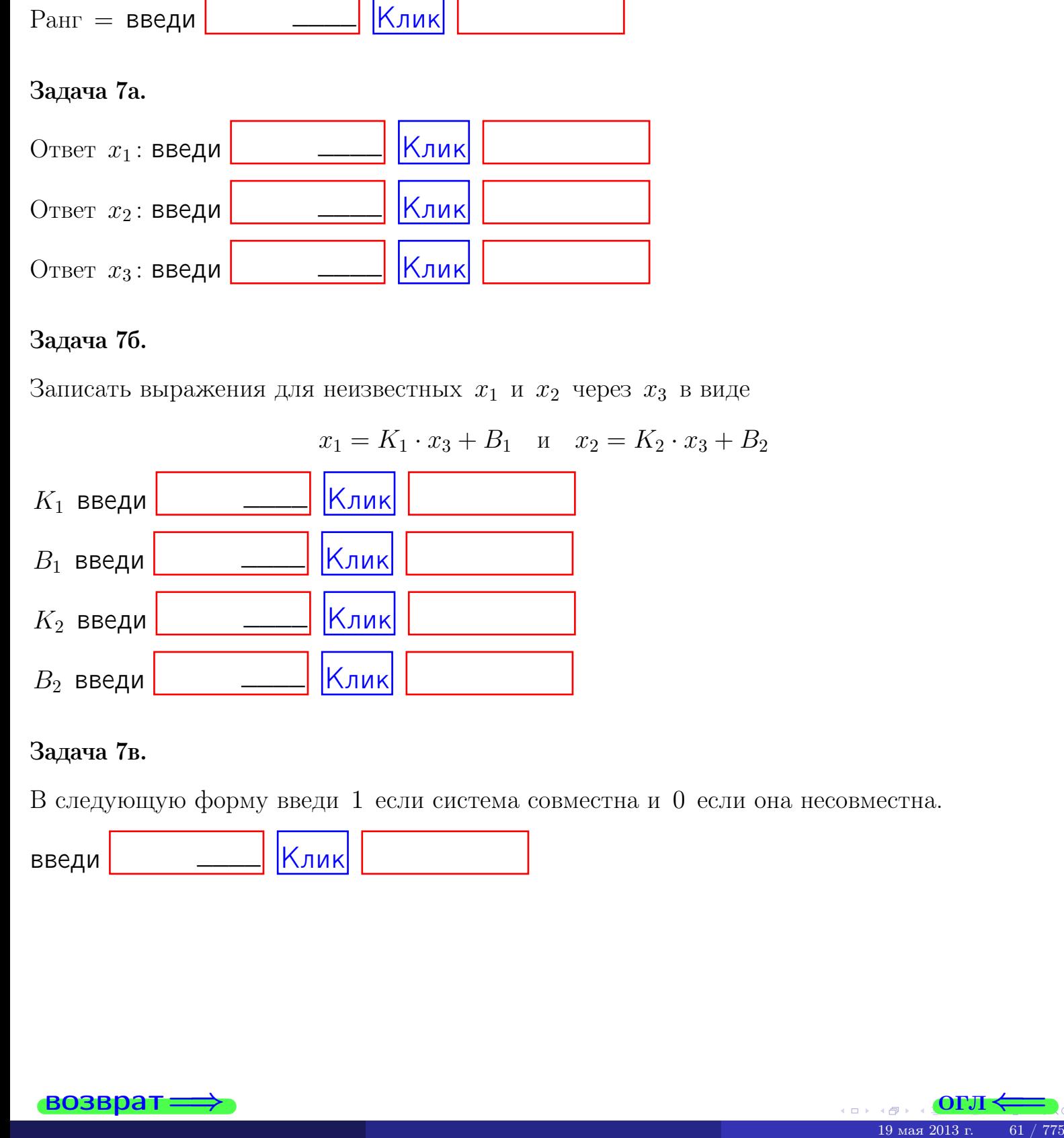

#### Задача 7в.

В следующую форму введи 1 если система совместна и 0 если она несовместна.

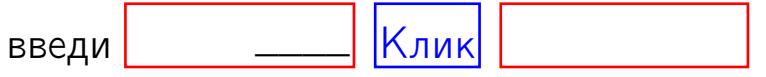

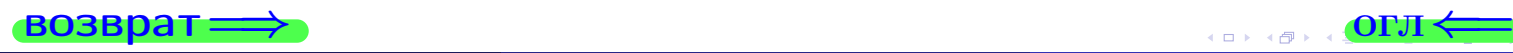

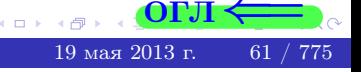

 $\rightarrow$ 

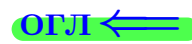

#### Задача 8.

Нумеруем собственные значения в порядке возрастания, например,  $z_1 = -2, z_2 = 3, z_3 = 5.$ 

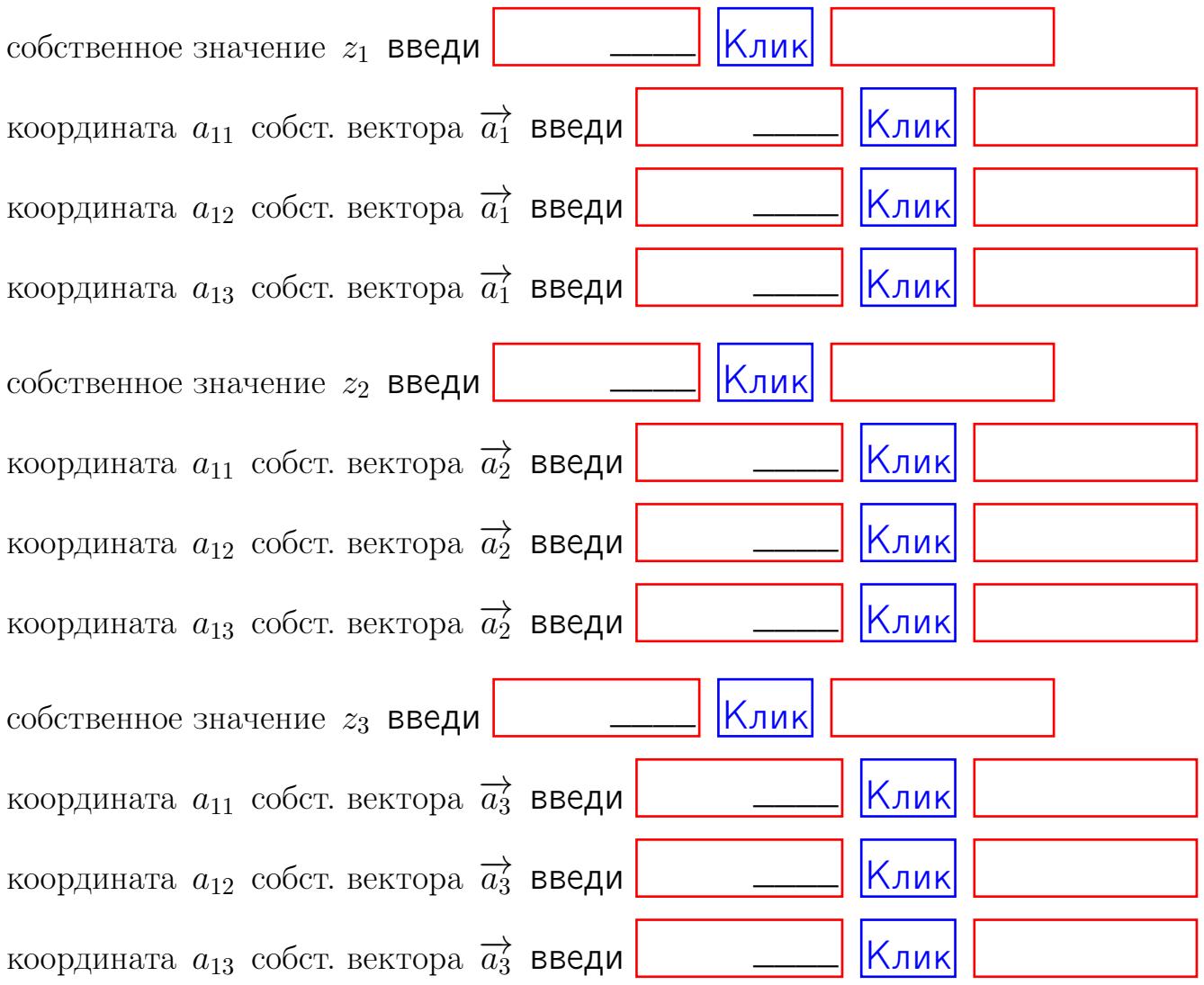

После заполнения всех форм жми SUBMIT.

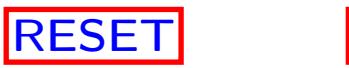

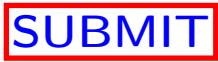

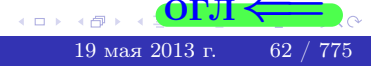

возврат $\Longrightarrow$ 

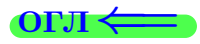

Вариант 1

 $\overrightarrow{0}$ возврат $\implies$ 

 $(19 \times 19) \times 12 + (29 \times 12) \times 2013$  r.  $(63 \times 775)$ 

## Вариант 1

## задача 1

возврат

## Задача 1

Заданы матрицы А и В. Найти произведения  $X = AB$ ,  $Y = BA$ ,  $Z = AC$ .

$$
A = \begin{pmatrix} 0 & 1 & -1 \\ 1 & -2 & 1 \end{pmatrix}, \quad B = \begin{pmatrix} 0 & 1 \\ -1 & 1 \\ -5 & 2 \end{pmatrix}, \quad C = \begin{pmatrix} 4 & 1 \\ -1 & 2 \end{pmatrix}
$$

## Решение

Действуем по образцу Примера  $\Pi1$ .

## Ответ

 $, AC =$  $AB =$  $BA =$ 

## Выборочная проверка

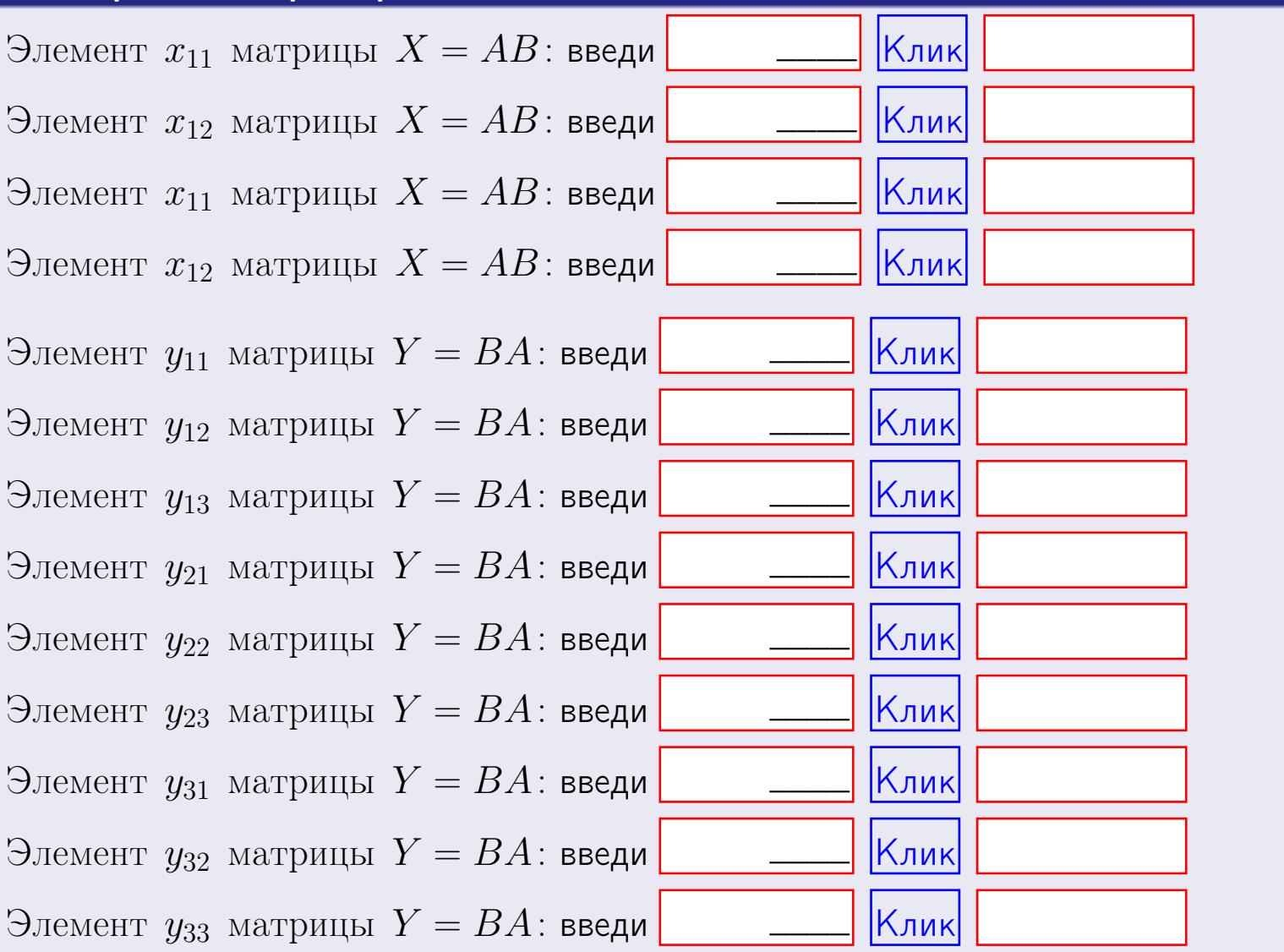

возврат

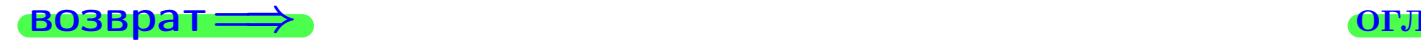

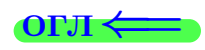

## Задача 2

Найти определитель

$$
\Delta = \begin{vmatrix} 10 & 3 & -1 & -2 \\ 3 & -2 & -3 & -1 \\ 4 & -4 & -2 & 1 \\ 1 & -2 & 3 & -5 \end{vmatrix}
$$

.

## Решение

Действуем по образцу Примера  $\Pi2$ .

# Ответ

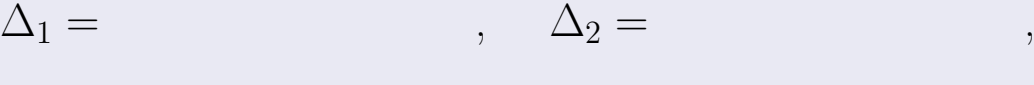

$$
\Delta_3 = \qquad \qquad , \quad \Delta_4 = \qquad \qquad ,
$$

$$
\Delta = (10) \cdot \Delta_1 - (3) \cdot \Delta_2 + (-1) \cdot \Delta_3 - (-2) \cdot \Delta_4 =
$$
  
= (10) \cdot \t(3) \cdot \t(4) + (-1) \cdot \t(-2) \cdot \t(4) =

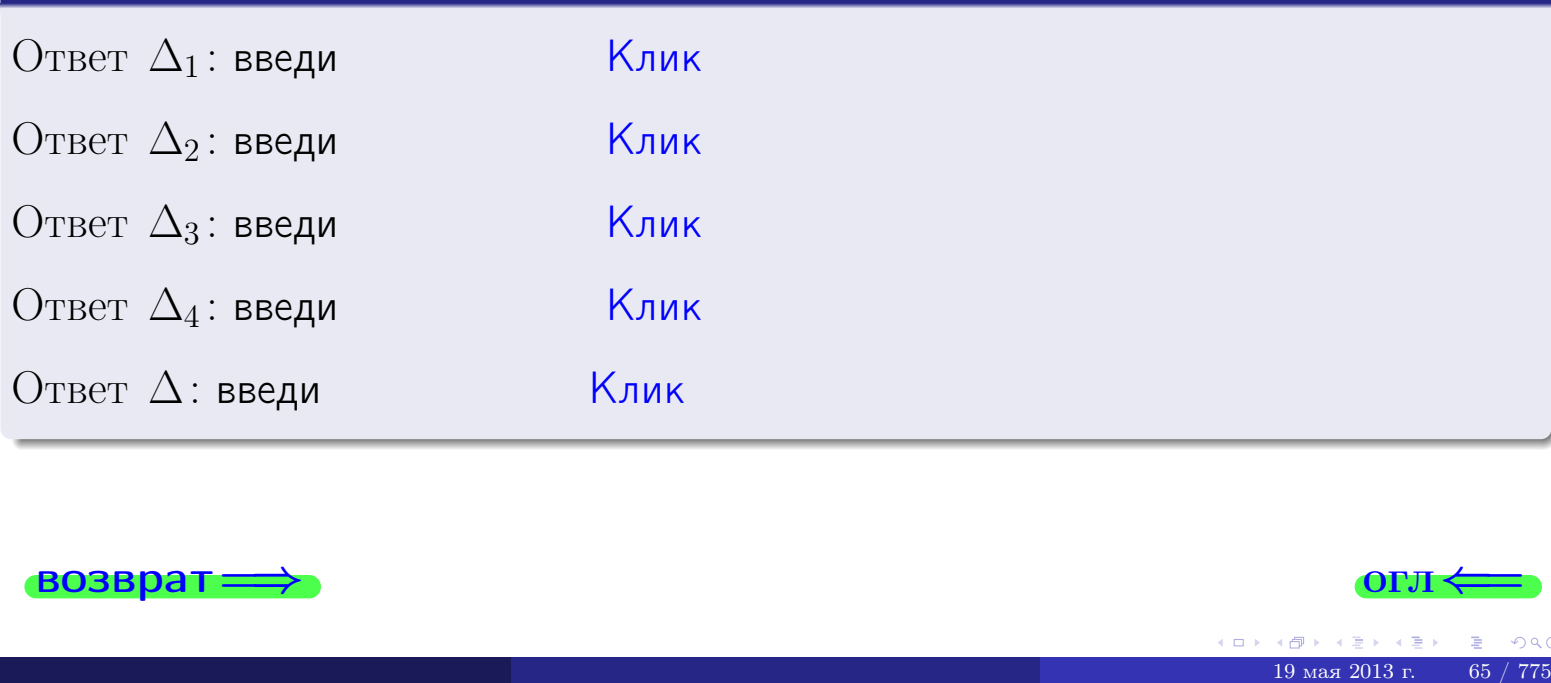

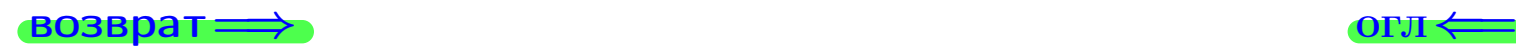

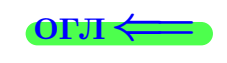

возврат $\Longrightarrow$  [огл](#page-1-0) $\Longleftrightarrow$ 

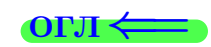

## Задача 3

Решить систему методом Крамера.

 $\sqrt{ }$  $\int$ 

 $\overline{\mathcal{L}}$ 

$$
10 x_1 + 3 x_2 - 1 x_3 = 17
$$
  
\n
$$
3 x_1 - 2 x_2 - 3 x_3 = 3
$$
  
\n
$$
4 x_1 - 4 x_2 - 2 x_3 = 16
$$

## Решение

Действуем по образцу Примера ПЗ.

## Ответ

 $\Delta = \quad , x_1 = \quad , x_2 = \quad , x_3 = \quad .$ 

## Проверка

\n Thepose ypaвнение: 
$$
(10) \cdot ( ) + (3) \cdot ( ) + (-1) \cdot ( ) = 17.
$$
\n

\n\n Второе уравнение:  $(3) \cdot ( ) + (-2) \cdot ( ) + (-3) \cdot ( ) = 3.$ \n

\n\n The tree ypaвнение:  $(4) \cdot ( ) + (-4) \cdot ( ) + (-2) \cdot ( ) = 16.$ \n

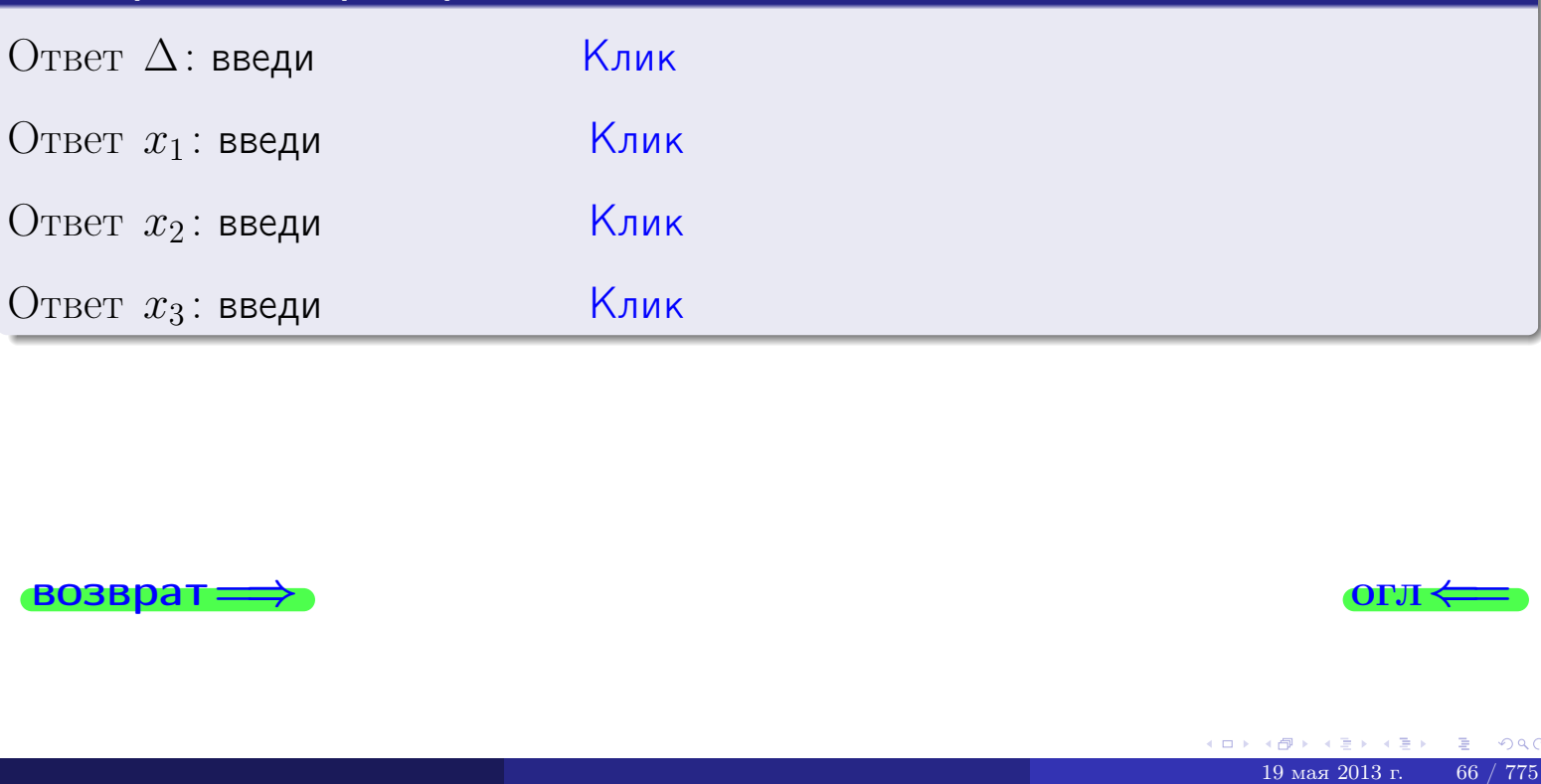

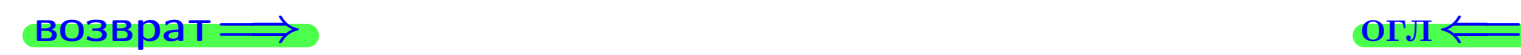

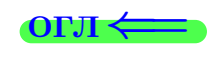

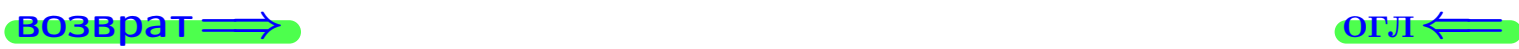

## Задача 4a

Найти обратную матрицу  $A^{-1}$  к матрице

$$
A = \begin{pmatrix} 11 & 2 & 12 \\ 4 & -3 & -1 \\ 5 & -5 & 0 \end{pmatrix}.
$$

## Решение

Действуем по образцу Примера [П4а](#page-83-0).

## Ответ

 $\Delta =$ 

$$
T =
$$

$$
A^{-1} = \frac{1}{\Delta} \cdot T =
$$

## Проверка

$$
A \cdot T = \begin{pmatrix} 11 & 2 & 12 \\ 4 & -3 & -1 \\ 5 & -5 & 0 \end{pmatrix} .
$$
  
= 
$$
\text{AODXHO} \text{6b} \Delta \cdot E = \begin{pmatrix} \Delta & 0 & 0 \\ 0 & \Delta & 0 \\ 0 & 0 & \Delta \end{pmatrix} .
$$

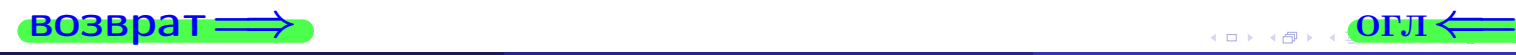

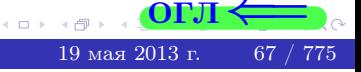

возврат ⇒

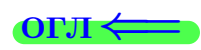

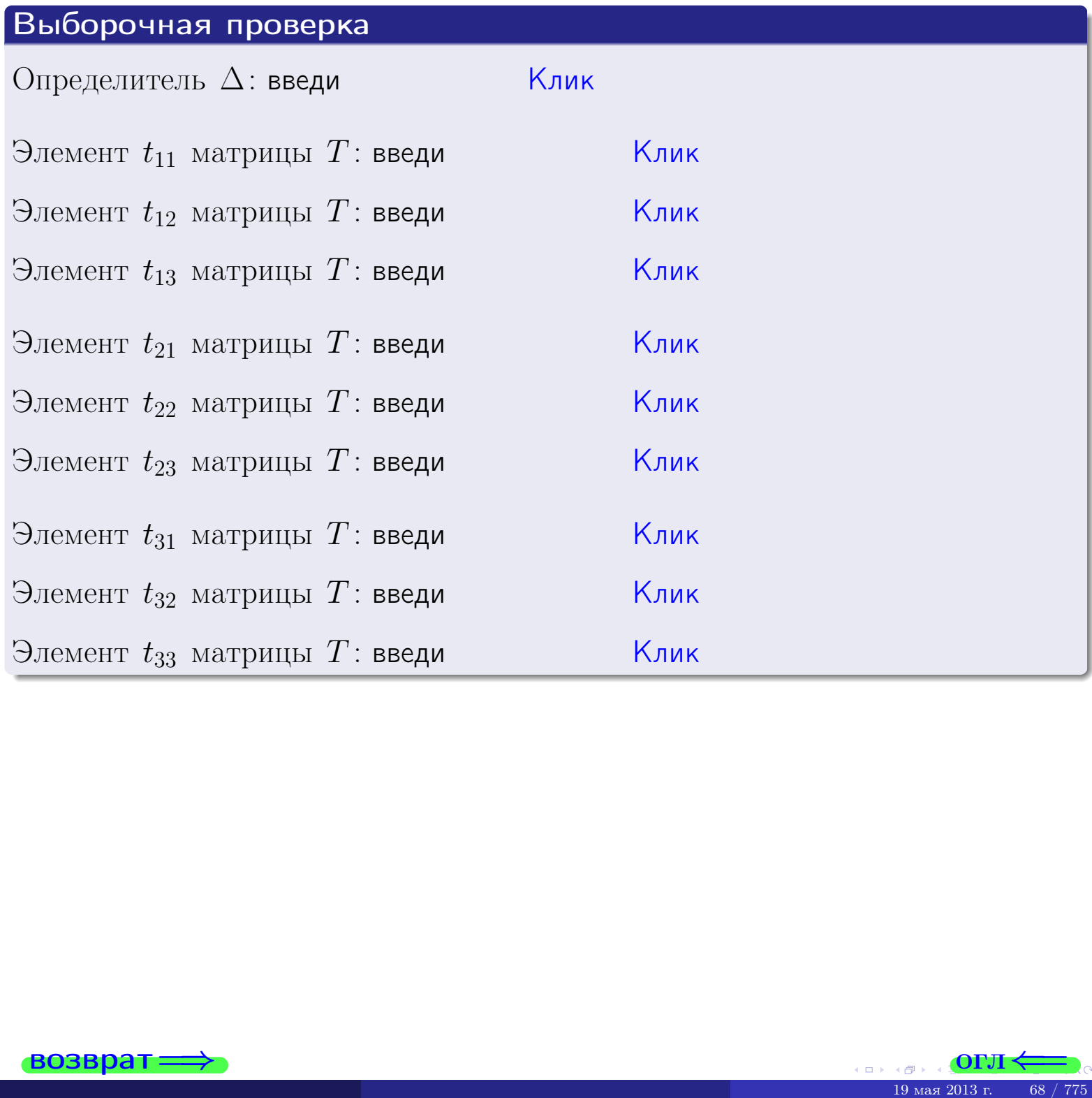

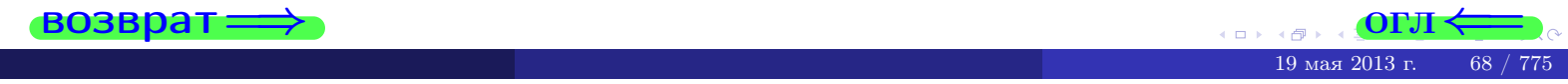

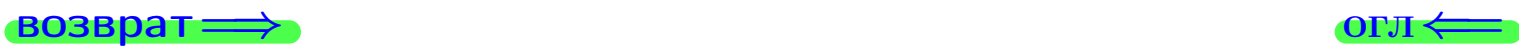

## Задача 4б

Найти обратную матрицу  $A^{-1}$  к матрице

$$
A = \begin{pmatrix} 9 & 4 & 8 \\ 2 & -1 & -5 \\ 3 & -3 & -4 \end{pmatrix}.
$$

## Решение

Действуем по образцу Примера [П4а](#page-83-0).

## Ответ

$$
\Delta = \qquad \qquad T =
$$

$$
\varGamma =
$$

$$
A^{-1} = \frac{1}{\Delta} \cdot T =
$$

## Проверка

$$
A \cdot T = \begin{pmatrix} 9 & 4 & 8 \\ 2 & -1 & -5 \\ 3 & -3 & -4 \end{pmatrix}.
$$
  
= 
$$
\text{AODXHO} \text{ of bITb } \Delta \cdot E = \begin{pmatrix} \Delta & 0 & 0 \\ 0 & \Delta & 0 \\ 0 & 0 & \Delta \end{pmatrix}.
$$

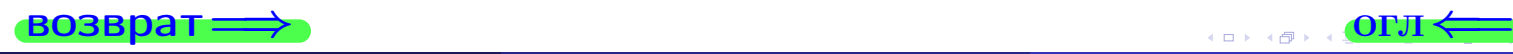

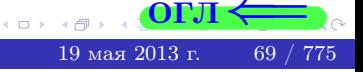

возврат <del>⇒</del>

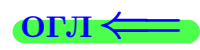

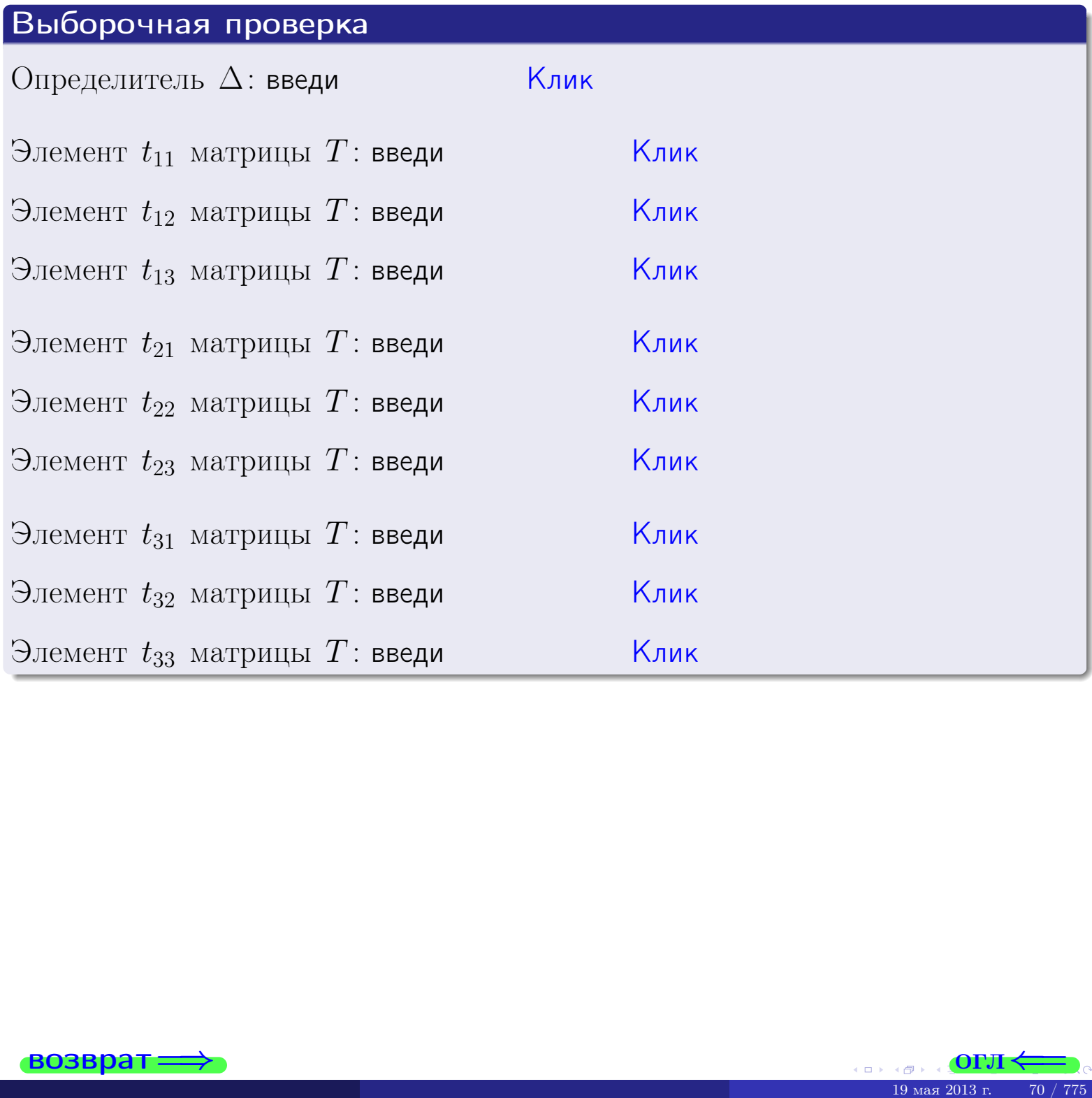

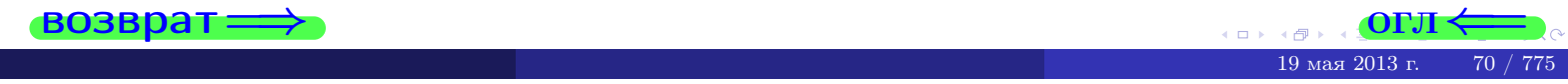

## Вариант 1

## задача 5а

#### возврат:

## Задача 5а

Решить матричное уравнение  $A \cdot X = B$ , где  $A = \begin{pmatrix} 1 & 1 \\ -2 & 3 \end{pmatrix}$ ,  $(1 \quad 1)$ 

$$
B = \begin{pmatrix} 1 & 1 \\ -4 & 1 \end{pmatrix}, \ a \ X \ - \text{neussecmnaa} \ \text{nampuya} \ 2 \times 2
$$

#### Решение

Действуем по образцу Примера П5а.

## Ответ

$$
\Delta = \det A = \quad , \qquad T = \qquad ,
$$

 $\qquad \qquad \overline{\qquad \qquad }$ 

 $\equiv$ 

Ҝӆӥҝ

Клик

<mark>Клик</mark>

Клик

Клик

$$
A^{-1} = \frac{1}{\Delta} \cdot T =
$$

$$
X = A^{-1} \cdot B = \frac{1}{\Delta} \cdot T \cdot B =
$$

Проверка

$$
A \cdot X = \begin{pmatrix} 1 & 1 \\ -2 & 3 \end{pmatrix} \cdot \underbrace{\qquad}_{X} = \begin{pmatrix} 1 & 1 \\ -2 & 3 \end{pmatrix} \cdot \underbrace{\qquad}_{X} = \begin{pmatrix} 1 & 1 \\ -4 & 1 \end{pmatrix} = B.
$$

#### Выборочная проверка

дробные числа вводятся в формате 1.23

Определитель  $\Delta = \det A$ : введи Элемент  $x_{11}$  матрицы  $X$ : введи

Элемент  $x_{12}$  матрицы  $X$ : введи

Элемент  $x_{21}$  матрицы  $X$ : введи

Элемент  $x_{22}$  матрицы  $X$ : введи

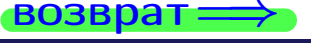

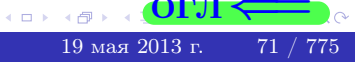

**OLT** 

 $,$ 

## <u>задача 56</u>

 $T =$ 

 $=$ 

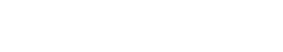

 $\overline{\phantom{a}}$ 

 $=$ 

 $\overline{\phantom{a}}$ 

## Задача 56

**возврат** 

Решить матричное уравнение  $X \cdot A = B$ , где  $A = \begin{pmatrix} 2 & 2 \\ -1 & 4 \end{pmatrix}$ ,

$$
B = \begin{pmatrix} 1 & 4 \\ -2 & -3 \end{pmatrix}, \ a \ X \ - \text{neussecmna} \ x \ \text{ampu} \ q \ 2 \times 2
$$

## Решение

Действуем по образцу Примера П56.

## Ответ

$$
\Delta = \det A = \quad ,
$$

$$
A^{-1} = \frac{1}{\Delta} \cdot T =
$$

$$
X = B \cdot A^{-1} = \frac{1}{\Delta} \cdot B \cdot T =
$$

Проверка

$$
X \cdot A = \underbrace{\qquad \qquad}_{X} \cdot \begin{pmatrix} 2 & 2 \\ -1 & 4 \end{pmatrix} = \frac{1}{2} \cdot \qquad \qquad = \begin{pmatrix} 1 & 4 \\ -2 & -3 \end{pmatrix} = B.
$$

## Выборочная проверка

дробные числа вводятся в формате 1.23

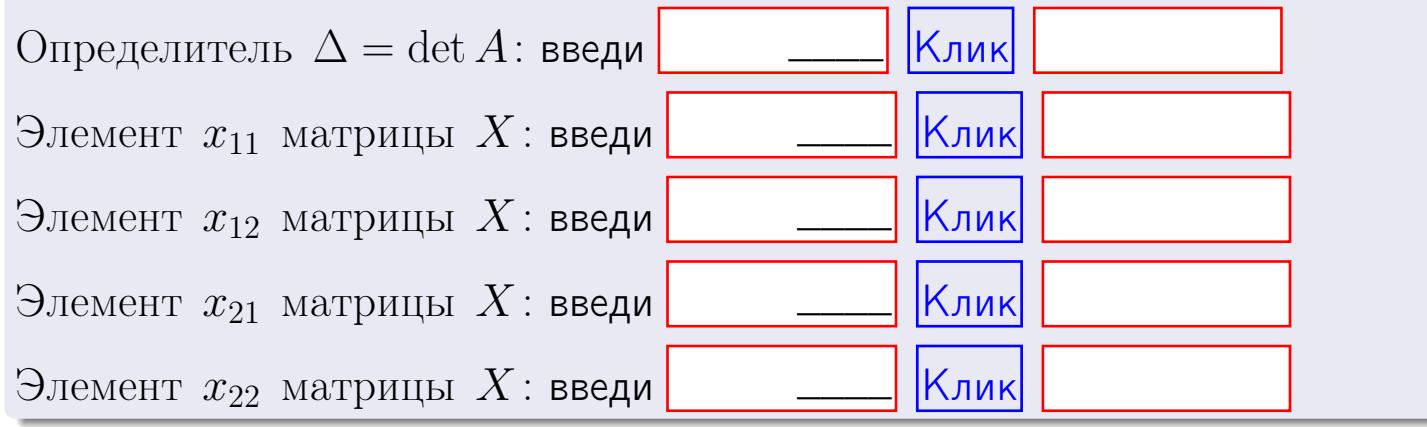

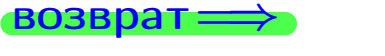

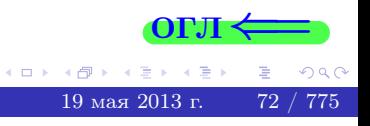

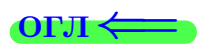

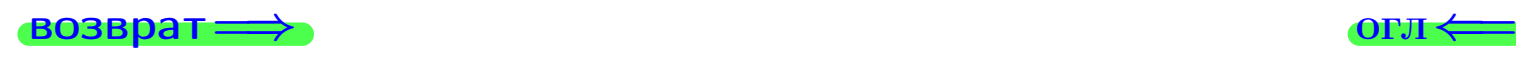

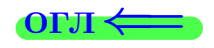

#### Задача 6 Найти ранг матрицы  $A =$  $\sqrt{ }$  $\vert$ 10 3 −1 −2  $7 -7 0 -5$ −1 27 −2 11 18 −31 1 −18  $\setminus$  $\Bigg\}$ .

#### Решение

Действуем по образцу Примера [П6](#page-118-0).

# Ответ  $P_{\rm AHF} =$ . Выборочная проверка  $P_{\text{AHT}} = \text{введи}$   $\boxed{\text{K}$ лик  $\frac{1}{2}$  Клик $\frac{1}{2}$   $\frac{1}{2}$   $\frac{1}{$

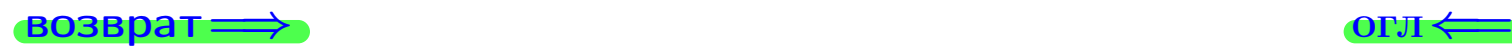

возврат $\Longrightarrow$  [огл](#page-1-0) $\Longleftrightarrow$ 

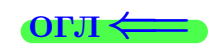

#### Задача 7а

Решить систему уравнений методом Гаусса

 $\sqrt{ }$  $\int$ 

 $\overline{\mathcal{L}}$ 

 $2 x_1 + 5 x_2 + 6 x_3 = 19$  $5 x_1 + 13 x_2 + 15 x_3 = 48$  $9 x_1 + 23 x_2 + 28 x_3 = 88$ 

#### Решение

Действуем по образцу Примеров [П7а](#page-147-0), [П7б](#page-156-0), [П7в](#page-163-0).

## Ответ

 $x_1 = , x_2 = , x_3 = .$ 

#### Проверка

- Первое уравнение:  $(2) \cdot + (5) \cdot + (6) \cdot = 19$ .
- Второе уравнение:  $(5) \cdot + (13) \cdot + (15) \cdot = 48$ .
- Третье уравнение:  $(9) \cdot + (23) \cdot + (28) \cdot = 88$ .

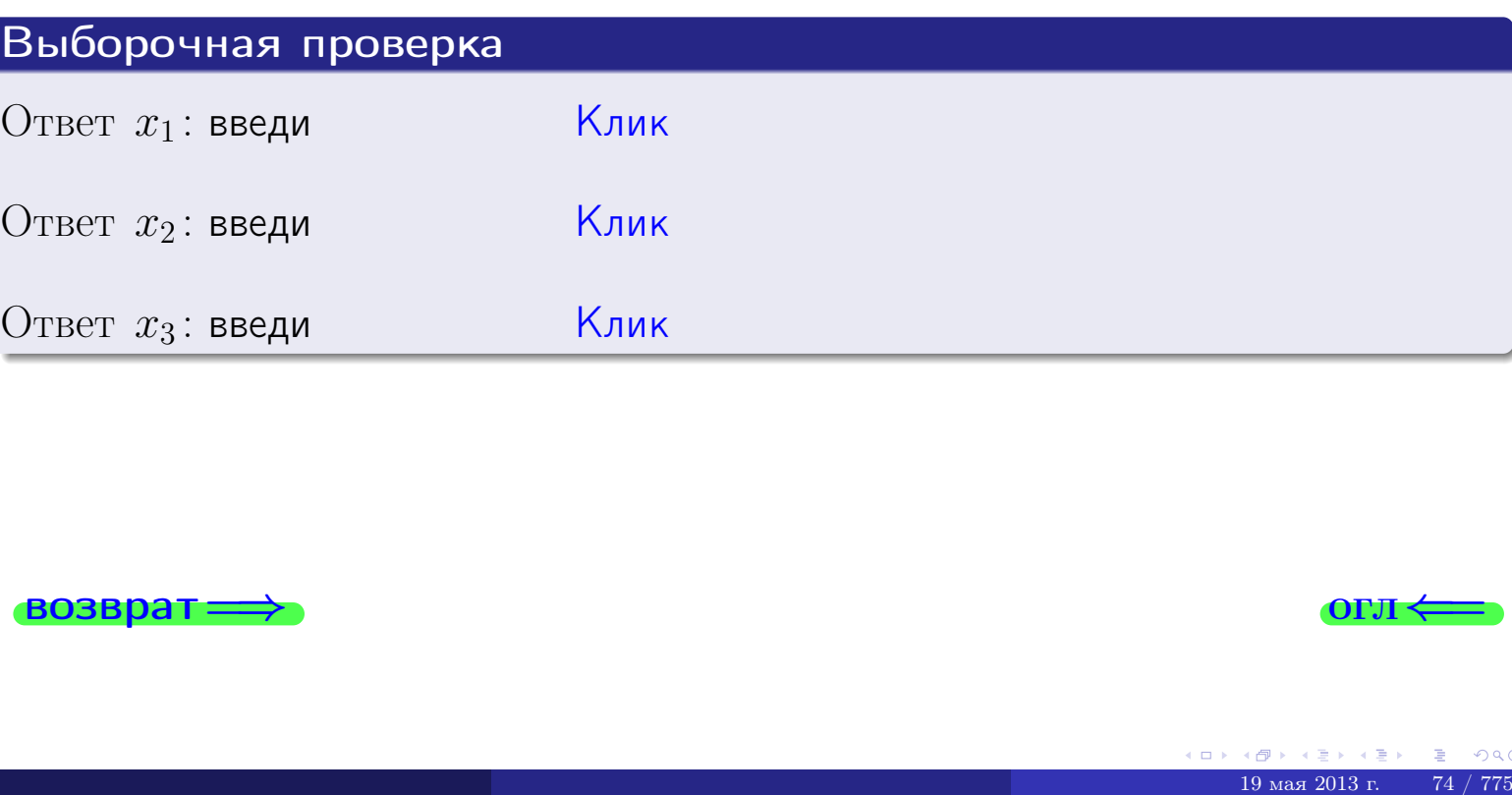

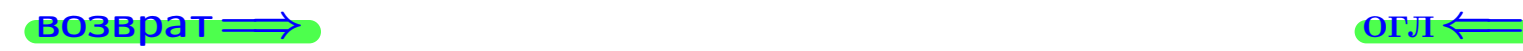

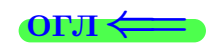

 $\begin{array}{cccc} 2x_1 + 5x_2 + 6x_3 = 19 \end{array}$ 

возврат:

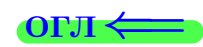

## Задача 76

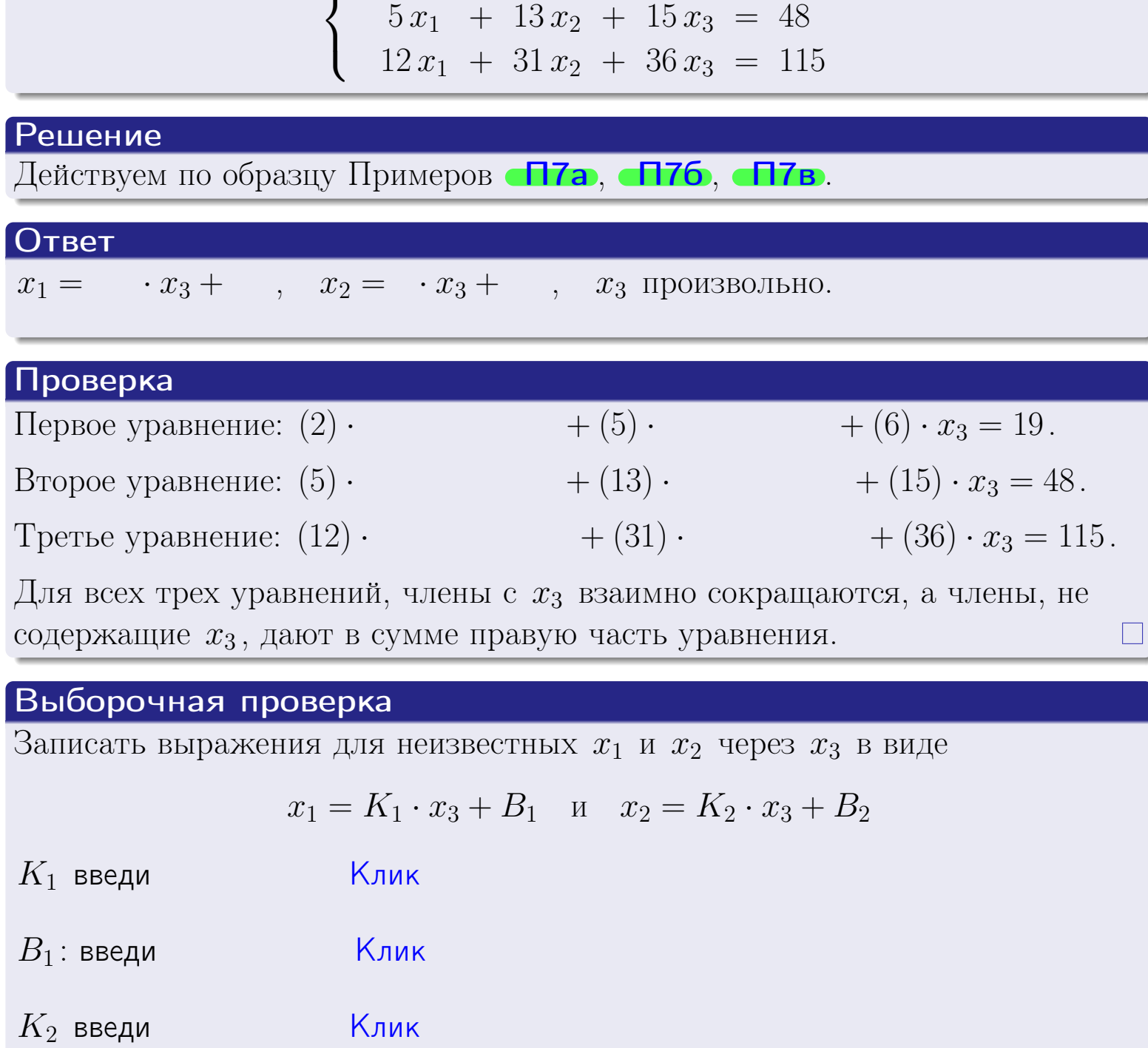

Решить систему уравнений методом Гаусса

 $k$ лик  $B_2$ : введи

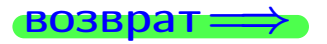

 $K_2$  введи

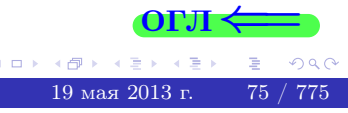

Вариант 1 — задача 7в

#### возврат $\Longrightarrow$  [огл](#page-1-0) $\Longleftrightarrow$

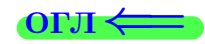

## Задача 7в

Решить систему уравнений методом Гаусса

 $\sqrt{ }$  $\int$  $\overline{\mathcal{L}}$  $2 x_1 + 5 x_2 + 6 x_3 = 19$  $5 x_1 + 13 x_2 + 15 x_3 = 48$  $12 x_1 + 31 x_2 + 36 x_3 = 116$ 

#### Решение

Действуем по образцу Примеров [П7а](#page-147-0), [П7б](#page-156-0), [П7в](#page-163-0).

## Ответ

#### Выборочная проверка

В следующую форму введи 1 если система совместна и 0 если она несовместна.

введи Клик

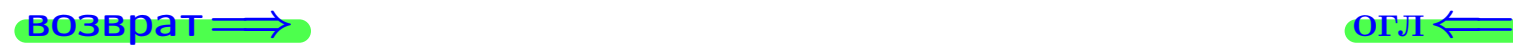

## задача 8, 1

возврат =>

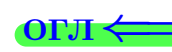

## Задача 8

Найти собственные значения и собственные вектора матрицы

$$
A = \begin{pmatrix} -23 & 3 & 9 \\ -30 & 4 & 12 \\ -54 & 6 & 22 \end{pmatrix}.
$$

## Решение

Действуем по образцу Примера П8.

## Ответ

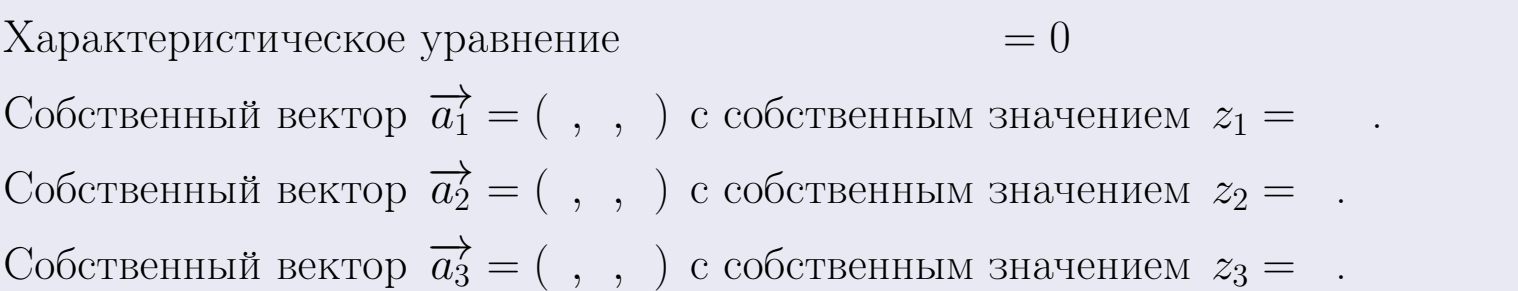

## Проверка

возврат

$$
A \cdot \overrightarrow{a_1} = \begin{pmatrix} -23 & 3 & 9 \\ -30 & 4 & 12 \\ -54 & 6 & 22 \end{pmatrix} \cdot \begin{pmatrix} 1 \\ 1 \end{pmatrix} = \begin{pmatrix} 1 \\ 1 \end{pmatrix} = \begin{pmatrix} 1 \\ 1 \end{pmatrix} = z_1 \cdot \overrightarrow{a_1}
$$
  

$$
A \cdot \overrightarrow{a_2} = \begin{pmatrix} -23 & 3 & 9 \\ -30 & 4 & 12 \\ -54 & 6 & 22 \end{pmatrix} \cdot \begin{pmatrix} 1 \\ 1 \end{pmatrix} = \begin{pmatrix} 1 \\ 1 \end{pmatrix} = \begin{pmatrix} 1 \\ 1 \end{pmatrix} = z_2 \cdot \overrightarrow{a_2}
$$
  

$$
A \cdot \overrightarrow{a_3} = \begin{pmatrix} -23 & 3 & 9 \\ -30 & 4 & 12 \\ -54 & 6 & 22 \end{pmatrix} \cdot \begin{pmatrix} 1 \\ 1 \end{pmatrix} = \begin{pmatrix} 1 \\ 1 \end{pmatrix} = \begin{pmatrix} 1 \\ 1 \end{pmatrix} = z_3 \cdot \overrightarrow{a_3}
$$

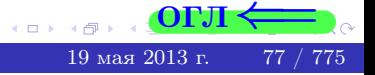

возврат=

#### ONI $\leftrightarrow$

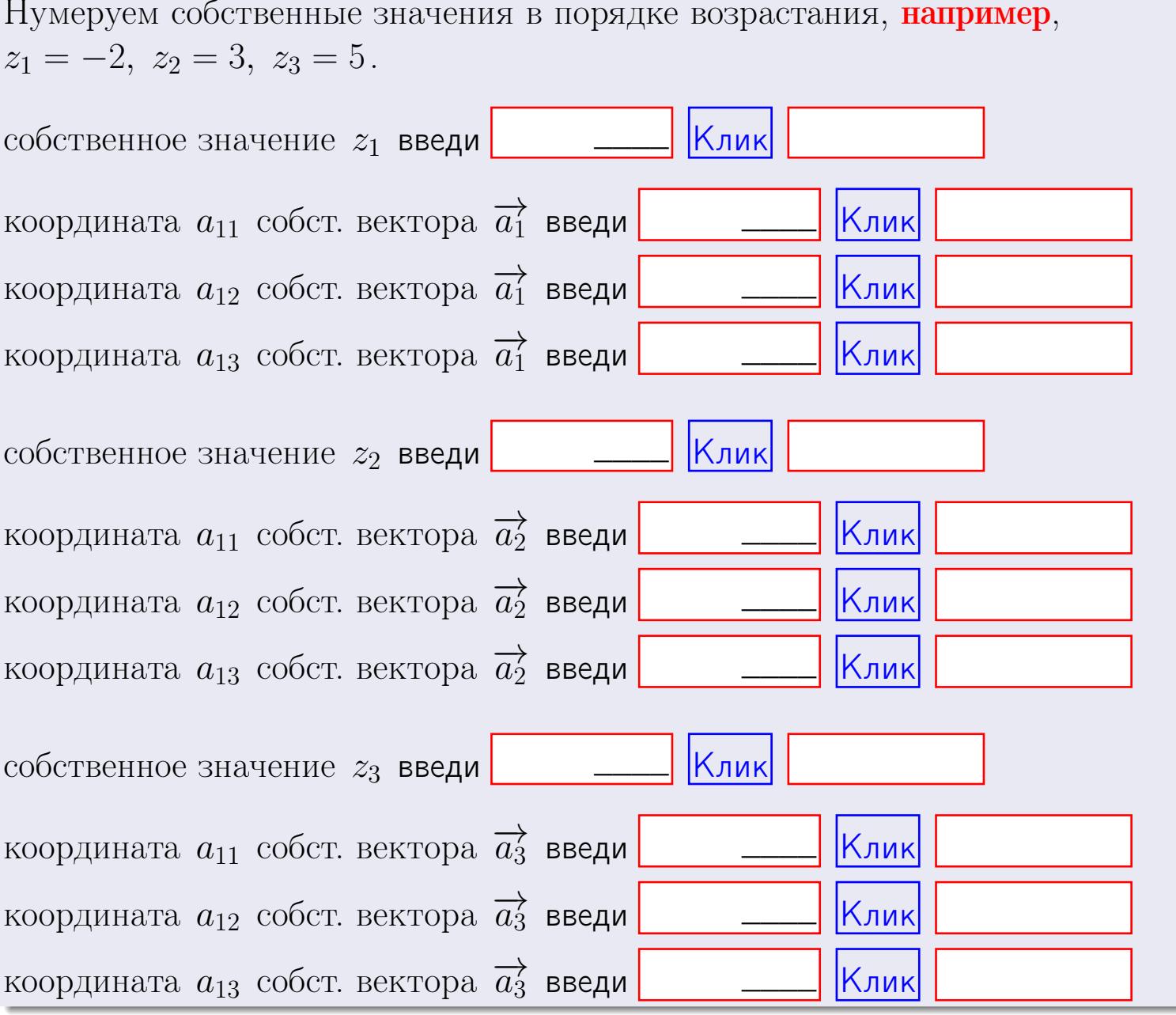

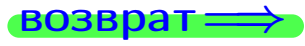

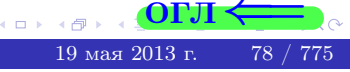

**возврат**=

$$
3a\mu a \mathbf{u} \cdot A = \begin{pmatrix} 0 & 1 & -1 \\ 1 & -2 & 1 \end{pmatrix}, \quad B = \begin{pmatrix} 0 & 1 \\ -1 & 1 \\ -5 & 2 \end{pmatrix}, \quad C = \begin{pmatrix} 4 & 1 \\ -1 & 2 \end{pmatrix}
$$

$$
O \text{rber. } AB = \qquad \qquad , BA =
$$

3aqaa 2. 
$$
\Delta = \begin{vmatrix}\n10 & 3 & -1 & -2 \\
3 & -2 & -3 & -1 \\
4 & -4 & -2 & 1 \\
1 & -2 & 3 & -5\n\end{vmatrix} = , , , , , ,
$$

\n3aqaa 3. 
$$
\begin{cases}\n10x_1 + 3x_2 - 1x_3 = 17 \\
3x_1 - 2x_2 - 3x_3 = 3 \\
4x_1 - 4x_2 - 2x_3 = 16\n\end{cases}
$$

\n3aqaa 4a. 
$$
A = \begin{pmatrix}\n11 & 2 & 12 \\
4 & -3 & -1 \\
5 & -5 & 0\n\end{pmatrix} . \quad \Delta = , T =
$$

$$
A^{-1} = \frac{1}{\Delta} \cdot T =
$$

$$
3a\mu a \cdot 46. A = \begin{pmatrix} 11 & 2 & 12 \\ 4 & -3 & -1 \\ 5 & -5 & 0 \end{pmatrix}. \quad \Delta = \quad . \quad T =
$$

 $A^{-1} = \frac{1}{\Delta} \cdot T =$ 

$$
3a\mu a \quad 5a. \ \ A \cdot X = B, \text{ and } A = \begin{pmatrix} 1 & 1 \\ -2 & 3 \end{pmatrix}, \ B = \begin{pmatrix} 1 & 1 \\ -4 & 1 \end{pmatrix}.
$$

OTBeT.  $\Delta = \det A =$ ,  $T =$ ,  $A^{-1} =$  $\mathcal{L}(\mathcal{L}^{\mathcal{L}}) = \mathcal{L}(\mathcal{L}^{\mathcal{L}})$ 

$$
X = A^{-1} \cdot B = \frac{1}{\Delta} \cdot T \cdot B =
$$

 $BOSB$ pat $\implies$ 

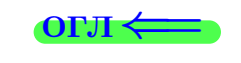

 $\overline{\phantom{a}}$ 

 $\ddot{\phantom{a}}$ 

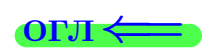

 $\!\!\!=\!\!\!$ 

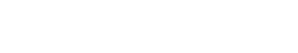

 $\equiv$ 

$$
\overbrace{\text{OTJ}} \leftarrow
$$

 $, \,$ 

$$
3a\mu a \text{ a 56. } X \cdot A = B, \text{ and } A = \begin{pmatrix} 2 & 2 \\ -1 & 4 \end{pmatrix}, B = \begin{pmatrix} 1 & 4 \\ -2 & -3 \end{pmatrix},
$$

 $, A^{-1} =$ OTBeT.  $\Delta = \det A =$ ,  $T =$ 

 $X = B \cdot A^{-1} = \frac{1}{\Delta} \cdot B \cdot T =$ 

#### Задача 7а.

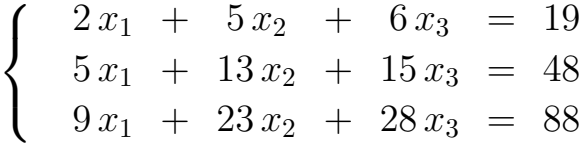

 $x_1 = , x_2 = , x_3 =$ 

#### Задача 7б.

 $\begin{cases}\n2x_1 + 5x_2 + 6x_3 = 19 \\
5x_1 + 13x_2 + 15x_3 = 48 \\
12x_1 + 31x_2 + 36x_3 = 115\n\end{cases}$ 

 $x_1 = \cdots x_3 + \cdots, \quad x_2 = \cdots x_3 + \cdots, \quad x_3$  произвольно.

#### Задача 7в.

$$
\begin{cases}\n2x_1 + 5x_2 + 6x_3 = 19 \\
5x_1 + 13x_2 + 15x_3 = 48 \\
12x_1 + 31x_2 + 36x_3 = 116\n\end{cases}
$$
\n
$$
\begin{aligned}\n-23339\n\end{aligned}
$$

$$
3a\mu a \mathbf{a} \mathbf{a} \mathbf{
$$

, Характеристическое уравнение  $= 0$ Собственный вектор  $\overrightarrow{a_1} = ( , , )$  с собственным значением  $z_1 =$ . Собственный вектор  $\overrightarrow{a_2} = ( , , )$  с собственным значением  $z_2 =$ . Собственный вектор  $\overrightarrow{a_3} = ( , , )$  с собственным значением  $z_3 = ...$ 

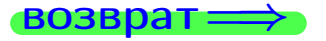

возврат ⇒

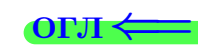

#### Задача 1.

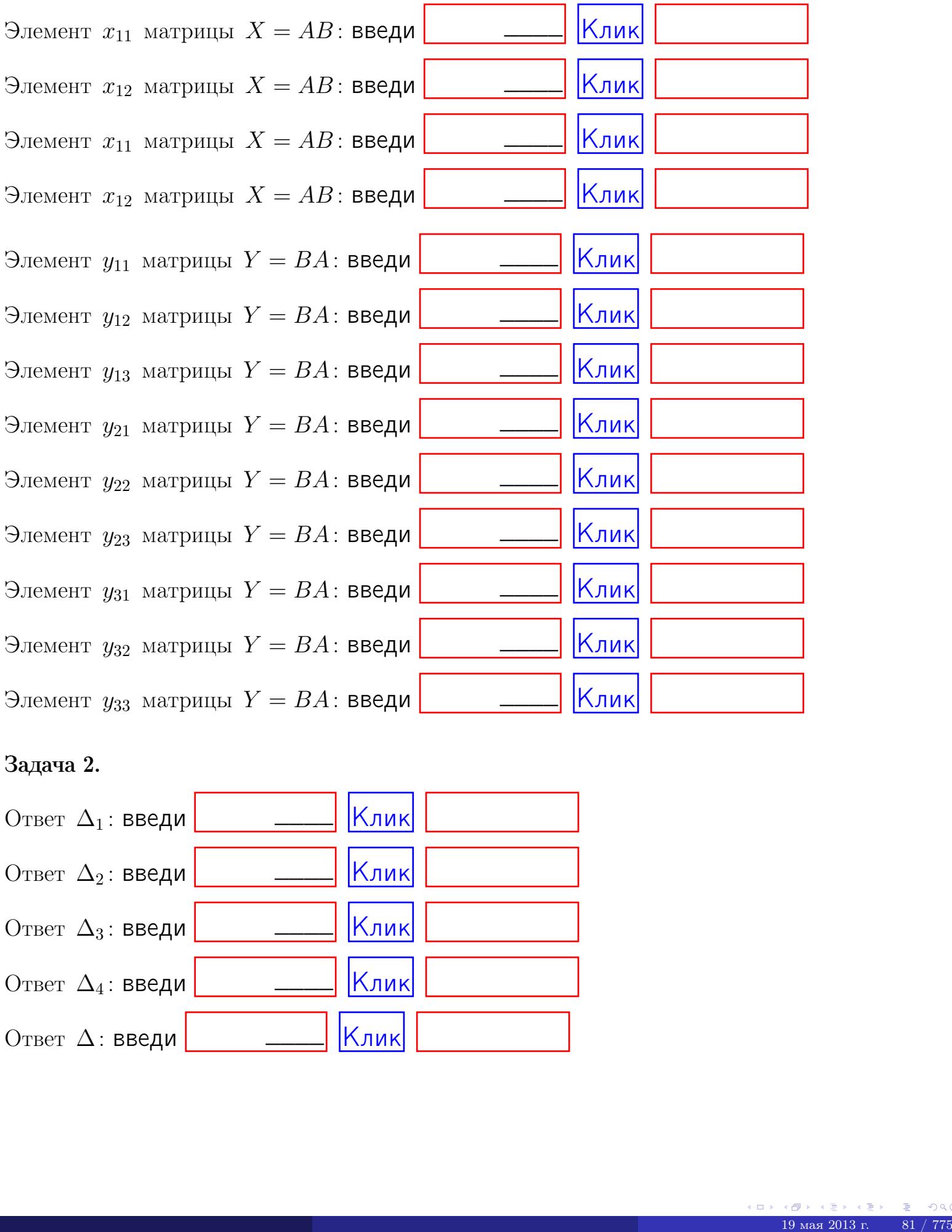

## Задача 2.

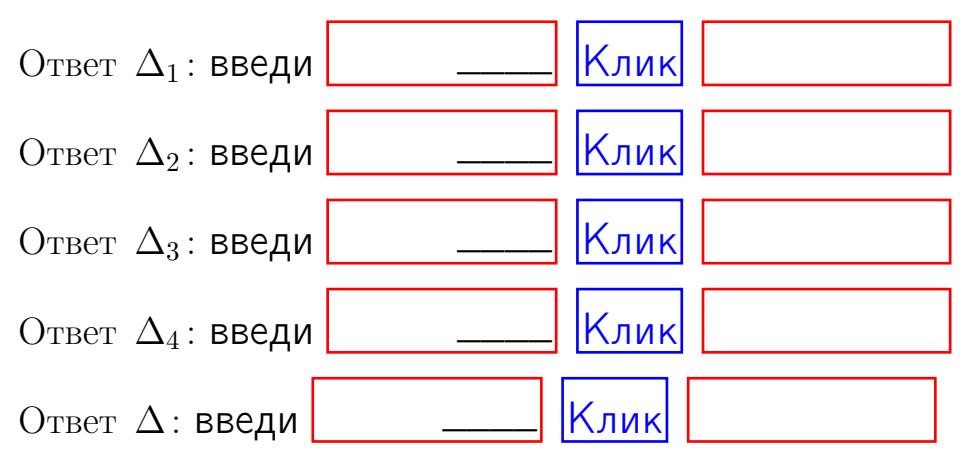

возврат $\Longrightarrow$  [огл](#page-1-0) $\Leftarrow$ 

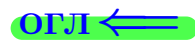

## Задача 3.

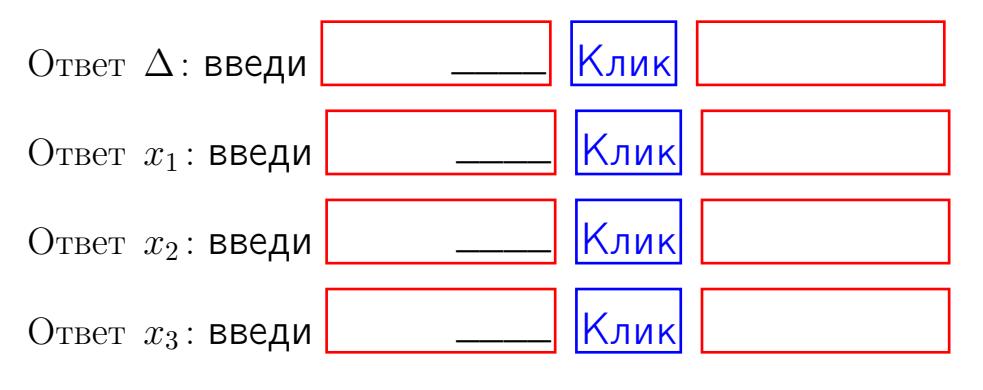

## Задача 4a.

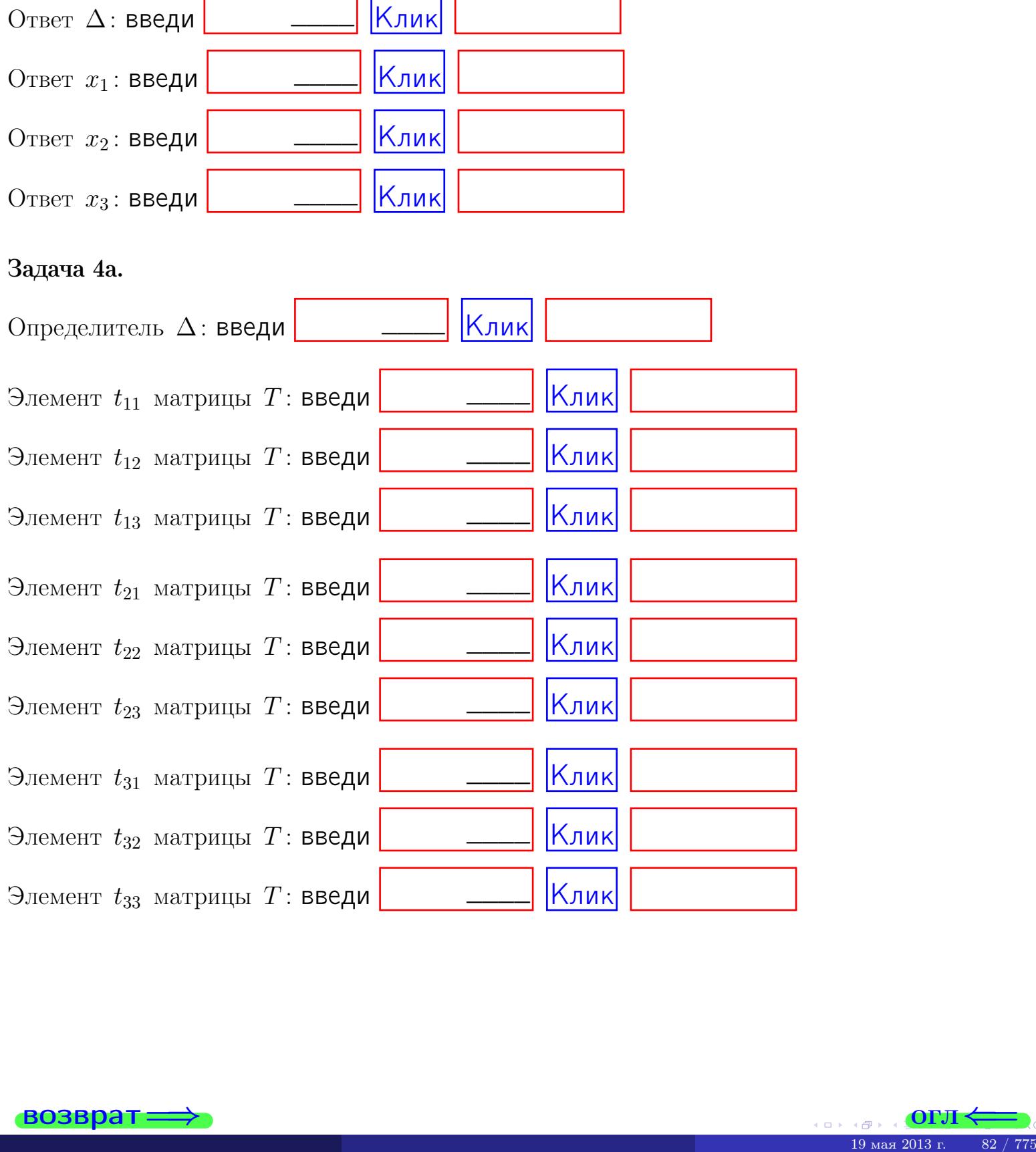

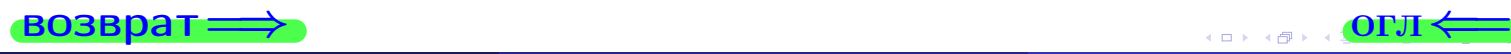

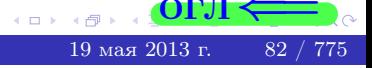

## Вариант  $1 \qquad -$  сдача по email, III

#### возврат $\Longrightarrow$  [огл](#page-1-0) $\Longleftrightarrow$

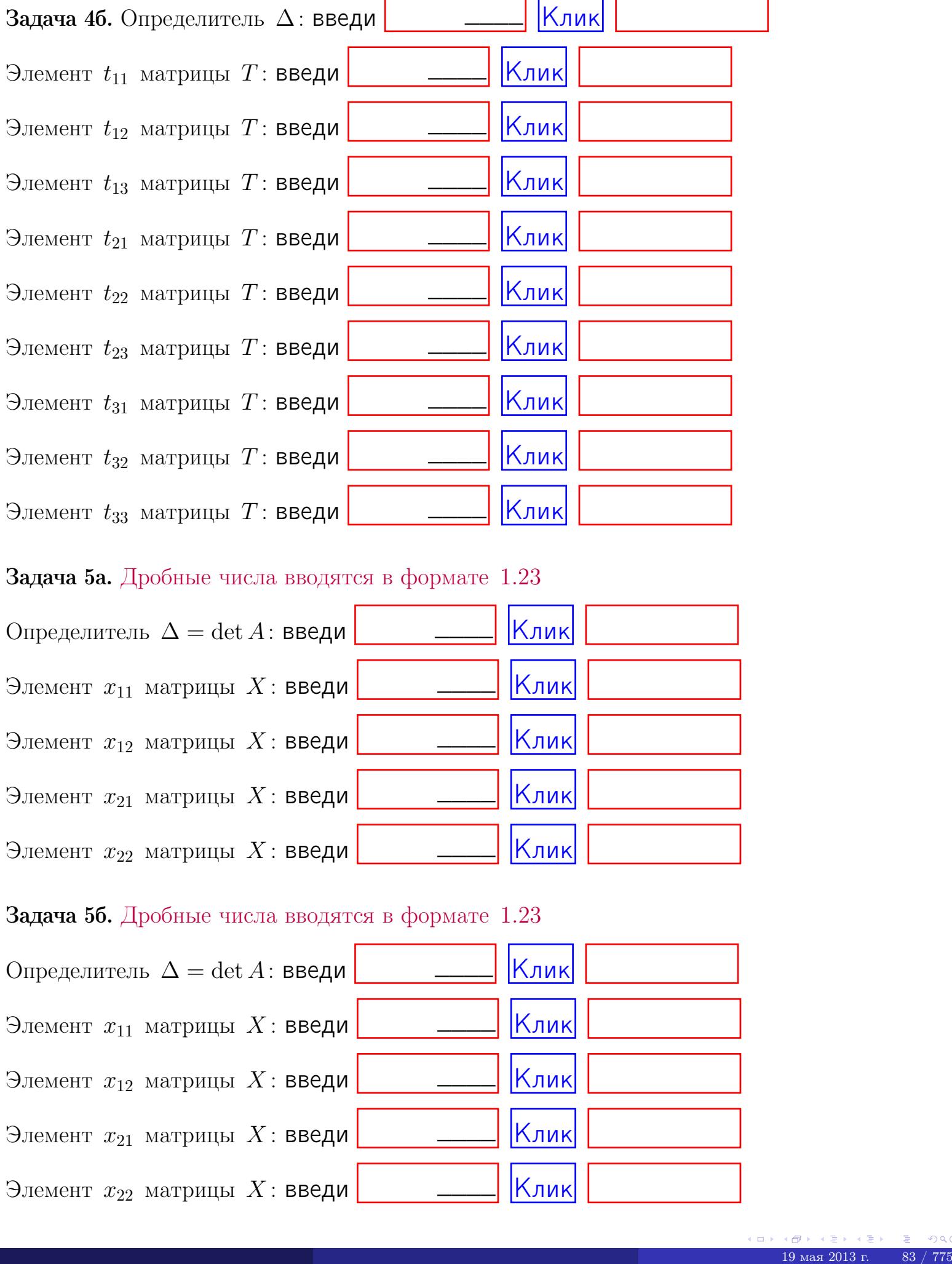

#### Задача 5а. Дробные числа вводятся в формате 1.23

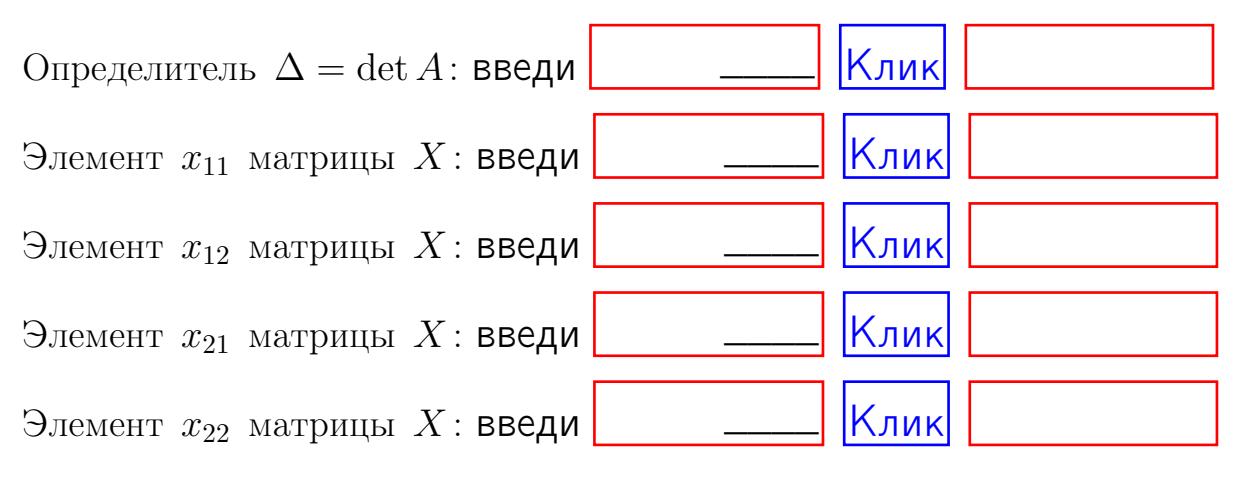

#### Задача 5б. Дробные числа вводятся в формате 1.23

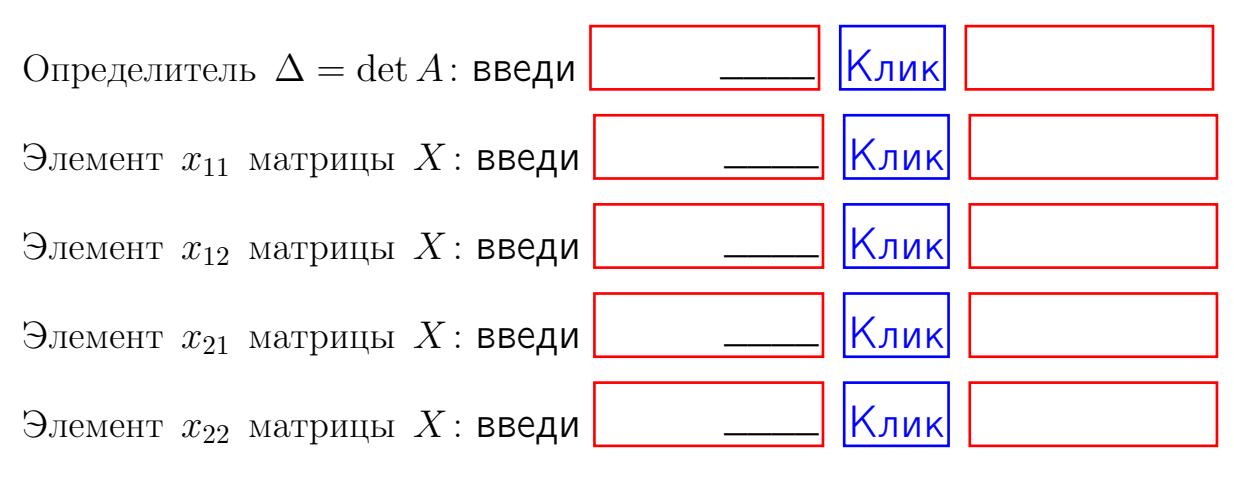

возврат $\Longrightarrow$  [огл](#page-1-0) $\Longleftrightarrow$ 

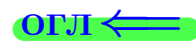

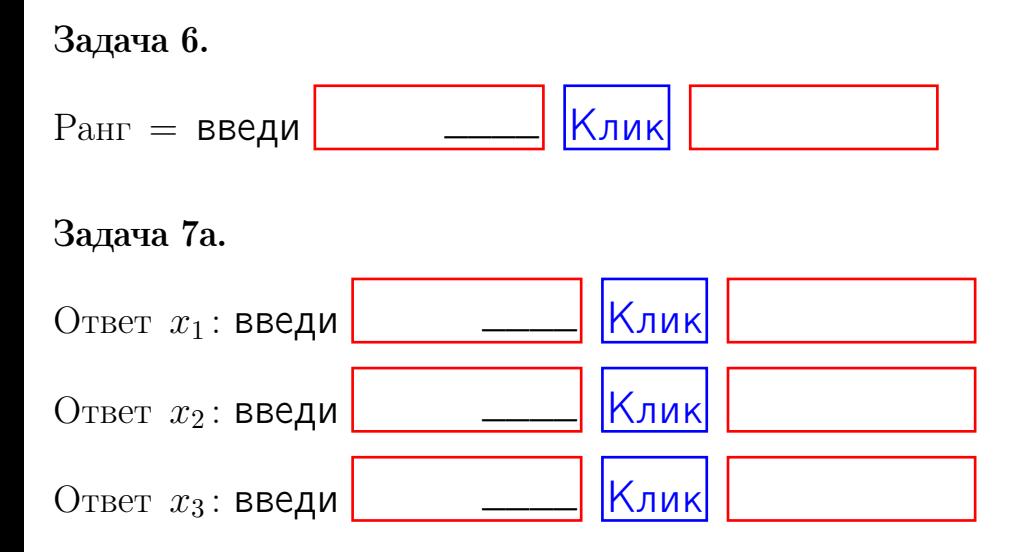

#### Задача 7б.

Записать выражения для неизвестных  $x_1$  и  $x_2$  через  $x_3$  в виде

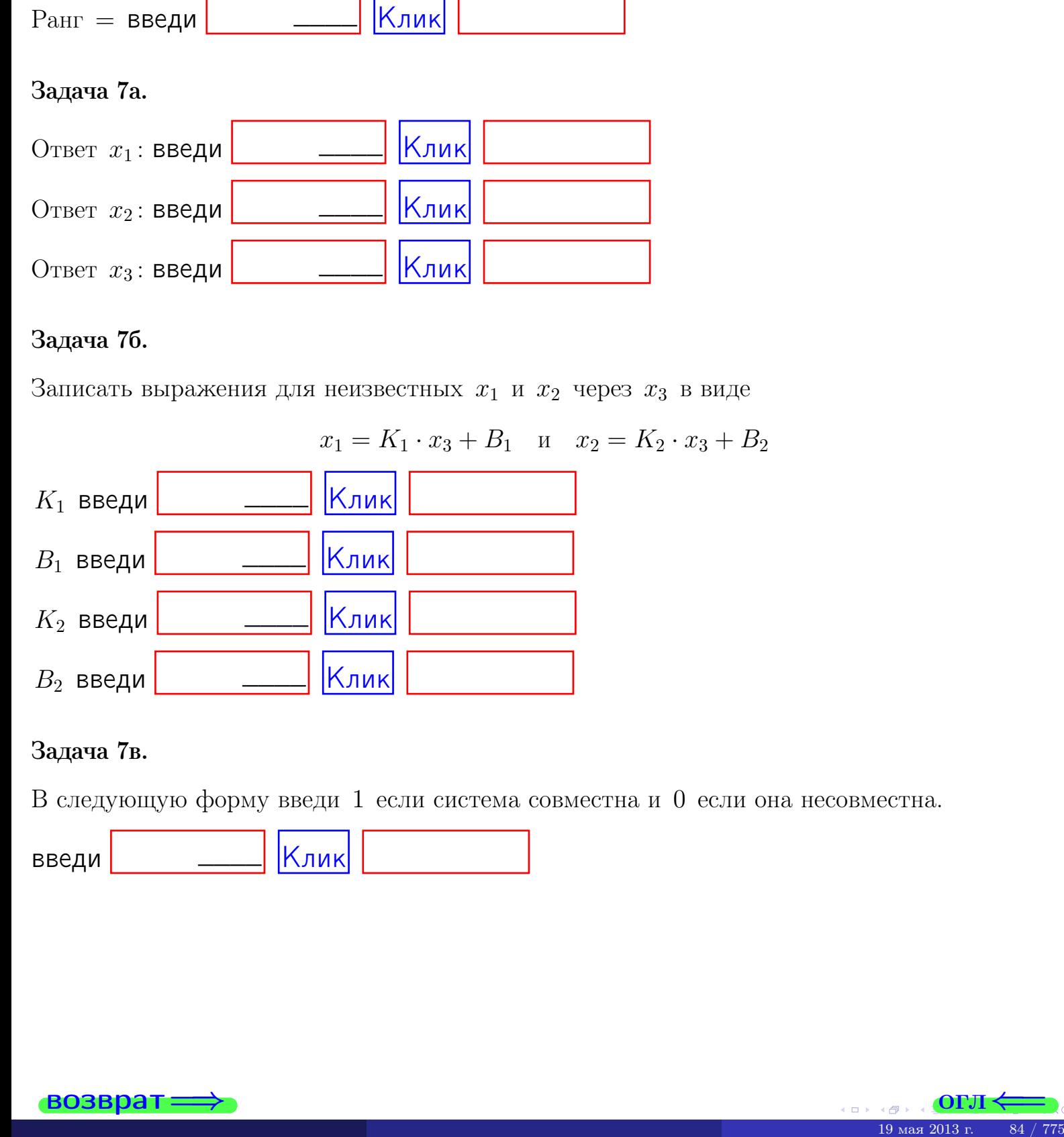

#### Задача 7в.

В следующую форму введи 1 если система совместна и 0 если она несовместна.

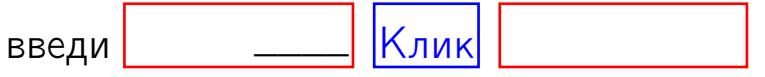

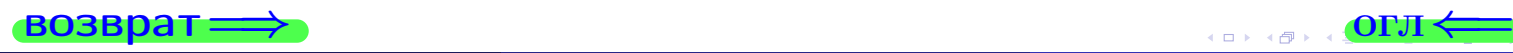

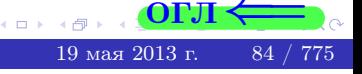

возврат=

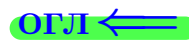

#### Задача 8.

Нумеруем собственные значения в порядке возрастания, например,  $z_1 = -2, z_2 = 3, z_3 = 5.$ 

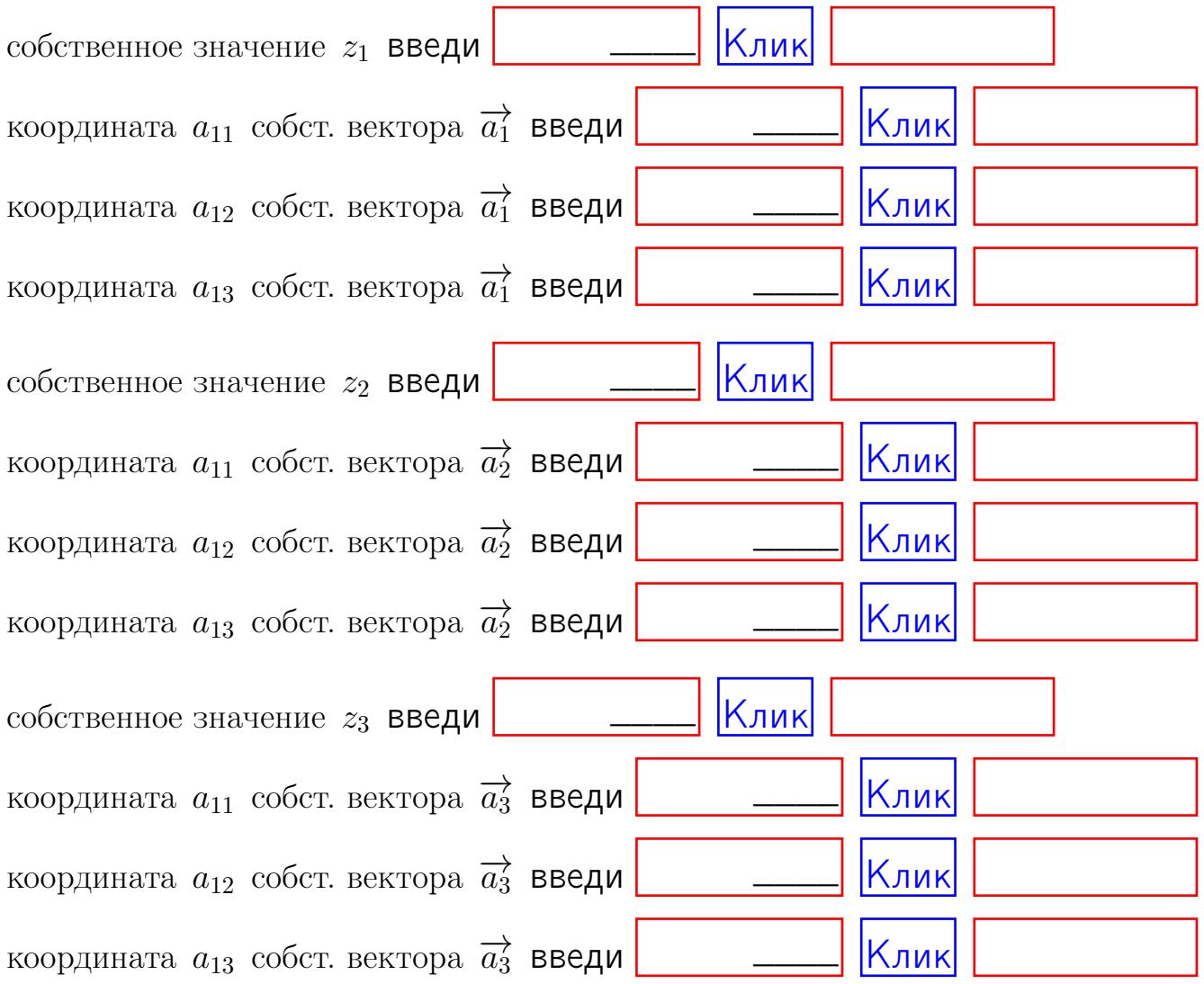

После заполнения всех форм жми SUBMIT.

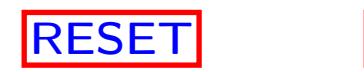

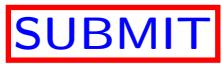

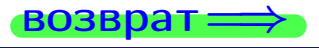

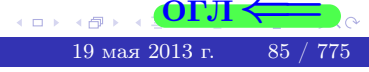

возврат $\Longrightarrow$ 

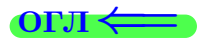

## Вариант 2

 $\overrightarrow{0}$ возврат $\implies$ 

 $(19 \times 19) \times 12 + (29 \times 12) \times 2013$  r.  $(19 \times 2013)$  r.  $(86 \times 775)$ 

## Вариант 2

## задача 1

возврат

## Задача 1

Заданы матрицы А и В. Найти произведения  $X = AB$ ,  $Y = BA$ ,  $Z = AC$ .

$$
A = \begin{pmatrix} 0 & 1 & -1 \\ 1 & -2 & 2 \end{pmatrix}, \quad B = \begin{pmatrix} 0 & 1 \\ -1 & 1 \\ -2 & 1 \end{pmatrix}, \quad C = \begin{pmatrix} 4 & 1 \\ -1 & 2 \end{pmatrix}
$$

## Решение

Действуем по образцу Примера  $\Pi1$ .

## Ответ

 $, AC =$  $AB =$  $BA =$ 

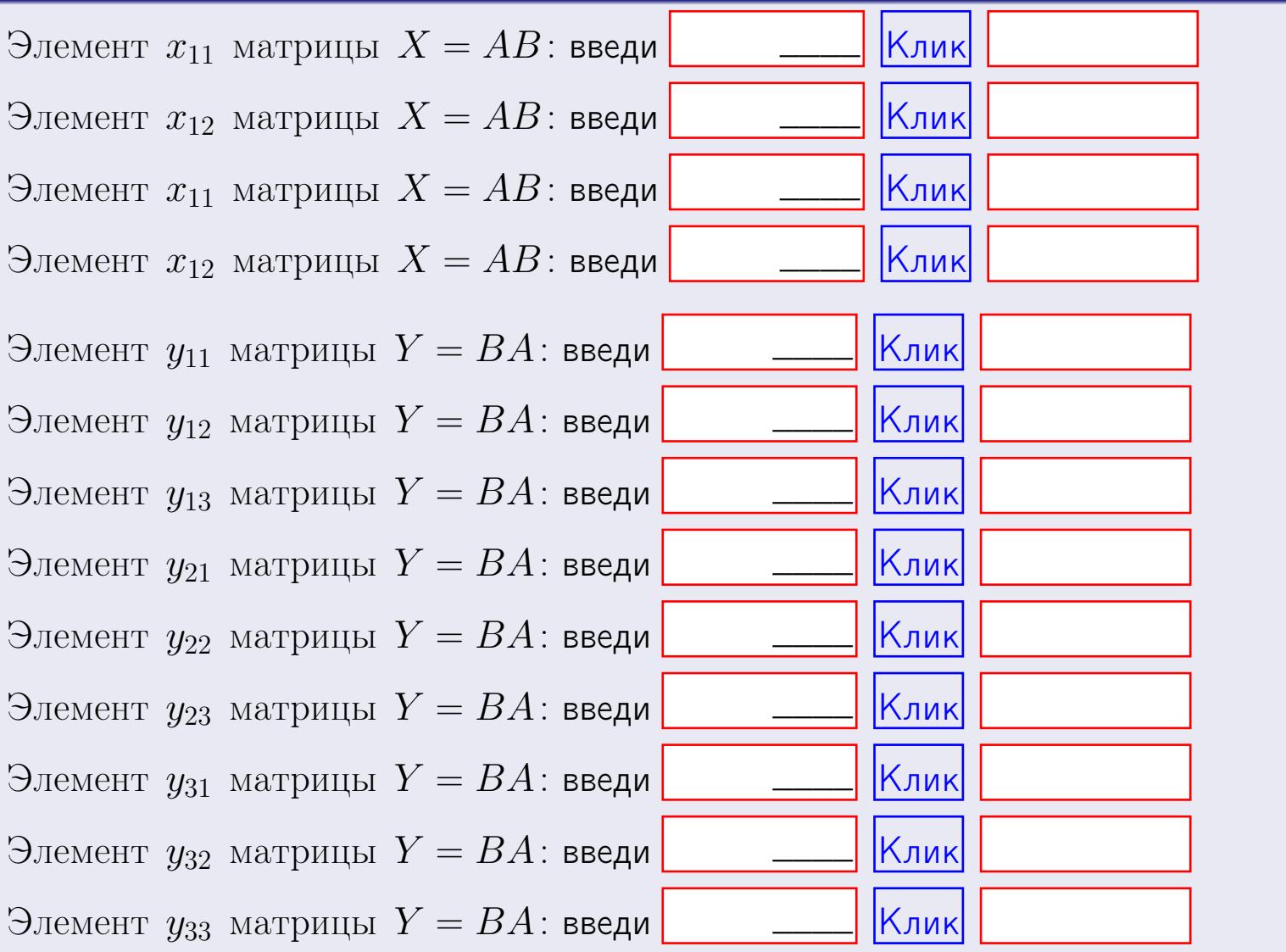

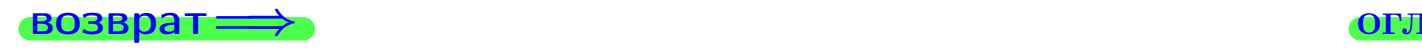

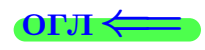

## Задача 2

Найти определитель

$$
\Delta = \begin{vmatrix}\n10 & 3 & -1 & -2 \\
1 & -2 & -4 & -1 \\
4 & -4 & 3 & 1 \\
0 & -2 & 3 & 0\n\end{vmatrix}
$$

.

## Решение

Действуем по образцу Примера  $\Pi 2$ .

## Ответ

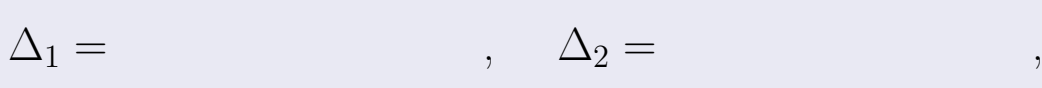

$$
\Delta_3 = \qquad \qquad , \quad \Delta_4 = \qquad \qquad ,
$$

$$
\Delta = (10) \cdot \Delta_1 - (3) \cdot \Delta_2 + (-1) \cdot \Delta_3 - (-2) \cdot \Delta_4 =
$$
  
= (10) \cdot \t(3) \cdot \t(4) + (-1) \cdot \t(-2) \cdot \t(4) =

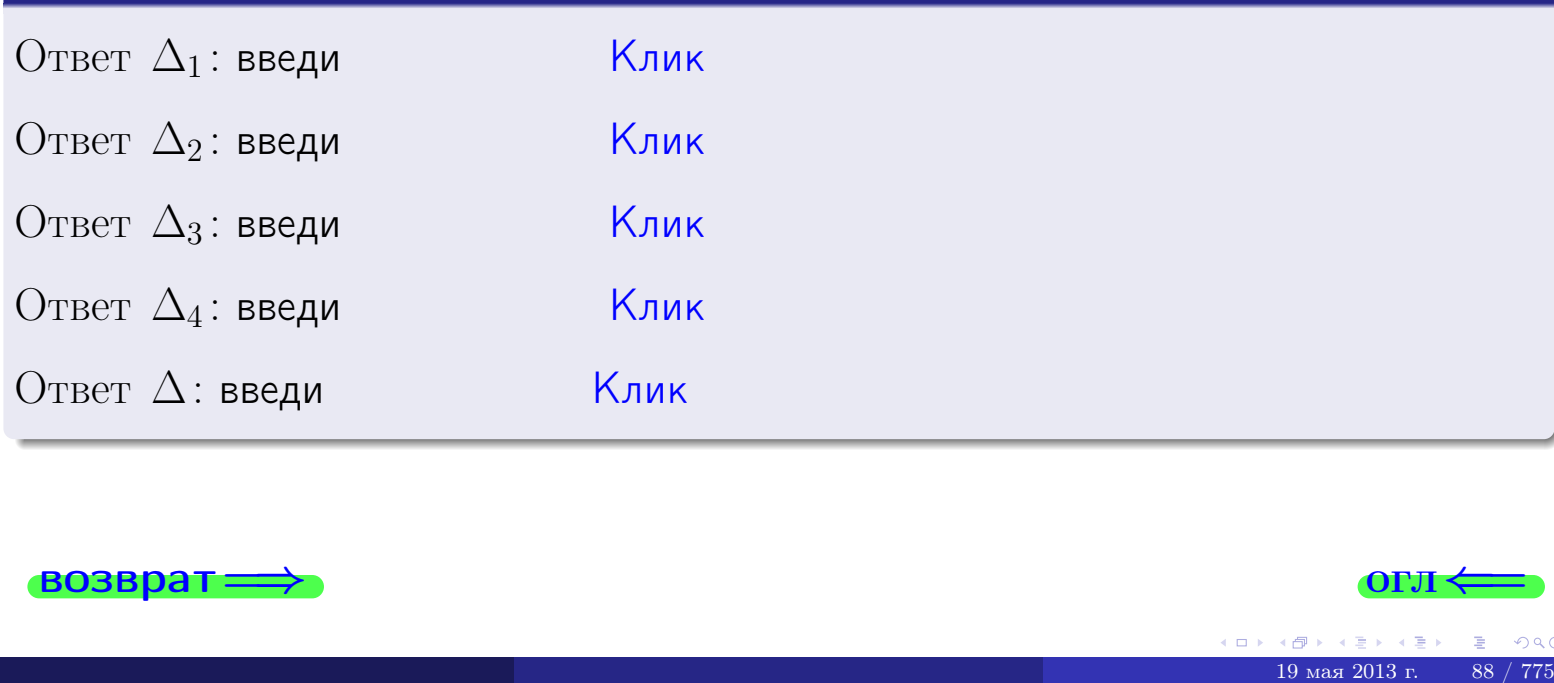

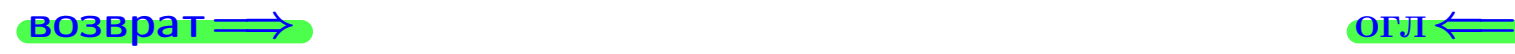

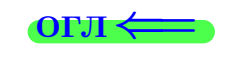

возврат $\Longrightarrow$  [огл](#page-1-0) $\Longleftrightarrow$ 

## Задача 3

Решить систему методом Крамера.

 $\sqrt{ }$  $\int$ 

 $\overline{\mathcal{L}}$ 

$$
10 x_1 + 3 x_2 - 1 x_3 = 14
$$
  
\n
$$
2 x_1 - 2 x_2 - 4 x_3 = -2
$$
  
\n
$$
4 x_1 - 4 x_2 + 3 x_3 = 40
$$

## Решение

Действуем по образцу Примера ПЗ.

## Ответ

 $\Delta = \quad , x_1 = \quad , x_2 = \quad , x_3 = \quad .$ 

## Проверка

\n Thepose ypaвнение: \n 
$$
(10) \cdot ( ) + (3) \cdot ( ) + (-1) \cdot ( ) = 14
$$
.\n

\n\n Bropoe ypaвнение: \n  $(2) \cdot ( ) + (-2) \cdot ( ) + (-4) \cdot ( ) = -2$ .\n

\n\n There be ypaвнение: \n  $(4) \cdot ( ) + (-4) \cdot ( ) + (3) \cdot ( ) = 40$ .\n

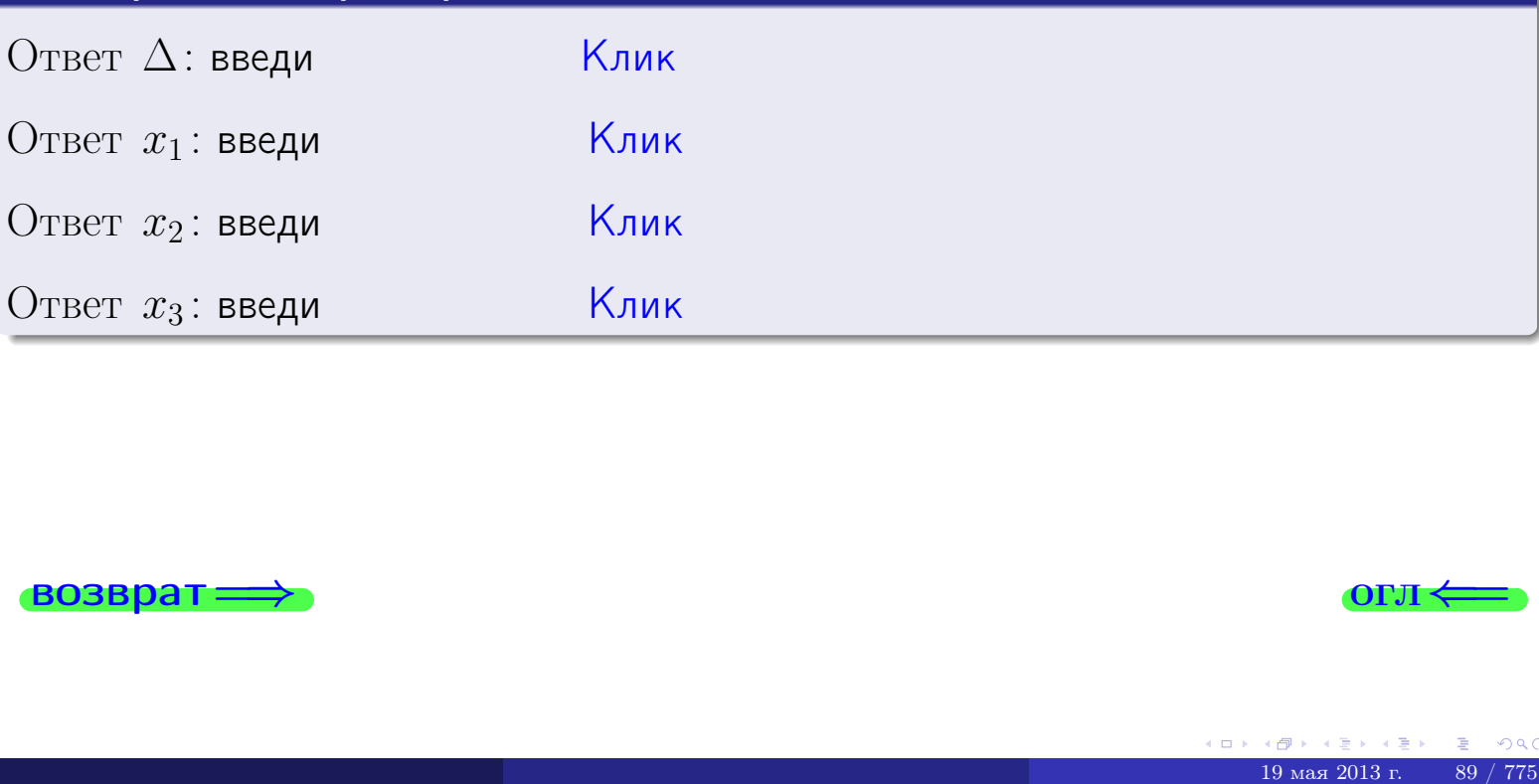

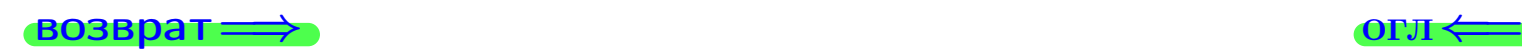

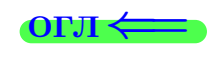

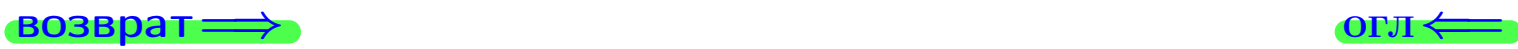

## Задача 4a

Найти обратную матрицу  $A^{-1}$  к матрице

$$
A = \begin{pmatrix} 11 & 2 & 12 \\ 3 & -3 & -2 \\ 5 & -5 & 5 \end{pmatrix}.
$$

## Решение

Действуем по образцу Примера [П4а](#page-83-0).

## Ответ

$$
\Delta = \qquad \qquad T =
$$

$$
\varGamma =
$$

$$
A^{-1} = \frac{1}{\Delta} \cdot T =
$$

## Проверка

$$
A \cdot T = \begin{pmatrix} 11 & 2 & 12 \\ 3 & -3 & -2 \\ 5 & -5 & 5 \end{pmatrix} .
$$
  
= 
$$
A \cdot T = \begin{pmatrix} 11 & 2 & 12 \\ 3 & -3 & -2 \\ 5 & -5 & 5 \end{pmatrix} .
$$
  
= 
$$
A \cdot T = \begin{pmatrix} 1 & 2 & 12 \\ 3 & -3 & -2 \\ 0 & 0 & 5 \end{pmatrix} .
$$

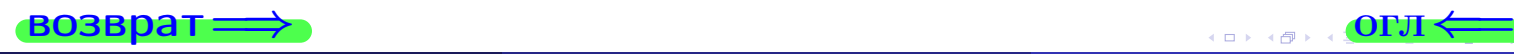

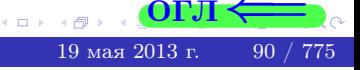

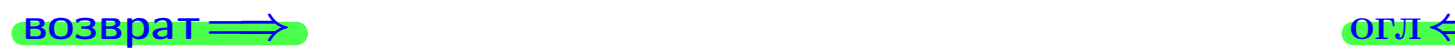

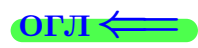

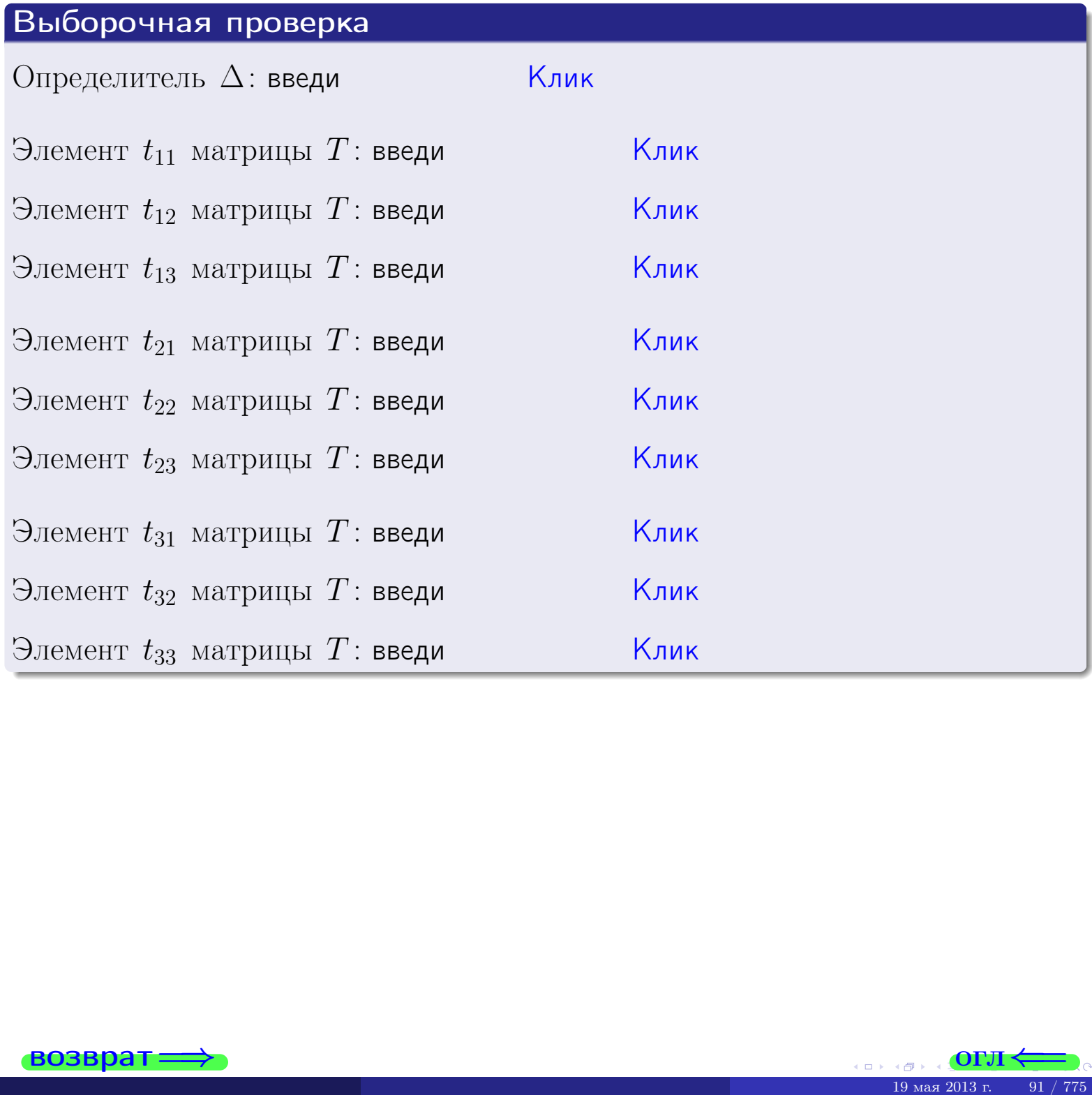

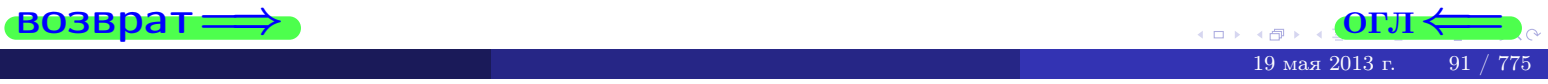

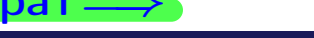

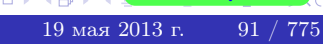
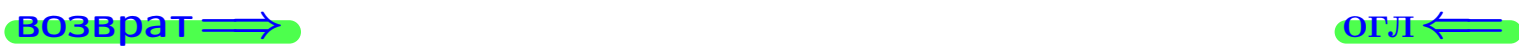

#### Задача 4б

Найти обратную матрицу  $A^{-1}$  к матрице

$$
A = \begin{pmatrix} 9 & 4 & 8 \\ 1 & -1 & -6 \\ 3 & -3 & 1 \end{pmatrix}.
$$

#### Решение

Действуем по образцу Примера [П4а](#page-83-0).

#### Ответ

$$
\Delta = \qquad \qquad T =
$$

$$
\varGamma =
$$

$$
A^{-1} = \frac{1}{\Delta} \cdot T =
$$

#### Проверка

$$
A \cdot T = \begin{pmatrix} 9 & 4 & 8 \\ 1 & -1 & -6 \\ 3 & -3 & 1 \end{pmatrix}.
$$
  
- 
$$
\text{AODXHO} \text{ of bITb } \Delta \cdot E = \begin{pmatrix} \Delta & 0 & 0 \\ 0 & \Delta & 0 \\ 0 & 0 & \Delta \end{pmatrix}.
$$

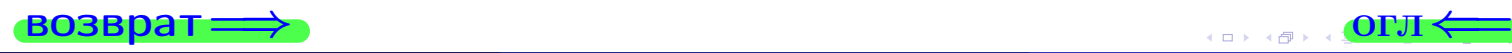

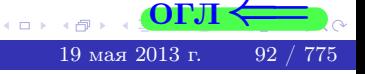

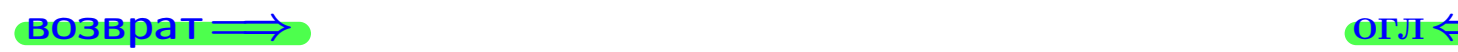

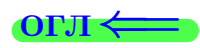

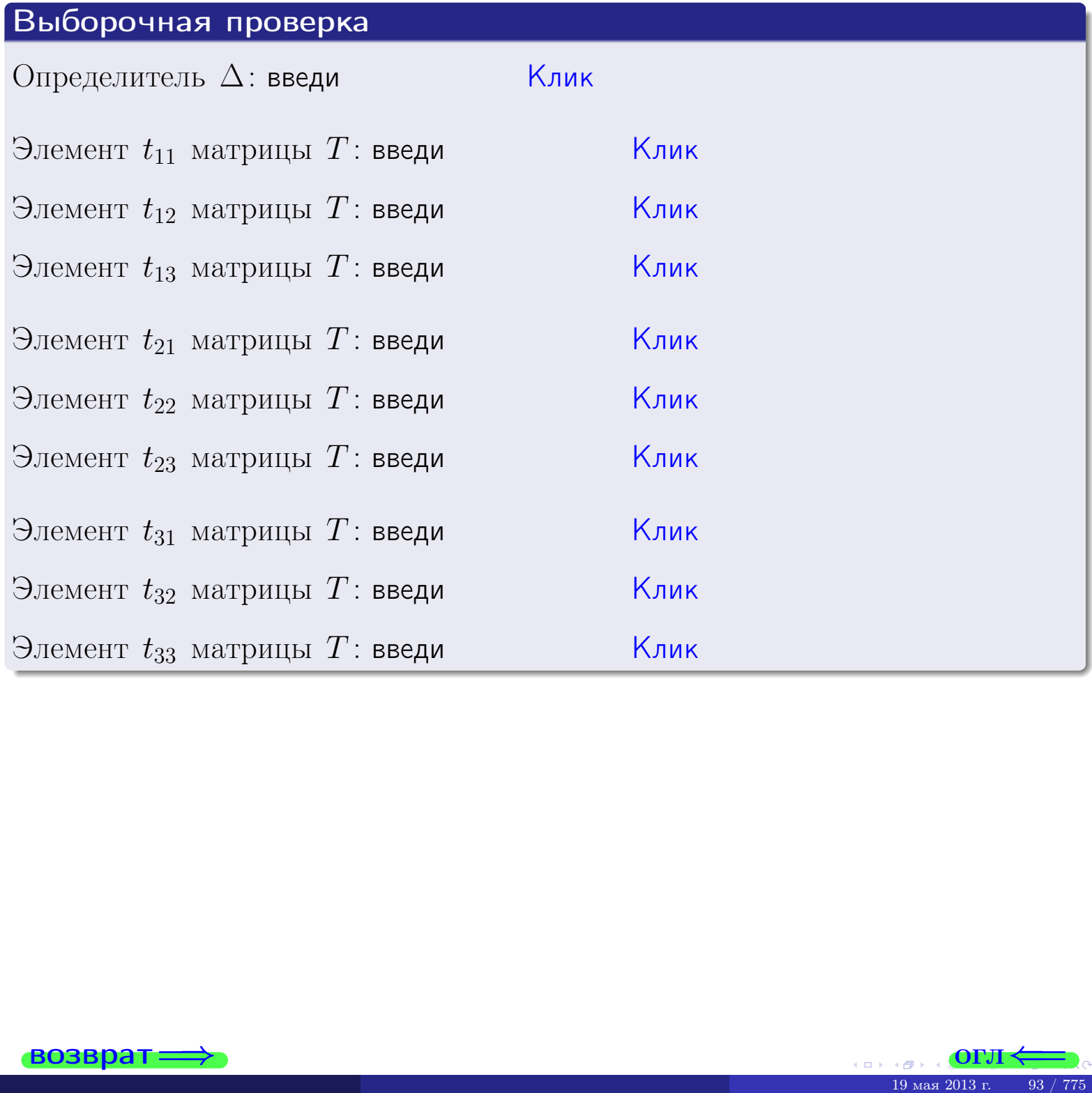

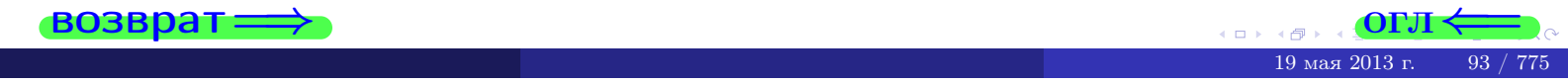

#### Вариант 2

#### задача 5а

#### возврат:

#### Задача 5а

Решить матричное уравнение  $A \cdot X = B$ , где  $A = \begin{pmatrix} 1 & 2 \\ -1 & 3 \end{pmatrix}$ ,  $(1, 1)$ 

$$
B = \begin{pmatrix} 1 & 1 \\ -4 & 1 \end{pmatrix}, \ a \ X \ - \text{neussecmnaa} \ \text{nampuya} \ 2 \times 2
$$

#### Решение

Действуем по образцу Примера П5а.

#### Ответ

$$
\Delta = \det A = \quad , \qquad T = \qquad ,
$$

 $\qquad \qquad \overline{\qquad \qquad }$ 

 $\equiv$ 

Ҝӆӥҝ

<u> Клик</u>

<mark>Клик</mark>

Клик

Клик

$$
A^{-1} = \frac{1}{\Delta} \cdot T =
$$

$$
X = A^{-1} \cdot B = \frac{1}{\Delta} \cdot T \cdot B =
$$

Проверка

$$
A \cdot X = \begin{pmatrix} 1 & 2 \\ -1 & 3 \end{pmatrix} \cdot \underbrace{\qquad}_{X} = \begin{pmatrix} 1 & 2 \\ -1 & 3 \end{pmatrix} \cdot \underbrace{\qquad}_{X} = \begin{pmatrix} 1 & 1 \\ -4 & 1 \end{pmatrix} = B.
$$

#### Выборочная проверка

дробные числа вводятся в формате 1.23

Определитель  $\Delta = \det A$ : введи Элемент  $x_{11}$  матрицы  $X$ : введи

Элемент  $x_{12}$  матрицы  $X$ : введи

Элемент  $x_{21}$  матрицы  $X$ : введи

Элемент  $x_{22}$  матрицы  $X$ : введи

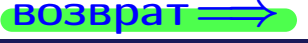

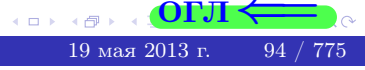

**OLT** 

 $,$ 

#### задача 56

 $T =$ 

 $=$ 

 $\overline{\phantom{a}}$ 

 $=$ 

 $\overline{\phantom{a}}$ 

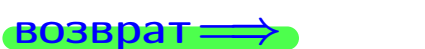

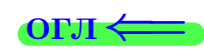

#### Задача 56

Решить матричное уравнение  $X \cdot A = B$ , где  $A = \begin{pmatrix} 2 & 2 \\ -1 & 4 \end{pmatrix}$ ,

$$
B = \begin{pmatrix} 1 & 4 \\ -2 & -3 \end{pmatrix}, \ a \ X \ - \text{neussecmna} \ x \ \text{ampu} \ q \ 2 \times 2
$$

#### Решение

Действуем по образцу Примера П56.

#### Ответ

$$
\Delta = \det A = \quad ,
$$

$$
A^{-1} = \frac{1}{\Delta} \cdot T =
$$

$$
X = B \cdot A^{-1} = \frac{1}{\Delta} \cdot B \cdot T =
$$

Проверка

$$
X \cdot A = \underbrace{\qquad \qquad}_{X} \cdot \begin{pmatrix} 2 & 2 \\ -1 & 4 \end{pmatrix} = \frac{1}{2} \cdot \qquad \qquad = \begin{pmatrix} 1 & 4 \\ -2 & -3 \end{pmatrix} = B.
$$

#### Выборочная проверка

дробные числа вводятся в формате 1.23

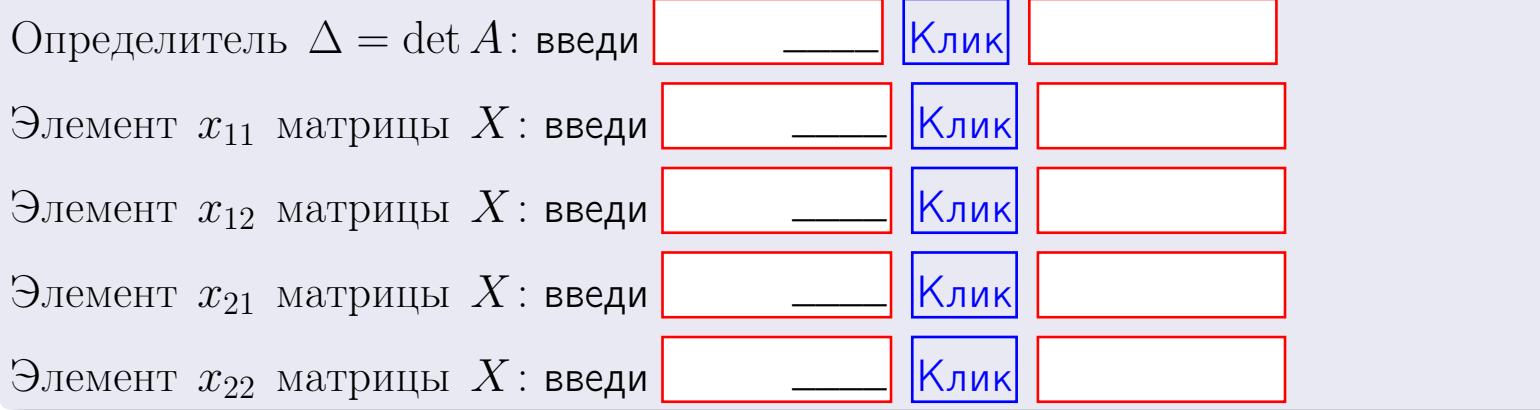

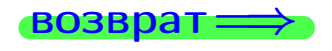

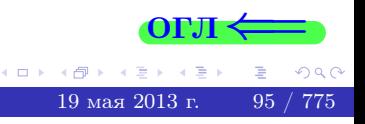

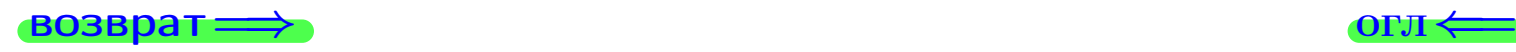

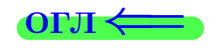

#### Задача 6 Найти ранг матрицы  $A =$  $\sqrt{ }$  $\vert$ 10 3 −1 −2  $6$   $-7$   $-1$   $-5$ 2 27 1 11 14 −31 −3 −18  $\setminus$  $\Bigg\}$ .

#### Решение

Действуем по образцу Примера [П6](#page-118-0).

# Ответ  $P_{\rm AHF} =$ . Выборочная проверка  $P_{\text{AHT}} = \text{введи}$   $\boxed{\text{K}$ лик  $\frac{1}{2}$  Клик $\frac{1}{2}$   $\frac{1}{2}$   $\frac{1}{$

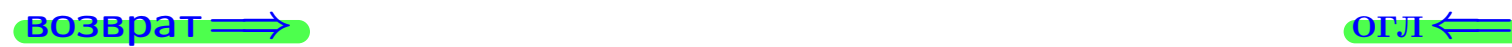

возврат $\Longrightarrow$  [огл](#page-1-0) $\Longleftrightarrow$ 

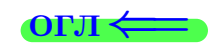

#### Задача 7а

Решить систему уравнений методом Гаусса

 $\sqrt{ }$  $\int$ 

 $\overline{\mathcal{L}}$ 

 $2 x_1 + 7 x_2 + 4 x_3 = 20$  $5 x_1 + 18 x_2 + 10 x_3 = 51$  $9 x_1 + 32 x_2 + 19 x_3 = 92$ 

#### Решение

Действуем по образцу Примеров [П7а](#page-147-0), [П7б](#page-156-0), [П7в](#page-163-0).

#### Ответ

 $x_1 = , x_2 = , x_3 = .$ 

#### Проверка

- Первое уравнение:  $(2) \cdot + (7) \cdot + (4) \cdot = 20$ .
- Второе уравнение:  $(5) \cdot + (18) \cdot + (10) \cdot = 51$ .
- Третье уравнение:  $(9) \cdot + (32) \cdot + (19) \cdot = 92$ .

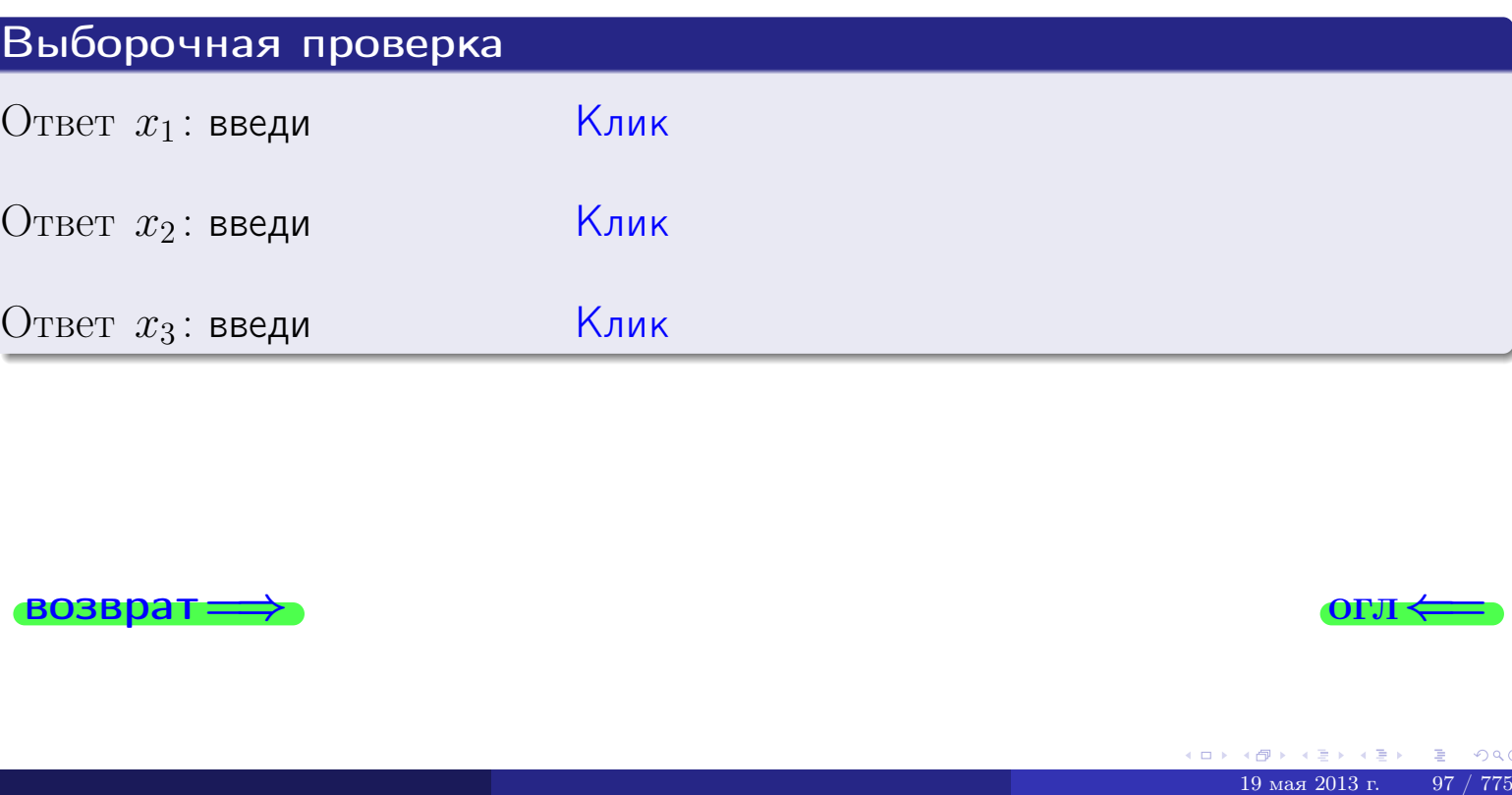

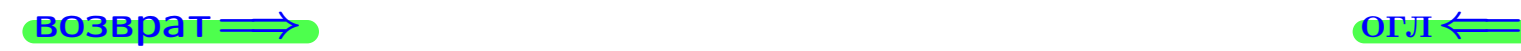

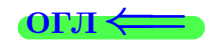

возврат

Решить систему уравнений методом Гаусса

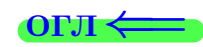

#### Задача 76

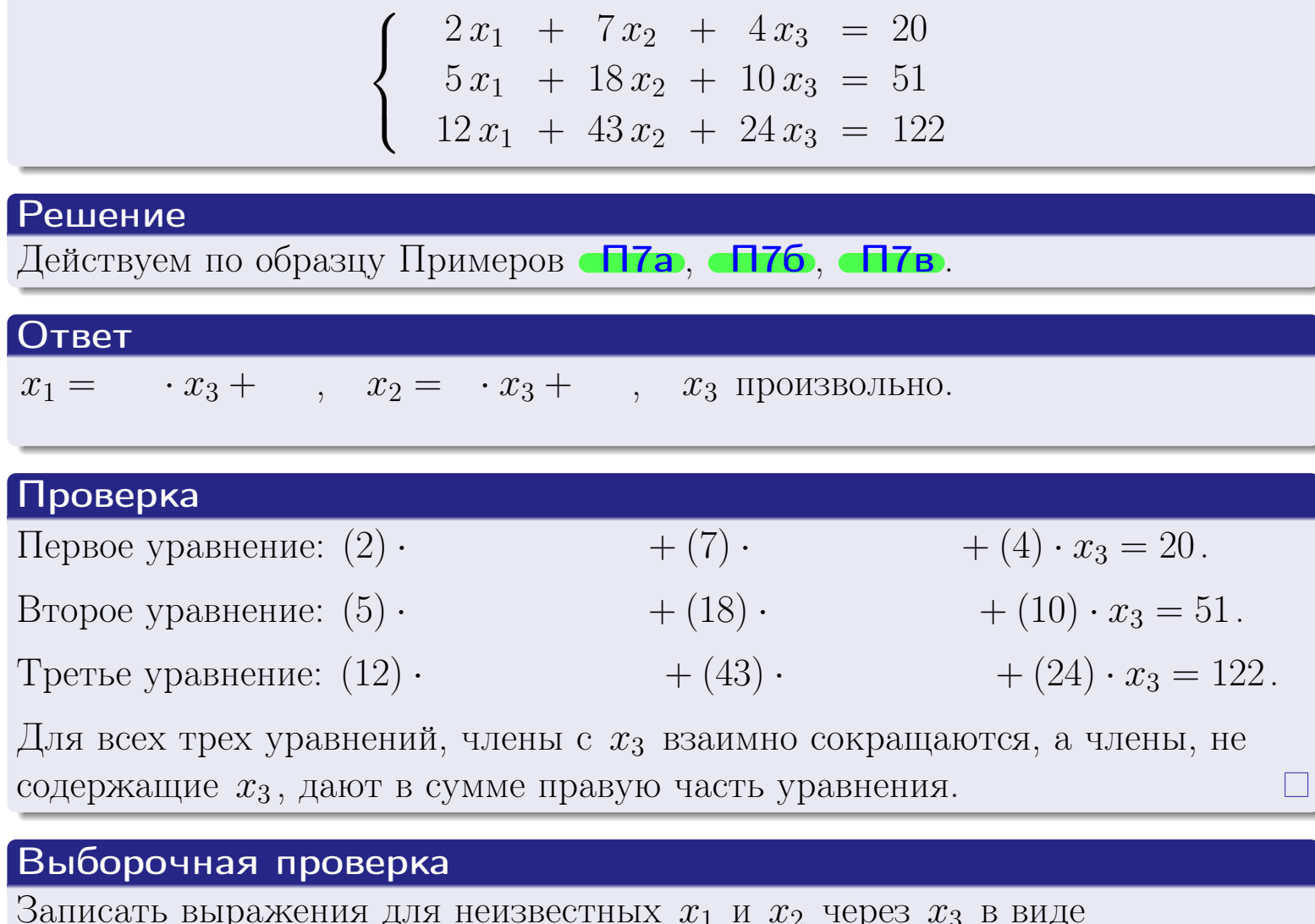

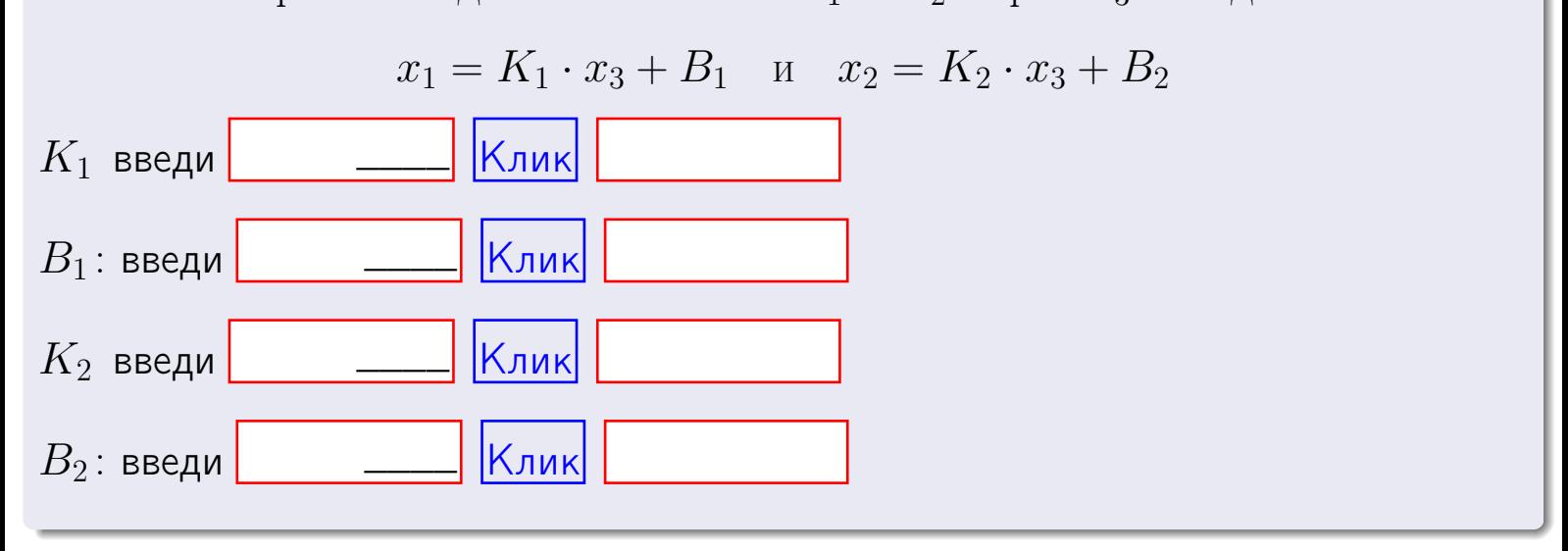

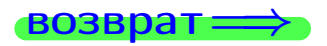

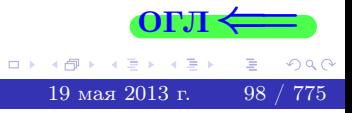

Вариант 2 — задача 7в

возврат $\Longrightarrow$  [огл](#page-1-0) $\Longleftrightarrow$ 

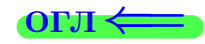

#### Задача 7в

Решить систему уравнений методом Гаусса

 $\sqrt{ }$  $\int$  $\overline{\mathcal{L}}$  $2 x_1 + 7 x_2 + 4 x_3 = 20$  $5 x_1 + 18 x_2 + 10 x_3 = 51$  $12 x_1 + 43 x_2 + 24 x_3 = 123$ 

#### Решение

Действуем по образцу Примеров [П7а](#page-147-0), [П7б](#page-156-0), [П7в](#page-163-0).

#### Ответ

#### Выборочная проверка

В следующую форму введи 1 если система совместна и 0 если она несовместна.

введи <u>Димин</u>

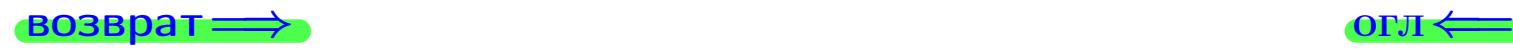

 $\bigotimes$  Клик $\bigotimes$  огл $\Longleftrightarrow$   $\bigotimes$   $\bigotimes$   $\bigot$ 

#### задача 8, I

возврат =>

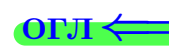

#### Задача 8

Найти собственные значения и собственные вектора матрицы

$$
A = \begin{pmatrix} -15 & 2 & 10 \\ -36 & 5 & 24 \\ -20 & 2 & 15 \end{pmatrix}.
$$

#### Решение

Действуем по образцу Примера П8.

#### Ответ

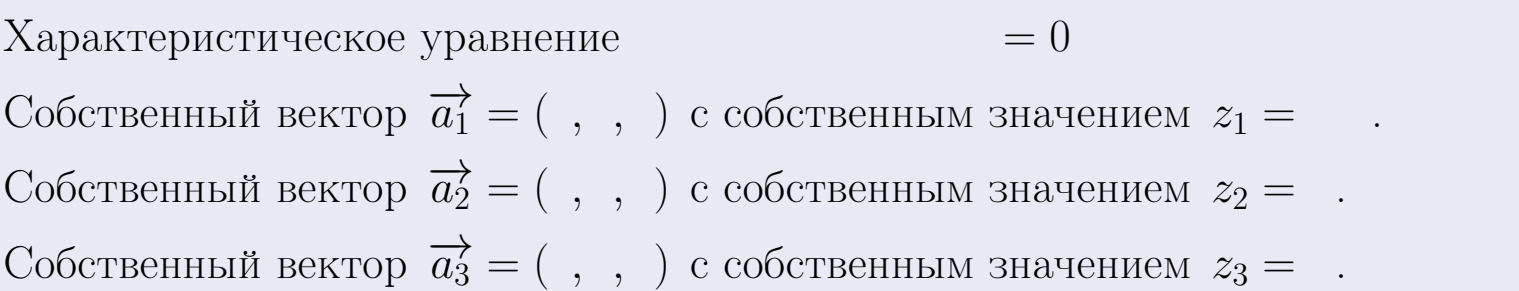

#### **Проверка**

возврат

$$
A \cdot \overrightarrow{a_1} = \begin{pmatrix} -15 & 2 & 10 \\ -36 & 5 & 24 \\ -20 & 2 & 15 \end{pmatrix} \cdot \begin{pmatrix} 1 \\ -2 \end{pmatrix} = \begin{pmatrix} 1 \\ -36 & 5 & 24 \\ -20 & 2 & 15 \end{pmatrix} \cdot \begin{pmatrix} 1 \\ -2 \end{pmatrix} = \begin{pmatrix} 1 \\ -2 \end{pmatrix} = \begin{pmatrix} 1 \\ -2 \end{pm
$$

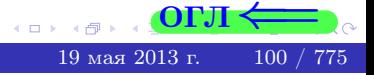

**возврат**=

#### ONI

#### Выборочная проверка

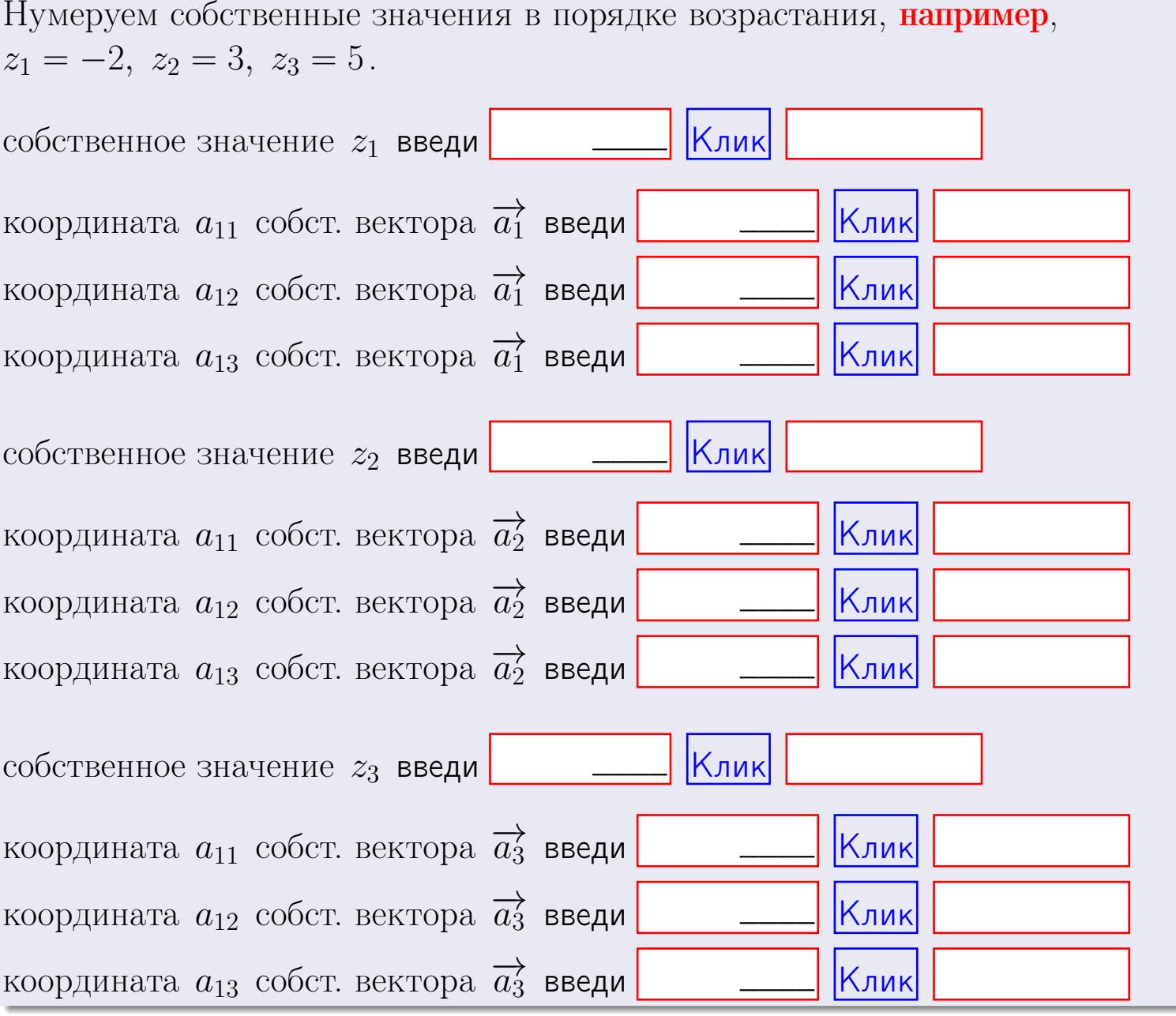

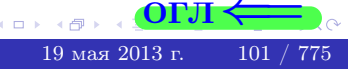

**возврат**=

$$
3a\mu a \mathbf{u} \cdot \mathbf{A} = \begin{pmatrix} 0 & 1 & -1 \\ 1 & -2 & 2 \end{pmatrix}, \quad B = \begin{pmatrix} 0 & 1 \\ -1 & 1 \\ -2 & 1 \end{pmatrix}, \quad C = \begin{pmatrix} 4 & 1 \\ -1 & 2 \end{pmatrix}
$$

$$
O \text{rber. } AB = \qquad \qquad , \ BA =
$$

3a<sub>l</sub>a<sub>u</sub>a 2. 
$$
\Delta = \begin{vmatrix} 10 & 3 & -1 & -2 \\ 1 & -2 & -4 & -1 \\ 4 & -4 & 3 & 1 \\ 0 & -2 & 3 & 0 \end{vmatrix} = , , , , ,
$$
  
\n3a<sub>l</sub>a<sub>u</sub>a 3.  $\begin{cases} 10x_1 + 3x_2 - 1x_3 = 14 \\ 2x_1 - 2x_2 - 4x_3 = -2 \\ 4x_1 - 4x_2 + 3x_3 = 40 \end{cases}$   
\n $\Delta = , x_1 = , x_2 = , x_3 = .$   
\n3a<sub>l</sub>a<sub>u</sub>a 4a.  $A = \begin{pmatrix} 11 & 2 & 12 \\ 3 & -3 & -2 \\ 5 & -5 & 5 \end{pmatrix}$ .  $\Delta = , T =$ 

$$
A^{-1} = \frac{1}{\Delta} \cdot T =
$$

$$
3a\mu a \mathbf{46.} \quad A = \begin{pmatrix} 11 & 2 & 12 \\ 3 & -3 & -2 \\ 5 & -5 & 5 \end{pmatrix}. \quad \Delta = \qquad . \quad T =
$$

 $A^{-1} = \frac{1}{\Delta} \cdot T =$ 

$$
3a\text{qawa } 5a. A \cdot X = B, \text{ rge } A = \begin{pmatrix} 1 & 2 \\ -1 & 3 \end{pmatrix}, B = \begin{pmatrix} 1 & 1 \\ -4 & 1 \end{pmatrix}.
$$

OTBeT.  $\Delta = \det A =$ ,  $T =$ ,  $A^{-1} =$  $\mathcal{L}(\mathcal{L}^{\mathcal{L}}) = \mathcal{L}(\mathcal{L}^{\mathcal{L}})$ 

$$
X = A^{-1} \cdot B = \frac{1}{\Delta} \cdot T \cdot B =
$$

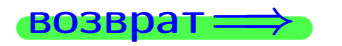

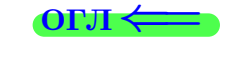

 $\,$  ,  $\,$ 

 $\ddot{\phantom{a}}$ 

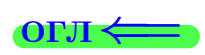

возврат

 $\equiv$ 

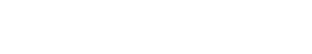

$$
\overline{\text{OTJ}} \Longleftarrow
$$

$$
3a\mu a \text{ a 56. } X \cdot A = B, \text{ rate } A = \begin{pmatrix} 2 & 2 \\ -1 & 4 \end{pmatrix}, B = \begin{pmatrix} 1 & 4 \\ -2 & -3 \end{pmatrix},
$$

 $, A^{-1} =$ OTBeT.  $\Delta = \det A =$ ,  $T =$ 

 $X = B \cdot A^{-1} = \frac{1}{\Delta} \cdot B \cdot T =$ 

#### Задача 7а.

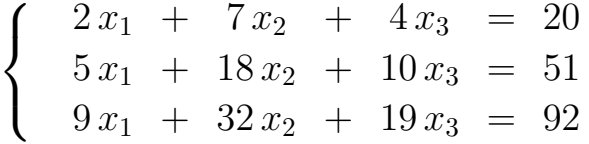

 $x_1 = , x_2 = , x_3 =$ 

Задача 7б.

 $\begin{cases}\n2x_1 + 7x_2 + 4x_3 &= 20 \\
5x_1 + 18x_2 + 10x_3 &= 51 \\
12x_1 + 43x_2 + 24x_3 &= 122\n\end{cases}$ 

 $x_1 = \cdots x_3 + \cdots, \quad x_2 = \cdots x_3 + \cdots, \quad x_3$  произвольно.

Задача 7в.

$$
\begin{cases}\n2x_1 + 7x_2 + 4x_3 = 20 \\
5x_1 + 18x_2 + 10x_3 = 51 \\
12x_1 + 43x_2 + 24x_3 = 123\n\end{cases}
$$
\n3a mag 8

\n
$$
A = \begin{pmatrix} -15 & 2 & 10 \\ -36 & 5 & 24 \end{pmatrix}
$$

Задача 8.  $A = \begin{pmatrix} -36 & 5 & 24 \\ -20 & 2 & 15 \end{pmatrix}$ .

, Характеристическое уравнение  $= 0$ Собственный вектор  $\overrightarrow{a_1} = ( , , )$  с собственным значением  $z_1 =$ . Собственный вектор  $\overrightarrow{a_2} = ( , , )$  с собственным значением  $z_2 =$ . Собственный вектор  $\overrightarrow{a_3} = ( , , )$  с собственным значением  $z_3 = ...$ 

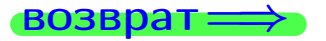

возврат ⇒

#### Задача 1.

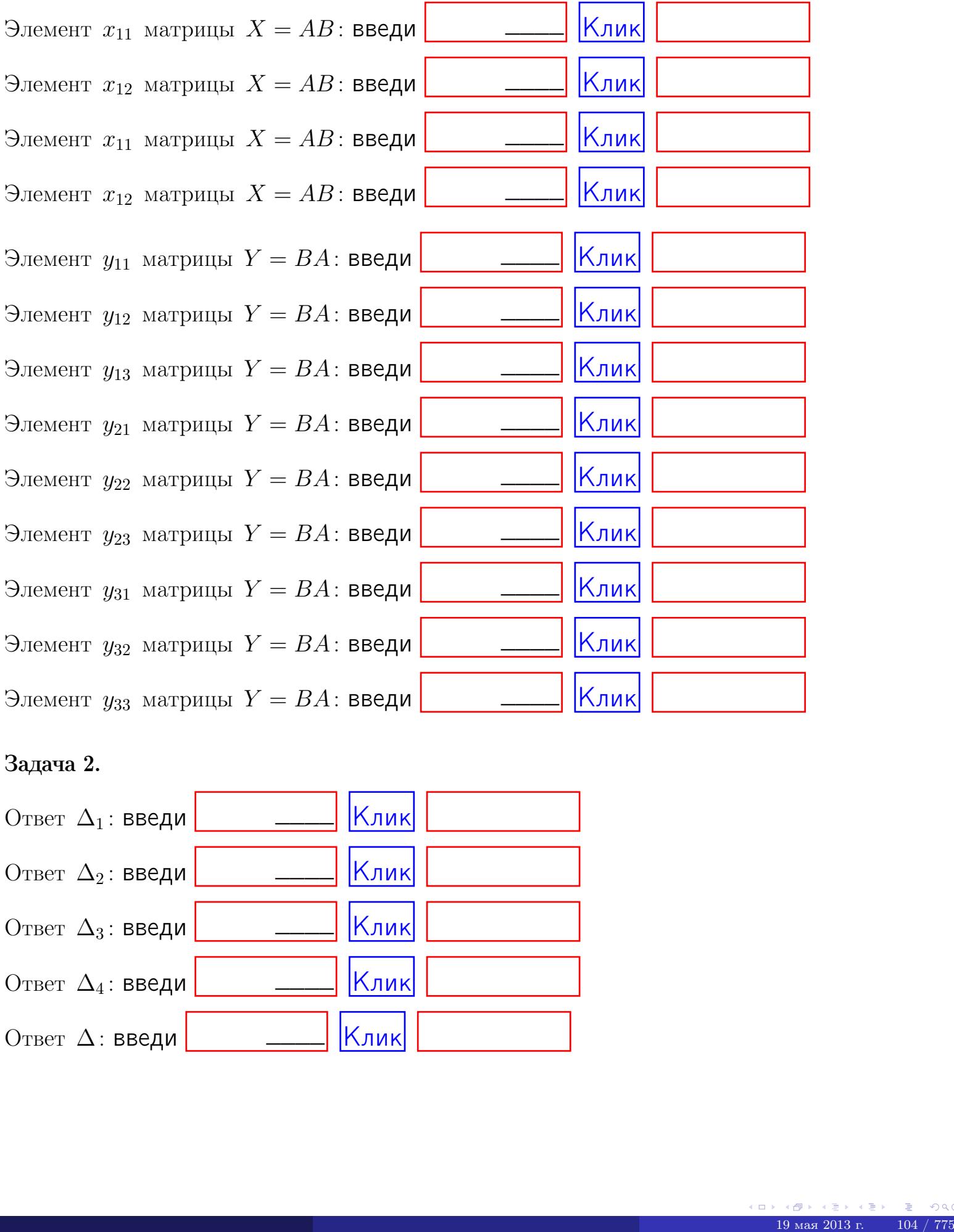

#### Задача 2.

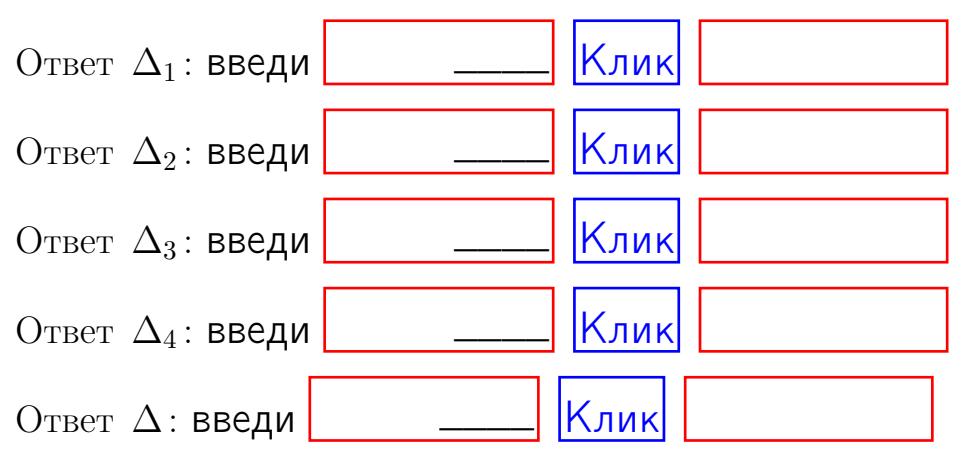

возврат $\Longrightarrow$  [огл](#page-1-0) $\Leftarrow$ 

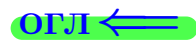

#### Задача 3.

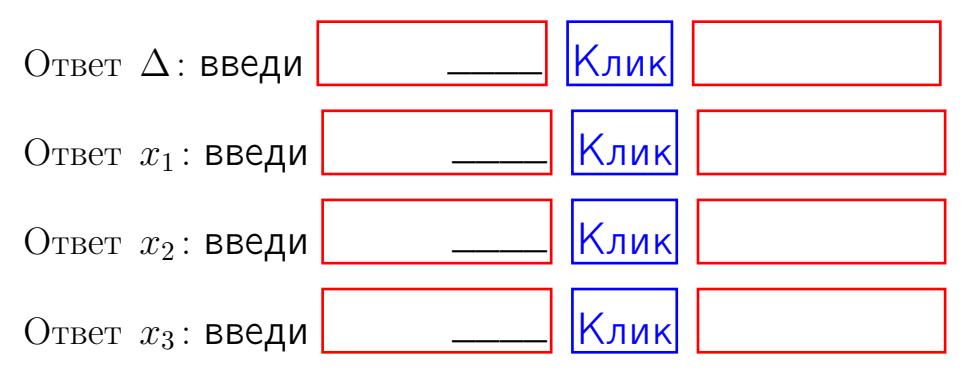

#### Задача 4a.

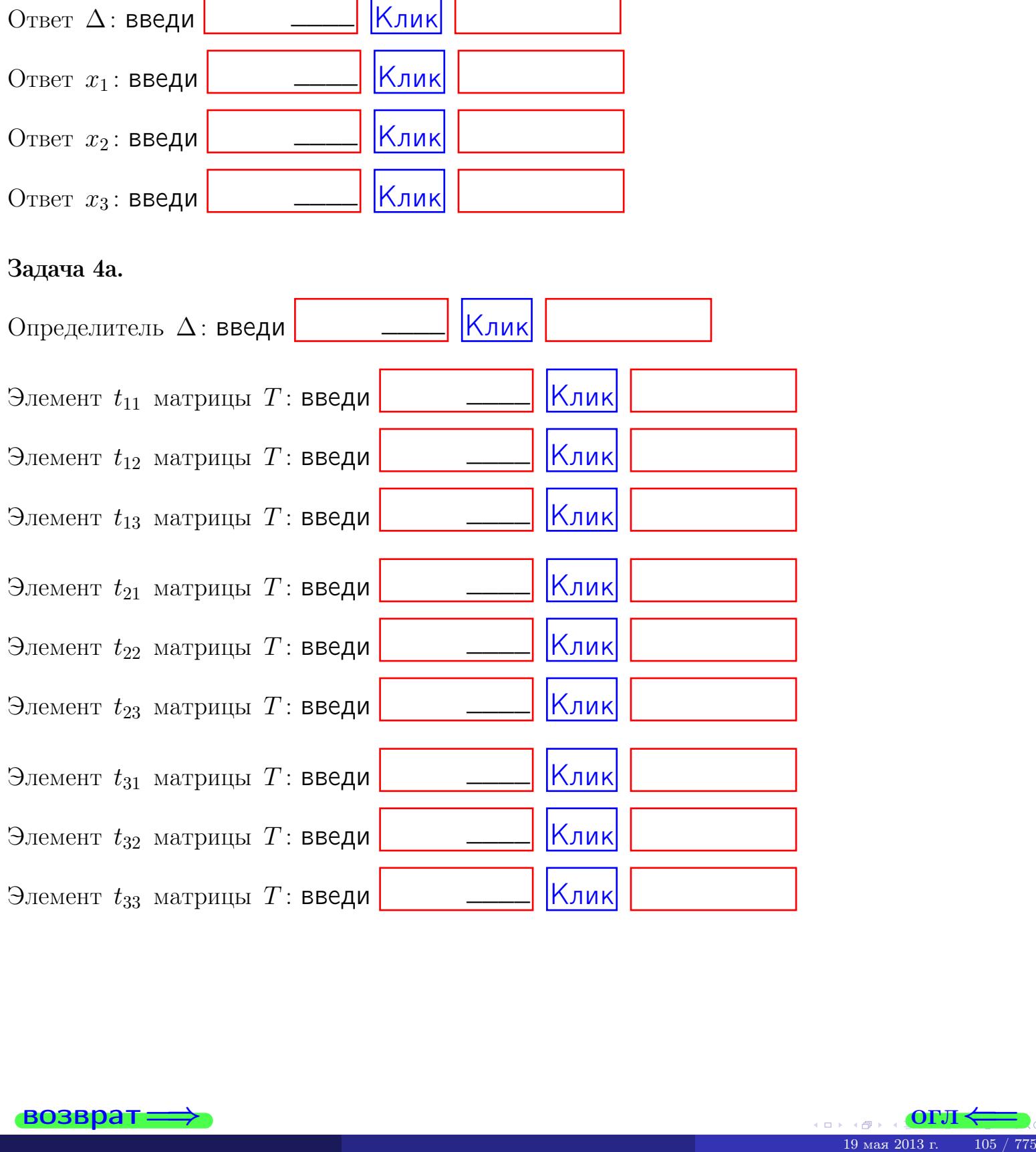

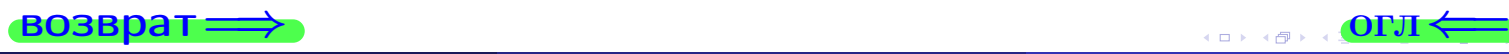

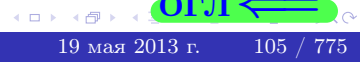

#### Вариант 2  $-$  сдача по email, III

#### возврат $\Longrightarrow$  [огл](#page-1-0) $\Longleftrightarrow$

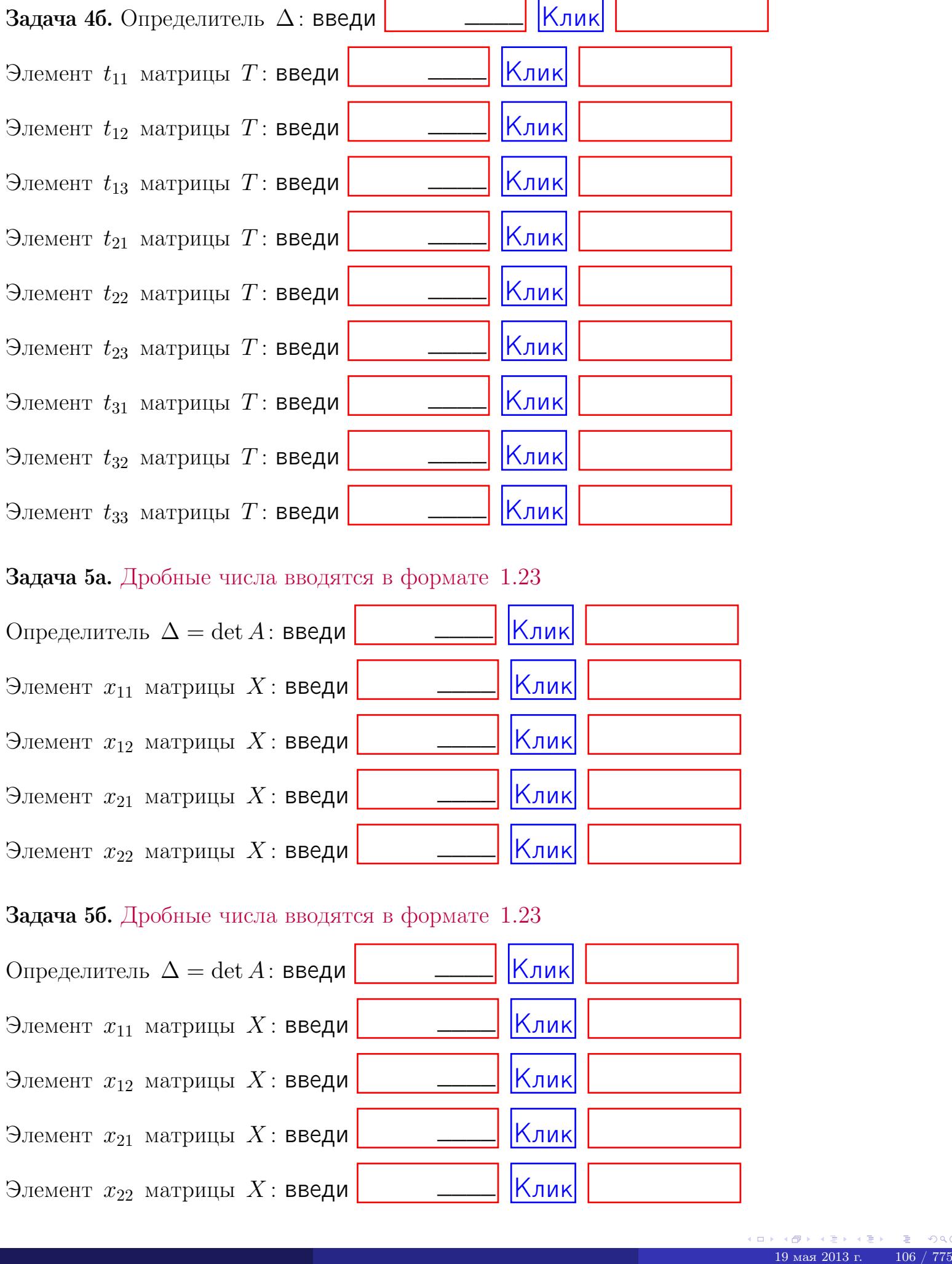

#### Задача 5а. Дробные числа вводятся в формате 1.23

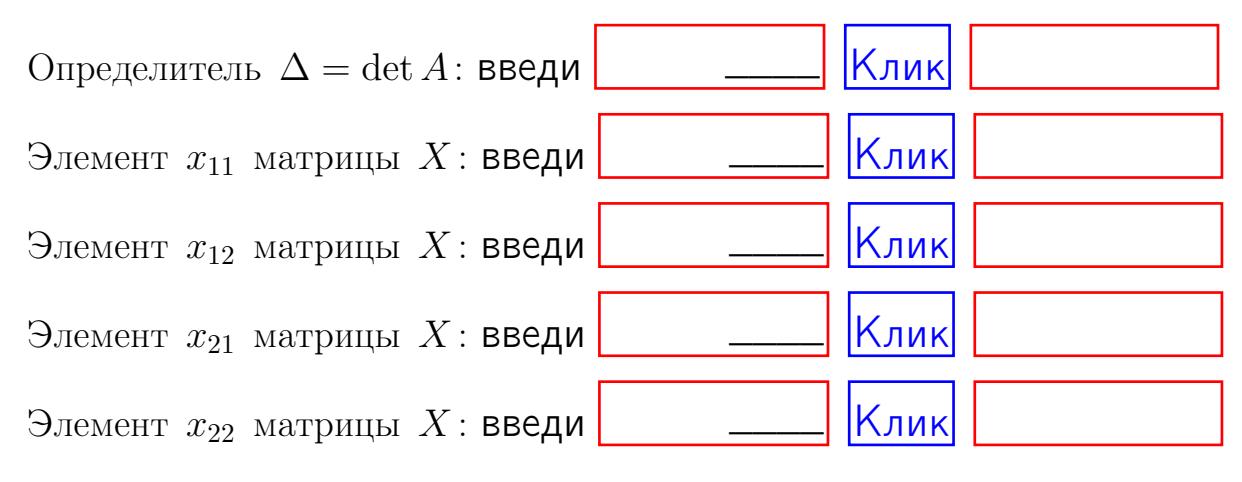

#### Задача 5б. Дробные числа вводятся в формате 1.23

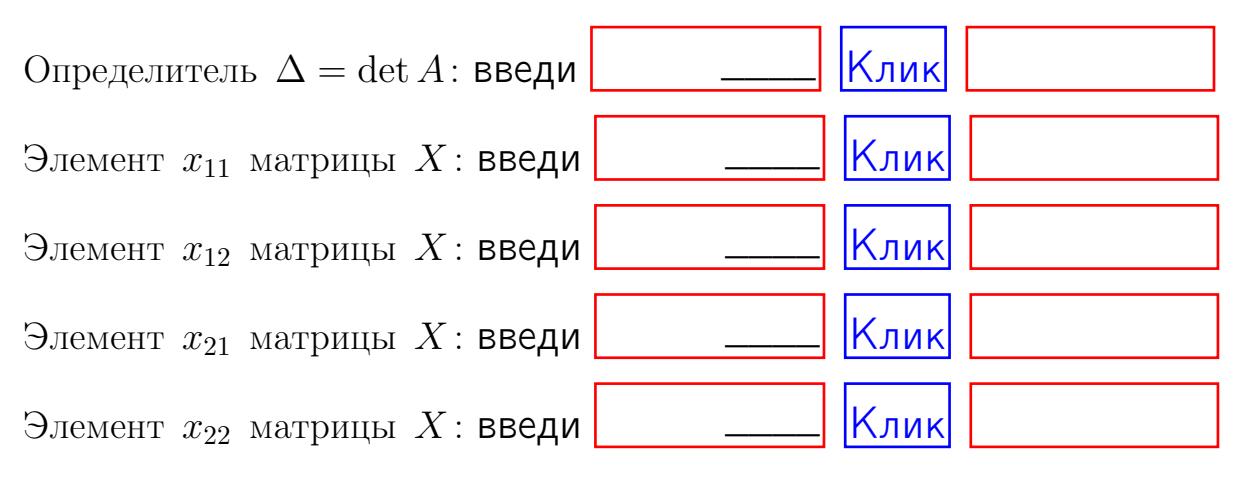

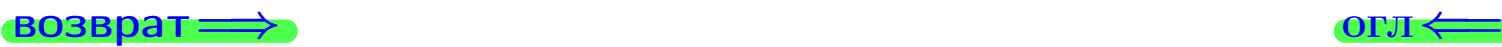

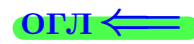

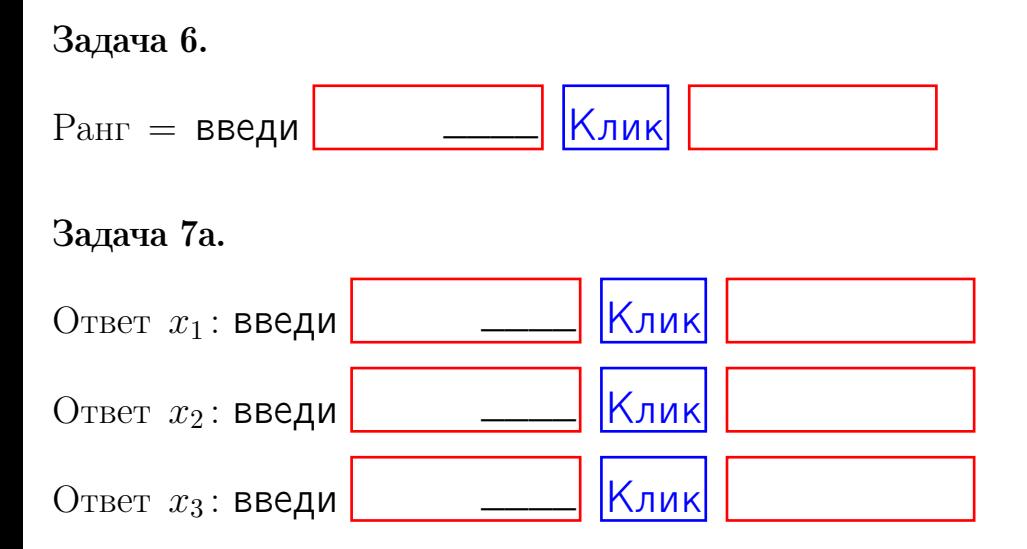

#### Задача 7б.

Записать выражения для неизвестных  $x_1$  и  $x_2$  через  $x_3$  в виде

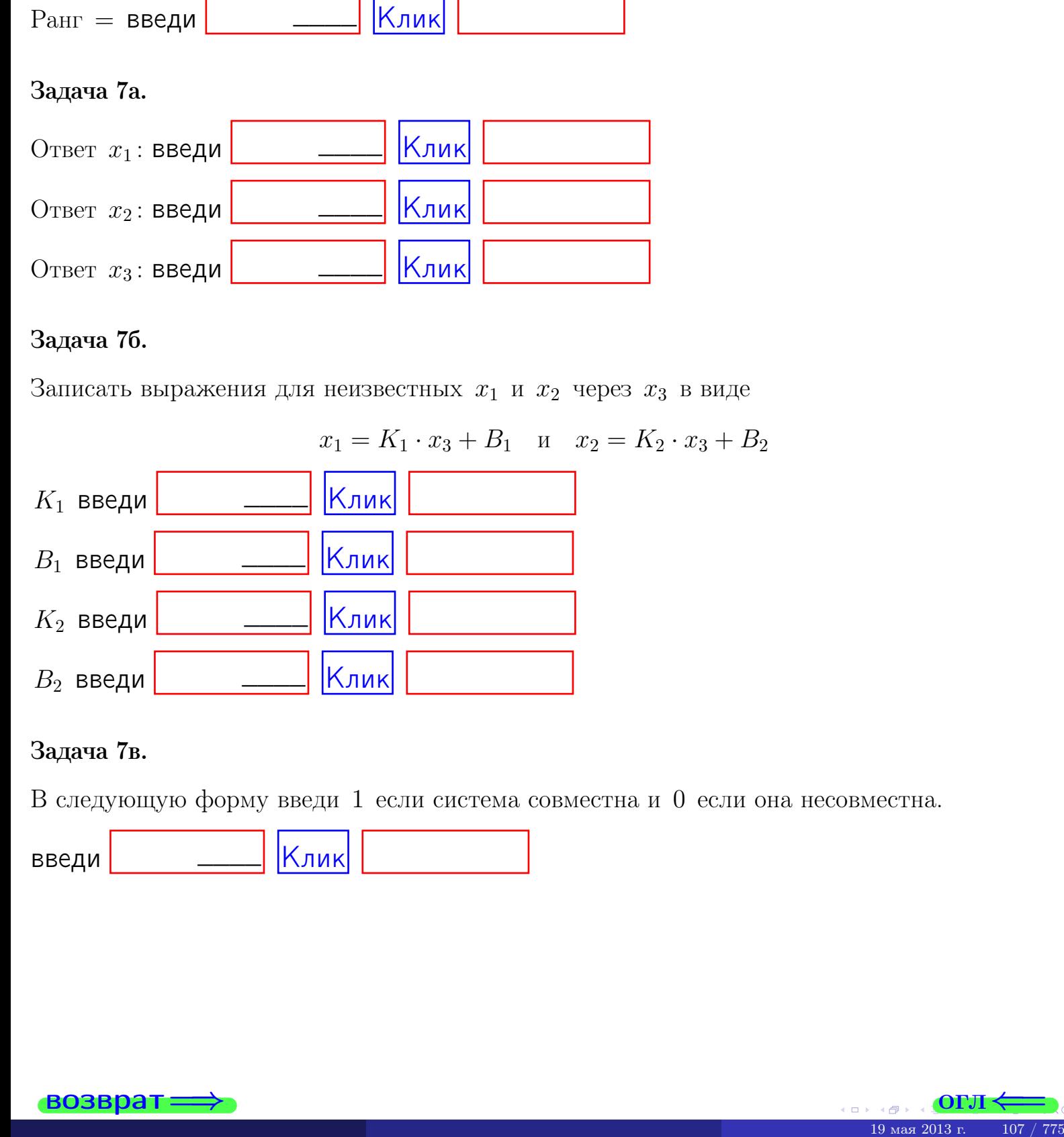

#### Задача 7в.

В следующую форму введи 1 если система совместна и 0 если она несовместна.

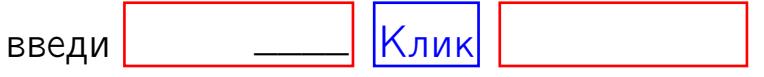

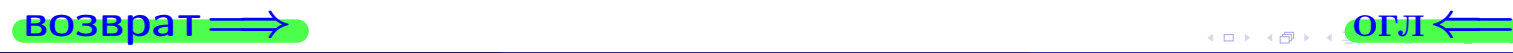

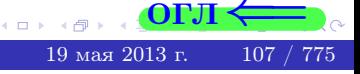

возврат=

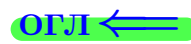

#### Задача 8.

Нумеруем собственные значения в порядке возрастания, например,  $z_1 = -2, z_2 = 3, z_3 = 5.$ 

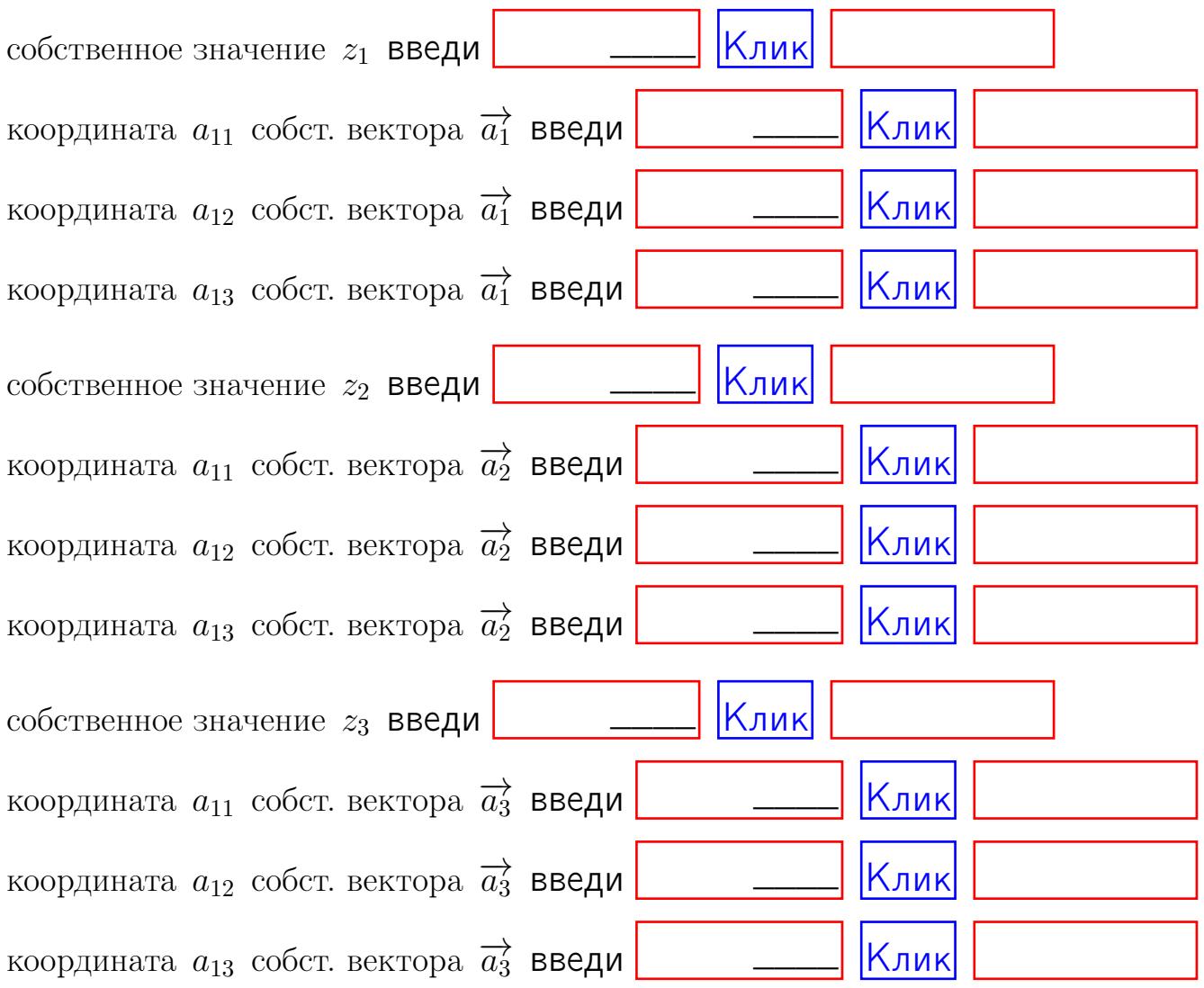

После заполнения всех форм жми SUBMIT.

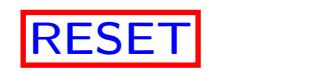

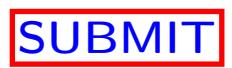

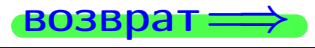

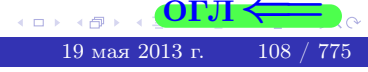

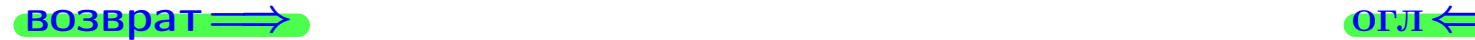

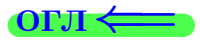

### Вариант 3

возврат $\Longrightarrow$  [огл](#page-1-0) $\Leftarrow$ 

#### Вариант 3

#### задача 1

возврат

#### Задача 1

Заданы матрицы А и В. Найти произведения  $X = AB$ ,  $Y = BA$ ,  $Z = AC$ .

$$
A = \begin{pmatrix} 0 & 1 & -1 \\ 1 & -2 & 1 \end{pmatrix}, \quad B = \begin{pmatrix} 0 & 1 \\ -1 & 1 \\ -5 & 1 \end{pmatrix}, \quad C = \begin{pmatrix} 4 & 1 \\ -1 & 2 \end{pmatrix}
$$

#### Решение

Действуем по образцу Примера  $\Pi1$ .

#### Ответ

 $, AC =$  $AB =$  $BA =$ 

#### Выборочная проверка

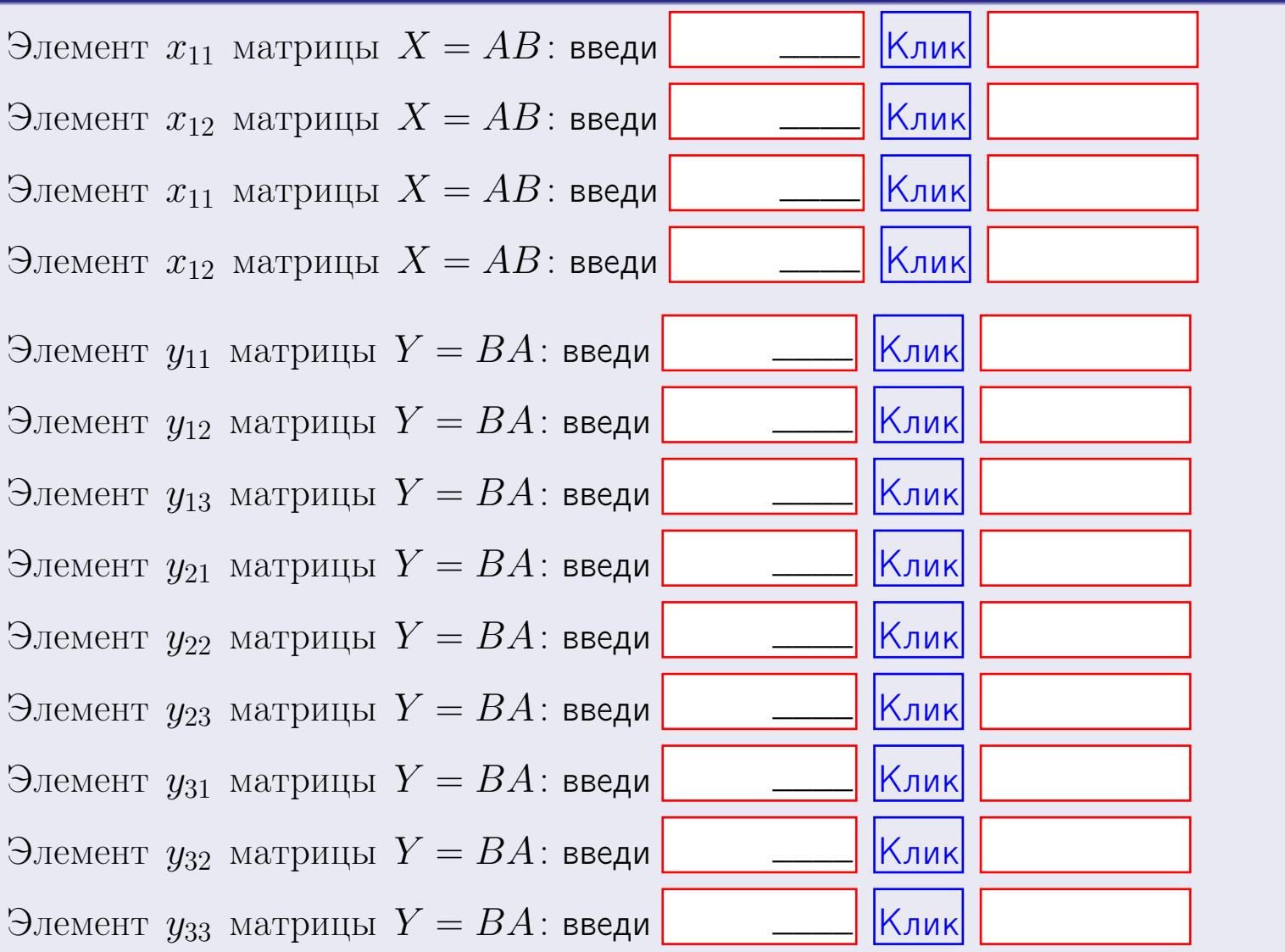

 $110$  /  $775$ 

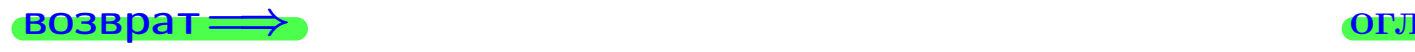

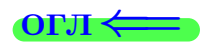

#### Задача 2

Найти определитель

$$
\Delta = \begin{vmatrix} 10 & 3 & -1 & -2 \\ 3 & -2 & -4 & -1 \\ 4 & -4 & 0 & 1 \\ 0 & -2 & 3 & -3 \end{vmatrix}
$$

.

#### Решение

Действуем по образцу Примера  $\Pi2$ .

#### Ответ

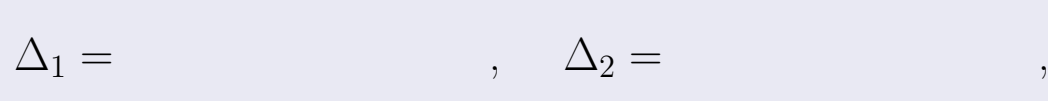

$$
\Delta_3 = \qquad \qquad , \quad \Delta_4 = \qquad \qquad ,
$$

$$
\Delta = (10) \cdot \Delta_1 - (3) \cdot \Delta_2 + (-1) \cdot \Delta_3 - (-2) \cdot \Delta_4 =
$$
  
= (10) \cdot \t(3) \cdot \t(4) + (-1) \cdot \t(-2) \cdot \t(4) =

#### Выборочная проверка

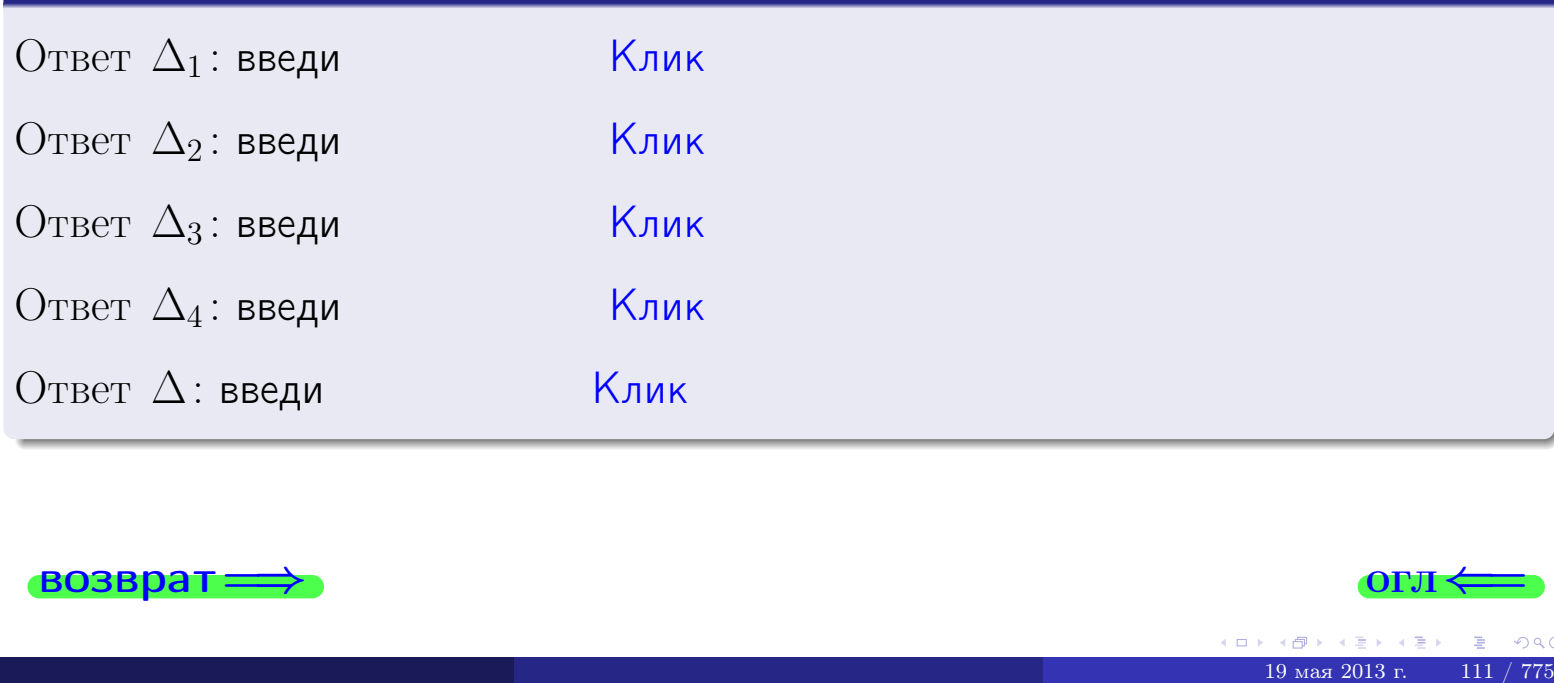

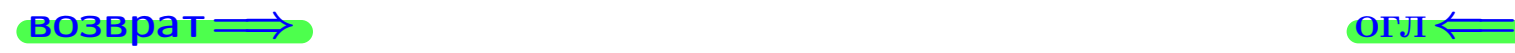

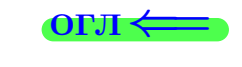

возврат $\Longrightarrow$  [огл](#page-1-0) $\Longleftrightarrow$ 

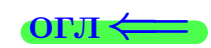

#### Задача 3

Решить систему методом Крамера.

 $\sqrt{ }$  $\int$ 

 $\overline{\mathcal{L}}$ 

$$
10 x_1 + 3 x_2 - 1 x_3 = 14
$$
  
\n
$$
4 x_1 - 2 x_2 - 4 x_3 = 4
$$
  
\n
$$
4 x_1 - 4 x_2 + 0 x_3 = 28
$$

#### Решение

Действуем по образцу Примера ПЗ.

#### Ответ

 $\Delta = \quad , x_1 = \quad , x_2 = \quad , x_3 = \quad .$ 

#### Проверка

\n Thepose ypaвнение: \n 
$$
(10) \cdot ( ) + (3) \cdot ( ) + (-1) \cdot ( ) = 14
$$
.\n

\n\n Bropoe yравнение: \n  $(4) \cdot ( ) + (-2) \cdot ( ) + (-4) \cdot ( ) = 4$ .\n

\n\n Theo pba B then we have:\n  $(4) \cdot ( ) + (-4) \cdot ( ) + (0) \cdot ( ) = 28$ .\n

#### Выборочная проверка

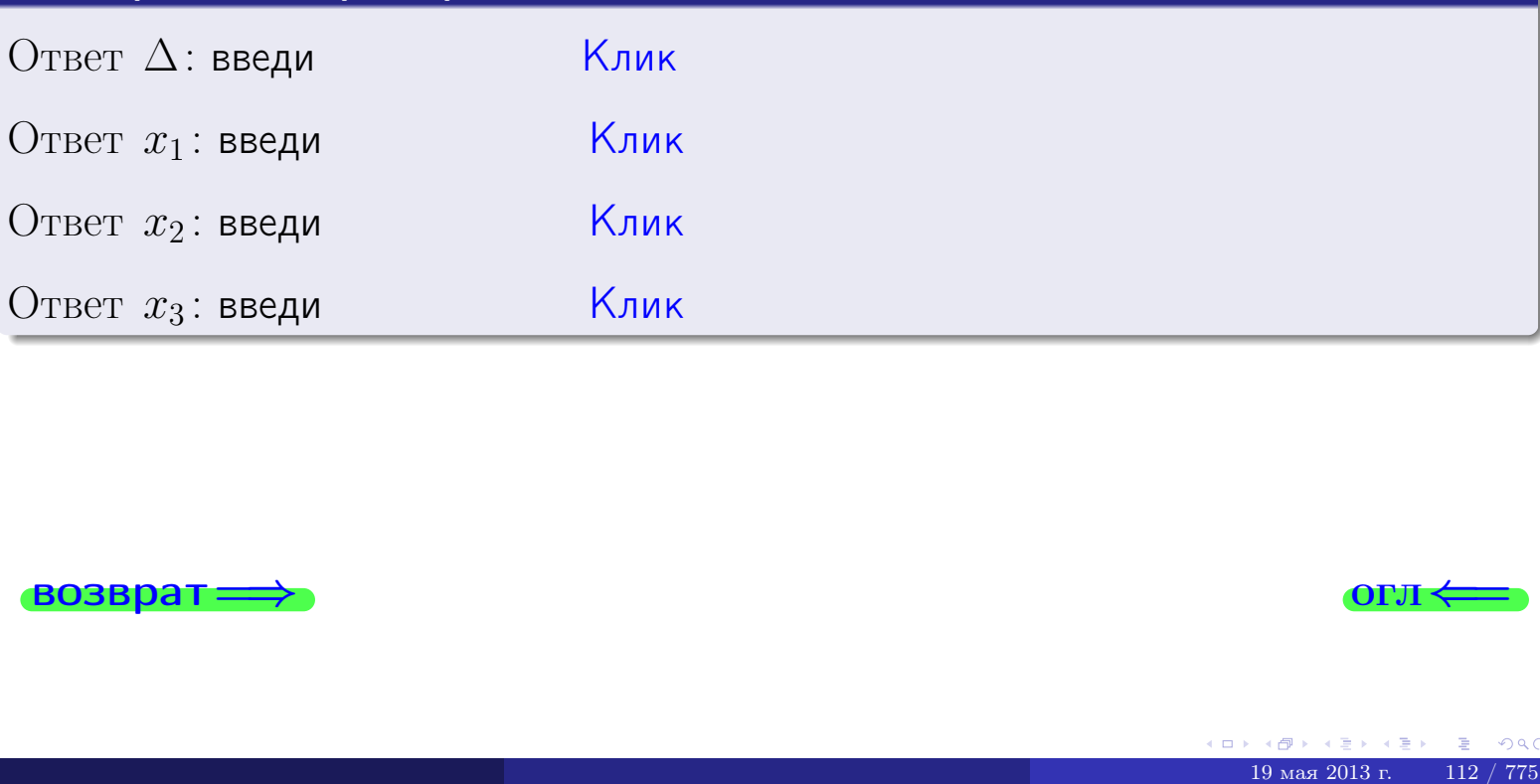

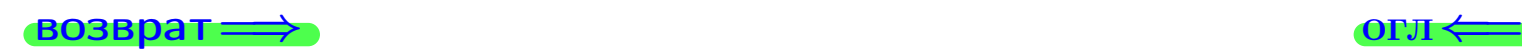

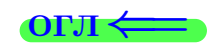

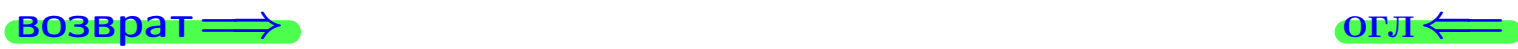

#### Задача 4a

Найти обратную матрицу  $A^{-1}$  к матрице

$$
A = \begin{pmatrix} 11 & 2 & 12 \\ 5 & -3 & -2 \\ 5 & -5 & 2 \end{pmatrix}.
$$

#### Решение

Действуем по образцу Примера [П4а](#page-83-0).

#### Ответ

$$
\Delta = \qquad \qquad T =
$$

$$
\overline{\varGamma}=
$$

$$
A^{-1} = \frac{1}{\Delta} \cdot T =
$$

#### Проверка

$$
A \cdot T = \begin{pmatrix} 11 & 2 & 12 \\ 5 & -3 & -2 \\ 5 & -5 & 2 \end{pmatrix} .
$$
  
= 
$$
A \cdot T = \begin{pmatrix} 1 & 2 & 12 \\ 5 & -5 & 2 \end{pmatrix} .
$$
  
= 
$$
A \cdot T = \begin{pmatrix} 1 & 2 & 12 \\ 0 & -5 & 2 \end{pmatrix} .
$$

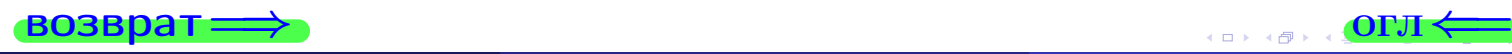

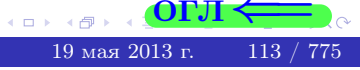

возврат ⇒

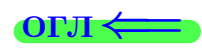

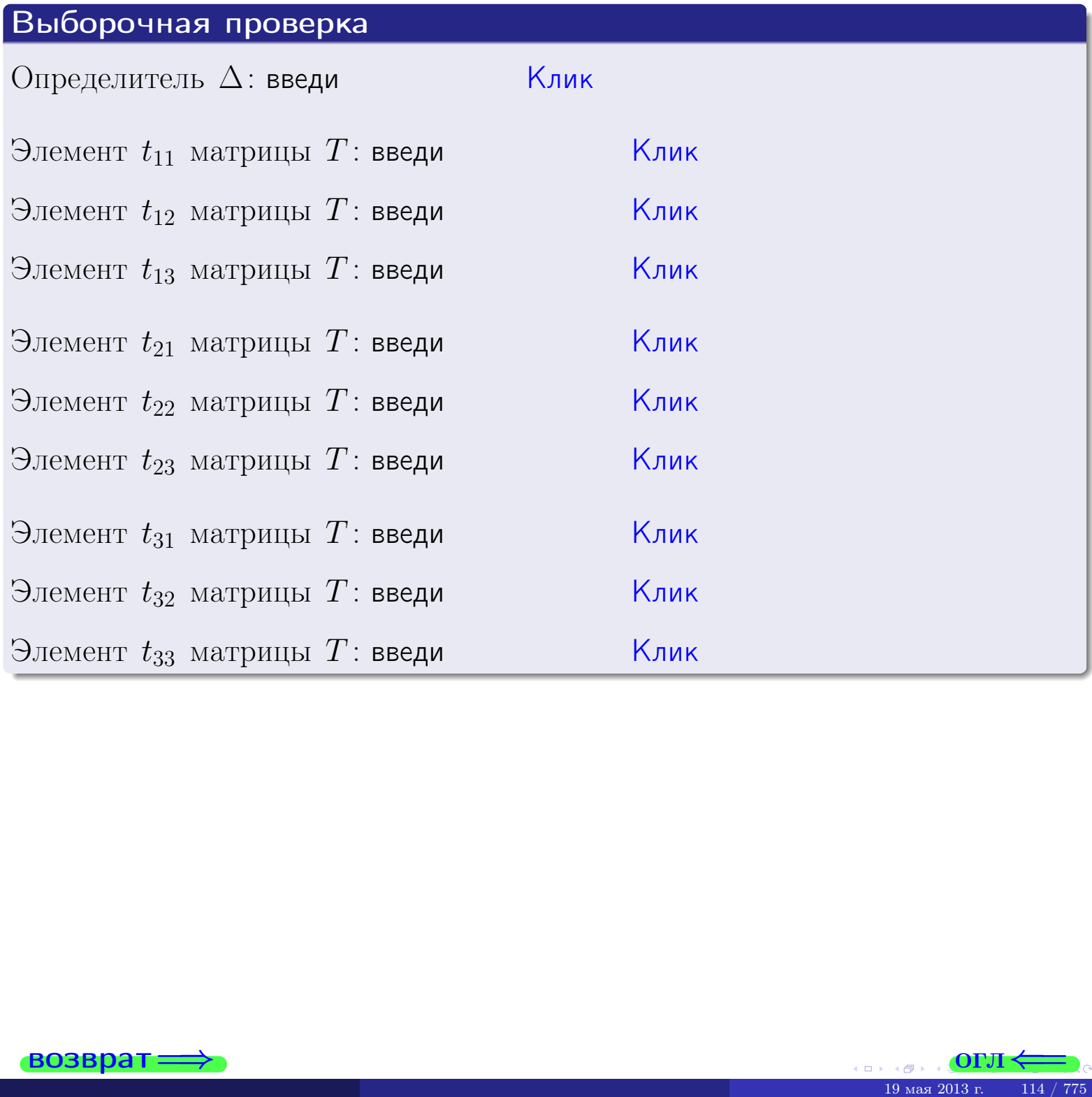

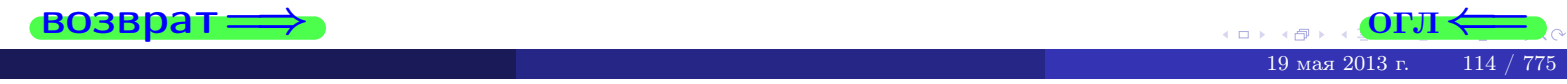

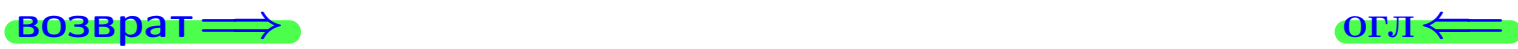

#### Задача 4б

Найти обратную матрицу  $A^{-1}$  к матрице

$$
A = \begin{pmatrix} 9 & 4 & 8 \\ 3 & -1 & -6 \\ 3 & -3 & -2 \end{pmatrix}.
$$

#### Решение

Действуем по образцу Примера [П4а](#page-83-0).

#### Ответ

 $\Delta =$ 

$$
\varGamma =
$$

$$
A^{-1} = \frac{1}{\Delta} \cdot T =
$$

#### Проверка

$$
A \cdot T = \begin{pmatrix} 9 & 4 & 8 \\ 3 & -1 & -6 \\ 3 & -3 & -2 \end{pmatrix}.
$$
  
= 
$$
\text{AODXHO} \text{ of the BOD } \Delta \cdot E = \begin{pmatrix} \Delta & 0 & 0 \\ 0 & \Delta & 0 \\ 0 & 0 & \Delta \end{pmatrix}.
$$

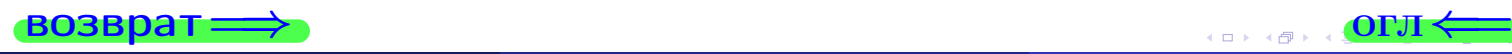

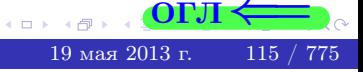

возврат ⇒

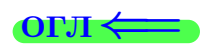

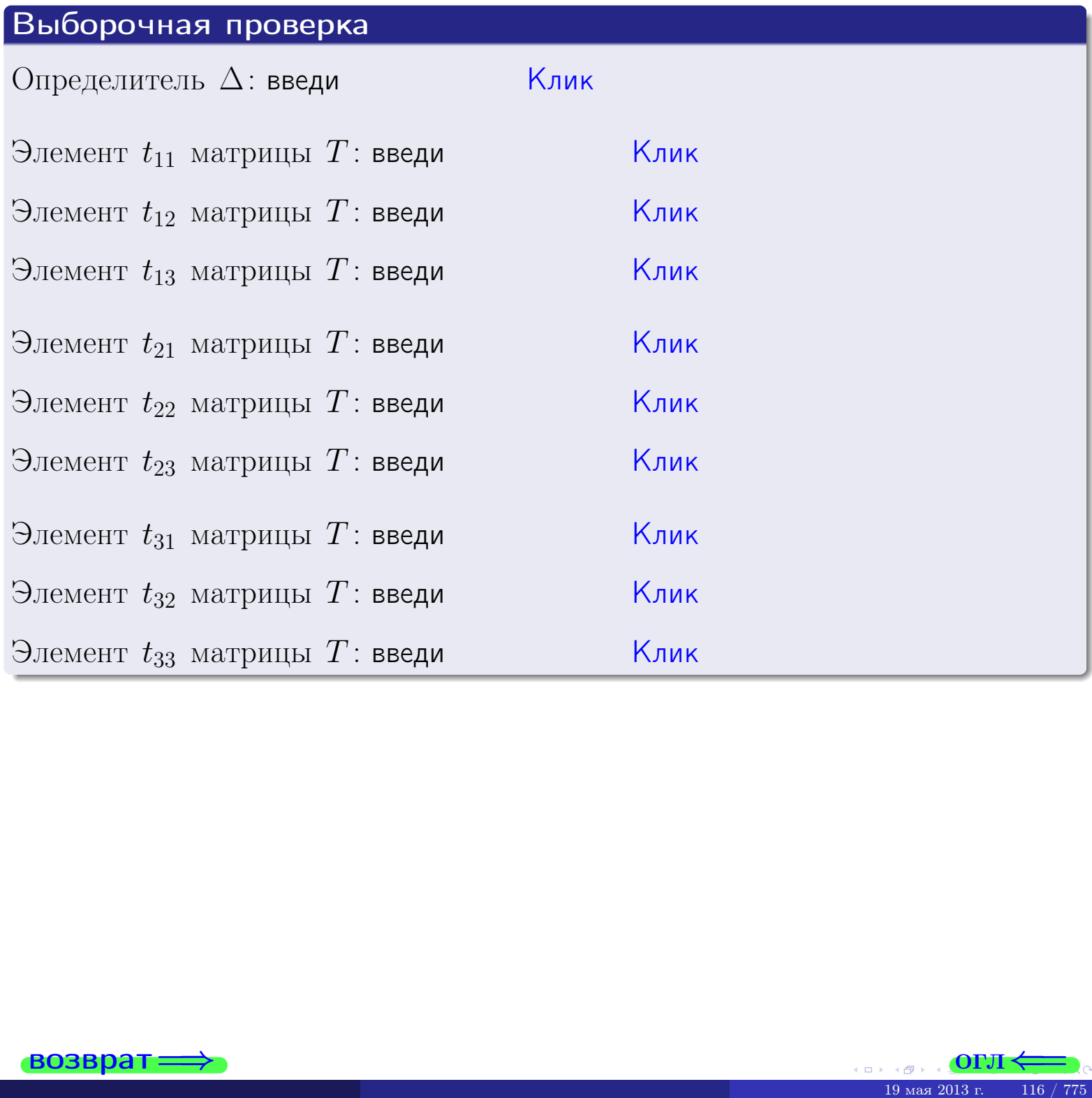

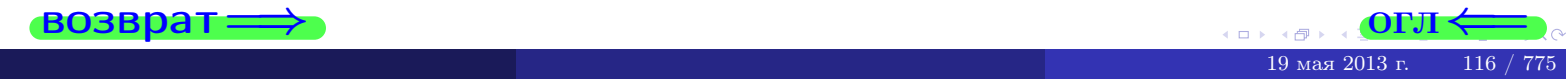

#### Вариант 3

#### задача 5а

#### возврат:

#### Задача 5а

Решить матричное уравнение  $A \cdot X = B$ , где  $A = \begin{pmatrix} 1 & 2 \\ -2 & 1 \end{pmatrix}$ ,  $(1, 1)$ 

$$
B = \begin{pmatrix} 1 & 1 \\ -4 & 1 \end{pmatrix}, \ a \ X \ - \text{neussecmnaa}\\ \text{Mampuya} \ 2 \times 2
$$

#### Решение

Действуем по образцу Примера П5а.

#### Ответ

$$
\Delta = \det A = \quad , \qquad T = \qquad ,
$$

 $\qquad \qquad \overline{\qquad \qquad }$ 

 $\equiv$ 

$$
A^{-1} = \frac{1}{\Delta} \cdot T =
$$

$$
X = A^{-1} \cdot B = \frac{1}{\Delta} \cdot T \cdot B =
$$

Проверка

$$
A \cdot X = \begin{pmatrix} 1 & 2 \\ -2 & 1 \end{pmatrix} \cdot \underbrace{\hspace{1cm}}_{X} = \underbrace{1}_{x \cdot \begin{pmatrix} 1 & 2 \\ -2 & 1 \end{pmatrix}} \cdot \underbrace{1}_{x \cdot \begin{pmatrix} 1 & 2 \\ -1 & 1 \end{pmatrix}} = \underbrace{1}_{x \cdot \begin{pmatrix} 1 & 1 \\ -4 & 1 \end{pmatrix}} = B.
$$

#### Выборочная проверка

дробные числа вводятся в формате 1.23

Ҝӆӥҝ Определитель  $\Delta = \det A$ : введи Клик Элемент  $x_{11}$  матрицы  $X$ : введи <mark>Клик</mark> Элемент  $x_{12}$  матрицы  $X$ : введи Клик Элемент  $x_{21}$  матрицы  $X$ : введи Клик Элемент  $x_{22}$  матрицы  $X$ : введи

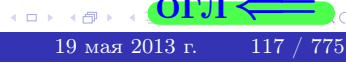

**OLT** 

 $\overline{\phantom{a}}$ 

#### **задача 56**

 $T =$ 

 $=$ 

 $\overline{\phantom{a}}$ 

 $=$ 

 $\overline{\phantom{a}}$ 

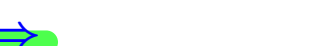

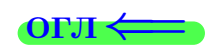

#### Задача 56

**ВОЗВРАТ=** 

Решить матричное уравнение  $X \cdot A = B$ , где  $A = \begin{pmatrix} 2 & 3 \\ -1 & 4 \end{pmatrix}$ ,

$$
B = \begin{pmatrix} 1 & 4 \\ -2 & -3 \end{pmatrix}, \ a \ X \ - \text{neussecmna} \ x \ \text{ampu} \ q \ 2 \times 2
$$

#### Решение

Действуем по образцу Примера П56.

#### Ответ

$$
\Delta = \det A = \quad ,
$$

$$
A^{-1} = \frac{1}{\Delta} \cdot T =
$$

$$
X = B \cdot A^{-1} = \frac{1}{\Delta} \cdot B \cdot T =
$$

Проверка

$$
X \cdot A = \underbrace{\qquad \qquad}_{X} \cdot \begin{pmatrix} 2 & 3 \\ -1 & 4 \end{pmatrix} = \frac{1}{2} \cdot \qquad \qquad = \begin{pmatrix} 1 & 4 \\ -2 & -3 \end{pmatrix} = B.
$$

#### Выборочная проверка

дробные числа вводятся в формате 1.23

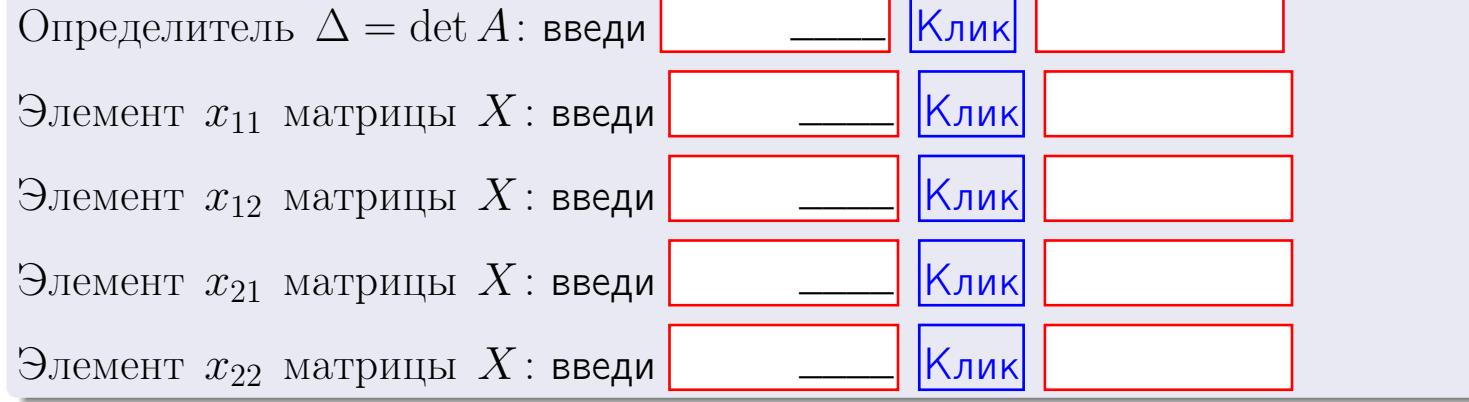

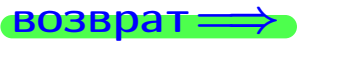

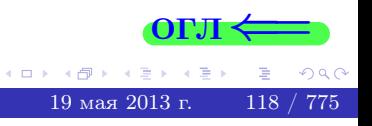

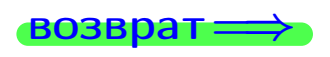

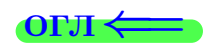

## Задача б Haŭmu pane матрицы  $A = \begin{pmatrix} 10 & 3 & -1 & -2 \\ 8 & -7 & -1 & -5 \\ -4 & 27 & 1 & 11 \\ 22 & -31 & -3 & -18 \end{pmatrix}$ .

#### Решение

Действуем по образцу Примера П6.

#### Ответ  $\mathrm{Pa}_{\mathrm{H}\Gamma} =$ . Выборочная проверка  $K$ лик $\vert$  $\mathrm{Pa}\mathrm{H}\Gamma = \mathrm{введи}$

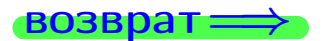

 $OTJI <$ 

4 何。  $19$ мая 2013 г.  $119 / 775$ 

#### возврат $\Longrightarrow$  [огл](#page-1-0) $\Longleftrightarrow$

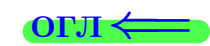

#### Задача 7а

Решить систему уравнений методом Гаусса

 $\sqrt{ }$  $\int$ 

 $\overline{\mathcal{L}}$ 

$$
2x_1 + 7x_2 + 6x_3 = 28
$$
  
\n
$$
5x_1 + 18x_2 + 15x_3 = 71
$$
  
\n
$$
9x_1 + 32x_2 + 28x_3 = 129
$$

#### Решение

Действуем по образцу Примеров [П7а](#page-147-0), [П7б](#page-156-0), [П7в](#page-163-0).

#### Ответ

 $x_1 = , x_2 = , x_3 = .$ 

#### Проверка

- Первое уравнение:  $(2) \cdot + (7) \cdot + (6) \cdot = 28$ .
- Второе уравнение:  $(5) \cdot + (18) \cdot + (15) \cdot = 71$ .
- Третье уравнение:  $(9) \cdot + (32) \cdot + (28) \cdot = 129$ .

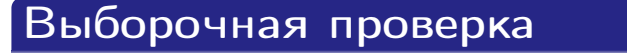

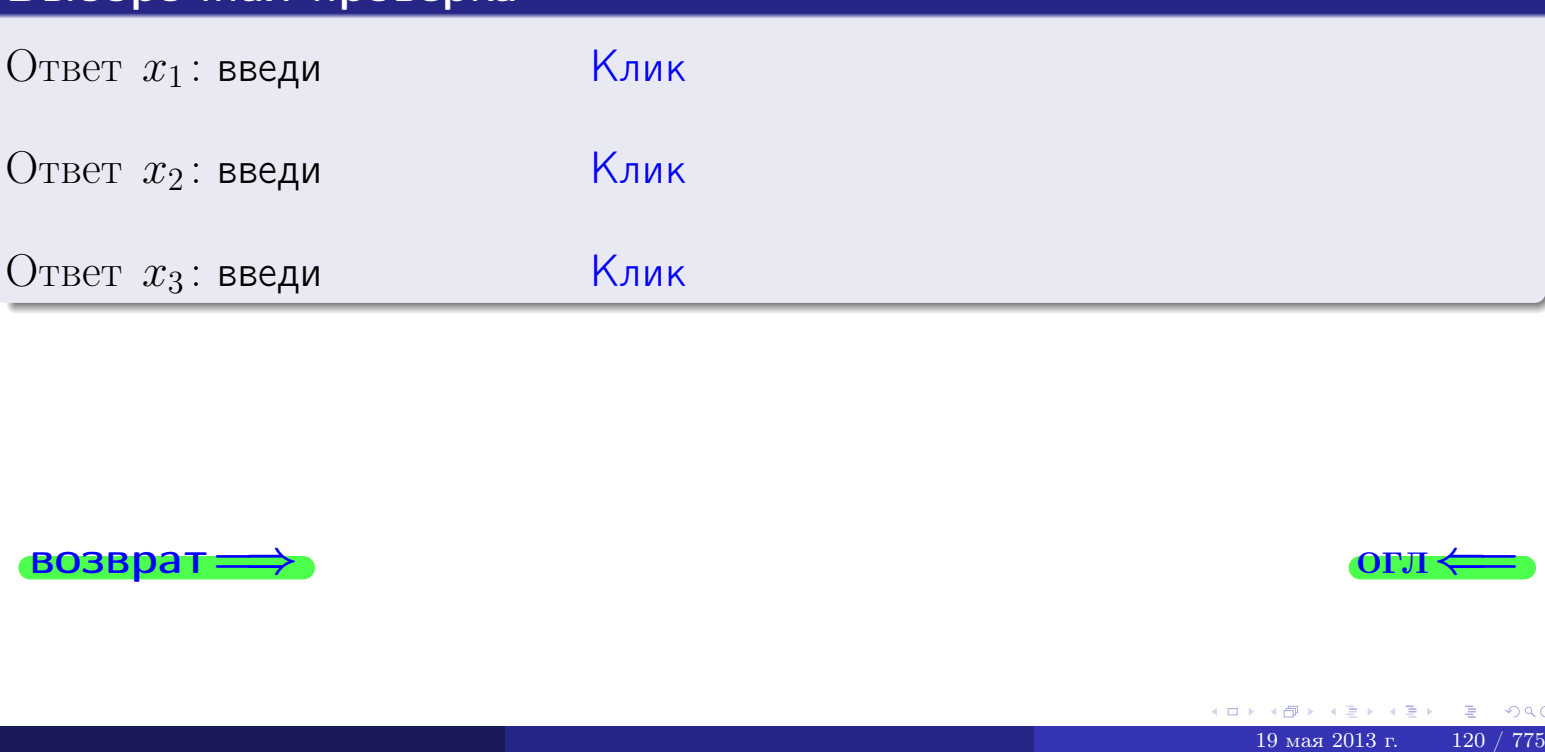

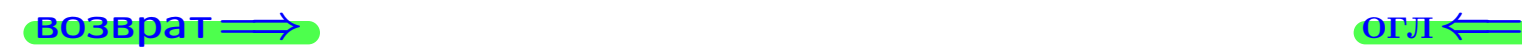

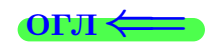

возврат

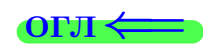

#### Задача 76

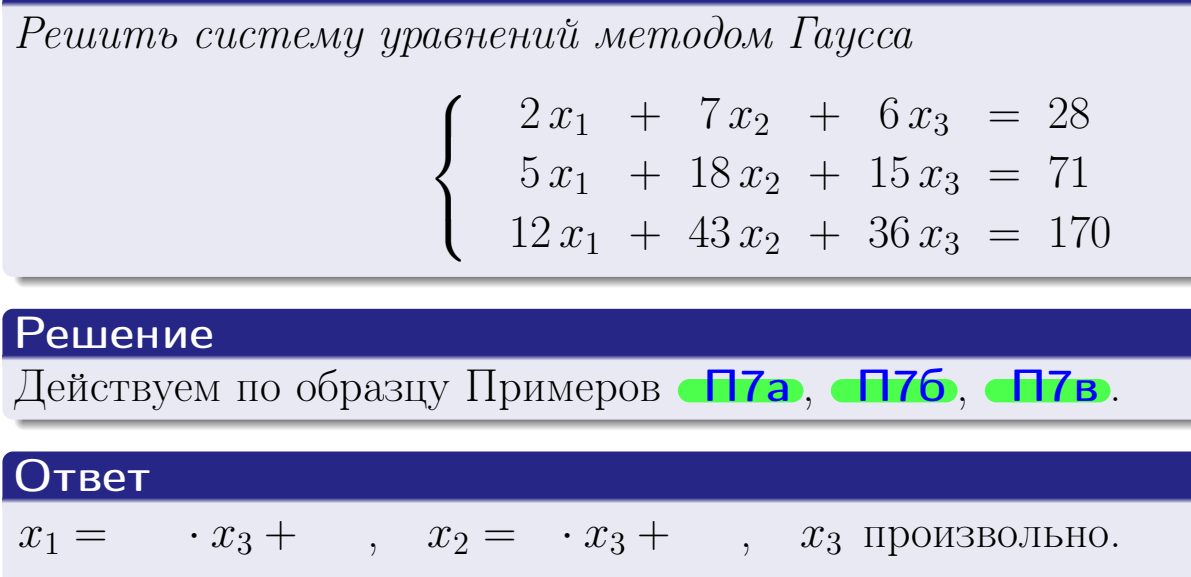

#### Проверка

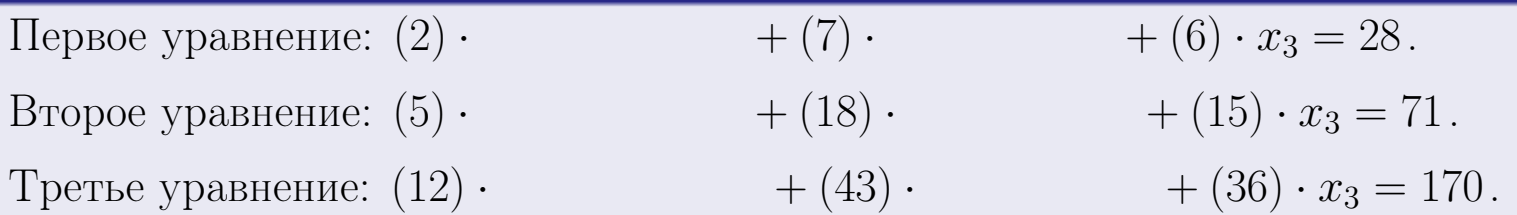

Для всех трех уравнений, члены с  $x_3$  взаимно сокращаются, а члены, не содержащие  $x_3$ , дают в сумме правую часть уравнения.

#### Выборочная проверка

Записать выражения для неизвестных  $x_1$  и  $x_2$  через  $x_3$  в виде

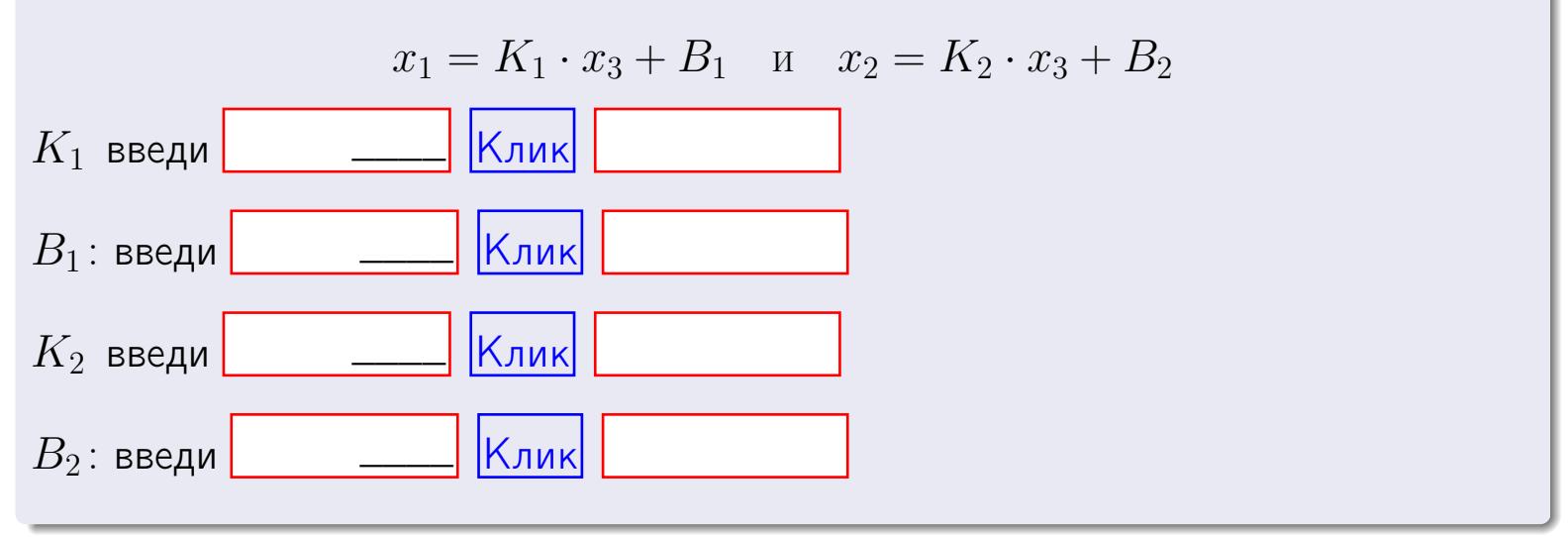

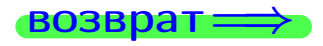

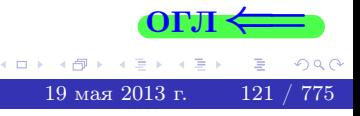

 $\Box$ 

Вариант 3 — задача 7в

#### возврат $\Longrightarrow$  [огл](#page-1-0) $\Longleftrightarrow$

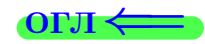

#### Задача 7в

Решить систему уравнений методом Гаусса

 $\sqrt{ }$  $\int$  $\overline{\mathcal{L}}$  $2 x_1 + 7 x_2 + 6 x_3 = 28$  $5 x_1 + 18 x_2 + 15 x_3 = 71$  $12 x_1 + 43 x_2 + 36 x_3 = 171$ 

#### Решение

Действуем по образцу Примеров [П7а](#page-147-0), [П7б](#page-156-0), [П7в](#page-163-0).

#### Ответ

#### Выборочная проверка

В следующую форму введи 1 если система совместна и 0 если она несовместна.

введи <u>Димин Клик</u>

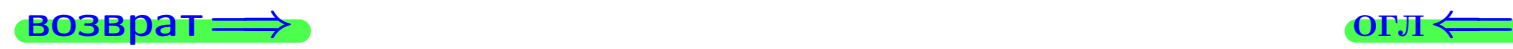

<sup>19</sup> мая 2013 г. 122 / 775 \_\_\_\_

#### задача 8, 1

#### возврат =>

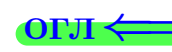

#### Задача 8

Найти собственные значения и собственные вектора матрицы

$$
A = \begin{pmatrix} -30 & 3 & 11 \\ -70 & 7 & 26 \\ -70 & 6 & 27 \end{pmatrix}.
$$

#### Решение

Действуем по образцу Примера П8.

#### Ответ

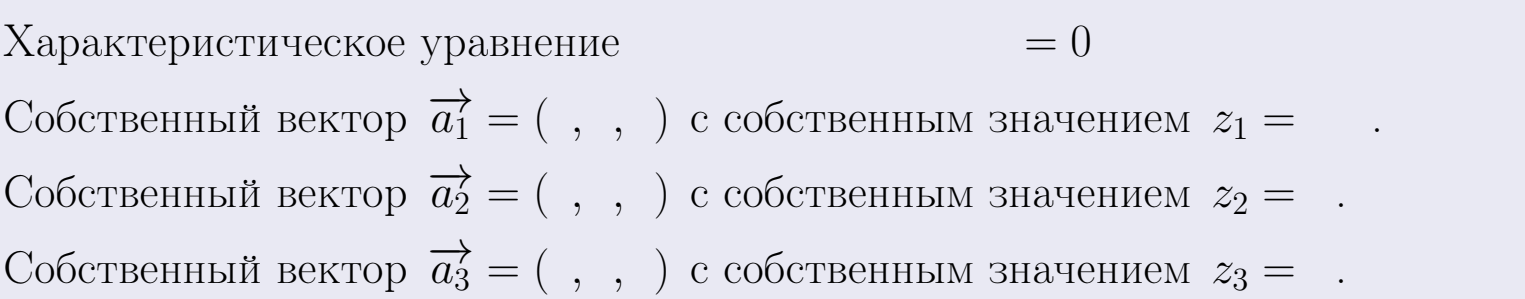

#### **Проверка**

возврат

$$
A \cdot \overrightarrow{a_1} = \begin{pmatrix} -30 & 3 & 11 \\ -70 & 7 & 26 \\ -70 & 6 & 27 \end{pmatrix} \cdot \begin{pmatrix} 1 \\ 1 \end{pmatrix} = \begin{pmatrix} 1 \\ 1 \end{pmatrix} = \begin{pmatrix} 1 \\ 1 \end{pmatrix} = z_1 \cdot \overrightarrow{a_1}
$$
  

$$
A \cdot \overrightarrow{a_2} = \begin{pmatrix} -30 & 3 & 11 \\ -70 & 6 & 27 \end{pmatrix} \cdot \begin{pmatrix} 1 \\ 1 \end{pmatrix} = \begin{pmatrix} 1 \\ 1 \end{pmatrix} = \begin{pmatrix} 1 \\ 1 \end{pmatrix} = z_2 \cdot \overrightarrow{a_2}
$$
  

$$
A \cdot \overrightarrow{a_3} = \begin{pmatrix} -30 & 3 & 11 \\ -70 & 6 & 27 \end{pmatrix} \cdot \begin{pmatrix} 1 \\ 1 \end{pmatrix} = \begin{pmatrix} 1 \\ 1 \end{pmatrix} = \begin{pmatrix} 1 \\ 1 \end{pmatrix} = z_3 \cdot \overrightarrow{a_3}
$$

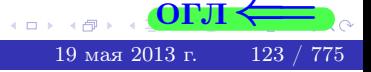

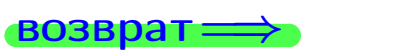

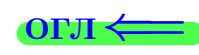

## Выборочная проверка

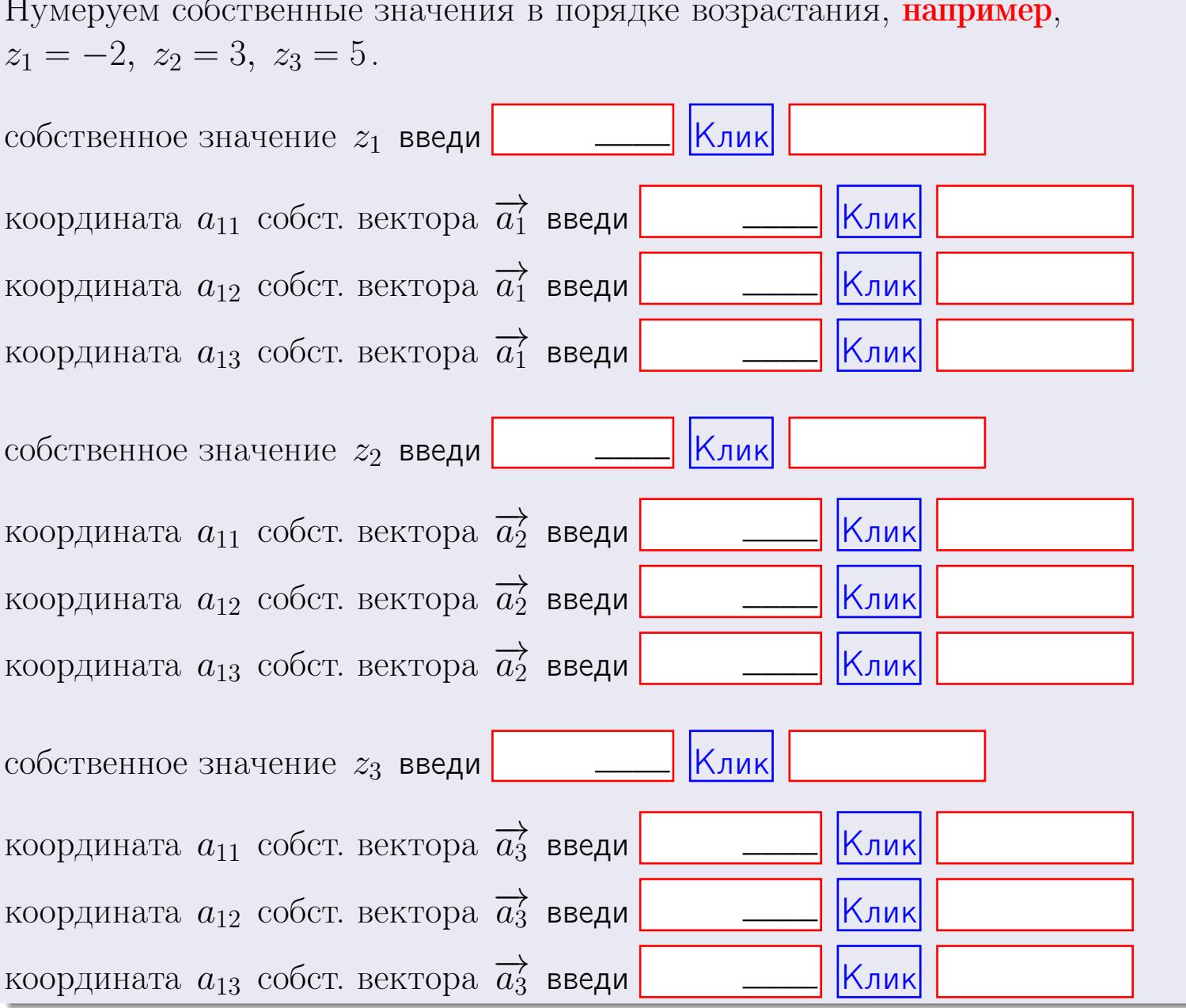

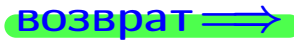

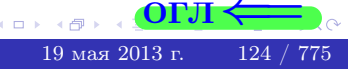

**возврат** 

$$
3a\mu a \mathbf{u} \cdot A = \begin{pmatrix} 0 & 1 & -1 \\ 1 & -2 & 1 \end{pmatrix}, \quad B = \begin{pmatrix} 0 & 1 \\ -1 & 1 \\ -5 & 1 \end{pmatrix}, \quad C = \begin{pmatrix} 4 & 1 \\ -1 & 2 \end{pmatrix}
$$

$$
O \text{rber. } AB = \qquad \qquad , \ BA =
$$

3aqaa 2. 
$$
\Delta = \begin{vmatrix} 10 & 3 & -1 & -2 \\ 3 & -2 & -4 & -1 \\ 4 & -4 & 0 & 1 \\ 0 & -2 & 3 & -3 \end{vmatrix} = , , , , , ,
$$

\n3aqaa 3. 
$$
\begin{cases} 10x_1 + 3x_2 - 1x_3 = 14 \\ 4x_1 - 2x_2 - 4x_3 = 4 \\ 4x_1 - 4x_2 + 0x_3 = 28 \end{cases}
$$

\n3aqaa 4a. 
$$
A = \begin{pmatrix} 11 & 2 & 12 \\ 5 & -3 & -2 \\ 5 & -5 & 2 \end{pmatrix}, \quad \Delta = , T =
$$

$$
A^{-1} = \frac{1}{\Delta} \cdot T =
$$

$$
3a\mu a \mathbf{46.} \quad A = \begin{pmatrix} 11 & 2 & 12 \\ 5 & -3 & -2 \\ 5 & -5 & 2 \end{pmatrix}. \quad \Delta = \qquad . \quad T =
$$

 $A^{-1} = \frac{1}{\Delta} \cdot T =$ 

$$
3a\mu a \quad 5a. \ \ A \cdot X = B, \text{ and } A = \begin{pmatrix} 1 & 2 \\ -2 & 1 \end{pmatrix}, \ B = \begin{pmatrix} 1 & 1 \\ -4 & 1 \end{pmatrix}.
$$

OTBeT.  $\Delta = \det A =$ ,  $T =$ ,  $A^{-1} =$ 

 $=$ 

$$
X = A^{-1} \cdot B = \frac{1}{\Delta} \cdot T \cdot B =
$$

возврат =>

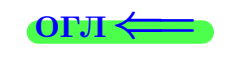

 $\overline{\phantom{a}}$ 

 $\equiv$ 

 $\sim$   $\sim$ 

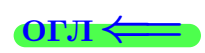

 $\!\!\!=\!\!\!$ 

 $= 0$ 

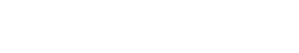

 $\equiv$ 

$$
\overrightarrow{\text{BOSBpar}} \Longrightarrow
$$

$$
\overline{\text{DTM}} \Longleftarrow
$$

 $, \,$ 

$$
3a\mu a \text{ a 56. } X \cdot A = B, \text{ rate } A = \begin{pmatrix} 2 & 3 \\ -1 & 4 \end{pmatrix}, B = \begin{pmatrix} 1 & 4 \\ -2 & -3 \end{pmatrix},
$$

 $, A^{-1} =$ OTBeT.  $\Delta = \det A =$ ,  $T =$ 

 $X = B \cdot A^{-1} = \frac{1}{\Delta} \cdot B \cdot T =$ 

#### Задача 7а.

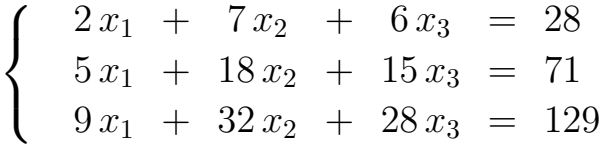

 $x_1 = , x_2 = , x_3 =$ 

#### Задача 7б.

 $\begin{cases}\n2x_1 + 7x_2 + 6x_3 &= 28 \\
5x_1 + 18x_2 + 15x_3 &= 71 \\
12x_1 + 43x_2 + 36x_3 &= 170\n\end{cases}$ 

 $x_1 = \cdots x_3 + \cdots, \quad x_2 = \cdots x_3 + \cdots, \quad x_3$  произвольно.

#### Задача 7в.

$$
\begin{cases}\n2x_1 + 7x_2 + 6x_3 = 28 \\
5x_1 + 18x_2 + 15x_3 = 71 \\
12x_1 + 43x_2 + 36x_3 = 171\n\end{cases}
$$
\n3aqaa 8.  $A = \begin{pmatrix} -30 & 3 & 11 \\ -70 & 7 & 26 \\ -70 & 6 & 27 \end{pmatrix}$ .

, Характеристическое уравнение Собственный вектор  $\overrightarrow{a_1} = ( , , )$  с собственным значением  $z_1 =$ . Собственный вектор  $\overrightarrow{a_2} = ( , , )$  с собственным значением  $z_2 =$ .

Собственный вектор  $\overrightarrow{a_3} = ( , , )$  с собственным значением  $z_3 = ...$ 

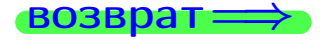

возврат ⇒

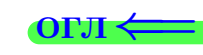

#### Задача 1.

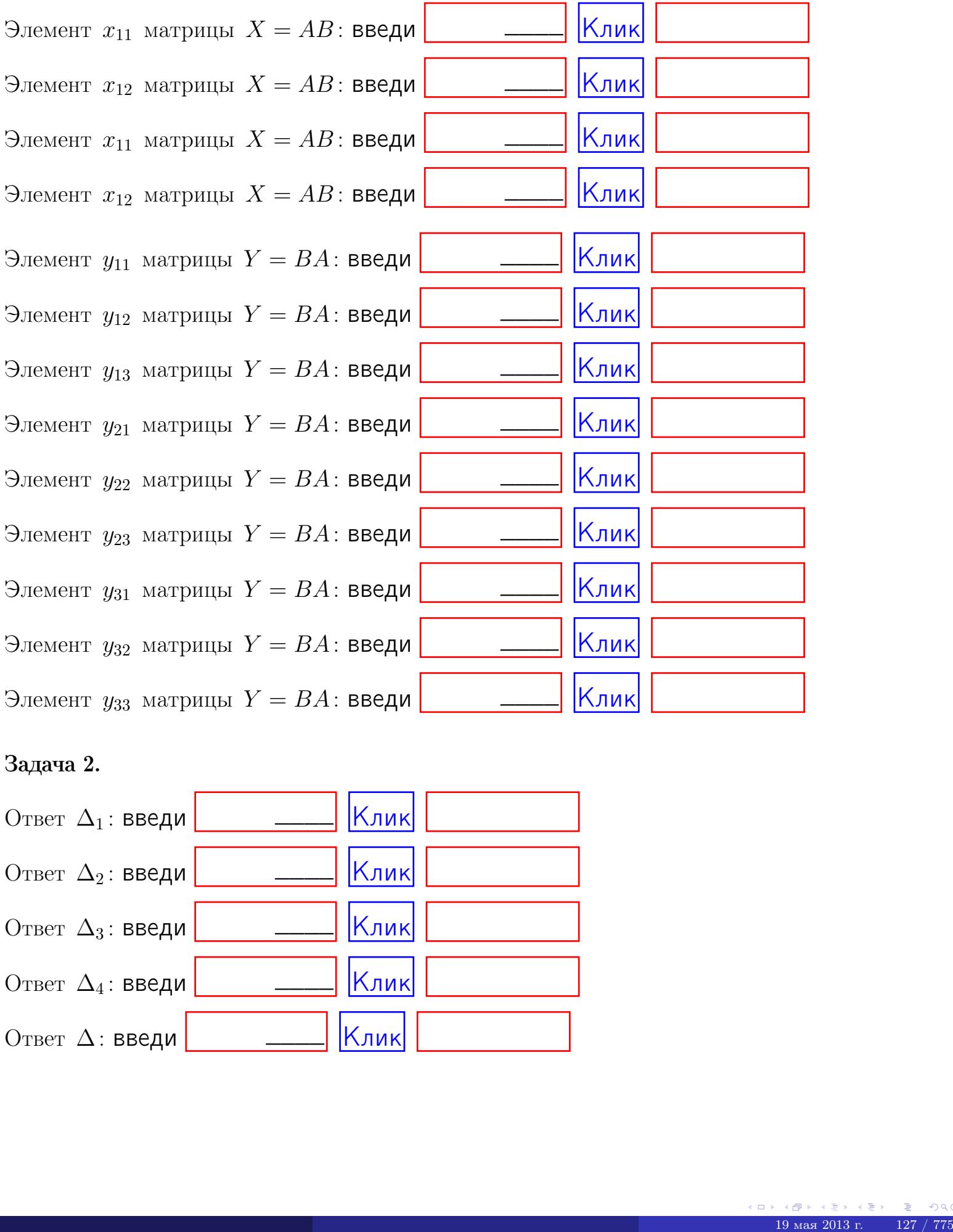

#### Задача 2.

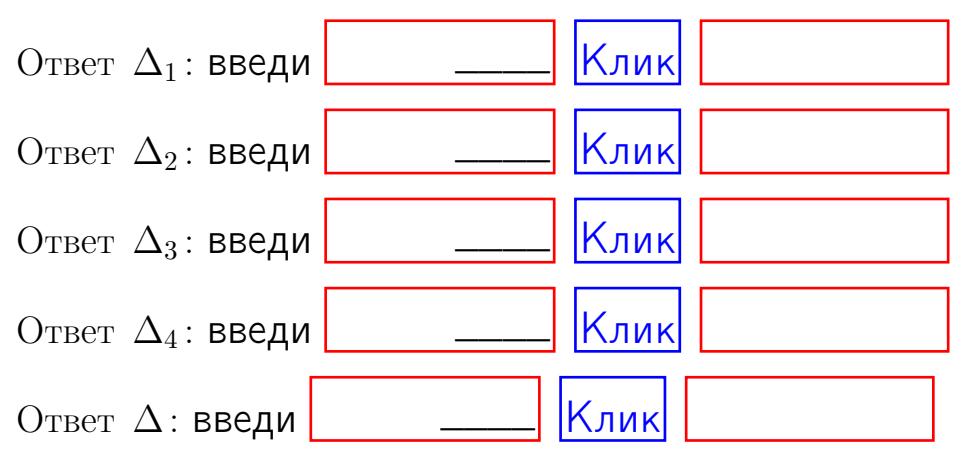
возврат $\Longrightarrow$  [огл](#page-1-0) $\Leftarrow$ 

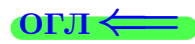

# Задача 3.

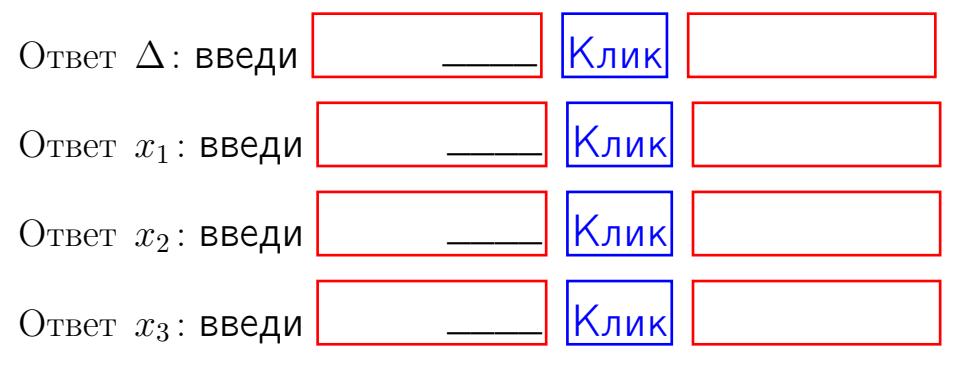

#### Задача 4a.

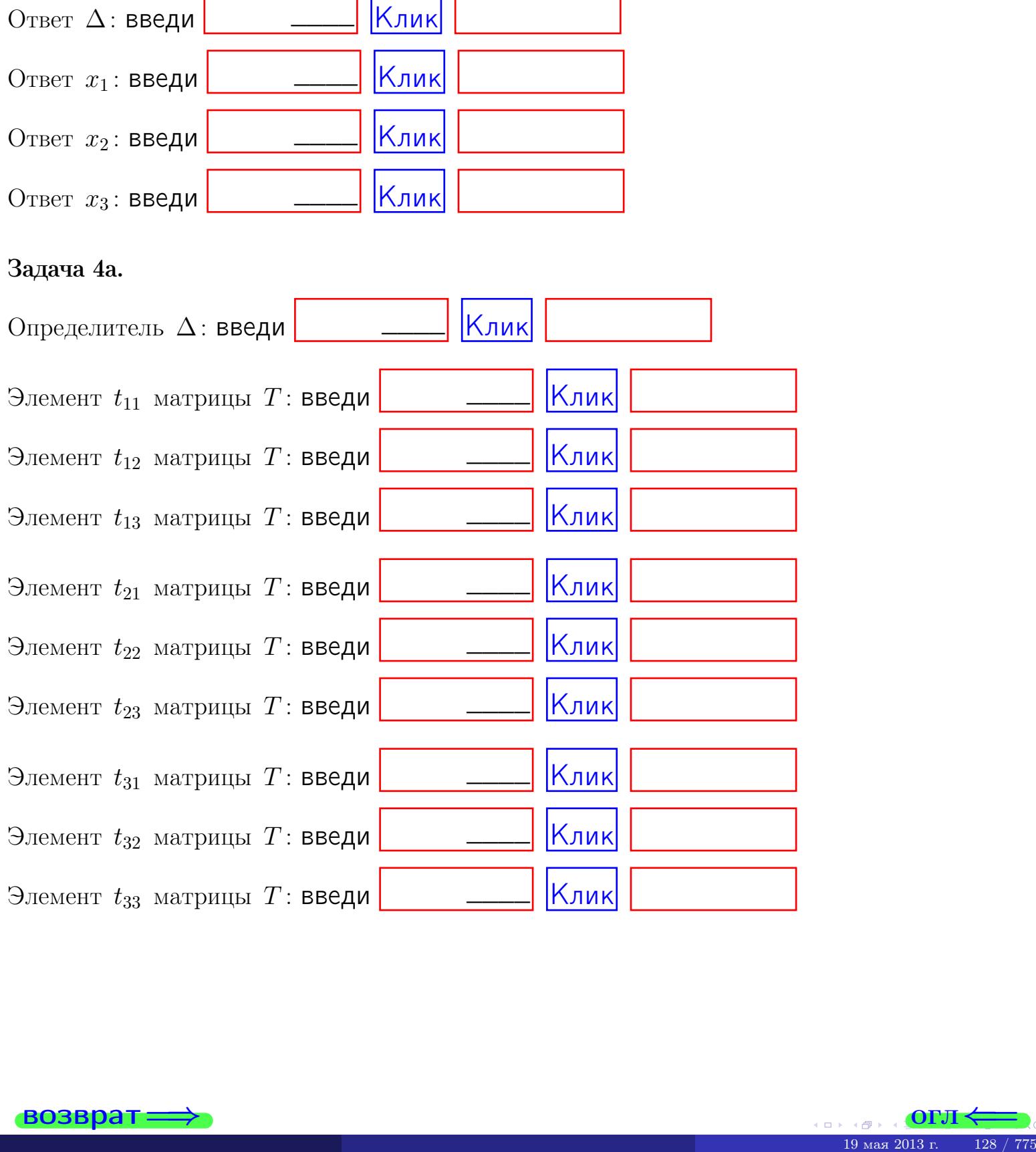

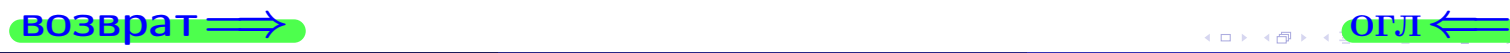

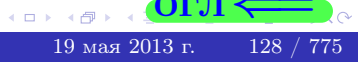

# Вариант  $3 -$  сдача по email, III

#### возврат $\Longrightarrow$  [огл](#page-1-0) $\Longleftrightarrow$

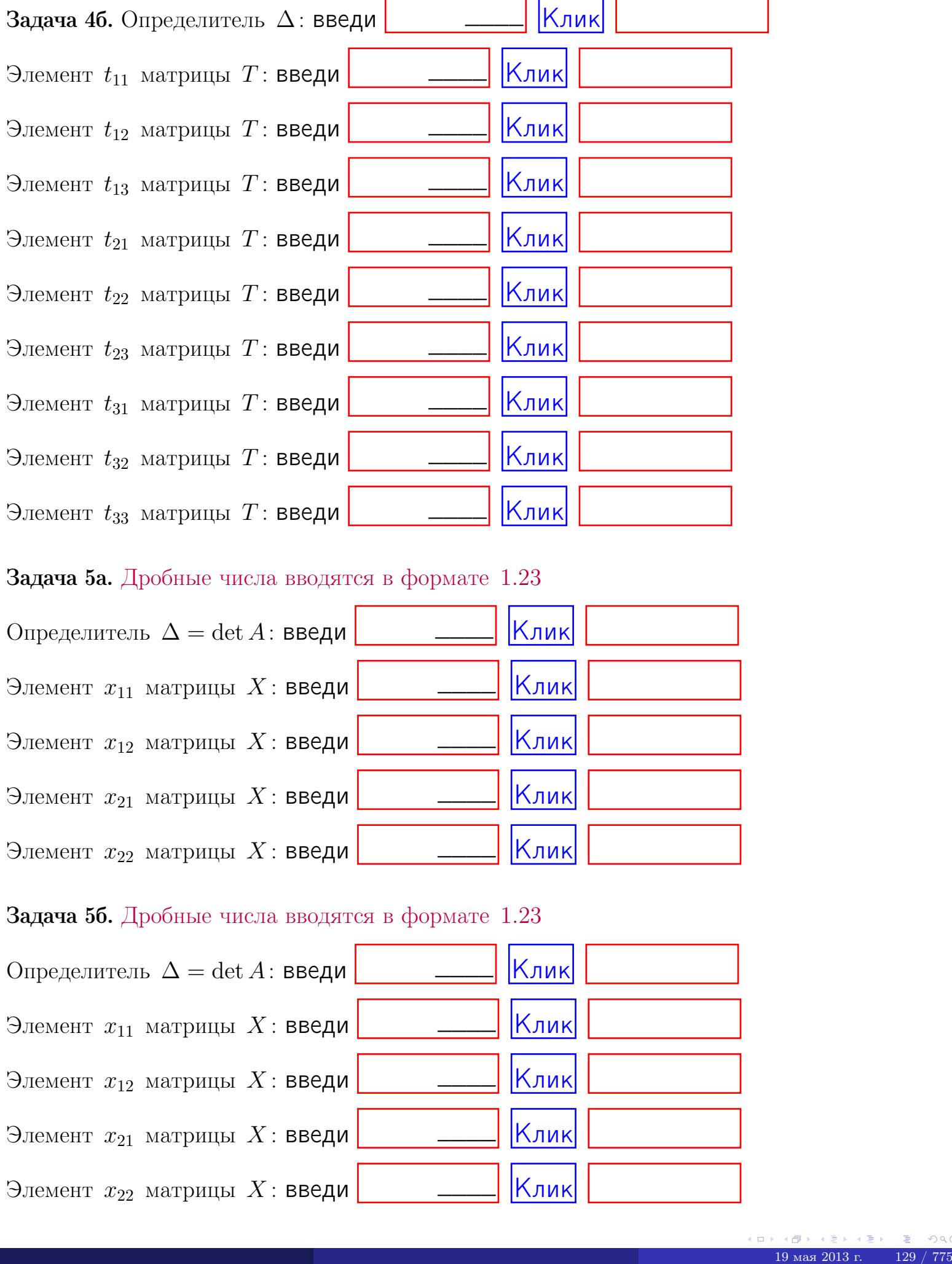

#### Задача 5а. Дробные числа вводятся в формате 1.23

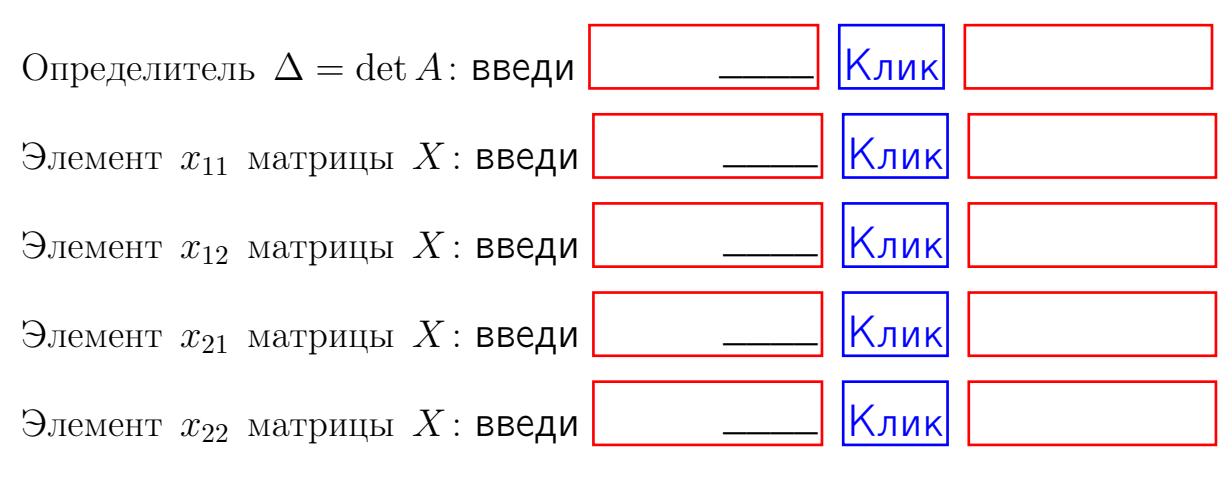

#### Задача 5б. Дробные числа вводятся в формате 1.23

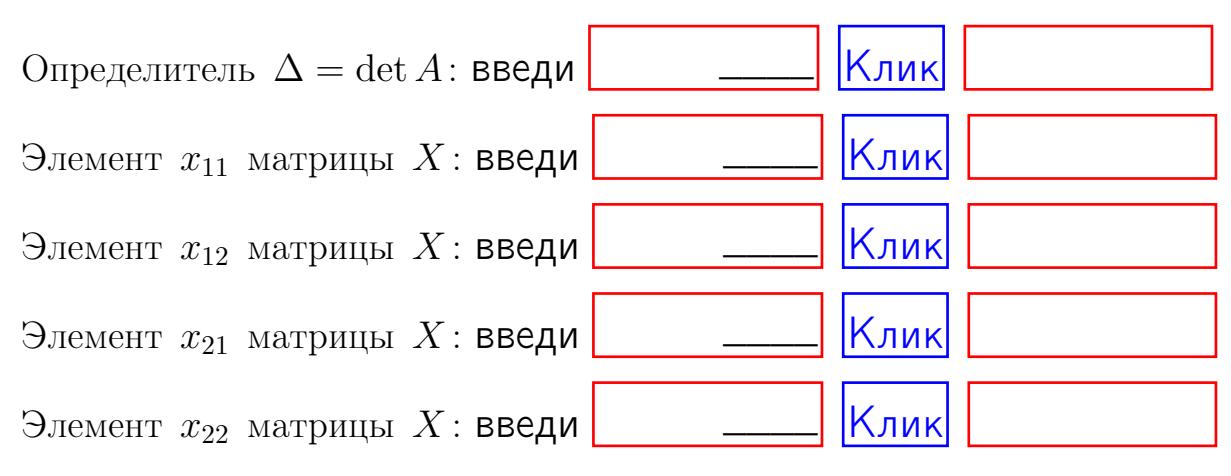

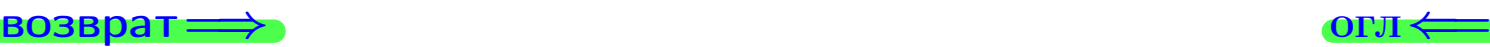

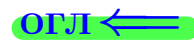

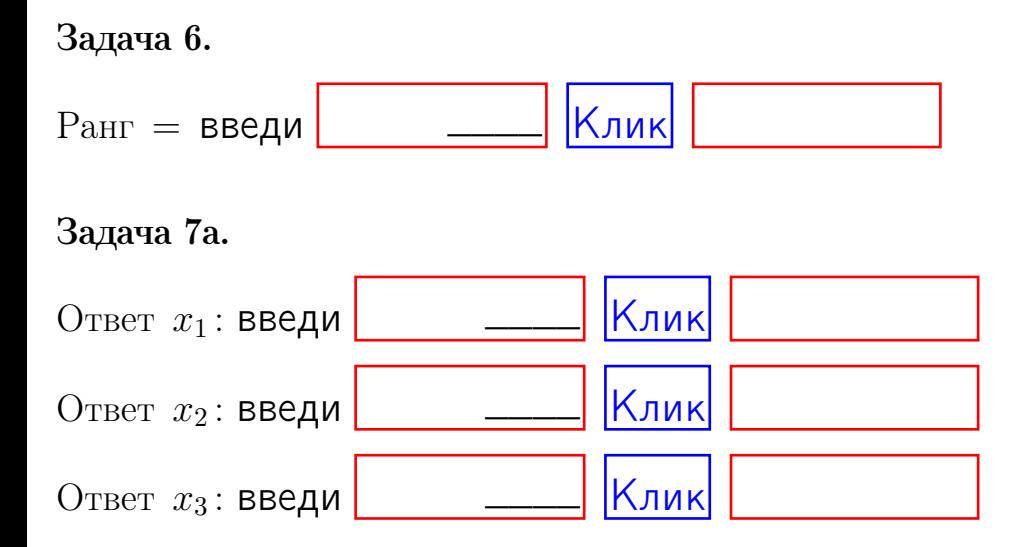

#### Задача 7б.

Записать выражения для неизвестных  $x_1$  и  $x_2$  через  $x_3$  в виде

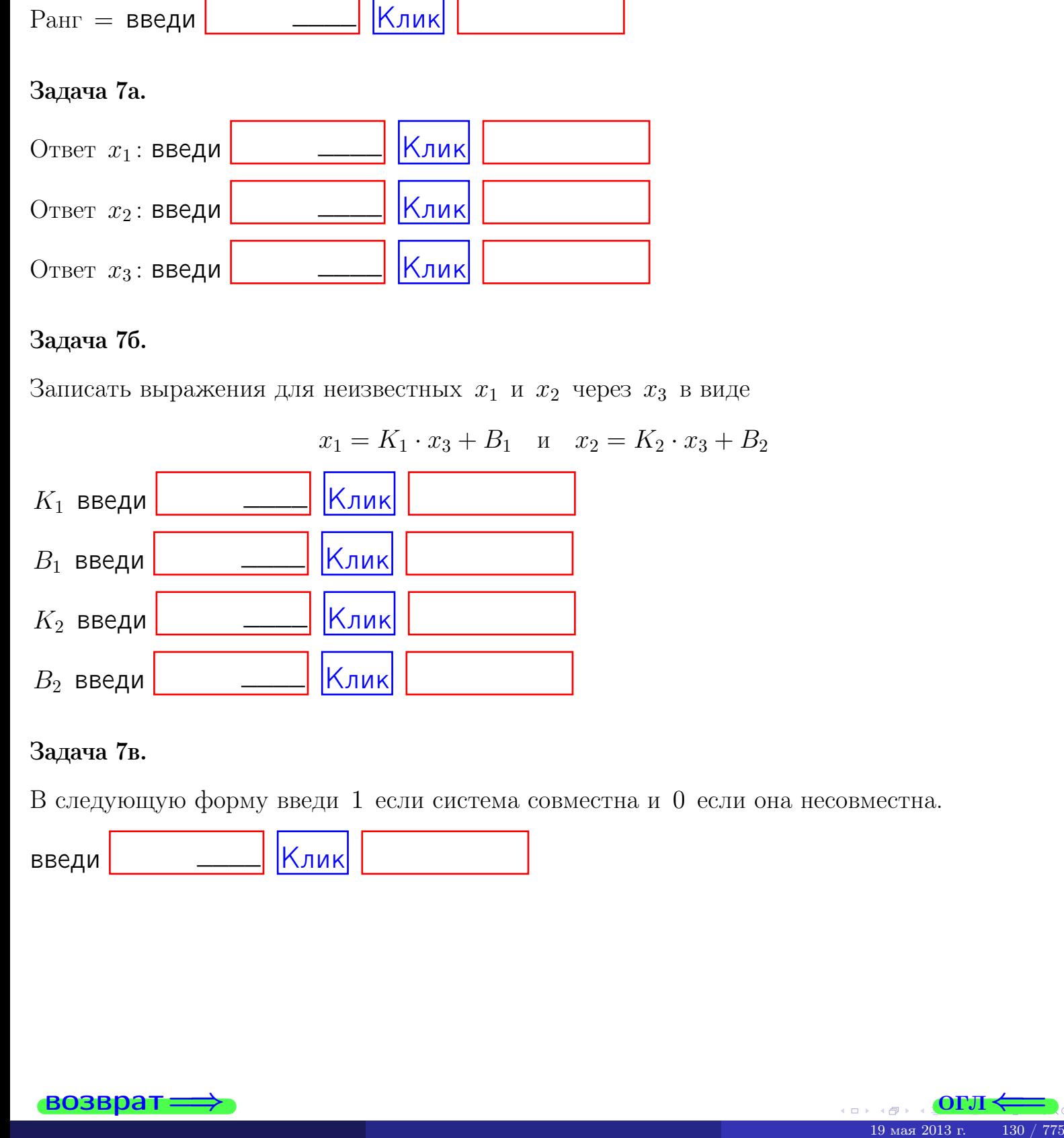

#### Задача 7в.

В следующую форму введи 1 если система совместна и 0 если она несовместна.

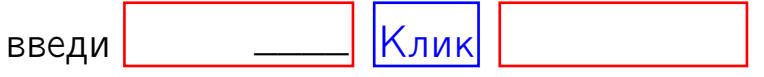

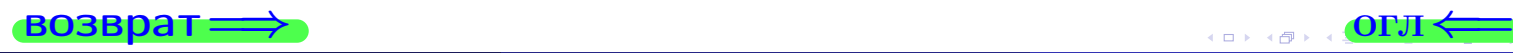

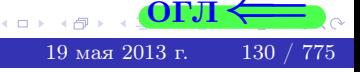

**возврат** 

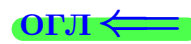

#### Задача 8.

Нумеруем собственные значения в порядке возрастания, например,  $z_1 = -2, z_2 = 3, z_3 = 5.$ 

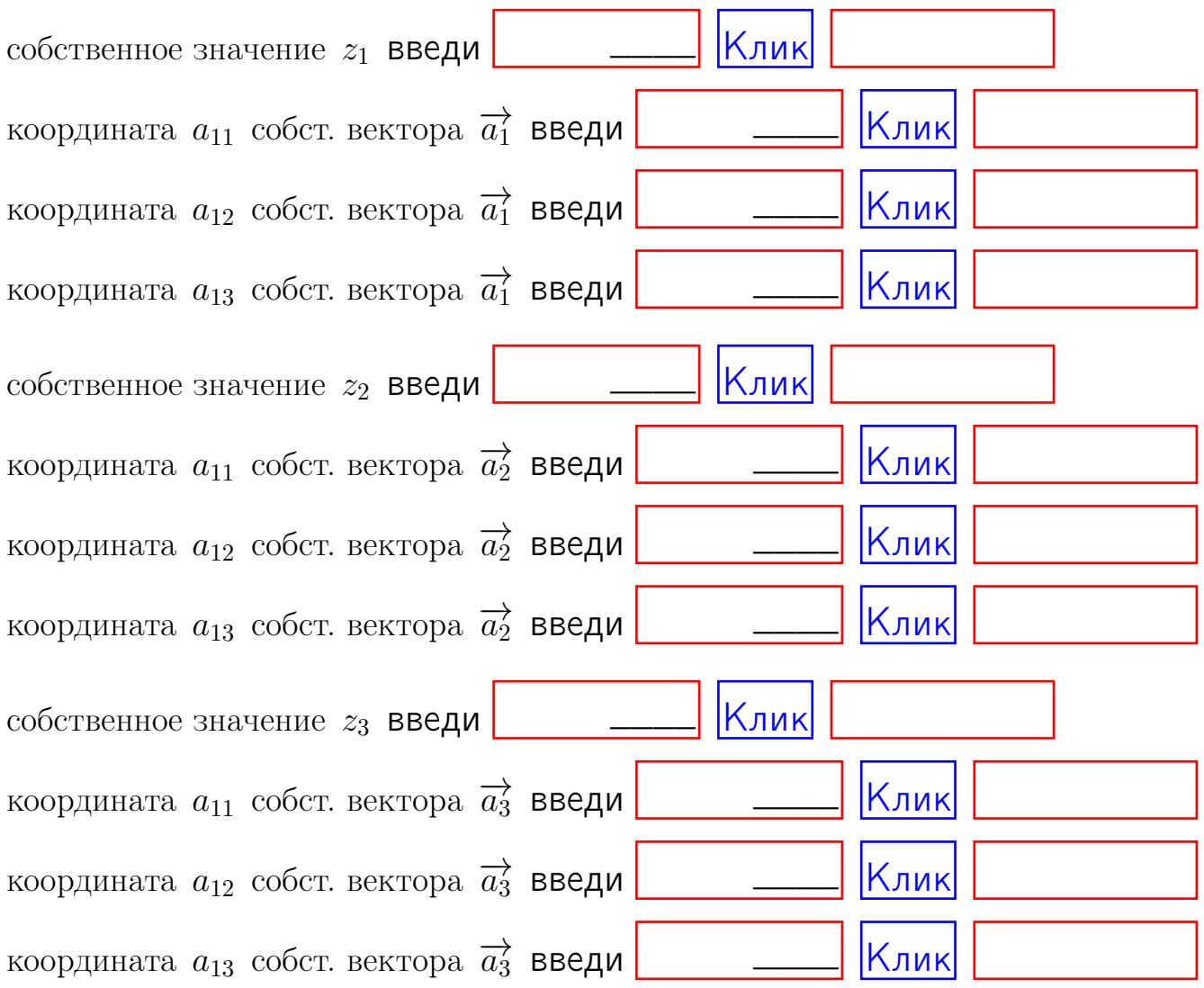

После заполнения всех форм жми SUBMIT.

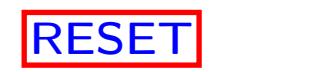

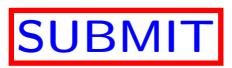

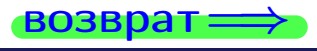

возврат $\Longrightarrow$ 

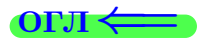

Вариант 4

 $\overrightarrow{0}$ возврат $\implies$ 

 $\frac{1}{19}$  mas 2013 г. 132 / 775

# Вариант 4

# задача 1

возврат

#### OFJI

# Задача 1

Заданы матрицы А и В. Найти произведения  $X = AB$ ,  $Y = BA$ ,  $Z = AC$ .

$$
A = \begin{pmatrix} 0 & 0 & -1 \\ 1 & -2 & 4 \end{pmatrix}, \quad B = \begin{pmatrix} 0 & 0 \\ -1 & 1 \\ -2 & 4 \end{pmatrix}, \quad C = \begin{pmatrix} 4 & 2 \\ -1 & 2 \end{pmatrix}
$$

 $, AC =$ 

# Решение

Действуем по образцу Примера П1.

# Ответ

 $AB =$  $BA =$ 

#### Выборочная проверка

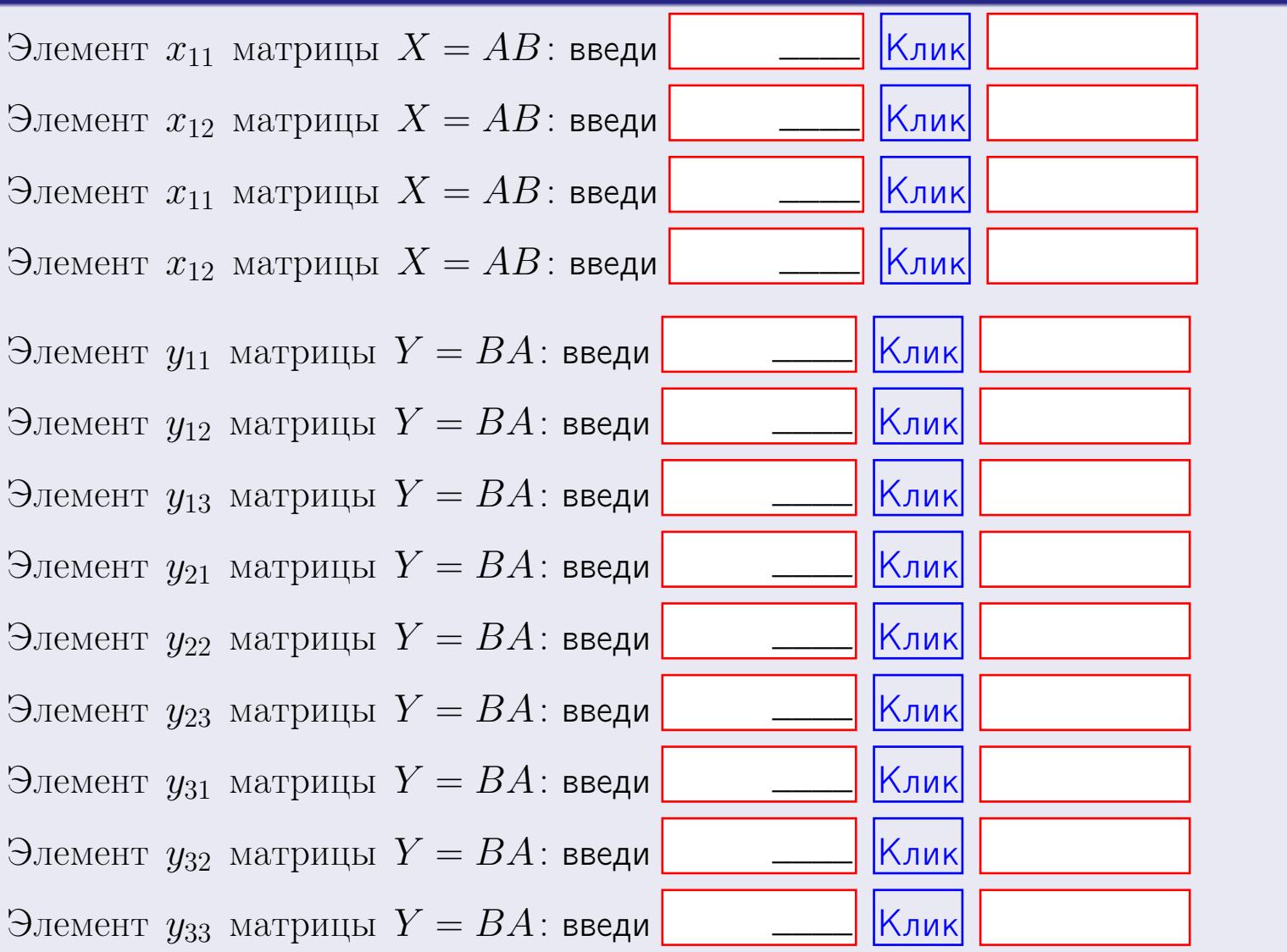

возврат

 $133 / 775$ 

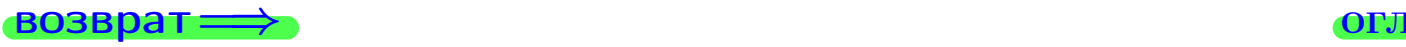

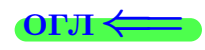

# Задача 2

Найти определитель

$$
\Delta = \begin{vmatrix}\n10 & 2 & -1 & -2 \\
1 & -2 & -1 & -2 \\
4 & -1 & 1 & 1 \\
3 & -2 & 6 & -2\n\end{vmatrix}
$$

.

#### Решение

Действуем по образцу Примера  $\Pi 2$ .

# Ответ

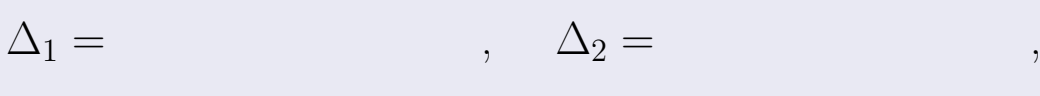

$$
\Delta_3 = \qquad \qquad , \quad \Delta_4 = \qquad \qquad ,
$$

$$
\Delta = (10) \cdot \Delta_1 - (2) \cdot \Delta_2 + (-1) \cdot \Delta_3 - (-2) \cdot \Delta_4 =
$$
  
= (10) \cdot \t(2) \cdot \t(4) + (-1) \cdot \t(4) \cdot \t(4) = (-2) \cdot \t(4) = 0

# Выборочная проверка

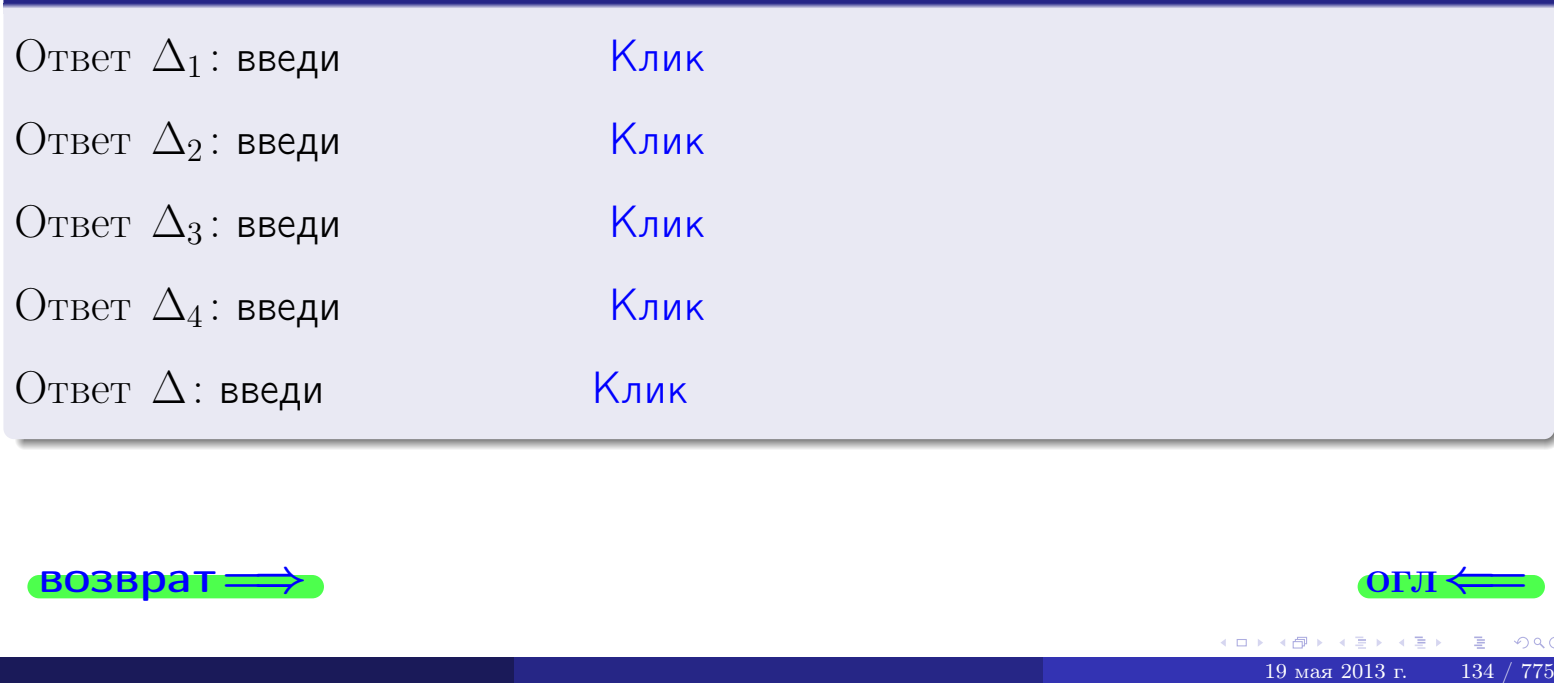

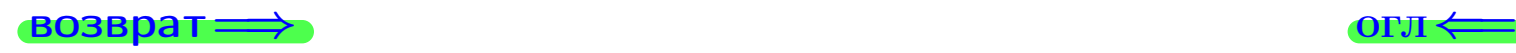

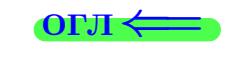

возврат $\Longrightarrow$  [огл](#page-1-0) $\Longleftrightarrow$ 

# Задача 3

Решить систему методом Крамера.

 $\sqrt{ }$  $\int$ 

 $\overline{\mathcal{L}}$ 

$$
10 x_1 + 2 x_2 - 1 x_3 = 14
$$
  
\n
$$
1 x_1 - 2 x_2 - 1 x_3 = 0
$$
  
\n
$$
4 x_1 - 1 x_2 + 1 x_3 = 13
$$

# Решение

Действуем по образцу Примера ПЗ.

# Ответ

 $\Delta = \quad , x_1 = \quad , x_2 = \quad , x_3 = \quad .$ 

# Проверка

\n Thepose ypaвнение: \n 
$$
(10) \cdot ( ) + (2) \cdot ( ) + (-1) \cdot ( ) = 14
$$
.\n

\n\n Bropoe yравнение: \n  $(1) \cdot ( ) + (-2) \cdot ( ) + (-1) \cdot ( ) = 0$ .\n

\n\n Tperbe yравнение: \n  $(4) \cdot ( ) + (-1) \cdot ( ) + (1) \cdot ( ) = 13$ .\n

#### Выборочная проверка

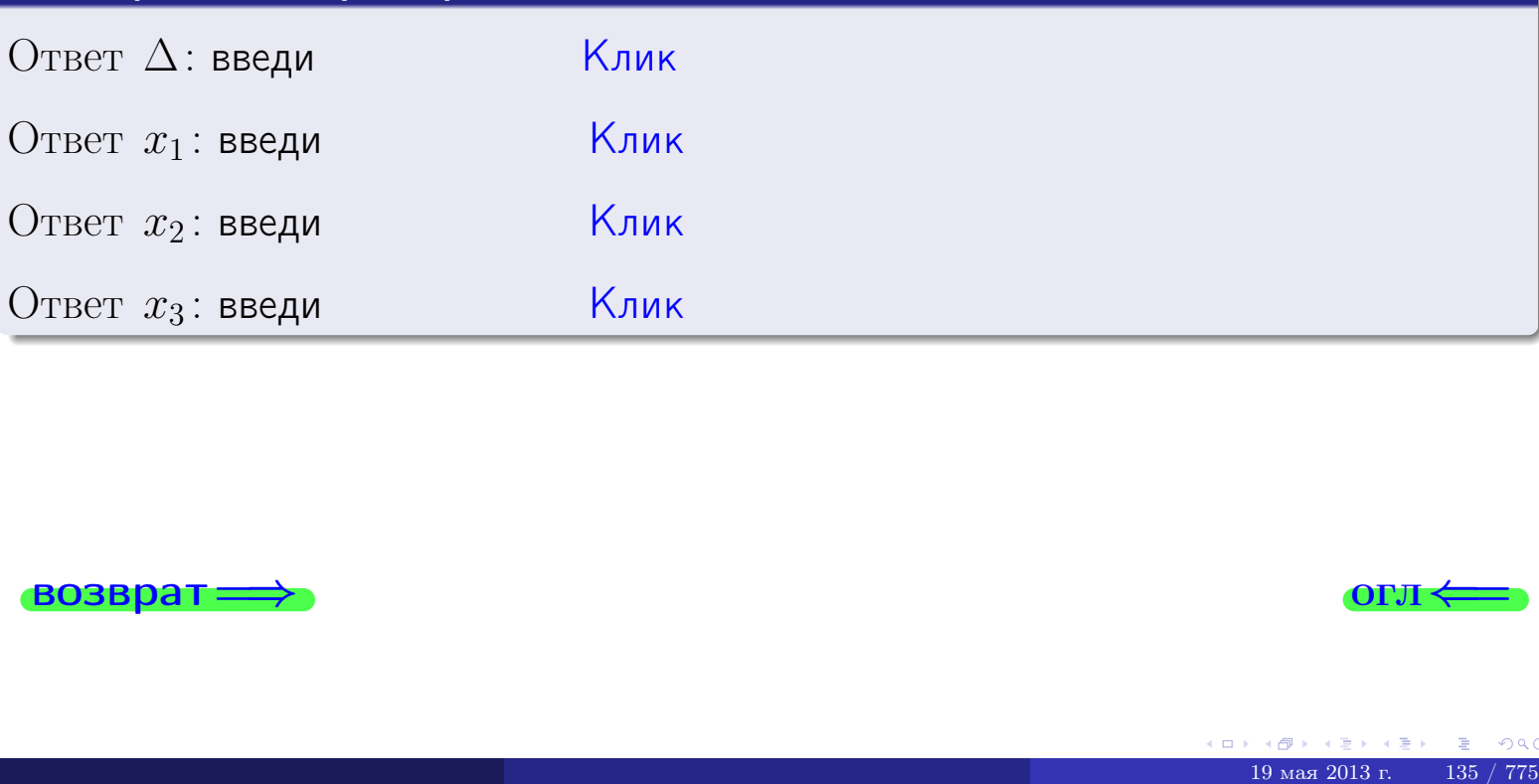

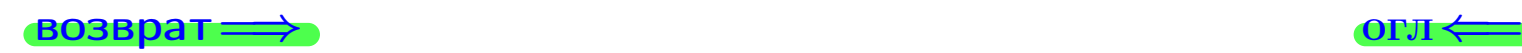

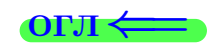

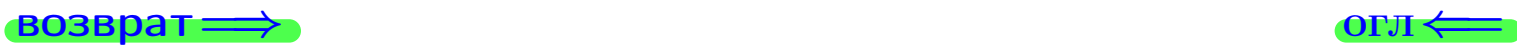

# Задача 4a

Найти обратную матрицу  $A^{-1}$  к матрице

$$
A = \begin{pmatrix} 11 & 1 & 12 \\ 2 & -3 & 1 \\ 5 & -2 & 3 \end{pmatrix}.
$$

# Решение

Действуем по образцу Примера [П4а](#page-83-0).

# Ответ

$$
\Delta = \qquad \qquad T =
$$

$$
T =
$$

$$
A^{-1} = \frac{1}{\Delta} \cdot T =
$$

# Проверка

$$
A \cdot T = \begin{pmatrix} 11 & 1 & 12 \\ 2 & -3 & 1 \\ 5 & -2 & 3 \end{pmatrix} .
$$
  
= 
$$
\text{AODXHO} \text{ of bITb } \Delta \cdot E = \begin{pmatrix} \Delta & 0 & 0 \\ 0 & \Delta & 0 \\ 0 & 0 & \Delta \end{pmatrix} .
$$

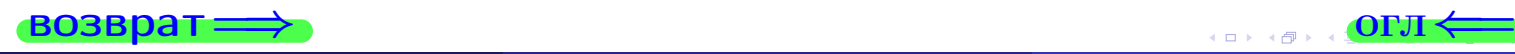

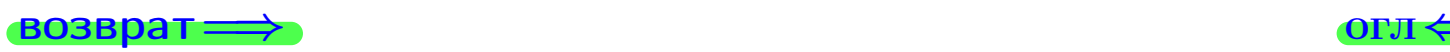

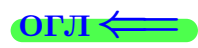

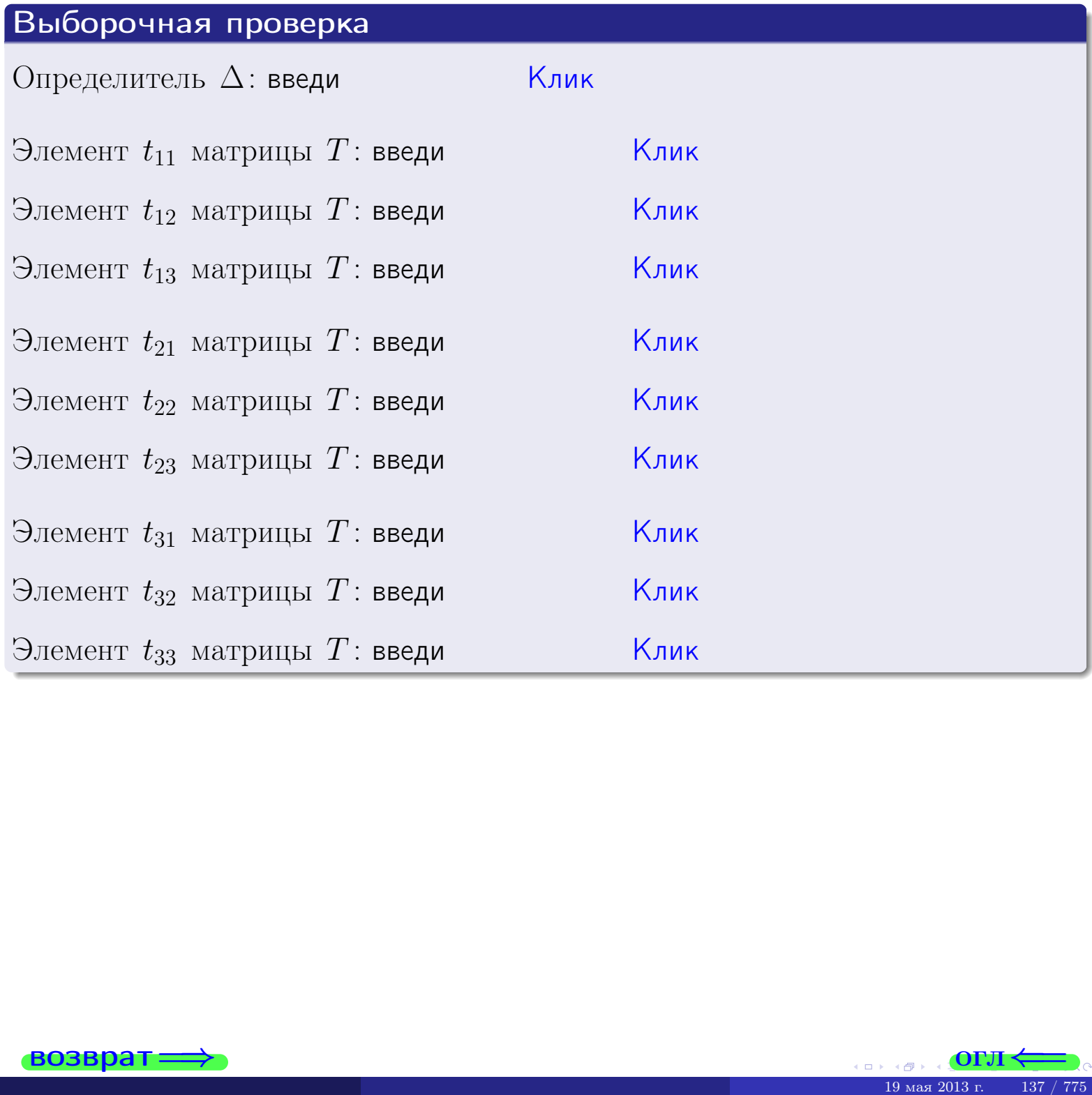

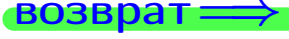

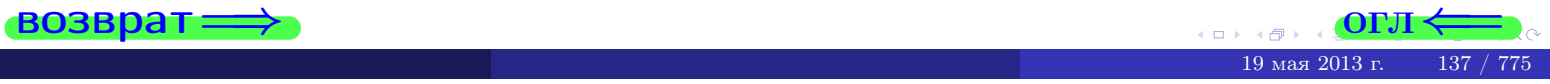

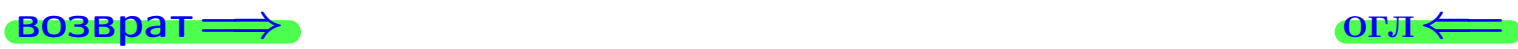

# Задача 4б

Найти обратную матрицу  $A^{-1}$  к матрице

$$
A = \begin{pmatrix} 9 & 3 & 8 \\ 0 & -1 & -3 \\ 3 & 0 & -1 \end{pmatrix}.
$$

# Решение

Действуем по образцу Примера [П4а](#page-83-0).

# Ответ

 $\Delta =$ 

$$
T =
$$

$$
A^{-1} = \frac{1}{\Delta} \cdot T =
$$

# Проверка

$$
A \cdot T = \begin{pmatrix} 9 & 3 & 8 \\ 0 & -1 & -3 \\ 3 & 0 & -1 \end{pmatrix} \cdot \qquad =
$$
  
-  $\text{QOLIKHO GbITb} \ \Delta \cdot E = \begin{pmatrix} \Delta & 0 & 0 \\ 0 & \Delta & 0 \\ 0 & 0 & \Delta \end{pmatrix}.$ 

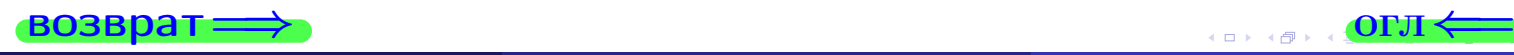

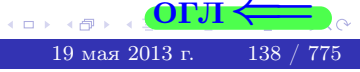

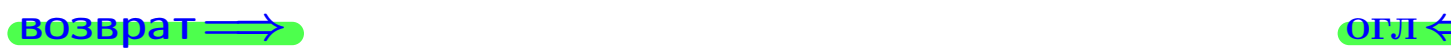

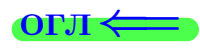

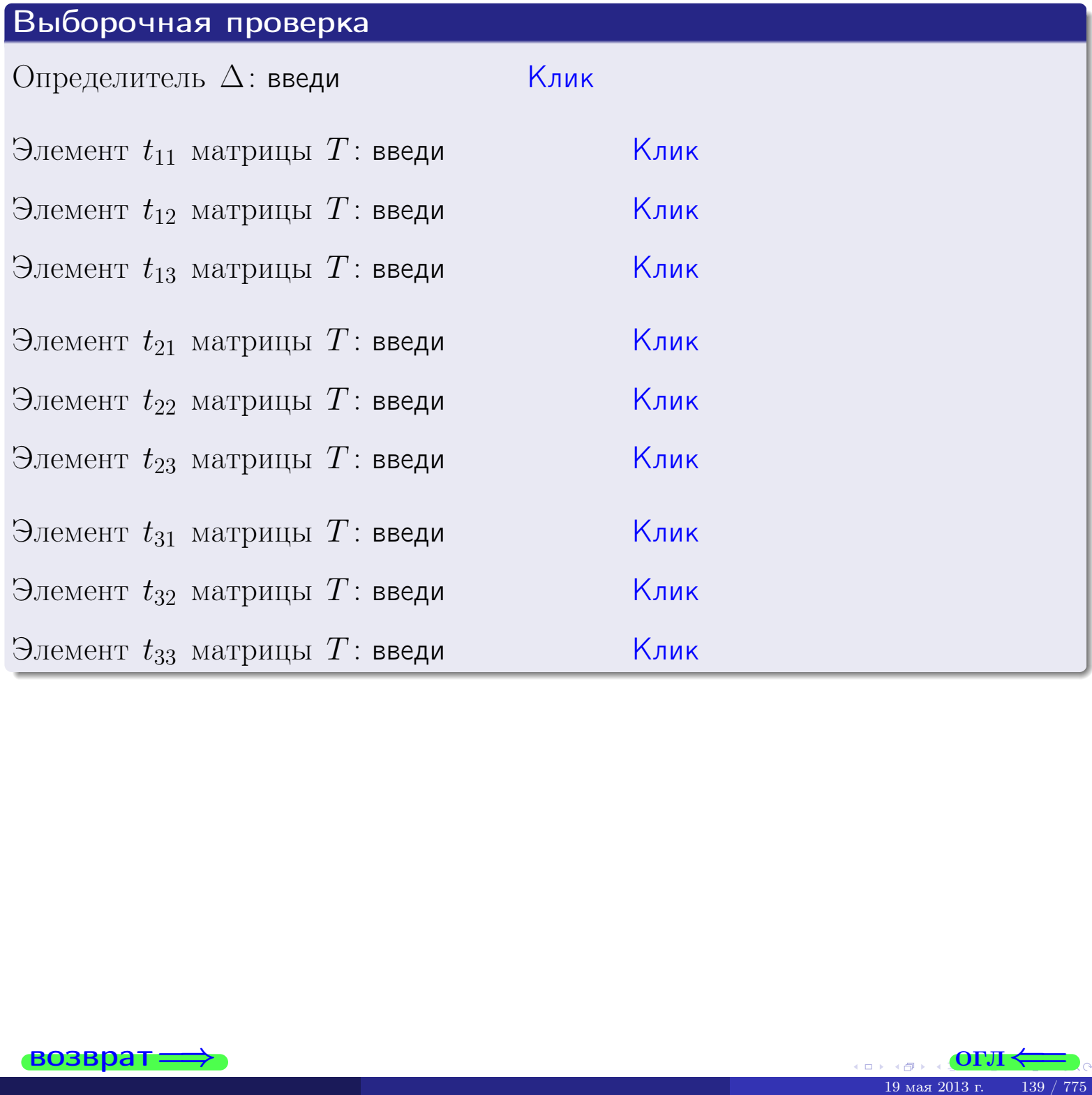

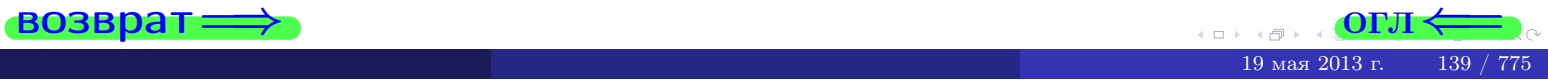

#### Вариант 4

# задача 5а

#### возврат:

#### Задача 5а

Решить матричное уравнение  $A \cdot X = B$ , где  $A = \begin{pmatrix} 2 & 1 \\ -1 & 4 \end{pmatrix}$ ,  $(1, 1)$ 

$$
B = \begin{pmatrix} 1 & 1 \\ -3 & 2 \end{pmatrix}, \ a \ X \ - \text{neussecmnaa} \ \text{nampuya} \ 2 \times 2
$$

#### Решение

Действуем по образцу Примера П5а.

#### Ответ

$$
\Delta = \det A = \quad , \qquad \qquad T = \qquad ,
$$

 $\qquad \qquad \overline{\qquad \qquad }$ 

 $\equiv$ 

Ҝӆӥҝ

<u> Клик</u>

<mark>Клик</mark>

Клик

Клик

$$
A^{-1} = \frac{1}{\Delta} \cdot T =
$$

$$
X = A^{-1} \cdot B = \frac{1}{\Delta} \cdot T \cdot B =
$$

Проверка

$$
A \cdot X = \begin{pmatrix} 2 & 1 \\ -1 & 4 \end{pmatrix} \cdot \underbrace{\qquad}_{X} = \begin{pmatrix} 2 & 1 \\ -1 & 4 \end{pmatrix} \cdot \underbrace{\qquad}_{X} = \begin{pmatrix} 1 & 1 \\ -3 & 2 \end{pmatrix} = B.
$$

#### Выборочная проверка

дробные числа вводятся в формате 1.23

Определитель  $\Delta = \det A$ : введи Элемент  $x_{11}$  матрицы  $X$ : введи Элемент  $x_{12}$  матрицы  $X$ : введи

Элемент  $x_{21}$  матрицы  $X$ : введи

Элемент  $x_{22}$  матрицы  $X$ : введи

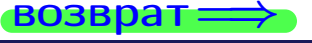

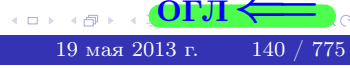

**OLT** 

 $\overline{\phantom{a}}$ 

# задача 56

 $=$ 

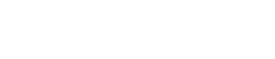

 $\overline{\phantom{a}}$ 

 $\equiv$ 

 $\overline{\phantom{a}}$ 

OLT

# Задача 56

**возврат** 

Решить матричное уравнение  $X \cdot A = B$ , где  $A = \begin{pmatrix} 3 & 1 \\ -1 & 5 \end{pmatrix}$ ,

$$
B = \begin{pmatrix} 1 & 4 \\ -1 & 1 \end{pmatrix}, \ a \ X \ - \text{neussecmna} \ x \ \text{ampuya} \ 2 \times 2
$$

#### Решение

Действуем по образцу Примера П56.

# Ответ

$$
\Delta = \det A = \qquad , \qquad T
$$

$$
A^{-1} = \frac{1}{\Delta} \cdot T =
$$

$$
X = B \cdot A^{-1} = \frac{1}{\Delta} \cdot B \cdot T =
$$

Проверка

$$
X \cdot A = \underbrace{\qquad \qquad}_{X} \cdot \begin{pmatrix} 3 & 1 \\ -1 & 5 \end{pmatrix} = \frac{1}{2} \cdot \qquad \qquad = \begin{pmatrix} 1 & 4 \\ -1 & 1 \end{pmatrix} = B.
$$

#### Выборочная проверка

дробные числа вводятся в формате 1.23

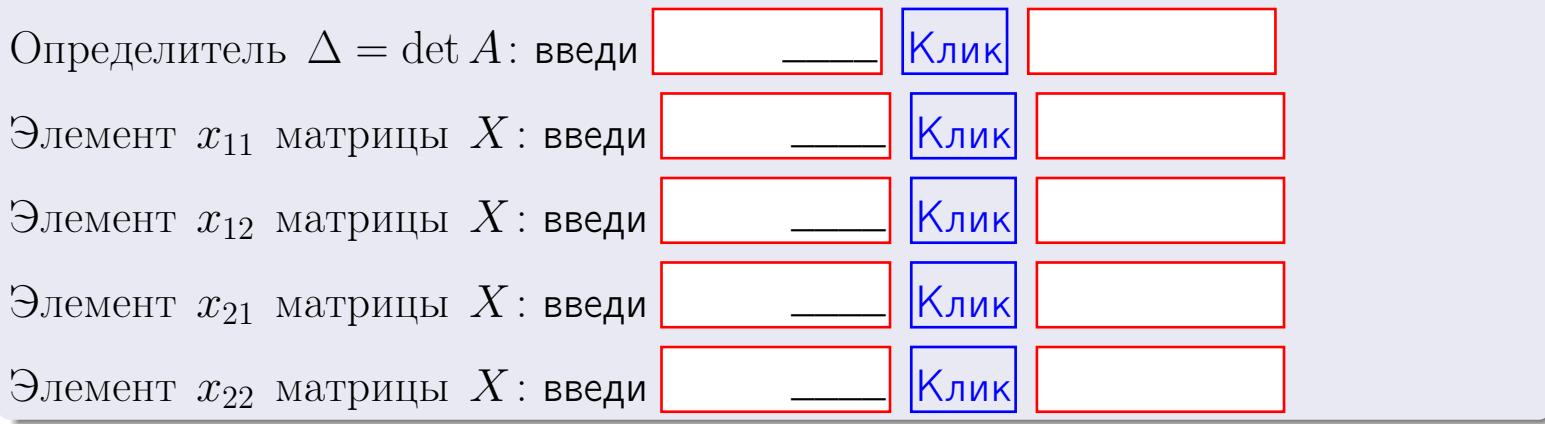

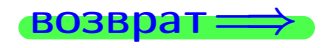

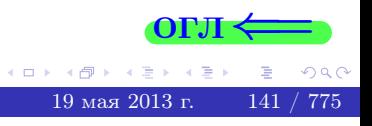

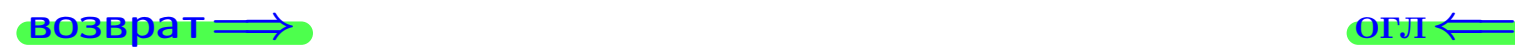

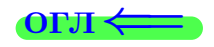

#### Задача 6 Найти ранг матрицы  $A =$  $\sqrt{ }$  $\vert$ 10 2 −1 −2  $5 -7 2 -6$ 5 25 −8 14 10 −30 9 −22  $\setminus$  $\Bigg\}$ .

#### Решение

Действуем по образцу Примера [П6](#page-118-0).

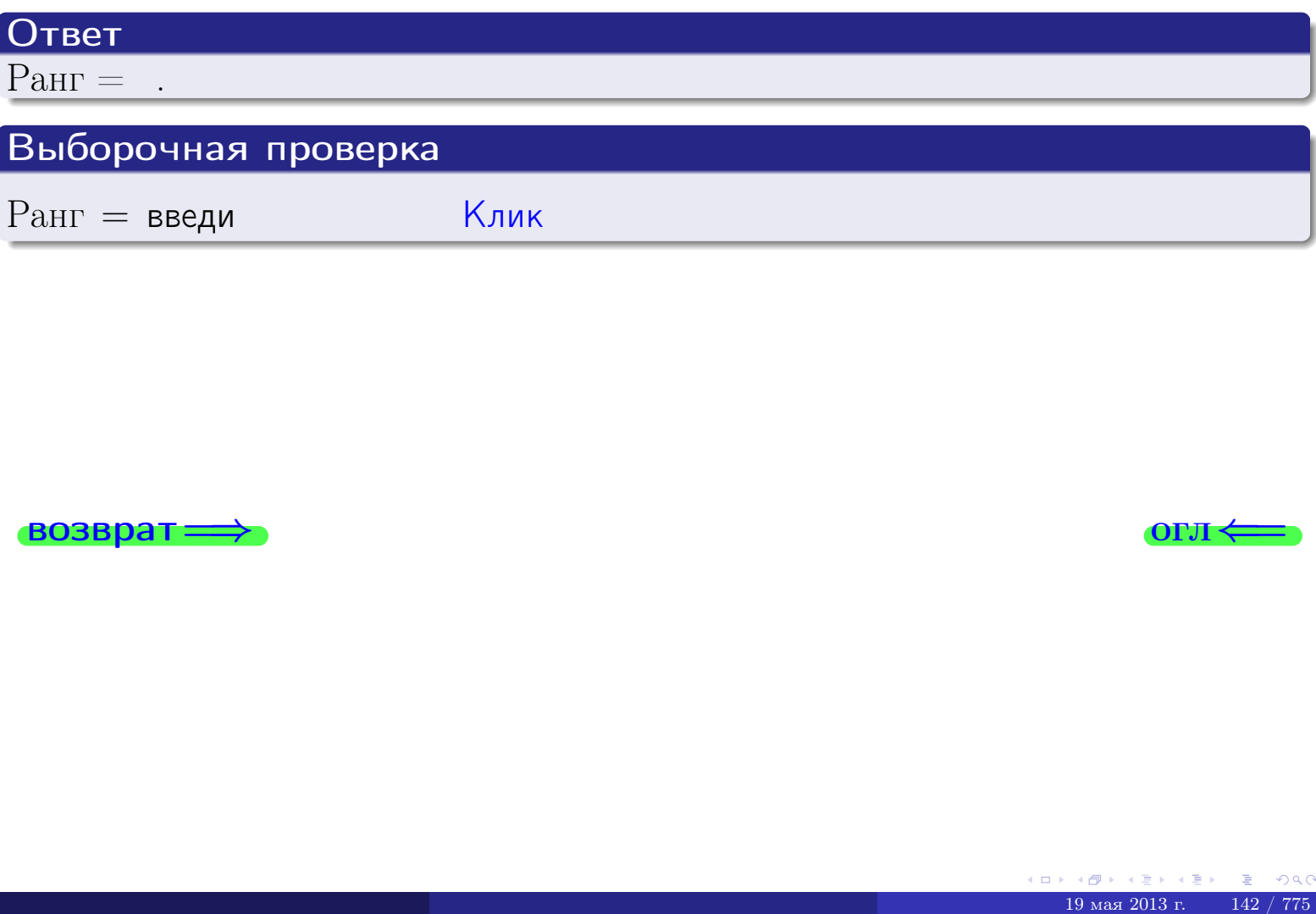

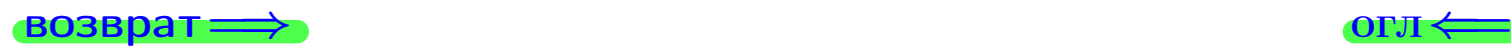

#### возврат $\Longrightarrow$  [огл](#page-1-0) $\Longleftrightarrow$

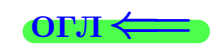

#### Задача 7а

Решить систему уравнений методом Гаусса

 $\left($  $\int$ 

 $\overline{\mathcal{L}}$ 

$$
2x_1 + 5x_2 + 4x_3 = 16
$$
  
\n
$$
5x_1 + 13x_2 + 10x_3 = 41
$$
  
\n
$$
14x_1 + 36x_2 + 29x_3 = 115
$$

#### Решение

Действуем по образцу Примеров [П7а](#page-147-0), [П7б](#page-156-0), [П7в](#page-163-0).

#### Ответ

 $x_1 = , x_2 = , x_3 = .$ 

#### Проверка

- Первое уравнение:  $(2) \cdot + (5) \cdot + (4) \cdot = 16$ .
- Второе уравнение:  $(5) \cdot + (13) \cdot + (10) \cdot = 41$ .
- Третье уравнение:  $(14) \cdot + (36) \cdot + (29) \cdot = 115$ .

#### Выборочная проверка

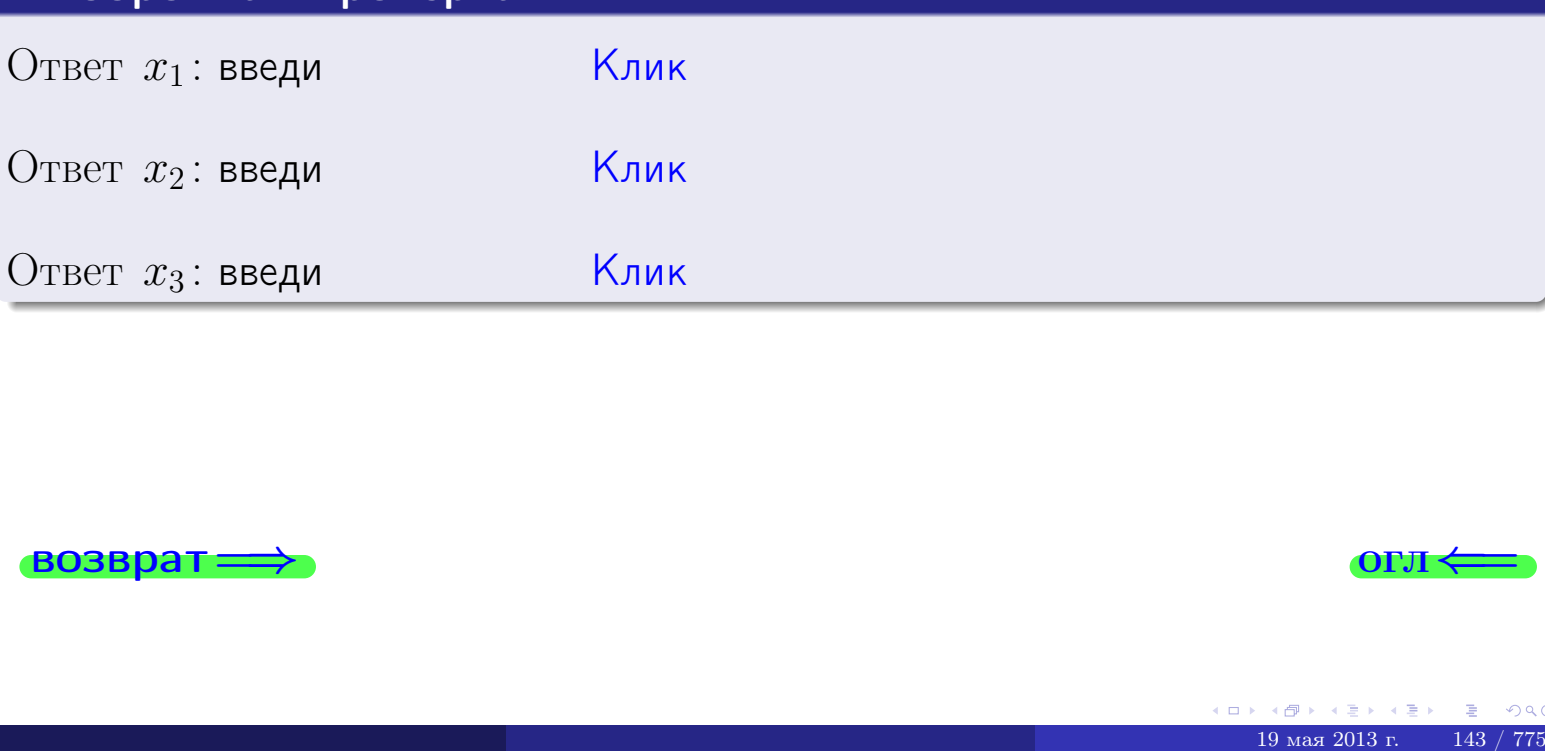

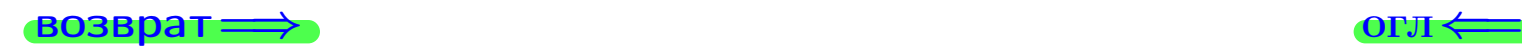

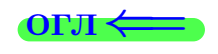

 $2x_1 + 5x_2 + 4x_3 = 16$ 

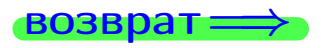

Решить систему уравнений методом Гаусса

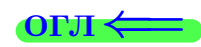

# Задача 76

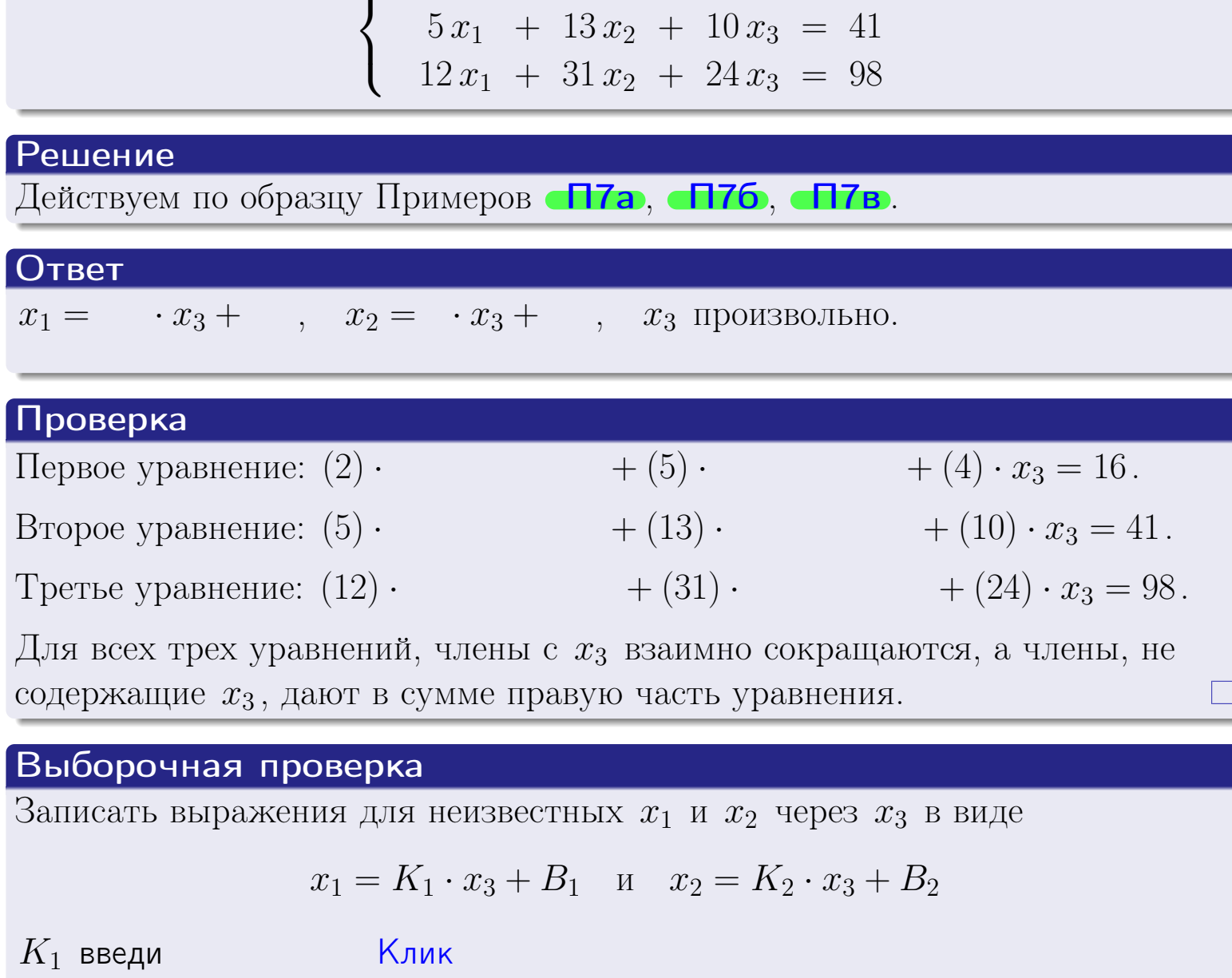

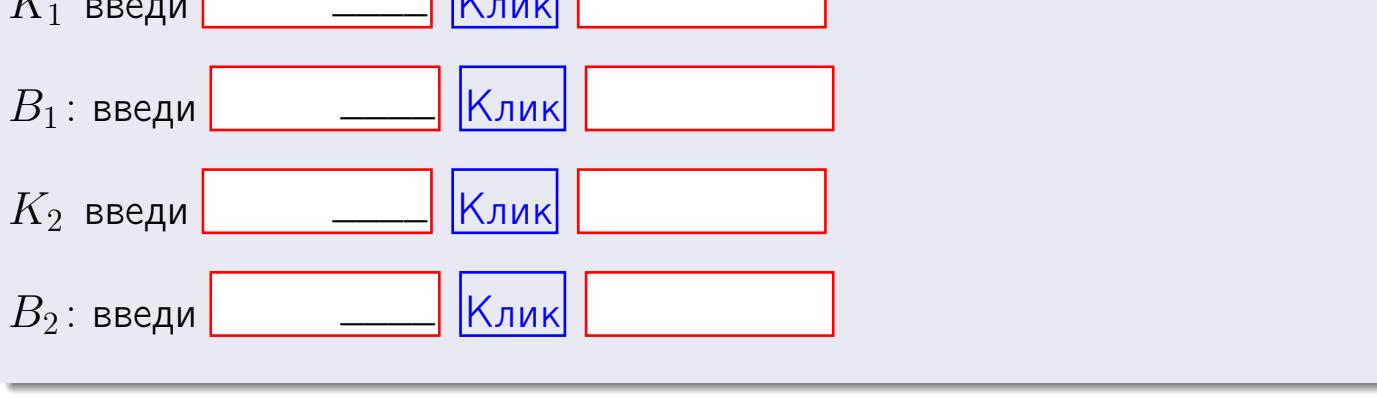

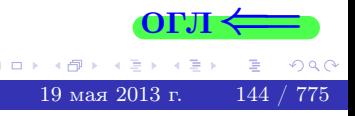

Вариант 4 — задача 7в

#### возврат $\Longrightarrow$  [огл](#page-1-0) $\Longleftrightarrow$

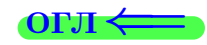

# Задача 7в

Решить систему уравнений методом Гаусса

 $\sqrt{ }$  $\int$ 

 $\overline{\mathcal{L}}$ 

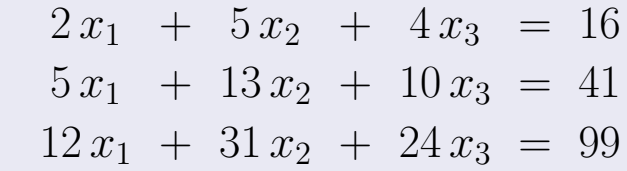

#### Решение

Действуем по образцу Примеров [П7а](#page-147-0), [П7б](#page-156-0), [П7в](#page-163-0).

# Ответ

#### Выборочная проверка

В следующую форму введи 1 если система совместна и 0 если она несовместна.

введи <u>Димин Клик</u>

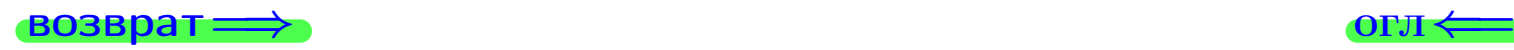

<sup>19</sup> мая 2013 г. 145 / 775 \_\_\_\_

# задача 8, I

возврат =>

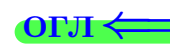

# Задача 8

Найти собственные значения и собственные вектора матрицы

$$
A = \begin{pmatrix} -17 & 2 & 14 \\ -26 & 3 & 22 \\ -22 & 2 & 19 \end{pmatrix}
$$

# Решение

Действуем по образцу Примера П8.

# Ответ

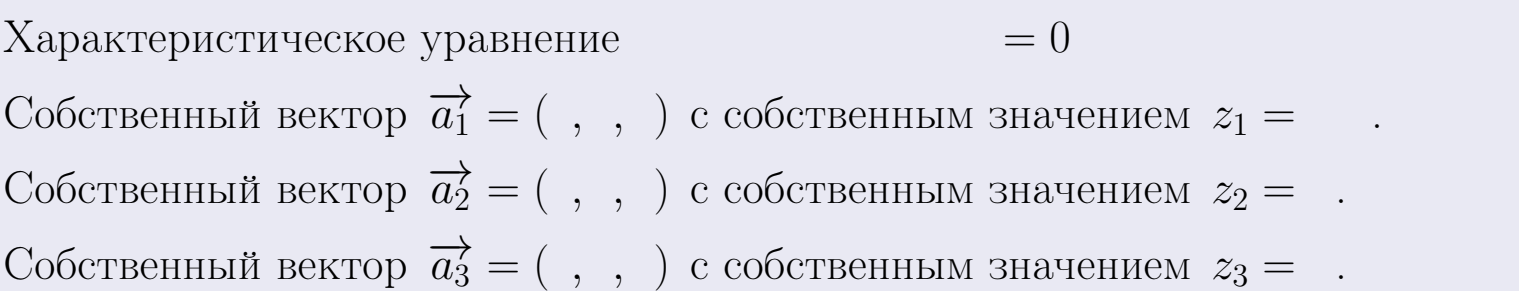

#### **Проверка**

возврат

$$
A \cdot \overrightarrow{a_1} = \begin{pmatrix} -17 & 2 & 14 \\ -26 & 3 & 22 \\ -22 & 2 & 19 \end{pmatrix} \cdot \begin{pmatrix} 1 \\ -2 \end{pmatrix} = \begin{pmatrix} 1 \\ -2 \end{pmatrix} = \begin{pmatrix} 1 \\ -2 \end{pmatrix} = z_1 \cdot \overrightarrow{a_1}
$$
  

$$
A \cdot \overrightarrow{a_2} = \begin{pmatrix} -17 & 2 & 14 \\ -22 & 2 & 19 \end{pmatrix} \cdot \begin{pmatrix} 1 \\ -2 \end{pmatrix} = \begin{pmatrix} 1 \\ -2 \end{pmatrix} = \begin{pmatrix} 1 \\ -2 \end{pmatrix} = \begin{pmatrix} 1 \\ -2 \end{pmatrix} = z_2 \cdot \overrightarrow{a_2}
$$
  

$$
A \cdot \overrightarrow{a_3} = \begin{pmatrix} -17 & 2 & 14 \\ -22 & 2 & 19 \end{pmatrix} \cdot \begin{pmatrix} 1 \\ -2 \end{pmatrix} = \begin{pmatrix} 1 \\ -2 \end{pmatrix} = \begin{pmatrix} 1 \\ -2 \end{pmatrix} = z_3 \cdot \overrightarrow{a_3}
$$

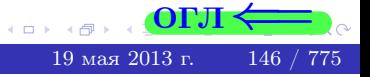

возврат=

# Выборочная проверка

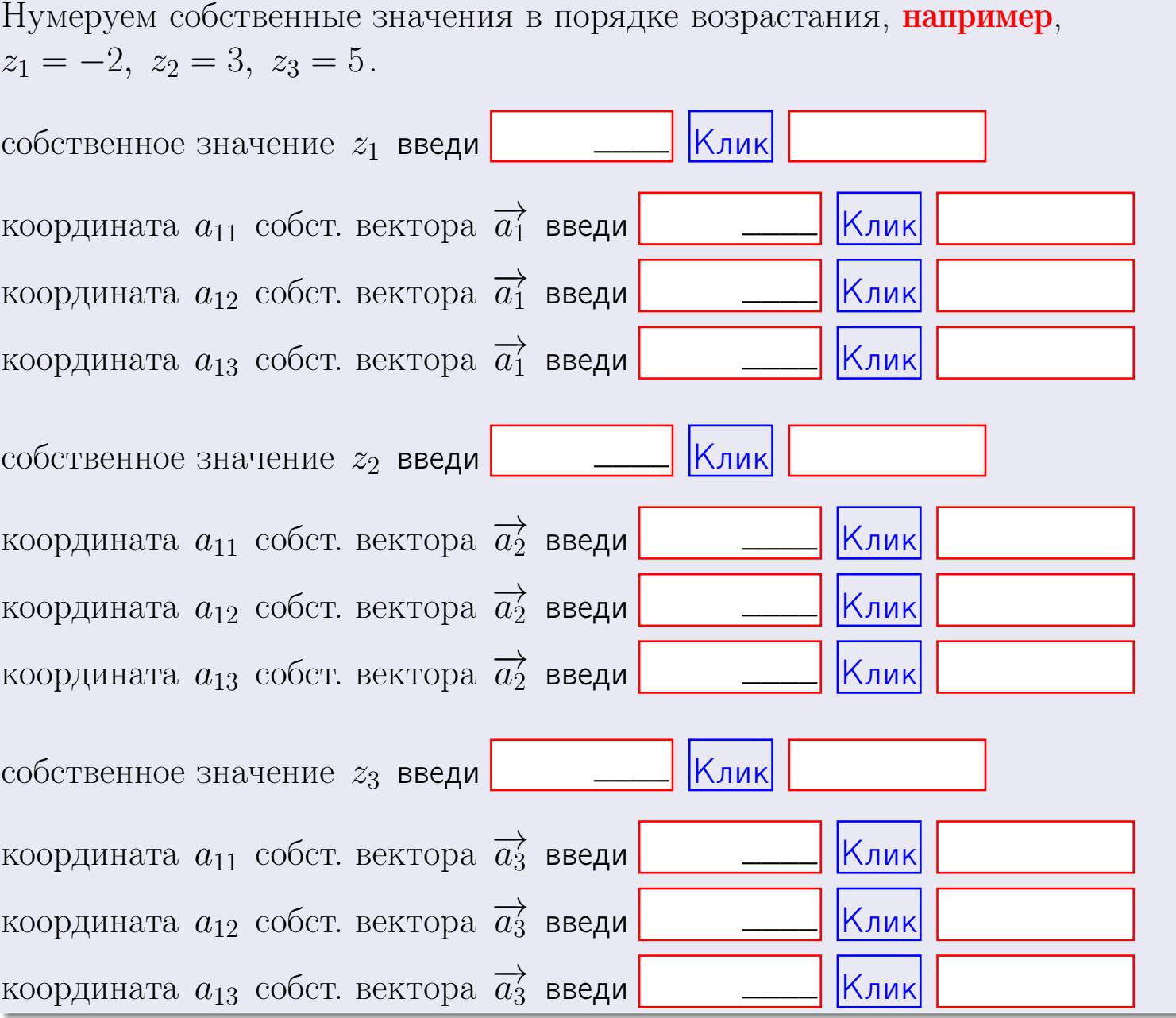

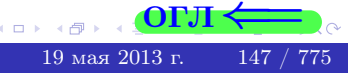

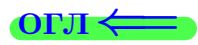

 $BOSBpar \Longrightarrow$ 

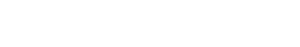

$$
3a\mu a \mathbf{u} \cdot A = \begin{pmatrix} 0 & 0 & -1 \\ 1 & -2 & 4 \end{pmatrix}, \quad B = \begin{pmatrix} 0 & 0 \\ -1 & 1 \\ -2 & 4 \end{pmatrix}, \quad C = \begin{pmatrix} 4 & 2 \\ -1 & 2 \end{pmatrix}
$$

$$
O \text{rber. } AB = \qquad \qquad , \ BA =
$$

$$
3a\pi a \mathbf{2.} \Delta = \begin{vmatrix} 10 & 2 & -1 & -2 \\ 1 & -2 & -1 & -2 \\ 4 & -1 & 1 & 1 \\ 3 & -2 & 6 & -2 \end{vmatrix} = , , , , ,
$$
  
\n
$$
3a\pi a \mathbf{3.} \begin{cases} 10x_1 + 2x_2 - 1x_3 = 14 \\ 1x_1 - 2x_2 - 1x_3 = 0 \\ 4x_1 - 1x_2 + 1x_3 = 13 \end{cases}
$$
  
\n
$$
\Delta = , x_1 = , x_2 = , x_3 = .
$$
  
\n
$$
3a\pi a \mathbf{4a.} A = \begin{pmatrix} 11 & 1 & 12 \\ 2 & -3 & 1 \\ 5 & -2 & 3 \end{pmatrix}. \Delta = . T =
$$

$$
A^{-1} = \frac{1}{\Delta} \cdot T =
$$

3a<sub>Дача</sub> 46. 
$$
A = \begin{pmatrix} 11 & 1 & 12 \\ 2 & -3 & 1 \\ 5 & -2 & 3 \end{pmatrix}
$$
.  $\Delta =$ .  $T =$ 

$$
A^{-1} = \tfrac{1}{\Delta} \cdot T =
$$

$$
3a\mu a \quad 5a. \ \ A \cdot X = B, \text{ and } A = \begin{pmatrix} 2 & 1 \\ -1 & 4 \end{pmatrix}, \ B = \begin{pmatrix} 1 & 1 \\ -3 & 2 \end{pmatrix}.
$$

OTBeT.  $\Delta = \det A =$ ,  $T =$ ,  $A^{-1} =$  $\mathcal{L}(\mathcal{L}(\mathcal{L}))=\mathcal{L}(\mathcal{L}(\mathcal{L}))$ 

$$
X = A^{-1} \cdot B = \frac{1}{\Delta} \cdot T \cdot B =
$$

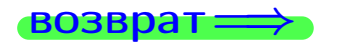

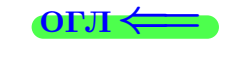

 $\overline{\phantom{a}}$ 

 $\mathcal{L}^{\text{max}}$ 

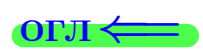

возврат

 $=$ 

 $\mathcal{L}^{\text{max}}_{\text{max}}$  and  $\mathcal{L}^{\text{max}}_{\text{max}}$ 

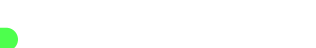

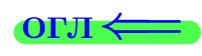

 $\, ,$ 

$$
3a\text{qawa } 56. X \cdot A = B, \text{ rge } A = \begin{pmatrix} 3 & 1 \\ -1 & 5 \end{pmatrix}, B = \begin{pmatrix} 1 & 4 \\ -1 & 1 \end{pmatrix},
$$

OTBeT.  $\Delta = \det A =$ ,  $T =$  $A^{-1} =$  $\mathcal{L}^{\mathcal{L}}(\mathcal{L}^{\mathcal{L}})$  and  $\mathcal{L}^{\mathcal{L}}(\mathcal{L}^{\mathcal{L}})$ 

 $X = B \cdot A^{-1} = \frac{1}{\Delta} \cdot B \cdot T =$ 

#### Задача 7а.

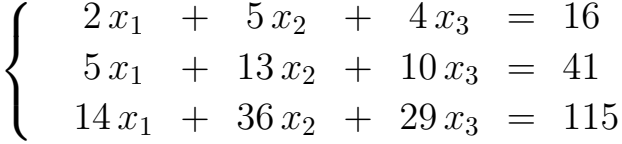

 $x_1 = , x_2 = , x_3 =$ 

#### Задача 7б.

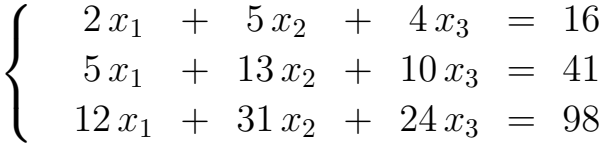

 $x_1 = \cdots x_3 + \cdots, \quad x_2 = \cdots x_3 + \cdots, \quad x_3$  произвольно.

#### Задача 7в.

$$
\begin{cases}\n2x_1 + 5x_2 + 4x_3 = 16 \\
5x_1 + 13x_2 + 10x_3 = 41 \\
12x_1 + 31x_2 + 24x_3 = 99\n\end{cases}
$$
\n
$$
\begin{aligned}\n-17 \quad 2 \quad 14\n\end{aligned}
$$

$$
3a\mu a \mathbf{a} \mathbf{a} \mathbf{
$$

, Характеристическое уравнение  $= 0$ Собственный вектор $\overrightarrow{a_1} = ( , , )$  с собственным значением  $z_1 =$ . Собственный вектор $\overrightarrow{a_2} = ( , , )$ с собственным значением  $z_2 =$ . Собственный вектор  $\overrightarrow{a_3}$  = (,,,) с собственным значением  $z_3 =$ .

#### **ВОЗВРАТ**

возврат ⇒

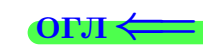

#### Задача 1.

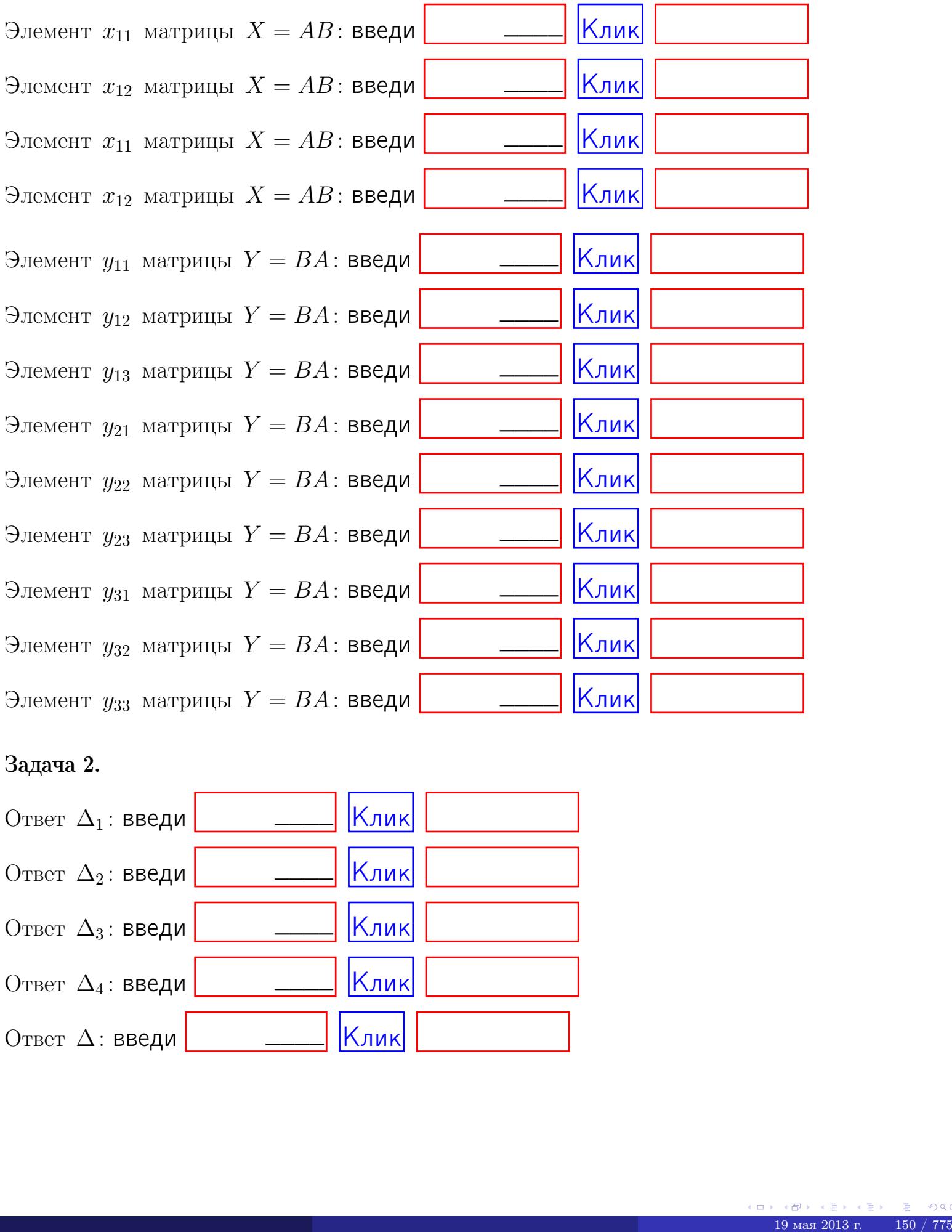

# Задача 2.

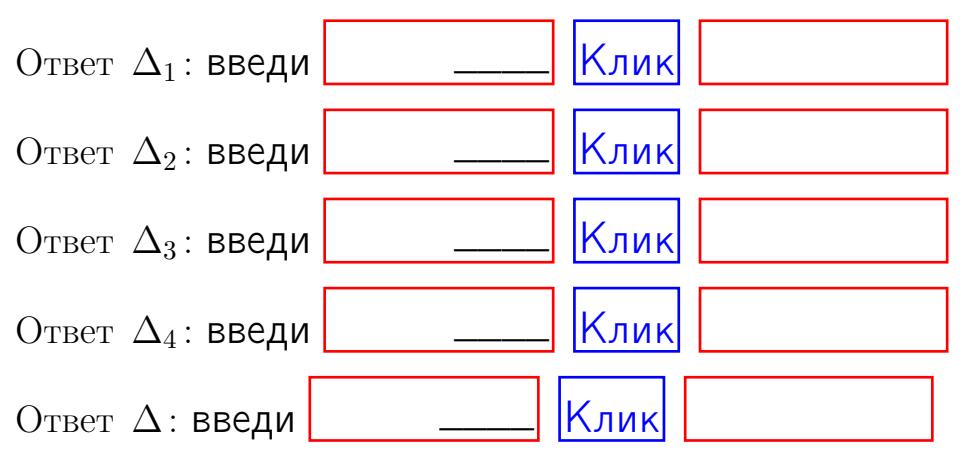

возврат $\Longrightarrow$  [огл](#page-1-0) $\Leftarrow$ 

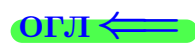

#### Задача 3.

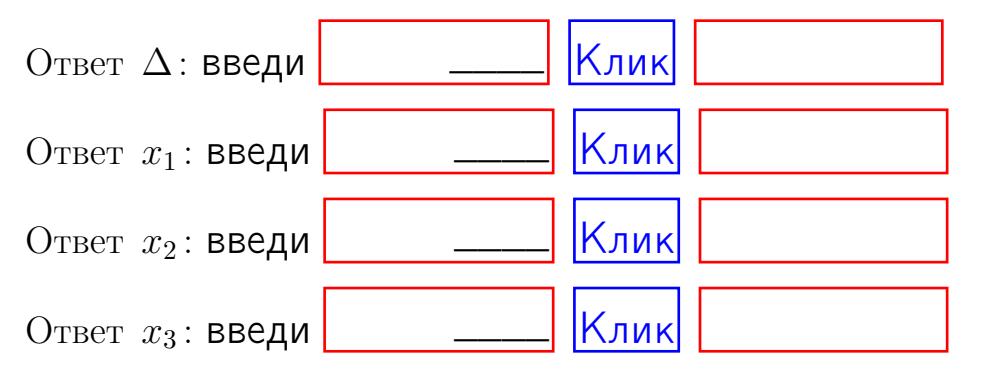

#### Задача 4a.

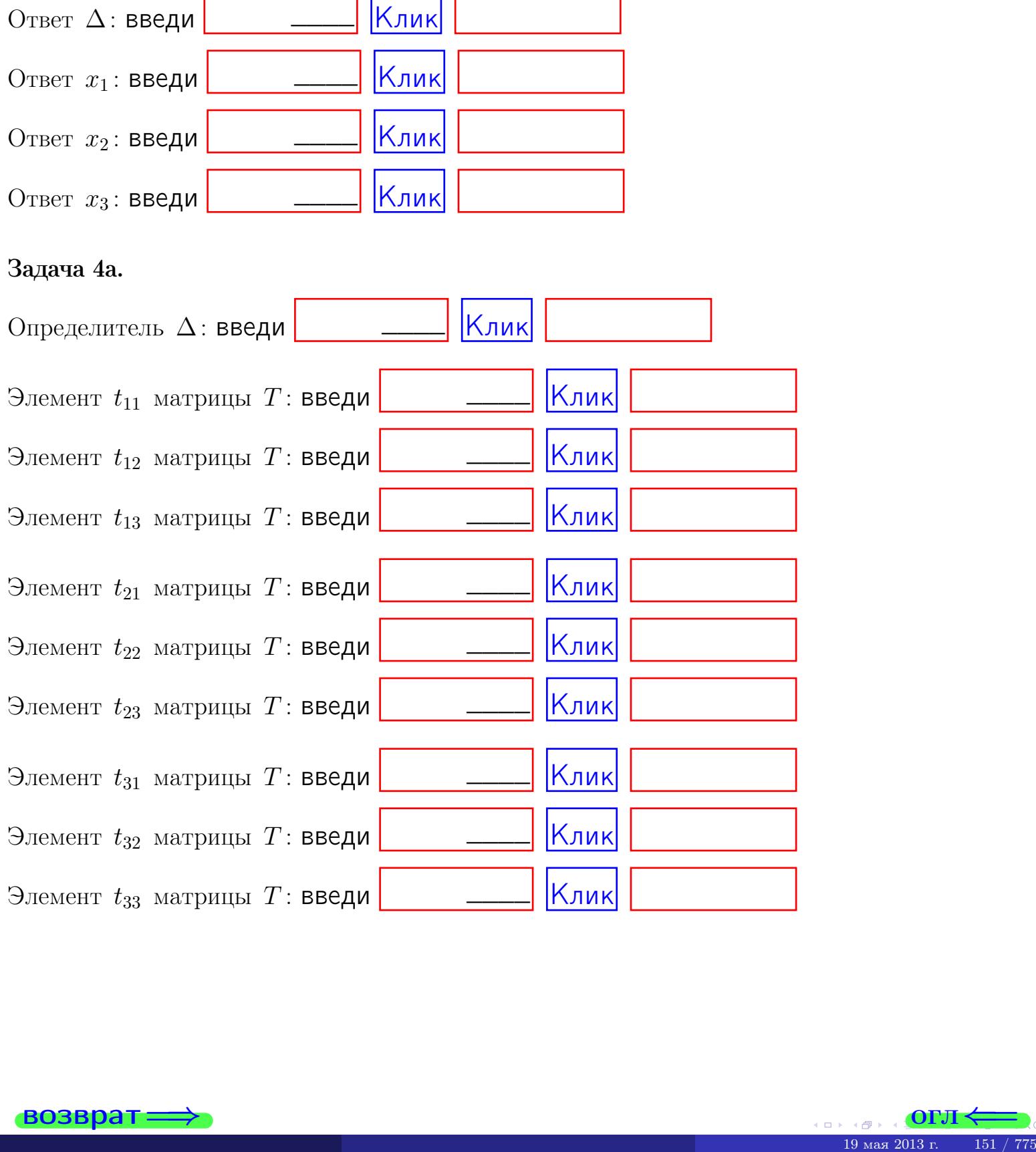

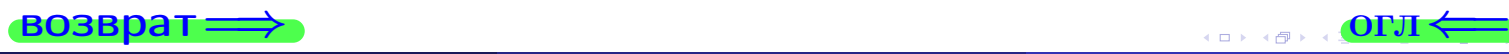

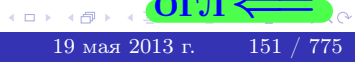

# Вариант 4  $-$  сдача по email, III

#### возврат $\Longrightarrow$  [огл](#page-1-0) $\Longleftrightarrow$

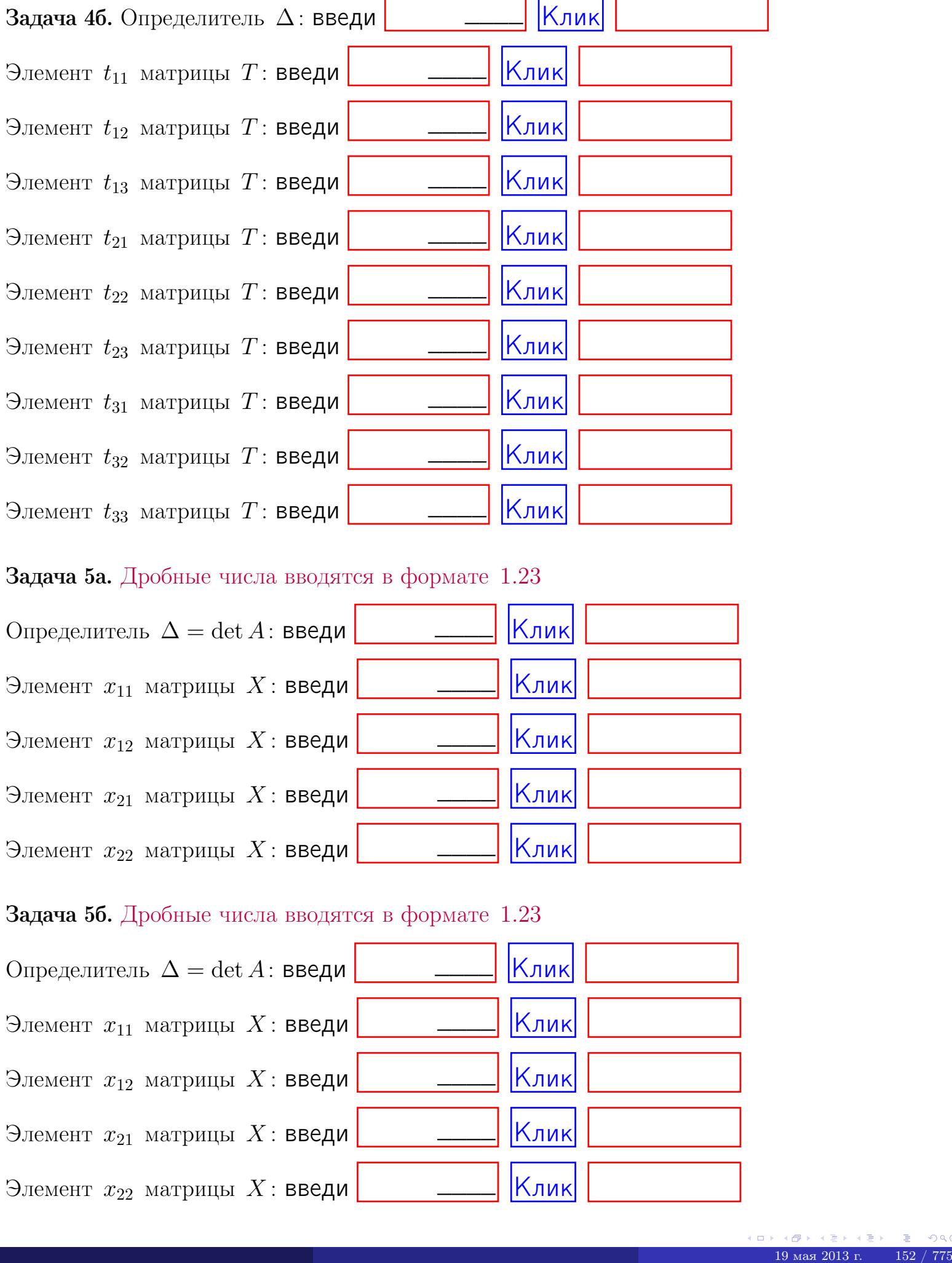

#### Задача 5а. Дробные числа вводятся в формате 1.23

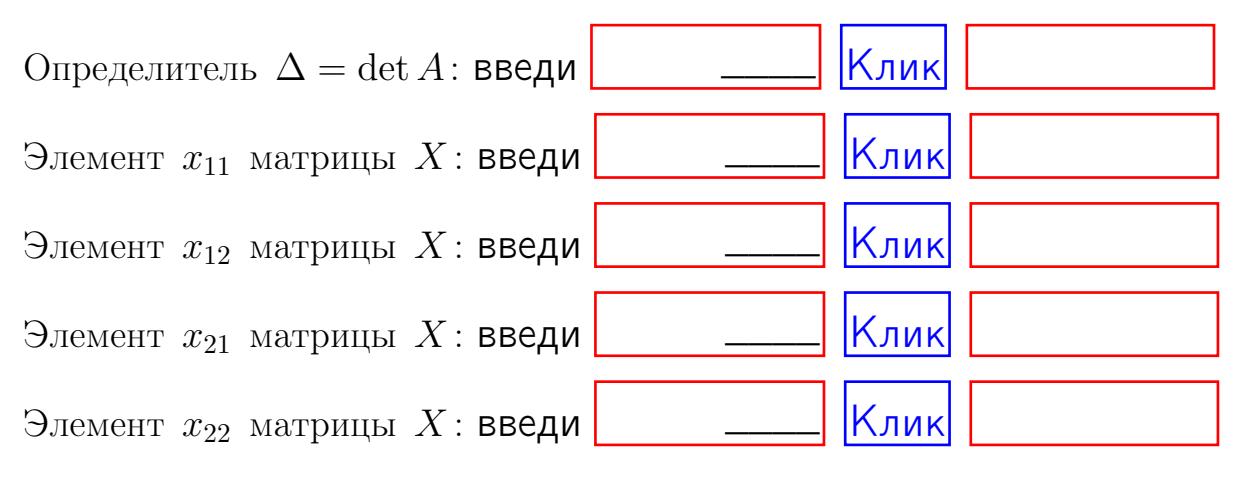

#### Задача 5б. Дробные числа вводятся в формате 1.23

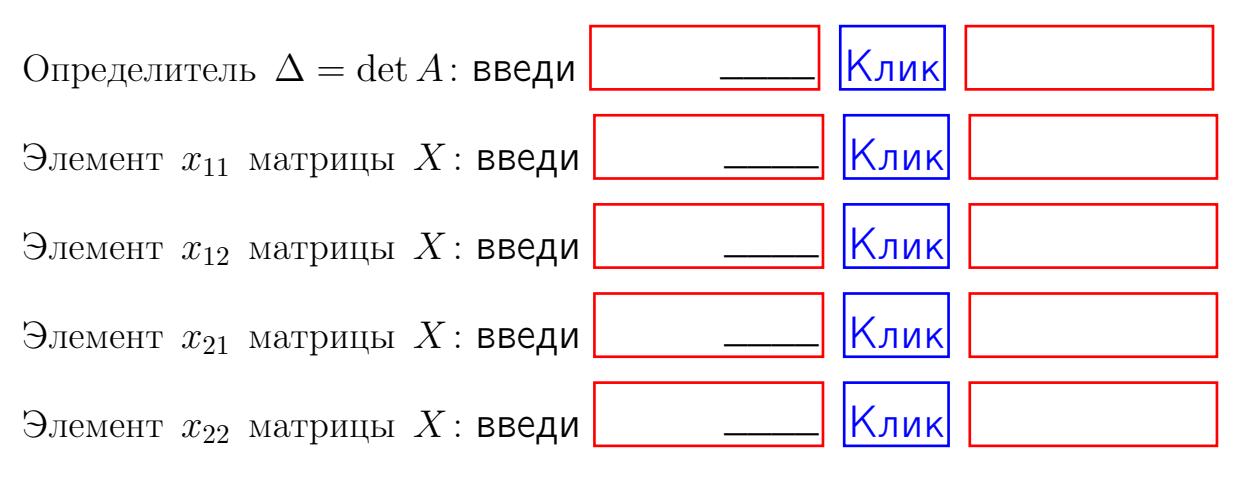

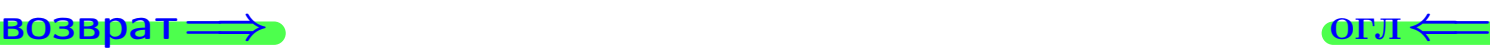

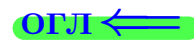

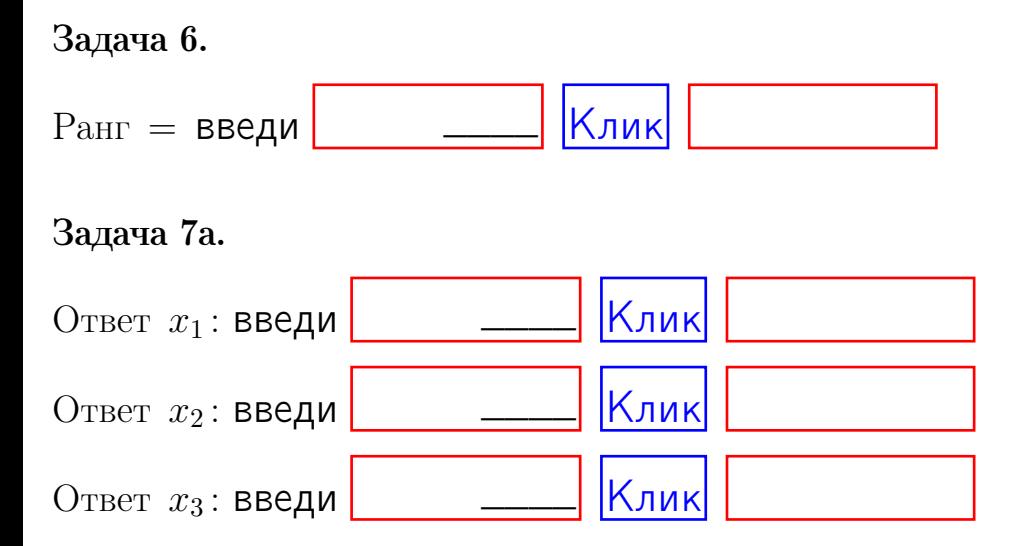

#### Задача 7б.

Записать выражения для неизвестных  $x_1$  и  $x_2$  через  $x_3$  в виде

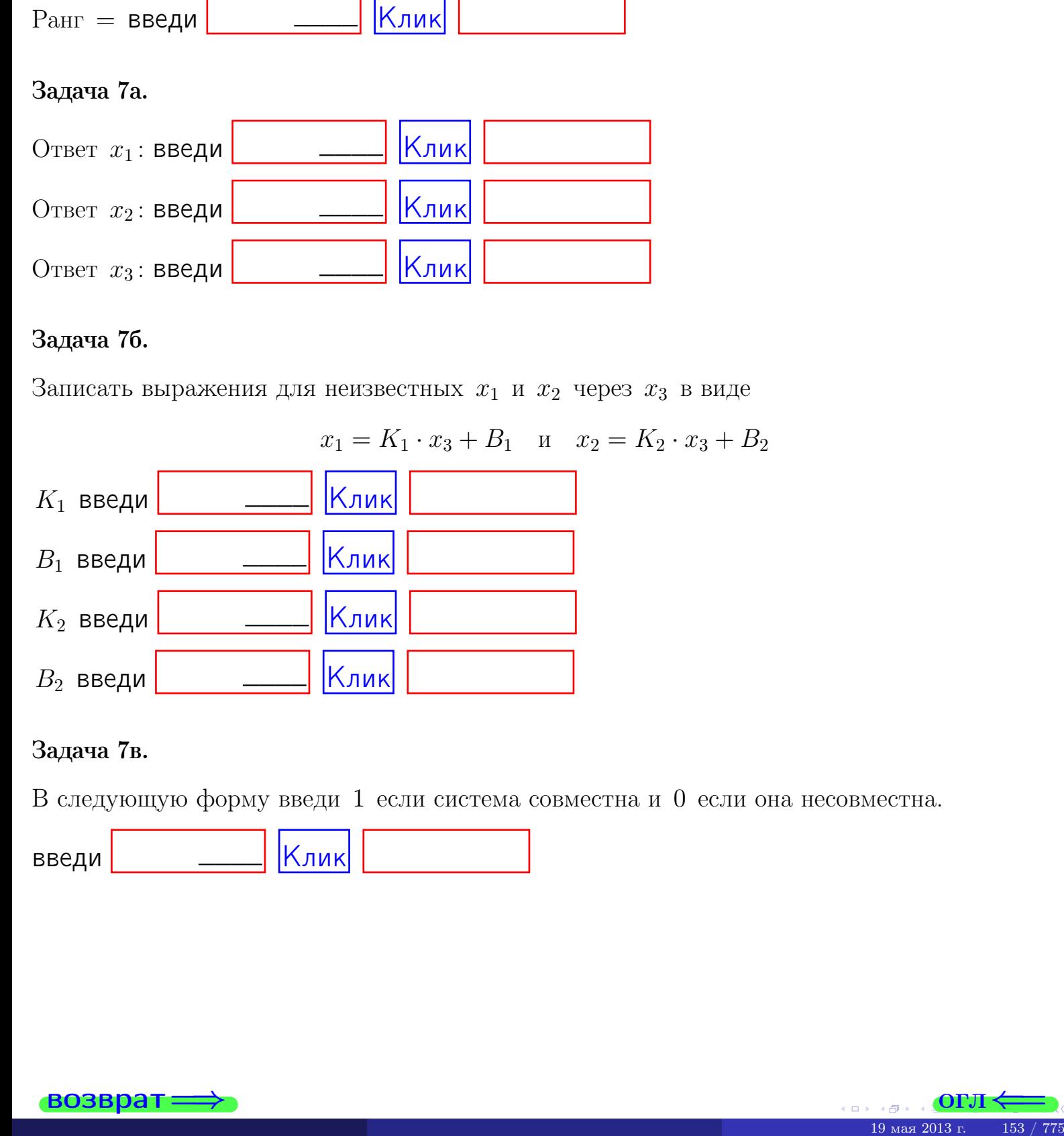

#### Задача 7в.

В следующую форму введи 1 если система совместна и 0 если она несовместна.

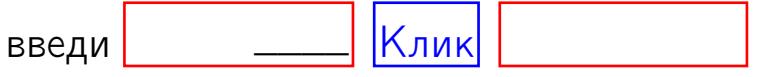

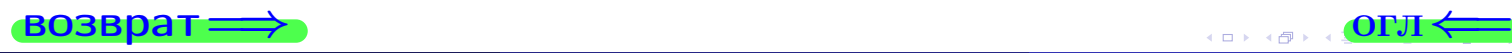

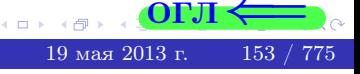

**возврат** 

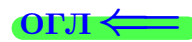

#### Задача 8.

Нумеруем собственные значения в порядке возрастания, например,  $z_1 = -2, z_2 = 3, z_3 = 5.$ 

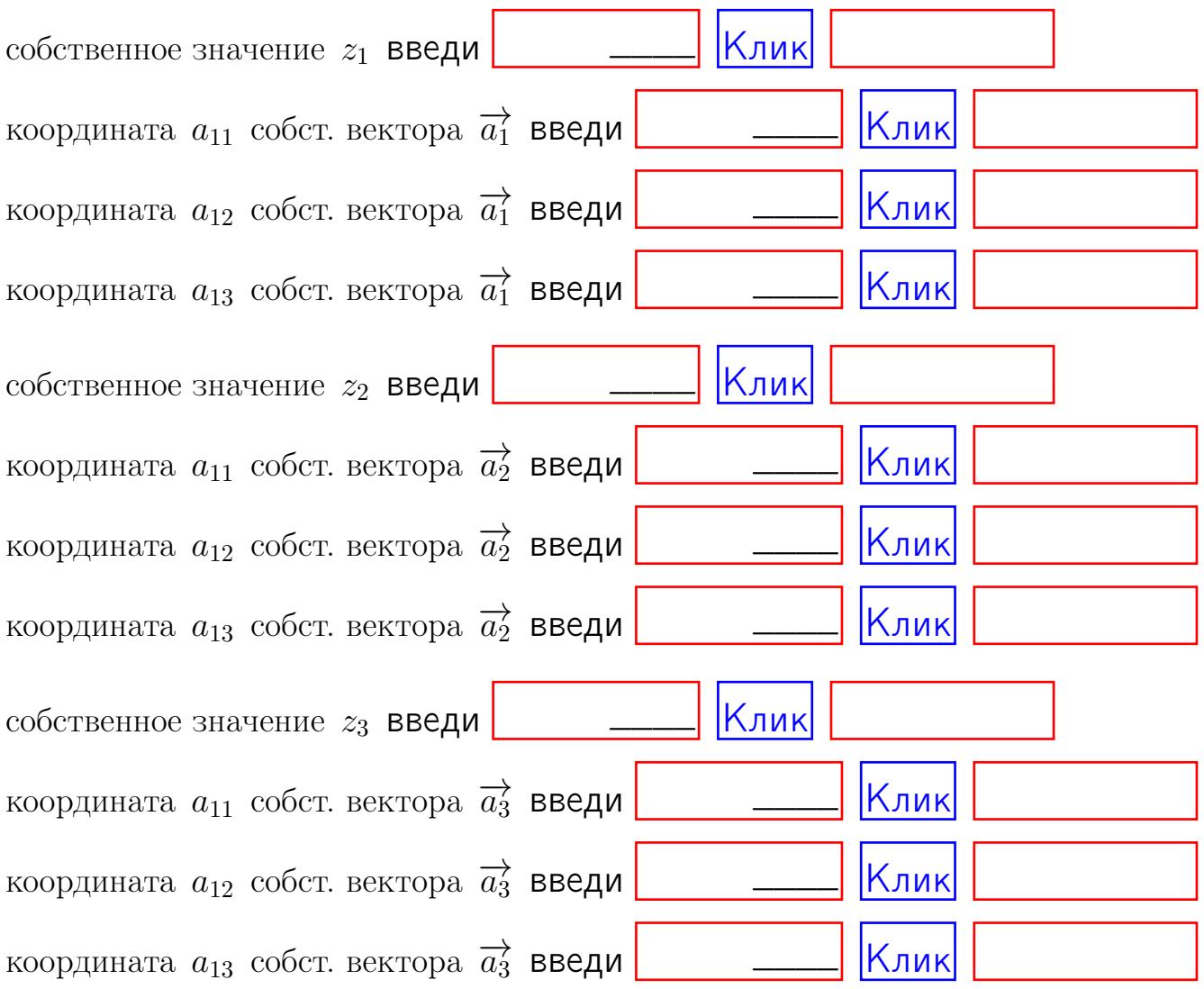

После заполнения всех форм жми SUBMIT.

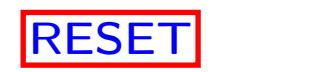

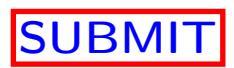

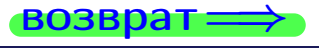

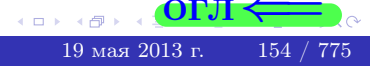

возврат $\Longrightarrow$ 

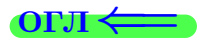

# Вариант 5

возврат $\Longrightarrow$  [огл](#page-1-0) $\Leftarrow$ 

# Вариант 5

# задача 1

возврат

# Задача 1

Заданы матрицы А и В. Найти произведения  $X = AB$ ,  $Y = BA$ ,  $Z = AC$ .

$$
A = \begin{pmatrix} 0 & 0 & -1 \\ 1 & -2 & 3 \end{pmatrix}, \quad B = \begin{pmatrix} 0 & 0 \\ -1 & 1 \\ -5 & 4 \end{pmatrix}, \quad C = \begin{pmatrix} 4 & 2 \\ -1 & 2 \end{pmatrix}
$$

# Решение

Действуем по образцу Примера П1.

# Ответ

$$
AB = \qquad \qquad ,\ BA = \qquad \qquad ,\ AC =
$$

# Выборочная проверка

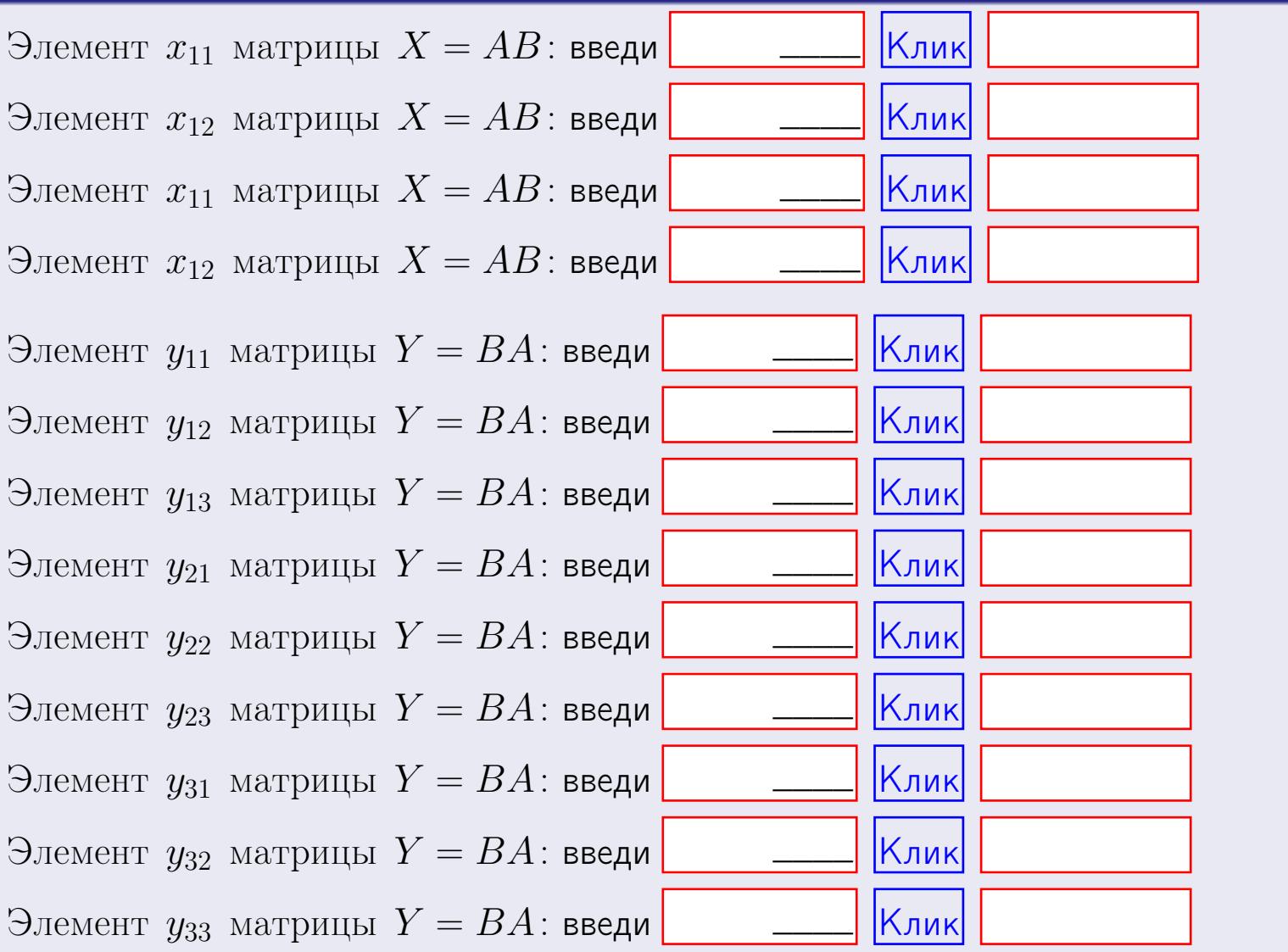

возврат

 $156$  /  $775$ 

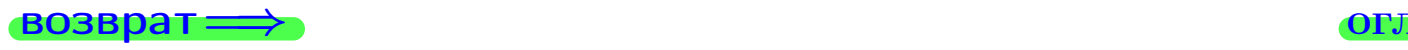

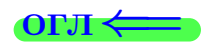

# Задача 2

Найти определитель

$$
\Delta = \begin{vmatrix}\n10 & 2 & -1 & -2 \\
3 & -2 & -1 & -2 \\
4 & -1 & -2 & 1 \\
3 & -2 & 6 & -5\n\end{vmatrix}
$$

.

#### Решение

Действуем по образцу Примера  $\Pi 2$ .

# Ответ ∆<sup>1</sup> = , ∆<sup>2</sup> = ,  $\Delta_3 = \qquad \qquad , \quad \Delta_4 = \qquad \qquad ,$  $\Delta = (10) \cdot \Delta_1 - (2) \cdot \Delta_2 + (-1) \cdot \Delta_3 - (-2) \cdot \Delta_4 =$  $= (10) \cdot - (2) \cdot + (-1) \cdot - (-2) \cdot =$

#### Выборочная проверка

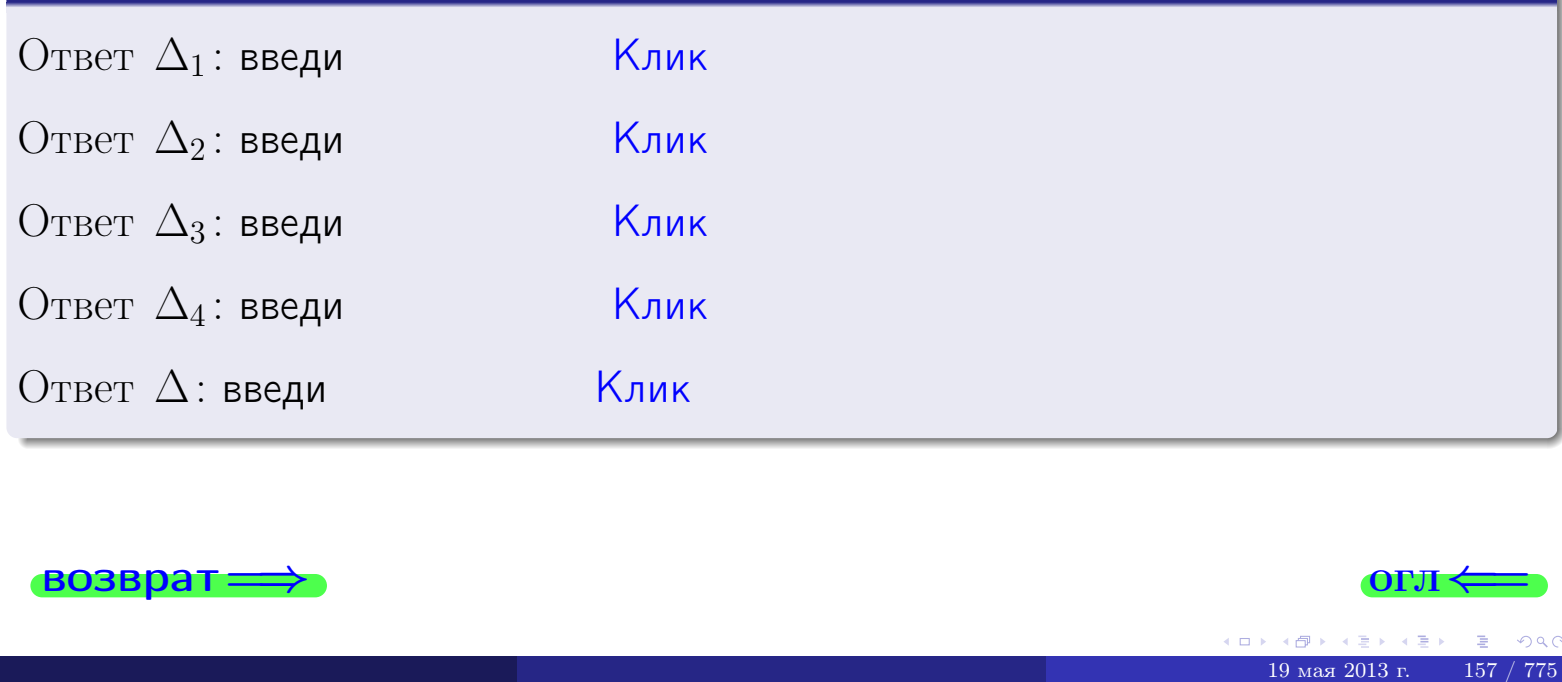

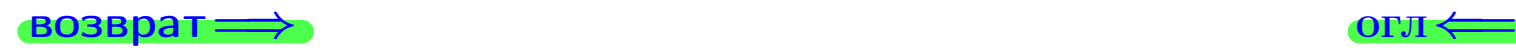

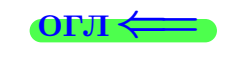

возврат $\Longrightarrow$  [огл](#page-1-0) $\longmapsto$ 

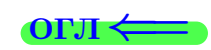

# Задача 3

Решить систему методом Крамера.

 $\sqrt{ }$  $\int$ 

 $\overline{\mathcal{L}}$ 

$$
10 x_1 + 2 x_2 - 1 x_3 = 14
$$
  
\n
$$
3 x_1 - 2 x_2 - 1 x_3 = 4
$$
  
\n
$$
4 x_1 - 1 x_2 - 2 x_3 = 1
$$

# Решение

Действуем по образцу Примера [П3](#page-55-0).

# Ответ

 $\Delta = \quad , x_1 = \quad , x_2 = \quad , x_3 = \quad .$ 

# Проверка

\n Thepose ypaвнение: \n 
$$
(10) \cdot ( ) + (2) \cdot ( ) + (-1) \cdot ( ) = 14
$$
.\n

\n\n Bropoe yравнение: \n  $(3) \cdot ( ) + (-2) \cdot ( ) + (-1) \cdot ( ) = 4$ .\n

\n\n Theo pba B then we have:\n  $(4) \cdot ( ) + (-1) \cdot ( ) + (-2) \cdot ( ) = 1$ .\n

#### Выборочная проверка

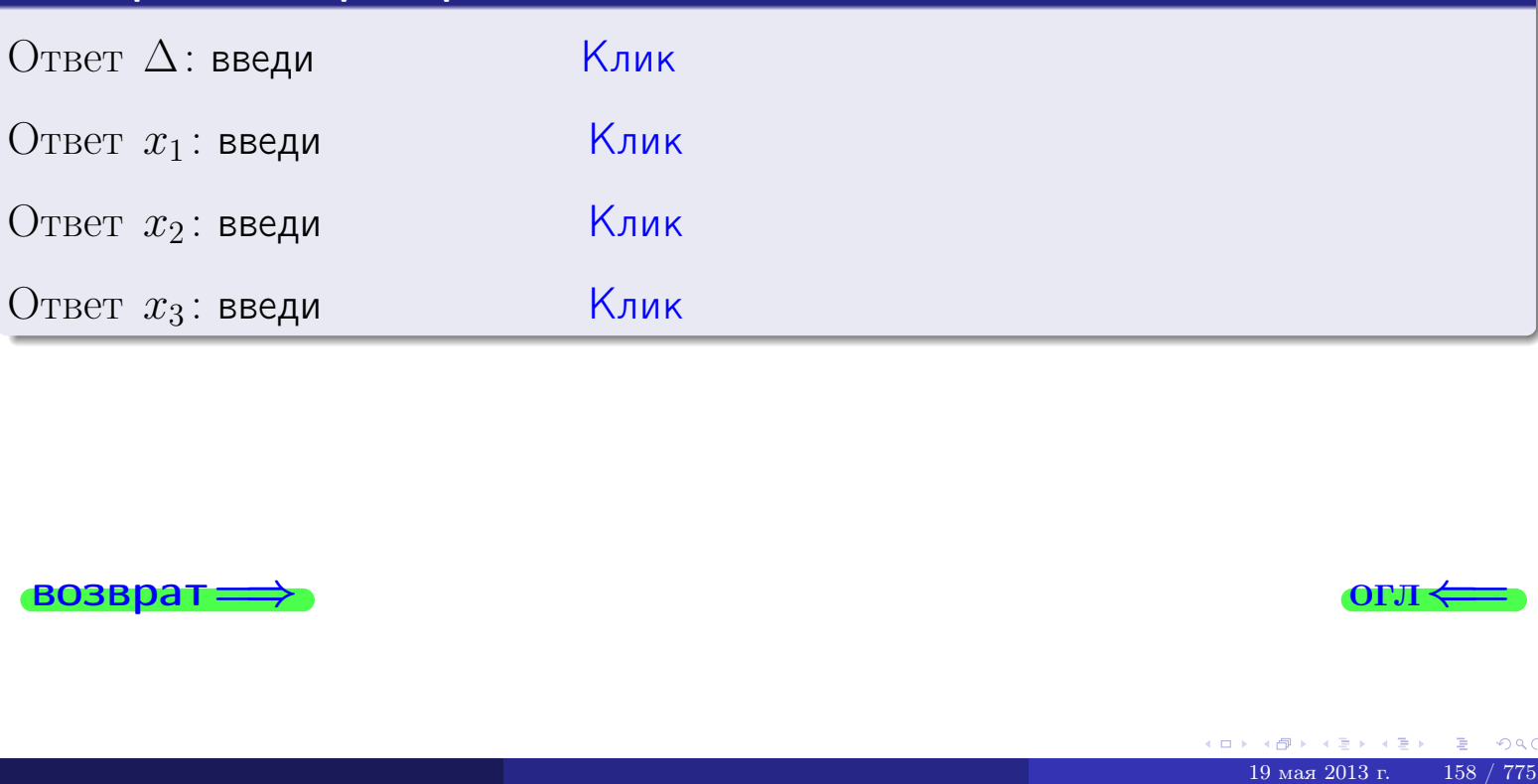

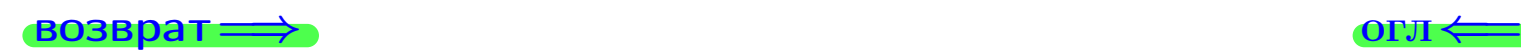

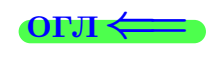

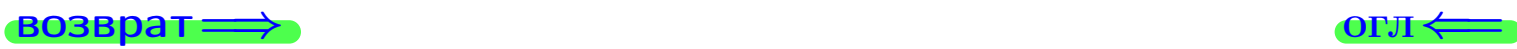

# Задача 4a

Найти обратную матрицу  $A^{-1}$  к матрице

$$
A = \begin{pmatrix} 11 & 1 & 12 \\ 4 & -3 & 1 \\ 5 & -2 & 0 \end{pmatrix}.
$$

# Решение

Действуем по образцу Примера [П4а](#page-83-0).

# Ответ

$$
\Delta = \qquad \qquad T =
$$

$$
\overline{T} =
$$

$$
A^{-1} = \frac{1}{\Delta} \cdot T =
$$

# Проверка

$$
A \cdot T = \begin{pmatrix} 11 & 1 & 12 \\ 4 & -3 & 1 \\ 5 & -2 & 0 \end{pmatrix} .
$$
  
= 
$$
\text{AODXHO} \text{ of bITb } \Delta \cdot E = \begin{pmatrix} \Delta & 0 & 0 \\ 0 & \Delta & 0 \\ 0 & 0 & \Delta \end{pmatrix} .
$$

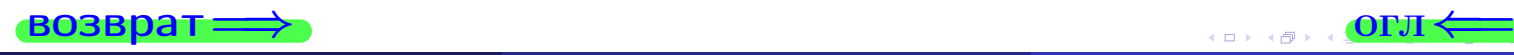

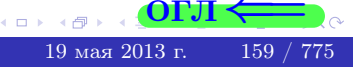

возврат ⇒

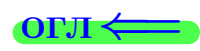

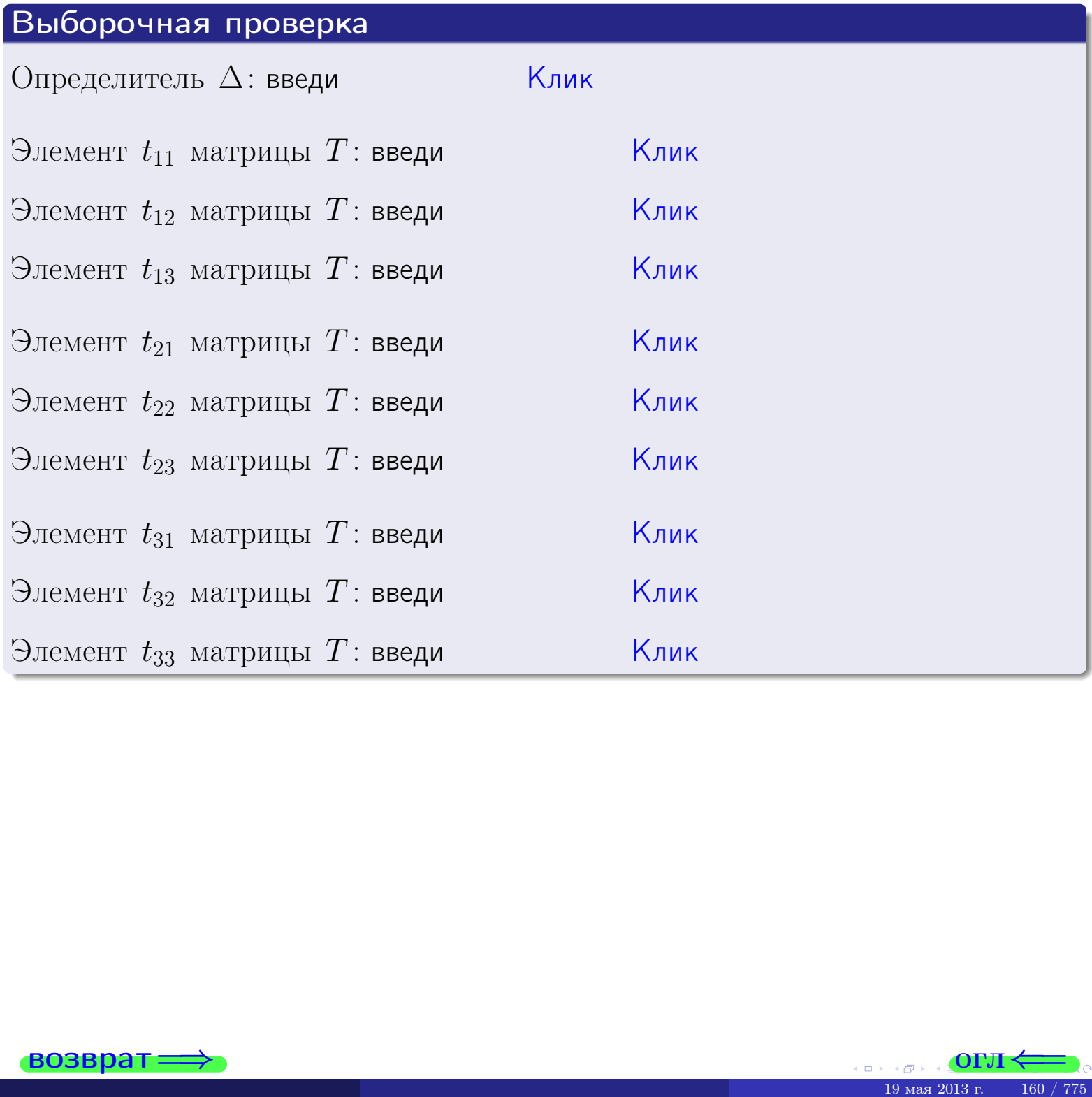

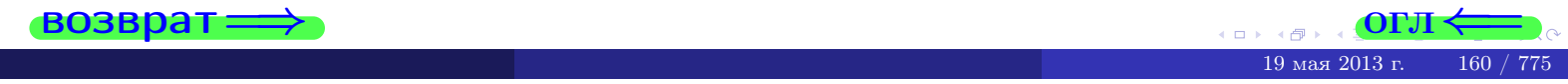

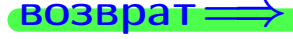

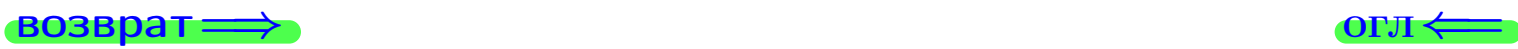

# Задача 4б

Найти обратную матрицу  $A^{-1}$  к матрице

$$
A = \begin{pmatrix} 9 & 3 & 8 \\ 2 & -1 & -3 \\ 3 & 0 & -4 \end{pmatrix}.
$$

# Решение

Действуем по образцу Примера [П4а](#page-83-0).

# Ответ

$$
\Delta = \qquad \qquad T =
$$

$$
\overline{T} =
$$

$$
A^{-1} = \frac{1}{\Delta} \cdot T =
$$

# Проверка

$$
A \cdot T = \begin{pmatrix} 9 & 3 & 8 \\ 2 & -1 & -3 \\ 3 & 0 & -4 \end{pmatrix}.
$$
  
= 
$$
\text{AODXHO} \text{6b} \Delta \cdot E = \begin{pmatrix} \Delta & 0 & 0 \\ 0 & \Delta & 0 \\ 0 & 0 & \Delta \end{pmatrix}.
$$

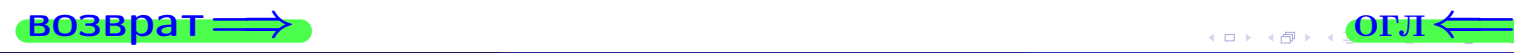

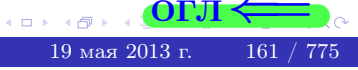

возврат ⇒

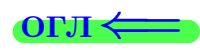

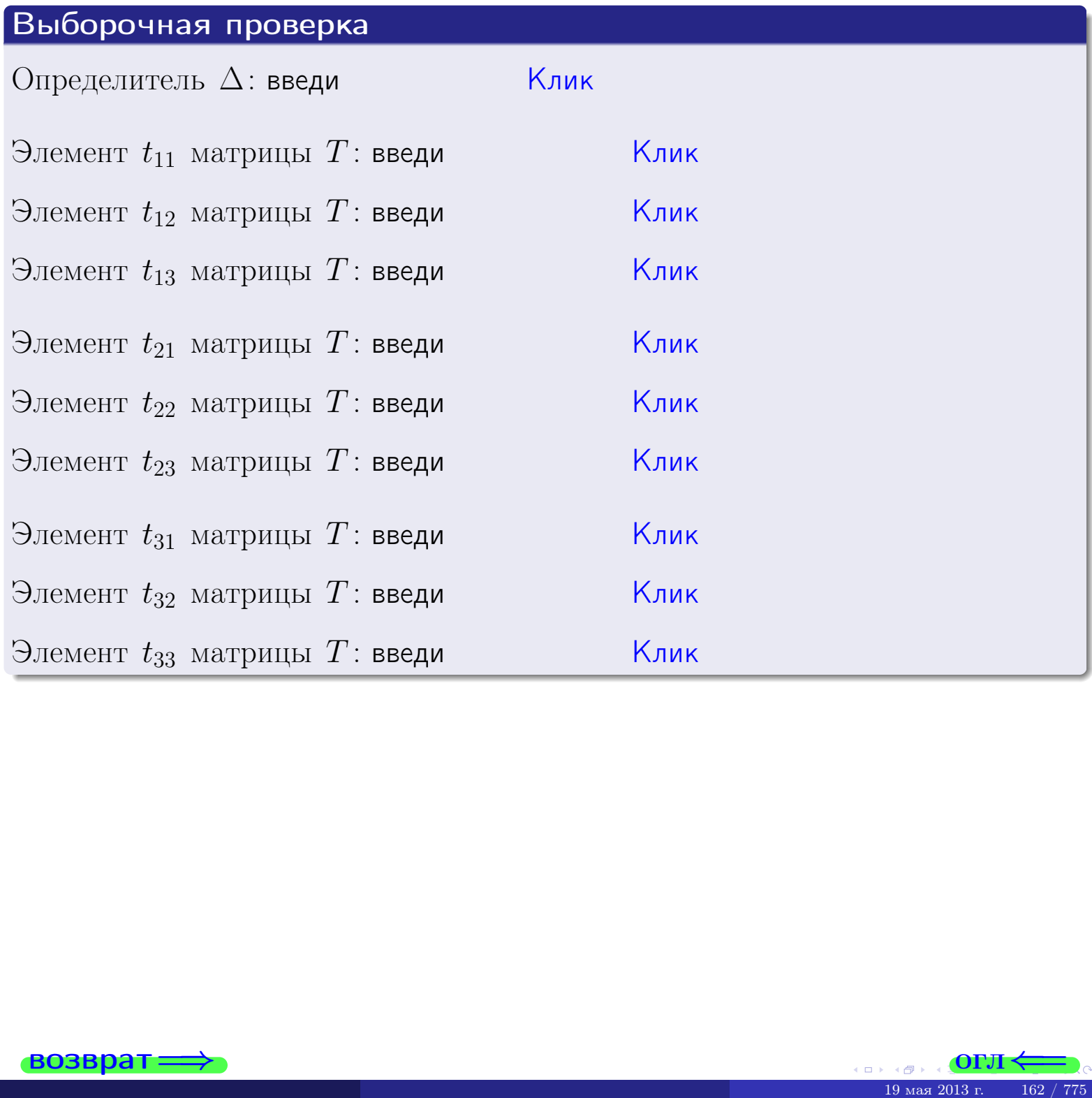

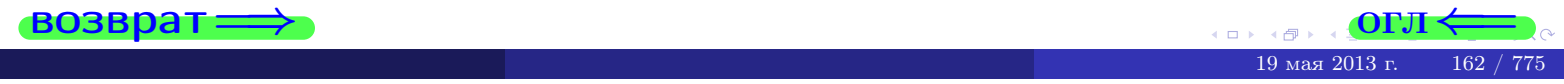

#### Вариант 5

# задача 5а

 $\qquad \qquad$ 

 $\equiv$ 

Ҝӆӥҝ

 $\overline{\mathsf{K}}$ лик $\overline{\mathsf{K}}$ 

<mark>Клик</mark>

Клик

Клик

#### возврат:

#### Задача 5а

Решить матричное уравнение  $A \cdot X = B$ , где  $A = \begin{pmatrix} 2 & 1 \\ -2 & 4 \end{pmatrix}$ ,  $(1, 1)$ 

$$
B = \begin{pmatrix} 1 & 1 \\ -3 & 2 \end{pmatrix}, \ a \ X \ - \text{neussecmnaa} \ \text{nampuya} \ 2 \times 2
$$

#### Решение

Действуем по образцу Примера П5а.

#### Ответ

$$
\Delta = \det A = \qquad , \qquad T =
$$

$$
A^{-1} = \frac{1}{\Delta} \cdot T =
$$

$$
X = A^{-1} \cdot B = \frac{1}{\Delta} \cdot T \cdot B =
$$

Проверка

$$
A \cdot X = \begin{pmatrix} 2 & 1 \\ -2 & 4 \end{pmatrix} \cdot \underline{\hspace{1cm}} = \underline{\hspace{1cm}} \cdot \underline{\hspace{1cm}} = \underline{\hspace{1cm}} \cdot \underline{\hspace{1cm}} = \underline{\hspace{1cm}} \cdot \underline{\hspace{1cm}} = \begin{pmatrix} 1 & 1 \\ -3 & 2 \end{pmatrix} = B.
$$

#### Выборочная проверка

дробные числа вводятся в формате 1.23

Определитель  $\Delta = \det A$ : введи Элемент  $x_{11}$  матрицы  $X$ : введи Элемент  $x_{12}$  матрицы  $X$ : введи

Элемент  $x_{21}$  матрицы  $X$ : введи

Элемент  $x_{22}$  матрицы  $X$ : введи

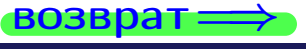

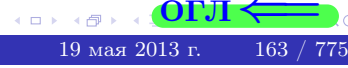

OL'1
## задача 56

 $=$ 

 $\overline{\phantom{a}}$ 

 $=$ 

 $\overline{\phantom{a}}$ 

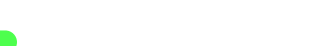

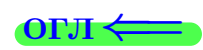

## Задача 56

**возврат** 

Решить матричное уравнение  $X \cdot A = B$ , где  $A = \begin{pmatrix} 3 & 2 \\ -1 & 4 \end{pmatrix}$ ,

$$
B = \begin{pmatrix} 1 & 4 \\ -1 & 1 \end{pmatrix}, \ a \ X \ - \text{neussecmna} \ x \ \text{ampu} \ y \ a \ 2 \times 2
$$

#### Решение

Действуем по образцу Примера П56.

## Ответ

$$
\Delta = \det A = \qquad , \qquad T
$$

$$
A^{-1} = \frac{1}{\Delta} \cdot T = \boxed{\phantom{1}}
$$

$$
X = B \cdot A^{-1} = \frac{1}{\Delta} \cdot B \cdot T =
$$

Проверка

$$
X \cdot A = \underbrace{\qquad \qquad}_{X} \cdot \begin{pmatrix} 3 & 2 \\ -1 & 4 \end{pmatrix} = \frac{1}{2} \cdot \qquad \qquad = \begin{pmatrix} 1 & 4 \\ -1 & 1 \end{pmatrix} = B.
$$

## Выборочная проверка

дробные числа вводятся в формате 1.23

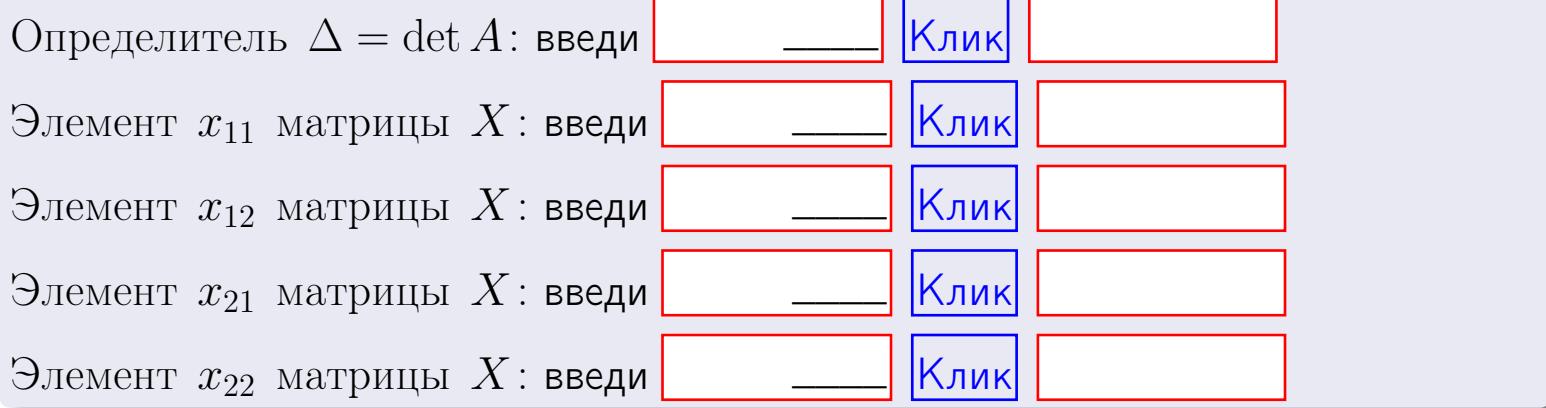

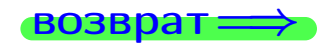

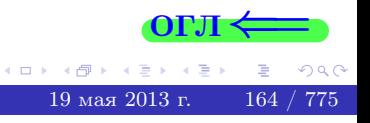

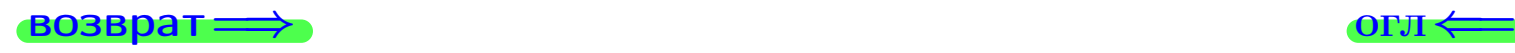

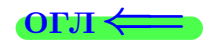

#### Задача 6 Найти ранг матрицы  $A =$  $\sqrt{ }$  $\vert$ 10 2 −1 −2  $7 -7 2 -6$ −1 25 −8 14 18 −30 9 −22  $\setminus$  $\Bigg\}$ .

#### Решение

Действуем по образцу Примера [П6](#page-118-0).

# Ответ  $P_{\rm AHT} =$ . Выборочная проверка  $\text{Pahr} = \text{введи}$   $\boxed{\text{Kank}}$  $\begin{array}{c|cccc}\n\hline\n\text{KJUK} & & & \\
\hline\n\end{array}$  (ОГЛ  $\leftarrow$

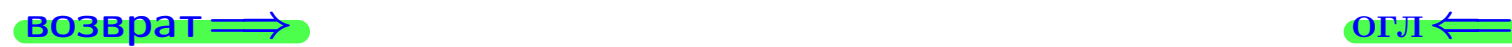

#### возврат $\Longrightarrow$  [огл](#page-1-0) $\Longleftrightarrow$

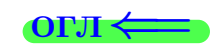

#### Задача 7а

Решить систему уравнений методом Гаусса

 $\left($  $\int$ 

 $\overline{\mathcal{L}}$ 

$$
2x_1 + 5x_2 + 6x_3 = 24
$$
  
\n
$$
5x_1 + 13x_2 + 15x_3 = 61
$$
  
\n
$$
14x_1 + 36x_2 + 43x_3 = 172
$$

#### Решение

Действуем по образцу Примеров [П7а](#page-147-0), [П7б](#page-156-0), [П7в](#page-163-0).

#### Ответ

 $x_1 = , x_2 = , x_3 = .$ 

#### Проверка

- Первое уравнение:  $(2) \cdot + (5) \cdot + (6) \cdot = 24$ .
- Второе уравнение:  $(5) \cdot + (13) \cdot + (15) \cdot = 61$ .
- Третье уравнение:  $(14) \cdot + (36) \cdot + (43) \cdot = 172$ .

## Выборочная проверка

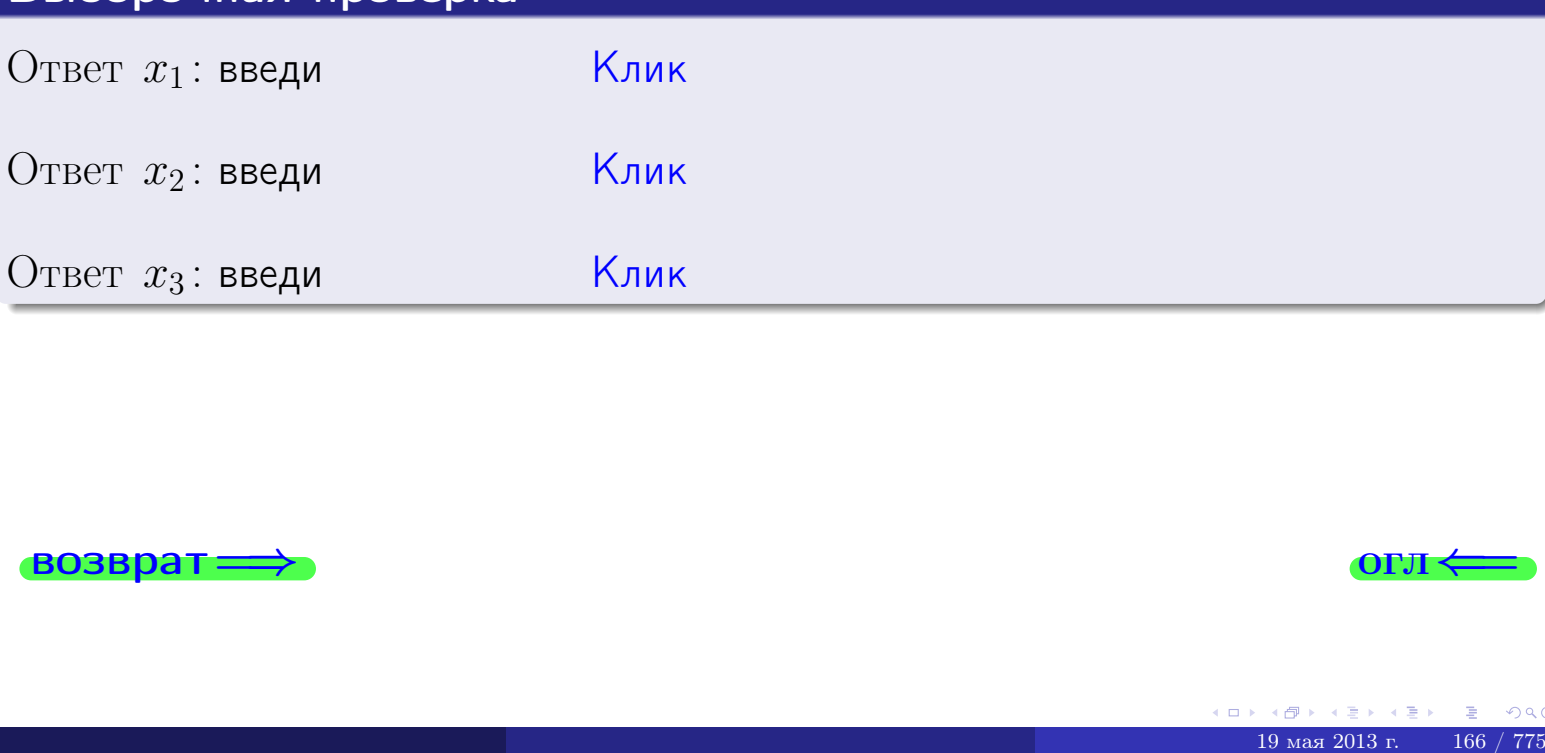

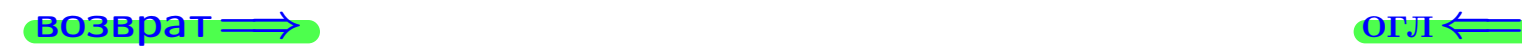

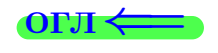

возврат

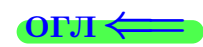

 $61.$ 

 $\Box$ 

## Задача 76

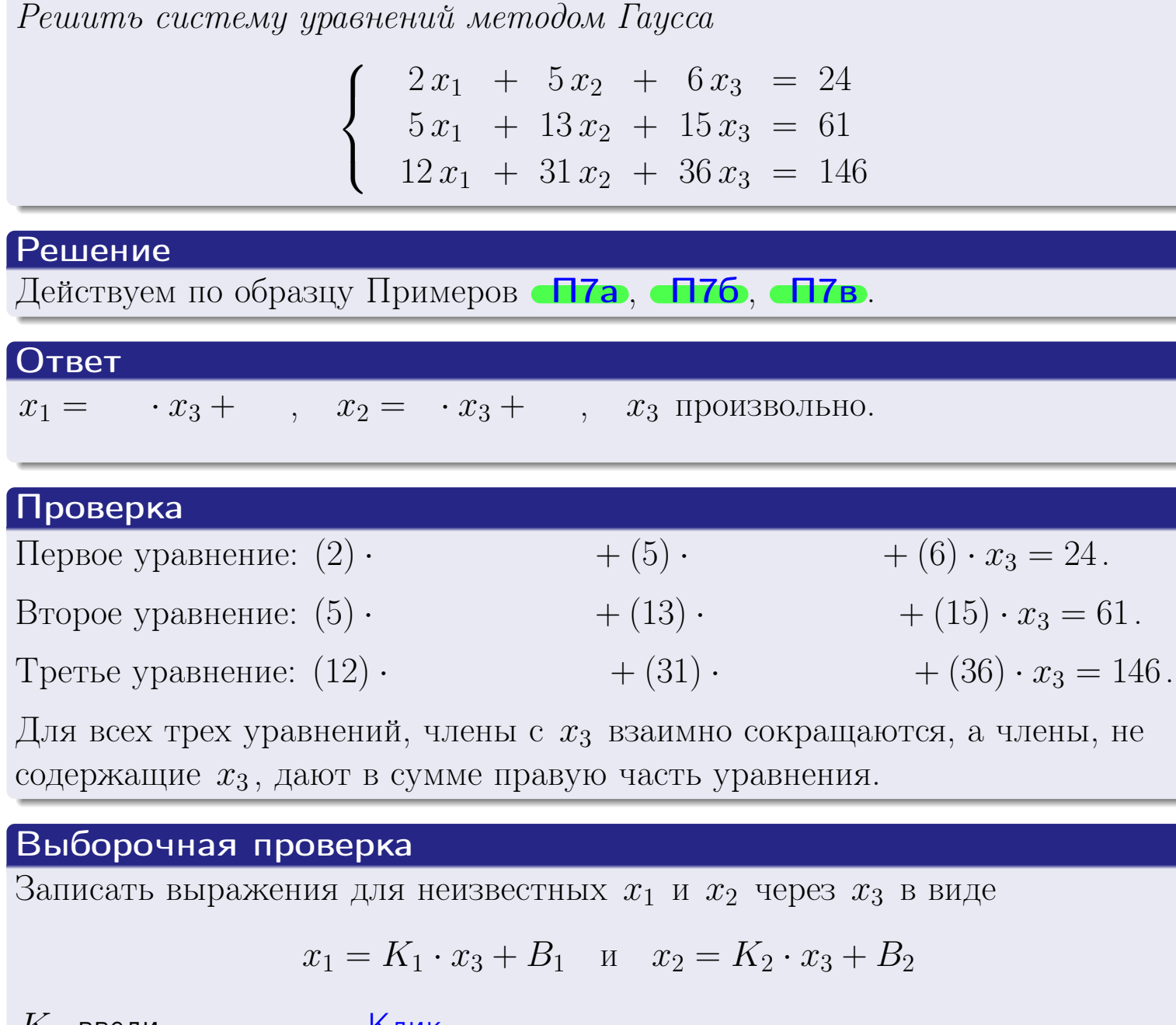

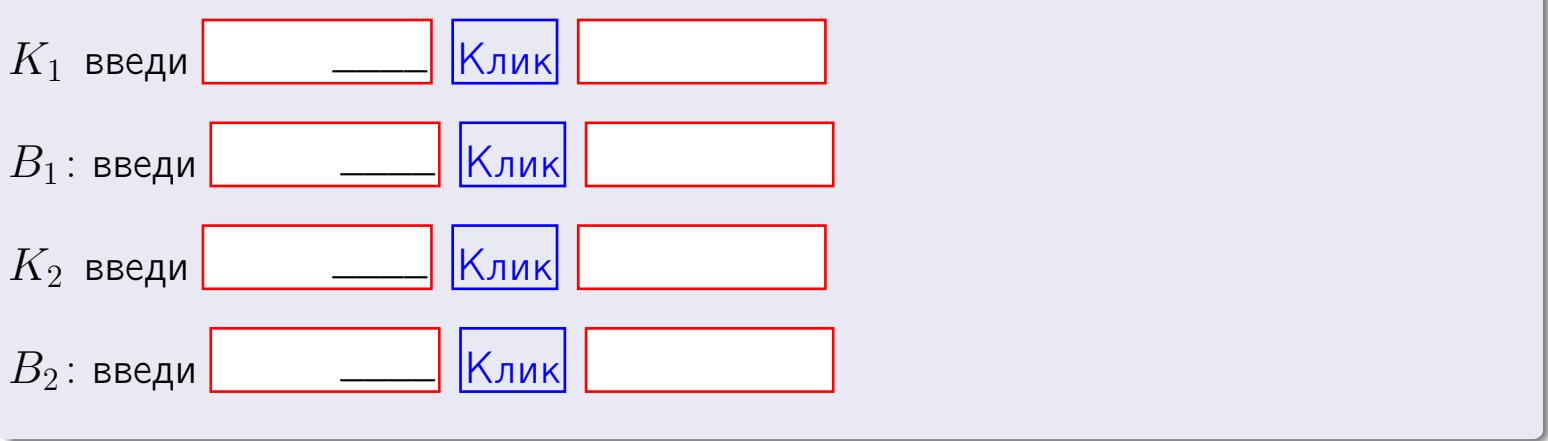

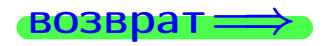

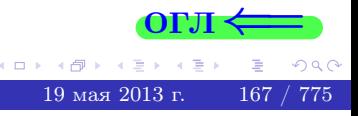

Вариант 5 — задача 7в

#### возврат $\Longrightarrow$  [огл](#page-1-0) $\Longleftrightarrow$

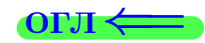

## Задача 7в

Решить систему уравнений методом Гаусса

 $\sqrt{ }$  $\int$ 

 $\overline{\mathcal{L}}$ 

 $2 x_1 + 5 x_2 + 6 x_3 = 24$  $5 x_1 + 13 x_2 + 15 x_3 = 61$  $12 x_1 + 31 x_2 + 36 x_3 = 147$ 

#### Решение

Действуем по образцу Примеров [П7а](#page-147-0), [П7б](#page-156-0), [П7в](#page-163-0).

#### Ответ

#### Выборочная проверка

В следующую форму введи 1 если система совместна и 0 если она несовместна.

введи <u>Димин Клик</u>

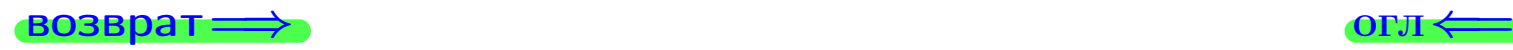

<sup>19</sup> мая 2013 г. 168 / 775 \_\_\_\_

## задача 8, 1

#### возврат =>

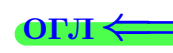

## Задача 8

Найти собственные значения и собственные вектора матрицы

$$
A = \begin{pmatrix} -35 & 3 & 15 \\ -52 & 4 & 23 \\ -80 & 6 & 35 \end{pmatrix}.
$$

## Решение

Действуем по образцу Примера П8.

## Ответ

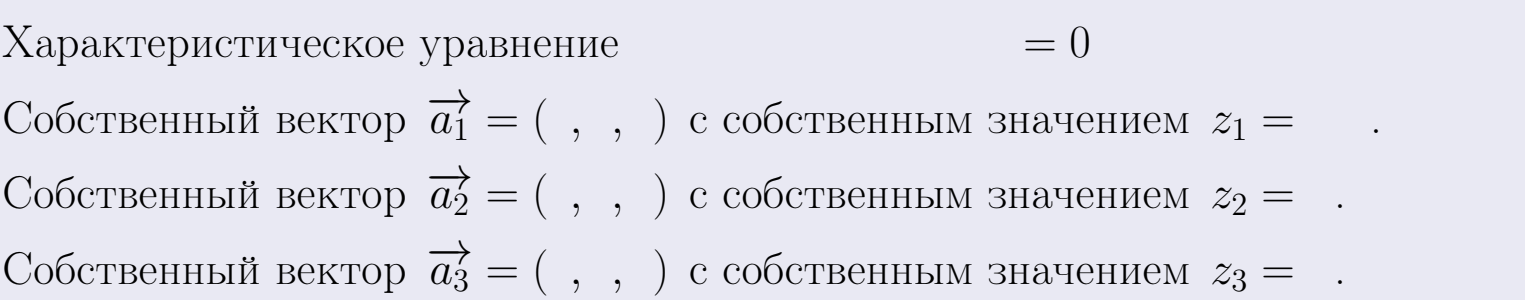

#### **Проверка**

возврат

$$
A \cdot \overrightarrow{a_1} = \begin{pmatrix} -35 & 3 & 15 \\ -52 & 4 & 23 \\ -80 & 6 & 35 \end{pmatrix} \cdot \begin{pmatrix} 1 \\ -80 & 6 & 35 \end{pmatrix} = \begin{pmatrix} 1 \\ -52 & 4 & 23 \\ -80 & 6 & 35 \end{pmatrix} \cdot \begin{pmatrix} 1 \\ 1 \end{pmatrix} = \begin{pmatrix} 1 \\ 1 \end{pmatrix} = \begin{pmatrix} 1 \\ 1 \end{pmatrix} = z_2 \cdot \overrightarrow{a_2}
$$

$$
A \cdot \overrightarrow{a_3} = \begin{pmatrix} -35 & 3 & 15 \\ -52 & 4 & 23 \\ -80 & 6 & 35 \end{pmatrix} \cdot \begin{pmatrix} 1 \\ 1 \end{pmatrix} = \begin{pmatrix} 1 \\ 1 \end{pmatrix} = \begin{pmatrix} 1 \\ 1 \end{pmatrix} = z_3 \cdot \overrightarrow{a_3}
$$

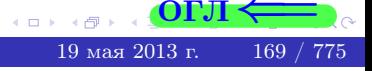

возврат=

## Выборочная проверка

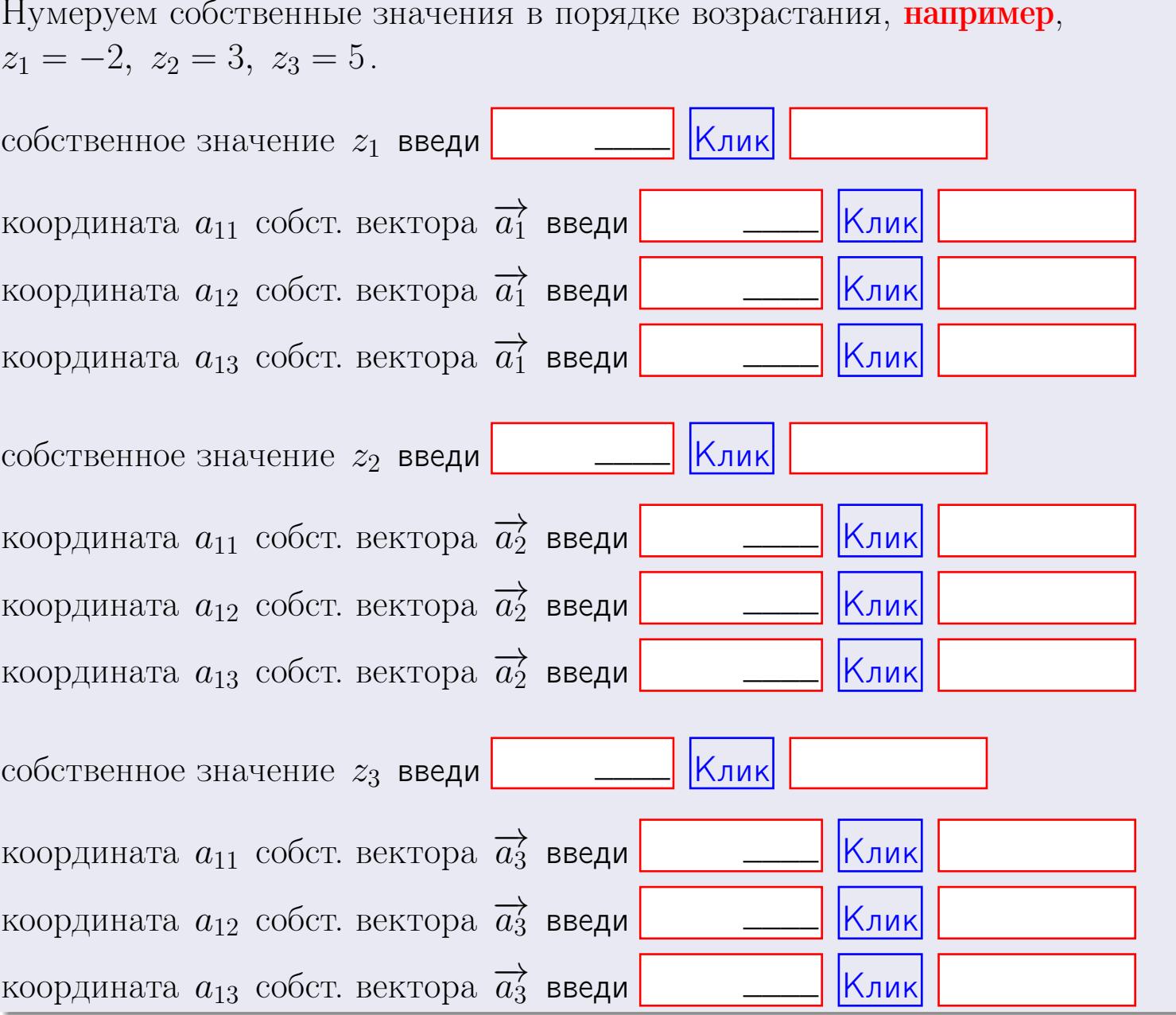

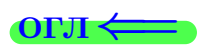

возврат =>

$$
3a\mu a \mathbf{u} \cdot A = \begin{pmatrix} 0 & 0 & -1 \\ 1 & -2 & 3 \end{pmatrix}, \quad B = \begin{pmatrix} 0 & 0 \\ -1 & 1 \\ -5 & 4 \end{pmatrix}, \quad C = \begin{pmatrix} 4 & 2 \\ -1 & 2 \end{pmatrix}
$$

$$
O \text{tper.} \quad AB = \qquad \qquad , \quad BA =
$$

3a<sub>Дача</sub> 2. 
$$
\Delta = \begin{vmatrix} 10 & 2 & -1 & -2 \\ 3 & -2 & -1 & -2 \\ 4 & -1 & -2 & 1 \\ 3 & -2 & 6 & -5 \end{vmatrix} = , , , , , ,
$$
  
\n3a<sub>Дачa</sub> 3.  $\begin{cases} 10x_1 + 2x_2 - 1x_3 = 14 \\ 3x_1 - 2x_2 - 1x_3 = 4 \\ 4x_1 - 1x_2 - 2x_3 = 1 \end{cases}$   
\n $\Delta = , x_1 = , x_2 = , x_3 = .$   
\n3a<sub>Дачa</sub> 4a.  $A = \begin{pmatrix} 11 & 1 & 12 \\ 4 & -3 & 1 \\ 5 & -2 & 0 \end{pmatrix}$ .  $\Delta = . T =$ 

$$
A^{-1} = \frac{1}{\Delta} \cdot T =
$$

$$
3a\mu a \cdot 46. A = \begin{pmatrix} 11 & 1 & 12 \\ 4 & -3 & 1 \\ 5 & -2 & 0 \end{pmatrix}. \quad ∆ = \quad . \quad T =
$$

 $A^{-1} = \frac{1}{\Delta} \cdot T =$ 

$$
3a\mu a \text{ a } 5a. A \cdot X = B, \text{ and } A = \begin{pmatrix} 2 & 1 \\ -2 & 4 \end{pmatrix}, B = \begin{pmatrix} 1 & 1 \\ -3 & 2 \end{pmatrix}.
$$

 $\qquad \qquad =\qquad \qquad .$ 

OTBeT.  $\Delta = \det A =$ ,  $T =$ ,  $A^{-1} =$ 

$$
X = A^{-1} \cdot B = \frac{1}{\Delta} \cdot T \cdot B =
$$

возврат =>

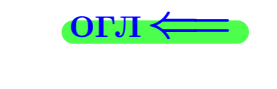

 $\overline{\phantom{a}}$ 

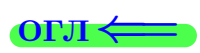

возврат

 $\!\!\!=\!\!\!$ 

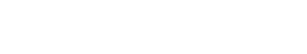

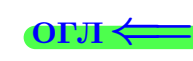

 $, \,$ 

$$
3a\text{qawa } 56. X \cdot A = B, \text{ rge } A = \begin{pmatrix} 3 & 2 \\ -1 & 4 \end{pmatrix}, B = \begin{pmatrix} 1 & 4 \\ -1 & 1 \end{pmatrix},
$$

 $A^{-1} =$ OTBeT.  $\Delta = \det A =$ ,  $T =$  $\mathcal{L} = \mathcal{L} \mathcal{L} = \mathcal{L}$ 

 $X = B \cdot A^{-1} = \frac{1}{\Delta} \cdot B \cdot T =$ 

#### Задача 7а.

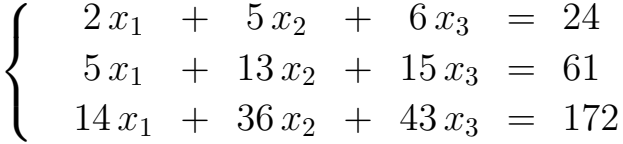

 $x_1 = , x_2 = , x_3 =$ 

#### Задача 7б.

 $\begin{cases}\n2x_1 + 5x_2 + 6x_3 &= 24 \\
5x_1 + 13x_2 + 15x_3 &= 61 \\
12x_1 + 31x_2 + 36x_3 &= 146\n\end{cases}$ 

 $x_1 = \cdots x_3 + \cdots, \quad x_2 = \cdots x_3 + \cdots, \quad x_3$  произвольно.

#### Задача 7в.

$$
\begin{cases}\n2x_1 + 5x_2 + 6x_3 = 24 \\
5x_1 + 13x_2 + 15x_3 = 61 \\
12x_1 + 31x_2 + 36x_3 = 147\n\end{cases}
$$
\n3aqaa 8.  $A = \begin{pmatrix} -35 & 3 & 15 \\ -52 & 4 & 23 \\ -80 & 6 & 35 \end{pmatrix}$ .

, Характеристическое уравнение Собственный вектор  $\overrightarrow{a_1} = ( , , )$  с собственным значением  $z_1 =$ . Собственный вектор  $\overrightarrow{a_2} = ( , , )$  с собственным значением  $z_2 =$ .

Собственный вектор  $\overrightarrow{a_3} = ( , , )$  с собственным значением  $z_3 = ...$ 

 $= 0$ 

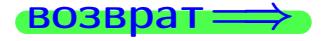

возврат ⇒

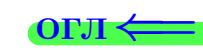

#### Задача 1.

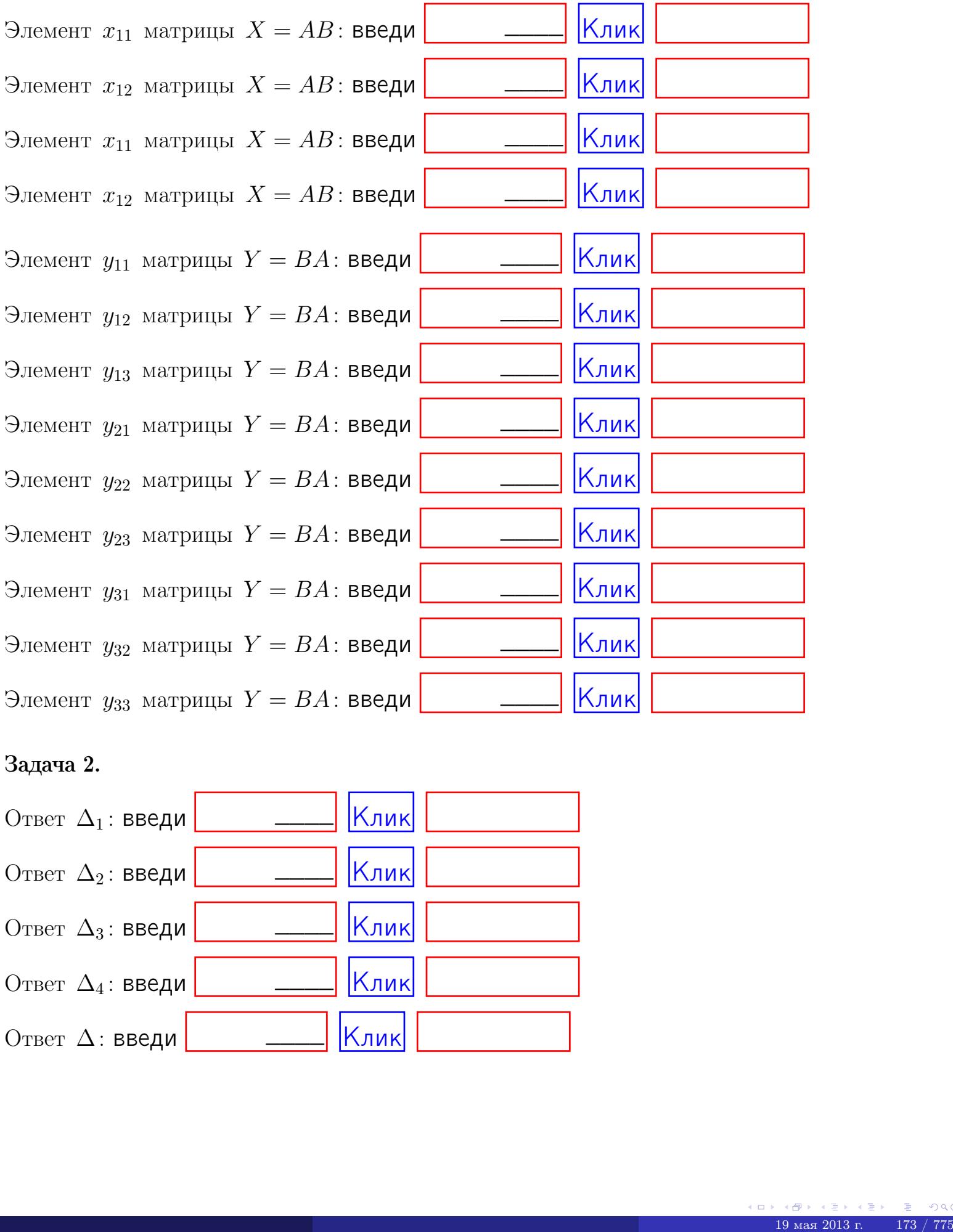

## Задача 2.

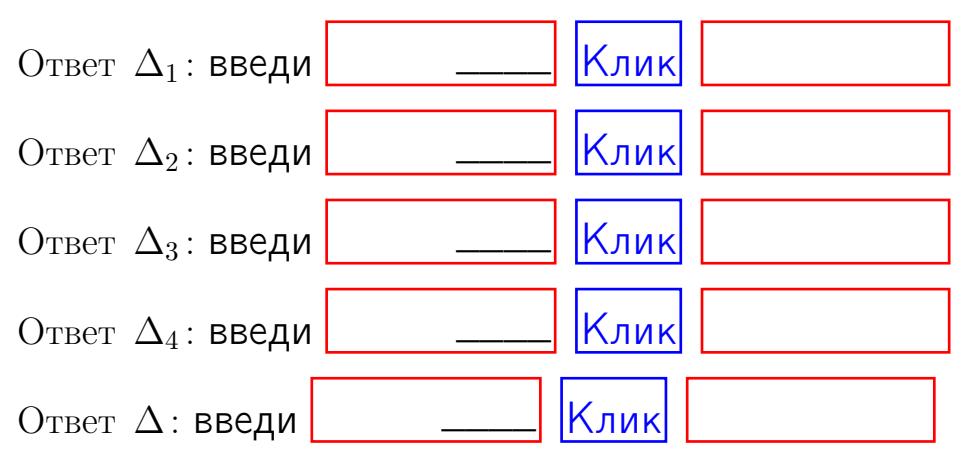

возврат $\Longrightarrow$  [огл](#page-1-0) $\Leftarrow$ 

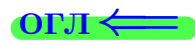

#### Задача 3.

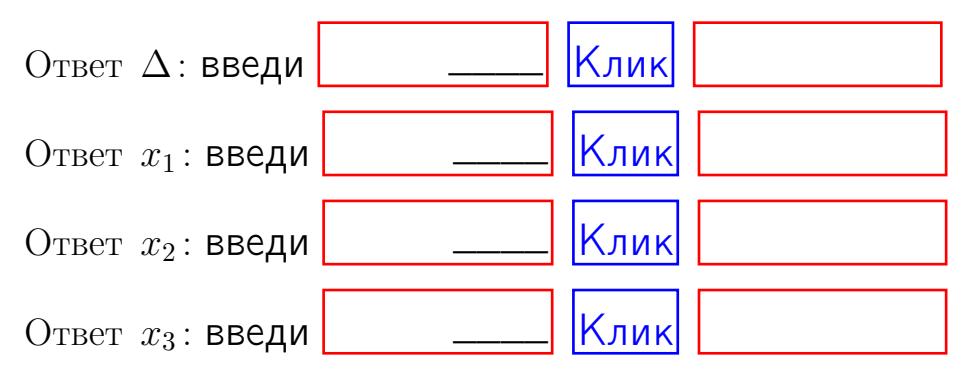

#### Задача 4a.

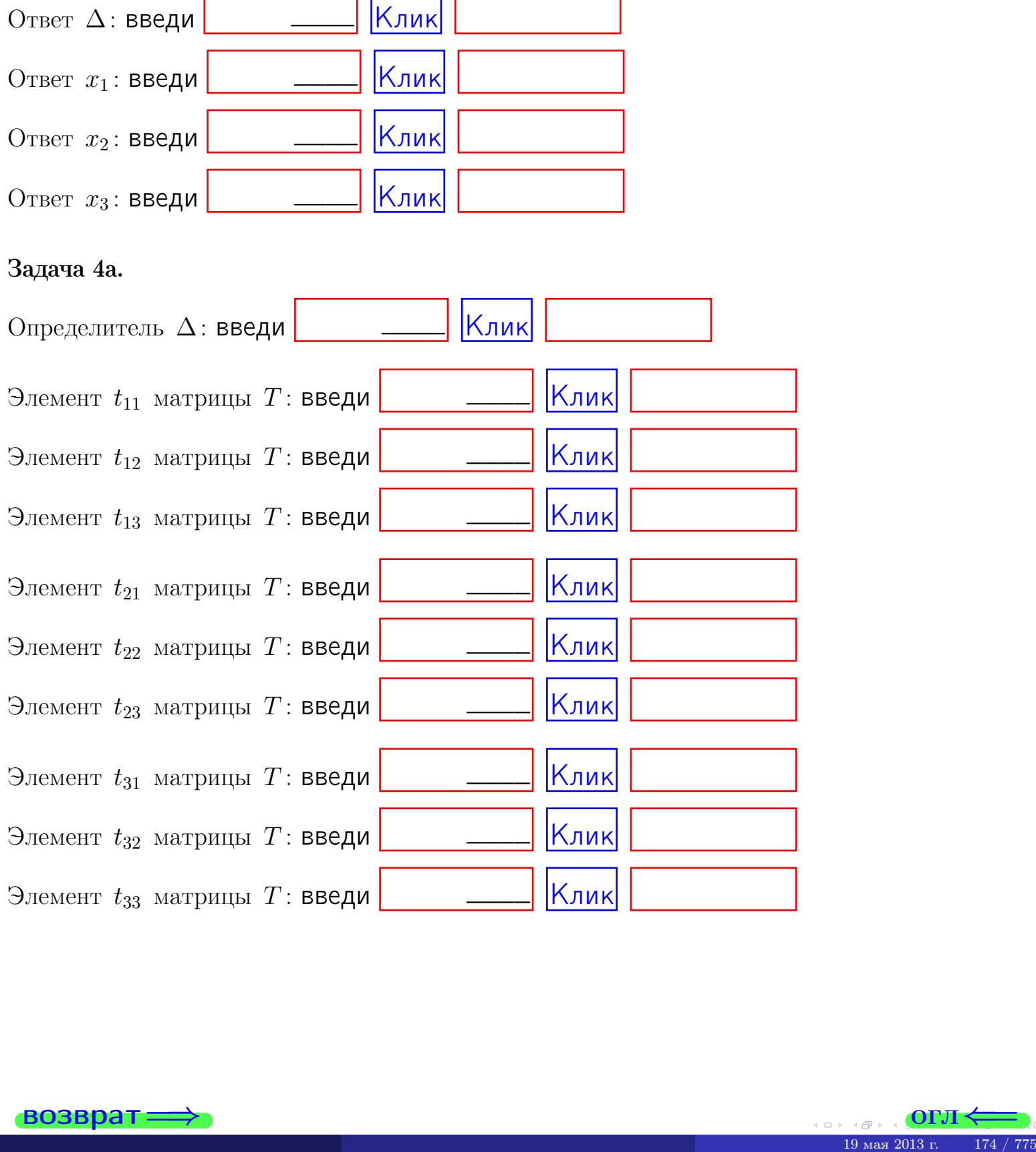

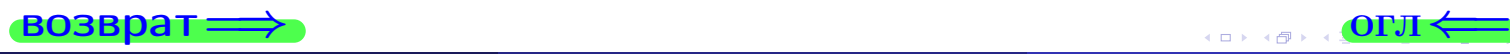

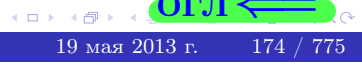

## Вариант 5  $-$  сдача по email, III

#### возврат $\Longrightarrow$  [огл](#page-1-0) $\Longleftrightarrow$

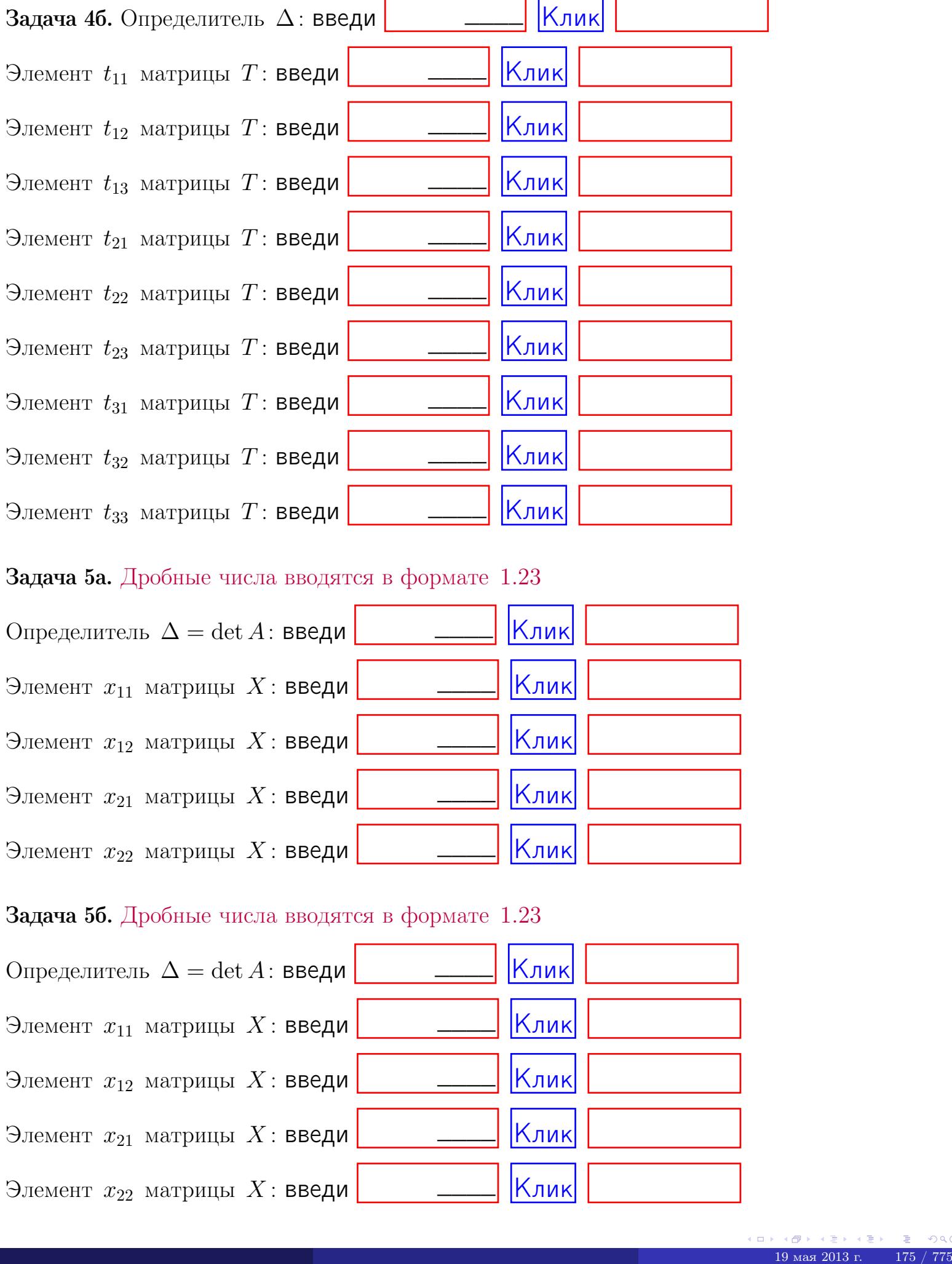

#### Задача 5а. Дробные числа вводятся в формате 1.23

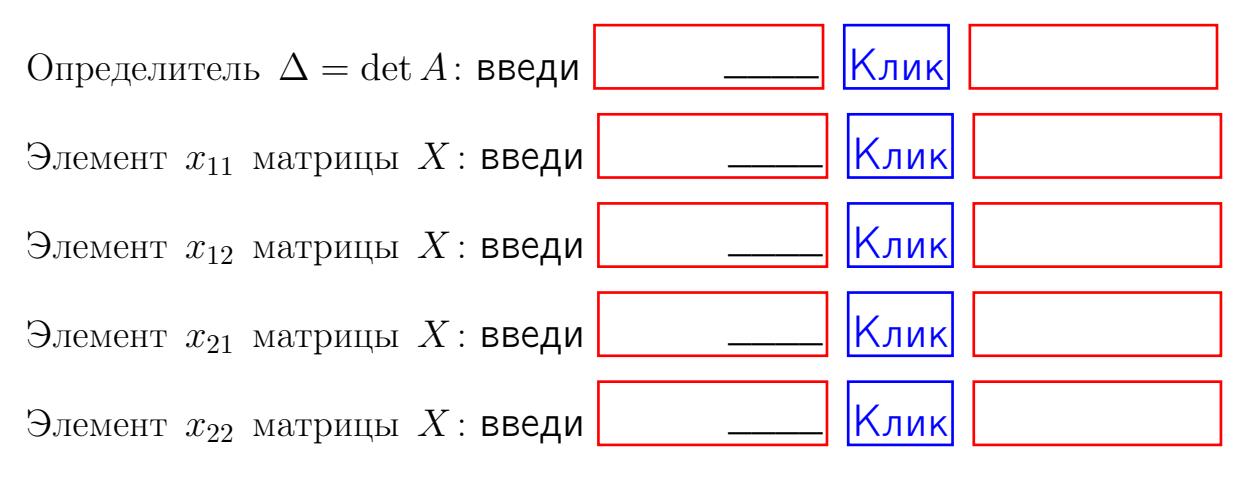

#### Задача 5б. Дробные числа вводятся в формате 1.23

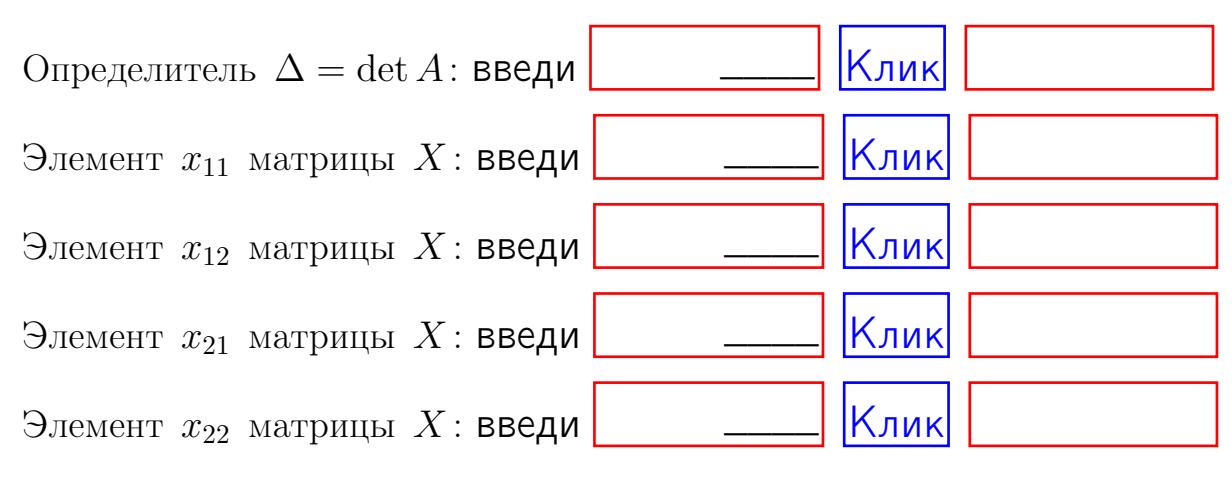

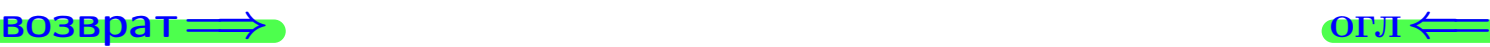

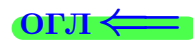

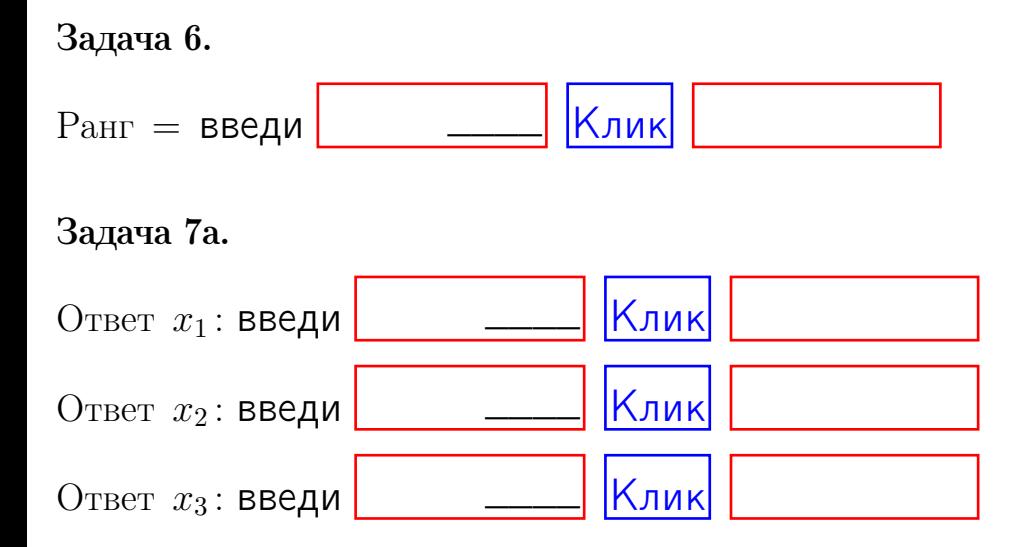

#### Задача 7б.

Записать выражения для неизвестных  $x_1$  и  $x_2$  через  $x_3$  в виде

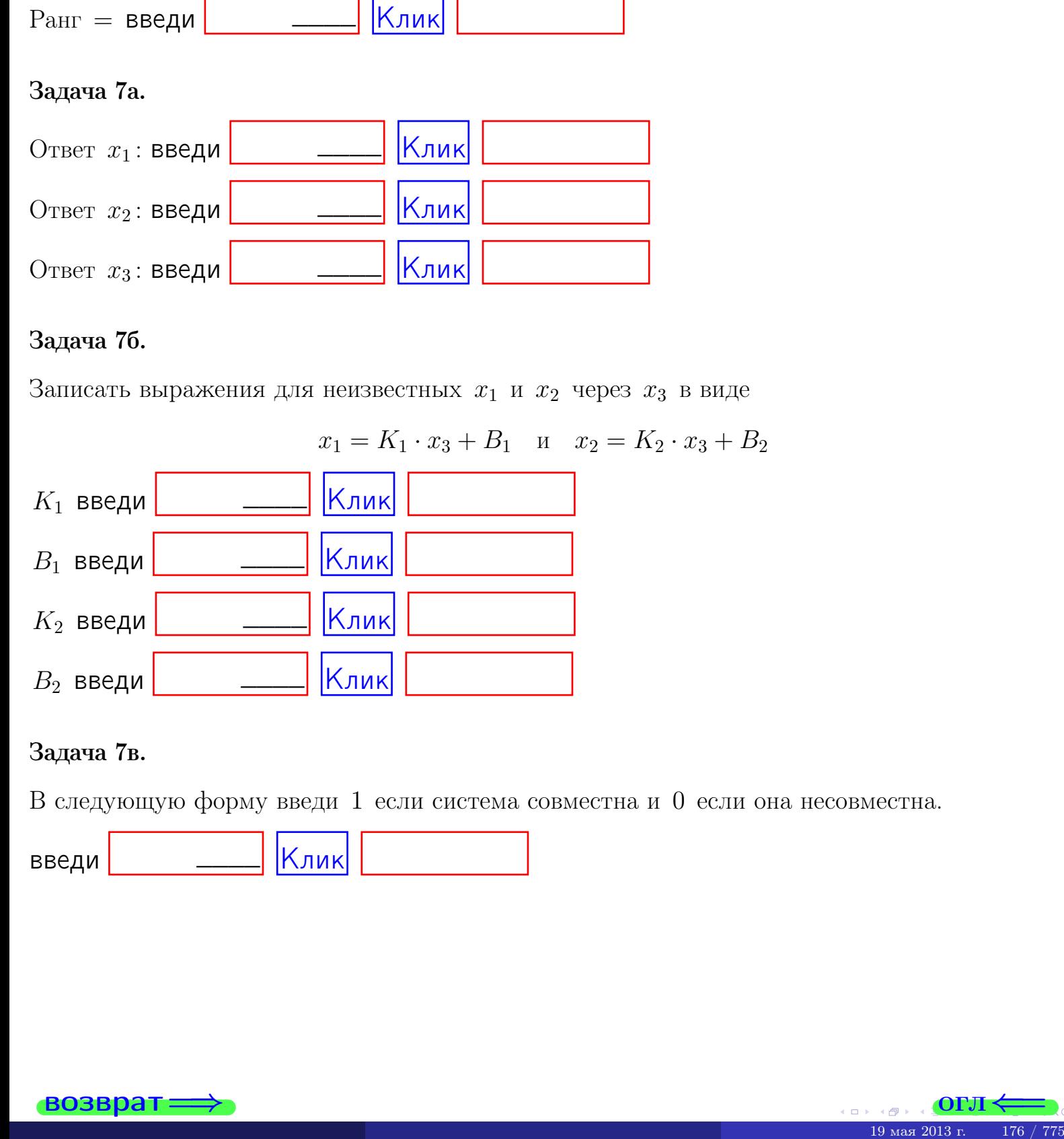

#### Задача 7в.

В следующую форму введи 1 если система совместна и 0 если она несовместна.

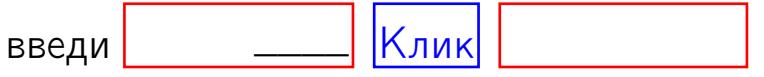

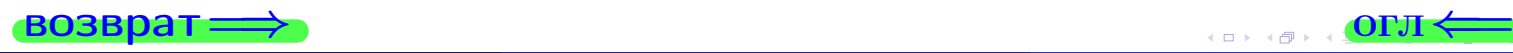

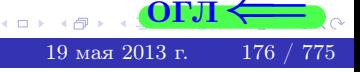

 $\rightarrow$  BO3BpaT

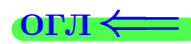

#### Задача 8.

Нумеруем собственные значения в порядке возрастания, например,  $z_1 = -2, z_2 = 3, z_3 = 5.$ 

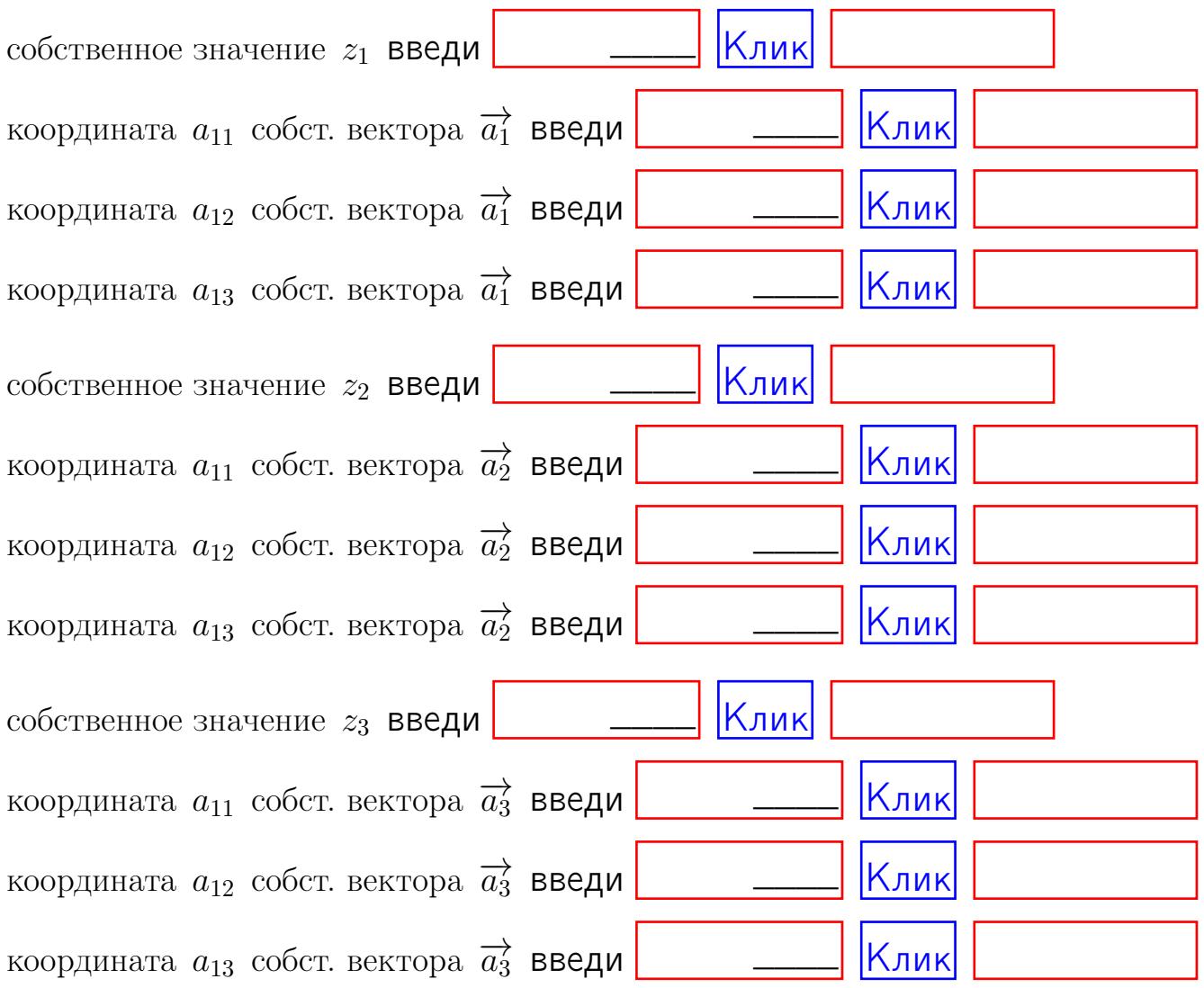

После заполнения всех форм жми SUBMIT.

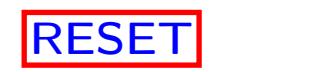

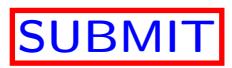

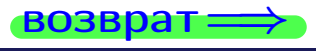

 $\bullet$  возврат $\Longrightarrow$ 

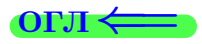

## Вариант 6

 $\overrightarrow{0}$ возврат $\implies$ 

## Вариант 6

## задача 1

возврат

#### OFJI

## Задача 1

Заданы матрицы А и В. Найти произведения  $X = AB$ ,  $Y = BA$ ,  $Z = AC$ .

$$
A = \begin{pmatrix} 0 & 0 & -1 \\ 1 & -2 & 4 \end{pmatrix}, \quad B = \begin{pmatrix} 0 & 0 \\ -1 & 1 \\ -2 & 3 \end{pmatrix}, \quad C = \begin{pmatrix} 4 & 2 \\ -1 & 2 \end{pmatrix}
$$

## Решение

Действуем по образцу Примера П1.

## Ответ

 $AB =$  $BA =$ 

$$
, AC =
$$

#### Выборочная проверка

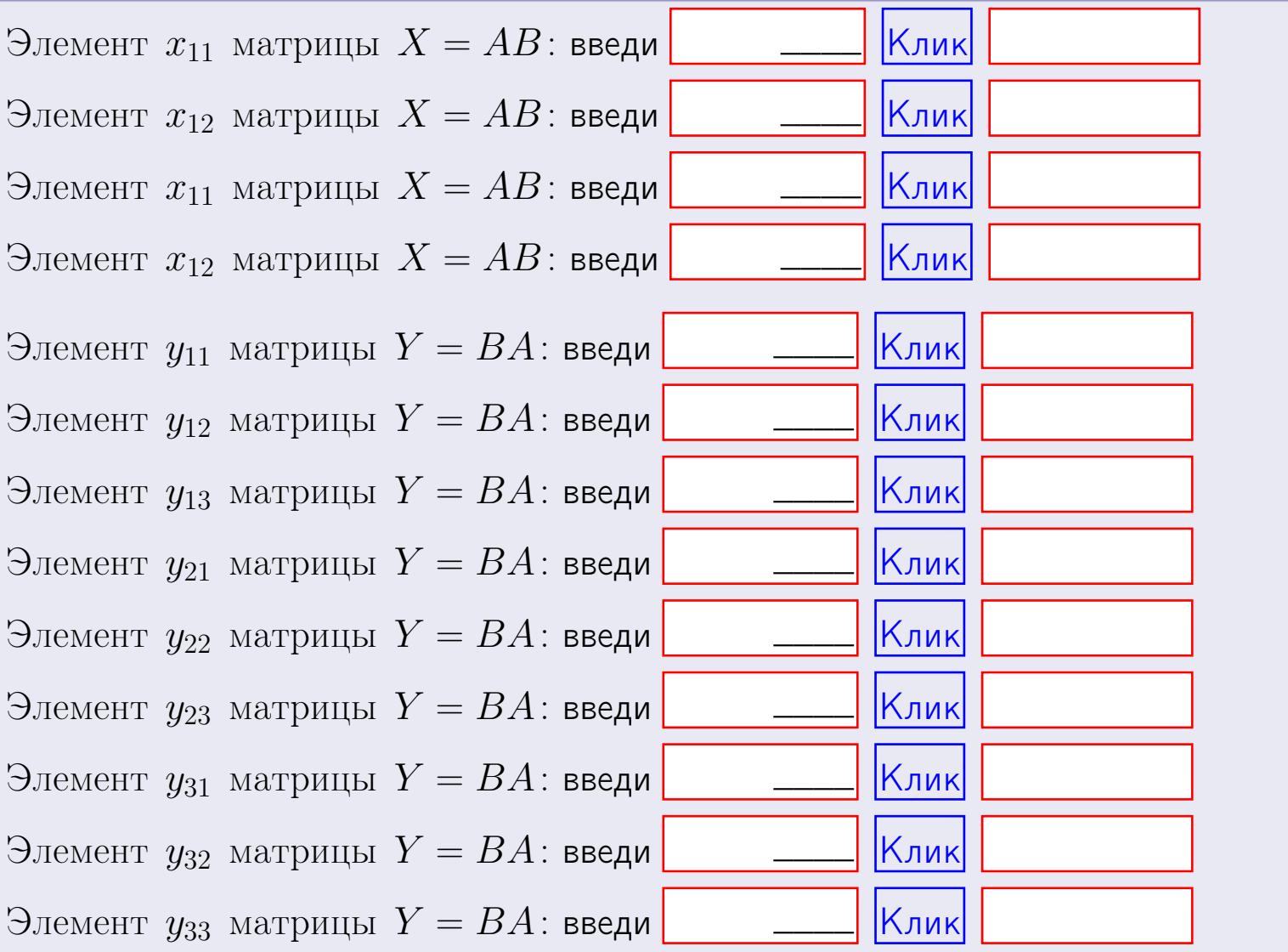

возврат

 $179$  /  $775$ 

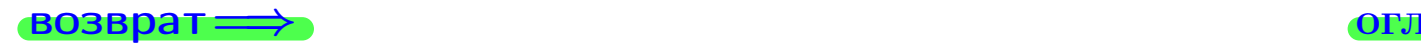

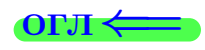

## Задача 2

Найти определитель

$$
\Delta = \begin{vmatrix}\n10 & 2 & -1 & -2 \\
1 & -2 & -2 & -2 \\
4 & -1 & 3 & 1 \\
2 & -2 & 6 & 0\n\end{vmatrix}
$$

.

#### Решение

Действуем по образцу Примера  $\Pi 2$ .

## Ответ

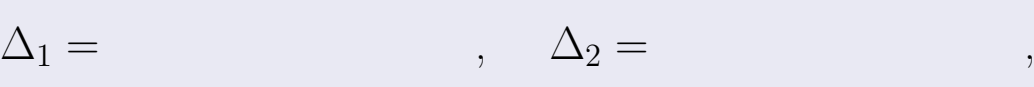

$$
\Delta_3 = \qquad \qquad , \quad \Delta_4 = \qquad \qquad ,
$$

$$
\Delta = (10) \cdot \Delta_1 - (2) \cdot \Delta_2 + (-1) \cdot \Delta_3 - (-2) \cdot \Delta_4 =
$$
  
= (10) \cdot \t(2) \cdot \t(4) + (-1) \cdot \t(-2) \cdot \t(4) =

## Выборочная проверка

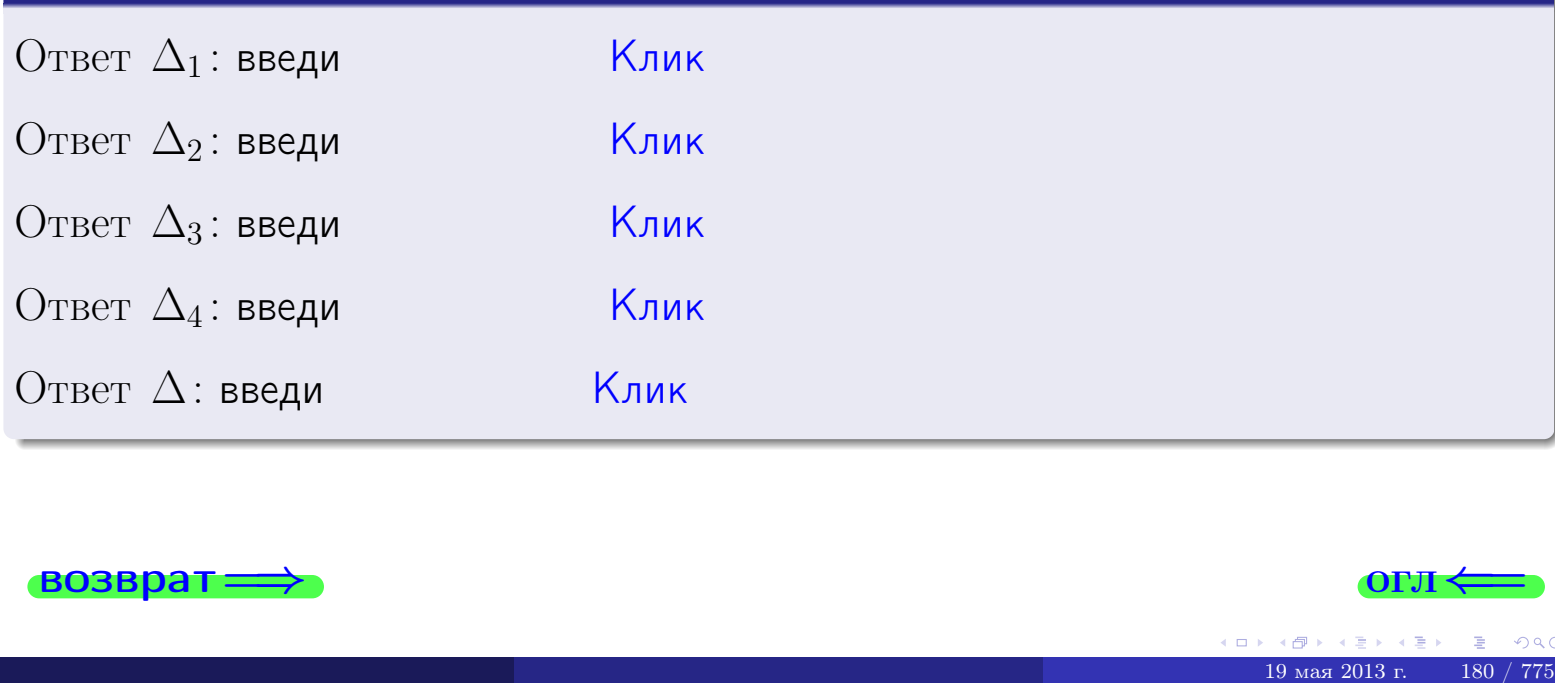

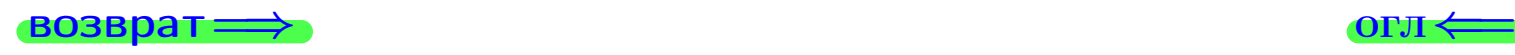

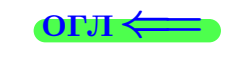

возврат $\Longrightarrow$  [огл](#page-1-0) $\Longleftrightarrow$ 

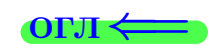

## Задача 3

Решить систему методом Крамера.

 $\sqrt{ }$  $\int$ 

 $\overline{\mathcal{L}}$ 

$$
10 x_1 + 2 x_2 - 1 x_3 = 12
$$
  
\n
$$
2 x_1 - 2 x_2 - 2 x_3 = 0
$$
  
\n
$$
4 x_1 - 1 x_2 + 3 x_3 = 22
$$

## Решение

Действуем по образцу Примера ПЗ.

## Ответ

 $\Delta = \quad , x_1 = \quad , x_2 = \quad , x_3 = \quad .$ 

## Проверка

\n Thepose ypaвнение: \n 
$$
(10) \cdot ( ) + (2) \cdot ( ) + (-1) \cdot ( ) = 12
$$
\n

\n\n Bropoe yравнение: \n  $(2) \cdot ( ) + (-2) \cdot ( ) + (-2) \cdot ( ) = 0$ \n

\n\n The tree ypaвнение: \n  $(4) \cdot ( ) + (-1) \cdot ( ) + (3) \cdot ( ) = 22$ \n

#### Выборочная проверка

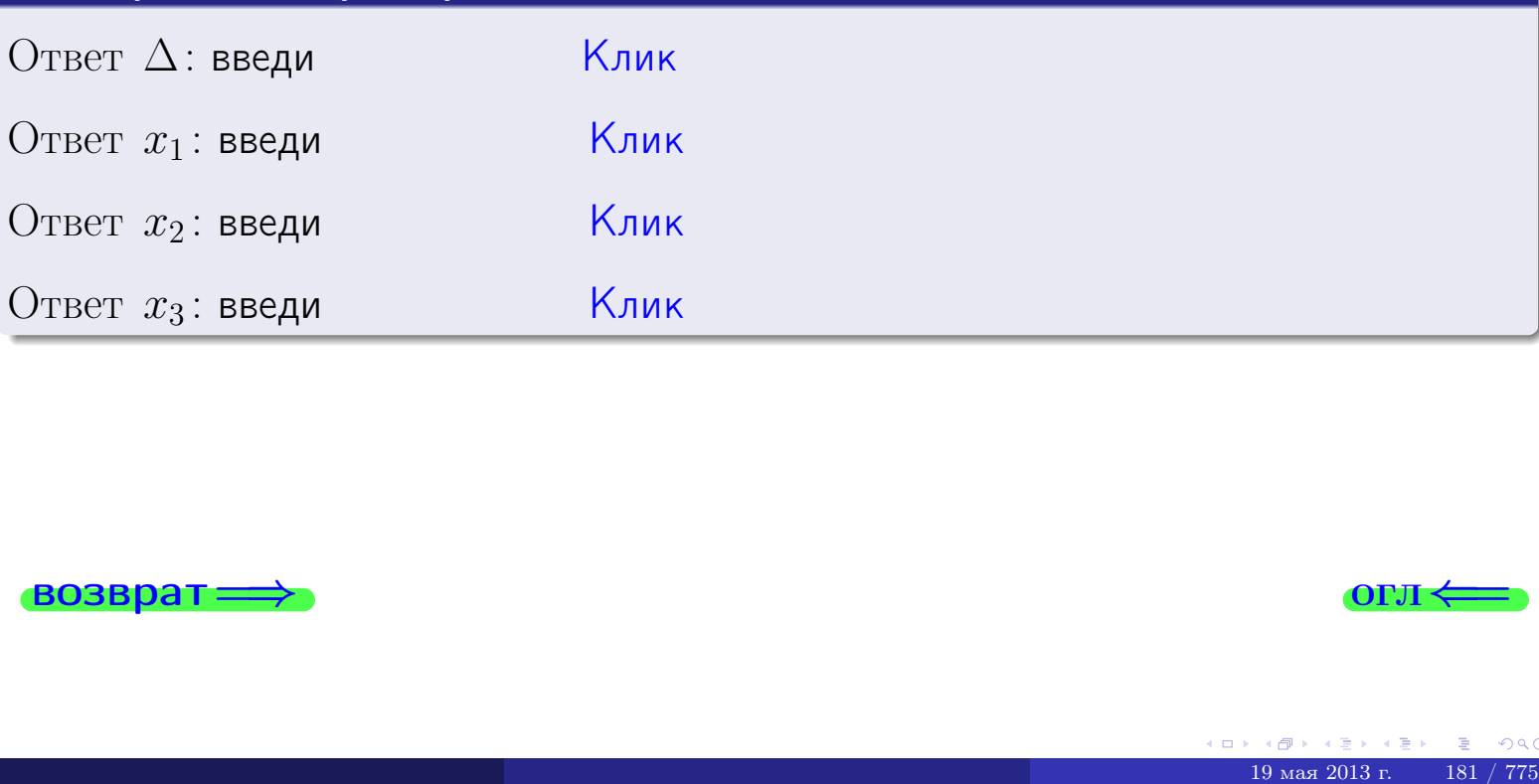

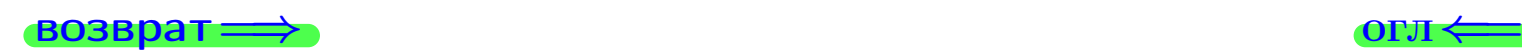

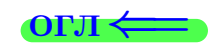

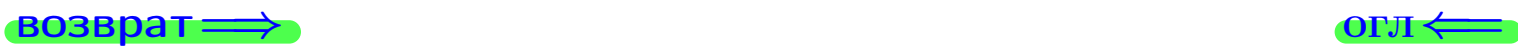

## Задача 4a

Найти обратную матрицу  $A^{-1}$  к матрице

$$
A = \begin{pmatrix} 11 & 1 & 12 \\ 3 & -3 & 0 \\ 5 & -2 & 5 \end{pmatrix}.
$$

## Решение

Действуем по образцу Примера [П4а](#page-83-0).

## Ответ

 $\Delta =$ 

$$
T =
$$

$$
A^{-1} = \frac{1}{\Delta} \cdot T =
$$

## Проверка

$$
A \cdot T = \begin{pmatrix} 11 & 1 & 12 \\ 3 & -3 & 0 \\ 5 & -2 & 5 \end{pmatrix} .
$$
  
- 
$$
A \cdot T = \begin{pmatrix} 11 & 1 & 12 \\ 3 & -3 & 0 \\ 5 & -2 & 5 \end{pmatrix} .
$$
  
- 
$$
A \cdot T = \begin{pmatrix} 1 & 1 & 12 \\ 0 & 0 & 0 \\ 0 & 0 & 0 \end{pmatrix} .
$$

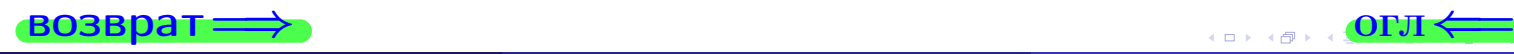

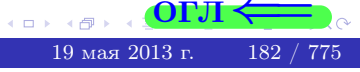

возврат ⇒ [огл](#page-1-0) ⇒

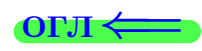

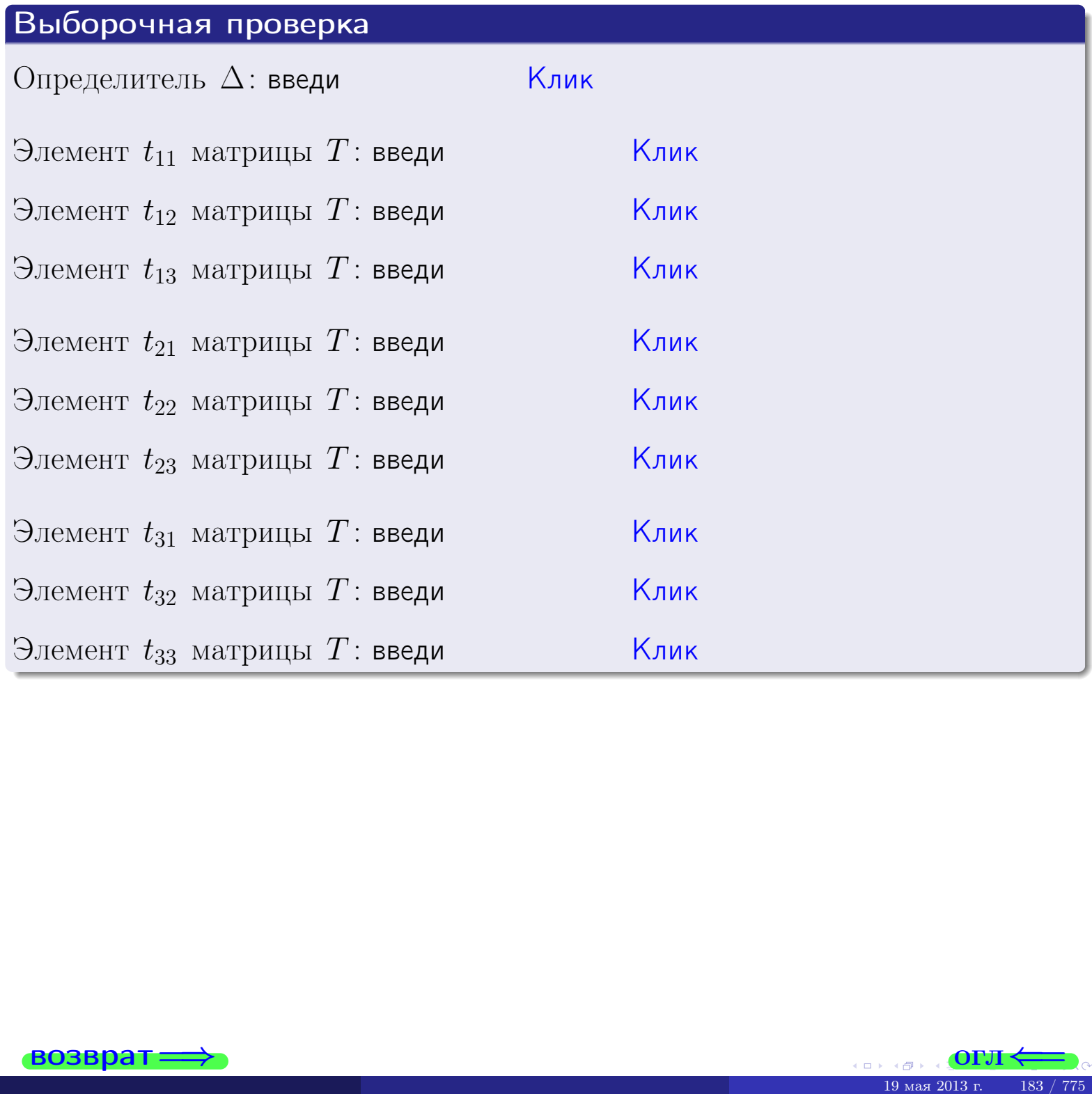

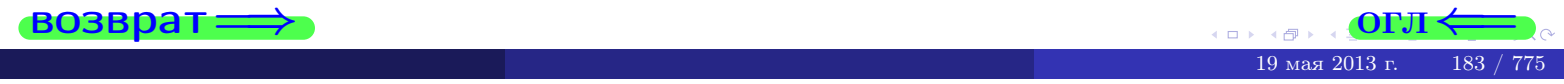

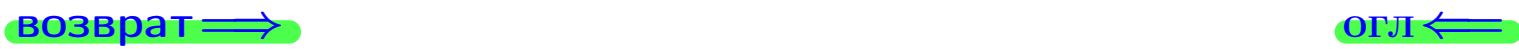

## Задача 4б

Найти обратную матрицу  $A^{-1}$  к матрице

$$
A = \begin{pmatrix} 9 & 3 & 8 \\ 1 & -1 & -4 \\ 3 & 0 & 1 \end{pmatrix}.
$$

## Решение

Действуем по образцу Примера [П4а](#page-83-0).

## Ответ

$$
\Delta = \qquad \qquad T =
$$

$$
f_{\rm{max}}
$$

$$
A^{-1} = \frac{1}{\Delta} \cdot T =
$$

## Проверка

$$
A \cdot T = \begin{pmatrix} 9 & 3 & 8 \\ 1 & -1 & -4 \\ 3 & 0 & 1 \end{pmatrix}.
$$
  
- 
$$
\text{AONXHO} \text{6b} \Delta \cdot E = \begin{pmatrix} \Delta & 0 & 0 \\ 0 & \Delta & 0 \\ 0 & 0 & \Delta \end{pmatrix}.
$$

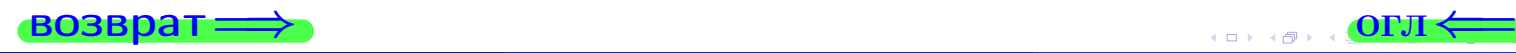

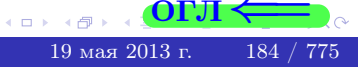

возврат ⇒

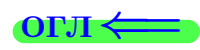

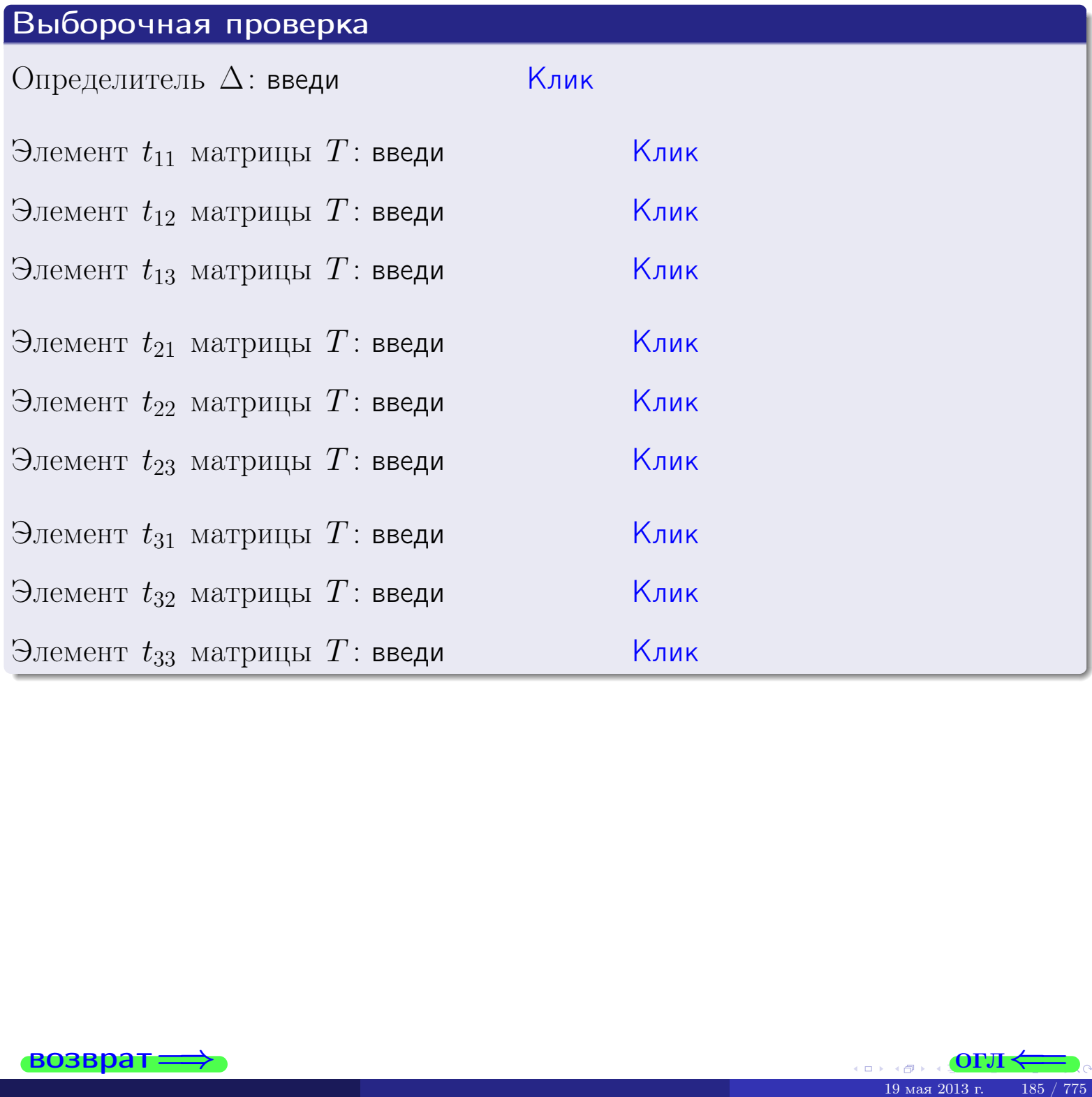

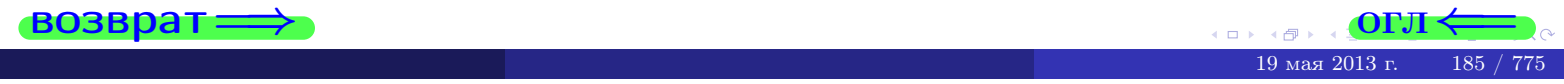

#### Вариант 6

#### задача 5а

 $\overline{\phantom{a}}$ 

 $\equiv$ 

 $\vert$ Клик $\vert$ 

 $\overline{\left|\mathsf{K}_{\mathsf{J}\mathsf{M}\mathsf{K}}\right|}$ 

<mark>Клик</mark>

Клик

Клик

 $,$ 

 $\qquad \qquad$ 

#### возврат:

#### Задача 5а

Решить матричное уравнение  $A \cdot X = B$ , где  $A = \begin{pmatrix} 2 & 2 \\ -1 & 4 \end{pmatrix}$ ,  $(1, 1)$ 

$$
B = \begin{pmatrix} 1 & 1 \\ -3 & 2 \end{pmatrix}, \ a \ X \ - \text{neussecmnaa Mampuya } 2 \times 2.
$$

#### Решение

Действуем по образцу Примера П5а.

#### Ответ

 $\Delta = \det A =$ ,  $T =$ 

$$
A^{-1} = \frac{1}{\Delta} \cdot T =
$$

$$
X = A^{-1} \cdot B = \frac{1}{\Delta} \cdot T \cdot B =
$$

Проверка

$$
A \cdot X = \begin{pmatrix} 2 & 2 \\ -1 & 4 \end{pmatrix} \cdot \underline{\hspace{1cm}} = \underline{\hspace{1cm}} = \underline{\hspace{1cm}} \cdot \begin{pmatrix} 2 & 2 \\ -1 & 4 \end{pmatrix} \cdot \underline{\hspace{1cm}} = \underline{\hspace{1cm}} \cdot \begin{pmatrix} 1 & 1 \\ -3 & 2 \end{pmatrix} = B.
$$

#### Выборочная проверка

дробные числа вводятся в формате 1.23

Определитель  $\Delta = \det A$ : введи Элемент  $x_{11}$  матрицы X: введи Элемент  $x_{12}$  матрицы  $X$ : введи

Элемент  $x_{21}$  матрицы  $X$ : введи

Элемент  $x_{22}$  матрицы  $X$ : введи

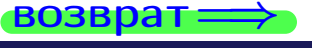

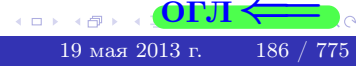

OL'1

## задача 56

 $\equiv$ 

 $\overline{\phantom{a}}$ 

 $=$ 

 $\overline{\phantom{a}}$ 

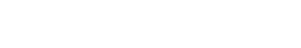

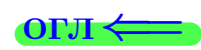

## Задача 56

**возврат** 

Решить матричное уравнение  $X \cdot A = B$ , где  $A = \begin{pmatrix} 3 & 2 \\ -1 & 4 \end{pmatrix}$ ,

$$
B = \begin{pmatrix} 1 & 4 \\ -1 & 1 \end{pmatrix}, \ a \ X \ - \text{neussecmna} \ x \ \text{ampu} \ y \ a \ 2 \times 2
$$

#### Решение

Действуем по образцу Примера П56.

## Ответ

$$
\Delta = \det A = \qquad , \qquad T
$$

$$
A^{-1} = \frac{1}{\Delta} \cdot T = \boxed{\phantom{1}}
$$

$$
X = B \cdot A^{-1} = \frac{1}{\Delta} \cdot B \cdot T =
$$

Проверка

$$
X \cdot A = \underbrace{\qquad \qquad}_{X} \cdot \begin{pmatrix} 3 & 2 \\ -1 & 4 \end{pmatrix} = \frac{1}{2} \cdot \qquad \qquad = \begin{pmatrix} 1 & 4 \\ -1 & 1 \end{pmatrix} = B.
$$

## Выборочная проверка

дробные числа вводятся в формате 1.23

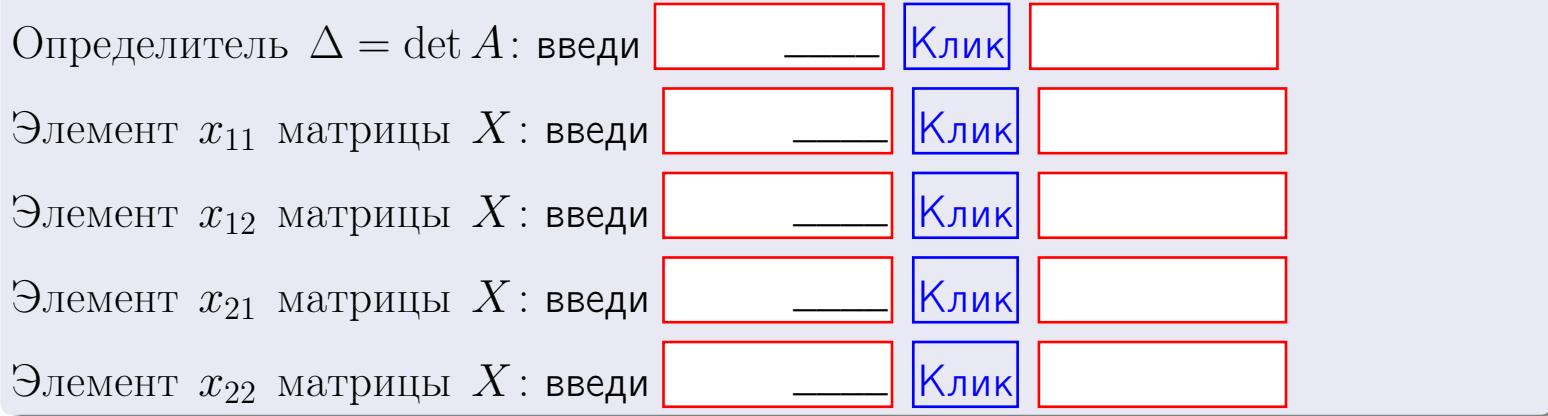

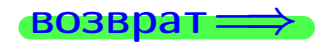

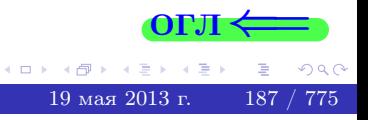

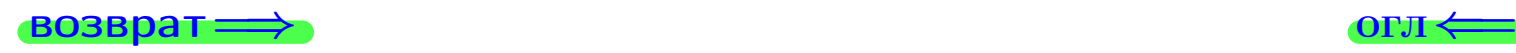

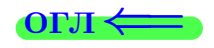

#### Задача 6 Найти ранг матрицы  $A =$  $\sqrt{ }$  $\vert$ 10 2 −1 −2 6 −7 1 −6 2 25 −5 14 14 −30 5 −22  $\setminus$  $\Bigg\}$ .

#### Решение

Действуем по образцу Примера [П6](#page-118-0).

# Ответ  $P_{\rm AHF} =$ . Выборочная проверка  $P_{\text{AHT}} = \text{введи}$   $\boxed{\text{K}$ лик  $\begin{array}{c} \hline \text{19 ms} \end{array}$  СОРЛ $\leftarrow$

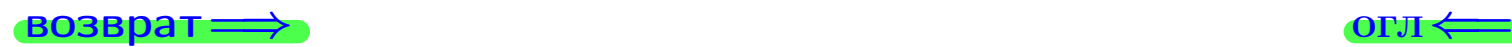

возврат $\Longrightarrow$  [огл](#page-1-0) $\Longleftrightarrow$ 

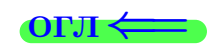

#### Задача 7а

Решить систему уравнений методом Гаусса

 $\left($  $\int$ 

 $\overline{\mathcal{L}}$ 

$$
2x_1 + 7x_2 + 4x_3 = 27
$$
  
\n
$$
5x_1 + 18x_2 + 10x_3 = 69
$$
  
\n
$$
14x_1 + 50x_2 + 29x_3 = 193
$$

#### Решение

Действуем по образцу Примеров [П7а](#page-147-0), [П7б](#page-156-0), [П7в](#page-163-0).

#### Ответ

 $x_1 = , x_2 = , x_3 = .$ 

#### Проверка

- Первое уравнение:  $(2) \cdot + (7) \cdot + (4) \cdot = 27$ .
- Второе уравнение:  $(5) \cdot + (18) \cdot + (10) \cdot = 69$ .
- Третье уравнение:  $(14) \cdot + (50) \cdot + (29) \cdot = 193$ .

#### Выборочная проверка

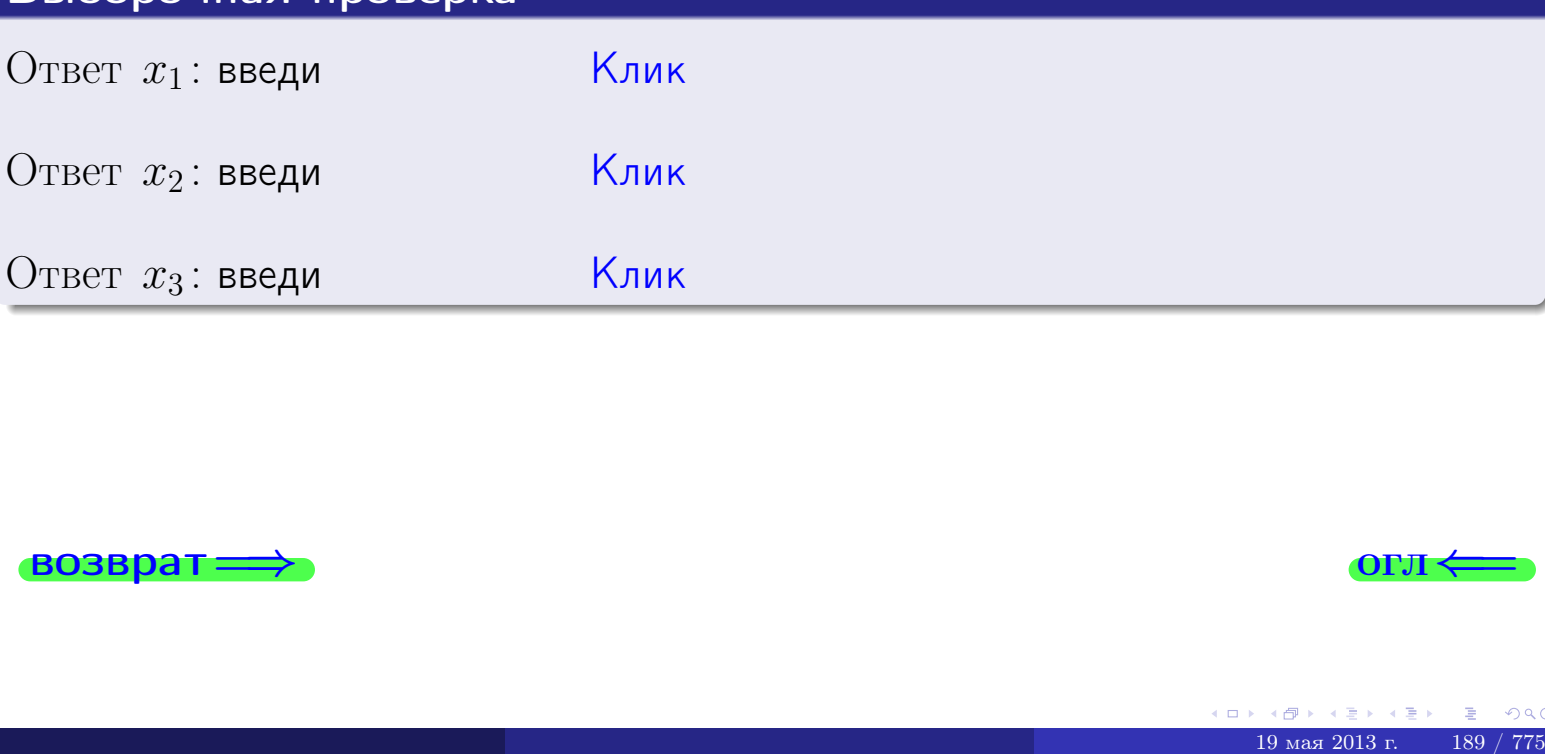

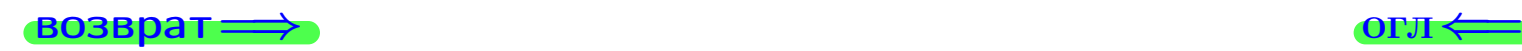

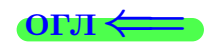

возврат:

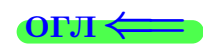

## Задача 76

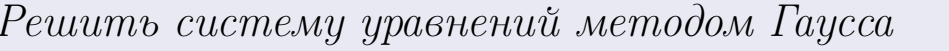

 $2x_1 + 7x_2 + 4x_3 = 27$ <br>  $5x_1 + 18x_2 + 10x_3 = 69$ <br>  $12x_1 + 43x_2 + 24x_3 = 165$ 

#### Решение

Действуем по образцу Примеров П7а, П76, П7в.

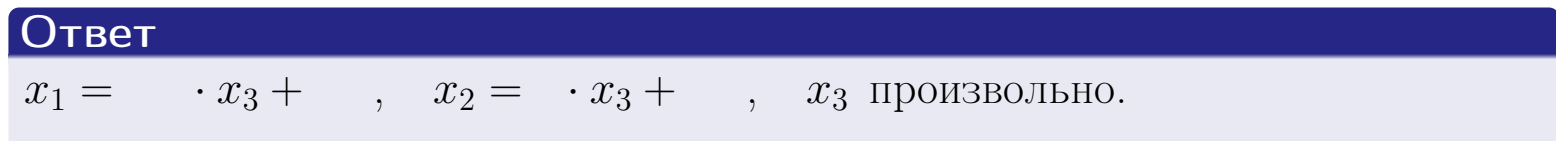

#### Проверка

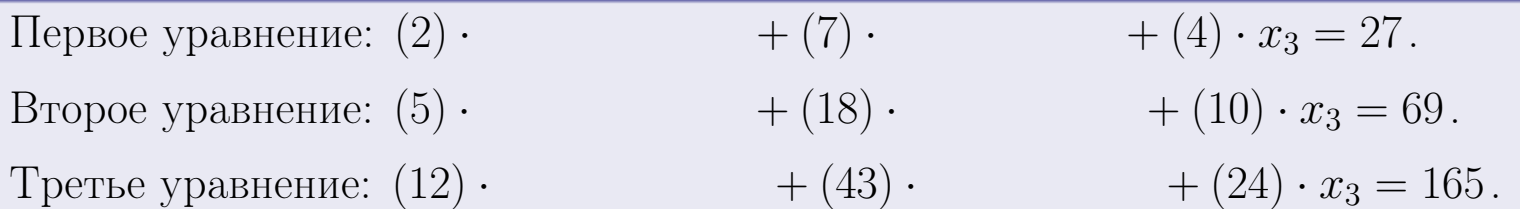

Для всех трех уравнений, члены с  $x_3$  взаимно сокращаются, а члены, не содержащие  $x_3$ , дают в сумме правую часть уравнения.

## Выборочная проверка

Записать выражения для неизвестных  $x_1$  и  $x_2$  через  $x_3$  в виде

$$
x_1 = K_1 \cdot x_3 + B_1 \quad \text{if} \quad x_2 = K_2 \cdot x_3 + B_2
$$
  

$$
K_1 \text{ } B \text{ } B_1:
$$
  

$$
B_2:
$$
  

$$
B_3:
$$
  

$$
B_4:
$$
  

$$
B_2:
$$
  

$$
B_5:
$$
  

$$
B_6:
$$
  

$$
B_7:
$$
  

$$
B_8:
$$
  

$$
B_9:
$$
  

$$
B_9:
$$
  

$$
B_9:
$$
  

$$
B_9:
$$
  

$$
B_9:
$$
  

$$
B_9:
$$
  

$$
B_9:
$$
  

$$
B_9:
$$
  

$$
B_9:
$$
  

$$
B_9:
$$
  

$$
B_9:
$$
  

$$
B_9:
$$
  

$$
B_9:
$$
  

$$
B_9:
$$
  

$$
B_9:
$$
  

$$
B_9:
$$
  

$$
B_9:
$$
  

$$
B_9:
$$
  

$$
B_9:
$$
  

$$
B_9:
$$
  

$$
B_9:
$$
  

$$
B_9:
$$
  

$$
B_9:
$$
  

$$
B_9:
$$
  

$$
B_9:
$$
  

$$
B_9:
$$
  

$$
B_9:
$$
  

$$
B_9:
$$
  

$$
B_9:
$$
  

$$
B_9:
$$
  

$$
B_9:
$$
  

$$
B_9:
$$
  

$$
B_9:
$$
  

$$
B_9:
$$
  

$$
B_9:
$$
  

$$
B_9:
$$
  

$$
B_9:
$$
  

$$
B_9:
$$
  

$$
B_9:
$$
  

$$
B_9:
$$
  

$$
B_9:
$$
  

$$
B_9:
$$
  

$$
B_9:
$$
  

$$
B_9:
$$
  

$$
B_9:
$$

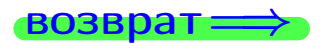

 $\Box$ 

Вариант 6 — задача 7в

#### возврат $\Longrightarrow$  [огл](#page-1-0) $\Longleftrightarrow$

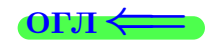

## Задача 7в

Решить систему уравнений методом Гаусса

 $\sqrt{ }$  $\int$  $\overline{\mathcal{L}}$  $2 x_1 + 7 x_2 + 4 x_3 = 27$  $5 x_1 + 18 x_2 + 10 x_3 = 69$  $12 x_1 + 43 x_2 + 24 x_3 = 166$ 

#### Решение

Действуем по образцу Примеров [П7а](#page-147-0), [П7б](#page-156-0), [П7в](#page-163-0).

#### Ответ

#### Выборочная проверка

В следующую форму введи 1 если система совместна и 0 если она несовместна.

введи <u>Димин Клик</u>

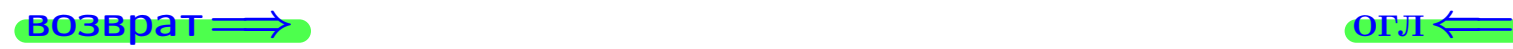

<sup>19</sup> мая 2013 г. 191 / 775 \_\_\_\_

## задача 8, 1

возврат =>

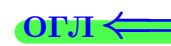

## Задача 8

Найти собственные значения и собственные вектора матрицы

$$
A = \begin{pmatrix} -22 & 2 & 17 \\ -56 & 5 & 44 \\ -28 & 2 & 23 \end{pmatrix}.
$$

## Решение

Действуем по образцу Примера П8.

## Ответ

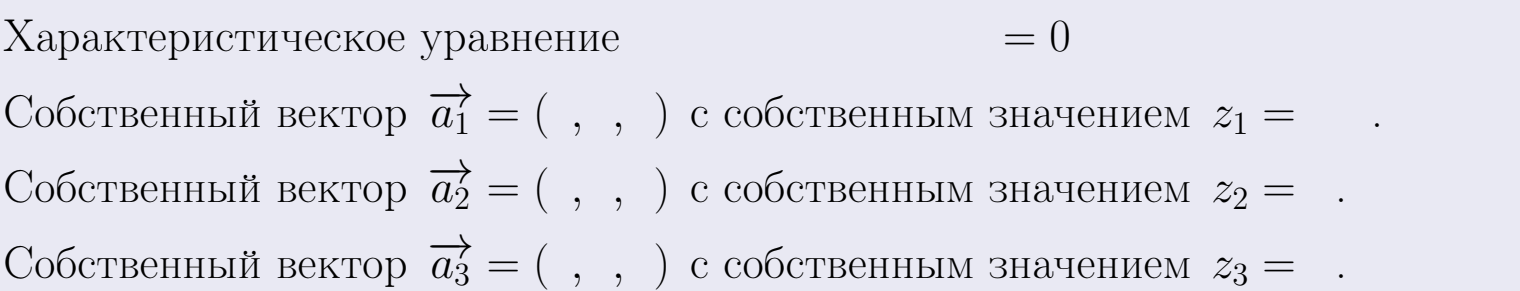

#### **Проверка**

возврат

$$
A \cdot \overrightarrow{a_1} = \begin{pmatrix} -22 & 2 & 17 \\ -56 & 5 & 44 \\ -28 & 2 & 23 \end{pmatrix} \cdot \begin{pmatrix} 1 \\ -28 & 2 & 17 \\ -56 & 5 & 44 \\ -28 & 2 & 23 \end{pmatrix} \cdot \begin{pmatrix} 1 \\ 1 \\ -2 \end{pmatrix} = \begin{pmatrix} 1 \\ 1 \\ -2 \end{pmatrix} = \begin{pmatrix} 1 \\ 1 \\ 1 \end{pmatrix} = \begin{pmatrix} 1 \\ 1 \\ 1 \end{pmatrix} = \begin{pmatrix} 1 \\ 1 \\ 1 \end{pmatrix} = \begin{pmatrix} 1 \\ 1 \\ 1 \end{pmatrix} = \begin{pmatrix} 1 \\ 1 \\ 1 \end{pmatrix} = \begin{pmatrix} 1 \\ 1 \\ 1 \end{pmatrix} = \begin{pmatrix} 1 \\ 1 \\ 1 \end{pmatrix} = \begin{pmatrix} 1 \\ 1 \\ 1 \end{pmatrix} = \begin{pmatrix} 1 \\ 1 \\ 1 \end{pmatrix} = \begin{pmatrix} 1 \\ 1 \\ 1 \end{pmatrix} = \begin{pmatrix} 1 \\ 1 \\ 1 \end{pmatrix} = \begin{pmatrix} 1 \\ 1 \\ 1 \end{pmatrix} = \begin{pmatrix} 1 \\ 1 \\ 1 \end{pmatrix} = \begin{pmatrix} 1 \\ 1 \\ 1 \end{pmatrix} = \
$$

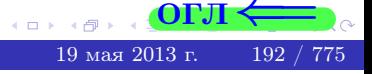

**ВОЗВРАТ=** 

## $O<sub>II</sub>$

## Выборочная проверка

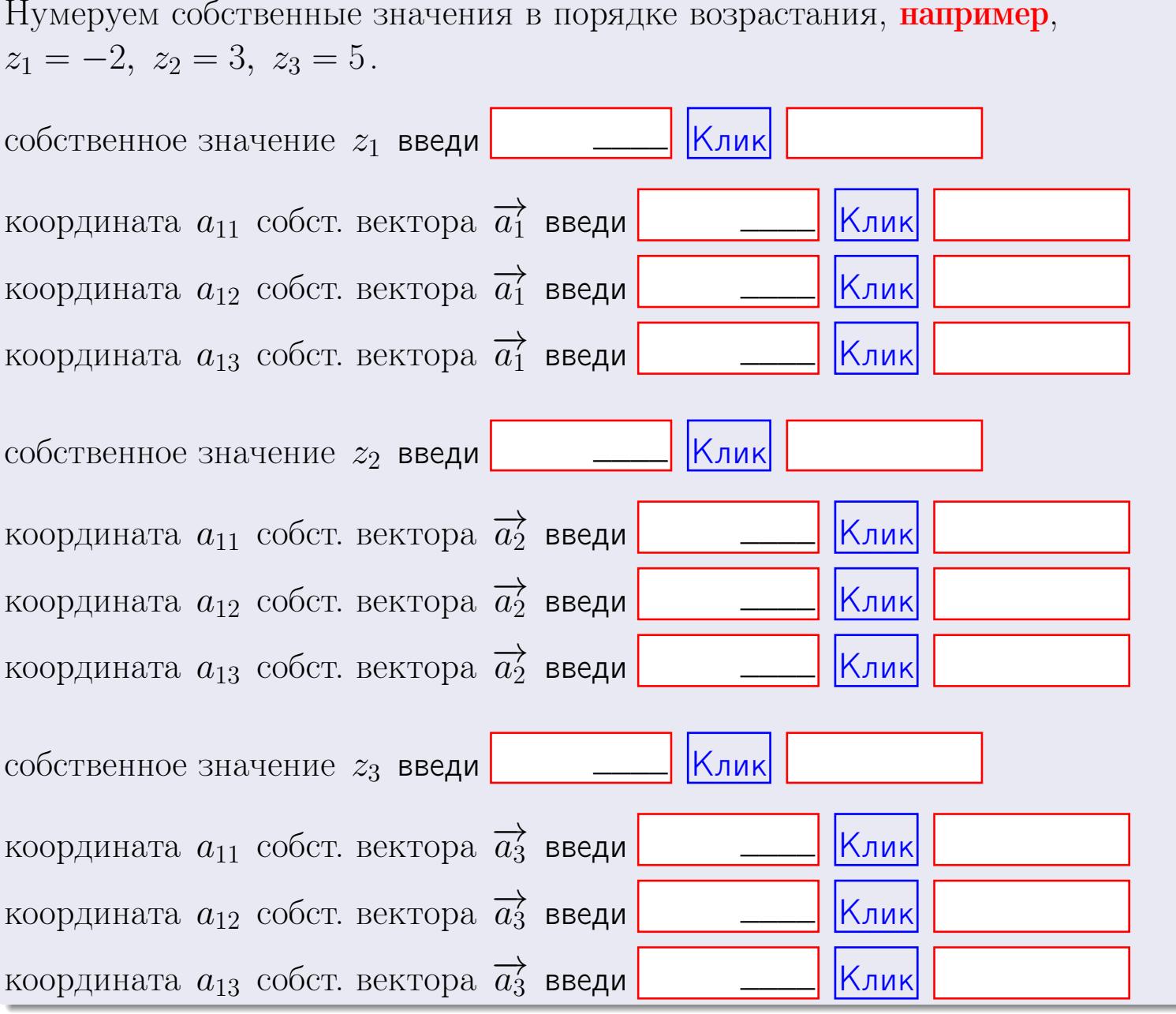

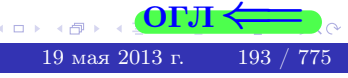

**ВОЗВРАТ** 

$$
3a\mu a \mathbf{1.} \ A = \begin{pmatrix} 0 & 0 & -1 \\ 1 & -2 & 4 \end{pmatrix}, \quad B = \begin{pmatrix} 0 & 0 \\ -1 & 1 \\ -2 & 3 \end{pmatrix}, \quad C = \begin{pmatrix} 4 & 2 \\ -1 & 2 \end{pmatrix}
$$

$$
O \text{rber. } AB = \qquad \qquad , BA =
$$

3a<sub>4</sub>a<sub>4</sub>a<sub>4</sub> 2. 
$$
\Delta = \begin{vmatrix} 10 & 2 & -1 & -2 \\ 1 & -2 & -2 & -2 \\ 4 & -1 & 3 & 1 \\ 2 & -2 & 6 & 0 \end{vmatrix} = , , , , ,
$$
  
\n3a<sub>4</sub>a<sub>4</sub>a<sub>4</sub> 3.  $\begin{cases} 10x_1 + 2x_2 - 1x_3 = 12 \\ 2x_1 - 2x_2 - 2x_3 = 0 \\ 4x_1 - 1x_2 + 3x_3 = 22 \end{cases}$   
\n $\Delta = , x_1 = , x_2 = , x_3 = .$   
\n3a<sub>4</sub>a<sub>4</sub>a<sub>4</sub> 4.  $A = \begin{pmatrix} 11 & 1 & 12 \\ 3 & -3 & 0 \\ 5 & -2 & 5 \end{pmatrix}$ .  $\Delta = , T =$ 

$$
A^{-1} = \frac{1}{\Delta} \cdot T =
$$

3a<sub>4</sub>a<sup>4</sup>46. 
$$
A = \begin{pmatrix} 11 & 1 & 12 \\ 3 & -3 & 0 \\ 5 & -2 & 5 \end{pmatrix}
$$
.  $\Delta =$   $T =$ 

 $A^{-1} = \frac{1}{\Delta} \cdot T =$ 

**Задача 5а.**  $A \cdot X = B$ , где  $A = \begin{pmatrix} 2 & 2 \\ -1 & 4 \end{pmatrix}$ ,  $B = \begin{pmatrix} 1 & 1 \\ -3 & 2 \end{pmatrix}$ .

 $\equiv$ 

 $, A^{-1} =$ OTBeT.  $\Delta = \det A =$ ,  $T =$ 

$$
X = A^{-1} \cdot B = \frac{1}{\Delta} \cdot T \cdot B =
$$

возврат=

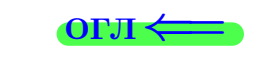

 $\,$ ,

 $\mathcal{L} = \mathcal{L}$ 

 $\sim$  .

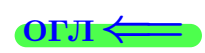

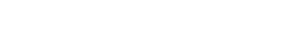

$$
\bullet \bullet \bullet \bullet \bullet \bullet \bullet \bullet \bullet
$$

$$
3a\text{qawa } 56. X \cdot A = B, \text{ rge } A = \begin{pmatrix} 3 & 2 \\ -1 & 4 \end{pmatrix}, B = \begin{pmatrix} 1 & 4 \\ -1 & 1 \end{pmatrix},
$$

OTBeT.  $\Delta = \det A =$ ,  $T =$  $A^{-1} =$  $\mathcal{L} = \mathcal{L}$ 

 $X = B \cdot A^{-1} = \frac{1}{\Delta} \cdot B \cdot T =$  $\equiv$ 

#### Задача 7а.

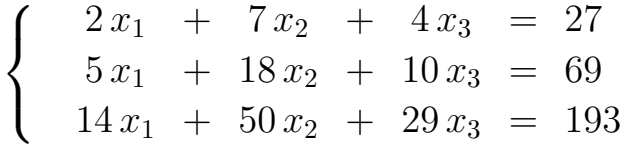

 $x_1 = , x_2 = , x_3 =$ 

#### Задача 7б.

$$
\begin{cases}\n2x_1 + 7x_2 + 4x_3 = 27 \\
5x_1 + 18x_2 + 10x_3 = 69 \\
12x_1 + 43x_2 + 24x_3 = 165\n\end{cases}
$$

 $x_1 = \cdots x_3 + \cdots, \quad x_2 = \cdots x_3 + \cdots, \quad x_3$  произвольно.

#### Задача 7в.

$$
\begin{cases}\n2x_1 + 7x_2 + 4x_3 = 27 \\
5x_1 + 18x_2 + 10x_3 = 69 \\
12x_1 + 43x_2 + 24x_3 = 166\n\end{cases}
$$
\n
$$
\begin{aligned}\n-22 \quad 2 \quad 17\n\end{aligned}
$$

Задача 8.  $A = \begin{pmatrix} -56 & 5 & 44 \\ -28 & 2 & 23 \end{pmatrix}$ .

, Характеристическое уравнение  $= 0$ Собственный вектор $\overrightarrow{a_1} = ( , , )$  с собственным значением  $z_1 =$ . Собственный вектор  $\overrightarrow{a_2} = ( , , )$  с собственным значением  $z_2 =$ . Собственный вектор  $\overrightarrow{a_3} = ( , , )$  с собственным значением  $z_3 =$ .

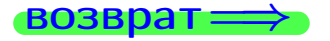

OE.II

 $, \,$ 

возврат ⇒

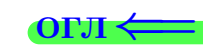

#### Задача 1.

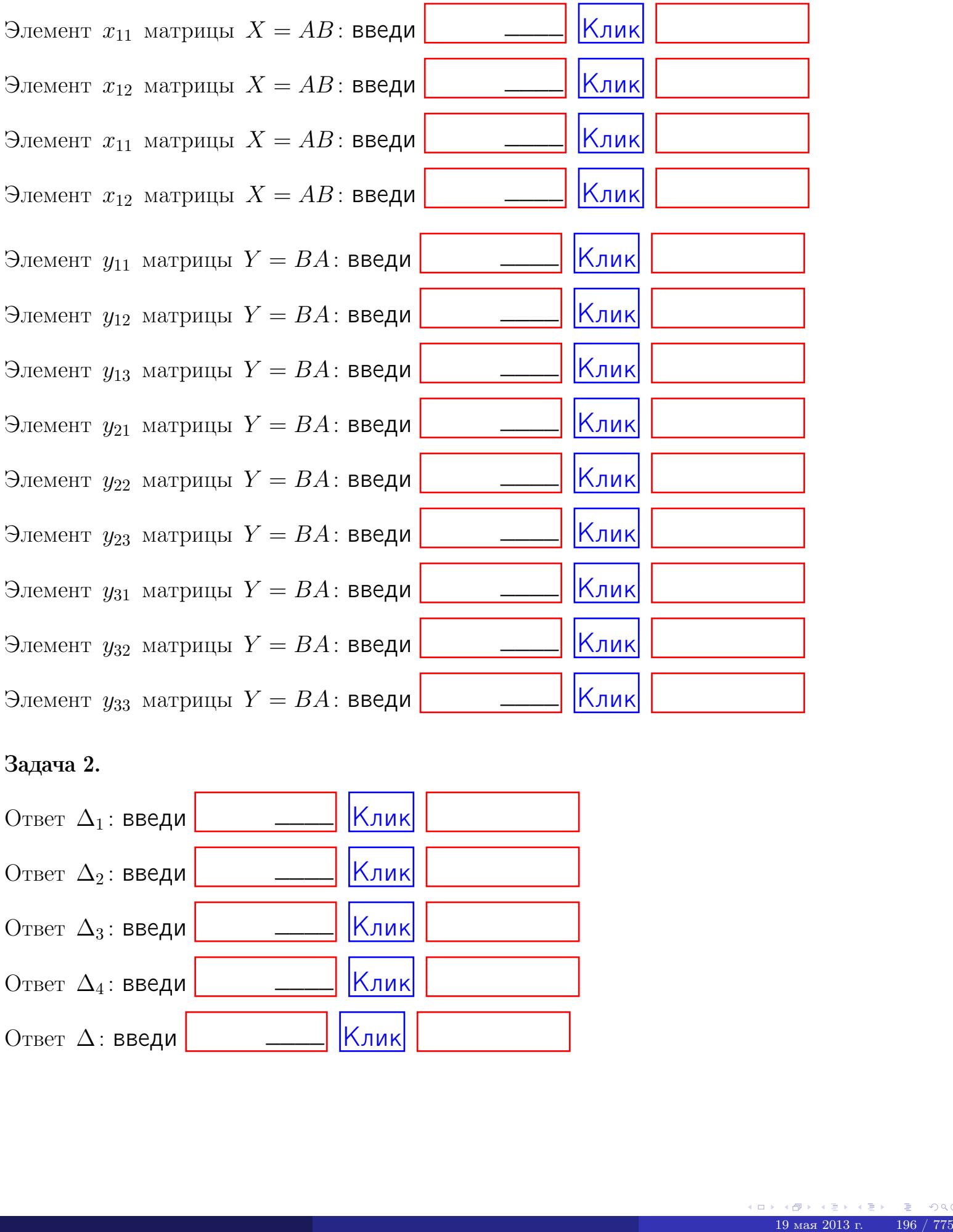

## Задача 2.

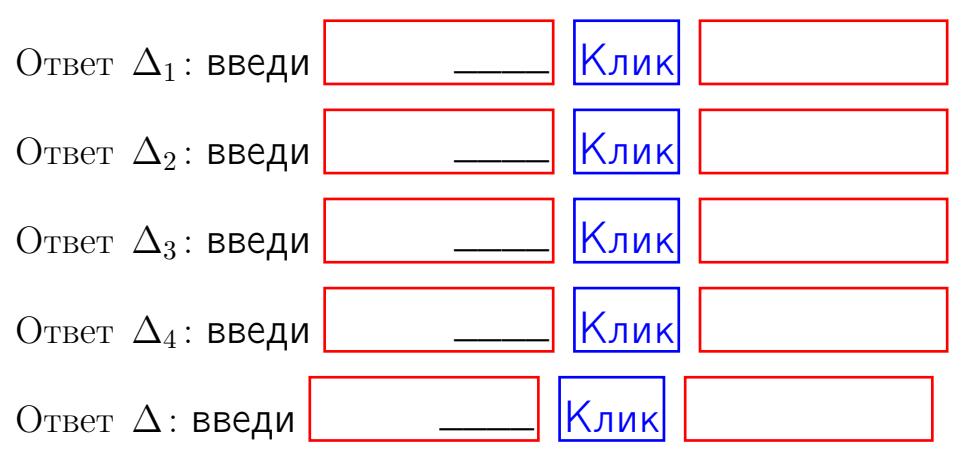

возврат $\Longrightarrow$  [огл](#page-1-0) $\Leftarrow$ 

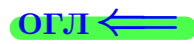

## Задача 3.

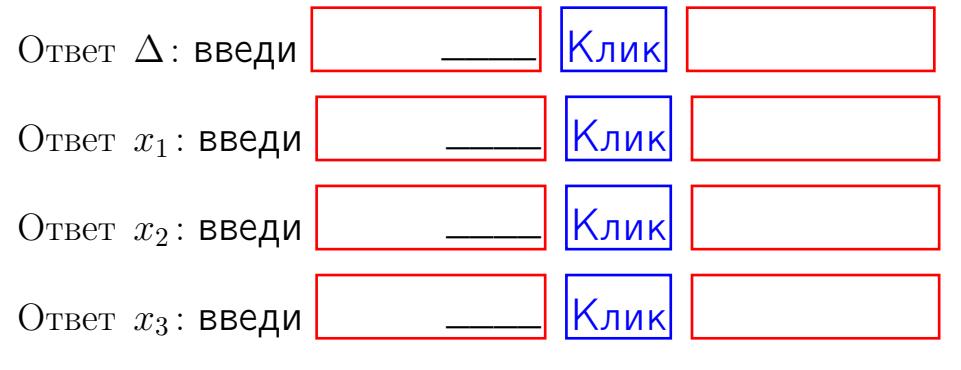

#### Задача 4a.

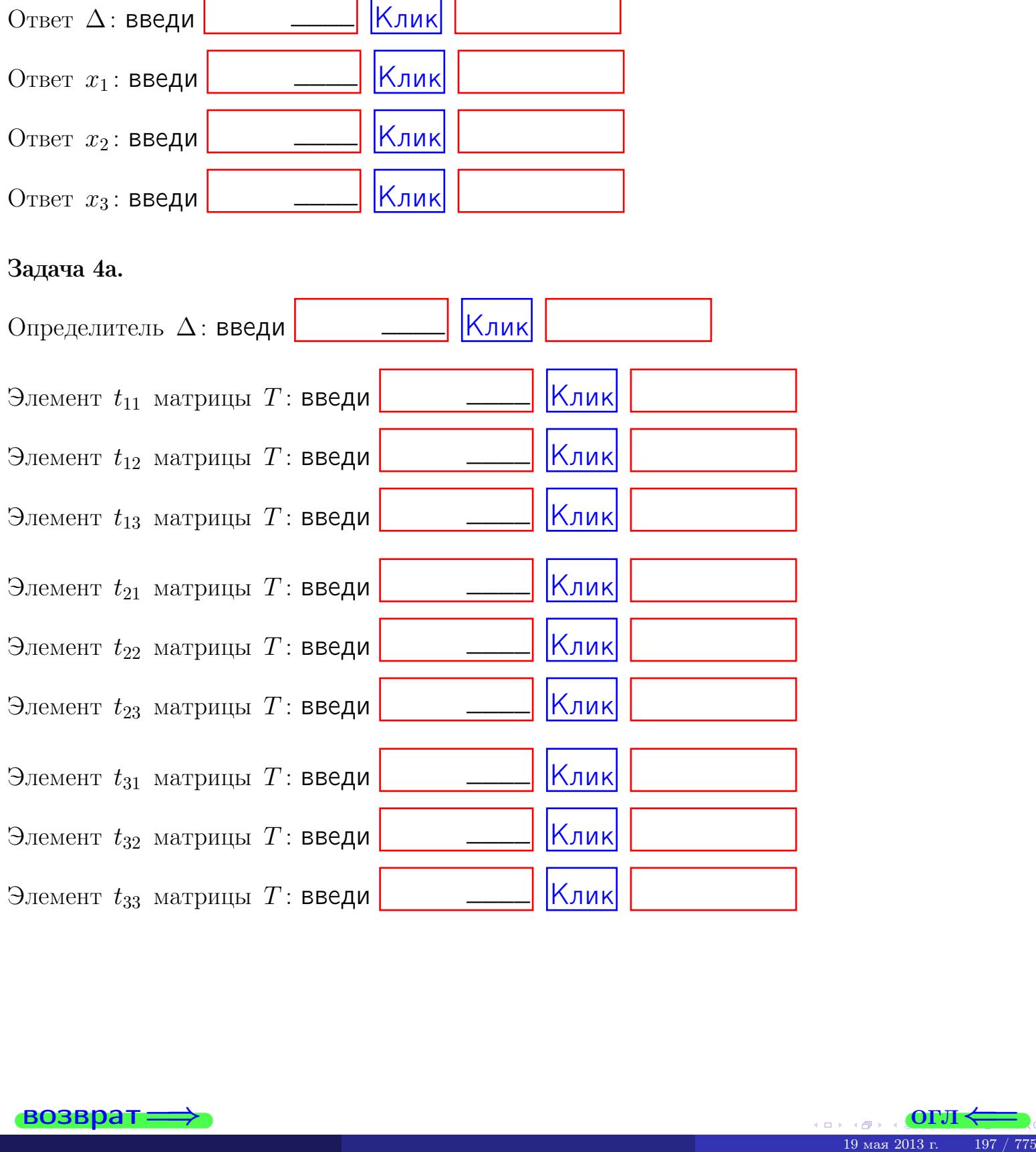

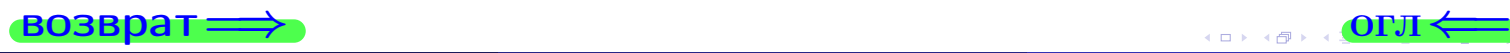

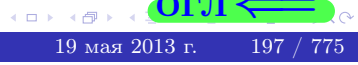

## Вариант 6  $-$  сдача по email, III

#### возврат $\Longrightarrow$  [огл](#page-1-0) $\Longleftrightarrow$

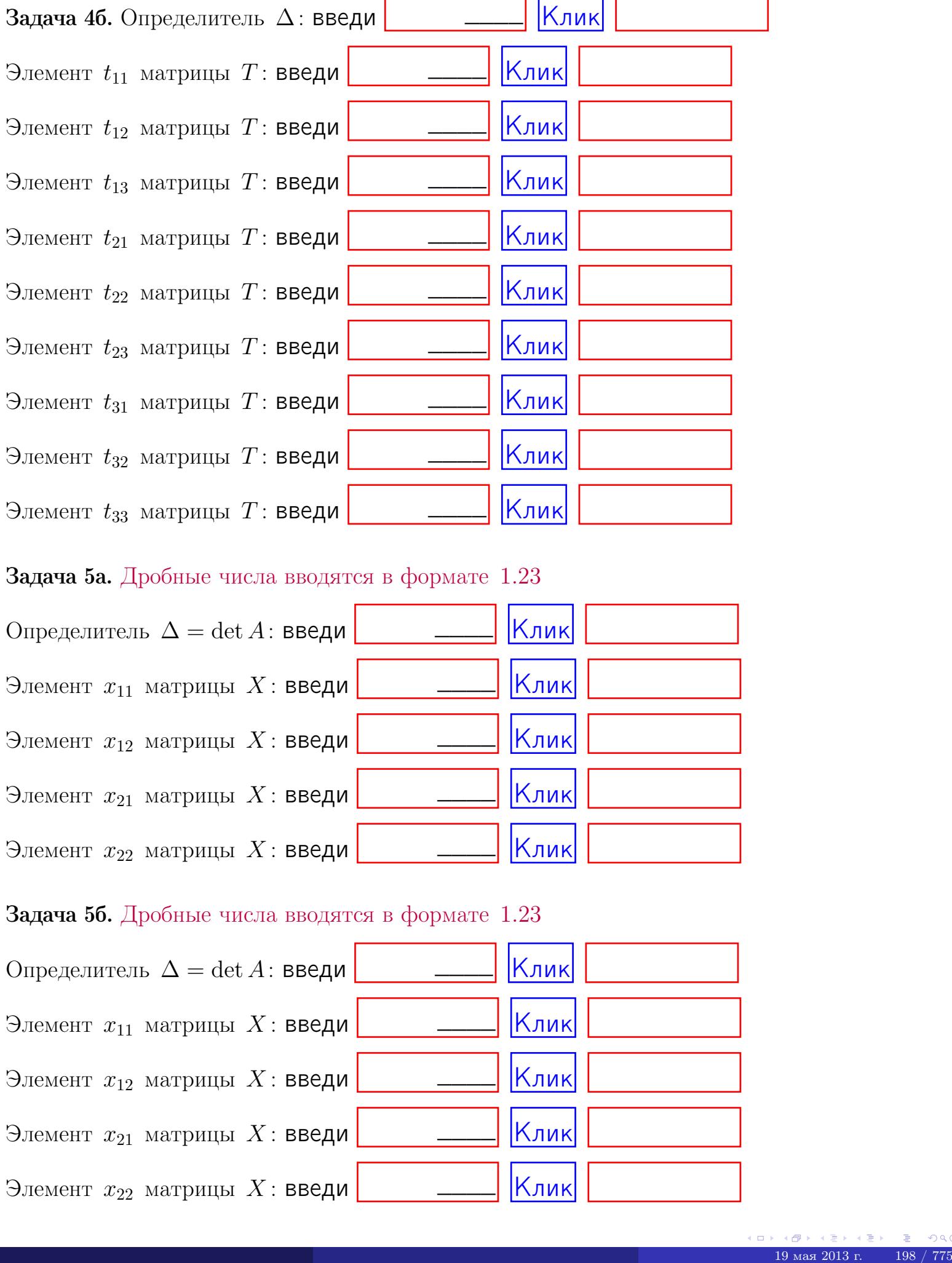

#### Задача 5а. Дробные числа вводятся в формате 1.23

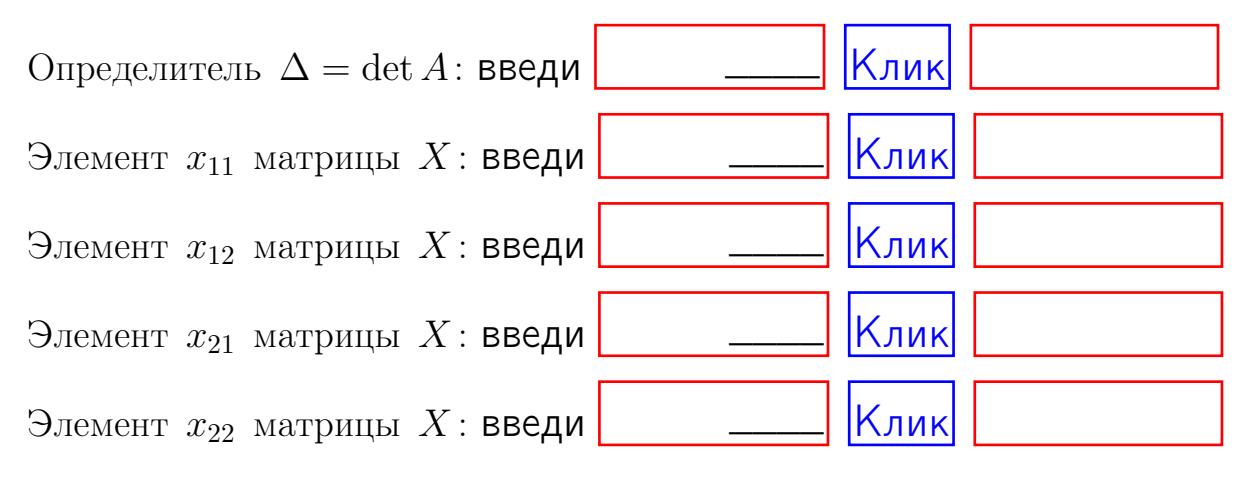

#### Задача 5б. Дробные числа вводятся в формате 1.23

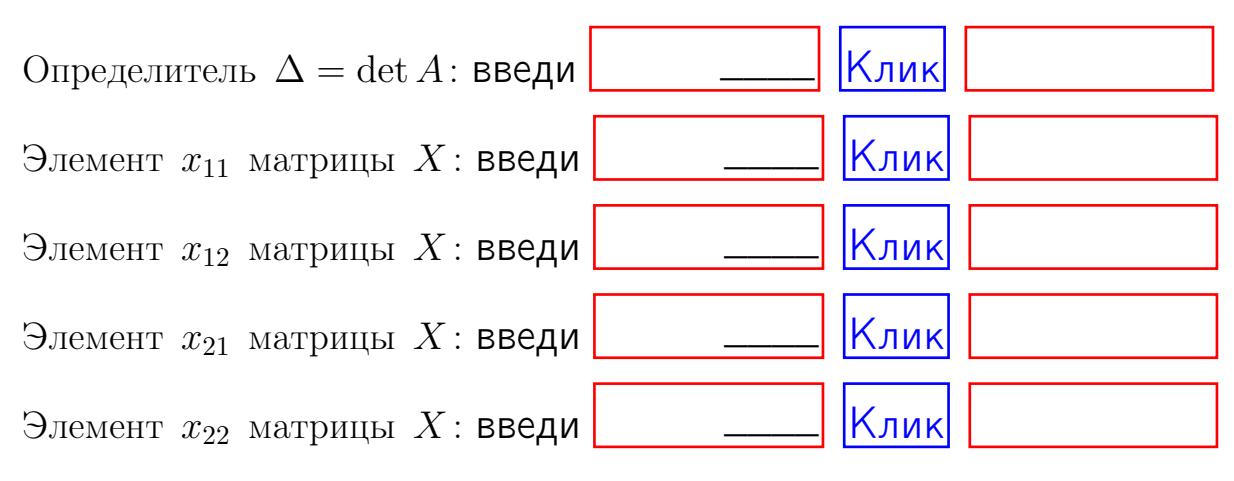

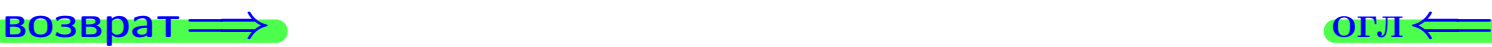

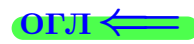

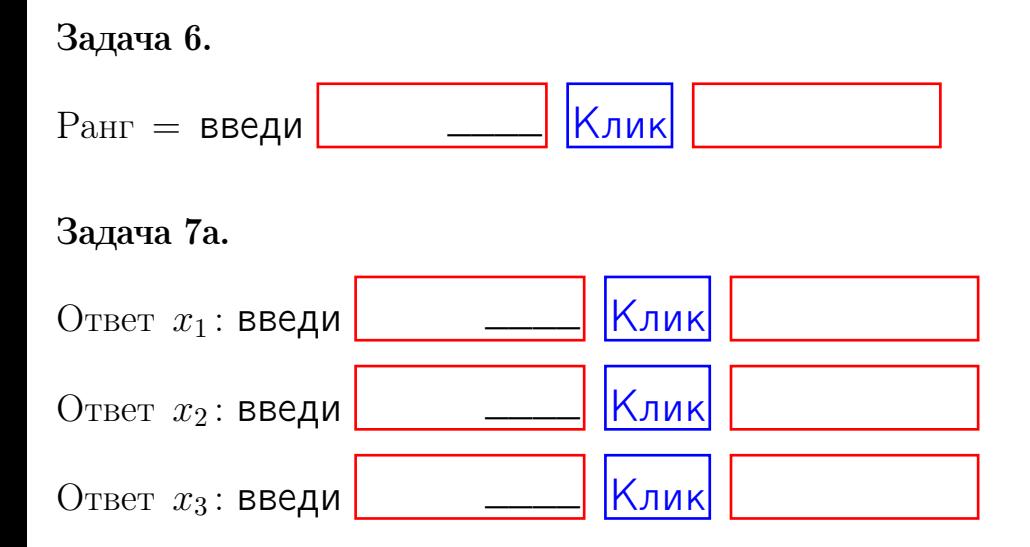

#### Задача 7б.

Записать выражения для неизвестных  $x_1$  и  $x_2$  через  $x_3$  в виде

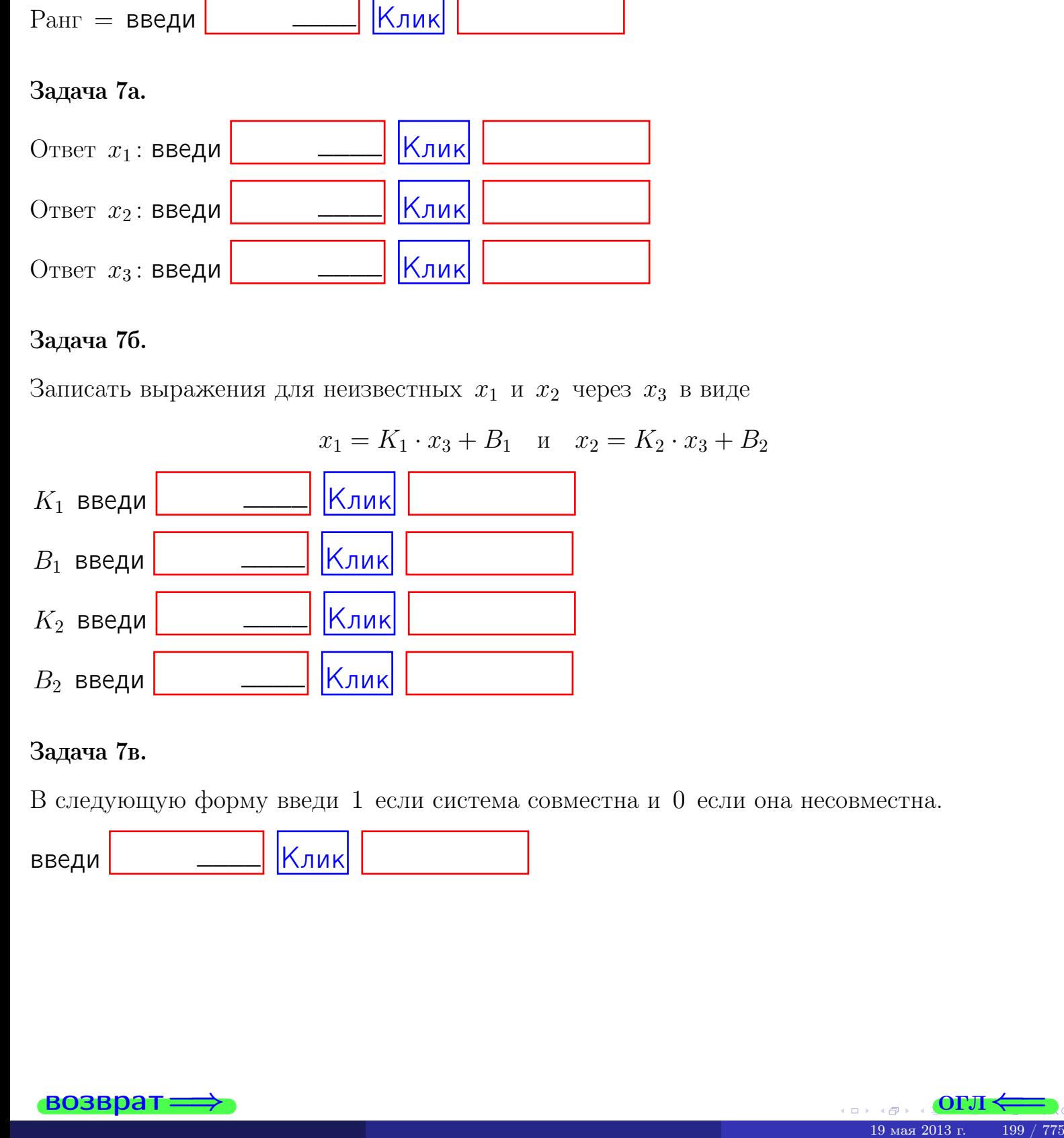

#### Задача 7в.

В следующую форму введи 1 если система совместна и 0 если она несовместна.

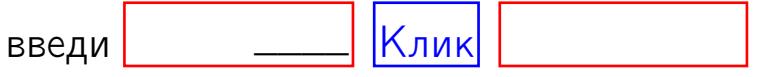

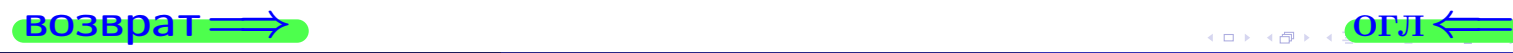

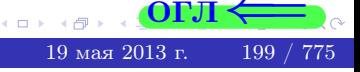
**возврат** 

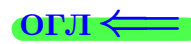

#### Задача 8.

Нумеруем собственные значения в порядке возрастания, например,  $z_1 = -2, z_2 = 3, z_3 = 5.$ 

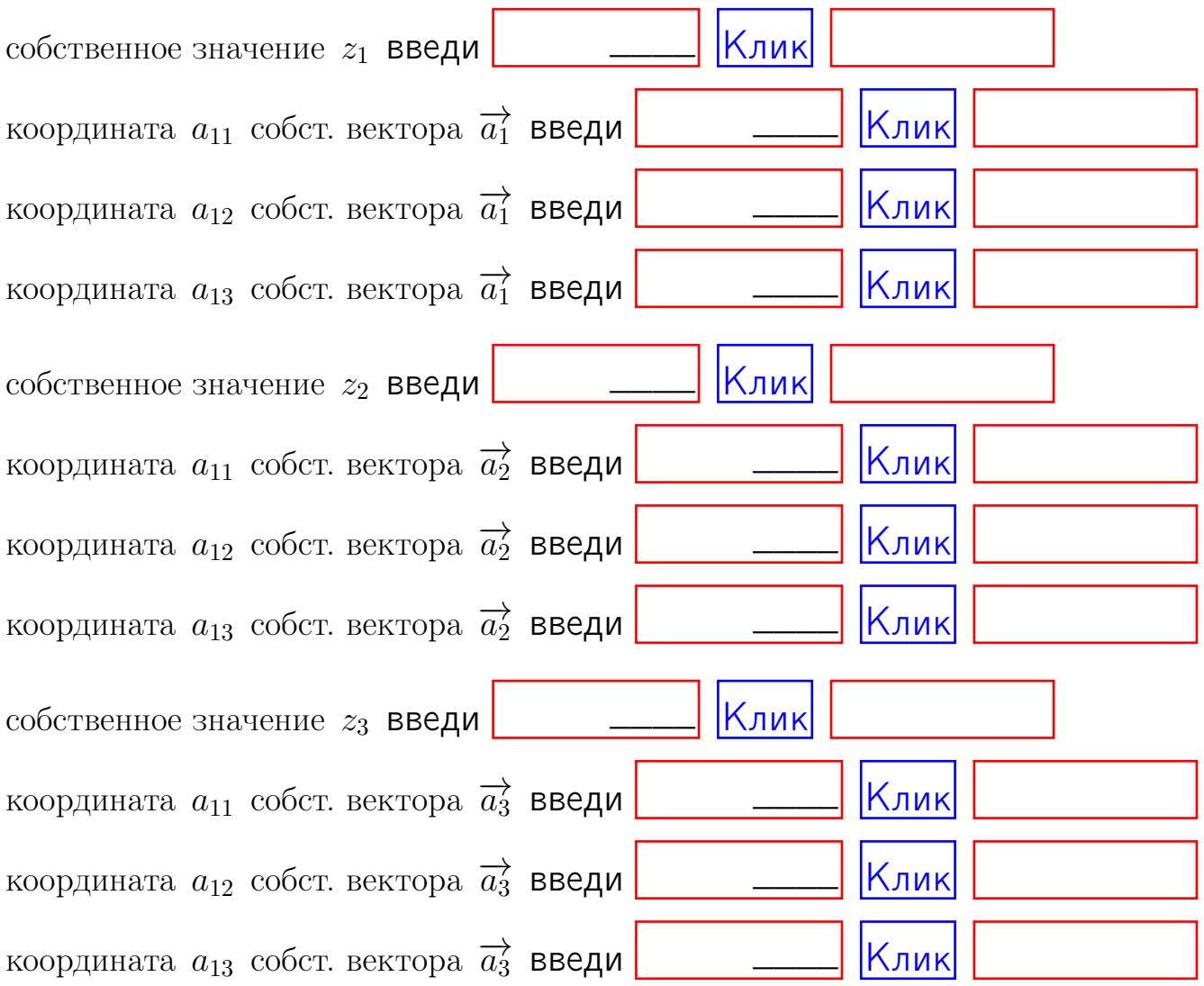

После заполнения всех форм жми SUBMIT.

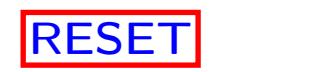

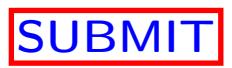

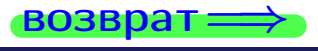

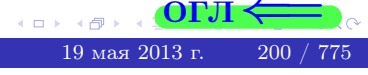

возврат $\Longrightarrow$  [огл](#page-1-0) $\Leftarrow$ 

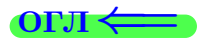

# Вариант 7

 $\overrightarrow{0}$ возврат $\implies$ 

### Вариант 7

### задача 1

возврат

### Задача 1

Заданы матрицы А и В. Найти произведения  $X = AB$ ,  $Y = BA$ ,  $Z = AC$ .

$$
A = \begin{pmatrix} 0 & 0 & -1 \\ 1 & -2 & 3 \end{pmatrix}, \quad B = \begin{pmatrix} 0 & 0 \\ -1 & 1 \\ -5 & 3 \end{pmatrix}, \quad C = \begin{pmatrix} 4 & 2 \\ -1 & 2 \end{pmatrix}
$$

### Решение

Действуем по образцу Примера П1.

# Ответ

$$
AB = \qquad \qquad ,\ BA = \qquad \qquad ,\ AC =
$$

# Выборочная проверка

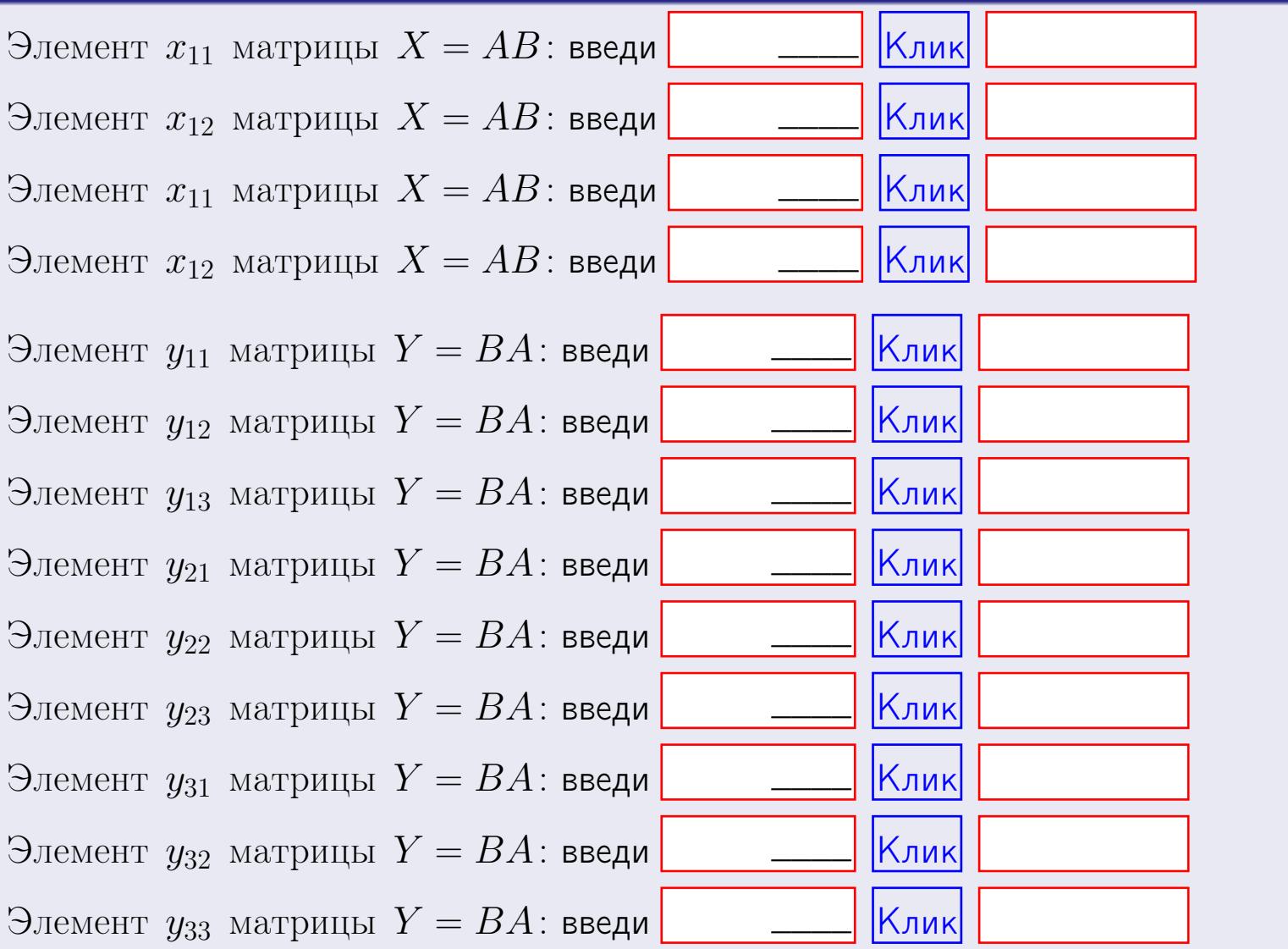

возврат

 $202 / 775$ 

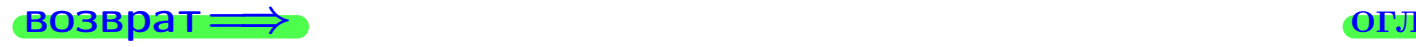

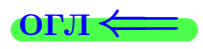

### Задача 2

Найти определитель

$$
\Delta = \begin{vmatrix}\n10 & 2 & -1 & -2 \\
3 & -2 & -2 & -2 \\
4 & -1 & 0 & 1 \\
2 & -2 & 6 & -3\n\end{vmatrix}
$$

.

#### Решение

Действуем по образцу Примера  $\Pi 2$ .

# Ответ

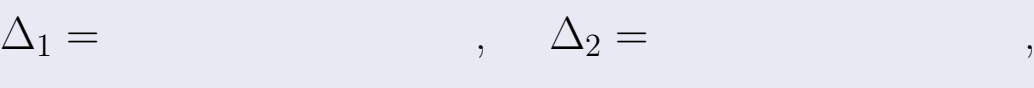

$$
\Delta_3 = \qquad \qquad , \quad \Delta_4 = \qquad \qquad ,
$$

$$
\Delta = (10) \cdot \Delta_1 - (2) \cdot \Delta_2 + (-1) \cdot \Delta_3 - (-2) \cdot \Delta_4 =
$$
  
= (10) \cdot \t(2) \cdot \t(4) + (-1) \cdot \t(4) \cdot \t(4) = (-2) \cdot \t(4) = 0

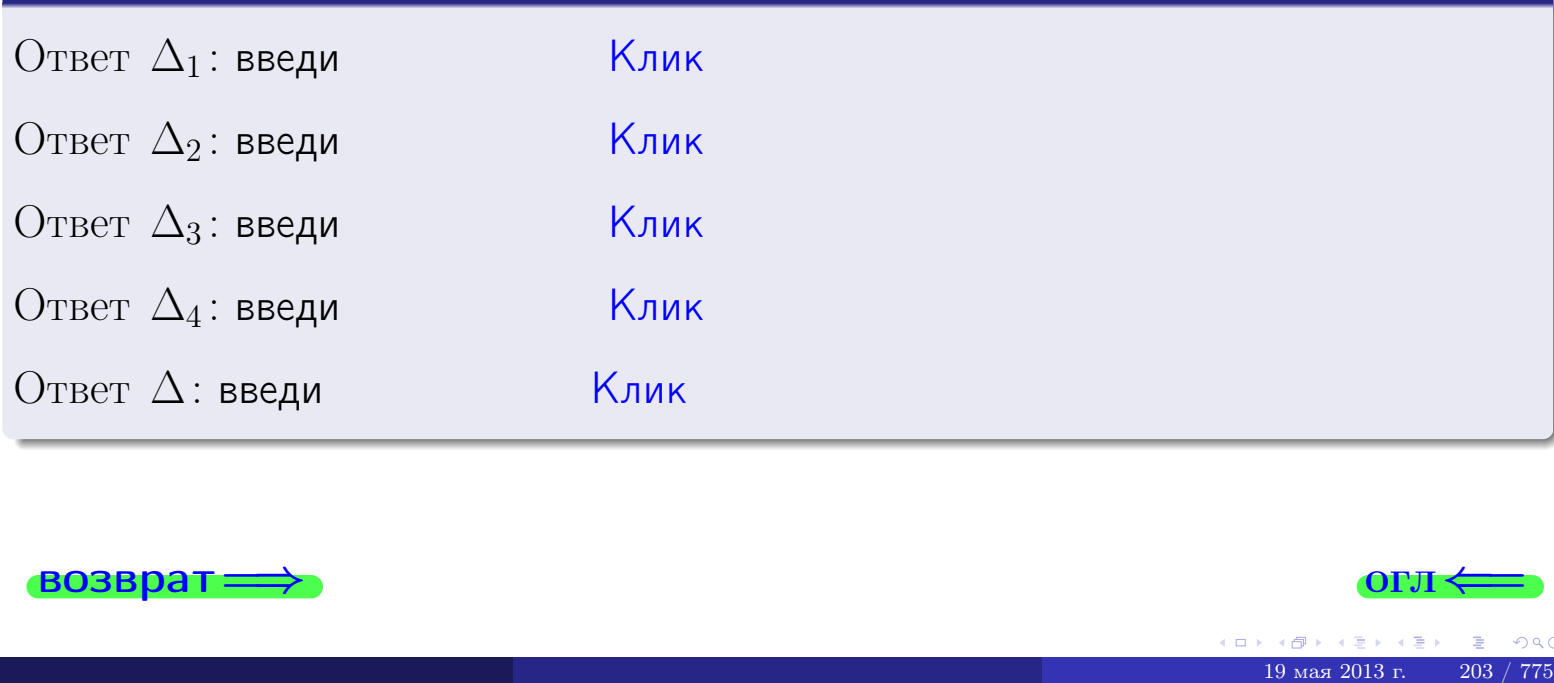

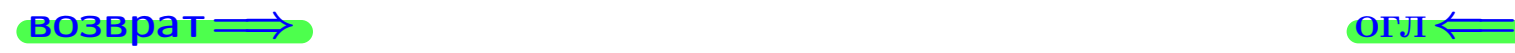

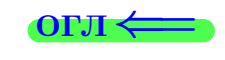

#### возврат $\Longrightarrow$  [огл](#page-1-0) $\longmapsto$

# Задача 3

Решить систему методом Крамера.

 $\sqrt{ }$  $\int$ 

 $\overline{\mathcal{L}}$ 

$$
10 x_1 + 2 x_2 - 1 x_3 = 12
$$
  
\n
$$
4 x_1 - 2 x_2 - 2 x_3 = 4
$$
  
\n
$$
4 x_1 - 1 x_2 + 0 x_3 = 10
$$

### Решение

Действуем по образцу Примера ПЗ.

## Ответ

 $\Delta = \quad , x_1 = \quad , x_2 = \quad , x_3 = \quad .$ 

### Проверка

\n Thepose ypaвнение: \n 
$$
(10) \cdot ( ) + (2) \cdot ( ) + (-1) \cdot ( ) = 12
$$
\n

\n\n Bropoe ypaвнение: \n  $(4) \cdot ( ) + (-2) \cdot ( ) + (-2) \cdot ( ) = 4$ \n

\n\n There be ypaвнение: \n  $(4) \cdot ( ) + (-1) \cdot ( ) + (0) \cdot ( ) = 10$ \n

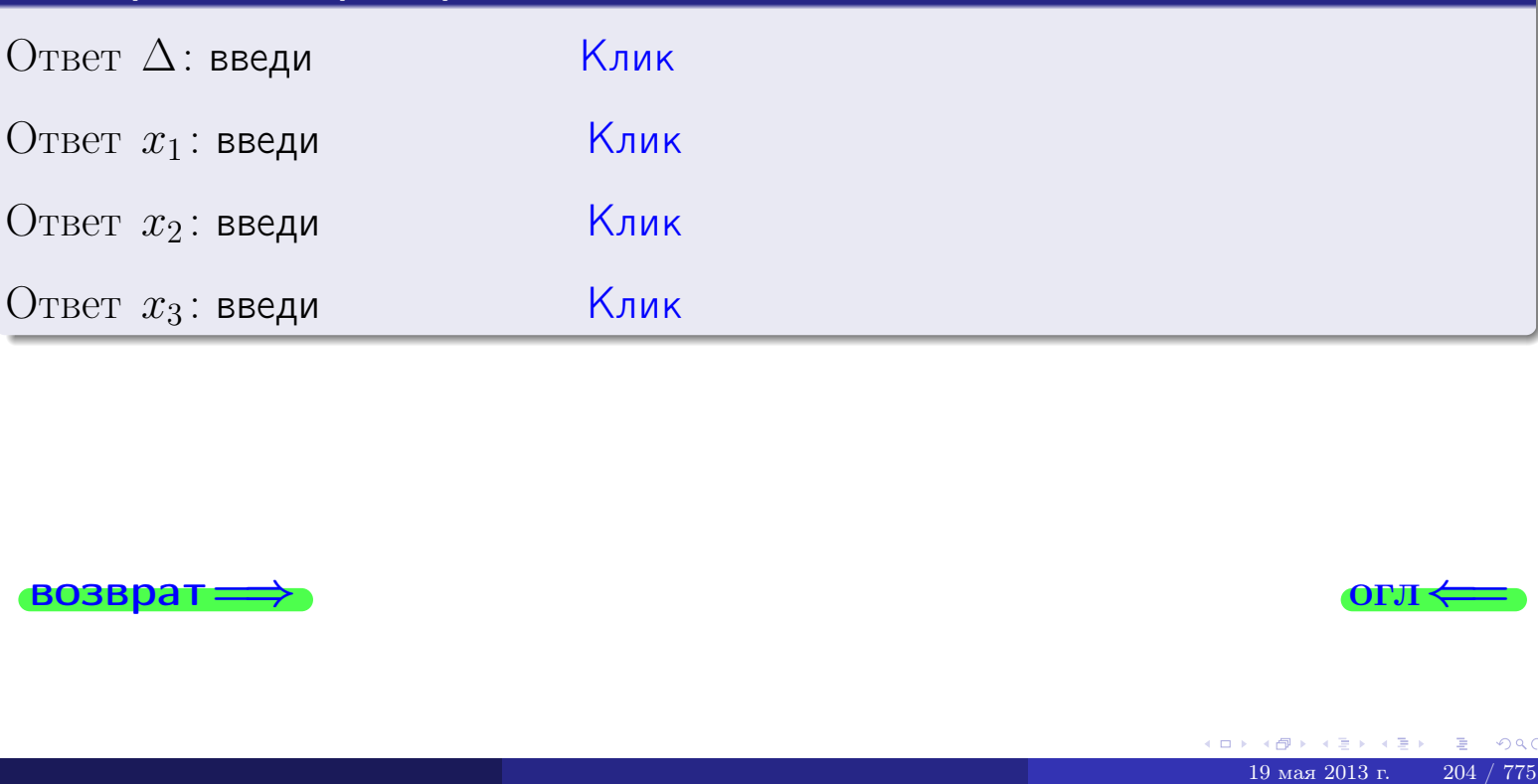

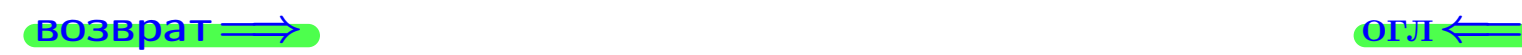

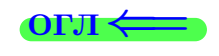

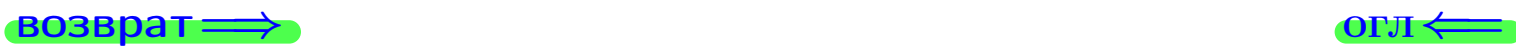

19 мая $2013$  г.  $\qquad$  205 / 775  $\;$ 

# Задача 4a

Найти обратную матрицу  $A^{-1}$  к матрице

$$
A = \begin{pmatrix} 11 & 1 & 12 \\ 5 & -3 & 0 \\ 5 & -2 & 2 \end{pmatrix}.
$$

### Решение

Действуем по образцу Примера [П4а](#page-83-0).

# Ответ

$$
\Delta = \qquad \qquad T =
$$

$$
\overline{T} =
$$

$$
A^{-1} = \frac{1}{\Delta} \cdot T =
$$

### Проверка

$$
A \cdot T = \begin{pmatrix} 11 & 1 & 12 \\ 5 & -3 & 0 \\ 5 & -2 & 2 \end{pmatrix} .
$$
  
-  $\text{QJIKHO GbITb} \ \Delta \cdot E = \begin{pmatrix} \Delta & 0 & 0 \\ 0 & \Delta & 0 \\ 0 & 0 & \Delta \end{pmatrix} .$ 

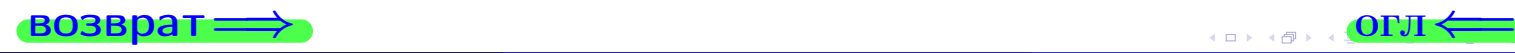

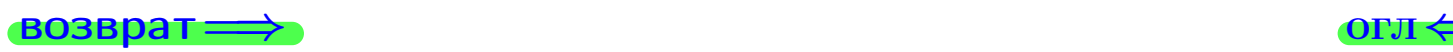

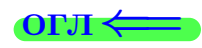

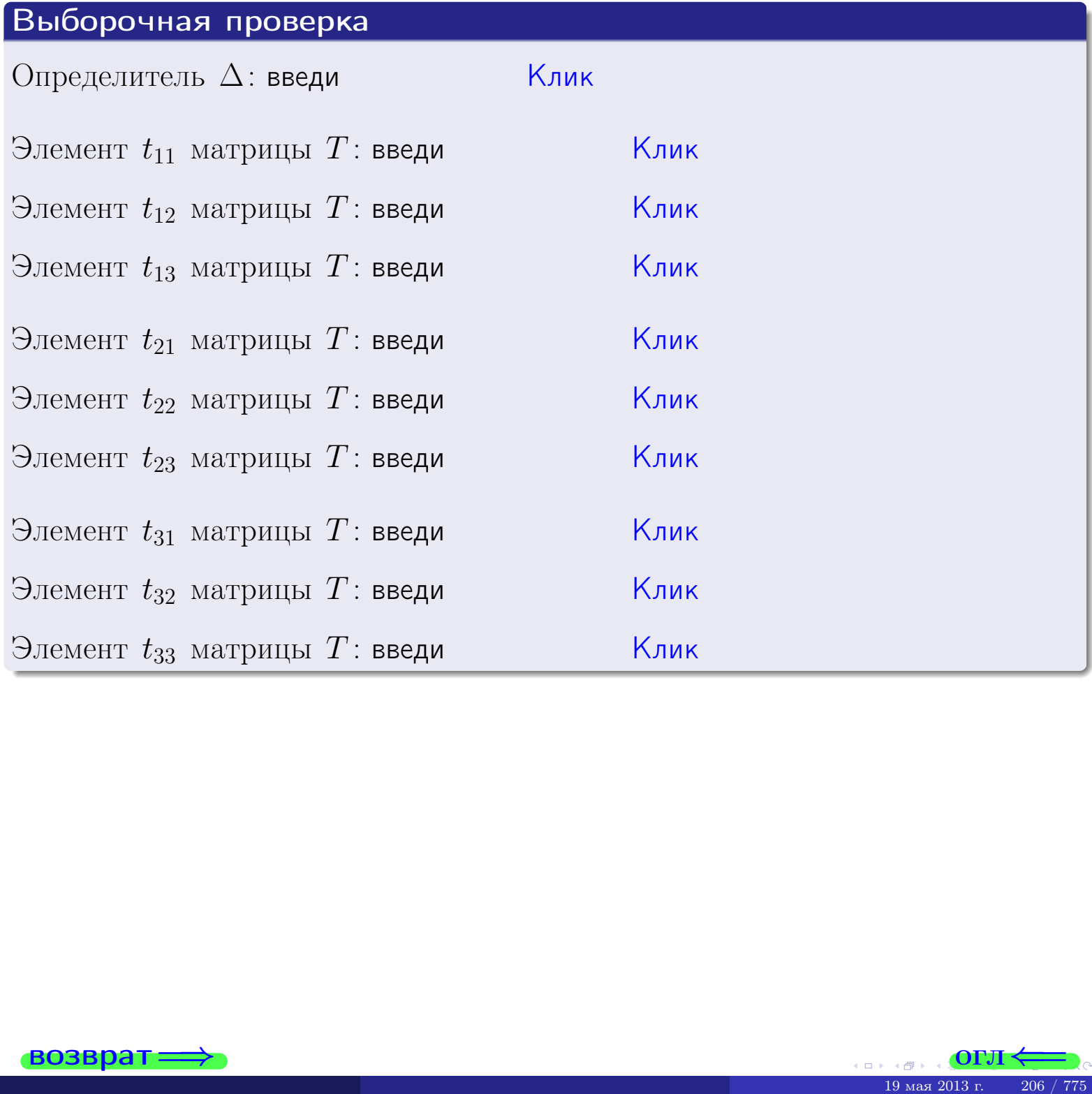

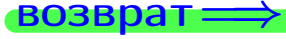

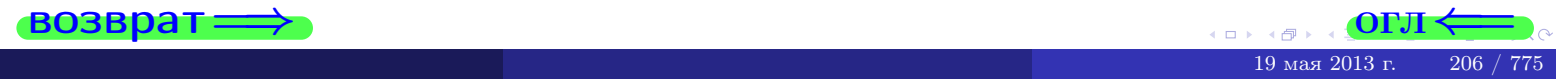

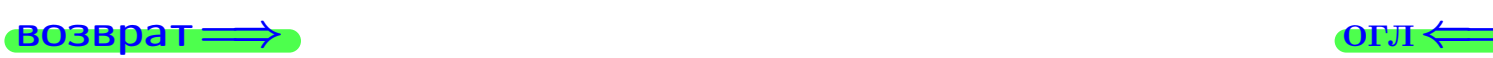

# Задача 4б

Найти обратную матрицу  $A^{-1}$  к матрице

$$
A = \begin{pmatrix} 9 & 3 & 8 \\ 3 & -1 & -4 \\ 3 & 0 & -2 \end{pmatrix}.
$$

### Решение

Действуем по образцу Примера [П4а](#page-83-0).

# Ответ

$$
\Delta = \qquad \qquad T =
$$

$$
\overline{T} =
$$

$$
A^{-1} = \frac{1}{\Delta} \cdot T =
$$

### Проверка

$$
A \cdot T = \begin{pmatrix} 9 & 3 & 8 \\ 3 & -1 & -4 \\ 3 & 0 & -2 \end{pmatrix}.
$$
  
= 
$$
\text{AODXHO} \text{6b} \Delta \cdot E = \begin{pmatrix} \Delta & 0 & 0 \\ 0 & \Delta & 0 \\ 0 & 0 & \Delta \end{pmatrix}.
$$

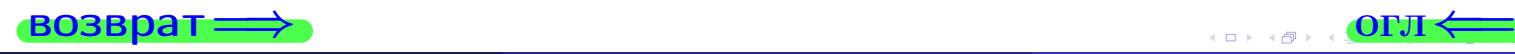

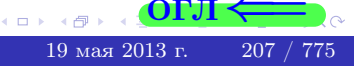

возврат ⇒

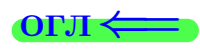

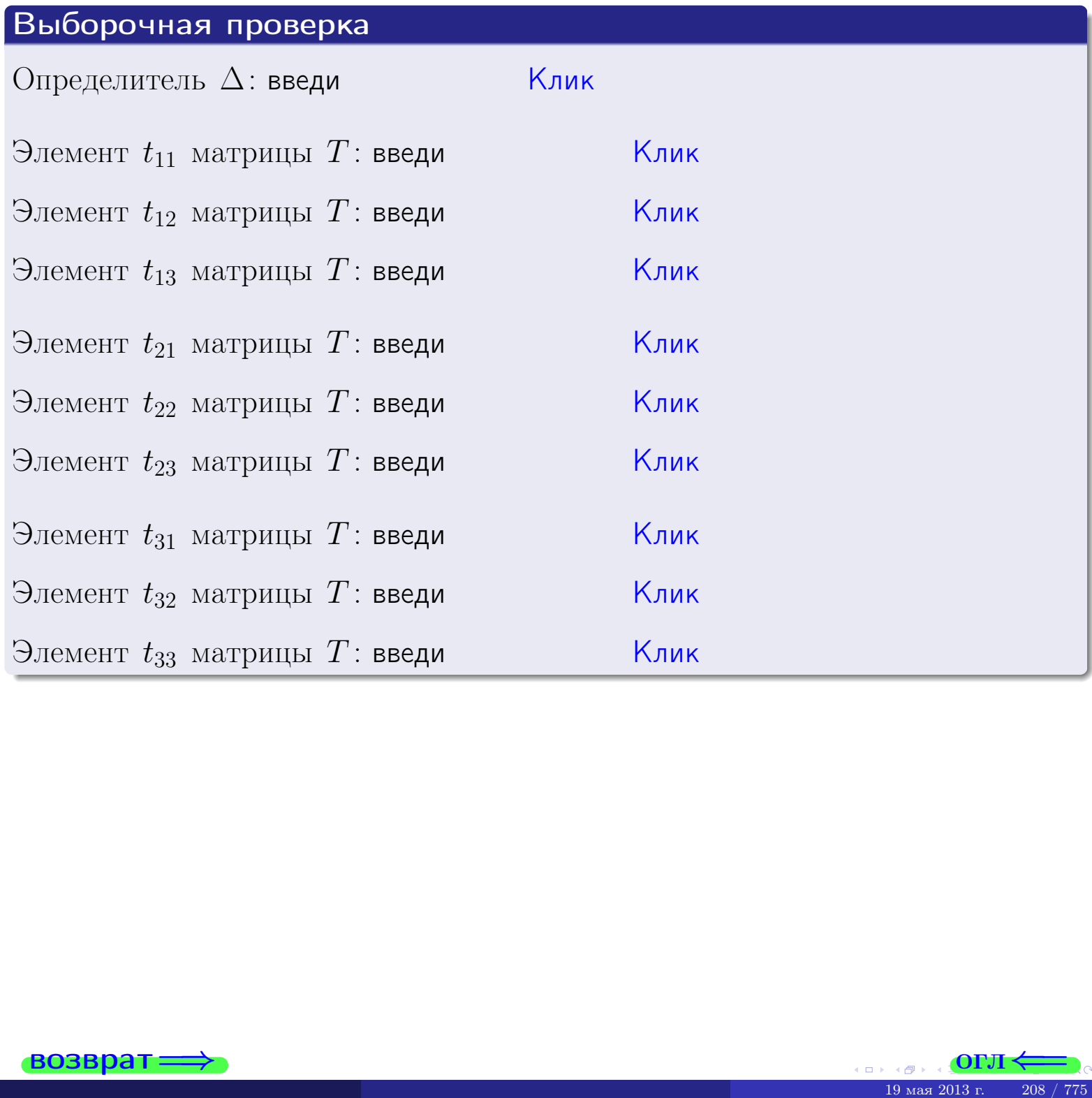

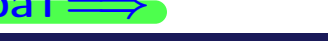

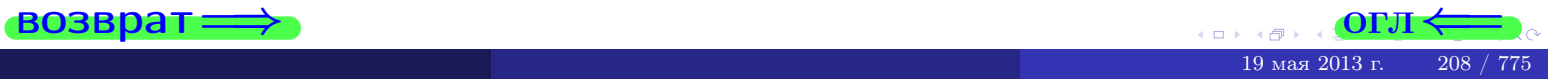

#### Вариант 7

# задача 5а

#### **ВОЗВРАТ:**

#### Задача 5а

Решить матричное уравнение  $A \cdot X = B$ , где  $A = \begin{pmatrix} 2 & 2 \\ -2 & 3 \end{pmatrix}$ ,  $(1 \t1)$ 

$$
=\left(\begin{array}{cc} 1 & 1 \\ -3 & 2 \end{array}\right),\,\,a\,\,X\,\,-\,neus aecmna a\,\,mmuuya\,\,2\times 2
$$

#### Решение

Действуем по образцу Примера П5а.

#### Ответ

 $\overline{B}$ 

$$
\Delta = \det A = \qquad , \qquad T =
$$

$$
A^{-1} = \frac{1}{\Delta} \cdot T =
$$

$$
X = A^{-1} \cdot B = \frac{1}{\Delta} \cdot T \cdot B =
$$

Проверка

$$
A \cdot X = \begin{pmatrix} 2 & 2 \\ -2 & 3 \end{pmatrix} \cdot \underline{\hspace{1cm}} = \underline{\hspace{1cm}} \underline{\hspace{1cm}} = \underline{\hspace{1cm}} \cdot \underline{\hspace{1cm}} = \underline{\hspace{1cm}} \cdot \underline{\hspace{1cm}} = \begin{pmatrix} 1 & 1 \\ -3 & 2 \end{pmatrix} = B.
$$

 $\qquad \qquad$ 

 $\equiv$ 

#### Выборочная проверка

дробные числа вводятся в формате 1.23

Ҝӆӥҝ Определитель  $\Delta = \det A$ : введи  $\overline{\left|\mathsf{K}_{\mathsf{J}\mathsf{M}\mathsf{K}}\right|}$ Элемент  $x_{11}$  матрицы  $X$ : введи <mark>Клик</mark> Элемент  $x_{12}$  матрицы  $X$ : введи Клик Элемент  $x_{21}$  матрицы  $X$ : введи Клик Элемент  $x_{22}$  матрицы  $X$ : введи

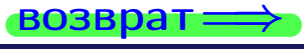

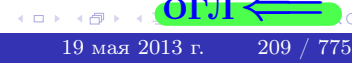

OL'1

 $BOSB$ <sub>D</sub> $\rightarrow$ 

# $\cdot$  задача 5б

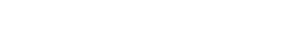

 $\overline{\phantom{a}}$ 

 $\!\!\!=\!\!\!\!$ 

 $\overline{\phantom{a}}$ 

# Задача 56

$$
Peuumo Mampu
$$
чное уравнение  $X \cdot A = B$ , ede  $A = \begin{pmatrix} 3 & 3 \\ -1 & 4 \end{pmatrix}$ ,

$$
B = \begin{pmatrix} 1 & 4 \\ -1 & 1 \end{pmatrix}, \ a \ X \ - \text{neussecmna} \ x \ \text{ampu} \ y \ a \ 2 \times 2
$$

### Решение

Действуем по образцу Примера П56.

# Ответ

$$
\Delta = \det A = \quad , \qquad T =
$$

$$
A^{-1} = \frac{1}{\Delta} \cdot T = \boxed{\phantom{1}}
$$

$$
X = B \cdot A^{-1} = \frac{1}{\Delta} \cdot B \cdot T =
$$

Проверка

$$
X \cdot A = \underbrace{\qquad \qquad}_{X} \cdot \begin{pmatrix} 3 & 3 \\ -1 & 4 \end{pmatrix} = \frac{1}{2} \cdot \qquad \qquad = \begin{pmatrix} 1 & 4 \\ -1 & 1 \end{pmatrix} = B.
$$

### Выборочная проверка

дробные числа вводятся в формате 1.23

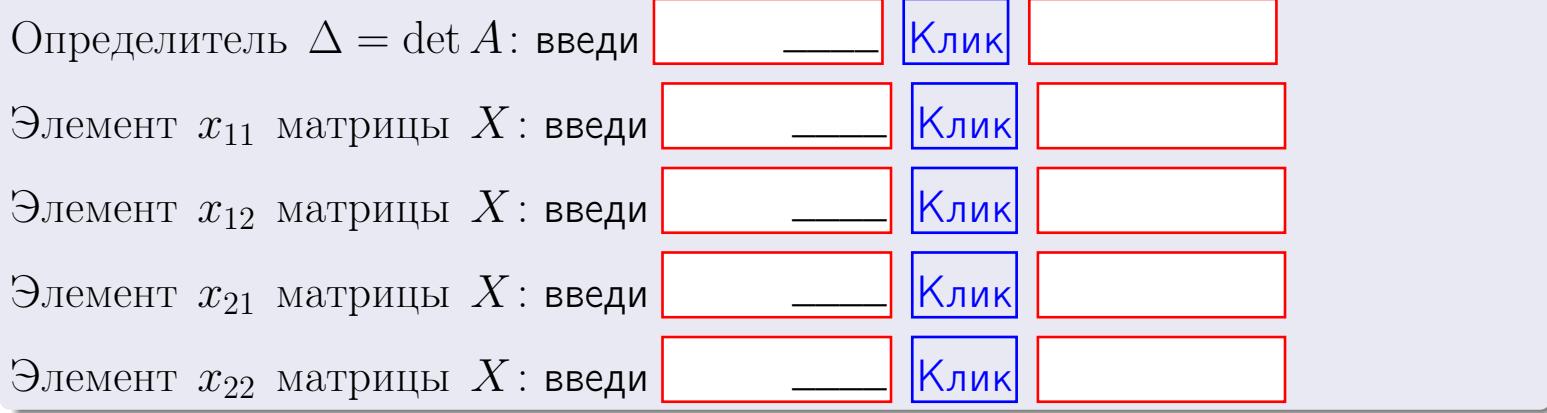

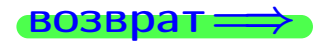

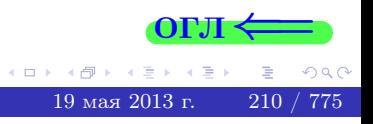

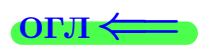

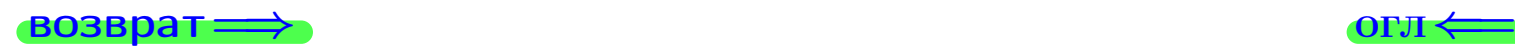

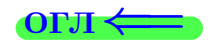

#### Задача 6 Найти ранг матрицы  $A =$  $\sqrt{ }$  $\vert$ 10 2 −1 −2 8 −7 1 −6 −4 25 −5 14  $22 -30 5 -22$  $\setminus$  $\Bigg\}$ .

#### Решение

Действуем по образцу Примера [П6](#page-118-0).

# Ответ  $P_{\rm AHF} =$ . Выборочная проверка  $\text{Pahr} = \text{введи}$   $\boxed{\text{Kank}}$  $\begin{array}{c} \hline \text{19 ms} \end{array}$  СРЛ  $\leftarrow$

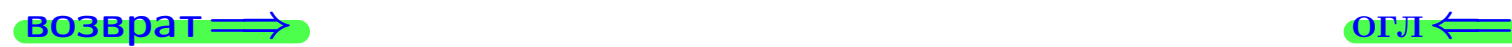

#### возврат $\Longrightarrow$  [огл](#page-1-0) $\Longleftrightarrow$

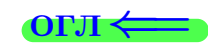

#### Задача 7а

Решить систему уравнений методом Гаусса

 $\sqrt{ }$  $\int$ 

 $\overline{\mathcal{L}}$ 

$$
2x_1 + 7x_2 + 6x_3 = 35
$$
  
\n
$$
5x_1 + 18x_2 + 15x_3 = 89
$$
  
\n
$$
14x_1 + 50x_2 + 43x_3 = 250
$$

#### Решение

Действуем по образцу Примеров [П7а](#page-147-0), [П7б](#page-156-0), [П7в](#page-163-0).

#### Ответ

 $x_1 = , x_2 = , x_3 = .$ 

#### Проверка

- Первое уравнение:  $(2) \cdot + (7) \cdot + (6) \cdot = 35$ .
- Второе уравнение:  $(5) \cdot + (18) \cdot + (15) \cdot = 89$ .
- Третье уравнение:  $(14) \cdot + (50) \cdot + (43) \cdot = 250$ .

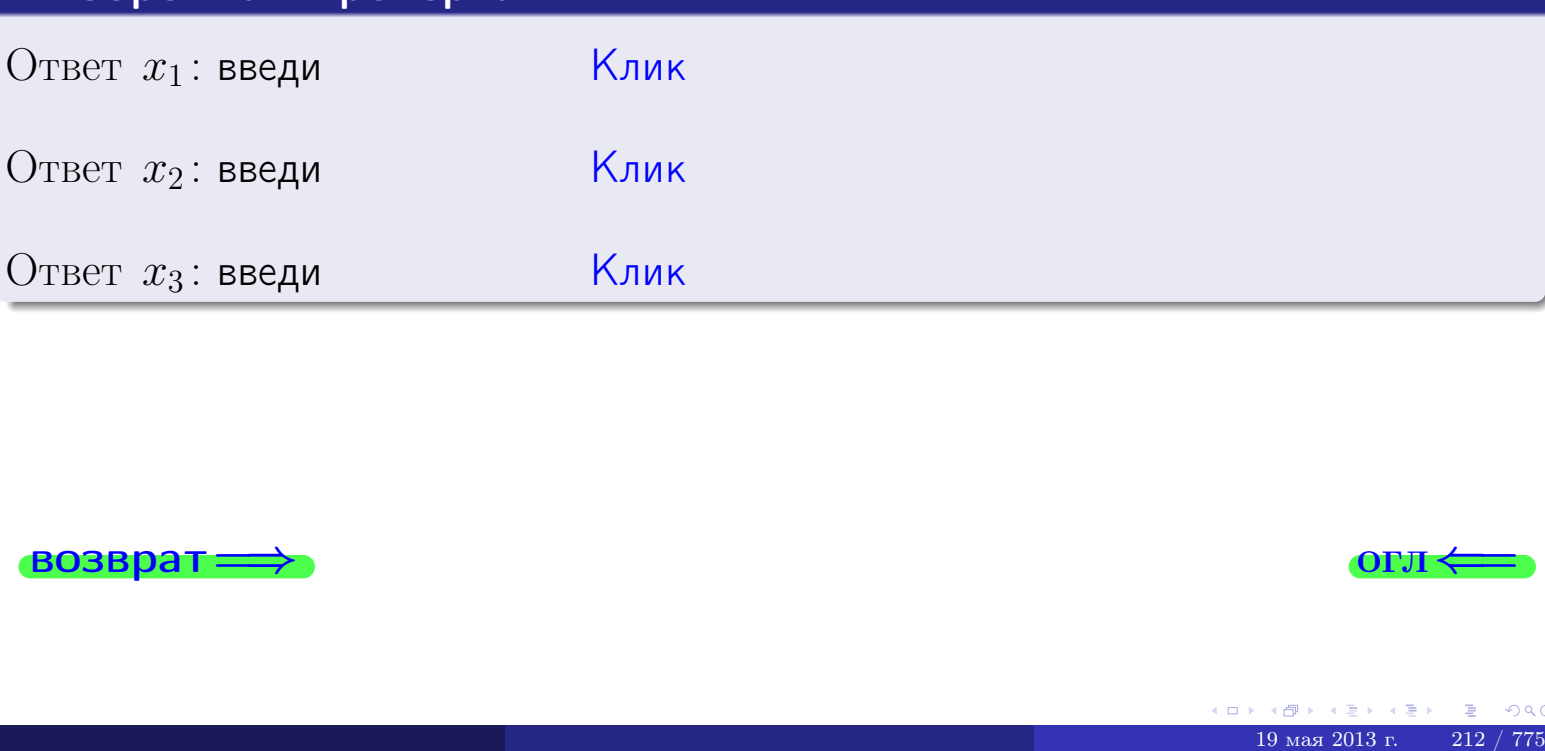

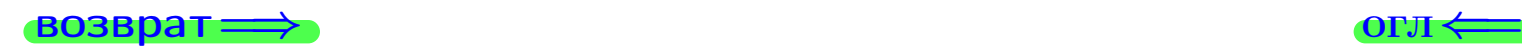

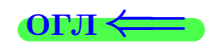

возврат

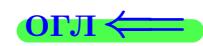

# Задача 76 Решить систему уравнений методом Гаусса

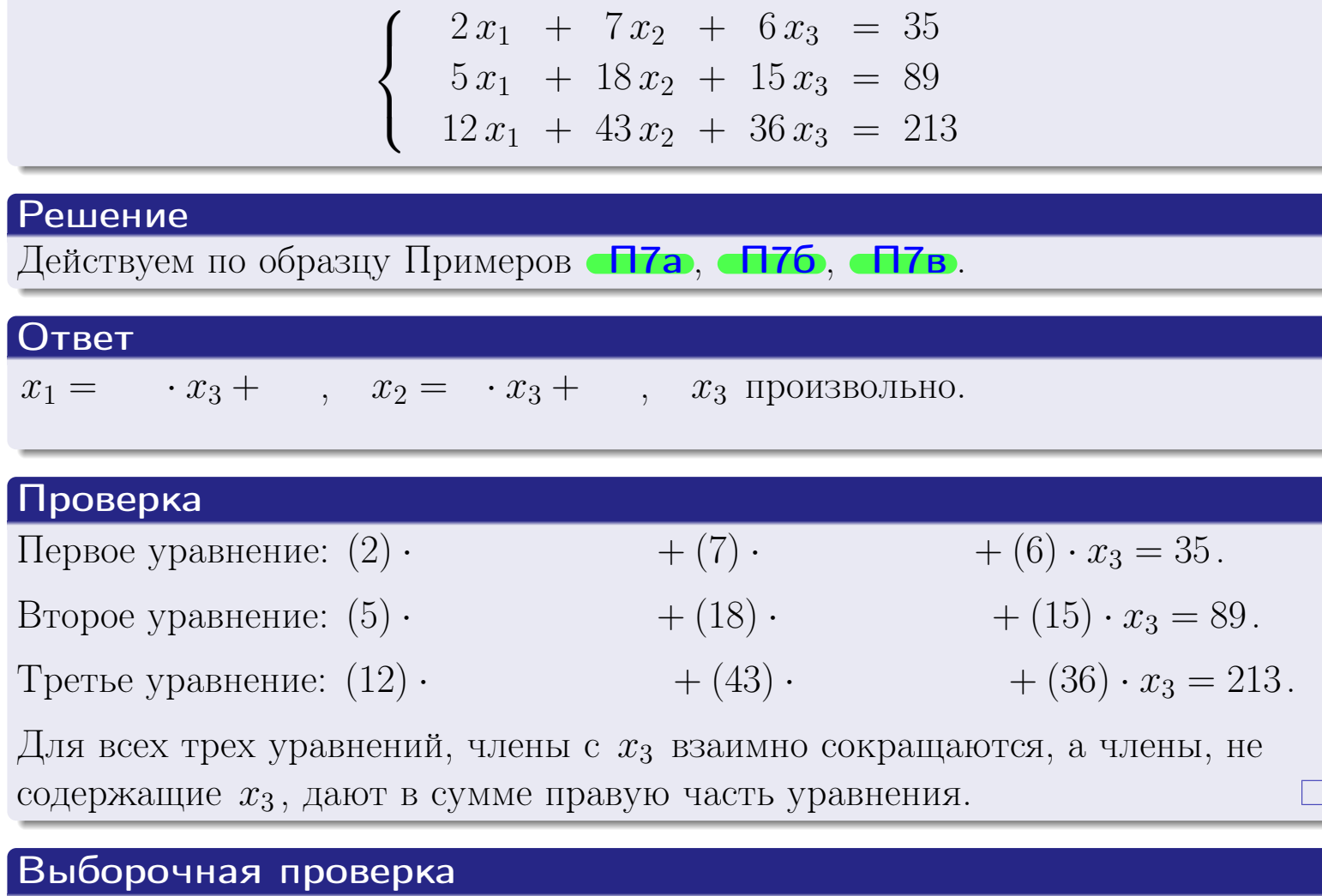

Записать выражения для неизвестных  $x_1$  и  $x_2$  через  $x_3$  в виде

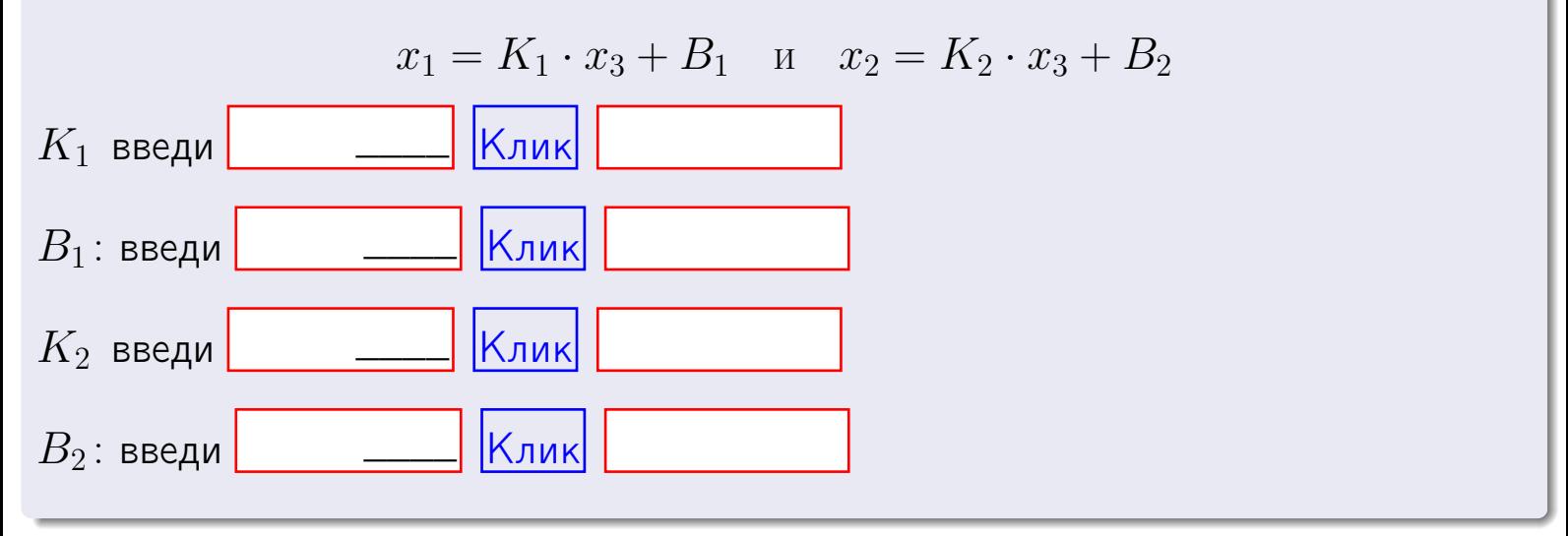

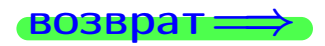

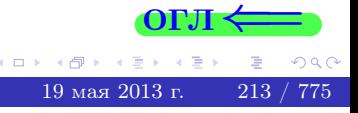

Вариант 7 — задача 7в

#### возврат $\Longrightarrow$  [огл](#page-1-0) $\Longleftrightarrow$

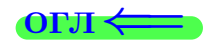

#### Задача 7в

Решить систему уравнений методом Гаусса

 $\sqrt{ }$  $\int$  $\overline{\mathcal{L}}$  $2 x_1 + 7 x_2 + 6 x_3 = 35$  $5 x_1 + 18 x_2 + 15 x_3 = 89$  $12 x_1 + 43 x_2 + 36 x_3 = 214$ 

#### Решение

Действуем по образцу Примеров [П7а](#page-147-0), [П7б](#page-156-0), [П7в](#page-163-0).

#### Ответ

#### Выборочная проверка

В следующую форму введи 1 если система совместна и 0 если она несовместна.

введи <u>Димин</u>

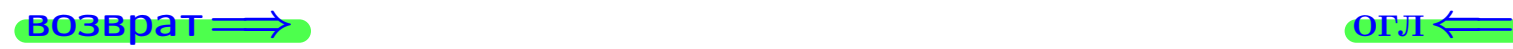

<sup>19</sup> мая 2013 г. 214 / 775 \_\_\_\_

# задача 8, I

возврат =>

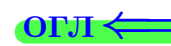

# Задача 8

Найти собственные значения и собственные вектора матрицы

$$
A = \begin{pmatrix} -44 & 3 & 18 \\ -110 & 7 & 46 \\ -100 & 6 & 42 \end{pmatrix}.
$$

### Решение

Действуем по образцу Примера П8.

# Ответ

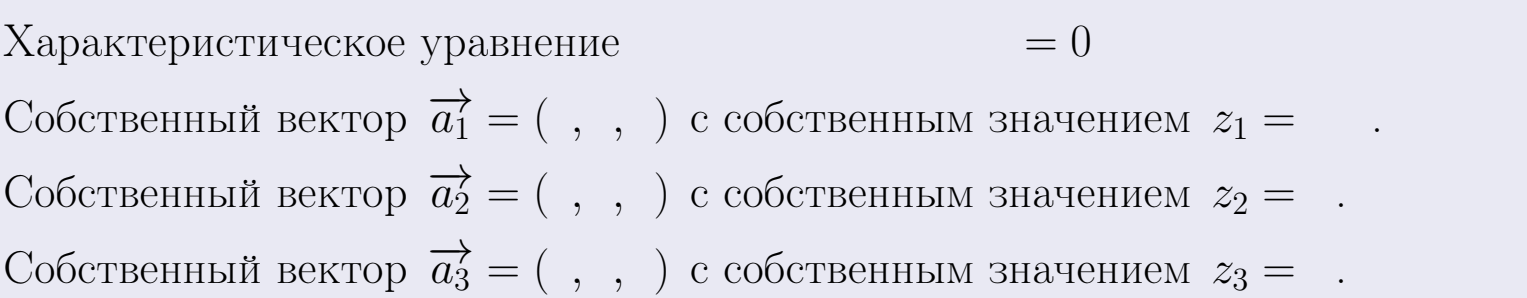

#### **Проверка**

возврат

$$
A \cdot \overrightarrow{a_1} = \begin{pmatrix} -44 & 3 & 18 \\ -110 & 7 & 46 \\ -100 & 6 & 42 \end{pmatrix} \cdot \begin{pmatrix} 1 \\ 1 \end{pmatrix} = \begin{pmatrix} 1 \\ 1 \end{pmatrix} = \begin{pmatrix} 1 \\ 1 \end{pmatrix} = z_1 \cdot \overrightarrow{a_1}
$$
  

$$
A \cdot \overrightarrow{a_2} = \begin{pmatrix} -44 & 3 & 18 \\ -110 & 7 & 46 \\ -100 & 6 & 42 \end{pmatrix} \cdot \begin{pmatrix} 1 \\ 1 \end{pmatrix} = \begin{pmatrix} 1 \\ 1 \end{pmatrix} = \begin{pmatrix} 1 \\ 1 \end{pmatrix} = z_2 \cdot \overrightarrow{a_2}
$$
  

$$
A \cdot \overrightarrow{a_3} = \begin{pmatrix} -44 & 3 & 18 \\ -110 & 7 & 46 \\ -100 & 6 & 42 \end{pmatrix} \cdot \begin{pmatrix} 1 \\ 1 \end{pmatrix} = \begin{pmatrix} 1 \\ 1 \end{pmatrix} = z_3 \cdot \overrightarrow{a_3}
$$

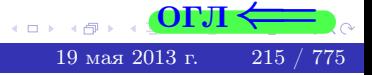

возврат=

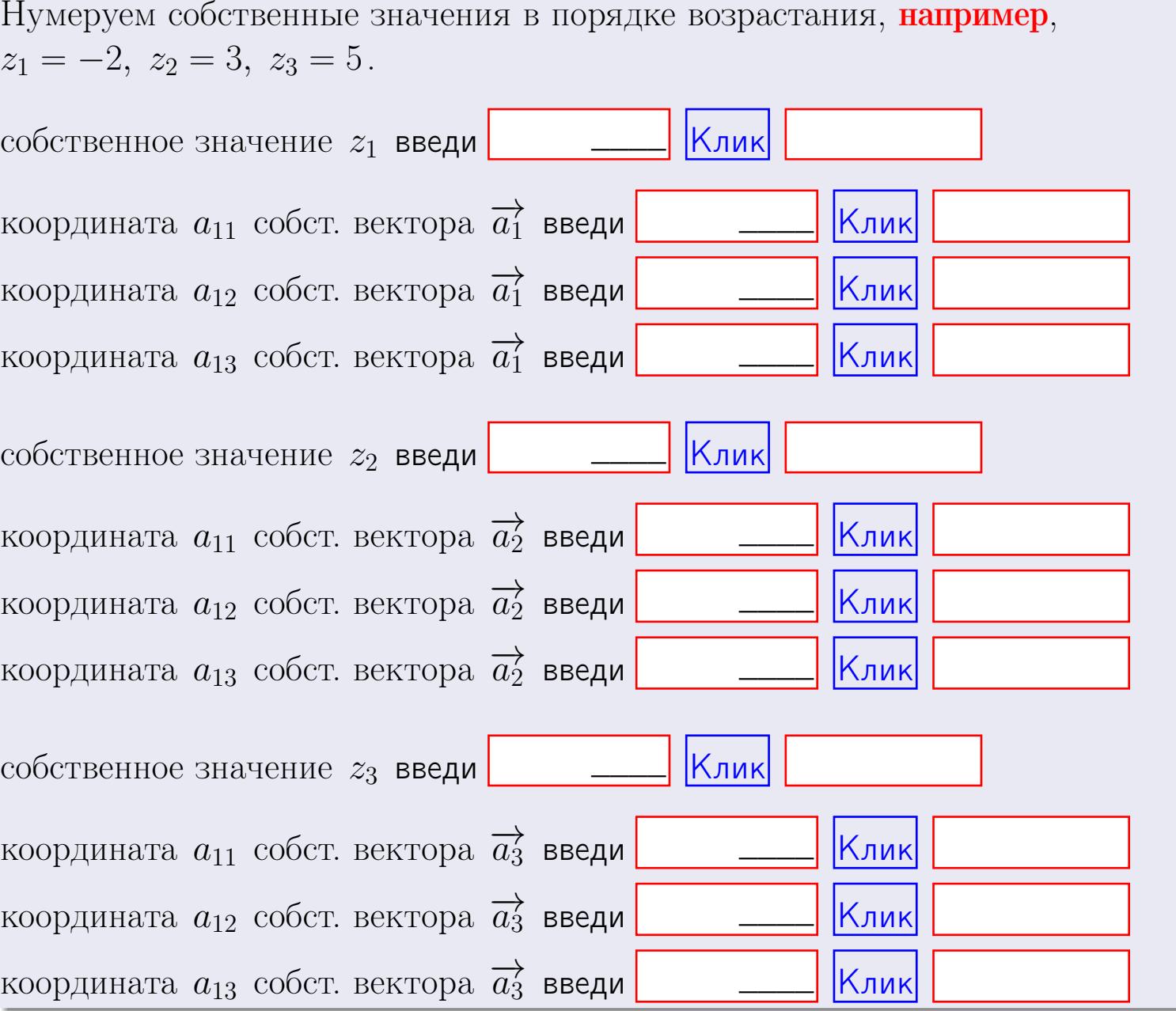

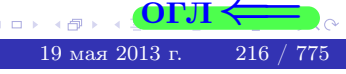

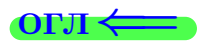

 $\overline{\phantom{a}}$ 

 $\mathbf{r} = \mathbf{r}$ 

 $\sim 10^{-11}$ 

 $BOSBpar \Longrightarrow$ 

$$
3a\mu a \mathbf{u} \cdot A = \begin{pmatrix} 0 & 0 & -1 \\ 1 & -2 & 3 \end{pmatrix}, \quad B = \begin{pmatrix} 0 & 0 \\ -1 & 1 \\ -5 & 3 \end{pmatrix}, \quad C = \begin{pmatrix} 4 & 2 \\ -1 & 2 \end{pmatrix}
$$

$$
O \text{tper.} \quad AB = \qquad \qquad , \; BA =
$$

$$
3a\pi a \mathbf{2.} \Delta = \begin{vmatrix} 10 & 2 & -1 & -2 \\ 3 & -2 & -2 & -2 \\ 4 & -1 & 0 & 1 \\ 2 & -2 & 6 & -3 \end{vmatrix} = , , , , ,
$$
  
\n
$$
3a\pi a \mathbf{3.} \begin{cases} 10x_1 + 2x_2 - 1x_3 = 12 \\ 4x_1 - 2x_2 - 2x_3 = 4 \\ 4x_1 - 1x_2 + 0x_3 = 10 \end{cases}
$$
  
\n
$$
\Delta = , x_1 = , x_2 = , x_3 = .
$$
  
\n
$$
3a\pi a \mathbf{4a.} \quad A = \begin{pmatrix} 11 & 1 & 12 \\ 5 & -3 & 0 \\ 5 & -2 & 2 \end{pmatrix} . \quad \Delta = , T =
$$

$$
A^{-1} = \frac{1}{\Delta} \cdot T =
$$

$$
3a\mu a \cdot 46. A = \begin{pmatrix} 11 & 1 & 12 \\ 5 & -3 & 0 \\ 5 & -2 & 2 \end{pmatrix}. \quad \Delta = . \quad T =
$$

$$
A^{-1} = \tfrac{1}{\Delta} \cdot T =
$$

$$
3a\mu a \text{ a } 5a. A \cdot X = B, \text{ and } A = \begin{pmatrix} 2 & 2 \\ -2 & 3 \end{pmatrix}, B = \begin{pmatrix} 1 & 1 \\ -3 & 2 \end{pmatrix}.
$$

 $\text{Order.} \ \Delta = \det A = \quad , \quad T = \qquad \qquad , \quad A^{-1} =$ 

$$
X = A^{-1} \cdot B = \frac{1}{\Delta} \cdot T \cdot B =
$$

**возврат** =>

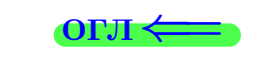

 $\overline{\phantom{a}}$ 

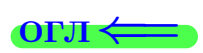

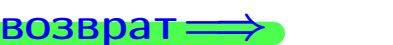

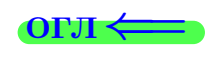

 $, \,$ 

**3**адача 56. 
$$
X \cdot A = B
$$
, rде  $A = \begin{pmatrix} 3 & 3 \\ -1 & 4 \end{pmatrix}$ ,  $B = \begin{pmatrix} 1 & 4 \\ -1 & 1 \end{pmatrix}$ ,

OTBeT.  $\Delta = \det A =$ ,  $T =$  $, A^{-1} =$  $\mathcal{L} = \mathcal{L}$ 

 $X = B \cdot A^{-1} = \frac{1}{\Delta} \cdot B \cdot T =$  $\,=\,$ 

#### Задача 7а.

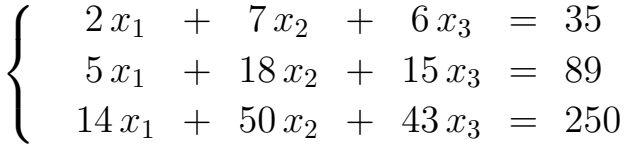

 $x_1 = , x_2 = , x_3 =$ 

#### Задача 7б.

 $\begin{cases}\n2x_1 + 7x_2 + 6x_3 = 35 \\
5x_1 + 18x_2 + 15x_3 = 89 \\
12x_1 + 43x_2 + 36x_3 = 213\n\end{cases}$ 

 $x_1 = \cdots x_3 + \cdots, \quad x_2 = \cdots x_3 + \cdots, \quad x_3$  произвольно.

#### Задача 7в.

$$
\begin{cases}\n2x_1 + 7x_2 + 6x_3 = 35 \\
5x_1 + 18x_2 + 15x_3 = 89 \\
12x_1 + 43x_2 + 36x_3 = 214\n\end{cases}
$$
\n3aqaa 8.  $A = \begin{pmatrix} -44 & 3 & 18 \\
-110 & 7 & 46 \\
-100 & 6 & 42 \end{pmatrix}$ .

, Характеристическое уравнение

 $= 0$ 

Собственный вектор  $\overrightarrow{a_1} = ( , , )$  с собственным значением  $z_1 =$ . Собственный вектор  $\overrightarrow{a_2} = ( , , )$  с собственным значением  $z_2 =$ . Собственный вектор  $\overrightarrow{a_3} = ( , , )$  с собственным значением  $z_3 = ...$ 

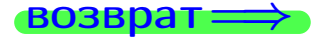

Вариант 7 — Сдача по email, I

возврат ⇒

#### Задача 1.

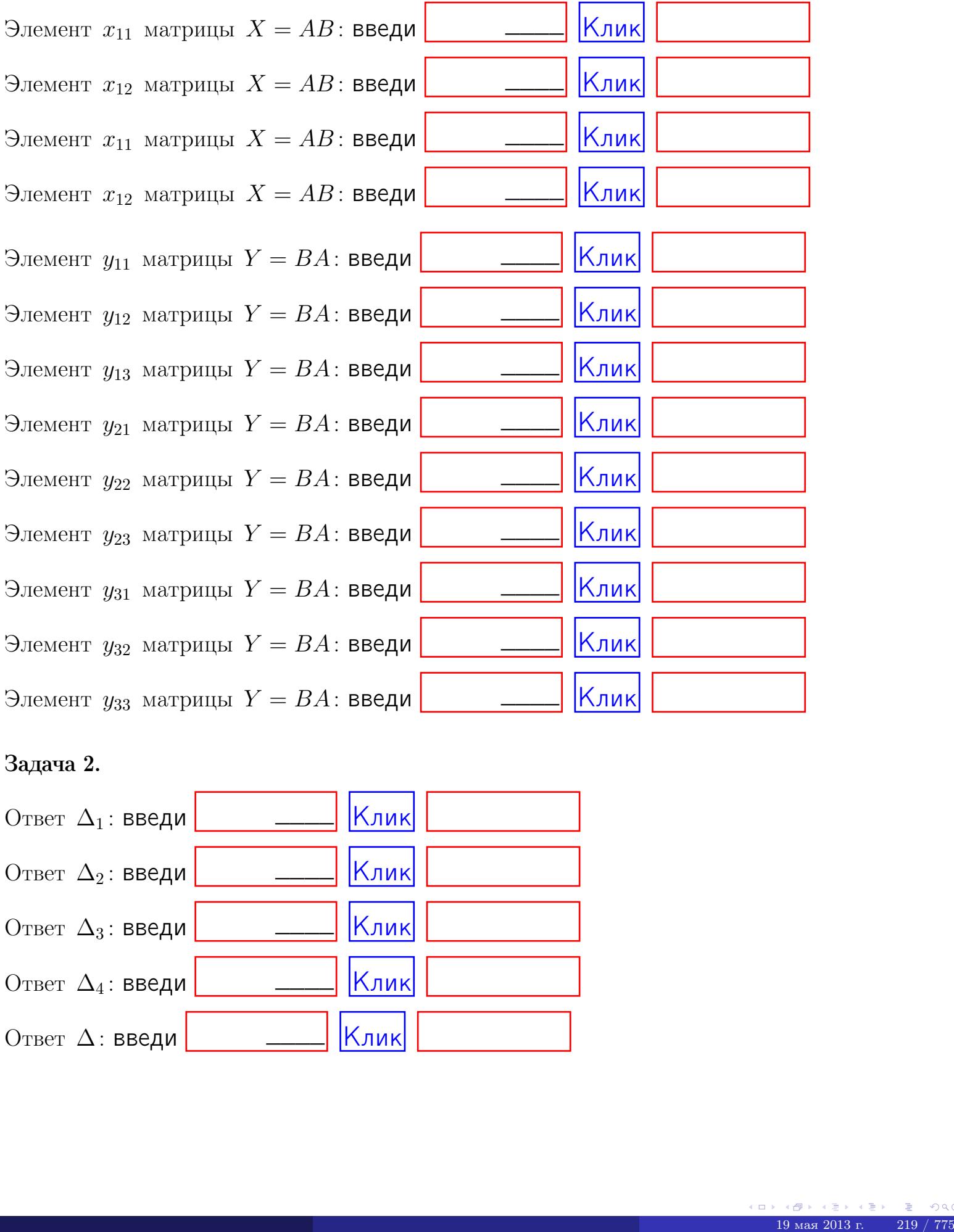

# Задача 2.

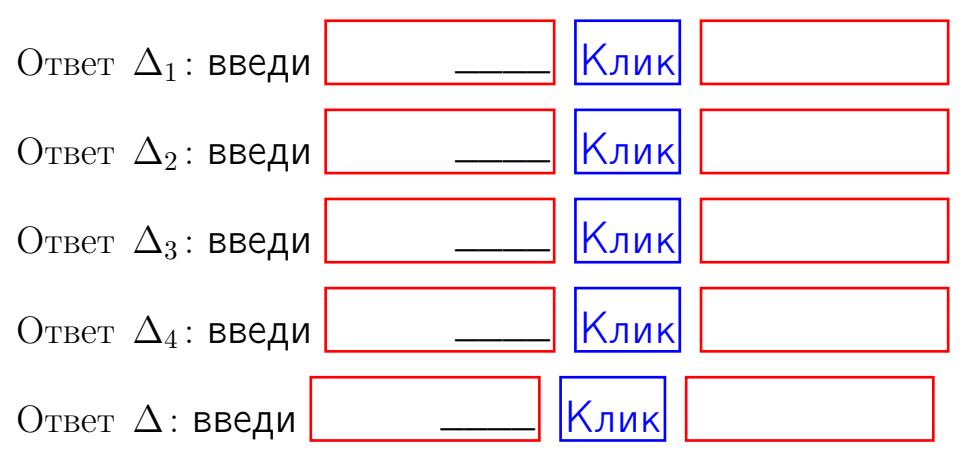

возврат $\Longrightarrow$  [огл](#page-1-0) $\Leftarrow$ 

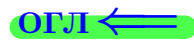

#### Задача 3.

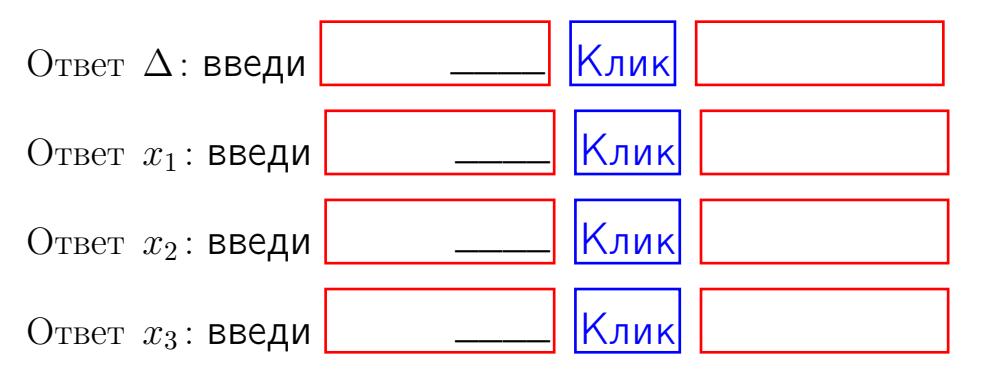

#### Задача 4a.

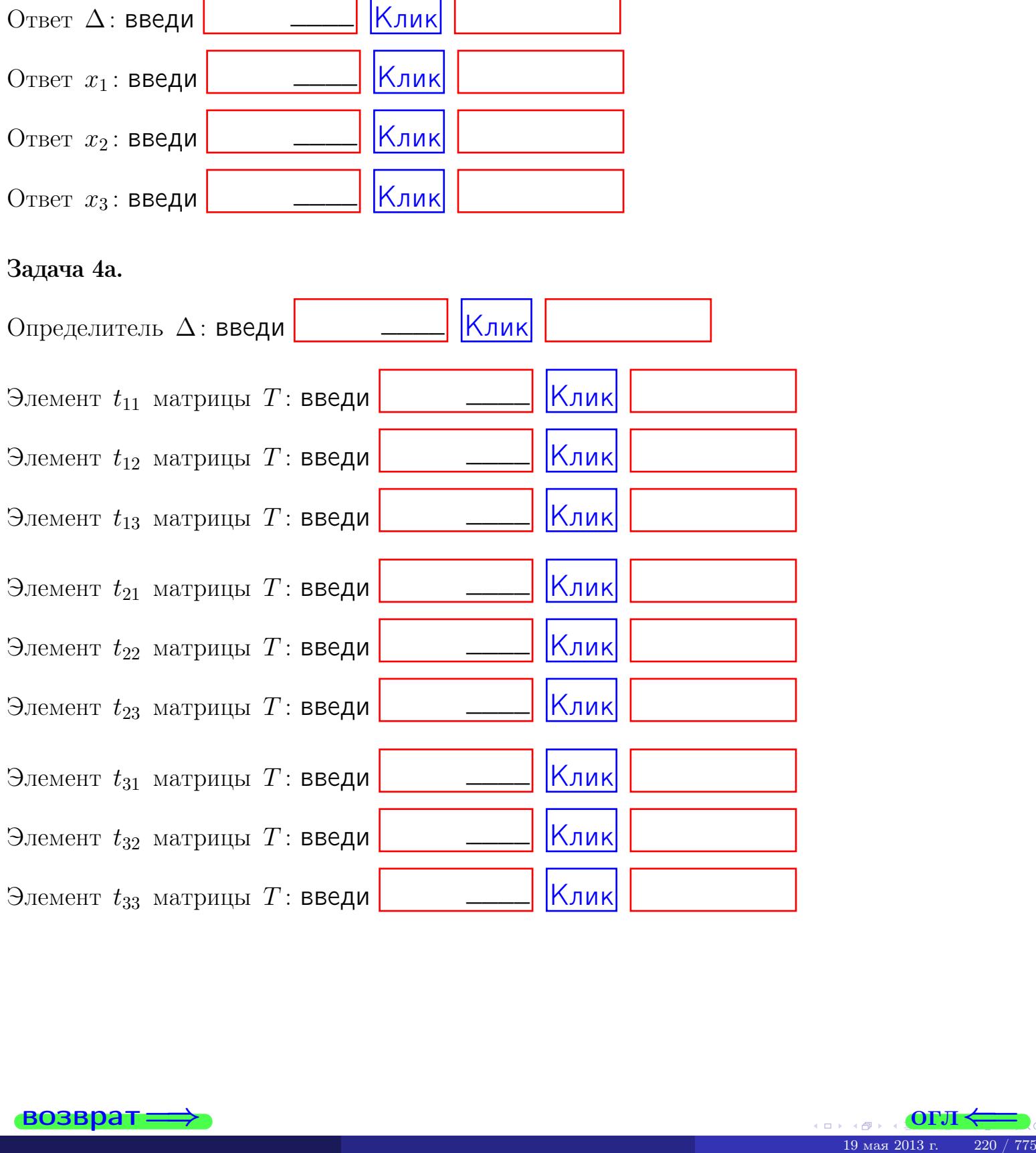

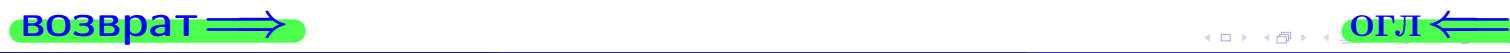

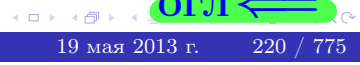

# Вариант  $7 \t -q$  сдача по email, III

#### возврат $\Longrightarrow$  [огл](#page-1-0) $\Longleftrightarrow$

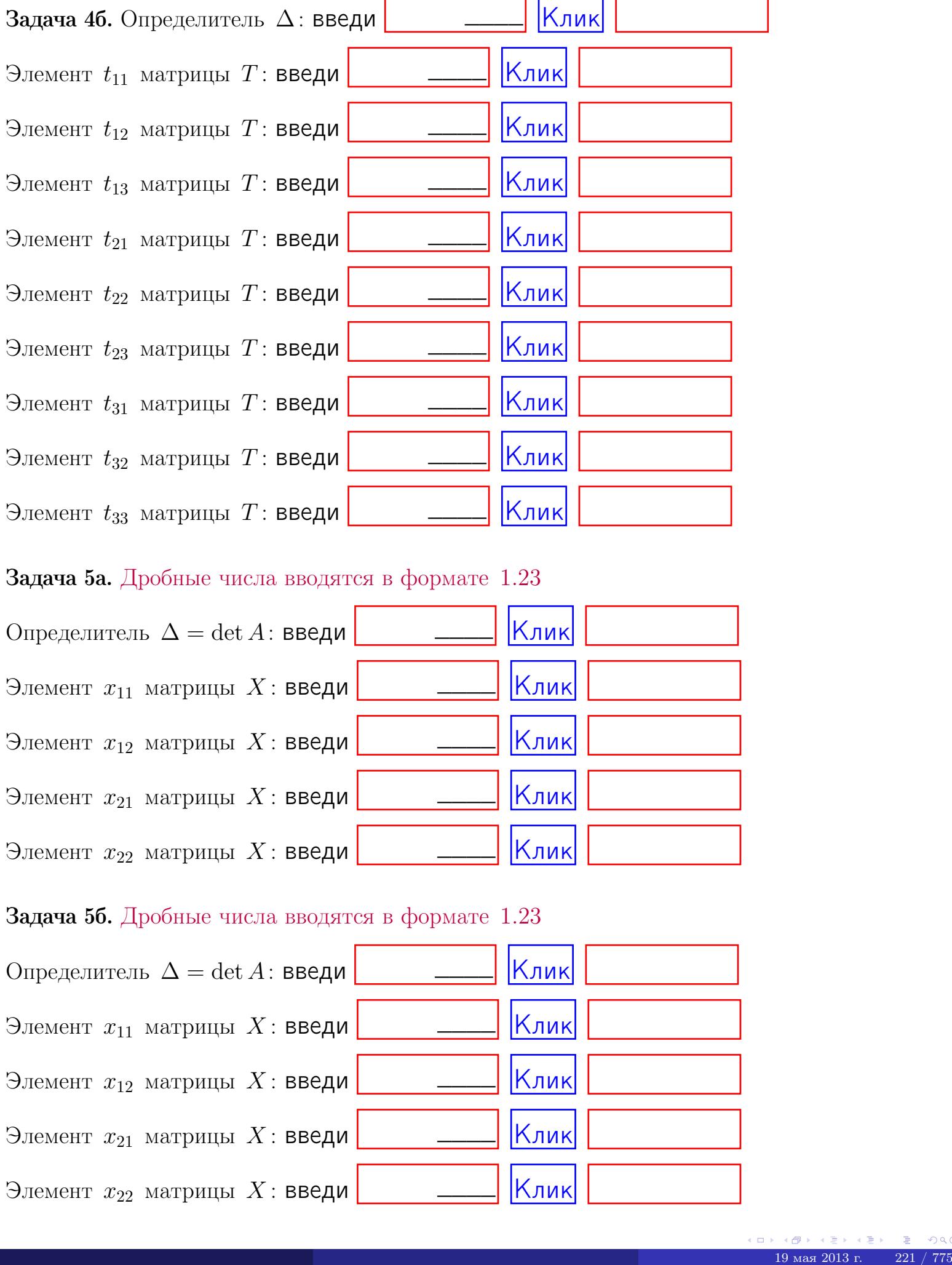

#### Задача 5а. Дробные числа вводятся в формате 1.23

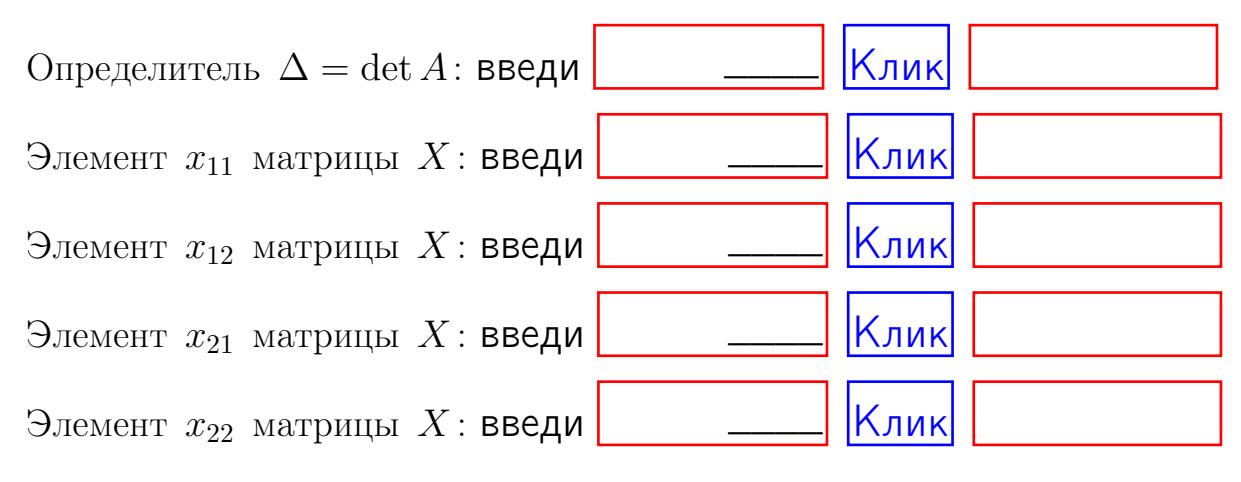

#### Задача 5б. Дробные числа вводятся в формате 1.23

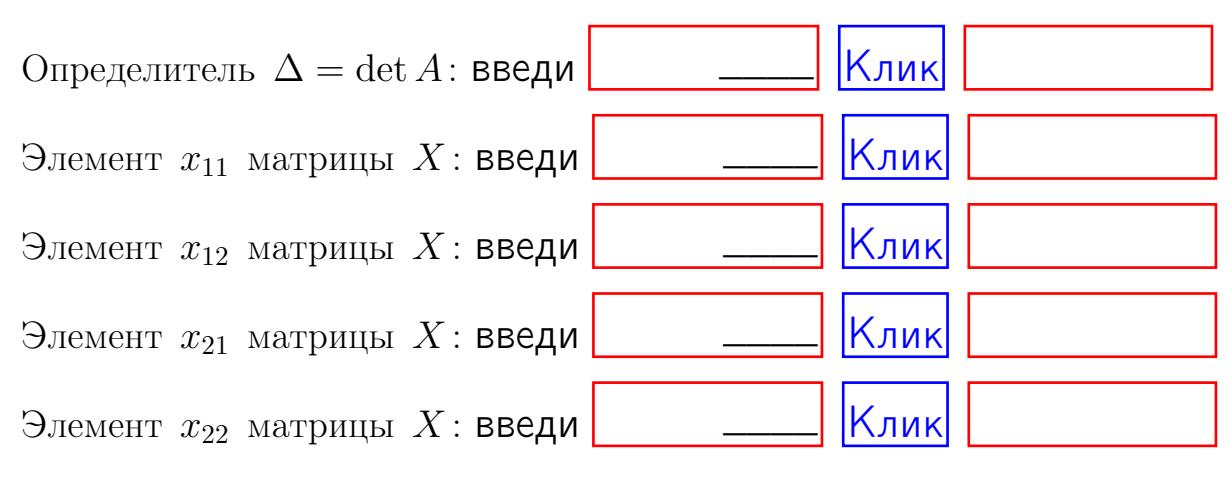

возврат $\Longrightarrow$  [огл](#page-1-0) $\Longleftrightarrow$ 

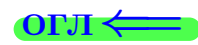

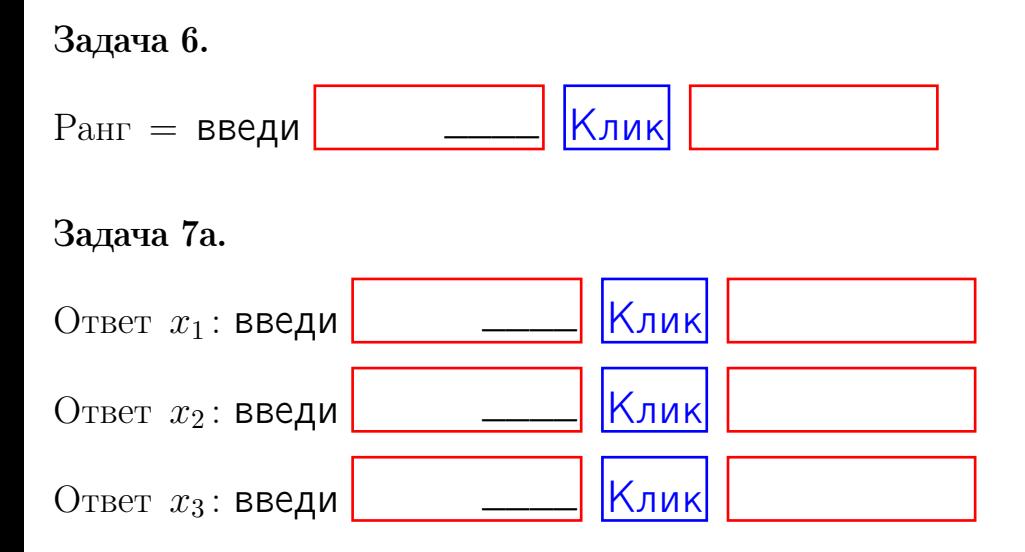

#### Задача 7б.

Записать выражения для неизвестных  $x_1$  и  $x_2$  через  $x_3$  в виде

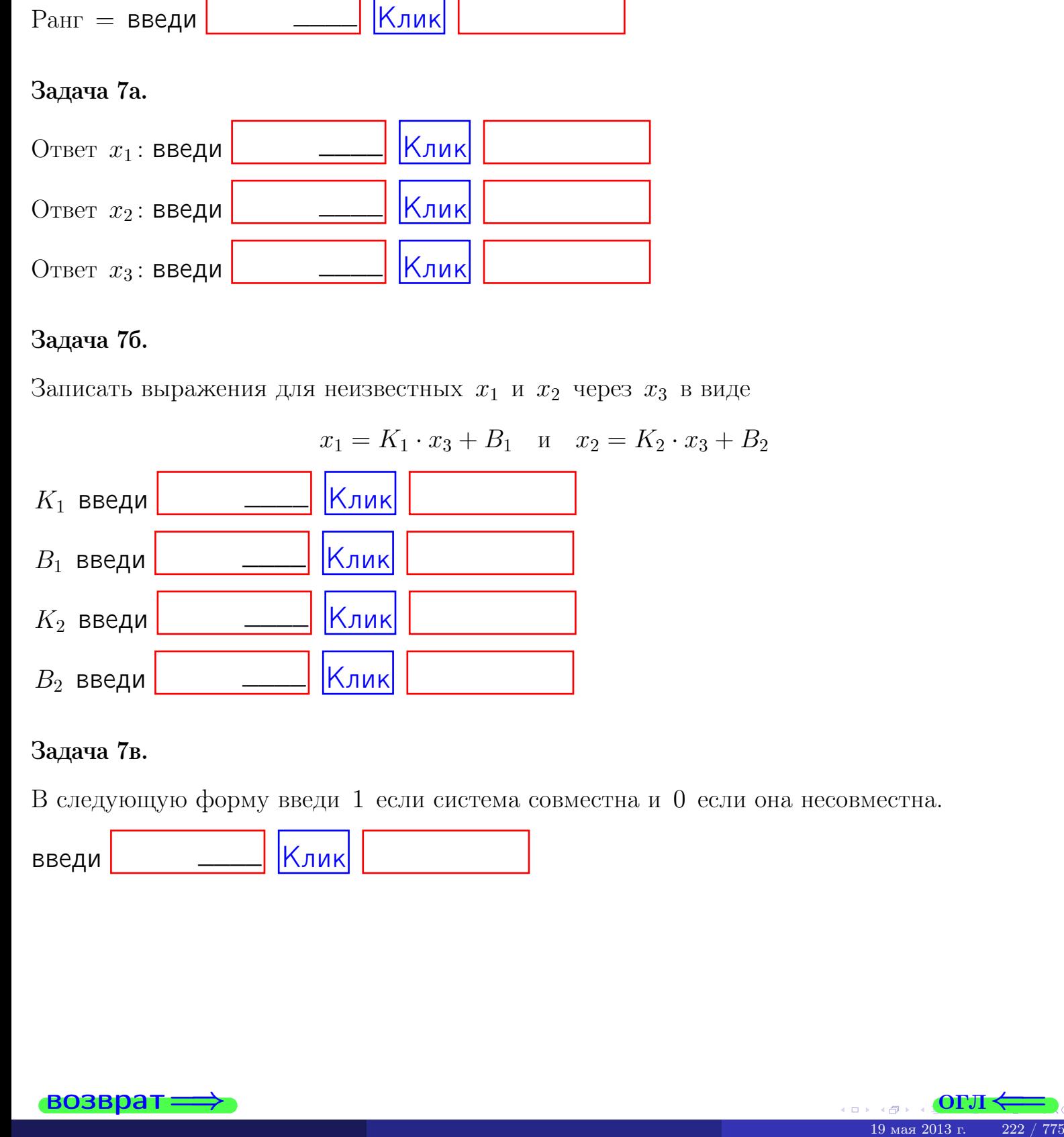

#### Задача 7в.

В следующую форму введи 1 если система совместна и 0 если она несовместна.

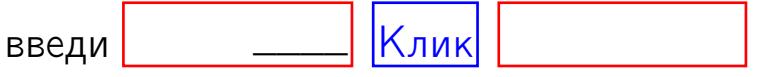

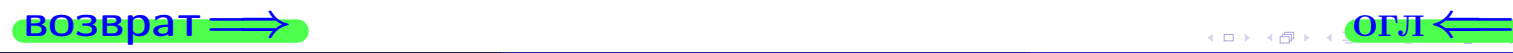

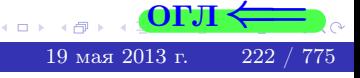

возврат=

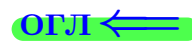

#### Задача 8.

Нумеруем собственные значения в порядке возрастания, например,  $z_1 = -2, z_2 = 3, z_3 = 5.$ 

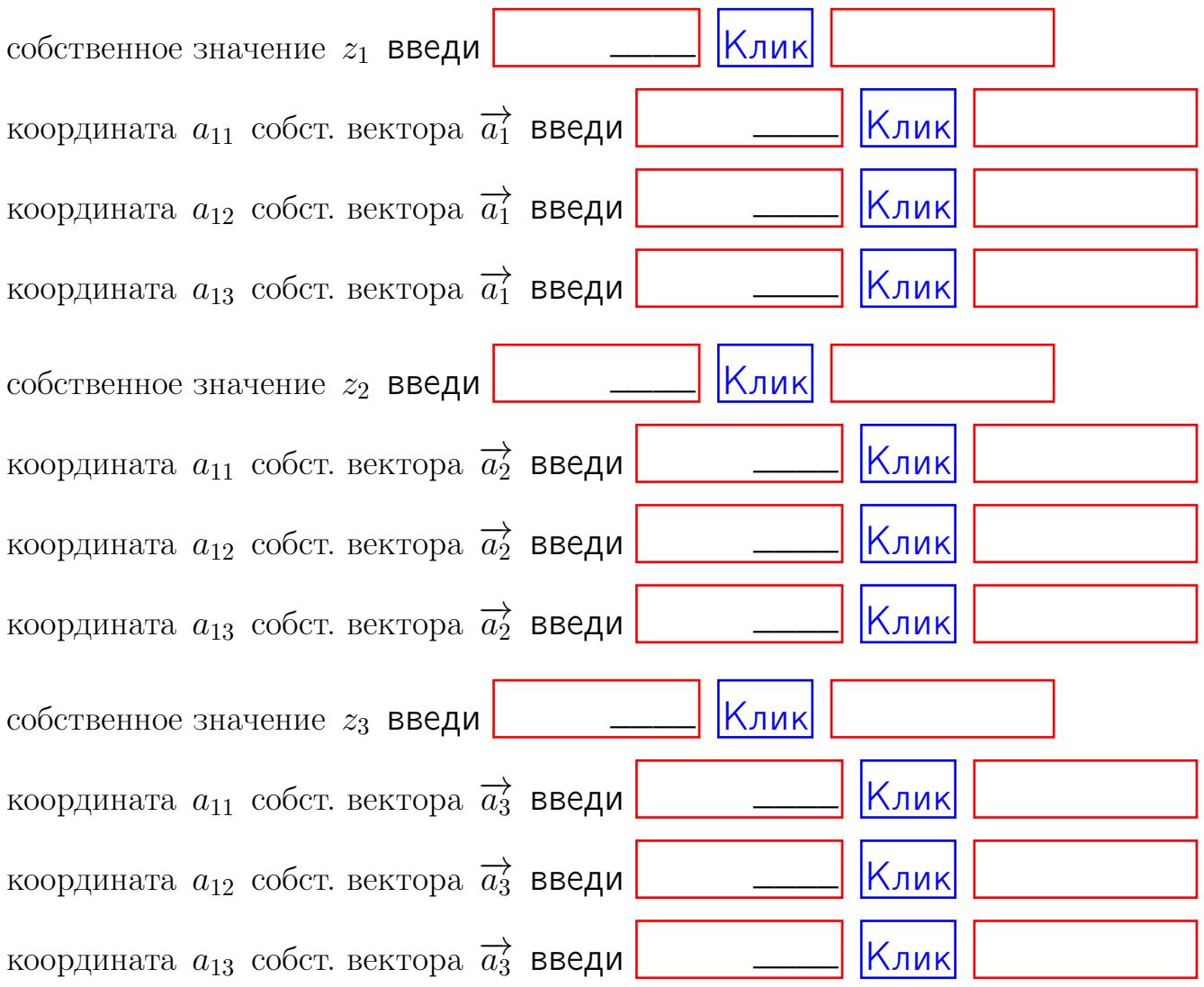

После заполнения всех форм жми SUBMIT.

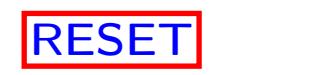

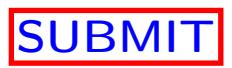

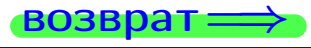

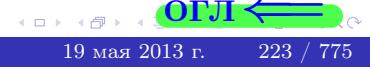

возврат $\Longrightarrow$ 

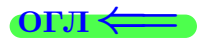

Вариант 8

 $\overrightarrow{0}$ возврат $\implies$ 

 $(19 \times 19)$   $(19 \times 2013 \text{ r})$   $(224 / 775)$ 

# Вариант 8

# задача 1

возврат

#### OFJI

### Задача 1

Заданы матрицы А и В. Найти произведения  $X = AB$ ,  $Y = BA$ ,  $Z = AC$ .

$$
A = \begin{pmatrix} 1 & 1 & -2 \\ 3 & -5 & 2 \end{pmatrix}, \quad B = \begin{pmatrix} 1 & 1 \\ -2 & 3 \\ -2 & 2 \end{pmatrix}, \quad C = \begin{pmatrix} 5 & 1 \\ 0 & 0 \end{pmatrix}
$$

### Решение

Действуем по образцу Примера П1.

# Ответ

 $, AC =$  $AB =$  $BA =$ 

#### Выборочная проверка

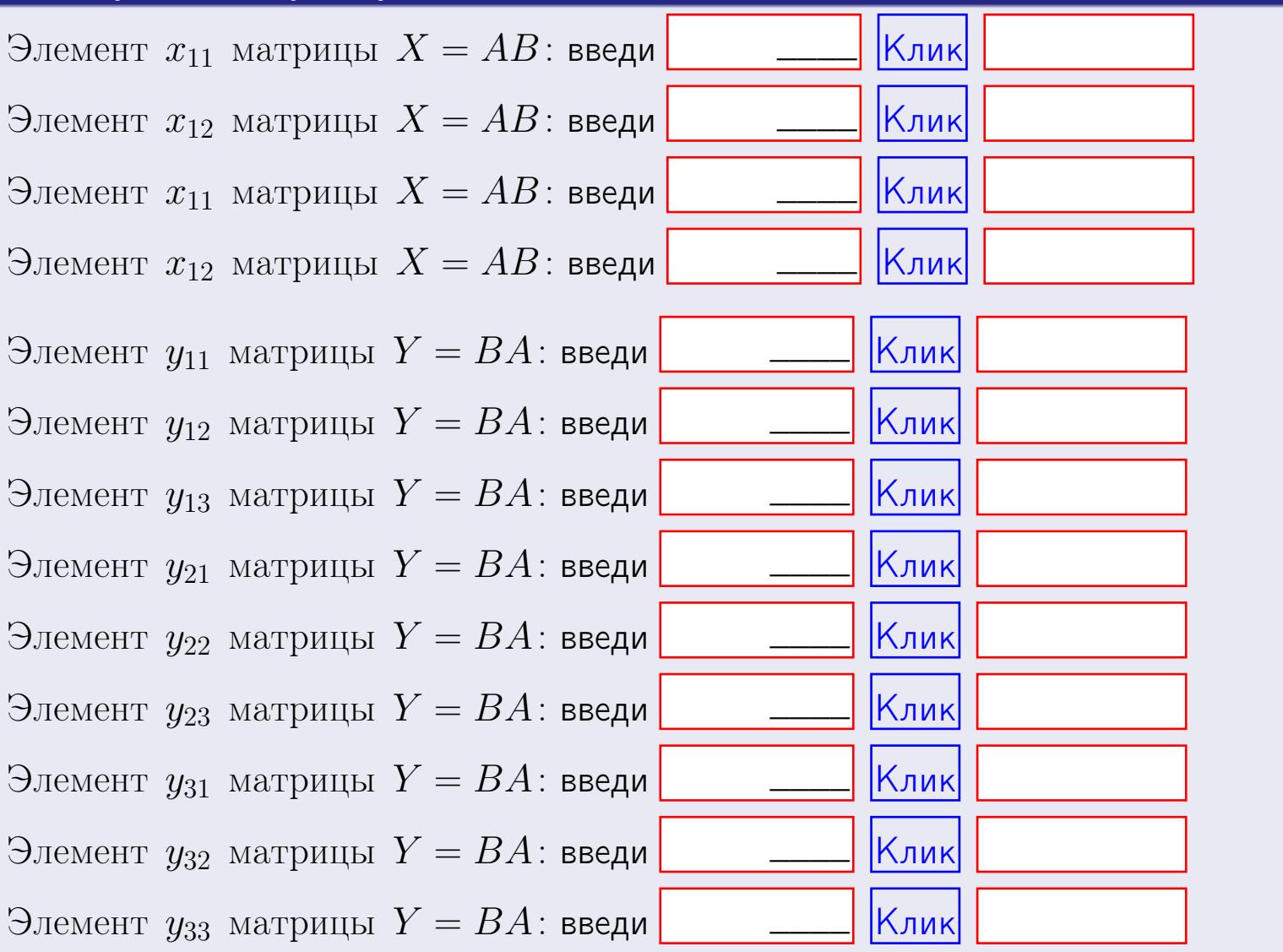

возврат

 $225 / 775$ 

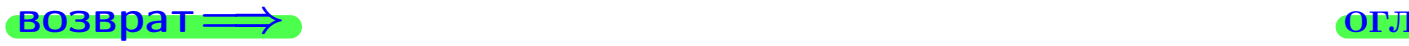

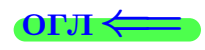

### Задача 2

Найти определитель

$$
\Delta = \begin{vmatrix} 11 & 3 & -2 & -1 \\ 1 & -5 & -3 & -1 \\ 3 & -4 & 1 & 0 \\ 1 & -3 & 3 & -2 \end{vmatrix}
$$

.

#### Решение

Действуем по образцу Примера  $\Pi 2$ .

# Ответ

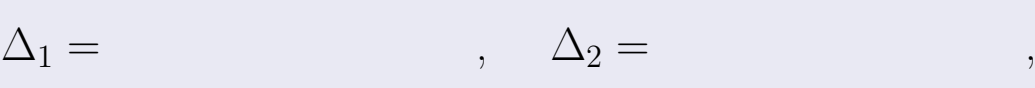

$$
\Delta_3 = \qquad \qquad , \quad \Delta_4 = \qquad \qquad ,
$$

$$
\Delta = (11) \cdot \Delta_1 - (3) \cdot \Delta_2 + (-2) \cdot \Delta_3 - (-1) \cdot \Delta_4 =
$$
  
= (11) \cdot \t(3) \cdot \t(4) + (-2) \cdot \t(4) - (-1) \cdot \t(4) =

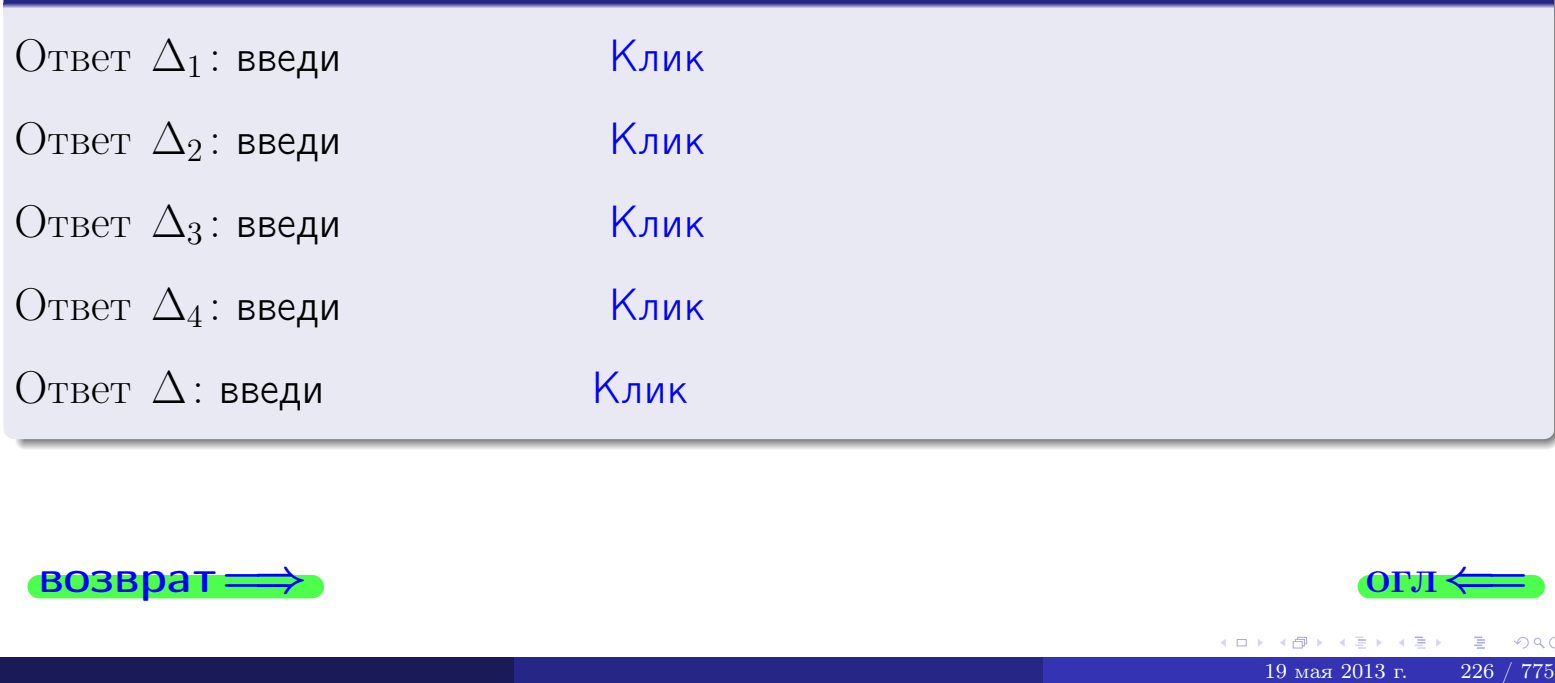

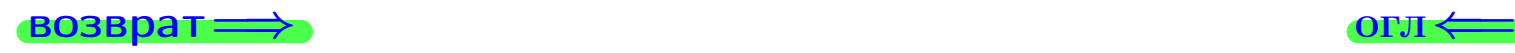

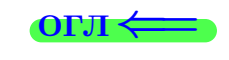

возврат $\Longrightarrow$  [огл](#page-1-0) $\Longleftrightarrow$ 

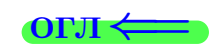

# Задача 3

Решить систему методом Крамера.

 $\sqrt{ }$  $\int$ 

 $\overline{\mathcal{L}}$ 

 $11 x_1 + 3 x_2 - 2 x_3 = 18$  $1 x_1 - 5 x_2 - 3 x_3 = 9$  $3 x_1 - 4 x_2 + 1 x_3 = 24$ 

#### Решение

Действуем по образцу Примера  $\Pi$ 3.

#### Ответ

 $\Delta = \qquad , x_1 = \quad , x_2 = \quad , x_3 = \quad .$ 

#### Проверка

\n Thepose ypaвнение: \n 
$$
(11) \cdot ( ) + (3) \cdot ( ) + (-2) \cdot ( ) = 18
$$
\n

\n\n Bropoe yравнение: \n  $(1) \cdot ( ) + (-5) \cdot ( ) + (-3) \cdot ( ) = 9$ \n

\n\n There be ypaвнение: \n  $(3) \cdot ( ) + (-4) \cdot ( ) + (1) \cdot ( ) = 24$ \n

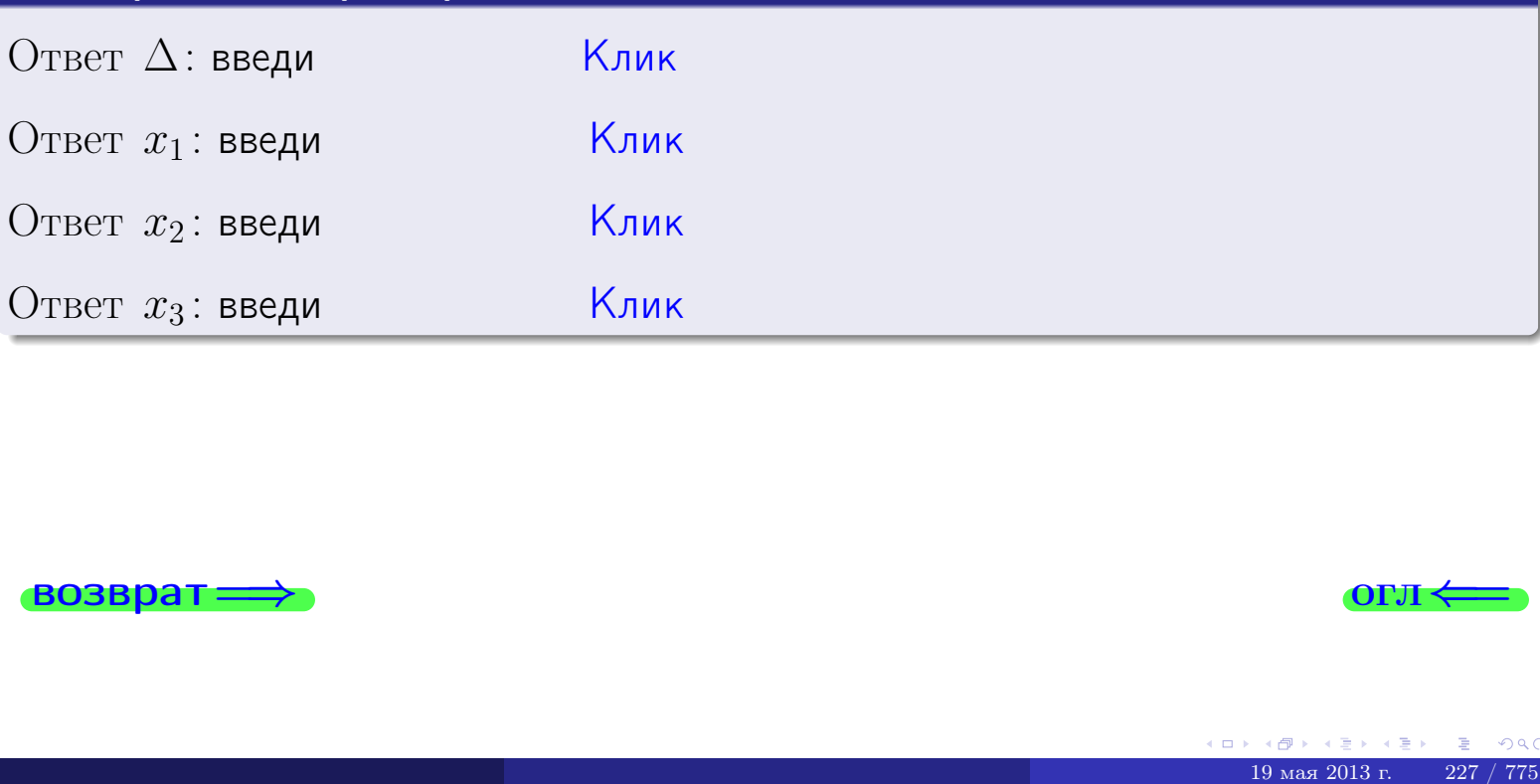

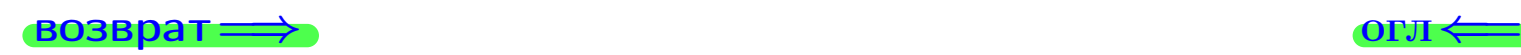

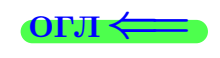

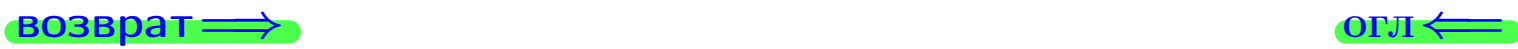

# Задача 4a

Найти обратную матрицу  $A^{-1}$  к матрице

$$
A = \begin{pmatrix} 12 & 2 & 13 \\ 2 & -6 & -1 \\ 4 & -5 & 3 \end{pmatrix}.
$$

### Решение

Действуем по образцу Примера [П4а](#page-83-0).

# Ответ

$$
\Delta = \qquad \qquad T =
$$

$$
\varGamma =
$$

$$
A^{-1} = \frac{1}{\Delta} \cdot T =
$$

### Проверка

$$
A \cdot T = \begin{pmatrix} 12 & 2 & 13 \\ 2 & -6 & -1 \\ 4 & -5 & 3 \end{pmatrix} .
$$
  
= 
$$
A \cdot T = \begin{pmatrix} 2 & 0 & 0 \\ 0 & 2 & 0 \\ 0 & 0 & 2 \end{pmatrix} .
$$

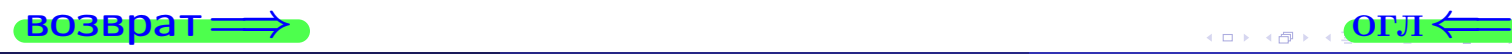

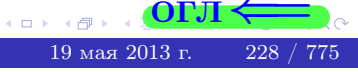

возврат ⇒

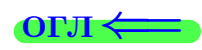

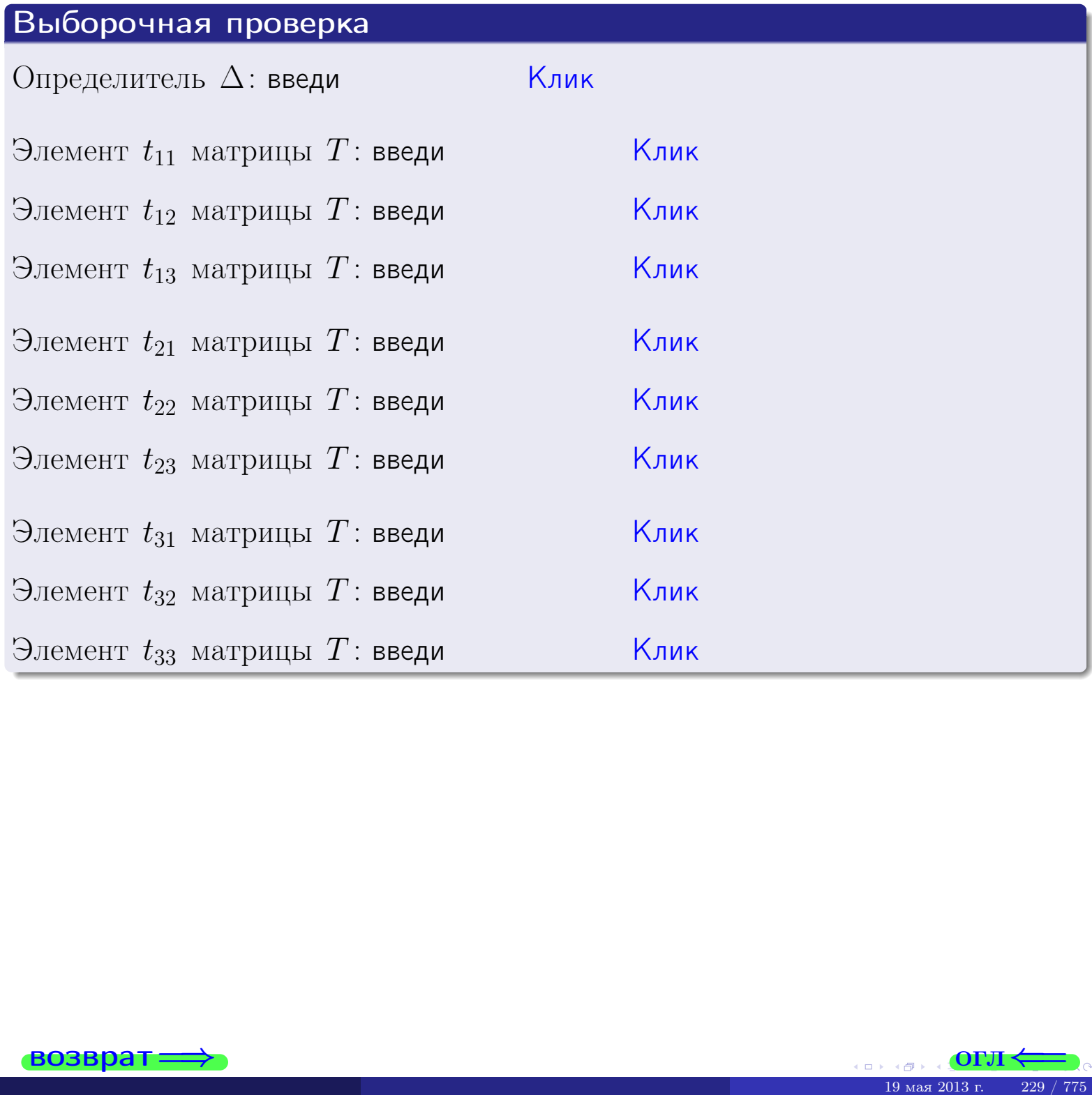

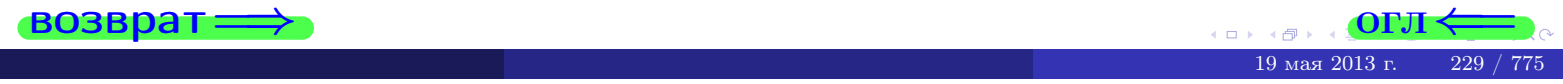

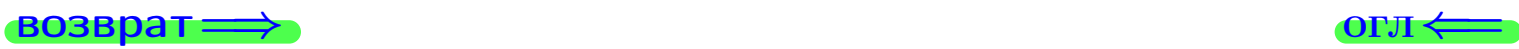

# Задача 4б

Найти обратную матрицу  $A^{-1}$  к матрице

$$
A = \begin{pmatrix} 10 & 4 & 9 \\ 0 & -4 & -5 \\ 2 & -3 & -1 \end{pmatrix}.
$$

### Решение

Действуем по образцу Примера [П4а](#page-83-0).

# Ответ

$$
\Delta = \qquad \qquad T =
$$

$$
\overline{T} =
$$

$$
A^{-1} = \frac{1}{\Delta} \cdot T =
$$

### Проверка

$$
A \cdot T = \begin{pmatrix} 10 & 4 & 9 \\ 0 & -4 & -5 \\ 2 & -3 & -1 \end{pmatrix} .
$$
  
= 
$$
\text{AODXHO} \text{ of the form } \Delta \cdot E = \begin{pmatrix} \Delta & 0 & 0 \\ 0 & \Delta & 0 \\ 0 & 0 & \Delta \end{pmatrix} .
$$

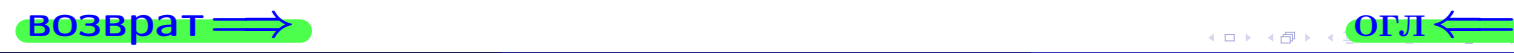

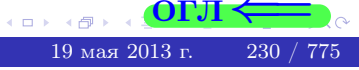

возврат <del>⇒</del>

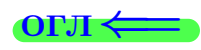

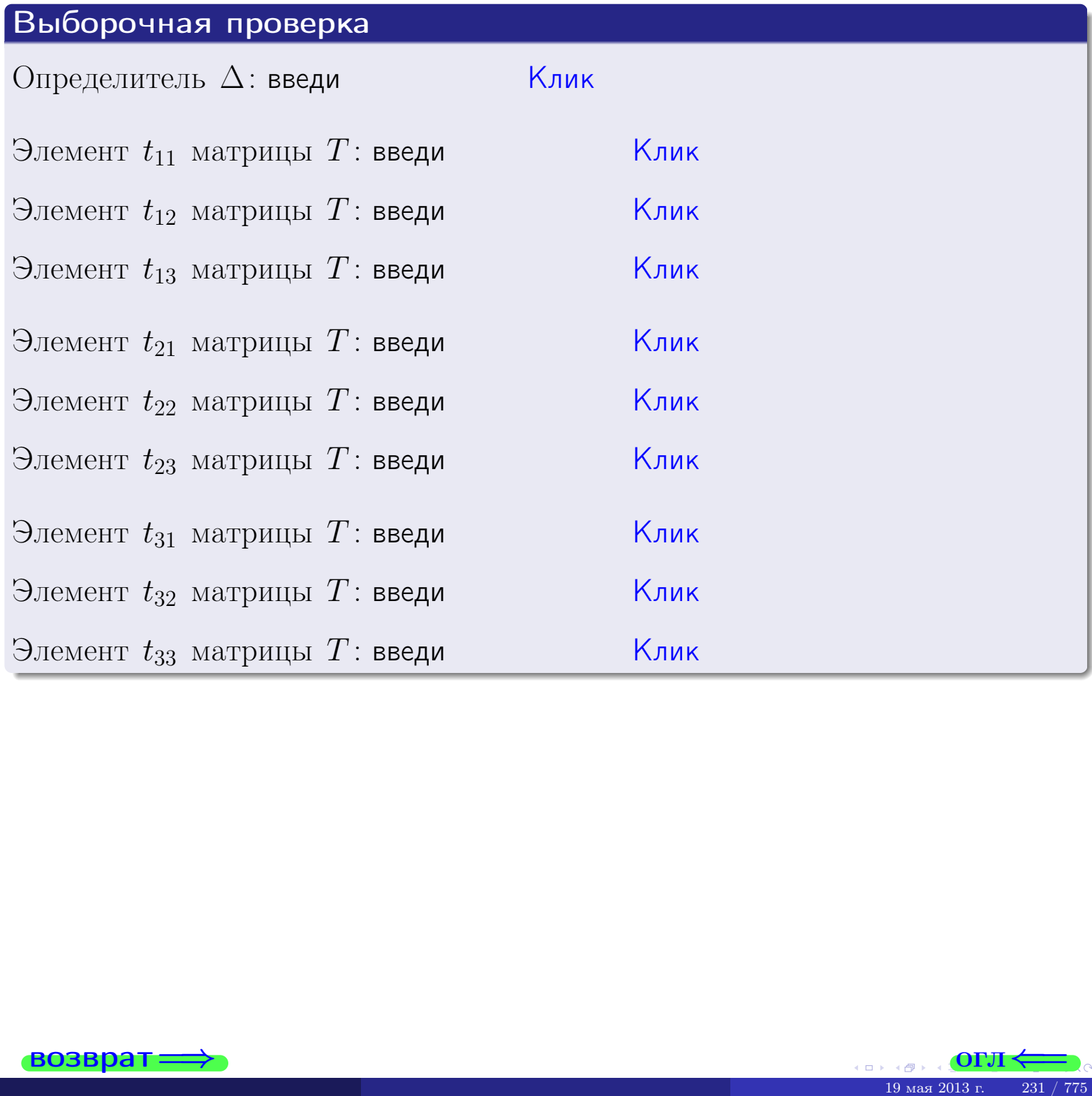

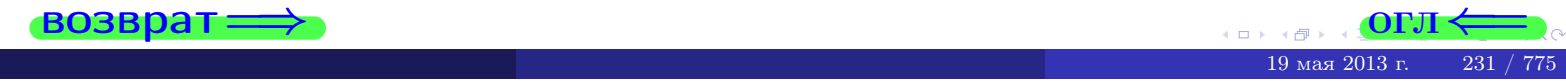

#### Вариант 8

# задача 5а

#### возврат:

#### Задача 5а

Решить матричное уравнение  $A \cdot X = B$ , где  $A = \begin{pmatrix} 1 & 2 \\ -1 & 3 \end{pmatrix}$ ,

$$
B = \begin{pmatrix} 1 & 2 \\ -4 & -3 \end{pmatrix}, \ a \ X \ - \text{neussecmna} \ x \ \text{ampuya} \ 2 \times 2
$$

#### Решение

Действуем по образцу Примера П5а.

#### Ответ

$$
\Delta = \det A = \quad , \qquad \qquad T = \qquad ,
$$

 $\qquad \qquad \overline{\qquad \qquad }$ 

 $\equiv$ 

$$
A^{-1} = \frac{1}{\Delta} \cdot T =
$$

$$
X = A^{-1} \cdot B = \frac{1}{\Delta} \cdot T \cdot B =
$$

Проверка

$$
A \cdot X = \begin{pmatrix} 1 & 2 \\ -1 & 3 \end{pmatrix} \cdot \underbrace{\qquad}_{X}
$$

$$
= \frac{1}{2} \cdot \begin{pmatrix} 1 & 2 \\ -1 & 3 \end{pmatrix} \cdot \underbrace{\qquad}_{X}
$$

$$
= \frac{1}{2} \cdot \begin{pmatrix} 1 & 2 \\ -1 & 3 \end{pmatrix} \cdot \underbrace{\qquad}_{X}
$$

$$
=\begin{pmatrix}1 & 2\\-4 & -3\end{pmatrix}=B.
$$

 $\overline{\phantom{a}}$ 

**OLT** 

#### Выборочная проверка

дробные числа вводятся в формате 1.23

Ҝӆӥҝ Определитель  $\Delta = \det A$ : введи Клик Элемент  $x_{11}$  матрицы  $X$ : введи <mark>Клик</mark> Элемент  $x_{12}$  матрицы  $X$ : введи Клик Элемент  $x_{21}$  матрицы  $X$ : введи Клик Элемент  $x_{22}$  матрицы  $X$ : введи

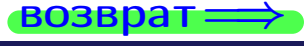

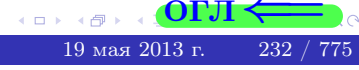

# <u>задача 56</u>

 $T =$ 

 $=$ 

 $\overline{\phantom{a}}$ 

 $\equiv$ 

 $\overline{\phantom{a}}$ 

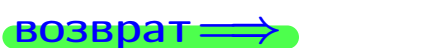

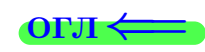

# Задача 56

Решить матричное уравнение  $X \cdot A = B$ , где  $A = \begin{pmatrix} 3 & 1 \\ -1 & 5 \end{pmatrix}$ ,

$$
B = \begin{pmatrix} 1 & 5 \\ -2 & -5 \end{pmatrix}, \ a \ X \ - \text{neussecmna} \ x \ \text{ampu} \ q \ 2 \times 2
$$

#### Решение

Действуем по образцу Примера П56.

## Ответ

$$
\Delta = \det A = \quad ,
$$

$$
A^{-1} = \frac{1}{\Delta} \cdot T =
$$

$$
X = B \cdot A^{-1} = \frac{1}{\Delta} \cdot B \cdot T =
$$

Проверка

$$
X \cdot A = \underbrace{\begin{pmatrix} 3 & 1 \\ -1 & 5 \end{pmatrix}} = \frac{1}{2} \cdot \underbrace{\begin{pmatrix} 1 & 5 \\ -2 & -5 \end{pmatrix}} = B.
$$

#### Выборочная проверка

дробные числа вводятся в формате 1.23

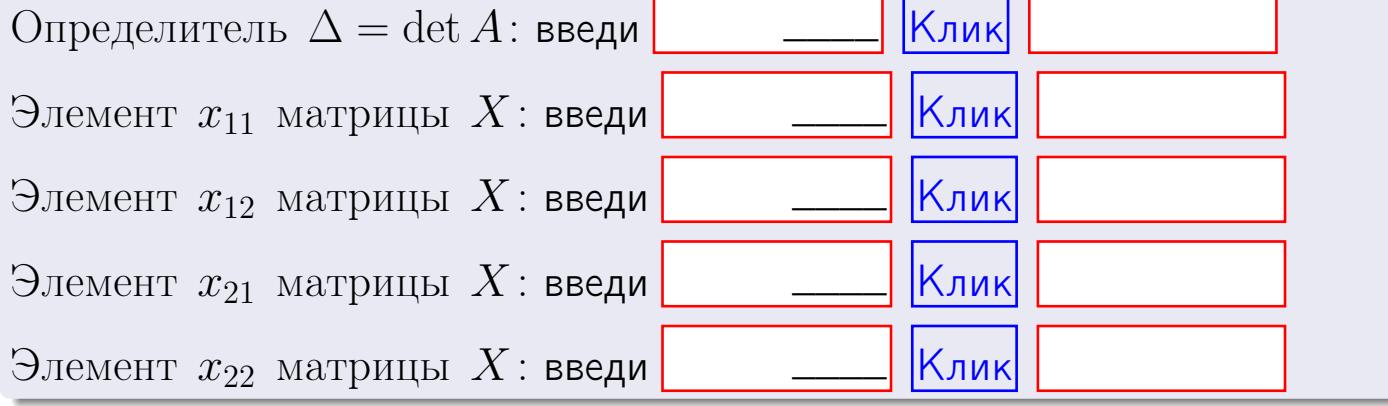

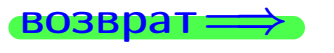

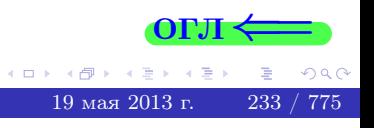

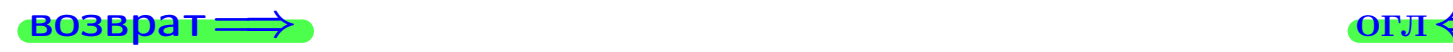

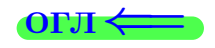

# Задача 6

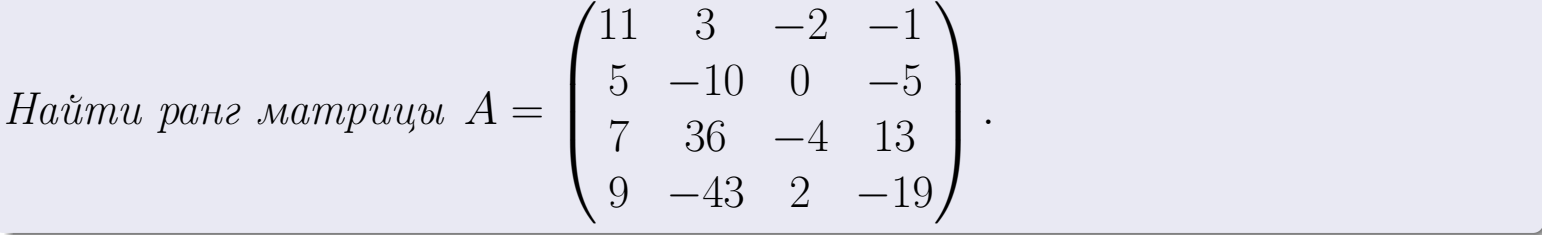

#### Решение

Действуем по образцу Примера [П6](#page-118-0).

# Ответ  $P_{\text{AHT}} =$ . Выборочная проверка  $\text{Pa}_{\text{HT}} = \text{введи} \boxed{\text{K}_{\text{JUK}}}$  $\begin{array}{c} \hline \text{19 ms} \end{array}$  СОРЛ  $\leftarrow$

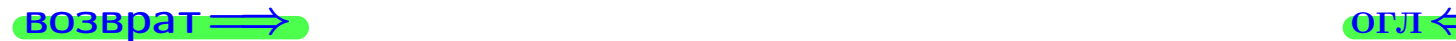

#### возврат $\Longrightarrow$  [огл](#page-1-0) $\Longleftrightarrow$

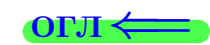

#### Задача 7а

Решить систему уравнений методом Гаусса

 $\sqrt{ }$  $\int$ 

 $\overline{\mathcal{L}}$ 

 $2 x_1 + 5 x_2 + 4 x_3 = 13$  $5 x_1 + 13 x_2 + 10 x_3 = 33$  $11 x_1 + 28 x_2 + 23 x_3 = 73$ 

#### Решение

Действуем по образцу Примеров [П7а](#page-147-0), [П7б](#page-156-0), [П7в](#page-163-0).

#### Ответ

 $x_1 = , x_2 = , x_3 = .$ 

#### Проверка

- Первое уравнение:  $(2) \cdot + (5) \cdot + (4) \cdot = 13$ .
- Второе уравнение:  $(5) \cdot + (13) \cdot + (10) \cdot = 33$ .
- Третье уравнение:  $(11) \cdot + (28) \cdot + (23) \cdot = 73$ .

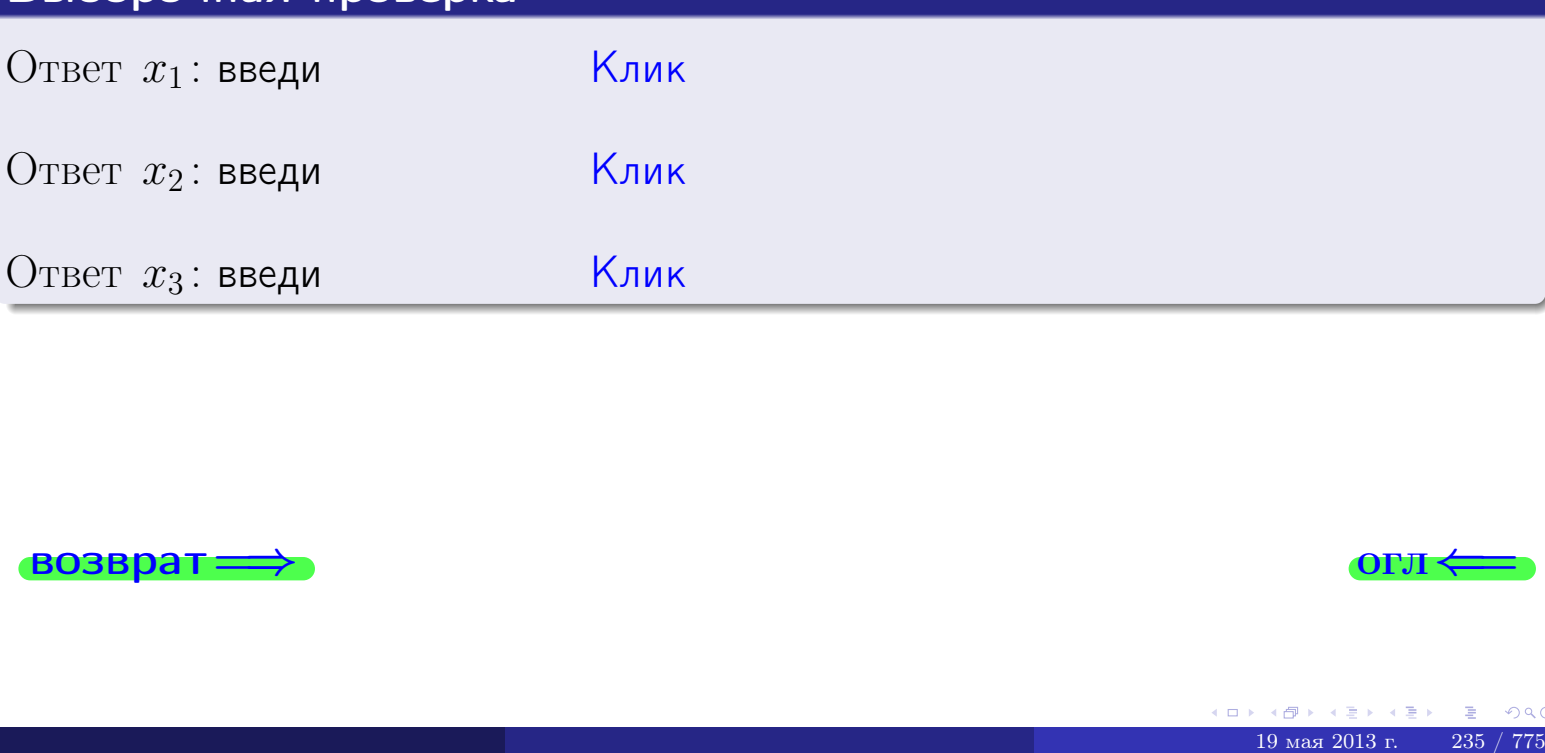

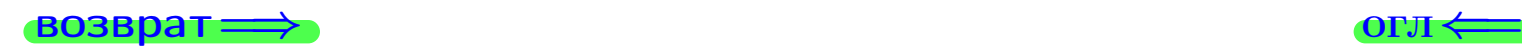

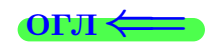
**возврат** 

Решить систему уравнений методом Гаусса

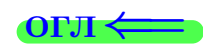

## Задача 76

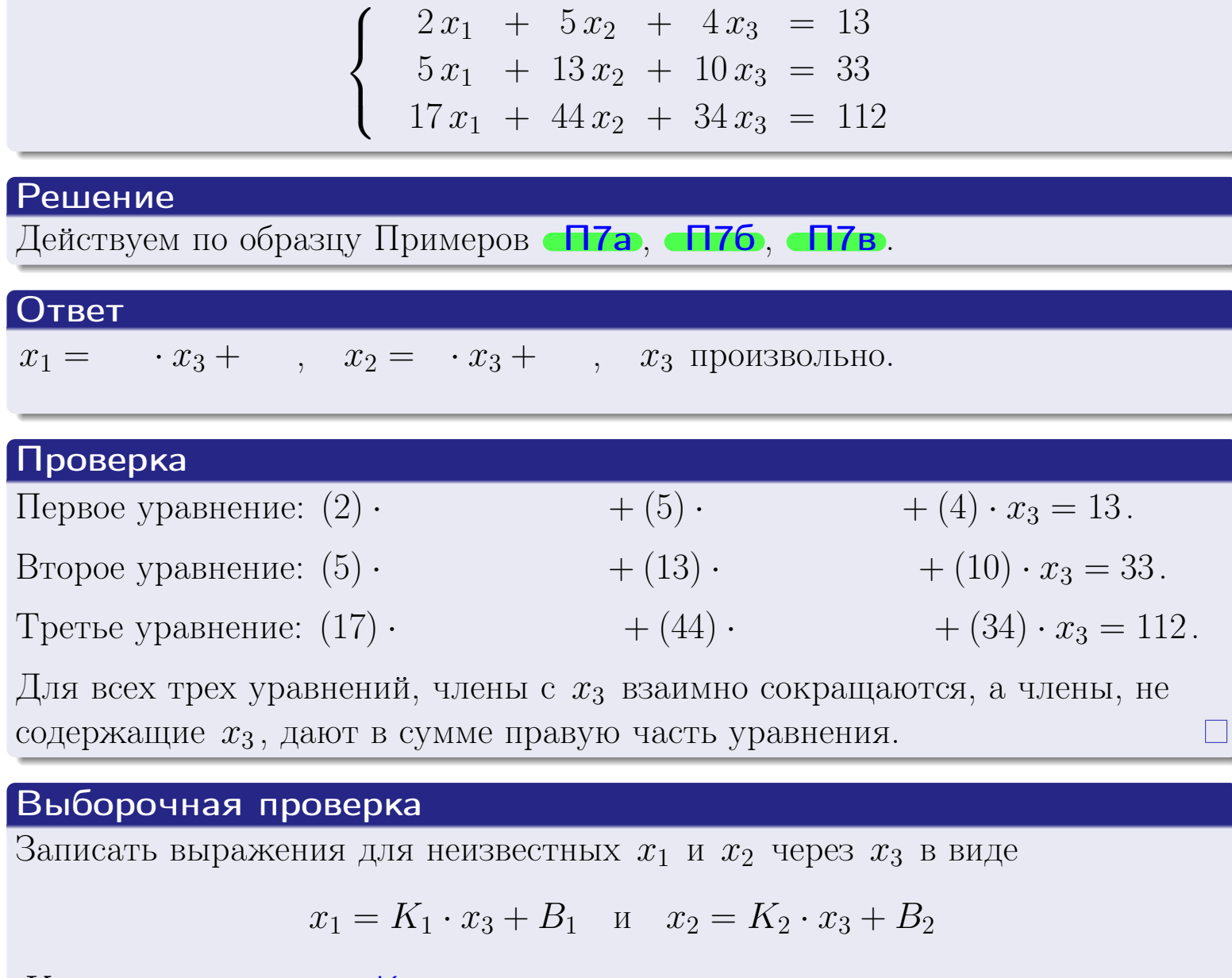

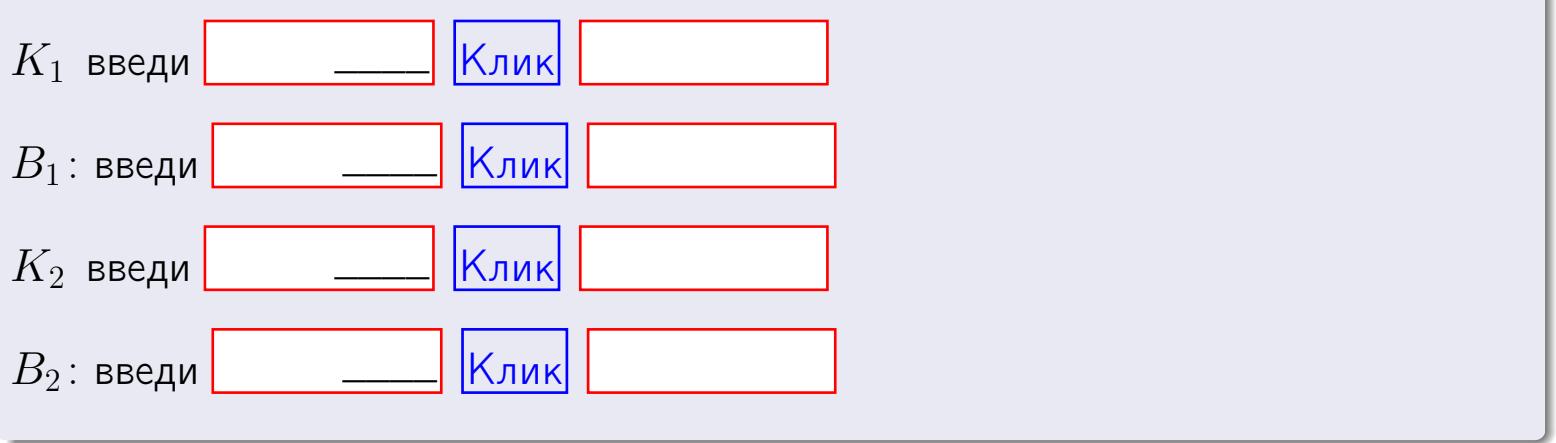

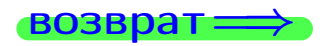

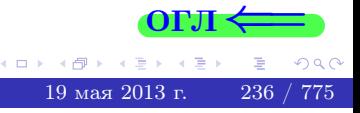

Вариант 8 — задача 7в

#### возврат $\Longrightarrow$  [огл](#page-1-0) $\Longleftrightarrow$

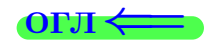

## Задача 7в

Решить систему уравнений методом Гаусса

 $\sqrt{ }$  $\int$  $\overline{\mathcal{L}}$  $2 x_1 + 5 x_2 + 4 x_3 = 13$  $5 x_1 + 13 x_2 + 10 x_3 = 33$  $17 x_1 + 44 x_2 + 34 x_3 = 113$ 

#### Решение

Действуем по образцу Примеров [П7а](#page-147-0), [П7б](#page-156-0), [П7в](#page-163-0).

#### Ответ

#### Выборочная проверка

В следующую форму введи 1 если система совместна и 0 если она несовместна.

введи <u>Димин</u>

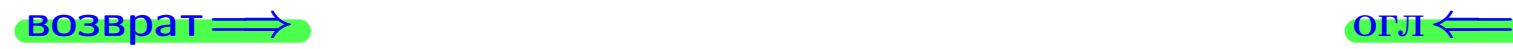

<sup>19</sup> мая 2013 г. 237 / 775 \_\_\_\_

## задача 8, I

возврат =>

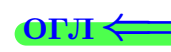

## Задача 8

Найти собственные значения и собственные вектора матрицы

$$
A = \begin{pmatrix} -16 & 3 & 12 \\ -20 & 5 & 14 \\ -20 & 3 & 16 \end{pmatrix}.
$$

## Решение

Действуем по образцу Примера П8.

## Ответ

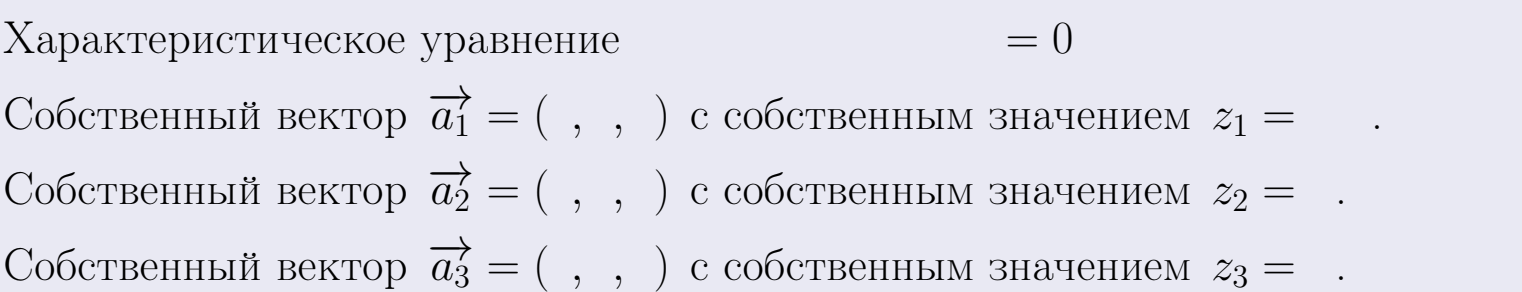

#### **Проверка**

возврат

$$
A \cdot \overrightarrow{a_1} = \begin{pmatrix} -16 & 3 & 12 \\ -20 & 5 & 14 \\ -20 & 3 & 16 \end{pmatrix} \cdot \begin{pmatrix} 1 \\ -2 \end{pmatrix} = \begin{pmatrix} 1 \\ -2 \end{pmatrix} = \begin{pmatrix} 1 \\ -2 \end{pmatrix} = z_1 \cdot \overrightarrow{a_1}
$$
  

$$
A \cdot \overrightarrow{a_2} = \begin{pmatrix} -16 & 3 & 12 \\ -20 & 3 & 16 \end{pmatrix} \cdot \begin{pmatrix} 1 \\ -2 \end{pmatrix} = \begin{pmatrix} 1 \\ -2 \end{pmatrix} = \begin{pmatrix} 1 \\ -2 \end{pmatrix} = \begin{pmatrix} 1 \\ -2 \end{pmatrix} = \begin{pmatrix} 1 \\ -2 \end{pmatrix} = z_3 \cdot \overrightarrow{a_3}
$$

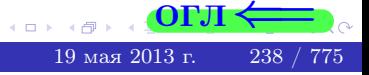

возврат=

## Выборочная проверка

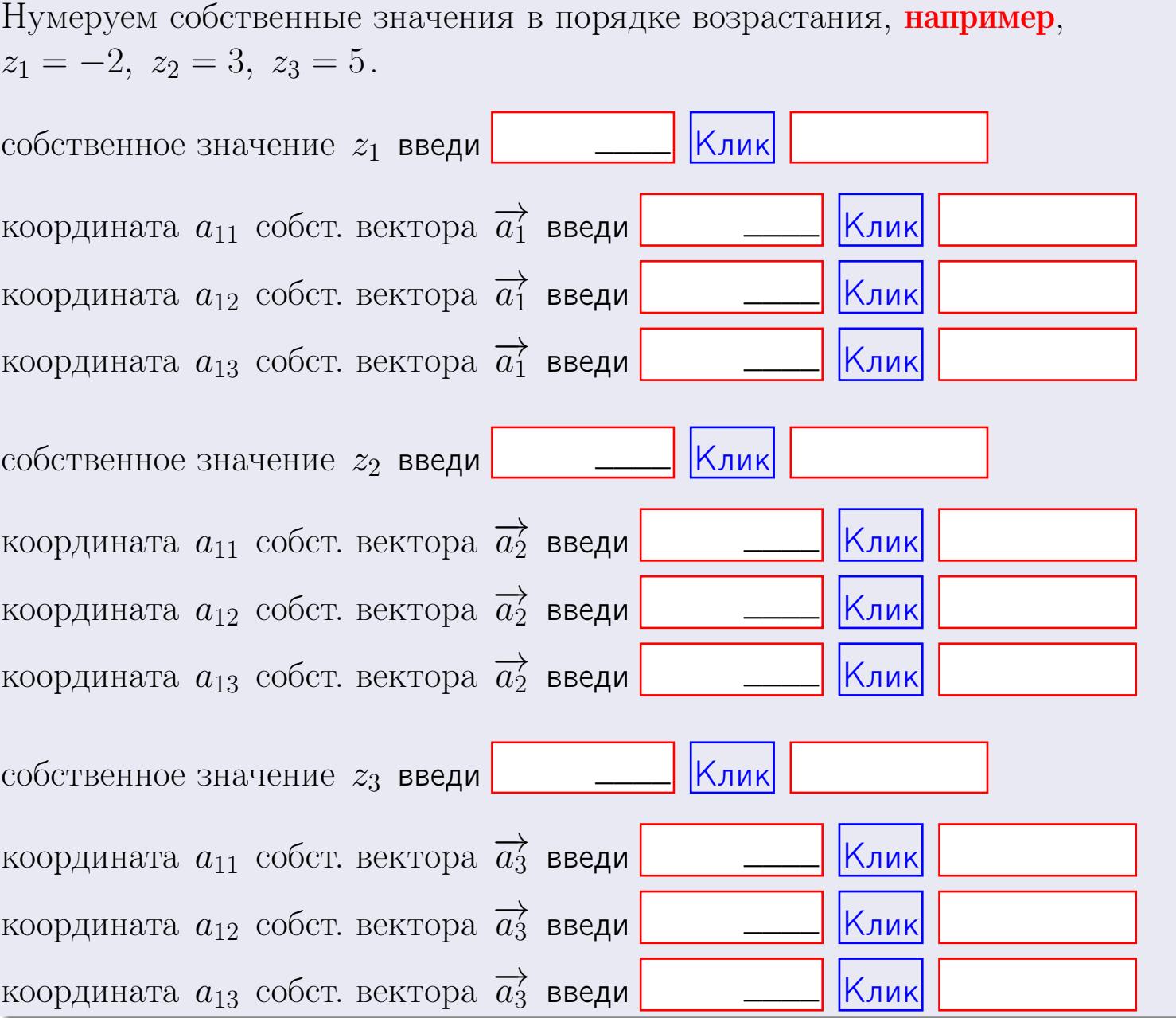

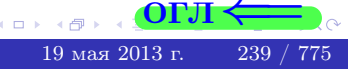

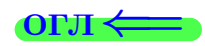

 $\overline{\phantom{a}}$ 

**возврат** 

$$
3a\mu a \mathbf{u} \cdot A = \begin{pmatrix} 1 & 1 & -2 \\ 3 & -5 & 2 \end{pmatrix}, \quad B = \begin{pmatrix} 1 & 1 \\ -2 & 3 \\ -2 & 2 \end{pmatrix}, \quad C = \begin{pmatrix} 5 & 1 \\ 0 & 0 \end{pmatrix}
$$

$$
O \text{rber. } AB = \qquad \qquad , BA =
$$

$$
3a\pi a \mathbf{2.} \Delta = \begin{vmatrix} 11 & 3 & -2 & -1 \\ 1 & -5 & -3 & -1 \\ 3 & -4 & 1 & 0 \\ 1 & -3 & 3 & -2 \end{vmatrix} = , , , , ,
$$
  
\n
$$
3a\pi a \mathbf{3.} \begin{cases} 11x_1 + 3x_2 - 2x_3 = 18 \\ 1x_1 - 5x_2 - 3x_3 = 9 \\ 3x_1 - 4x_2 + 1x_3 = 24 \end{cases}
$$
  
\n
$$
\Delta = , x_1 = , x_2 = , x_3 = .
$$
  
\n
$$
3a\pi a \mathbf{4a.} A = \begin{pmatrix} 12 & 2 & 13 \\ 2 & -6 & -1 \\ 4 & -5 & 3 \end{pmatrix}. \Delta = , T =
$$

$$
A^{-1} = \frac{1}{\Delta} \cdot T =
$$

$$
3a\mu a \mathbf{46.} \quad A = \begin{pmatrix} 12 & 2 & 13 \\ 2 & -6 & -1 \\ 4 & -5 & 3 \end{pmatrix}. \quad \Delta = \qquad . \quad T =
$$

 $A^{-1} = \frac{1}{\Delta} \cdot T =$ 

$$
3a\text{qawa 5a. } A \cdot X = B, \text{ rge } A = \begin{pmatrix} 1 & 2 \\ -1 & 3 \end{pmatrix}, B = \begin{pmatrix} 1 & 2 \\ -4 & -3 \end{pmatrix}.
$$

OTBeT.  $\Delta = \det A =$ ,  $T =$ ,  $A^{-1} =$  $\equiv$ 

 $=$ 

 $\sim 10$ 

$$
X = A^{-1} \cdot B = \frac{1}{\Delta} \cdot T \cdot B =
$$

 $BOSB$ pat $\implies$ 

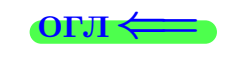

 $\overline{\phantom{a}}$ 

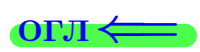

 $\equiv$ 

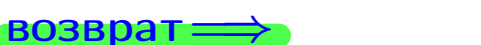

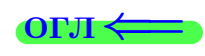

 $\, ,$ 

$$
3a\mu a \text{ a 56. } X \cdot A = B, \text{ and } A = \begin{pmatrix} 3 & 1 \\ -1 & 5 \end{pmatrix}, B = \begin{pmatrix} 1 & 5 \\ -2 & -5 \end{pmatrix},
$$

OTBeT.  $\Delta = \det A =$ ,  $T =$ ,  $A^{-1} =$ 

$$
X = B \cdot A^{-1} = \frac{1}{\Delta} \cdot B \cdot T = \qquad \qquad =
$$

#### Задача 7а.

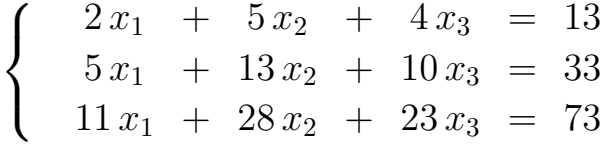

 $x_1 = , x_2 = , x_3 =$ 

#### Задача 7б.

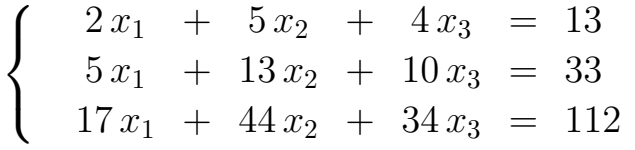

 $x_1 = \cdots x_3 + \cdots, \quad x_2 = \cdots x_3 + \cdots, \quad x_3$  произвольно.

#### Задача 7в.

$$
\begin{cases}\n2x_1 + 5x_2 + 4x_3 = 13 \\
5x_1 + 13x_2 + 10x_3 = 33 \\
17x_1 + 44x_2 + 34x_3 = 113\n\end{cases}
$$
\n
$$
(-16 \t3 \t12)
$$

$$
3a\text{q}a\text{q}a\text{ }8.\ \ A = \begin{pmatrix} -10 & 3 & 12 \\ -20 & 5 & 14 \\ -20 & 3 & 16 \end{pmatrix}.
$$

, Характеристическое уравнение  $= 0$ Собственный вектор $\overrightarrow{a_1} = ( , , )$ с собственным значением  $z_1 =$ . Собственный вектор $\overrightarrow{a_2} = ( , , )$ с собственным значением  $z_2 =$ . Собственный вектор  $\overrightarrow{a_3}$  = (,,,) с собственным значением  $z_3 =$ .

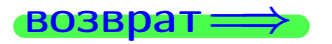

возврат ⇒

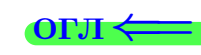

#### Задача 1.

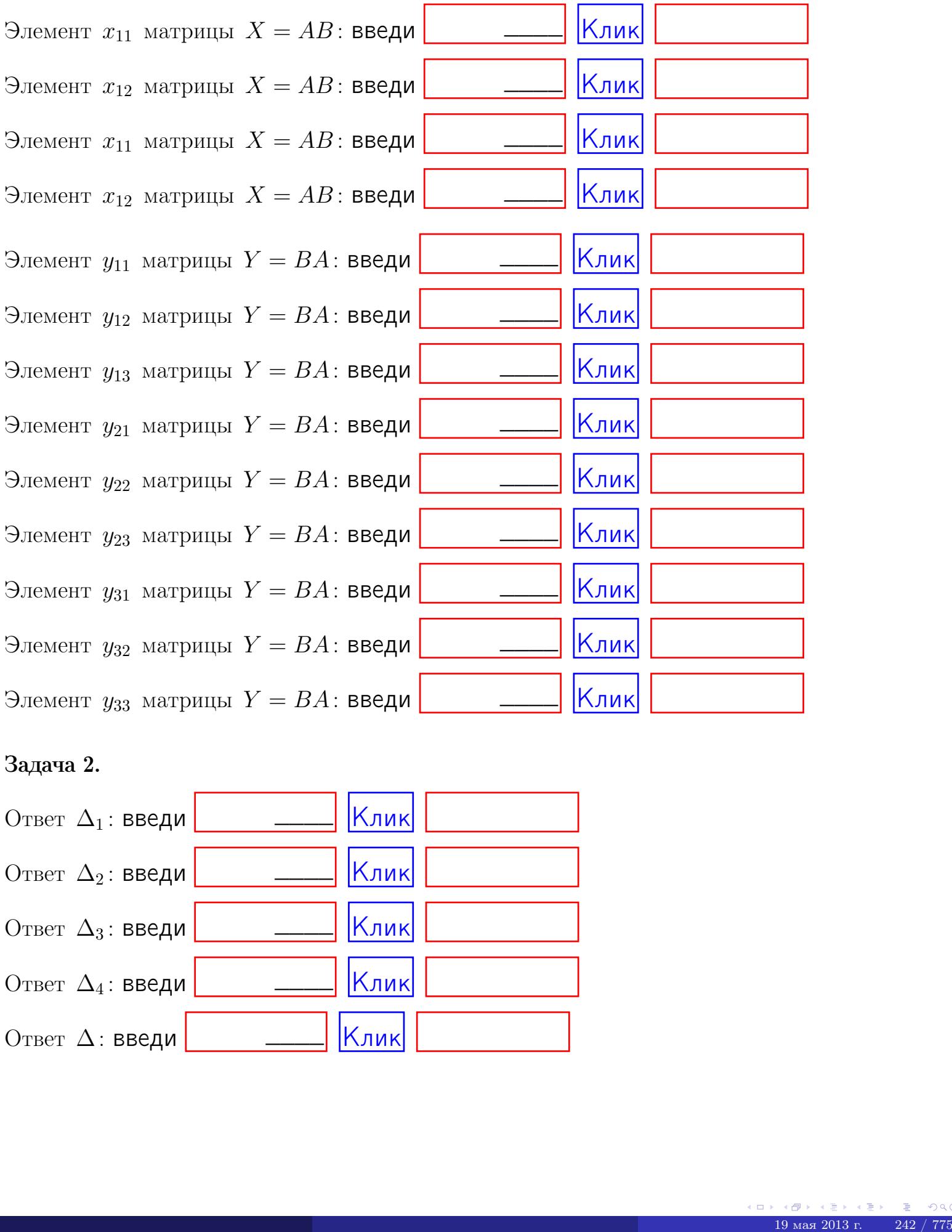

## Задача 2.

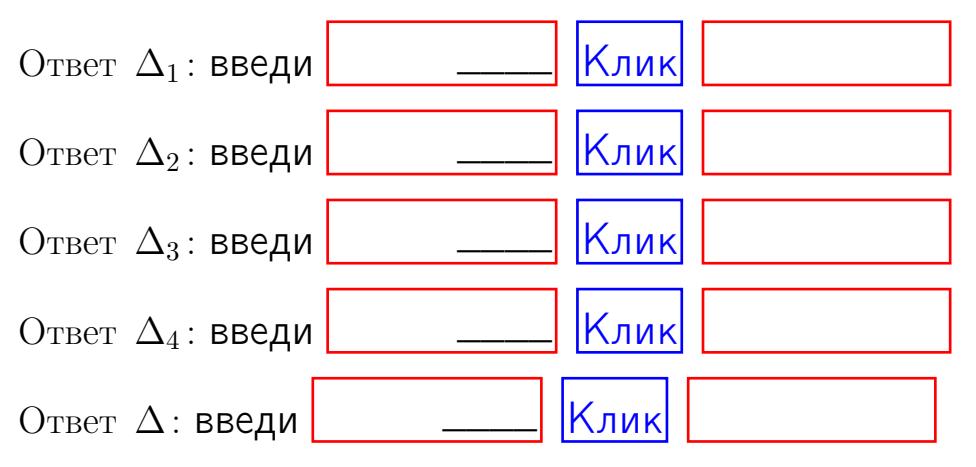

возврат $\Longrightarrow$  [огл](#page-1-0) $\Leftarrow$ 

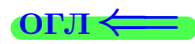

## Задача 3.

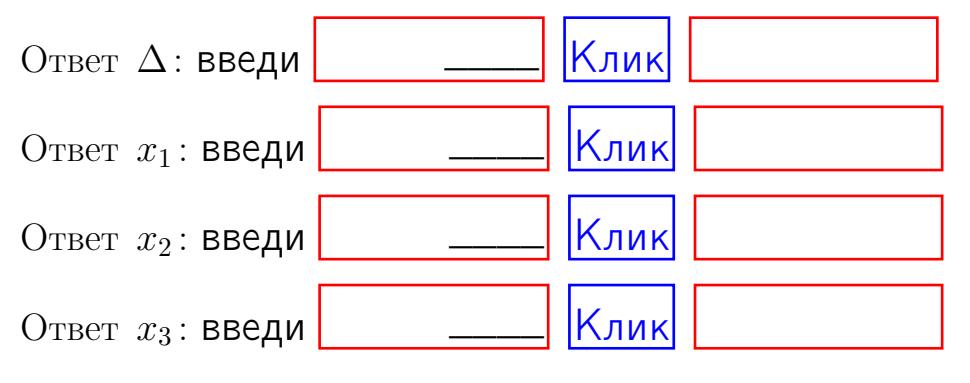

#### Задача 4a.

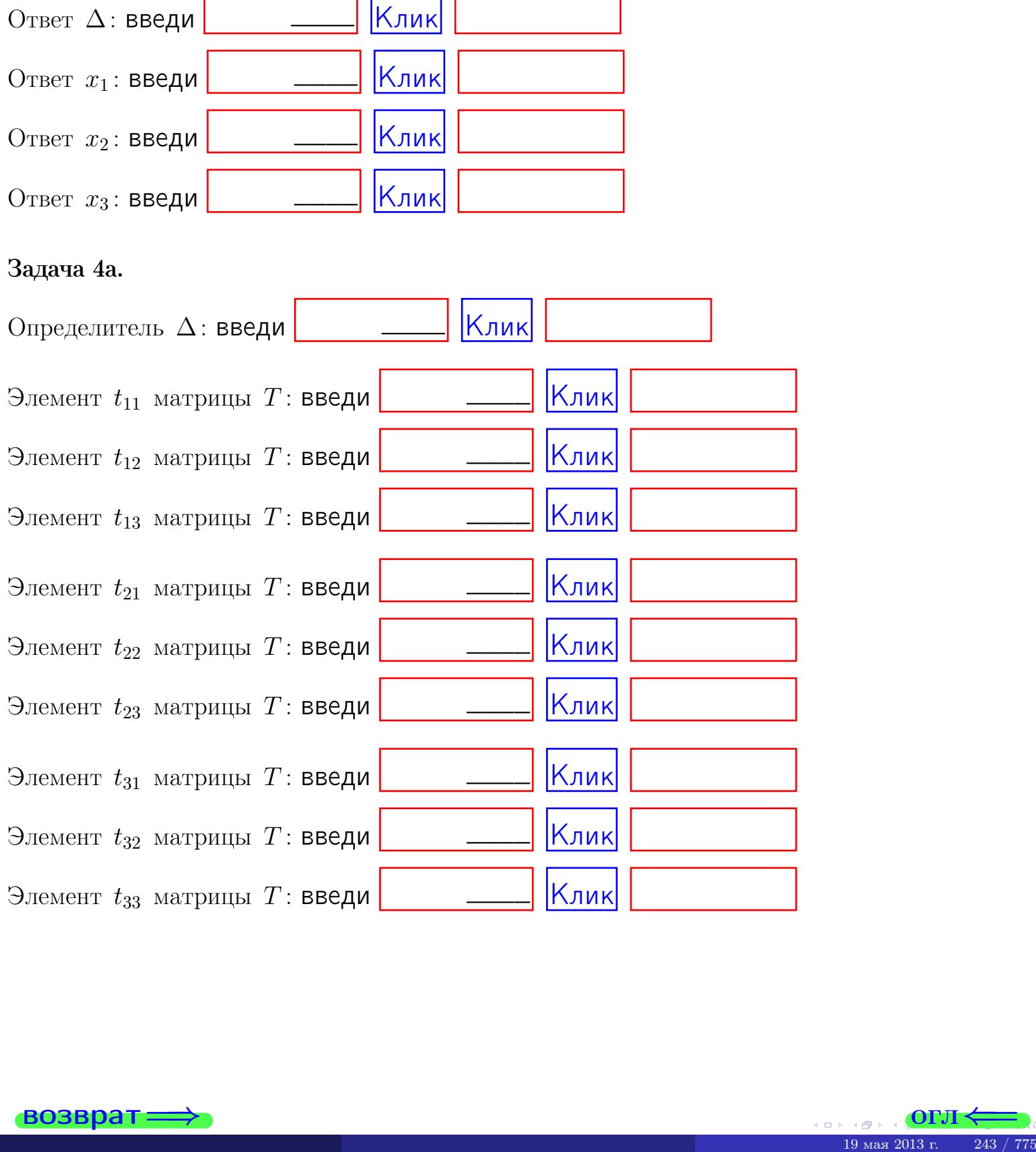

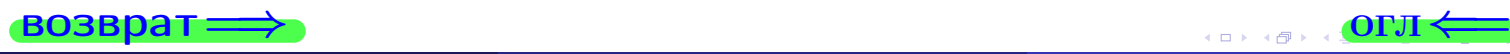

## Вариант 8  $-$  сдача по email, III

#### возврат $\Longrightarrow$  [огл](#page-1-0) $\Longleftrightarrow$

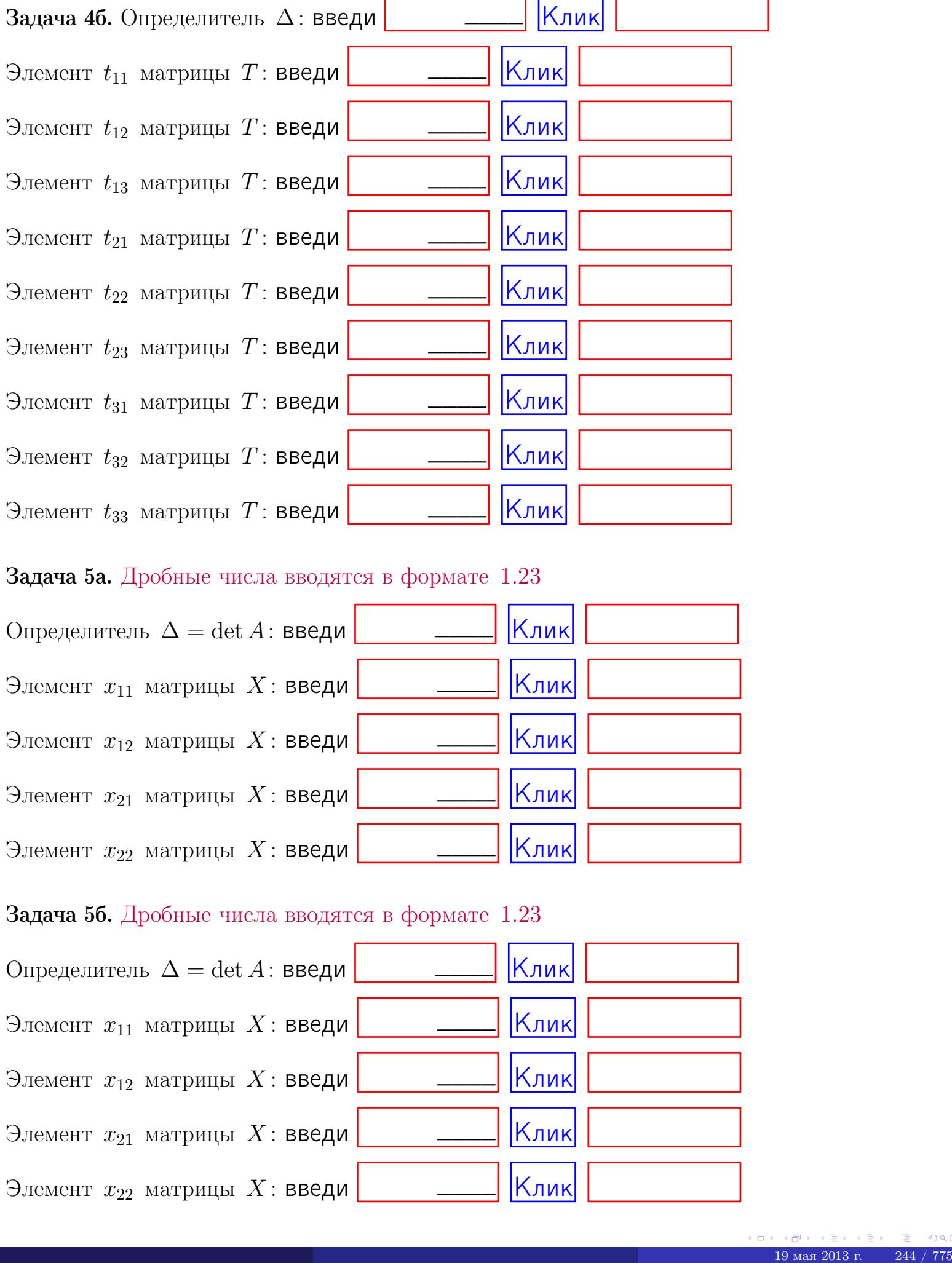

#### Задача 5а. Дробные числа вводятся в формате 1.23

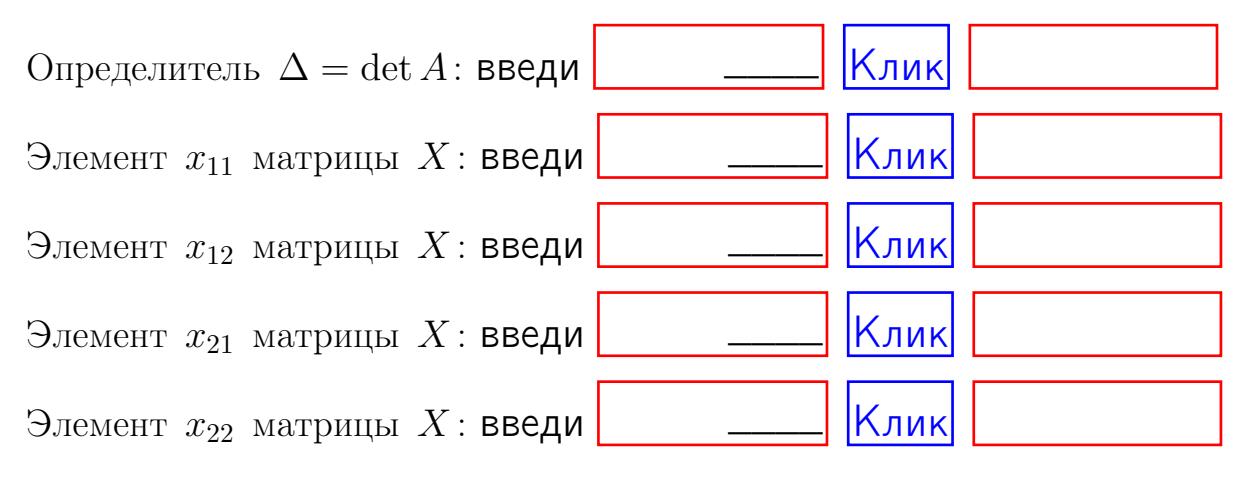

#### Задача 5б. Дробные числа вводятся в формате 1.23

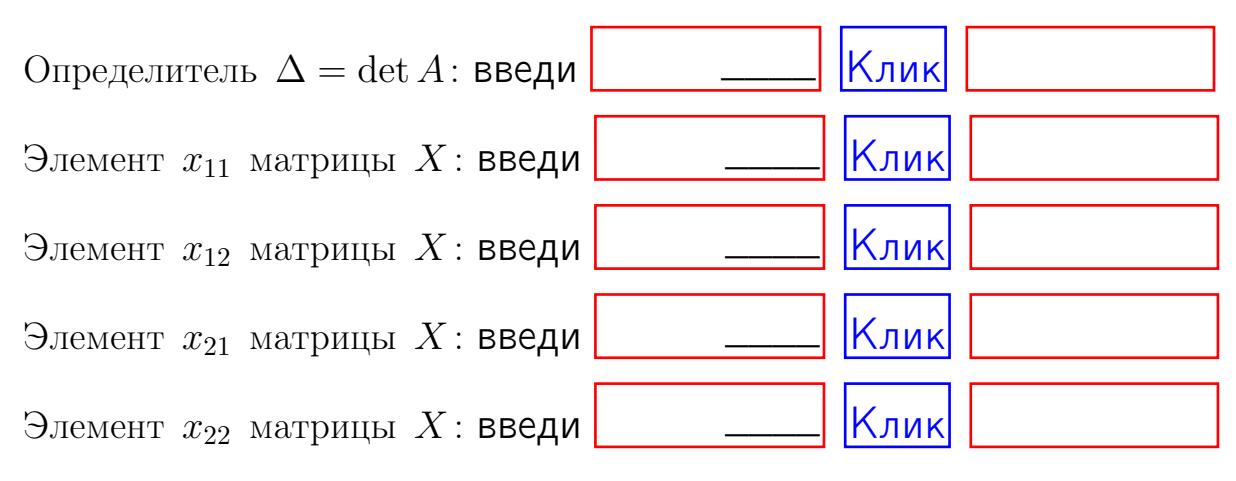

возврат $\Longrightarrow$  [огл](#page-1-0) $\Longleftrightarrow$ 

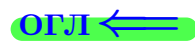

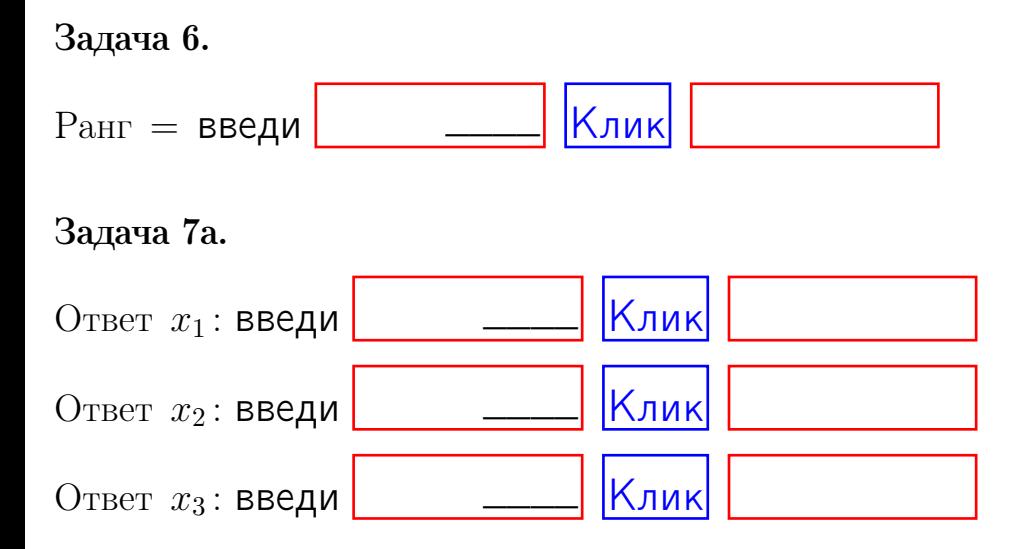

#### Задача 7б.

Записать выражения для неизвестных  $x_1$  и  $x_2$  через  $x_3$  в виде

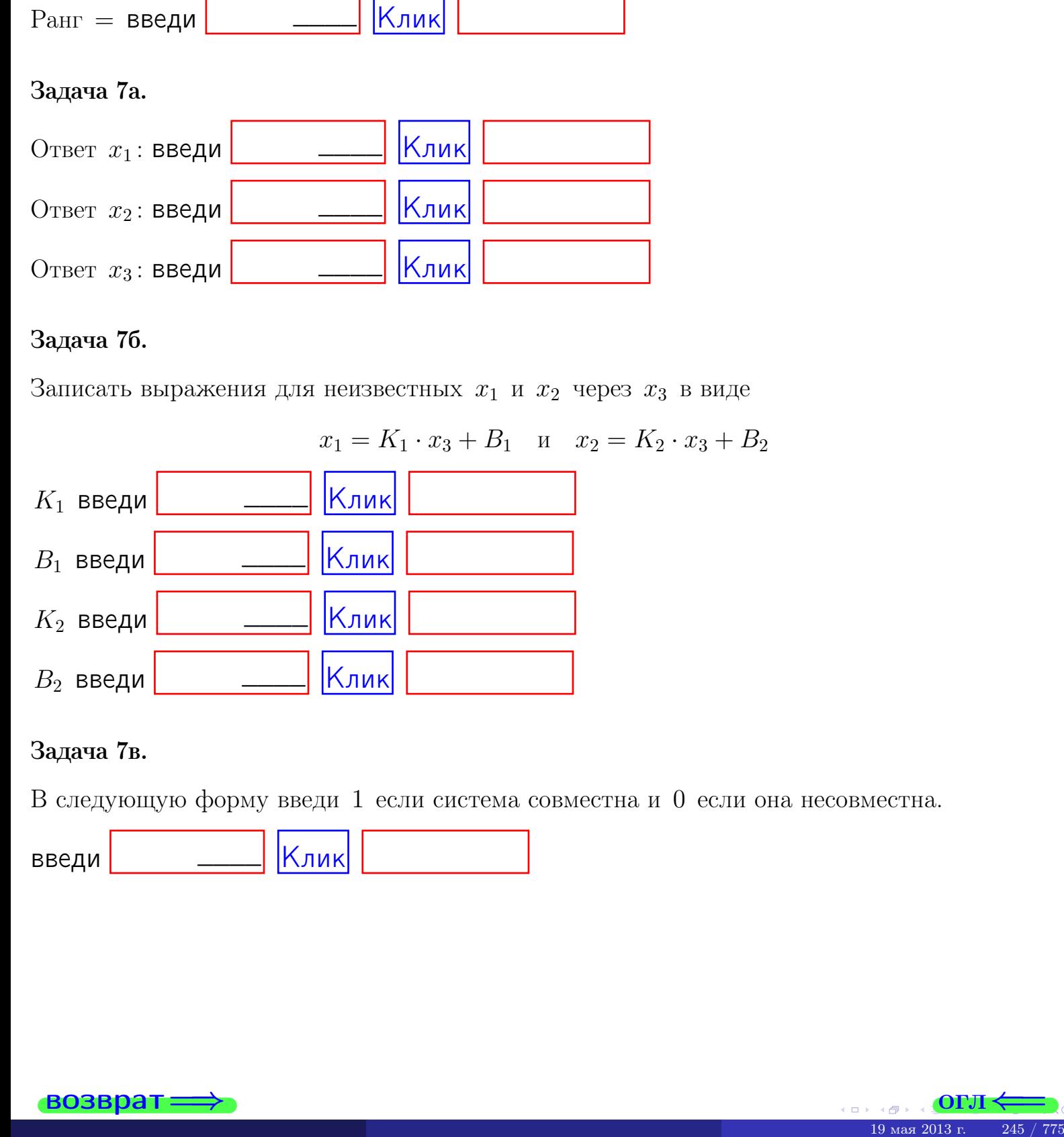

#### Задача 7в.

В следующую форму введи 1 если система совместна и 0 если она несовместна.

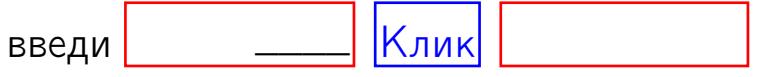

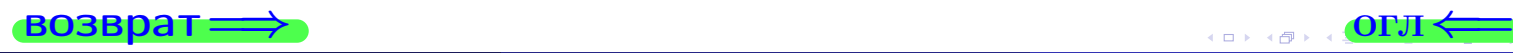

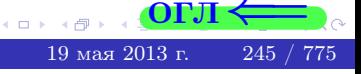

**возврат** 

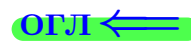

#### Задача 8.

Нумеруем собственные значения в порядке возрастания, например,  $z_1 = -2, z_2 = 3, z_3 = 5.$ 

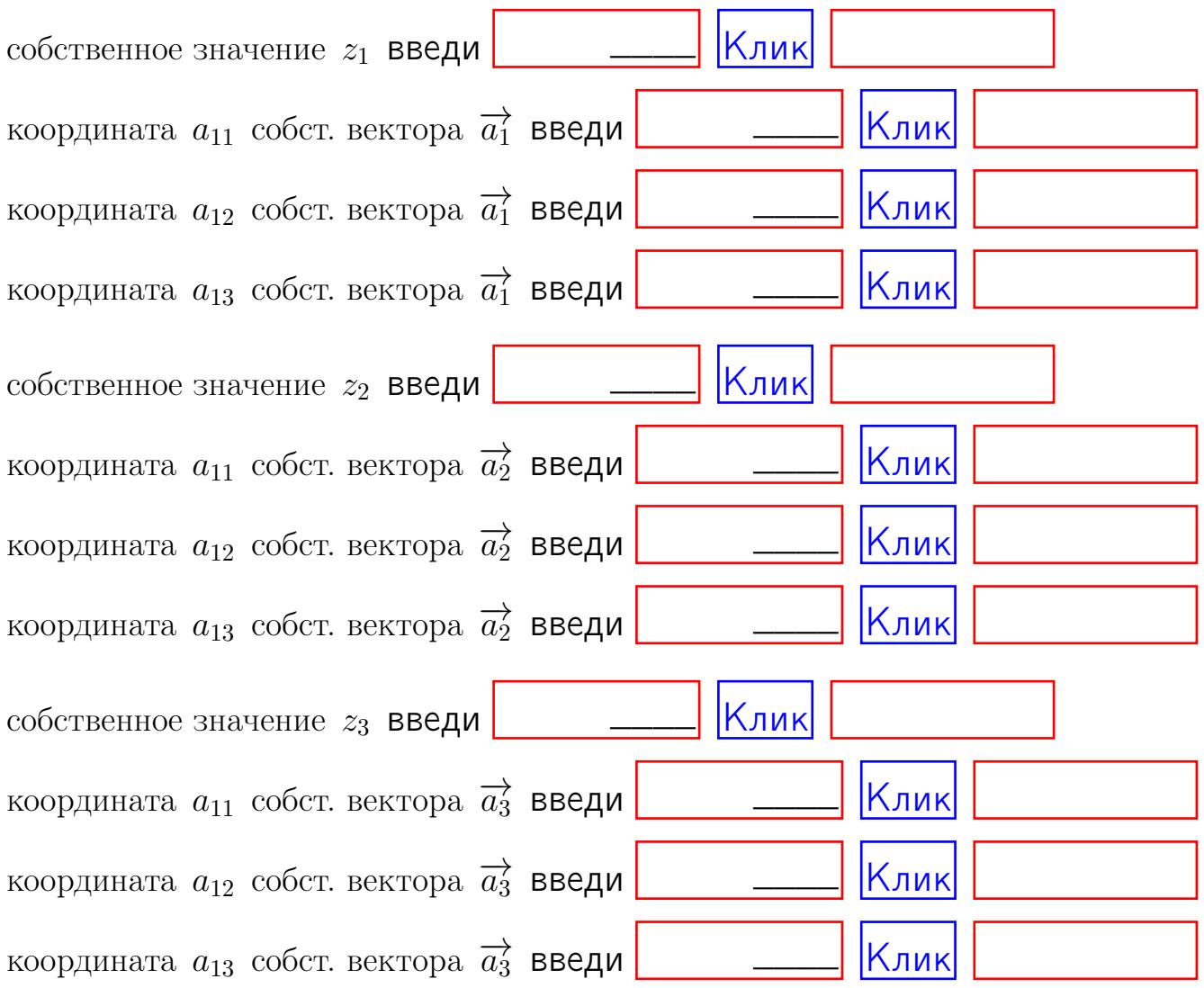

После заполнения всех форм жми SUBMIT.

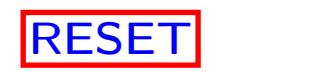

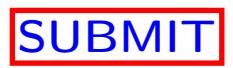

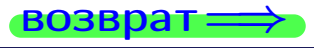

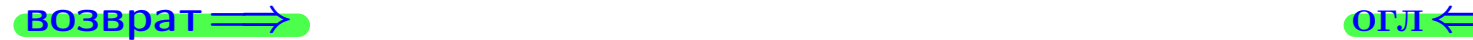

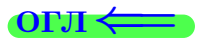

## Вариант 9

 $\overrightarrow{0}$ возврат $\implies$ 

## Вариант 9

## задача 1

возврат

## Задача 1

Заданы матрицы А и В. Найти произведения  $X = AB$ ,  $Y = BA$ ,  $Z = AC$ .

$$
A = \begin{pmatrix} 1 & 1 & -2 \\ 3 & -5 & 1 \end{pmatrix}, \quad B = \begin{pmatrix} 1 & 1 \\ -2 & 3 \\ -5 & 2 \end{pmatrix}, \quad C = \begin{pmatrix} 5 & 1 \\ 0 & 0 \end{pmatrix}
$$

## Решение

Действуем по образцу Примера  $\Pi1$ .

## Ответ

 $AB =$ 

 $BA =$ 

$$
, AC =
$$

#### Выборочная проверка

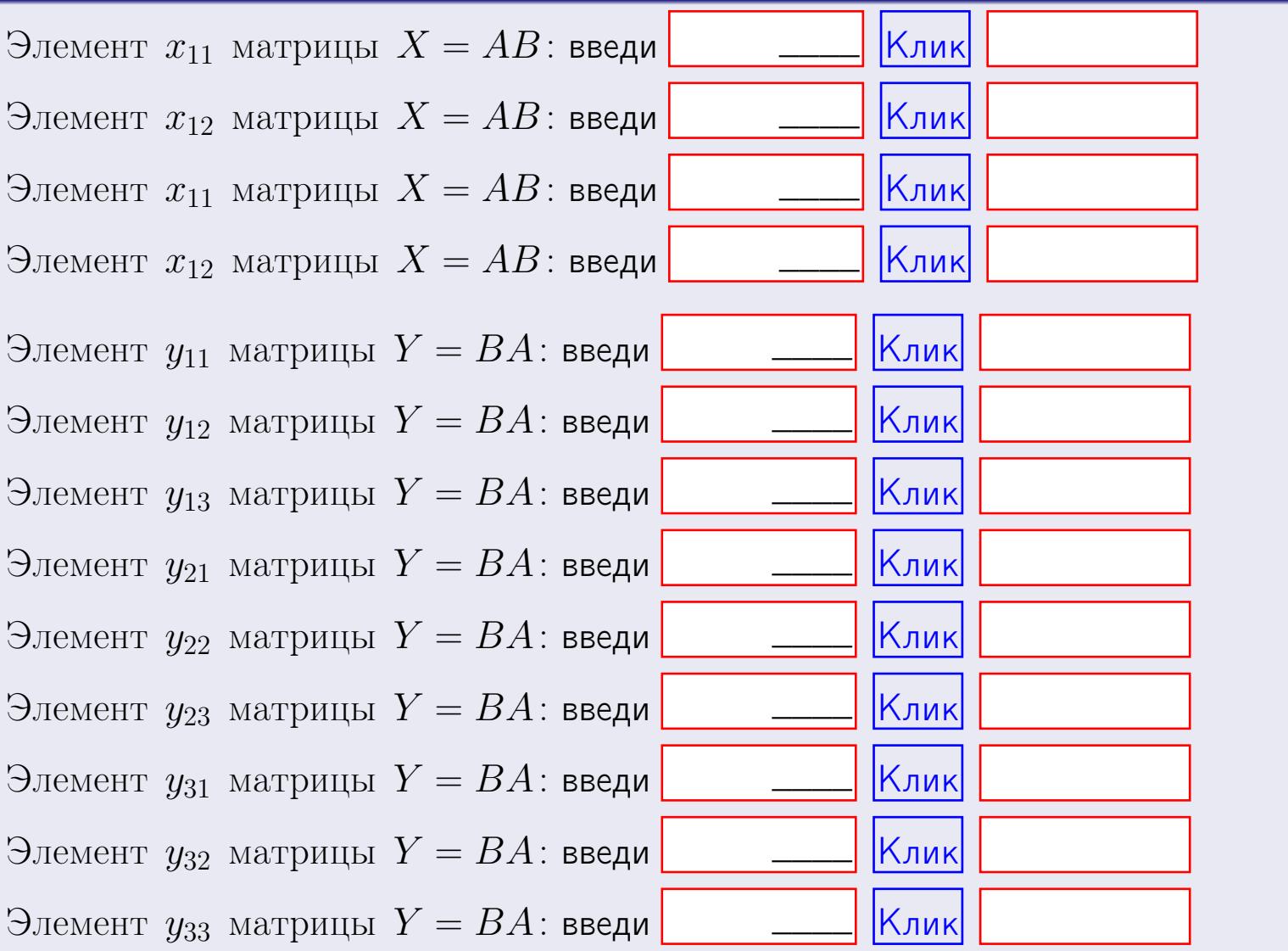

возврат

 $248$  /  $775$ 

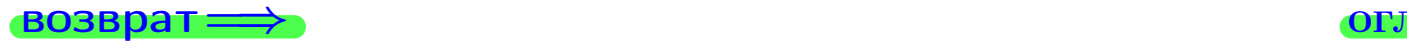

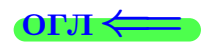

## Задача 2

Найти определитель

$$
\Delta = \begin{vmatrix} 11 & 3 & -2 & -1 \\ 3 & -5 & -3 & -1 \\ 3 & -4 & -2 & 0 \\ 1 & -3 & 3 & -5 \end{vmatrix}.
$$

#### Решение

Действуем по образцу Примера  $\Pi 2$ .

## Ответ ∆<sup>1</sup> = , ∆<sup>2</sup> = ,  $\Delta_3 = \qquad \qquad , \quad \Delta_4 = \qquad \qquad ,$  $\Delta = (11) \cdot \Delta_1 - (3) \cdot \Delta_2 + (-2) \cdot \Delta_3 - (-1) \cdot \Delta_4 =$ =  $(11) \cdot - (3) \cdot + (-2) \cdot - (-1) \cdot =$

#### Выборочная проверка

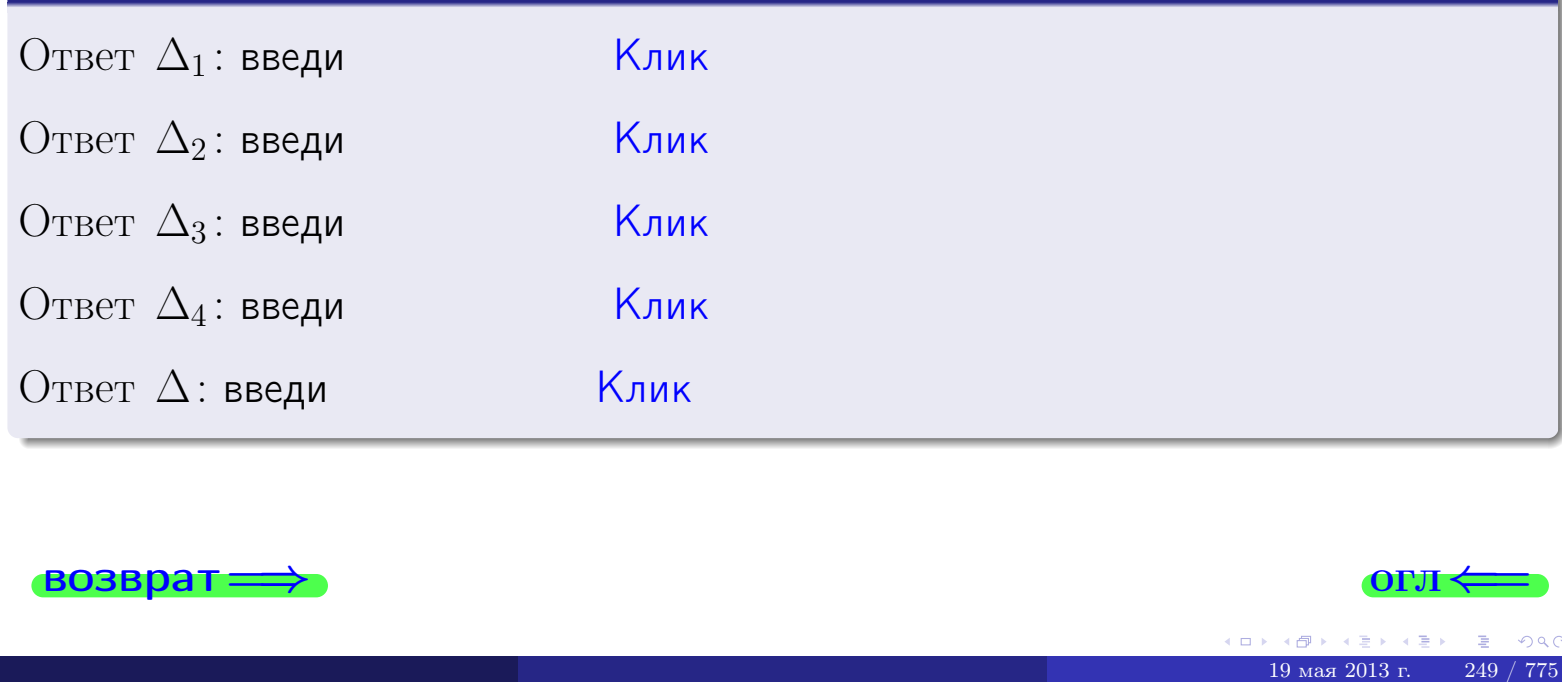

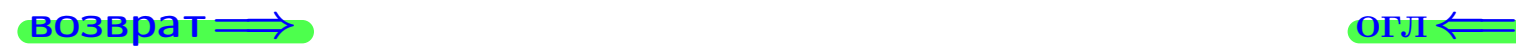

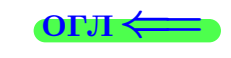

возврат $\Longrightarrow$  [огл](#page-1-0) $\Longleftrightarrow$ 

## Задача 3

Решить систему методом Крамера.

 $\sqrt{ }$  $\int$ 

 $\overline{\mathcal{L}}$ 

 $11 x_1 + 3 x_2 - 2 x_3 = 18$  $3 x_1 - 5 x_2 - 3 x_3 = 15$  $3 x_1 - 4 x_2 - 2 x_3 = 15$ 

#### Решение

Действуем по образцу Примера  $\Pi$ 3.

#### Ответ

 $\Delta = \quad , x_1 = \quad , x_2 = \quad , x_3 = \quad .$ 

#### Проверка

\n Thepose ypaвнение: \n 
$$
(11) \cdot ( ) + (3) \cdot ( ) + (-2) \cdot ( ) = 18
$$
.\n

\n\n Второе уравнение: \n  $(3) \cdot ( ) + (-5) \cdot ( ) + (-3) \cdot ( ) = 15$ .\n

\n\n Theve ypaвнение: \n  $(3) \cdot ( ) + (-4) \cdot ( ) + (-2) \cdot ( ) = 15$ .\n

#### Выборочная проверка

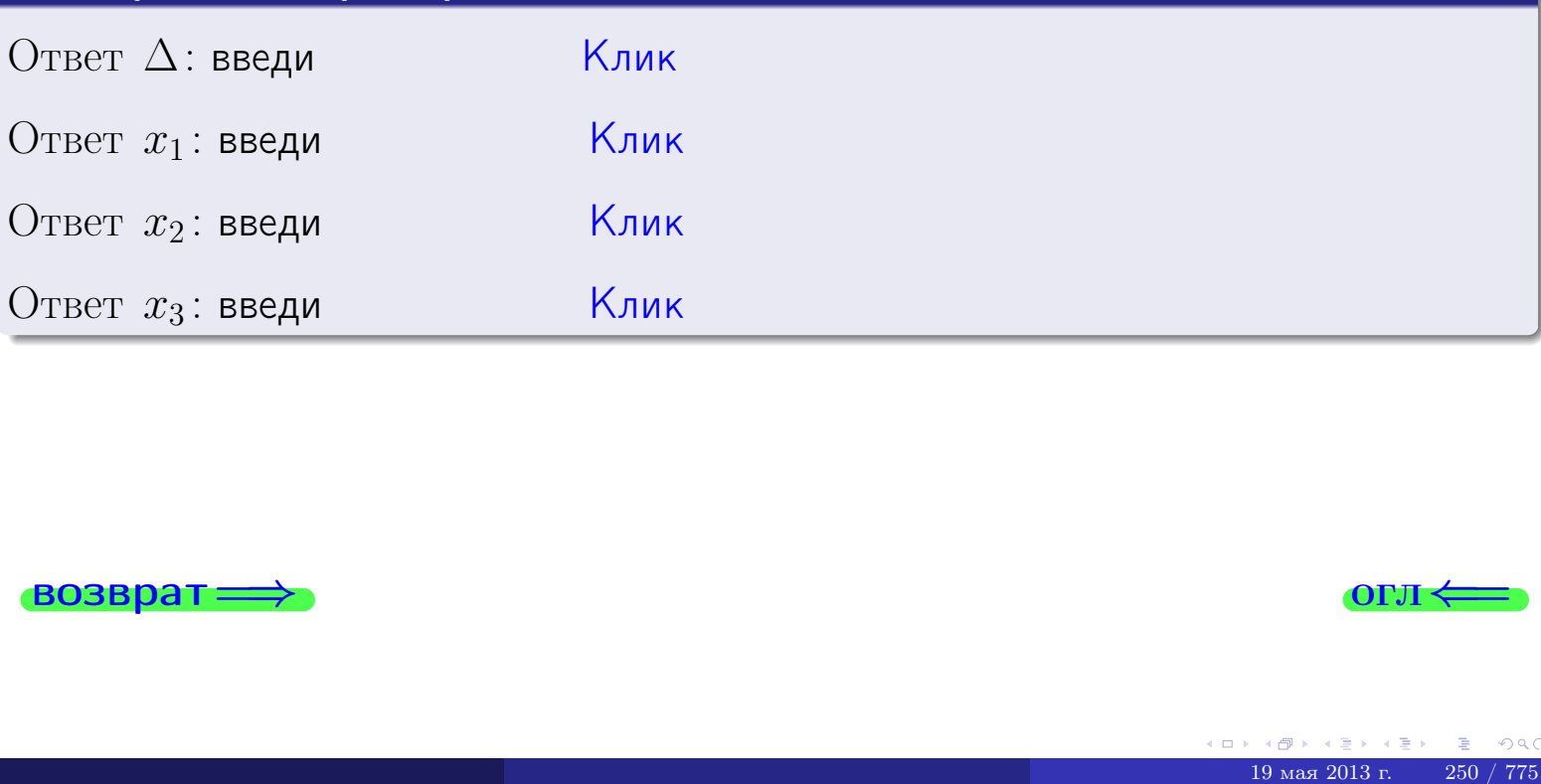

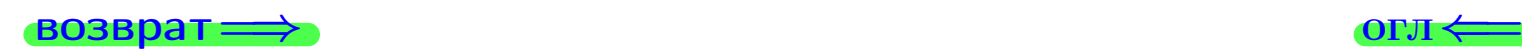

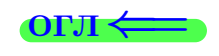

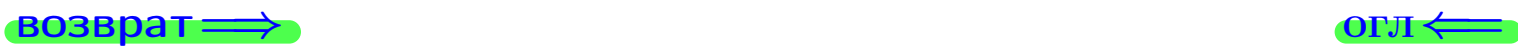

## Задача 4a

Найти обратную матрицу  $A^{-1}$  к матрице

$$
A = \begin{pmatrix} 12 & 2 & 13 \\ 4 & -6 & -1 \\ 4 & -5 & 0 \end{pmatrix}.
$$

## Решение

Действуем по образцу Примера [П4а](#page-83-0).

## Ответ

 $\Delta =$ 

$$
T =
$$

$$
A^{-1} = \frac{1}{\Delta} \cdot T =
$$

## Проверка

$$
A \cdot T = \begin{pmatrix} 12 & 2 & 13 \\ 4 & -6 & -1 \\ 4 & -5 & 0 \end{pmatrix} .
$$
  
= 
$$
\text{AODXHO} \text{ of bITb } \Delta \cdot E = \begin{pmatrix} \Delta & 0 & 0 \\ 0 & \Delta & 0 \\ 0 & 0 & \Delta \end{pmatrix} .
$$

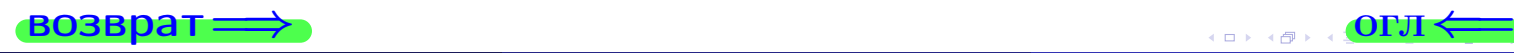

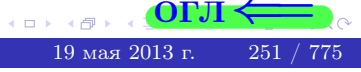

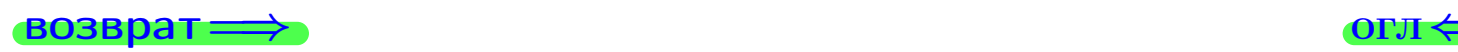

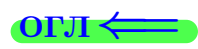

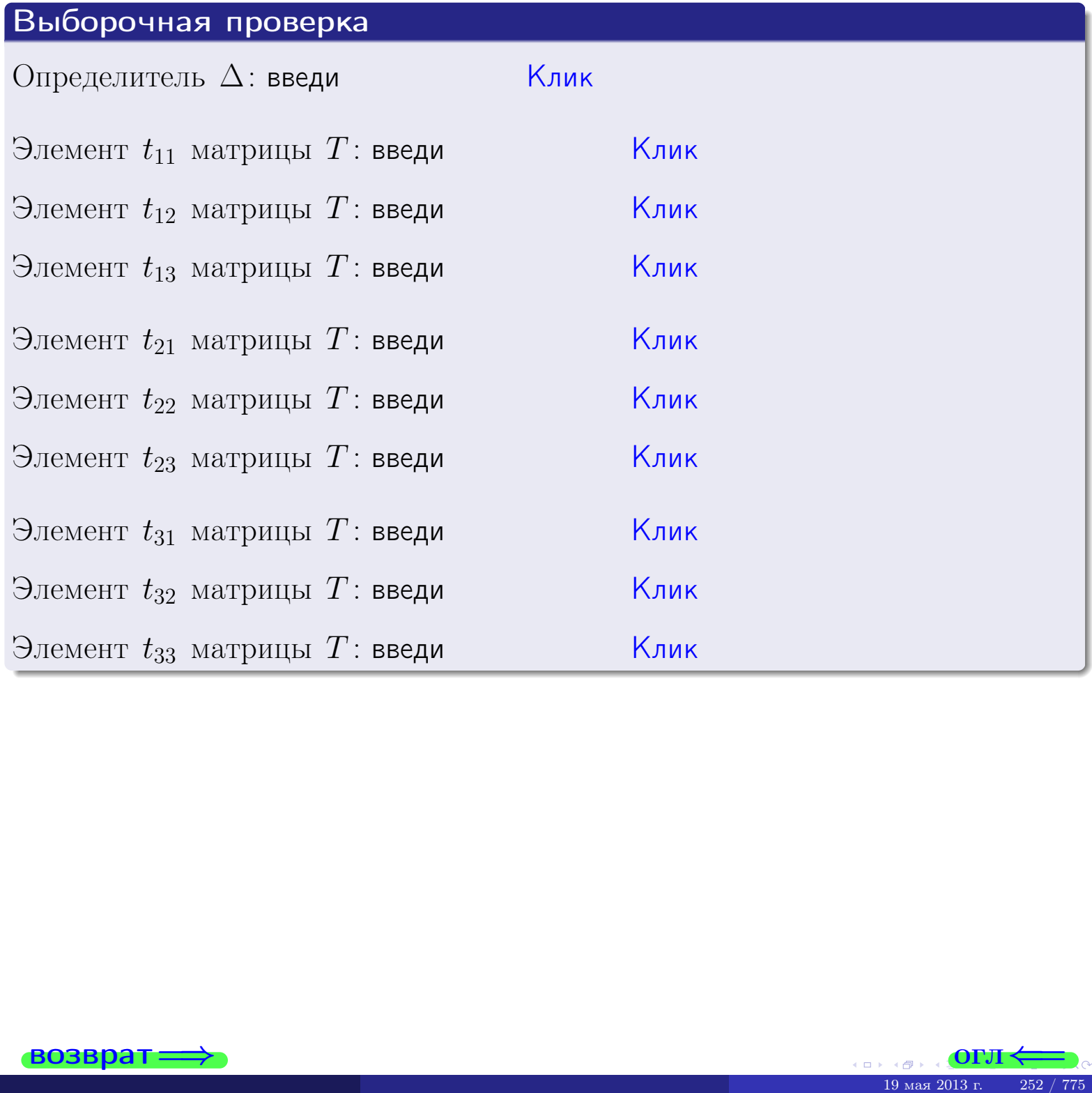

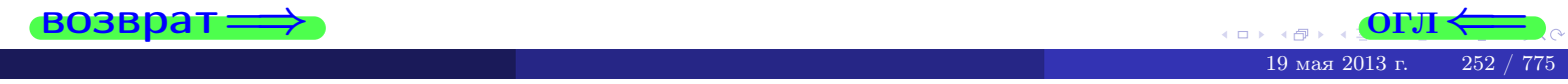

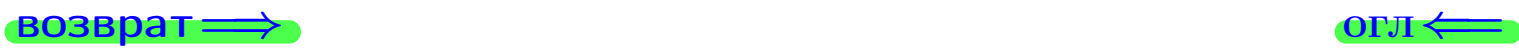

## Задача 4б

Найти обратную матрицу  $A^{-1}$  к матрице

$$
A = \begin{pmatrix} 10 & 4 & 9 \\ 2 & -4 & -5 \\ 2 & -3 & -4 \end{pmatrix}.
$$

## Решение

Действуем по образцу Примера [П4а](#page-83-0).

## Ответ

 $\Delta =$ 

$$
T =
$$

$$
A^{-1} = \frac{1}{\Delta} \cdot T =
$$

## Проверка

$$
A \cdot T = \begin{pmatrix} 10 & 4 & 9 \\ 2 & -4 & -5 \\ 2 & -3 & -4 \end{pmatrix} .
$$
  
= 
$$
\text{AODXHO} \text{ of the BOD}
$$

$$
A \cdot E = \begin{pmatrix} 2 & 0 & 0 \\ 0 & 2 & 0 \\ 0 & 0 & 2 \end{pmatrix} .
$$

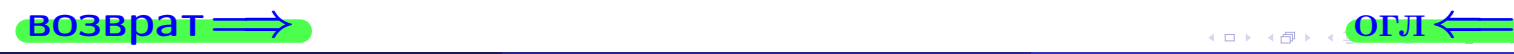

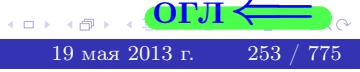

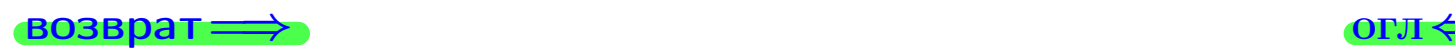

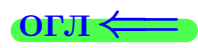

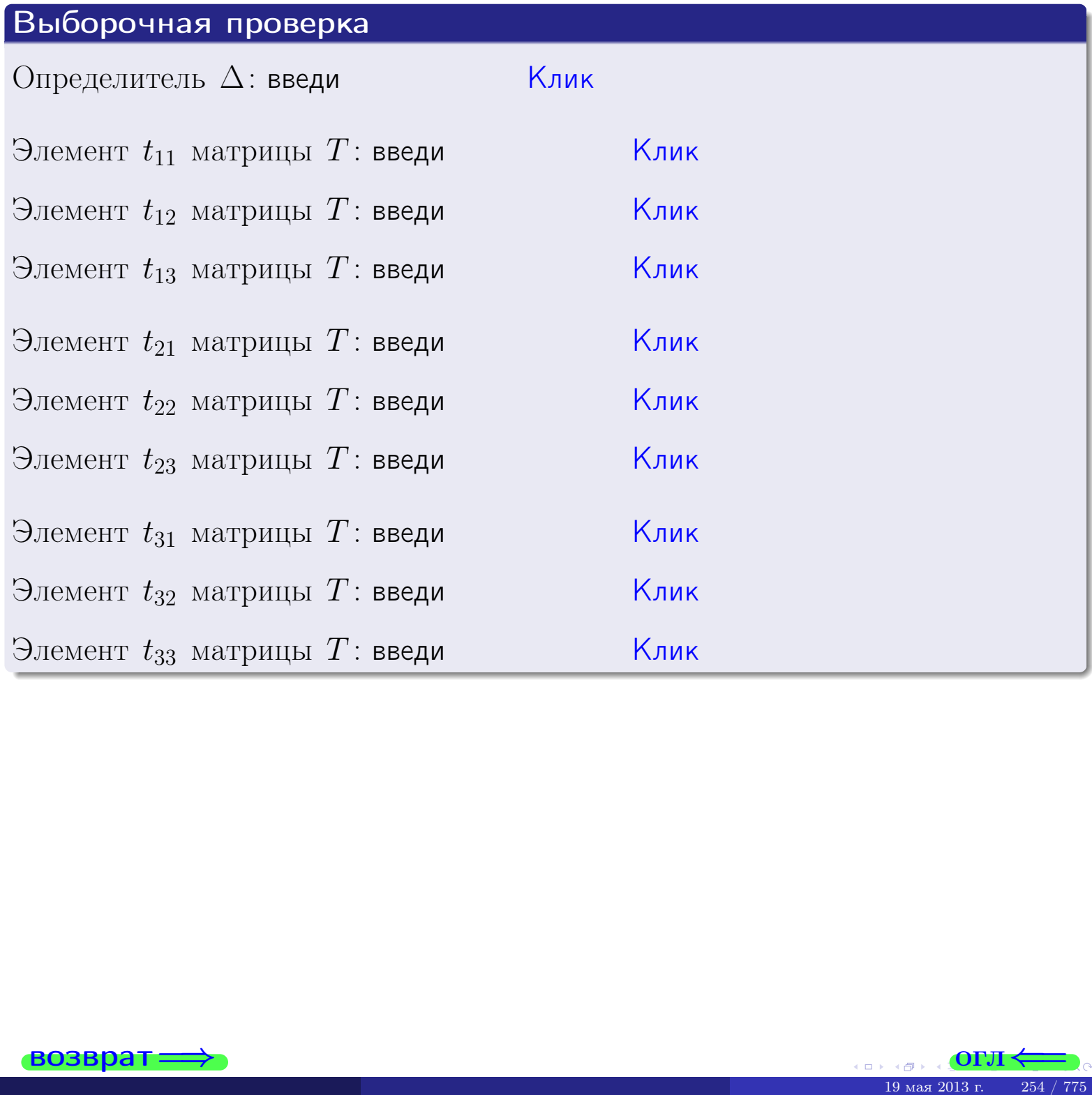

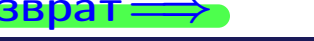

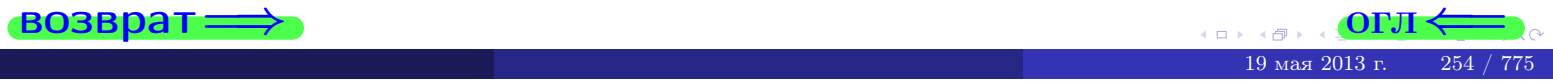

#### Вариант 9

## задача 5а

#### возврат:

#### Задача 5а

Решить матричное уравнение  $A \cdot X = B$ , где  $A = \begin{pmatrix} 1 & 2 \\ -2 & 1 \end{pmatrix}$ ,

$$
B = \begin{pmatrix} 1 & 2 \\ -4 & -3 \end{pmatrix}, \ a \ X \ - \text{neussecmna} \ \text{матрица} \ 2 \times 2
$$

#### Решение

Действуем по образцу Примера П5а.

#### Ответ

$$
\Delta = \det A = \quad , \qquad T = \qquad ,
$$

 $\qquad \qquad \overline{\qquad \qquad }$ 

 $\equiv$ 

$$
A^{-1} = \frac{1}{\Delta} \cdot T =
$$

$$
X = A^{-1} \cdot B = \frac{1}{\Delta} \cdot T \cdot B =
$$

Проверка

$$
A \cdot X = \begin{pmatrix} 1 & 2 \\ -2 & 1 \end{pmatrix} \cdot \underbrace{\qquad}_{X} = \underbrace{1}_{X} \cdot \begin{pmatrix} 1 & 2 \\ -2 & 1 \end{pmatrix} \cdot \underbrace{1}_{X} = \underbrace{1}_{X} \cdot \begin{pmatrix} 1 & 2 \\ -2 & 1 \end{pmatrix}.
$$

#### Выборочная проверка

дробные числа вводятся в формате 1.23

 $\vert$ Клик $\vert$ Определитель  $\Delta = \det A$ : введи  $|K$ лик $|$ Элемент  $x_{11}$  матрицы  $X$ : введи Клик Элемент  $x_{12}$  матрицы  $X$ : введи Клик Элемент  $x_{21}$  матрицы  $X$ : введи Клик Элемент  $x_{22}$  матрицы  $X$ : введи

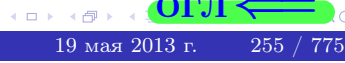

OL'1

 $\overline{\phantom{a}}$ 

 $=\begin{pmatrix} 1 & 2 \\ -4 & -3 \end{pmatrix} = B.$ 

## <u>задача 56</u>

 $T =$ 

 $=$ 

 $\overline{\phantom{a}}$ 

 $\equiv$ 

 $\overline{\phantom{a}}$ 

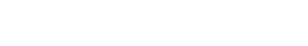

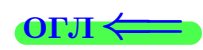

 $B$ .

## Задача 56

**ВОЗВРАТ=** 

Решить матричное уравнение  $X \cdot A = B$ , где  $A = \begin{pmatrix} 3 & 2 \\ -1 & 4 \end{pmatrix}$ ,

$$
B = \begin{pmatrix} 1 & 5 \\ -2 & -5 \end{pmatrix}, \ a \ X \ - \text{neussecmna} \ x \ \text{ampu} \ q \ 2 \times 2
$$

#### Решение

Действуем по образцу Примера П56.

## Ответ

$$
\Delta = \det A = ,
$$

$$
A^{-1} = \frac{1}{\Delta} \cdot T =
$$

$$
X = B \cdot A^{-1} = \frac{1}{\Delta} \cdot B \cdot T =
$$

Проверка

$$
X \cdot A = \underbrace{\begin{pmatrix} 3 & 2 \\ -1 & 4 \end{pmatrix}} = \underbrace{\begin{pmatrix} 1 & 5 \\ -2 & -5 \end{pmatrix}} = \underbrace{\begin{pmatrix} 1 & 5 \\ -2 & -5 \end{pmatrix}}
$$

#### Выборочная проверка

дробные числа вводятся в формате 1.23

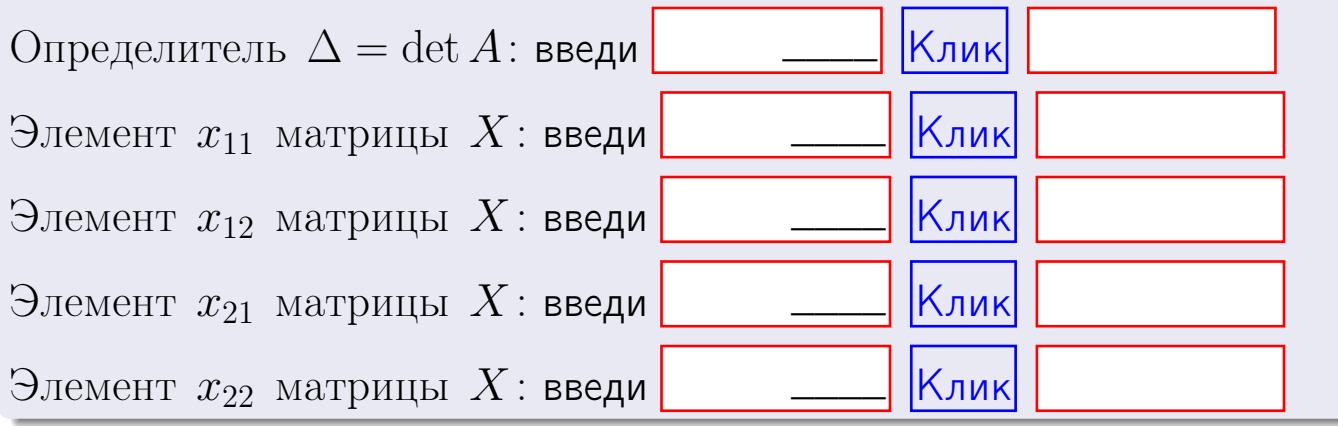

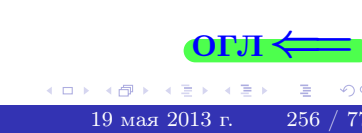

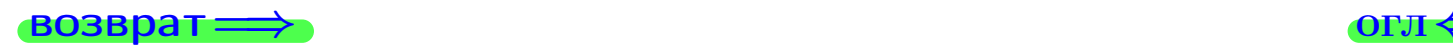

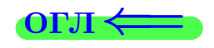

## Задача 6

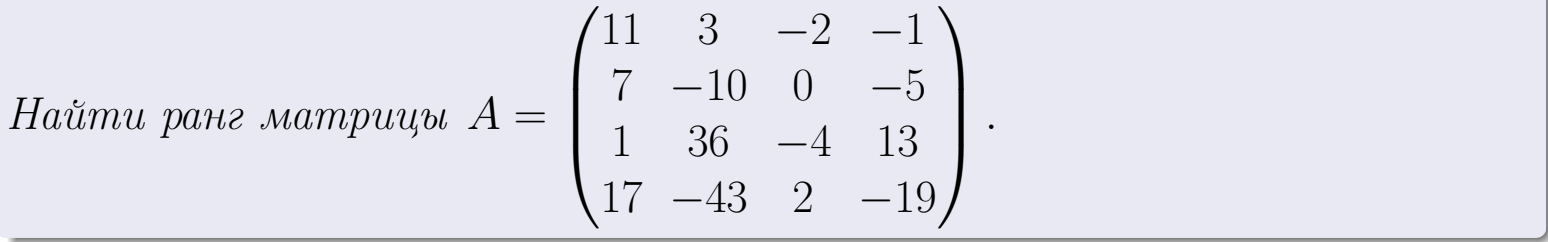

#### Решение

Действуем по образцу Примера [П6](#page-118-0).

# Ответ  $P_{\text{AHT}} =$ . Выборочная проверка  $\text{Pa}_{\text{HT}} = \text{введи}$   $\boxed{\text{K}_{\text{JUK}}}$  $\begin{array}{c} \hline \text{19 ms} \end{array}$  (ОГЛ  $\leftarrow$

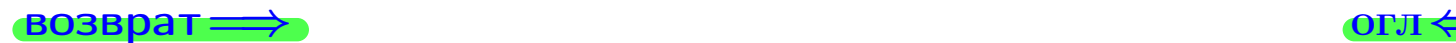

возврат $\Longrightarrow$  [огл](#page-1-0) $\Longleftrightarrow$ 

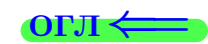

#### Задача 7а

Решить систему уравнений методом Гаусса

 $\sqrt{ }$  $\int$ 

 $\overline{\mathcal{L}}$ 

$$
2x_1 + 5x_2 + 6x_3 = 21
$$
  
\n
$$
5x_1 + 13x_2 + 15x_3 = 53
$$
  
\n
$$
11x_1 + 28x_2 + 34x_3 = 118
$$

#### Решение

Действуем по образцу Примеров [П7а](#page-147-0), [П7б](#page-156-0), [П7в](#page-163-0).

#### Ответ

 $x_1 = , x_2 = , x_3 = .$ 

#### Проверка

- Первое уравнение:  $(2) \cdot + (5) \cdot + (6) \cdot = 21$ .
- Второе уравнение:  $(5) \cdot + (13) \cdot + (15) \cdot = 53$ .
- Третье уравнение:  $(11) \cdot + (28) \cdot + (34) \cdot = 118$ .

## Выборочная проверка

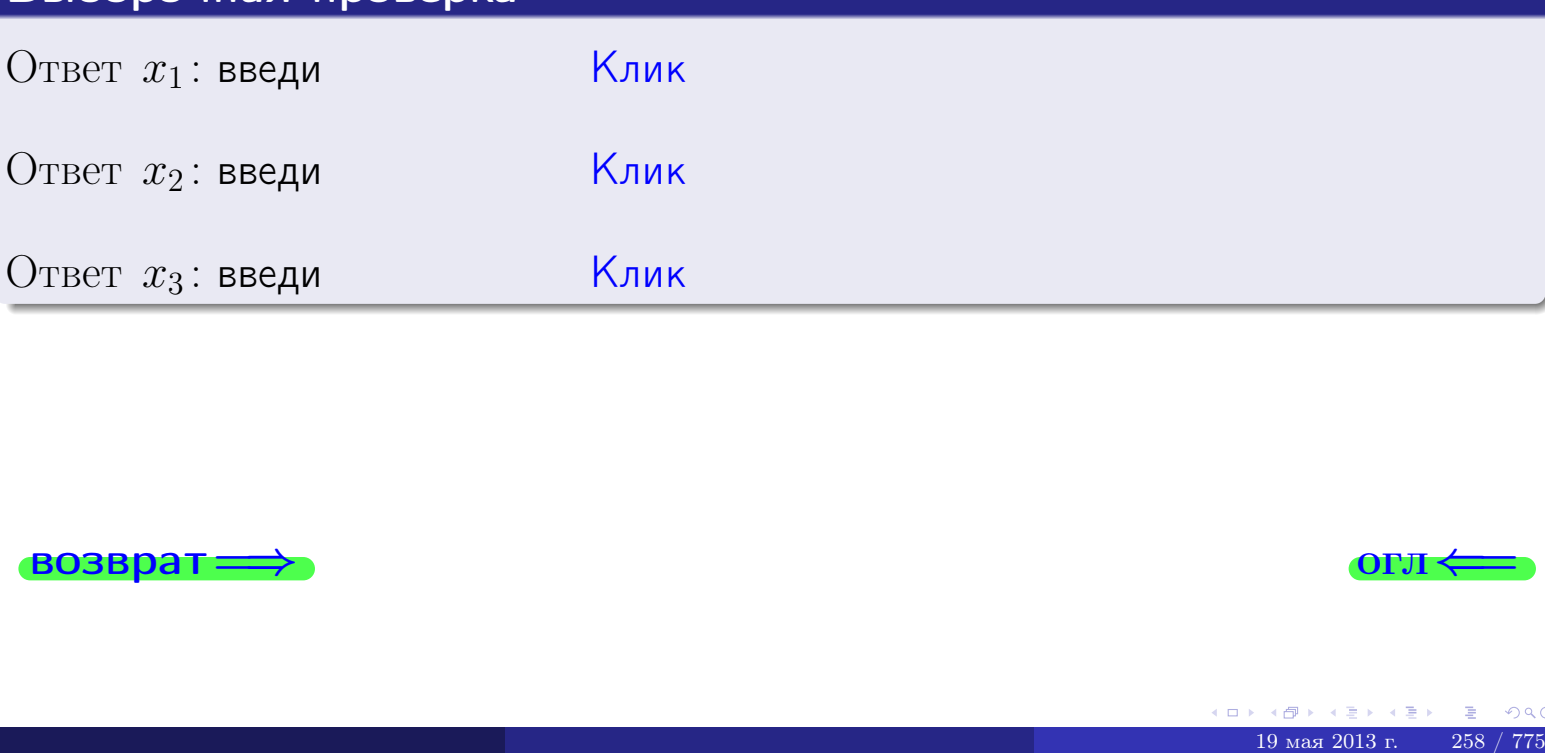

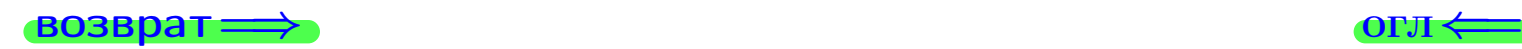

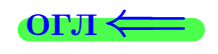

возврат

Решить систему уравнений методом Гаусса

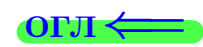

## Задача 76

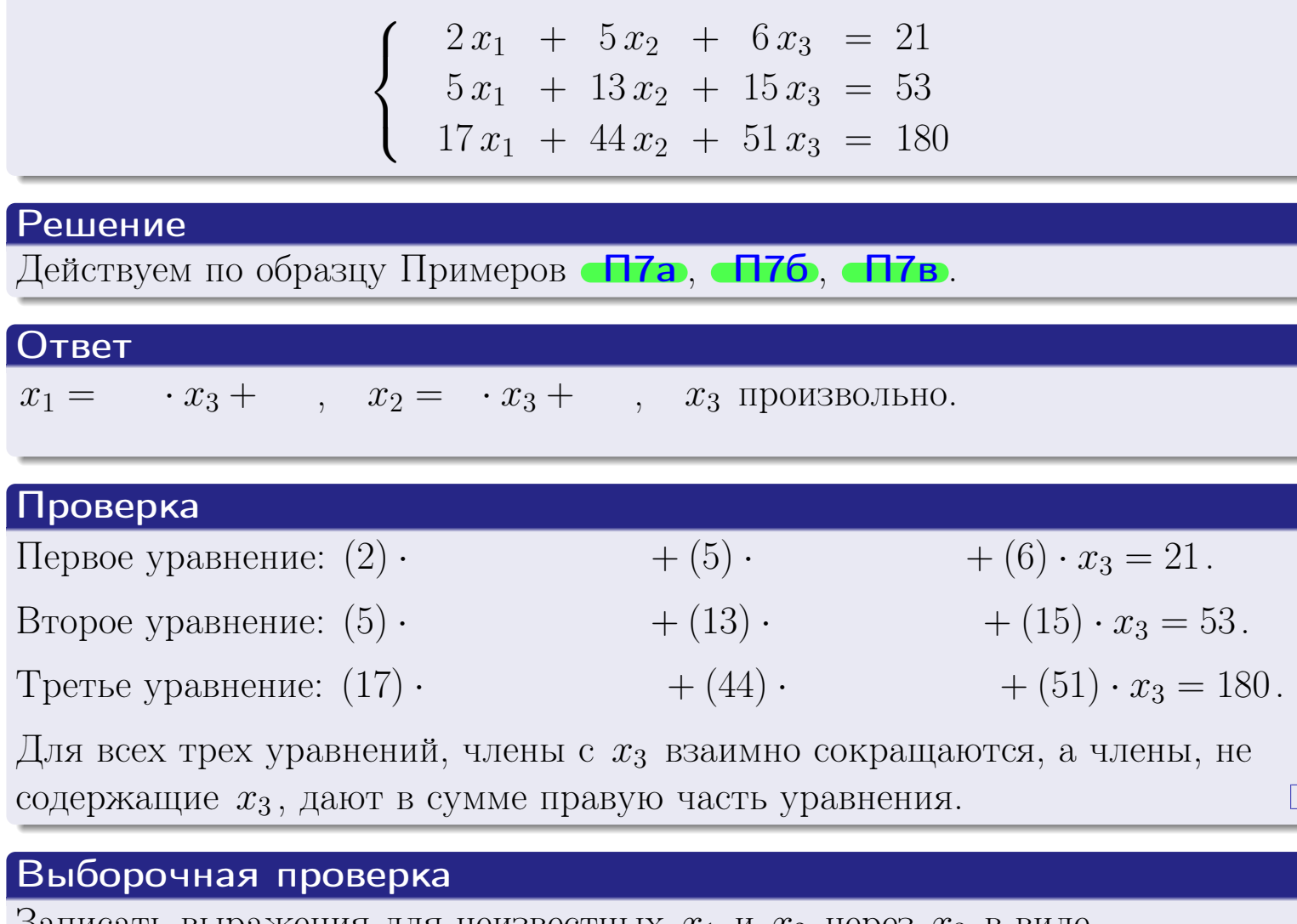

Записать выражения для неизвестных  $x_1$  и  $x_2$  через  $x_3$  в виде  $x_1 = K_1 \cdot x_3 + B_1$   $\mu$   $x_2 = K_2 \cdot x_3 + B_2$  $\kappa$ лик  $K_1$  введи Клик  $B_1$ : введи  $K_2$  введи Клик

Клик  $B_2$ : введи

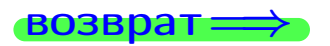

Вариант 9 — задача 7в

#### возврат $\Longrightarrow$  [огл](#page-1-0) $\Longleftrightarrow$

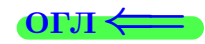

## Задача 7в

Решить систему уравнений методом Гаусса

 $\sqrt{ }$  $\int$ 

 $\overline{\mathcal{L}}$ 

 $2 x_1 + 5 x_2 + 6 x_3 = 21$  $5 x_1 + 13 x_2 + 15 x_3 = 53$  $17 x_1 + 44 x_2 + 51 x_3 = 181$ 

#### Решение

Действуем по образцу Примеров [П7а](#page-147-0), [П7б](#page-156-0), [П7в](#page-163-0).

#### Ответ

#### Выборочная проверка

В следующую форму введи 1 если система совместна и 0 если она несовместна.

введи <u>Димин</u>

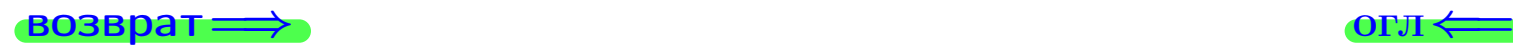

 $\bigotimes$   $\bigotimes$   $\bigot$ 

## **задача 8, I**

возврат =>

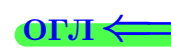

## Задача 8

Найти собственные значения и собственные вектора матрицы

$$
A = \begin{pmatrix} -34 & 4 & 14 \\ -40 & 6 & 16 \\ -76 & 8 & 32 \end{pmatrix}.
$$

## Решение

Действуем по образцу Примера П8.

## Ответ

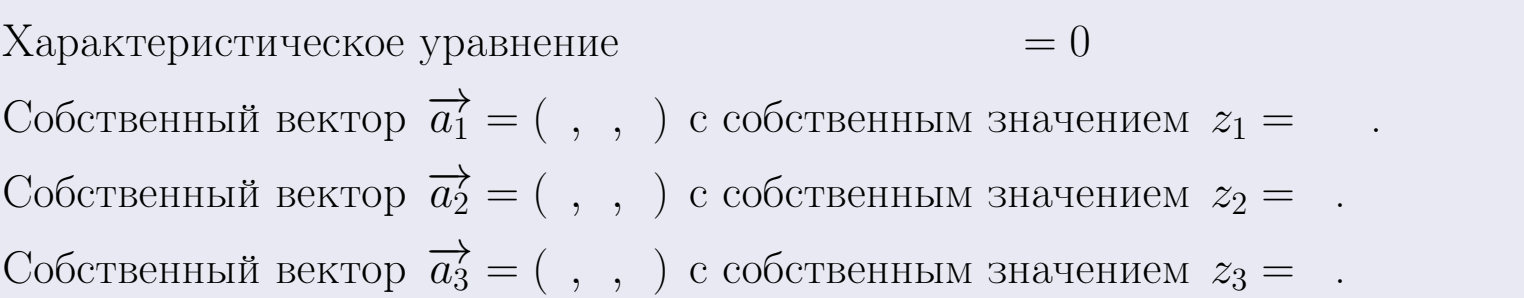

#### **Проверка**

$$
A \cdot \overrightarrow{a_1} = \begin{pmatrix} -34 & 4 & 14 \\ -40 & 6 & 16 \\ -76 & 8 & 32 \end{pmatrix} \cdot \begin{pmatrix} 1 \\ -76 & 8 & 32 \end{pmatrix} = \begin{pmatrix} 1 \\ -40 & 6 & 16 \\ -76 & 8 & 32 \end{pmatrix} \cdot \begin{pmatrix} 1 \\ 1 \end{pmatrix} = \begin{pmatrix} 1 \\ 1 \end{pmatrix} = \begin{pmatrix}
$$

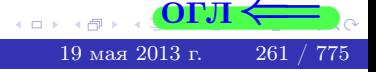

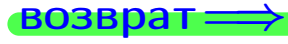

возврат=

## ONI $\leftrightarrow$

## Выборочная проверка

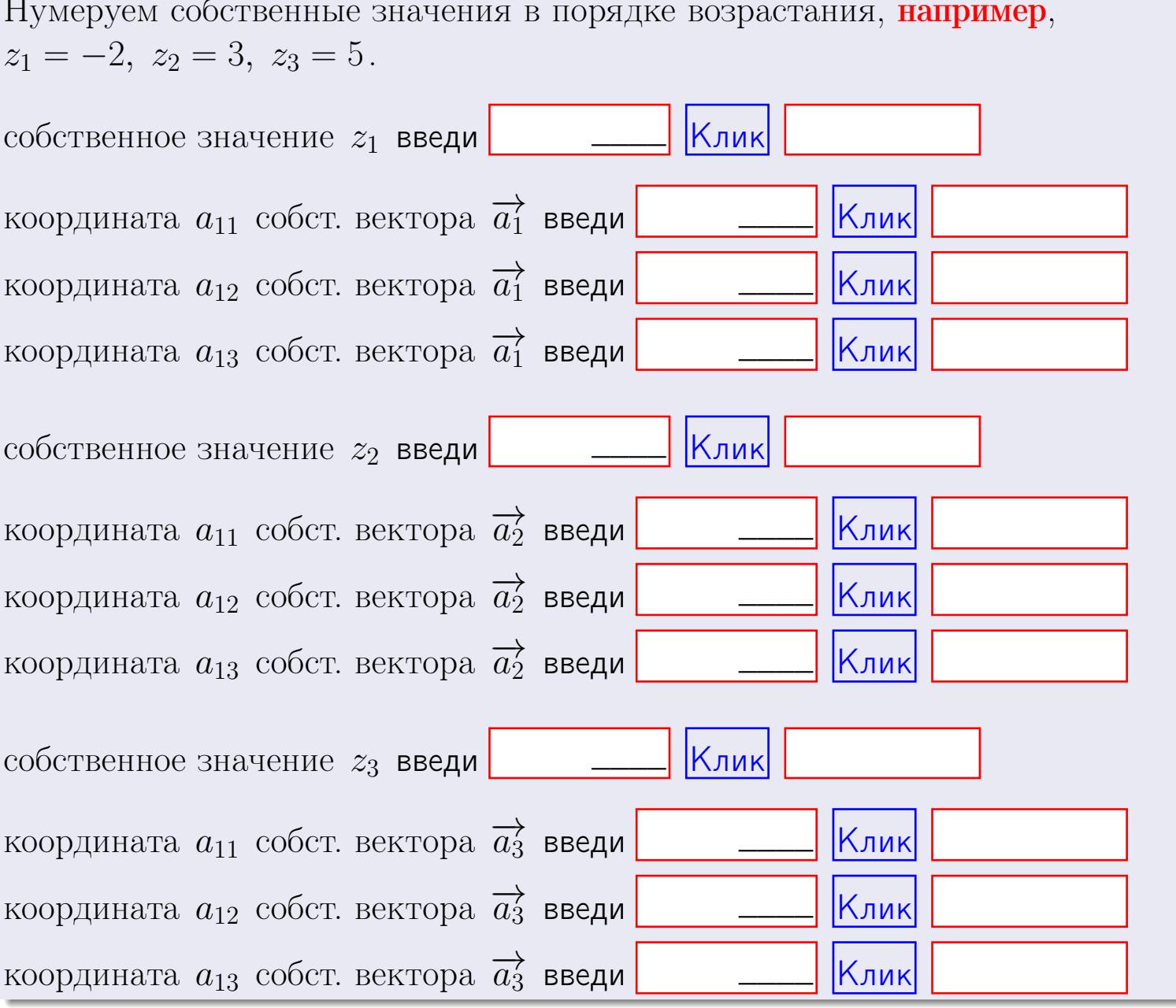

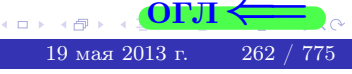

 $\overline{\phantom{a}}$ 

 $\ddot{\phantom{a}}$ 

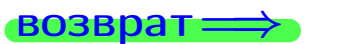

$$
3a\mu a \mathbf{u} \cdot A = \begin{pmatrix} 1 & 1 & -2 \\ 3 & -5 & 1 \end{pmatrix}, \quad B = \begin{pmatrix} 1 & 1 \\ -2 & 3 \\ -5 & 2 \end{pmatrix}, \quad C = \begin{pmatrix} 5 & 1 \\ 0 & 0 \end{pmatrix}
$$

$$
O \text{rber. } AB = \qquad \qquad , BA =
$$

3a<sub>4</sub>a<sub>4</sub> 2. 
$$
\Delta = \begin{vmatrix} 11 & 3 & -2 & -1 \\ 3 & -5 & -3 & -1 \\ 3 & -4 & -2 & 0 \\ 1 & -3 & 3 & -5 \end{vmatrix} = , , , ,
$$
  
\n3a<sub>4</sub>a<sub>4</sub> 3.  $\begin{cases} 11x_1 + 3x_2 - 2x_3 = 18 \\ 3x_1 - 5x_2 - 3x_3 = 15 \\ 3x_1 - 4x_2 - 2x_3 = 15 \end{cases}$   
\n $\Delta = , x_1 = , x_2 = , x_3 = .$   
\n3a<sub>4</sub>a<sub>4</sub> 4.  $A = \begin{pmatrix} 12 & 2 & 13 \\ 4 & -6 & -1 \\ 4 & -5 & 0 \end{pmatrix}$ .  $\Delta = . T =$ 

$$
A^{-1} = \frac{1}{\Delta} \cdot T =
$$

$$
3a\mu a \cdot 46. A = \begin{pmatrix} 12 & 2 & 13 \\ 4 & -6 & -1 \\ 4 & -5 & 0 \end{pmatrix}. \quad \Delta = . \quad T =
$$

$$
A^{-1} = \tfrac{1}{\Delta} \cdot T =
$$

$$
3a\mu a \quad 5a. \ \ A \cdot X = B, \text{ and } A = \begin{pmatrix} 1 & 2 \\ -2 & 1 \end{pmatrix}, \ B = \begin{pmatrix} 1 & 2 \\ -4 & -3 \end{pmatrix}.
$$

OTBeT.  $\Delta = \det A =$ ,  $T =$ ,  $A^{-1} =$  $\label{eq:1} \mathcal{L}(\mathcal{L}^{\mathcal{L}}) = \mathcal{L}(\mathcal{L}^{\mathcal{L}})$ 

$$
X = A^{-1} \cdot B = \frac{1}{\Delta} \cdot T \cdot B =
$$

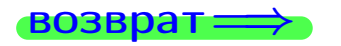

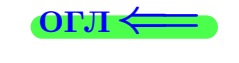

 $\overline{\phantom{a}}$ 

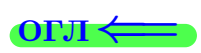

возврат

 $\equiv$ 

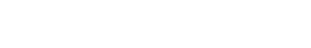

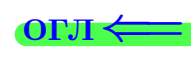

 $, \,$ 

$$
3a\mu a \text{ a 56. } X \cdot A = B, \text{ r \mu e } A = \begin{pmatrix} 3 & 2 \\ -1 & 4 \end{pmatrix}, B = \begin{pmatrix} 1 & 5 \\ -2 & -5 \end{pmatrix},
$$

 $, A^{-1} =$ OTBeT.  $\Delta = \det A =$ ,  $T =$ 

$$
X = B \cdot A^{-1} = \frac{1}{\Delta} \cdot B \cdot T = \qquad \qquad =
$$

#### Задача 7а.

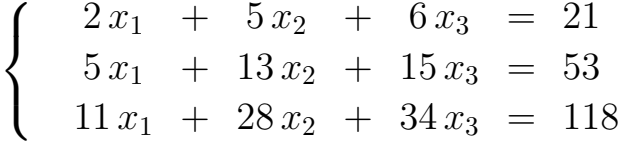

 $x_1 = , x_2 = , x_3 =$ 

#### Задача 7б.

 $\begin{cases}\n2x_1 + 5x_2 + 6x_3 &= 21 \\
5x_1 + 13x_2 + 15x_3 &= 53 \\
17x_1 + 44x_2 + 51x_3 &= 180\n\end{cases}$ 

 $x_1 = x_3 + x_2 = x_3 + x_3$  произвольно.

#### Задача 7в.

$$
\begin{cases}\n2x_1 + 5x_2 + 6x_3 = 21 \\
5x_1 + 13x_2 + 15x_3 = 53 \\
17x_1 + 44x_2 + 51x_3 = 181\n\end{cases}
$$

$$
3a\mu a \mathbf{a} \mathbf{a} \mathbf{
$$

, Характеристическое уравнение

 $= 0$ 

Собственный вектор  $\overrightarrow{a_1} = ( , , )$  с собственным значением  $z_1 =$ . Собственный вектор  $\overrightarrow{a_2}$  = (,,,) с собственным значением  $z_2 =$ . Собственный вектор  $\overrightarrow{a_3} = ( , , )$  с собственным значением  $z_3 = ...$ 

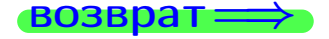

возврат ⇒

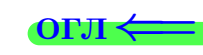

#### Задача 1.

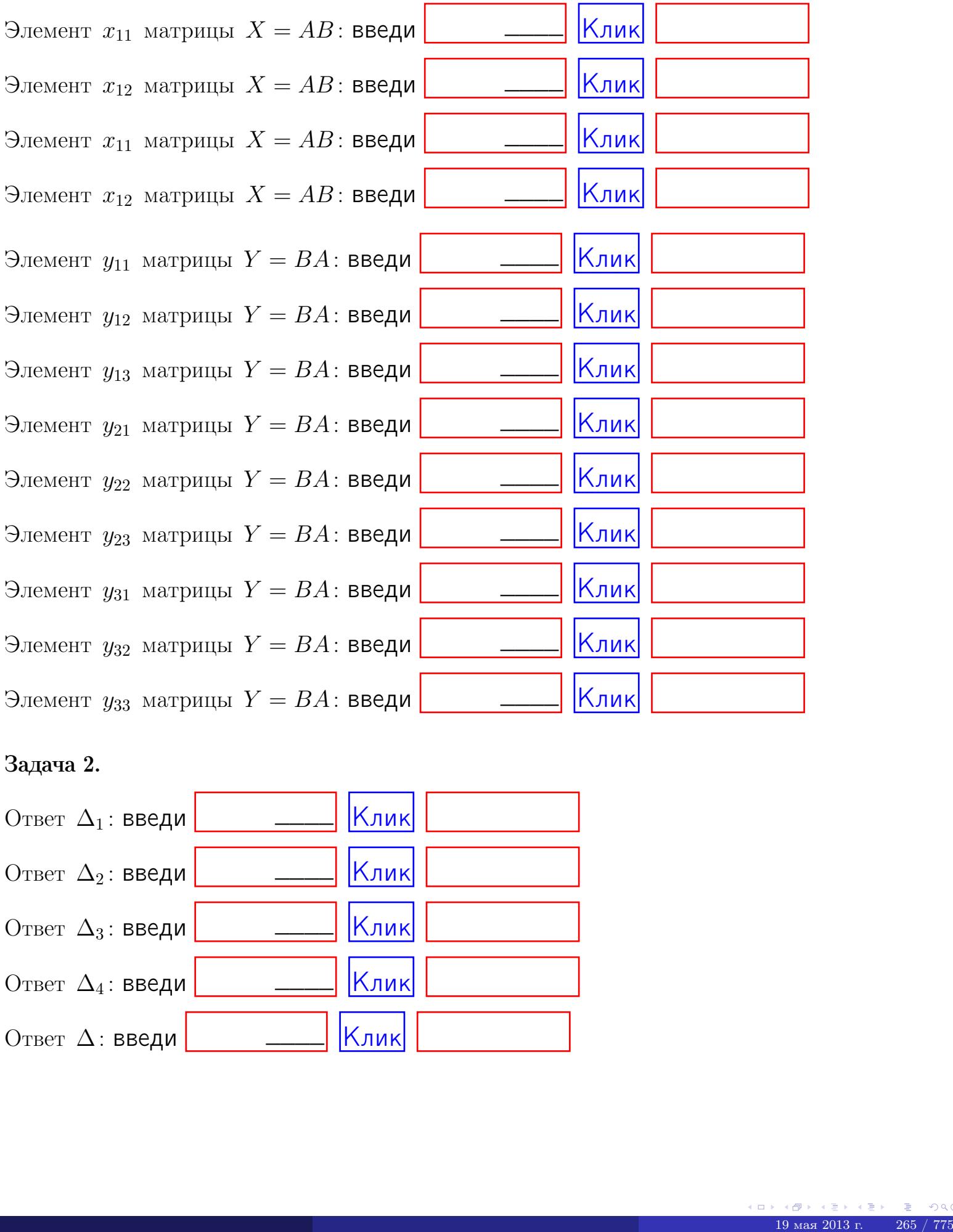

## Задача 2.

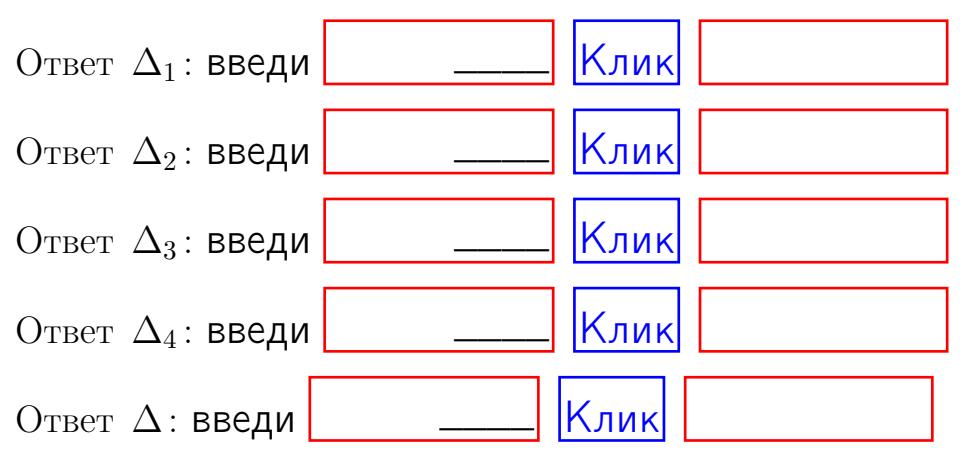

возврат $\Longrightarrow$  [огл](#page-1-0) $\Leftarrow$ 

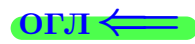

## Задача 3.

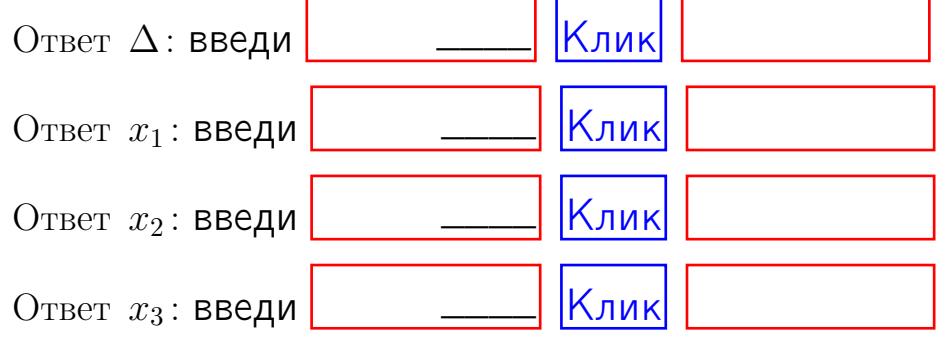

#### Задача 4a.

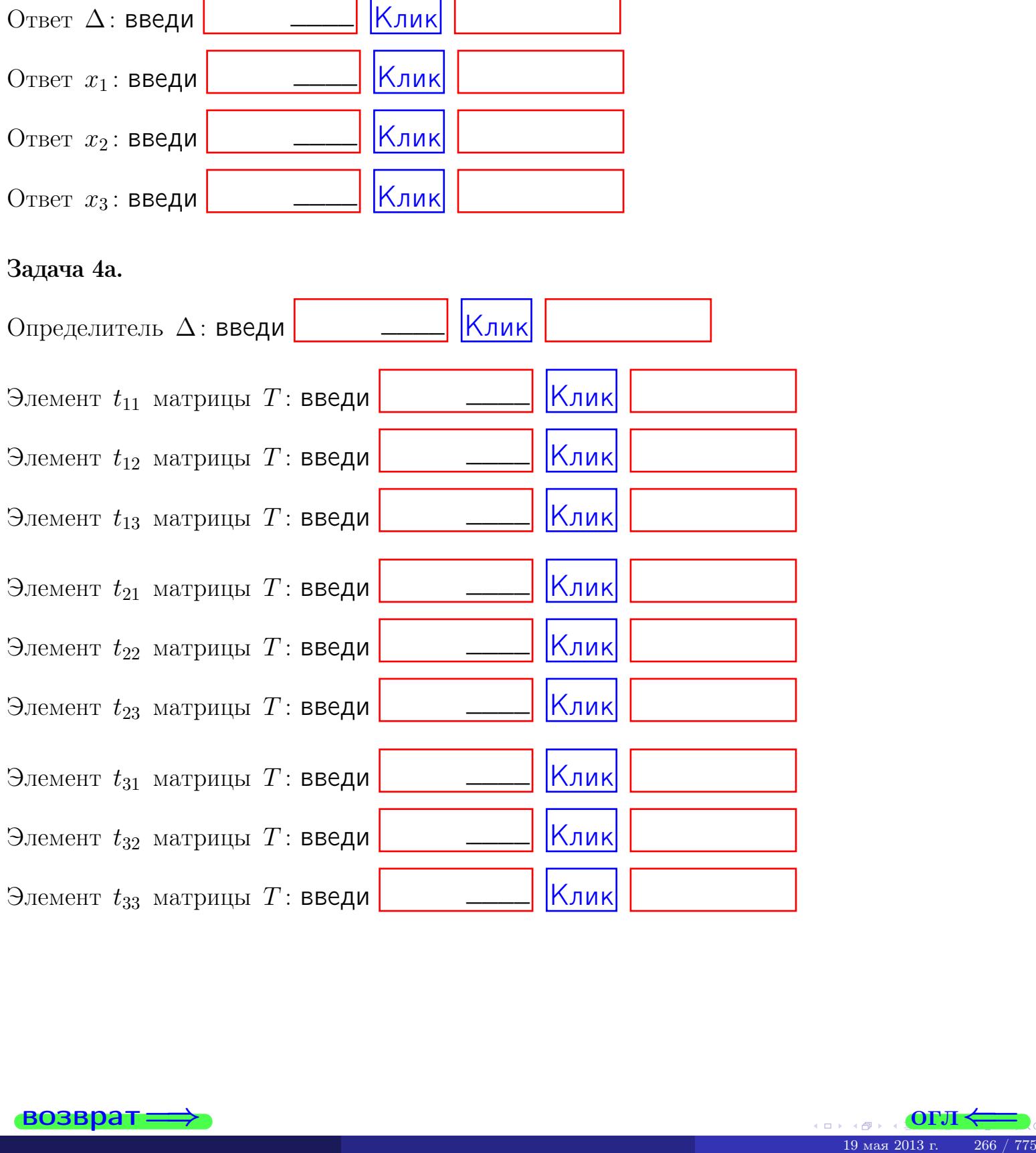

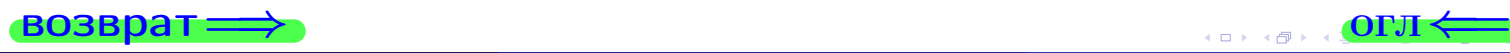

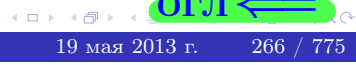

## Вариант 9  $-$  сдача по email, III

#### возврат $\Longrightarrow$  [огл](#page-1-0) $\Longleftrightarrow$

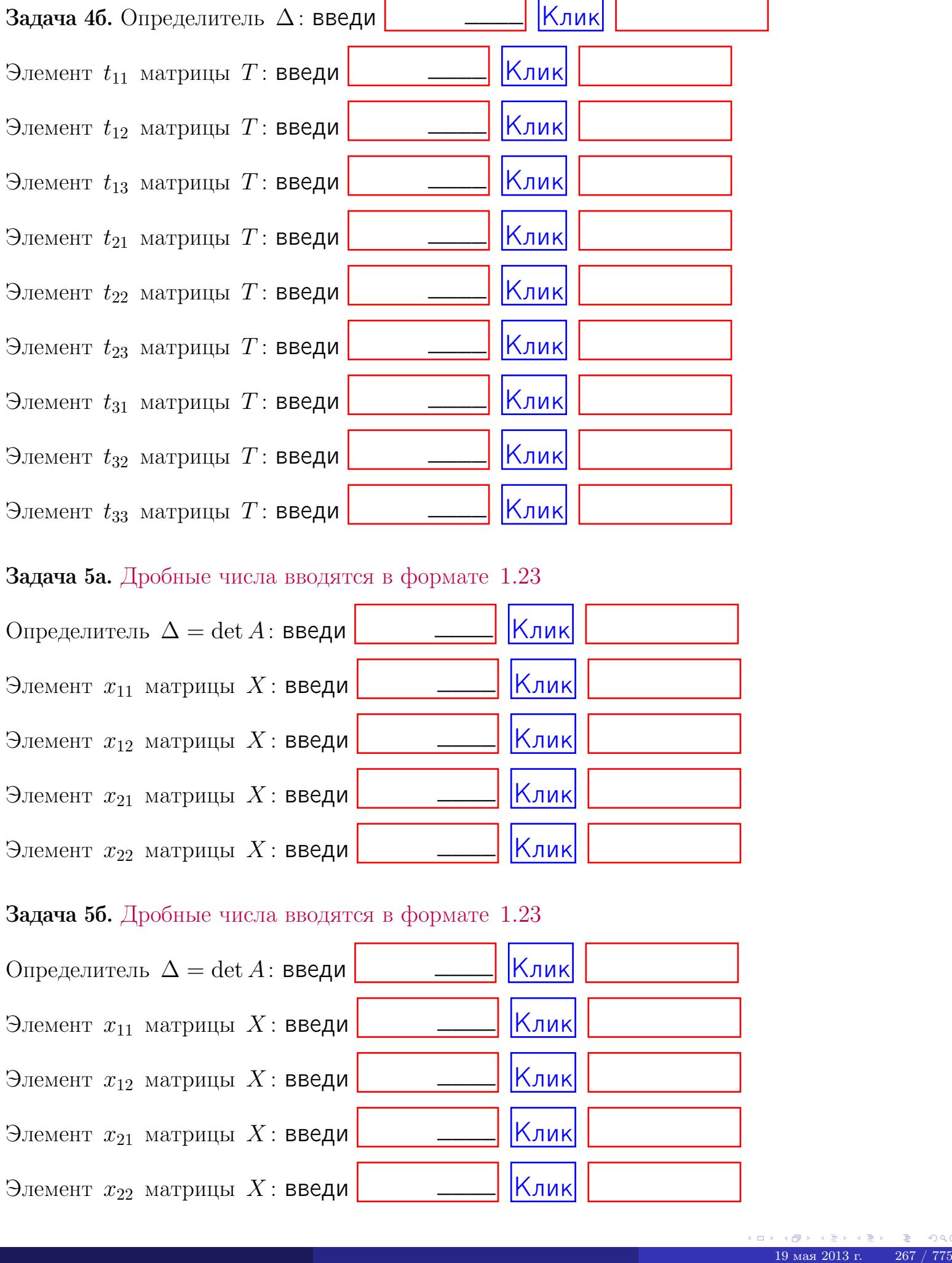

#### Задача 5а. Дробные числа вводятся в формате 1.23

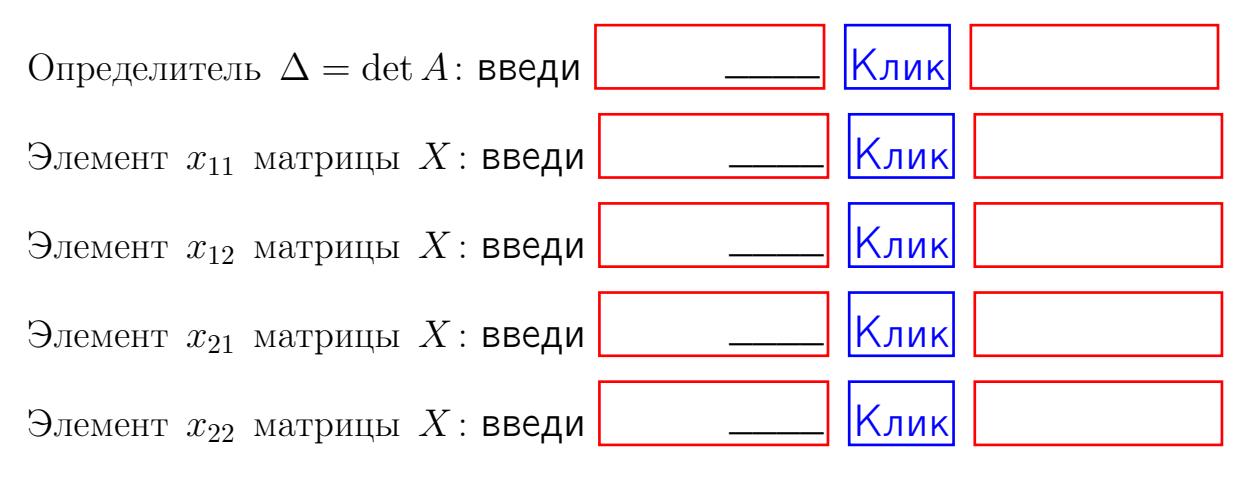

#### Задача 5б. Дробные числа вводятся в формате 1.23

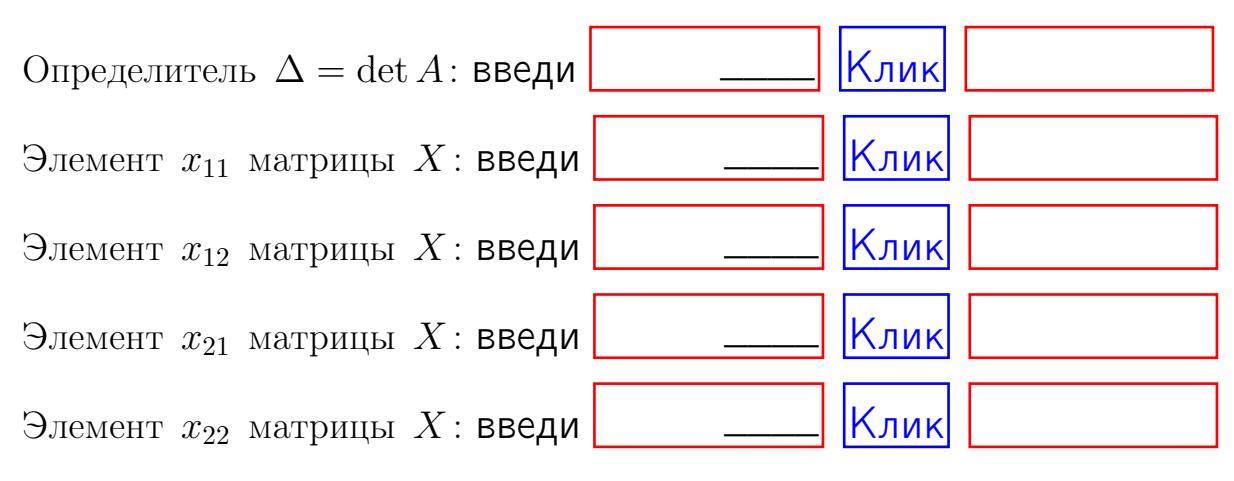

возврат $\Longrightarrow$  [огл](#page-1-0) $\Longleftrightarrow$ 

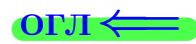

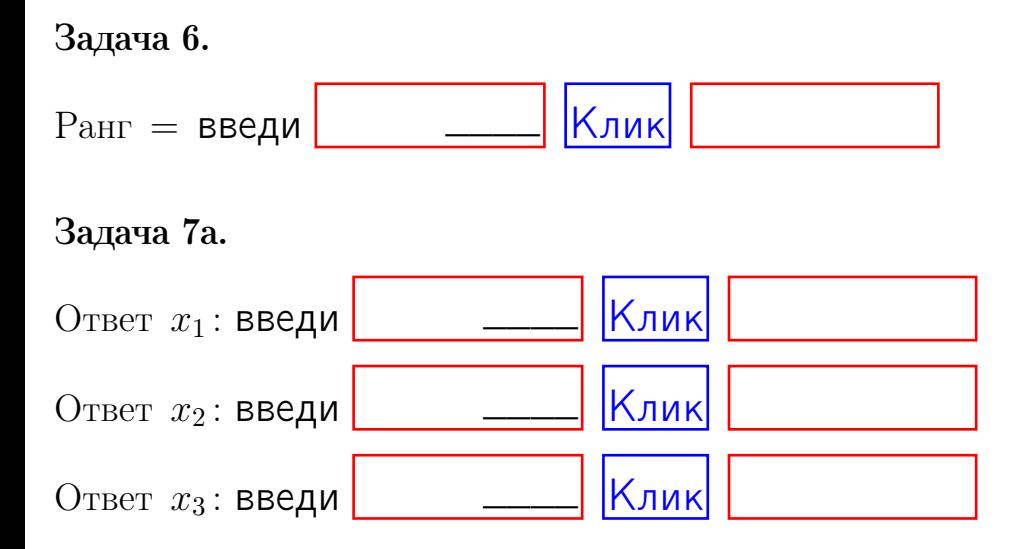

#### Задача 7б.

Записать выражения для неизвестных  $x_1$  и  $x_2$  через  $x_3$  в виде

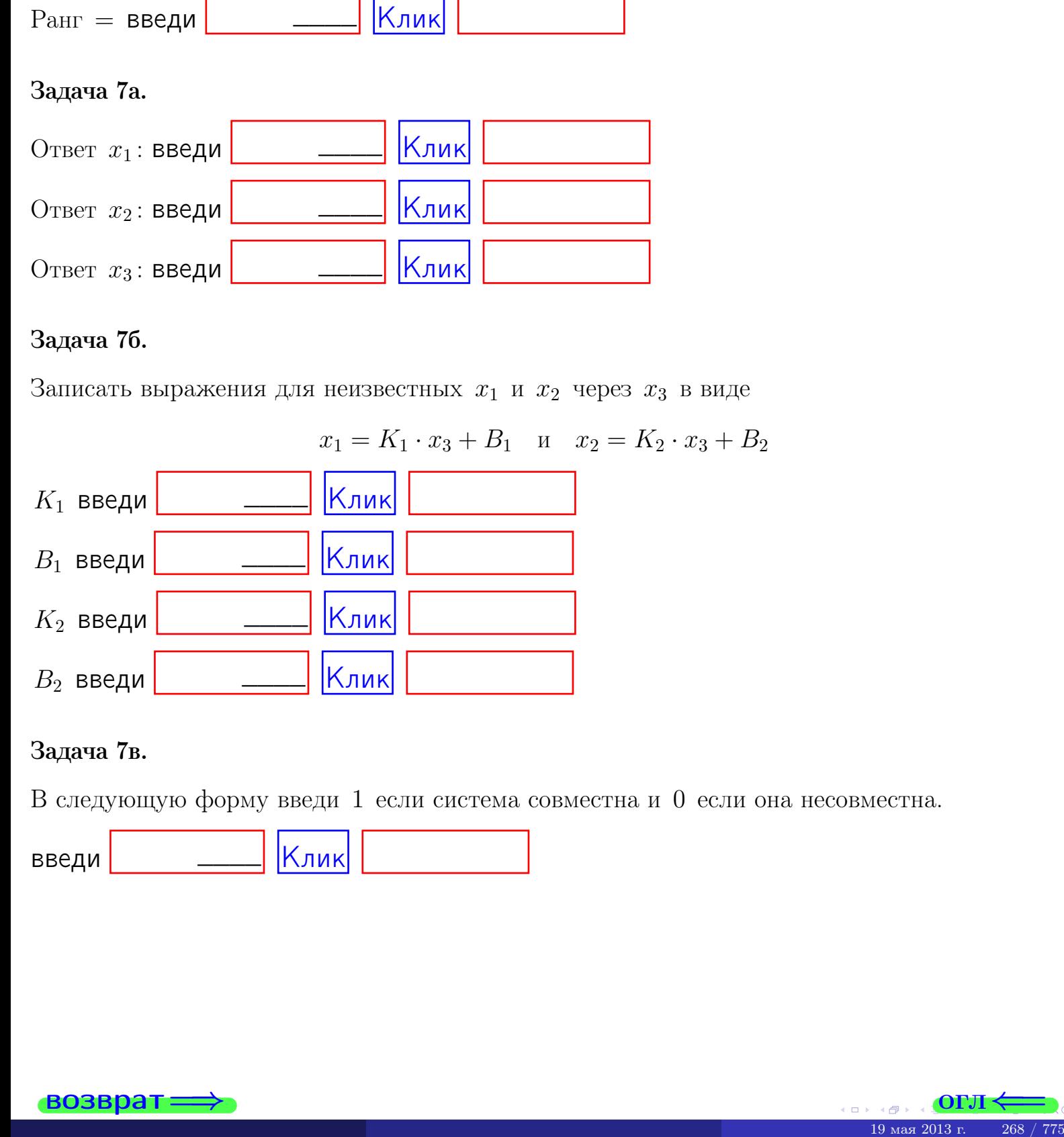

#### Задача 7в.

В следующую форму введи 1 если система совместна и 0 если она несовместна.

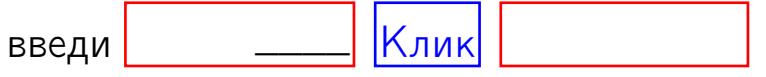

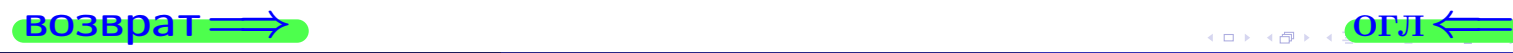

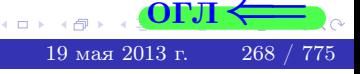

**возврат** 

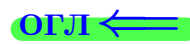

#### Задача 8.

Нумеруем собственные значения в порядке возрастания, например,  $z_1 = -2, z_2 = 3, z_3 = 5.$ 

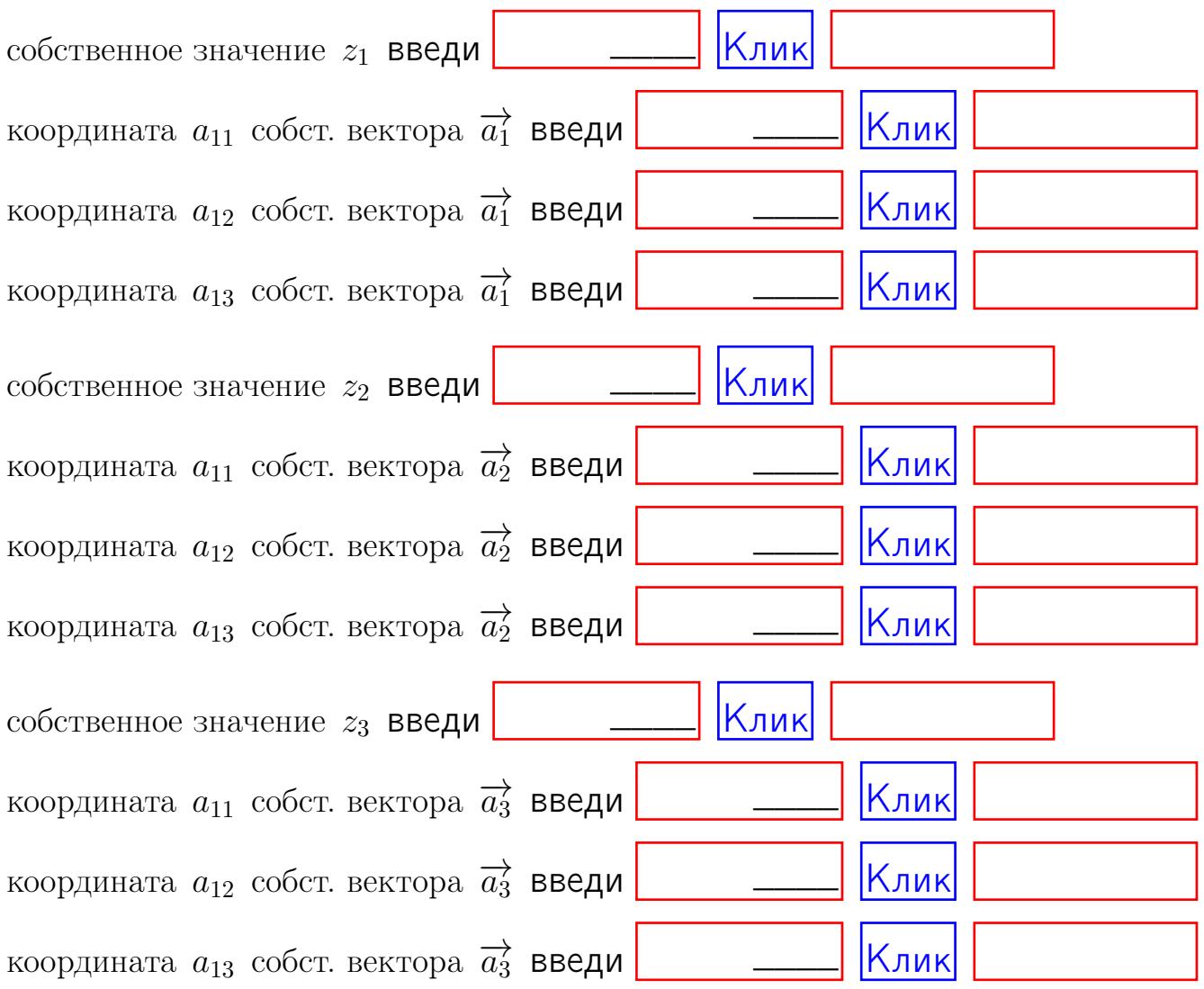

После заполнения всех форм жми SUBMIT.

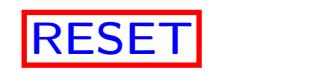

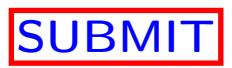

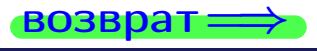

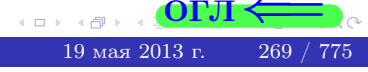

 $\bullet$  возврат $\Longrightarrow$ 

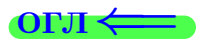

## Вариант 10

 $\overrightarrow{0}$ возврат $\Longrightarrow$ 

 $(19 \times 19)$   $(19 \times 2013 \text{ r})$   $(270)$   $775$ 

## Вариант 10

## задача 1

## возврат

#### OFJI

## Задача 1

Заданы матрицы А и В. Найти произведения  $X = AB$ ,  $Y = BA$ ,  $Z = AC$ .

$$
A = \begin{pmatrix} 1 & 1 & -2 \\ 3 & -5 & 2 \end{pmatrix}, \quad B = \begin{pmatrix} 1 & 1 \\ -2 & 3 \\ -2 & 1 \end{pmatrix}, \quad C = \begin{pmatrix} 5 & 1 \\ 0 & 0 \end{pmatrix}
$$

## Решение

Действуем по образцу Примера  $\Pi1$ .

## Ответ

 $AB =$ 

 $BA =$ 

$$
, AC =
$$

#### Выборочная проверка

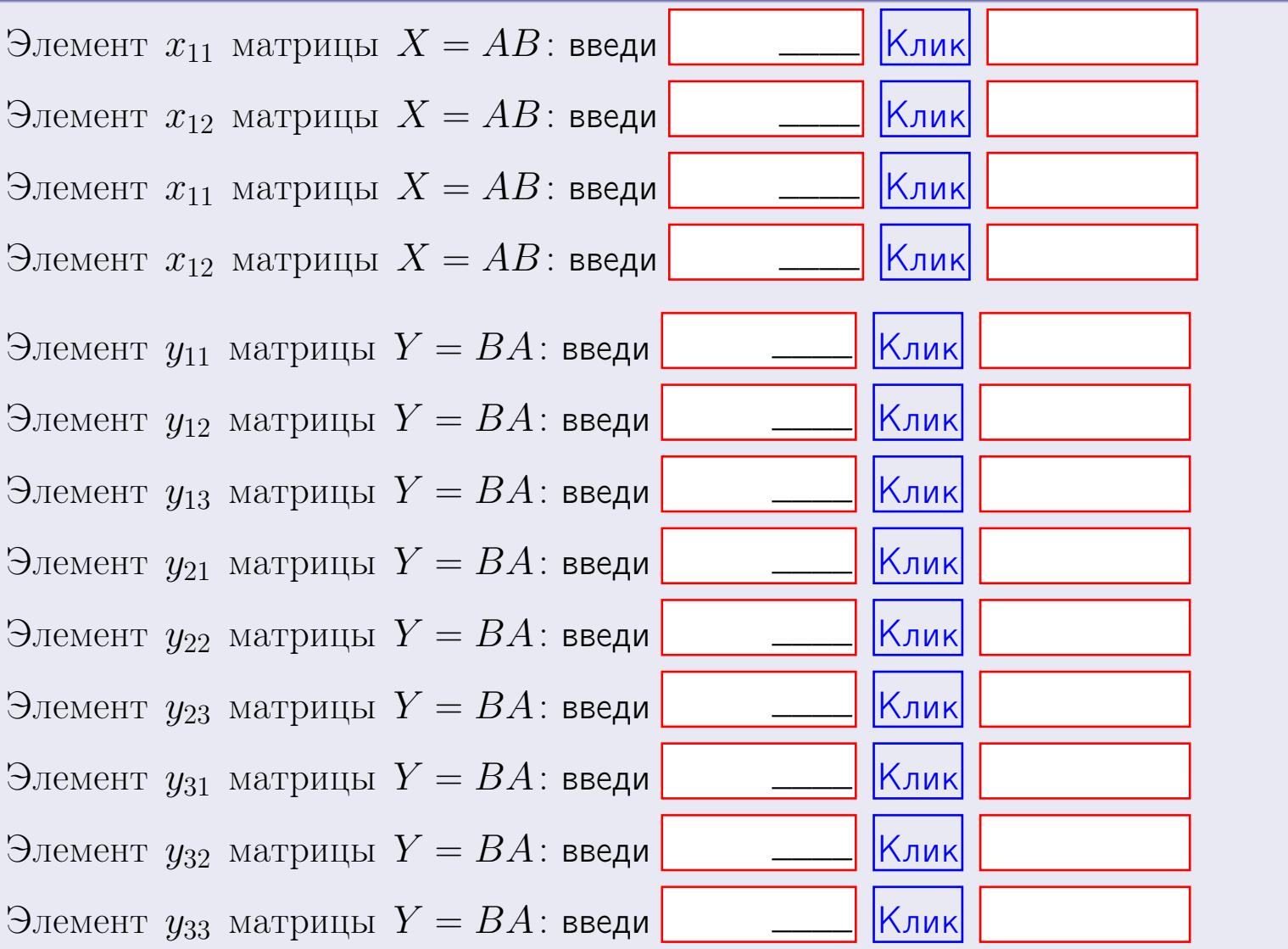

возврат
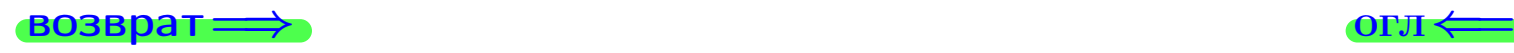

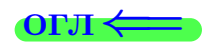

# Задача 2

Найти определитель

$$
\Delta = \begin{vmatrix} 11 & 3 & -2 & -1 \\ 1 & -5 & -4 & -1 \\ 3 & -4 & 3 & 0 \\ 0 & -3 & 3 & 0 \end{vmatrix}
$$

.

#### Решение

Действуем по образцу Примера  $\Pi 2$ .

# Ответ  $\Delta_1 = \qquad \qquad , \quad \Delta_2 = \qquad \qquad ,$  $\Delta_3 = \qquad \qquad , \quad \Delta_4 = \qquad \qquad ,$  $\Delta = (11) \cdot \Delta_1 - (3) \cdot \Delta_2 + (-2) \cdot \Delta_3 - (-1) \cdot \Delta_4 =$ =  $(11) \cdot - (3) \cdot + (-2) \cdot - (-1) \cdot =$

#### Выборочная проверка

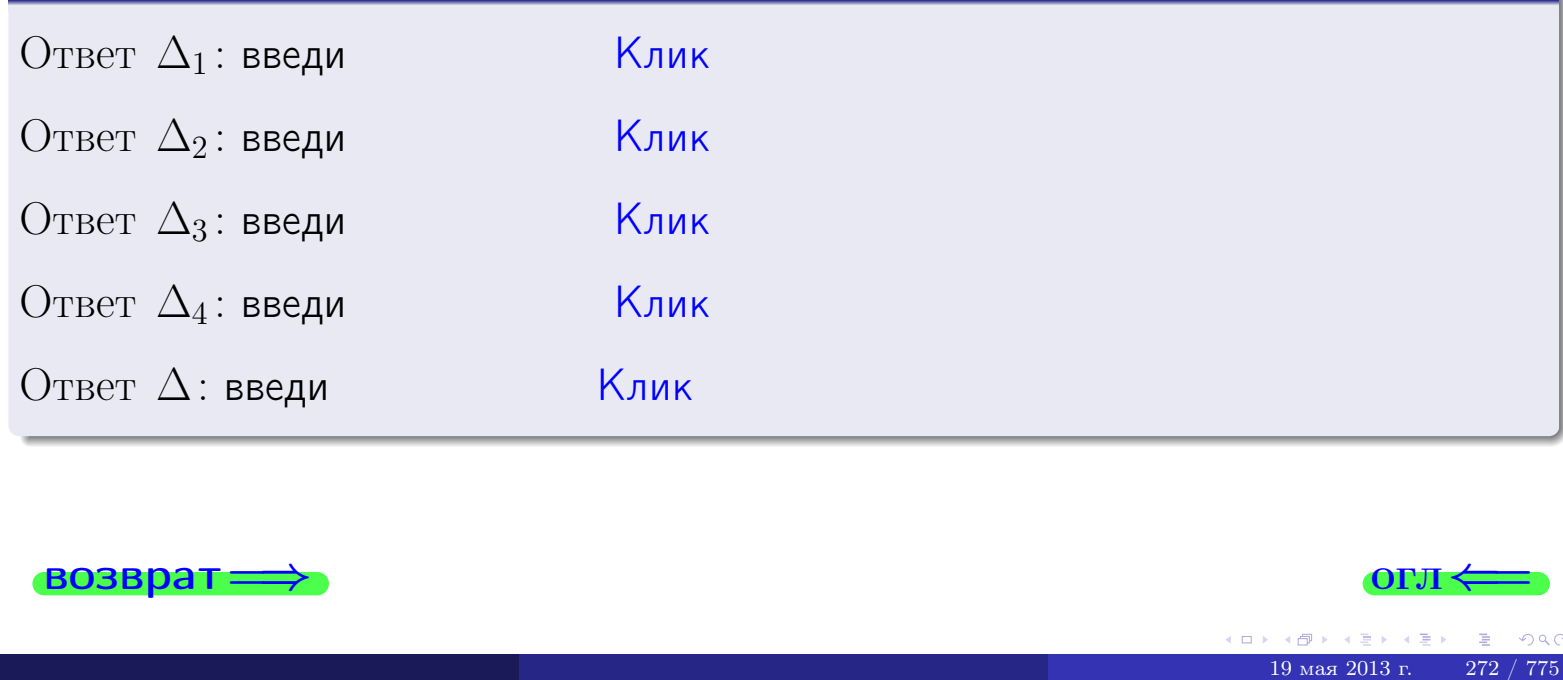

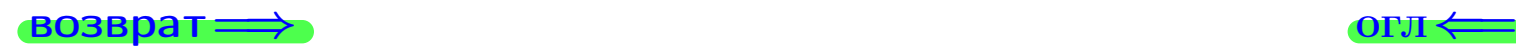

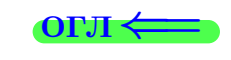

возврат $\Longrightarrow$  [огл](#page-1-0) $\Longleftrightarrow$ 

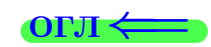

# Задача 3

Решить систему методом Крамера.

 $\sqrt{ }$  $\int$ 

 $\overline{\mathcal{L}}$ 

 $11 x_1 + 3 x_2 - 2 x_3 = 15$  $2 x_1 - 5 x_2 - 4 x_3 = 14$  $3 x_1 - 4 x_2 + 3 x_3 = 34$ 

#### Решение

Действуем по образцу Примера  $\Pi$ 3.

#### Ответ

 $\Delta = \qquad , x_1 = \quad , x_2 = \quad , x_3 = \quad .$ 

#### Проверка

Первое уравнение: (11) · ( ) + (3) · ( ) + (−2) · ( ) = 15. Второе уравнение: (2) · ( ) + (−5) · ( ) + (−4) · ( ) = 14. Третье уравнение: (3) · ( ) + (−4) · ( ) + (3) · ( ) = 34.

#### Выборочная проверка

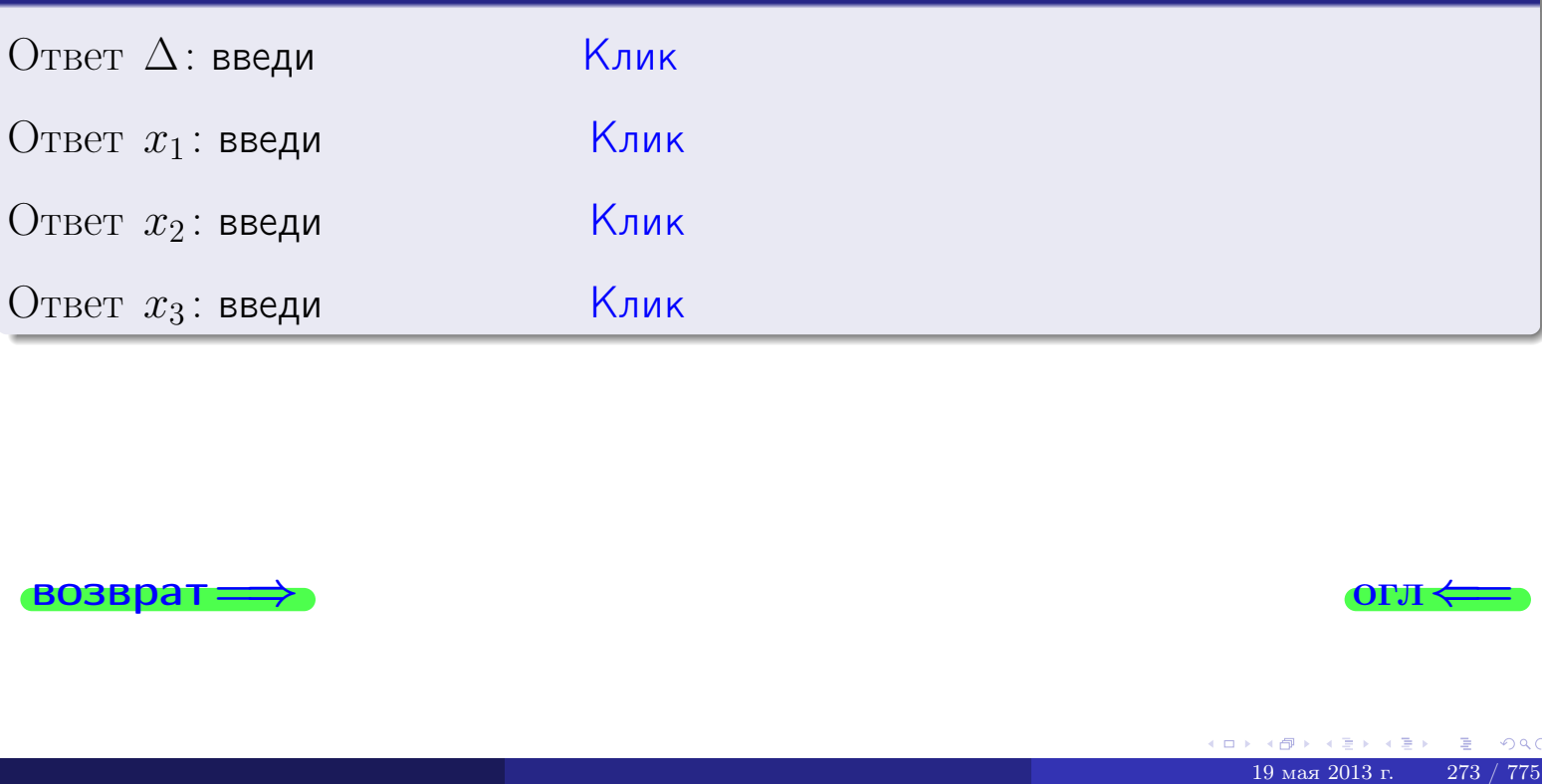

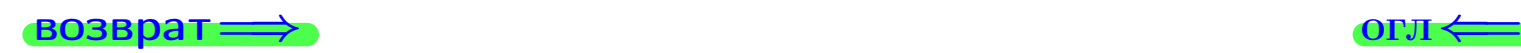

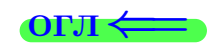

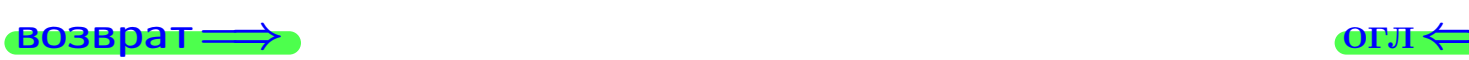

# Задача 4a

Найти обратную матрицу  $A^{-1}$  к матрице

$$
A = \begin{pmatrix} 12 & 2 & 13 \\ 3 & -6 & -2 \\ 4 & -5 & 5 \end{pmatrix}.
$$

# Решение

Действуем по образцу Примера [П4а](#page-83-0).

# Ответ

$$
\Delta = \qquad \qquad T =
$$

$$
\varGamma =
$$

$$
A^{-1} = \frac{1}{\Delta} \cdot T =
$$

# Проверка

$$
A \cdot T = \begin{pmatrix} 12 & 2 & 13 \\ 3 & -6 & -2 \\ 4 & -5 & 5 \end{pmatrix} .
$$
  
= 
$$
A \cdot T = \begin{pmatrix} 2 & 0 & 0 \\ 0 & \Delta & 0 \\ 0 & 0 & \Delta \end{pmatrix} .
$$

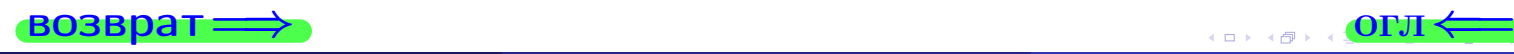

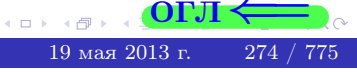

возврат <del>⇒</del>

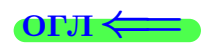

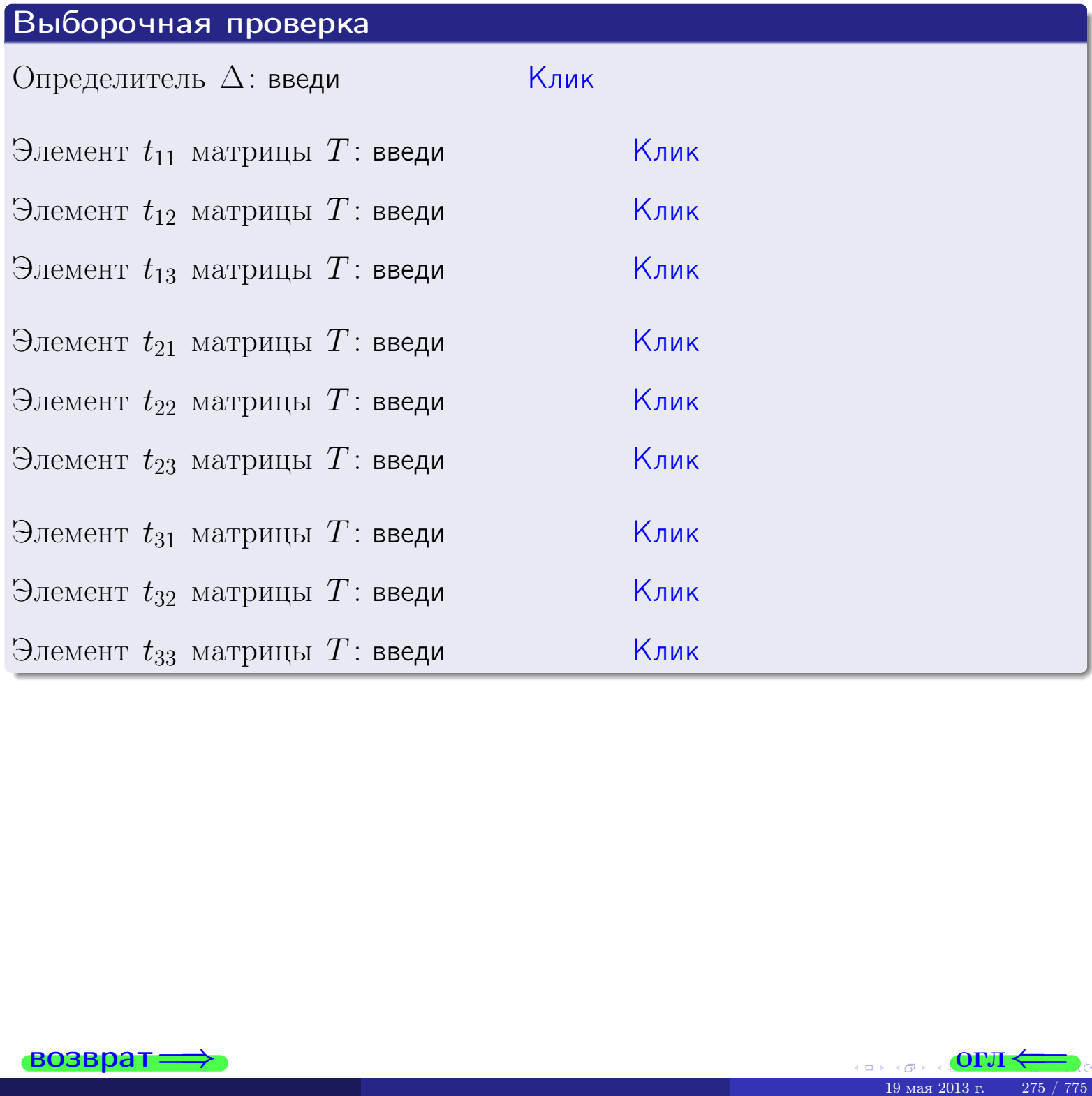

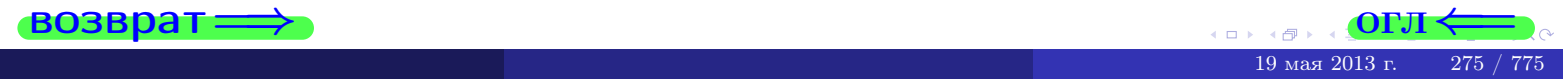

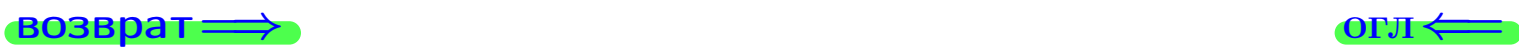

# Задача 4б

Найти обратную матрицу  $A^{-1}$  к матрице

$$
A = \begin{pmatrix} 10 & 4 & 9 \\ 1 & -4 & -6 \\ 2 & -3 & 1 \end{pmatrix}.
$$

# Решение

Действуем по образцу Примера [П4а](#page-83-0).

# Ответ

$$
\Delta = \qquad \qquad T =
$$

$$
\overline{\varGamma}=
$$

$$
A^{-1} = \frac{1}{\Delta} \cdot T =
$$

# Проверка

$$
A \cdot T = \begin{pmatrix} 10 & 4 & 9 \\ 1 & -4 & -6 \\ 2 & -3 & 1 \end{pmatrix} .
$$
  
= 
$$
\text{AODXHO} \text{ of bITb } \Delta \cdot E = \begin{pmatrix} \Delta & 0 & 0 \\ 0 & \Delta & 0 \\ 0 & 0 & \Delta \end{pmatrix} .
$$

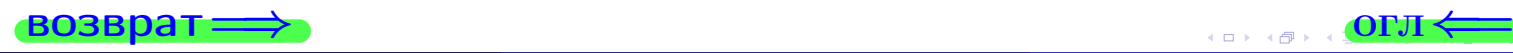

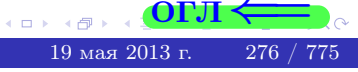

возврат <del>⇒</del>

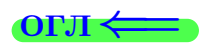

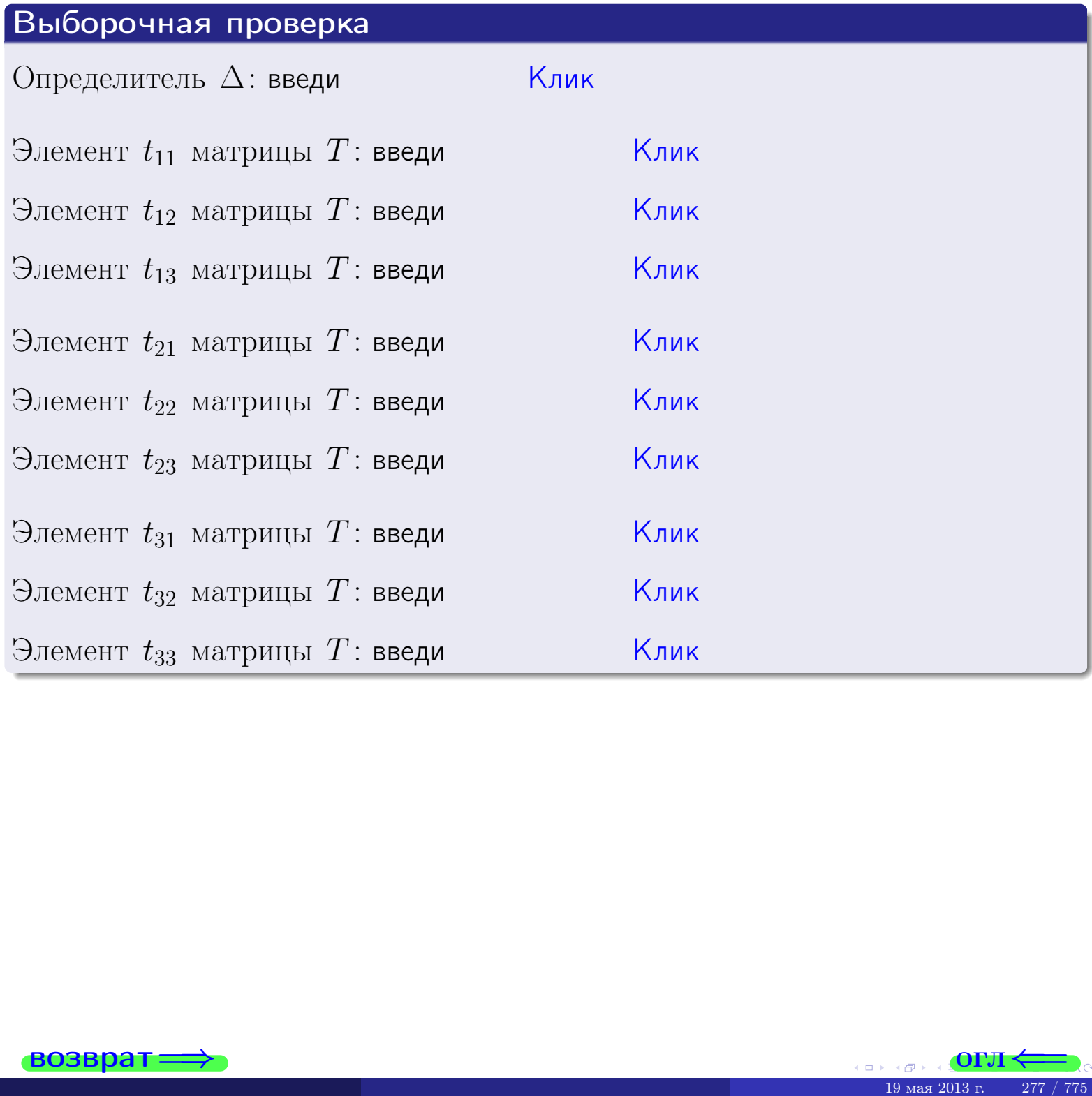

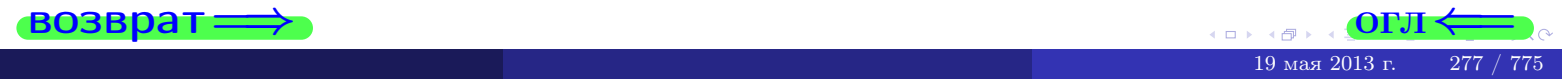

#### Вариант 10

# задача 5а

#### возврат:

#### Задача 5а

Решить матричное уравнение  $A \cdot X = B$ , где  $A = \begin{pmatrix} 1 & 3 \\ -1 & 2 \end{pmatrix}$ ,

$$
B = \begin{pmatrix} 1 & 2 \\ -4 & -3 \end{pmatrix}, \ a \ X \ - \text{н eизвестная матрица } 2 \times 2
$$

#### Решение

Действуем по образцу Примера П5а.

# Ответ

$$
\Delta = \det A = \quad , \qquad T = \qquad ,
$$

 $\qquad \qquad \overline{\qquad \qquad }$ 

 $\equiv$ 

$$
A^{-1} = \frac{1}{\Delta} \cdot T =
$$

$$
X = A^{-1} \cdot B = \frac{1}{\Delta} \cdot T \cdot B =
$$

Проверка

$$
A \cdot X = \begin{pmatrix} 1 & 3 \\ -1 & 2 \end{pmatrix} \cdot \underbrace{\qquad \qquad}_{X}
$$

$$
= \frac{1}{2} \cdot \begin{pmatrix} 1 & 3 \\ -1 & 2 \end{pmatrix} \cdot \underbrace{\qquad \qquad}_{X}
$$

$$
= \frac{1}{2} \cdot \begin{pmatrix} 1 & 3 \\ -1 & 2 \end{pmatrix} \cdot \underbrace{\qquad \qquad}_{X}
$$

$$
=\begin{pmatrix} 1 & 2 \\ -4 & -3 \end{pmatrix} = B.
$$

 $\overline{ }$ 

OL'1

#### Выборочная проверка

дробные числа вводятся в формате 1.23

Ҝӆӥҝ Определитель  $\Delta = \det A$ : введи Клик Элемент  $x_{11}$  матрицы  $X$ : введи <mark>Клик</mark> Элемент  $x_{12}$  матрицы  $X$ : введи Клик Элемент  $x_{21}$  матрицы  $X$ : введи Клик Элемент  $x_{22}$  матрицы  $X$ : введи

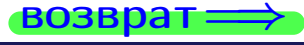

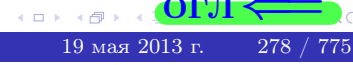

# задача 56

 $T =$ 

 $=$ 

 $\overline{\phantom{a}}$ 

 $\equiv$ 

 $\overline{\phantom{a}}$ 

**ВОЗВРАТ=** 

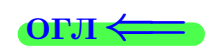

# Задача 56

Решить матричное уравнение  $X \cdot A = B$ , где  $A = \begin{pmatrix} 3 & 2 \\ -1 & 4 \end{pmatrix}$ ,

$$
B = \begin{pmatrix} 1 & 5 \\ -2 & -5 \end{pmatrix}, \ a \ X \ - \text{neussecmna} \ x \ \text{ampu} \ q \ 2 \times 2
$$

#### Решение

Действуем по образцу Примера П56.

# Ответ

$$
\Delta = \det A = \quad ,
$$

$$
A^{-1} = \frac{1}{\Delta} \cdot T =
$$

$$
X = B \cdot A^{-1} = \frac{1}{\Delta} \cdot B \cdot T =
$$

Проверка

$$
X \cdot A = \underbrace{\begin{pmatrix} 3 & 2 \\ -1 & 4 \end{pmatrix}} = \frac{1}{2} \cdot \underbrace{\begin{pmatrix} 1 & 5 \\ -2 & -5 \end{pmatrix}} = B.
$$

#### Выборочная проверка

дробные числа вводятся в формате 1.23

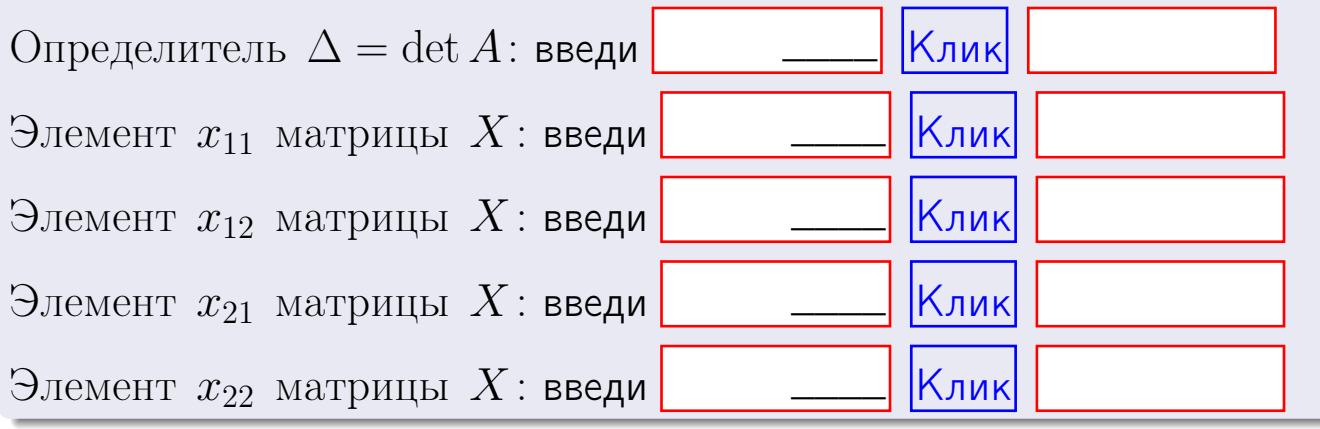

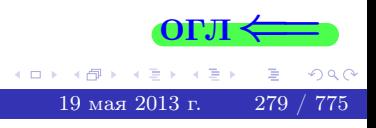

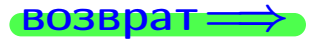

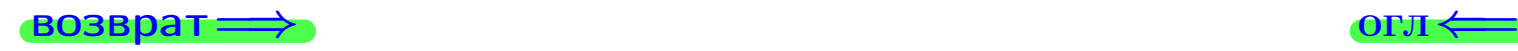

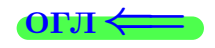

#### Задача 6 Найти ранг матрицы  $A =$  $\sqrt{ }$  $\vert$ 11 3 −2 −1  $6$  −10 −1 −5 4 36 −1 13 13 −43 −2 −19  $\setminus$  $\Bigg\}$ .

#### Решение

Действуем по образцу Примера [П6](#page-118-0).

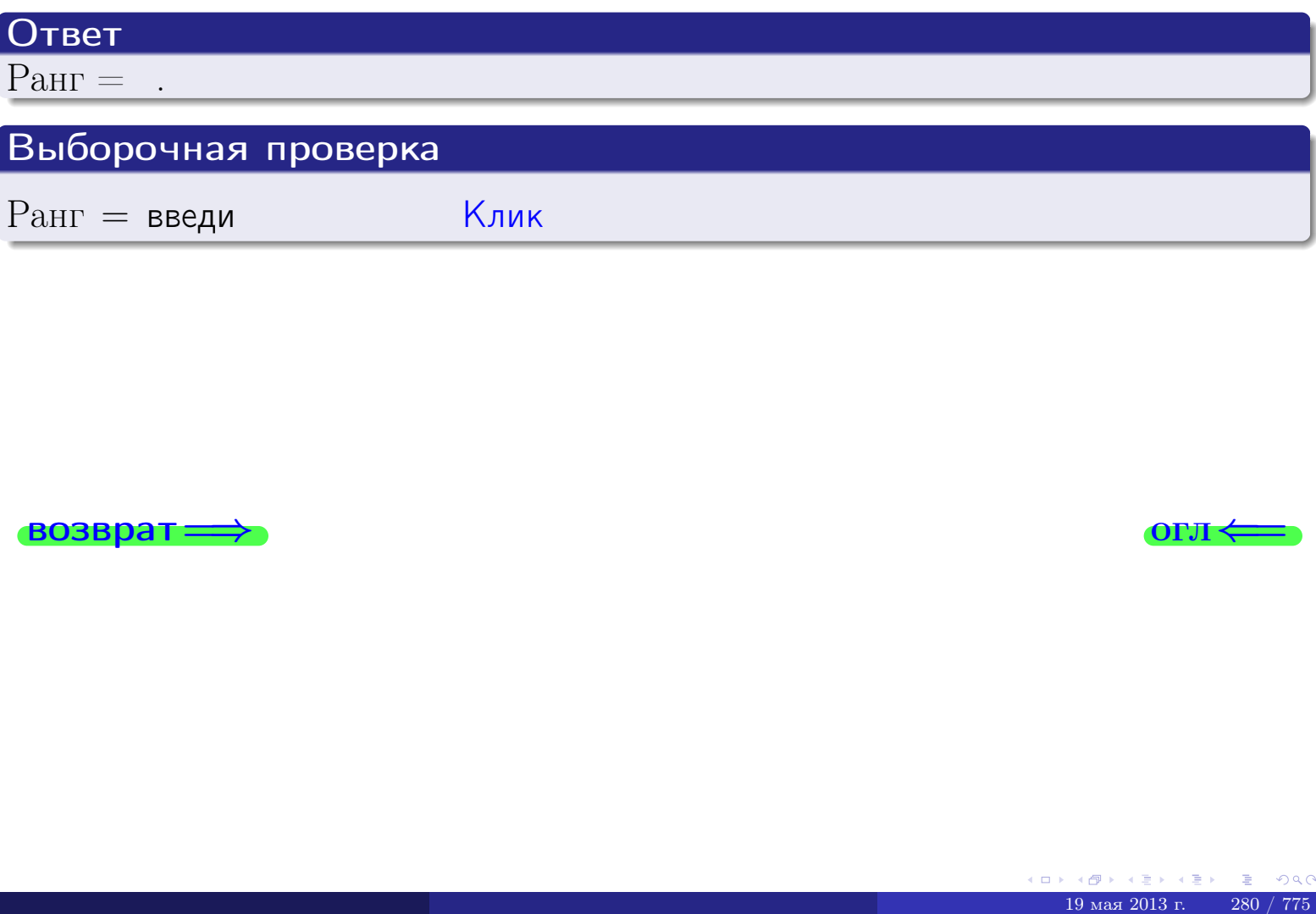

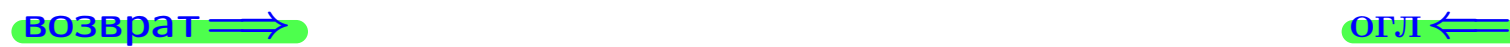

возврат $\Longrightarrow$  [огл](#page-1-0) $\Longleftrightarrow$ 

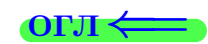

#### Задача 7а

Решить систему уравнений методом Гаусса

 $\sqrt{ }$  $\int$ 

 $\overline{\mathcal{L}}$ 

$$
2x_1 + 7x_2 + 4x_3 = 22
$$
  
\n
$$
5x_1 + 18x_2 + 10x_3 = 56
$$
  
\n
$$
11x_1 + 39x_2 + 23x_3 = 123
$$

#### Решение

Действуем по образцу Примеров [П7а](#page-147-0), [П7б](#page-156-0), [П7в](#page-163-0).

#### Ответ

 $x_1 = , x_2 = , x_3 = .$ 

#### Проверка

- Первое уравнение:  $(2) \cdot + (7) \cdot + (4) \cdot = 22$ .
- Второе уравнение:  $(5) \cdot + (18) \cdot + (10) \cdot = 56$ .
- Третье уравнение:  $(11) \cdot + (39) \cdot + (23) \cdot = 123$ .

# Выборочная проверка

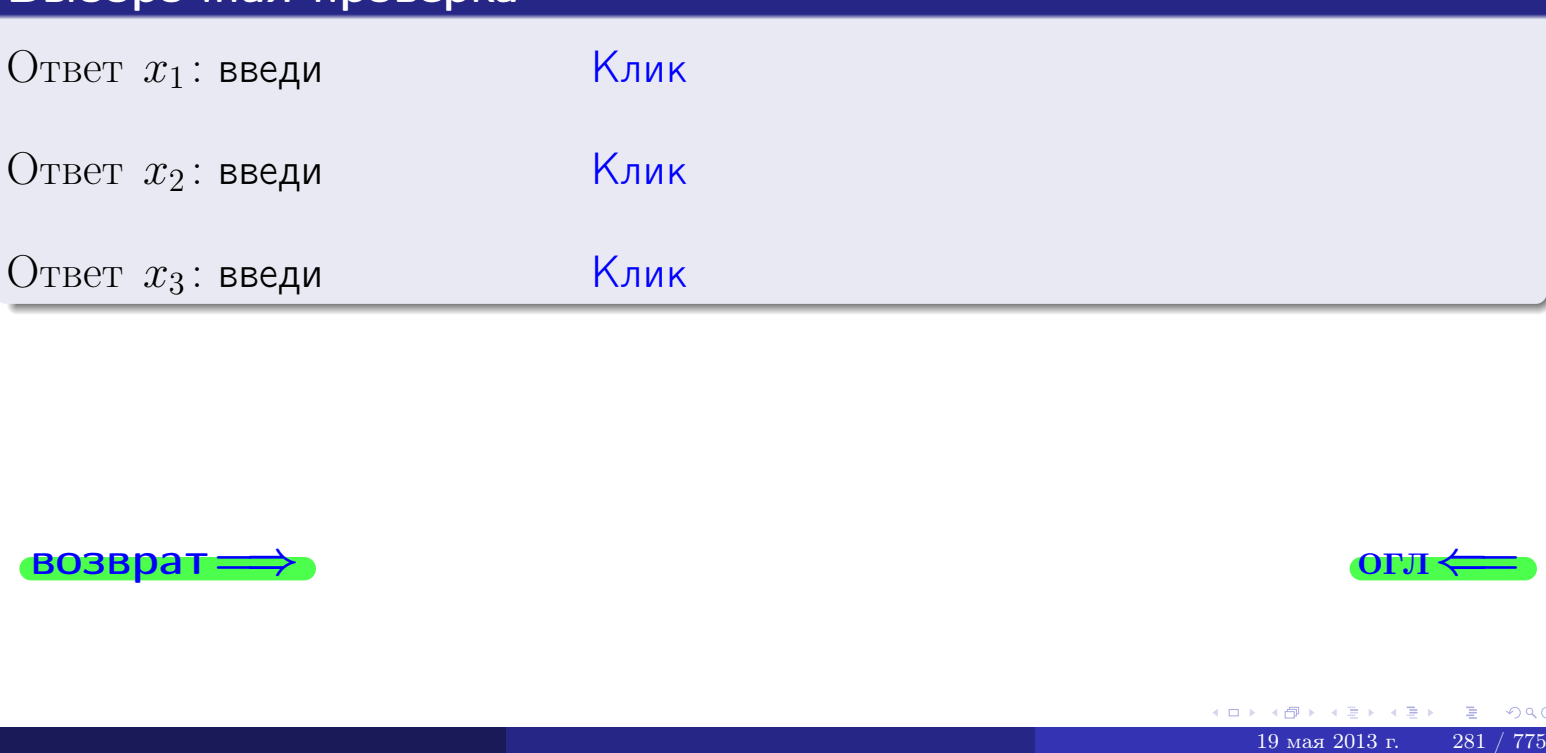

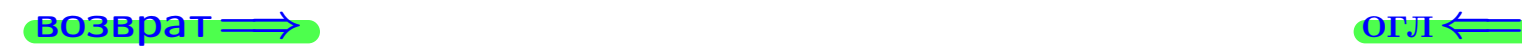

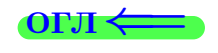

возврат

Решить систему уравнений методом Гаусса

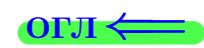

# Задача 76

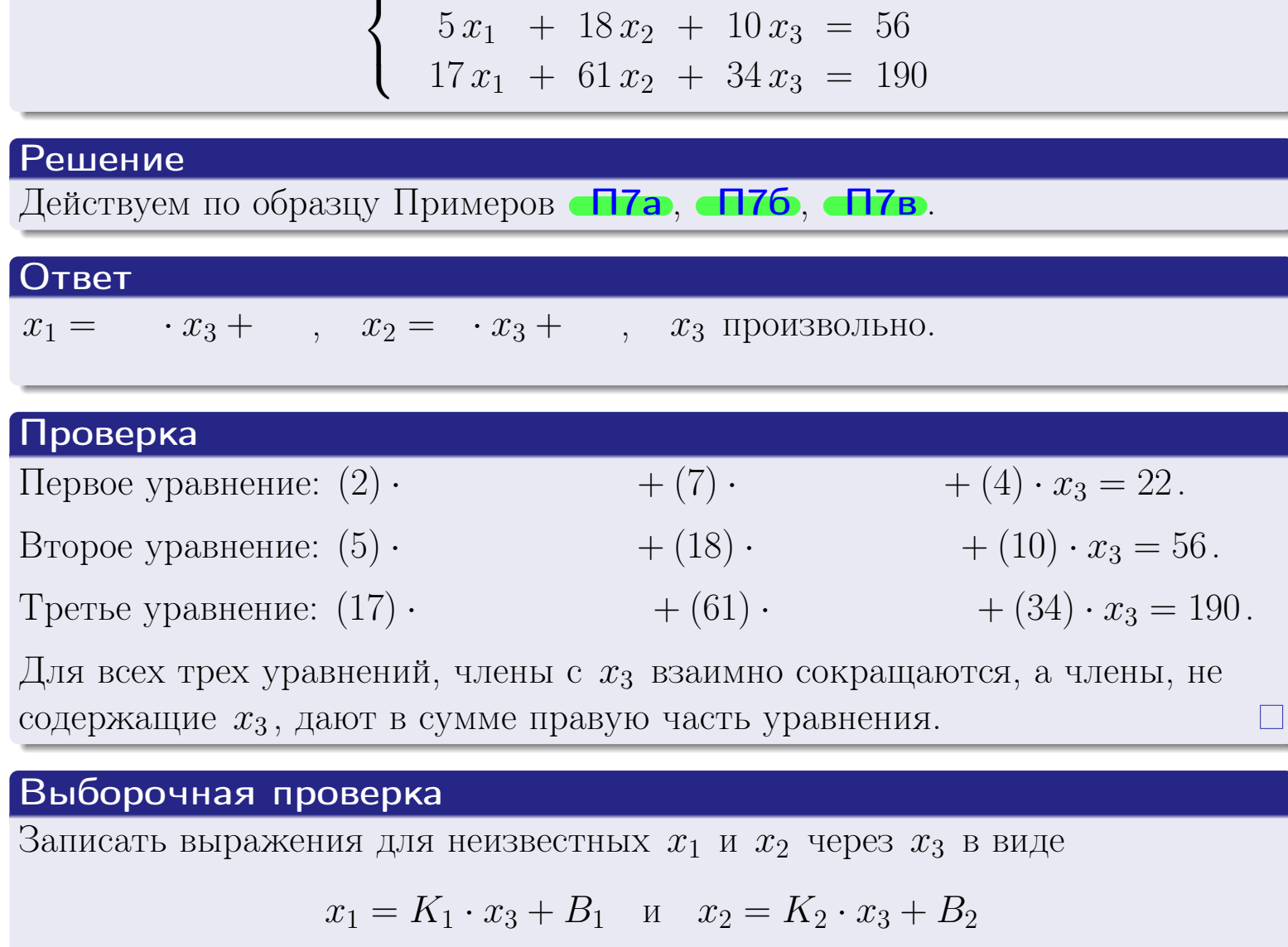

 $\begin{pmatrix} 2x_1 + 7x_2 + 4x_3 = 22 \end{pmatrix}$ 

 $\sim 1$ 

 $10<sub>22</sub>$ 

 $10^{-1}$ 

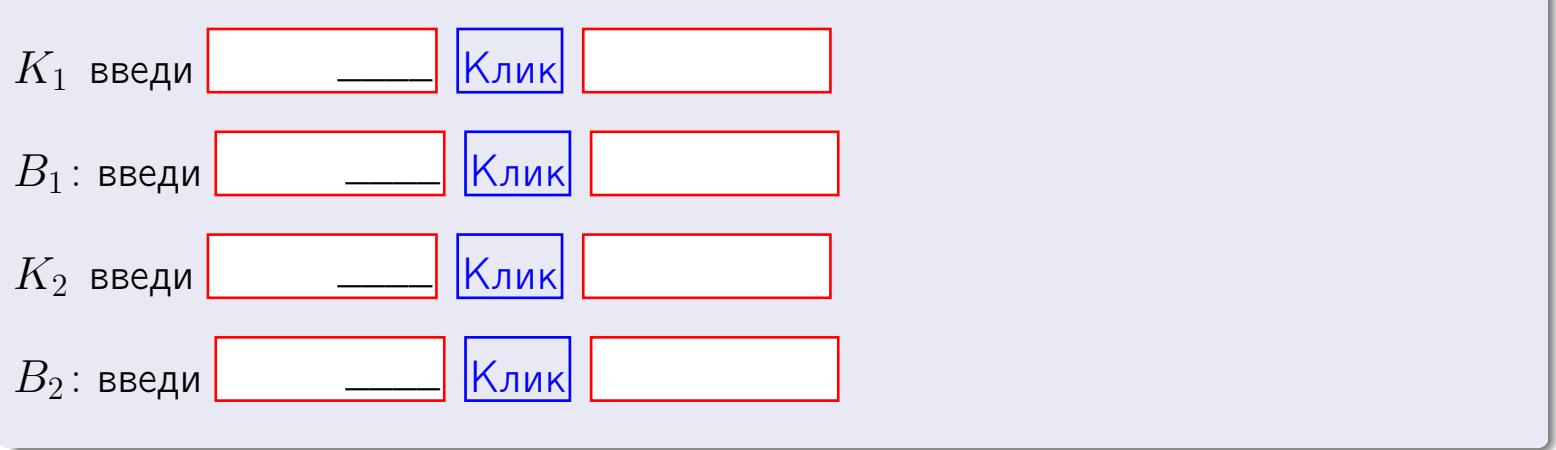

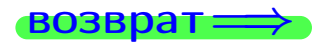

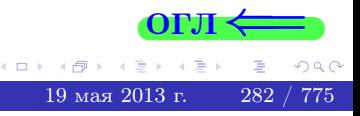

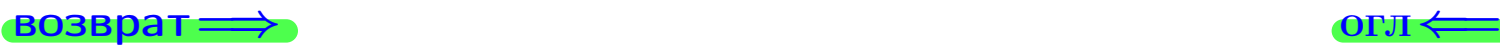

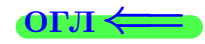

# Задача 7в

Решить систему уравнений методом Гаусса

 $\sqrt{ }$  $\int$  $\overline{\mathcal{L}}$  $2x_1 + 7x_2 + 4x_3 = 22$  $5 x_1 + 18 x_2 + 10 x_3 = 56$  $17 x_1 + 61 x_2 + 34 x_3 = 191$ 

#### Решение

Действуем по образцу Примеров [П7а](#page-147-0), [П7б](#page-156-0), [П7в](#page-163-0).

#### Ответ

#### Выборочная проверка

В следующую форму введи 1 если система совместна и 0 если она несовместна.

введи Клик

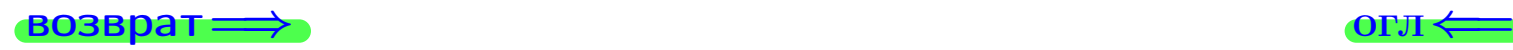

# задача 8, I

возврат =>

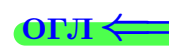

# Задача 8

Найти собственные значения и собственные вектора матрицы

$$
A = \begin{pmatrix} -22 & 3 & 15 \\ -51 & 8 & 33 \\ -27 & 3 & 20 \end{pmatrix}.
$$

# Решение

Действуем по образцу Примера П8.

# Ответ

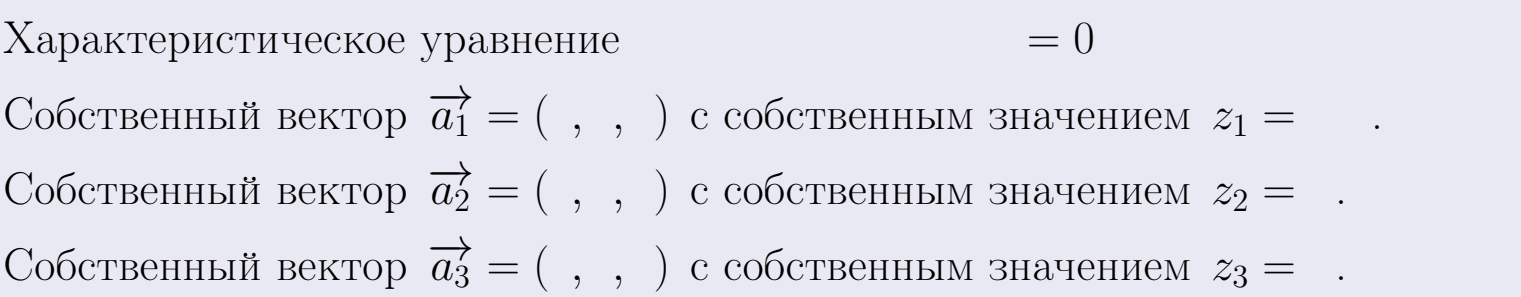

#### **Проверка**

возврат

$$
A \cdot \overrightarrow{a_1} = \begin{pmatrix} -22 & 3 & 15 \\ -51 & 8 & 33 \\ -27 & 3 & 20 \end{pmatrix} \cdot \begin{pmatrix} 1 \\ -2 \end{pmatrix} = \begin{pmatrix} 1 \\ -2 \end{pmatrix} = \begin{pmatrix} 1 \\ -2 \end{pmatrix} = z_1 \cdot \overrightarrow{a_1}
$$
  

$$
A \cdot \overrightarrow{a_2} = \begin{pmatrix} -22 & 3 & 15 \\ -51 & 8 & 33 \\ -27 & 3 & 20 \end{pmatrix} \cdot \begin{pmatrix} 1 \\ 1 \end{pmatrix} = \begin{pmatrix} 1 \\ 1 \end{pmatrix} = \begin{pmatrix} 1 \\ 1 \end{pmatrix} = z_2 \cdot \overrightarrow{a_2}
$$
  

$$
A \cdot \overrightarrow{a_3} = \begin{pmatrix} -22 & 3 & 15 \\ -51 & 8 & 33 \\ -27 & 3 & 20 \end{pmatrix} \cdot \begin{pmatrix} 1 \\ 1 \end{pmatrix} = \begin{pmatrix} 1 \\ 1 \end{pmatrix} = z_3 \cdot \overrightarrow{a_3}
$$

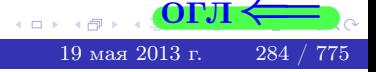

возврат=

# Выборочная проверка

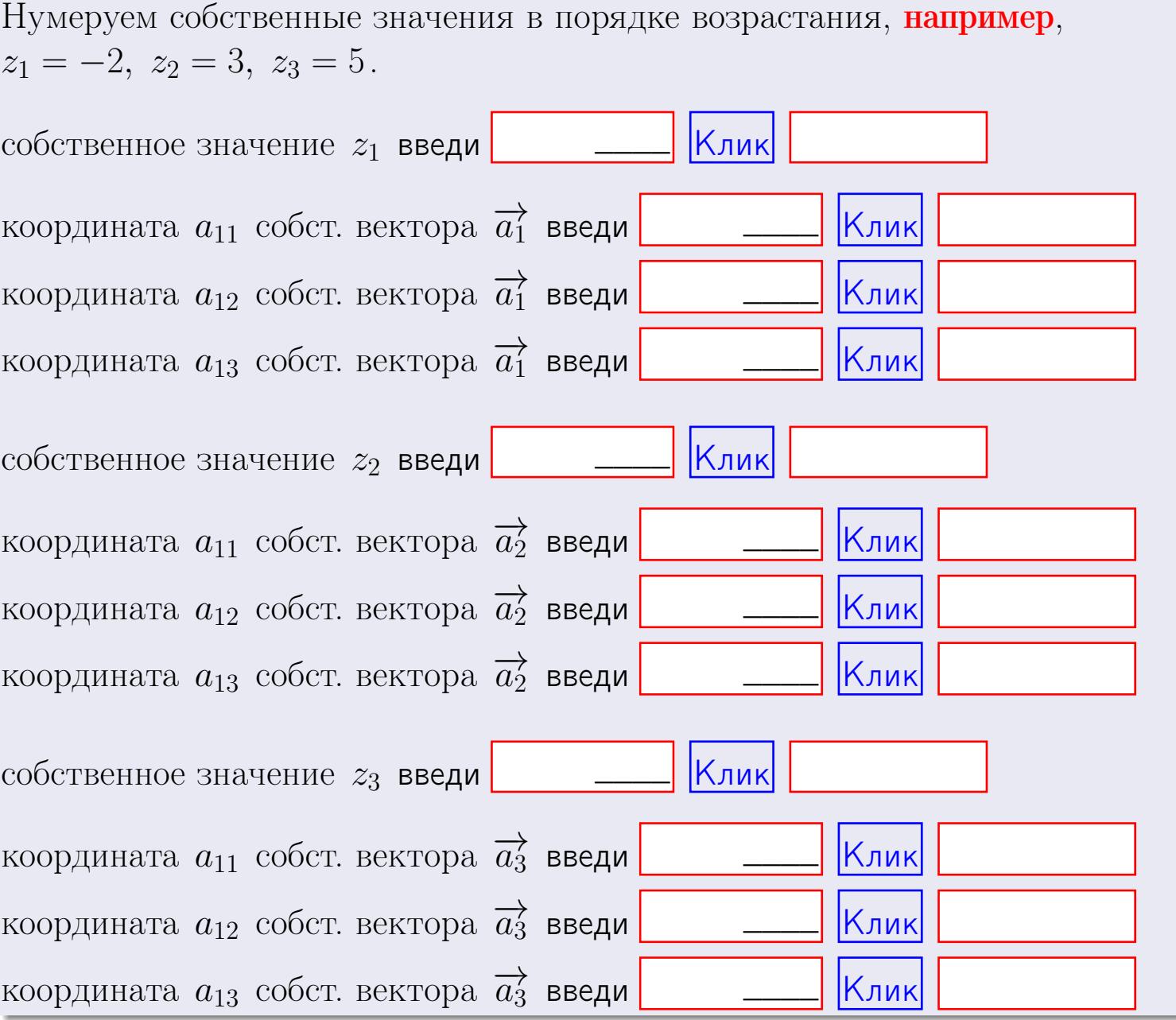

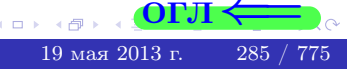

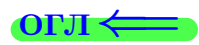

**возврат**=

$$
3a\mu a \mathbf{u} \cdot A = \begin{pmatrix} 1 & 1 & -2 \\ 3 & -5 & 2 \end{pmatrix}, \quad B = \begin{pmatrix} 1 & 1 \\ -2 & 3 \\ -2 & 1 \end{pmatrix}, \quad C = \begin{pmatrix} 5 & 1 \\ 0 & 0 \end{pmatrix}
$$

OTBeT.  $AB =$ ,  $BA =$ 

3aqaa 2. 
$$
\Delta = \begin{vmatrix}\n11 & 3 & -2 & -1 \\
1 & -5 & -4 & -1 \\
3 & -4 & 3 & 0 \\
0 & -3 & 3 & 0\n\end{vmatrix} = , , , , ,
$$

\n3aqaa 3. 
$$
\begin{cases}\n11x_1 + 3x_2 - 2x_3 = 15 \\
2x_1 - 5x_2 - 4x_3 = 14 \\
3x_1 - 4x_2 + 3x_3 = 34\n\end{cases}
$$

\n4. 
$$
\Delta = , x_1 = , x_2 = , x_3 = .
$$

\n5. 
$$
\Delta = \begin{cases}\n12 & 2 & 13 \\
3 & -6 & -2 \\
4 & -5 & 5\n\end{cases}
$$

\n5. 
$$
\Delta = . T =
$$

$$
A^{-1} = \frac{1}{\Delta} \cdot T =
$$

$$
3a\mu a \mathbf{46.} \quad A = \begin{pmatrix} 12 & 2 & 13 \\ 3 & -6 & -2 \\ 4 & -5 & 5 \end{pmatrix}. \quad \Delta = \qquad . \quad T =
$$

 $A^{-1} = \frac{1}{\Delta} \cdot T =$ 

$$
3a\mu a \quad 5a. \ \ A \cdot X = B, \text{ and } A = \begin{pmatrix} 1 & 3 \\ -1 & 2 \end{pmatrix}, \ B = \begin{pmatrix} 1 & 2 \\ -4 & -3 \end{pmatrix}.
$$

OTBeT.  $\Delta = \det A =$ ,  $T =$ ,  $A^{-1} =$  $\label{eq:2.1} \begin{array}{rcl} \mathbb{E}[\mathcal{A}^{\mathcal{A}}] & = & \mathbb{E}[\mathcal{A}^{\mathcal{A}}] \mathbb{E}[\mathcal{A}^{\mathcal{A}}] \end{array}$ 

 $=$   $\sim$   $\sim$ 

 $\mathcal{L}^{\text{max}}_{\text{max}}$  , where  $\mathcal{L}^{\text{max}}_{\text{max}}$ 

$$
X = A^{-1} \cdot B = \frac{1}{\Delta} \cdot T \cdot B =
$$

 $\rightarrow$  возврат $\rightarrow$ 

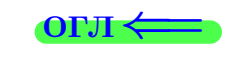

 $\overline{\phantom{a}}$ 

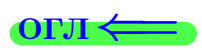

 $\equiv$ 

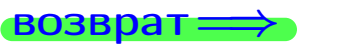

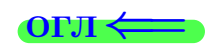

 $\, ,$ 

$$
3a\text{qawa } 56. X \cdot A = B, \text{ rge } A = \begin{pmatrix} 3 & 2 \\ -1 & 4 \end{pmatrix}, B = \begin{pmatrix} 1 & 5 \\ -2 & -5 \end{pmatrix},
$$

OTBeT.  $\Delta = \det A =$ ,  $T =$ ,  $A^{-1} =$ 

$$
X = B \cdot A^{-1} = \frac{1}{\Delta} \cdot B \cdot T = \qquad \qquad =
$$

#### Задача 7а.

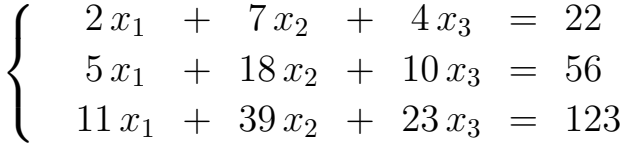

 $x_1 = , x_2 = , x_3 =$ 

#### Задача 7б.

$$
\begin{cases}\n2x_1 + 7x_2 + 4x_3 = 22 \\
5x_1 + 18x_2 + 10x_3 = 56 \\
17x_1 + 61x_2 + 34x_3 = 190\n\end{cases}
$$

 $x_1 = \cdots x_3 + \cdots, \quad x_2 = \cdots x_3 + \cdots, \quad x_3$  произвольно.

#### Задача 7в.

$$
\begin{cases}\n2x_1 + 7x_2 + 4x_3 &= 22 \\
5x_1 + 18x_2 + 10x_3 &= 56 \\
17x_1 + 61x_2 + 34x_3 &= 191\n\end{cases}
$$
\n
$$
\begin{pmatrix}\n-22 & 3 & 15 \\
5 & 23 & 23\n\end{pmatrix}
$$

$$
3a\mu a \mathbf{a} \mathbf{a} \cdot A = \begin{pmatrix} -51 & 8 & 33 \\ -51 & 8 & 33 \\ -27 & 3 & 20 \end{pmatrix}.
$$

, Характеристическое уравнение

 $= 0$ 

Собственный вектор $\overrightarrow{a_1} = ( , , )$ с собственным значением  $z_1 =$ . Собственный вектор $\overrightarrow{a_2} = ( , , )$ с собственным значением  $z_2 =$ . Собственный вектор  $\overrightarrow{a_3}$  = (,,,) с собственным значением  $z_3 =$ .

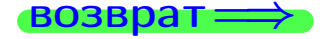

Вариант 10 — Сдача по email, I

возврат <del>⇒</del>

#### Задача 1.

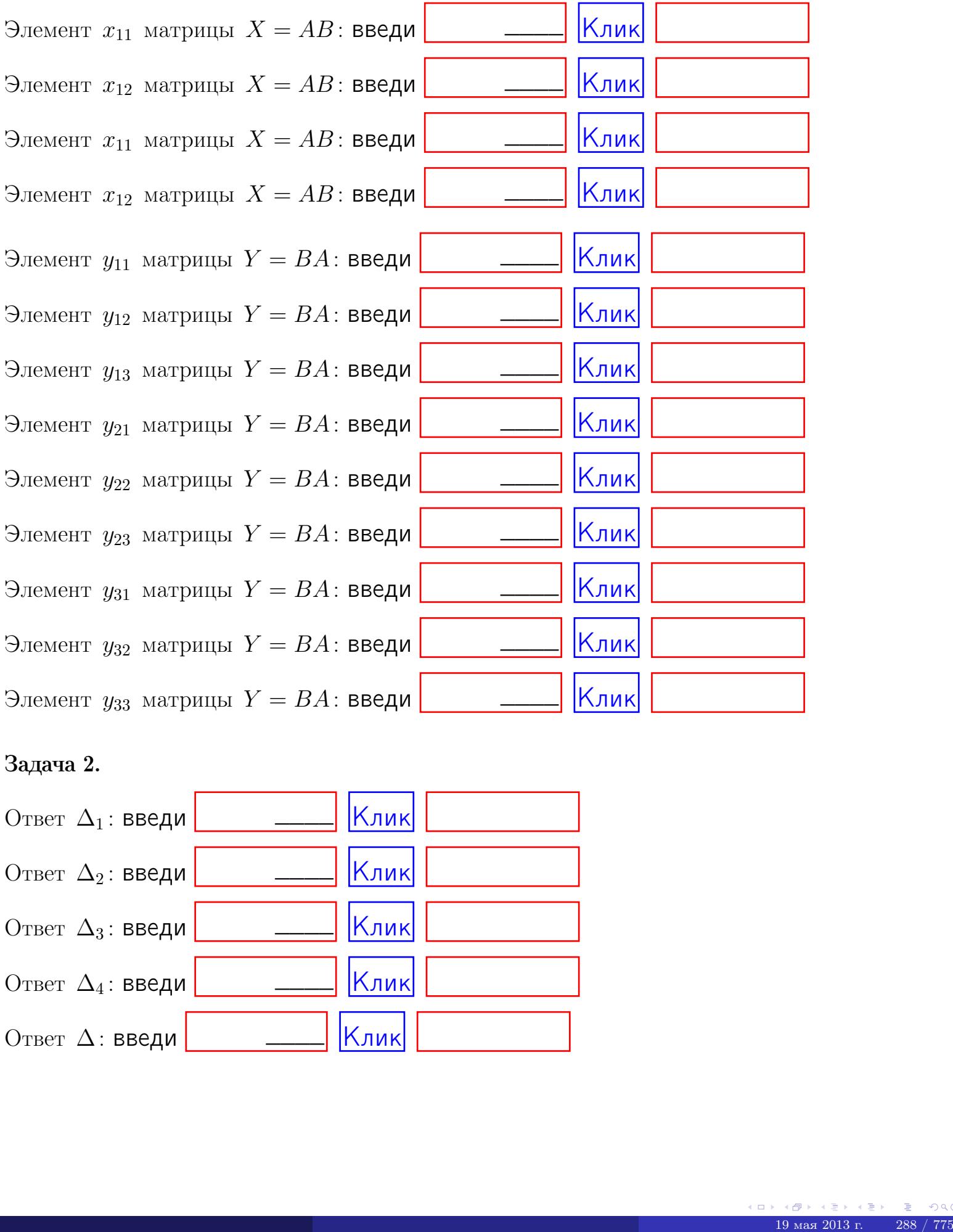

# Задача 2.

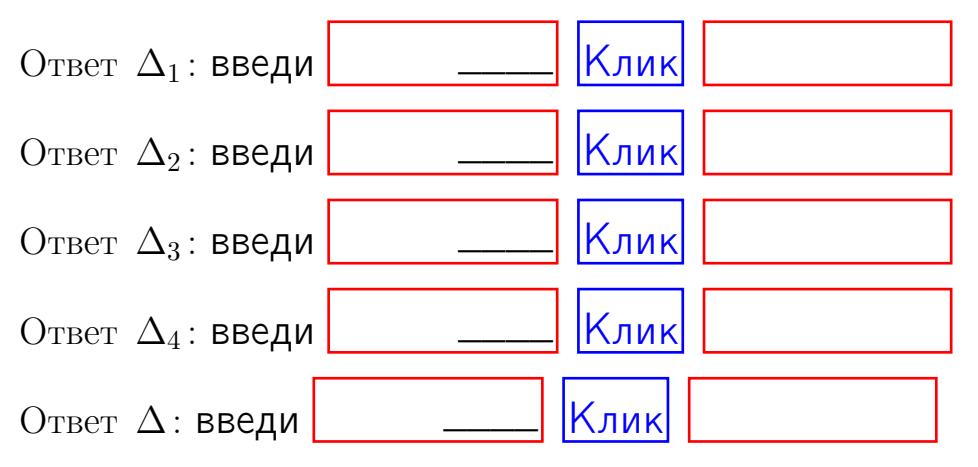

возврат $\Longrightarrow$  [огл](#page-1-0) $\Leftarrow$ 

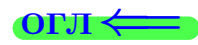

# Задача 3. Ответ  $\Delta$ : введи  $\boxed{\phantom{\begin{bmatrix} 0 \end{bmatrix}}\phantom{\begin{bmatrix} 0 \end{bmatrix}}\phantom{\begin{bmatrix} 0 \end{bmatrix}}\phantom{\begin{bmatrix} 0 \end{bmatrix}}\phantom{\begin{bmatrix} 0 \end{bmatrix}}\phantom{\begin{bmatrix} 0 \end{bmatrix}}\phantom{\begin{bmatrix} 0 \end{bmatrix}}\phantom{\begin{bmatrix} 0 \end{bmatrix}}\phantom{\begin{bmatrix} 0 \end{bmatrix}}\phantom{\begin{bmatrix} 0 \end{bmatrix}}\phantom{\begin{bmatrix} 0 \end{bmatrix}}\phantom{\begin{bmatrix} 0 \$ Ответ  $x_1$ : введи  $\boxed{\phantom{a} \phantom{\,} \phantom{\,} }$   $\phantom{\,} \phantom{\,}$  Клик Ответ  $x_2$ : введи  $\boxed{\phantom{a} \phantom{\,} \phantom{\,} }$  Клик Ответ  $x_3$ : введи  $\boxed{\phantom{a} \phantom{\,} \phantom{\,} }$   $\phantom{\,} \phantom{\,} }$   $\phantom{\,}$   $\phantom{\,}$ \_\_\_\_  $\overline{\phantom{a}}$  $\overline{\phantom{a}}$

#### Задача 4a.

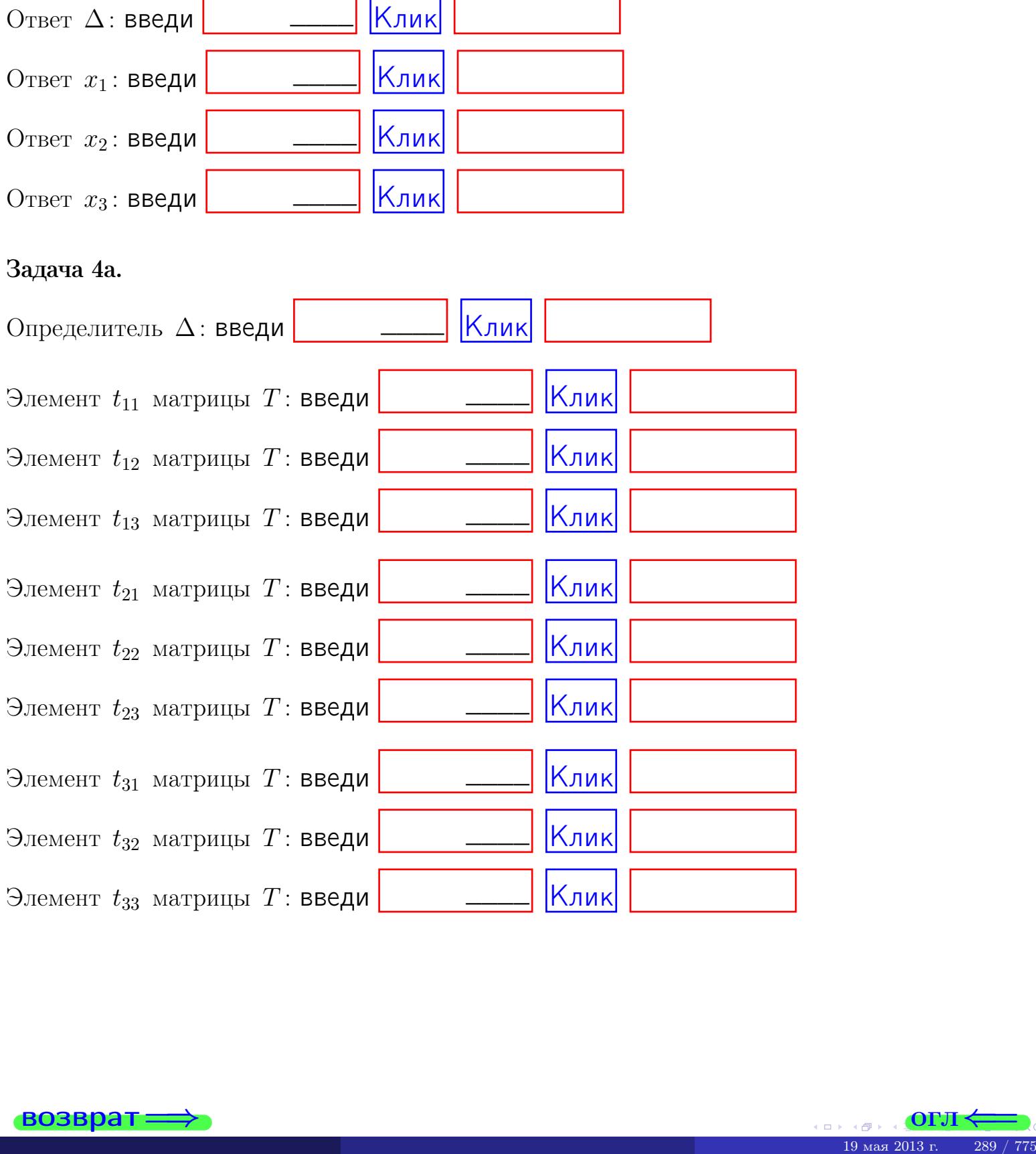

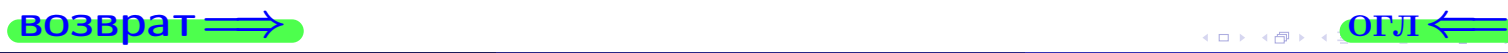

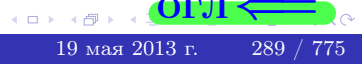

# Вариант  $10$  –  $\alpha$ дача по email, III

#### возврат $\Longrightarrow$  [огл](#page-1-0) $\Longleftrightarrow$

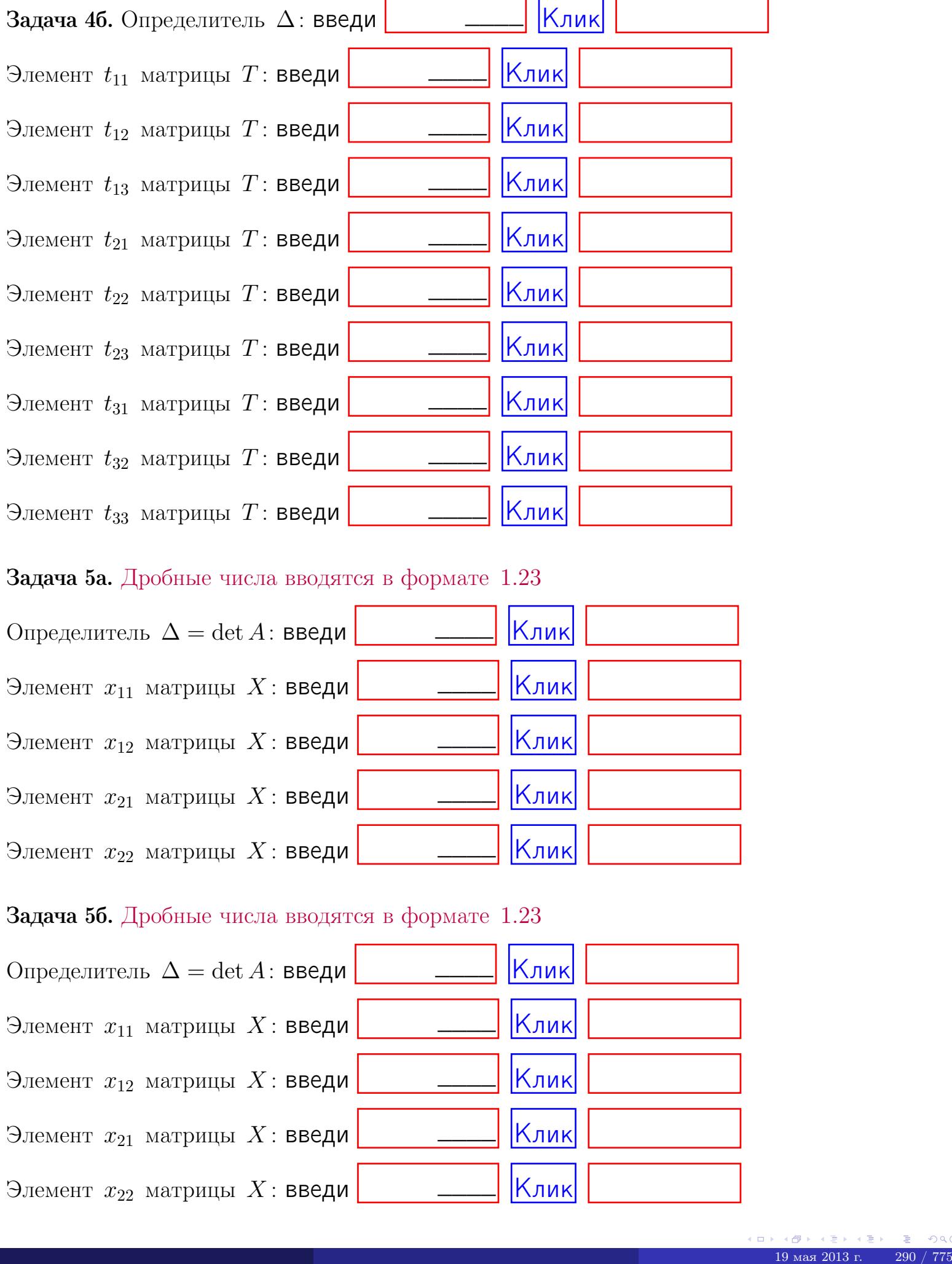

#### Задача 5а. Дробные числа вводятся в формате 1.23

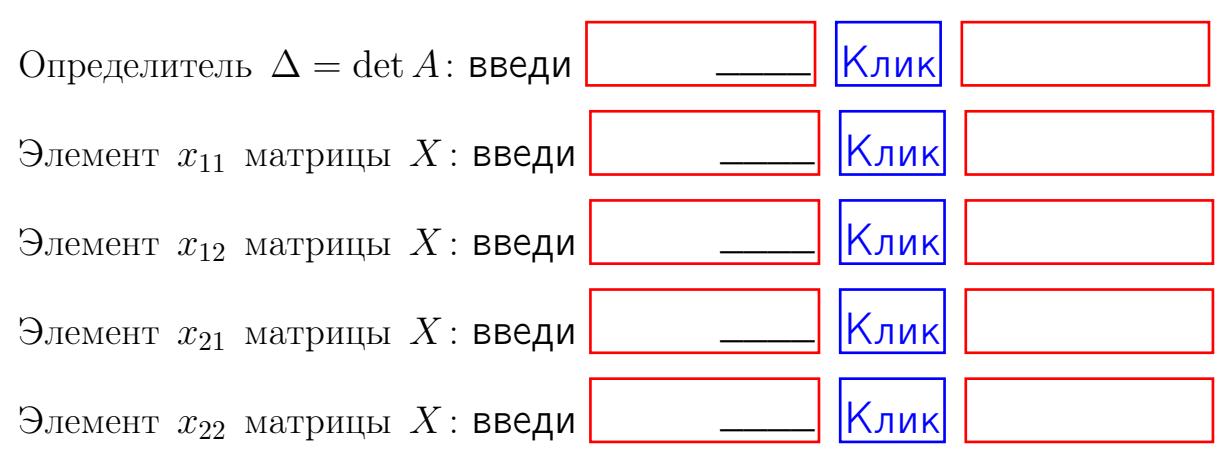

#### Задача 5б. Дробные числа вводятся в формате 1.23

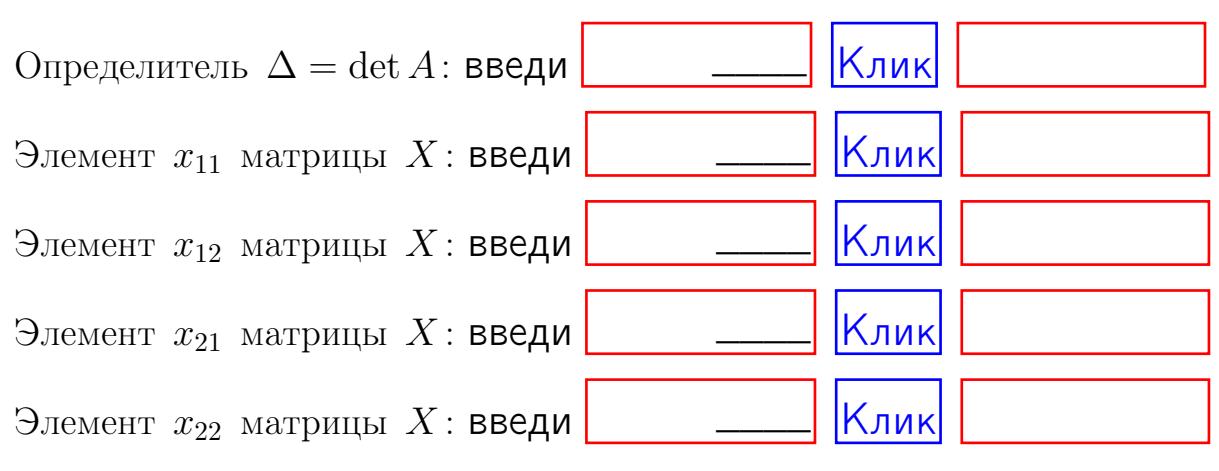

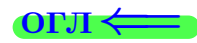

возврат $\Longrightarrow$  [огл](#page-1-0) $\Longleftrightarrow$ 

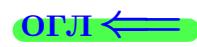

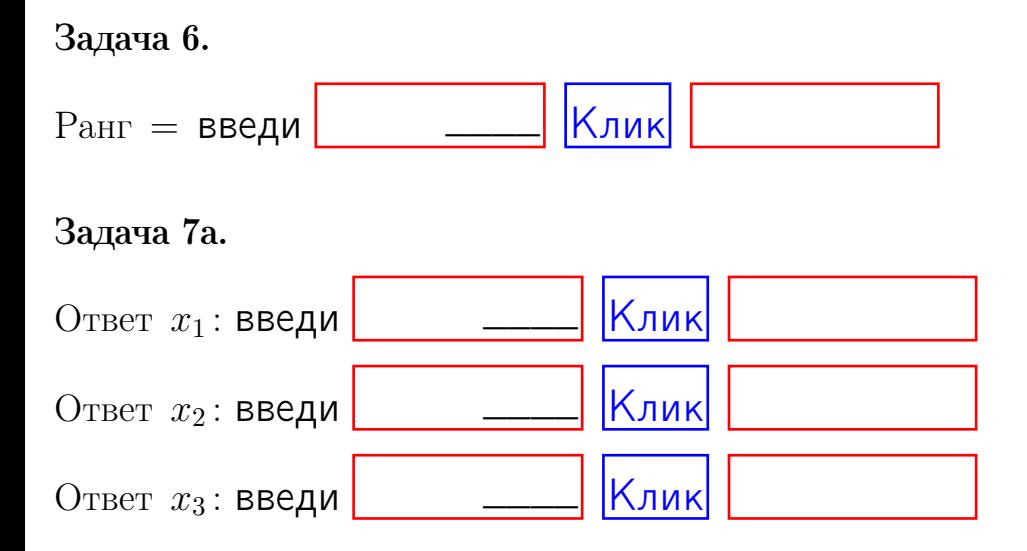

#### Задача 7б.

Записать выражения для неизвестных  $x_1$  и  $x_2$  через  $x_3$  в виде

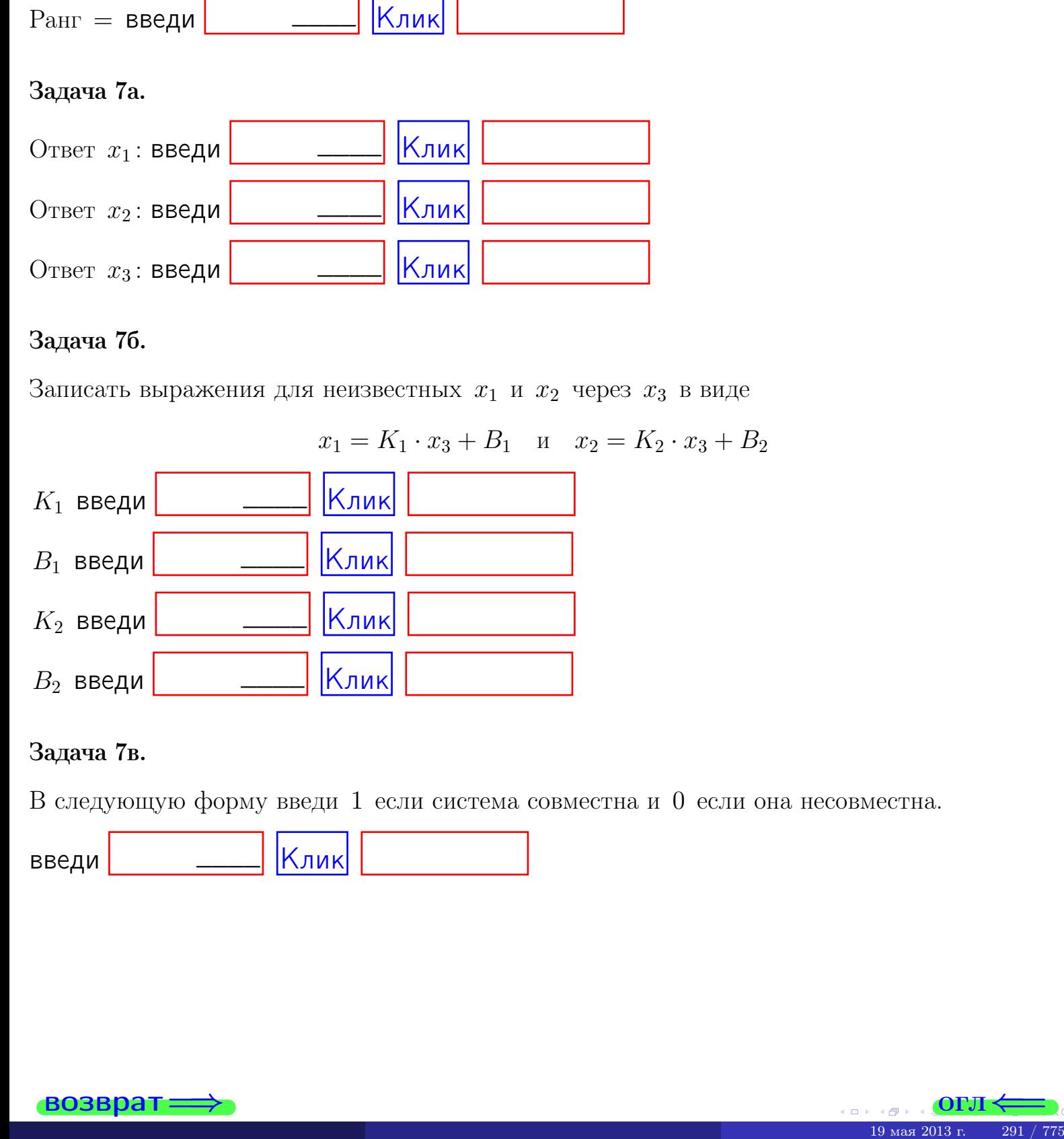

#### Задача 7в.

В следующую форму введи 1 если система совместна и 0 если она несовместна.

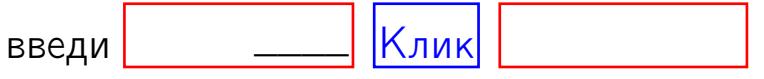

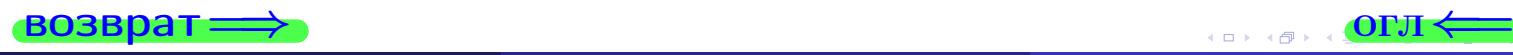

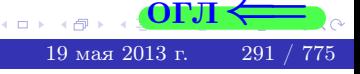

**возврат** 

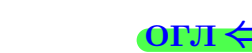

#### Задача 8.

Нумеруем собственные значения в порядке возрастания, например,  $z_1 = -2, z_2 = 3, z_3 = 5.$ 

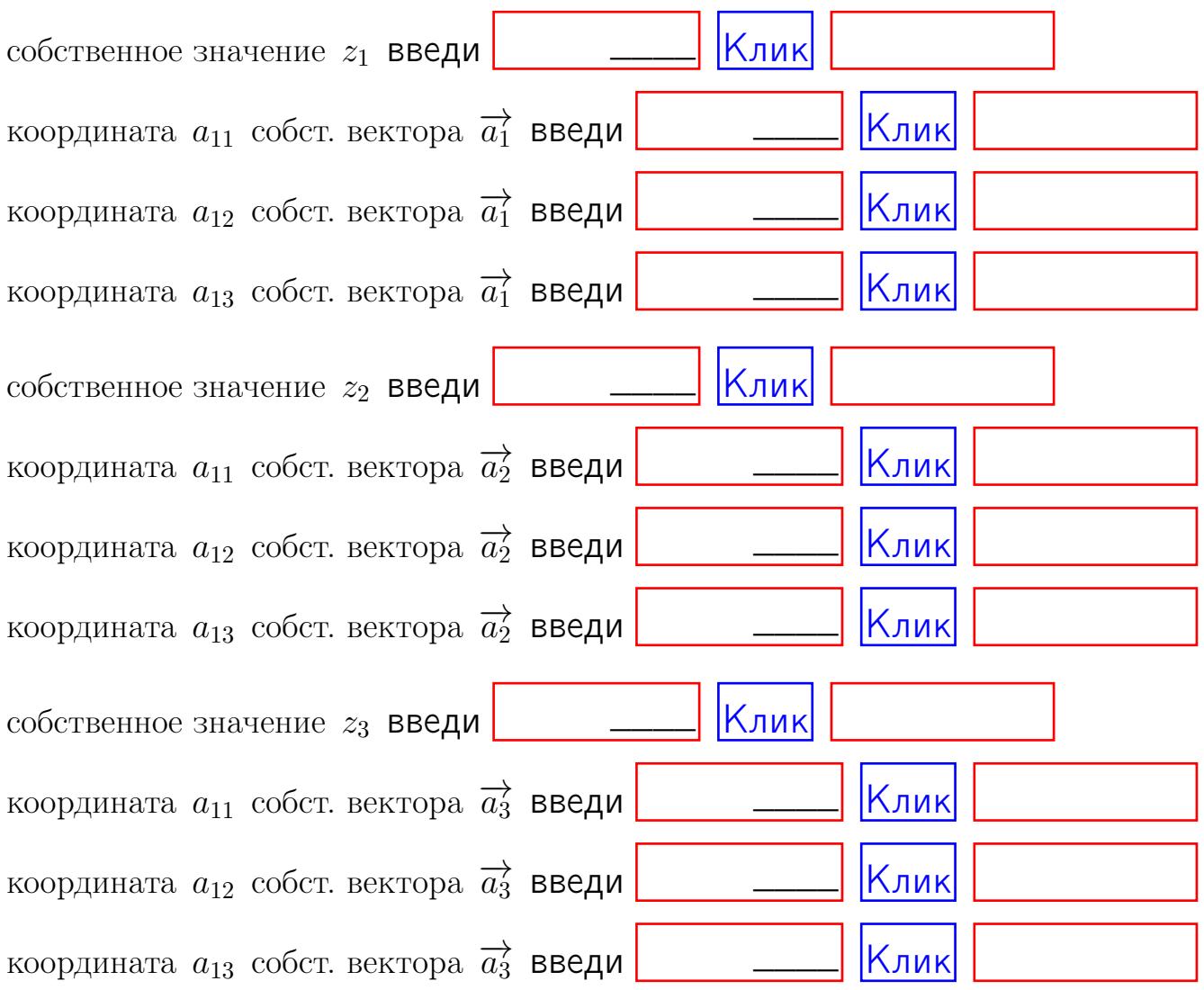

После заполнения всех форм жми SUBMIT.

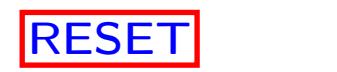

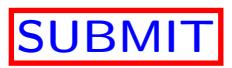

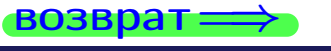

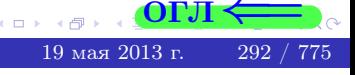

 $\bullet$  возврат $\Longrightarrow$ 

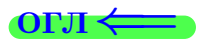

# Вариант 11

 $\overrightarrow{0}$ возврат $\implies$ 

# Вариант 11

# задача 1

# возврат

#### $[O<sub>II</sub>]$

# Задача 1

Заданы матрицы А и В. Найти произведения  $X = AB$ ,  $Y = BA$ ,  $Z = AC$ .

$$
A = \begin{pmatrix} 1 & 1 & -2 \\ 3 & -5 & 1 \end{pmatrix}, \quad B = \begin{pmatrix} 1 & 1 \\ -2 & 3 \\ -5 & 1 \end{pmatrix}, \quad C = \begin{pmatrix} 5 & 1 \\ 0 & 0 \end{pmatrix}
$$

# Решение

Действуем по образцу Примера П1.

# Ответ

 $AB =$ 

 $BA =$ 

$$
, AC =
$$

#### Выборочная проверка

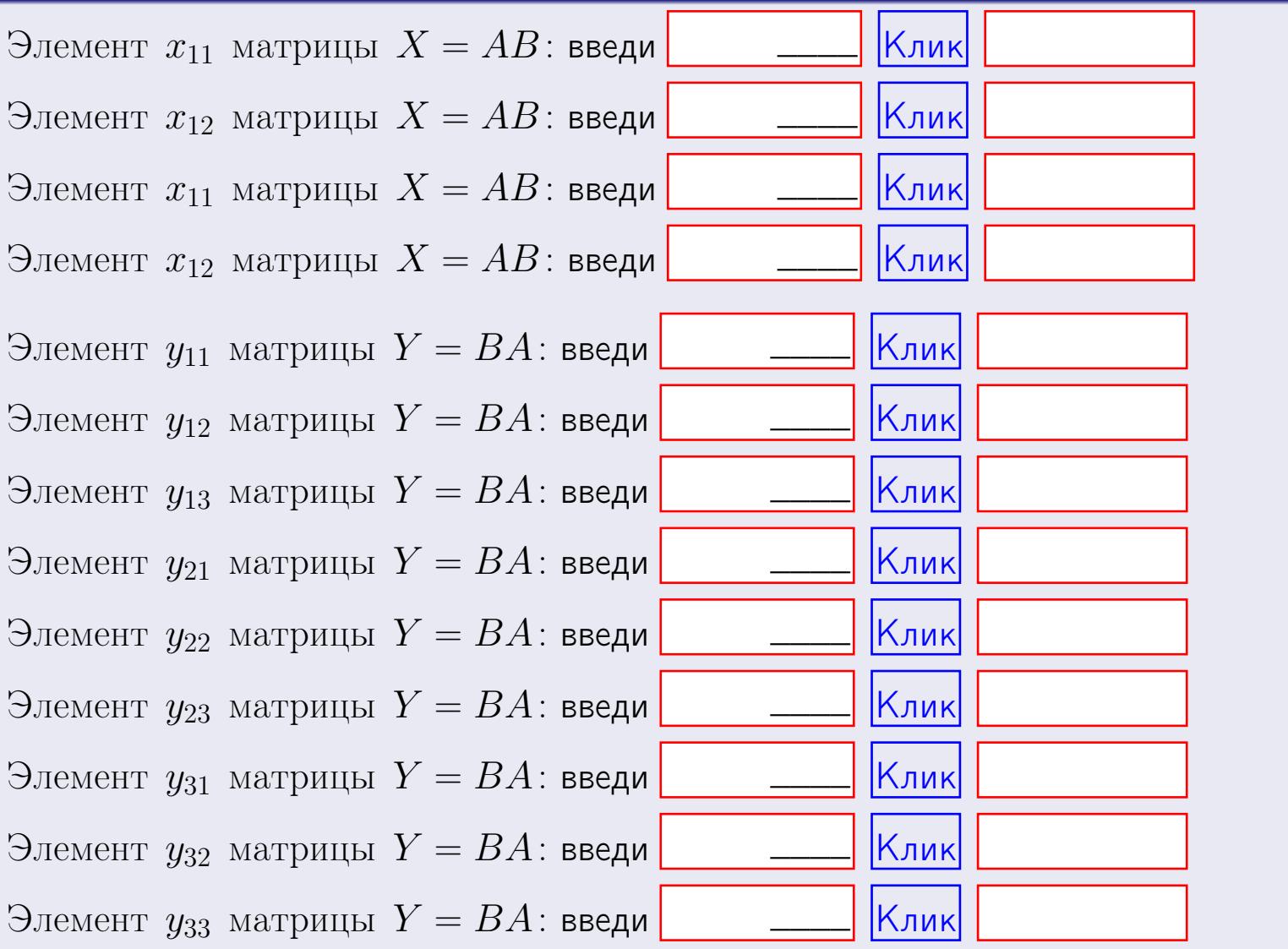

возврат

OFJI

294 / 775

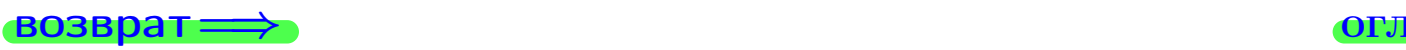

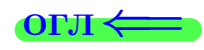

# Задача 2

Найти определитель

$$
\Delta = \begin{vmatrix} 11 & 3 & -2 & -1 \\ 3 & -5 & -4 & -1 \\ 3 & -4 & 0 & 0 \\ 0 & -3 & 3 & -3 \end{vmatrix}
$$

.

#### Решение

Действуем по образцу Примера  $\Pi 2$ .

# Ответ

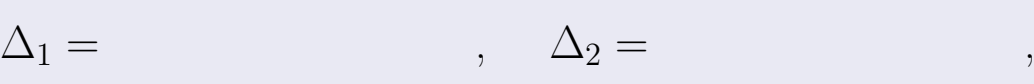

$$
\Delta_3 = \qquad \qquad , \quad \Delta_4 = \qquad \qquad ,
$$

$$
\Delta = (11) \cdot \Delta_1 - (3) \cdot \Delta_2 + (-2) \cdot \Delta_3 - (-1) \cdot \Delta_4 =
$$
  
= (11) \cdot \t(3) \cdot \t(4) + (-2) \cdot \t(-4) \cdot \t(5) = .

# Выборочная проверка

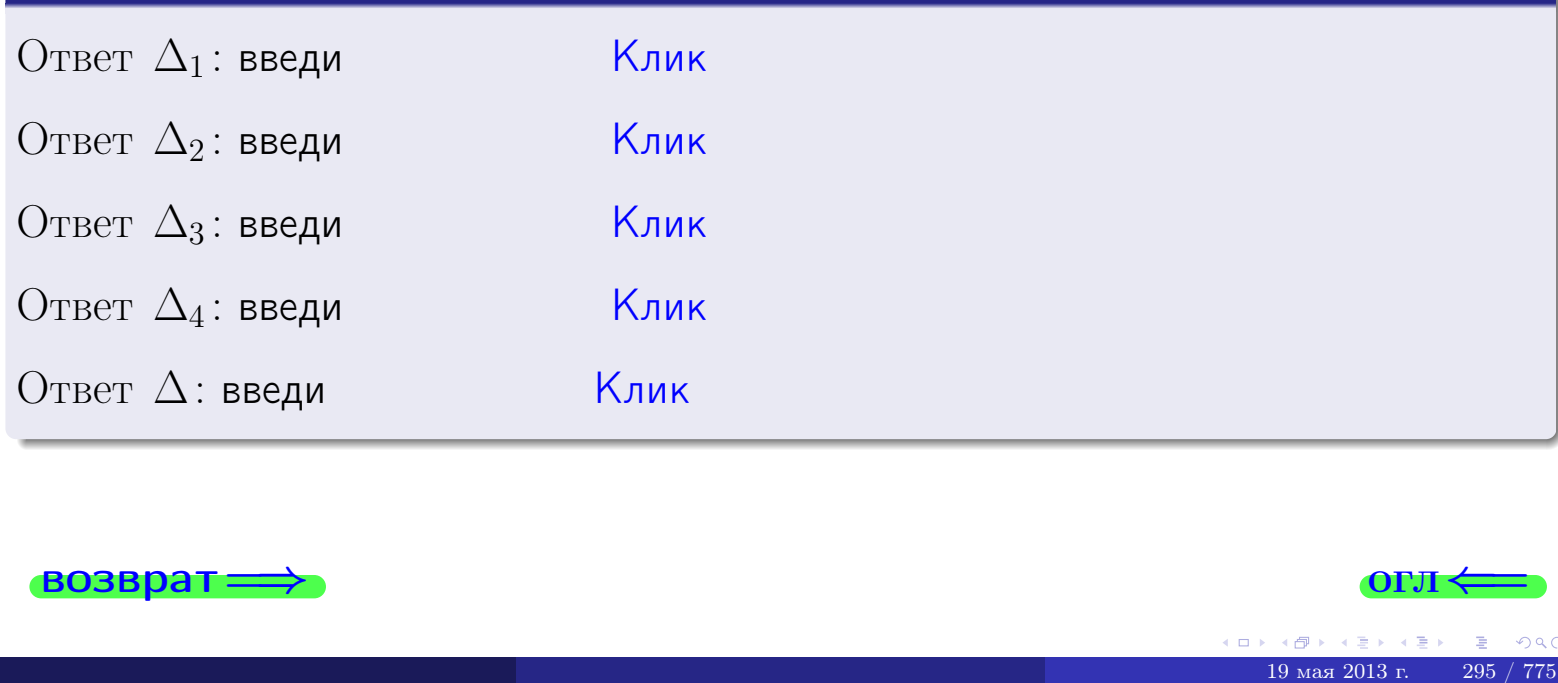

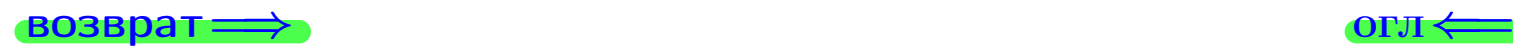

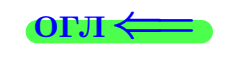

возврат $\Longrightarrow$  [огл](#page-1-0) $\Longleftrightarrow$ 

# Задача 3

Решить систему методом Крамера.

 $\sqrt{ }$  $\int$ 

 $\overline{\mathcal{L}}$ 

 $11 x_1 + 3 x_2 - 2 x_3 = 15$  $4 x_1 - 5 x_2 - 4 x_3 = 20$  $3 x_1 - 4 x_2 + 0 x_3 = 25$ 

#### Решение

Действуем по образцу Примера  $\Pi$ 3.

#### Ответ

 $\Delta = \qquad , x_1 = \quad , x_2 = \quad , x_3 = \quad .$ 

#### Проверка

\n Thepose ypaвнение: \n 
$$
(11) \cdot ( ) + (3) \cdot ( ) + (-2) \cdot ( ) = 15
$$
.\n   
\n Bropoe yравнение: \n  $(4) \cdot ( ) + (-5) \cdot ( ) + (-4) \cdot ( ) = 20$ .\n   
\n Tperbe yравнение: \n  $(3) \cdot ( ) + (-4) \cdot ( ) + (0) \cdot ( ) = 25$ .\n

# Выборочная проверка

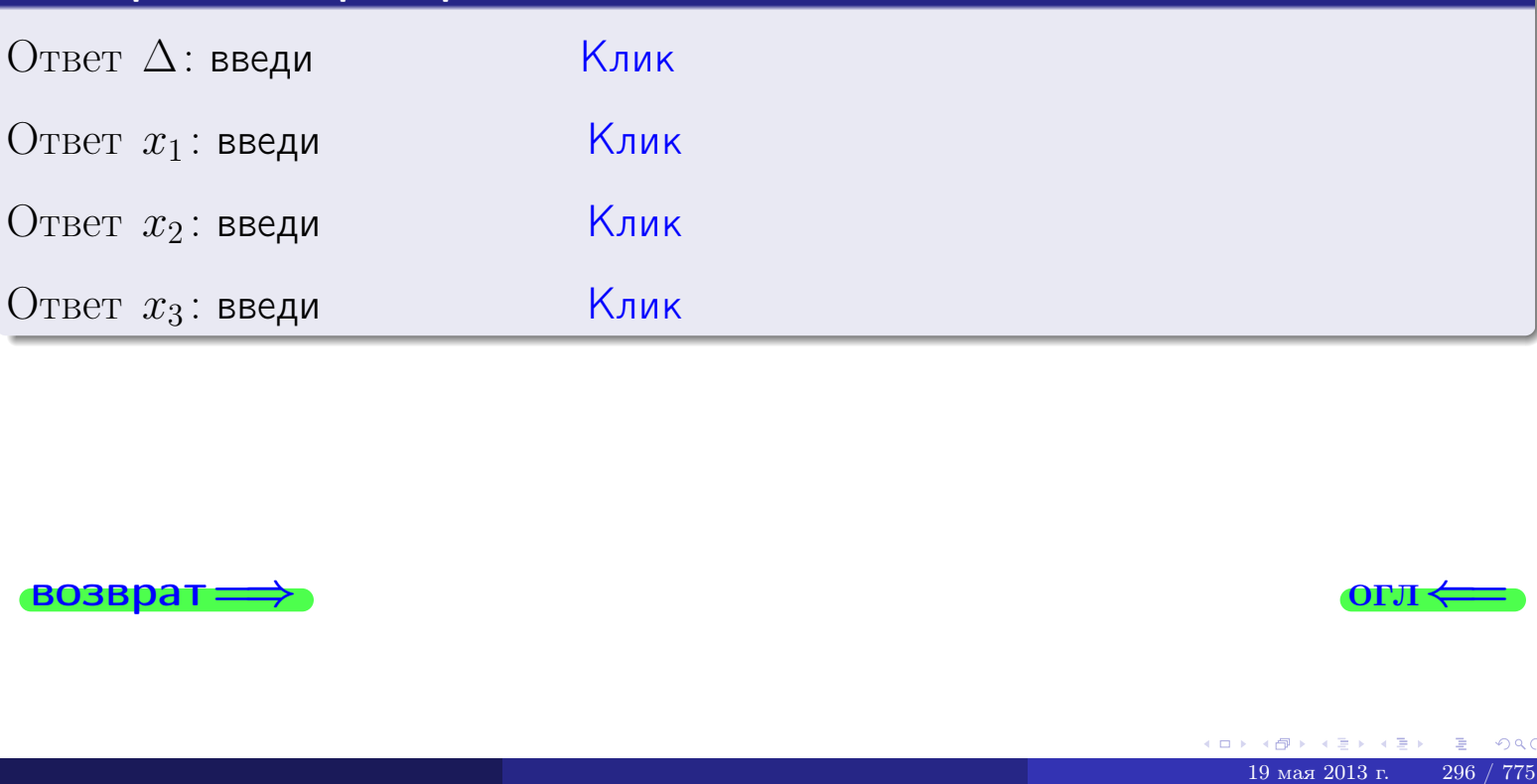

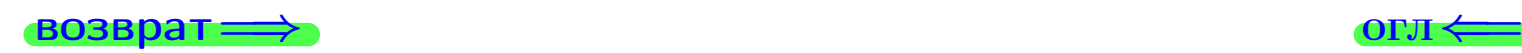

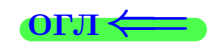

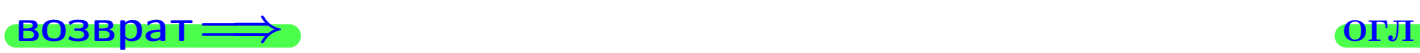

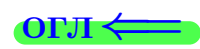

# Задача 4a

Найти обратную матрицу  $A^{-1}$  к матрице

$$
A = \begin{pmatrix} 12 & 2 & 13 \\ 5 & -6 & -2 \\ 4 & -5 & 2 \end{pmatrix}.
$$

# Решение

Действуем по образцу Примера [П4а](#page-83-0).

# Ответ

$$
\Delta = \qquad \qquad T =
$$

$$
\varGamma =
$$

$$
A^{-1} = \frac{1}{\Delta} \cdot T =
$$

# Проверка

$$
A \cdot T = \begin{pmatrix} 12 & 2 & 13 \\ 5 & -6 & -2 \\ 4 & -5 & 2 \end{pmatrix} .
$$
  
= 
$$
A \cdot T = \begin{pmatrix} 2 & 0 & 0 \\ 0 & 2 & 0 \\ 0 & 0 & 2 \end{pmatrix} .
$$

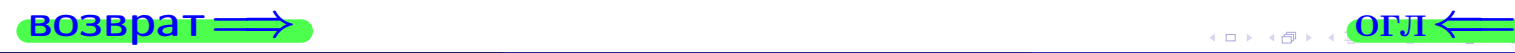

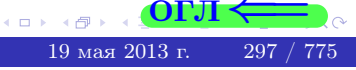

возврат <del>⇒</del>

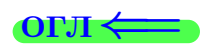

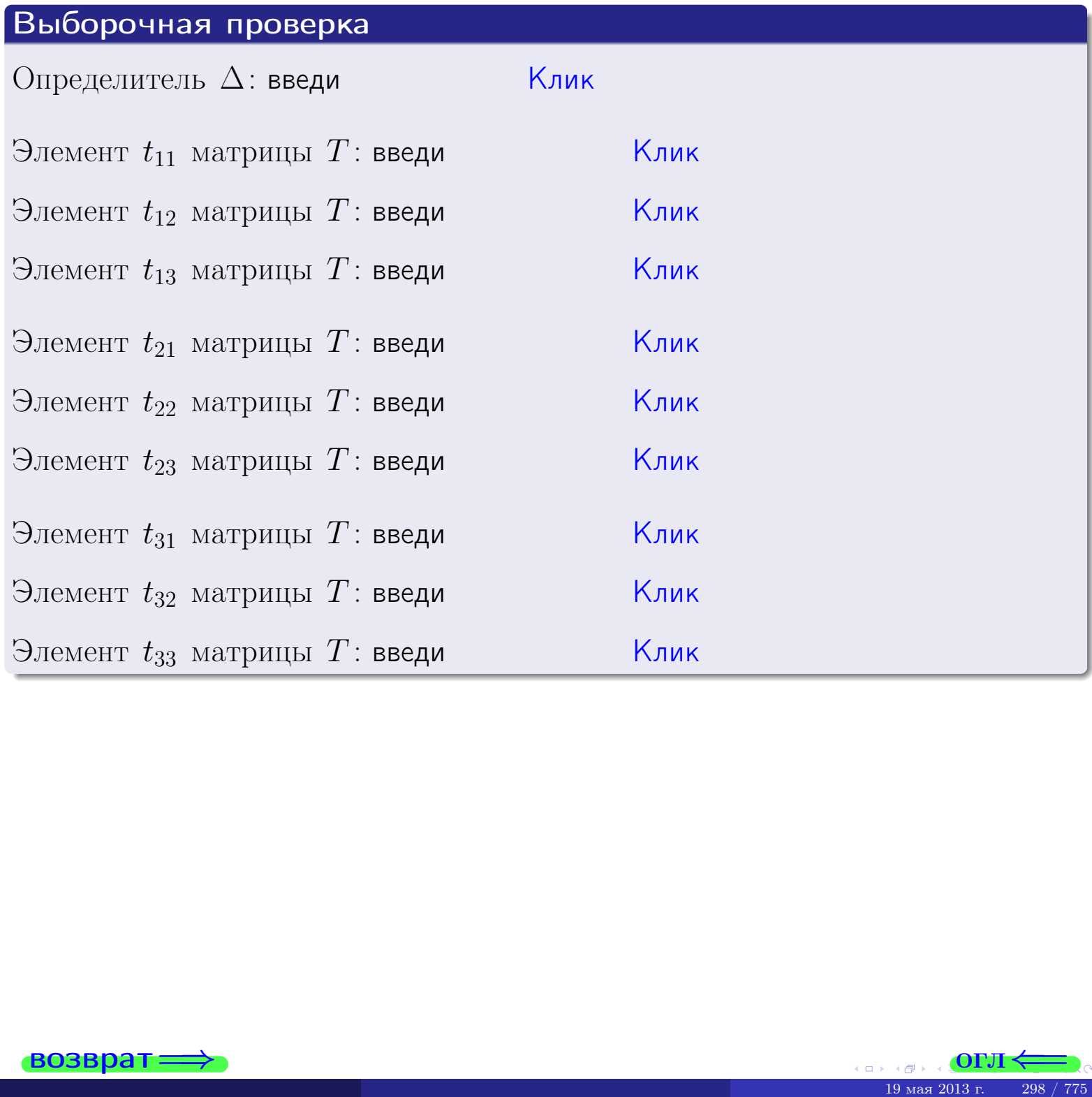

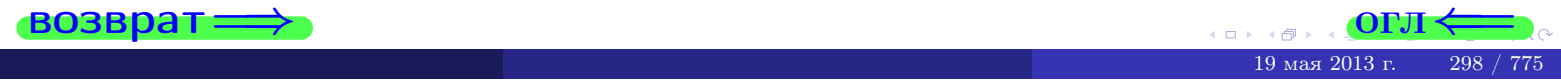

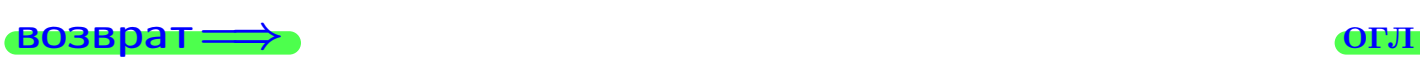

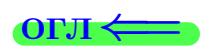

# Задача 4б

Найти обратную матрицу  $A^{-1}$  к матрице

$$
A = \begin{pmatrix} 10 & 4 & 9 \\ 3 & -4 & -6 \\ 2 & -3 & -2 \end{pmatrix}.
$$

# Решение

Действуем по образцу Примера [П4а](#page-83-0).

# Ответ

$$
\Delta = \qquad \qquad T =
$$

$$
\overline{\varGamma}=
$$

$$
A^{-1} = \frac{1}{\Delta} \cdot T =
$$

# Проверка

$$
A \cdot T = \begin{pmatrix} 10 & 4 & 9 \\ 3 & -4 & -6 \\ 2 & -3 & -2 \end{pmatrix} .
$$
  
= 
$$
\text{AODXHO} \text{ of the BOD } \Delta \cdot E = \begin{pmatrix} \Delta & 0 & 0 \\ 0 & \Delta & 0 \\ 0 & 0 & \Delta \end{pmatrix} .
$$

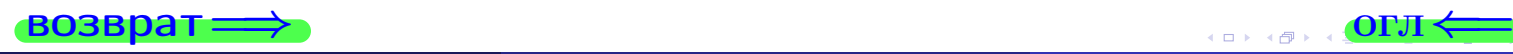

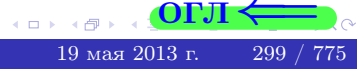

возврат <del>⇒</del>

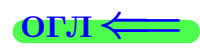

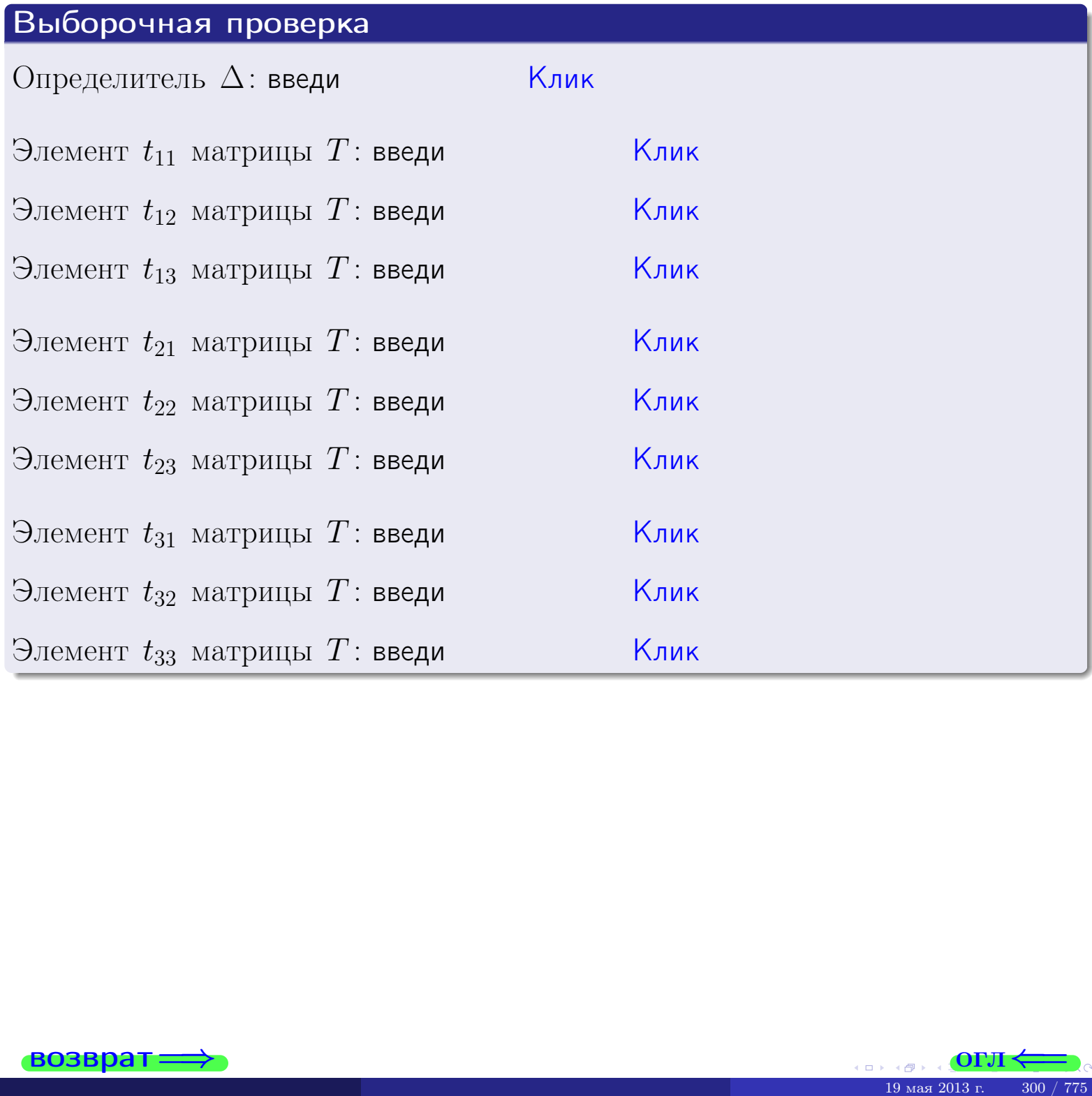

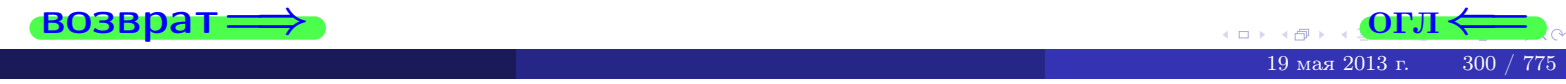

#### Вариант 11

# задача Ба

 $\equiv$ 

 $\equiv$ 

#### возврат:

#### Задача 5а

Решить матричное уравнение  $A \cdot X = B$ , где  $A = \begin{pmatrix} 1 & 3 \\ -2 & -1 \end{pmatrix}$ ,

$$
B = \begin{pmatrix} 1 & 2 \\ -4 & -3 \end{pmatrix}, \ a \ X \ - \text{н eизвестная матрица } 2 \times 2
$$

#### Решение

Действуем по образцу Примера П**5а**.

#### Ответ

$$
\Delta = \det A = , \qquad T = ,
$$
  

$$
A^{-1} = \frac{1}{\Delta} \cdot T = =
$$

$$
X = A^{-1} \cdot B = \frac{1}{\Delta} \cdot T \cdot B =
$$

Проверка

$$
A \cdot X = \begin{pmatrix} 1 & 3 \\ -2 & -1 \end{pmatrix} \cdot \underbrace{\qquad}_{X} = \underbrace{1}_{X} \cdot \begin{pmatrix} 1 & 3 \\ -2 & -1 \end{pmatrix} \cdot \underbrace{1}_{X} = \underbrace{1}_{X} \cdot \begin{pmatrix} 1 & 3 \\ -2 & -1 \end{pmatrix}.
$$

$$
=\begin{pmatrix}1&2\\-4&-3\end{pmatrix}=B.
$$

(市 19 мая 2013 г.

301

 $\overline{\text{OTJ1}}$ 

#### Выборочная проверка

дробные числа вводятся в формате 1.23

Ҝӆӥҝ Определитель  $\Delta = \det A$ : введи Клик Элемент  $x_{11}$  матрицы  $X$ : введи <mark>Клик</mark> Элемент  $x_{12}$  матрицы  $X$ : введи Клик Элемент  $x_{21}$  матрицы  $X$ : введи Клик Элемент  $x_{22}$  матрицы  $X$ : введи

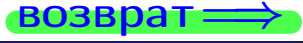

# задача 56

 $T =$ 

 $=$ 

 $\overline{\phantom{a}}$ 

 $=$ 

 $\overline{\phantom{a}}$ 

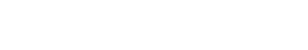

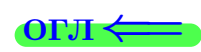

# Задача 56

**ВОЗВРАТ=** 

Решить матричное уравнение  $X \cdot A = B$ , где  $A = \begin{pmatrix} 3 & 3 \\ -1 & 4 \end{pmatrix}$ ,

$$
B = \begin{pmatrix} 1 & 5 \\ -2 & -5 \end{pmatrix}, \ a \ X \ - \text{neussecmna} \ x \ \text{ampu} \ q \ 2 \times 2
$$

#### Решение

Действуем по образцу Примера П56.

# Ответ

$$
\Delta = \det A = \quad ,
$$

$$
A^{-1} = \frac{1}{\Delta} \cdot T =
$$

$$
X = B \cdot A^{-1} = \frac{1}{\Delta} \cdot B \cdot T =
$$

Проверка

$$
X \cdot A = \underbrace{\qquad \qquad}_{X} \cdot \begin{pmatrix} 3 & 3 \\ -1 & 4 \end{pmatrix} = \frac{1}{1} \cdot \qquad \qquad = \begin{pmatrix} 1 & 5 \\ -2 & -5 \end{pmatrix} = B.
$$

#### Выборочная проверка

дробные числа вводятся в формате 1.23

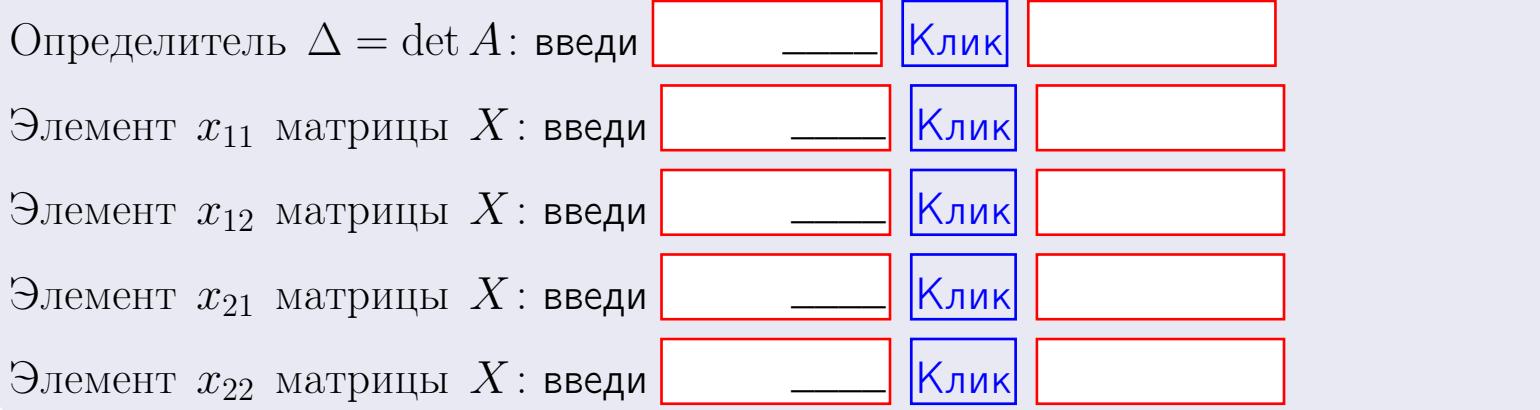

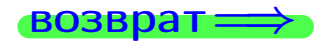

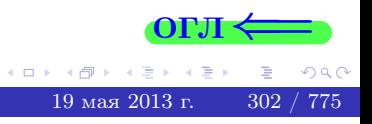

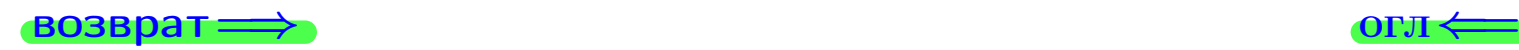

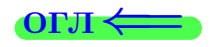

#### Задача 6 Найти ранг матрицы  $A =$  $\sqrt{ }$  $\vert$ 11 3 −2 −1 8 −10 −1 −5 −2 36 −1 13 21 −43 −2 −19  $\setminus$  $\Bigg\}$ .

#### Решение

Действуем по образцу Примера [П6](#page-118-0).

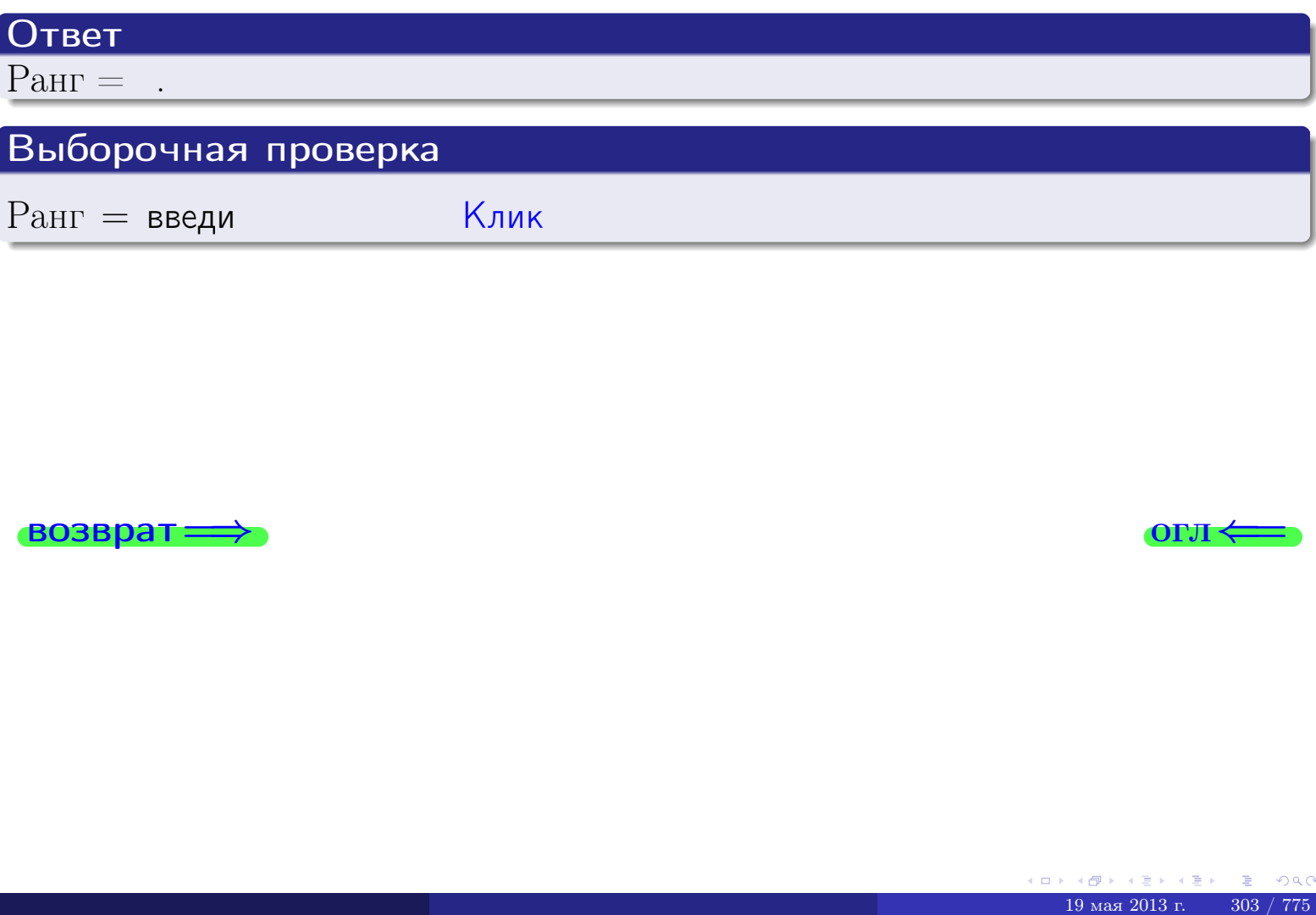

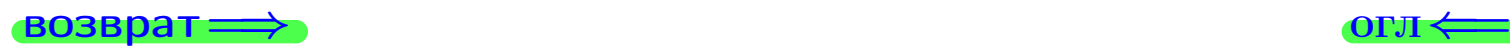

возврат $\Longrightarrow$  [огл](#page-1-0) $\Longleftrightarrow$ 

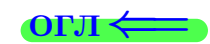

#### Задача 7а

Решить систему уравнений методом Гаусса

 $\sqrt{ }$  $\int$ 

 $\overline{\mathcal{L}}$ 

$$
2x_1 + 7x_2 + 6x_3 = 30
$$
  
\n
$$
5x_1 + 18x_2 + 15x_3 = 76
$$
  
\n
$$
11x_1 + 39x_2 + 34x_3 = 168
$$

#### Решение

Действуем по образцу Примеров [П7а](#page-147-0), [П7б](#page-156-0), [П7в](#page-163-0).

#### Ответ

 $x_1 = , x_2 = , x_3 = .$ 

#### Проверка

- Первое уравнение:  $(2) \cdot + (7) \cdot + (6) \cdot = 30$ .
- Второе уравнение:  $(5) \cdot + (18) \cdot + (15) \cdot = 76$ .
- Третье уравнение:  $(11) \cdot + (39) \cdot + (34) \cdot = 168$ .

# Выборочная проверка

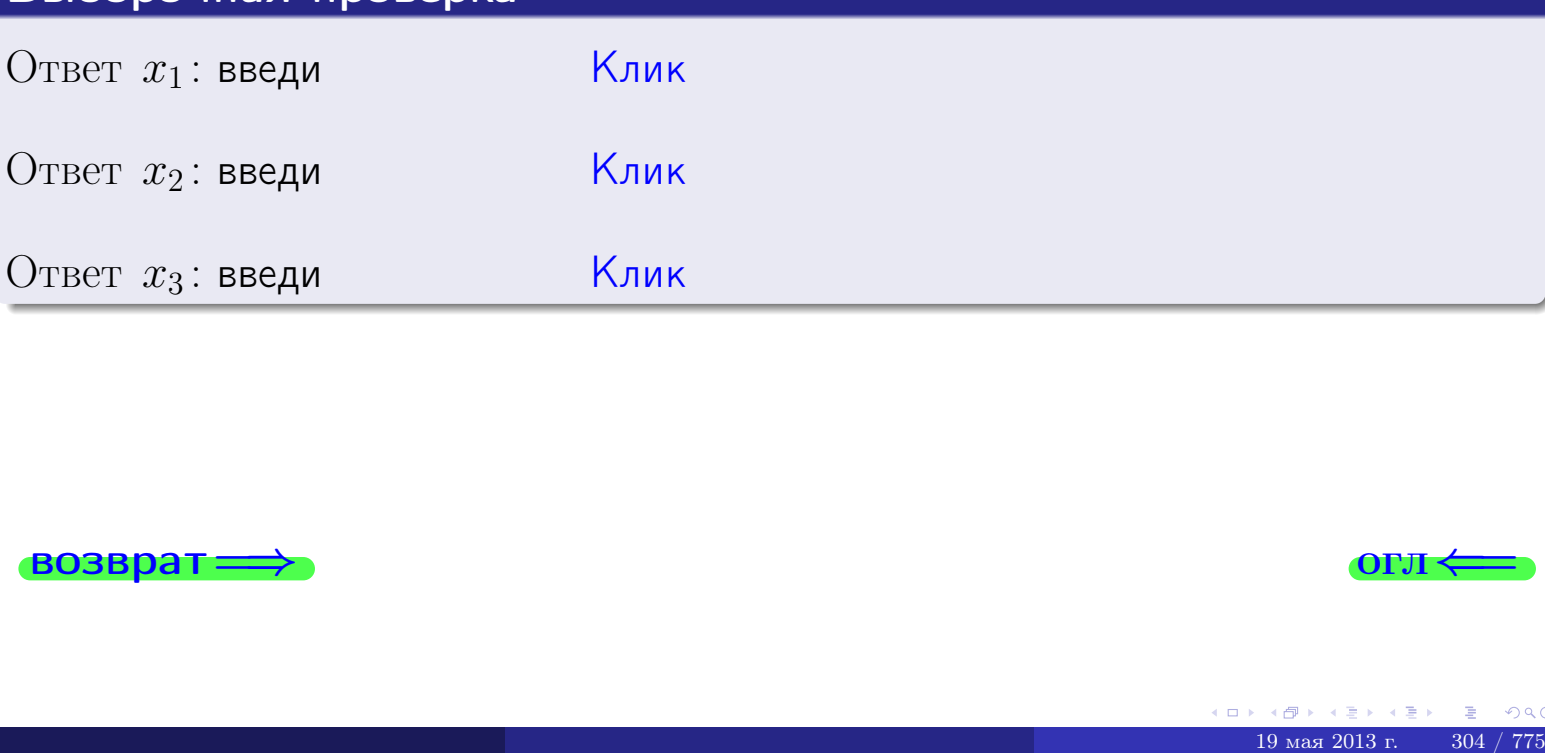

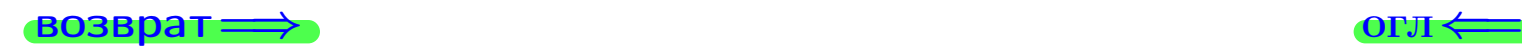

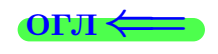

возврат

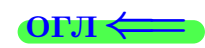

# Задача 76 Решить систему уравнений методом Гаусса

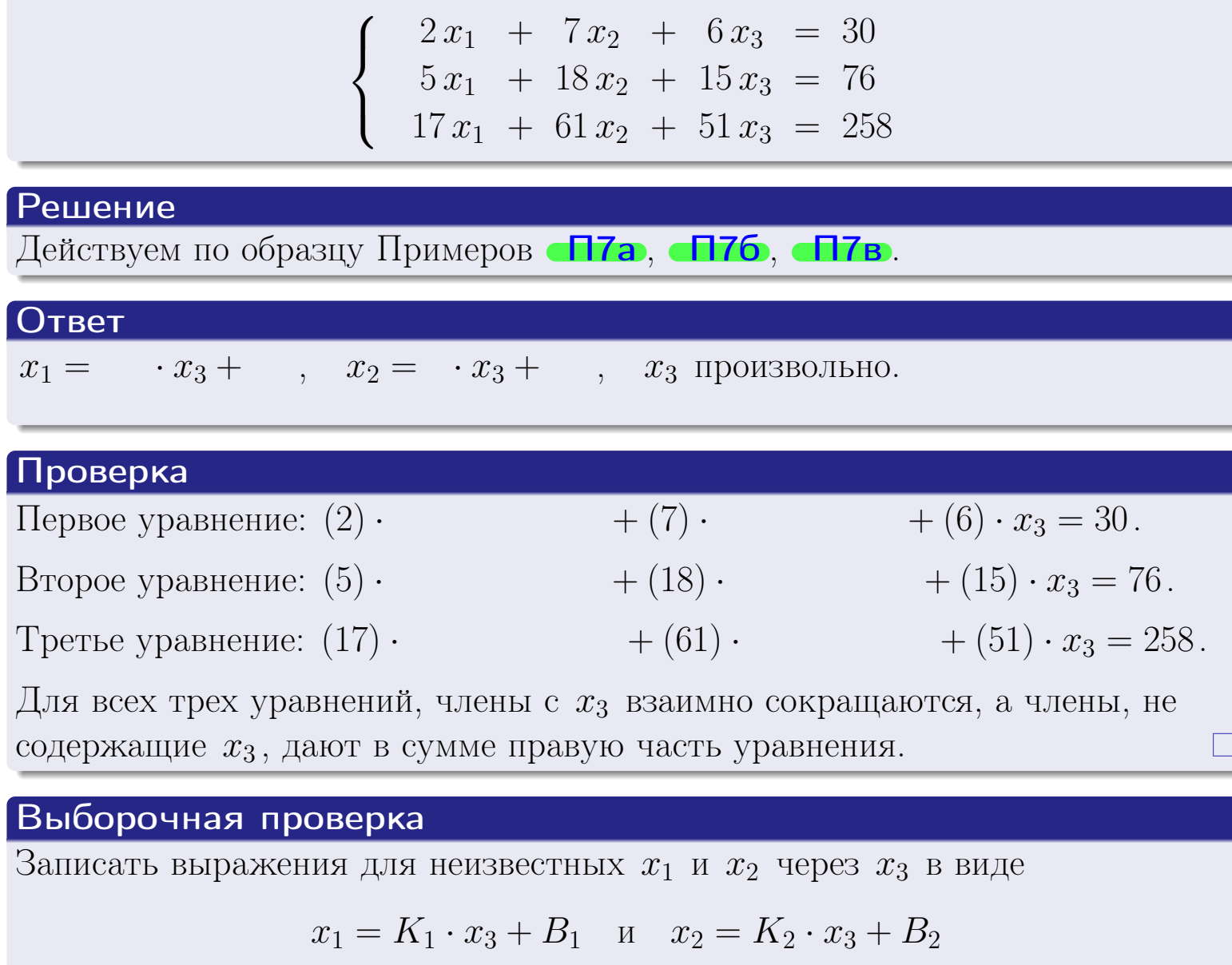

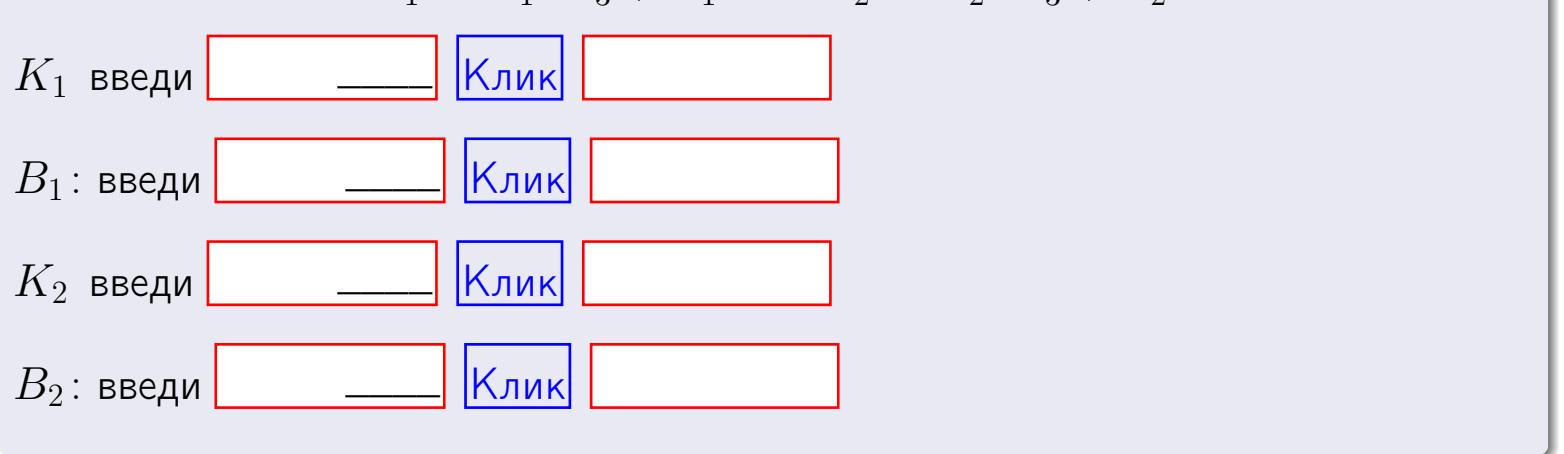

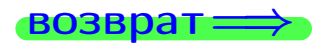

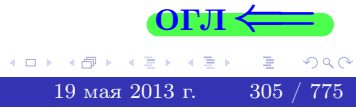

Вариант 11 — задача 7в

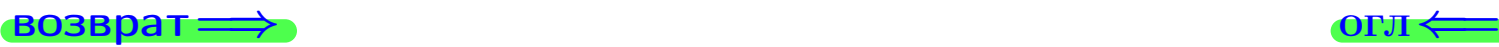

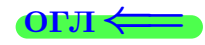

# Задача 7в

Решить систему уравнений методом Гаусса

 $\sqrt{ }$  $\int$  $\overline{\mathcal{L}}$  $2 x_1 + 7 x_2 + 6 x_3 = 30$  $5 x_1 + 18 x_2 + 15 x_3 = 76$  $17 x_1 + 61 x_2 + 51 x_3 = 259$ 

#### Решение

Действуем по образцу Примеров [П7а](#page-147-0), [П7б](#page-156-0), [П7в](#page-163-0).

#### Ответ

#### Выборочная проверка

В следующую форму введи 1 если система совместна и 0 если она несовместна.

введи <u>Димин</u>

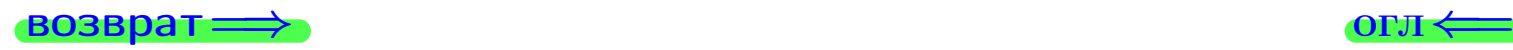

 $\bigotimes$   $\bigotimes$   $\bigot$ 

# задача 8, I

возврат =>

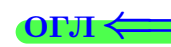

# Задача 8

Найти собственные значения и собственные вектора матрицы

$$
A = \begin{pmatrix} -44 & 4 & 17 \\ -98 & 10 & 37 \\ -98 & 8 & 39 \end{pmatrix}.
$$

# Решение

Действуем по образцу Примера П8.

# Ответ

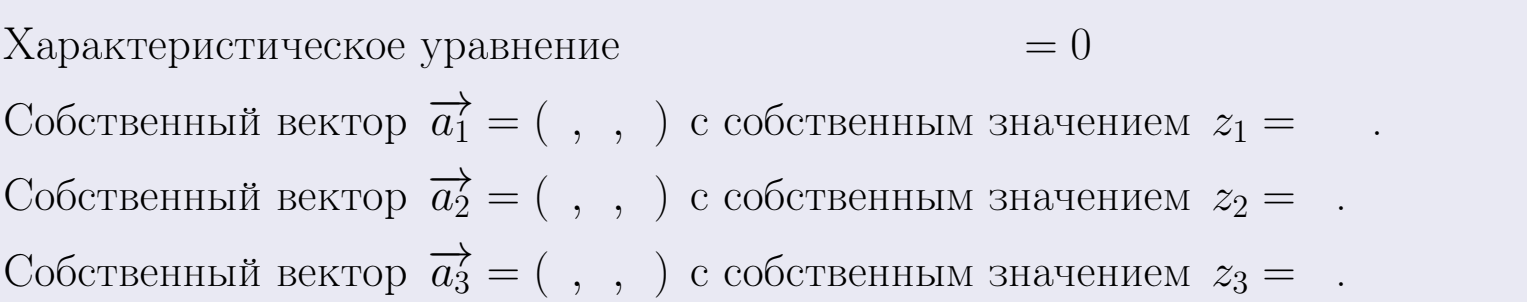

#### **Проверка**

возврат

$$
A \cdot \overrightarrow{a_1} = \begin{pmatrix} -44 & 4 & 17 \\ -98 & 8 & 39 \end{pmatrix} \cdot \begin{pmatrix} 1 \\ 1 \end{pmatrix} = \begin{pmatrix} 1 \\ 1 \end{pmatrix} = \begin{pmatrix} 1 \\ 1 \end{pmatrix} = z_1 \cdot \overrightarrow{a_1}
$$
  
\n
$$
A \cdot \overrightarrow{a_2} = \begin{pmatrix} -44 & 4 & 17 \\ -98 & 8 & 39 \end{pmatrix} \cdot \begin{pmatrix} 1 \\ 1 \end{pmatrix} = \begin{pmatrix} 1 \\ 1 \end{pmatrix} = \begin{pmatrix} 1 \\ 1 \end{pmatrix} = z_2 \cdot \overrightarrow{a_2}
$$
  
\n
$$
A \cdot \overrightarrow{a_3} = \begin{pmatrix} -44 & 4 & 17 \\ -98 & 10 & 37 \\ -98 & 8 & 39 \end{pmatrix} \cdot \begin{pmatrix} 1 \\ 1 \end{pmatrix} = \begin{pmatrix} 1 \\ 1 \end{pmatrix} = \begin{pmatrix} 1 \\ 1 \end{pmatrix} = z_3 \cdot \overrightarrow{a_3}
$$

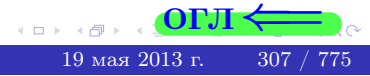
возврат=

# Выборочная проверка

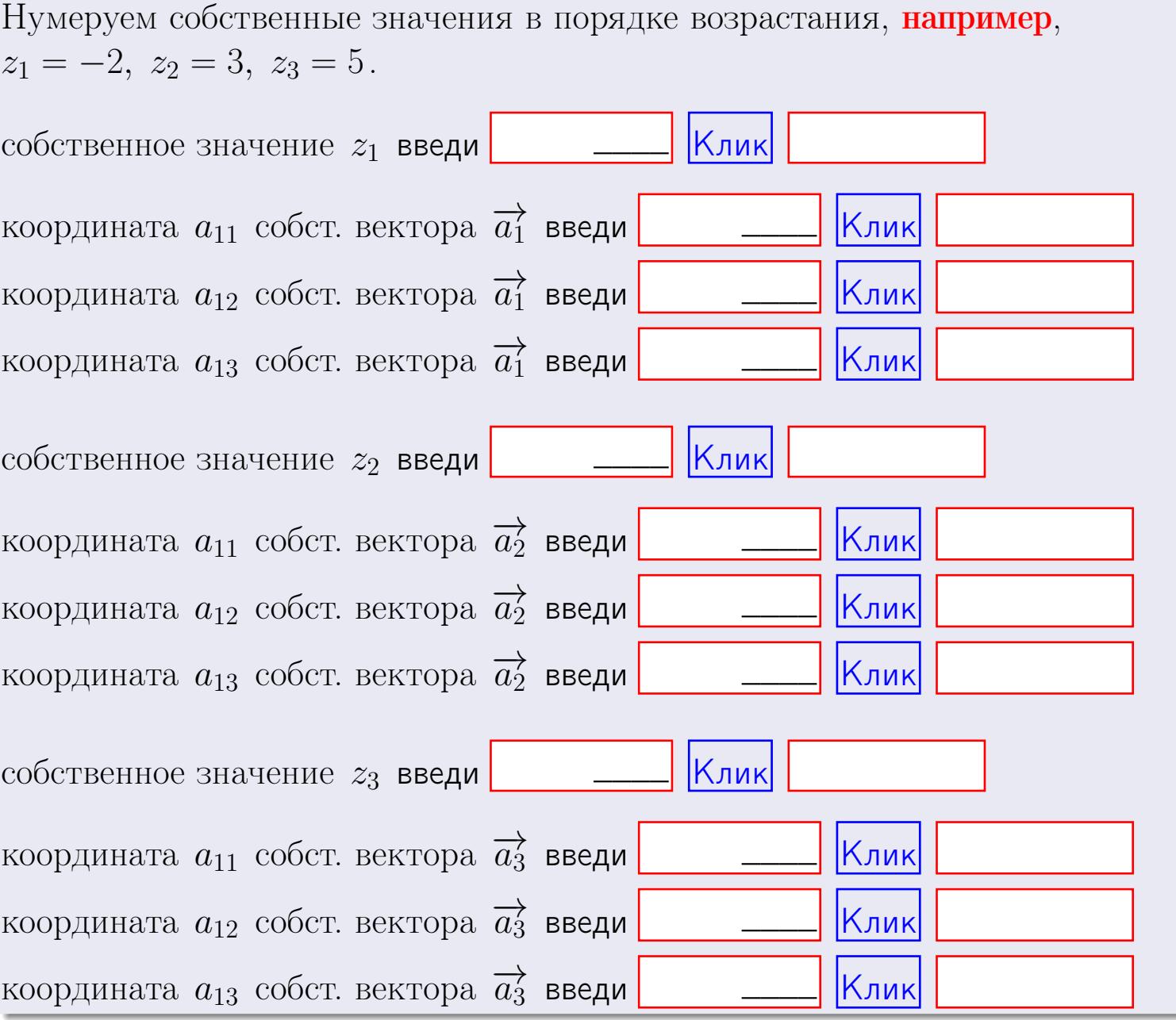

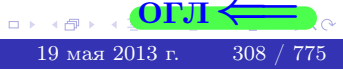

OL'1

возврат=

$$
3a\mu a \mathbf{u} \cdot A = \begin{pmatrix} 1 & 1 & -2 \\ 3 & -5 & 1 \end{pmatrix}, \quad B = \begin{pmatrix} 1 & 1 \\ -2 & 3 \\ -5 & 1 \end{pmatrix}, \quad C = \begin{pmatrix} 5 & 1 \\ 0 & 0 \end{pmatrix}
$$

$$
O \text{tper. } AB = \qquad \qquad , \ BA =
$$

$$
3a\pi a \mathbf{1} \cdot \mathbf{2} = \begin{vmatrix} 11 & 3 & -2 & -1 \\ 3 & -5 & -4 & -1 \\ 3 & -4 & 0 & 0 \\ 0 & -3 & 3 & -3 \end{vmatrix} = , , , , ,
$$
  

$$
3a\pi a \mathbf{1} \cdot \mathbf{3} \cdot \mathbf{3} \cdot \mathbf{4} \cdot \mathbf{5} \cdot \mathbf{6} \cdot \mathbf{7} = 15
$$
  

$$
3a\pi a \mathbf{1} \cdot \mathbf{3} \cdot \mathbf{6} \cdot \mathbf{7} = 15
$$
  

$$
3a\pi a \mathbf{1} \cdot \mathbf{3} \cdot \mathbf{6} \cdot \mathbf{7} = 15
$$
  

$$
3a\pi a \mathbf{1} \cdot \mathbf{3} \cdot \mathbf{1} = 15
$$
  

$$
3a\pi a \mathbf{1} \cdot \mathbf{1} = 15
$$
  

$$
3a\pi a \mathbf{1} \cdot \mathbf{1} = 15
$$
  

$$
3a\pi a \mathbf{1} = 15
$$
  

$$
3a\pi a \mathbf{1} = 15
$$
  

$$
3a\pi a \mathbf{1} = 15
$$
  

$$
3a\pi a \mathbf{1} = 15
$$
  

$$
3a\pi a \mathbf{1} = 15
$$
  

$$
3a\pi a \mathbf{1} = 15
$$
  

$$
3a\pi a \mathbf{1} = 15
$$
  

$$
3a\pi a \mathbf{1} = 15
$$
  

$$
3a\pi a \mathbf{1} = 15
$$
  

$$
3a\pi a \mathbf{1} = 15
$$
  

$$
3a\pi a \mathbf{1} = 15
$$
  

$$
3a\pi a \mathbf{1} = 15
$$
  

$$
3a\pi a \mathbf{1} = 15
$$
  

$$
3a\pi a \mathbf{1} = 15
$$
  

$$
3a\pi a \mathbf{1} = 15
$$
  

$$
3a\pi a \mathbf{1
$$

$$
A^{-1} = \frac{1}{\Delta} \cdot T =
$$

$$
3a\mu a \cdot 46. A = \begin{pmatrix} 12 & 2 & 13 \\ 5 & -6 & -2 \\ 4 & -5 & 2 \end{pmatrix}. \quad \Delta = \quad . \quad T =
$$

 $A^{-1} = \frac{1}{\Delta} \cdot T =$ 

$$
3a\mu a \quad 5a. \ \ A \cdot X = B, \text{ and } A = \begin{pmatrix} 1 & 3 \\ -2 & -1 \end{pmatrix}, \ B = \begin{pmatrix} 1 & 2 \\ -4 & -3 \end{pmatrix}.
$$

 $, A^{-1} =$ OTBeT.  $\Delta = \det A =$ ,  $T =$  $\label{eq:2.1} \mathcal{L}(\mathcal{L}^{\mathcal{L}}) = \mathcal{L}(\mathcal{L}^{\mathcal{L}})$ 

$$
X = A^{-1} \cdot B = \frac{1}{\Delta} \cdot T \cdot B =
$$

возврат =>

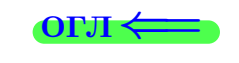

 $\overline{\phantom{a}}$ 

 $\ddot{\phantom{a}}$ 

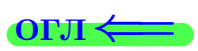

 $=$ 

 $\equiv$ 

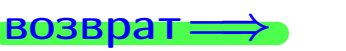

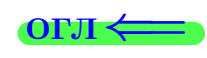

 $\, ,$ 

$$
3a\text{qawa } 56. X \cdot A = B, \text{ rge } A = \begin{pmatrix} 3 & 3 \\ -1 & 4 \end{pmatrix}, B = \begin{pmatrix} 1 & 5 \\ -2 & -5 \end{pmatrix},
$$

 $, A^{-1} =$ OTBeT.  $\Delta = \det A =$ ,  $T =$ 

 $X = B \cdot A^{-1} = \frac{1}{\Delta} \cdot B \cdot T =$ 

#### Задача 7а.

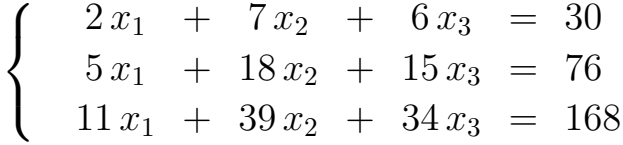

 $x_1 = , x_2 = , x_3 =$ 

#### Задача 7б.

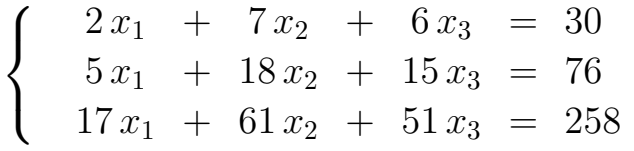

 $x_1 = \cdots x_3 + \cdots, \quad x_2 = \cdots x_3 + \cdots, \quad x_3$  произвольно.

#### Задача 7в.

$$
\begin{cases}\n2x_1 + 7x_2 + 6x_3 = 30 \\
5x_1 + 18x_2 + 15x_3 = 76 \\
17x_1 + 61x_2 + 51x_3 = 259\n\end{cases}
$$

$$
3a\mu a \mathbf{a} \mathbf{a} \mathbf{
$$

, Характеристическое уравнение

 $= 0$ 

Собственный вектор $\overrightarrow{a_1} = ( , , )$  с собственным значением  $z_1 =$ . Собственный вектор $\overrightarrow{a_2} = ( , , )$ с собственным значением  $z_2 =$ . Собственный вектор  $\overrightarrow{a_3}$  = (,,,) с собственным значением  $z_3 =$ .

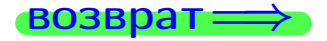

Вариант  $11$  –  $-$  сдача по email, I

возврат ⇒

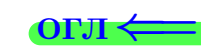

#### Задача 1.

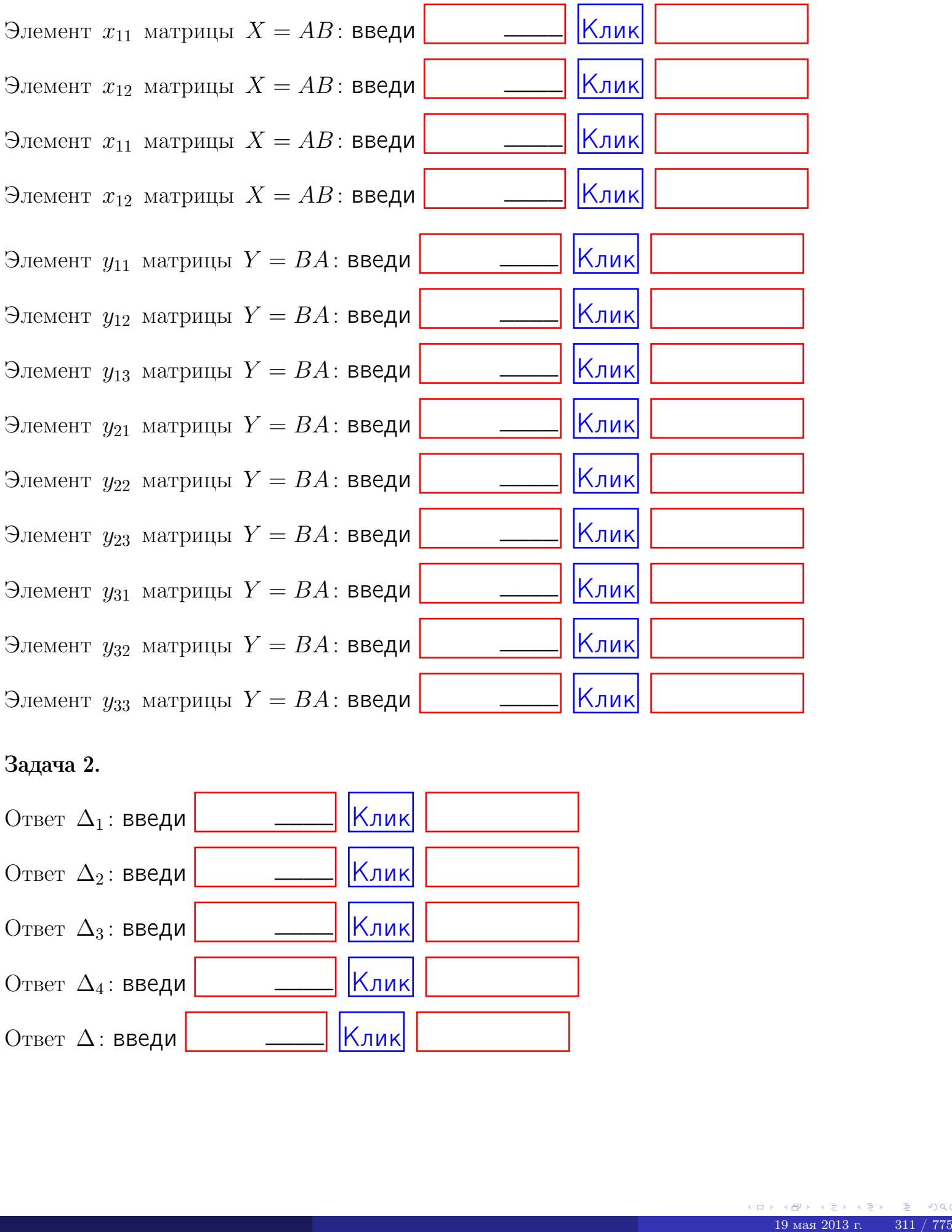

# Задача 2.

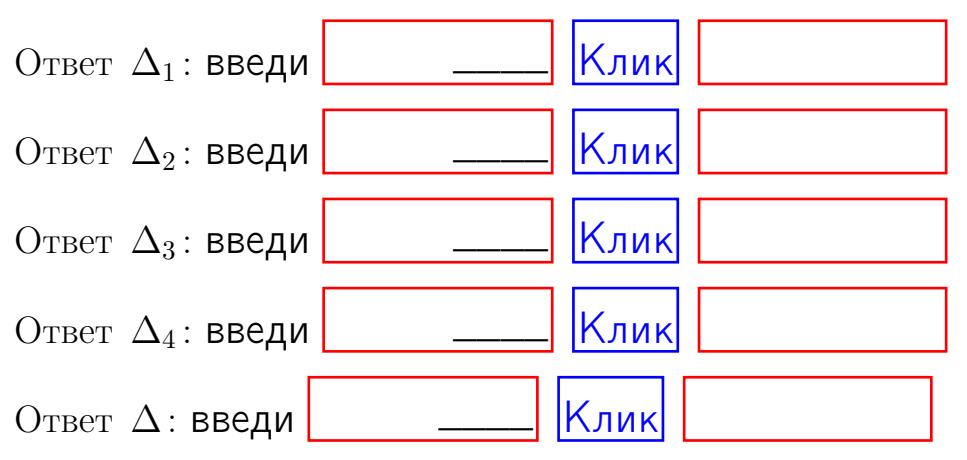

возврат $\Longrightarrow$  [огл](#page-1-0) $\Leftarrow$ 

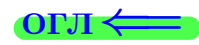

# Задача 3. Ответ  $\Delta$ : введи  $\boxed{\phantom{\begin{bmatrix} 0 \end{bmatrix}}\phantom{\begin{bmatrix} 0 \end{bmatrix}}\phantom{\begin{bmatrix} 0 \end{bmatrix}}\phantom{\begin{bmatrix} 0 \end{bmatrix}}\phantom{\begin{bmatrix} 0 \end{bmatrix}}\phantom{\begin{bmatrix} 0 \end{bmatrix}}\phantom{\begin{bmatrix} 0 \end{bmatrix}}\phantom{\begin{bmatrix} 0 \end{bmatrix}}\phantom{\begin{bmatrix} 0 \end{bmatrix}}\phantom{\begin{bmatrix} 0 \end{bmatrix}}\phantom{\begin{bmatrix} 0 \end{bmatrix}}\phantom{\begin{bmatrix} 0 \$ Ответ  $x_1$ : введи  $\boxed{\phantom{a} \phantom{\,} \phantom{\,} }$   $\phantom{\,} \phantom{\,}$  Клик Ответ  $x_2$ : введи  $\boxed{\phantom{a} \phantom{\,} \phantom{\,} }$  Клик \_\_\_\_  $\overline{\phantom{a}}$

Ответ  $x_3$ : введи  $\boxed{\phantom{a} \phantom{\,} \phantom{\,} }$   $\phantom{\,} \phantom{\,} }$   $\phantom{\,}$   $\phantom{\,}$  $\overline{\phantom{a}}$ 

# Задача 4a.

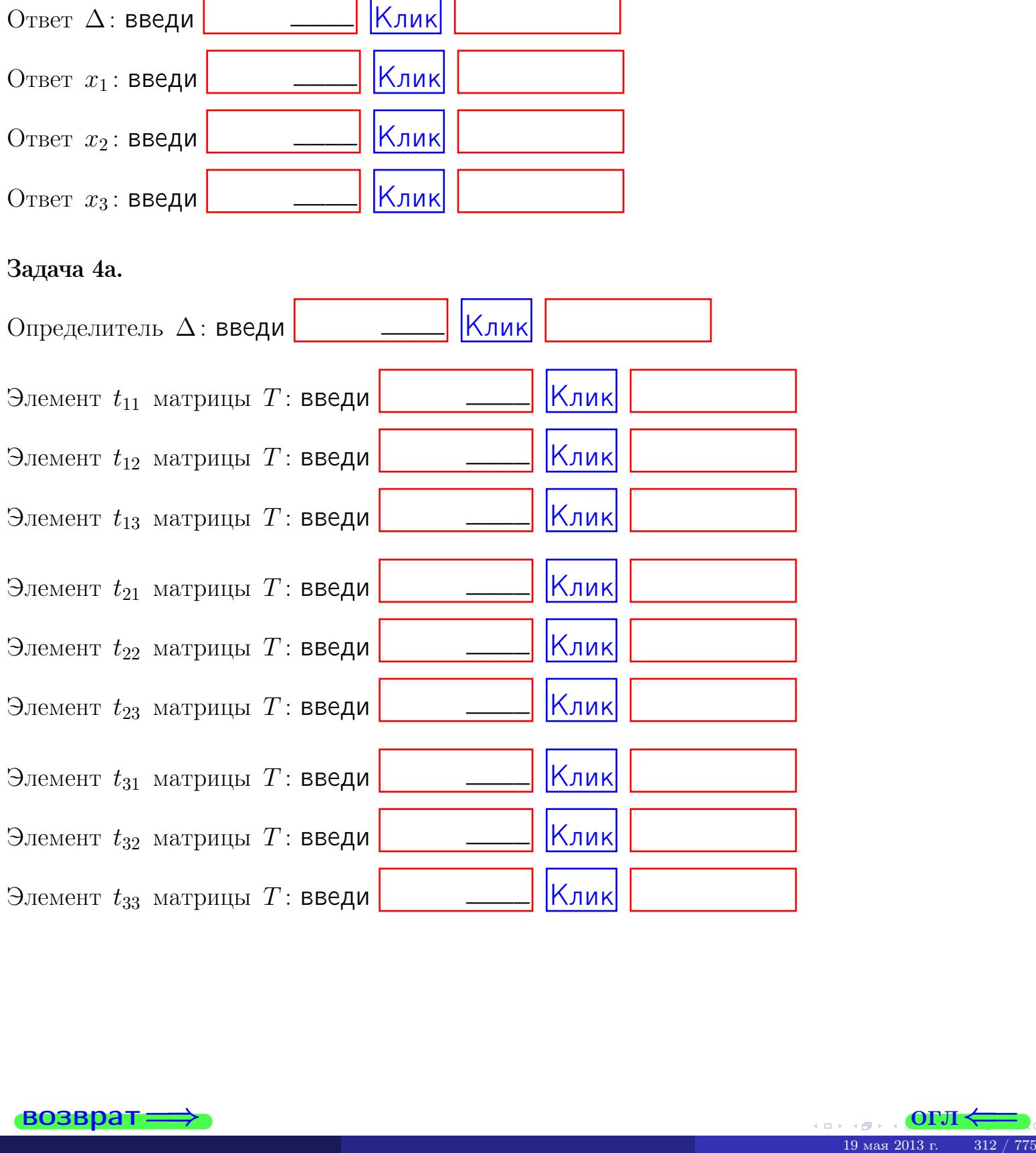

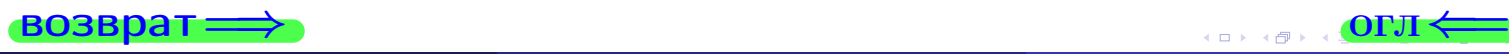

# Вариант  $11$  –  $\alpha$ дача по email, III

#### возврат $\Longrightarrow$  [огл](#page-1-0) $\Longleftrightarrow$

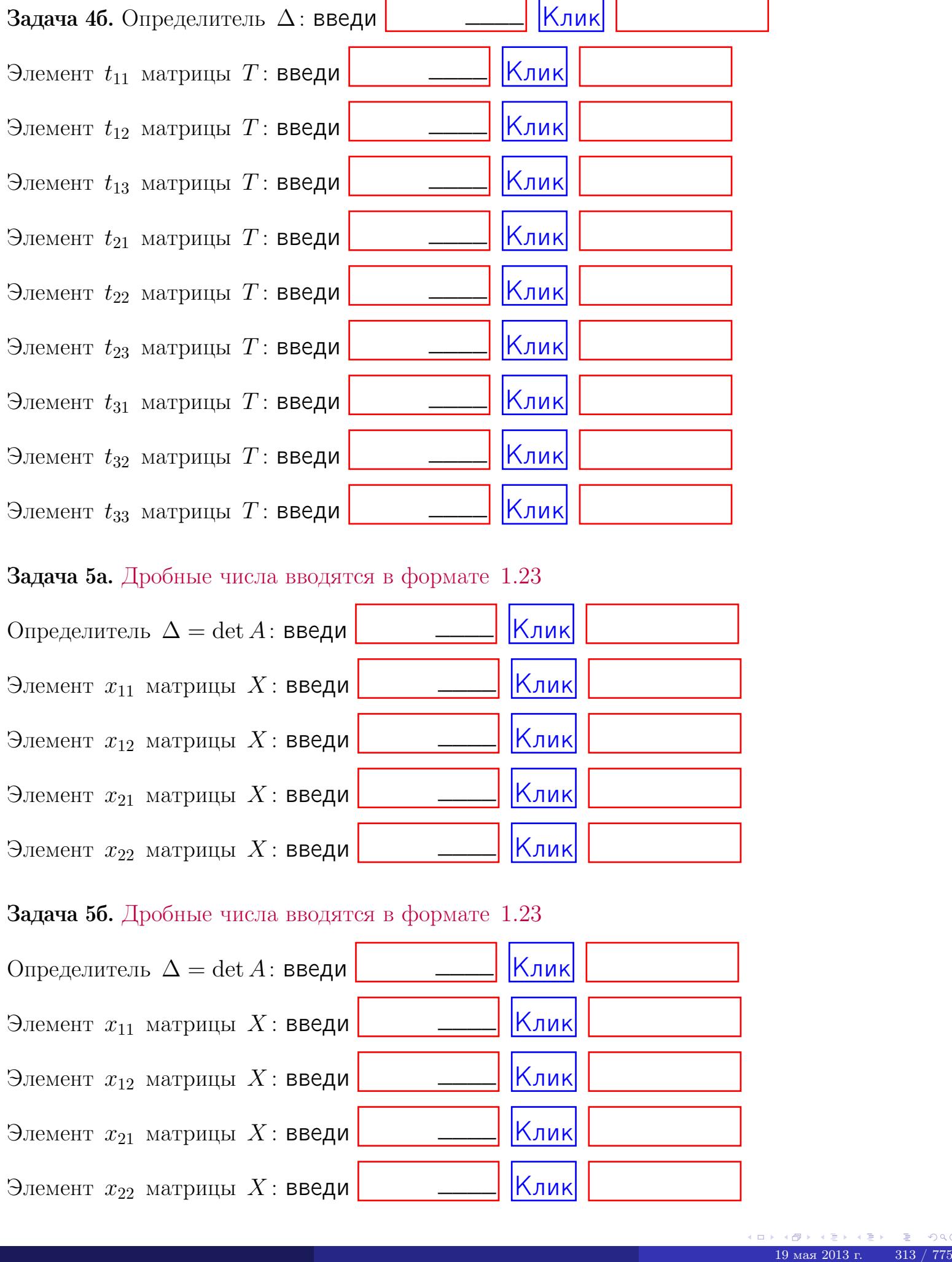

#### Задача 5а. Дробные числа вводятся в формате 1.23

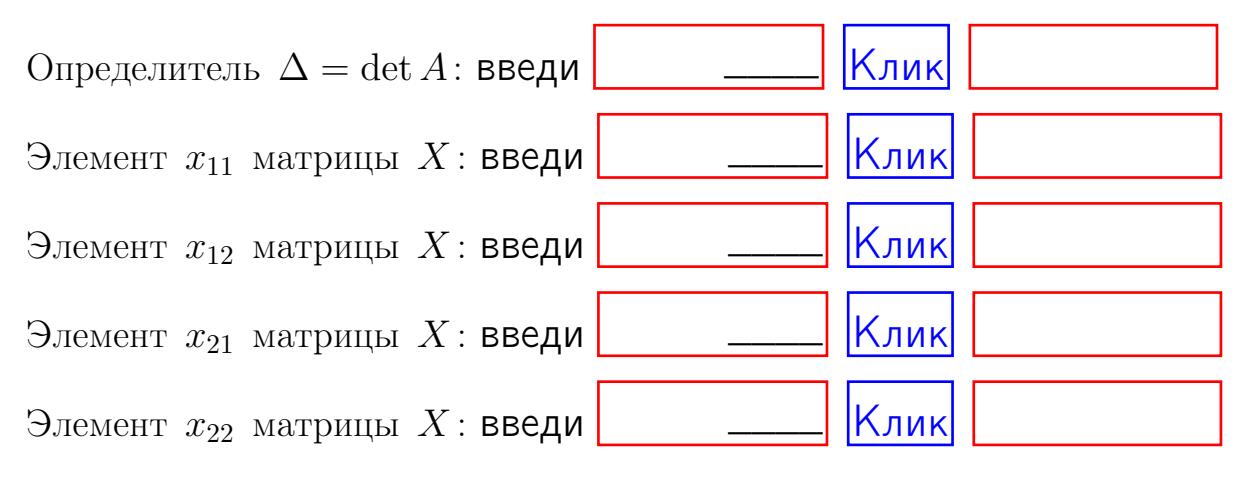

#### Задача 5б. Дробные числа вводятся в формате 1.23

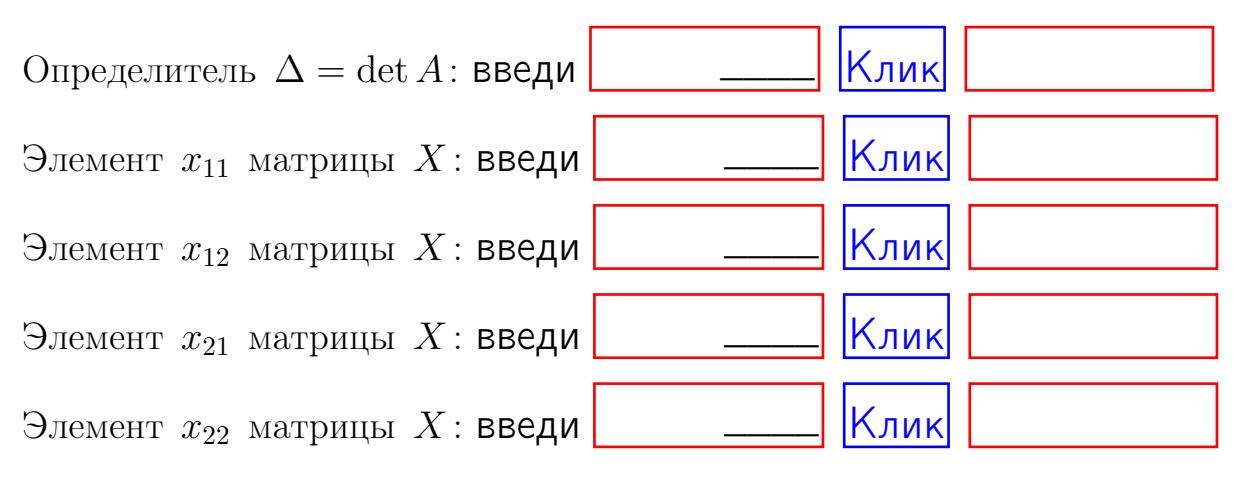

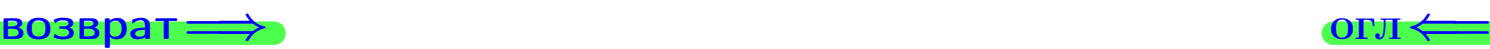

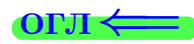

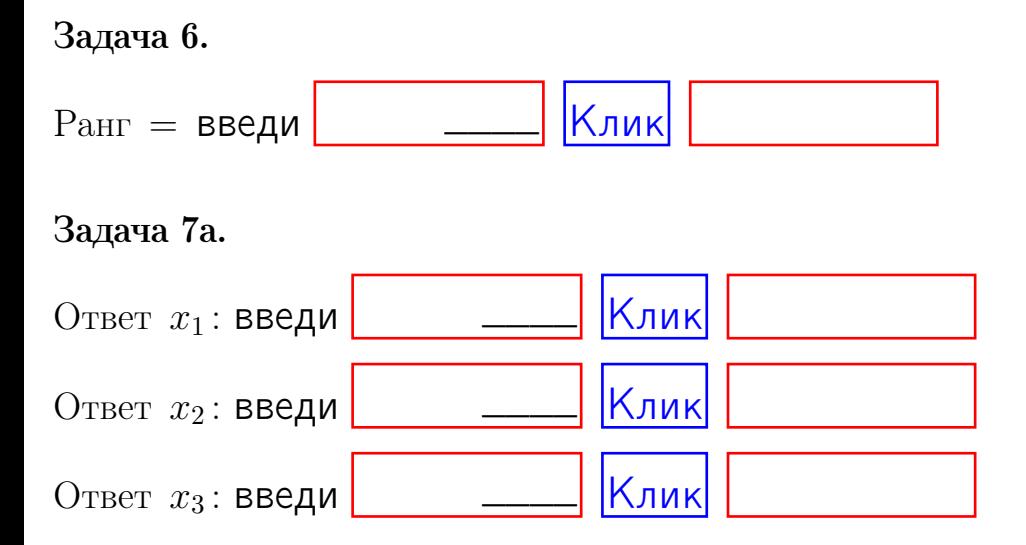

#### Задача 7б.

Записать выражения для неизвестных  $x_1$  и  $x_2$  через  $x_3$  в виде

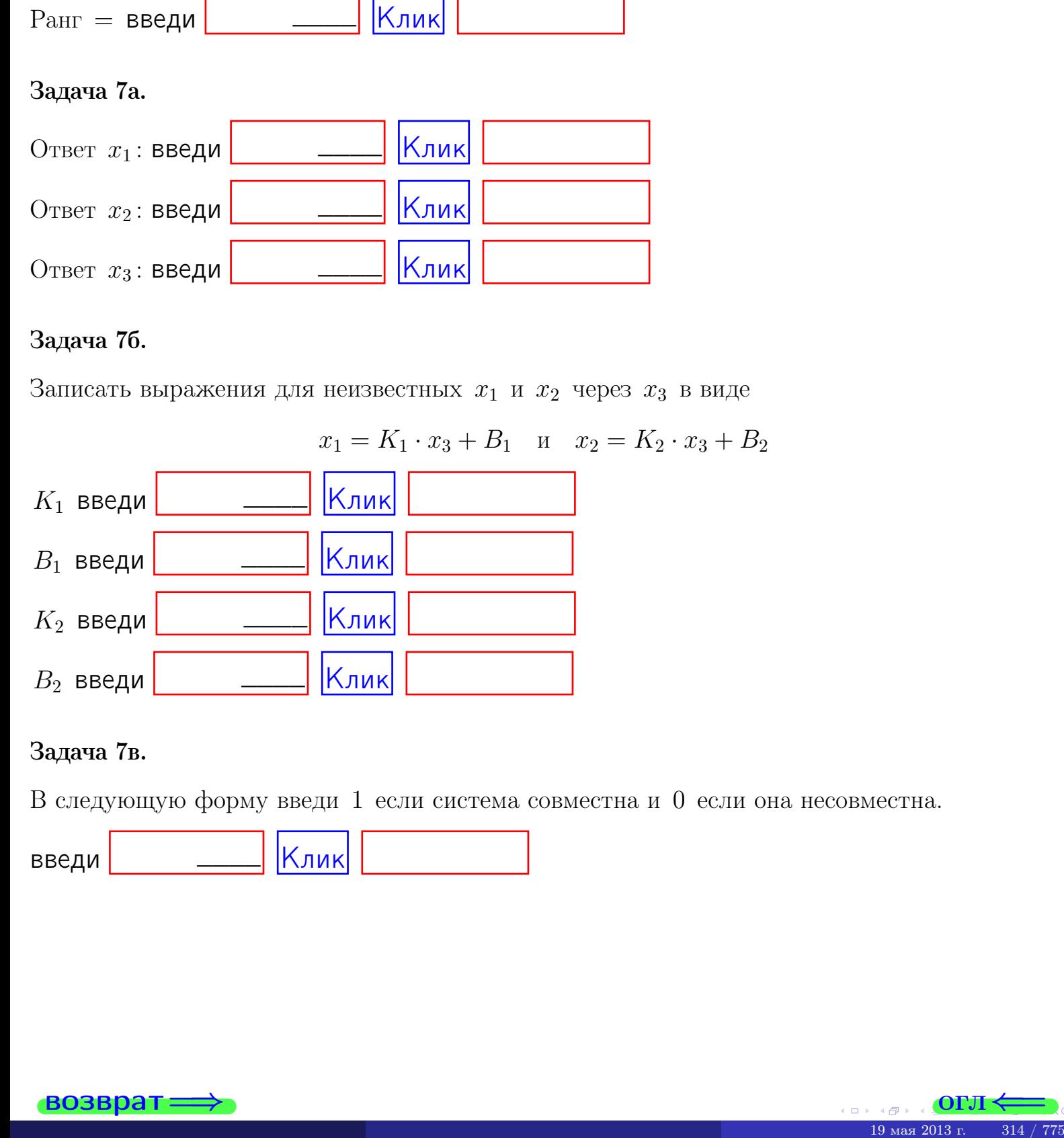

#### Задача 7в.

В следующую форму введи 1 если система совместна и 0 если она несовместна.

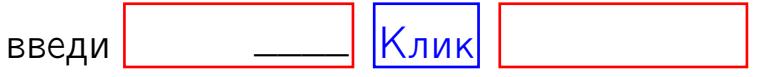

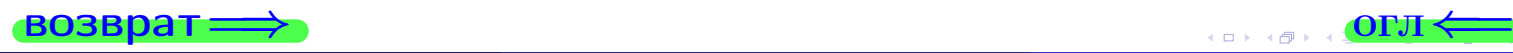

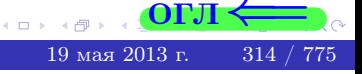

**возврат** 

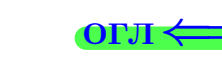

#### Задача 8.

Нумеруем собственные значения в порядке возрастания, например,  $z_1 = -2, z_2 = 3, z_3 = 5.$ 

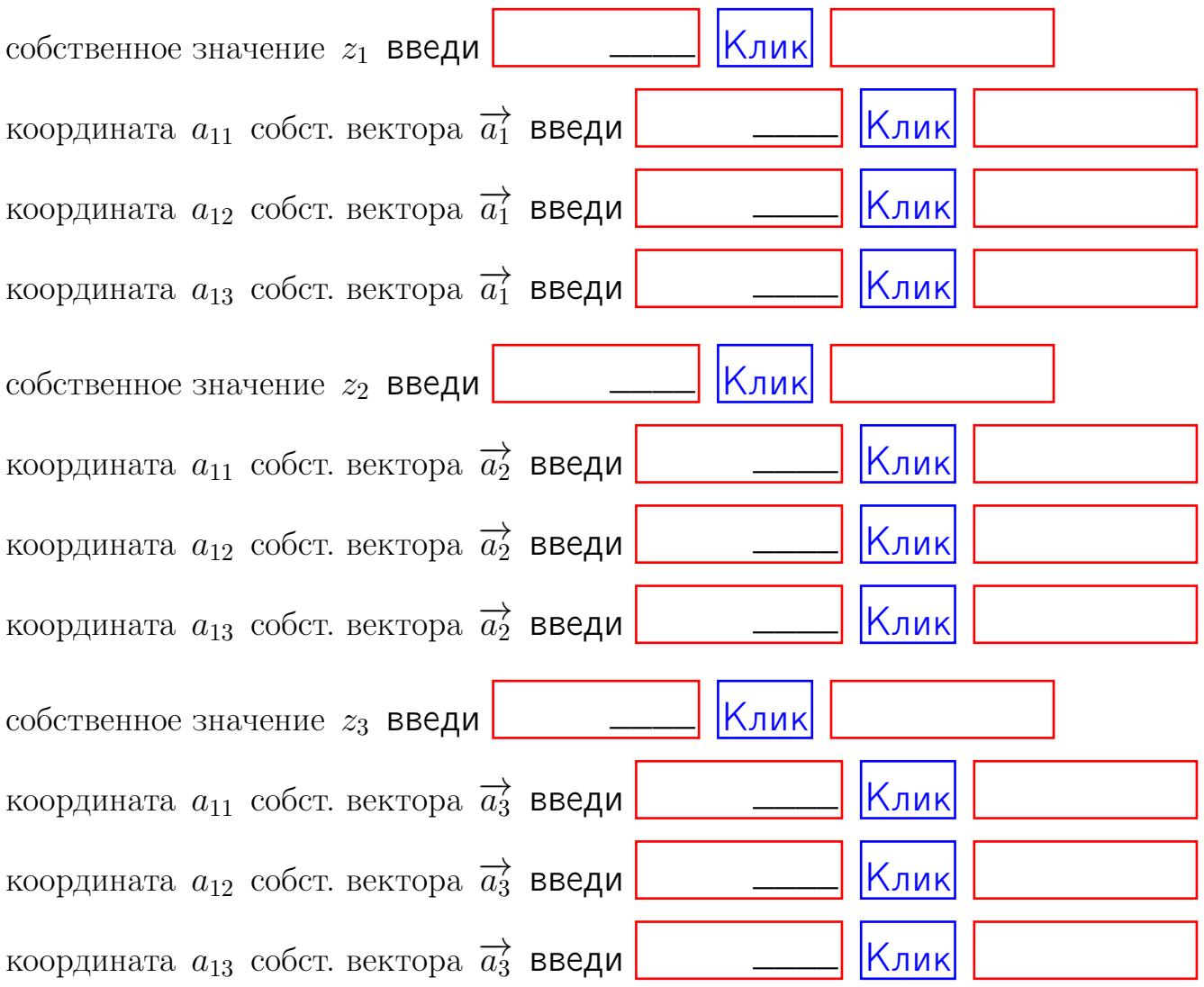

После заполнения всех форм жми SUBMIT.

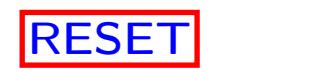

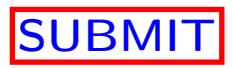

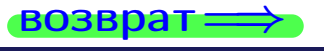

 $\bullet$  возврат $\Longrightarrow$ 

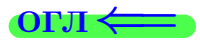

# Вариант 12

 $\overrightarrow{0}$ возврат $\implies$ 

# Вариант 12

# задача 1

возврат

#### OFJI

# Задача 1

Заданы матрицы А и В. Найти произведения  $X = AB$ ,  $Y = BA$ ,  $Z = AC$ .

$$
A = \begin{pmatrix} 1 & 0 & -2 \\ 3 & -5 & 4 \end{pmatrix}, \quad B = \begin{pmatrix} 1 & 0 \\ -2 & 3 \\ -2 & 4 \end{pmatrix}, \quad C = \begin{pmatrix} 5 & 2 \\ 0 & 0 \end{pmatrix}
$$

# Решение

Действуем по образцу Примера П1.

# Ответ

 $, AC =$  $AB =$  $BA =$ 

#### Выборочная проверка

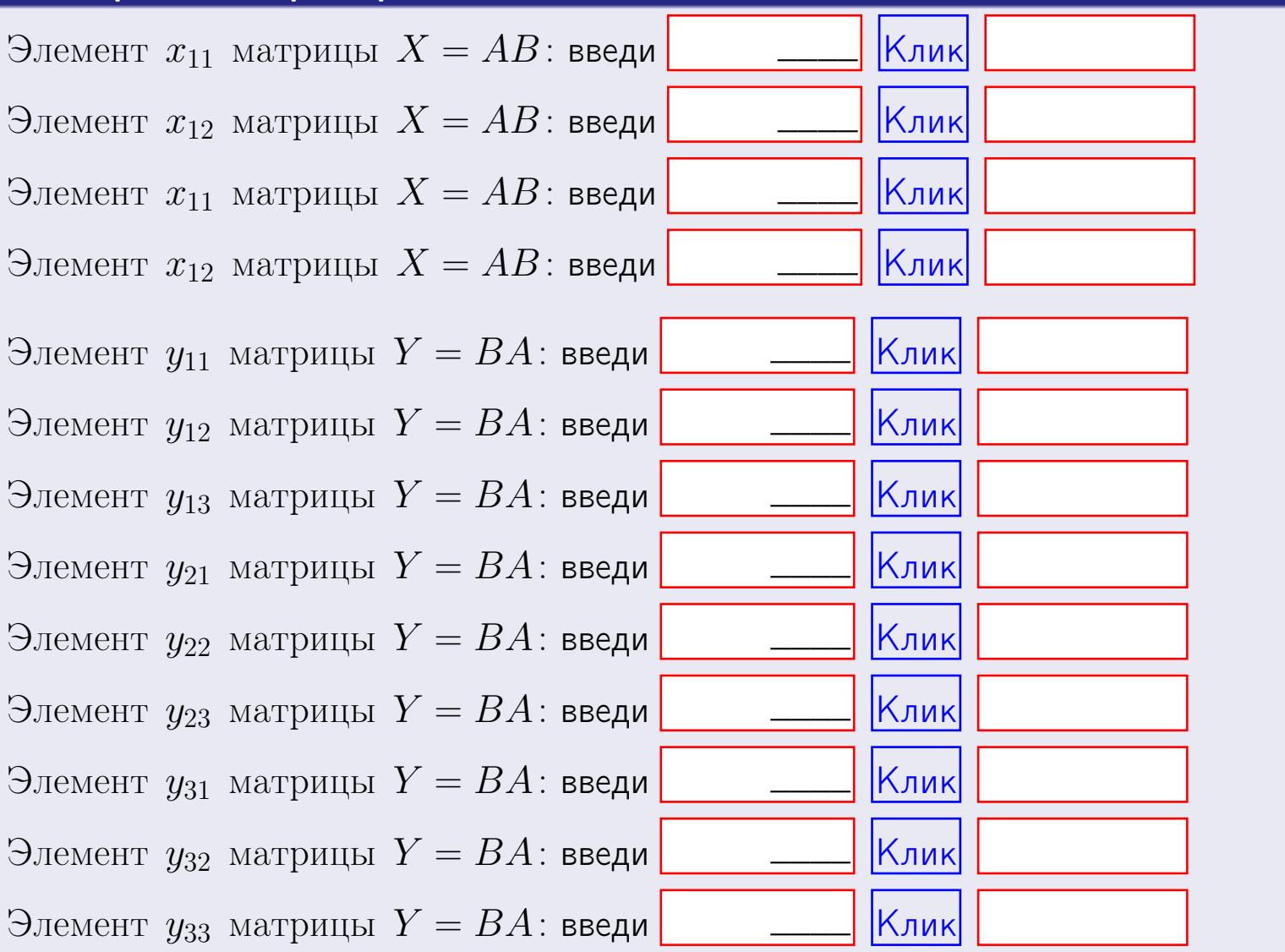

 $317$  /  $775$ 

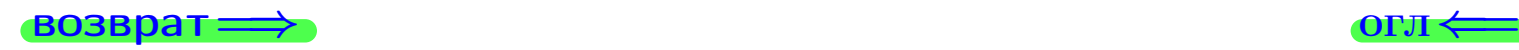

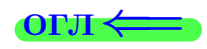

# Задача 2

Найти определитель

$$
\Delta = \begin{vmatrix} 11 & 2 & -2 & -1 \\ 1 & -5 & -1 & -2 \\ 3 & -1 & 1 & 0 \\ 3 & -3 & 6 & -2 \end{vmatrix}.
$$

#### Решение

Действуем по образцу Примера  $\Pi 2$ .

# Ответ ∆<sup>1</sup> = , ∆<sup>2</sup> = ,  $\Delta_3 = \qquad \qquad , \quad \Delta_4 = \qquad \qquad ,$  $\Delta = (11) \cdot \Delta_1 - (2) \cdot \Delta_2 + (-2) \cdot \Delta_3 - (-1) \cdot \Delta_4 =$ =  $(11) \cdot$  -  $(2) \cdot$  +  $(-2) \cdot$  -  $(-1) \cdot$  =

#### Выборочная проверка

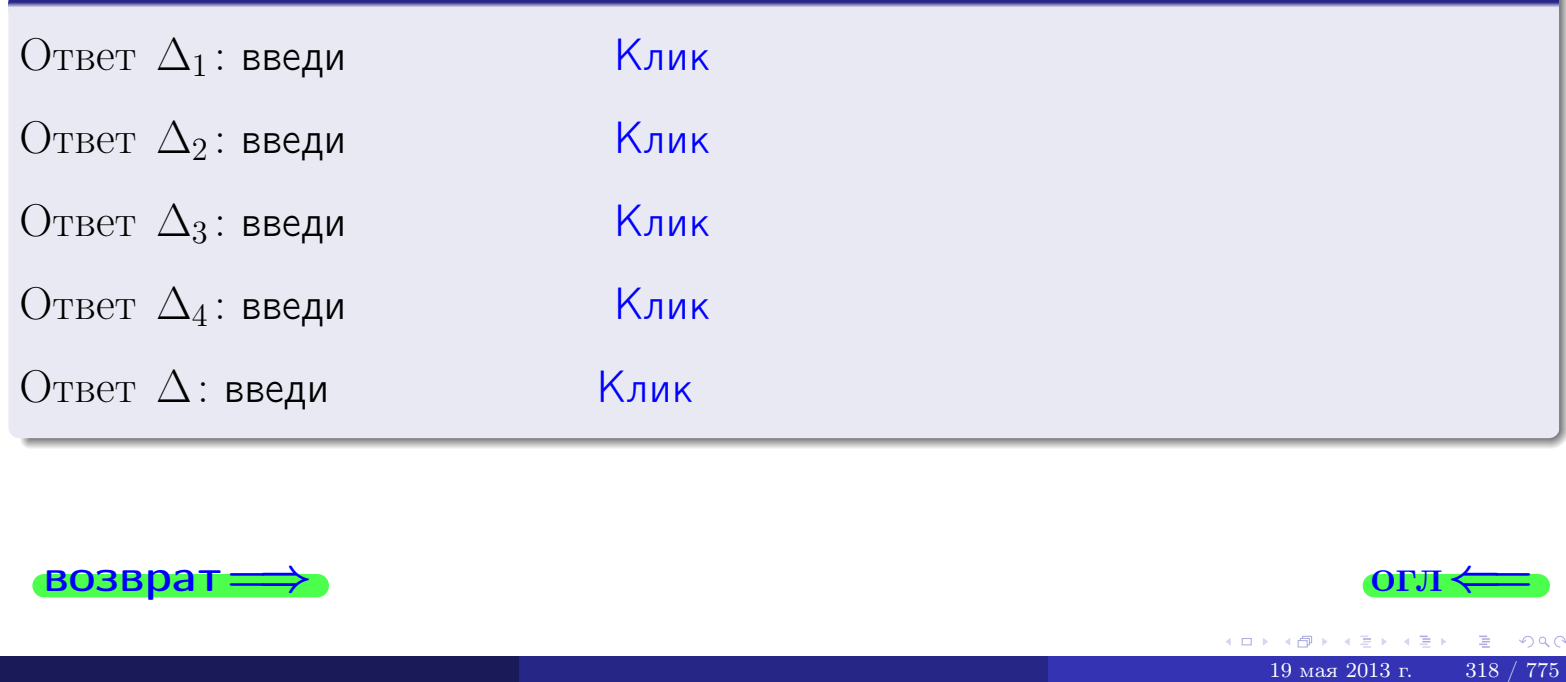

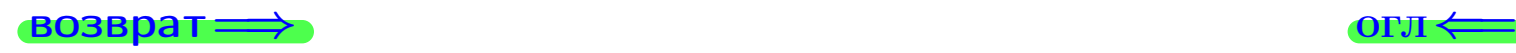

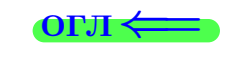

возврат $\Longrightarrow$  [огл](#page-1-0) $\Longleftrightarrow$ 

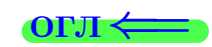

# Задача 3

Решить систему методом Крамера.

 $\sqrt{ }$  $\int$ 

 $\overline{\mathcal{L}}$ 

$$
11 x_1 + 2 x_2 - 2 x_3 = 14
$$
  
\n
$$
1 x_1 - 5 x_2 - 1 x_3 = 4
$$
  
\n
$$
3 x_1 - 1 x_2 + 1 x_3 = 10
$$

# Решение

Действуем по образцу Примера [П3](#page-55-0).

# Ответ

 $\Delta = \quad , x_1 = \quad , x_2 = \quad , x_3 = \quad .$ 

# Проверка

\n Thepose ypaвнение: \n 
$$
(11) \cdot ( ) + (2) \cdot ( ) + (-2) \cdot ( ) = 14
$$
.\n

\n\n Bropoe yравнение: \n  $(1) \cdot ( ) + (-5) \cdot ( ) + (-1) \cdot ( ) = 4$ .\n

\n\n There be ypaвнение: \n  $(3) \cdot ( ) + (-1) \cdot ( ) + (1) \cdot ( ) = 10$ .\n

# Выборочная проверка

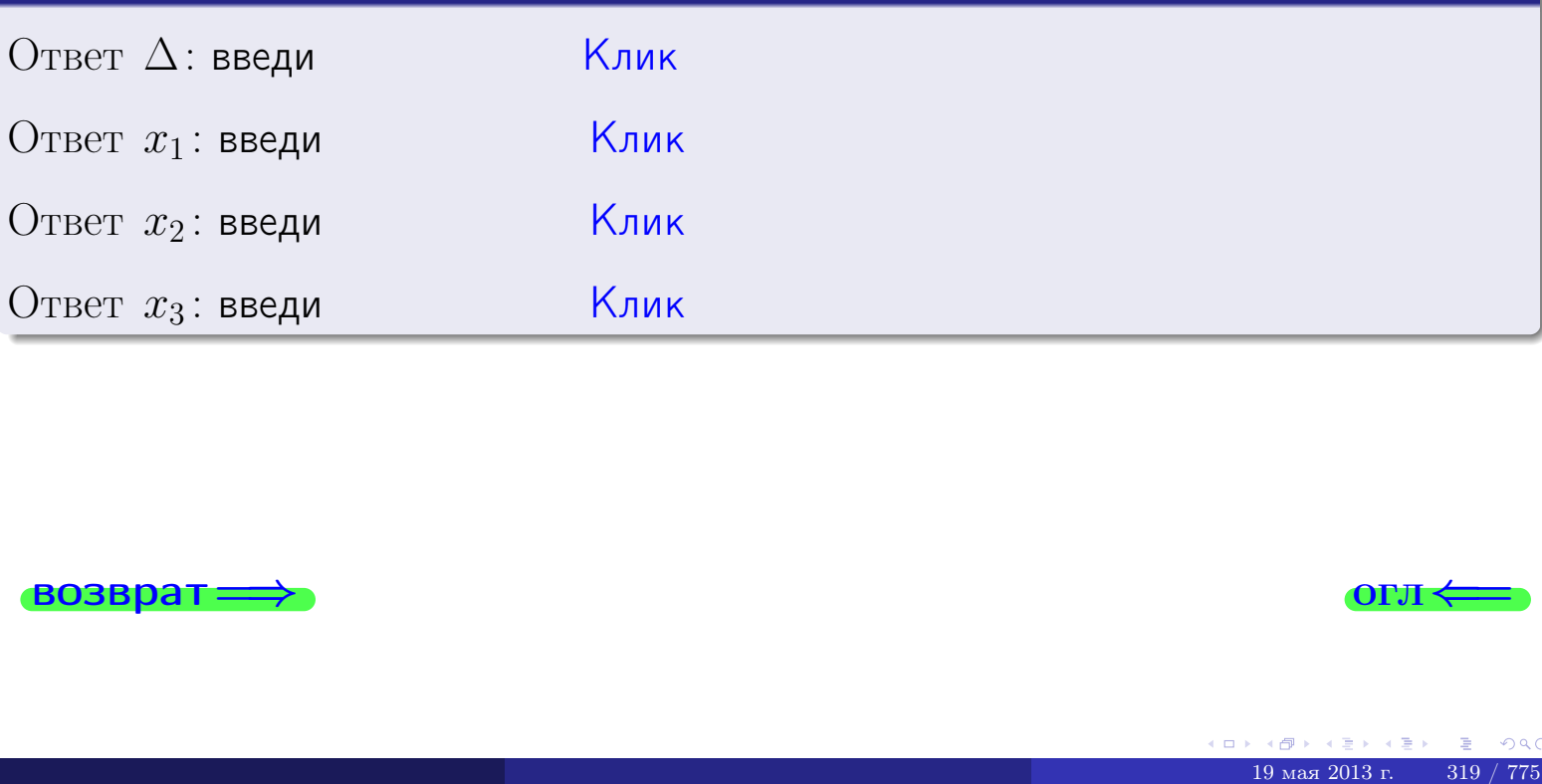

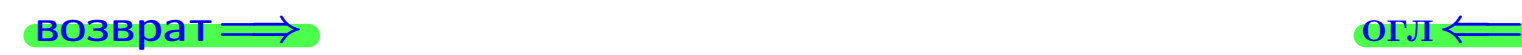

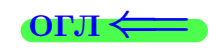

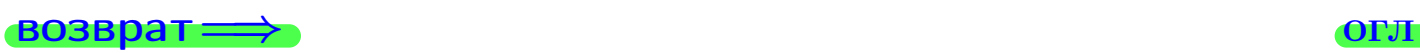

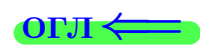

# Задача 4a

Найти обратную матрицу  $A^{-1}$  к матрице

$$
A = \begin{pmatrix} 12 & 1 & 13 \\ 2 & -6 & 1 \\ 4 & -2 & 3 \end{pmatrix}.
$$

# Решение

Действуем по образцу Примера [П4а](#page-83-0).

# Ответ

$$
\Delta = \qquad \qquad T =
$$

$$
\overline{T} =
$$

$$
A^{-1} = \frac{1}{\Delta} \cdot T =
$$

# Проверка

$$
A \cdot T = \begin{pmatrix} 12 & 1 & 13 \\ 2 & -6 & 1 \\ 4 & -2 & 3 \end{pmatrix} .
$$
  
= 
$$
A \cdot T = \begin{pmatrix} 12 & 1 & 13 \\ 2 & -6 & 1 \\ 4 & -2 & 3 \end{pmatrix} .
$$
  
= 
$$
A \cdot T = \begin{pmatrix} 12 & 1 & 13 \\ 2 & -6 & 1 \\ 0 & 0 & 1 \end{pmatrix} .
$$

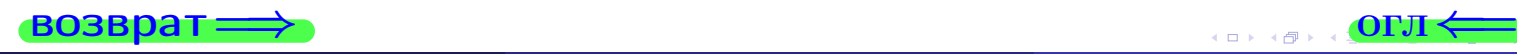

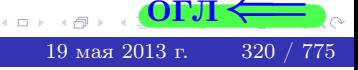

возврат <del>⇒</del>

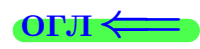

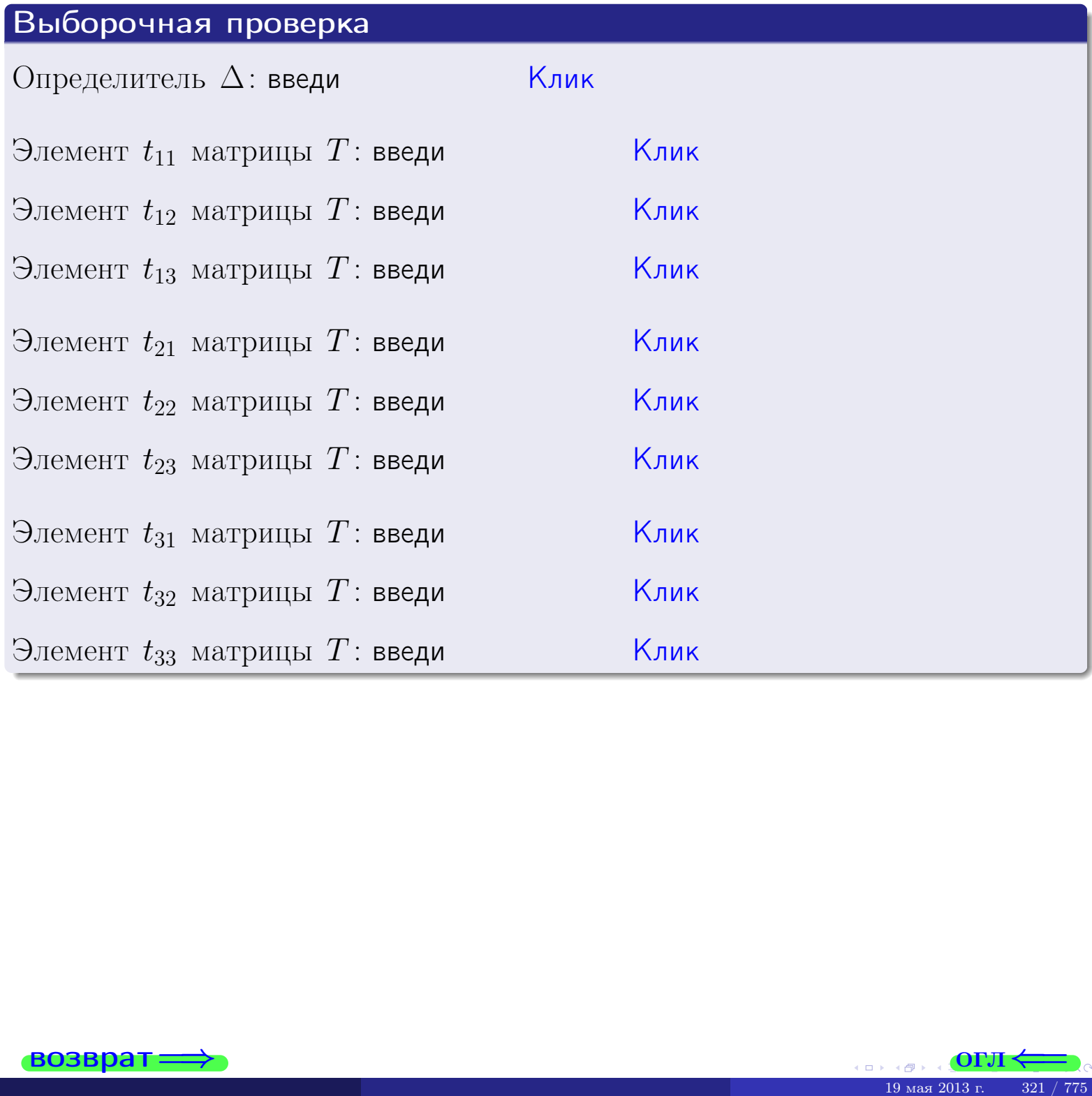

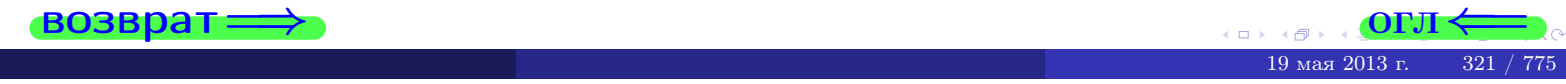

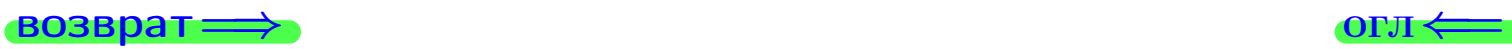

# Задача 4б

Найти обратную матрицу  $A^{-1}$  к матрице

$$
A = \begin{pmatrix} 10 & 3 & 9 \\ 0 & -4 & -3 \\ 2 & 0 & -1 \end{pmatrix}.
$$

# Решение

Действуем по образцу Примера [П4а](#page-83-0).

# Ответ

$$
\Delta = \qquad \qquad T =
$$

$$
\overline{T} =
$$

$$
A^{-1} = \frac{1}{\Delta} \cdot T =
$$

# Проверка

A · T = 10 3 9 0 −4 −3 2 0 −1 · <sup>=</sup> — должно быть ∆ · E = ∆ 0 0 0 ∆ 0 0 0 ∆ .

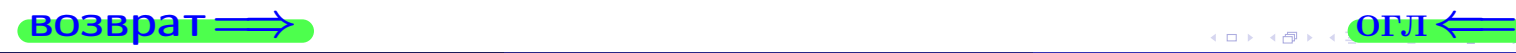

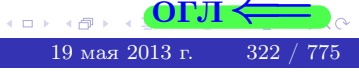

возврат <del>⇒</del>

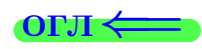

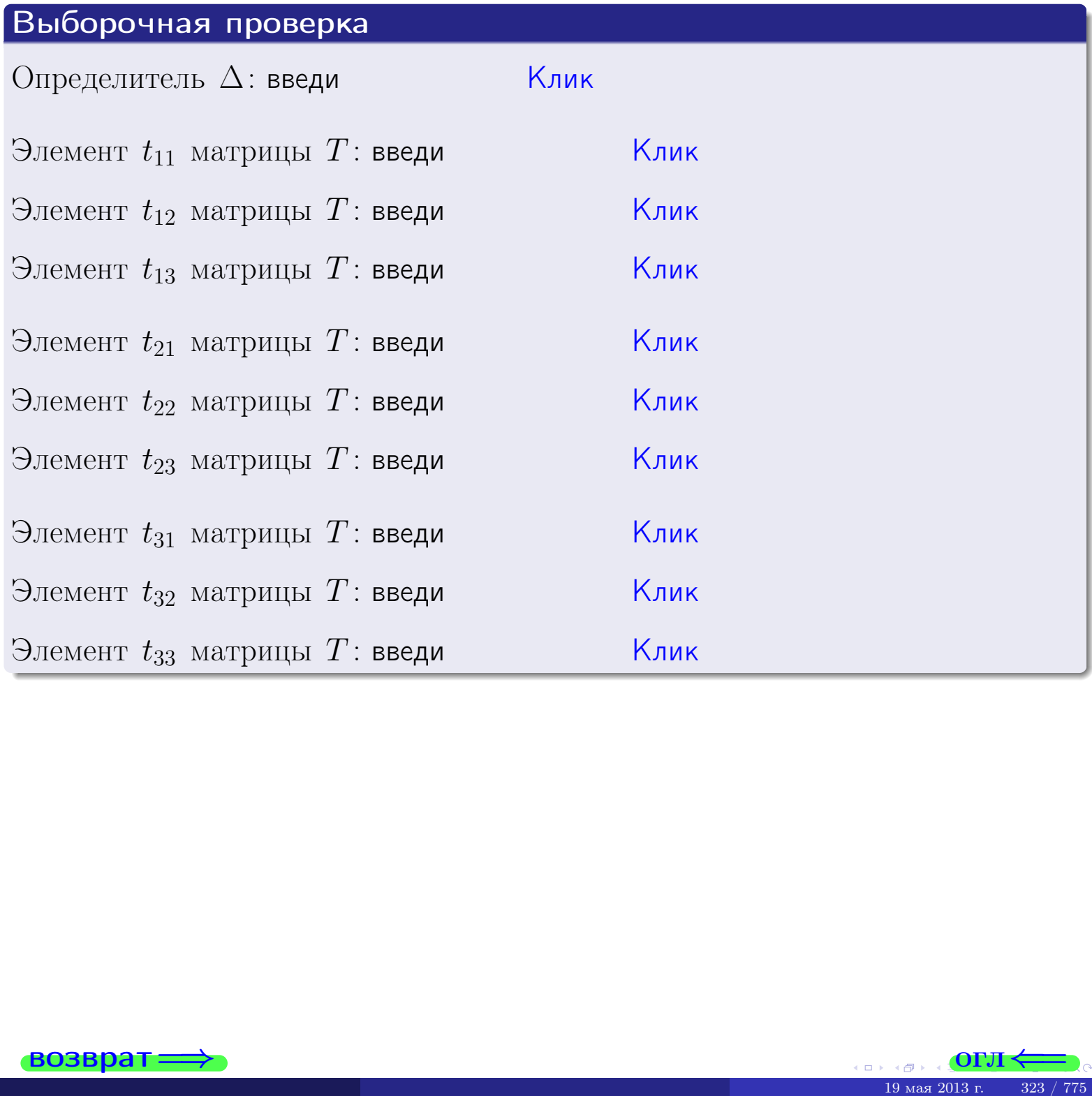

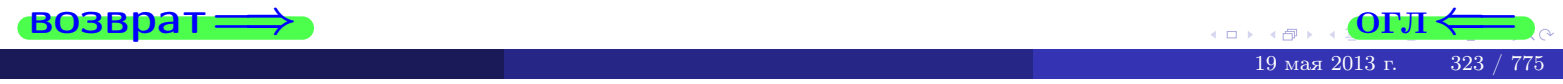

#### Вариант 12

# задача Ба

 $\equiv$ 

 $=$ 

#### возврат:

#### Задача 5а

Решить матричное уравнение  $A \cdot X = B$ , где  $A = \begin{pmatrix} 2 & 2 \\ -1 & 4 \end{pmatrix}$ ,

$$
B = \begin{pmatrix} 1 & 2 \\ -3 & -1 \end{pmatrix}, \ a \ X \ - \text{н eизвестная матрица } 2 \times 2
$$

#### Решение

Действуем по образцу Примера П5а.

#### Ответ

$$
\Delta = \det A = \qquad , \qquad T = \qquad ,
$$

$$
A^{-1} = \frac{1}{\Delta} \cdot T =
$$

$$
X = A^{-1} \cdot B = \frac{1}{\Delta} \cdot T \cdot B =
$$

Проверка

$$
A \cdot X = \begin{pmatrix} 2 & 2 \\ -1 & 4 \end{pmatrix} \cdot \underbrace{\qquad}_{X}
$$

$$
= \frac{1}{\begin{pmatrix} 2 & 2 \\ -1 & 4 \end{pmatrix}} \cdot \underbrace{\qquad}_{X}
$$

$$
= \frac{1}{\begin{pmatrix} 2 & 2 \\ -1 & 4 \end{pmatrix}} \cdot \underbrace{\qquad}_{X}
$$

$$
=\begin{pmatrix}1&2\\-3&-1\end{pmatrix}=B.
$$

OL'1

#### Выборочная проверка

дробные числа вводятся в формате 1.23

Ҝӆӥҝ Определитель  $\Delta = \det A$ : введи  $\overline{\mathsf{K}}$ лик $\overline{\mathsf{K}}$ Элемент  $x_{11}$  матрицы  $X$ : введи <mark>Клик</mark> Элемент  $x_{12}$  матрицы  $X$ : введи Клик Элемент  $x_{21}$  матрицы  $X$ : введи Клик Элемент  $x_{22}$  матрицы  $X$ : введи

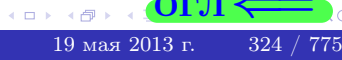

# задача 56

 $\dot{=}$ 

 $\overline{\phantom{a}}$ 

 $\equiv$ 

 $\overline{\phantom{a}}$ 

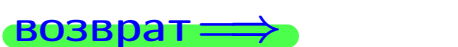

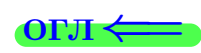

# Задача 56

Решить матричное уравнение  $X \cdot A = B$ , где  $A = \begin{pmatrix} 4 & 1 \\ -1 & 5 \end{pmatrix}$ ,

$$
B = \begin{pmatrix} 1 & 5 \\ -1 & 0 \end{pmatrix}, \ a \ X \ - \text{neussecmna} \ x \ \text{ampu} \ q \ 2 \times 2
$$

#### Решение

Действуем по образцу Примера П56.

# Ответ

$$
\Delta = \det A = \qquad , \qquad T
$$

$$
A^{-1} = \frac{1}{\Delta} \cdot T = \boxed{\phantom{1}}
$$

$$
X = B \cdot A^{-1} = \frac{1}{\Delta} \cdot B \cdot T =
$$

Проверка

возврат=

$$
X \cdot A = \underbrace{\qquad \qquad}_{X} \cdot \begin{pmatrix} 4 & 1 \\ -1 & 5 \end{pmatrix} = \frac{1}{2} \cdot \qquad \qquad = \begin{pmatrix} 1 & 5 \\ -1 & 0 \end{pmatrix} = B.
$$

# Выборочная проверка

дробные числа вводятся в формате 1.23

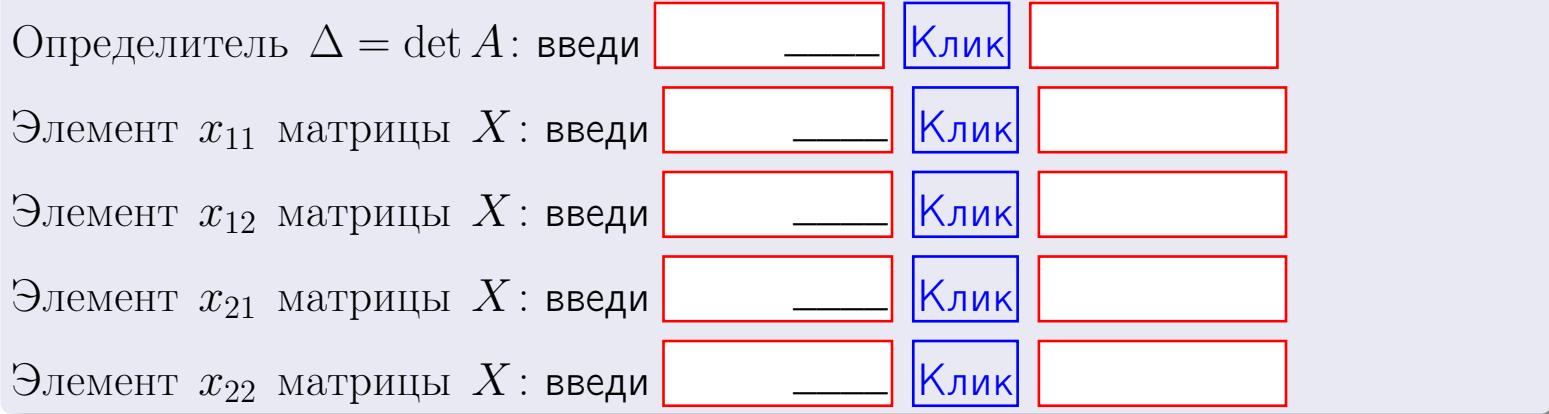

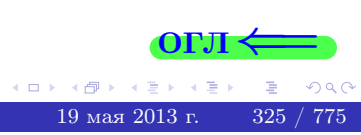

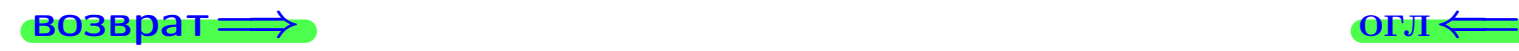

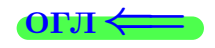

#### Задача 6 Найти ранг матрицы  $A =$  $\sqrt{ }$  $\vert$ 11 2 −2 −1  $5 -10 2 -6$ 7 34 −10 16 9 −42 10 −23  $\setminus$  $\Bigg\}$ .

#### Решение

Действуем по образцу Примера [П6](#page-118-0).

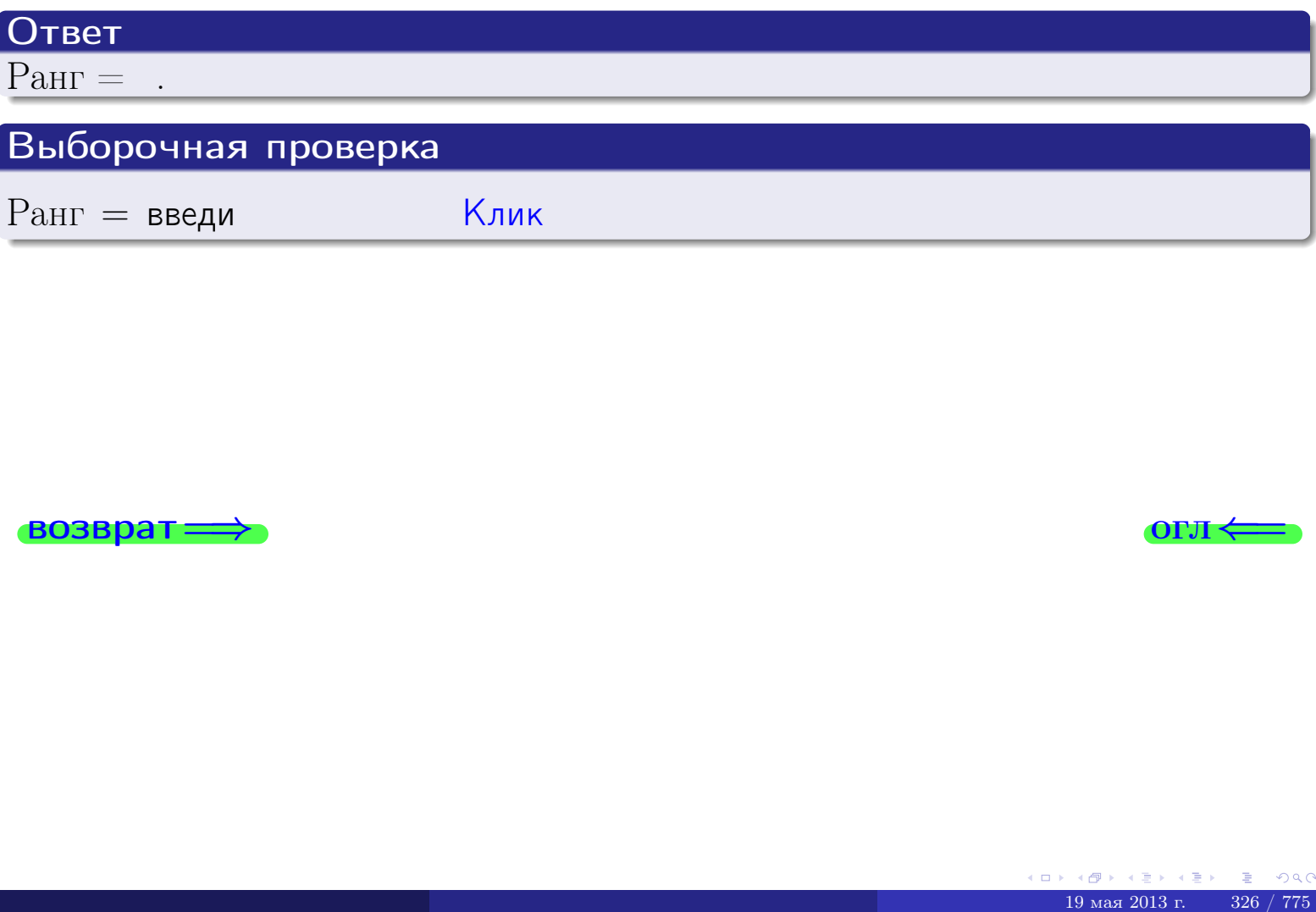

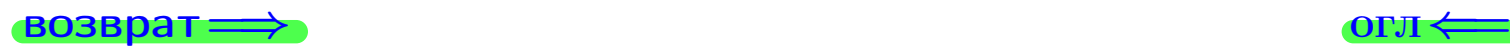

возврат $\Longrightarrow$  [огл](#page-1-0) $\Longleftrightarrow$ 

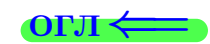

#### Задача 7а

Решить систему уравнений методом Гаусса

 $\sqrt{ }$  $\int$ 

 $\overline{\mathcal{L}}$ 

$$
2x_1 + 5x_2 + 4x_3 = 18
$$
  
\n
$$
5x_1 + 13x_2 + 10x_3 = 46
$$
  
\n
$$
16x_1 + 41x_2 + 33x_3 = 147
$$

#### Решение

Действуем по образцу Примеров [П7а](#page-147-0), [П7б](#page-156-0), [П7в](#page-163-0).

#### Ответ

 $x_1 = , x_2 = , x_3 = .$ 

#### Проверка

- Первое уравнение:  $(2) \cdot + (5) \cdot + (4) \cdot = 18$ .
- Второе уравнение:  $(5) \cdot + (13) \cdot + (10) \cdot = 46$ .
- Третье уравнение:  $(16) \cdot + (41) \cdot + (33) \cdot = 147$ .

# Выборочная проверка

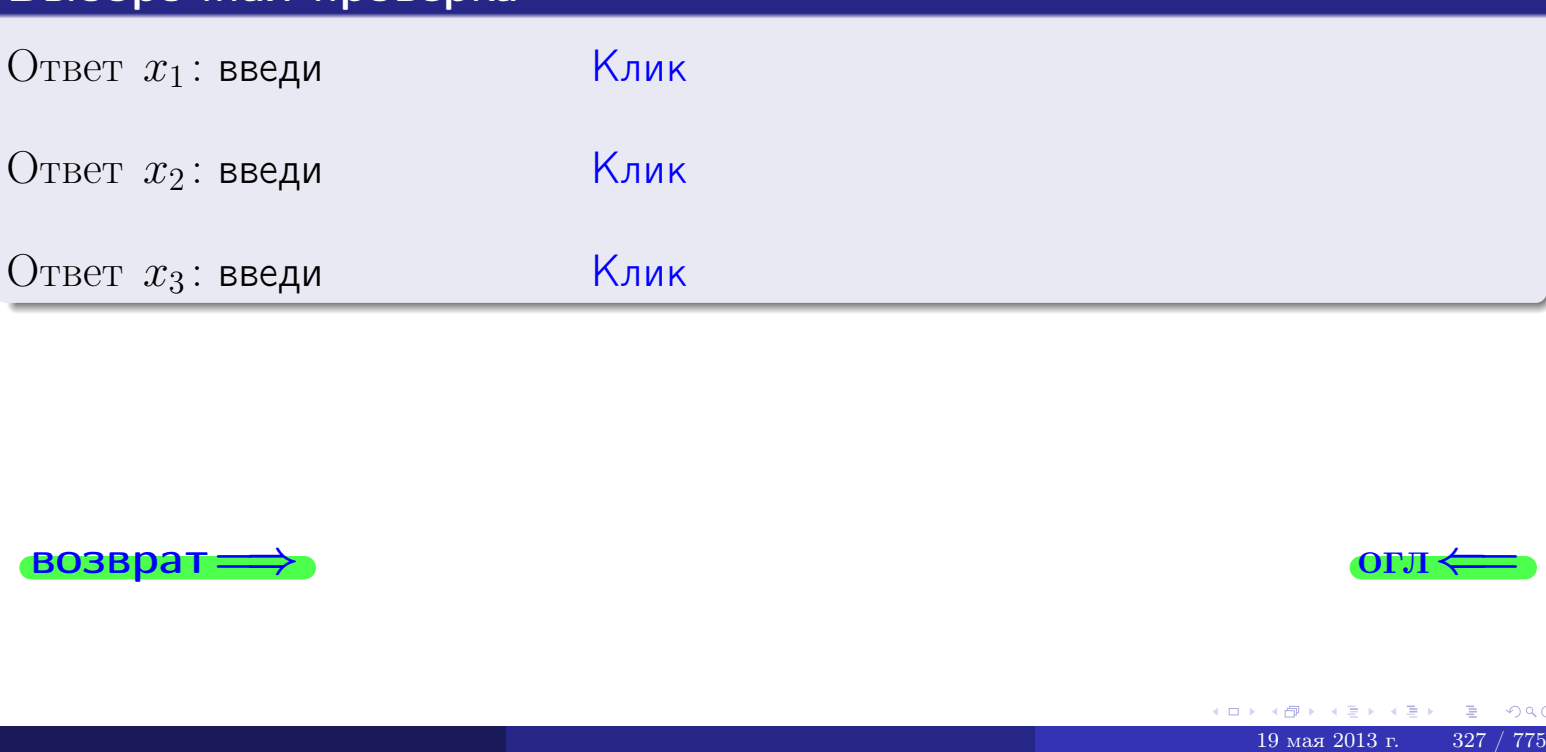

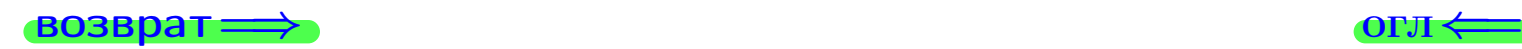

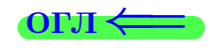

 $2x_1 + 5x_2 + 4x_3 = 18$ 

 $5 x_1 + 13 x_2 + 10 x_3 = 46$ 

возврат=

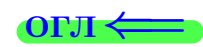

# Задача 76 Решить систему уравнений методом Гаусса

возврат=

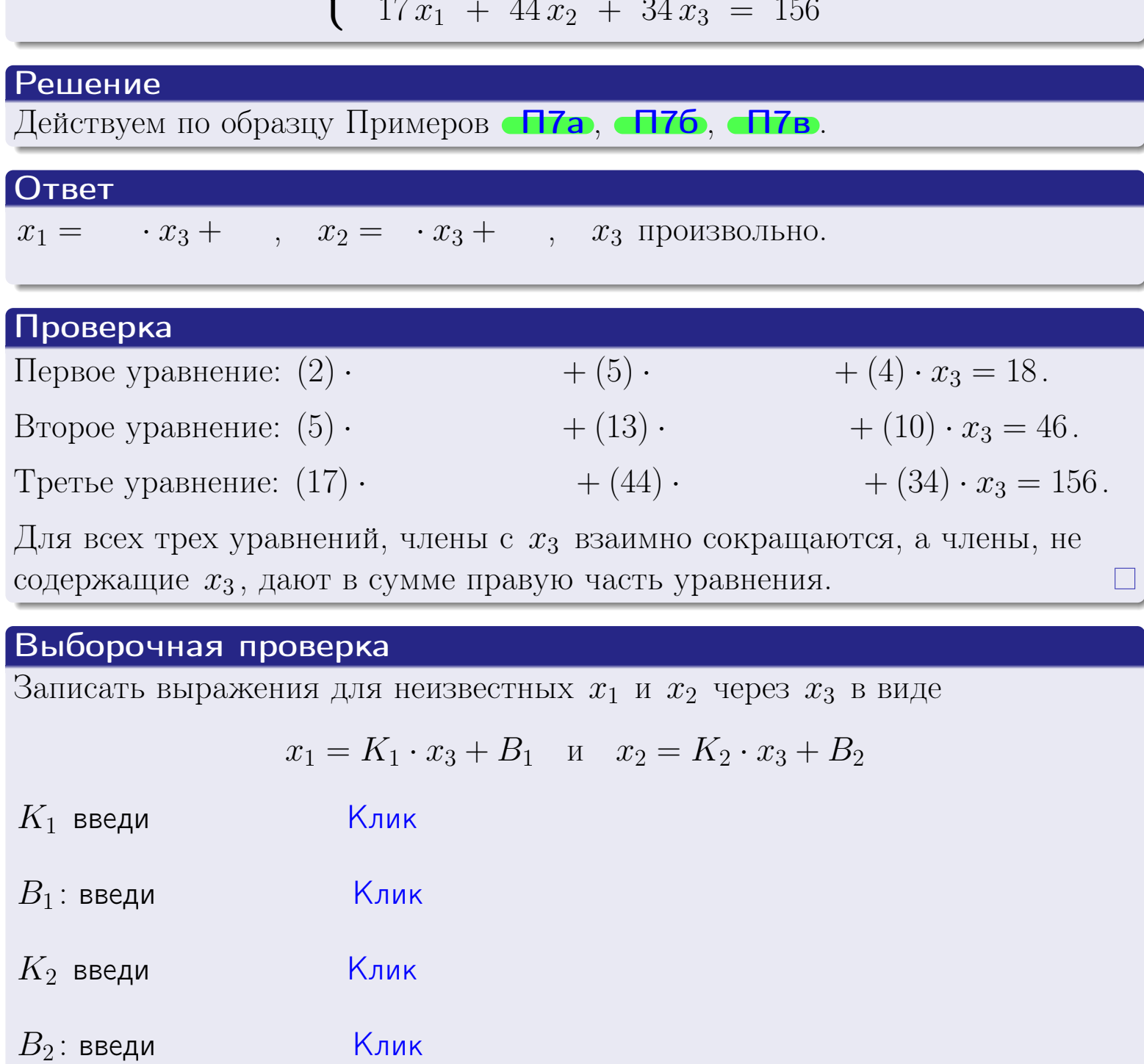

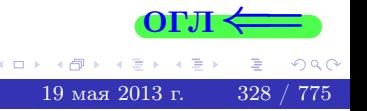

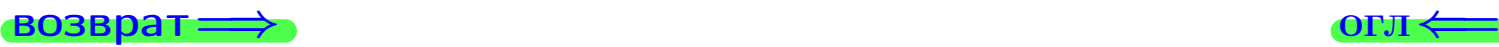

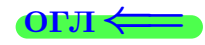

# Задача 7в

Решить систему уравнений методом Гаусса

 $\sqrt{ }$  $\int$  $\overline{\mathcal{L}}$  $2 x_1 + 5 x_2 + 4 x_3 = 18$  $5 x_1 + 13 x_2 + 10 x_3 = 46$  $17 x_1 + 44 x_2 + 34 x_3 = 157$ 

#### Решение

Действуем по образцу Примеров [П7а](#page-147-0), [П7б](#page-156-0), [П7в](#page-163-0).

#### Ответ

#### Выборочная проверка

В следующую форму введи 1 если система совместна и 0 если она несовместна.

введи <u>Димин</u>

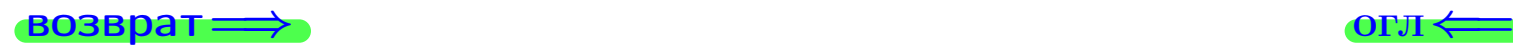

# задача 8, I

возврат =>

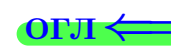

# Задача 8

Найти собственные значения и собственные вектора матрицы

$$
A = \begin{pmatrix} -22 & 3 & 18 \\ -30 & 5 & 24 \\ -27 & 3 & 23 \end{pmatrix}.
$$

# Решение

Действуем по образцу Примера П8.

# Ответ

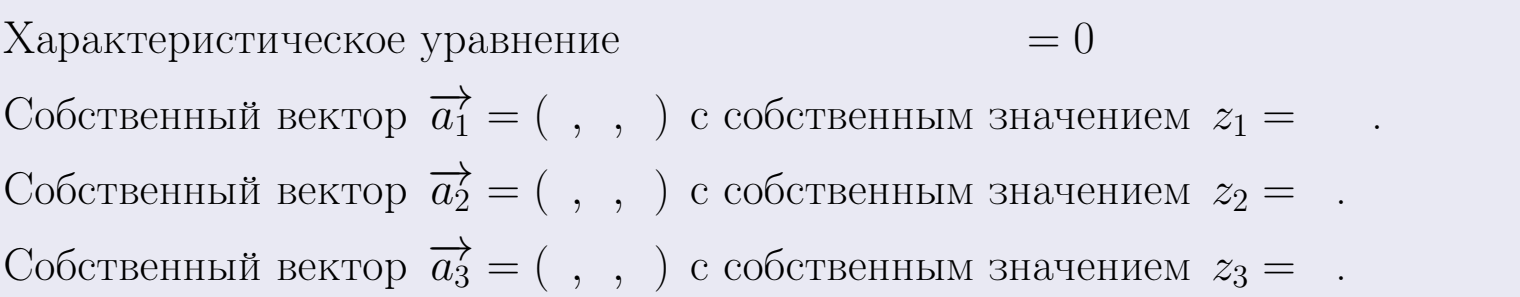

#### **Проверка**

возврат

$$
A \cdot \overrightarrow{a_1} = \begin{pmatrix} -22 & 3 & 18 \\ -30 & 5 & 24 \\ -27 & 3 & 23 \end{pmatrix} \cdot \begin{pmatrix} 1 \\ 1 \end{pmatrix} = \begin{pmatrix} 1 \\ 1 \end{pmatrix} = \begin{pmatrix} 1 \\ 1 \end{pmatrix} = z_1 \cdot \overrightarrow{a_1}
$$

$$
A \cdot \overrightarrow{a_2} = \begin{pmatrix} -22 & 3 & 18 \\ -30 & 5 & 24 \\ -27 & 3 & 23 \end{pmatrix} \cdot \begin{pmatrix} 1 \\ 1 \end{pmatrix} = \begin{pmatrix} 1 \\ 1 \end{pmatrix} = \begin{pmatrix} 1 \\ 1 \end{pmatrix} = z_2 \cdot \overrightarrow{a_2}
$$

$$
A \cdot \overrightarrow{a_3} = \begin{pmatrix} -22 & 3 & 18 \\ -30 & 5 & 24 \\ -27 & 3 & 23 \end{pmatrix} \cdot \begin{pmatrix} 1 \\ 1 \end{pmatrix} = \begin{pmatrix} 1 \\ 1 \end{pmatrix} = \begin{pmatrix} 1 \\ 1 \end{pmatrix} = z_3 \cdot \overrightarrow{a_3}
$$

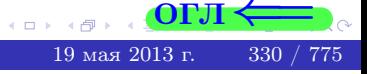

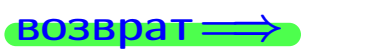

# Выборочная проверка

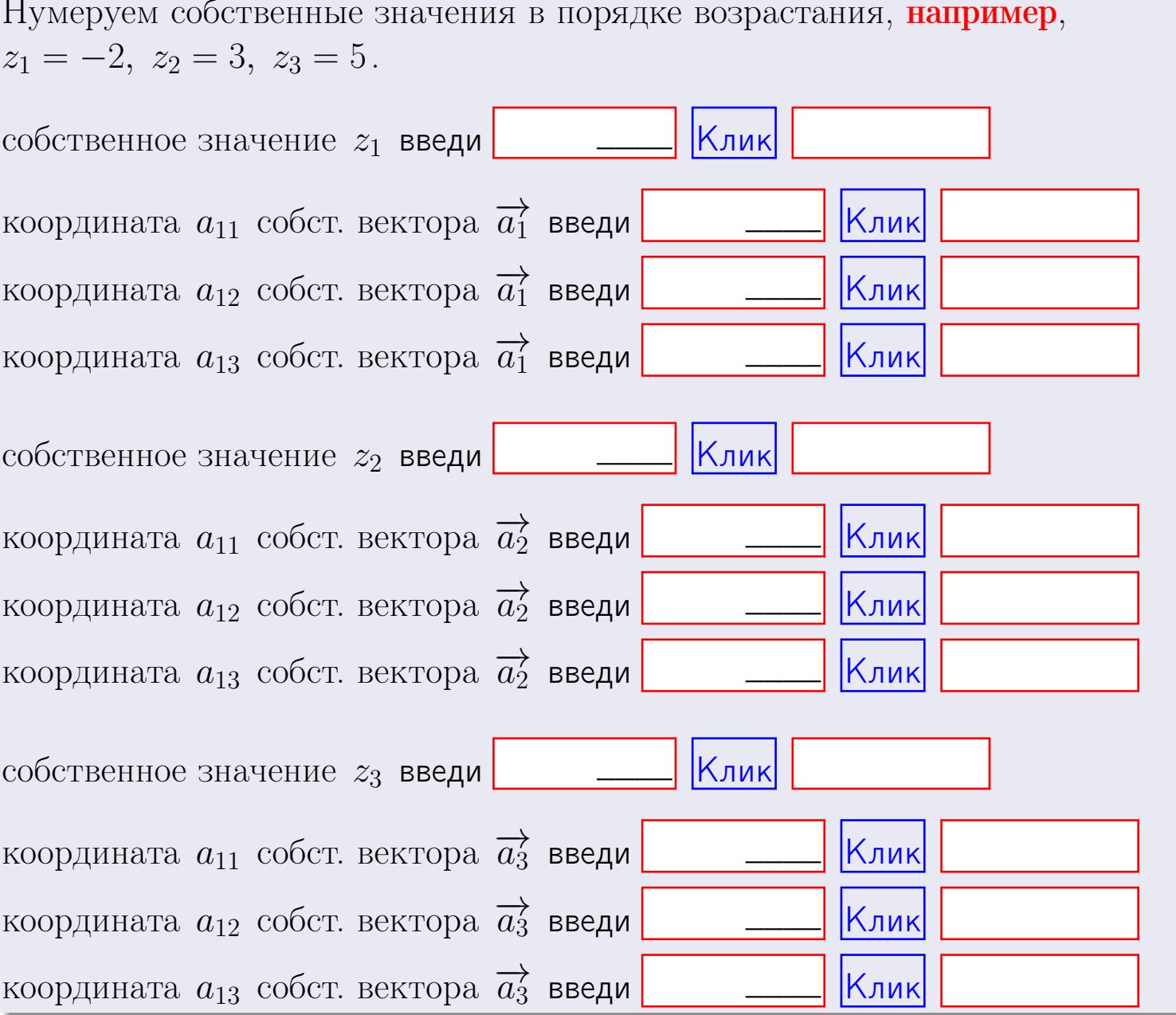

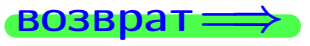

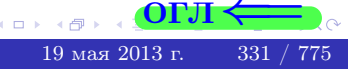

OL'1

 $\overline{\phantom{a}}$ 

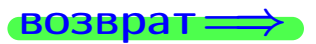

$$
3a\mu a \mathbf{u} \cdot A = \begin{pmatrix} 1 & 0 & -2 \\ 3 & -5 & 4 \end{pmatrix}, \quad B = \begin{pmatrix} 1 & 0 \\ -2 & 3 \\ -2 & 4 \end{pmatrix}, \quad C = \begin{pmatrix} 5 & 2 \\ 0 & 0 \end{pmatrix}
$$

$$
O \text{rber. } AB = \qquad \qquad , \ BA =
$$

3a<sub>4</sub>a<sub>4</sub>a 2. 
$$
\Delta = \begin{vmatrix} 11 & 2 & -2 & -1 \\ 1 & -5 & -1 & -2 \\ 3 & -1 & 1 & 0 \\ 3 & -3 & 6 & -2 \end{vmatrix} = , , , ,
$$
  
\n3a<sub>4</sub>a<sub>4</sub>a 3.  $\begin{cases} 11x_1 + 2x_2 - 2x_3 = 14 \\ 1x_1 - 5x_2 - 1x_3 = 4 \\ 3x_1 - 1x_2 + 1x_3 = 10 \end{cases}$   
\n $\Delta = , x_1 = , x_2 = , x_3 = .$   
\n3a<sub>4</sub>a<sub>4</sub>a 4a.  $A = \begin{pmatrix} 12 & 1 & 13 \\ 2 & -6 & 1 \\ 4 & -2 & 3 \end{pmatrix}$ .  $\Delta = . T =$ 

$$
A^{-1} = \frac{1}{\Delta} \cdot T =
$$

$$
3a\mu a \cdot 46. A = \begin{pmatrix} 12 & 1 & 13 \\ 2 & -6 & 1 \\ 4 & -2 & 3 \end{pmatrix}. \quad \Delta = . \quad T =
$$

$$
A^{-1} = \tfrac{1}{\Delta} \cdot T =
$$

$$
3a\mu a \text{ a } 5a. A \cdot X = B, \text{ and } A = \begin{pmatrix} 2 & 2 \\ -1 & 4 \end{pmatrix}, B = \begin{pmatrix} 1 & 2 \\ -3 & -1 \end{pmatrix}.
$$

OTBeT.  $\Delta = \det A =$ ,  $T =$ ,  $A^{-1} =$ 

 $\qquad \qquad =\qquad$ 

 $\sim 10^{-10}$ 

$$
X = A^{-1} \cdot B = \frac{1}{\Delta} \cdot T \cdot B =
$$

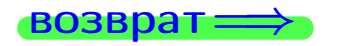

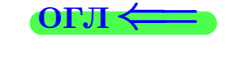

 $\overline{\phantom{a}}$ 

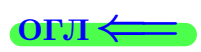

 $=$ 

 $\mathcal{L}(\mathcal{L}^{\text{max}})$  , where  $\mathcal{L}^{\text{max}}$ 

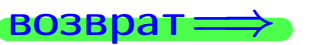

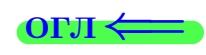

 $\, ,$ 

**3**адача 56. 
$$
X \cdot A = B
$$
, rде  $A = \begin{pmatrix} 4 & 1 \\ -1 & 5 \end{pmatrix}$ ,  $B = \begin{pmatrix} 1 & 5 \\ -1 & 0 \end{pmatrix}$ ,

OTBeT.  $\Delta = \det A =$ ,  $T =$  $A^{-1} =$  $\mathcal{L}^{\mathcal{L}}(\mathcal{L}^{\mathcal{L}})$  and  $\mathcal{L}^{\mathcal{L}}(\mathcal{L}^{\mathcal{L}})$ 

 $X = B \cdot A^{-1} = \frac{1}{\Delta} \cdot B \cdot T =$ 

#### Задача 7а.

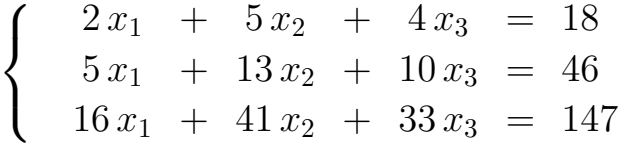

 $x_1 = , x_2 = , x_3 =$ 

#### Задача 7б.

$$
\begin{cases}\n2x_1 + 5x_2 + 4x_3 = 18 \\
5x_1 + 13x_2 + 10x_3 = 46 \\
17x_1 + 44x_2 + 34x_3 = 156\n\end{cases}
$$

 $x_1 = \cdots x_3 + \cdots, \quad x_2 = \cdots x_3 + \cdots, \quad x_3$  произвольно.

#### Задача 7в.

$$
\begin{cases}\n2x_1 + 5x_2 + 4x_3 = 18 \\
5x_1 + 13x_2 + 10x_3 = 46 \\
17x_1 + 44x_2 + 34x_3 = 157\n\end{cases}
$$
\n
$$
\begin{pmatrix}\n-22 & 3 & 18 \\
30 & 5 & 34\n\end{pmatrix}
$$

$$
3a\mu a \mathbf{a} \mathbf{a} \mathbf{
$$

, Характеристическое уравнение

 $= 0$ 

Собственный вектор $\overrightarrow{a_1} = ( , , )$  с собственным значением  $z_1 =$ . Собственный вектор $\overrightarrow{a_2} = ( , , )$ с собственным значением  $z_2 =$ . Собственный вектор  $\overrightarrow{a_3}$  = (,,,) с собственным значением  $z_3 =$ .

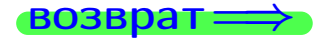

возврат ⇒

#### Задача 1.

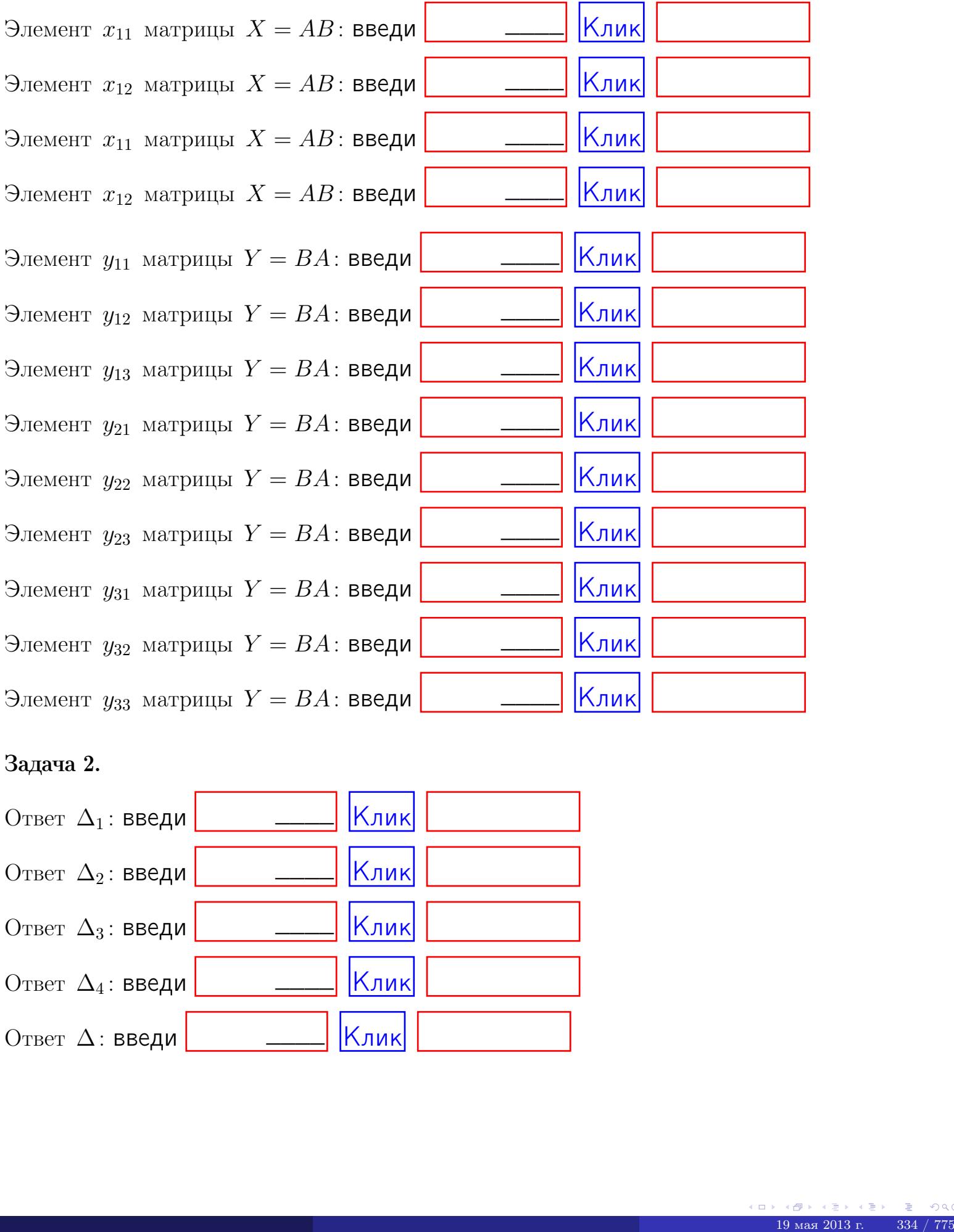

# Задача 2.

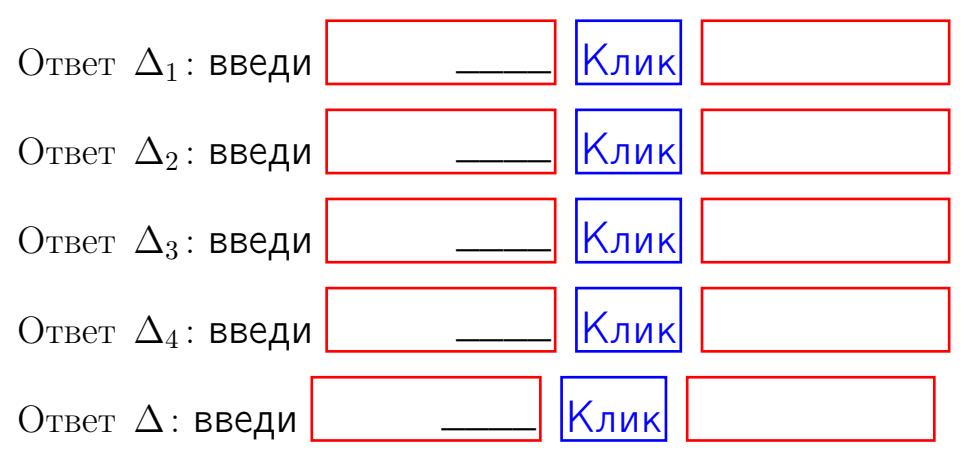

возврат $\Longrightarrow$  [огл](#page-1-0) $\Leftarrow$ 

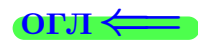

# Задача 3. Ответ  $\Delta$ : введи  $\boxed{\phantom{\begin{bmatrix} 0 \end{bmatrix}}\phantom{\begin{bmatrix} 0 \end{bmatrix}}\phantom{\begin{bmatrix} 0 \end{bmatrix}}\phantom{\begin{bmatrix} 0 \end{bmatrix}}\phantom{\begin{bmatrix} 0 \end{bmatrix}}\phantom{\begin{bmatrix} 0 \end{bmatrix}}\phantom{\begin{bmatrix} 0 \end{bmatrix}}\phantom{\begin{bmatrix} 0 \end{bmatrix}}\phantom{\begin{bmatrix} 0 \end{bmatrix}}\phantom{\begin{bmatrix} 0 \end{bmatrix}}\phantom{\begin{bmatrix} 0 \end{bmatrix}}\phantom{\begin{bmatrix} 0 \$ Ответ  $x_1$ : введи  $\boxed{\phantom{a} \phantom{\,} \phantom{\,} }$   $\phantom{\,} \phantom{\,}$  Клик Ответ  $x_2$ : введи  $\boxed{\phantom{a} \phantom{\,} \phantom{\,} }$  Клик Ответ  $x_3$ : введи  $\boxed{\phantom{a} \phantom{\,} \phantom{\,} }$   $\phantom{\,} \phantom{\,} }$   $\phantom{\,}$   $\phantom{\,}$ \_\_\_\_  $\overline{\phantom{a}}$  $\overline{\phantom{a}}$

#### Задача 4a.

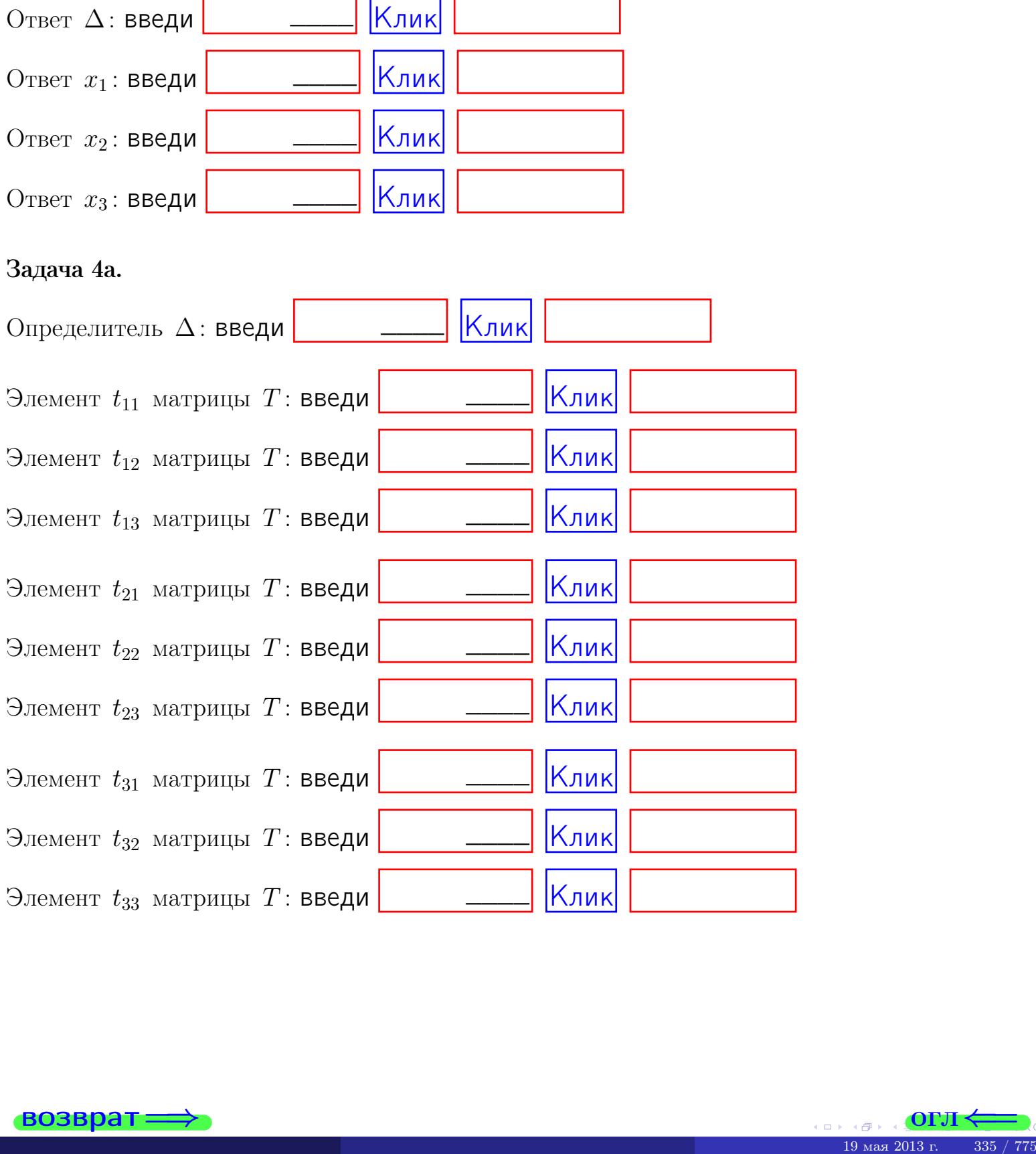

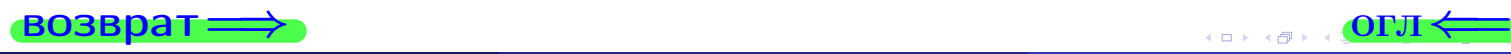

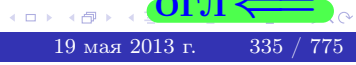

# Вариант  $12$  –  $-$  сдача по email, III

#### возврат $\Longrightarrow$  [огл](#page-1-0) $\Longleftrightarrow$

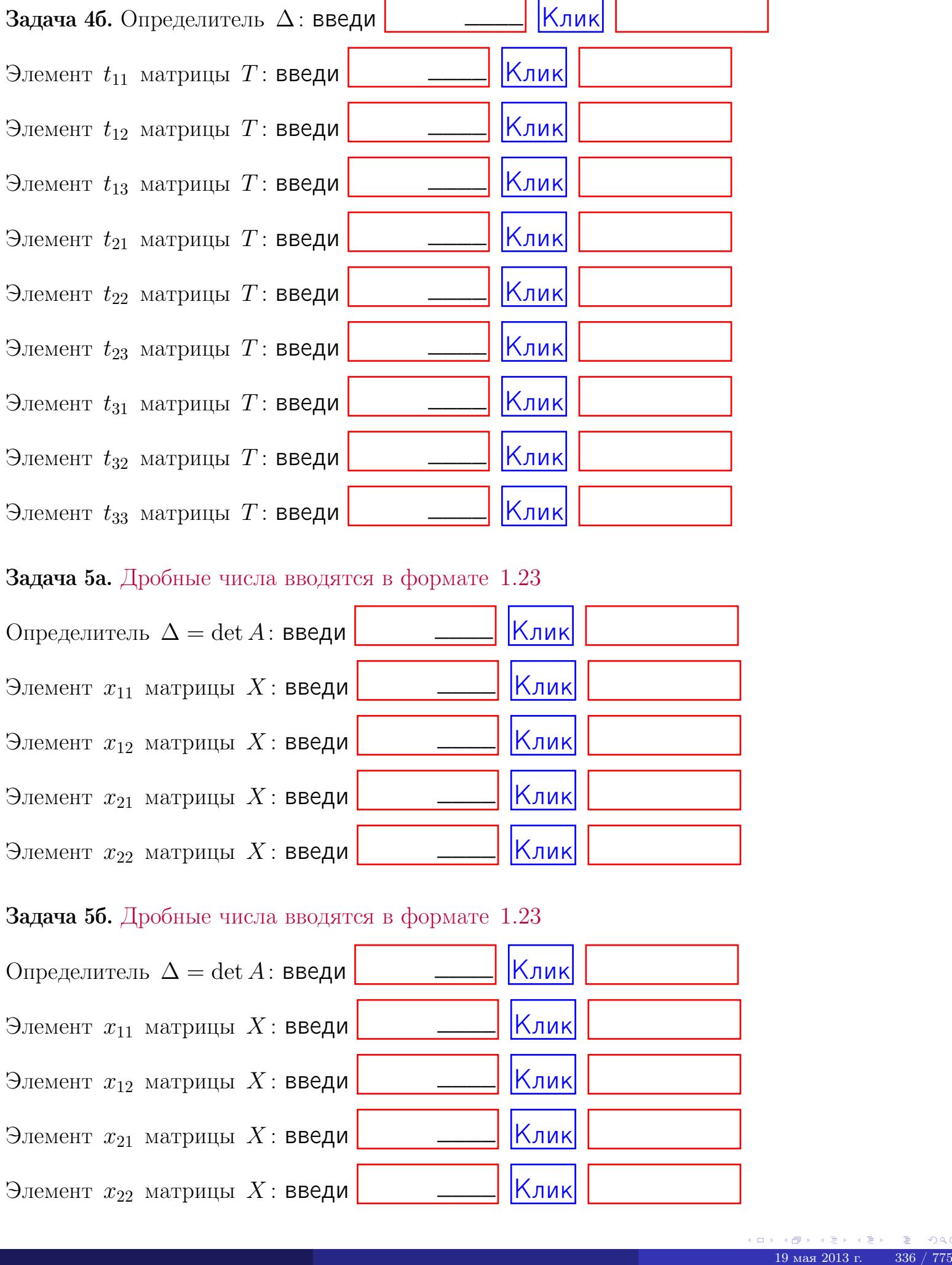

#### Задача 5а. Дробные числа вводятся в формате 1.23

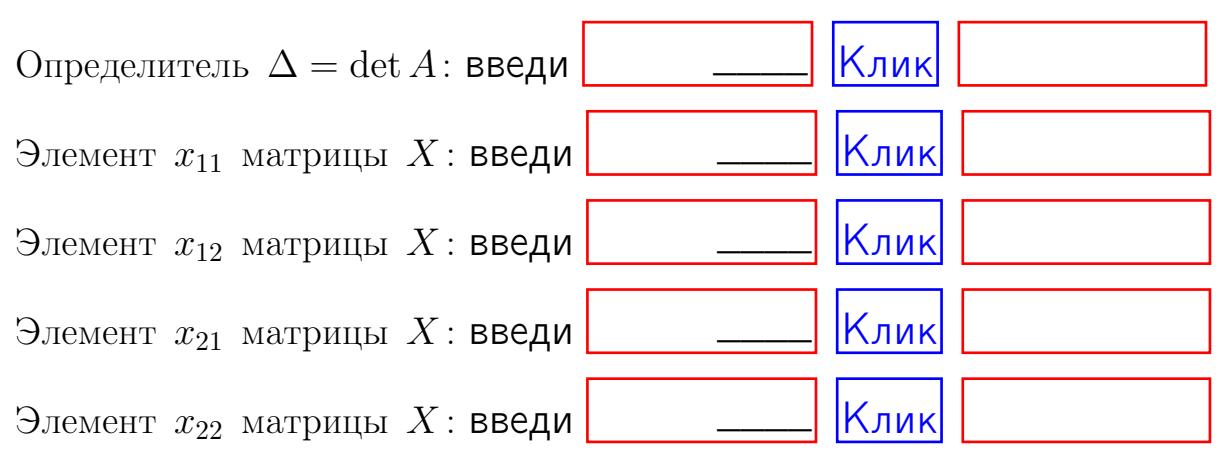

#### Задача 5б. Дробные числа вводятся в формате 1.23

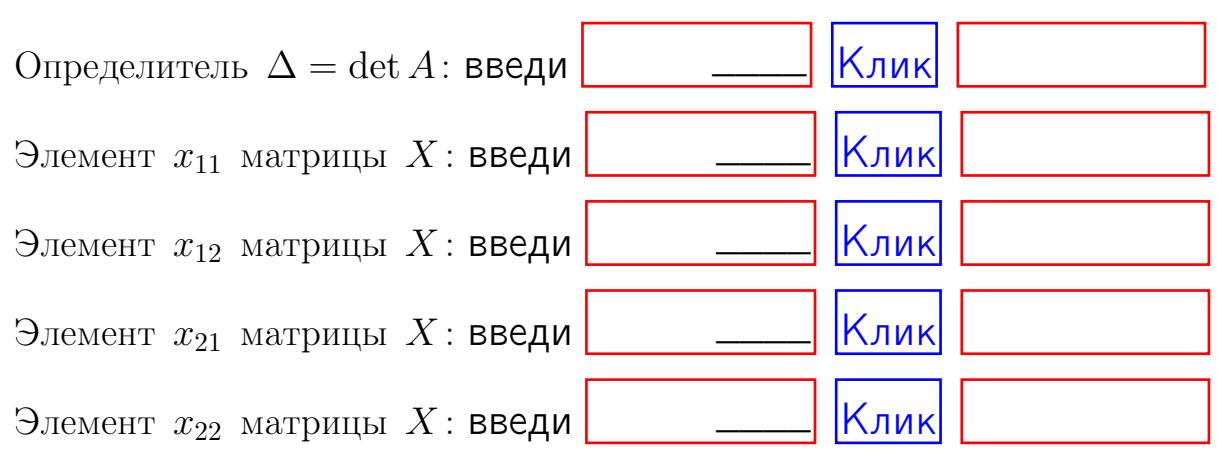

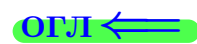

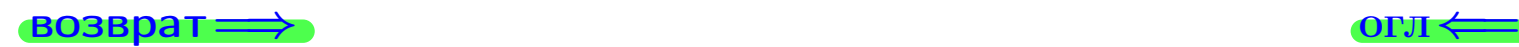

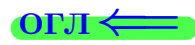

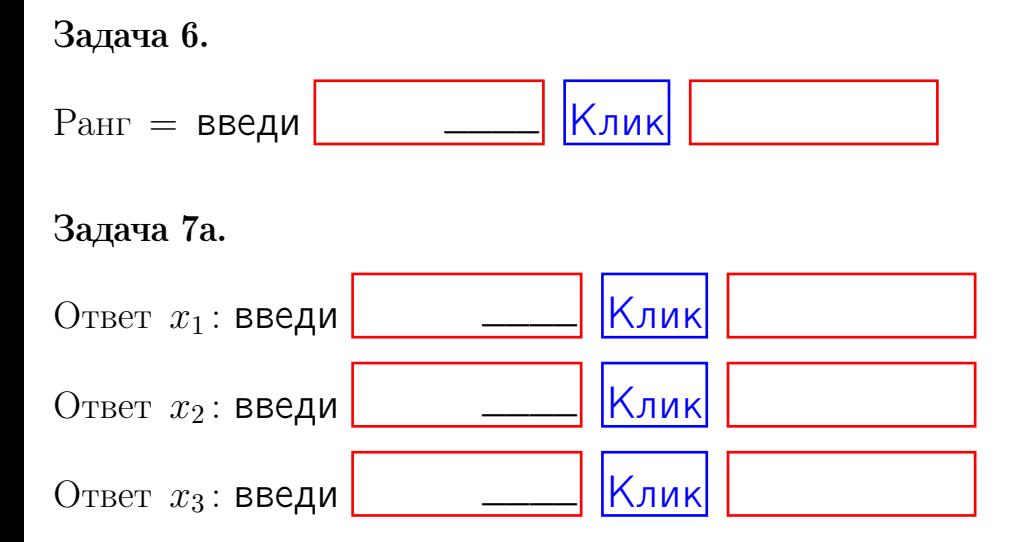

#### Задача 7б.

Записать выражения для неизвестных  $x_1$  и  $x_2$  через  $x_3$  в виде

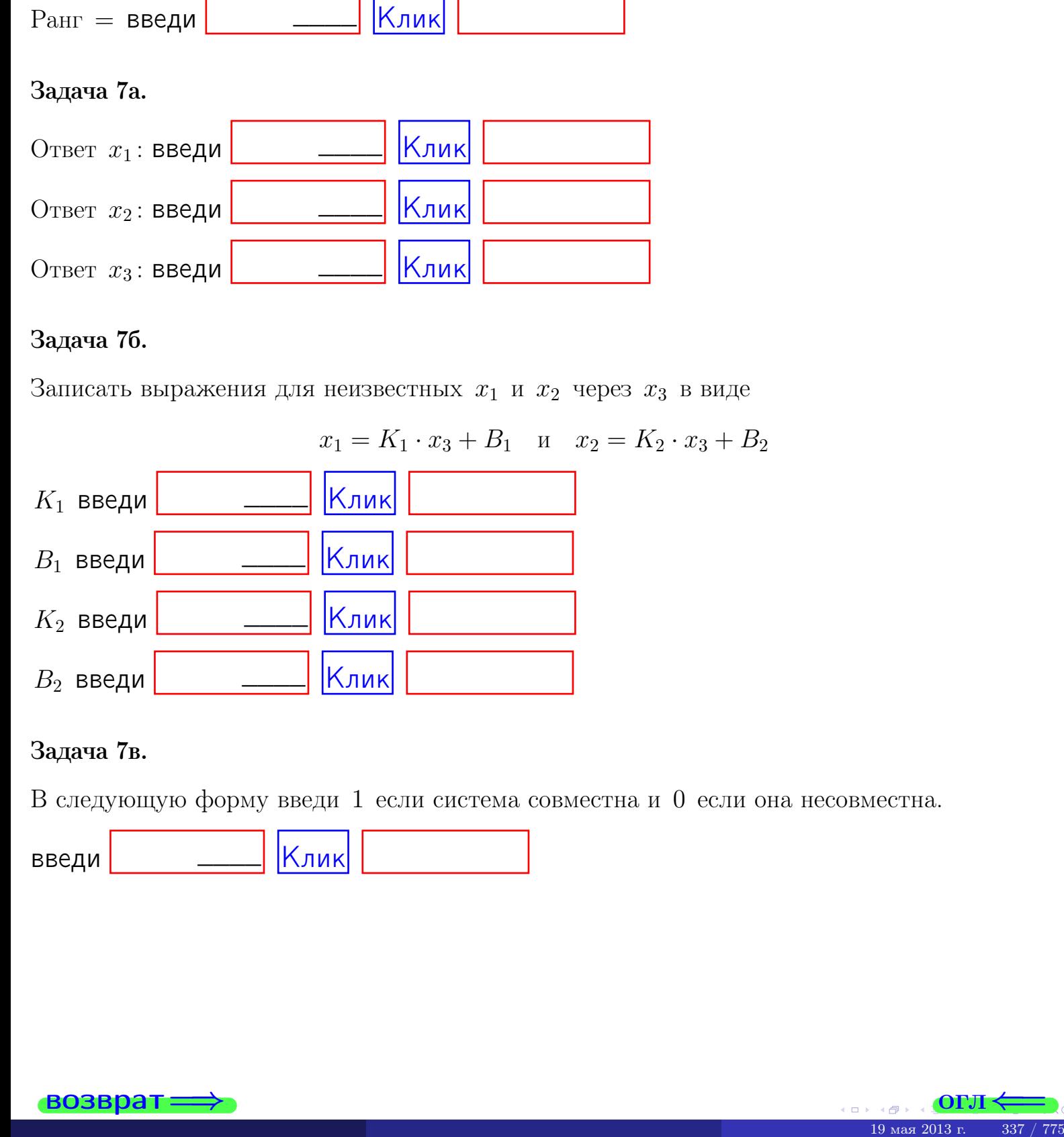

#### Задача 7в.

В следующую форму введи 1 если система совместна и 0 если она несовместна.

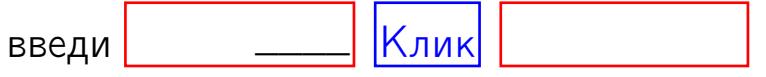

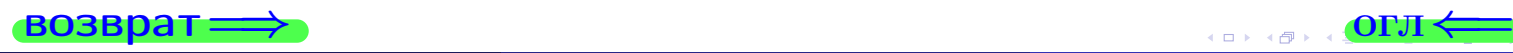

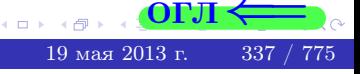

**возврат** 

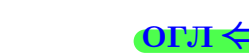

#### Задача 8.

Нумеруем собственные значения в порядке возрастания, например,  $z_1 = -2, z_2 = 3, z_3 = 5.$ 

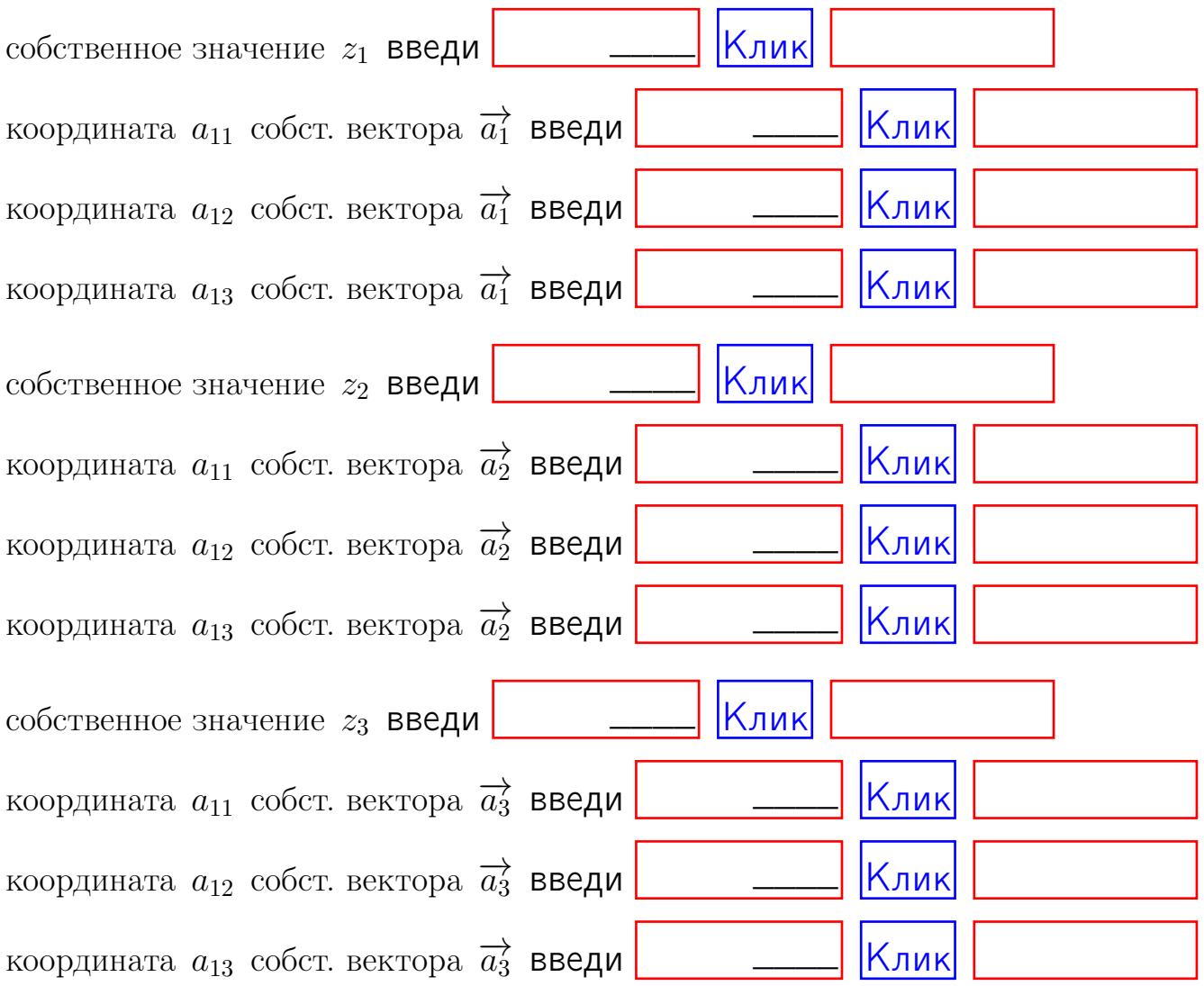

После заполнения всех форм жми SUBMIT.

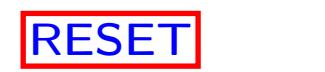

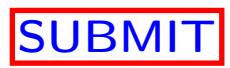

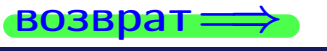

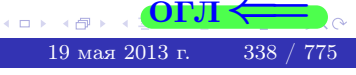

 $\bullet$  возврат $\Longrightarrow$ 

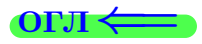

Вариант 13

 $\overrightarrow{0}$ возврат $\implies$ 

 $(19 \times 19)$   $(19 \times 2013 \text{ r})$   $(19 \times 2013 \text{ r})$   $(19 \times 2013 \text{ r})$ 

# Вариант 13

# задача 1

возврат

#### OFJI

# Задача 1

Заданы матрицы А и В. Найти произведения  $X = AB$ ,  $Y = BA$ ,  $Z = AC$ .

$$
A = \begin{pmatrix} 1 & 0 & -2 \\ 3 & -5 & 3 \end{pmatrix}, \quad B = \begin{pmatrix} 1 & 0 \\ -2 & 3 \\ -5 & 4 \end{pmatrix}, \quad C = \begin{pmatrix} 5 & 2 \\ 0 & 0 \end{pmatrix}
$$

# Решение

Действуем по образцу Примера П1.

# Ответ

 $AB =$ 

 $BA =$ 

$$
, AC =
$$

# Выборочная проверка

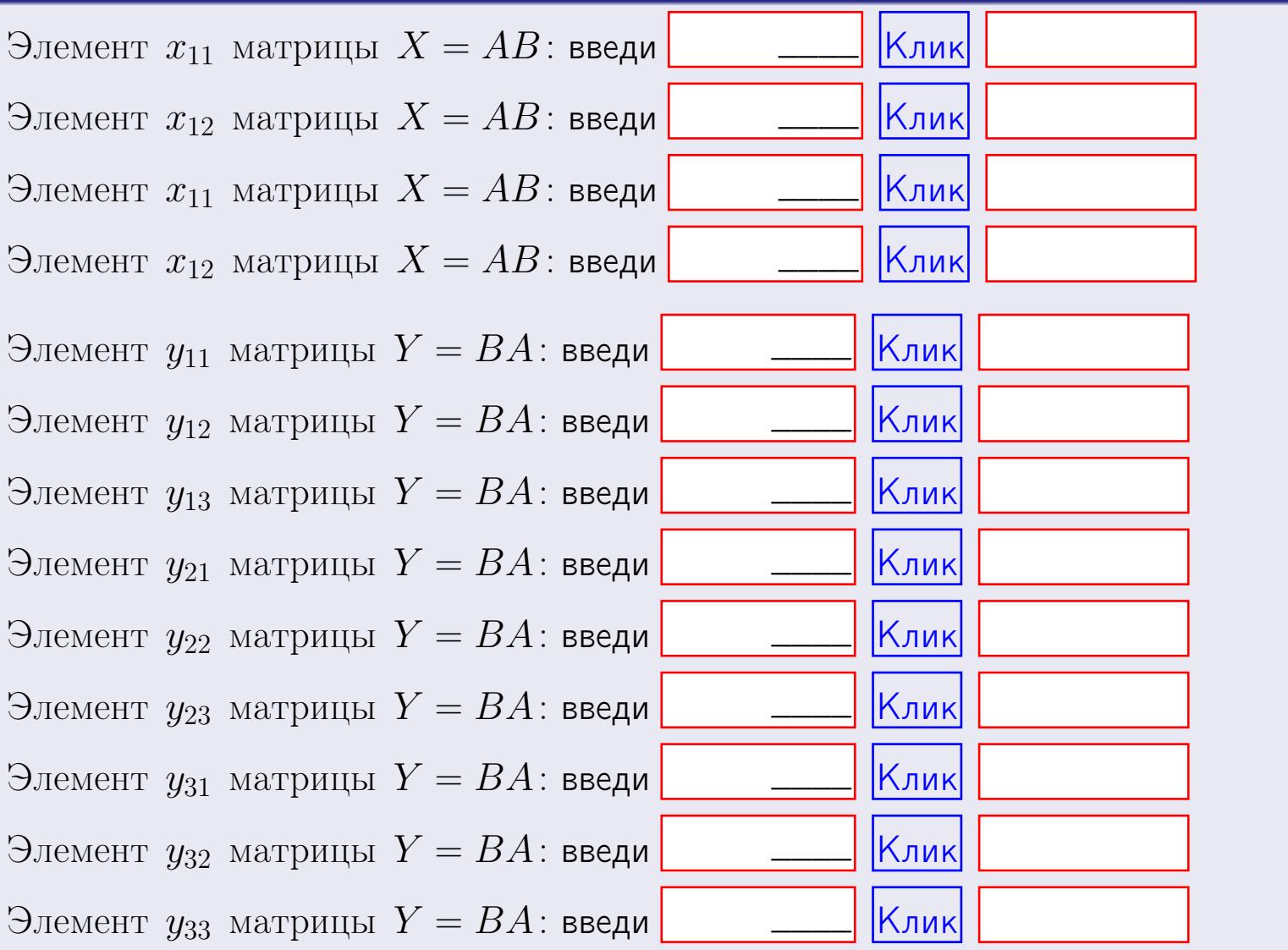

возврат

 $340\; / \;775$ 

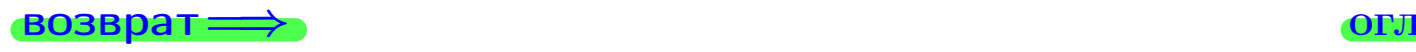

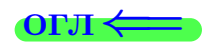

# Задача 2

Найти определитель

$$
\Delta = \begin{vmatrix} 11 & 2 & -2 & -1 \\ 3 & -5 & -1 & -2 \\ 3 & -1 & -2 & 0 \\ 3 & -3 & 6 & -5 \end{vmatrix}.
$$

#### Решение

Действуем по образцу Примера $\Pi2$  .

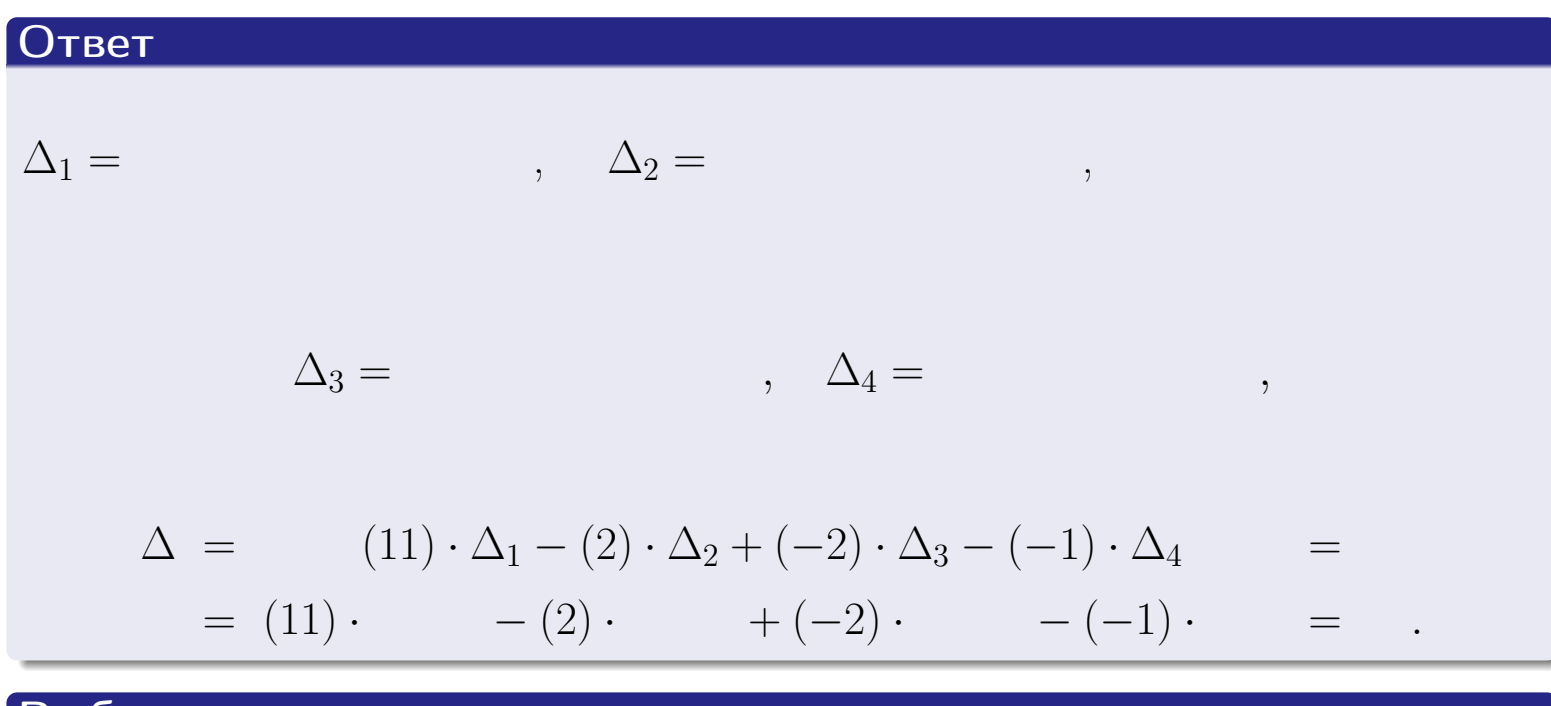

#### Выборочная проверка

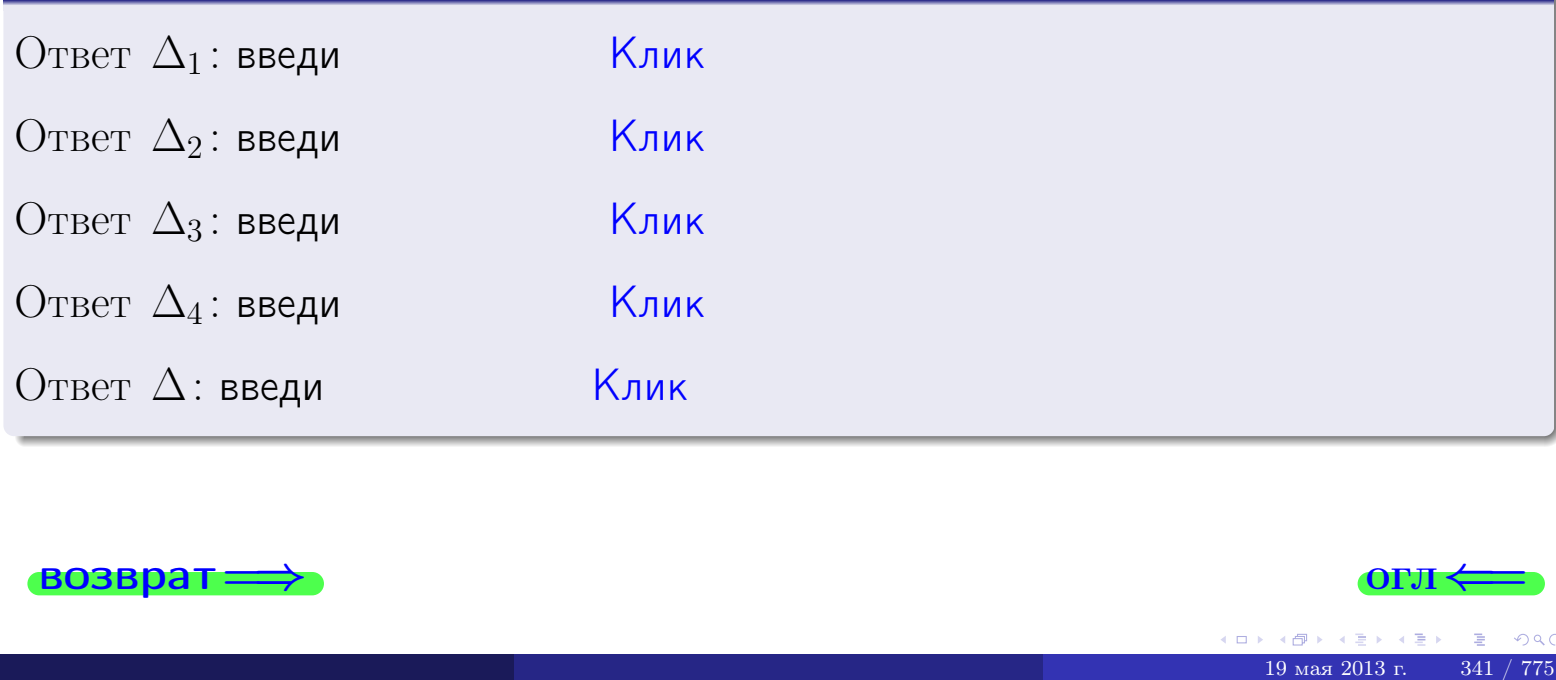

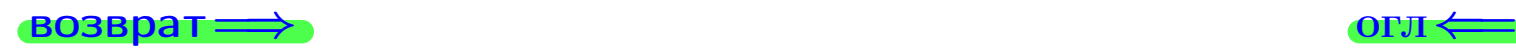

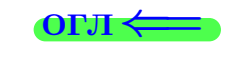

возврат $\Longrightarrow$  [огл](#page-1-0) $\Longleftrightarrow$ 

# Задача 3

Решить систему методом Крамера.

 $\sqrt{ }$  $\int$ 

 $\overline{\mathcal{L}}$ 

 $11 x_1 + 2 x_2 - 2 x_3 = 14$  $3 x_1 - 5 x_2 - 1 x_3 = 8$  $3 x_1 - 1 x_2 - 2 x_3 = 1$ 

#### Решение

Действуем по образцу Примера  $\Pi$ 3.

#### Ответ

 $\Delta = \quad , x_1 = \quad , x_2 = \quad , x_3 = \quad .$ 

#### Проверка

\n Thepose ypaвнение: \n 
$$
(11) \cdot ( ) + (2) \cdot ( ) + (-2) \cdot ( ) = 14
$$
.\n

\n\n Bropoe yравнение: \n  $(3) \cdot ( ) + (-5) \cdot ( ) + (-1) \cdot ( ) = 8$ .\n

\n\n There be ypaвнение: \n  $(3) \cdot ( ) + (-1) \cdot ( ) + (-2) \cdot ( ) = 1$ .\n

#### Выборочная проверка

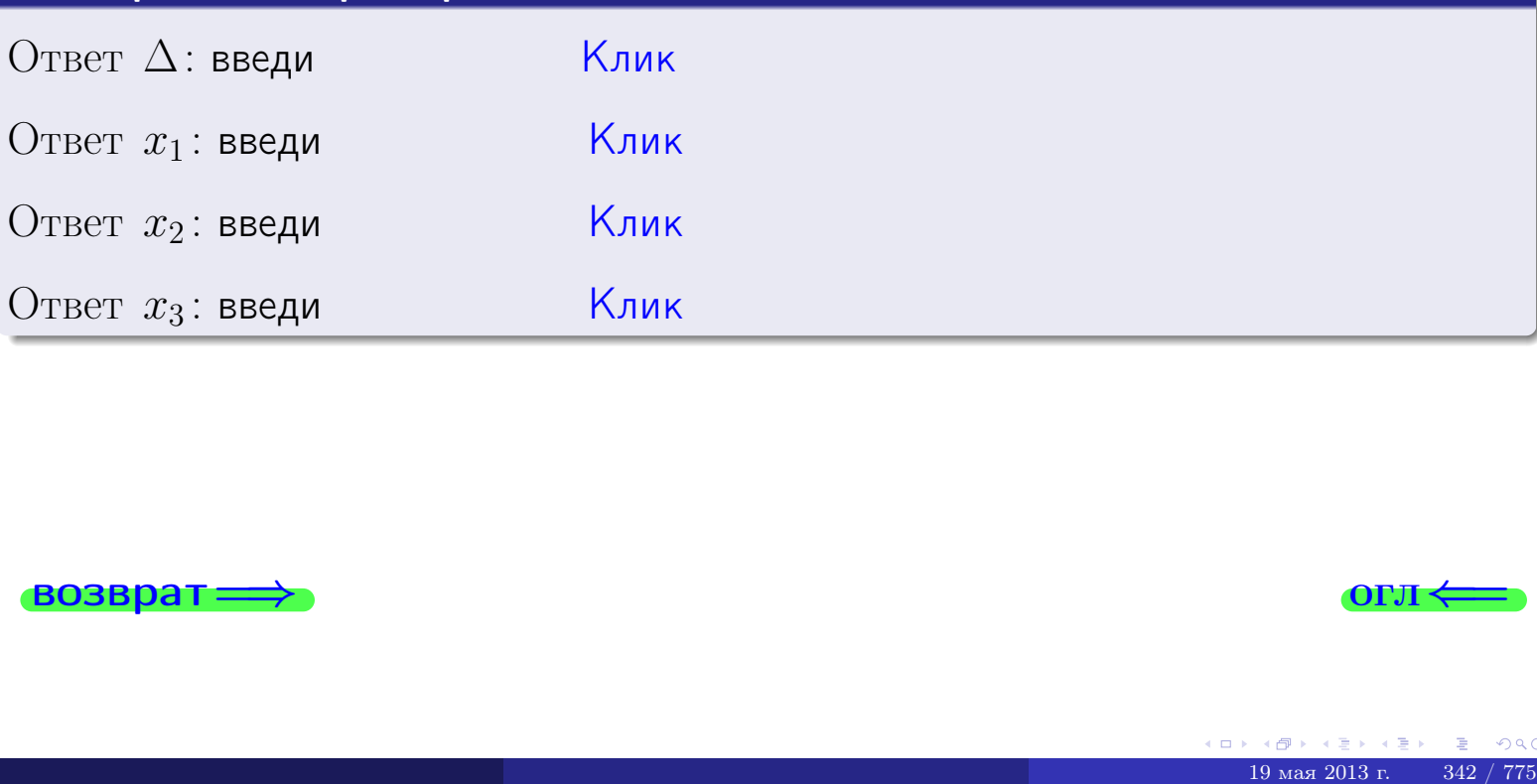

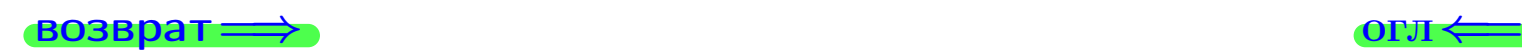

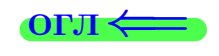

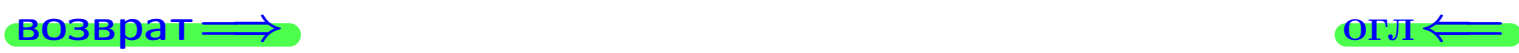

# Задача 4a

Найти обратную матрицу  $A^{-1}$  к матрице

$$
A = \begin{pmatrix} 12 & 1 & 13 \\ 4 & -6 & 1 \\ 4 & -2 & 0 \end{pmatrix}.
$$

# Решение

Действуем по образцу Примера [П4а](#page-83-0).

# Ответ

$$
\Delta = \qquad \qquad T =
$$

$$
\varGamma =
$$

$$
A^{-1} = \frac{1}{\Delta} \cdot T =
$$

# Проверка

$$
A \cdot T = \begin{pmatrix} 12 & 1 & 13 \\ 4 & -6 & 1 \\ 4 & -2 & 0 \end{pmatrix} .
$$
  
= 
$$
\text{AODXHO} \text{6b} \Delta \cdot E = \begin{pmatrix} \Delta & 0 & 0 \\ 0 & \Delta & 0 \\ 0 & 0 & \Delta \end{pmatrix} .
$$

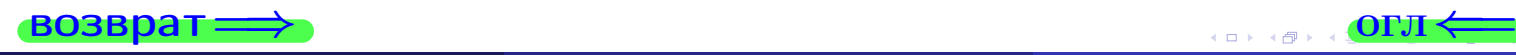

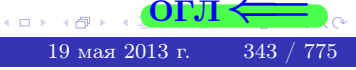
возврат ⇒

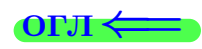

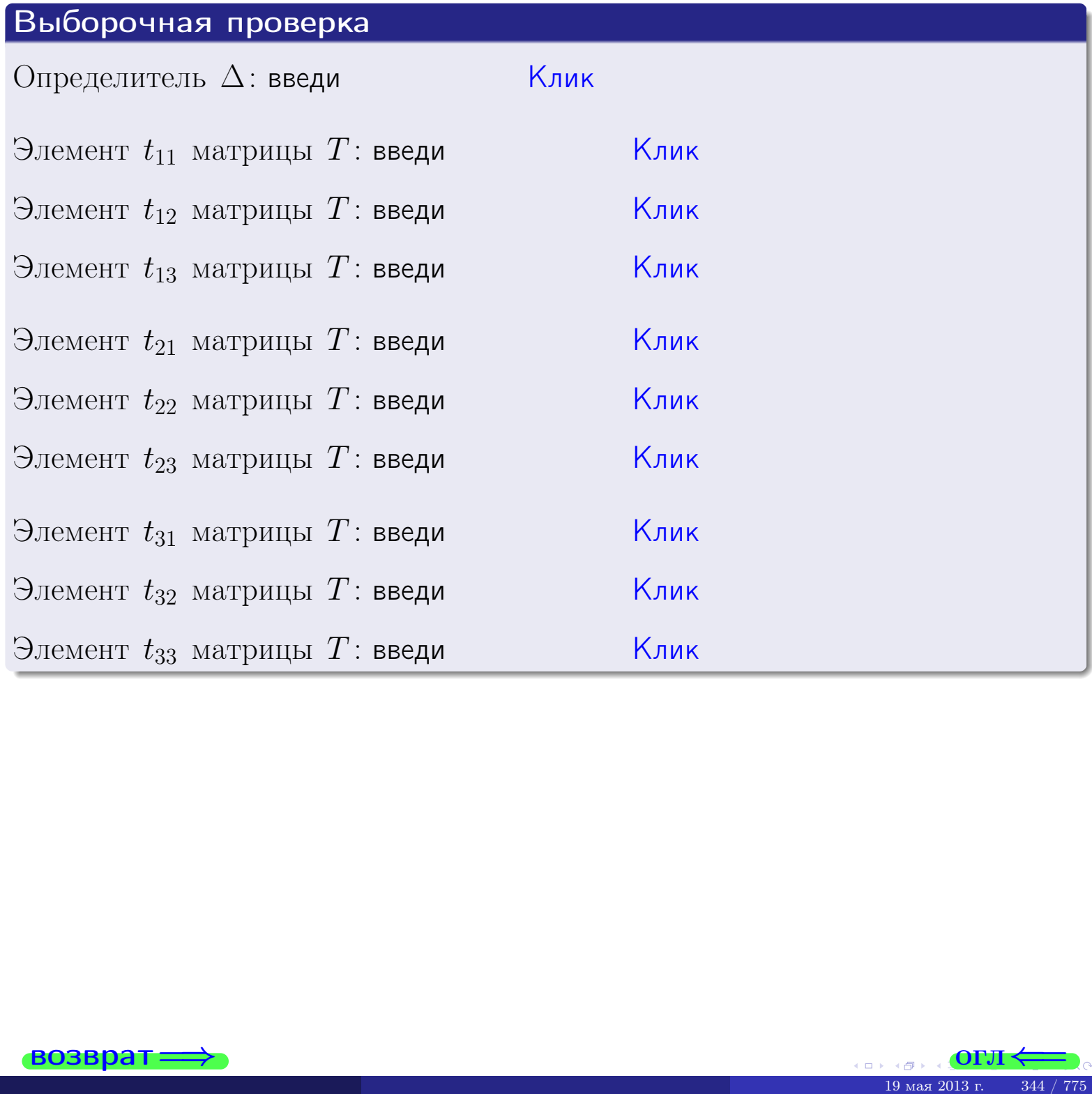

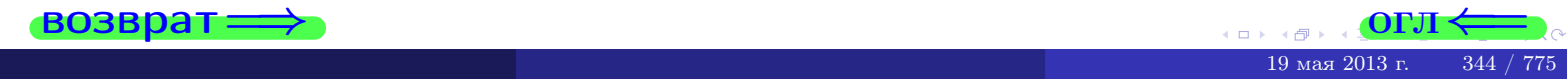

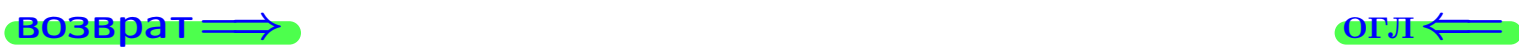

# Задача 4б

Найти обратную матрицу  $A^{-1}$  к матрице

$$
A = \begin{pmatrix} 10 & 3 & 9 \\ 2 & -4 & -3 \\ 2 & 0 & -4 \end{pmatrix}.
$$

### Решение

Действуем по образцу Примера [П4а](#page-83-0).

# Ответ

$$
\Delta = \qquad \qquad T =
$$

$$
\varGamma =
$$

$$
A^{-1} = \frac{1}{\Delta} \cdot T =
$$

### Проверка

$$
A \cdot T = \begin{pmatrix} 10 & 3 & 9 \\ 2 & -4 & -3 \\ 2 & 0 & -4 \end{pmatrix} .
$$
  
= 
$$
\text{AODXHO} \text{ of the form } \Delta \cdot E = \begin{pmatrix} \Delta & 0 & 0 \\ 0 & \Delta & 0 \\ 0 & 0 & \Delta \end{pmatrix} .
$$

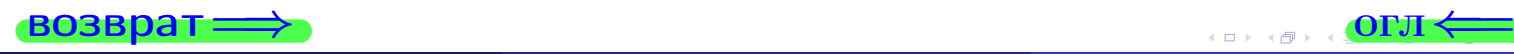

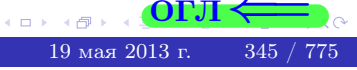

возврат <del>⇒</del>

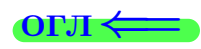

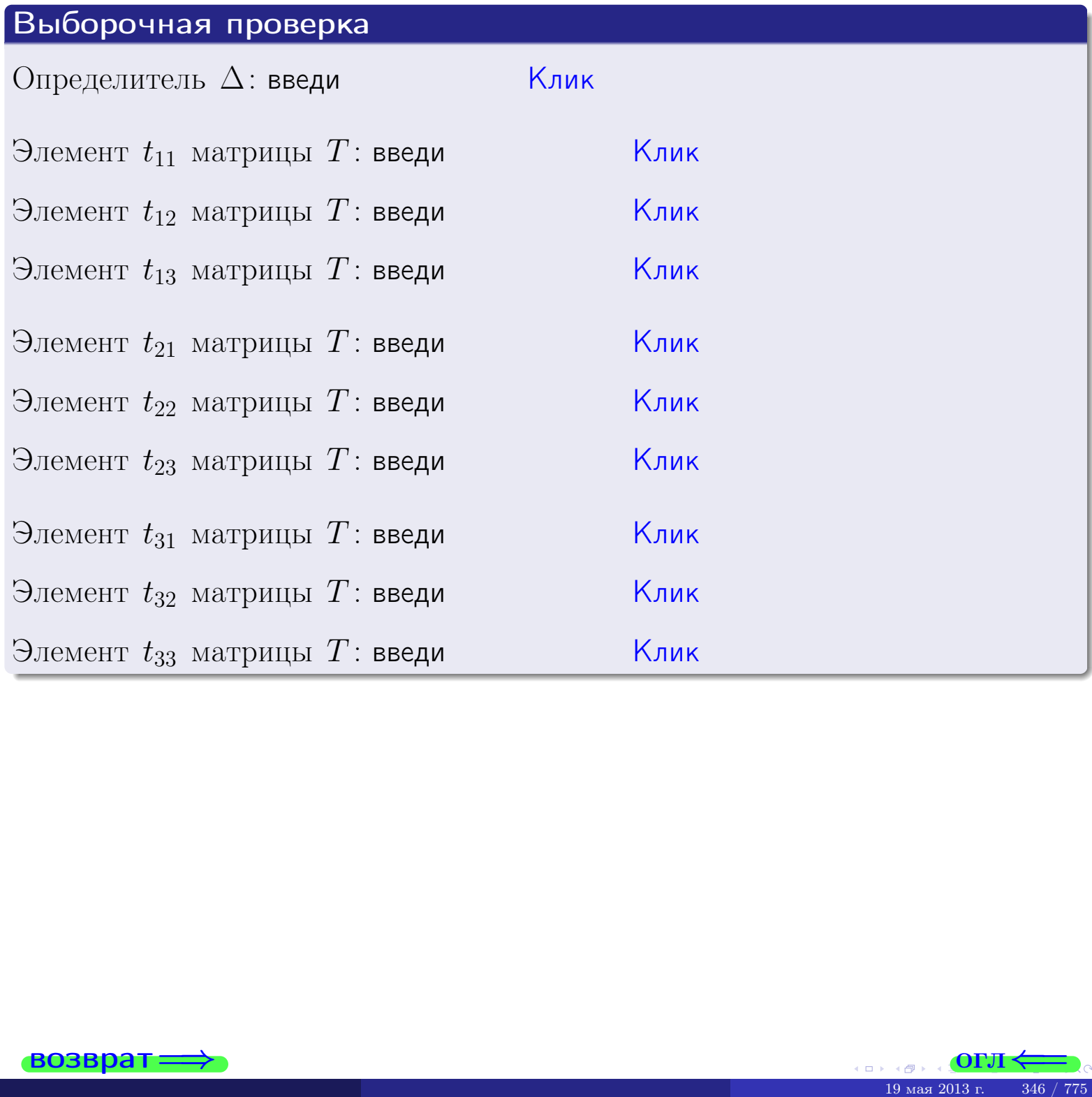

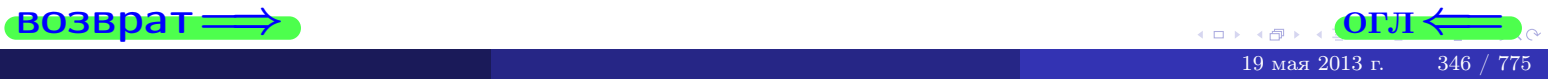

# Вариант 13

### задача 5а

 $\equiv$ 

 $\equiv$ 

 $=\begin{pmatrix} 1 & 2 \\ -3 & -1 \end{pmatrix} = B.$ 

4 € 19 мая 2013 г.

347

OL'1

#### возврат:

#### Задача 5а

Решить матричное уравнение  $A \cdot X = B$ , где  $A = \begin{pmatrix} 2 & 2 \\ -2 & 3 \end{pmatrix}$ ,

$$
B = \begin{pmatrix} 1 & 2 \\ -3 & -1 \end{pmatrix}, \ a \ X \ - \text{neussecmna} \ \text{матрица} \ 2 \times 2
$$

#### Решение

Действуем по образцу Примера **П5а**.

#### Ответ

$$
\Delta = \det A = \qquad , \qquad T = \qquad ,
$$

$$
A^{-1} = \frac{1}{\Delta} \cdot T =
$$

$$
X = A^{-1} \cdot B = \frac{1}{\Delta} \cdot T \cdot B =
$$

Проверка

$$
A \cdot X = \begin{pmatrix} 2 & 2 \\ -2 & 3 \end{pmatrix} \cdot \underbrace{\qquad}_{X} = \underbrace{1}_{X} \cdot \begin{pmatrix} 2 & 2 \\ -2 & 3 \end{pmatrix} \cdot \underbrace{1}_{X} = \underbrace{1}_{X} \cdot \underbrace{1}_{X}.
$$

#### Выборочная проверка

дробные числа вводятся в формате 1.23

 $\vert$ Клик $\vert$ Определитель  $\Delta = \det A$ : введи  $|K$ лик $|$ Элемент  $x_{11}$  матрицы X: введи Клик Элемент  $x_{12}$  матрицы  $X$ : введи Клик Элемент  $x_{21}$  матрицы  $X$ : введи Клик Элемент  $x_{22}$  матрицы  $X$ : введи

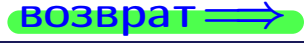

# задача 56

 $=$ 

 $\overline{\phantom{a}}$ 

 $=$ 

 $\overline{\phantom{a}}$ 

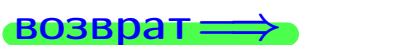

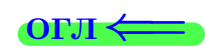

# Задача 56

Решить матричное уравнение  $X \cdot A = B$ , где  $A = \begin{pmatrix} 4 & 2 \\ -1 & 5 \end{pmatrix}$ ,

$$
B = \begin{pmatrix} 1 & 5 \\ -1 & 0 \end{pmatrix}, \ a \ X \ - \text{neussecmna} \ x \ \text{ampu} \ y \ a \ 2 \times 2
$$

#### Решение

Действуем по образцу Примера П56.

## Ответ

$$
\Delta = \det A = \qquad , \qquad T
$$

$$
A^{-1} = \frac{1}{\Delta} \cdot T = \boxed{\phantom{1}}
$$

$$
X = B \cdot A^{-1} = \frac{1}{\Delta} \cdot B \cdot T =
$$

Проверка

$$
X \cdot A = \underbrace{\qquad \qquad}_{X} \cdot \begin{pmatrix} 4 & 2 \\ -1 & 5 \end{pmatrix} = \frac{1}{1} \cdot \qquad \qquad = \begin{pmatrix} 1 & 5 \\ -1 & 0 \end{pmatrix} = B.
$$

#### Выборочная проверка

дробные числа вводятся в формате 1.23

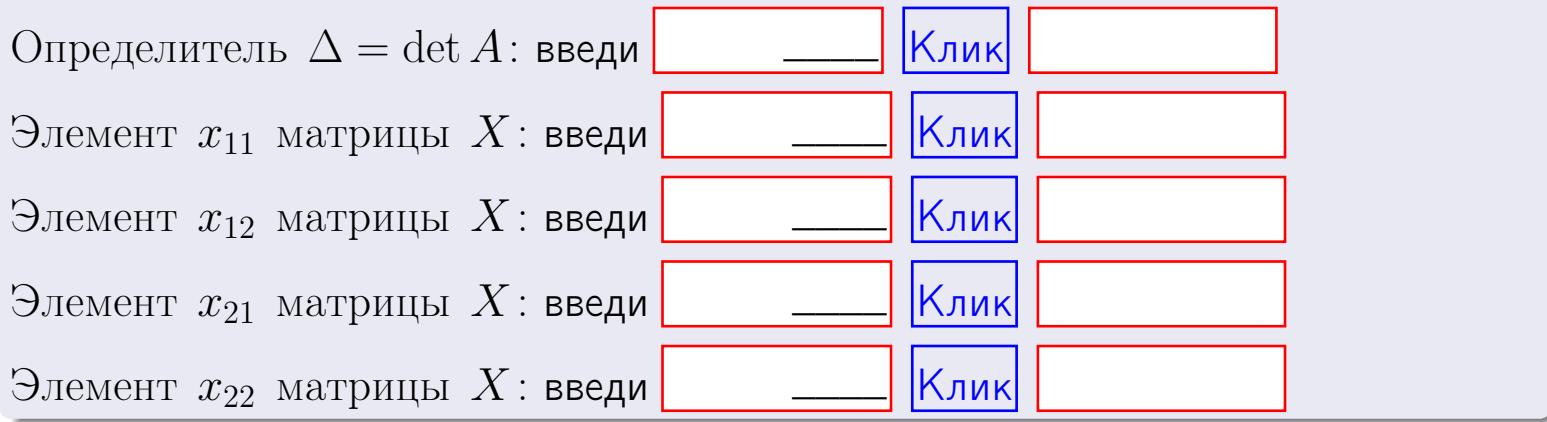

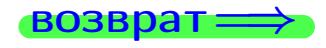

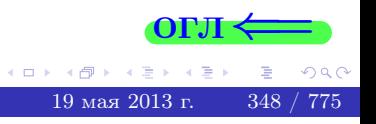

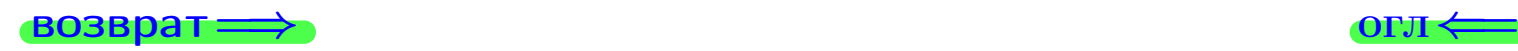

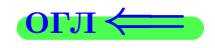

#### Задача 6 Найти ранг матрицы  $A =$  $\sqrt{ }$  $\vert$ 11 2 −2 −1  $7 -10$  2  $-6$ 1 34 −10 16 17 −42 10 −23  $\setminus$  $\Bigg\}$ .

#### Решение

Действуем по образцу Примера [П6](#page-118-0).

# Ответ  $P_{\rm AHF} =$ . Выборочная проверка Ранг = введи Клик  $\begin{array}{c}\n\text{19 and 2013 }\n\end{array}$   $\begin{array}{c}\n\text{19 and 2013 }\n\end{array}$

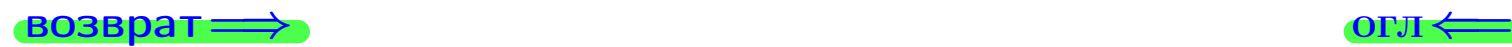

#### возврат $\Longrightarrow$  [огл](#page-1-0) $\Longleftrightarrow$

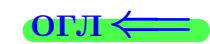

#### Задача 7а

Решить систему уравнений методом Гаусса

 $\left($  $\int$ 

 $\overline{\mathcal{L}}$ 

$$
2x_1 + 5x_2 + 6x_3 = 26
$$
  
\n
$$
5x_1 + 13x_2 + 15x_3 = 66
$$
  
\n
$$
16x_1 + 41x_2 + 49x_3 = 212
$$

#### Решение

Действуем по образцу Примеров [П7а](#page-147-0), [П7б](#page-156-0), [П7в](#page-163-0).

#### Ответ

 $x_1 = , x_2 = , x_3 = .$ 

#### Проверка

- Первое уравнение:  $(2) \cdot + (5) \cdot + (6) \cdot = 26$ .
- Второе уравнение:  $(5) \cdot + (13) \cdot + (15) \cdot = 66$ .
- Третье уравнение:  $(16) \cdot + (41) \cdot + (49) \cdot = 212$ .

### Выборочная проверка

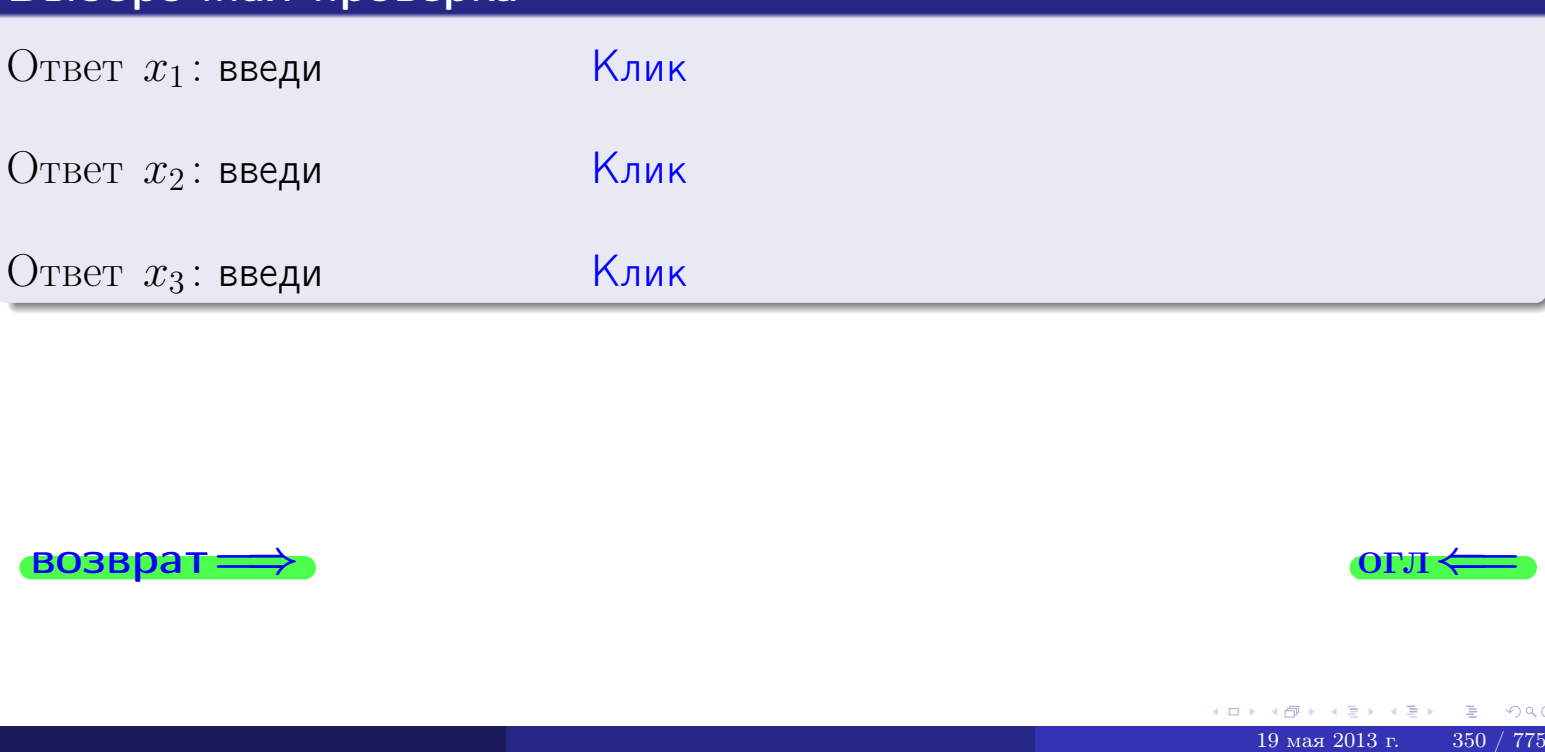

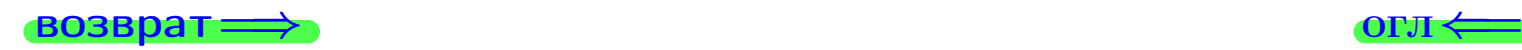

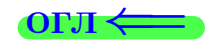

 $2x_1 + 5x_2 + 6x_3 = 26$ 

 $5 x_1 + 13 x_2 + 15 x_3 = 66$ 

**возврат** 

Решить систему уравнений методом Гаусса

Клик

<mark>Клик</mark>

 $K$ лик $\sqrt{\frac{1}{2}}$ 

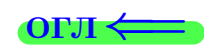

# Задача 76

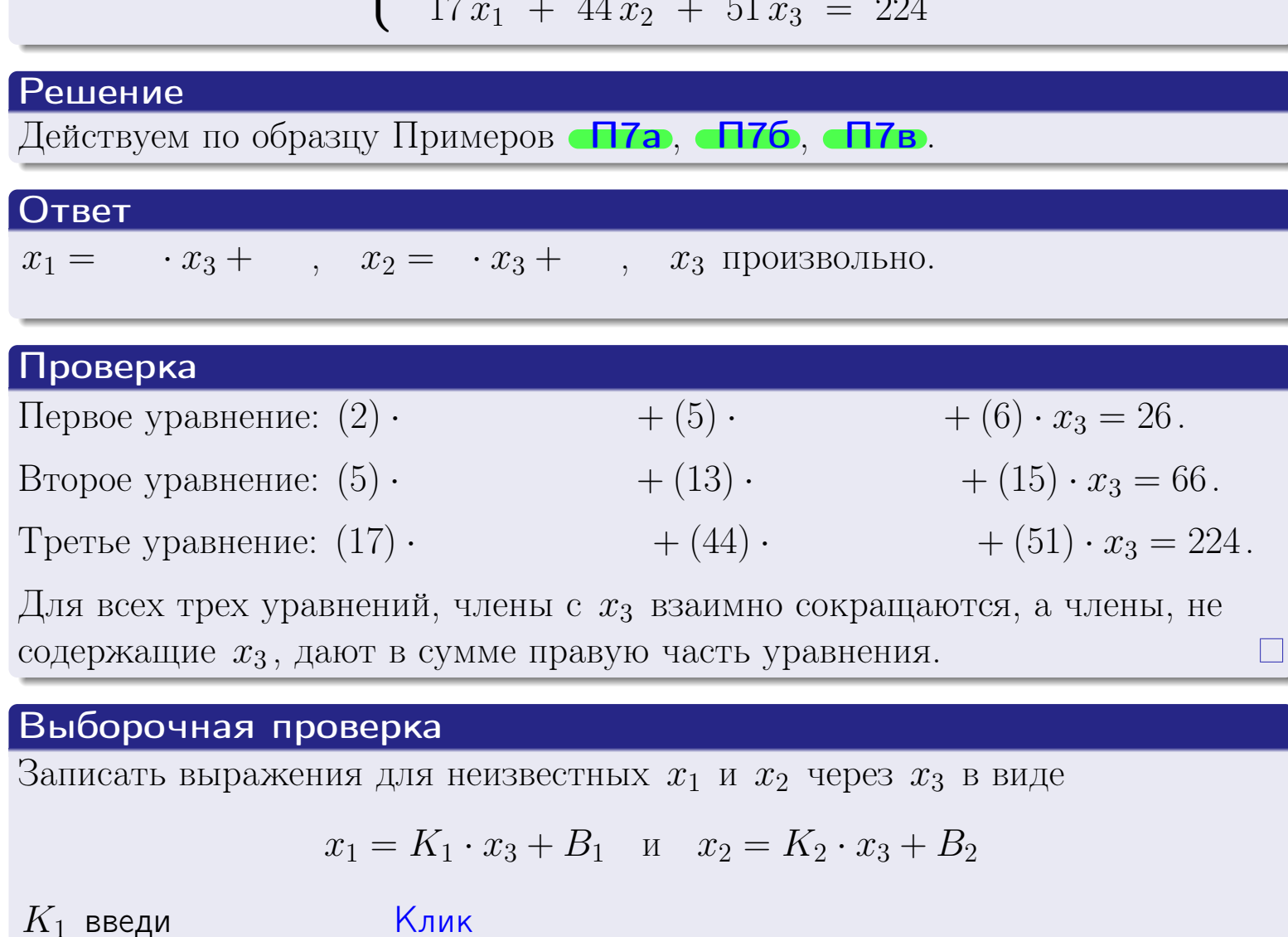

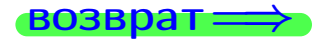

 $B_1$ : введи

 $K_2$  введи

 $B_2$ : введи

Вариант 13 — задача 7в

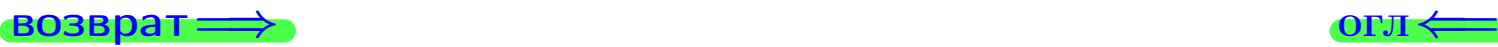

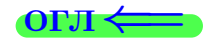

### Задача 7в

Решить систему уравнений методом Гаусса

 $\sqrt{ }$  $\int$ 

 $\overline{\mathcal{L}}$ 

 $2 x_1 + 5 x_2 + 6 x_3 = 26$  $5 x_1 + 13 x_2 + 15 x_3 = 66$  $17 x_1 + 44 x_2 + 51 x_3 = 225$ 

#### Решение

Действуем по образцу Примеров [П7а](#page-147-0), [П7б](#page-156-0), [П7в](#page-163-0).

#### Ответ

#### Выборочная проверка

В следующую форму введи 1 если система совместна и 0 если она несовместна.

введи Клик

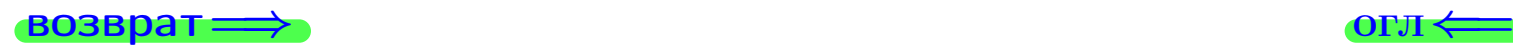

<sup>19</sup> мая 2013 г. 352 / 775 \_\_\_\_

# задача 8, I

возврат =>

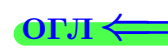

# Задача 8

Найти собственные значения и собственные вектора матрицы

$$
A = \begin{pmatrix} -46 & 4 & 20 \\ -60 & 6 & 26 \\ -102 & 8 & 45 \end{pmatrix}.
$$

### Решение

Действуем по образцу Примера П8.

# Ответ

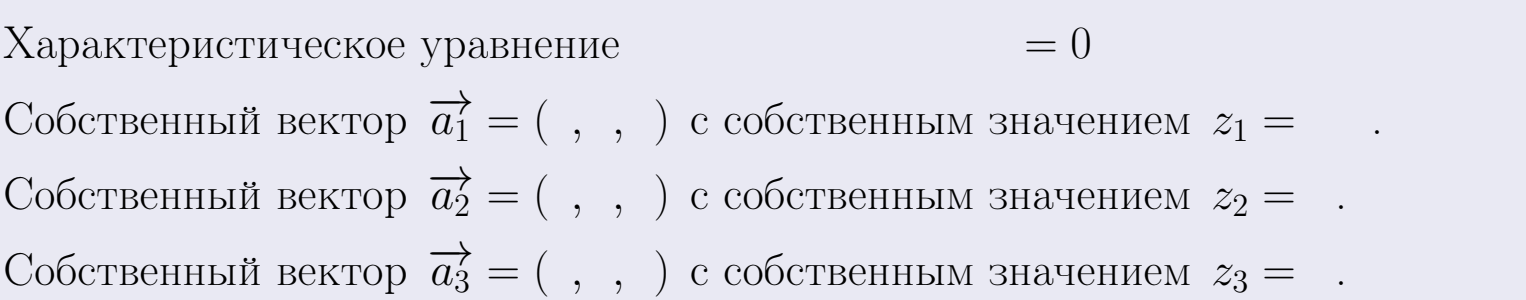

#### **Проверка**

возврат

$$
A \cdot \overrightarrow{a_1} = \begin{pmatrix} -46 & 4 & 20 \\ -60 & 6 & 26 \\ -102 & 8 & 45 \end{pmatrix} \cdot \begin{pmatrix} 1 \\ 1 \end{pmatrix} = \begin{pmatrix} 1 \\ 1 \end{pmatrix} = \begin{pmatrix} 1 \\ 1 \end{pmatrix} = z_1 \cdot \overrightarrow{a_1}
$$
  

$$
A \cdot \overrightarrow{a_2} = \begin{pmatrix} -46 & 4 & 20 \\ -60 & 6 & 26 \\ -102 & 8 & 45 \end{pmatrix} \cdot \begin{pmatrix} 1 \\ 1 \end{pmatrix} = \begin{pmatrix} 1 \\ 1 \end{pmatrix} = \begin{pmatrix} 1 \\ 1 \end{pmatrix} = z_2 \cdot \overrightarrow{a_2}
$$
  

$$
A \cdot \overrightarrow{a_3} = \begin{pmatrix} -46 & 4 & 20 \\ -60 & 6 & 26 \\ -102 & 8 & 45 \end{pmatrix} \cdot \begin{pmatrix} 1 \\ 1 \end{pmatrix} = \begin{pmatrix} 1 \\ 1 \end{pmatrix} = z_3 \cdot \overrightarrow{a_3}
$$

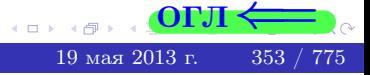

возврат=

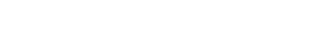

# Выборочная проверка

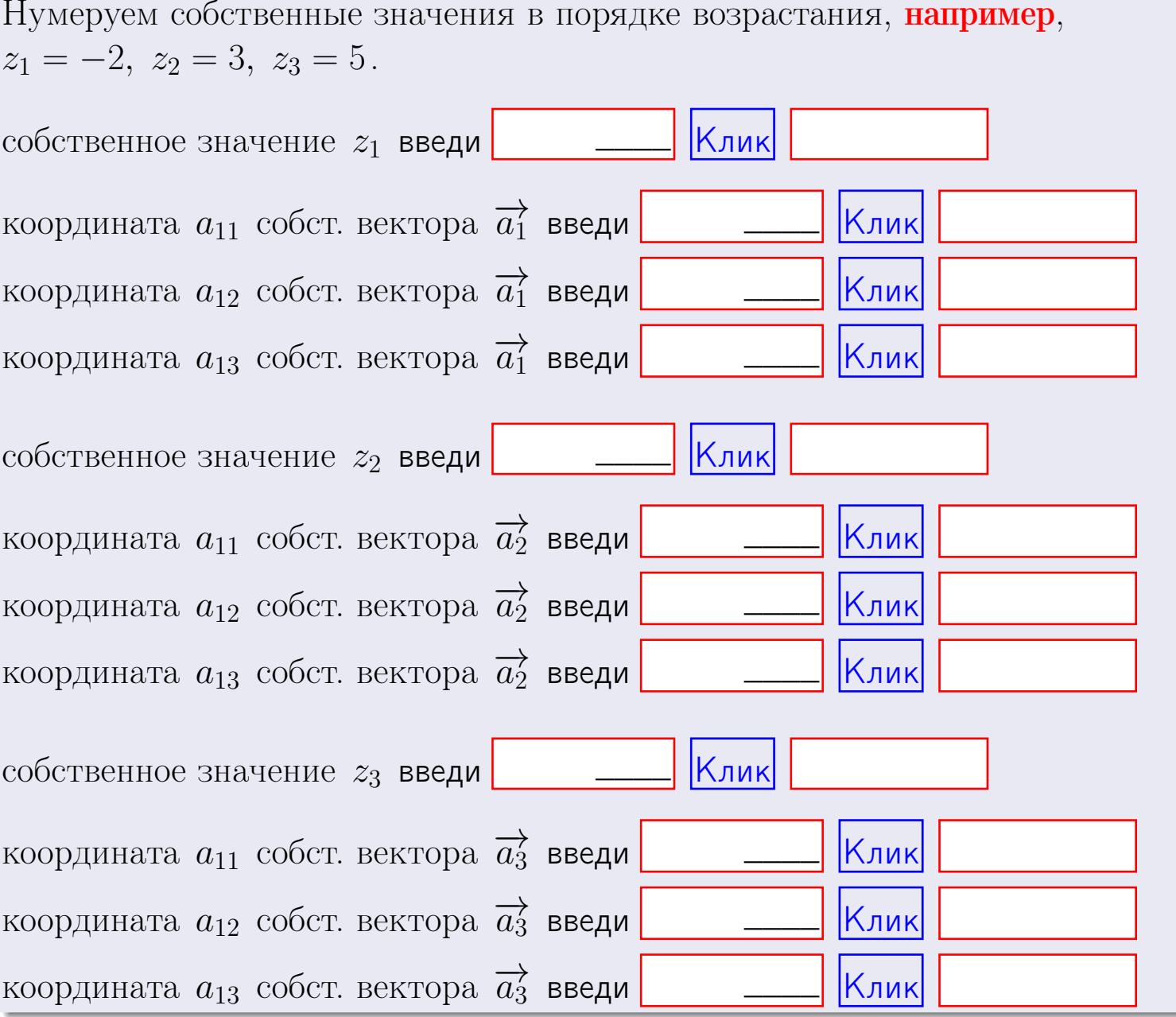

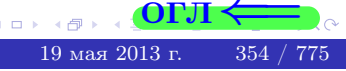

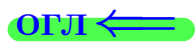

 $\overline{\phantom{a}}$ 

 $\rightarrow$  возврат $\rightarrow$ 

$$
3a\mu a \mathbf{u} \cdot A = \begin{pmatrix} 1 & 0 & -2 \\ 3 & -5 & 3 \end{pmatrix}, \quad B = \begin{pmatrix} 1 & 0 \\ -2 & 3 \\ -5 & 4 \end{pmatrix}, \quad C = \begin{pmatrix} 5 & 2 \\ 0 & 0 \end{pmatrix}
$$

$$
O \text{tper.} \quad AB = \qquad \qquad , \quad BA =
$$

3a<sub>4</sub>a<sup>4</sup>a 2. 
$$
\Delta = \begin{vmatrix} 11 & 2 & -2 & -1 \\ 3 & -5 & -1 & -2 \\ 3 & -1 & -2 & 0 \\ 3 & -3 & 6 & -5 \end{vmatrix} = , , , , ,
$$
  
\n3a<sub>4</sub>a<sup>4</sup>a 3.  $\begin{cases} 11x_1 + 2x_2 - 2x_3 = 14 \\ 3x_1 - 5x_2 - 1x_3 = 8 \\ 3x_1 - 1x_2 - 2x_3 = 1 \end{cases}$   
\n $\Delta = , x_1 = , x_2 = , x_3 = .$   
\n3a<sub>4</sub>a<sup>4</sup>a 4a.  $A = \begin{pmatrix} 12 & 1 & 13 \\ 4 & -6 & 1 \\ 4 & -2 & 0 \end{pmatrix}$ .  $\Delta = , T =$ 

$$
A^{-1} = \frac{1}{\Delta} \cdot T =
$$

$$
3a\mu a \cdot 46. A = \begin{pmatrix} 12 & 1 & 13 \\ 4 & -6 & 1 \\ 4 & -2 & 0 \end{pmatrix}. \quad \Delta = \quad . \quad T =
$$

$$
A^{-1} = \tfrac{1}{\Delta} \cdot T =
$$

$$
3a\mu a \text{ a } 5a. A \cdot X = B, \text{ and } A = \begin{pmatrix} 2 & 2 \\ -2 & 3 \end{pmatrix}, B = \begin{pmatrix} 1 & 2 \\ -3 & -1 \end{pmatrix}.
$$

OTBeT.  $\Delta = \det A =$ ,  $T =$ ,  $A^{-1} =$ 

 $\mathcal{L}(\mathcal{L})$  .

$$
X = A^{-1} \cdot B = \frac{1}{\Delta} \cdot T \cdot B =
$$

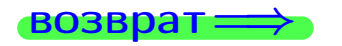

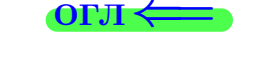

 $\overline{\phantom{a}}$ 

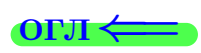

 $=$ 

 $\mathcal{L}(\mathcal{L}^{\text{max}})$  and  $\mathcal{L}(\mathcal{L}^{\text{max}})$ 

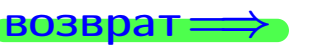

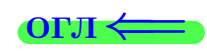

 $\, ,$ 

**3a**<sub>Aa</sub>**456.** 
$$
X \cdot A = B
$$
, r<sub>A</sub>**6**  $A = \begin{pmatrix} 4 & 2 \\ -1 & 5 \end{pmatrix}$ ,  $B = \begin{pmatrix} 1 & 5 \\ -1 & 0 \end{pmatrix}$ ,

OTBeT.  $\Delta = \det A =$ ,  $T =$  $A^{-1} =$  $\mathcal{L} = \mathcal{L} \mathcal{L}$ 

 $X = B \cdot A^{-1} = \frac{1}{\Delta} \cdot B \cdot T =$ 

#### Задача 7а.

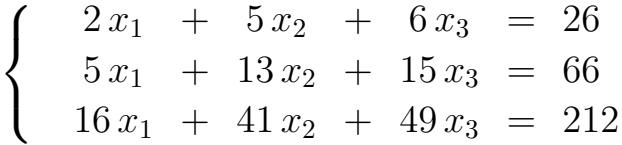

 $x_1 = , x_2 = , x_3 =$ 

#### Задача 7б.

$$
\begin{cases}\n2x_1 + 5x_2 + 6x_3 = 26 \\
5x_1 + 13x_2 + 15x_3 = 66 \\
17x_1 + 44x_2 + 51x_3 = 224\n\end{cases}
$$

 $x_1 = \cdots x_3 + \cdots, \quad x_2 = \cdots x_3 + \cdots, \quad x_3$  произвольно.

#### Задача 7в.

$$
\begin{cases}\n2x_1 + 5x_2 + 6x_3 = 26 \\
5x_1 + 13x_2 + 15x_3 = 66 \\
17x_1 + 44x_2 + 51x_3 = 225\n\end{cases}
$$
\n
$$
\begin{aligned}\n-46 & 4 & 20\n\end{aligned}
$$

$$
3a\mu a \mathbf{a} \cdot A = \begin{pmatrix} 10 & 1 & 20 \\ -60 & 6 & 26 \\ -102 & 8 & 45 \end{pmatrix}
$$

, Характеристическое уравнение

 $= 0$ 

Собственный вектор $\overrightarrow{a_1} = ( , , )$  с собственным значением  $z_1 =$ . Собственный вектор $\overrightarrow{a_2} = ( , , )$ с собственным значением  $z_2 =$ . Собственный вектор  $\overrightarrow{a_3}$  = (,,,) с собственным значением  $z_3 =$ .

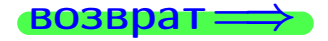

возврат <del>⇒</del>

#### Задача 1.

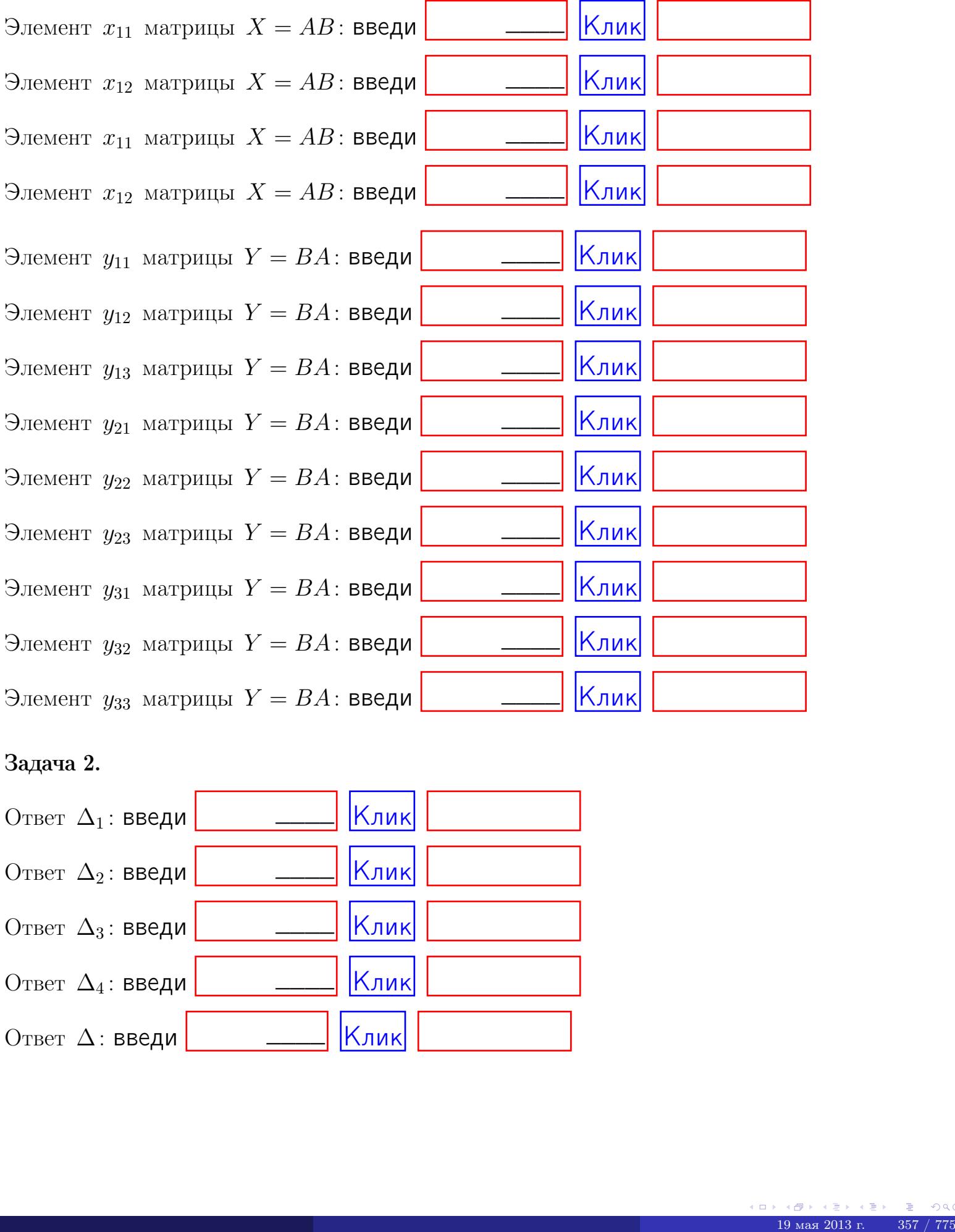

#### Задача 2.

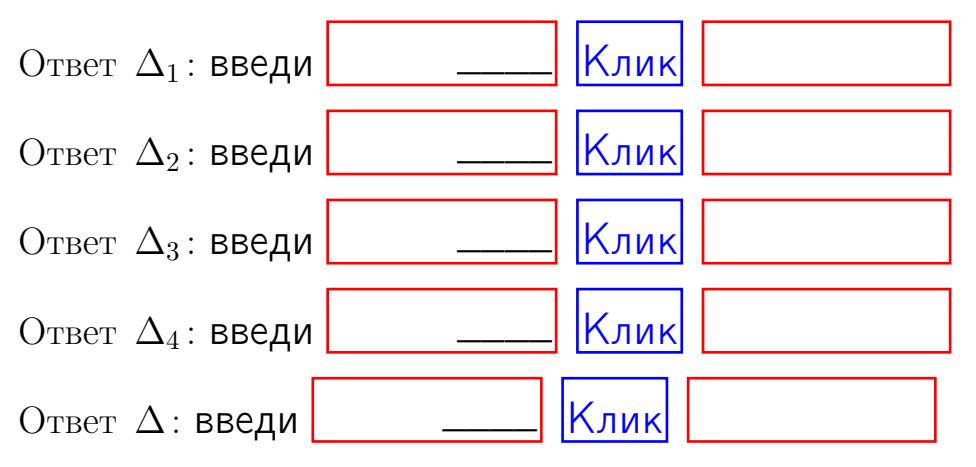

возврат $\Longrightarrow$  [огл](#page-1-0) $\Leftarrow$ 

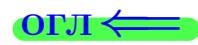

## Задача 3. Ответ  $\Delta$ : введи  $\boxed{\phantom{\begin{bmatrix} 0 \end{bmatrix}}\phantom{\begin{bmatrix} 0 \end{bmatrix}}\phantom{\begin{bmatrix} 0 \end{bmatrix}}\phantom{\begin{bmatrix} 0 \end{bmatrix}}\phantom{\begin{bmatrix} 0 \end{bmatrix}}\phantom{\begin{bmatrix} 0 \end{bmatrix}}\phantom{\begin{bmatrix} 0 \end{bmatrix}}\phantom{\begin{bmatrix} 0 \end{bmatrix}}\phantom{\begin{bmatrix} 0 \end{bmatrix}}\phantom{\begin{bmatrix} 0 \end{bmatrix}}\phantom{\begin{bmatrix} 0 \end{bmatrix}}\phantom{\begin{bmatrix} 0 \$ Ответ  $x_1$ : введи  $\boxed{\phantom{a} \phantom{\,} \phantom{\,} }$   $\phantom{\,} \phantom{\,}$  Клик Ответ  $x_2$ : введи  $\boxed{\phantom{a} \phantom{\,} \phantom{\,} }$  Клик Ответ  $x_3$ : введи  $\boxed{\phantom{a} \phantom{\,} \phantom{\,} }$   $\phantom{\,} \phantom{\,} }$   $\phantom{\,}$   $\phantom{\,}$ \_\_\_\_  $\overline{\phantom{a}}$  $\overline{\phantom{a}}$

#### Задача 4a.

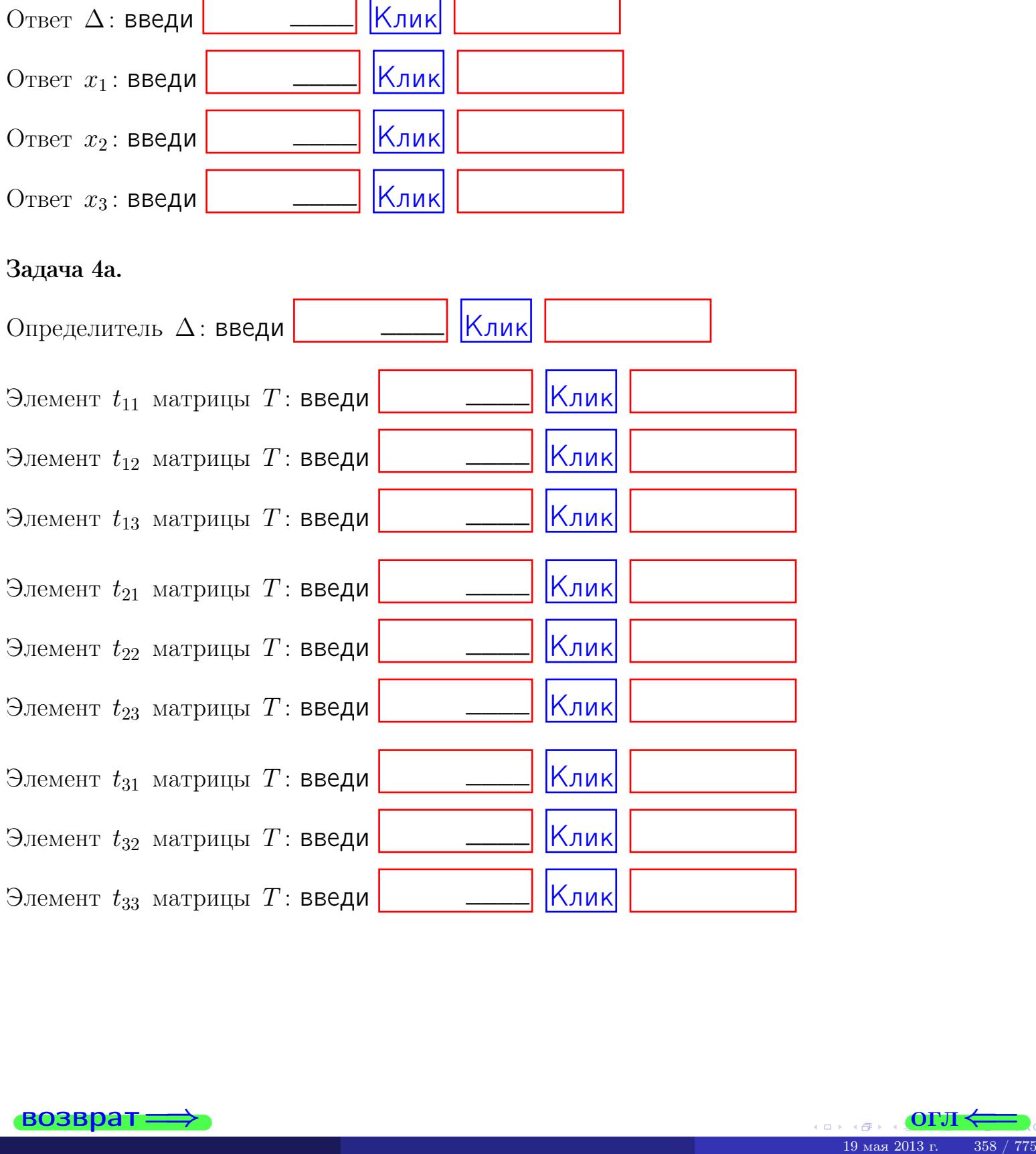

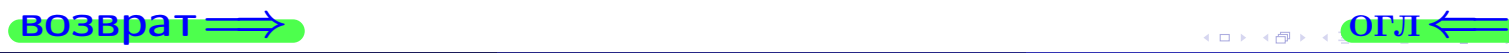

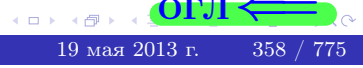

# Вариант  $13 - 2$ дача по email, III

#### возврат $\Longrightarrow$  [огл](#page-1-0) $\Longleftrightarrow$

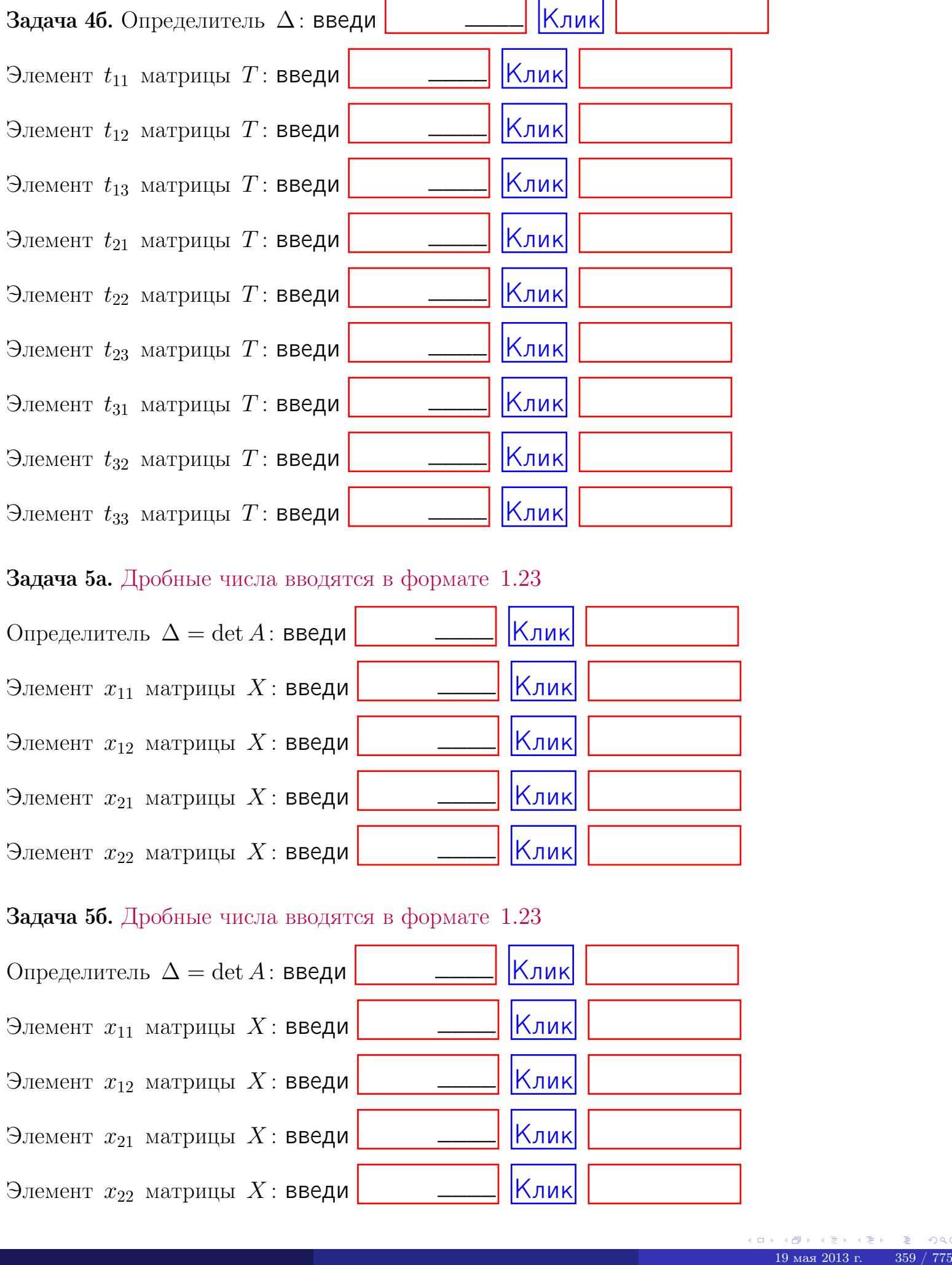

#### Задача 5а. Дробные числа вводятся в формате 1.23

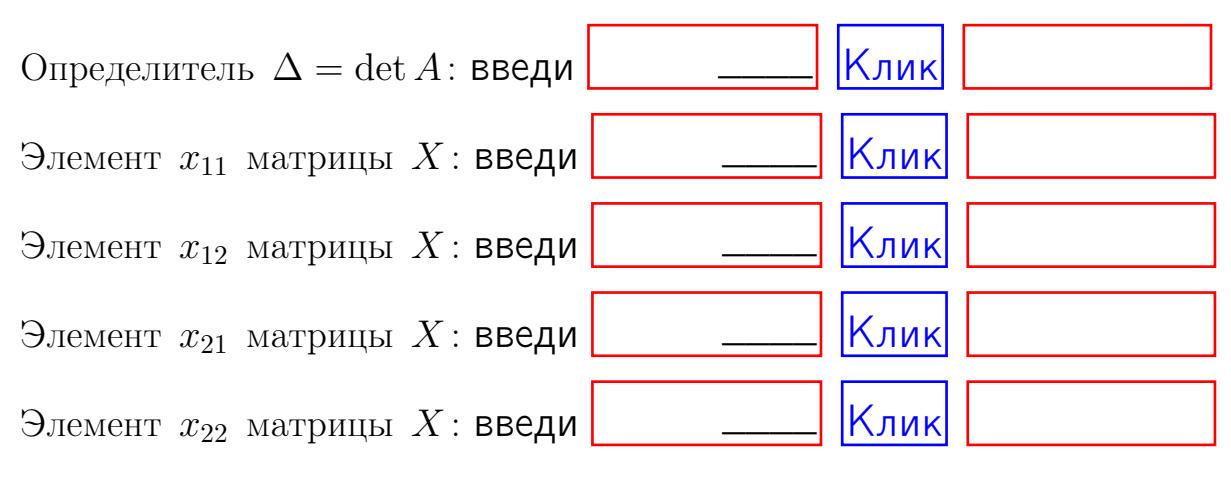

#### Задача 5б. Дробные числа вводятся в формате 1.23

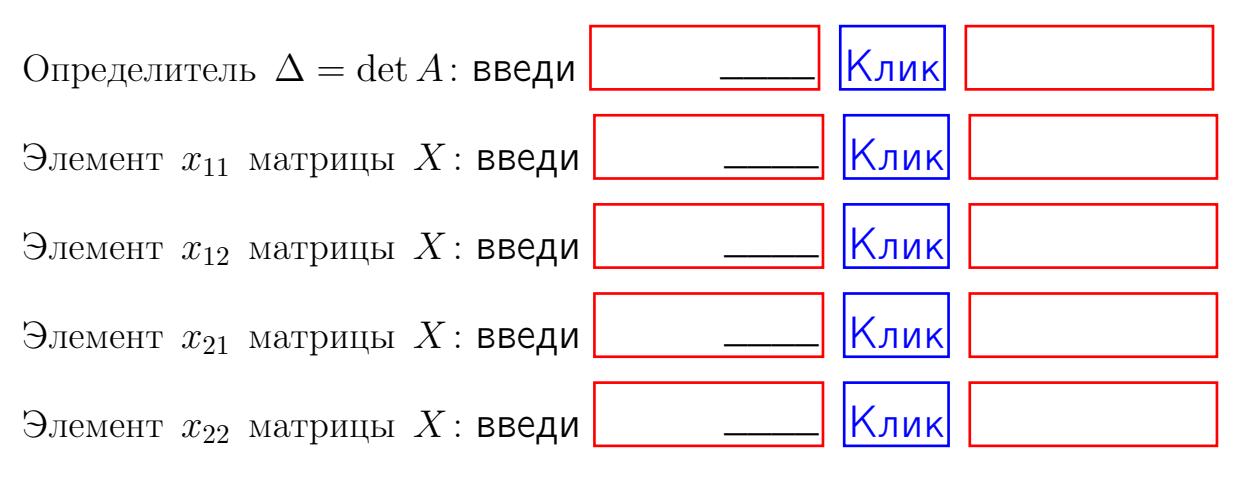

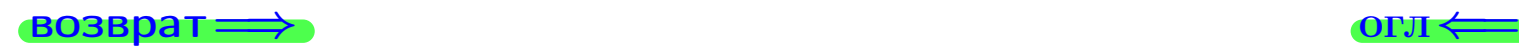

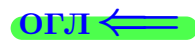

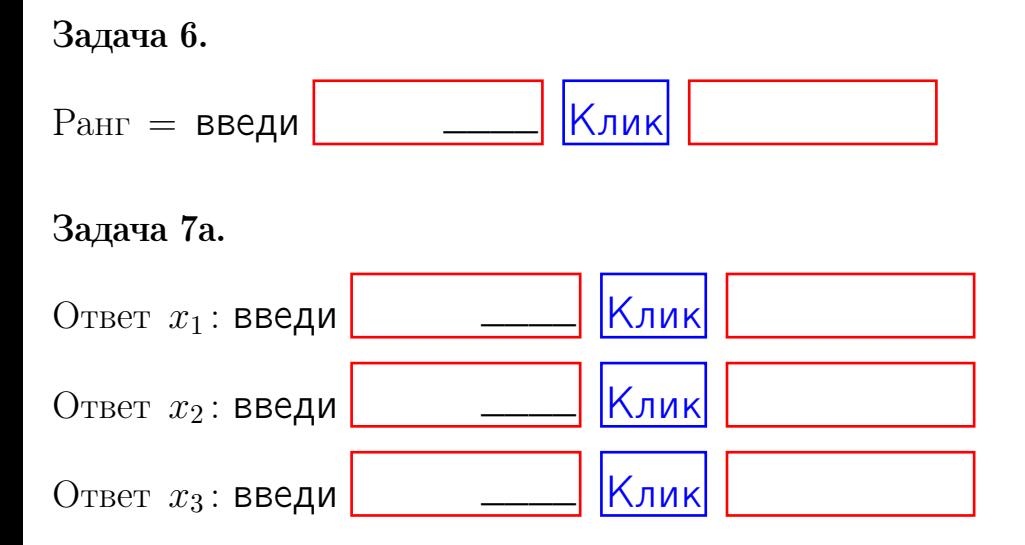

#### Задача 7б.

Записать выражения для неизвестных  $x_1$  и  $x_2$  через  $x_3$  в виде

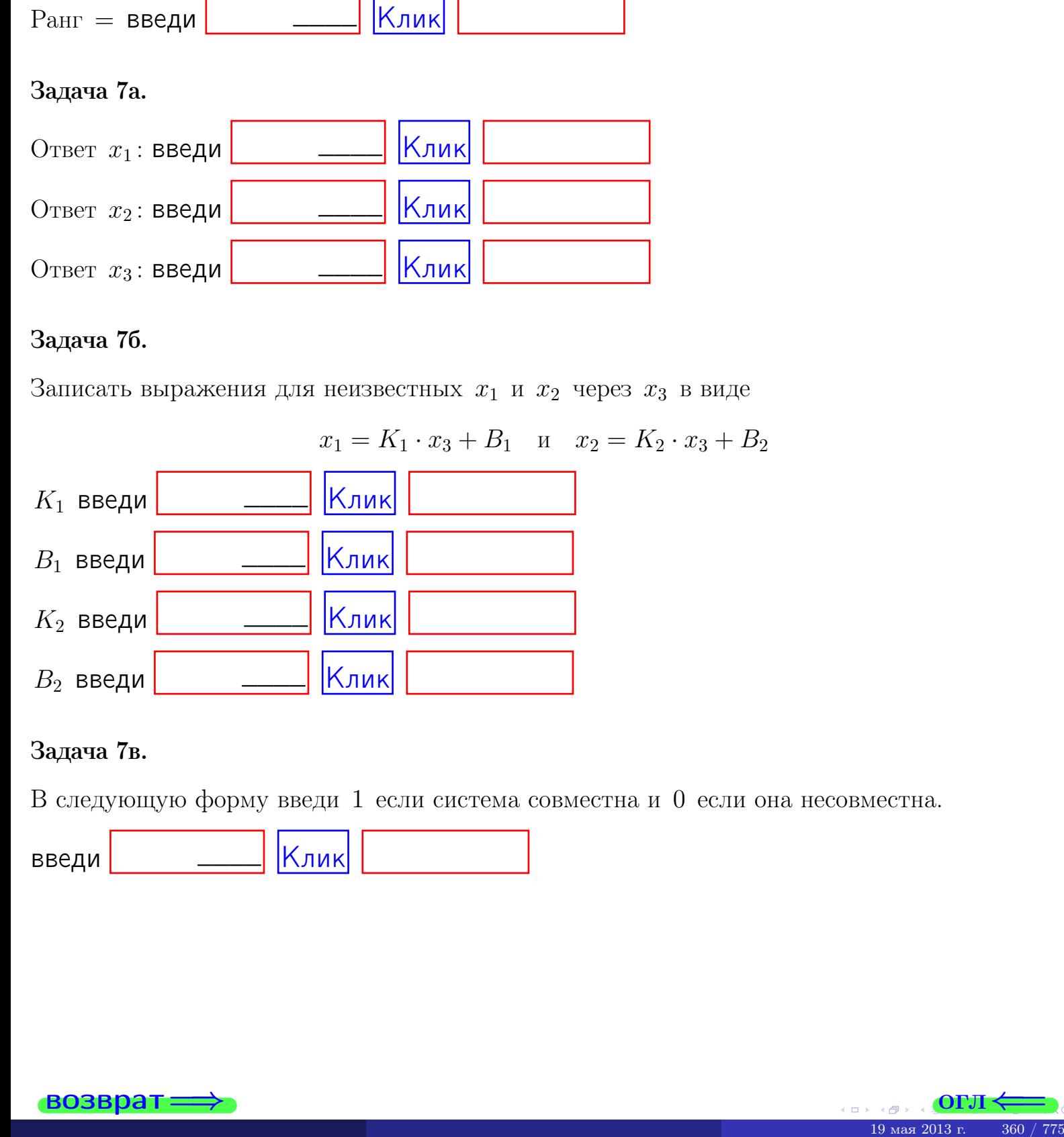

#### Задача 7в.

В следующую форму введи 1 если система совместна и 0 если она несовместна.

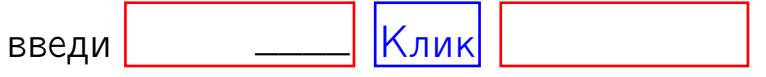

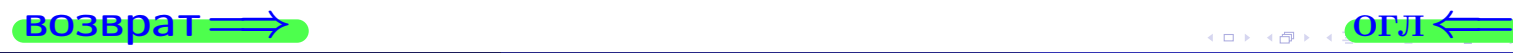

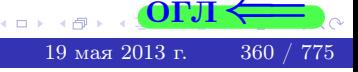

**возврат** 

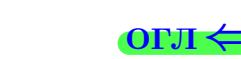

#### Задача 8.

Нумеруем собственные значения в порядке возрастания, например,  $z_1 = -2, z_2 = 3, z_3 = 5.$ 

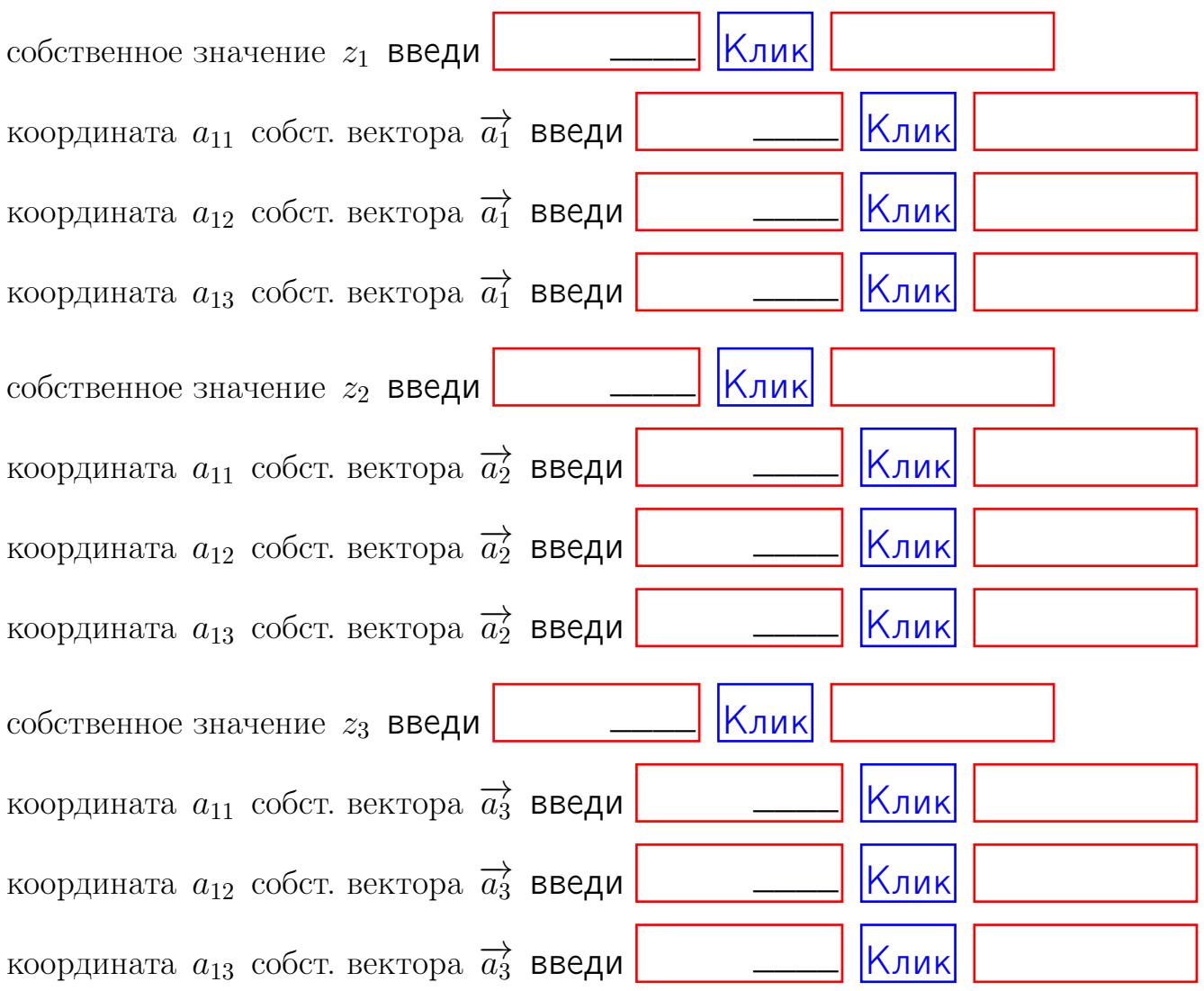

После заполнения всех форм жми SUBMIT.

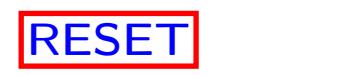

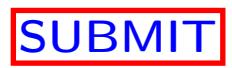

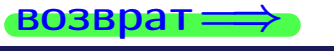

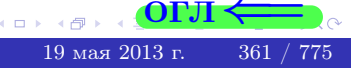

 $\bullet$  возврат $\Longrightarrow$ 

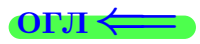

# Вариант 14

 $\overrightarrow{0}$ возврат $\implies$ 

# Вариант 14

### задача 1

#### возврат

#### OL'II

### Задача 1

Заданы матрицы А и В. Найти произведения  $X = AB$ ,  $Y = BA$ ,  $Z = AC$ .

$$
A = \begin{pmatrix} 1 & 0 & -2 \\ 3 & -5 & 4 \end{pmatrix}, \quad B = \begin{pmatrix} 1 & 0 \\ -2 & 3 \\ -2 & 3 \end{pmatrix}, \quad C = \begin{pmatrix} 5 & 2 \\ 0 & 0 \end{pmatrix}
$$

### Решение

Действуем по образцу Примера П1.

## Ответ

 $, AC =$  $AB =$  $BA =$ 

#### Выборочная проверка

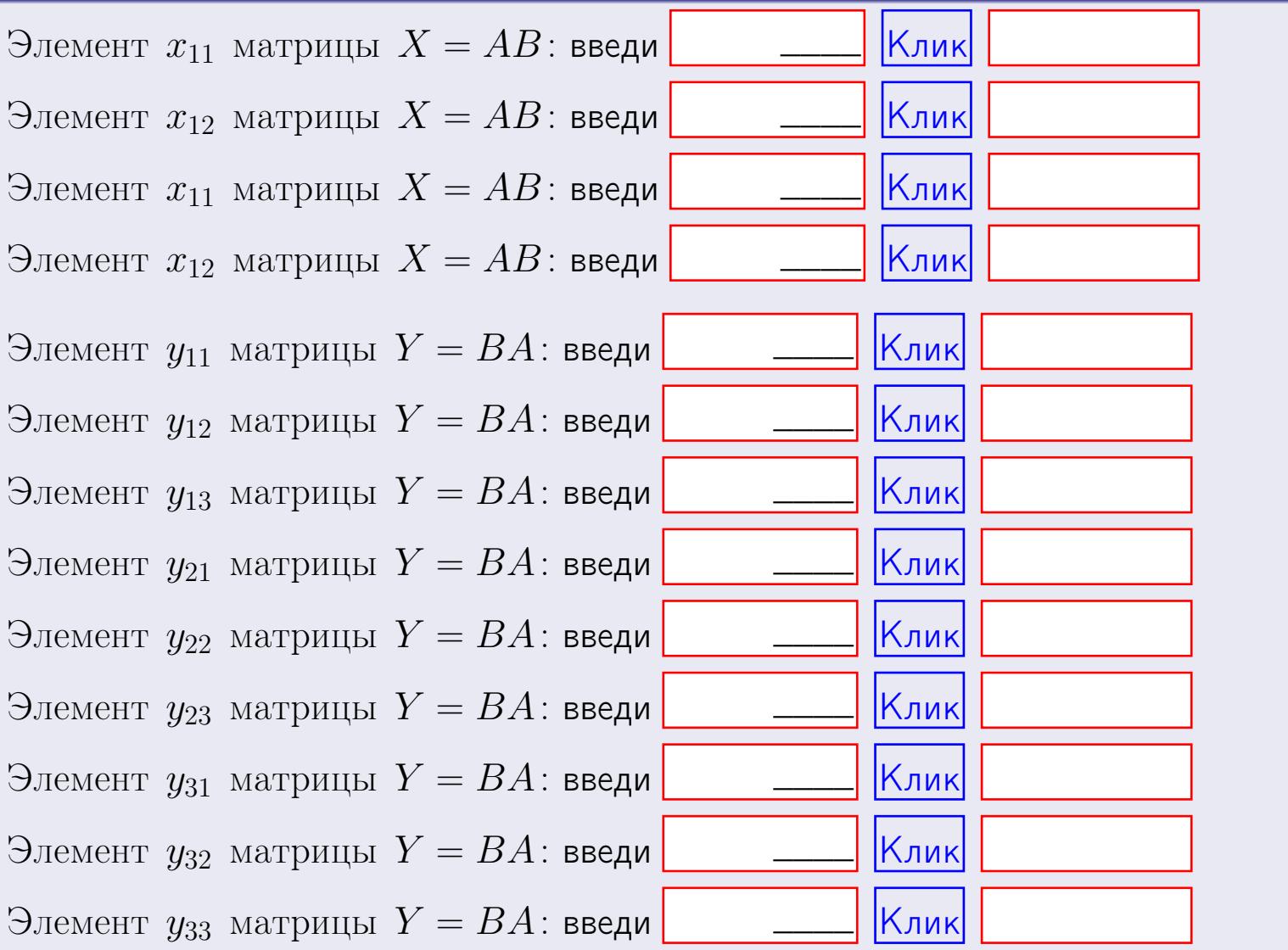

возврат

 $363 / 775$ 

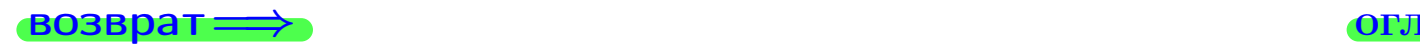

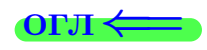

### Задача 2

Найти определитель

$$
\Delta = \begin{vmatrix} 11 & 2 & -2 & -1 \\ 1 & -5 & -2 & -2 \\ 3 & -1 & 3 & 0 \\ 2 & -3 & 6 & 0 \end{vmatrix}
$$

.

#### Решение

Действуем по образцу Примера  $\Pi 2$ .

# Ответ

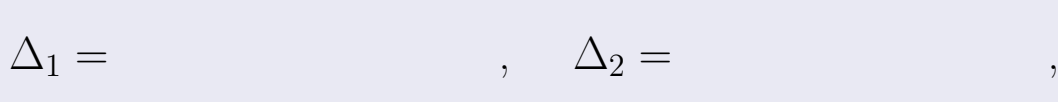

$$
\Delta_3 = \qquad \qquad , \quad \Delta_4 = \qquad \qquad ,
$$

$$
\Delta = (11) \cdot \Delta_1 - (2) \cdot \Delta_2 + (-2) \cdot \Delta_3 - (-1) \cdot \Delta_4 =
$$
  
= (11) \cdot \t(2) \cdot \t(2) \cdot \t(2) \cdot (-2) \cdot (-1) \cdot = .

# Выборочная проверка

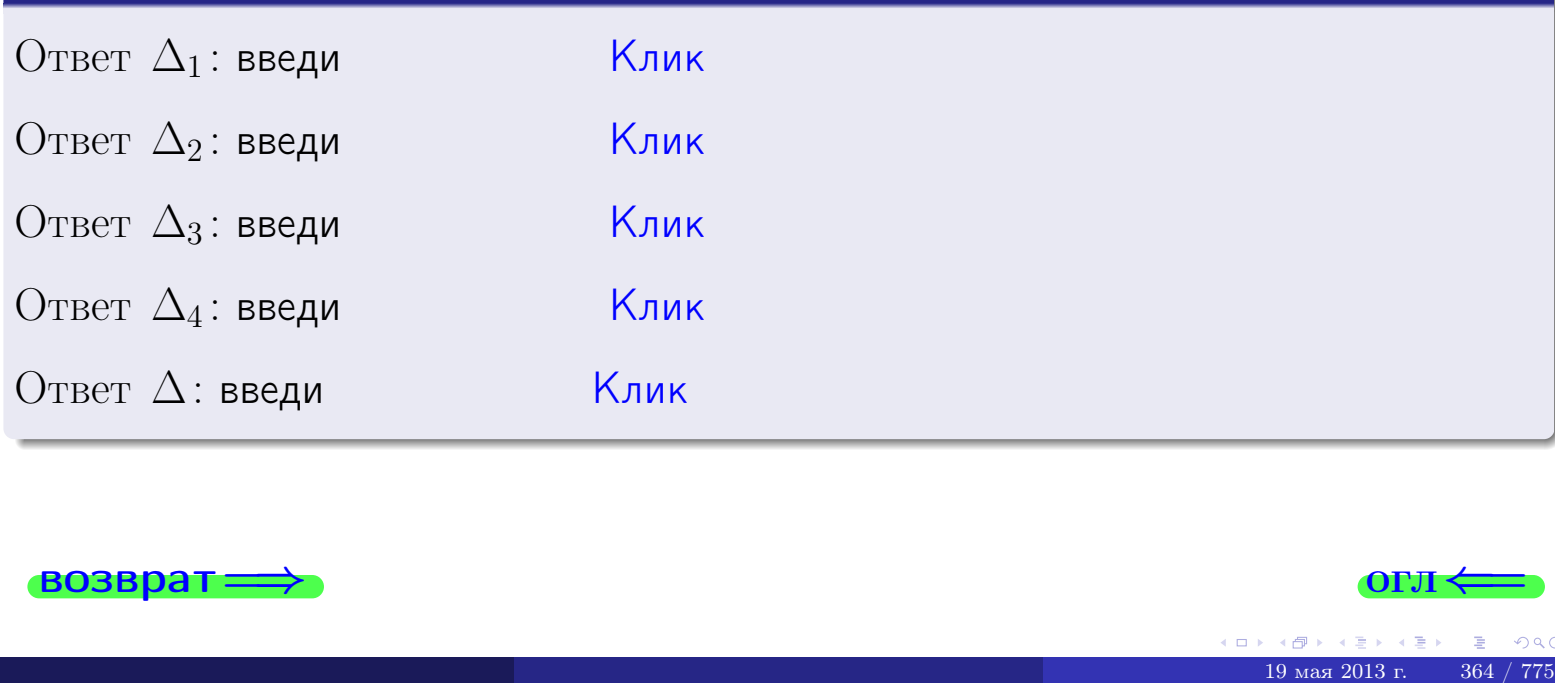

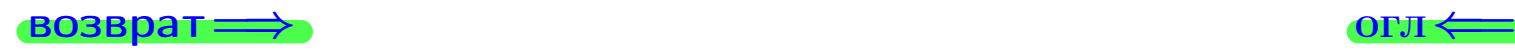

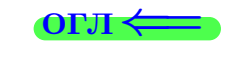

возврат $\Longrightarrow$  [огл](#page-1-0) $\Longleftrightarrow$ 

### Задача 3

Решить систему методом Крамера.

 $\sqrt{ }$  $\int$ 

 $\overline{\mathcal{L}}$ 

 $11 x_1 + 2 x_2 - 2 x_3 = 12$  $2 x_1 - 5 x_2 - 2 x_3 = 8$  $3 x_1 - 1 x_2 + 3 x_3 = 17$ 

#### Решение

Действуем по образцу Примера  $\Pi$ 3.

#### Ответ

 $\Delta = \qquad , x_1 = \quad , x_2 = \quad , x_3 = \quad .$ 

#### Проверка

\n Thepose ypaвнение: \n 
$$
(11) \cdot ( ) + (2) \cdot ( ) + (-2) \cdot ( ) = 12
$$
\n

\n\n Второе уравнение: \n  $(2) \cdot ( ) + (-5) \cdot ( ) + (-2) \cdot ( ) = 8$ \n

\n\n Theve ypaвнение: \n  $(3) \cdot ( ) + (-1) \cdot ( ) + (3) \cdot ( ) = 17$ \n

#### Выборочная проверка

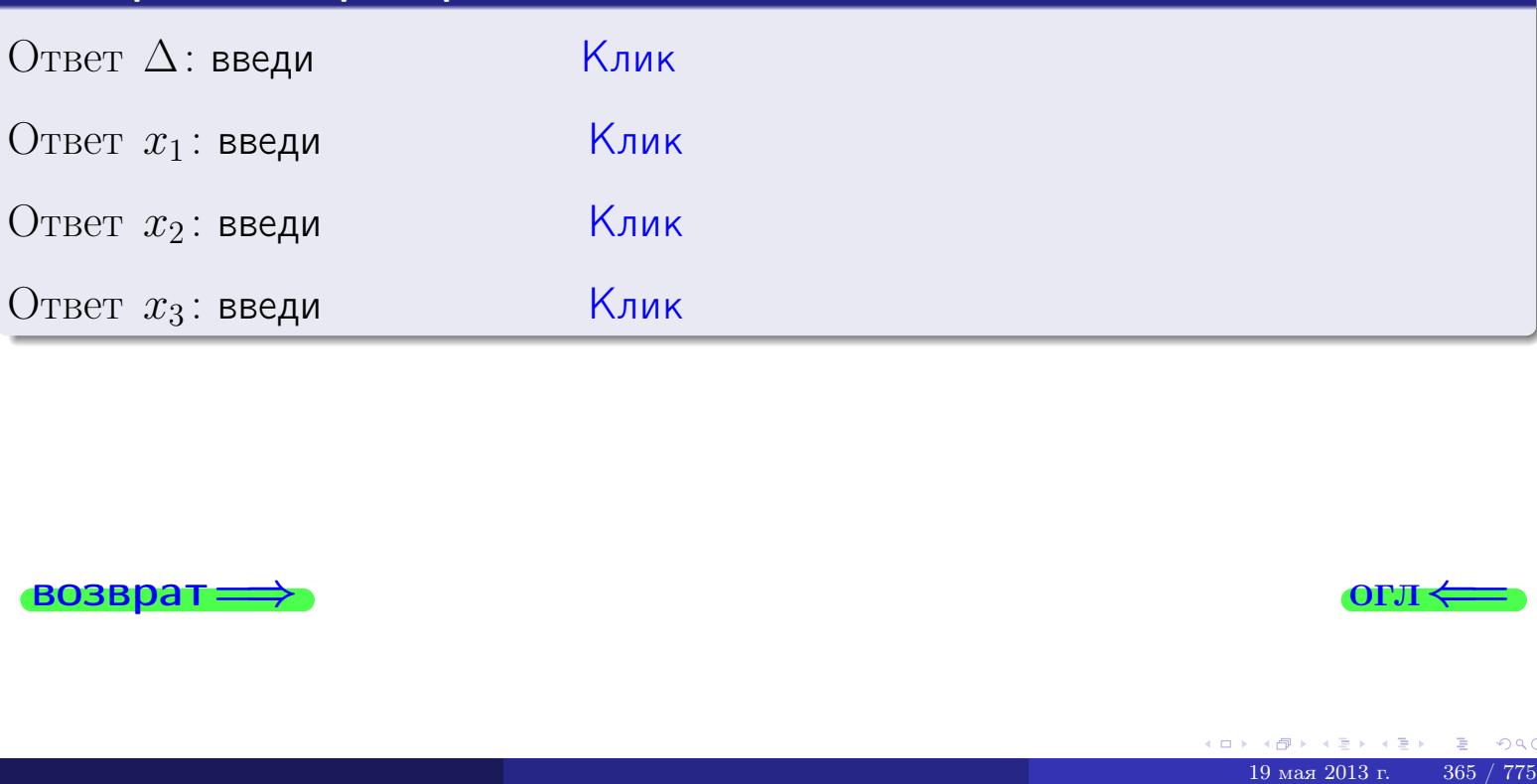

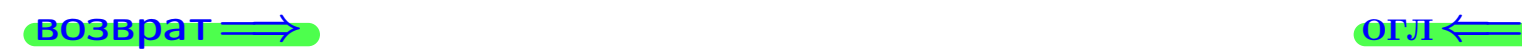

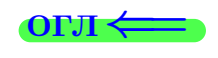

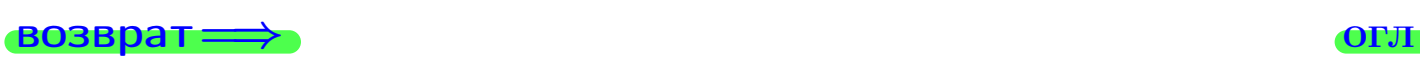

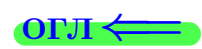

# Задача 4a

Найти обратную матрицу  $A^{-1}$  к матрице

$$
A = \begin{pmatrix} 12 & 1 & 13 \\ 3 & -6 & 0 \\ 4 & -2 & 5 \end{pmatrix}.
$$

### Решение

Действуем по образцу Примера [П4а](#page-83-0).

# Ответ

$$
\Delta = \qquad \qquad T =
$$

$$
\varGamma =
$$

$$
A^{-1} = \frac{1}{\Delta} \cdot T =
$$

### Проверка

$$
A \cdot T = \begin{pmatrix} 12 & 1 & 13 \\ 3 & -6 & 0 \\ 4 & -2 & 5 \end{pmatrix} .
$$
  
= 
$$
\text{AODXHO} \text{ of the } \Delta \cdot E = \begin{pmatrix} \Delta & 0 & 0 \\ 0 & \Delta & 0 \\ 0 & 0 & \Delta \end{pmatrix} .
$$

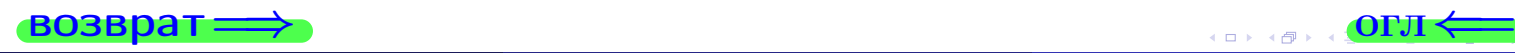

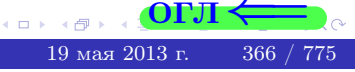

возврат ⇒

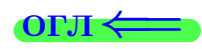

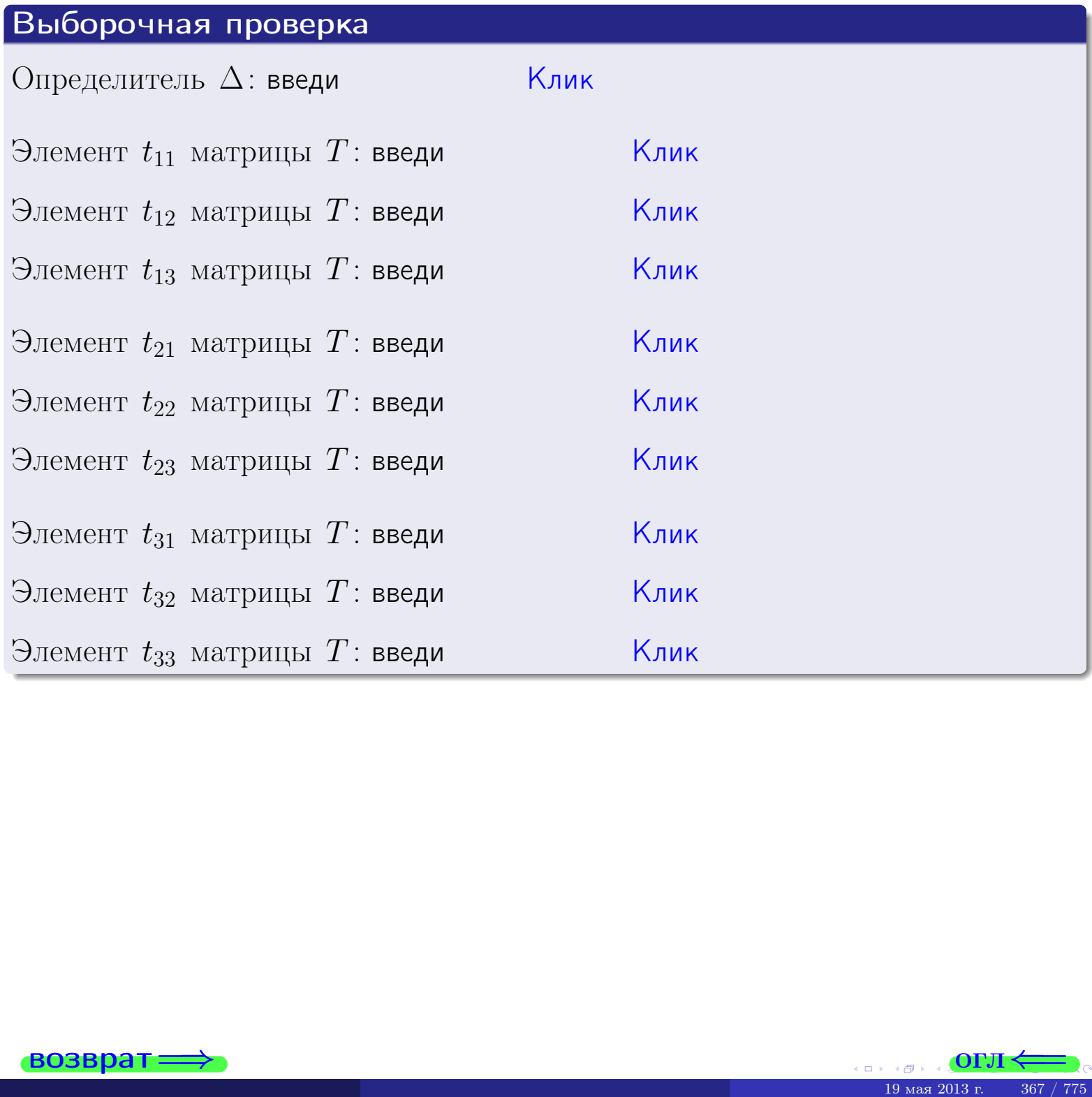

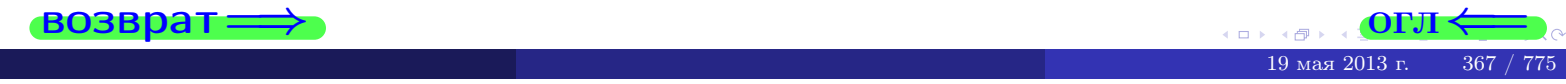

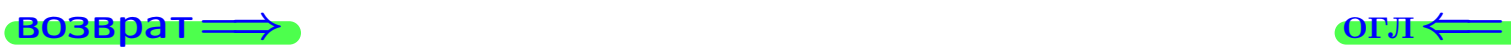

# Задача 4б

Найти обратную матрицу  $A^{-1}$  к матрице

$$
A = \begin{pmatrix} 10 & 3 & 9 \\ 1 & -4 & -4 \\ 2 & 0 & 1 \end{pmatrix}.
$$

### Решение

Действуем по образцу Примера [П4а](#page-83-0).

# Ответ

 $\Delta = \qquad \qquad T$ 

$$
I =
$$

$$
A^{-1} = \frac{1}{\Delta} \cdot T =
$$

### Проверка

$$
A \cdot T = \begin{pmatrix} 10 & 3 & 9 \\ 1 & -4 & -4 \\ 2 & 0 & 1 \end{pmatrix} .
$$
  
= 
$$
\text{AODXHO Gb} \Delta \cdot E = \begin{pmatrix} \Delta & 0 & 0 \\ 0 & \Delta & 0 \\ 0 & 0 & \Delta \end{pmatrix} .
$$

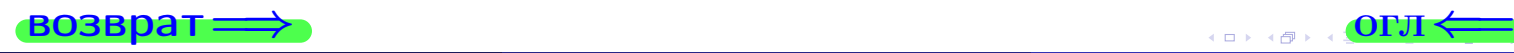

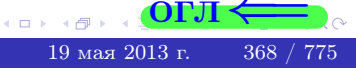

возврат ⇒

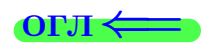

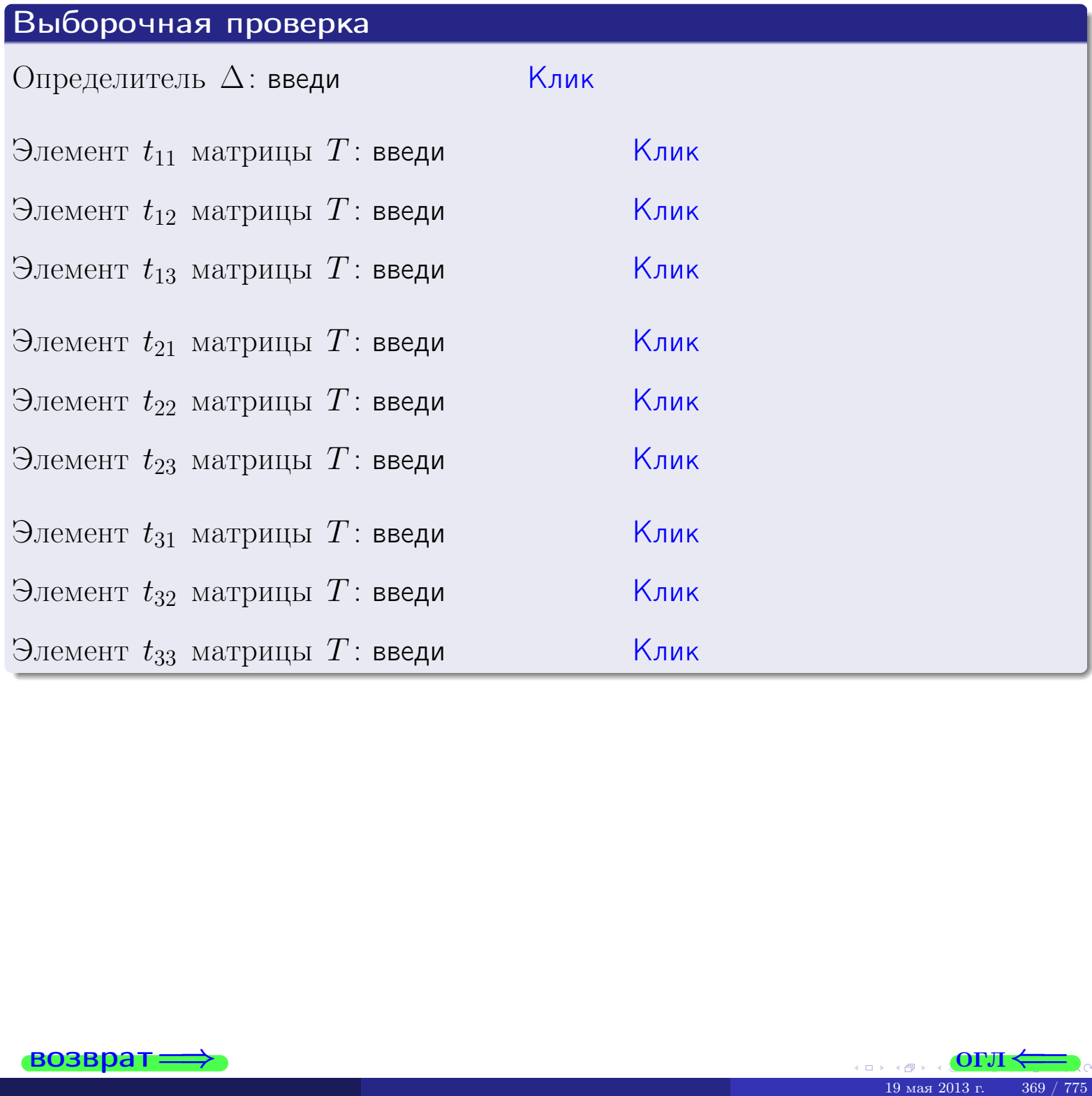

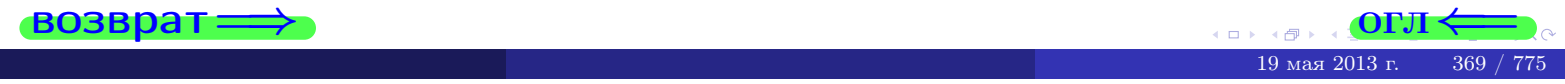

#### Вариант 14

## задача Ба

#### возврат:

#### Задача 5а

Решить матричное уравнение  $A \cdot X = B$ , где  $A = \begin{pmatrix} 2 & 3 \\ -1 & 3 \end{pmatrix}$ ,

$$
B = \begin{pmatrix} 1 & 2 \\ -3 & -1 \end{pmatrix}, \ a \ X \ - \text{neussecmная матрица} \ 2 \times 2
$$

#### Решение

Действуем по образцу Примера П5а.

#### Ответ

$$
\Delta = \det A = \quad , \qquad \qquad T = \qquad ,
$$

 $\qquad \qquad \overline{\qquad \qquad }$ 

 $\equiv$ 

$$
A^{-1} = \frac{1}{\Delta} \cdot T =
$$

$$
X = A^{-1} \cdot B = \frac{1}{\Delta} \cdot T \cdot B =
$$

Проверка

$$
A \cdot X = \begin{pmatrix} 2 & 3 \\ -1 & 3 \end{pmatrix} \cdot \underline{\hspace{1cm}} = \underline{\hspace{1cm}} = \underline{\hspace{1cm}} \cdot \underline{\hspace{1cm}} = \underline{\hspace{1cm}} \cdot \underline{\hspace
$$

#### Выборочная проверка

дробные числа вводятся в формате 1.23

Ҝӆӥҝ Определитель  $\Delta = \det A$ : введи Клик Элемент  $x_{11}$  матрицы  $X$ : введи <mark>Клик</mark> Элемент  $x_{12}$  матрицы  $X$ : введи Клик Элемент  $x_{21}$  матрицы  $X$ : введи Клик Элемент  $x_{22}$  матрицы  $X$ : введи

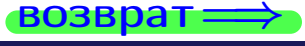

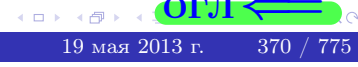

OL'1

 $\overline{\phantom{a}}$ 

# задача 56

 $=$ 

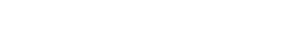

 $\overline{\phantom{a}}$ 

 $=$ 

 $\overline{\phantom{a}}$ 

OLT

# Задача 56

**ВОЗВРАТ=** 

Решить матричное уравнение  $X \cdot A = B$ , где  $A = \begin{pmatrix} 4 & 2 \\ -1 & 5 \end{pmatrix}$ ,

$$
B = \begin{pmatrix} 1 & 5 \\ -1 & 0 \end{pmatrix}, \ a \ X \ - \text{neussecmna} \ x \ \text{ampu} \ y \ a \ 2 \times 2
$$

#### Решение

Действуем по образцу Примера П56.

## Ответ

$$
\Delta = \det A = \qquad , \qquad T
$$

$$
A^{-1} = \frac{1}{\Delta} \cdot T = \boxed{\phantom{1}}
$$

$$
X = B \cdot A^{-1} = \frac{1}{\Delta} \cdot B \cdot T =
$$

Проверка

$$
X \cdot A = \underbrace{\qquad \qquad}_{X} \cdot \begin{pmatrix} 4 & 2 \\ -1 & 5 \end{pmatrix} = \frac{1}{2} \cdot \qquad \qquad = \begin{pmatrix} 1 & 5 \\ -1 & 0 \end{pmatrix} = B.
$$

#### Выборочная проверка

дробные числа вводятся в формате 1.23

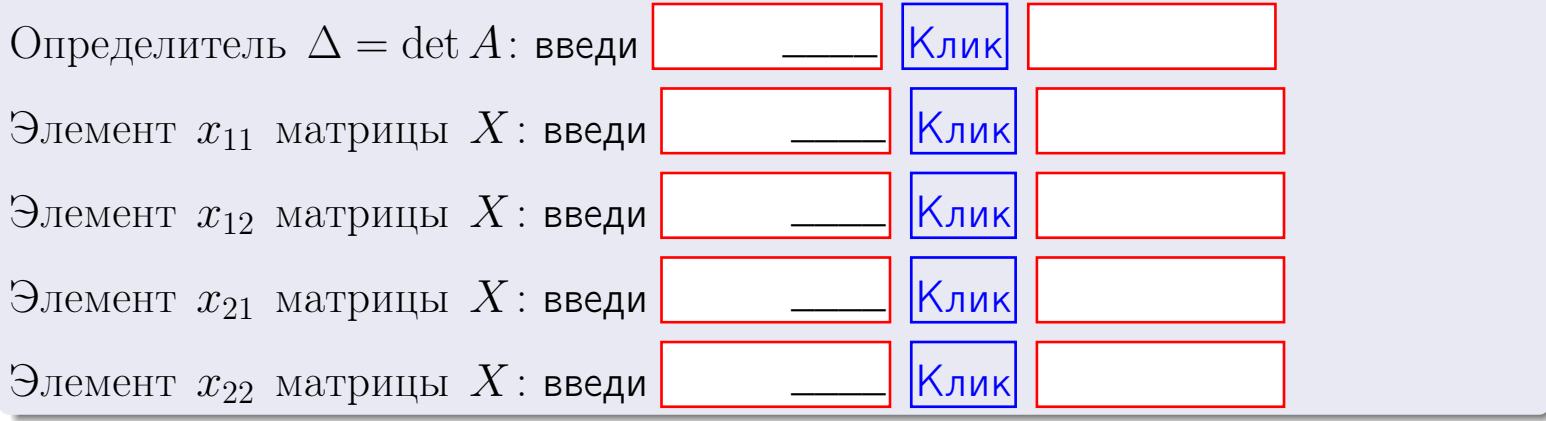

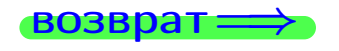

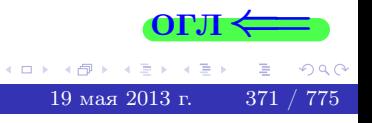

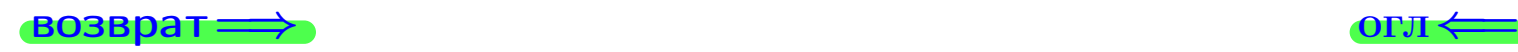

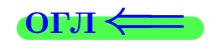

#### Задача 6 Найти ранг матрицы  $A =$  $\sqrt{ }$  $\vert$ 11 2 −2 −1 6 −10 1 −6 4 34 −7 16 13 −42 6 −23  $\setminus$  $\Bigg\}$ .

#### Решение

Действуем по образцу Примера [П6](#page-118-0).

# Ответ  $P_{\rm AHF} =$ . Выборочная проверка  $P_{\text{AHT}} = \text{введи}$   $\boxed{\text{K}$ лик  $\begin{array}{c} \hline \text{19 ms} \end{array}$  СОРЛ  $\leftarrow$

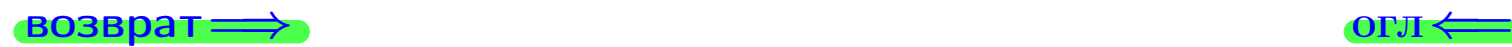

возврат $\Longrightarrow$  [огл](#page-1-0) $\Longleftrightarrow$ 

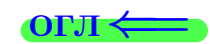

#### Задача 7а

Решить систему уравнений методом Гаусса

 $\left($  $\int$ 

 $\overline{\mathcal{L}}$ 

$$
2x_1 + 7x_2 + 4x_3 = 29
$$
  
\n
$$
5x_1 + 18x_2 + 10x_3 = 74
$$
  
\n
$$
16x_1 + 57x_2 + 33x_3 = 236
$$

#### Решение

Действуем по образцу Примеров [П7а](#page-147-0), [П7б](#page-156-0), [П7в](#page-163-0).

#### Ответ

 $x_1 = , x_2 = , x_3 = .$ 

#### Проверка

- Первое уравнение:  $(2) \cdot + (7) \cdot + (4) \cdot = 29$ .
- Второе уравнение:  $(5) \cdot + (18) \cdot + (10) \cdot = 74$ .
- Третье уравнение:  $(16) \cdot + (57) \cdot + (33) \cdot = 236$ .

### Выборочная проверка

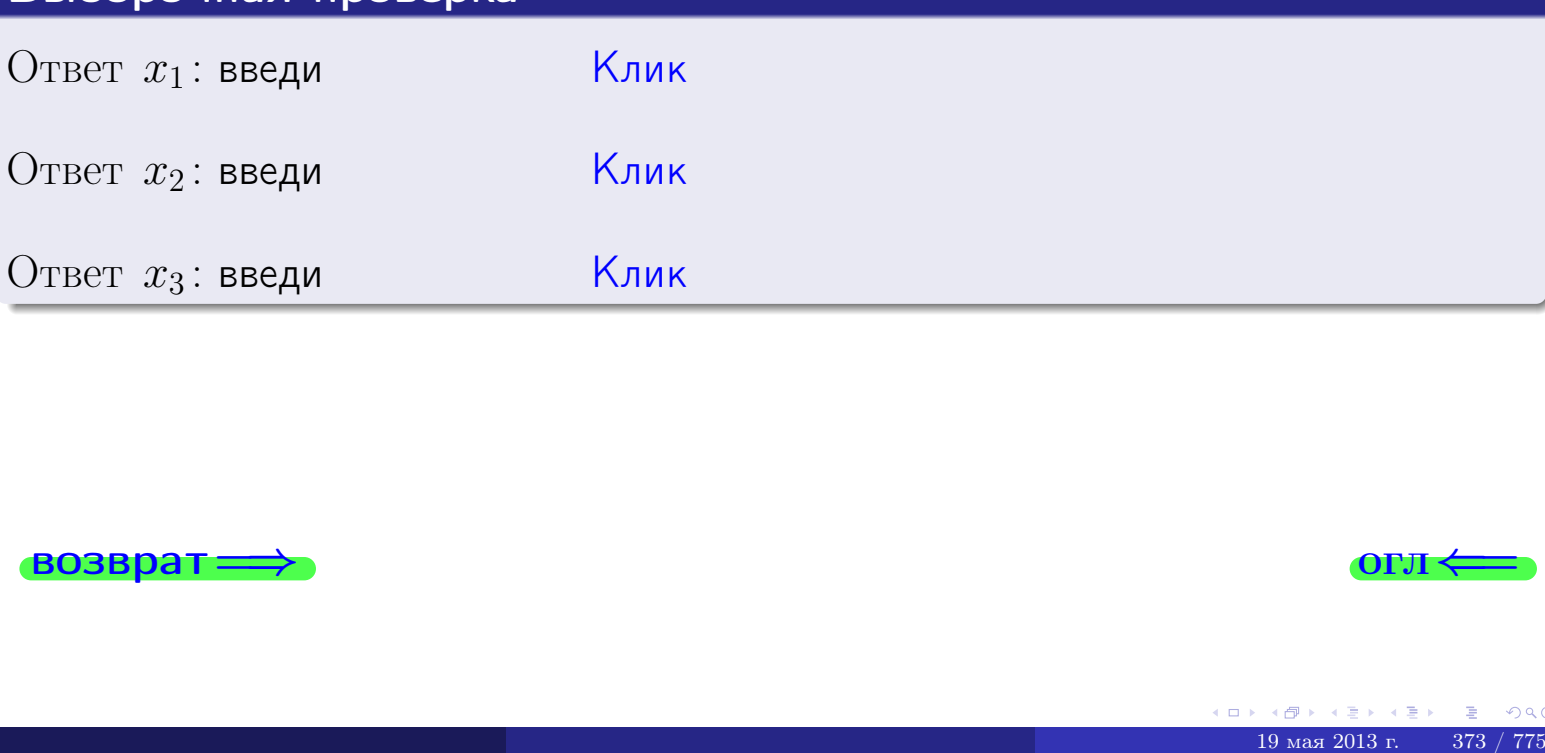

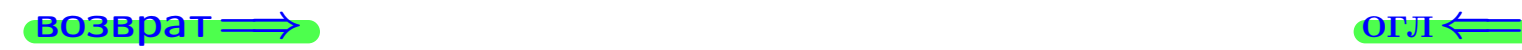

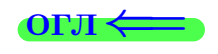

возврат:

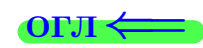

 $19$ мая $2013$ г.

 $374 / 775$ 

# Задача 7б Решить систему уравнений методом Гаусса

 $B_1$ : введи

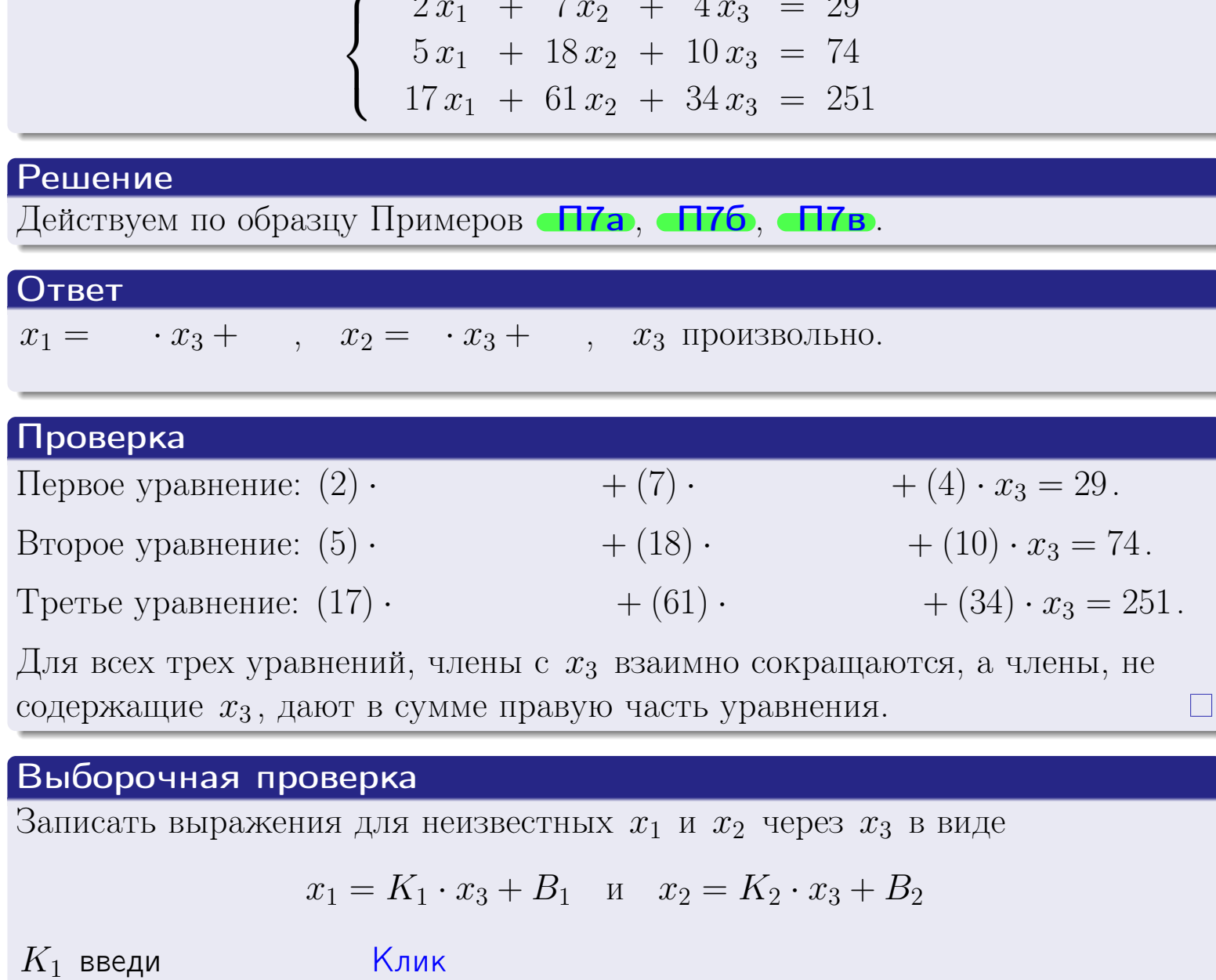

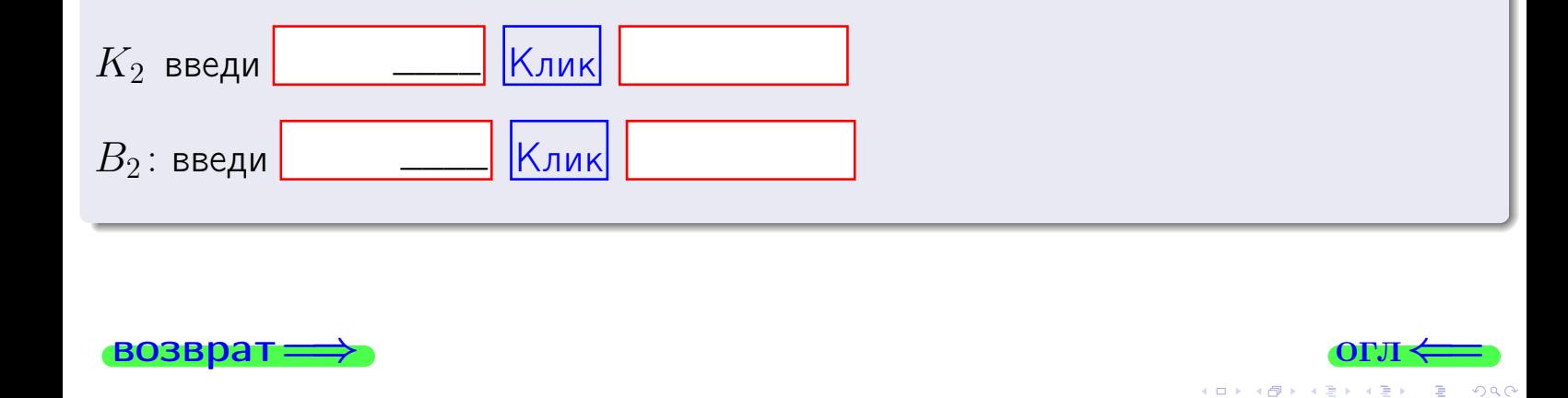

Клик

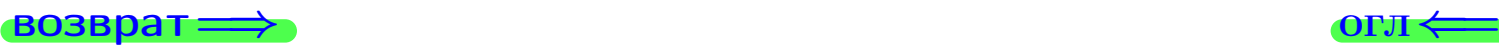

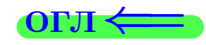

## Задача 7в

Решить систему уравнений методом Гаусса

 $\sqrt{ }$  $\int$  $\overline{\mathcal{L}}$  $2 x_1 + 7 x_2 + 4 x_3 = 29$  $5 x_1 + 18 x_2 + 10 x_3 = 74$  $17 x_1 + 61 x_2 + 34 x_3 = 252$ 

#### Решение

Действуем по образцу Примеров [П7а](#page-147-0), [П7б](#page-156-0), [П7в](#page-163-0).

#### Ответ

#### Выборочная проверка

В следующую форму введи 1 если система совместна и 0 если она несовместна.

введи Клик

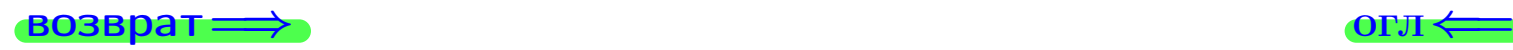

<sup>19</sup> мая 2013 г. 375 / 775 \_\_\_\_

# задача 8, I

возврат =>

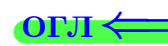

# Задача 8

Найти собственные значения и собственные вектора матрицы

$$
A = \begin{pmatrix} -29 & 3 & 22 \\ -70 & 8 & 52 \\ -35 & 3 & 28 \end{pmatrix}.
$$

### Решение

Действуем по образцу Примера П8.

# Ответ

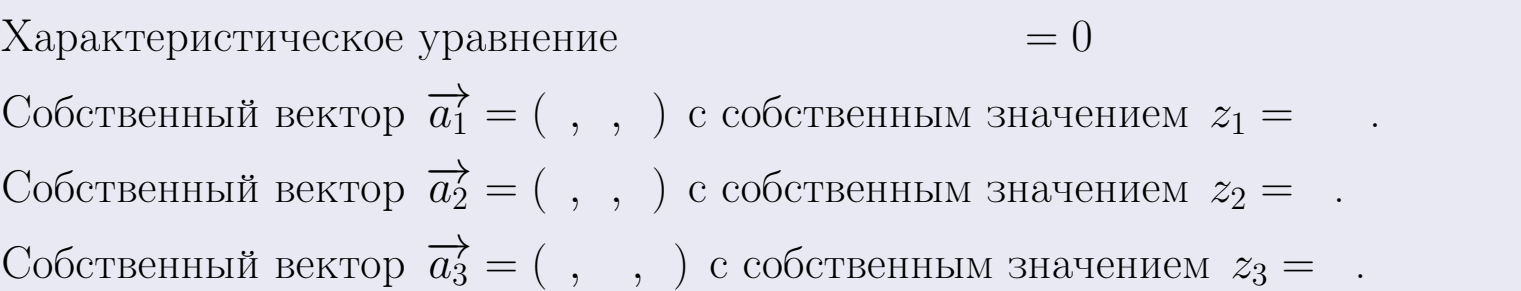

#### **Проверка**

возврат

$$
A \cdot \overrightarrow{a_1} = \begin{pmatrix} -29 & 3 & 22 \\ -70 & 8 & 52 \\ -35 & 3 & 28 \end{pmatrix} \cdot \begin{pmatrix} 1 \\ 1 \end{pmatrix} = \begin{pmatrix} 1 \\ 1 \end{pmatrix} = \begin{pmatrix} 1 \\ 1 \end{pmatrix} = z_1 \cdot \overrightarrow{a_1}
$$
  

$$
A \cdot \overrightarrow{a_2} = \begin{pmatrix} -29 & 3 & 22 \\ -70 & 8 & 52 \\ -35 & 3 & 28 \end{pmatrix} \cdot \begin{pmatrix} 1 \\ 1 \end{pmatrix} = \begin{pmatrix} 1 \\ 1 \end{pmatrix} = \begin{pmatrix} 1 \\ 1 \end{pmatrix} = z_2 \cdot \overrightarrow{a_2}
$$
  

$$
A \cdot \overrightarrow{a_3} = \begin{pmatrix} -29 & 3 & 22 \\ -70 & 8 & 52 \\ -35 & 3 & 28 \end{pmatrix} \cdot \begin{pmatrix} 1 \\ 1 \end{pmatrix} = \begin{pmatrix} 1 \\ 1 \end{pmatrix} = \begin{pmatrix} 1 \\ 1 \end{pmatrix} = z_3 \cdot \overrightarrow{a_3}
$$

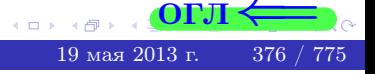

возврат=

# Выборочная проверка

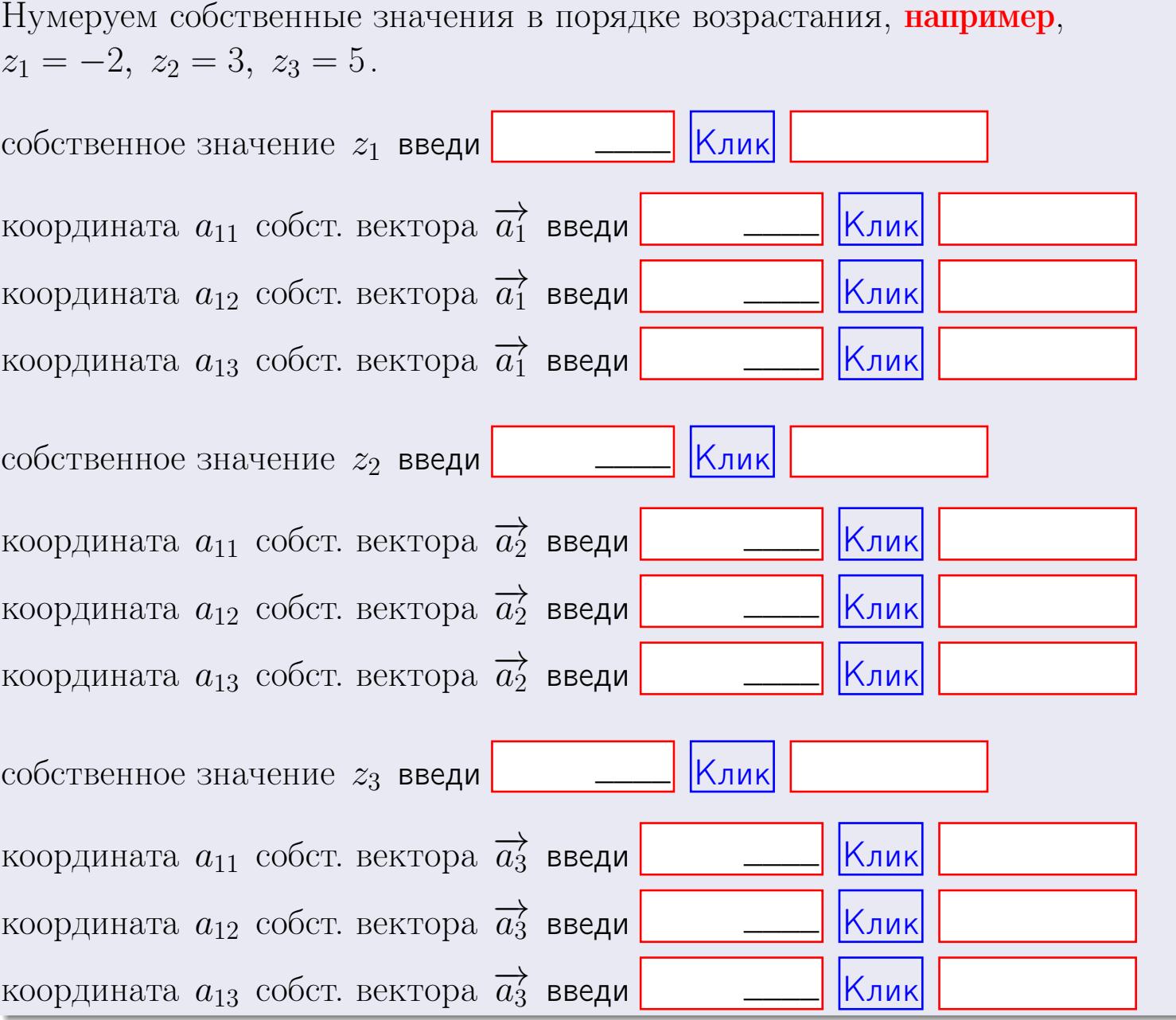

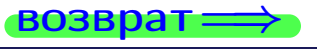

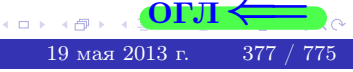

OL'1

**возврат**=

$$
3a\mu a \mathbf{u} \cdot A = \begin{pmatrix} 1 & 0 & -2 \\ 3 & -5 & 4 \end{pmatrix}, \quad B = \begin{pmatrix} 1 & 0 \\ -2 & 3 \\ -2 & 3 \end{pmatrix}, \quad C = \begin{pmatrix} 5 & 2 \\ 0 & 0 \end{pmatrix}
$$

$$
O \text{rber. } AB = \qquad \qquad , \ BA =
$$

3aqaa 2. 
$$
\Delta = \begin{vmatrix} 11 & 2 & -2 & -1 \\ 1 & -5 & -2 & -2 \\ 3 & -1 & 3 & 0 \\ 2 & -3 & 6 & 0 \end{vmatrix} = , , , , ,
$$
  
\n3aqaa 3.  $\begin{cases} 11x_1 + 2x_2 - 2x_3 = 12 \\ 2x_1 - 5x_2 - 2x_3 = 8 \\ 3x_1 - 1x_2 + 3x_3 = 17 \end{cases}$   
\n $\Delta = , x_1 = , x_2 = , x_3 = .$   
\n3aqaa 4a.  $A = \begin{pmatrix} 12 & 1 & 13 \\ 3 & -6 & 0 \\ 4 & -2 & 5 \end{pmatrix}$ .  $\Delta = , T =$ 

$$
A^{-1} = \frac{1}{\Delta} \cdot T =
$$

3aqaa 46. 
$$
A = \begin{pmatrix} 12 & 1 & 13 \\ 3 & -6 & 0 \\ 4 & -2 & 5 \end{pmatrix}
$$
.  $\Delta =$ .  $T =$ 

$$
A^{-1} = \tfrac{1}{\Delta} \cdot T =
$$

$$
3a\mu a \quad 5a. \ \ A \cdot X = B, \text{ and } A = \begin{pmatrix} 2 & 3 \\ -1 & 3 \end{pmatrix}, \ B = \begin{pmatrix} 1 & 2 \\ -3 & -1 \end{pmatrix}.
$$

OTBeT.  $\Delta = \det A =$ ,  $T =$ ,  $A^{-1} =$  $\mathbf{r} = \mathbf{r}$ 

 $=$ 

 $\sim 100$  km s  $^{-1}$ 

$$
X = A^{-1} \cdot B = \frac{1}{\Delta} \cdot T \cdot B =
$$

 $\rightarrow$  возврат $\rightarrow$ 

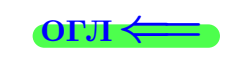

 $\overline{\phantom{a}}$ 

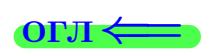

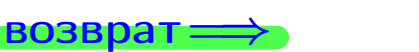

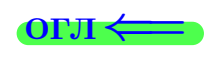

 $\overline{\phantom{a}}$ 

3a*µ*ачa 56. 
$$
X \cdot A = B
$$
, r $\text{Re } A = \begin{pmatrix} 4 & 2 \\ -1 & 5 \end{pmatrix}$ ,  $B = \begin{pmatrix} 1 & 5 \\ -1 & 0 \end{pmatrix}$ ,

OTBeT.  $\Delta = \det A =$ ,  $T =$  $A^{-1} =$  $\mathcal{L} = \mathcal{L}$ 

 $X = B \cdot A^{-1} = \frac{1}{\Delta} \cdot B \cdot T =$  $=$ 

#### Задача 7а.

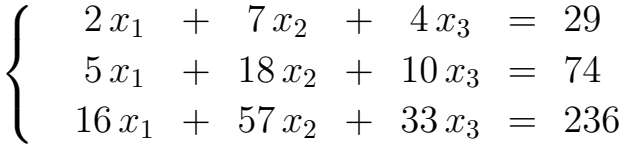

$$
x_1 = , x_2 = , x_3 =
$$

#### Задача 7б.

$$
\begin{cases}\n2x_1 + 7x_2 + 4x_3 = 29 \\
5x_1 + 18x_2 + 10x_3 = 74 \\
17x_1 + 61x_2 + 34x_3 = 251\n\end{cases}
$$

 $x_1 = \cdots x_3 + \cdots, \quad x_2 = \cdots x_3 + \cdots, \quad x_3$  произвольно.

#### Задача 7в.

$$
\begin{cases}\n2x_1 + 7x_2 + 4x_3 = 29 \\
5x_1 + 18x_2 + 10x_3 = 74 \\
17x_1 + 61x_2 + 34x_3 = 252\n\end{cases}
$$
\n3a<sub>1</sub>a<sub>3</sub>

\n3a<sub>4</sub> = 
$$
\begin{pmatrix} -29 & 3 & 22 \\ -70 & 8 & 52 \end{pmatrix}
$$

$$
3a\mu a \mathbf{8}. A = \begin{pmatrix} -70 & 8 & 52 \\ -35 & 3 & 28 \end{pmatrix}.
$$

, Характеристическое уравнение Собственный вектор $\overrightarrow{a_1} = ( , , )$  с собственным значением  $z_1 =$ .

Собственный вектор $\overrightarrow{a_2} = ( , , )$ с собственным значением  $z_2 =$ .

Собственный вектор $\overrightarrow{a_3} = ( , , , )$ с собственным значением  $z_3 =$ .

 $= 0$ 

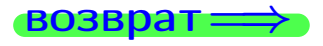
возврат ⇒

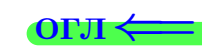

#### Задача 1.

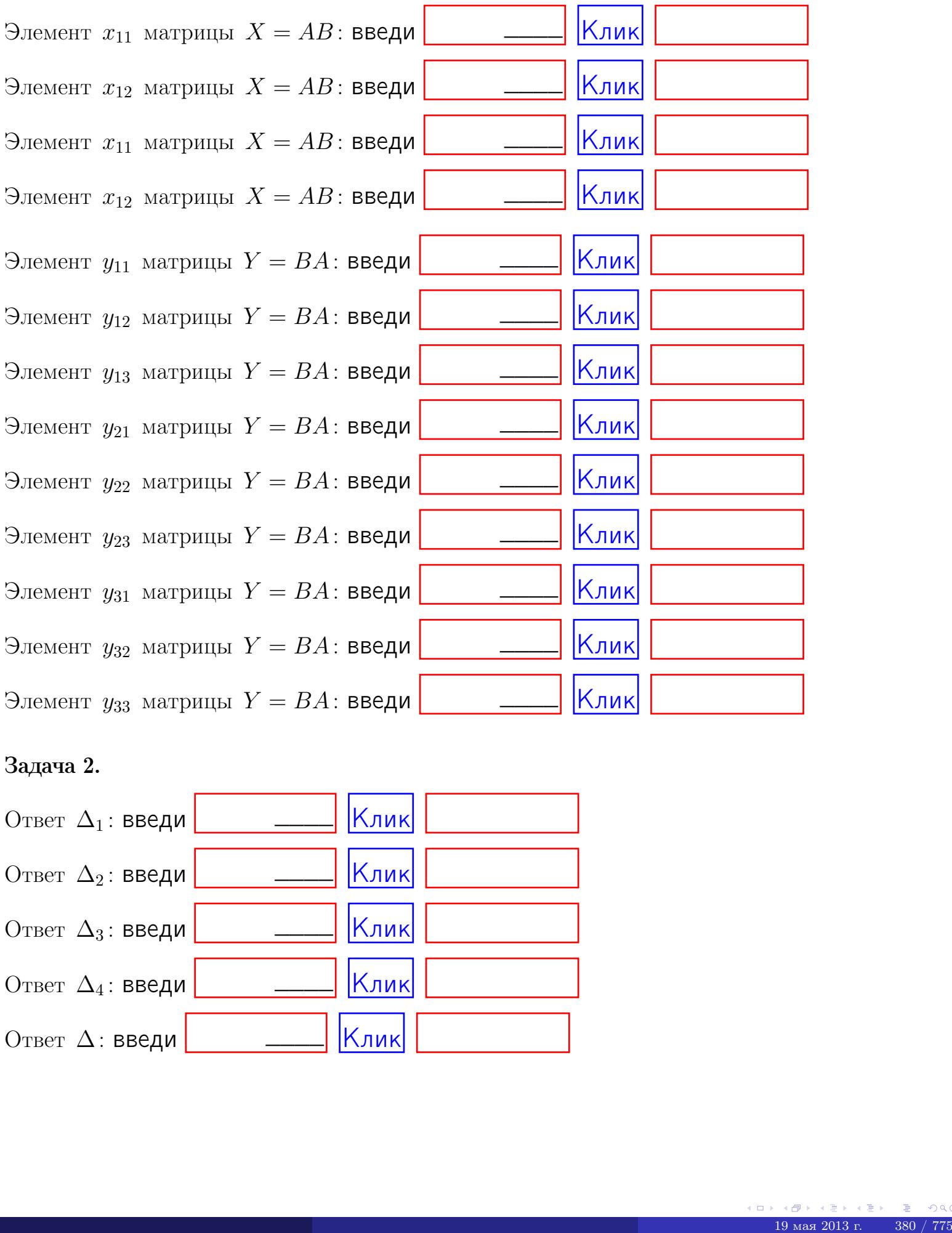

## Задача 2.

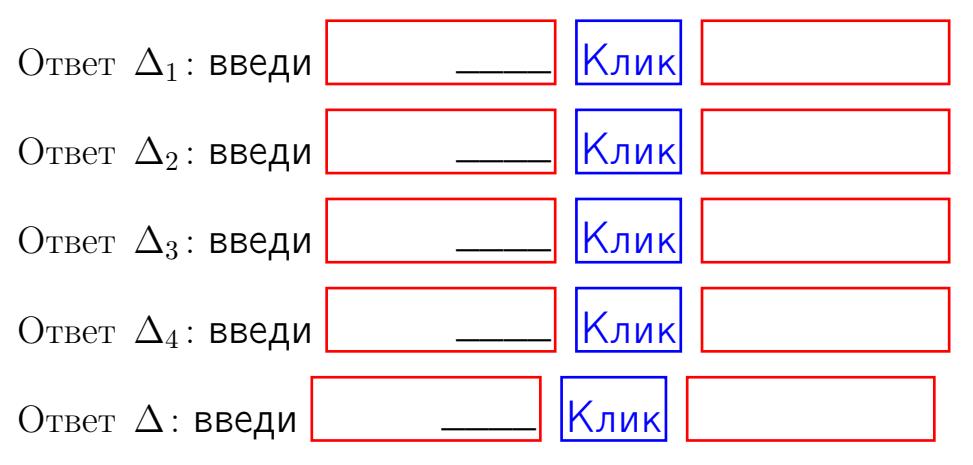

возврат $\Longrightarrow$  [огл](#page-1-0) $\Leftarrow$ 

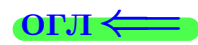

#### Задача 3. Ответ  $\Delta$ : введи  $\boxed{\phantom{\begin{bmatrix} 0 \end{bmatrix}}\phantom{\begin{bmatrix} 0 \end{bmatrix}}\phantom{\begin{bmatrix} 0 \end{bmatrix}}\phantom{\begin{bmatrix} 0 \end{bmatrix}}\phantom{\begin{bmatrix} 0 \end{bmatrix}}\phantom{\begin{bmatrix} 0 \end{bmatrix}}\phantom{\begin{bmatrix} 0 \end{bmatrix}}\phantom{\begin{bmatrix} 0 \end{bmatrix}}\phantom{\begin{bmatrix} 0 \end{bmatrix}}\phantom{\begin{bmatrix} 0 \end{bmatrix}}\phantom{\begin{bmatrix} 0 \end{bmatrix}}\phantom{\begin{bmatrix} 0 \$ Ответ  $x_1$ : введи  $\boxed{\phantom{a} \phantom{\,} \phantom{\,} }$   $\phantom{\,} \phantom{\,} }$  Клик Ответ  $x_2$ : введи  $\boxed{\phantom{a} \phantom{\,} \phantom{\,} }$  Клик Ответ  $x_3$ : введи  $\boxed{\phantom{a} \phantom{\,} \phantom{\,} }$   $\phantom{\,} \phantom{\,} }$   $\phantom{\,}$   $\phantom{\,}$ \_\_\_\_  $\overline{\phantom{a}}$  $\overline{\phantom{a}}$

#### Задача 4a.

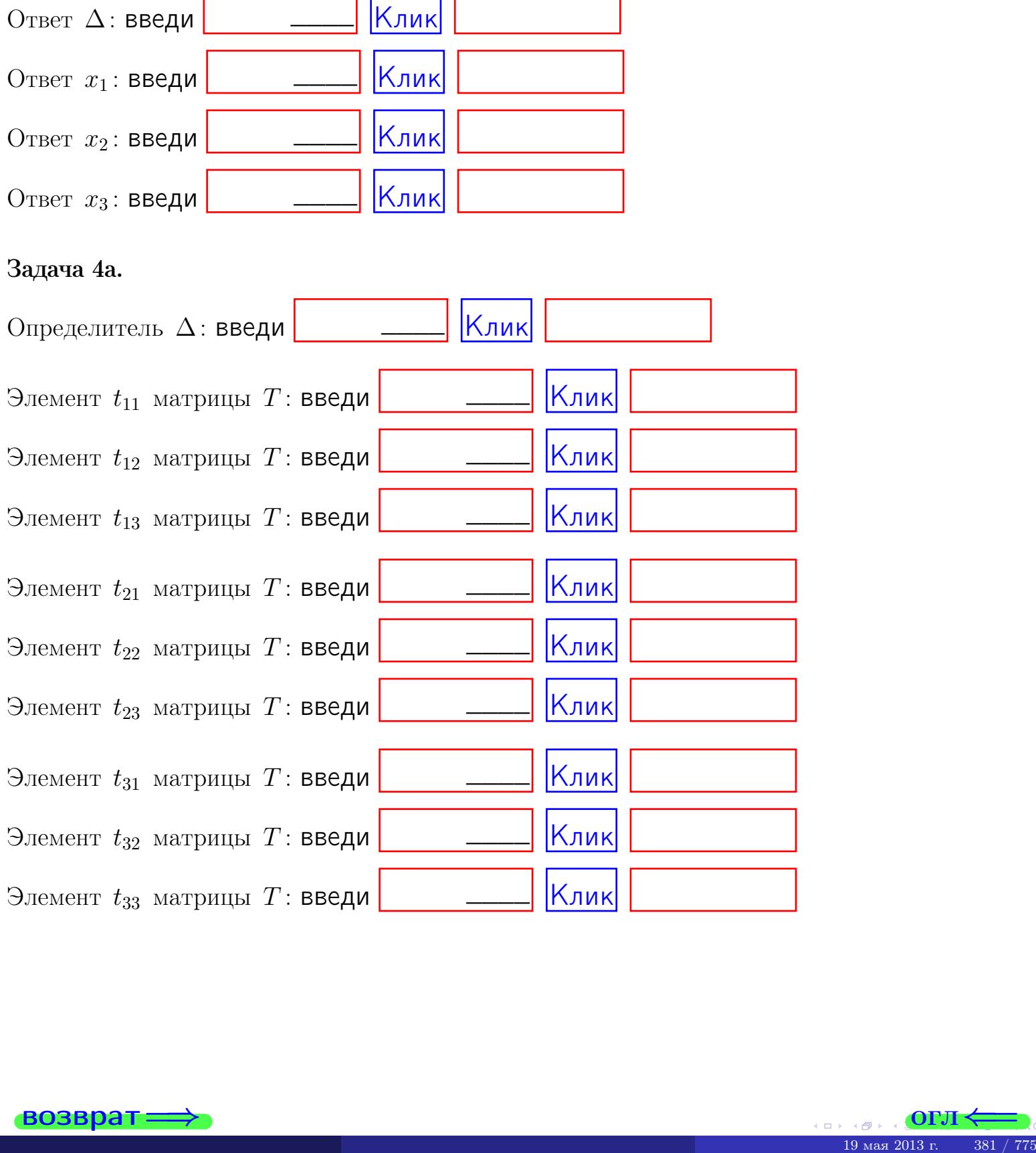

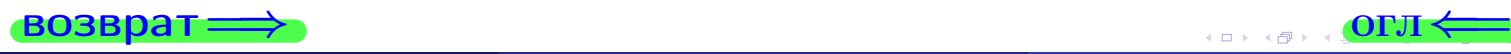

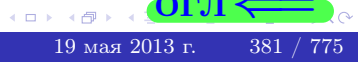

#### Вариант  $14$  –  $-$  сдача по email, III

#### возврат $\Longrightarrow$  [огл](#page-1-0) $\Longleftrightarrow$

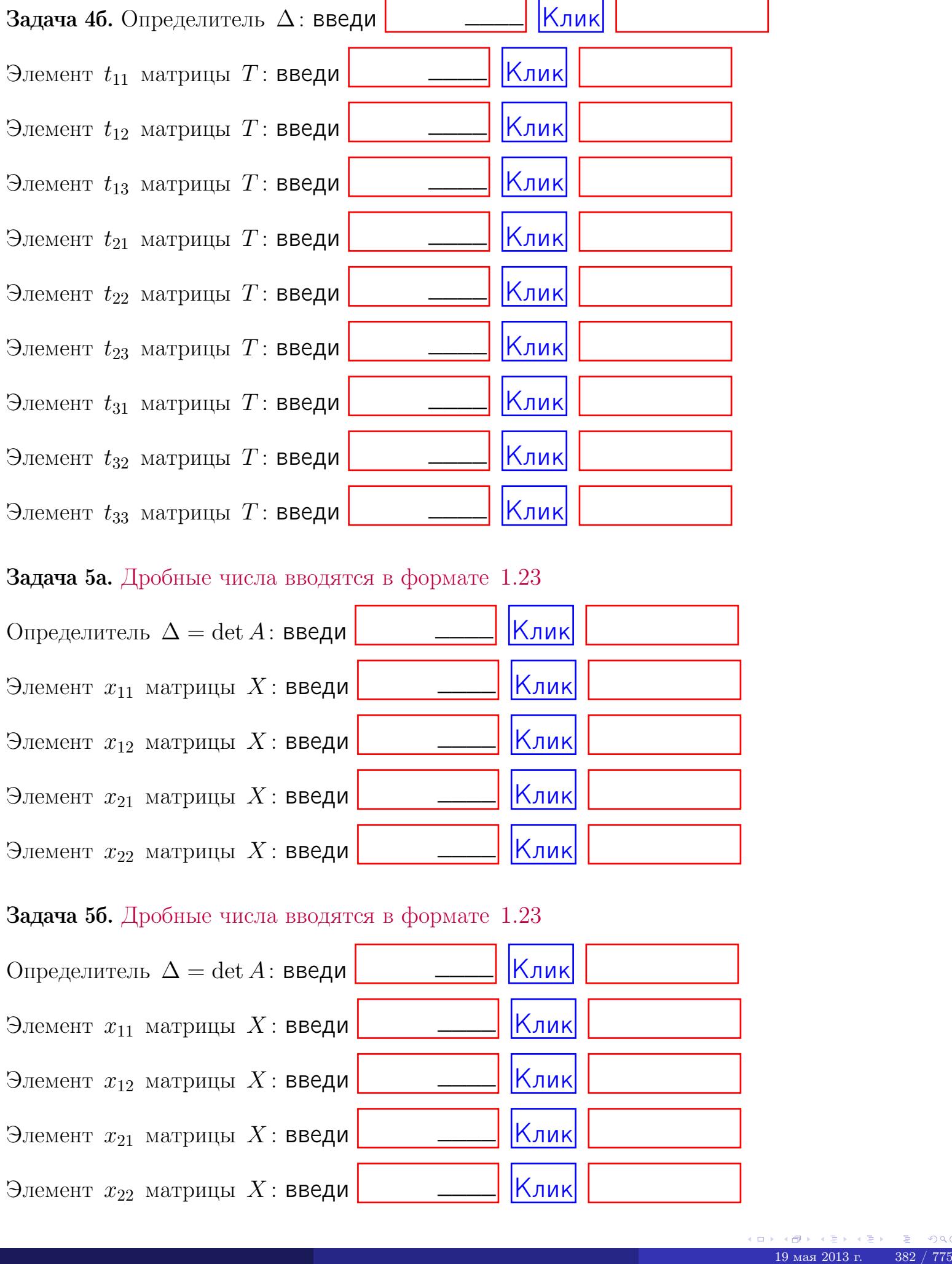

#### Задача 5а. Дробные числа вводятся в формате 1.23

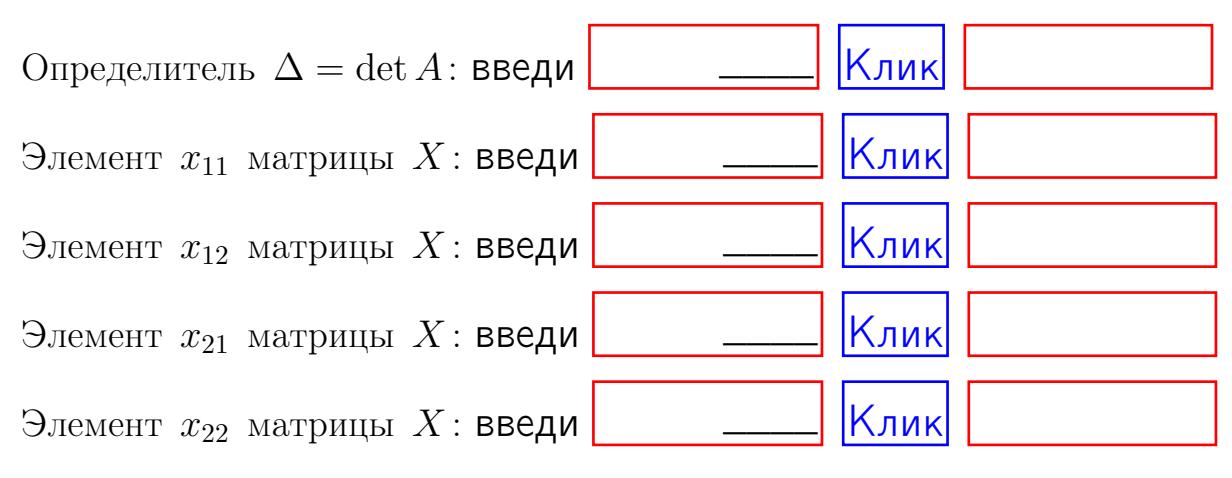

#### Задача 5б. Дробные числа вводятся в формате 1.23

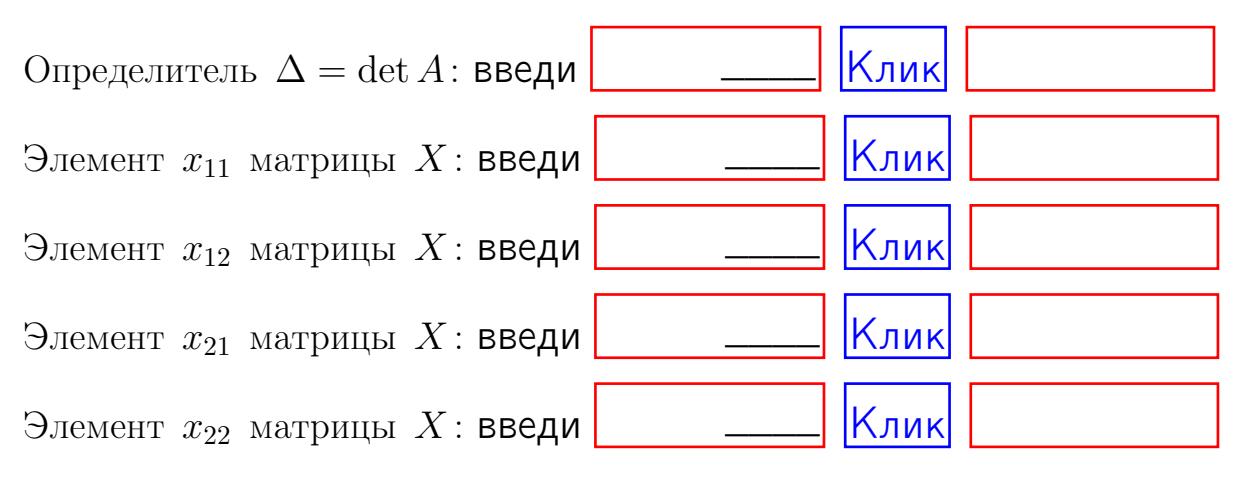

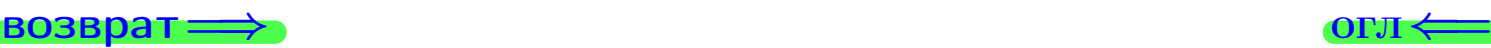

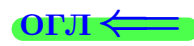

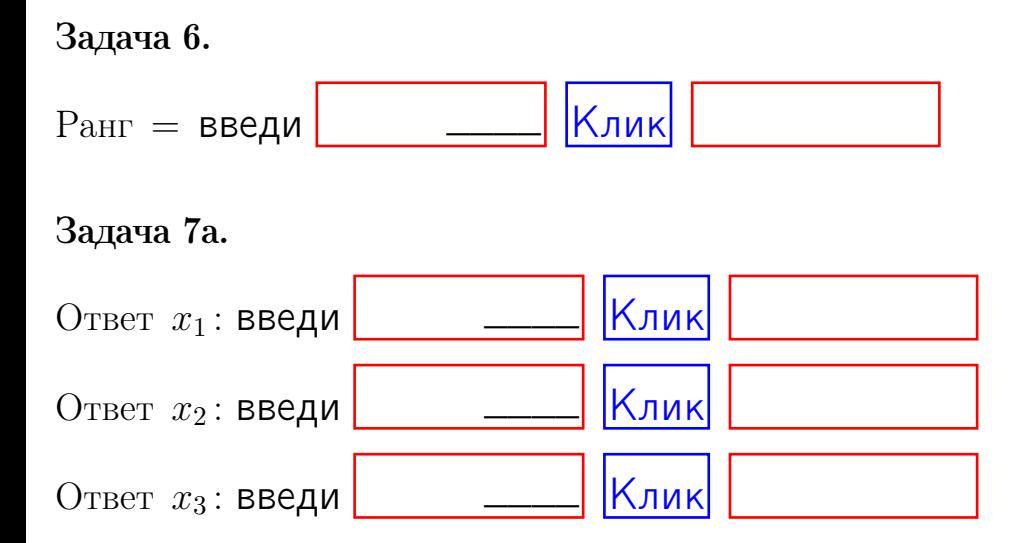

#### Задача 7б.

Записать выражения для неизвестных  $x_1$  и  $x_2$  через  $x_3$  в виде

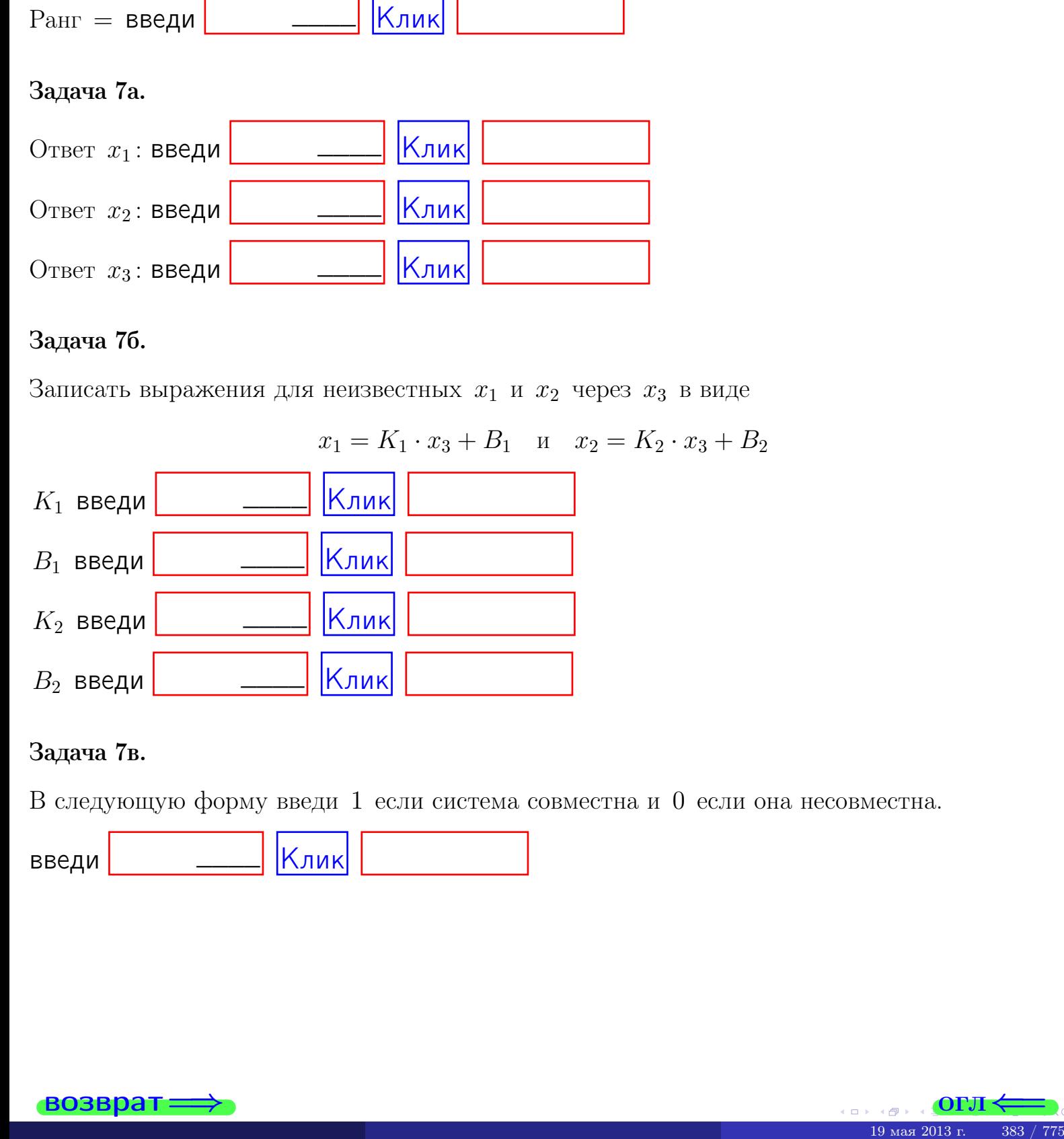

#### Задача 7в.

В следующую форму введи 1 если система совместна и 0 если она несовместна.

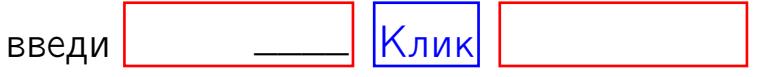

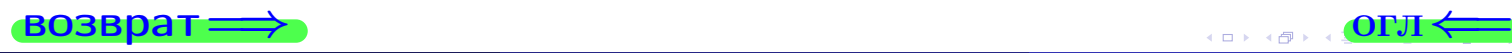

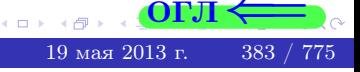

**возврат** 

ON  $\leftrightarrow$ 

#### Задача 8.

Нумеруем собственные значения в порядке возрастания, например,  $z_1 = -2, z_2 = 3, z_3 = 5.$ 

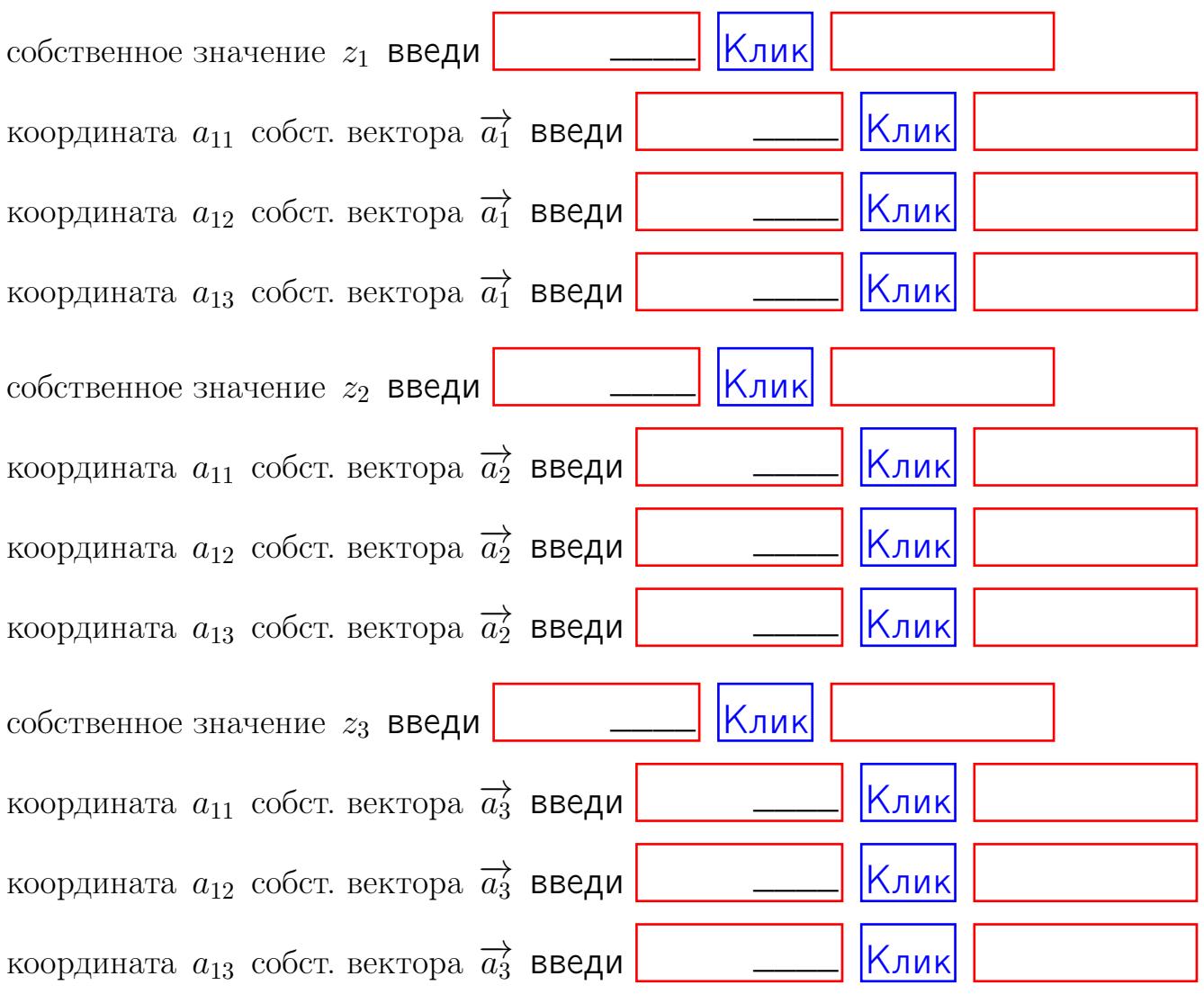

После заполнения всех форм жми SUBMIT.

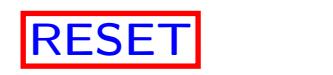

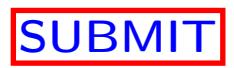

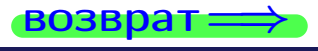

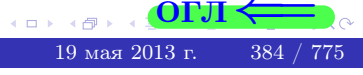

 $\bullet$  возврат $\Longrightarrow$ 

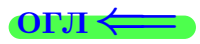

# Вариант 15

 $\overrightarrow{0}$ возврат $\implies$ 

#### Вариант 15

## задача 1

возврат

#### Задача 1

Заданы матрицы А и В. Найти произведения  $X = AB$ ,  $Y = BA$ ,  $Z = AC$ .

$$
A = \begin{pmatrix} 1 & 0 & -2 \\ 3 & -5 & 3 \end{pmatrix}, \quad B = \begin{pmatrix} 1 & 0 \\ -2 & 3 \\ -5 & 3 \end{pmatrix}, \quad C = \begin{pmatrix} 5 & 2 \\ 0 & 0 \end{pmatrix}
$$

#### Решение

Действуем по образцу Примера  $\Pi1$ .

#### Ответ

 $AB =$ 

 $BA =$ 

$$
, AC =
$$

#### Выборочная проверка

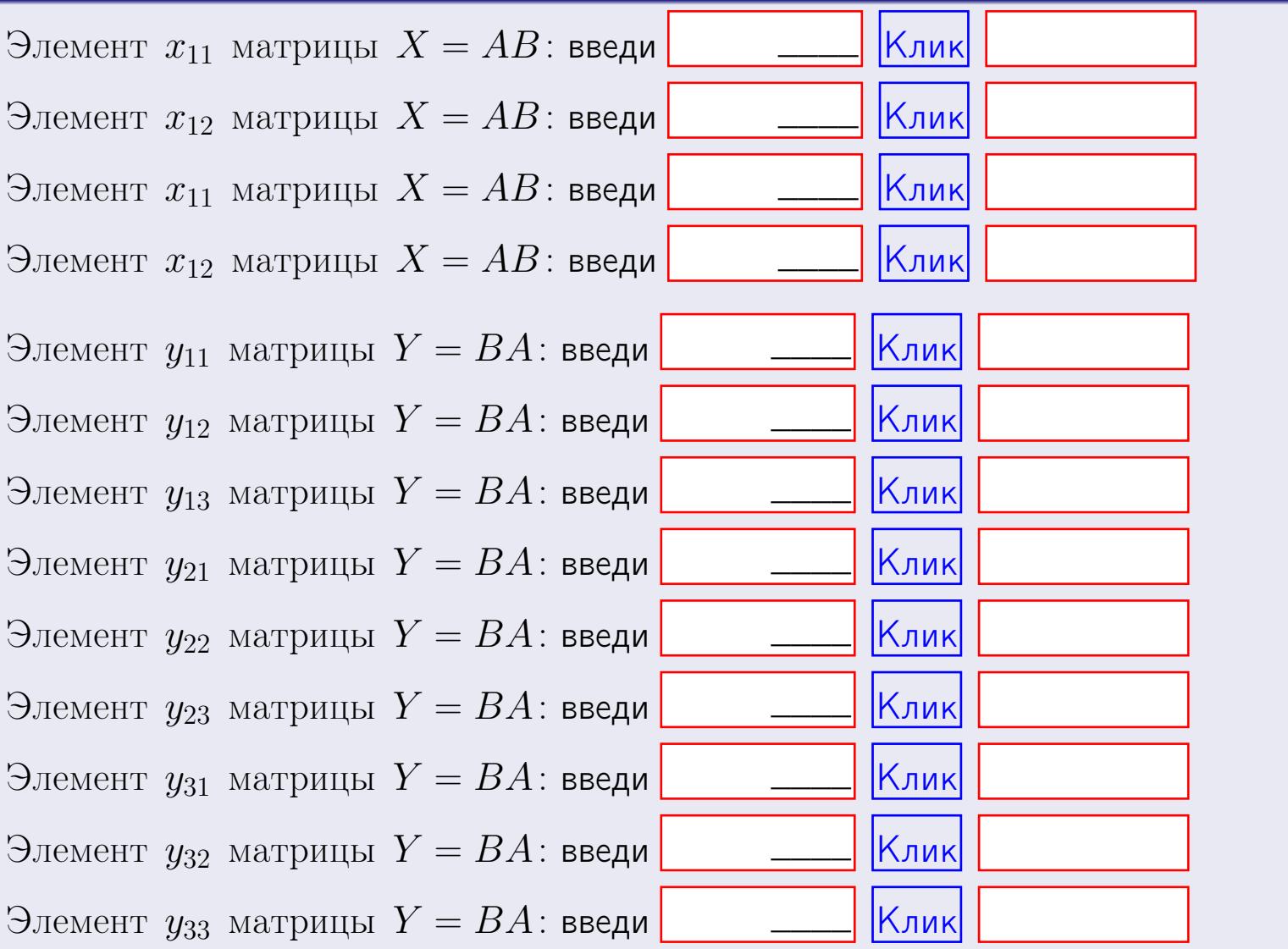

возврат

386 / 775

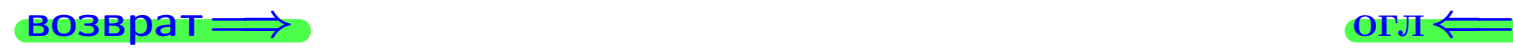

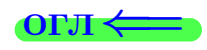

#### Задача 2

Найти определитель

$$
\Delta = \begin{vmatrix} 11 & 2 & -2 & -1 \\ 3 & -5 & -2 & -2 \\ 3 & -1 & 0 & 0 \\ 2 & -3 & 6 & -3 \end{vmatrix}
$$

.

#### Решение

Действуем по образцу Примера  $\Pi 2$ .

# Ответ ∆<sup>1</sup> = , ∆<sup>2</sup> = ,  $\Delta_3 = \qquad \qquad , \quad \Delta_4 = \qquad \qquad ,$  $\Delta = (11) \cdot \Delta_1 - (2) \cdot \Delta_2 + (-2) \cdot \Delta_3 - (-1) \cdot \Delta_4 =$ =  $(11) \cdot$  -  $(2) \cdot$  +  $(-2) \cdot$  -  $(-1) \cdot$  =

#### Выборочная проверка

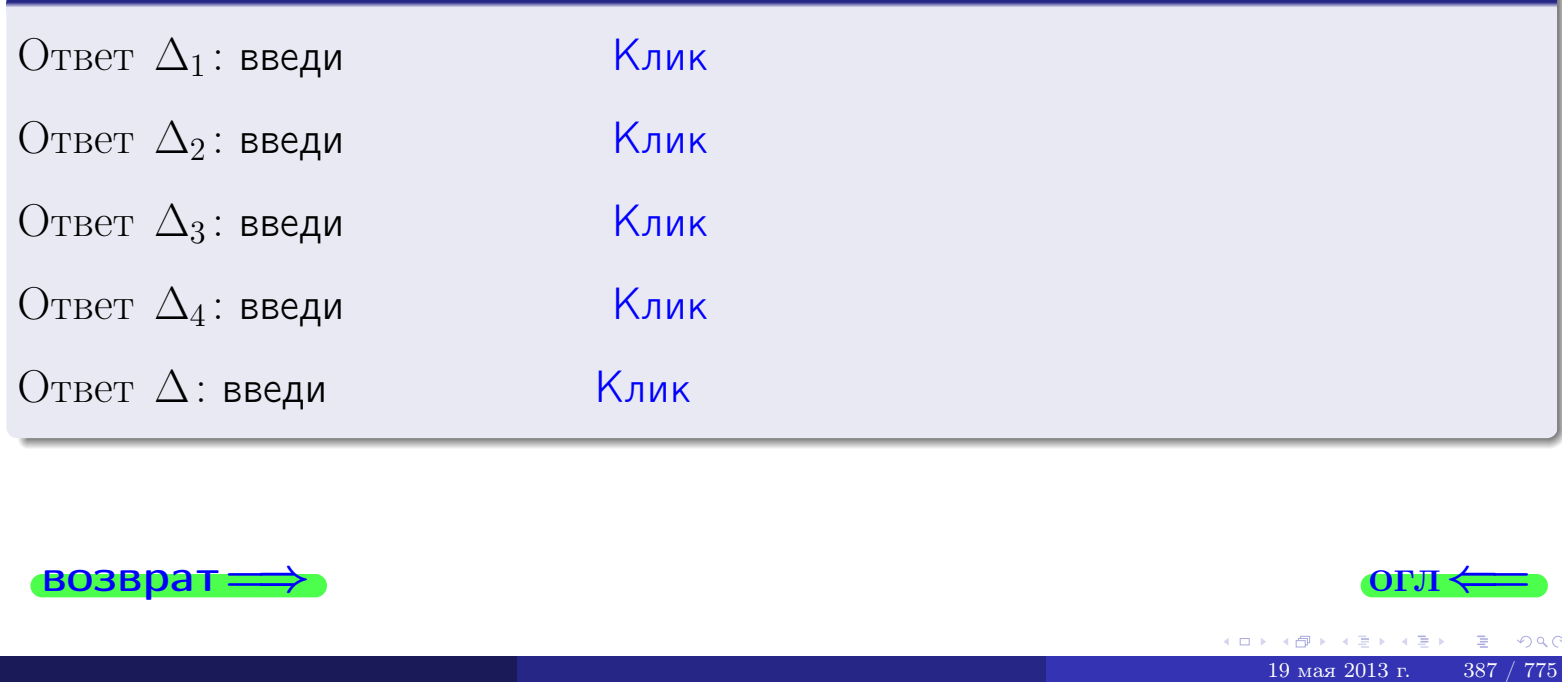

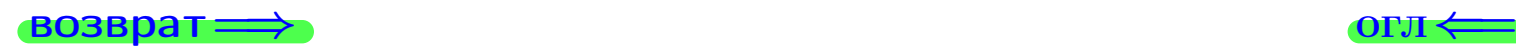

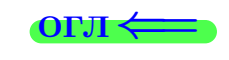

возврат $\Longrightarrow$  [огл](#page-1-0) $\Longleftrightarrow$ 

#### Задача 3

Решить систему методом Крамера.

 $\sqrt{ }$  $\int$ 

 $\overline{\mathcal{L}}$ 

 $11 x_1 + 2 x_2 - 2 x_3 = 12$  $4 x_1 - 5 x_2 - 2 x_3 = 12$  $3 x_1 - 1 x_2 + 0 x_3 = 8$ 

#### Решение

Действуем по образцу Примера  $\Pi$ 3.

#### Ответ

 $\Delta = \quad , x_1 = \quad , x_2 = \quad , x_3 = \quad .$ 

#### Проверка

Первое уравнение: (11) · ( ) + (2) · ( ) + (−2) · ( ) = 12. Второе уравнение: (4) · ( ) + (−5) · ( ) + (−2) · ( ) = 12. Третье уравнение: (3) · ( ) + (−1) · ( ) + (0) · ( ) = 8.

# Выборочная проверка

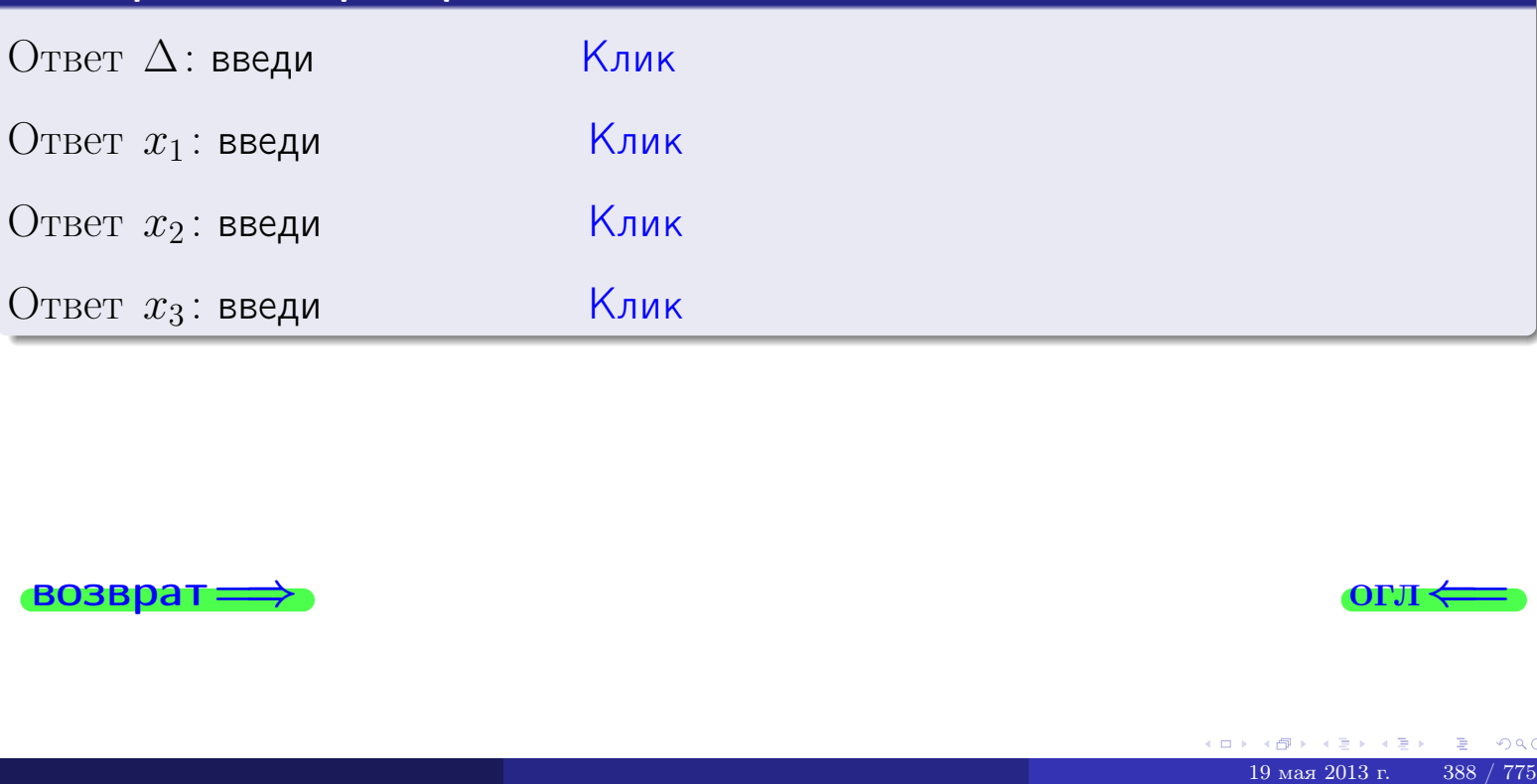

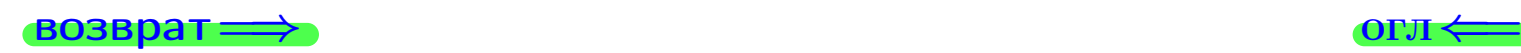

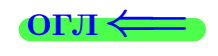

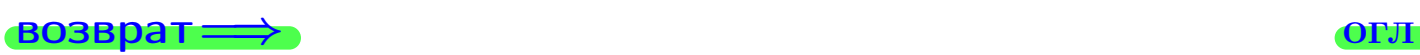

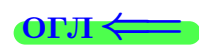

# Задача 4a

Найти обратную матрицу  $A^{-1}$  к матрице

$$
A = \begin{pmatrix} 12 & 1 & 13 \\ 5 & -6 & 0 \\ 4 & -2 & 2 \end{pmatrix}.
$$

#### Решение

Действуем по образцу Примера [П4а](#page-83-0).

# Ответ

$$
\Delta = \qquad \qquad T =
$$

$$
\overline{I} =
$$

$$
A^{-1} = \frac{1}{\Delta} \cdot T =
$$

#### Проверка

$$
A \cdot T = \begin{pmatrix} 12 & 1 & 13 \\ 5 & -6 & 0 \\ 4 & -2 & 2 \end{pmatrix} .
$$
  
- 
$$
A \cdot T = \begin{pmatrix} 12 & 1 & 13 \\ 0 & -2 & 2 \end{pmatrix} .
$$
  
- 
$$
A \cdot T = \begin{pmatrix} 12 & 1 & 13 \\ 0 & 0 & 0 \\ 0 & 0 & 0 \end{pmatrix} .
$$

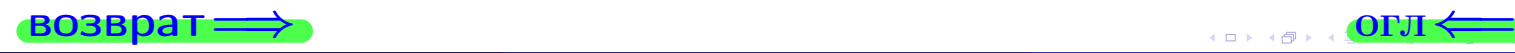

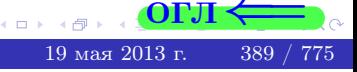

возврат ⇒

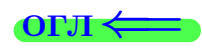

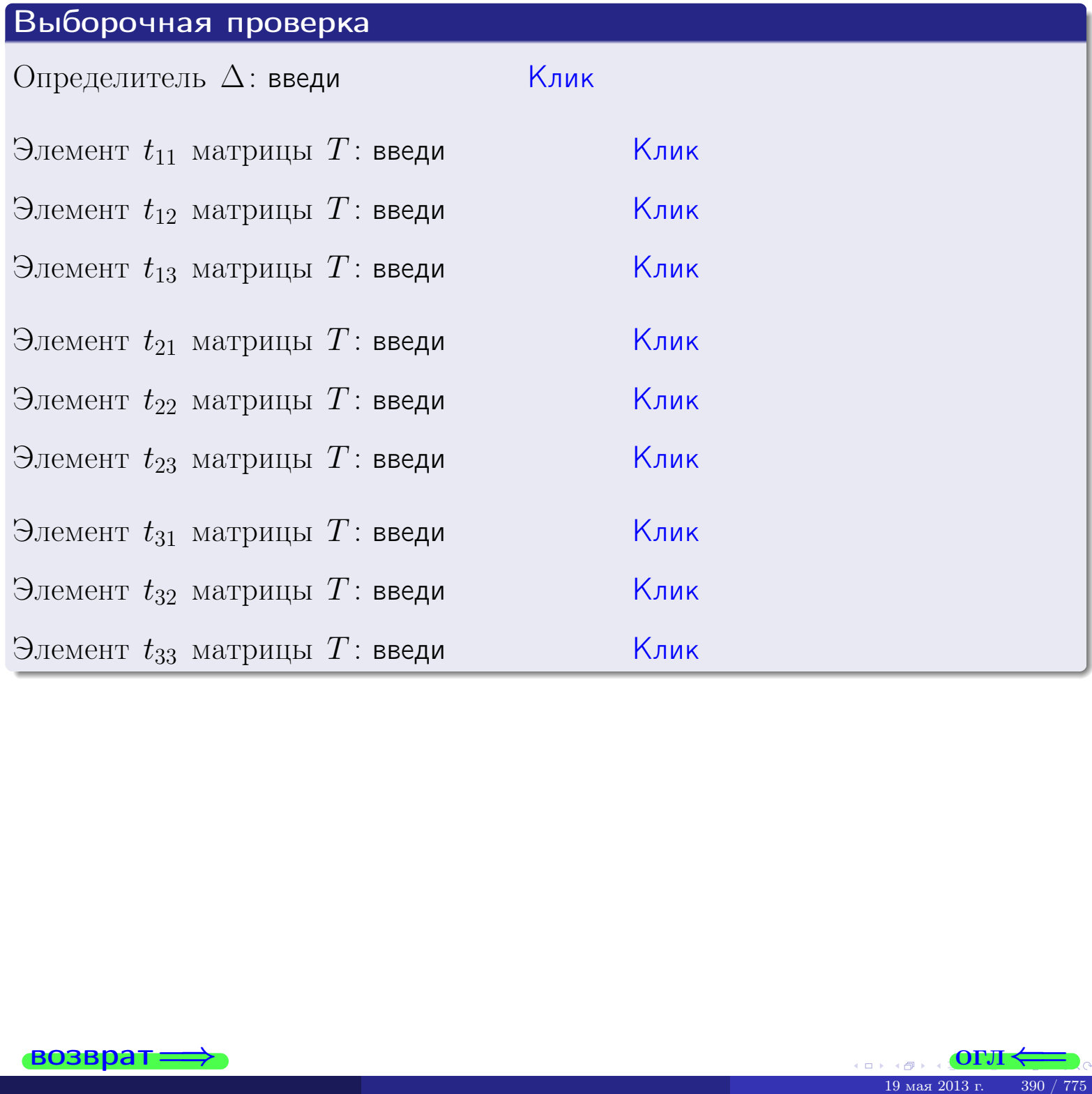

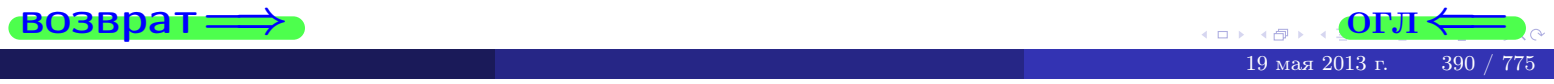

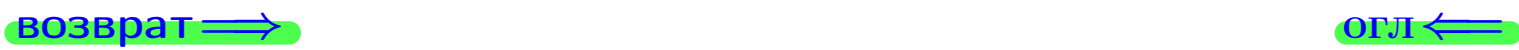

# Задача 4б

Найти обратную матрицу  $A^{-1}$  к матрице

$$
A = \begin{pmatrix} 10 & 3 & 9 \\ 3 & -4 & -4 \\ 2 & 0 & -2 \end{pmatrix}.
$$

#### Решение

Действуем по образцу Примера [П4а](#page-83-0).

# Ответ

$$
\Delta = \qquad \qquad T =
$$

$$
\overline{T} =
$$

$$
A^{-1} = \frac{1}{\Delta} \cdot T =
$$

#### Проверка

$$
A \cdot T = \begin{pmatrix} 10 & 3 & 9 \\ 3 & -4 & -4 \\ 2 & 0 & -2 \end{pmatrix} .
$$
  
-  $\text{QOLKHO GbITb} \ \Delta \cdot E = \begin{pmatrix} \Delta & 0 & 0 \\ 0 & \Delta & 0 \\ 0 & 0 & \Delta \end{pmatrix} .$ 

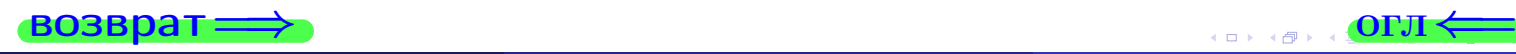

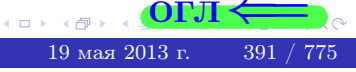

возврат <del>⇒</del>

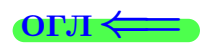

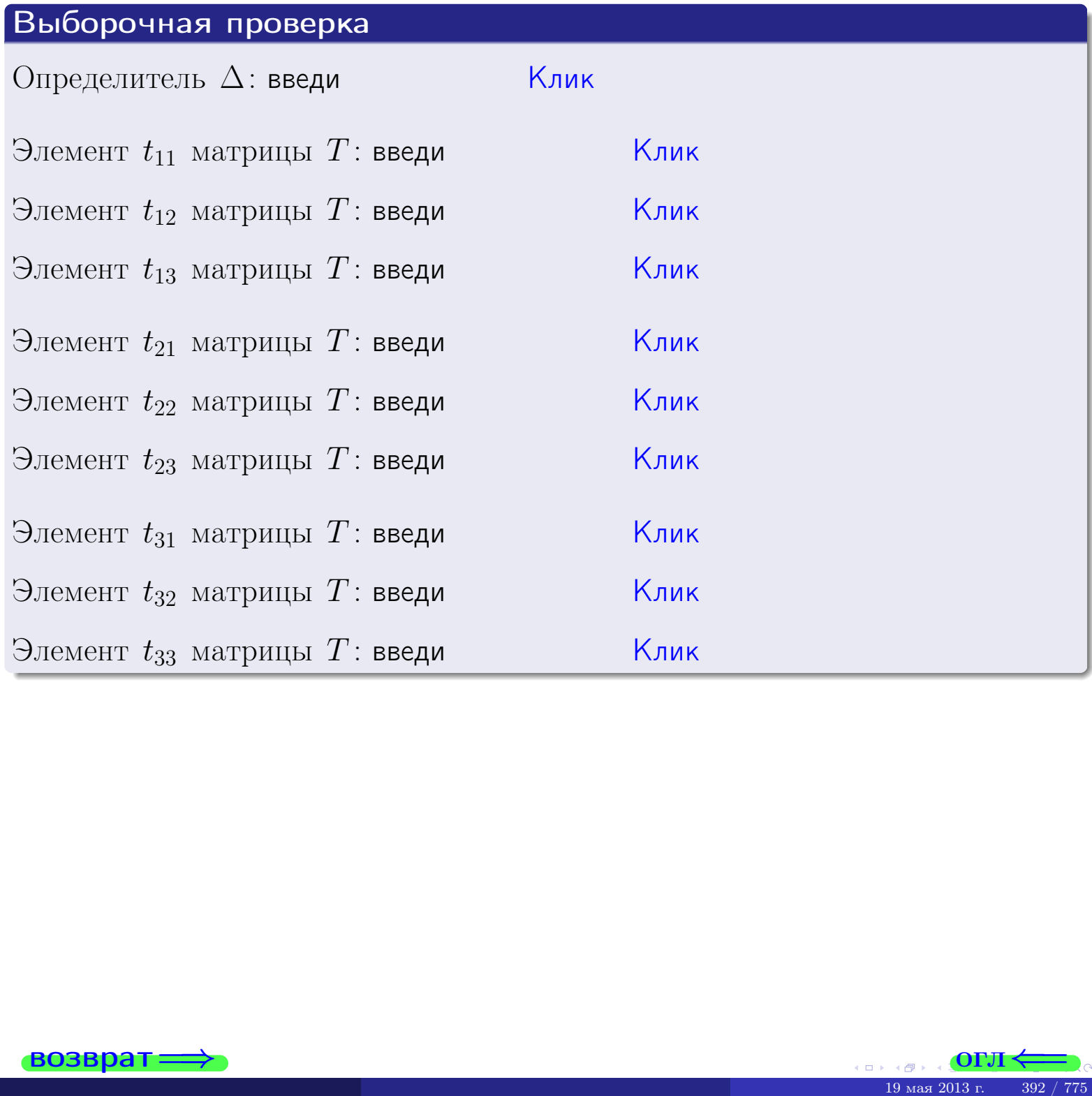

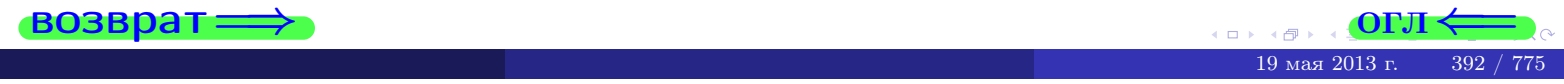

#### Вариант 15

#### задача 5а

 $\qquad \qquad$ 

 $\equiv$ 

#### возврат:

#### Задача 5а

Решить матричное уравнение  $A \cdot X = B$ , где  $A = \begin{pmatrix} 2 & 3 \\ -2 & 2 \end{pmatrix}$ ,

$$
B = \begin{pmatrix} 1 & 2 \\ -3 & -1 \end{pmatrix}, \ a \ X \ - \text{neussecmna} \ \text{матрица} \ 2 \times 2
$$

#### Решение

Действуем по образцу Примера П5а.

#### Ответ

$$
\Delta = \det A = \qquad , \qquad T = \qquad ,
$$

$$
A^{-1} = \frac{1}{\Delta} \cdot T =
$$

$$
X = A^{-1} \cdot B = \frac{1}{\Delta} \cdot T \cdot B =
$$

Проверка

$$
A \cdot X = \begin{pmatrix} 2 & 3 \\ -2 & 2 \end{pmatrix} \cdot \underbrace{\qquad}_{X} = \underbrace{1}_{X} \cdot \begin{pmatrix} 2 & 3 \\ -2 & 2 \end{pmatrix} \cdot \underbrace{1}_{X} = \underbrace{1}_{X} \cdot \begin{pmatrix} 2 & 3 \\ -2 & 2 \end{pmatrix} \cdot \underbrace{1}_{X} = \underbrace{1}_{X} \cdot \begin{pmatrix} 2 & 3 \\ -2 & 2 \end{pmatrix} \cdot \underbrace{1}_{X} = \underbrace{1}_{X} \cdot \begin{pmatrix} 2 & 3 \\ 2 & 2 \end{pmatrix} \cdot \underbrace{1}_{X} = \underbrace{1}_{X} \cdot \begin{pmatrix} 2 & 3 \\ 2 & 2 \end{pmatrix} \cdot \underbrace{1}_{X} = \underbrace{1}_{X} \cdot \begin{pmatrix} 2 & 3 \\ 2 & 2 \end{pmatrix} \cdot \underbrace{1}_{X} = \underbrace{1}_{X} \cdot \begin{pmatrix} 2 & 3 \\ 2 & 2 \end{pmatrix} \cdot \underbrace{1}_{X} = \underbrace{1}_{X} \cdot \begin{pmatrix} 2 & 3 \\ 2 & 2 \end{pmatrix} \cdot \underbrace{1}_{X} = \underbrace{1}_{X} \cdot \begin{pmatrix} 2 & 3 \\ 2 & 2 \end{pmatrix} \cdot \underbrace{1}_{X} = \underbrace{1}_{X} \cdot \begin{pmatrix} 2 & 3 \\ 2 & 2 \end{pmatrix} \cdot \underbrace{1}_{X} = \underbrace{1}_{X} \cdot \begin{pmatrix} 2 & 3 \\ 2 & 2 \end{pmatrix} \cdot \underbrace{1}_{X} = \underbrace{1}_{X} \cdot \begin{pmatrix} 2 & 3 \\ 2 & 2 \end{pmatrix} \cdot \underbrace{1}_{X} = \underbrace{1}_{X} \cdot \begin{pmatrix} 2 & 3 \\ 2 & 2 \end{pmatrix} \cdot \underbrace{1}_{X} = \underbrace{1}_{X} \cdot \begin{pmatrix} 2 & 3 \\ 2 & 2 \end{pmatrix} \cdot \underbrace{1}_{X} = \underbrace{1}_{X} \cdot \begin{pmatrix} 2 & 3 \\ 2 & 2 \end{pmatrix} \cdot \underbrace{1}_{X} = \underbrace{1}_{X} \cdot \begin{pmatrix} 2 & 3 \\ 2 & 2 \end{pmatrix} \cdot \underbrace{1}_{X} = \underbrace{1}_{X} \cdot \begin{pmatrix
$$

$$
=\begin{pmatrix}1&2\\-3&-1\end{pmatrix}=B.
$$

OL'1

#### Выборочная проверка

дробные числа вводятся в формате 1.23

Ҝӆӥҝ Определитель  $\Delta = \det A$ : введи  $\overline{\mathsf{K}}$ лик $\overline{\mathsf{K}}$ Элемент  $x_{11}$  матрицы  $X$ : введи <mark>Клик</mark> Элемент  $x_{12}$  матрицы  $X$ : введи Клик Элемент  $x_{21}$  матрицы  $X$ : введи Клик Элемент  $x_{22}$  матрицы  $X$ : введи

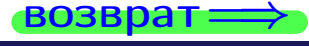

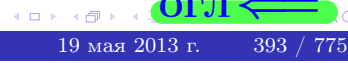

# задача 56

 $\equiv$ 

 $\overline{\phantom{a}}$ 

 $=$ 

 $\overline{\phantom{a}}$ 

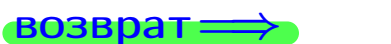

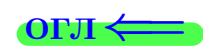

# Задача 56

Решить матричное уравнение  $X \cdot A = B$ , где  $A = \begin{pmatrix} 4 & 3 \\ -1 & 4 \end{pmatrix}$ ,

$$
B = \begin{pmatrix} 1 & 5 \\ -1 & 0 \end{pmatrix}, \ a \ X \ - \text{neussecmna} \ x \ \text{ampu} \ y \ a \ 2 \times 2
$$

#### Решение

Действуем по образцу Примера П56.

## Ответ

$$
\Delta = \det A = \qquad , \qquad T
$$

$$
A^{-1} = \frac{1}{\Delta} \cdot T = \boxed{\phantom{1}}
$$

$$
X = B \cdot A^{-1} = \frac{1}{\Delta} \cdot B \cdot T =
$$

Проверка

**ВОЗВРАТ=** 

$$
X \cdot A = \underbrace{\begin{pmatrix} 4 & 3 \\ -1 & 4 \end{pmatrix}}_{X} = \underbrace{\begin{pmatrix} 1 & 5 \\ -1 & 0 \end{pmatrix}}_{X} = B.
$$

# Выборочная проверка

дробные числа вводятся в формате 1.23

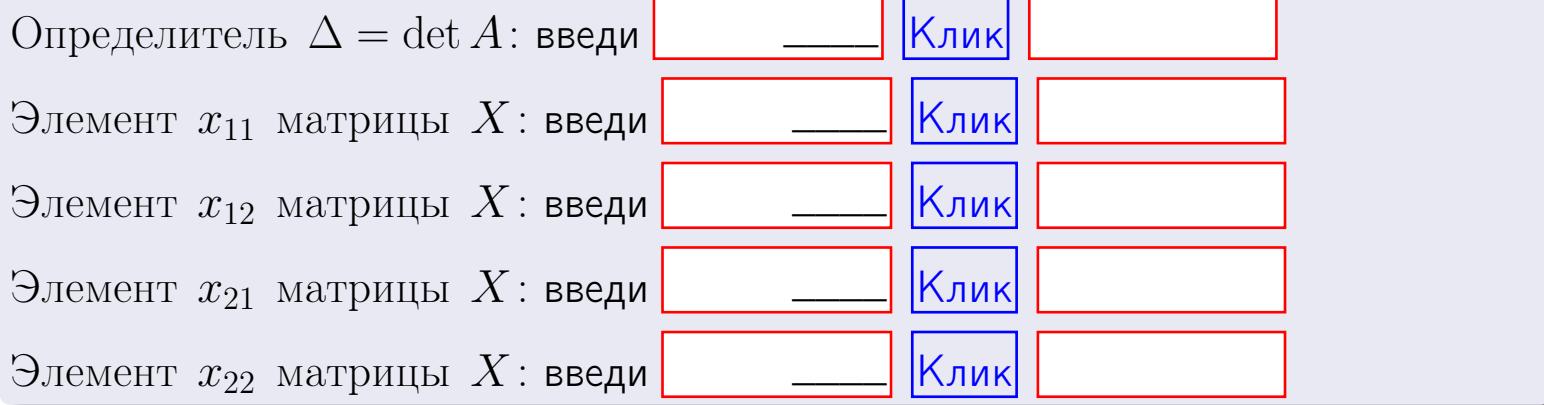

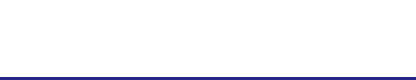

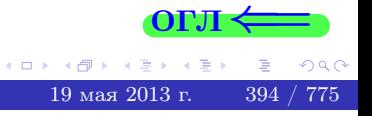

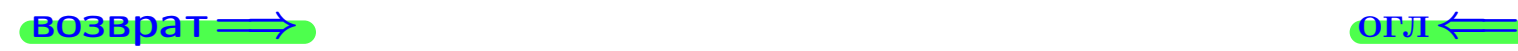

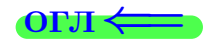

#### Задача 6 Найти ранг матрицы  $A =$  $\sqrt{ }$  $\vert$ 11 2 −2 −1 8 −10 1 −6 −2 34 −7 16 21 −42 6 −23  $\setminus$  $\Bigg\}$ .

#### Решение

Действуем по образцу Примера [П6](#page-118-0).

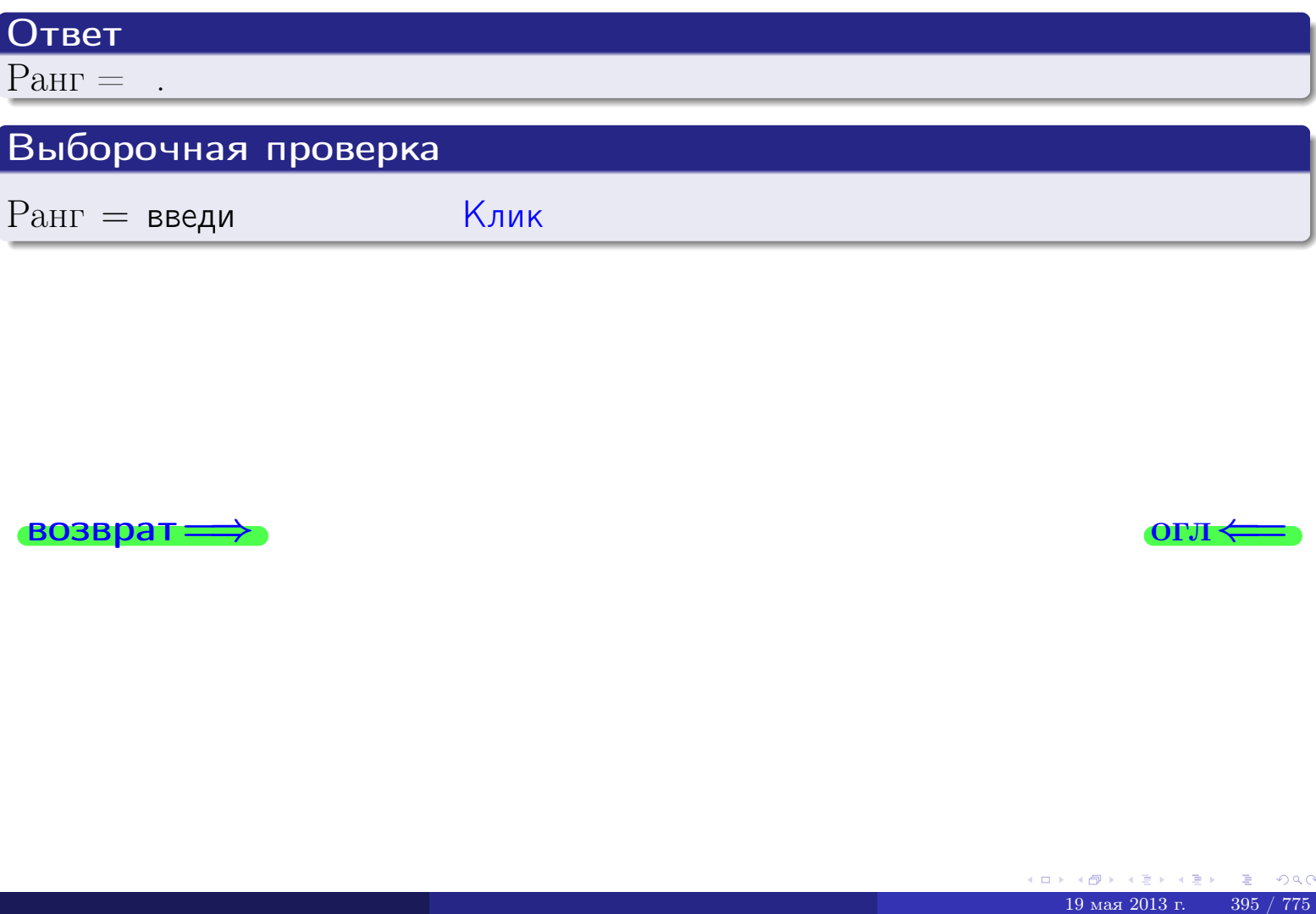

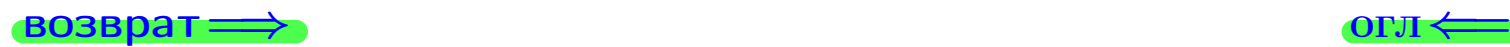

возврат $\Longrightarrow$  [огл](#page-1-0) $\Longleftrightarrow$ 

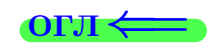

#### Задача 7а

Решить систему уравнений методом Гаусса

 $\left($  $\int$ 

 $\overline{\mathcal{L}}$ 

$$
2x_1 + 7x_2 + 6x_3 = 37
$$
  
\n
$$
5x_1 + 18x_2 + 15x_3 = 94
$$
  
\n
$$
16x_1 + 57x_2 + 49x_3 = 301
$$

#### Решение

Действуем по образцу Примеров [П7а](#page-147-0), [П7б](#page-156-0), [П7в](#page-163-0).

#### Ответ

 $x_1 = , x_2 = , x_3 = .$ 

#### Проверка

- Первое уравнение:  $(2) \cdot + (7) \cdot + (6) \cdot = 37$ .
- Второе уравнение:  $(5) \cdot + (18) \cdot + (15) \cdot = 94$ .
- Третье уравнение:  $(16) \cdot + (57) \cdot + (49) \cdot = 301$ .

#### Выборочная проверка

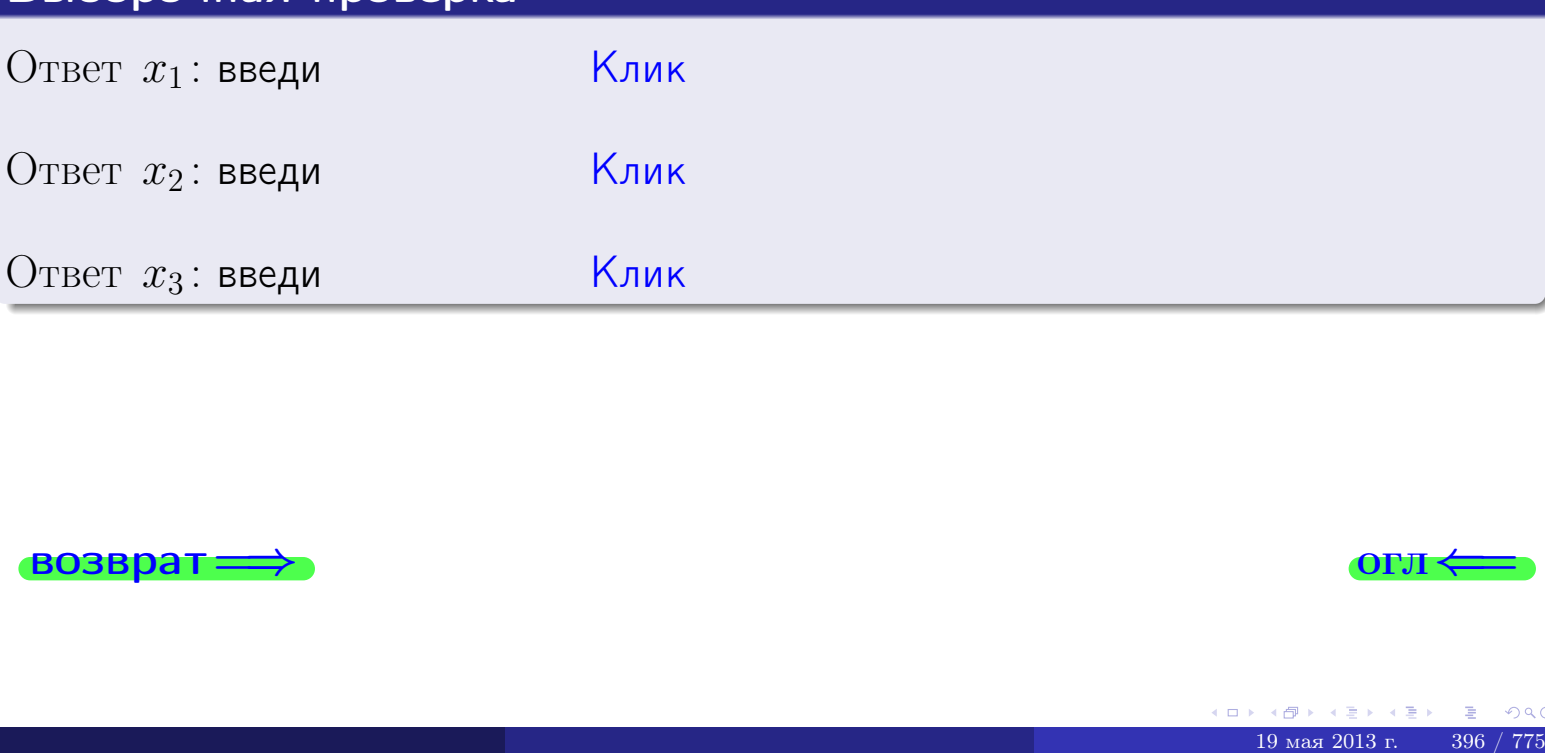

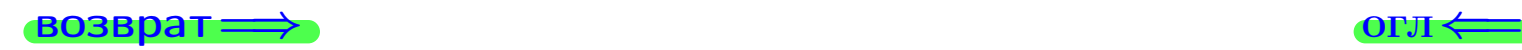

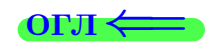

возврат:

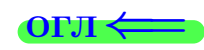

# Задача 76

 $x_1$ 

 $K_{\rm 1}$ 

 $\mathcal{B}_1$ 

 $B<sub>2</sub>$ 

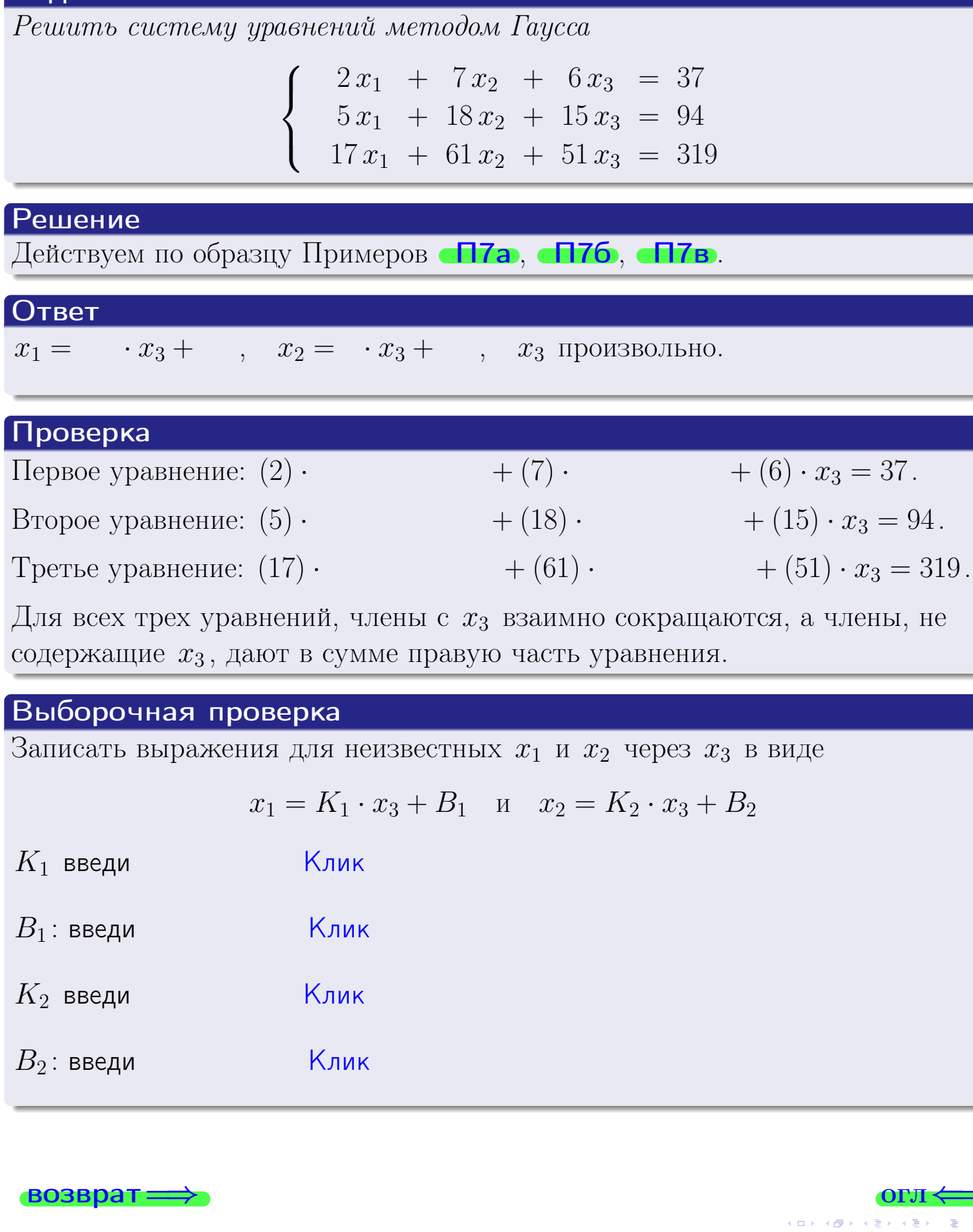

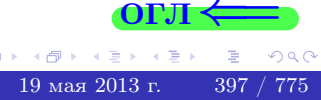

 $\Box$ 

Вариант 15 — задача 7в

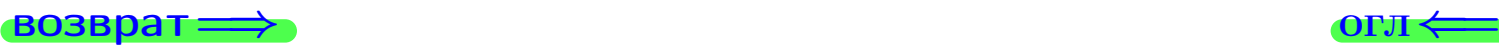

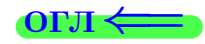

## Задача 7в

Решить систему уравнений методом Гаусса

 $\sqrt{ }$  $\int$  $\overline{\mathcal{L}}$  $2 x_1 + 7 x_2 + 6 x_3 = 37$  $5 x_1 + 18 x_2 + 15 x_3 = 94$  $17 x_1 + 61 x_2 + 51 x_3 = 320$ 

#### Решение

Действуем по образцу Примеров [П7а](#page-147-0), [П7б](#page-156-0), [П7в](#page-163-0).

#### Ответ

#### Выборочная проверка

В следующую форму введи 1 если система совместна и 0 если она несовместна.

введи Клик

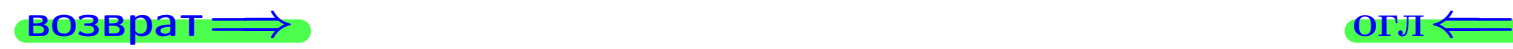

<sup>19</sup> мая 2013 г. 398 / 775 \_\_\_\_

# задача 8, I

возврат =>

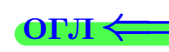

# Задача 8

Найти собственные значения и собственные вектора матрицы

$$
A = \begin{pmatrix} -58 & 4 & 24 \\ -136 & 10 & 56 \\ -128 & 8 & 54 \end{pmatrix}.
$$

#### Решение

Действуем по образцу Примера П8.

# Ответ

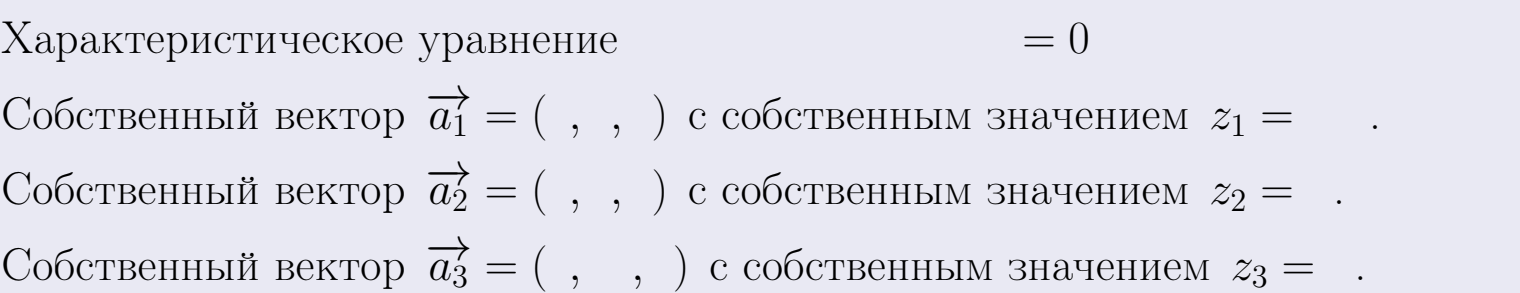

#### **Проверка**

возврат

$$
A \cdot \overrightarrow{a_1} = \begin{pmatrix} -58 & 4 & 24 \\ -136 & 10 & 56 \\ -128 & 8 & 54 \end{pmatrix} \cdot \begin{pmatrix} 1 \\ 1 \end{pmatrix} = \begin{pmatrix} 1 \\ 1 \end{pmatrix} = \begin{pmatrix} 1 \\ 1 \end{pmatrix} = z_1 \cdot \overrightarrow{a_1}
$$
  

$$
A \cdot \overrightarrow{a_2} = \begin{pmatrix} -58 & 4 & 24 \\ -136 & 10 & 56 \\ -128 & 8 & 54 \end{pmatrix} \cdot \begin{pmatrix} 1 \\ 1 \end{pmatrix} = \begin{pmatrix} 1 \\ 1 \end{pmatrix} = \begin{pmatrix} 1 \\ 1 \end{pmatrix} = z_2 \cdot \overrightarrow{a_2}
$$
  

$$
A \cdot \overrightarrow{a_3} = \begin{pmatrix} -58 & 4 & 24 \\ -136 & 10 & 56 \\ -128 & 8 & 54 \end{pmatrix} \cdot \begin{pmatrix} 1 \\ 1 \end{pmatrix} = \begin{pmatrix} 1 \\ 1 \end{pmatrix} = \begin{pmatrix} 1 \\ 1 \end{pmatrix} = z_3 \cdot \overrightarrow{a_3}
$$

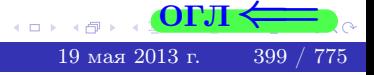

возврат=

# Выборочная проверка

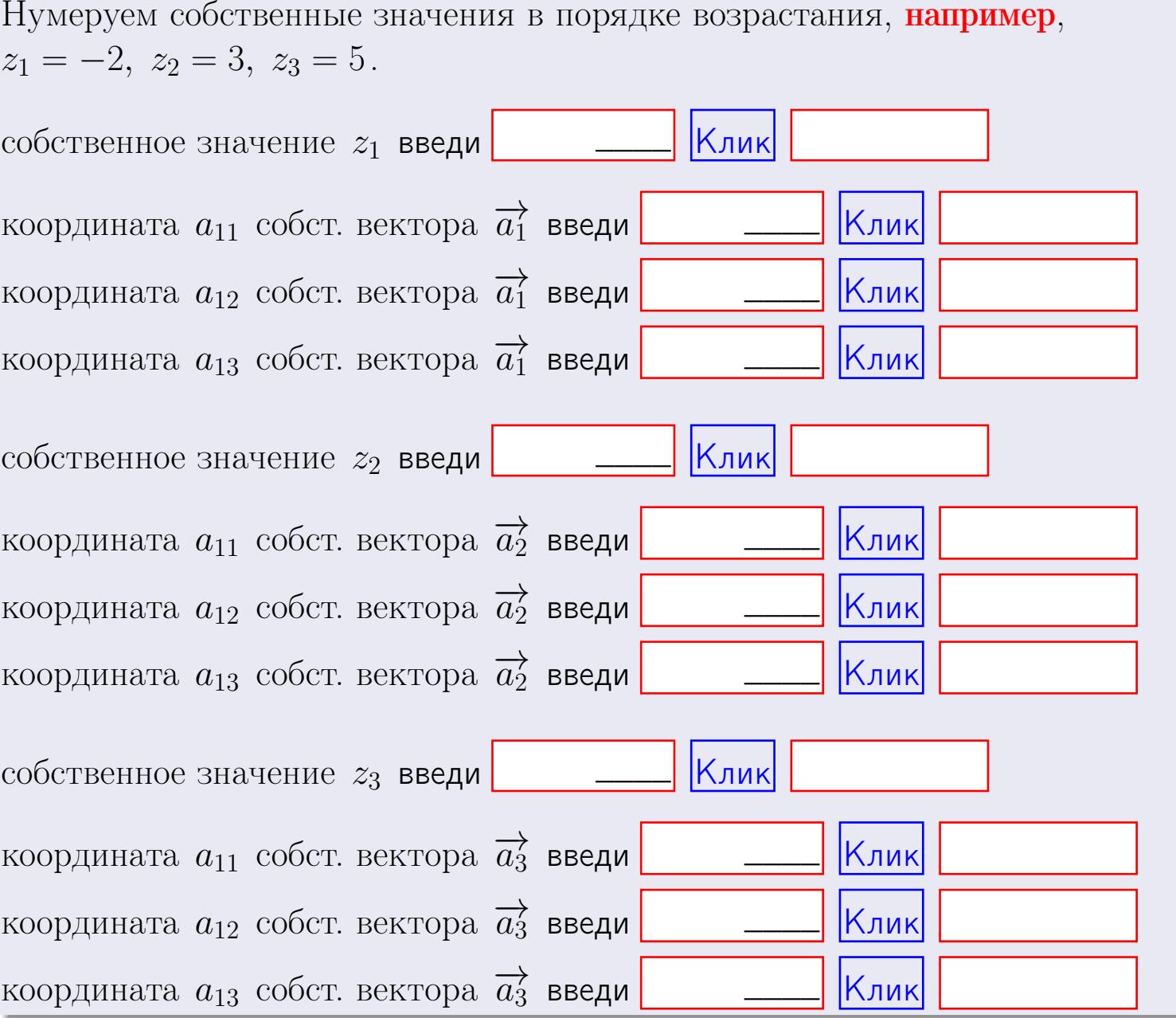

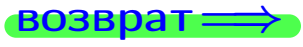

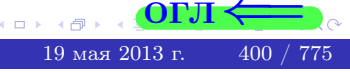

OL'1

 $\rightarrow$  [огл](#page-1-0) $\leftarrow$ 

$$
3a\mu a \mathbf{u} \cdot A = \begin{pmatrix} 1 & 0 & -2 \\ 3 & -5 & 3 \end{pmatrix}, \quad B = \begin{pmatrix} 1 & 0 \\ -2 & 3 \\ -5 & 3 \end{pmatrix}, \quad C = \begin{pmatrix} 5 & 2 \\ 0 & 0 \end{pmatrix}
$$

$$
O \text{tper.} \quad AB = \qquad \qquad , \quad BA =
$$

3a<sub>l</sub>a<sub>u</sub>a 2. 
$$
\Delta = \begin{vmatrix} 11 & 2 & -2 & -1 \\ 3 & -5 & -2 & -2 \\ 3 & -1 & 0 & 0 \\ 2 & -3 & 6 & -3 \end{vmatrix} = , , , , ,
$$
  
\n3a<sub>l</sub>a<sub>u</sub>a 3.  $\begin{cases} 11x_1 + 2x_2 - 2x_3 = 12 \\ 4x_1 - 5x_2 - 2x_3 = 12 \\ 3x_1 - 1x_2 + 0x_3 = 8 \end{cases}$   
\n $\Delta = , x_1 = , x_2 = , x_3 = .$   
\n3a<sub>l</sub>a<sub>u</sub>a 4a.  $A = \begin{pmatrix} 12 & 1 & 13 \\ 5 & -6 & 0 \\ 4 & -2 & 2 \end{pmatrix}$ .  $\Delta = . T =$ 

$$
A^{-1} = \frac{1}{\Delta} \cdot T =
$$

$$
3a\mu a \cdot 46. A = \begin{pmatrix} 12 & 1 & 13 \\ 5 & -6 & 0 \\ 4 & -2 & 2 \end{pmatrix}. \quad \Delta = \quad . \quad T =
$$

 $A^{-1} = \frac{1}{\Delta}$  $\frac{1}{\Delta} \cdot T =$ 

$$
3a\mu a \quad 5a. \ \ A \cdot X = B, \text{ and } A = \begin{pmatrix} 2 & 3 \\ -2 & 2 \end{pmatrix}, \ B = \begin{pmatrix} 1 & 2 \\ -3 & -1 \end{pmatrix}.
$$

Oтвет.  $\Delta = \det A =$ ,  $T =$ ,  $A^{-1} =$  = ,

 $\mathbf{r} = \mathbf{r} \cdot \mathbf{r} \cdot \mathbf{r} \cdot \mathbf{r} \cdot \mathbf{r}$ 

$$
X = A^{-1} \cdot B = \frac{1}{\Delta} \cdot T \cdot B =
$$

возврат <del>⇒</del>

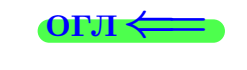

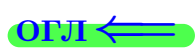

 $=$ 

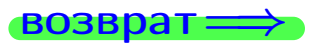

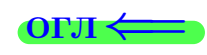

 $\overline{\phantom{a}}$ 

$$
3a\text{qawa } 56. X \cdot A = B, \text{ rge } A = \begin{pmatrix} 4 & 3 \\ -1 & 4 \end{pmatrix}, B = \begin{pmatrix} 1 & 5 \\ -1 & 0 \end{pmatrix},
$$

OTBeT.  $\Delta = \det A =$ ,  $T =$  $A^{-1} =$  $\mathcal{L} = \mathcal{L}$ 

 $X = B \cdot A^{-1} = \frac{1}{\Delta} \cdot B \cdot T =$ 

#### Задача 7а.

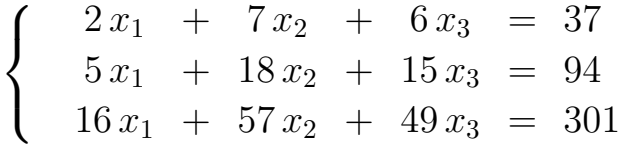

 $x_1 = , x_2 = , x_3 =$ 

#### Задача 7б.

$$
\begin{cases}\n2x_1 + 7x_2 + 6x_3 = 37 \\
5x_1 + 18x_2 + 15x_3 = 94 \\
17x_1 + 61x_2 + 51x_3 = 319\n\end{cases}
$$

 $x_1 = \cdots x_3 + \cdots, \quad x_2 = \cdots x_3 + \cdots, \quad x_3$  произвольно.

#### Задача 7в.

$$
\begin{cases}\n2x_1 + 7x_2 + 6x_3 = 37 \\
5x_1 + 18x_2 + 15x_3 = 94 \\
17x_1 + 61x_2 + 51x_3 = 320\n\end{cases}
$$
\n3aqaa 8.  $A = \begin{pmatrix} -58 & 4 & 24 \\
-136 & 10 & 56 \\
-128 & 8 & 54 \end{pmatrix}$ .

, Характеристическое уравнение

 $= 0$ 

Собственный вектор $\overrightarrow{a_1} = ( , , )$  с собственным значением  $z_1 =$ . Собственный вектор  $\overrightarrow{a_2} = ( , , )$  с собственным значением  $z_2 =$ . Собственный вектор  $\overrightarrow{a_3} = ( , , , )$  с собственным значением  $z_3 =$ .

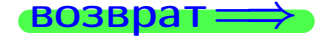

возврат <del>⇒</del>

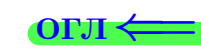

#### Задача 1.

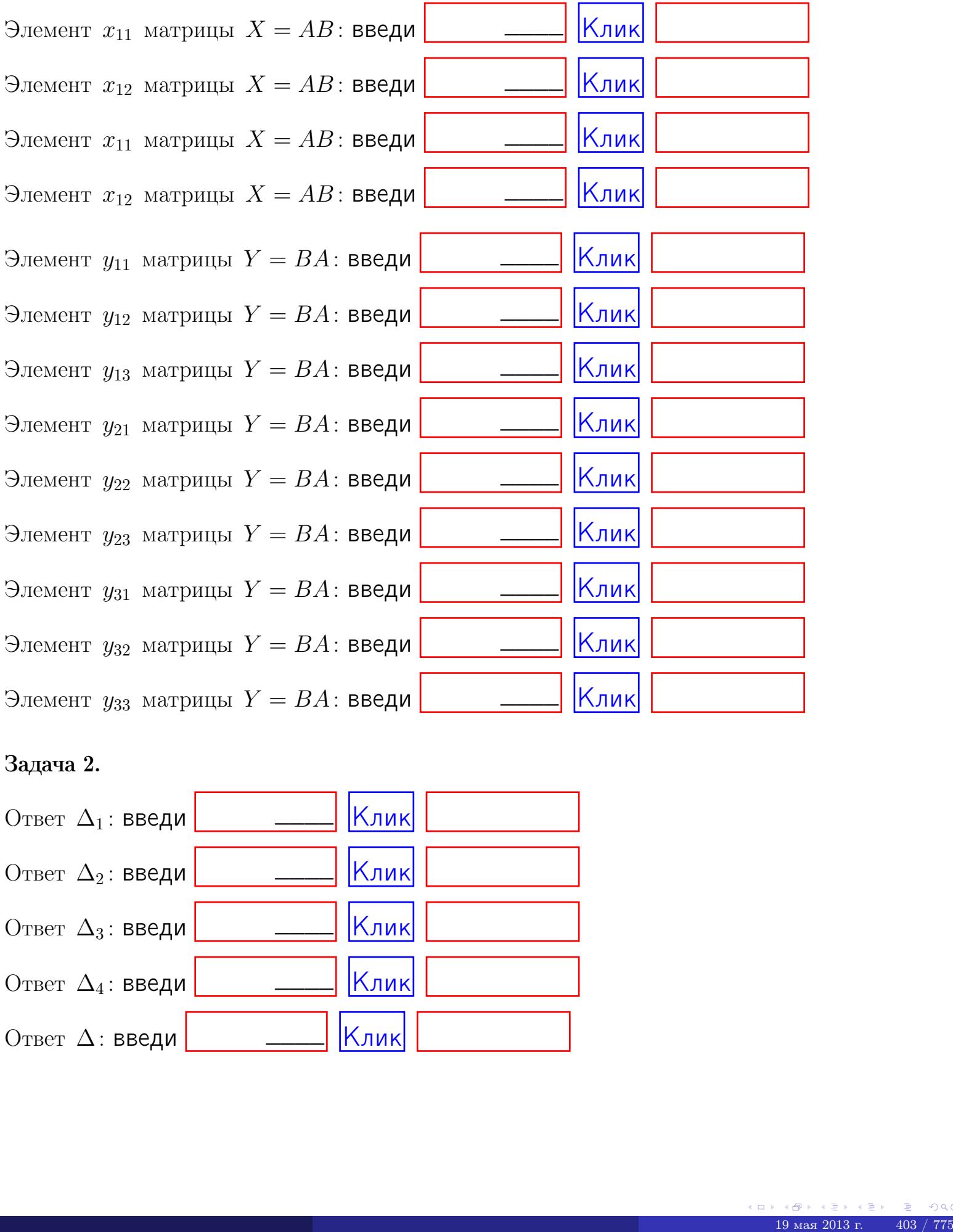

## Задача 2.

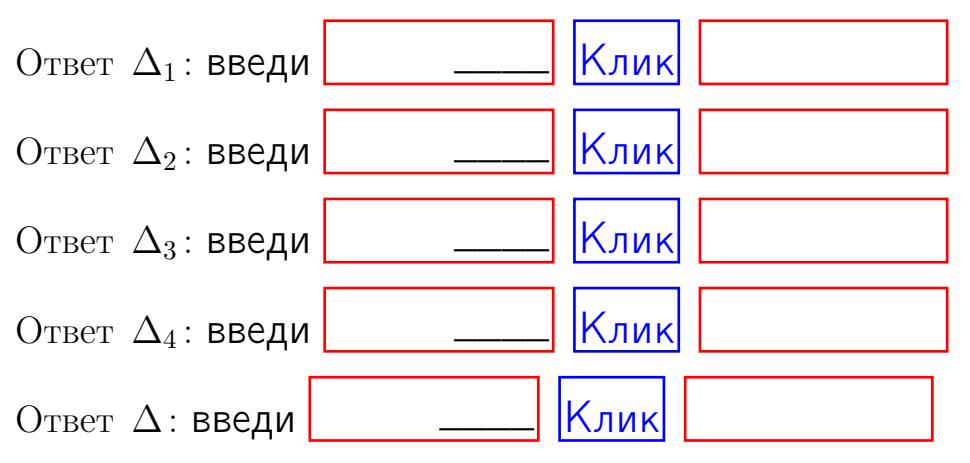

возврат $\Longrightarrow$  [огл](#page-1-0) $\Leftarrow$ 

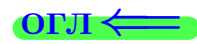

#### Задача 3. Ответ  $\Delta$ : введи  $\boxed{\phantom{\begin{bmatrix} 0 \end{bmatrix}}\phantom{\begin{bmatrix} 0 \end{bmatrix}}\phantom{\begin{bmatrix} 0 \end{bmatrix}}\phantom{\begin{bmatrix} 0 \end{bmatrix}}\phantom{\begin{bmatrix} 0 \end{bmatrix}}\phantom{\begin{bmatrix} 0 \end{bmatrix}}\phantom{\begin{bmatrix} 0 \end{bmatrix}}\phantom{\begin{bmatrix} 0 \end{bmatrix}}\phantom{\begin{bmatrix} 0 \end{bmatrix}}\phantom{\begin{bmatrix} 0 \end{bmatrix}}\phantom{\begin{bmatrix} 0 \end{bmatrix}}\phantom{\begin{bmatrix} 0 \$ Ответ  $x_1$ : введи  $\boxed{\phantom{a} \phantom{\,} \phantom{\,} }$   $\phantom{\,} \phantom{\,}$  Клик Ответ  $x_2$ : введи  $\boxed{\phantom{a} \phantom{\,} \phantom{\,} }$  Клик Ответ  $x_3$ : введи  $\boxed{\phantom{a} \phantom{\,} \phantom{\,} }$   $\phantom{\,} \phantom{\,} }$   $\phantom{\,}$   $\phantom{\,}$ \_\_\_\_  $\overline{\phantom{a}}$  $\overline{\phantom{a}}$

#### Задача 4a.

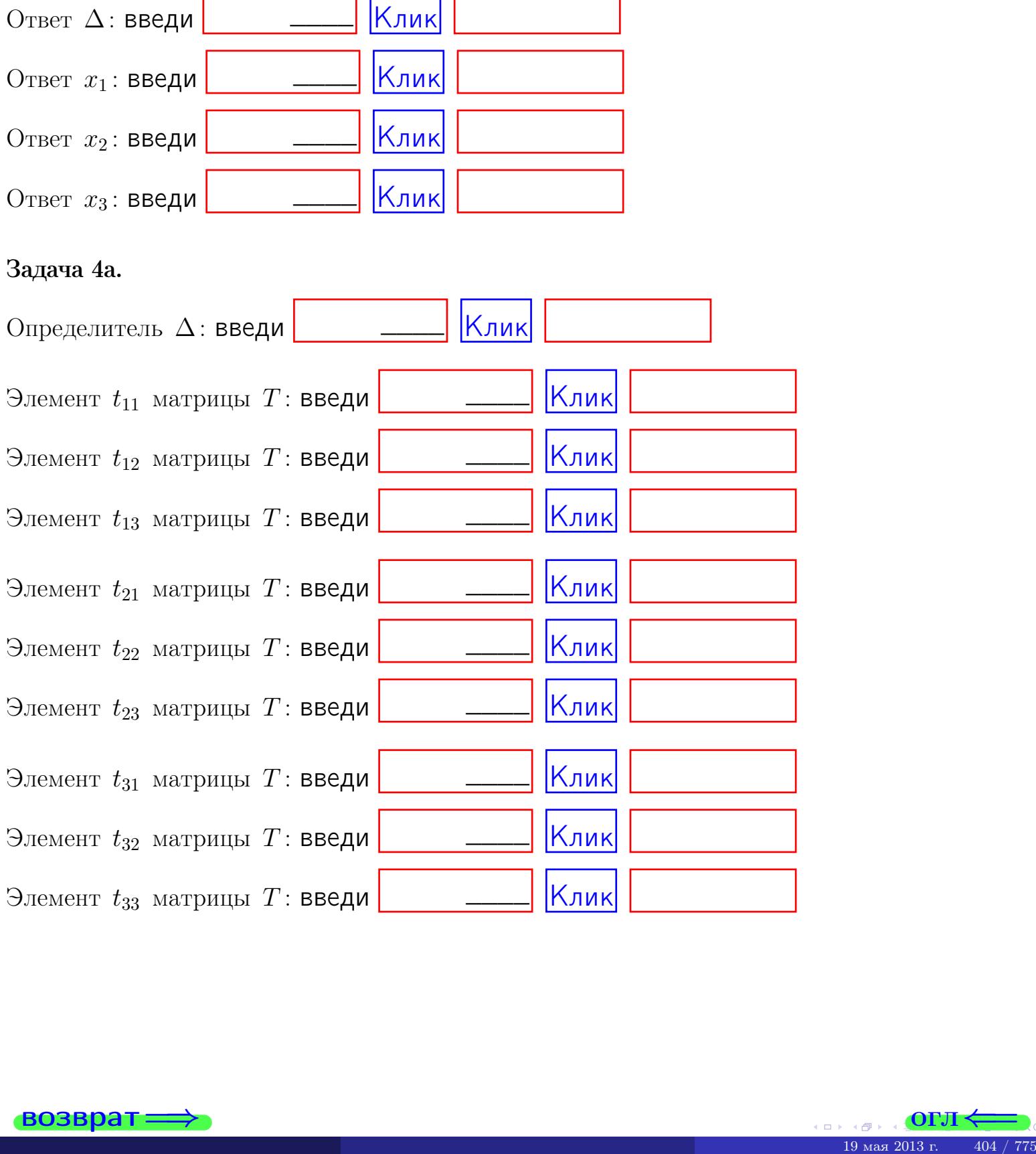

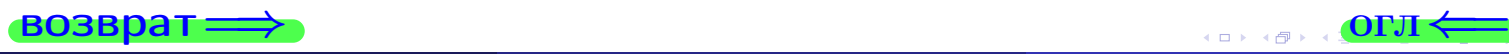

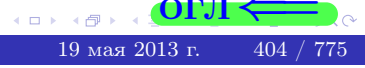

# Вариант  $15$  –  $-$  сдача по email, III

#### возврат $\Longrightarrow$  [огл](#page-1-0) $\Longleftrightarrow$

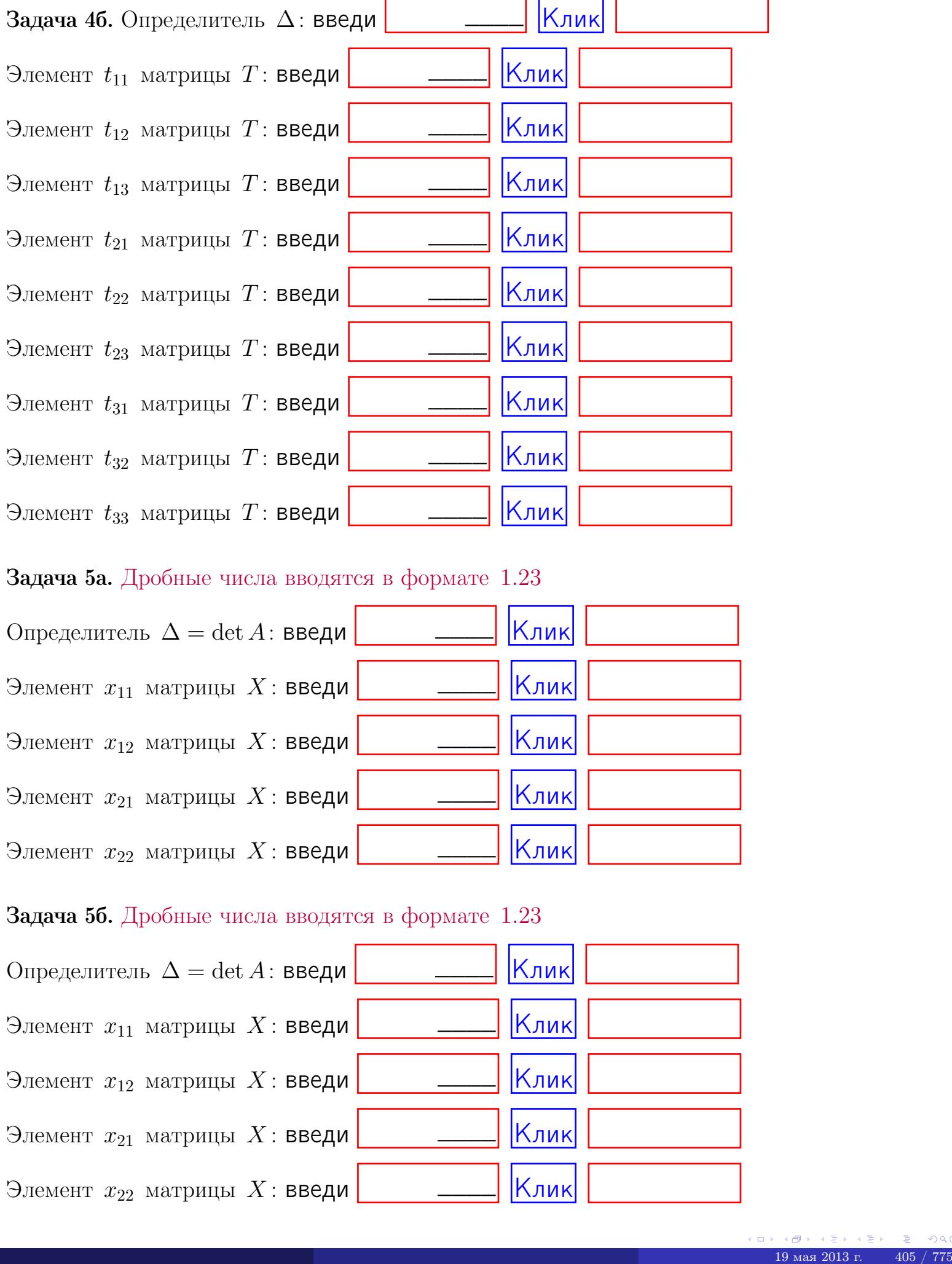

#### Задача 5а. Дробные числа вводятся в формате 1.23

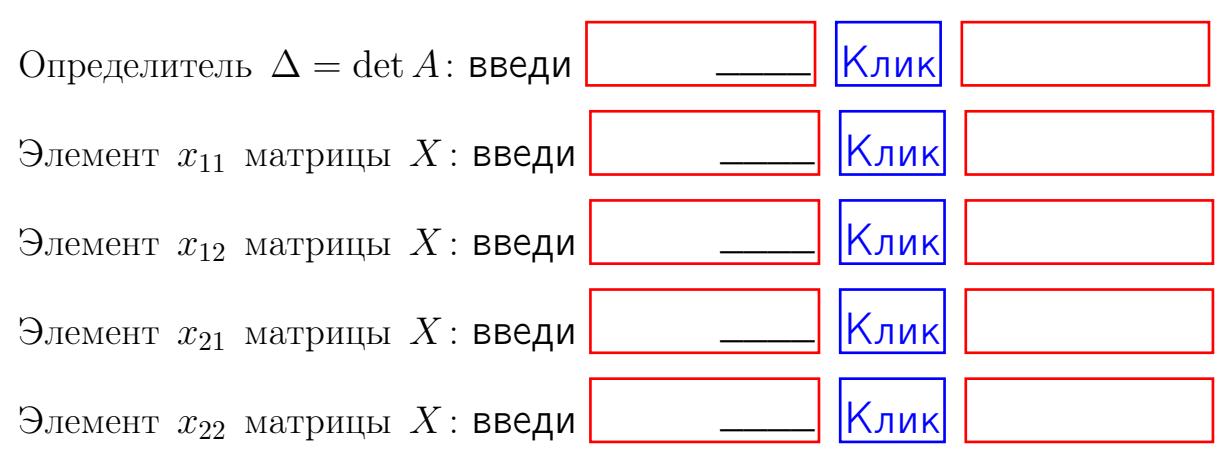

#### Задача 5б. Дробные числа вводятся в формате 1.23

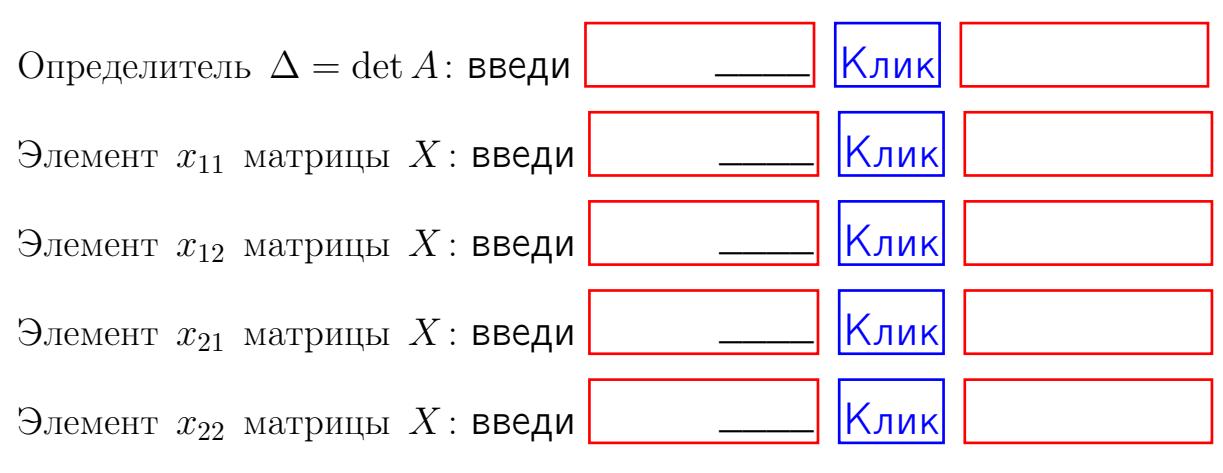

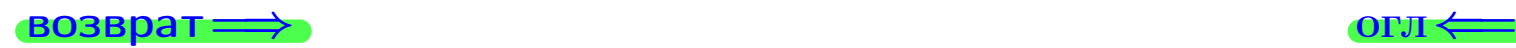

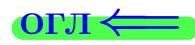

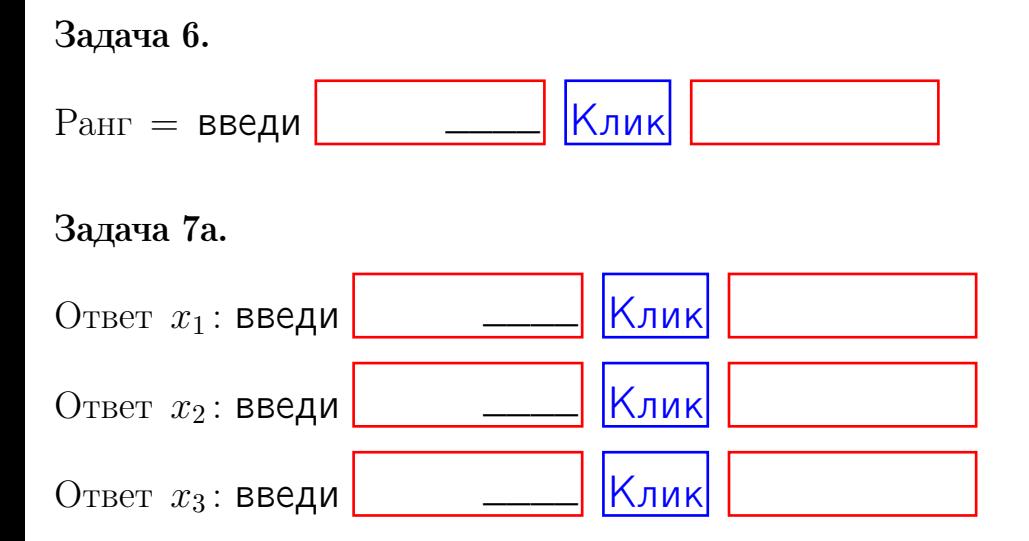

#### Задача 7б.

Записать выражения для неизвестных  $x_1$  и  $x_2$  через  $x_3$  в виде

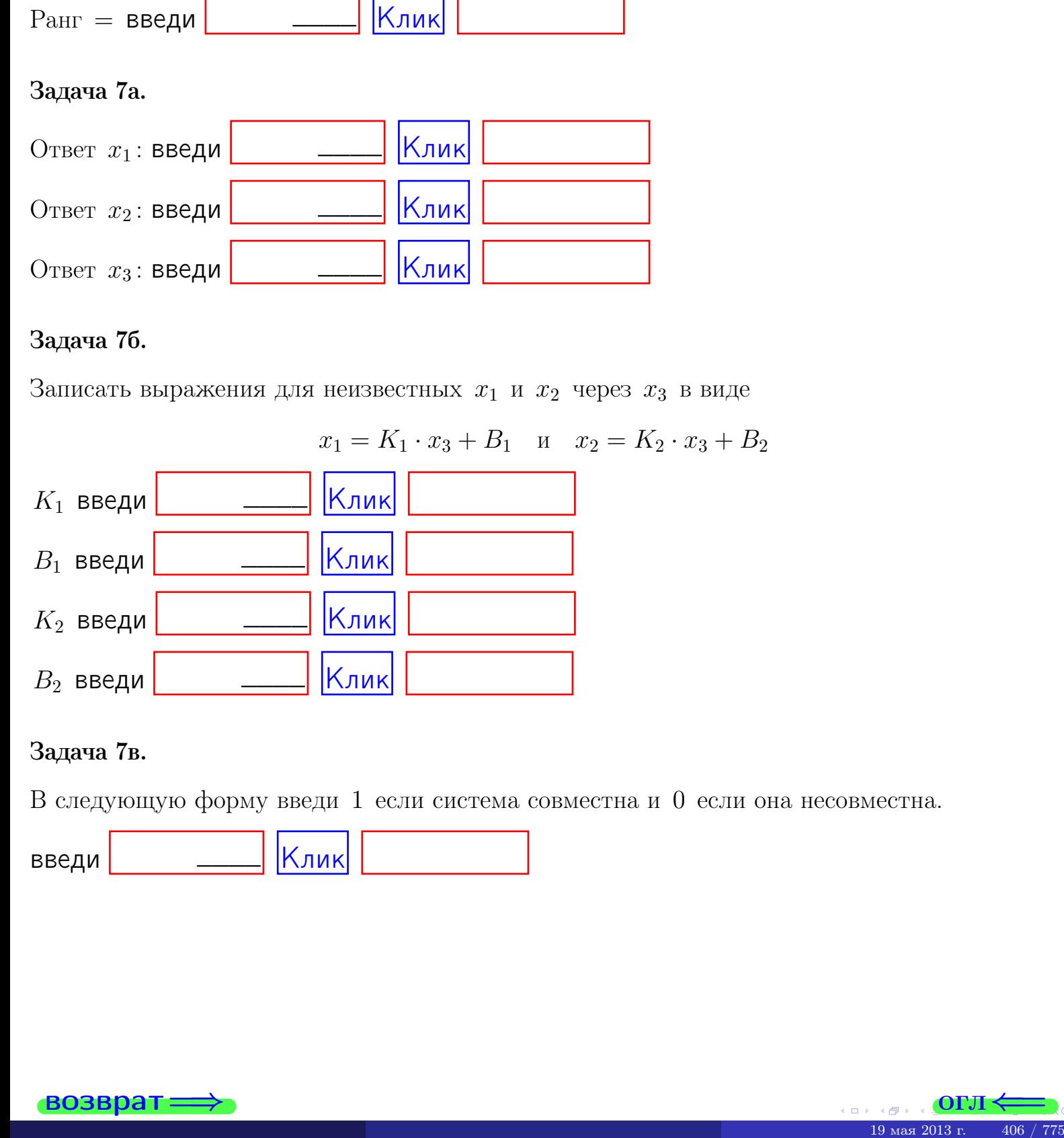

#### Задача 7в.

В следующую форму введи 1 если система совместна и 0 если она несовместна.

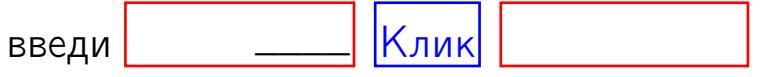

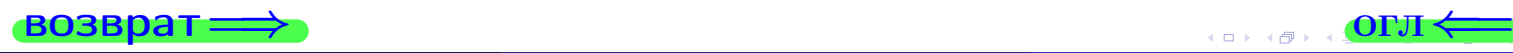

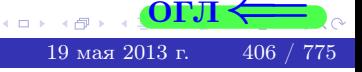

 $\Rightarrow$   $\Rightarrow$ 

**возврат** 

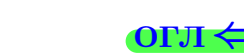

#### Задача 8.

Нумеруем собственные значения в порядке возрастания, например,  $z_1 = -2, z_2 = 3, z_3 = 5.$ 

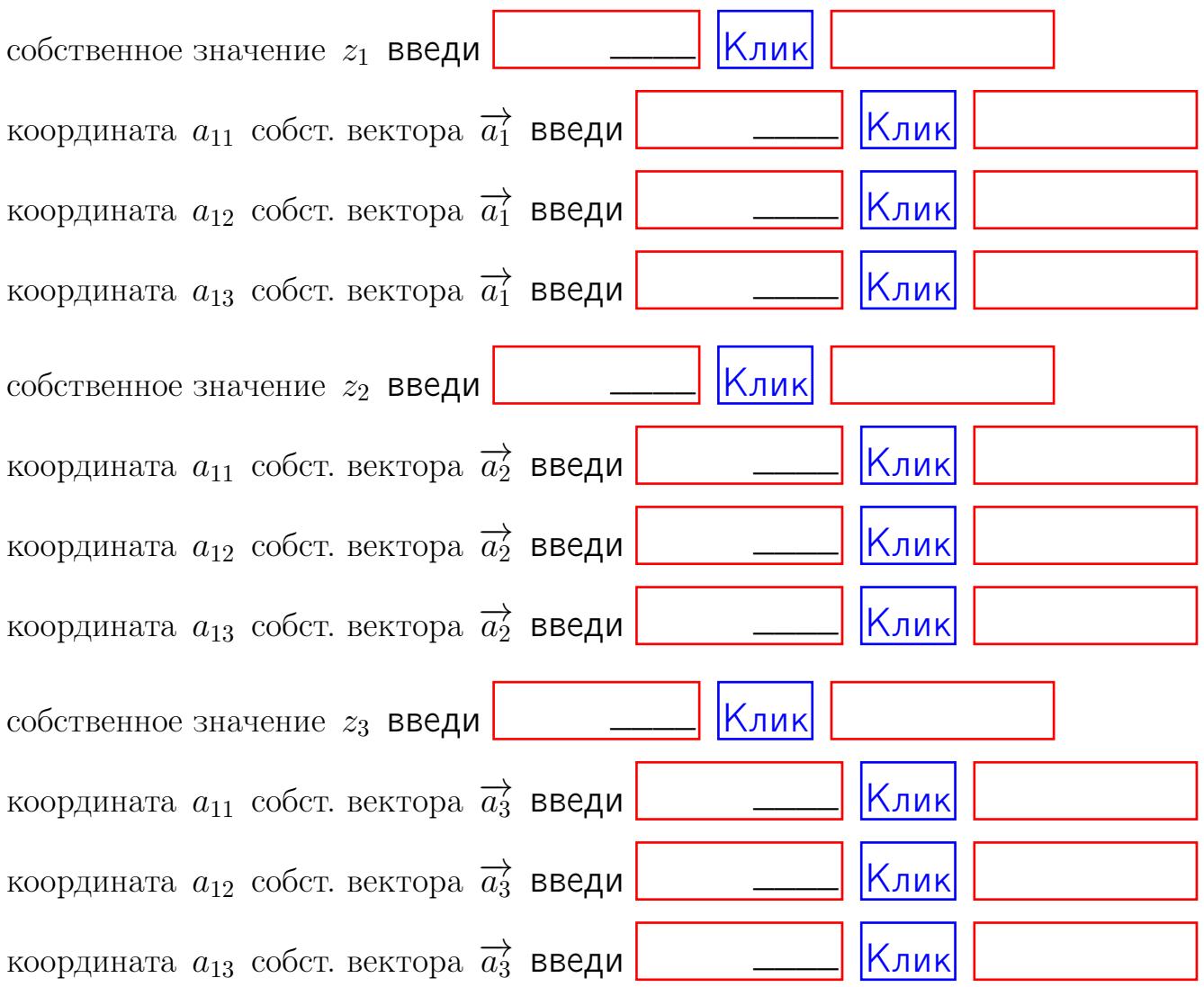

После заполнения всех форм жми SUBMIT.

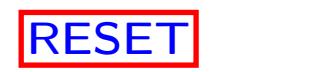

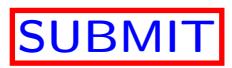

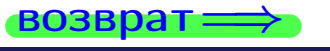

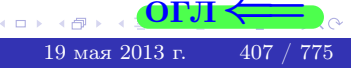

возврат $\Longrightarrow$  [огл](#page-1-0) $\Leftarrow$ 

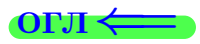

# Вариант 16

 $\overrightarrow{0}$ возврат $\Longrightarrow$ 

 $\frac{1}{19}$  ( $\frac{1}{9}$  ) ( $\frac{1}{2}$  ) ( $\frac{1}{2}$  ) ( $\frac{1}{2}$  ) ( $\frac{1}{19}$  ) ( $\frac{1}{2}$  ) ( $\frac{1}{19}$  ) ( $\frac{1}{19}$  ) ( $\frac{1}{19}$  ) ( $\frac{1}{19}$  ) ( $\frac{1}{19}$  ) ( $\frac{1}{19}$  ) ( $\frac{1}{19}$  ) ( $\frac{1}{19}$  ) ( $\frac{1}{19}$  ) ( $\frac{$ 

# Вариант 16

#### задача 1

#### возврат

#### OFJI

#### Задача 1

Заданы матрицы А и В. Найти произведения  $X = AB$ ,  $Y = BA$ ,  $Z = AC$ .

$$
A = \begin{pmatrix} 1 & 3 & 2 \\ 2 & -1 & 2 \end{pmatrix}, \quad B = \begin{pmatrix} 1 & 3 \\ 2 & 2 \\ -1 & 2 \end{pmatrix}, \quad C = \begin{pmatrix} 5 & 3 \\ 2 & 3 \end{pmatrix}.
$$

#### Решение

Действуем по образцу Примера  $\Pi1$ .

# Ответ

 $, AC =$  $BA =$  $AB =$ 

#### Выборочная проверка

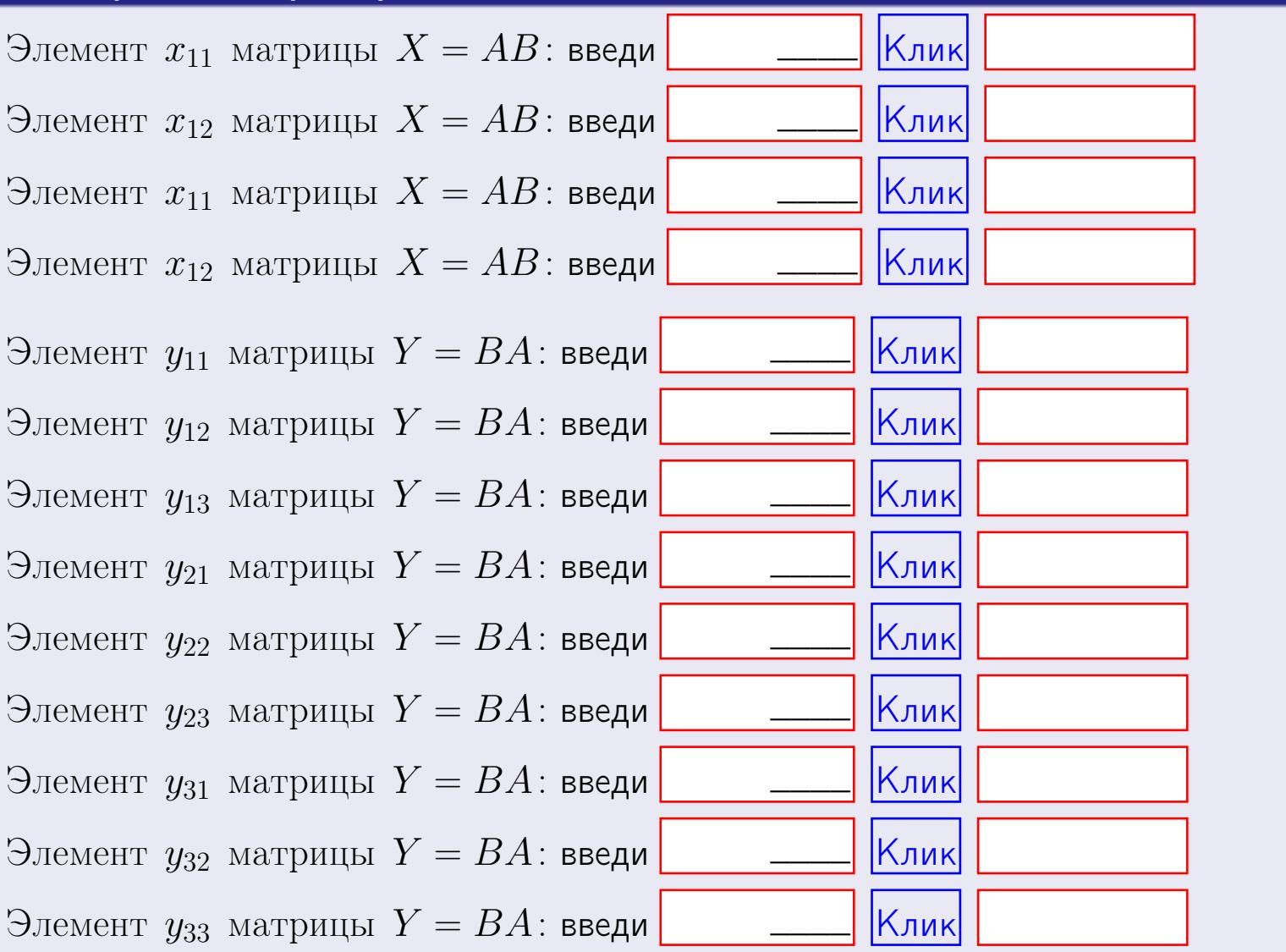

возврат

 $409 / 775$ 

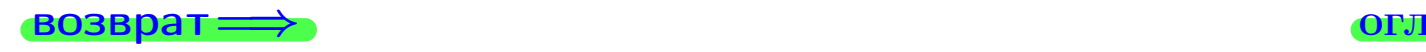

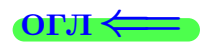

#### Задача 2

Найти определитель

$$
\Delta = \begin{vmatrix} 11 & 5 & 2 & -1 \\ 2 & -1 & -3 & 1 \\ 2 & -2 & 1 & 4 \\ 1 & -4 & 5 & -2 \end{vmatrix}
$$

.

#### Решение

Действуем по образцу Примера  $\Pi 2$ .

# Ответ

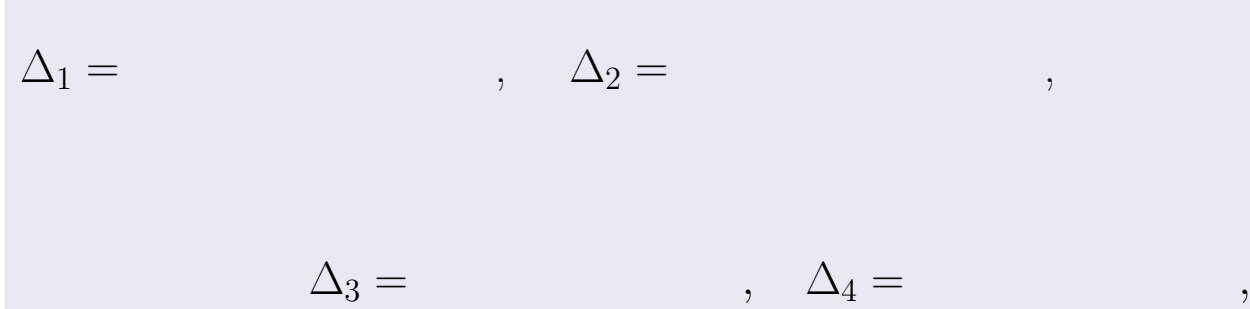

$$
\Delta = (11) \cdot \Delta_1 - (5) \cdot \Delta_2 + (2) \cdot \Delta_3 - (-1) \cdot \Delta_4 =
$$
  
= (11) \cdot \t(5) \cdot \t(2) \cdot \t(-1) \cdot \t(5) = .

# Выборочная проверка

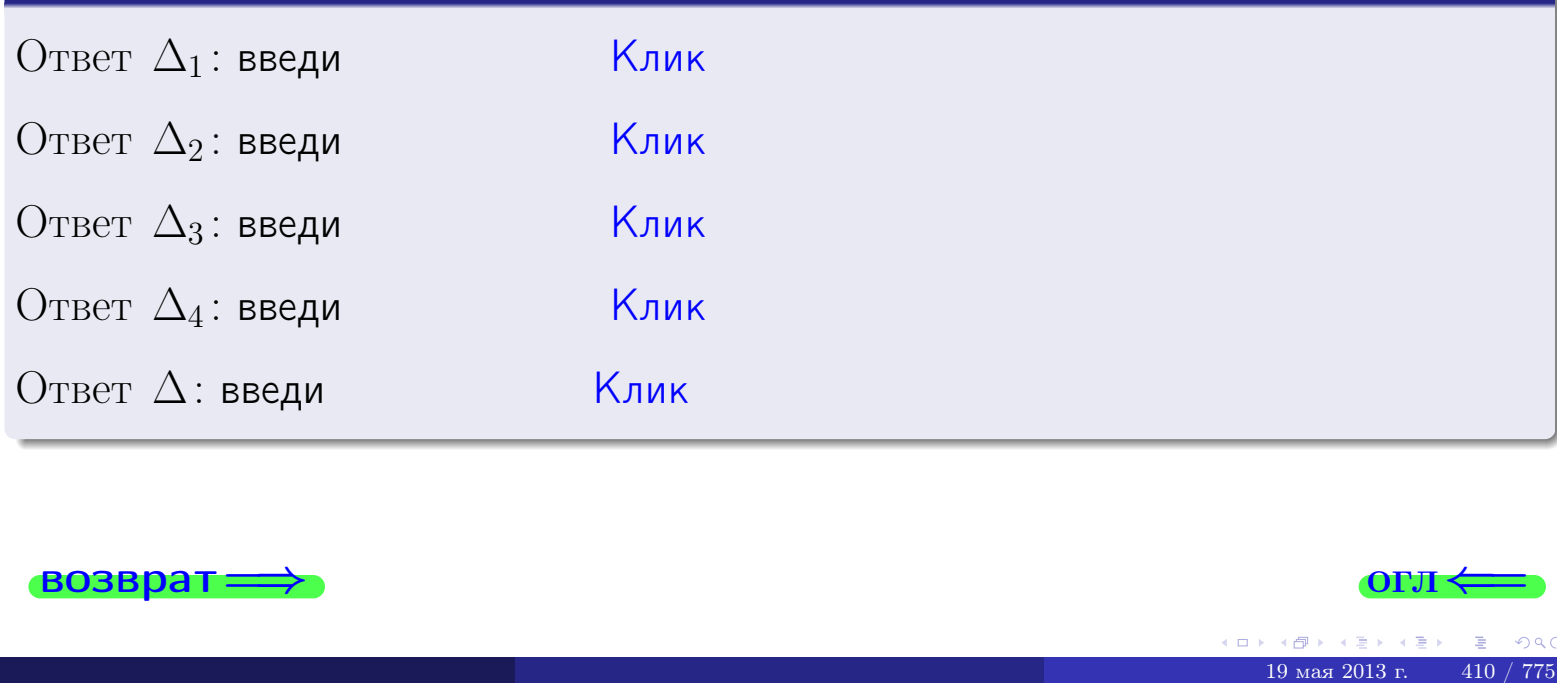

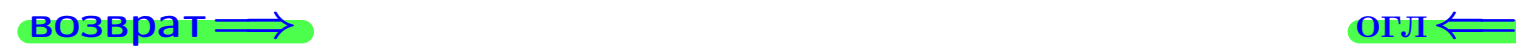

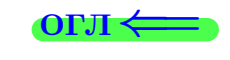

возврат $\Longrightarrow$  [огл](#page-1-0) $\Longleftrightarrow$ 

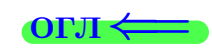

# Задача 3

Решить систему методом Крамера.

 $\sqrt{ }$  $\int$ 

 $\overline{\mathcal{L}}$ 

 $11 x_1 + 5 x_2 + 2 x_3 = 44$  $1 x_1 - 1 x_2 - 3 x_3 = 2$  $2 x_1 - 2 x_2 + 1 x_3 = 18$ 

#### Решение

Действуем по образцу Примера  $\Pi$ 3.

#### Ответ

 $\Delta = \qquad , x_1 = \quad , x_2 = \quad , x_3 = \quad .$ 

#### Проверка

\n Thepose ypaвнение: \n 
$$
(11) \cdot ( ) + (5) \cdot ( ) + (2) \cdot ( ) = 44
$$
.\n

\n\n Второе уравнение: \n  $(1) \cdot ( ) + (-1) \cdot ( ) + (-3) \cdot ( ) = 2$ .\n

\n\n There be ypaвнение: \n  $(2) \cdot ( ) + (-2) \cdot ( ) + (1) \cdot ( ) = 18$ .\n

#### Выборочная проверка

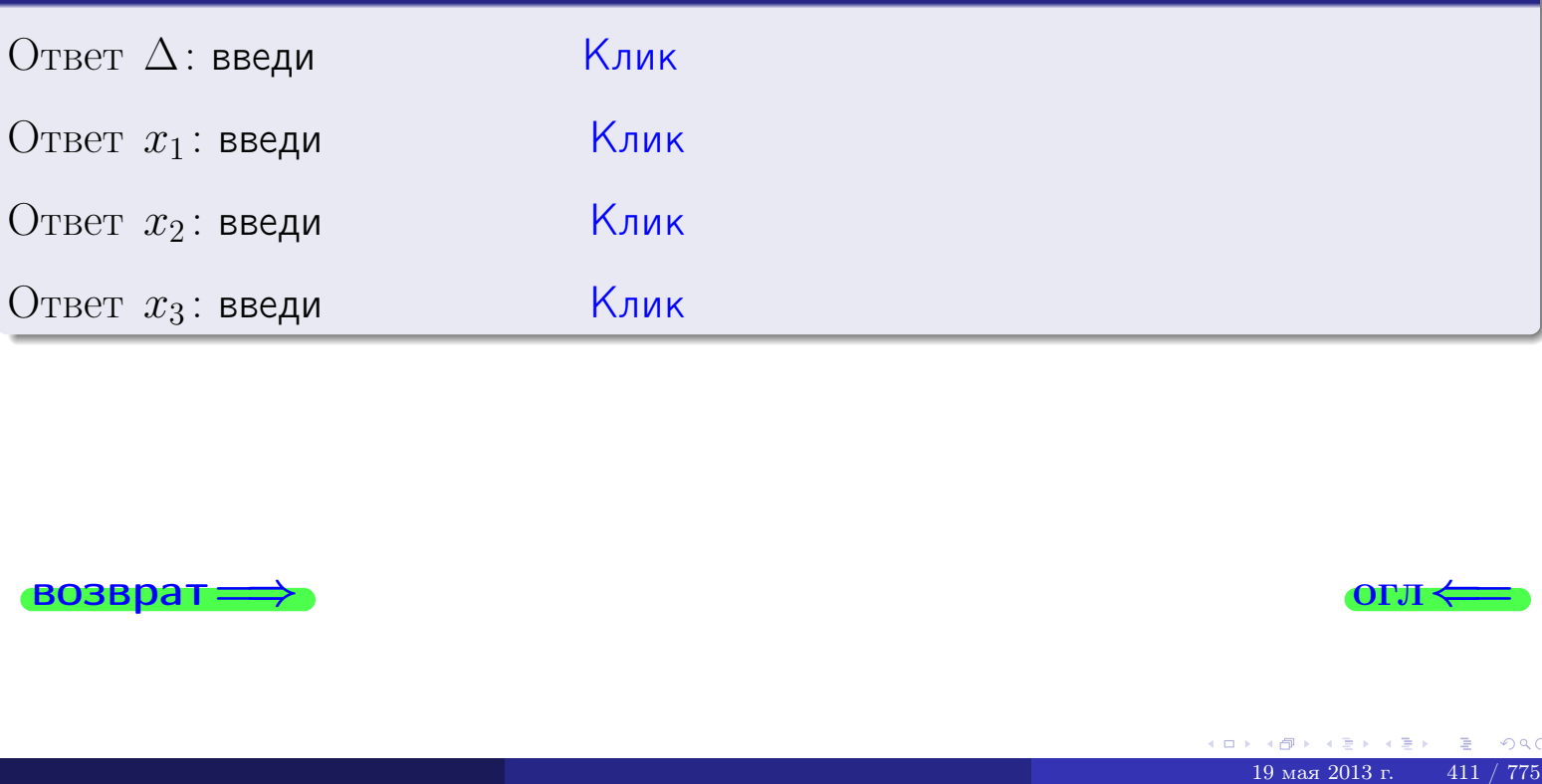

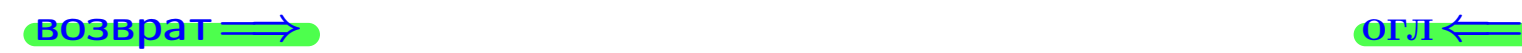

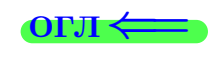

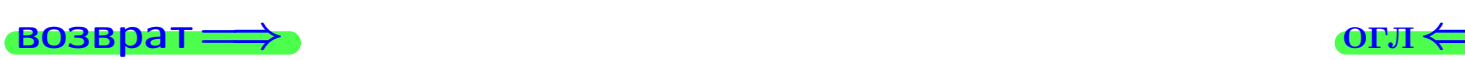

# Задача 4a

Найти обратную матрицу  $A^{-1}$  к матрице

$$
A = \begin{pmatrix} 12 & 4 & 13 \\ 2 & -2 & -1 \\ 3 & -3 & 3 \end{pmatrix}.
$$

# Решение

Действуем по образцу Примера [П4а](#page-83-0).

# Ответ

$$
\Delta = \qquad \qquad T =
$$

$$
T =
$$

$$
A^{-1} = \frac{1}{\Delta} \cdot T =
$$

#### Проверка

$$
A \cdot T = \begin{pmatrix} 12 & 4 & 13 \\ 2 & -2 & -1 \\ 3 & -3 & 3 \end{pmatrix} .
$$
  
= 
$$
\text{AODXHO} \text{ of bITb } \Delta \cdot E = \begin{pmatrix} \Delta & 0 & 0 \\ 0 & \Delta & 0 \\ 0 & 0 & \Delta \end{pmatrix} .
$$

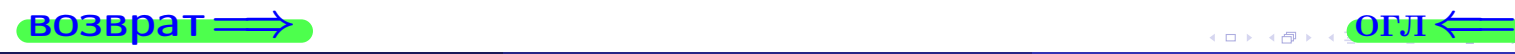

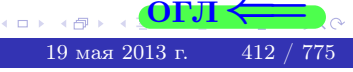

возврат <del>⇒</del>

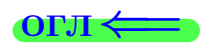

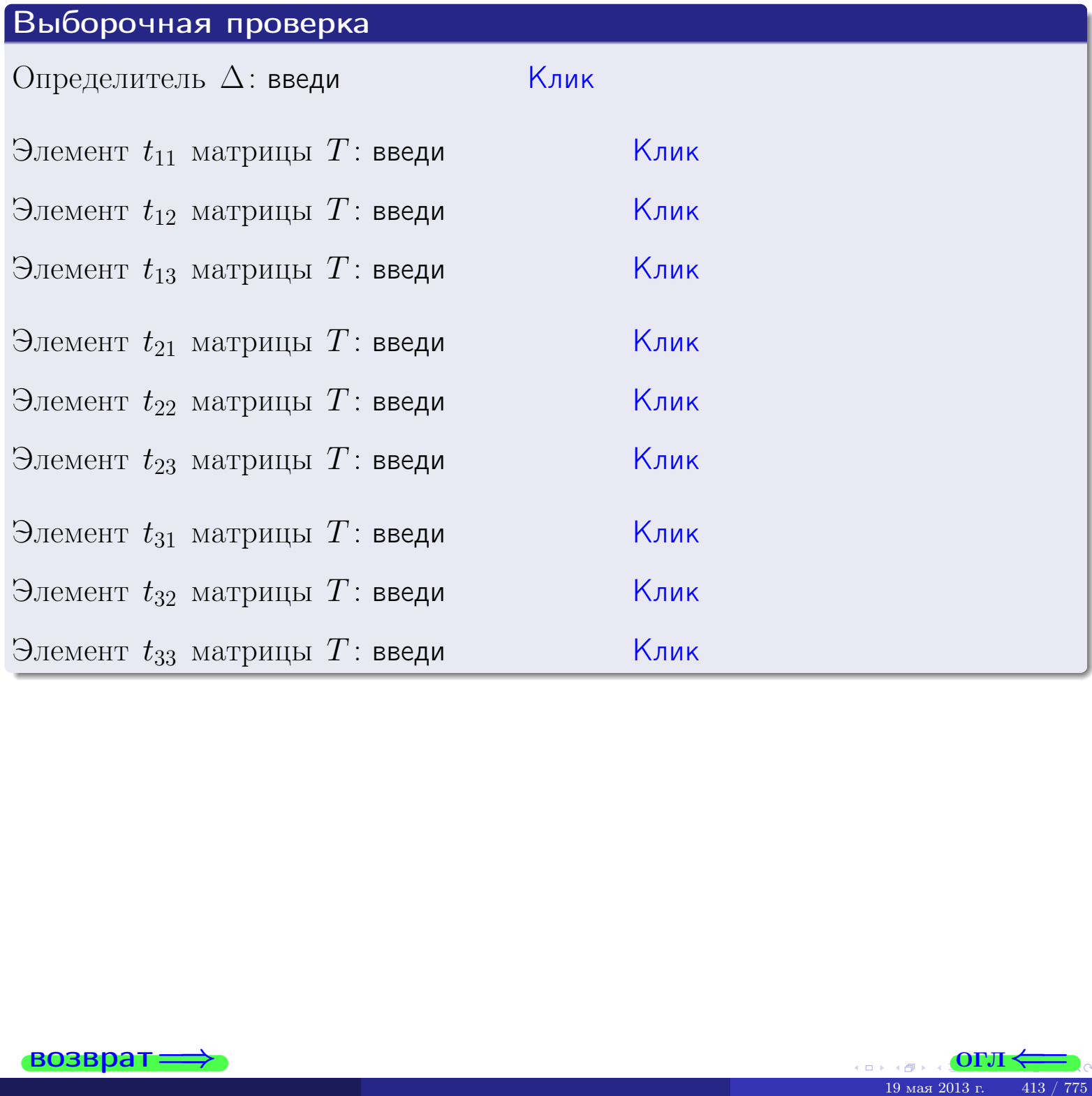

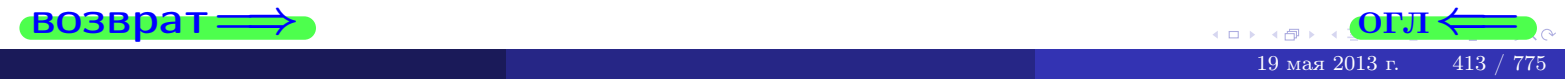

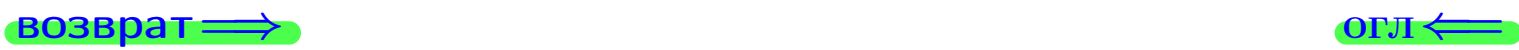

# Задача 4б

Найти обратную матрицу  $A^{-1}$  к матрице

$$
A = \begin{pmatrix} 10 & 6 & 9 \\ 0 & 0 & -5 \\ 1 & -1 & -1 \end{pmatrix}.
$$

#### Решение

Действуем по образцу Примера [П4а](#page-83-0).

# Ответ

 $\Delta =$ 

$$
T =
$$

$$
A^{-1} = \frac{1}{\Delta} \cdot T =
$$

#### Проверка

$$
A \cdot T = \begin{pmatrix} 10 & 6 & 9 \\ 0 & 0 & -5 \\ 1 & -1 & -1 \end{pmatrix} .
$$
  
-  $\text{qolarino both } \Delta \cdot E = \begin{pmatrix} \Delta & 0 & 0 \\ 0 & \Delta & 0 \\ 0 & 0 & \Delta \end{pmatrix} .$ 

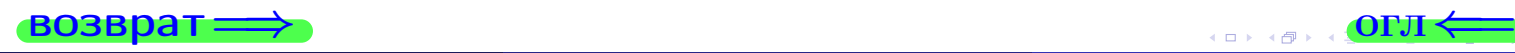

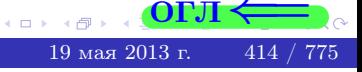

возврат <del>⇒</del>

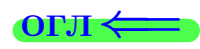

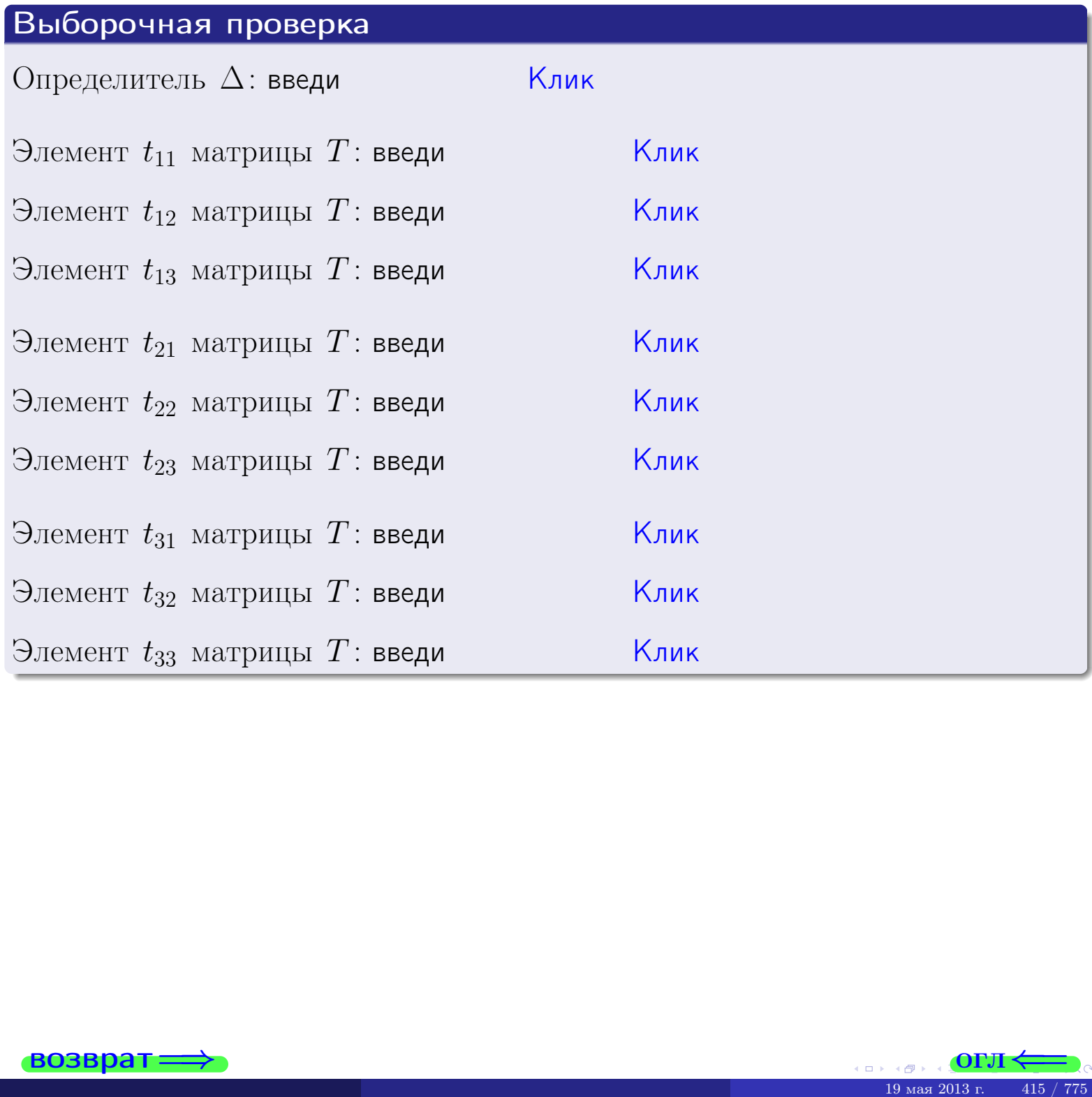

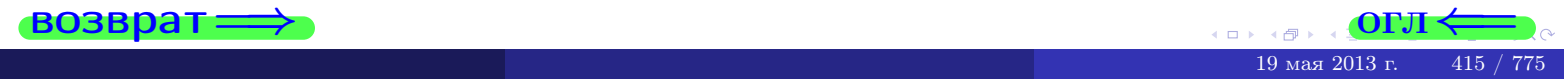
## Вариант 16

## задача 5а

OL'1

 $\overline{\phantom{a}}$ 

(市 19 мая 2013 г.

 $416/$ 

#### возврат:

 $\sqrt{2}$ 

 $\sim$  1

#### Задача 5а

Решить матричное уравнение  $A \cdot X = B$ , где  $A = \begin{pmatrix} 2 & 1 \\ -1 & 4 \end{pmatrix}$ ,

$$
B = \begin{pmatrix} 2 & 1 \\ -4 & 3 \end{pmatrix}, a X - \text{neussecmnaa Mampuya } 2 \times 2.
$$

#### Решение

Действуем по образцу Примера П5а.

#### Ответ

$$
\Delta = \det A = \quad , \qquad \qquad T = \qquad \quad , \qquad \qquad
$$

 $\qquad \qquad \overline{\qquad \qquad }$ 

 $\equiv$ 

Ҝӆӥҝ

<u> Клик</u>

<mark>Клик</mark>

Клик

Клик

$$
A^{-1} = \frac{1}{\Delta} \cdot T =
$$

$$
X = A^{-1} \cdot B = \frac{1}{\Delta} \cdot T \cdot B =
$$

Проверка

$$
A \cdot X = \begin{pmatrix} 2 & 1 \\ -1 & 4 \end{pmatrix} \cdot \underbrace{\qquad}_{X} = \begin{pmatrix} 2 & 1 \\ -1 & 4 \end{pmatrix} \cdot \underbrace{\qquad}_{X} = \begin{pmatrix} 1 & 1 \\ -1 & 4 \end{pmatrix} = \begin{pmatrix} 2 & 1 \\ -4 & 3 \end{pmatrix} = B.
$$

#### Выборочная проверка

дробные числа вводятся в формате 1.23

Определитель  $\Delta = \det A$ : введи Элемент  $x_{11}$  матрицы  $X$ : введи Элемент  $x_{12}$  матрицы  $X$ : введи

Элемент  $x_{21}$  матрицы  $X$ : введи

Элемент  $x_{22}$  матрицы  $X$ : введи

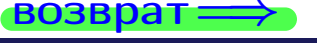

## задача 56

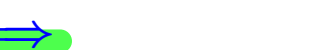

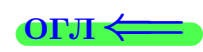

## Задача 56

**ВОЗВРАТ=** 

Решить матричное уравнение  $X \cdot A = B$ , где  $A = \begin{pmatrix} 2 & 1 \\ -2 & 4 \end{pmatrix}$ ,

$$
B = \begin{pmatrix} 2 & 4 \\ -2 & 1 \end{pmatrix}, \ a \ X \ - \text{neussecmna} \ x \ \text{ampu} \ y \ a \ 2 \times 2
$$

#### Решение

Действуем по образцу Примера П56.

## Ответ

$$
\Delta = \det A = \quad , \qquad T =
$$

$$
A^{-1} = \frac{1}{\Delta} \cdot T = \boxed{\phantom{1}}
$$

$$
X = B \cdot A^{-1} = \frac{1}{\Delta} \cdot B \cdot T =
$$

Проверка

возврат=

$$
X \cdot A = \underbrace{\qquad \qquad}_{X} \cdot \begin{pmatrix} 2 & 1 \\ -2 & 4 \end{pmatrix} = \frac{1}{2} \cdot \qquad \qquad = \begin{pmatrix} 2 & 4 \\ -2 & 1 \end{pmatrix} = B.
$$

## Выборочная проверка

дробные числа вводятся в формате 1.23

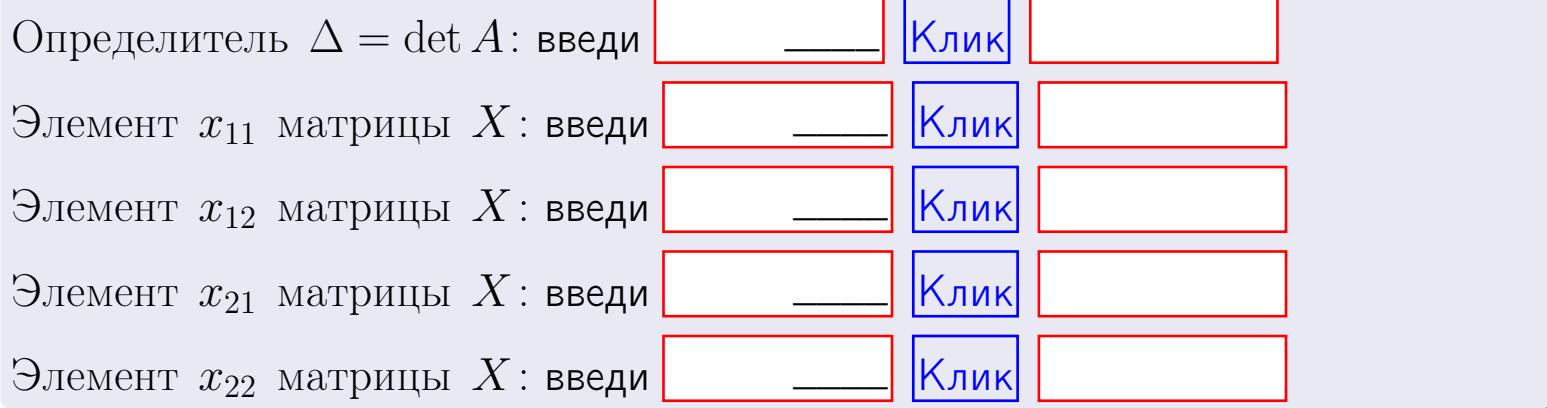

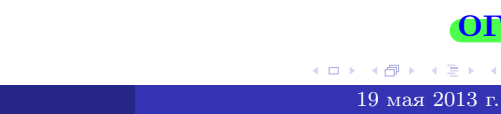

417

 $\overline{\phantom{a}}$ 

 $\!\!\!=\!\!\!\!$ 

 $\overline{\phantom{a}}$ 

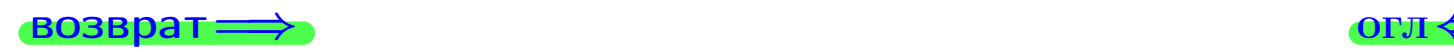

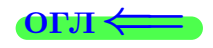

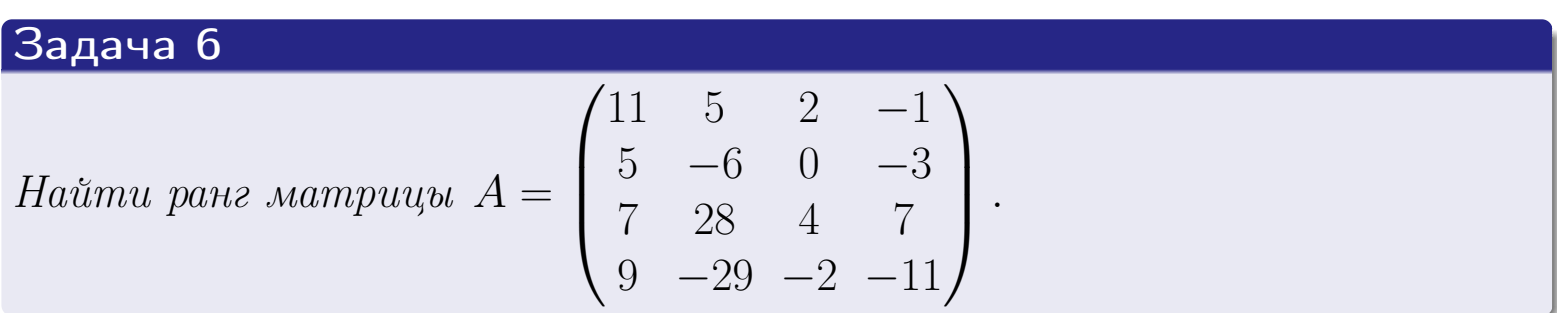

## Решение

Действуем по образцу Примера [П6](#page-118-0).

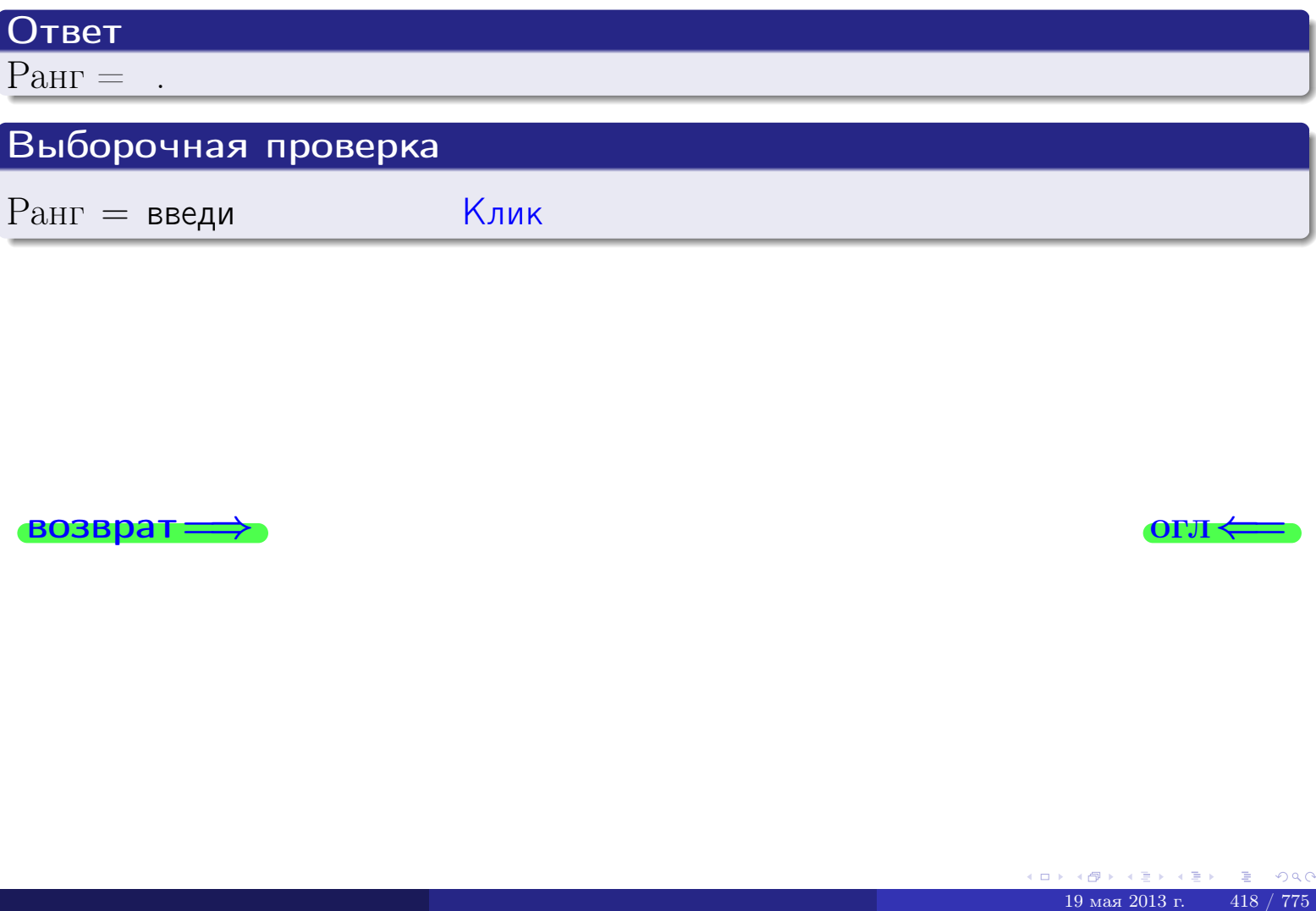

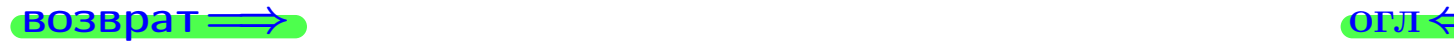

возврат $\Longrightarrow$  [огл](#page-1-0) $\Longleftrightarrow$ 

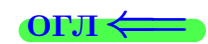

#### Задача 7а

Решить систему уравнений методом Гаусса

 $\sqrt{ }$  $\int$ 

 $\overline{\mathcal{L}}$ 

 $2 x_1 + 5 x_2 + 4 x_3 = 13$  $7 x_1 + 18 x_2 + 14 x_3 = 46$  $11 x_1 + 28 x_2 + 23 x_3 = 73$ 

#### Решение

Действуем по образцу Примеров [П7а](#page-147-0), [П7б](#page-156-0), [П7в](#page-163-0).

#### Ответ

 $x_1 = , x_2 = , x_3 = .$ 

#### Проверка

- Первое уравнение:  $(2) \cdot + (5) \cdot + (4) \cdot = 13$ .
- Второе уравнение:  $(7) \cdot + (18) \cdot + (14) \cdot = 46$ .
- Третье уравнение:  $(11) \cdot + (28) \cdot + (23) \cdot = 73$ .

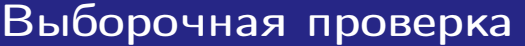

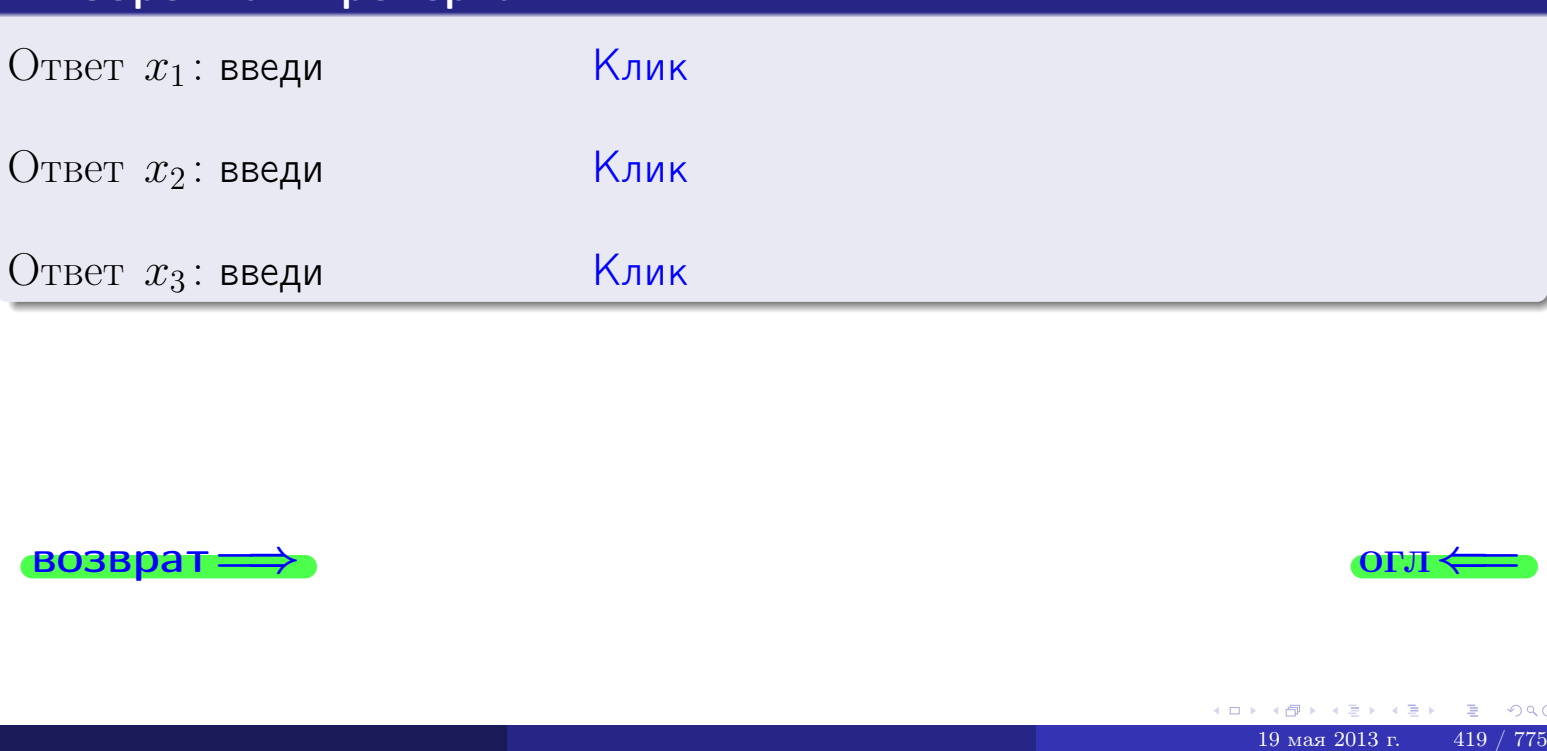

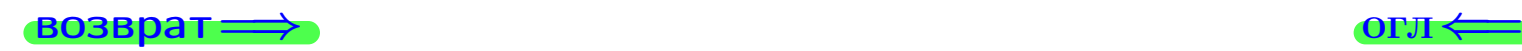

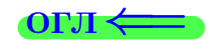

 $2x_1 + 5x_2 + 4x_3 = 13$ 

возврат=

 $\int$ 

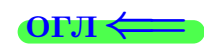

## Задача 7б Решить систему уравнений методом Гаусса

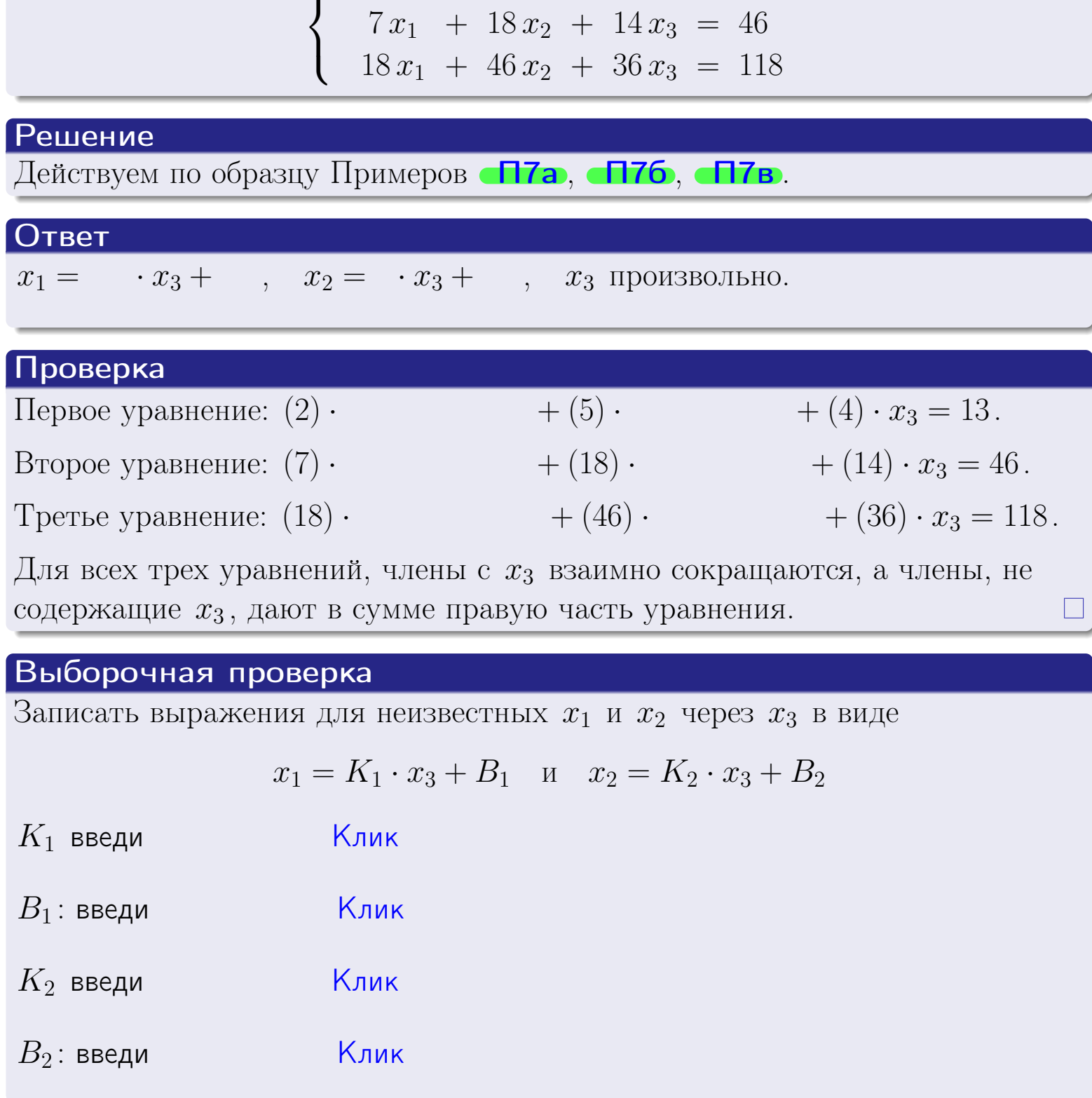

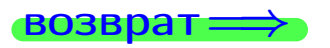

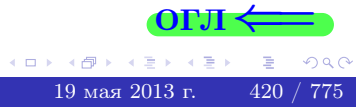

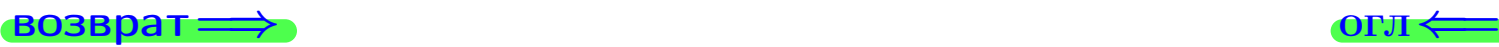

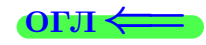

## Задача 7в

Решить систему уравнений методом Гаусса

 $\sqrt{ }$  $\int$  $\overline{\mathcal{L}}$  $2 x_1 + 5 x_2 + 4 x_3 = 13$  $7 x_1 + 18 x_2 + 14 x_3 = 46$  $18 x_1 + 46 x_2 + 36 x_3 = 119$ 

#### Решение

Действуем по образцу Примеров [П7а](#page-147-0), [П7б](#page-156-0), [П7в](#page-163-0).

#### Ответ

#### Выборочная проверка

В следующую форму введи 1 если система совместна и 0 если она несовместна.

введи <u>Димин</u>

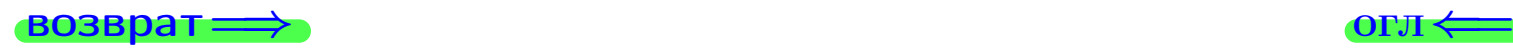

возврат =>

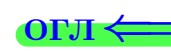

## Задача 8

Найти собственные значения и собственные вектора матрицы

$$
A = \begin{pmatrix} -16 & 6 & 9 \\ -20 & 8 & 11 \\ -20 & 6 & 13 \end{pmatrix}.
$$

## Решение

Действуем по образцу Примера П8.

## Ответ

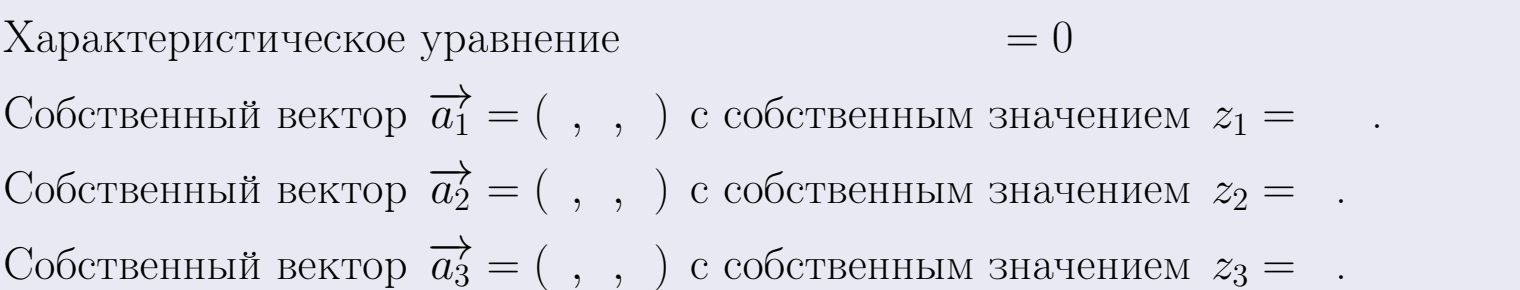

#### **Проверка**

возврат

$$
A \cdot \overrightarrow{a_1} = \begin{pmatrix} -16 & 6 & 9 \\ -20 & 8 & 11 \\ -20 & 6 & 13 \end{pmatrix} \cdot \begin{pmatrix} 1 \\ -2 \end{pmatrix} = \begin{pmatrix} 1 \\ -2 \end{pmatrix} = \begin{pmatrix} 1 \\ -2 \end{pmatrix} = z_1 \cdot \overrightarrow{a_1}
$$

$$
A \cdot \overrightarrow{a_2} = \begin{pmatrix} -16 & 6 & 9 \\ -20 & 8 & 11 \\ -20 & 6 & 13 \end{pmatrix} \cdot \begin{pmatrix} 1 \\ 1 \end{pmatrix} = \begin{pmatrix} 1 \\ 1 \end{pmatrix} = \begin{pmatrix} 1 \\ 1 \end{pmatrix} = z_2 \cdot \overrightarrow{a_2}
$$

$$
A \cdot \overrightarrow{a_3} = \begin{pmatrix} -16 & 6 & 9 \\ -20 & 8 & 11 \\ -20 & 6 & 13 \end{pmatrix} \cdot \begin{pmatrix} 1 \\ 1 \end{pmatrix} = \begin{pmatrix} 1 \\ 1 \end{pmatrix} = \begin{pmatrix} 1 \\ 1 \end{pmatrix} = z_3 \cdot \overrightarrow{a_3}
$$

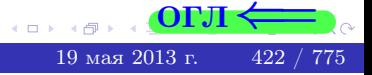

возврат=

## Выборочная проверка

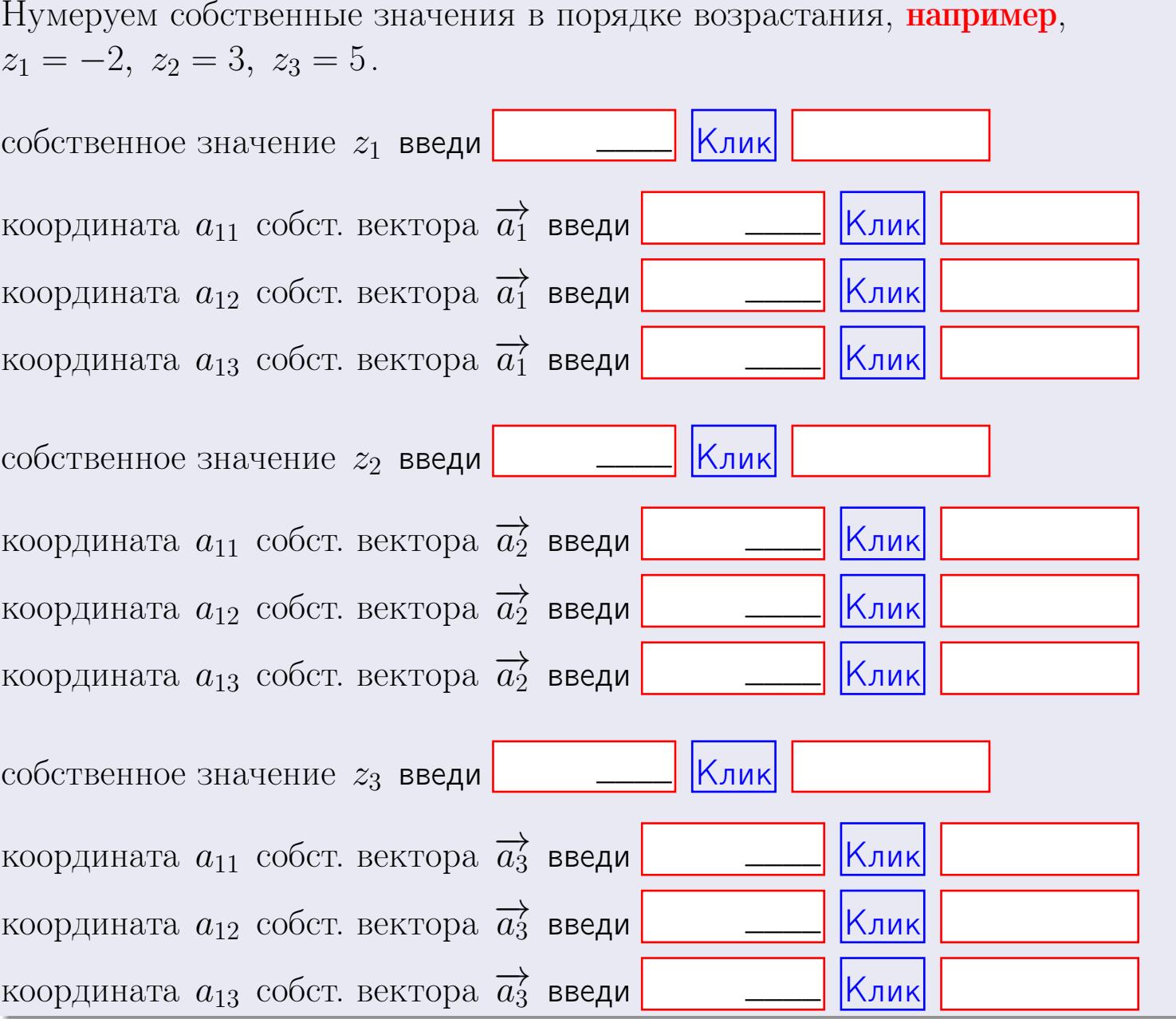

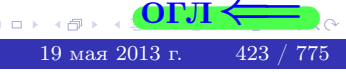

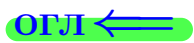

**ВОЗВРАТ=** 

$$
3a\mu a \mathbf{u} \cdot A = \begin{pmatrix} 1 & 3 & 2 \\ 2 & -1 & 2 \end{pmatrix}, \quad B = \begin{pmatrix} 1 & 3 \\ 2 & 2 \\ -1 & 2 \end{pmatrix}, \quad C = \begin{pmatrix} 5 & 3 \\ 2 & 3 \end{pmatrix}
$$

OTBeT.  $AB =$ ,  $BA =$ 

3a<sub>4</sub>a<sub>4</sub>a<sub>4</sub> 2. 
$$
\Delta = \begin{vmatrix} 11 & 5 & 2 & -1 \\ 2 & -1 & -3 & 1 \\ 2 & -2 & 1 & 4 \\ 1 & -4 & 5 & -2 \end{vmatrix} = , , , , ,
$$
  
\n3a<sub>4</sub>a<sub>4</sub>a<sub>4</sub> 3.  $\begin{cases} 11x_1 + 5x_2 + 2x_3 = 44 \\ 1x_1 - 1x_2 - 3x_3 = 2 \\ 2x_1 - 2x_2 + 1x_3 = 18 \end{cases}$   
\n $\Delta = , x_1 = , x_2 = , x_3 = .$   
\n3a<sub>4</sub>a<sub>4</sub>a<sub>4</sub> 4.  $A = \begin{pmatrix} 12 & 4 & 13 \\ 2 & -2 & -1 \\ 3 & -3 & 3 \end{pmatrix}$ .  $\Delta = , T =$ 

$$
A^{-1} = \frac{1}{\Delta} \cdot T =
$$

$$
3a\mu a \mathbf{a} \mathbf{a} \mathbf{a} \mathbf{b} \mathbf{b} \mathbf{c} \mathbf{d} = \begin{pmatrix} 12 & 4 & 13 \\ 2 & -2 & -1 \\ 3 & -3 & 3 \end{pmatrix} \mathbf{c} \mathbf{b} \mathbf{c} \mathbf{d} = \mathbf{c} \mathbf{c} \mathbf{c} \mathbf{c} \mathbf{c} \mathbf{c} \mathbf{c} \mathbf{d} \mathbf{c} \mathbf{d} \mathbf{c} \mathbf{c} \mathbf{c} \mathbf{c} \mathbf{c} \mathbf{d} \mathbf{c} \mathbf{d} \mathbf{c} \mathbf{c} \mathbf{
$$

 $A^{-1} = \frac{1}{\Delta} \cdot T =$ 

$$
3a\mu a \quad 5a. \ \ A \cdot X = B, \text{ and } A = \begin{pmatrix} 2 & 1 \\ -1 & 4 \end{pmatrix}, \ B = \begin{pmatrix} 2 & 1 \\ -4 & 3 \end{pmatrix}.
$$

OTBeT.  $\Delta = \det A =$ ,  $T =$ ,  $A^{-1} =$  $\mathcal{L}^{\mathcal{L}}(\mathcal{L}^{\mathcal{L}}) = \mathcal{L}^{\mathcal{L}}(\mathcal{L}^{\mathcal{L}})$ 

$$
X = A^{-1} \cdot B = \frac{1}{\Delta} \cdot T \cdot B =
$$

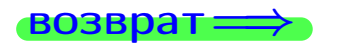

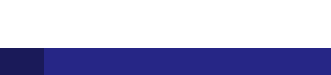

 $O<sub>II</sub>$ 

 $\,$  ,  $\,$ 

 $\ddot{\phantom{a}}$ 

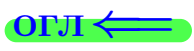

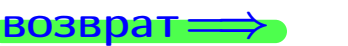

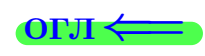

 $, \,$ 

$$
3a\mu a \text{ a 56. } X \cdot A = B, \text{ r \mu e } A = \begin{pmatrix} 2 & 1 \\ -2 & 4 \end{pmatrix}, B = \begin{pmatrix} 2 & 4 \\ -2 & 1 \end{pmatrix},
$$

OTBeT.  $\Delta = \det A =$ ,  $T =$  $A^{-1} =$  $\mathcal{L} = \mathcal{L}$ 

 $X = B \cdot A^{-1} = \frac{1}{\Delta} \cdot B \cdot T =$  $\,=\,$ 

#### Задача 7а.

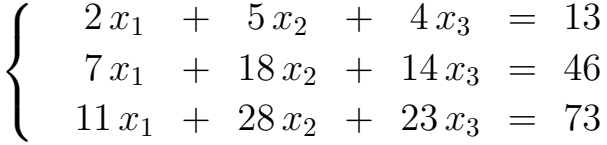

 $x_1 = , x_2 = , x_3 =$ 

#### Задача 7б.

 $\begin{cases}\n2x_1 + 5x_2 + 4x_3 = 13 \\
7x_1 + 18x_2 + 14x_3 = 46 \\
18x_1 + 46x_2 + 36x_3 = 118\n\end{cases}$ 

 $x_1 = \cdots x_3 + \cdots, \quad x_2 = \cdots x_3 + \cdots, \quad x_3$  произвольно.

#### Задача 7в.

$$
\begin{cases}\n2x_1 + 5x_2 + 4x_3 = 13 \\
7x_1 + 18x_2 + 14x_3 = 46 \\
18x_1 + 46x_2 + 36x_3 = 119\n\end{cases}
$$
\n
$$
\begin{aligned}\n-16 & 6 & 9\n\end{aligned}
$$

$$
3a\mu a \mathbf{8.} A = \begin{pmatrix} -10 & 0 & 0 \\ -20 & 8 & 11 \\ -20 & 6 & 13 \end{pmatrix}.
$$

, Характеристическое уравнение  $= 0$ Собственный вектор  $\overrightarrow{a_1} = ( , , )$  с собственным значением  $z_1 =$ . Собственный вектор  $\overrightarrow{a_2} = ( , , )$  с собственным значением  $z_2 =$ . Собственный вектор  $\overrightarrow{a_3} = ( , , )$  с собственным значением  $z_3 = ...$ 

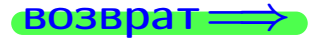

возврат <del>⇒</del>

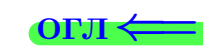

#### Задача 1.

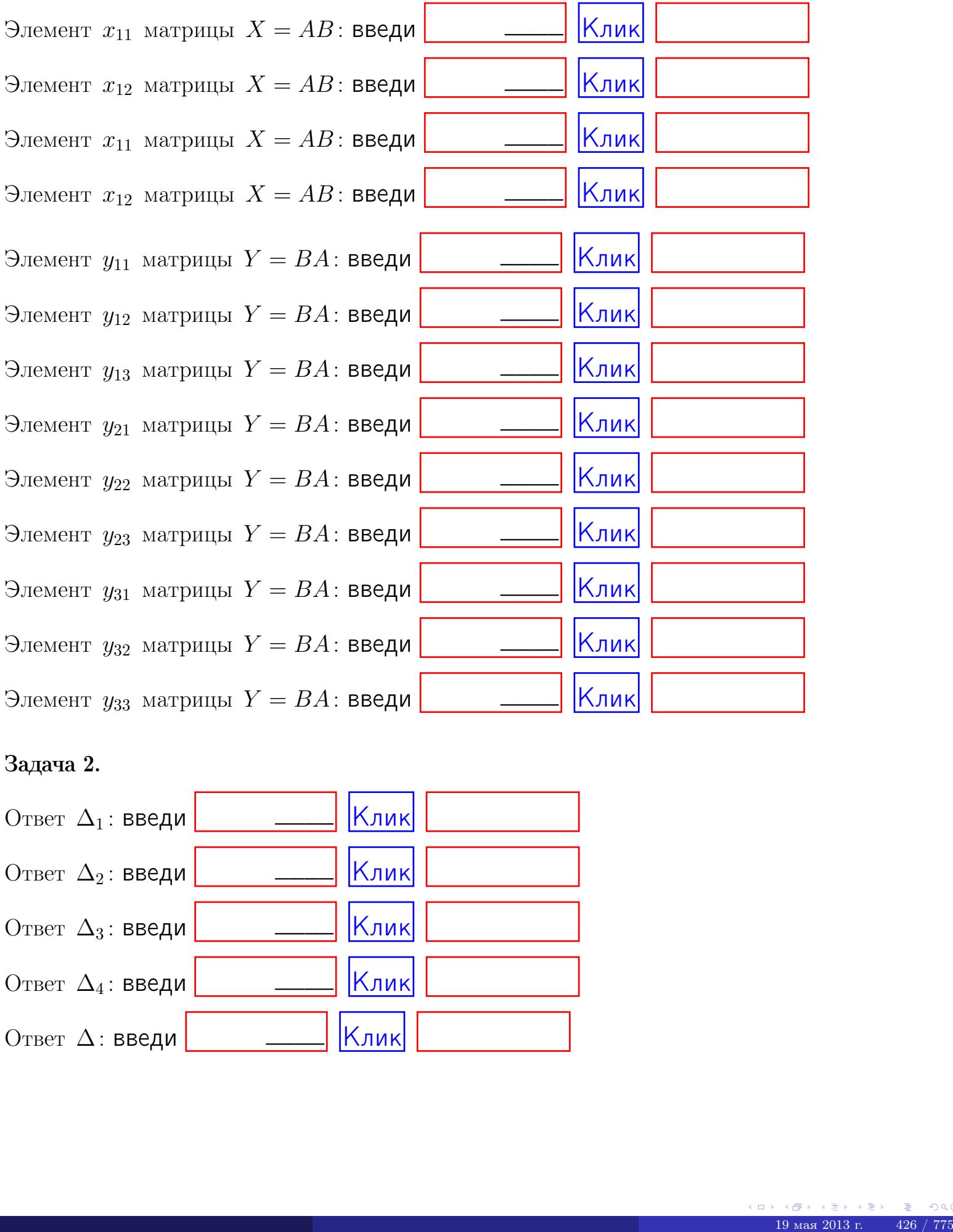

## Задача 2.

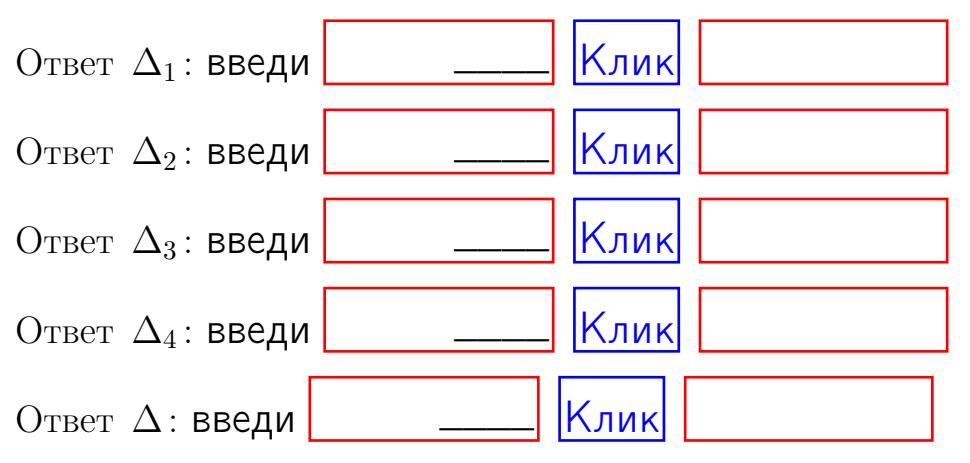

возврат $\Longrightarrow$  [огл](#page-1-0) $\Leftarrow$ 

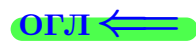

## Задача 3. Ответ  $\Delta$ : введи  $\boxed{\phantom{\begin{bmatrix} 0 \end{bmatrix}}\phantom{\begin{bmatrix} 0 \end{bmatrix}}\phantom{\begin{bmatrix} 0 \end{bmatrix}}\phantom{\begin{bmatrix} 0 \end{bmatrix}}\phantom{\begin{bmatrix} 0 \end{bmatrix}}\phantom{\begin{bmatrix} 0 \end{bmatrix}}\phantom{\begin{bmatrix} 0 \end{bmatrix}}\phantom{\begin{bmatrix} 0 \end{bmatrix}}\phantom{\begin{bmatrix} 0 \end{bmatrix}}\phantom{\begin{bmatrix} 0 \end{bmatrix}}\phantom{\begin{bmatrix} 0 \end{bmatrix}}\phantom{\begin{bmatrix} 0 \$ Ответ  $x_1$ : введи  $\boxed{\phantom{a} \phantom{\,} \phantom{\,} }$   $\phantom{\,} \phantom{\,}$  Клик Ответ  $x_2$ : введи  $\boxed{\phantom{a} \phantom{\,} \phantom{\,} }$  Клик Ответ  $x_3$ : введи  $\boxed{\phantom{a} \phantom{\,} \phantom{\,} }$   $\phantom{\,} \phantom{\,} }$   $\phantom{\,}$   $\phantom{\,}$ \_\_\_\_  $\overline{\phantom{a}}$  $\overline{\phantom{a}}$

#### Задача 4a.

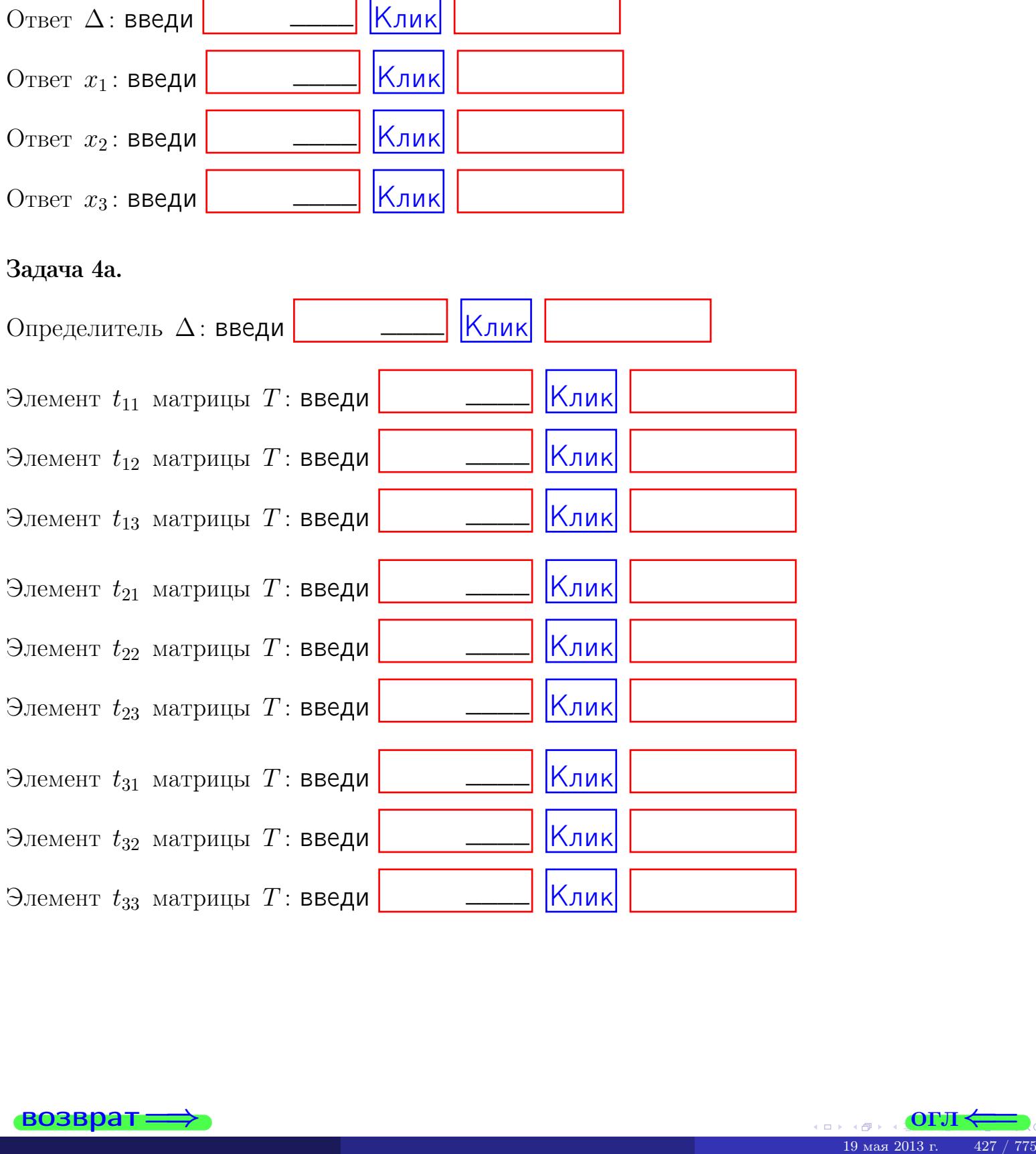

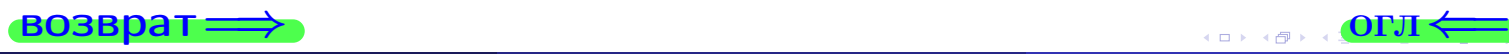

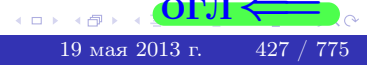

## Вариант  $16$  –  $-$  сдача по email, III

#### возврат $\Longrightarrow$  [огл](#page-1-0) $\Longleftrightarrow$

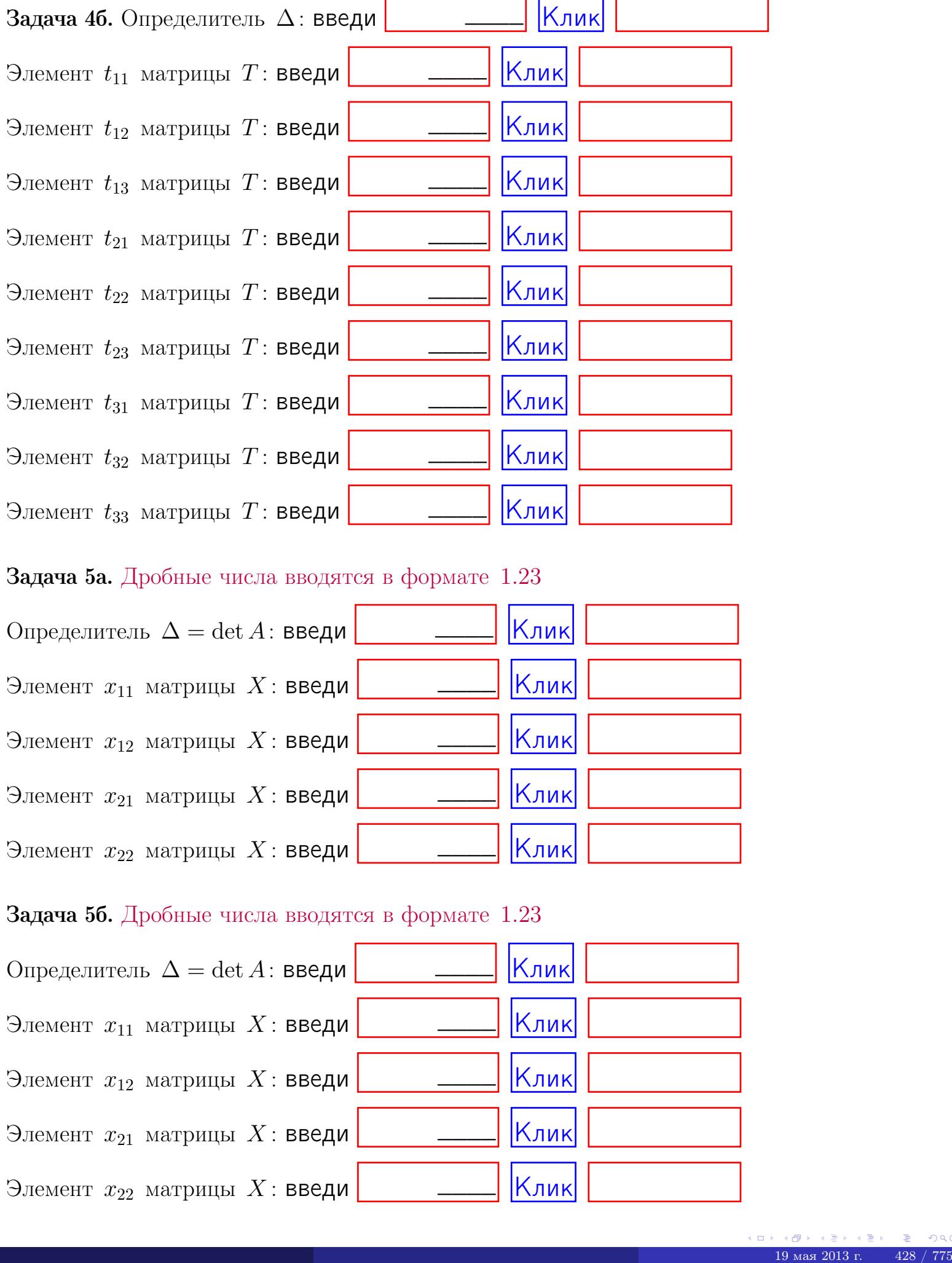

#### Задача 5а. Дробные числа вводятся в формате 1.23

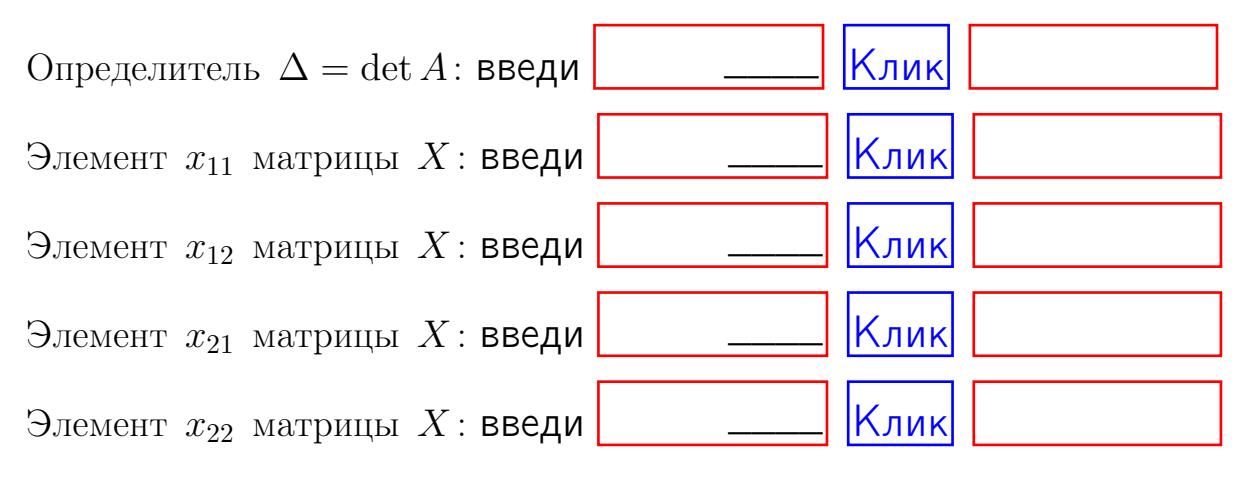

#### Задача 5б. Дробные числа вводятся в формате 1.23

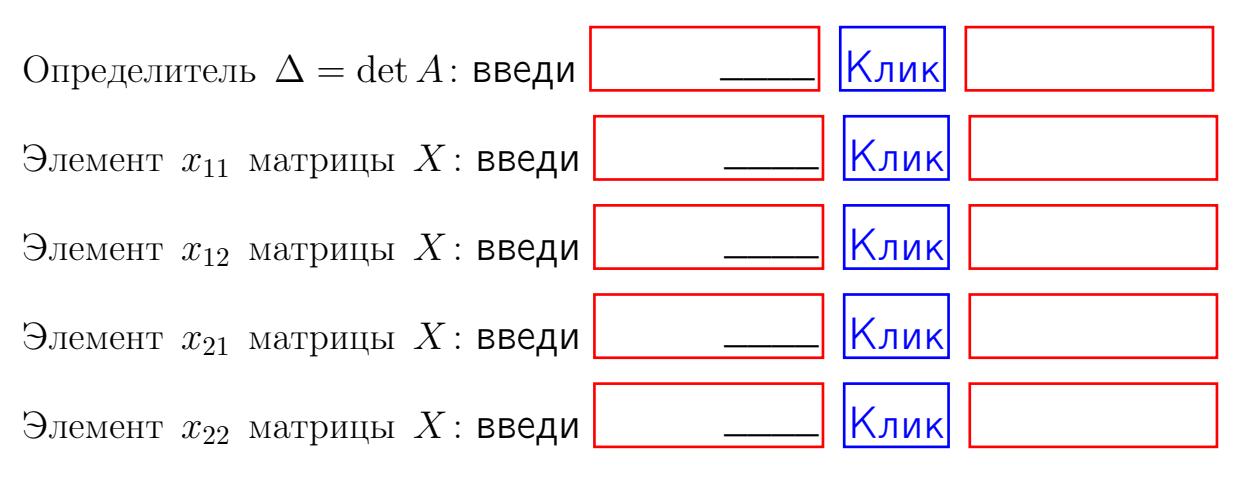

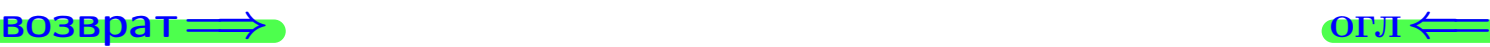

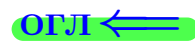

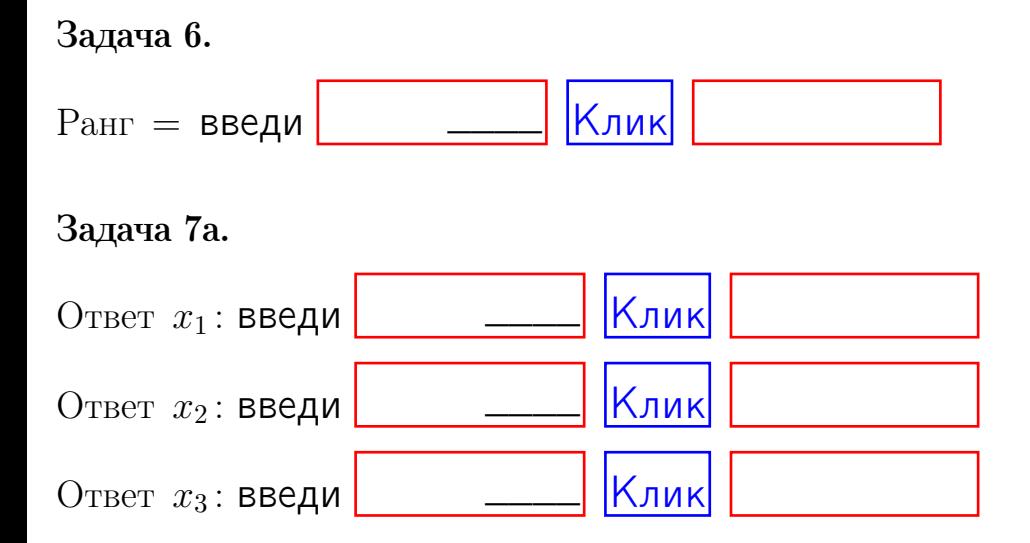

#### Задача 7б.

Записать выражения для неизвестных  $x_1$  и  $x_2$  через  $x_3$  в виде

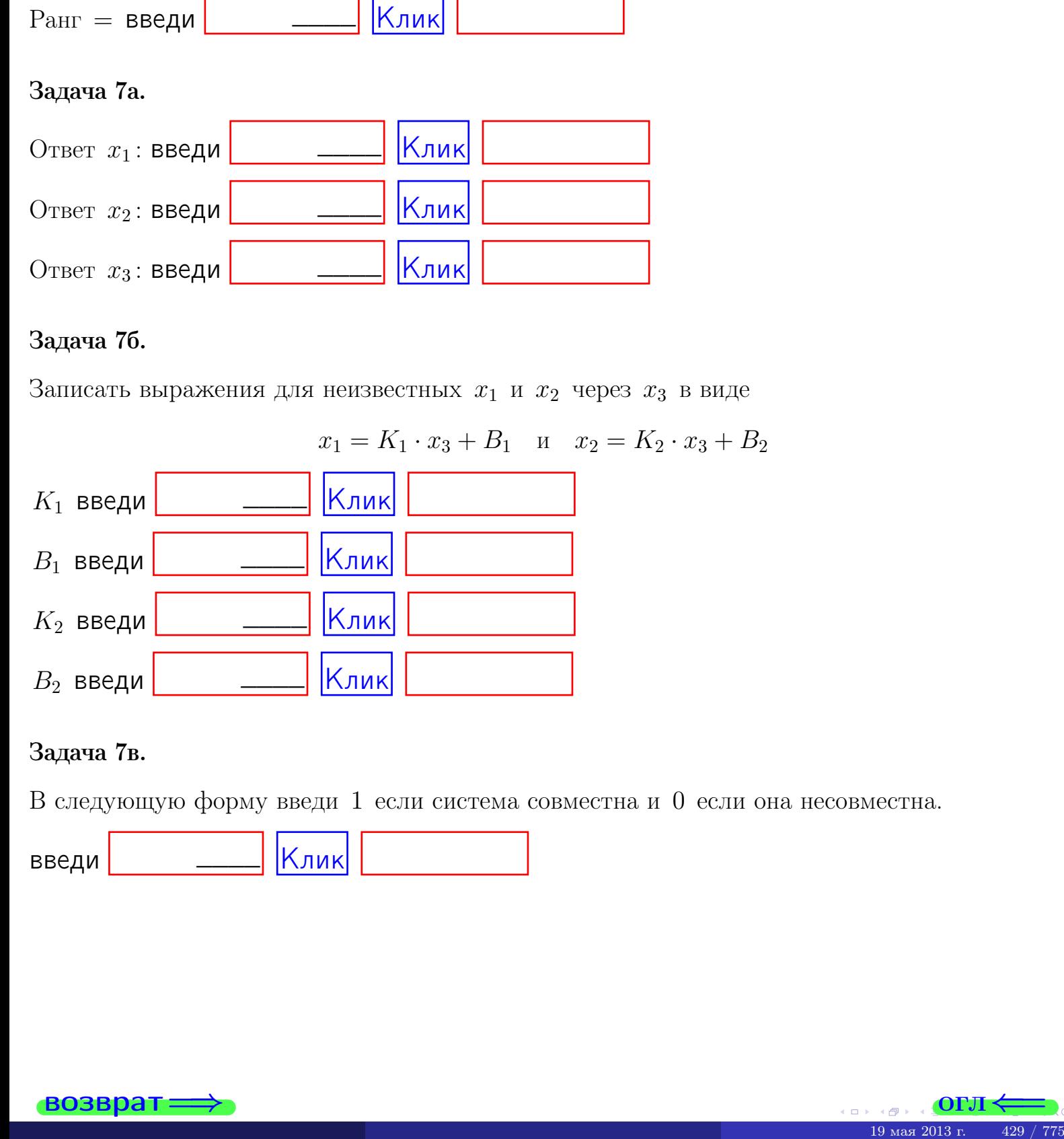

#### Задача 7в.

В следующую форму введи 1 если система совместна и 0 если она несовместна.

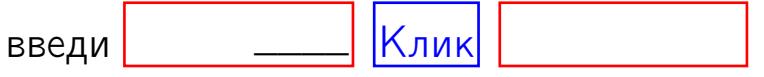

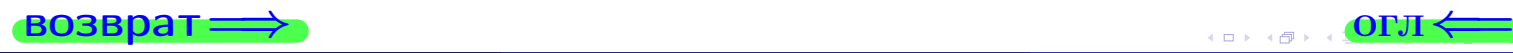

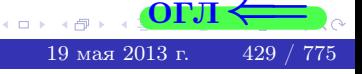

**возврат** 

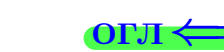

#### Задача 8.

Нумеруем собственные значения в порядке возрастания, например,  $z_1 = -2, z_2 = 3, z_3 = 5.$ 

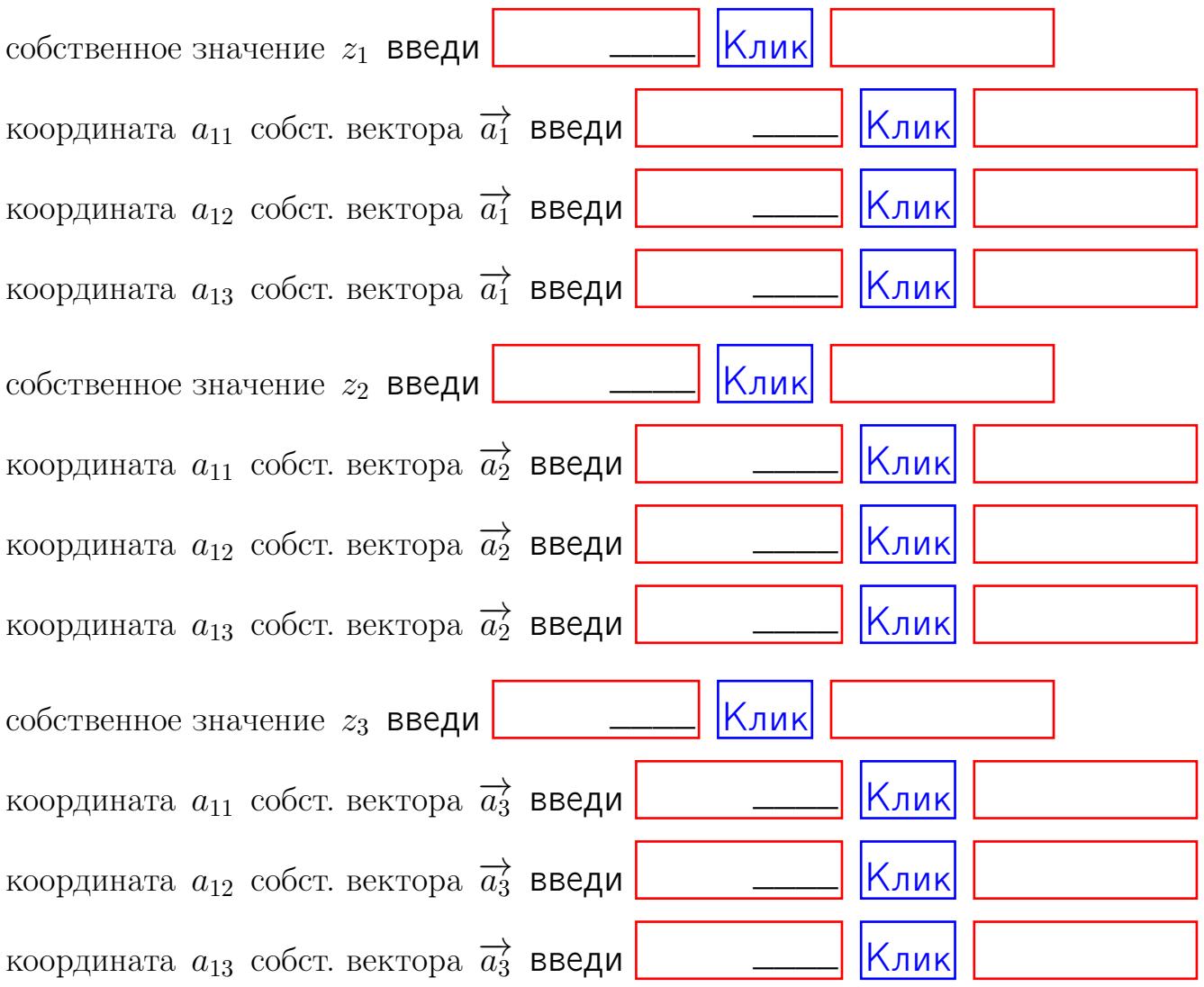

После заполнения всех форм жми SUBMIT.

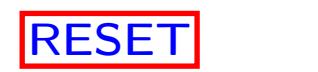

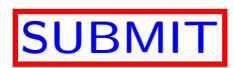

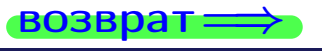

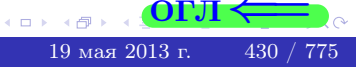

 $\bullet$  возврат $\Longrightarrow$ 

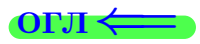

# Вариант 17

 $\overrightarrow{0}$ возврат $\Longrightarrow$ 

 $(19 \times 19)$   $(19 \times 2013 \text{ r})$   $(19 \times 2013 \text{ r})$   $(19 \times 2013 \text{ r})$ 

## Вариант 17

## задача 1

возврат

#### OL'1

## Задача 1

Заданы матрицы А и В. Найти произведения  $X = AB$ ,  $Y = BA$ ,  $Z = AC$ .

$$
A = \begin{pmatrix} 1 & 3 & 2 \\ 2 & -1 & 1 \end{pmatrix}, \quad B = \begin{pmatrix} 1 & 3 \\ 2 & 2 \\ -4 & 2 \end{pmatrix}, \quad C = \begin{pmatrix} 5 & 3 \\ 2 & 3 \end{pmatrix}.
$$

## Решение

Действуем по образцу Примера П1.

## Ответ

 $AB =$ 

 $BA =$ 

$$
, AC =
$$

## Выборочная проверка

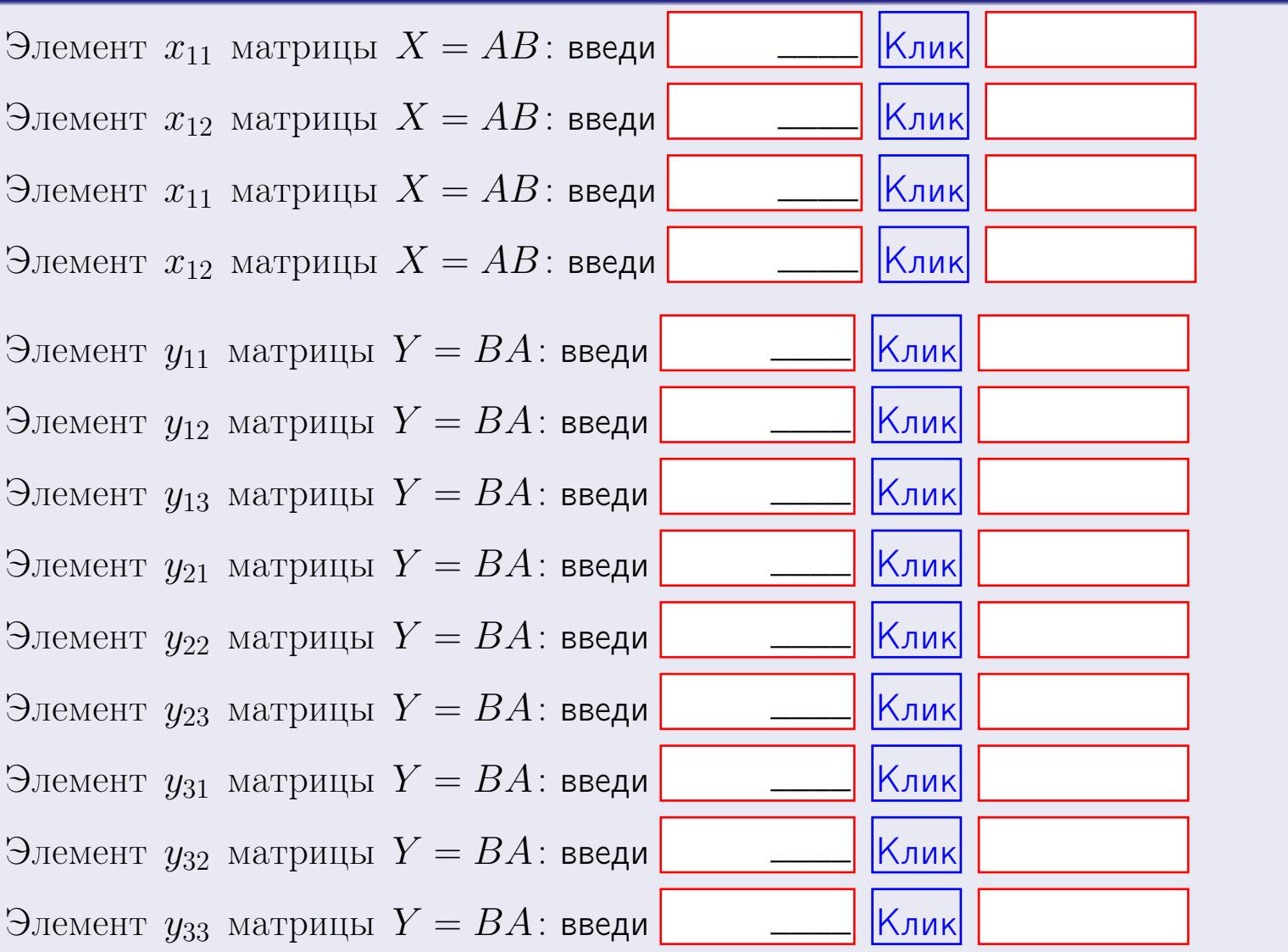

возврат

OFJI

 $432 / 775$ 

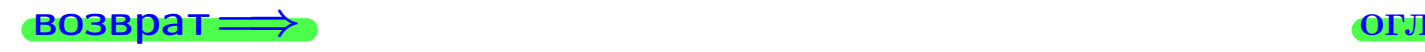

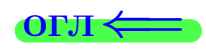

## Задача 2

Найти определитель

$$
\Delta = \begin{vmatrix} 11 & 5 & 2 & -1 \\ 4 & -1 & -3 & 1 \\ 2 & -2 & -2 & 4 \\ 1 & -4 & 5 & -5 \end{vmatrix}.
$$

#### Решение

Действуем по образцу Примера  $\Pi 2$ .

## Ответ

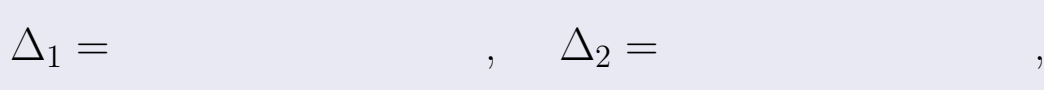

$$
\Delta_3 = \qquad \qquad , \quad \Delta_4 = \qquad \qquad ,
$$

$$
\Delta = (11) \cdot \Delta_1 - (5) \cdot \Delta_2 + (2) \cdot \Delta_3 - (-1) \cdot \Delta_4 =
$$
  
= (11) \cdot \t(5) \cdot \t(2) \cdot \t(2) \cdot \t(-1) \cdot \t(3) =

## Выборочная проверка

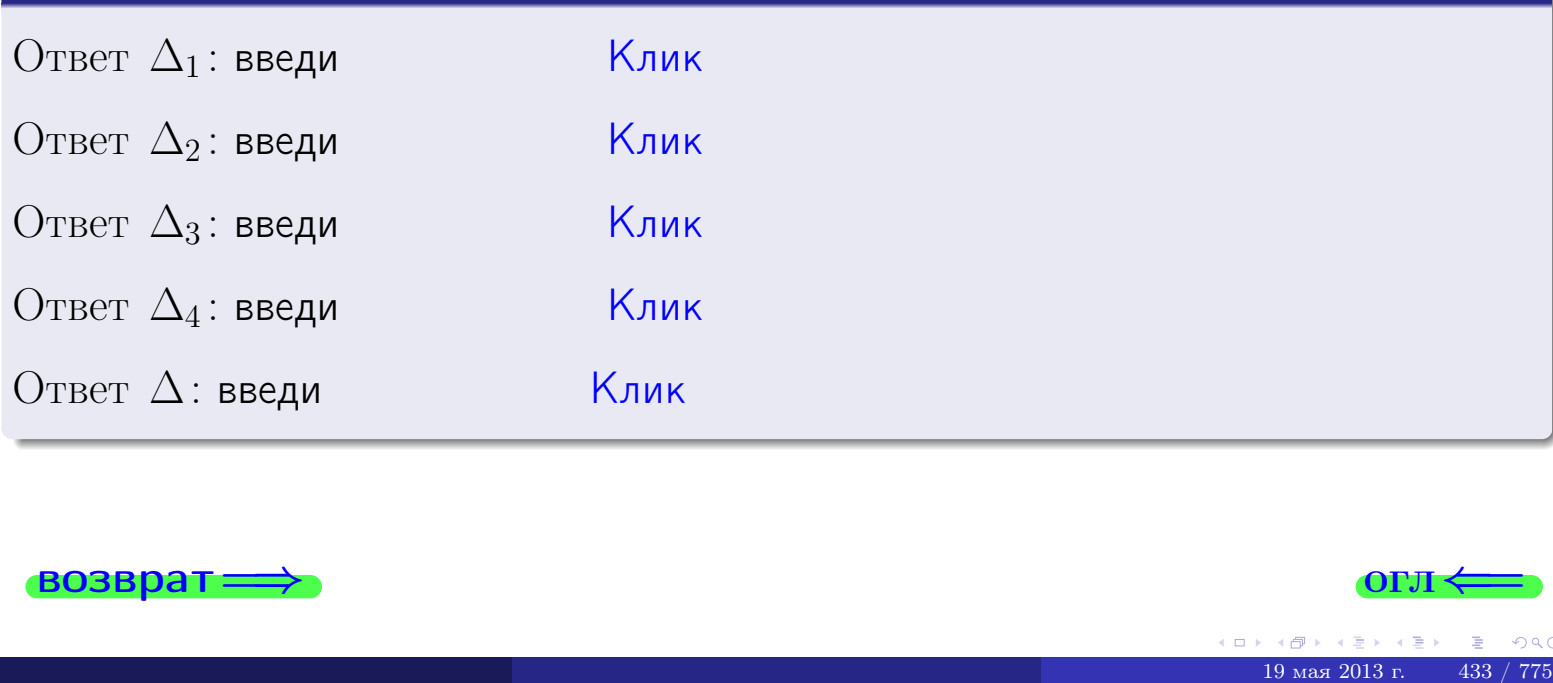

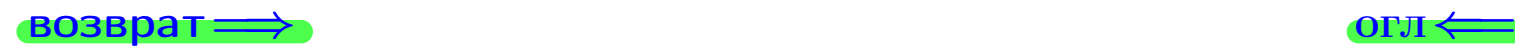

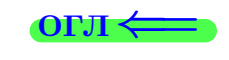

возврат $\Longrightarrow$  [огл](#page-1-0) $\Longleftrightarrow$ 

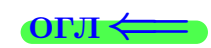

## Задача 3

Решить систему методом Крамера.

 $\sqrt{ }$  $\int$ 

 $\overline{\mathcal{L}}$ 

 $11 x_1 + 5 x_2 + 2 x_3 = 44$  $3 x_1 - 1 x_2 - 3 x_3 = 12$  $2 x_1 - 2 x_2 - 2 x_3 = 12$ 

#### Решение

Действуем по образцу Примера  $\Pi$ 3.

#### Ответ

 $\Delta = \qquad , x_1 = \quad , x_2 = \quad , x_3 = \quad .$ 

#### Проверка

\n Thepose ypaвнение: \n 
$$
(11) \cdot ( ) + (5) \cdot ( ) + (2) \cdot ( ) = 44
$$
.\n

\n\n Второе уравнение: \n  $(3) \cdot ( ) + (-1) \cdot ( ) + (-3) \cdot ( ) = 12$ .\n

\n\n There be ypaвнение: \n  $(2) \cdot ( ) + (-2) \cdot ( ) + (-2) \cdot ( ) = 12$ .\n

#### Выборочная проверка

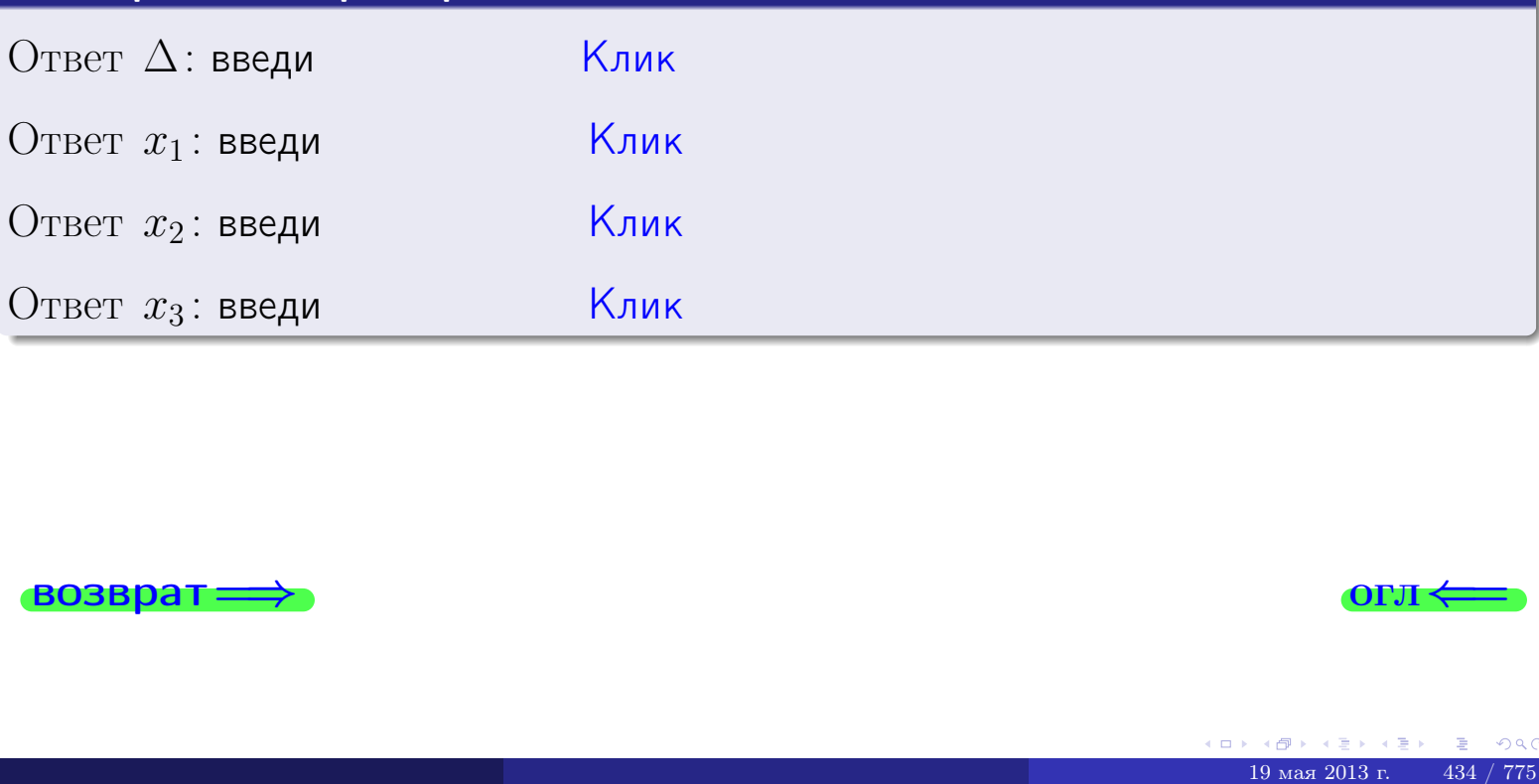

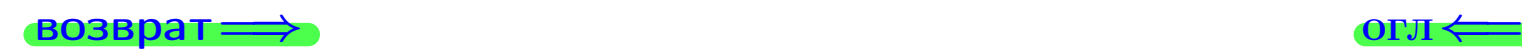

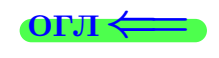

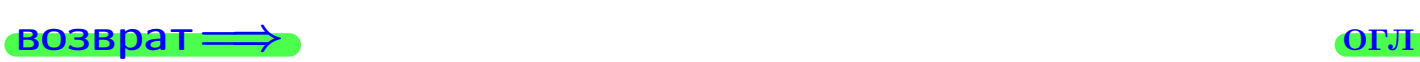

## Задача 4a

Найти обратную матрицу  $A^{-1}$  к матрице

$$
A = \begin{pmatrix} 12 & 4 & 13 \\ 4 & -2 & -1 \\ 3 & -3 & 0 \end{pmatrix}.
$$

## Решение

Действуем по образцу Примера [П4а](#page-83-0).

## Ответ

 $\Delta =$ 

$$
T =
$$

$$
A^{-1} = \frac{1}{\Delta} \cdot T =
$$

## Проверка

$$
A \cdot T = \begin{pmatrix} 12 & 4 & 13 \\ 4 & -2 & -1 \\ 3 & -3 & 0 \end{pmatrix} .
$$
  
= 
$$
\text{AODXHO} \text{ of bITb } \Delta \cdot E = \begin{pmatrix} \Delta & 0 & 0 \\ 0 & \Delta & 0 \\ 0 & 0 & \Delta \end{pmatrix} .
$$

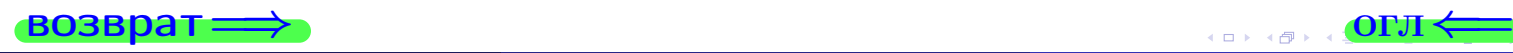

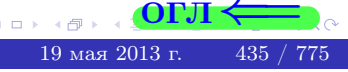

возврат ⇒

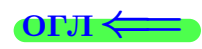

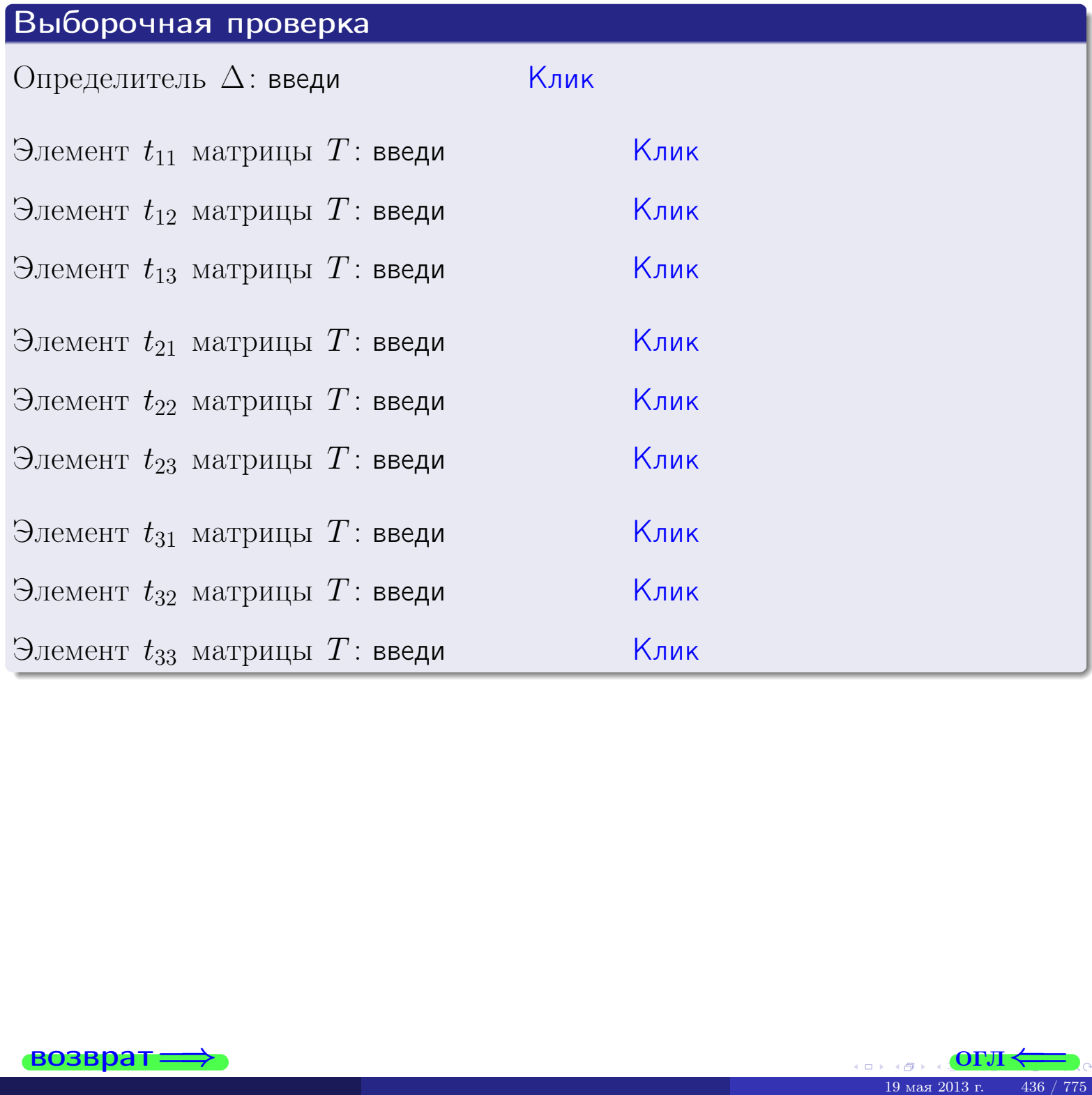

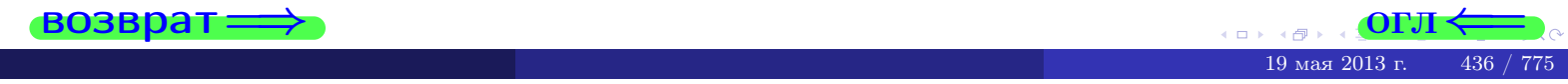

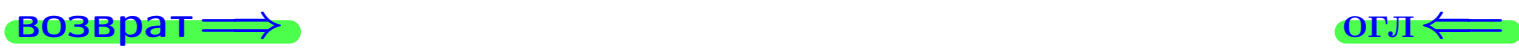

## Задача 4б

Найти обратную матрицу  $A^{-1}$  к матрице

$$
A = \begin{pmatrix} 10 & 6 & 9 \\ 2 & 0 & -5 \\ 1 & -1 & -4 \end{pmatrix}.
$$

## Решение

Действуем по образцу Примера [П4а](#page-83-0).

## Ответ

 $\Delta =$ 

$$
T =
$$

$$
A^{-1} = \frac{1}{\Delta} \cdot T =
$$

## Проверка

$$
A \cdot T = \begin{pmatrix} 10 & 6 & 9 \\ 2 & 0 & -5 \\ 1 & -1 & -4 \end{pmatrix} .
$$
  
-  $\text{QOLIKHO$  6bITb  $\Delta \cdot E = \begin{pmatrix} \Delta & 0 & 0 \\ 0 & \Delta & 0 \\ 0 & 0 & \Delta \end{pmatrix} .$ 

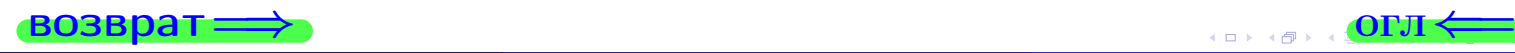

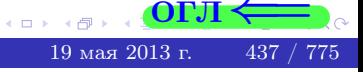

возврат <del>⇒</del>

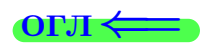

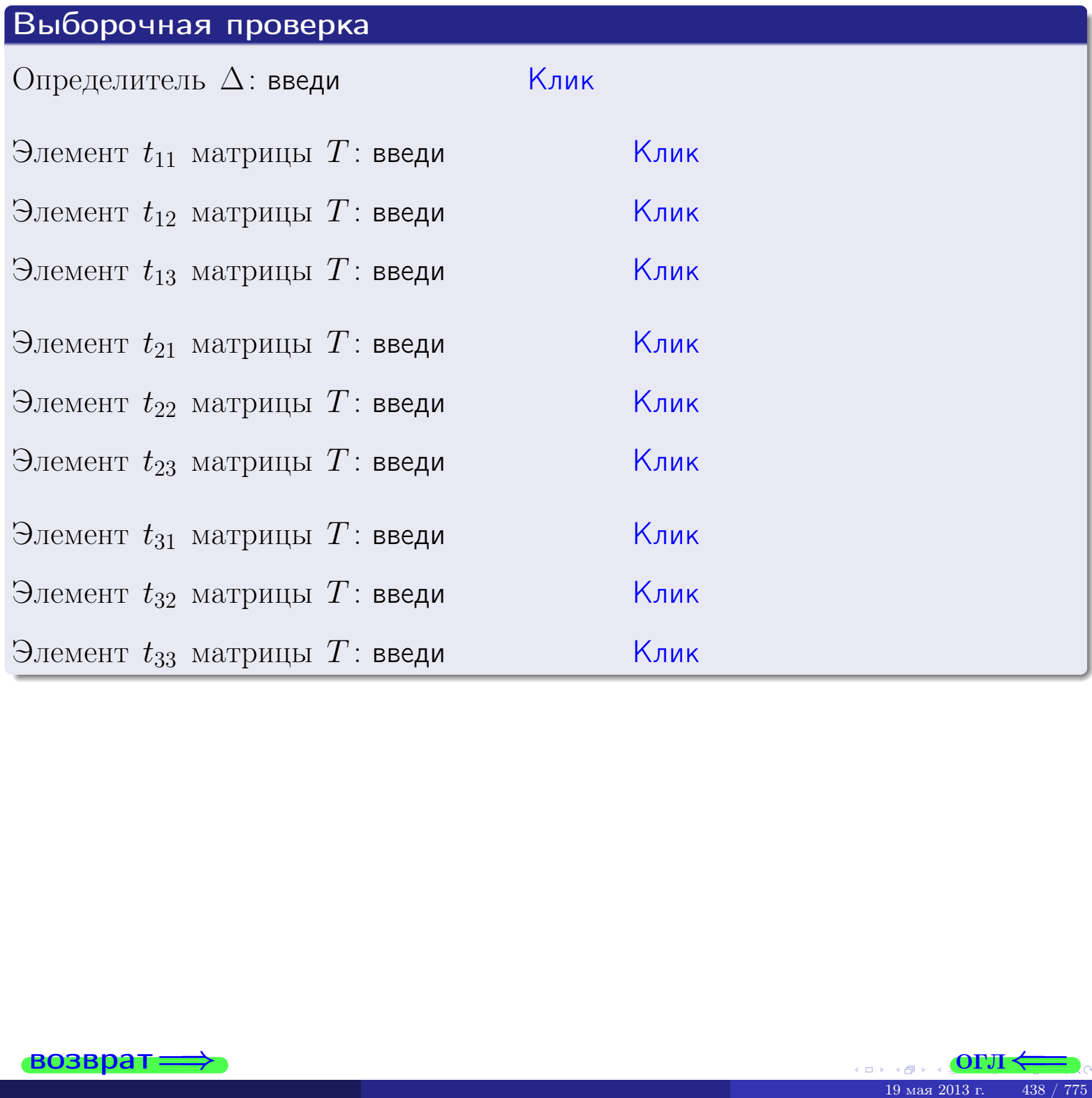

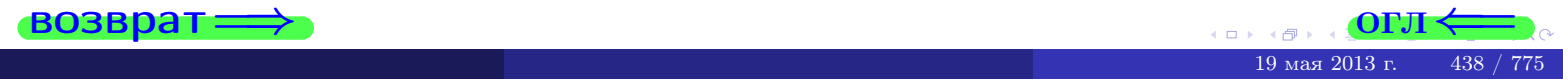

#### Вариант 17

## задача 5а

 $\qquad \qquad$ 

 $\equiv$ 

Ҝӆӥҝ

 $\overline{\mathsf{K}}$ лик $\overline{\mathsf{K}}$ 

<mark>Клик</mark>

Клик

Клик

#### возврат:

#### Задача 5а

Решить матричное уравнение  $A \cdot X = B$ , где  $A = \begin{pmatrix} 2 & 1 \\ -2 & 4 \end{pmatrix}$ ,  $(0, 1)$ 

$$
B = \begin{pmatrix} 2 & 1 \\ -4 & 3 \end{pmatrix}, \ a \ X \ - \text{neussecmna} \ x \ \text{ampu} \ q \ 2 \times 2
$$

#### Решение

Действуем по образцу Примера П5а.

## Ответ

$$
\Delta = \det A = \quad , \qquad T =
$$

$$
A^{-1} = \frac{1}{\Delta} \cdot T =
$$

$$
X = A^{-1} \cdot B = \frac{1}{\Delta} \cdot T \cdot B =
$$

Проверка

$$
A \cdot X = \begin{pmatrix} 2 & 1 \\ -2 & 4 \end{pmatrix} \cdot \underline{\hspace{1cm}} = \underline{\hspace{1cm}} = \underline{\hspace{1cm}} \cdot \underline{\hspace{1cm}} = \underline{\hspace{1cm}} \cdot \underline{\hspace{1cm}} = \begin{pmatrix} 2 & 1 \\ -4 & 3 \end{pmatrix} = B.
$$

#### Выборочная проверка

дробные числа вводятся в формате 1.23

Определитель  $\Delta = \det A$ : введи Элемент  $x_{11}$  матрицы  $X$ : введи Элемент  $x_{12}$  матрицы  $X$ : введи

Элемент  $x_{21}$  матрицы  $X$ : введи

Элемент  $x_{22}$  матрицы  $X$ : введи

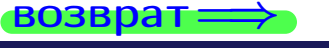

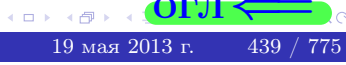

OL'1

## задача 5б

 $\overline{\phantom{a}}$ 

 $\!\!\!=\!\!\!\!$ 

 $\overline{\phantom{a}}$ 

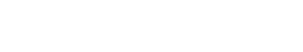

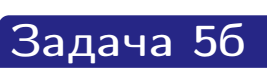

**возврат**=

$$
Peuumo Mampuru-no dуравнение  $X \cdot A = B$ ,  $\partial e \cdot A = \begin{pmatrix} 2 & 2 \\ -2 & 3 \end{pmatrix}$ ,  $\Delta e \cdot A = \begin{pmatrix} 2 & 2 \\ 2 & 3 \end{pmatrix}$ ,
$$

$$
B = \begin{pmatrix} 2 & 4 \\ -2 & 1 \end{pmatrix}, \ a \ X \ - \text{neussecmna} \ x \ \text{sampling} \ 2 \times 2
$$

## Решение

Действуем по образцу Примера П56.

## Ответ

$$
\Delta = \det A = , \qquad T =
$$

$$
A^{-1} = \frac{1}{\Delta} \cdot T = \qquad \qquad =
$$

$$
X = B \cdot A^{-1} = \frac{1}{\Delta} \cdot B \cdot T =
$$

Проверка

$$
X \cdot A = \underbrace{\qquad \qquad}_{X} \cdot \begin{pmatrix} 2 & 2 \\ -2 & 3 \end{pmatrix} = \frac{1}{2} \cdot \qquad \qquad = \begin{pmatrix} 2 & 4 \\ -2 & 1 \end{pmatrix} = B.
$$

## Выборочная проверка

дробные числа вводятся в формате 1.23

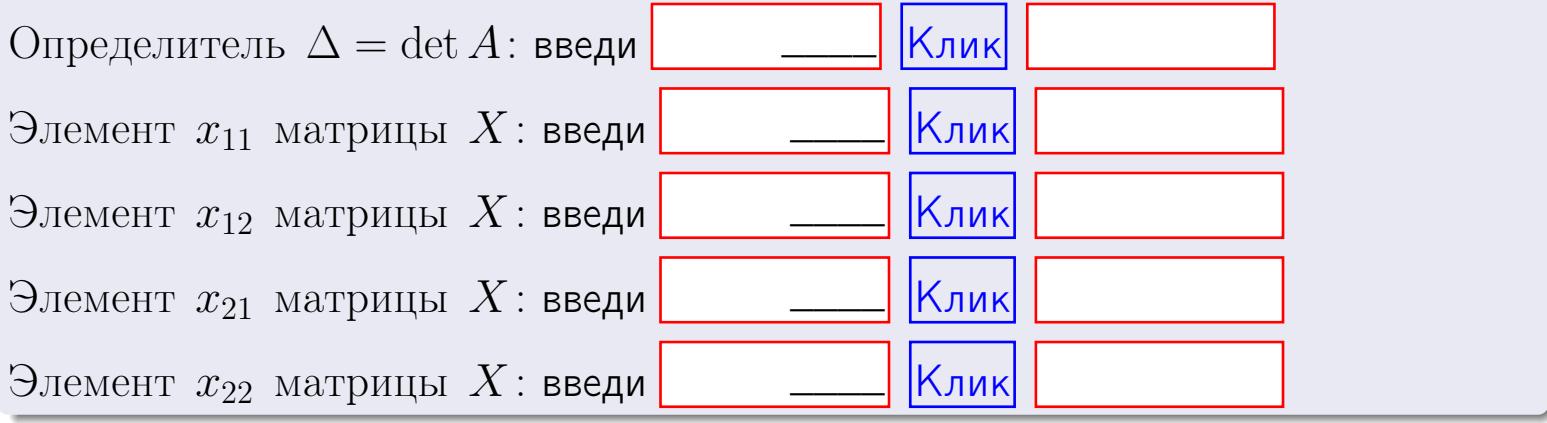

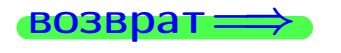

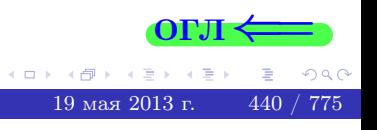

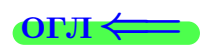

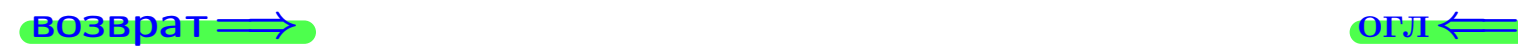

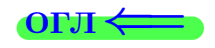

#### Задача 6 Найти ранг матрицы  $A =$  $\sqrt{ }$  $\vert$ 11 5 2 −1 7 −6 0 −3 1 28 4 7 17 −29 −2 −11  $\setminus$  $\Bigg\}$ .

#### Решение

Действуем по образцу Примера [П6](#page-118-0).

# Ответ  $P_{\rm AHT} =$ . Выборочная проверка  $P_{\text{AHT}} = \text{введи}$   $\boxed{\text{K}$ лик  $\begin{array}{c} \hline \text{19 ms} \end{array}$  СОРЛ  $\leftarrow$

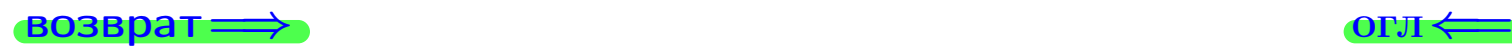

возврат $\Longrightarrow$  [огл](#page-1-0) $\Longleftrightarrow$ 

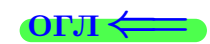

#### Задача 7а

Решить систему уравнений методом Гаусса

 $\left($  $\int$ 

 $\overline{\mathcal{L}}$ 

$$
2x_1 + 5x_2 + 6x_3 = 21
$$
  
\n
$$
7x_1 + 18x_2 + 21x_3 = 74
$$
  
\n
$$
11x_1 + 28x_2 + 34x_3 = 118
$$

#### Решение

Действуем по образцу Примеров [П7а](#page-147-0), [П7б](#page-156-0), [П7в](#page-163-0).

#### Ответ

 $x_1 = , x_2 = , x_3 = .$ 

#### Проверка

- Первое уравнение:  $(2) \cdot + (5) \cdot + (6) \cdot = 21$ .
- Второе уравнение:  $(7) \cdot + (18) \cdot + (21) \cdot = 74$ .
- Третье уравнение:  $(11) \cdot + (28) \cdot + (34) \cdot = 118$ .

## Выборочная проверка

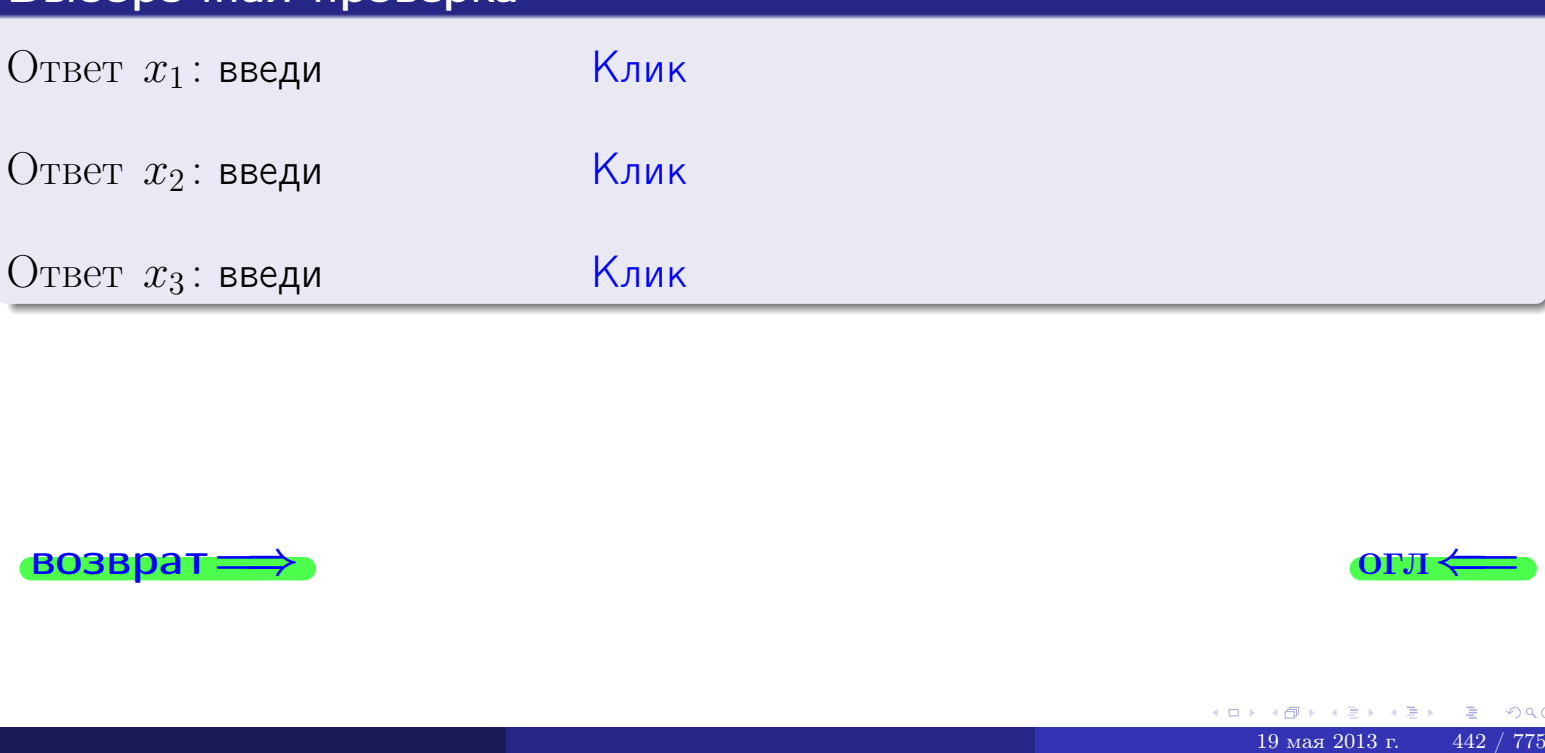

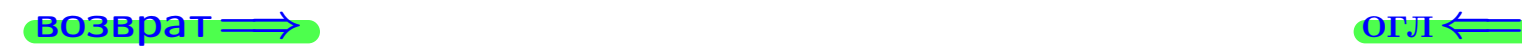

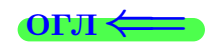

 $2x_1 + 5x_2 + 6x_3 = 21$ 

 $7x_1 + 18x_2 + 21x_3 = 74$ 

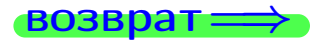

Решить систему уравнений методом Гаусса

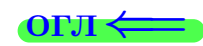

## Задача 76

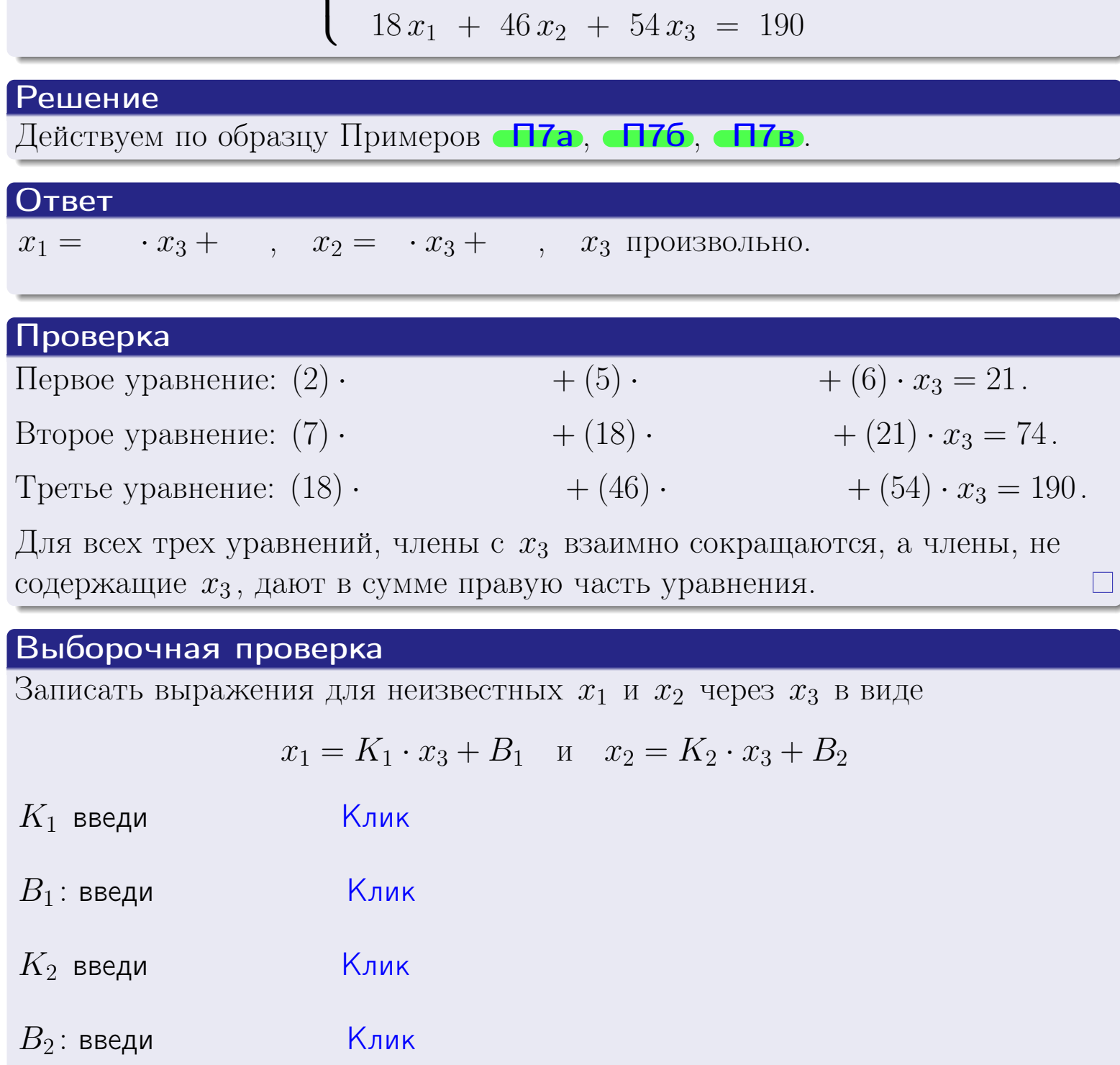

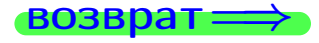

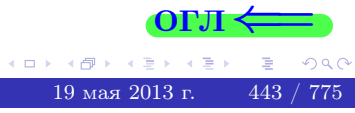

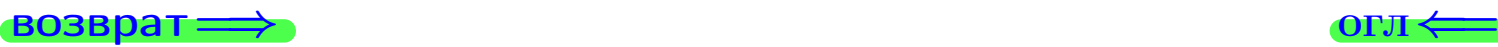

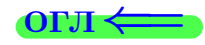

## Задача 7в

Решить систему уравнений методом Гаусса

 $\sqrt{ }$  $\int$  $\overline{\mathcal{L}}$  $2 x_1 + 5 x_2 + 6 x_3 = 21$  $7 x_1 + 18 x_2 + 21 x_3 = 74$  $18 x_1 + 46 x_2 + 54 x_3 = 191$ 

#### Решение

Действуем по образцу Примеров [П7а](#page-147-0), [П7б](#page-156-0), [П7в](#page-163-0).

#### Ответ

#### Выборочная проверка

В следующую форму введи 1 если система совместна и 0 если она несовместна.

введи Клик

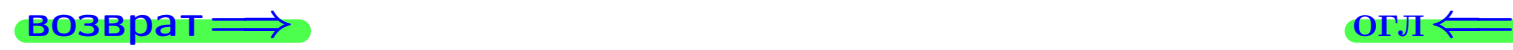

<sup>19</sup> мая 2013 г. 444 / 775 \_\_\_\_

## задача 8, I

возврат =>

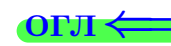

## Задача 8

Найти собственные значения и собственные вектора матрицы

$$
A = \begin{pmatrix} -30 & 8 & 10 \\ -36 & 10 & 12 \\ -68 & 16 & 24 \end{pmatrix}.
$$

## Решение

Действуем по образцу Примера П8.

## Ответ

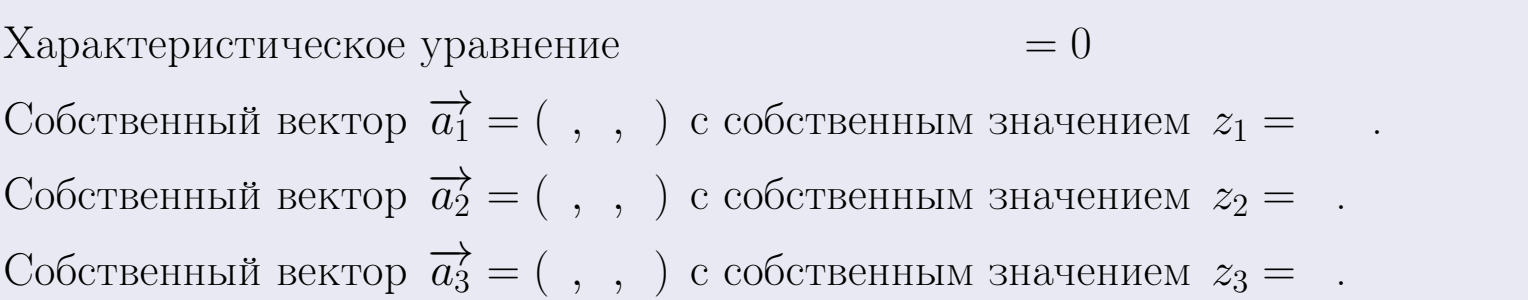

#### **Проверка**

возврат

$$
A \cdot \overrightarrow{a_1} = \begin{pmatrix} -30 & 8 & 10 \\ -36 & 10 & 12 \\ -68 & 16 & 24 \end{pmatrix} \cdot \begin{pmatrix} 1 \\ 1 \end{pmatrix} = \begin{pmatrix} 1 \\ 1 \end{pmatrix} = \begin{pmatrix} 1 \\ 1 \end{pmatrix} = z_1 \cdot \overrightarrow{a_1}
$$
  

$$
A \cdot \overrightarrow{a_2} = \begin{pmatrix} -30 & 8 & 10 \\ -36 & 10 & 12 \\ -68 & 16 & 24 \end{pmatrix} \cdot \begin{pmatrix} 1 \\ 1 \end{pmatrix} = \begin{pmatrix} 1 \\ 1 \end{pmatrix} = \begin{pmatrix} 1 \\ 1 \end{pmatrix} = z_2 \cdot \overrightarrow{a_2}
$$
  

$$
A \cdot \overrightarrow{a_3} = \begin{pmatrix} -30 & 8 & 10 \\ -36 & 10 & 12 \\ -68 & 16 & 24 \end{pmatrix} \cdot \begin{pmatrix} 1 \\ 1 \end{pmatrix} = \begin{pmatrix} 1 \\ 1 \end{pmatrix} = z_3 \cdot \overrightarrow{a_3}
$$

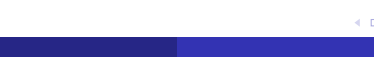

**OLTI** 

 $445$  /  $775\,$ 

 $\overline{O}$  $19$ мая $2013$ г.

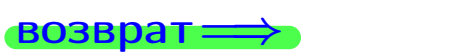

## ONI

## Выборочная проверка

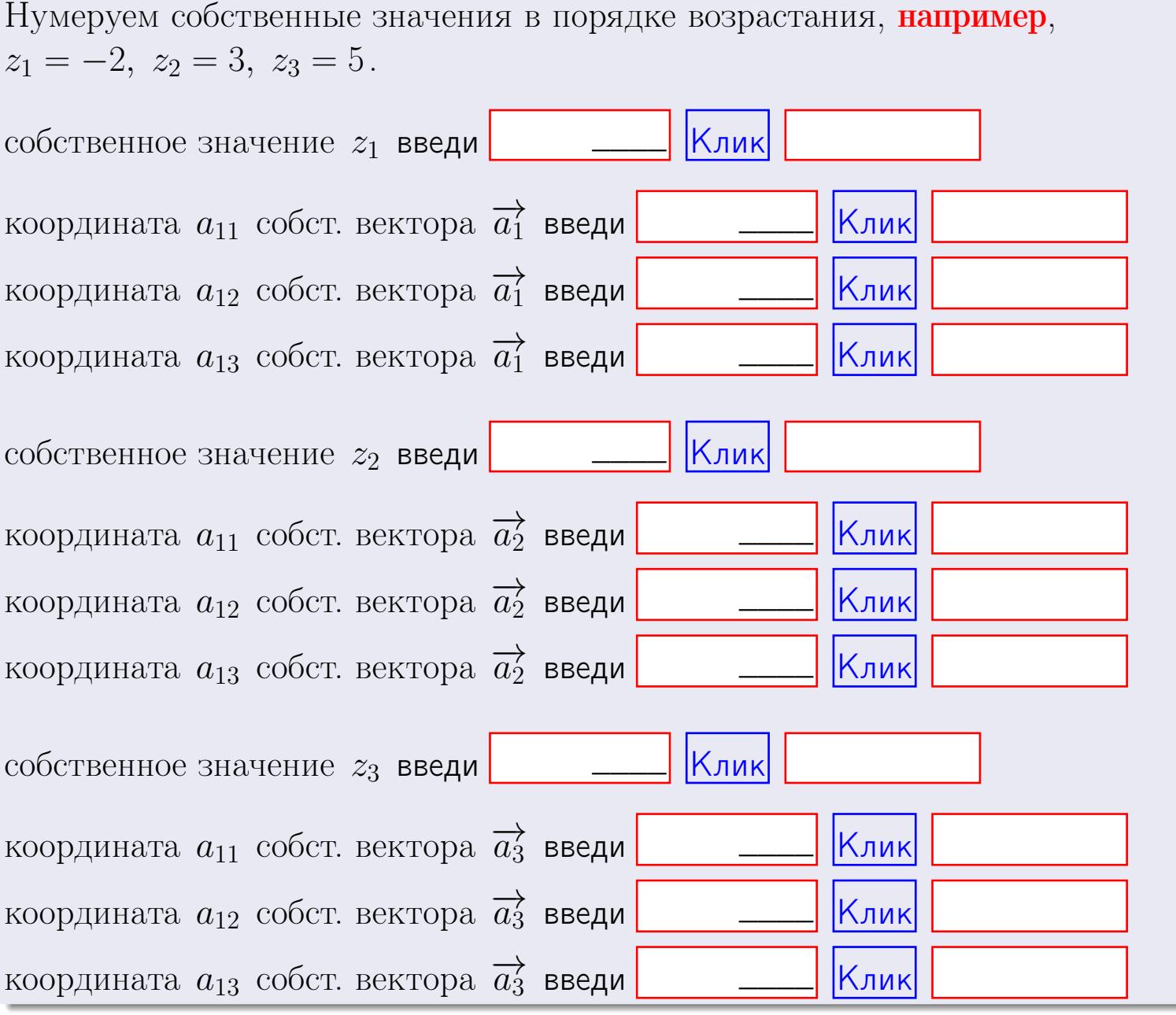

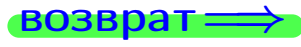

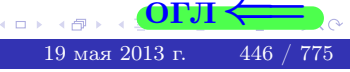

**ВОЗВРАТ** 

$$
3a\mu a \mathbf{a} \mathbf{a} \mathbf{
$$

OTBeT.  $AB =$ ,  $BA =$ 

3a<sub>4</sub>a<sup>4</sup> 2. 
$$
\Delta = \begin{vmatrix} 11 & 5 & 2 & -1 \\ 4 & -1 & -3 & 1 \\ 2 & -2 & -2 & 4 \\ 1 & -4 & 5 & -5 \end{vmatrix} = , , , , , ,
$$
  
\n3a<sub>4</sub>a<sup>4</sup> 3.  $\begin{cases} 11x_1 + 5x_2 + 2x_3 = 44 \\ 3x_1 - 1x_2 - 3x_3 = 12 \\ 2x_1 - 2x_2 - 2x_3 = 12 \end{cases}$   
\n $\Delta = , x_1 = , x_2 = , x_3 = .$   
\n3a<sub>4</sub>a<sup>4</sup> 4.  $A = \begin{pmatrix} 12 & 4 & 13 \\ 4 & -2 & -1 \\ 3 & -3 & 0 \end{pmatrix}$ .  $\Delta = , T =$ 

$$
A^{-1} = \frac{1}{\Delta} \cdot T =
$$

$$
3a\mu a \cdot 46. A = \begin{pmatrix} 12 & 4 & 13 \\ 4 & -2 & -1 \\ 3 & -3 & 0 \end{pmatrix}. \quad \Delta = \quad . \quad T =
$$

 $A^{-1} = \frac{1}{\Delta} \cdot T =$ 

**Задача 5а.**  $A \cdot X = B$ , где  $A = \begin{pmatrix} 2 & 1 \\ -2 & 4 \end{pmatrix}$ ,  $B = \begin{pmatrix} 2 & 1 \\ -4 & 3 \end{pmatrix}$ .

 $\equiv$ 

 $, A^{-1} =$ OTBeT.  $\Delta = \det A =$ ,  $T =$ 

$$
X = A^{-1} \cdot B = \frac{1}{\Delta} \cdot T \cdot B =
$$

возврат=

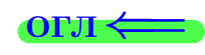

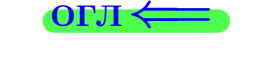

 $\, ,$ 

 $\mathcal{L} = \mathcal{L}$ 

 $\mathbb{R}^2$ 

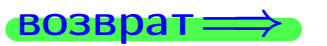

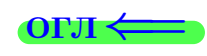

 $, \,$ 

3a*µ*ачa 56. 
$$
X \cdot A = B
$$
, r $\text{Re } A = \begin{pmatrix} 2 & 2 \\ -2 & 3 \end{pmatrix}$ ,  $B = \begin{pmatrix} 2 & 4 \\ -2 & 1 \end{pmatrix}$ ,

OTBeT.  $\Delta = \det A =$ ,  $T =$  $A^{-1} =$  $\mathcal{L} = \mathcal{L}$ 

 $X = B \cdot A^{-1} = \frac{1}{\Delta} \cdot B \cdot T =$  $\,=\,$ 

#### Задача 7а.

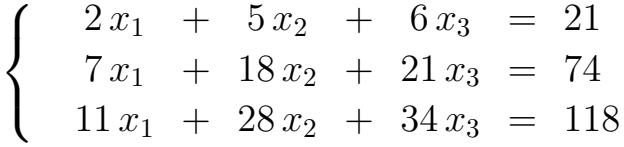

 $x_1 = , x_2 = , x_3 =$ 

Задача 7б.

 $\left\{\begin{array}{rcl} 2x_1 & + & 5x_2 & + & 6x_3 & = & 21 \\ 7x_1 & + & 18x_2 & + & 21x_3 & = & 74 \\ 18x_1 & + & 46x_2 & + & 54x_3 & = & 190 \end{array}\right.$ 

 $x_1 = \cdots x_3 + \cdots, \quad x_2 = \cdots x_3 + \cdots, \quad x_3$  произвольно.

Задача 7в.

$$
\begin{cases}\n2x_1 + 5x_2 + 6x_3 = 21 \\
7x_1 + 18x_2 + 21x_3 = 74 \\
18x_1 + 46x_2 + 54x_3 = 191\n\end{cases}
$$
\n3aqaa 8.  $A = \begin{pmatrix} -30 & 8 & 10 \\
-36 & 10 & 12 \\
-68 & 16 & 24 \end{pmatrix}$ .

, Характеристическое уравнение Собственный вектор  $\overrightarrow{a_1} = ( , , )$  с собственным значением  $z_1 =$ . Собственный вектор  $\overrightarrow{a_2} = ( , , )$  с собственным значением  $z_2 =$ .

Собственный вектор  $\overrightarrow{a_3} = ( , , )$  с собственным значением  $z_3 = ...$ 

 $= 0$ 

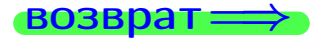

возврат <del>⇒</del>

#### Задача 1.

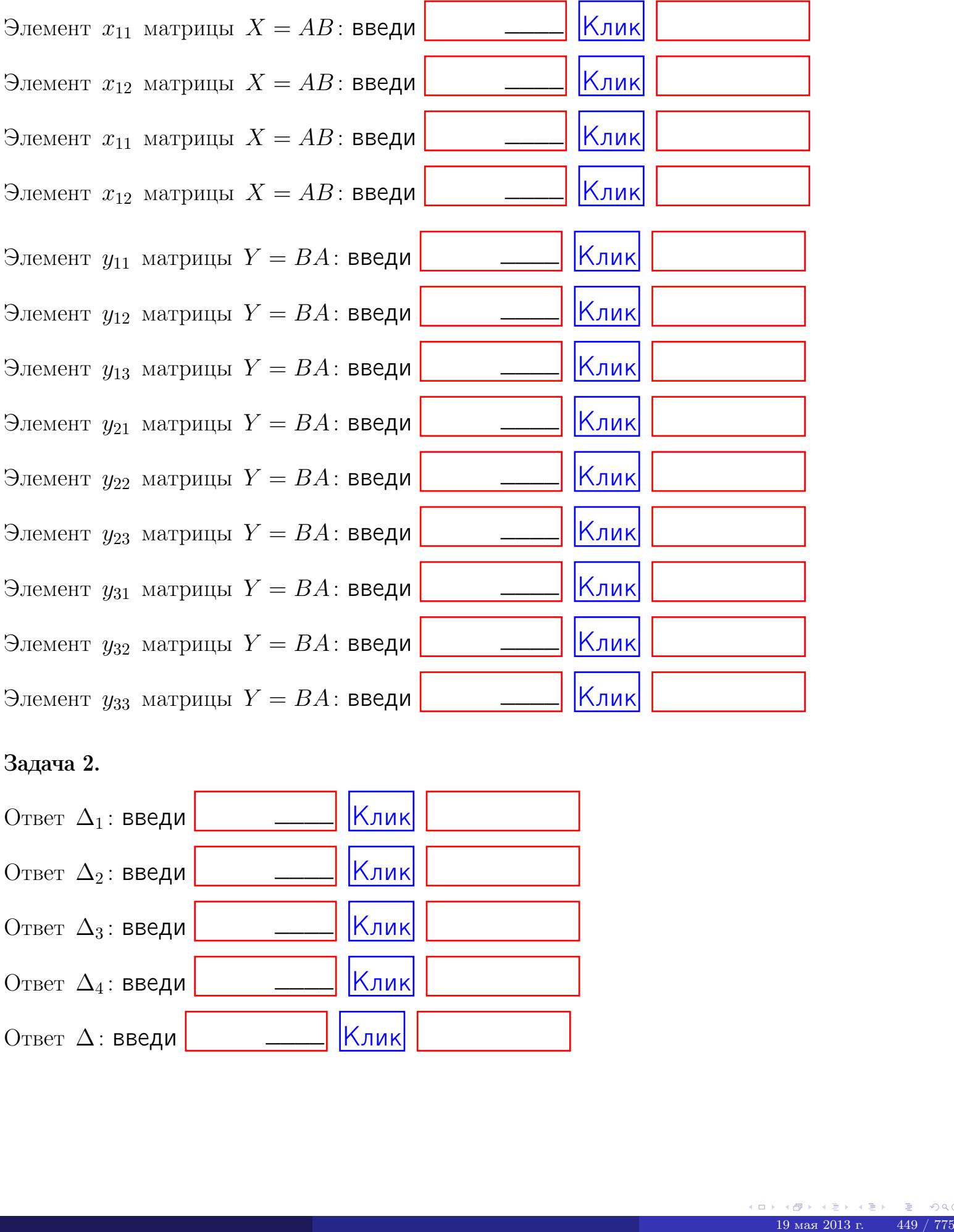

#### Задача 2.

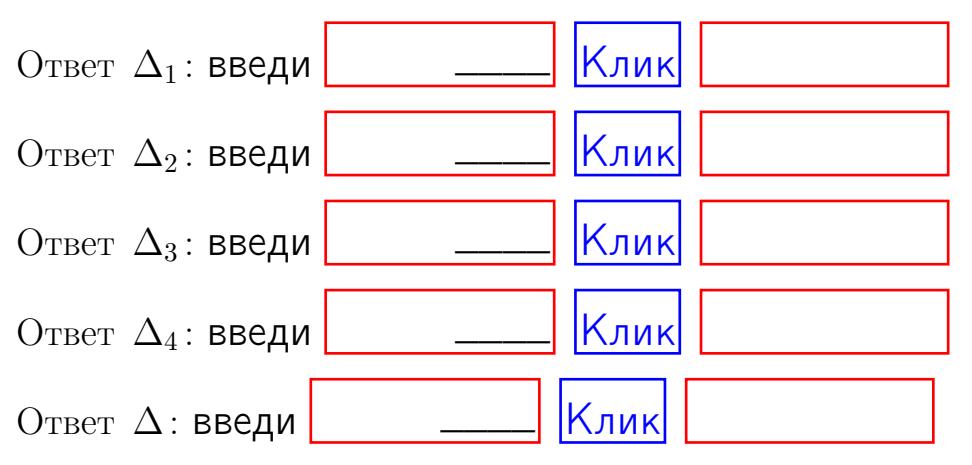

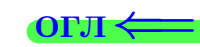

возврат $\Longrightarrow$  [огл](#page-1-0) $\Leftarrow$ 

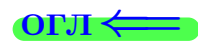

## Задача 3. Ответ  $\Delta$ : введи  $\boxed{\phantom{\begin{bmatrix} 0 \end{bmatrix}}\phantom{\begin{bmatrix} 0 \end{bmatrix}}\phantom{\begin{bmatrix} 0 \end{bmatrix}}\phantom{\begin{bmatrix} 0 \end{bmatrix}}\phantom{\begin{bmatrix} 0 \end{bmatrix}}\phantom{\begin{bmatrix} 0 \end{bmatrix}}\phantom{\begin{bmatrix} 0 \end{bmatrix}}\phantom{\begin{bmatrix} 0 \end{bmatrix}}\phantom{\begin{bmatrix} 0 \end{bmatrix}}\phantom{\begin{bmatrix} 0 \end{bmatrix}}\phantom{\begin{bmatrix} 0 \end{bmatrix}}\phantom{\begin{bmatrix} 0 \$ Ответ  $x_1$ : введи  $\boxed{\phantom{a} \phantom{\,} \phantom{\,} }$   $\phantom{\,} \phantom{\,}$  Клик Ответ  $x_2$ : введи  $\boxed{\phantom{a} \phantom{\,} \phantom{\,} }$  Клик Ответ  $x_3$ : введи  $\boxed{\phantom{a} \phantom{\,} \phantom{\,} }$   $\phantom{\,} \phantom{\,} }$   $\phantom{\,}$   $\phantom{\,}$ \_\_\_\_  $\overline{\phantom{a}}$  $\overline{\phantom{a}}$

#### Задача 4a.

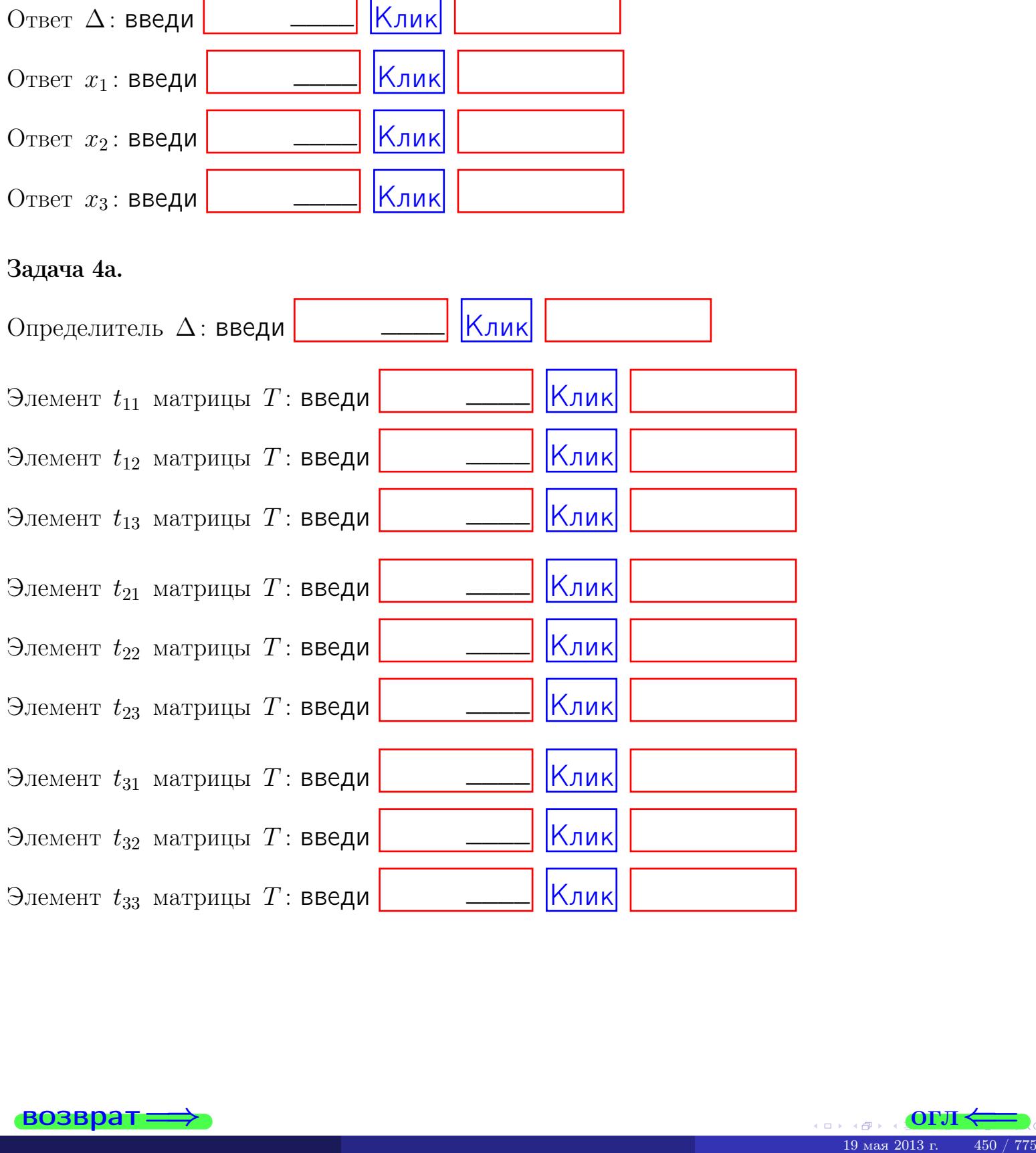

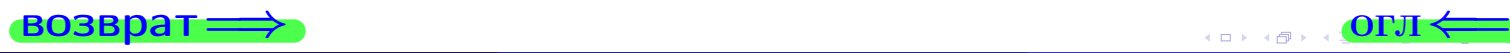

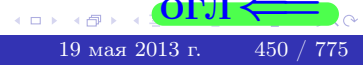

## Вариант  $17 \rightarrow -c$ дача по email, III

#### возврат $\Longrightarrow$  [огл](#page-1-0) $\Longleftrightarrow$

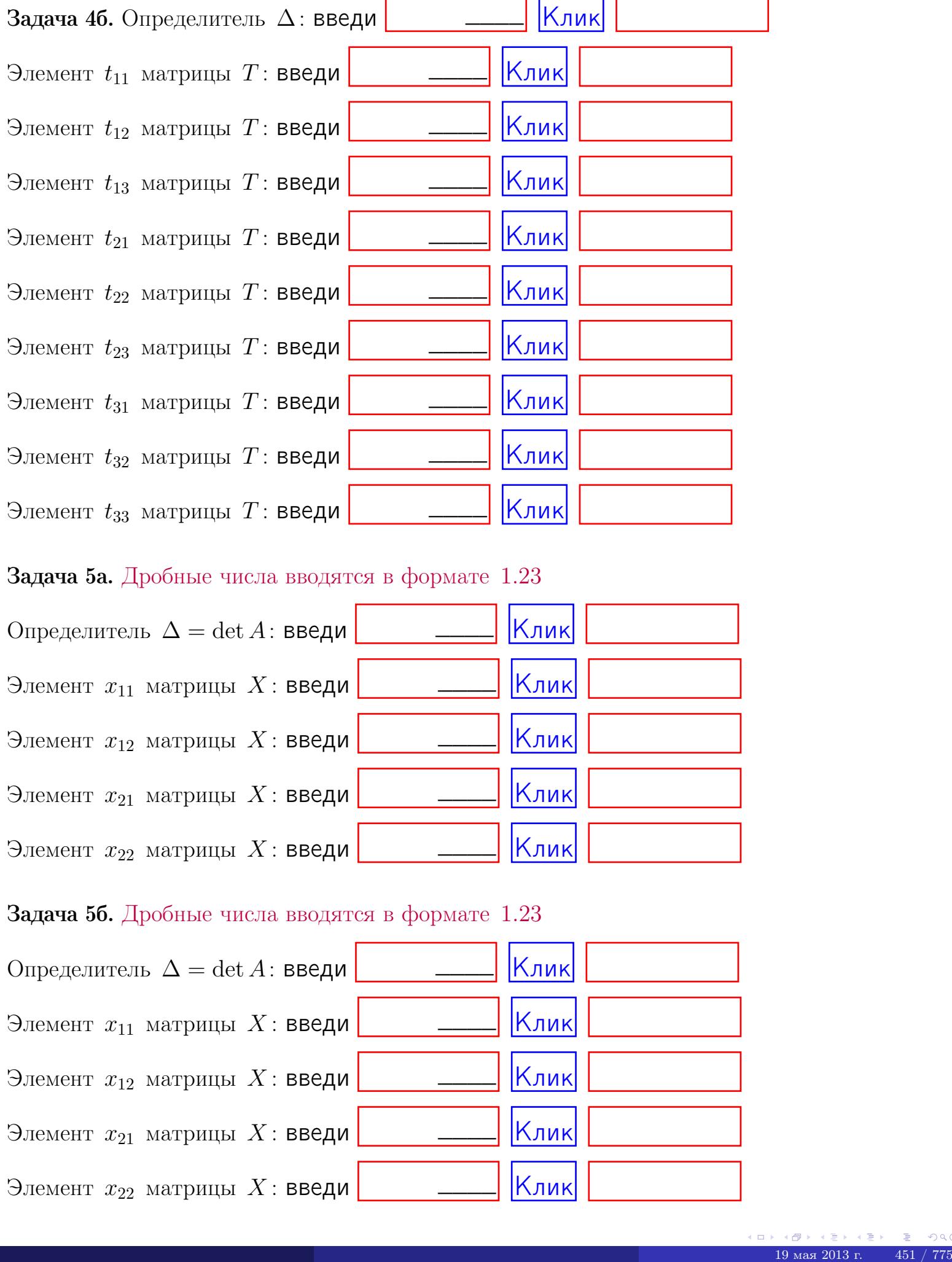

#### Задача 5а. Дробные числа вводятся в формате 1.23

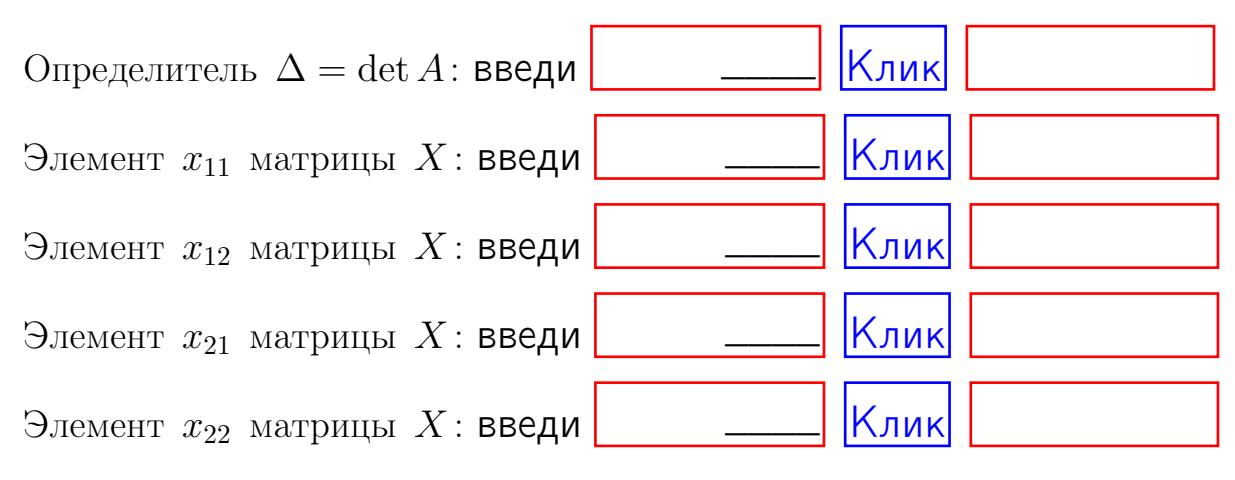

#### Задача 5б. Дробные числа вводятся в формате 1.23

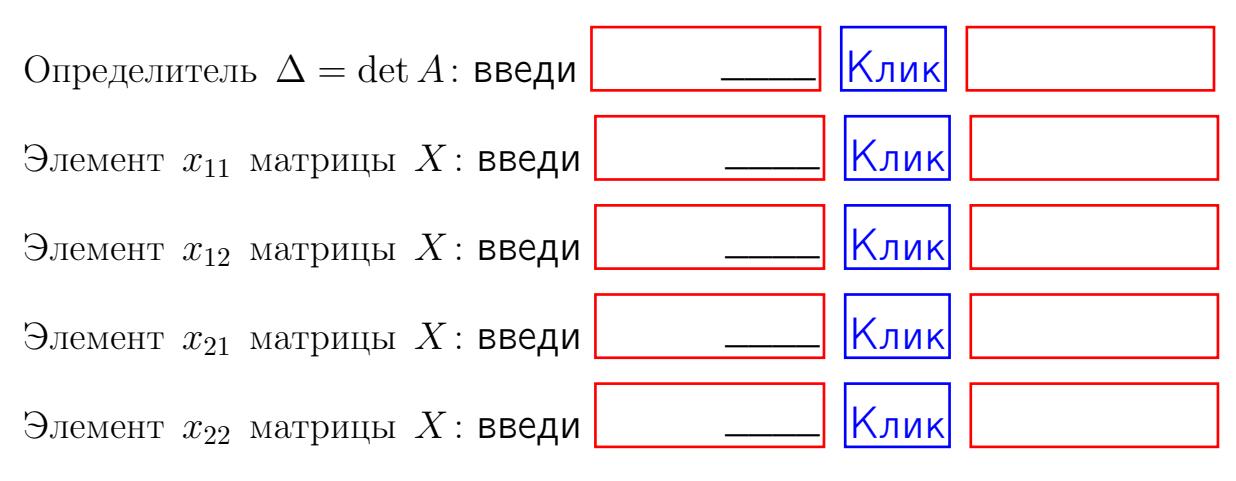
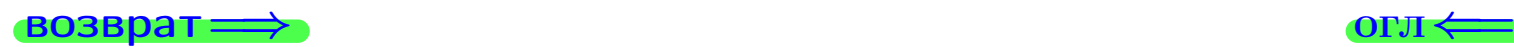

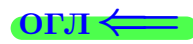

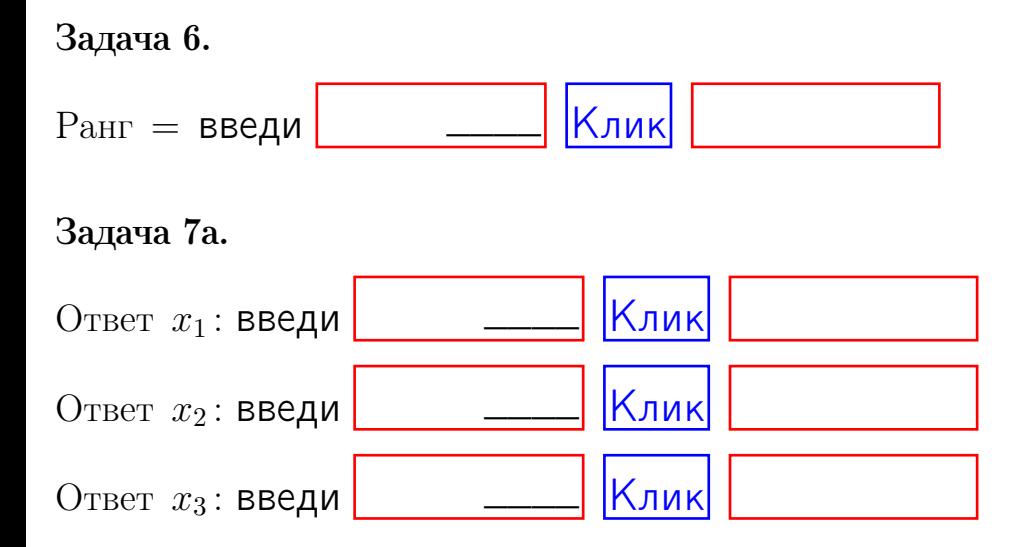

### Задача 7б.

Записать выражения для неизвестных  $x_1$  и  $x_2$  через  $x_3$  в виде

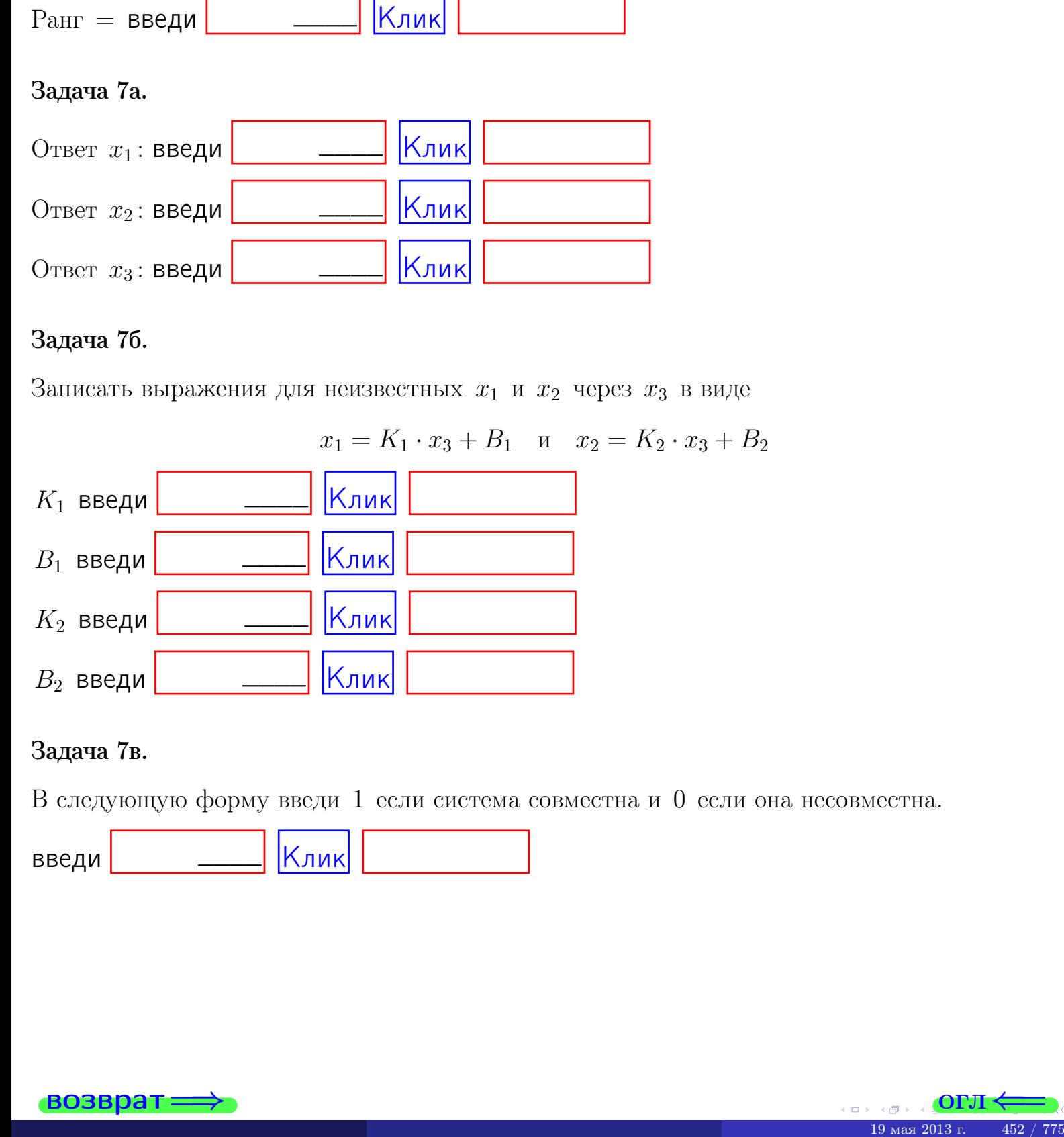

### Задача 7в.

В следующую форму введи 1 если система совместна и 0 если она несовместна.

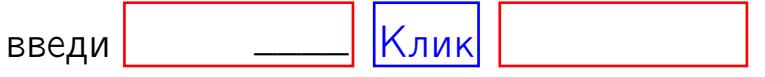

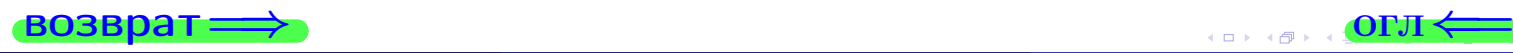

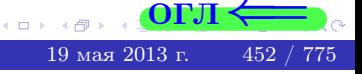

**возврат** 

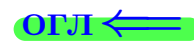

### Задача 8.

Нумеруем собственные значения в порядке возрастания, например,  $z_1 = -2, z_2 = 3, z_3 = 5.$ 

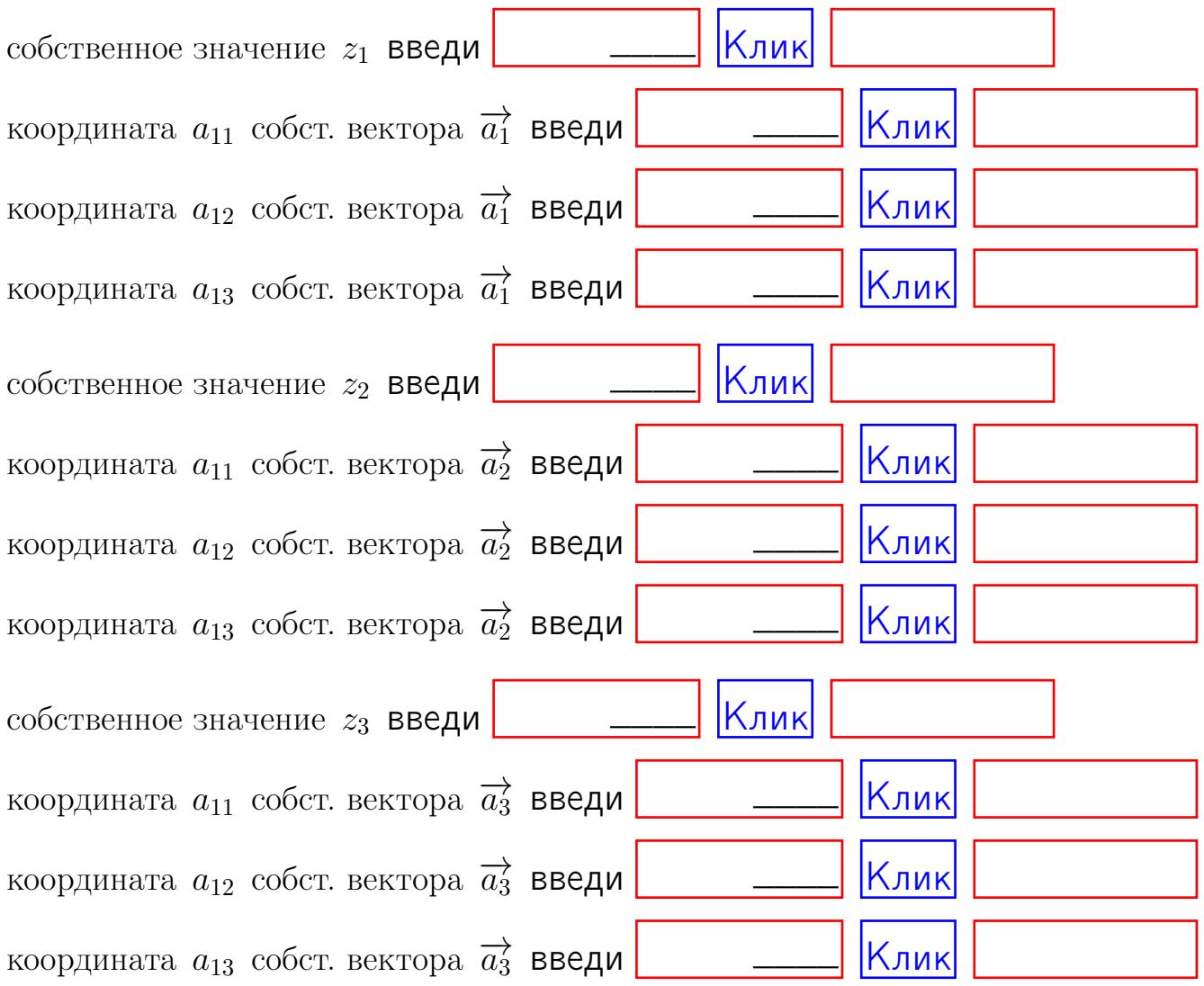

После заполнения всех форм жми SUBMIT.

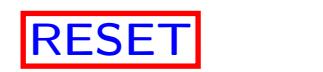

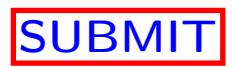

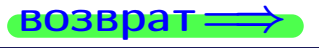

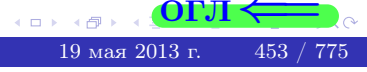

 $\bullet$  возврат $\Longrightarrow$ 

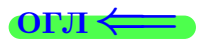

# Вариант 18

 $\overrightarrow{0}$ возврат $\implies$ 

 $\frac{1}{19}$  ( $\frac{1}{9}$  ) ( $\frac{1}{2}$  ) ( $\frac{1}{2}$  ) ( $\frac{1}{2}$  ) ( $\frac{1}{2}$  ) ( $\frac{1}{2}$  ) ( $\frac{1}{2}$  ) ( $\frac{1}{2}$  ) ( $\frac{1}{2}$  ) ( $\frac{1}{2}$  ) ( $\frac{1}{2}$  ) ( $\frac{1}{2}$  ) ( $\frac{1}{2}$  ) ( $\frac{1}{2}$  ) ( $\frac{1}{2}$  ) ( $\frac{1}{2}$  ) (

# Вариант 18

# задача 1

возврат

# Задача 1

Заданы матрицы А и В. Найти произведения  $X = AB$ ,  $Y = BA$ ,  $Z = AC$ .

$$
A = \begin{pmatrix} 1 & 3 & 2 \\ 2 & -1 & 2 \end{pmatrix}, \quad B = \begin{pmatrix} 1 & 3 \\ 2 & 2 \\ -1 & 1 \end{pmatrix}, \quad C = \begin{pmatrix} 5 & 3 \\ 2 & 3 \end{pmatrix}.
$$

# Решение

Действуем по образцу Примера П1.

# Ответ

 $, AC =$  $BA =$  $AB =$ 

# Выборочная проверка

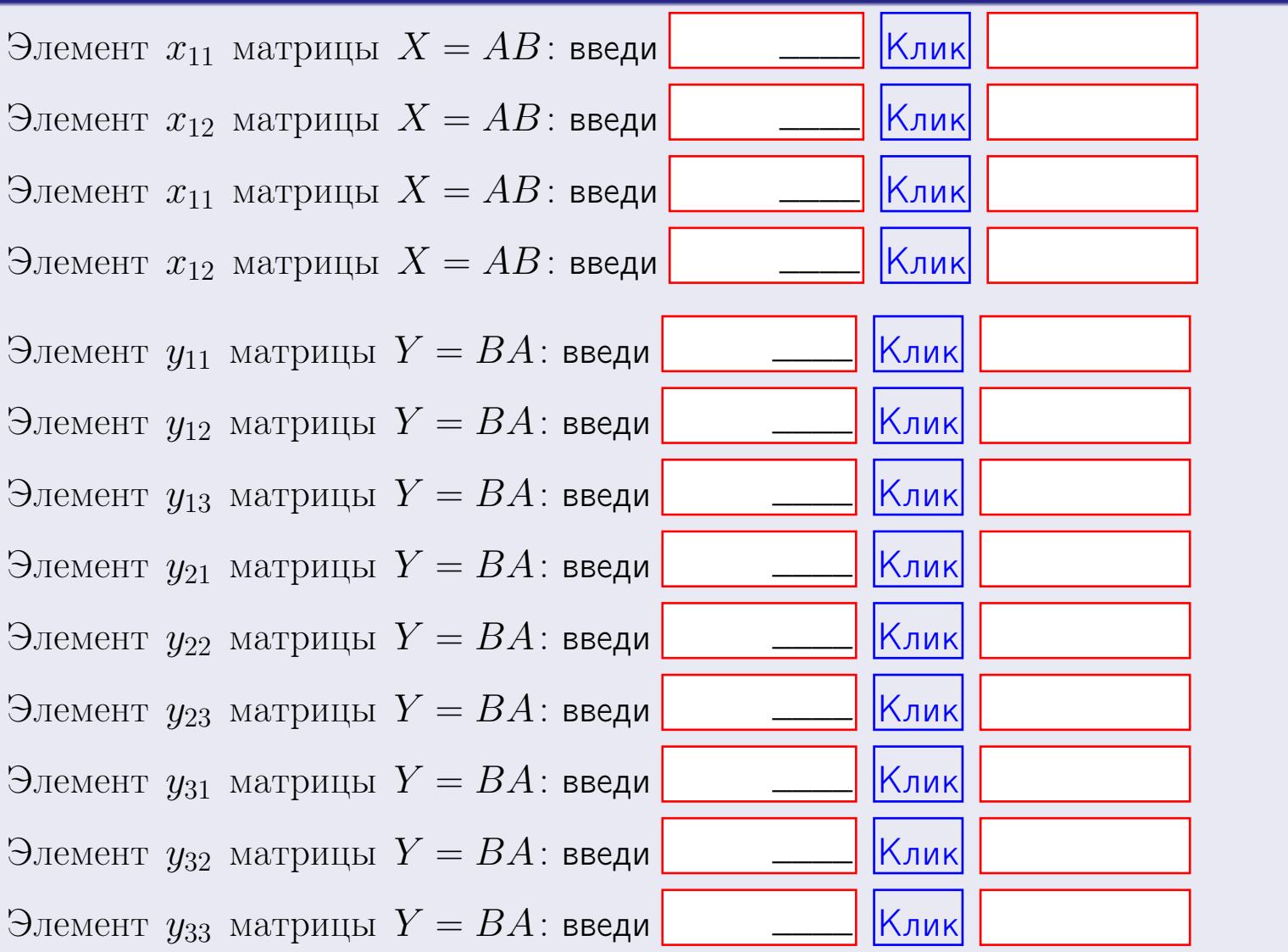

 $455\ / \ 775$ 

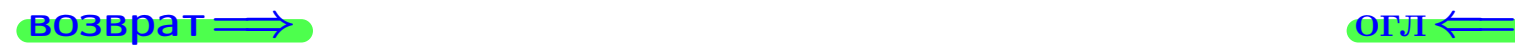

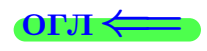

# Задача 2

Найти определитель

$$
\Delta = \begin{vmatrix} 11 & 5 & 2 & -1 \\ 2 & -1 & -4 & 1 \\ 2 & -2 & 3 & 4 \\ 0 & -4 & 5 & 0 \end{vmatrix}
$$

.

# Решение

Действуем по образцу Примера [П2](#page-40-0) .

# Ответ  $\Delta_1 = \qquad \qquad , \quad \Delta_2 = \qquad \qquad ,$  $\Delta_3 = \qquad \qquad , \quad \Delta_4 = \qquad \qquad ,$  $\Delta = (11) \cdot \Delta_1 - (5) \cdot \Delta_2 + (2) \cdot \Delta_3 - (-1) \cdot \Delta_4 =$  $= (11) \cdot - (5) \cdot + (2) \cdot - (-1) \cdot =$

# Выборочная проверка

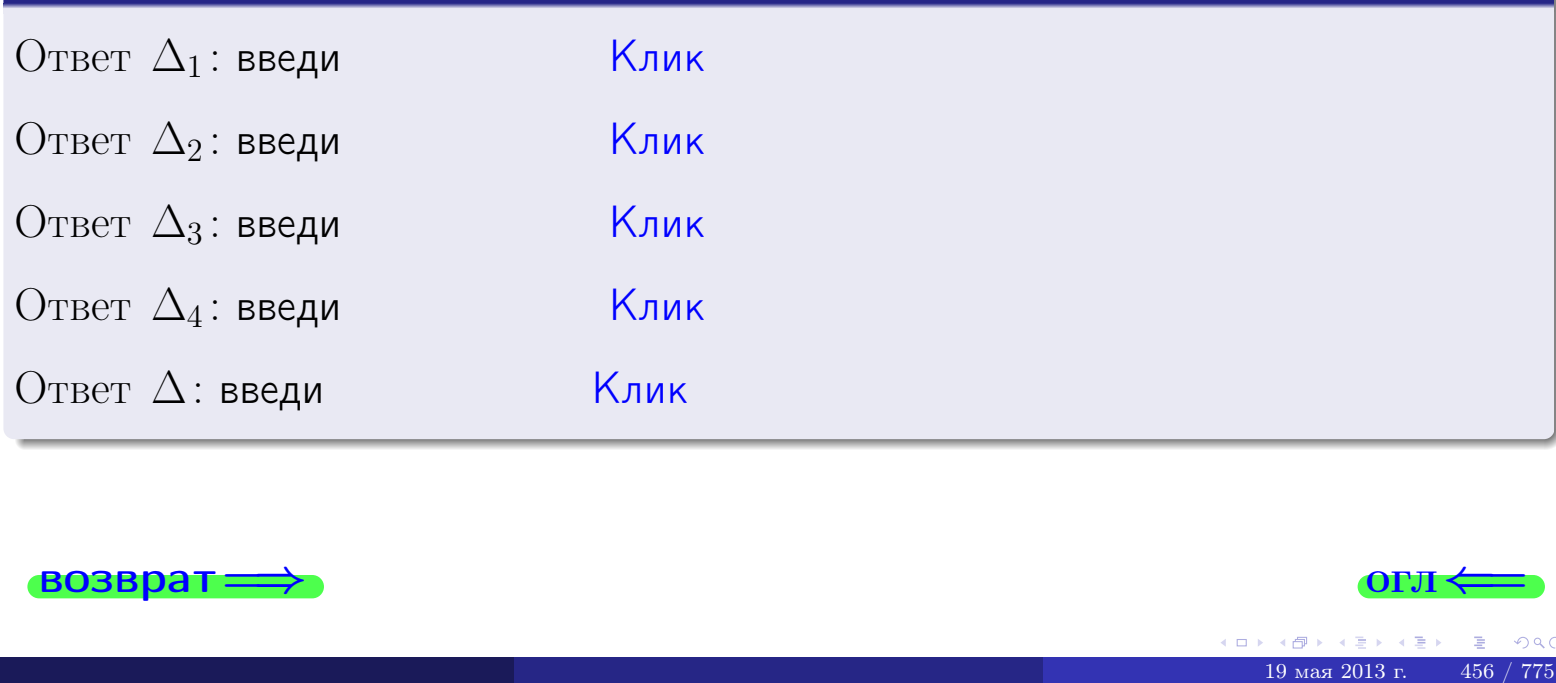

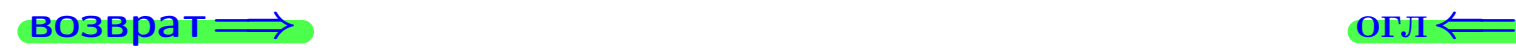

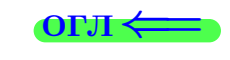

возврат $\Longrightarrow$  [огл](#page-1-0) $\Longleftrightarrow$ 

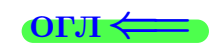

# Задача 3

Решить систему методом Крамера.

 $\sqrt{ }$  $\int$ 

 $\overline{\mathcal{L}}$ 

 $11 x_1 + 5 x_2 + 2 x_3 = 39$  $2 x_1 - 1 x_2 - 4 x_3 = 6$  $2 x_1 - 2 x_2 + 3 x_3 = 24$ 

# Решение

Действуем по образцу Примера  $\Pi$ 3.

# Ответ

 $\Delta = \qquad , x_1 = \quad , x_2 = \quad , x_3 = \quad .$ 

# Проверка

\n Thepose ypaвнение: \n 
$$
(11) \cdot ( ) + (5) \cdot ( ) + (2) \cdot ( ) = 39
$$
\n

\n\n Bropoe yравнение: \n  $(2) \cdot ( ) + (-1) \cdot ( ) + (-4) \cdot ( ) = 6$ \n

\n\n Theve ypaвнение: \n  $(2) \cdot ( ) + (-2) \cdot ( ) + (3) \cdot ( ) = 24$ \n

# Выборочная проверка

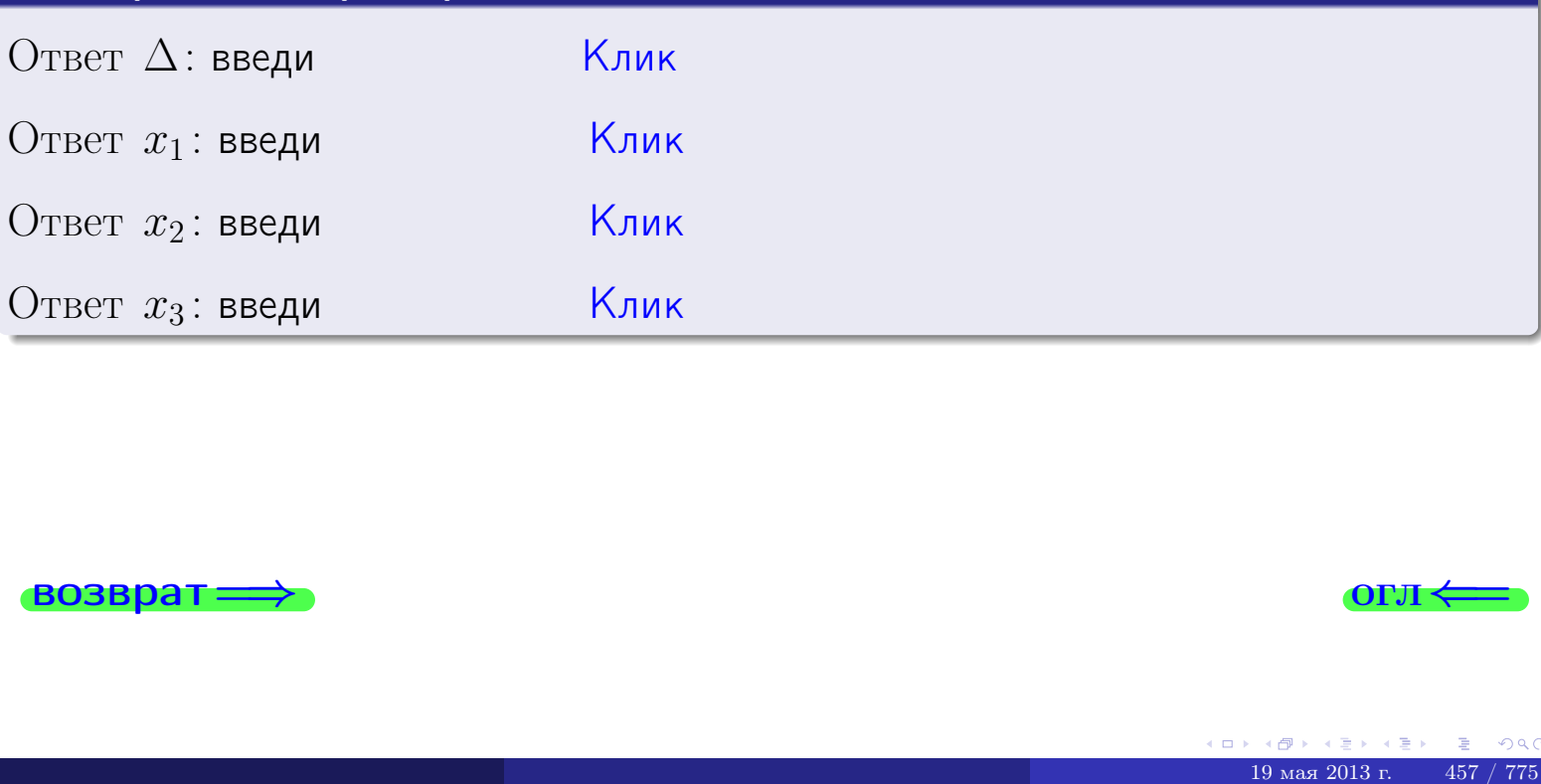

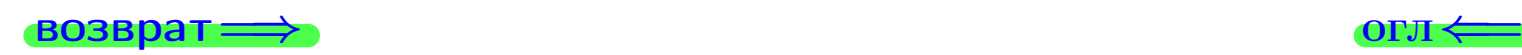

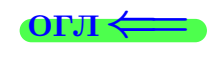

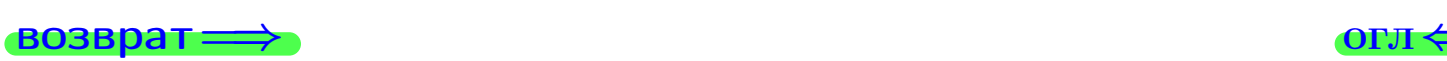

# Задача 4a

Найти обратную матрицу  $A^{-1}$  к матрице

$$
A = \begin{pmatrix} 12 & 4 & 13 \\ 3 & -2 & -2 \\ 3 & -3 & 5 \end{pmatrix}.
$$

# Решение

Действуем по образцу Примера [П4а](#page-83-0).

# Ответ

$$
\Delta = \qquad \qquad T =
$$

$$
\varGamma =
$$

$$
A^{-1} = \frac{1}{\Delta} \cdot T =
$$

# Проверка

$$
A \cdot T = \begin{pmatrix} 12 & 4 & 13 \\ 3 & -2 & -2 \\ 3 & -3 & 5 \end{pmatrix} .
$$
  
= 
$$
\text{AODXHO} \text{ of the BOD } \Delta \cdot E = \begin{pmatrix} \Delta & 0 & 0 \\ 0 & \Delta & 0 \\ 0 & 0 & \Delta \end{pmatrix} .
$$

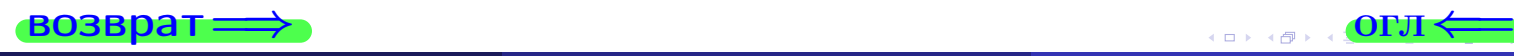

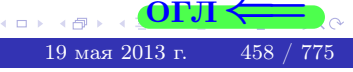

возврат <del>⇒</del>

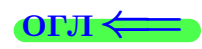

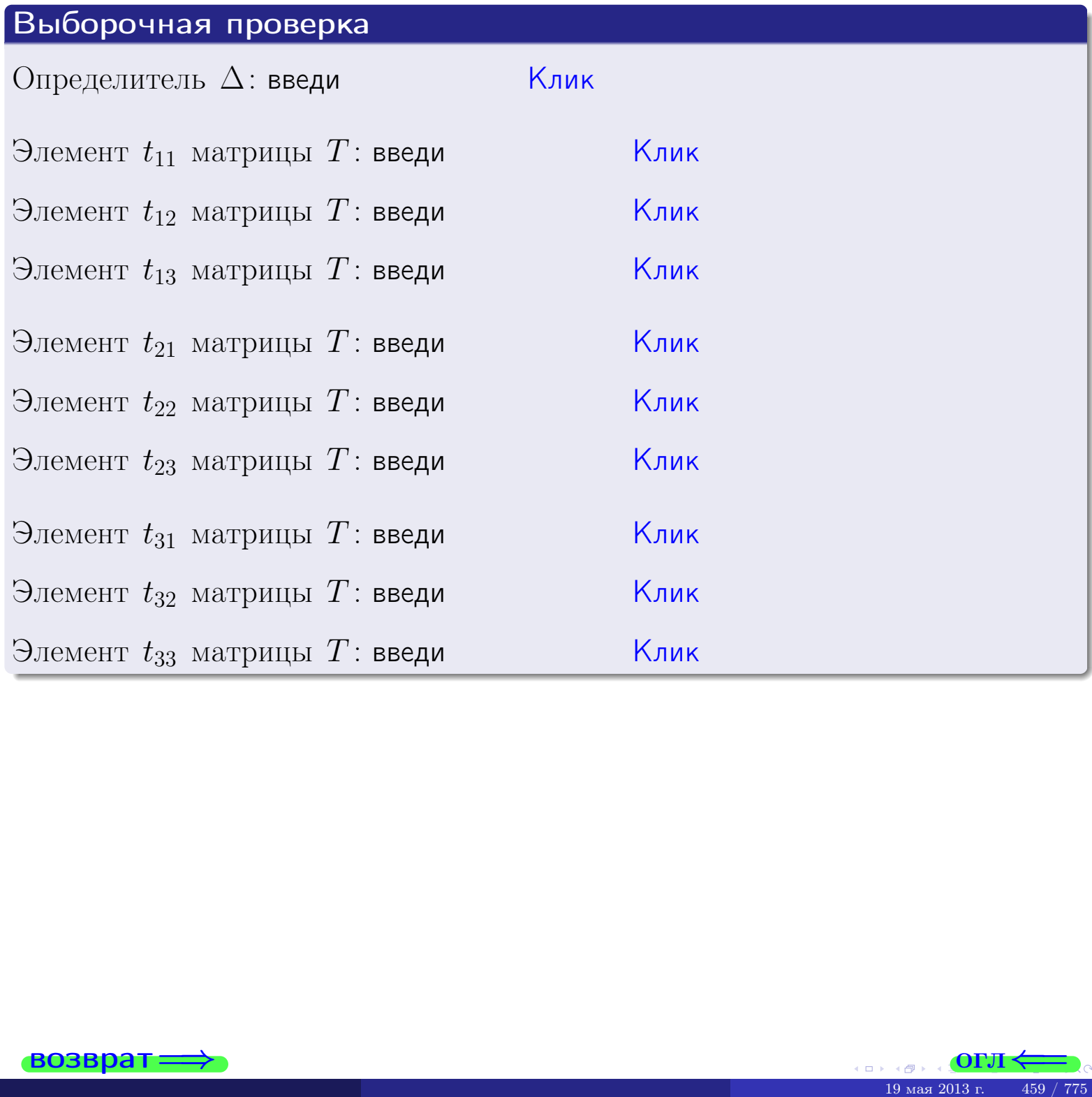

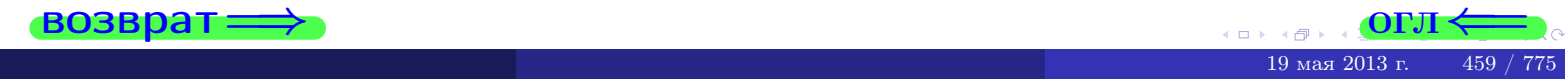

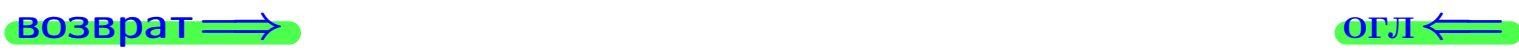

# Задача 4б

Найти обратную матрицу  $A^{-1}$  к матрице

$$
A = \begin{pmatrix} 10 & 6 & 9 \\ 1 & 0 & -6 \\ 1 & -1 & 1 \end{pmatrix}.
$$

# Решение

Действуем по образцу Примера [П4а](#page-83-0).

# Ответ

$$
\Delta = \qquad \qquad T =
$$

$$
\overline{T} =
$$

$$
A^{-1} = \frac{1}{\Delta} \cdot T =
$$

# Проверка

$$
A \cdot T = \begin{pmatrix} 10 & 6 & 9 \\ 1 & 0 & -6 \\ 1 & -1 & 1 \end{pmatrix} .
$$
  
-  $\text{QJJKHO GbITb} \ \Delta \cdot E = \begin{pmatrix} \Delta & 0 & 0 \\ 0 & \Delta & 0 \\ 0 & 0 & \Delta \end{pmatrix} .$ 

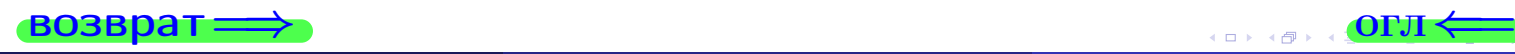

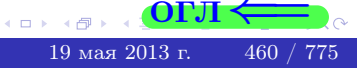

возврат <del>⇒</del>

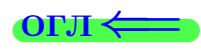

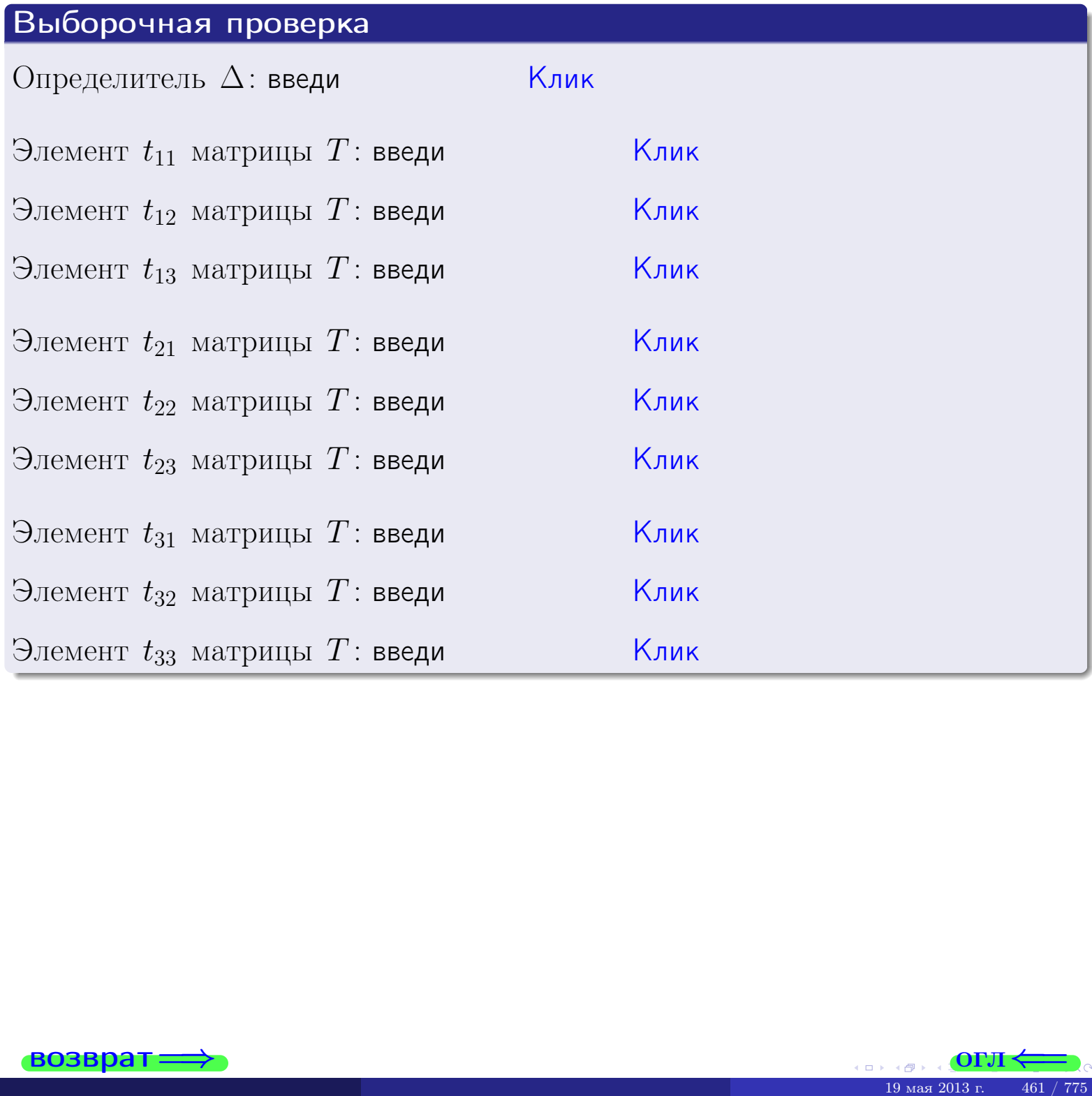

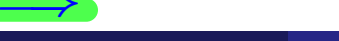

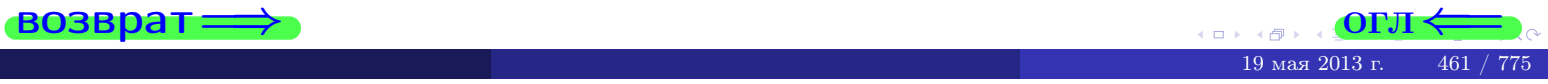

# Вариант 18

# задача 5а

 $\qquad \qquad$ 

 $\overline{z}$ 

 $\equiv$ 

### возврат:

### Задача 5а

Решить матричное уравнение  $A \cdot X = B$ , где  $A = \begin{pmatrix} 2 & 2 \\ -1 & 4 \end{pmatrix}$ ,

$$
= \begin{pmatrix} 2 & 1 \\ -4 & 3 \end{pmatrix}, a X - \text{neussecmnaa Mampuya } 2 \times 2.
$$

### Решение

Действуем по образцу Примера П5а.

# Ответ

 $\overline{B}$ 

$$
\Delta = \det A = \qquad , \qquad T =
$$

$$
A^{-1} = \frac{1}{\Delta} \cdot T =
$$

$$
X = A^{-1} \cdot B = \frac{1}{\Delta} \cdot T \cdot B =
$$

Проверка

$$
A \cdot X = \begin{pmatrix} 2 & 2 \\ -1 & 4 \end{pmatrix} \cdot \underbrace{\qquad}_{X} = \underbrace{1}_{X} \cdot \underbrace{\qquad}_{X} = \underbrace{1}_{X} \cdot \underbrace{1}_{X} = \begin{pmatrix} 2 & 1 \\ -4 & 3 \end{pmatrix} = B.
$$

### Выборочная проверка

дробные числа вводятся в формате 1.23

Ҝӆӥҝ Определитель  $\Delta = \det A$ : введи  $\overline{\mathsf{K}}$ лик $\overline{\mathsf{K}}$ Элемент  $x_{11}$  матрицы  $X$ : введи <mark>Клик</mark> Элемент  $x_{12}$  матрицы  $X$ : введи Клик Элемент  $x_{21}$  матрицы  $X$ : введи Клик Элемент  $x_{22}$  матрицы  $X$ : введи

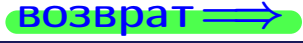

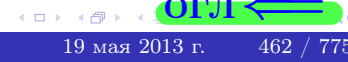

OL'1

# задача 56

 $\overline{\phantom{a}}$ 

 $\!\!\!=\!\!\!\!$ 

 $\overline{\phantom{a}}$ 

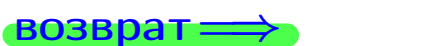

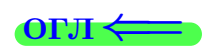

# Задача 56

Решить матричное уравнение  $X \cdot A = B$ , где  $A = \begin{pmatrix} 2 & 2 \\ -2 & 3 \end{pmatrix}$ ,

$$
B = \begin{pmatrix} 2 & 4 \\ -2 & 1 \end{pmatrix}, \ a \ X \ - \text{neussecmna} \ x \ \text{ampu} \ q \ 2 \times 2
$$

# Решение

Действуем по образцу Примера П56.

# Ответ

$$
\Delta = \det A = \quad , \qquad T =
$$

$$
A^{-1} = \frac{1}{\Delta} \cdot T = \boxed{\phantom{1}}
$$

$$
X = B \cdot A^{-1} = \frac{1}{\Delta} \cdot B \cdot T =
$$

Проверка

$$
X \cdot A = \underbrace{\qquad \qquad}_{X} \cdot \begin{pmatrix} 2 & 2 \\ -2 & 3 \end{pmatrix} = \frac{1}{2} \cdot \qquad \qquad = \begin{pmatrix} 2 & 4 \\ -2 & 1 \end{pmatrix} = B.
$$

# Выборочная проверка

дробные числа вводятся в формате 1.23

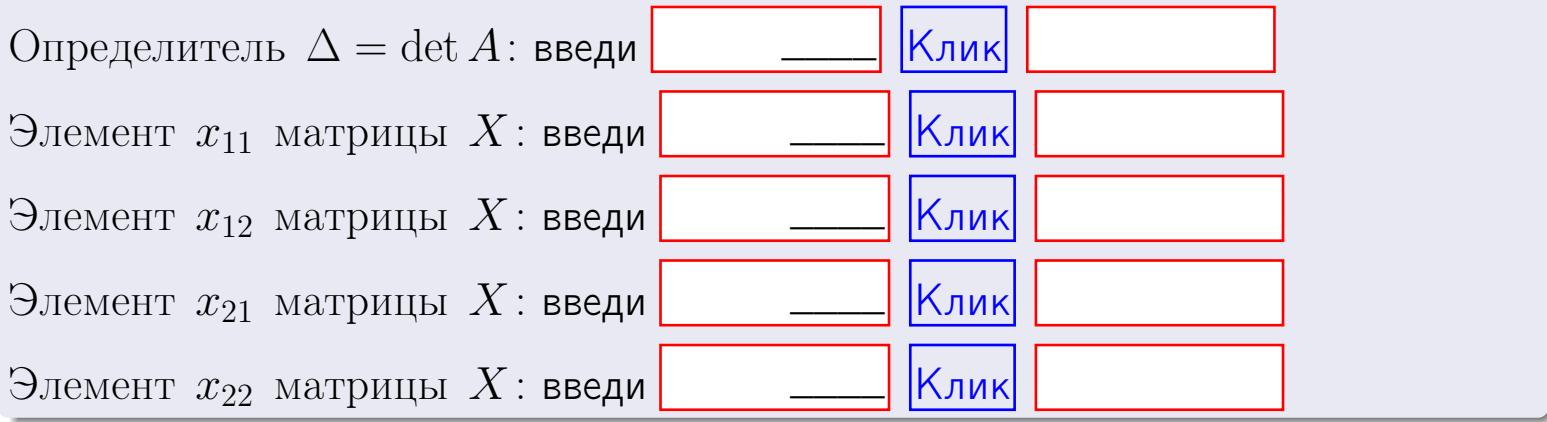

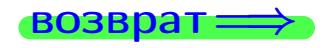

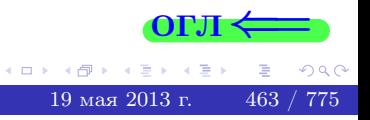

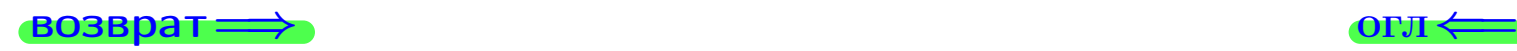

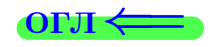

### Задача 6 Найти ранг матрицы  $A =$  $\sqrt{ }$  $\vert$ 11 5 2 −1  $6 -6 -1 -3$ 4 28 7 7 13 −29 −6 −11  $\setminus$  $\Bigg\}$ .

# Решение

Действуем по образцу Примера [П6](#page-118-0).

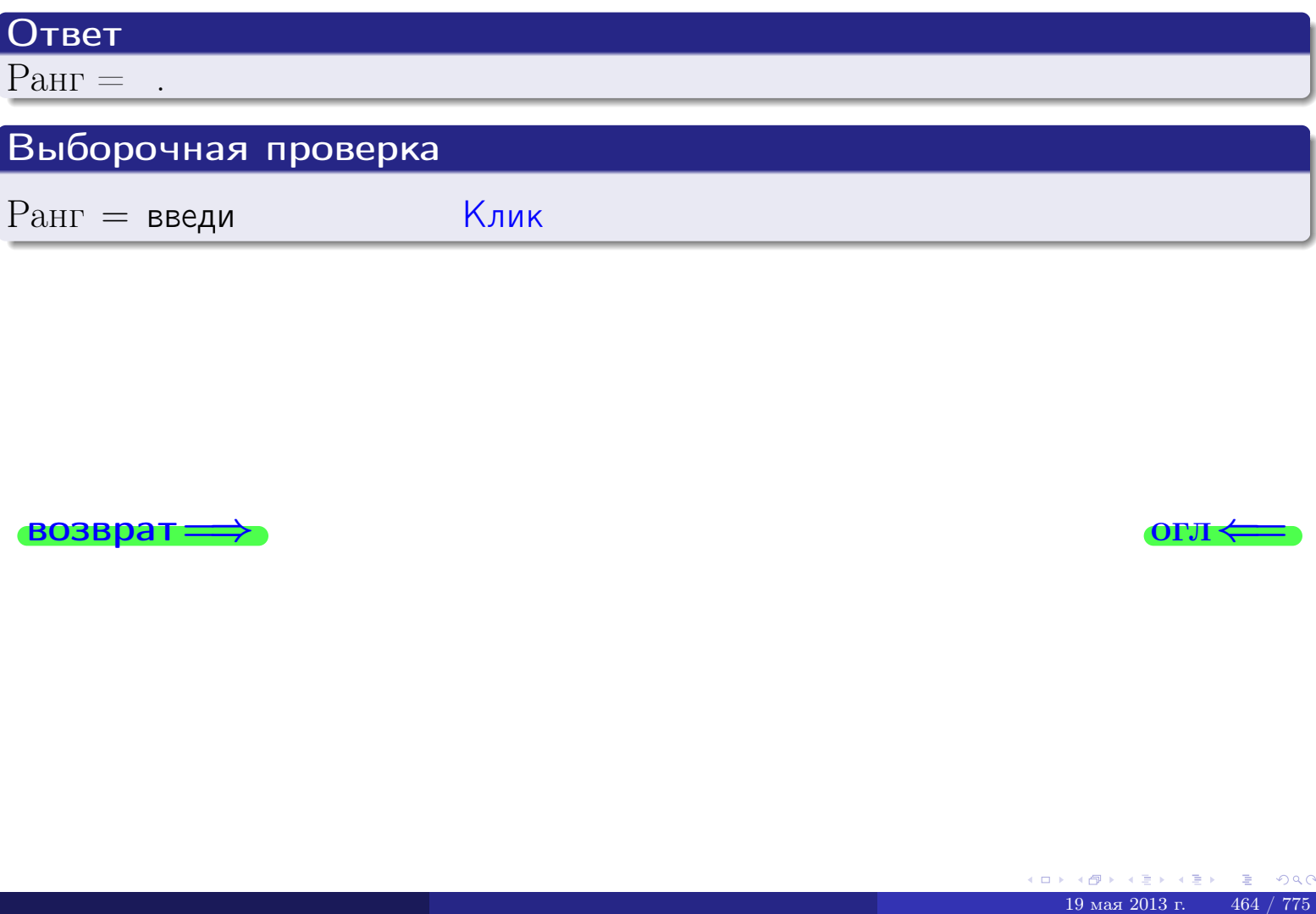

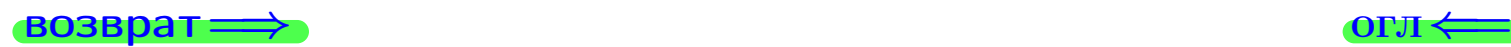

возврат $\Longrightarrow$  [огл](#page-1-0) $\Longleftrightarrow$ 

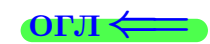

# Задача 7а

Решить систему уравнений методом Гаусса

 $\sqrt{ }$  $\int$ 

 $\overline{\mathcal{L}}$ 

$$
2x_1 + 7x_2 + 4x_3 = 22
$$
  
\n
$$
7x_1 + 25x_2 + 14x_3 = 78
$$
  
\n
$$
11x_1 + 39x_2 + 23x_3 = 123
$$

### Решение

Действуем по образцу Примеров [П7а](#page-147-0), [П7б](#page-156-0), [П7в](#page-163-0).

# Ответ

 $x_1 = , x_2 = , x_3 = .$ 

# Проверка

- Первое уравнение:  $(2) \cdot + (7) \cdot + (4) \cdot = 22$ .
- Второе уравнение:  $(7) \cdot + (25) \cdot + (14) \cdot = 78$ .
- Третье уравнение:  $(11) \cdot + (39) \cdot + (23) \cdot = 123$ .

# Выборочная проверка

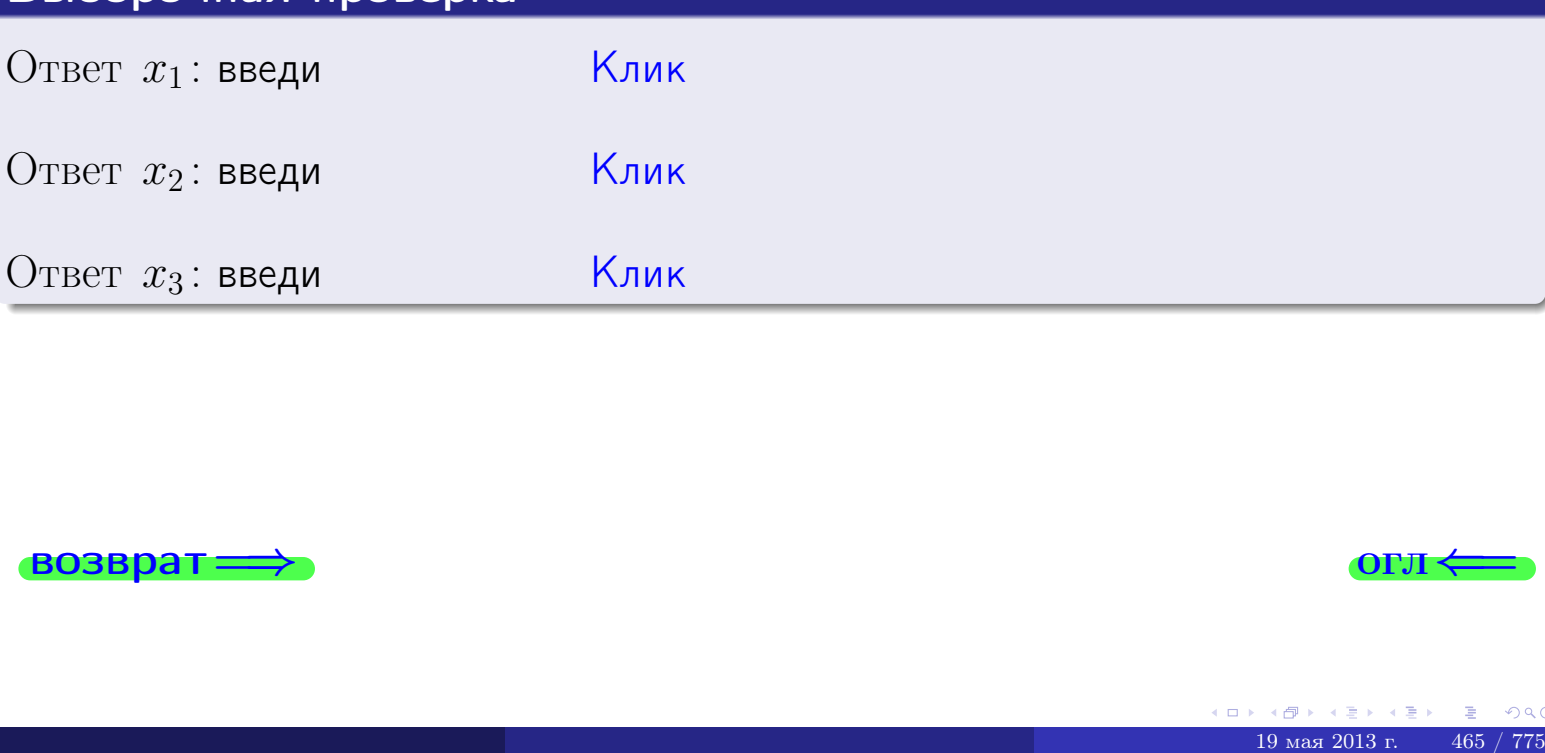

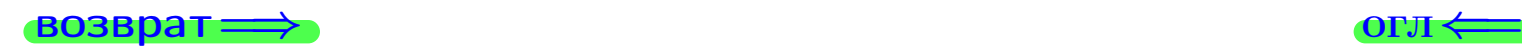

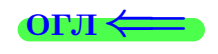

возврат

Решить систему уравнений методом Гаусса

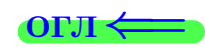

# Задача 76

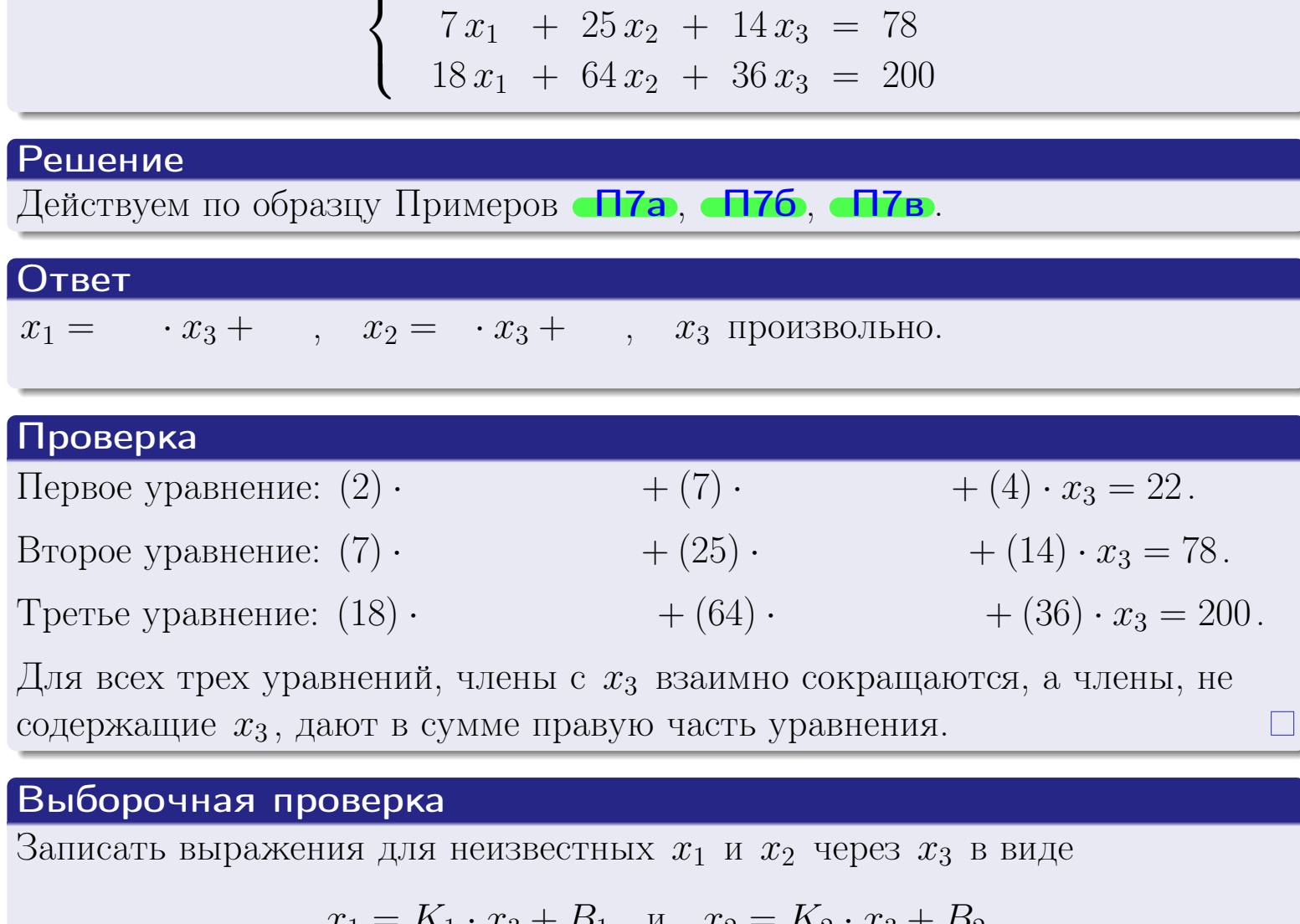

 $2x_1 + 7x_2 + 4x_3 = 22$ 

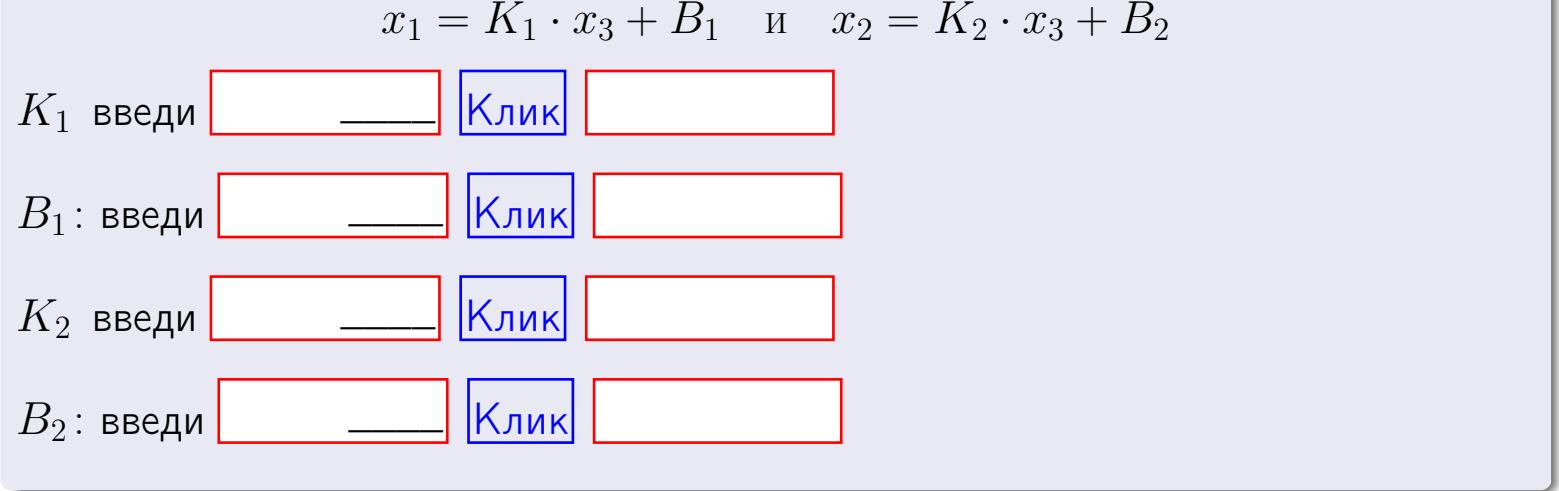

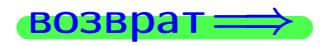

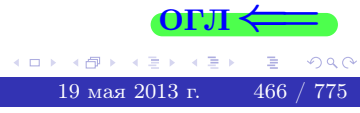

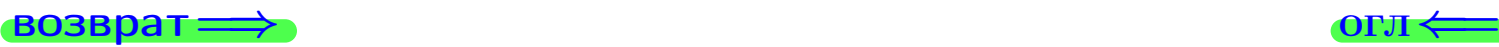

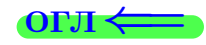

# Задача 7в

Решить систему уравнений методом Гаусса

 $\sqrt{ }$  $\int$  $\overline{\mathcal{L}}$  $2x_1 + 7x_2 + 4x_3 = 22$  $7 x_1 + 25 x_2 + 14 x_3 = 78$  $18 x_1 + 64 x_2 + 36 x_3 = 201$ 

### Решение

Действуем по образцу Примеров [П7а](#page-147-0), [П7б](#page-156-0), [П7в](#page-163-0).

# Ответ

### Выборочная проверка

В следующую форму введи 1 если система совместна и 0 если она несовместна.

введи Клик

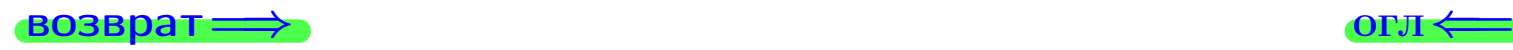

# задача 8, I

возврат =>

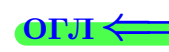

# Задача 8

Найти собственные значения и собственные вектора матрицы

$$
A = \begin{pmatrix} -25 & 6 & 12 \\ -57 & 14 & 27 \\ -30 & 6 & 17 \end{pmatrix}.
$$

# Решение

Действуем по образцу Примера П8.

# Ответ

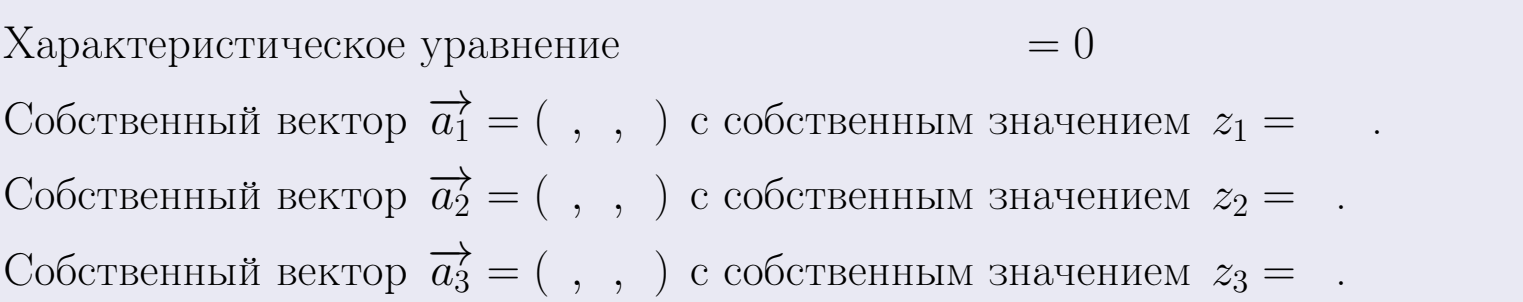

# **Проверка**

возврат

$$
A \cdot \overrightarrow{a_1} = \begin{pmatrix} -25 & 6 & 12 \\ -57 & 14 & 27 \\ -30 & 6 & 17 \end{pmatrix} \cdot \begin{pmatrix} 1 \\ 1 \end{pmatrix} = \begin{pmatrix} 1 \\ 1 \end{pmatrix} = \begin{pmatrix} 1 \\ 1 \end{pmatrix} = z_1 \cdot \overrightarrow{a_1}
$$
  

$$
A \cdot \overrightarrow{a_2} = \begin{pmatrix} -25 & 6 & 12 \\ -57 & 14 & 27 \\ -30 & 6 & 17 \end{pmatrix} \cdot \begin{pmatrix} 1 \\ 1 \end{pmatrix} = \begin{pmatrix} 1 \\ 1 \end{pmatrix} = \begin{pmatrix} 1 \\ 1 \end{pmatrix} = z_2 \cdot \overrightarrow{a_2}
$$
  

$$
A \cdot \overrightarrow{a_3} = \begin{pmatrix} -25 & 6 & 12 \\ -57 & 14 & 27 \\ -30 & 6 & 17 \end{pmatrix} \cdot \begin{pmatrix} 1 \\ 1 \end{pmatrix} = \begin{pmatrix} 1 \\ 1 \end{pmatrix} = z_3 \cdot \overrightarrow{a_3}
$$

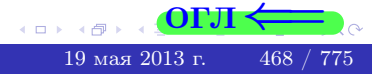

возврат=

# Выборочная проверка

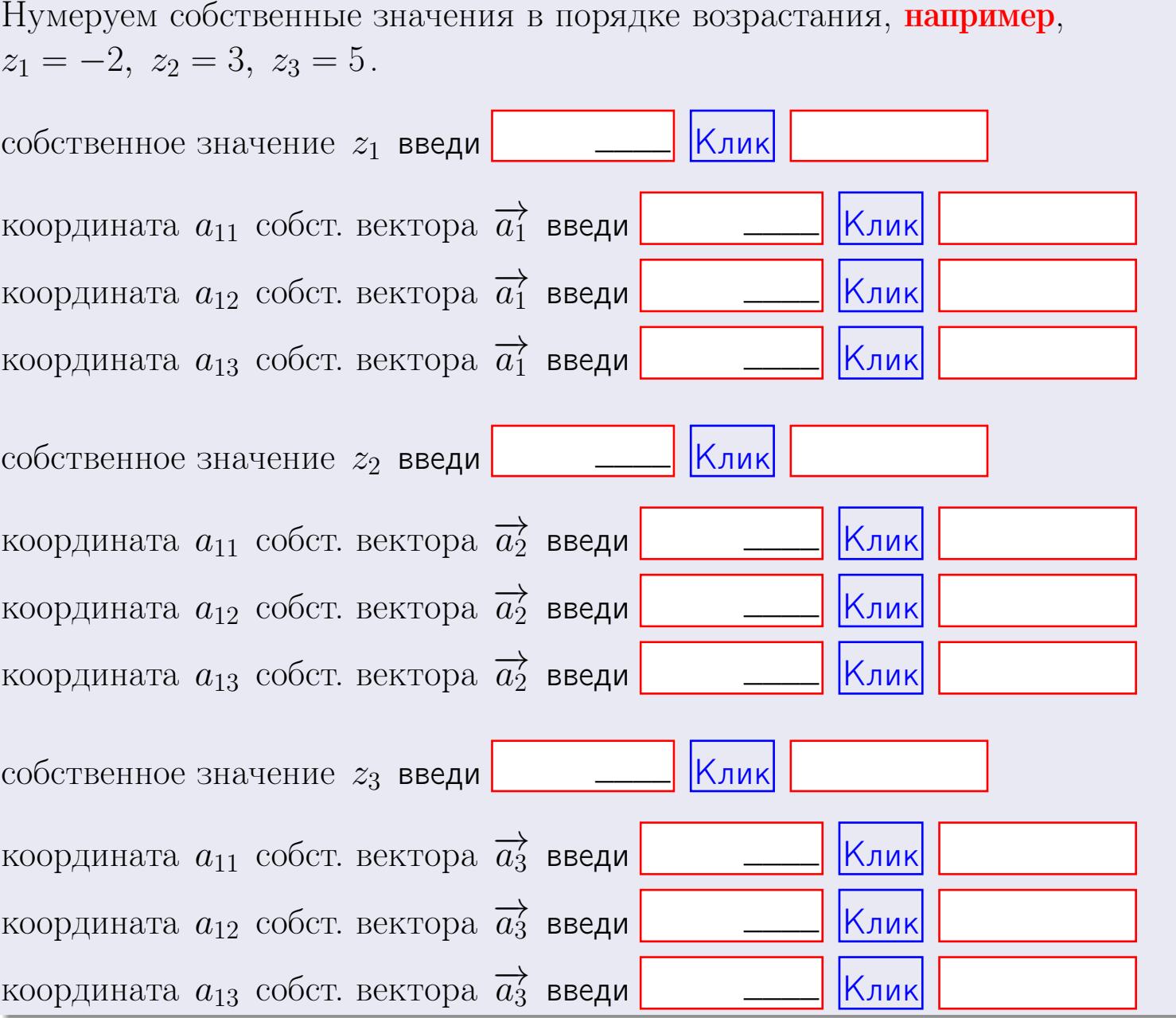

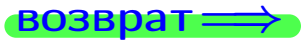

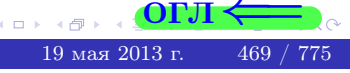

OL'1

 $\qquad \qquad$  ,

 $\equiv$ 

 $\sim 100$   $\mu$ 

**ВОЗВРАТ** 

$$
3a\mu a \mathbf{u} \cdot A = \begin{pmatrix} 1 & 3 & 2 \\ 2 & -1 & 2 \end{pmatrix}, \quad B = \begin{pmatrix} 1 & 3 \\ 2 & 2 \\ -1 & 1 \end{pmatrix}, \quad C = \begin{pmatrix} 5 & 3 \\ 2 & 3 \end{pmatrix}
$$

OTBeT.  $AB =$ ,  $BA =$ 

3aqara 2. 

\n
$$
\Delta = \begin{vmatrix}\n11 & 5 & 2 & -1 \\
2 & -1 & -4 & 1 \\
2 & -2 & 3 & 4 \\
0 & -4 & 5 & 0\n\end{vmatrix} = , , , , , ,
$$
\n3aqaa 3. 

\n
$$
\begin{cases}\n11x_1 + 5x_2 + 2x_3 = 39 \\
2x_1 - 1x_2 - 4x_3 = 6 \\
2x_1 - 2x_2 + 3x_3 = 24\n\end{cases}
$$
\n
$$
\Delta = , x_1 = , x_2 = , x_3 = .
$$
\n3aqaa 4a. 

\n
$$
A = \begin{pmatrix}\n12 & 4 & 13 \\
3 & -2 & -2 \\
3 & -3 & 5\n\end{pmatrix} . \quad \Delta = , T =
$$

$$
A^{-1} = \frac{1}{\Delta} \cdot T =
$$

$$
3a\mu a \mathbf{46.} \quad A = \begin{pmatrix} 12 & 4 & 13 \\ 3 & -2 & -2 \\ 3 & -3 & 5 \end{pmatrix}. \quad \Delta = \qquad . \quad T =
$$

 $A^{-1} = \frac{1}{\Delta} \cdot T =$ 

**Задача 5а.**  $A \cdot X = B$ , где  $A = \begin{pmatrix} 2 & 2 \\ -1 & 4 \end{pmatrix}$ ,  $B = \begin{pmatrix} 2 & 1 \\ -4 & 3 \end{pmatrix}$ .

 $, A^{-1} =$ OTBeT.  $\Delta = \det A =$ ,  $T =$ 

$$
X = A^{-1} \cdot B = \frac{1}{\Delta} \cdot T \cdot B = \qquad \qquad =
$$

возврат=

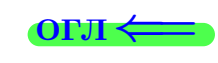

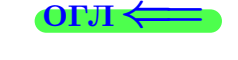

 $\,$ ,

 $\mathcal{L}^{\text{max}}_{\text{max}}$ 

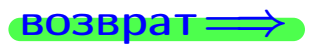

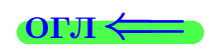

 $\, ,$ 

3a*µ*ачa 56. 
$$
X \cdot A = B
$$
, r $\text{Re } A = \begin{pmatrix} 2 & 2 \\ -2 & 3 \end{pmatrix}$ ,  $B = \begin{pmatrix} 2 & 4 \\ -2 & 1 \end{pmatrix}$ ,

 $A^{-1} =$ OTBeT.  $\Delta = \det A =$ ,  $T =$  $\mathcal{L} = \mathcal{L} \mathcal{L} = \mathcal{L} \mathcal{L}$ 

 $X = B \cdot A^{-1} = \frac{1}{\Delta} \cdot B \cdot T =$  $\!=$ 

### Задача 7а.

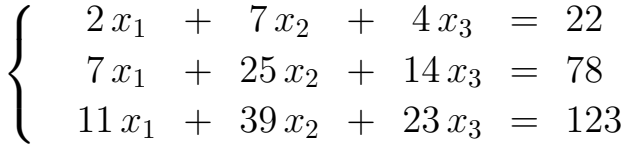

 $x_1 = , x_2 = , x_3 =$ 

### Задача 7б.

$$
\begin{cases}\n2x_1 + 7x_2 + 4x_3 = 22 \\
7x_1 + 25x_2 + 14x_3 = 78 \\
18x_1 + 64x_2 + 36x_3 = 200\n\end{cases}
$$

 $x_1 = \cdots x_3 + \cdots, \quad x_2 = \cdots x_3 + \cdots, \quad x_3$  произвольно.

### Задача 7в.

$$
\begin{cases}\n2x_1 + 7x_2 + 4x_3 &= 22 \\
7x_1 + 25x_2 + 14x_3 &= 78 \\
18x_1 + 64x_2 + 36x_3 &= 201\n\end{cases}
$$
\n
$$
\begin{pmatrix}\n-25 & 6 & 12 \\
25 & 14 & 27\n\end{pmatrix}
$$

$$
3a\mu a \mathbf{a} \mathbf{a} \cdot A = \begin{pmatrix} 1 & 1 & 1 \\ -57 & 14 & 27 \\ -30 & 6 & 17 \end{pmatrix}
$$

, Характеристическое уравнение  $= 0$ Собственный вектор $\overrightarrow{a_1} = ( , , )$  с собственным значением  $z_1 =$ . Собственный вектор $\overrightarrow{a_2} = ( , , )$ с собственным значением  $z_2 =$ . Собственный вектор  $\overrightarrow{a_3}$  = (,,,) с собственным значением  $z_3 =$ .

### возврат=

возврат <del>⇒</del>

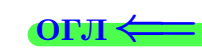

### Задача 1.

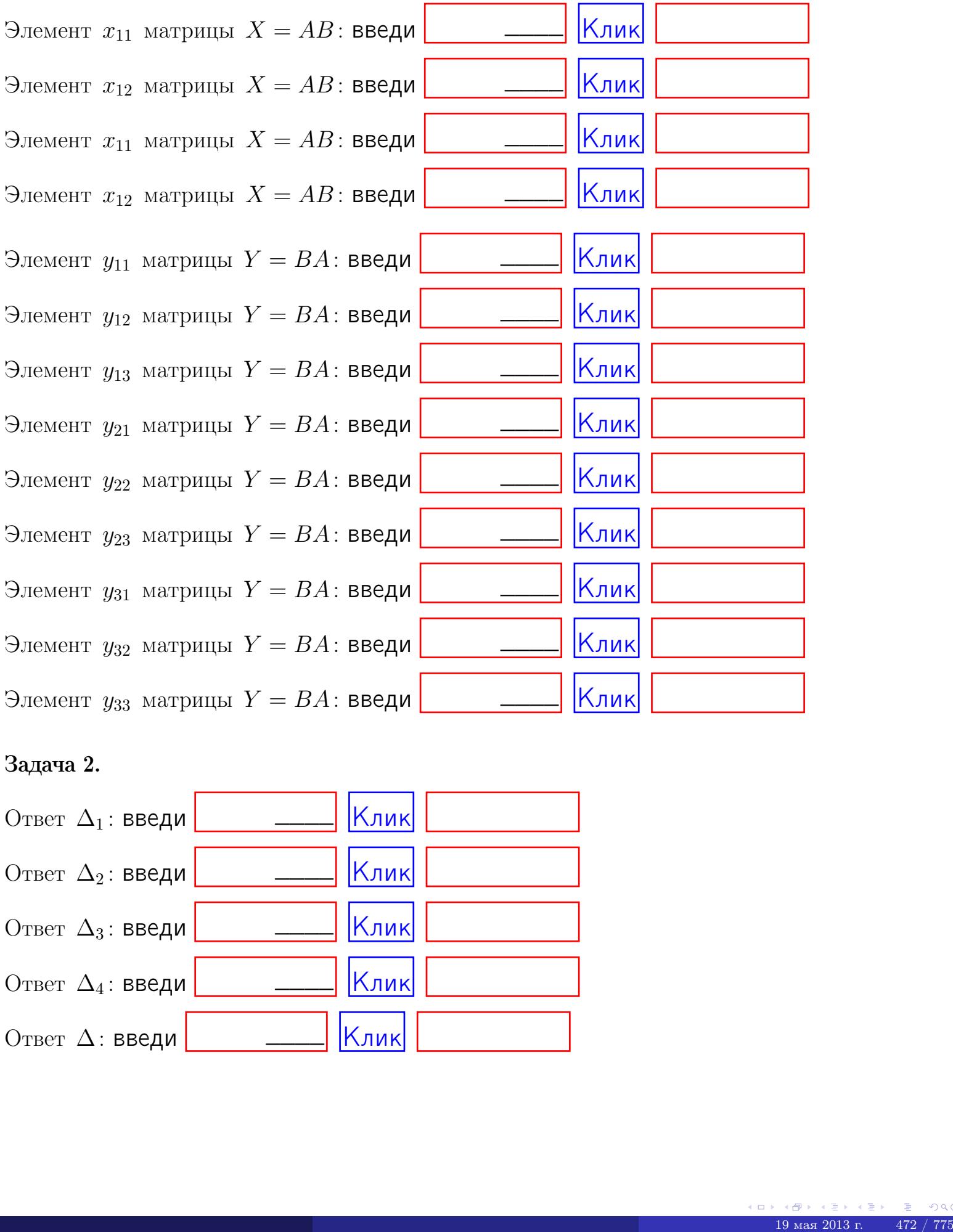

# Задача 2.

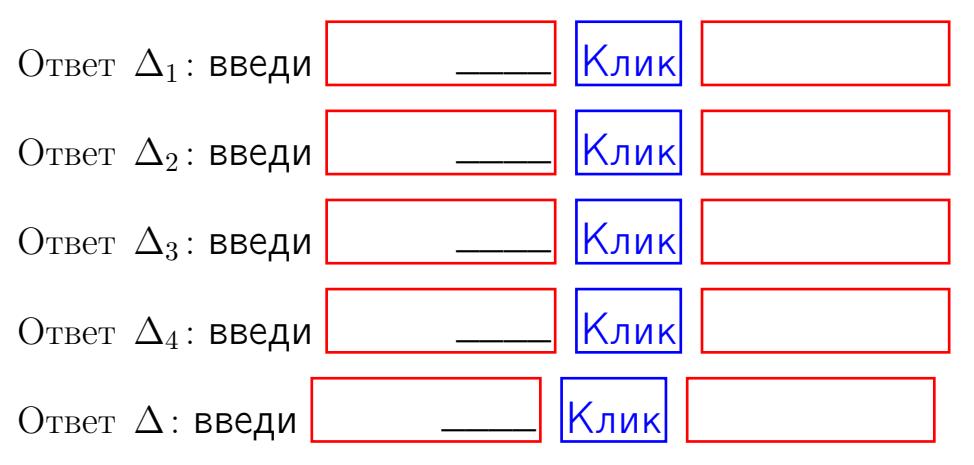

возврат $\Longrightarrow$  [огл](#page-1-0) $\Leftarrow$ 

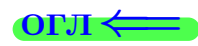

# Задача 3. Ответ  $\Delta$ : введи  $\boxed{\phantom{\begin{bmatrix} 0 \end{bmatrix}}\phantom{\begin{bmatrix} 0 \end{bmatrix}}\phantom{\begin{bmatrix} 0 \end{bmatrix}}\phantom{\begin{bmatrix} 0 \end{bmatrix}}\phantom{\begin{bmatrix} 0 \end{bmatrix}}\phantom{\begin{bmatrix} 0 \end{bmatrix}}\phantom{\begin{bmatrix} 0 \end{bmatrix}}\phantom{\begin{bmatrix} 0 \end{bmatrix}}\phantom{\begin{bmatrix} 0 \end{bmatrix}}\phantom{\begin{bmatrix} 0 \end{bmatrix}}\phantom{\begin{bmatrix} 0 \end{bmatrix}}\phantom{\begin{bmatrix} 0 \$ Ответ  $x_1$ : введи  $\boxed{\phantom{a} \phantom{\,} \phantom{\,} }$   $\phantom{\,} \phantom{\,}$  Клик Ответ  $x_2$ : введи  $\boxed{\phantom{a} \phantom{\,} \phantom{\,} }$  Клик Ответ  $x_3$ : введи  $\boxed{\phantom{a} \phantom{\,} \phantom{\,} }$   $\phantom{\,} \phantom{\,} }$   $\phantom{\,}$   $\phantom{\,}$ \_\_\_\_  $\overline{\phantom{a}}$  $\overline{\phantom{a}}$

# Задача 4a.

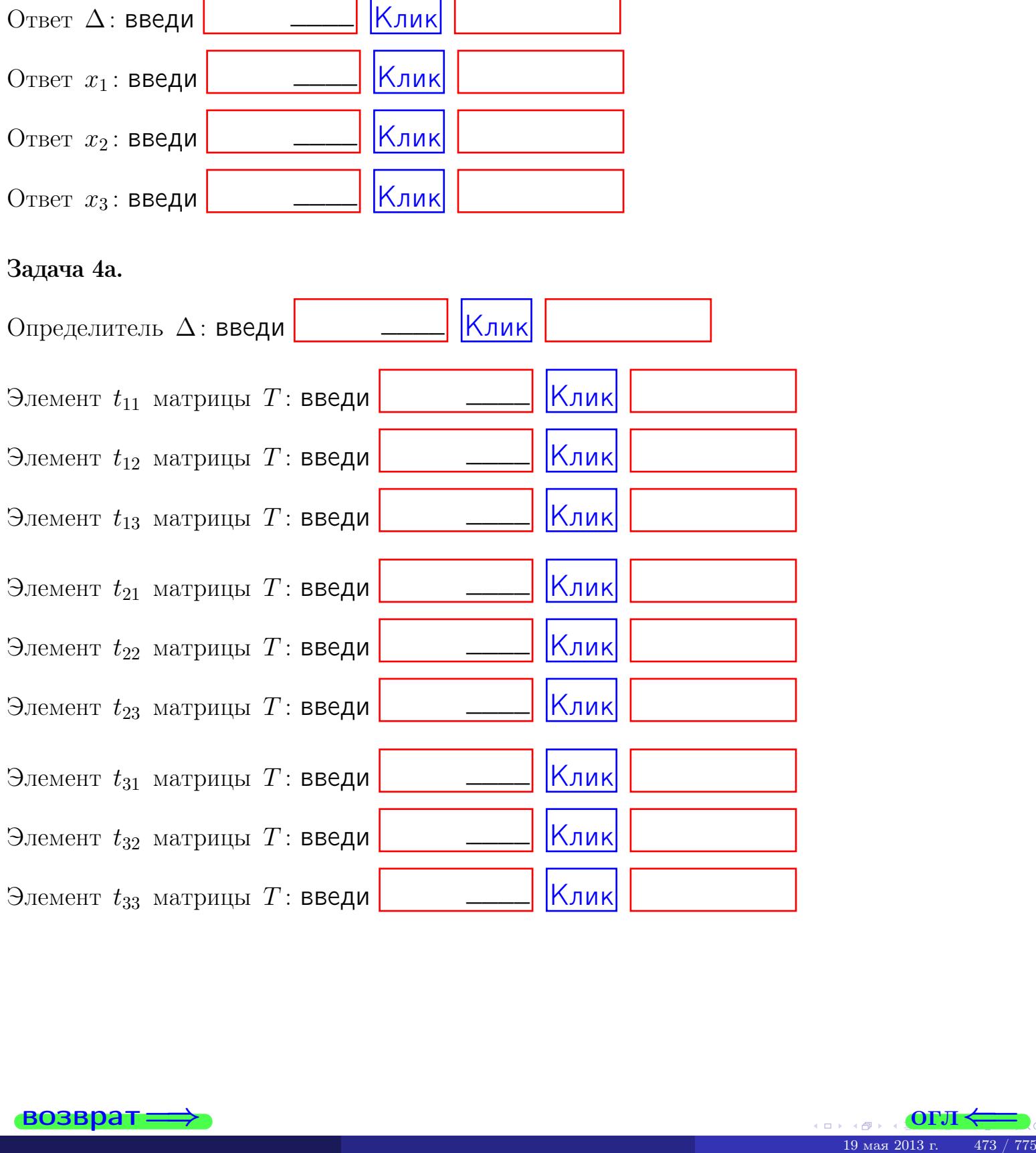

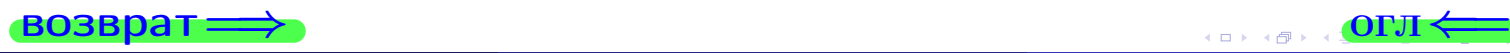

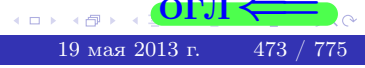

# Вариант  $18 \rightarrow$  едача по email, III

# возврат $\Longrightarrow$  [огл](#page-1-0) $\Longleftrightarrow$

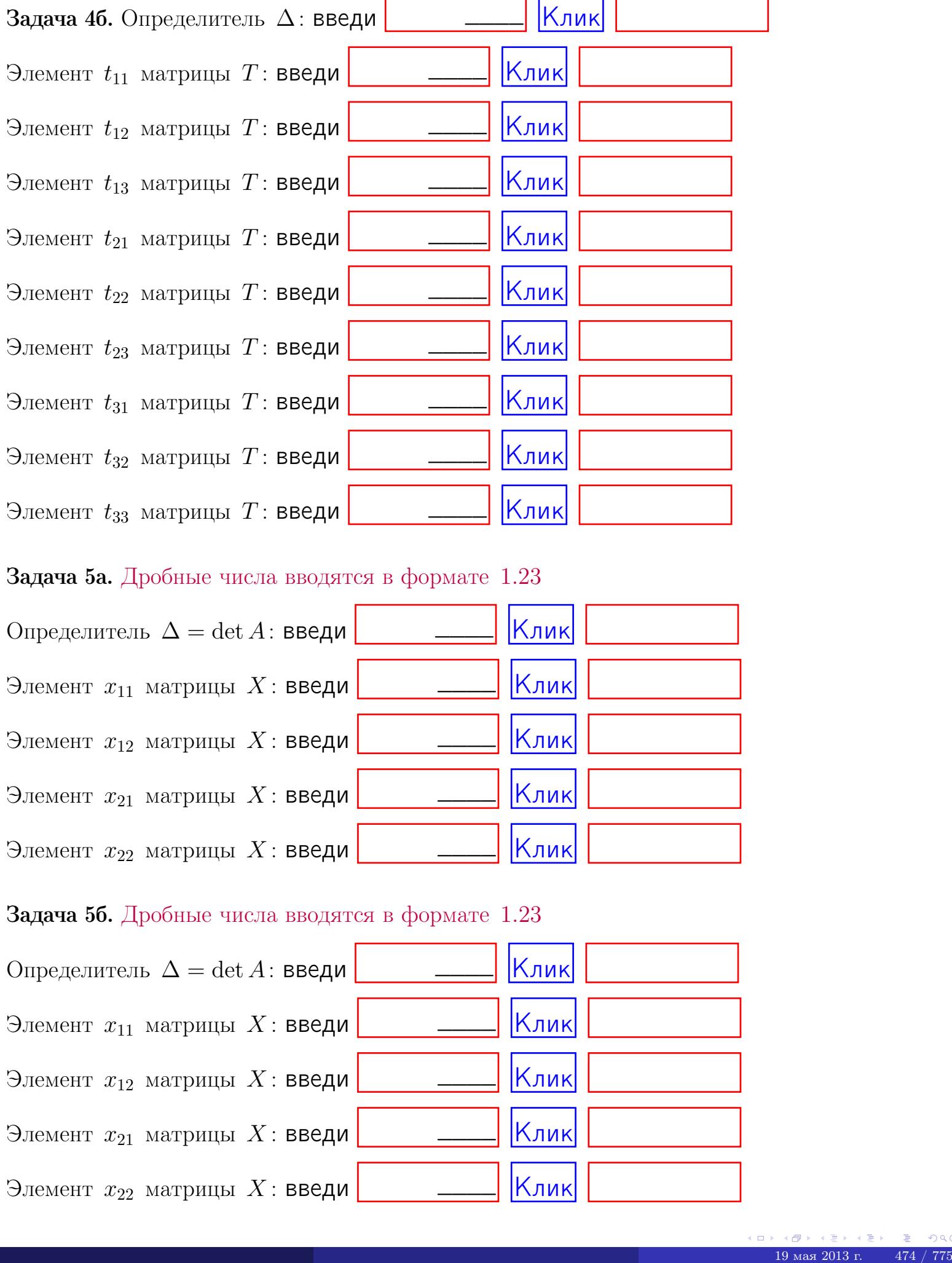

### Задача 5а. Дробные числа вводятся в формате 1.23

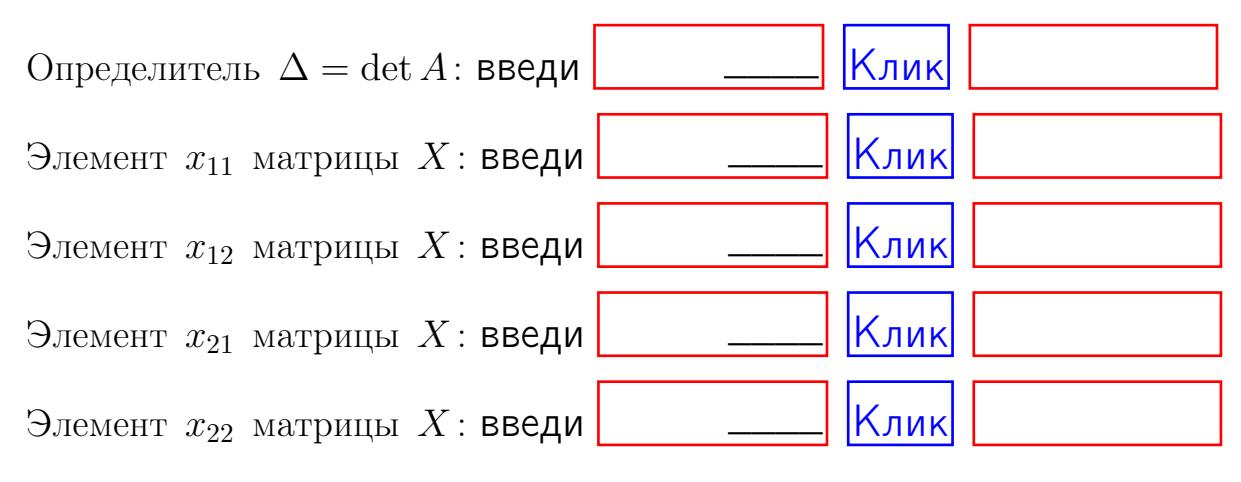

### Задача 5б. Дробные числа вводятся в формате 1.23

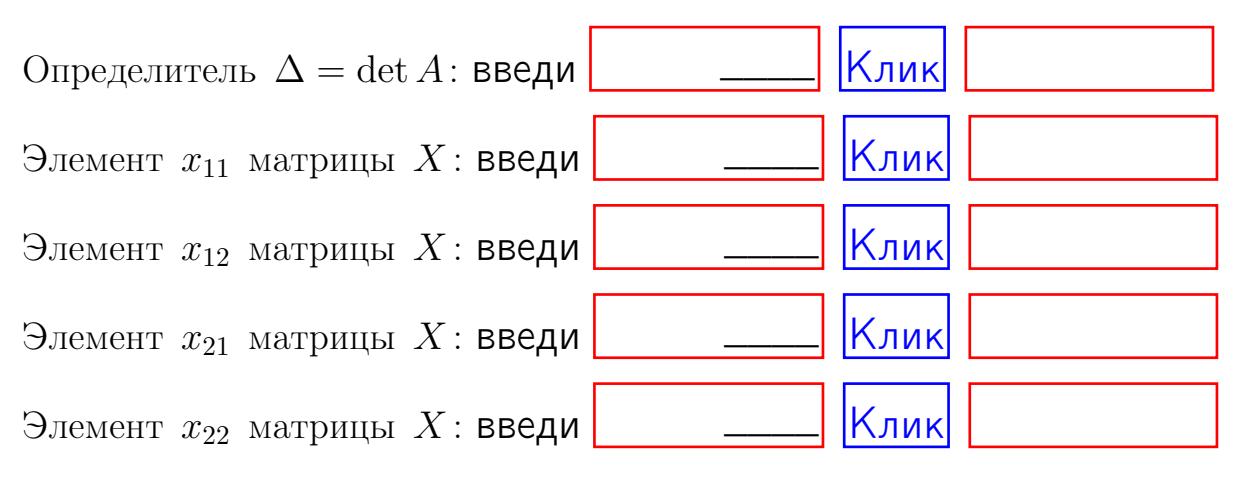

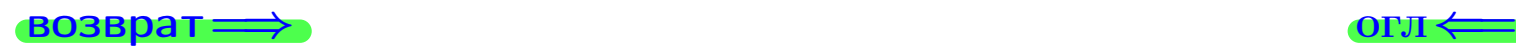

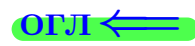

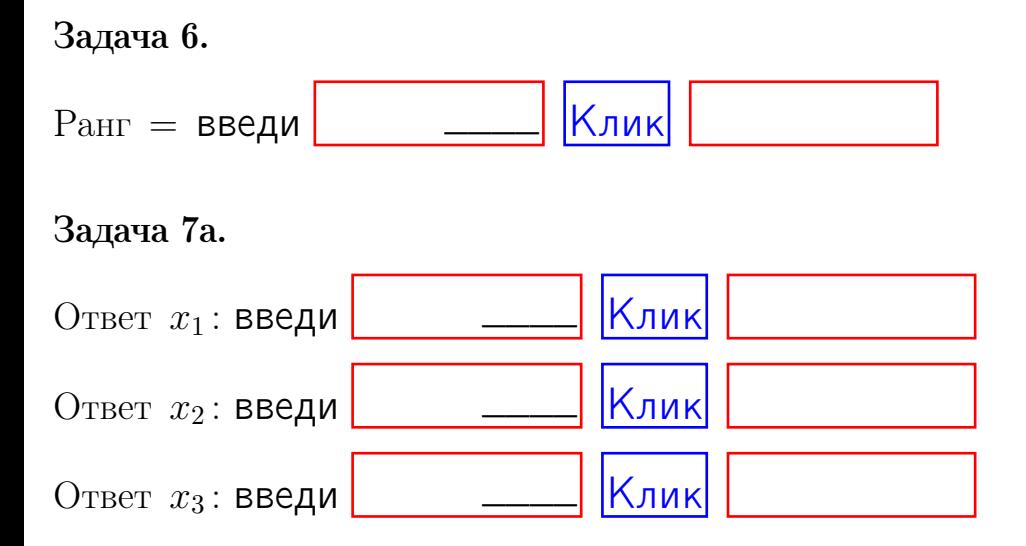

# Задача 7б.

Записать выражения для неизвестных  $x_1$  и  $x_2$  через  $x_3$  в виде

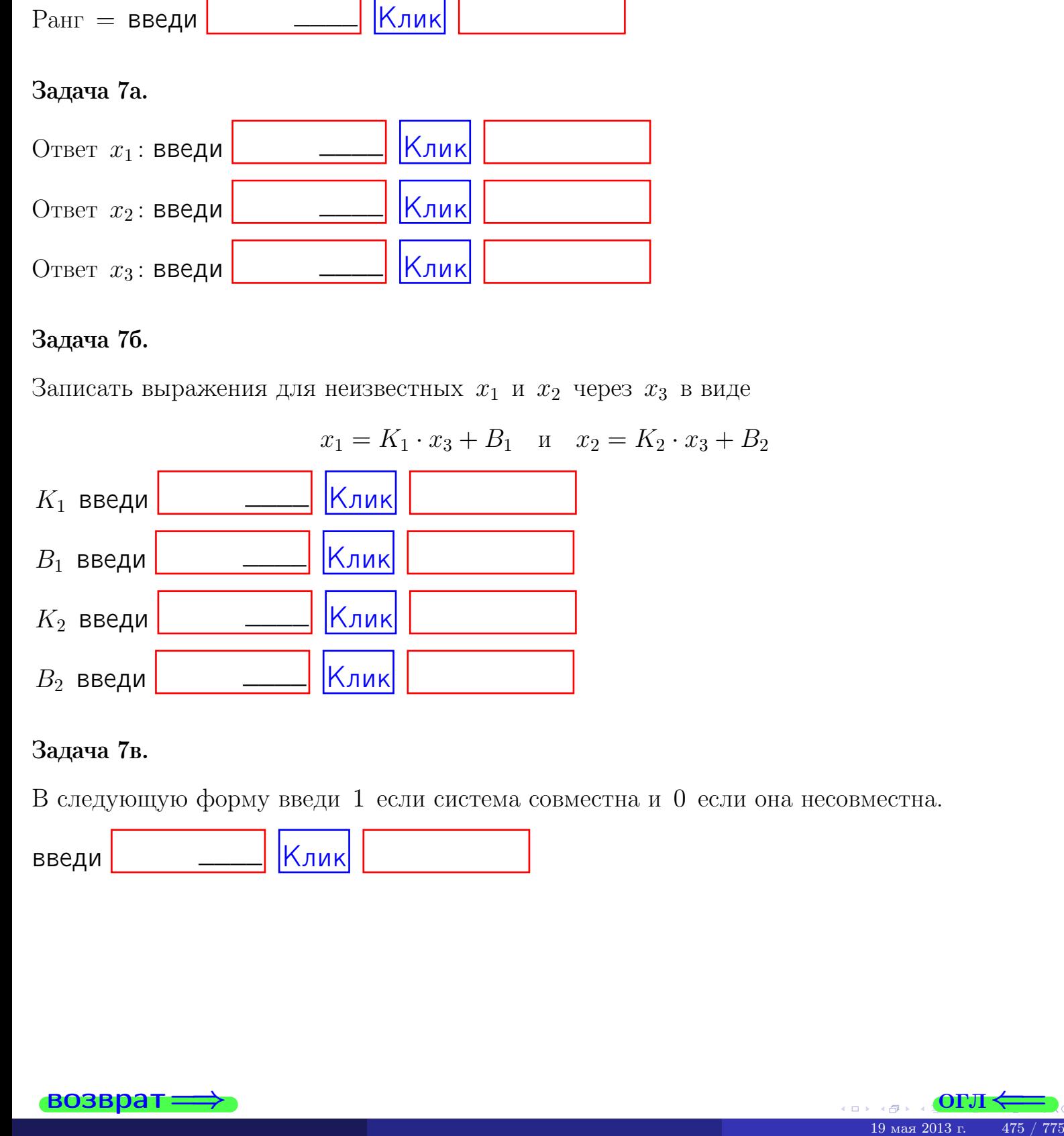

# Задача 7в.

В следующую форму введи 1 если система совместна и 0 если она несовместна.

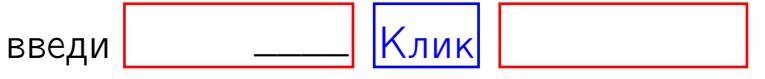

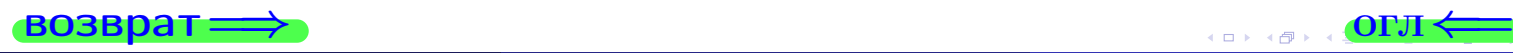

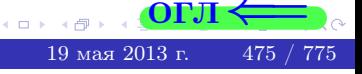

**возврат** 

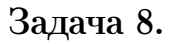

Нумеруем собственные значения в порядке возрастания, например,  $z_1 = -2, z_2 = 3, z_3 = 5.$ 

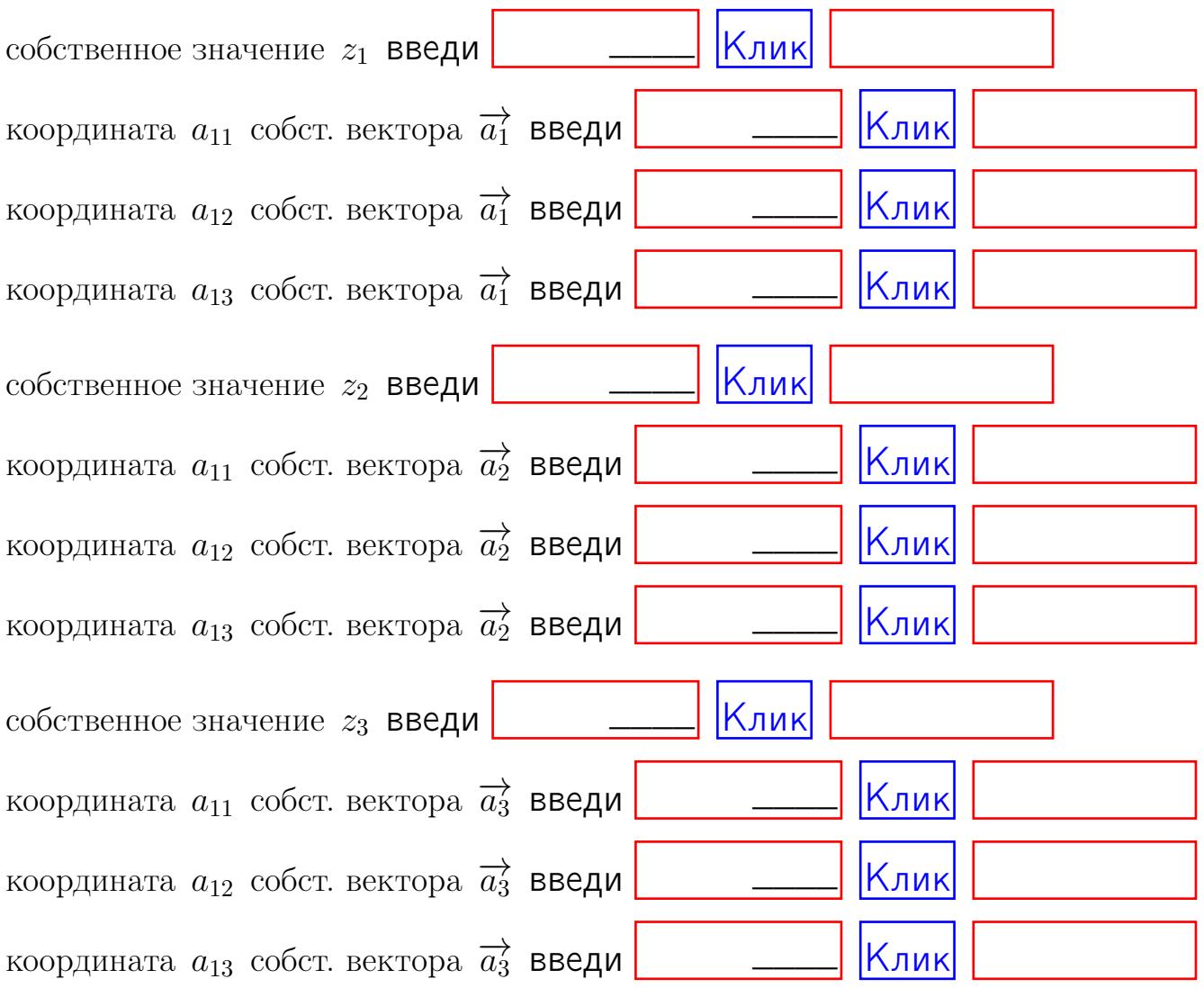

После заполнения всех форм жми SUBMIT.

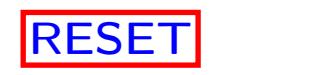

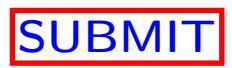

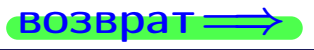

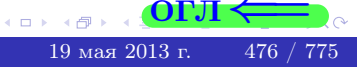

ON  $\Leftarrow$ 

 $\bullet$  возврат $\Longrightarrow$ 

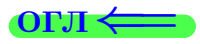

Вариант 19

 $\overrightarrow{0}$ возврат $\implies$ 

 $\frac{1}{19}$  ( $\frac{1}{9}$  ) ( $\frac{1}{2}$  ) ( $\frac{1}{2}$  ) ( $\frac{1}{2}$  ) ( $\frac{1}{2}$  ) ( $\frac{1}{2}$  ) ( $\frac{1}{2}$  ) ( $\frac{1}{2}$  ) ( $\frac{1}{2}$  ) ( $\frac{1}{2}$  ) ( $\frac{1}{2}$  ) ( $\frac{1}{2}$  ) ( $\frac{1}{2}$  ) ( $\frac{1}{2}$  ) ( $\frac{1}{2}$  ) ( $\frac{1}{2}$  ) (

# Вариант 19

# задача 1

возврат

### OFJI

# Задача 1

Заданы матрицы А и В. Найти произведения  $X = AB$ ,  $Y = BA$ ,  $Z = AC$ .

$$
A = \begin{pmatrix} 1 & 3 & 2 \\ 2 & -1 & 1 \end{pmatrix}, \quad B = \begin{pmatrix} 1 & 3 \\ 2 & 2 \\ -4 & 1 \end{pmatrix}, \quad C = \begin{pmatrix} 5 & 3 \\ 2 & 3 \end{pmatrix}.
$$

# Решение

Действуем по образцу Примера П1.

# Ответ

 $AB =$ 

 $BA =$ 

 $, AC =$ 

# Выборочная проверка

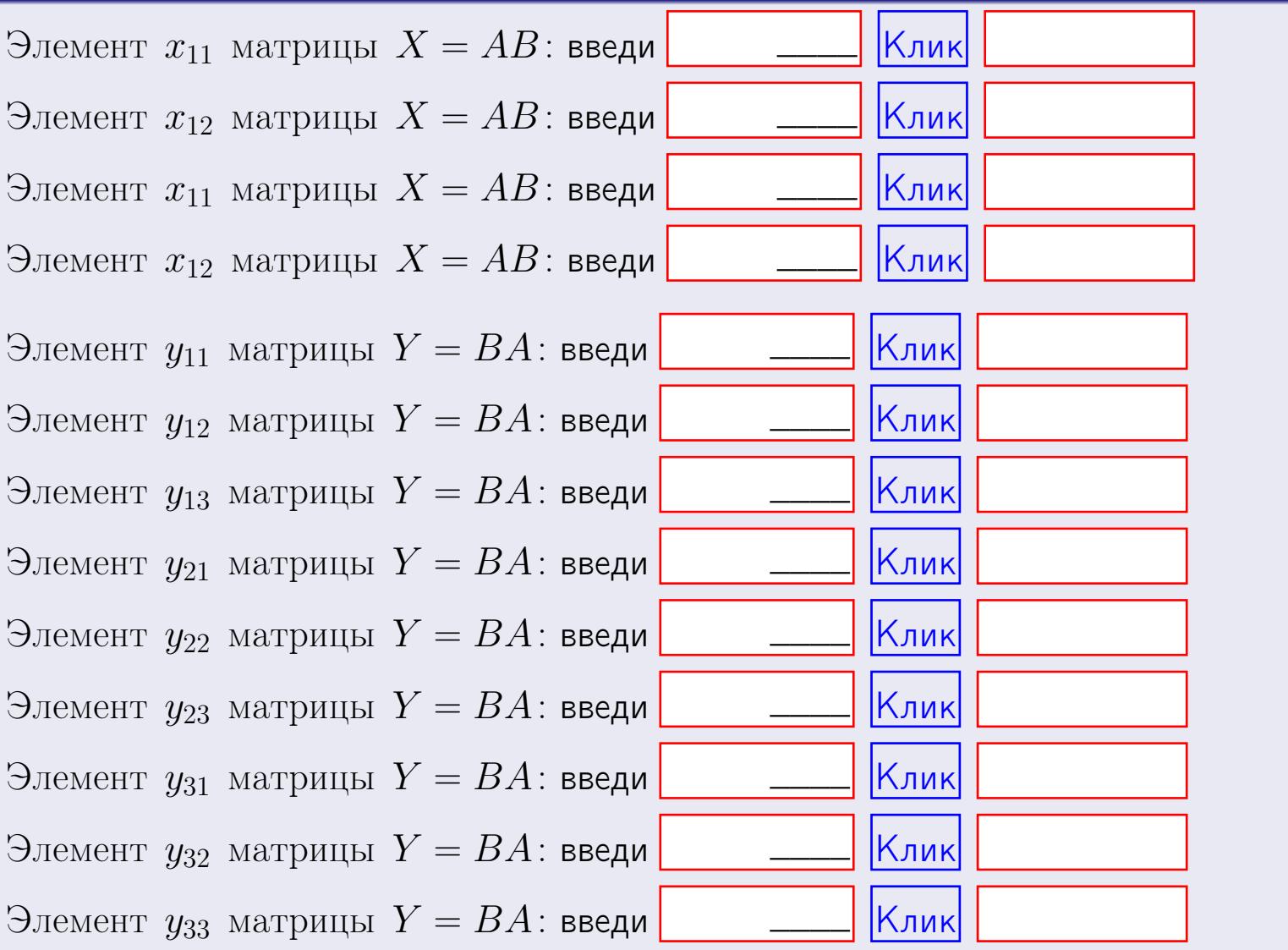

возврат

 $478 / 775$ 

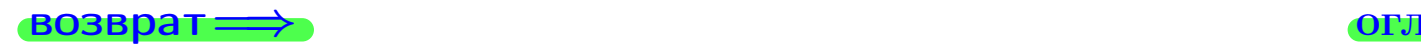

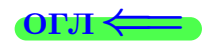

# Задача 2

Найти определитель

$$
\Delta = \begin{vmatrix} 11 & 5 & 2 & -1 \\ 4 & -1 & -4 & 1 \\ 2 & -2 & 0 & 4 \\ 0 & -4 & 5 & -3 \end{vmatrix}
$$

.

# Решение

Действуем по образцу Примера $\Pi2$  .

# Ответ

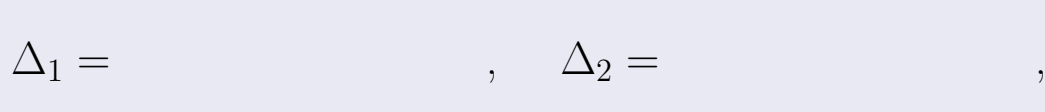

$$
\Delta_3 = \qquad \qquad , \quad \Delta_4 = \qquad \qquad ,
$$

$$
\Delta = (11) \cdot \Delta_1 - (5) \cdot \Delta_2 + (2) \cdot \Delta_3 - (-1) \cdot \Delta_4 =
$$
  
= (11) \cdot \t(5) \cdot \t(2) \cdot \t(-1) \cdot \t(5) = .

# Выборочная проверка

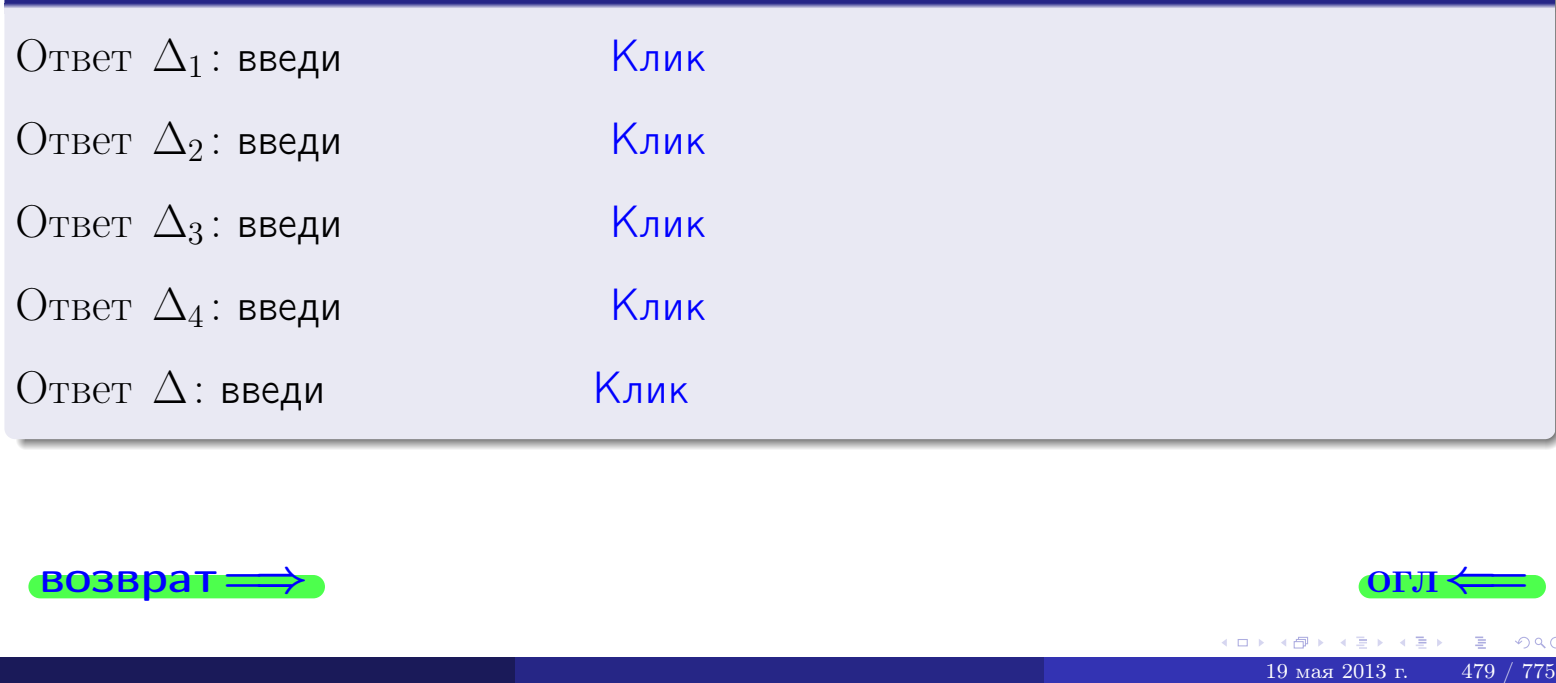

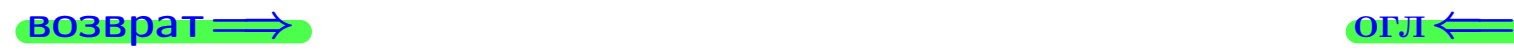

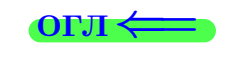

возврат $\Longrightarrow$  [огл](#page-1-0) $\Longleftrightarrow$ 

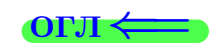

# Задача 3

Решить систему методом Крамера.

 $\sqrt{ }$  $\int$ 

 $\overline{\mathcal{L}}$ 

 $11 x_1 + 5 x_2 + 2 x_3 = 39$  $4 x_1 - 1 x_2 - 4 x_3 = 16$  $2 x_1 - 2 x_2 + 0 x_3 = 18$ 

# Решение

Действуем по образцу Примера  $\Pi$ 3.

# Ответ

 $\overline{\Delta} = \quad , x_1 = \quad , x_2 = \quad , x_3 = \quad .$ 

# Проверка

\n Thepose ypaвнение: \n 
$$
(11) \cdot ( ) + (5) \cdot ( ) + (2) \cdot ( ) = 39
$$
.\n

\n\n Bropoe yравнение: \n  $(4) \cdot ( ) + (-1) \cdot ( ) + (-4) \cdot ( ) = 16$ .\n

\n\n Tperbe yравнение: \n  $(2) \cdot ( ) + (-2) \cdot ( ) + (0) \cdot ( ) = 18$ .\n

# Выборочная проверка

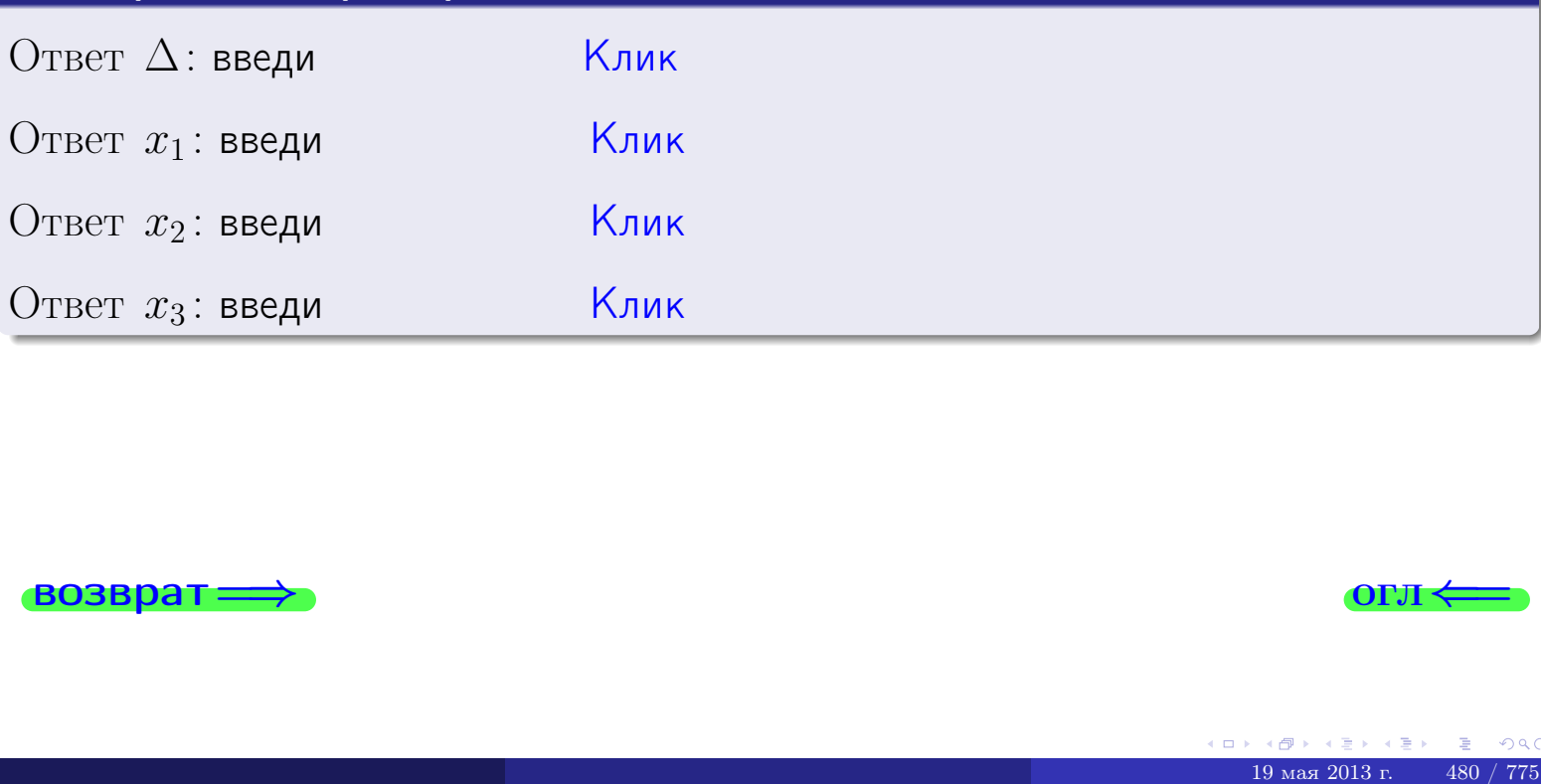

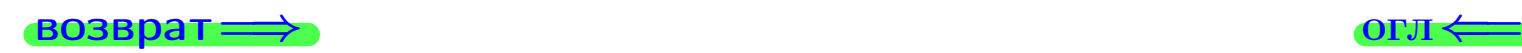

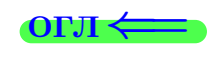

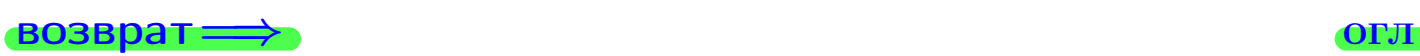

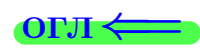

# Задача 4a

Найти обратную матрицу  $A^{-1}$  к матрице

$$
A = \begin{pmatrix} 12 & 4 & 13 \\ 5 & -2 & -2 \\ 3 & -3 & 2 \end{pmatrix}.
$$

# Решение

Действуем по образцу Примера [П4а](#page-83-0).

# Ответ

$$
\Delta = \qquad \qquad T =
$$

$$
\overline{\varGamma}=
$$

$$
A^{-1} = \frac{1}{\Delta} \cdot T =
$$

# Проверка

$$
A \cdot T = \begin{pmatrix} 12 & 4 & 13 \\ 5 & -2 & -2 \\ 3 & -3 & 2 \end{pmatrix} .
$$
  
= 
$$
\text{AODXHO} \text{ of bITb } \Delta \cdot E = \begin{pmatrix} \Delta & 0 & 0 \\ 0 & \Delta & 0 \\ 0 & 0 & \Delta \end{pmatrix} .
$$

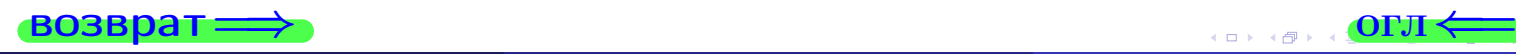

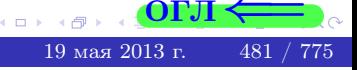

возврат <del>⇒</del>

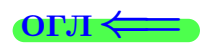

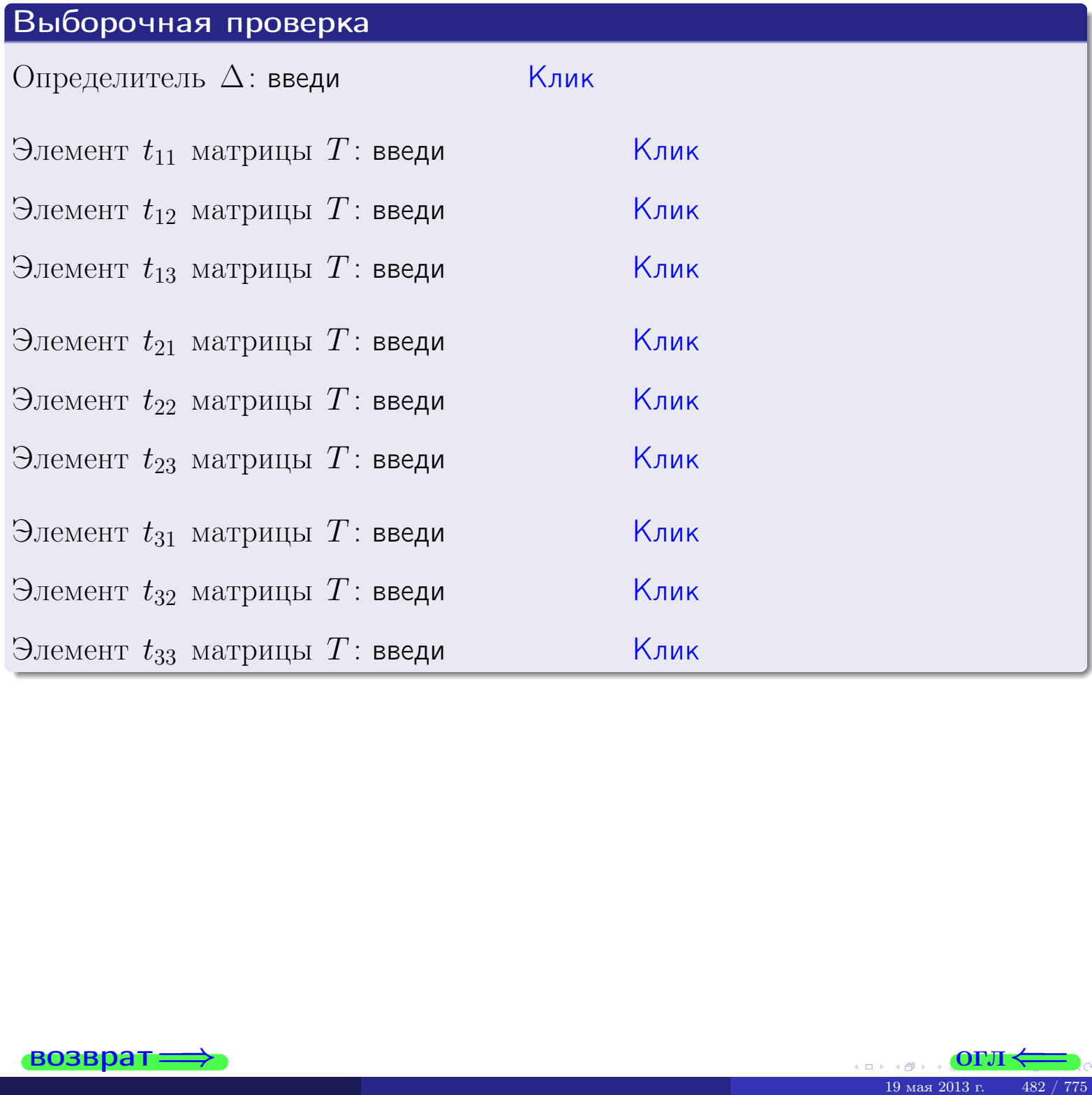

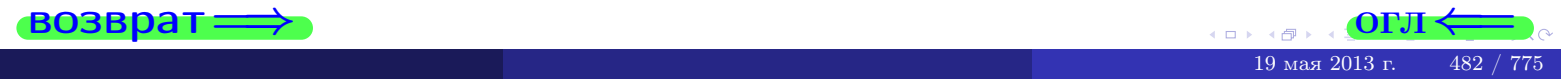

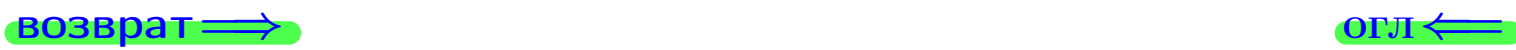

# Задача 4б

Найти обратную матрицу  $A^{-1}$  к матрице

$$
A = \begin{pmatrix} 10 & 6 & 9 \\ 3 & 0 & -6 \\ 1 & -1 & -2 \end{pmatrix}.
$$

# Решение

Действуем по образцу Примера [П4а](#page-83-0).

# Ответ

$$
\Delta = \qquad \qquad T =
$$

$$
\overline{\Gamma} =
$$

$$
A^{-1} = \frac{1}{\Delta} \cdot T =
$$

# Проверка

$$
A \cdot T = \begin{pmatrix} 10 & 6 & 9 \\ 3 & 0 & -6 \\ 1 & -1 & -2 \end{pmatrix} .
$$
  
-  $\text{QJJKHO GbITb} \ \Delta \cdot E = \begin{pmatrix} \Delta & 0 & 0 \\ 0 & \Delta & 0 \\ 0 & 0 & \Delta \end{pmatrix} .$ 

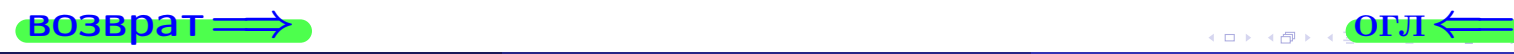

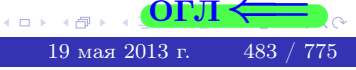

возврат <del>⇒</del>

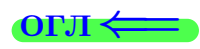

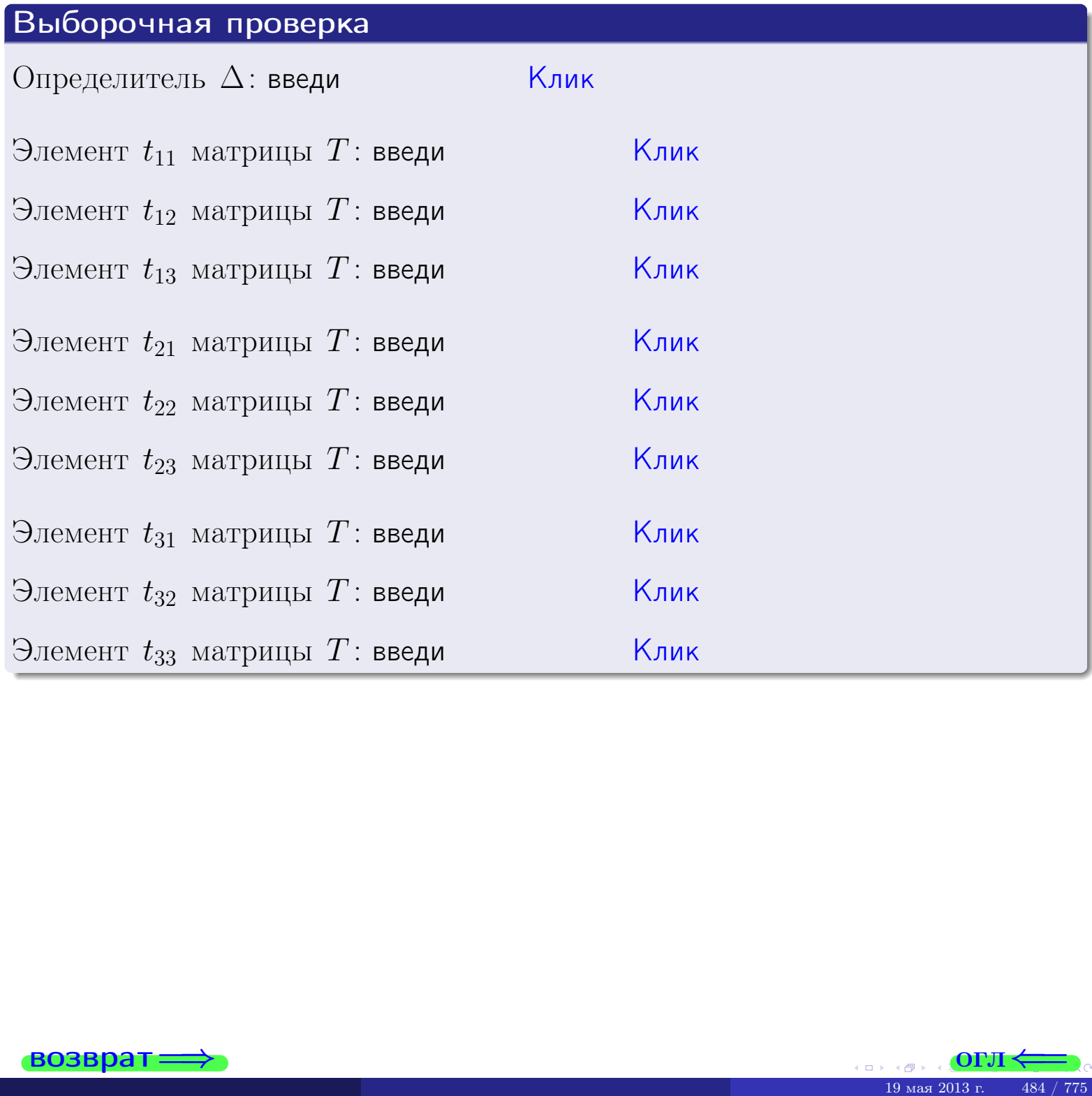

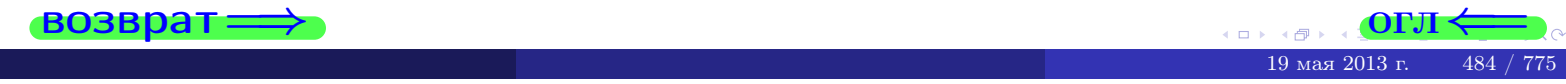

# Вариант 19

# задача 5а

 $\qquad \qquad$ 

 $\overline{z}$ 

 $\equiv$ 

←母 19 мая 2013 г.

 $485/$ 

OL'1

### возврат:

### Задача 5а

Решить матричное уравнение  $A \cdot X = B$ , где  $A = \begin{pmatrix} 2 & 2 \\ -2 & 3 \end{pmatrix}$ ,  $(0, 1)$ 

$$
B = \begin{pmatrix} 2 & 1 \\ -4 & 3 \end{pmatrix}, \ a \ X \ - \text{neussecmna} \ x \ \text{ampu} \ q \ 2 \times 2
$$

### Решение

Действуем по образцу Примера П5а.

# Ответ

$$
\Delta = \det A = \qquad , \qquad T =
$$

$$
A^{-1} = \frac{1}{\Delta} \cdot T =
$$

$$
X = A^{-1} \cdot B = \frac{1}{\Delta} \cdot T \cdot B =
$$

Проверка

$$
A \cdot X = \begin{pmatrix} 2 & 2 \\ -2 & 3 \end{pmatrix} \cdot \underline{\hspace{1cm}} = \underline{\hspace{1cm}} \underline{\hspace{1cm}} = \underline{\hspace{1cm}} \underline{\hspace{1
$$

# Выборочная проверка

дробные числа вводятся в формате 1.23

Ҝӆӥҝ Определитель  $\Delta = \det A$ : введи  $\overline{\mathsf{K}}$ лик $\overline{\mathsf{K}}$ Элемент  $x_{11}$  матрицы  $X$ : введи <mark>Клик</mark> Элемент  $x_{12}$  матрицы  $X$ : введи Клик Элемент  $x_{21}$  матрицы  $X$ : введи Клик Элемент  $x_{22}$  матрицы  $X$ : введи

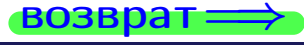

# задача 56

 $\overline{\phantom{a}}$ 

 $\!\!\!=\!\!\!\!$ 

 $\overline{\phantom{a}}$ 

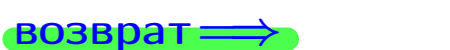

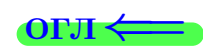

# Задача 56

Решить матричное уравнение  $X \cdot A = B$ , где  $A = \begin{pmatrix} 2 & 3 \\ -2 & 2 \end{pmatrix}$ ,

$$
B = \begin{pmatrix} 2 & 4 \\ -2 & 1 \end{pmatrix}, \ a \ X \ - \text{neussecmna} \ x \ \text{ampu} \ y \ a \ 2 \times 2
$$

# Решение

Действуем по образцу Примера П56.

# Ответ

$$
\Delta = \det A = \quad , \qquad T =
$$

$$
A^{-1} = \frac{1}{\Delta} \cdot T = \boxed{\phantom{1}}
$$

$$
X = B \cdot A^{-1} = \frac{1}{\Delta} \cdot B \cdot T =
$$

Проверка

$$
X \cdot A = \underbrace{\qquad \qquad}_{X} \cdot \begin{pmatrix} 2 & 3 \\ -2 & 2 \end{pmatrix} = \frac{1}{2} \cdot \qquad \qquad = \begin{pmatrix} 2 & 4 \\ -2 & 1 \end{pmatrix} = B.
$$

# Выборочная проверка

дробные числа вводятся в формате 1.23

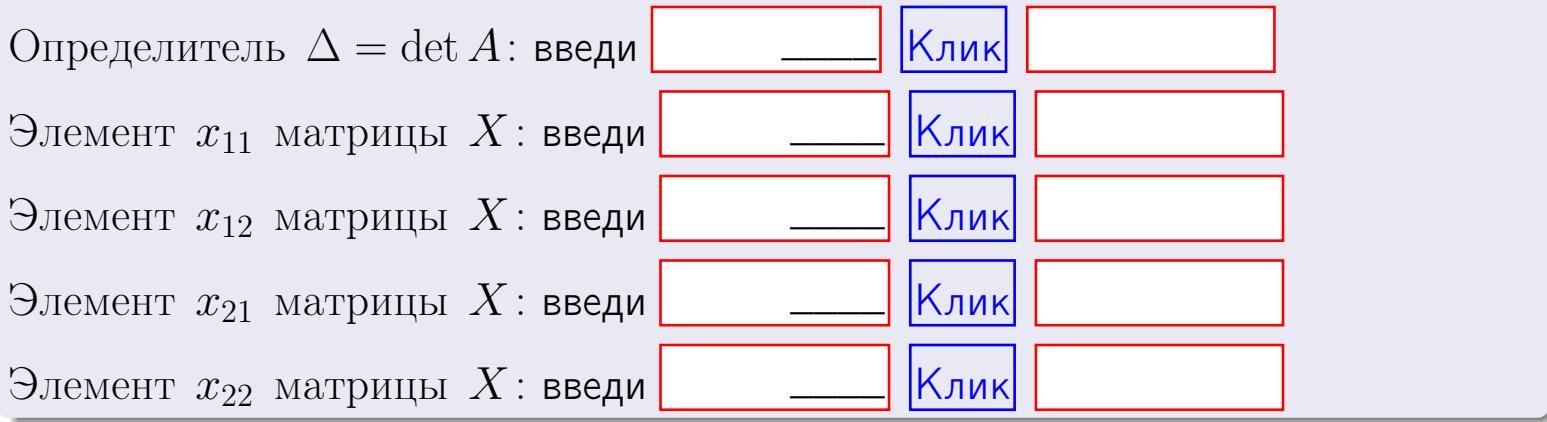

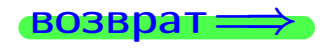

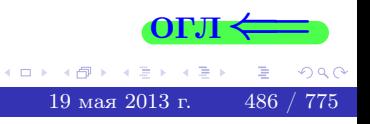

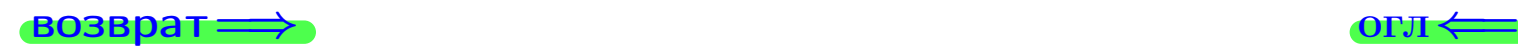

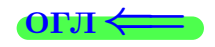

### Задача 6 Найти ранг матрицы  $A =$  $\sqrt{ }$  $\vert$ 11 5 2 −1 8 −6 −1 −3 −2 28 7 7 21 −29 −6 −11  $\setminus$  $\Bigg\}$ .

# Решение

Действуем по образцу Примера [П6](#page-118-0).

# Ответ  $P_{\rm AHT} =$ . Выборочная проверка  $P_{\text{AHT}} = \text{введи}$   $\boxed{\text{K}$ лик  $\begin{array}{c|cccc}\n\hline\n\text{KJUK} & & & \\
\hline\n\end{array}$  (ОГЛ  $\leftarrow$

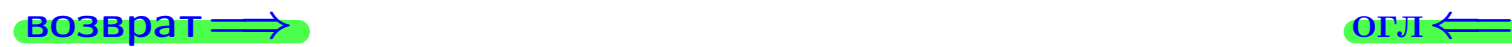
возврат $\Longrightarrow$  [огл](#page-1-0) $\Longleftrightarrow$ 

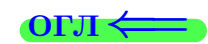

#### Задача 7а

Решить систему уравнений методом Гаусса

 $\sqrt{ }$  $\int$ 

 $\overline{\mathcal{L}}$ 

$$
2x_1 + 7x_2 + 6x_3 = 30
$$
  
\n
$$
7x_1 + 25x_2 + 21x_3 = 106
$$
  
\n
$$
11x_1 + 39x_2 + 34x_3 = 168
$$

#### Решение

Действуем по образцу Примеров [П7а](#page-147-0), [П7б](#page-156-0), [П7в](#page-163-0).

### Ответ

 $x_1 = , x_2 = , x_3 = .$ 

### Проверка

- Первое уравнение:  $(2) \cdot + (7) \cdot + (6) \cdot = 30$ .
- Второе уравнение:  $(7) \cdot + (25) \cdot + (21) \cdot = 106$ .
- Третье уравнение:  $(11) \cdot + (39) \cdot + (34) \cdot = 168$ .

# Выборочная проверка

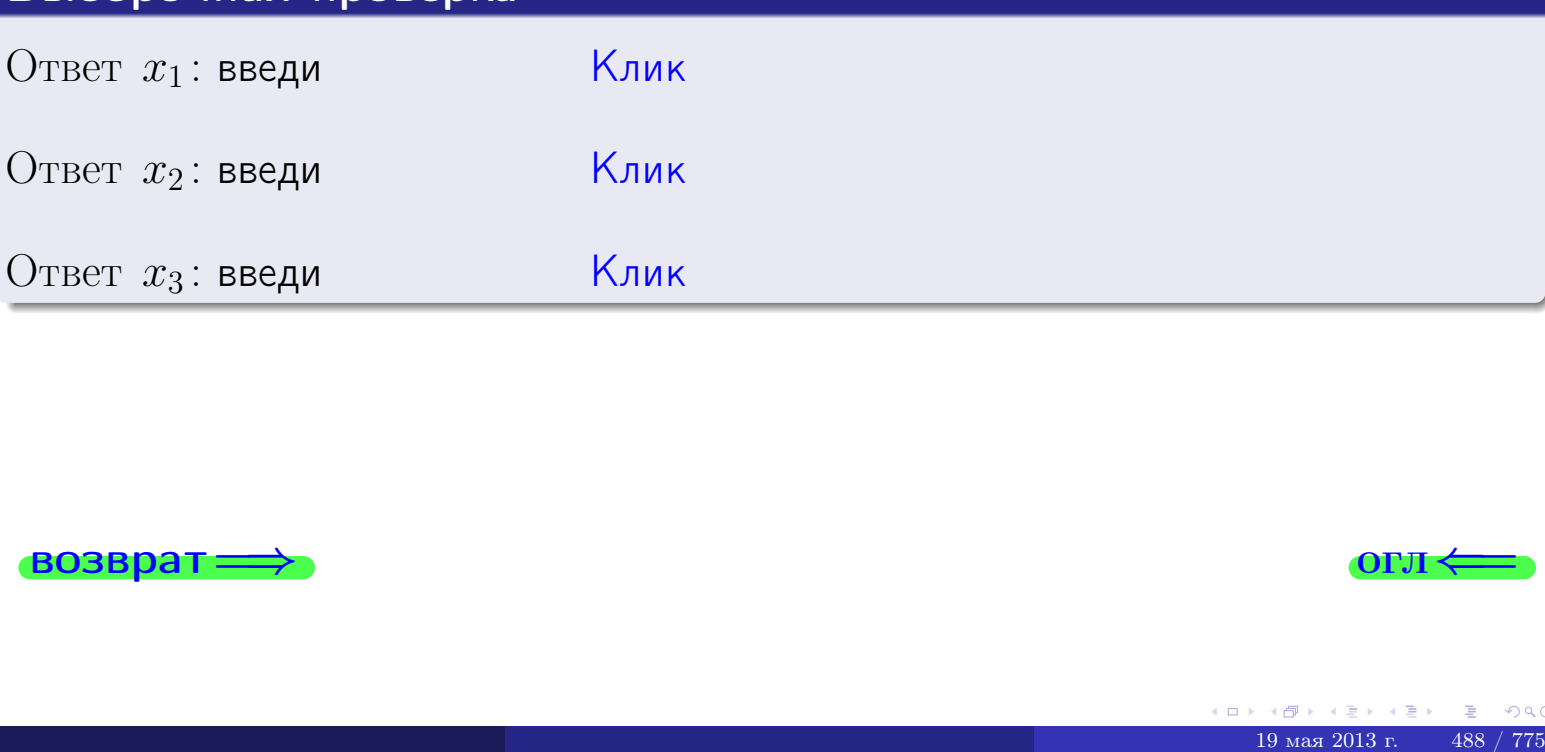

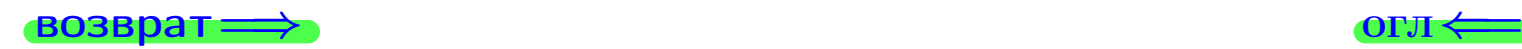

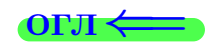

возврат

Решить систему уравнений методом Гаусса

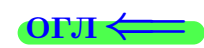

# Задача 76

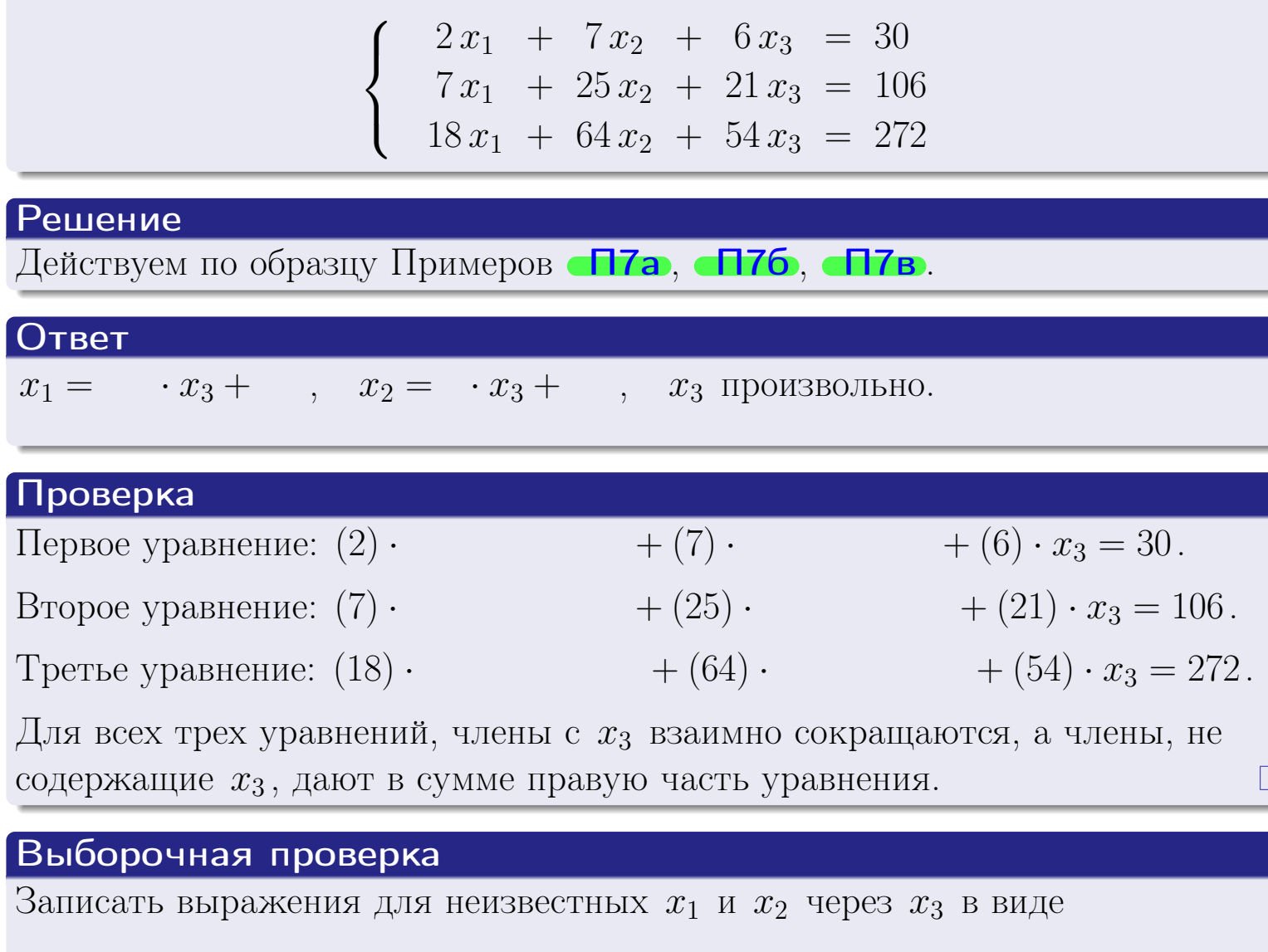

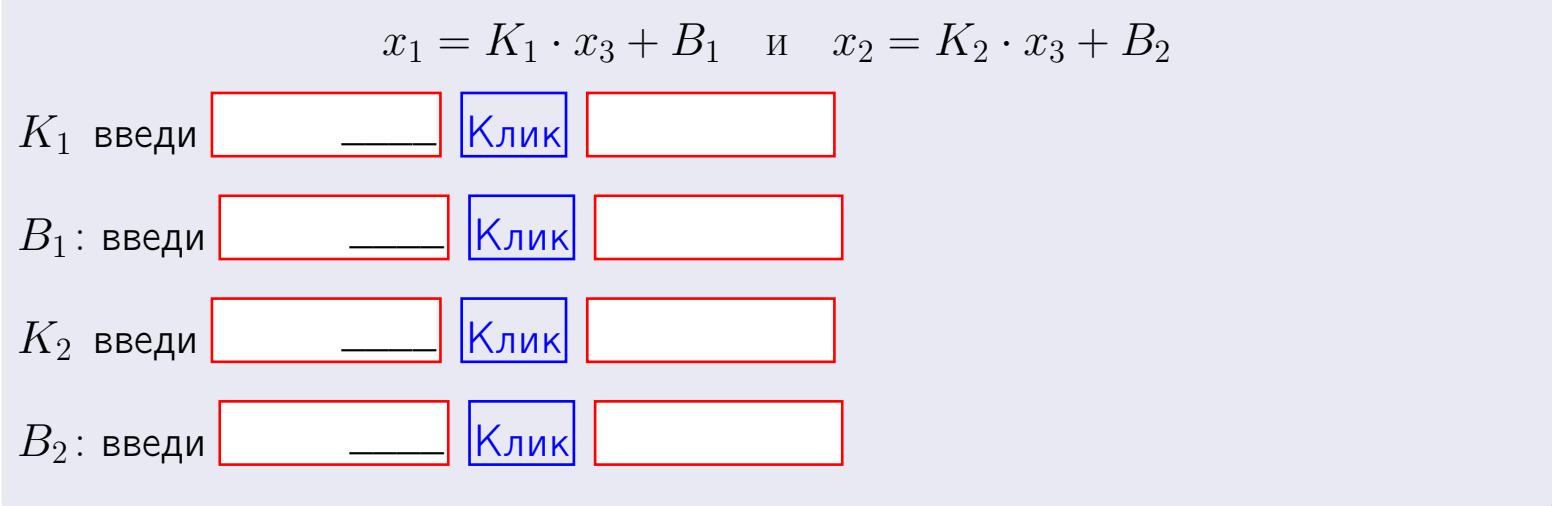

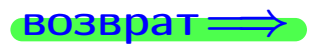

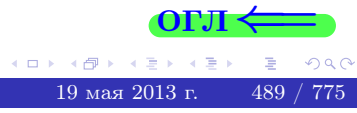

 $\Box$ 

Вариант 19 — задача 7в

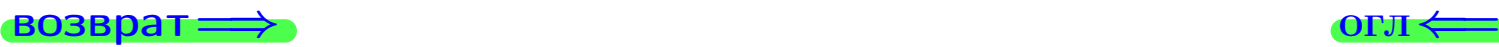

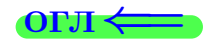

# Задача 7в

Решить систему уравнений методом Гаусса

 $\sqrt{ }$  $\int$  $\overline{\mathcal{L}}$  $2 x_1 + 7 x_2 + 6 x_3 = 30$  $7 x_1 + 25 x_2 + 21 x_3 = 106$  $18 x_1 + 64 x_2 + 54 x_3 = 273$ 

#### Решение

Действуем по образцу Примеров [П7а](#page-147-0), [П7б](#page-156-0), [П7в](#page-163-0).

#### Ответ

#### Выборочная проверка

В следующую форму введи 1 если система совместна и 0 если она несовместна.

введи Клик

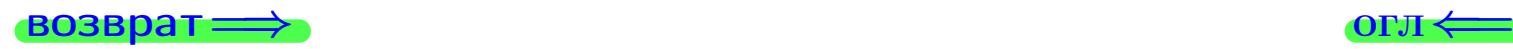

<sup>19</sup> мая 2013 г. 490 / 775 \_\_\_\_

возврат =>

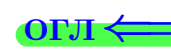

# Задача 8

Найти собственные значения и собственные вектора матрицы

$$
A = \begin{pmatrix} -44 & 8 & 13 \\ -98 & 18 & 29 \\ -98 & 16 & 31 \end{pmatrix}.
$$

# Решение

Действуем по образцу Примера П8.

# Ответ

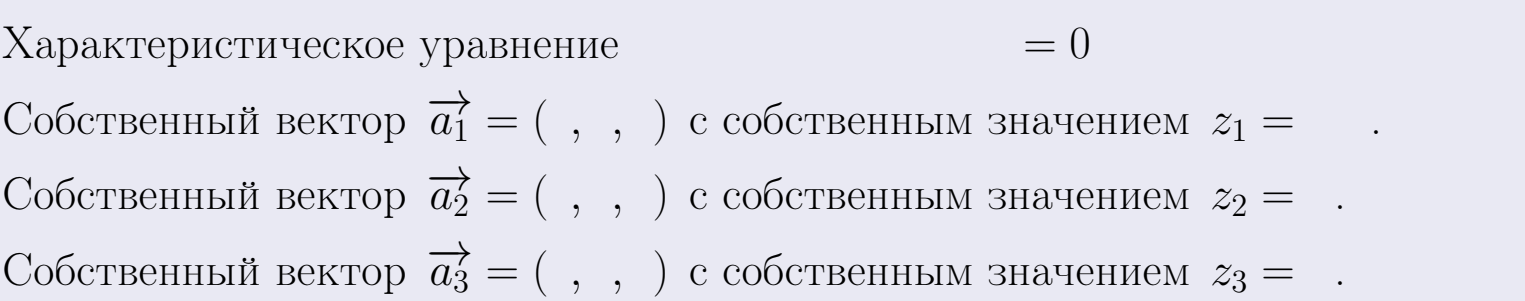

### **Проверка**

$$
A \cdot \overrightarrow{a_1} = \begin{pmatrix} -44 & 8 & 13 \\ -98 & 18 & 29 \\ -98 & 16 & 31 \end{pmatrix} \cdot \begin{pmatrix} 1 \\ 1 \end{pmatrix} = \begin{pmatrix} 1 \\ 1 \end{pmatrix} = \begin{pmatrix} 1 \\ 1 \end{pmatrix} = z_1 \cdot \overrightarrow{a_1}
$$
  

$$
A \cdot \overrightarrow{a_2} = \begin{pmatrix} -44 & 8 & 13 \\ -98 & 16 & 31 \end{pmatrix} \cdot \begin{pmatrix} 1 \\ 1 \end{pmatrix} = \begin{pmatrix} 1 \\ 1 \end{pmatrix} = \begin{pmatrix} 1 \\ 1 \end{pmatrix} = z_2 \cdot \overrightarrow{a_2}
$$
  

$$
A \cdot \overrightarrow{a_3} = \begin{pmatrix} -44 & 8 & 13 \\ -98 & 18 & 29 \\ -98 & 16 & 31 \end{pmatrix} \cdot \begin{pmatrix} 1 \\ 1 \end{pmatrix} = \begin{pmatrix} 1 \\ 1 \end{pmatrix} = z_3 \cdot \overrightarrow{a_3}
$$

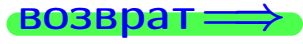

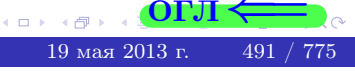

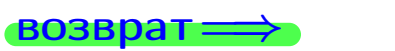

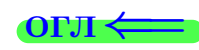

# Выборочная проверка

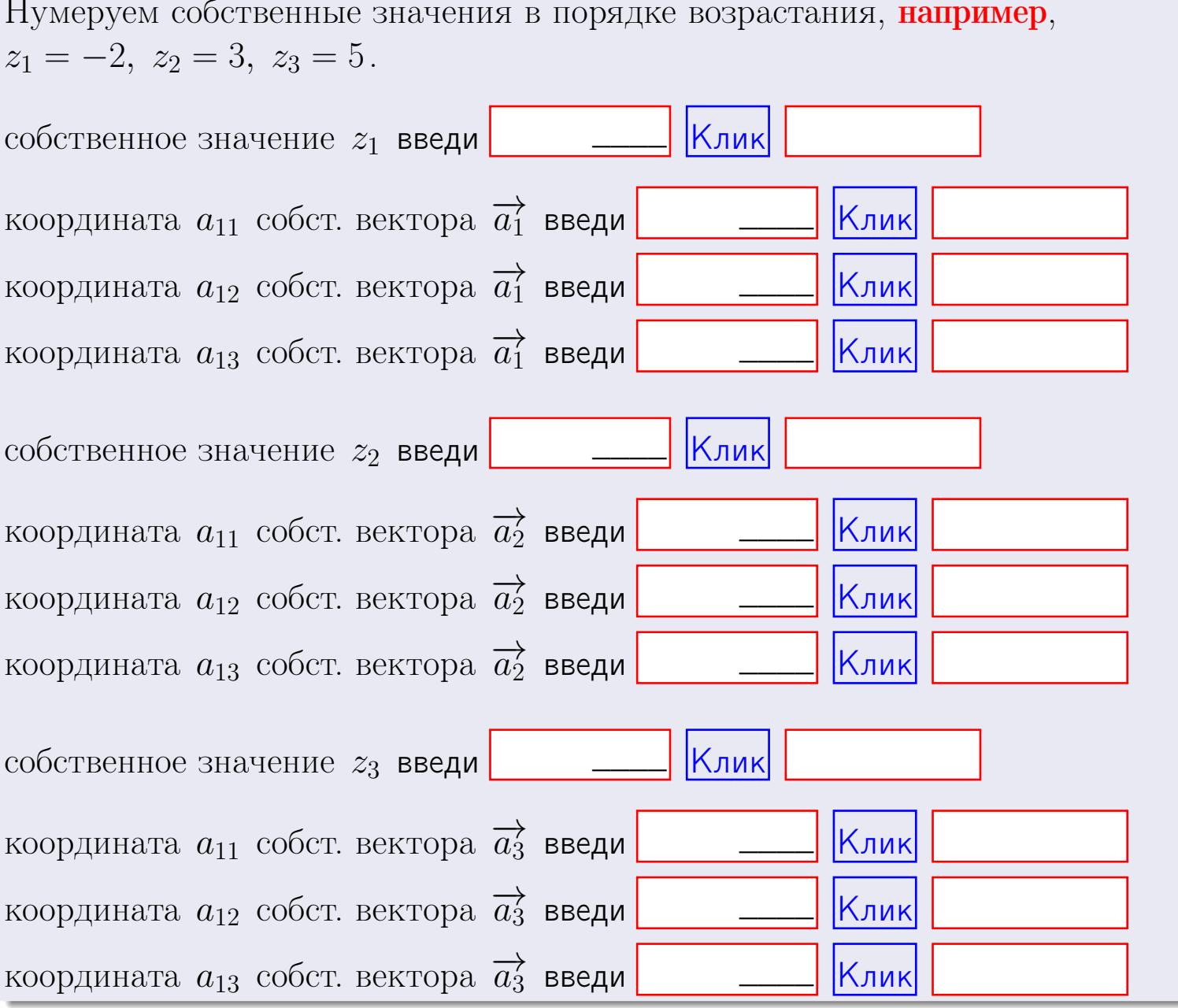

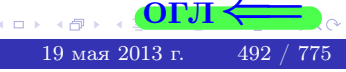

**ВОЗВРАТ** 

$$
3a\mu a \mathbf{u} \cdot A = \begin{pmatrix} 1 & 3 & 2 \\ 2 & -1 & 1 \end{pmatrix}, \quad B = \begin{pmatrix} 1 & 3 \\ 2 & 2 \\ -4 & 1 \end{pmatrix}, \quad C = \begin{pmatrix} 5 & 3 \\ 2 & 3 \end{pmatrix}
$$

OTBeT.  $AB =$ ,  $BA =$ 

3a<sub>4</sub>a<sup>4</sup> 2. 
$$
\Delta = \begin{vmatrix} 11 & 5 & 2 & -1 \\ 4 & -1 & -4 & 1 \\ 2 & -2 & 0 & 4 \\ 0 & -4 & 5 & -3 \end{vmatrix} = , , , , , , ,
$$
  
\n3a<sub>4</sub>a<sup>4</sup> 3.  $\begin{cases} 11x_1 + 5x_2 + 2x_3 = 39 \\ 4x_1 - 1x_2 - 4x_3 = 16 \\ 2x_1 - 2x_2 + 0x_3 = 18 \end{cases}$   
\n $\Delta = , x_1 = , x_2 = , x_3 = .$   
\n3a<sub>4</sub>a<sup>4</sup> 4a.  $A = \begin{pmatrix} 12 & 4 & 13 \\ 5 & -2 & -2 \\ 3 & -3 & 2 \end{pmatrix}$ .  $\Delta = , T =$ 

$$
A^{-1} = \frac{1}{\Delta} \cdot T =
$$

$$
3a\mu a \cdot 46. A = \begin{pmatrix} 12 & 4 & 13 \\ 5 & -2 & -2 \\ 3 & -3 & 2 \end{pmatrix}. \quad \Delta = \quad . \quad T =
$$

 $A^{-1} = \frac{1}{\Delta} \cdot T =$ 

**Задача 5а.**  $A \cdot X = B$ , где  $A = \begin{pmatrix} 2 & 2 \\ -2 & 3 \end{pmatrix}$ ,  $B = \begin{pmatrix} 2 & 1 \\ -4 & 3 \end{pmatrix}$ .

 $, A^{-1} =$ OTBeT.  $\Delta = \det A =$ ,  $T =$ 

$$
X = A^{-1} \cdot B = \frac{1}{\Delta} \cdot T \cdot B =
$$

возврат=

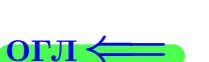

 $\,$  ,

 $\qquad \qquad =$ 

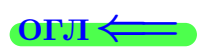

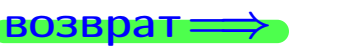

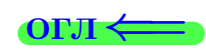

 $\overline{\phantom{a}}$ 

3a*µ*ачa 56. 
$$
X \cdot A = B
$$
, r $\text{Re } A = \begin{pmatrix} 2 & 3 \\ -2 & 2 \end{pmatrix}$ ,  $B = \begin{pmatrix} 2 & 4 \\ -2 & 1 \end{pmatrix}$ ,

OTBeT.  $\Delta = \det A =$ ,  $T =$  $A^{-1} =$  $\mathcal{L} = \mathcal{L}$ 

 $X = B \cdot A^{-1} = \frac{1}{\Delta} \cdot B \cdot T =$  $\!\!\!=\!\!\!\!$ 

#### Задача 7а.

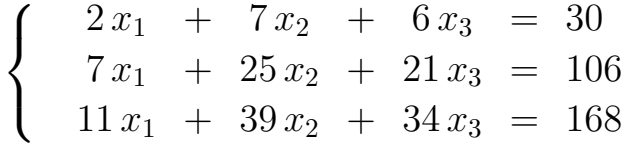

 $x_1 = , x_2 = , x_3 =$ 

#### Задача 7б.

$$
\begin{cases}\n2x_1 + 7x_2 + 6x_3 = 30 \\
7x_1 + 25x_2 + 21x_3 = 106 \\
18x_1 + 64x_2 + 54x_3 = 272\n\end{cases}
$$

 $x_1 = \cdots x_3 + \cdots, \quad x_2 = \cdots x_3 + \cdots, \quad x_3$  произвольно.

#### Задача 7в.

$$
\begin{cases}\n2x_1 + 7x_2 + 6x_3 = 30 \\
7x_1 + 25x_2 + 21x_3 = 106 \\
18x_1 + 64x_2 + 54x_3 = 273\n\end{cases}
$$
\n3aqaa 8.  $A = \begin{pmatrix} -44 & 8 & 13 \\
-98 & 18 & 29 \\
-98 & 16 & 31 \end{pmatrix}$ .

, Характеристическое уравнение

 $= 0$ 

Собственный вектор $\overrightarrow{a_1} = ( , , )$  с собственным значением  $z_1 =$ . Собственный вектор  $\overrightarrow{a_2} = ( , , )$  с собственным значением  $z_2 =$ . Собственный вектор  $\overrightarrow{a_3} = ( , , )$  с собственным значением  $z_3 =$ .

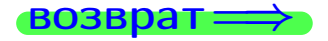

возврат <del>⇒</del>

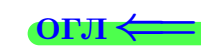

#### Задача 1.

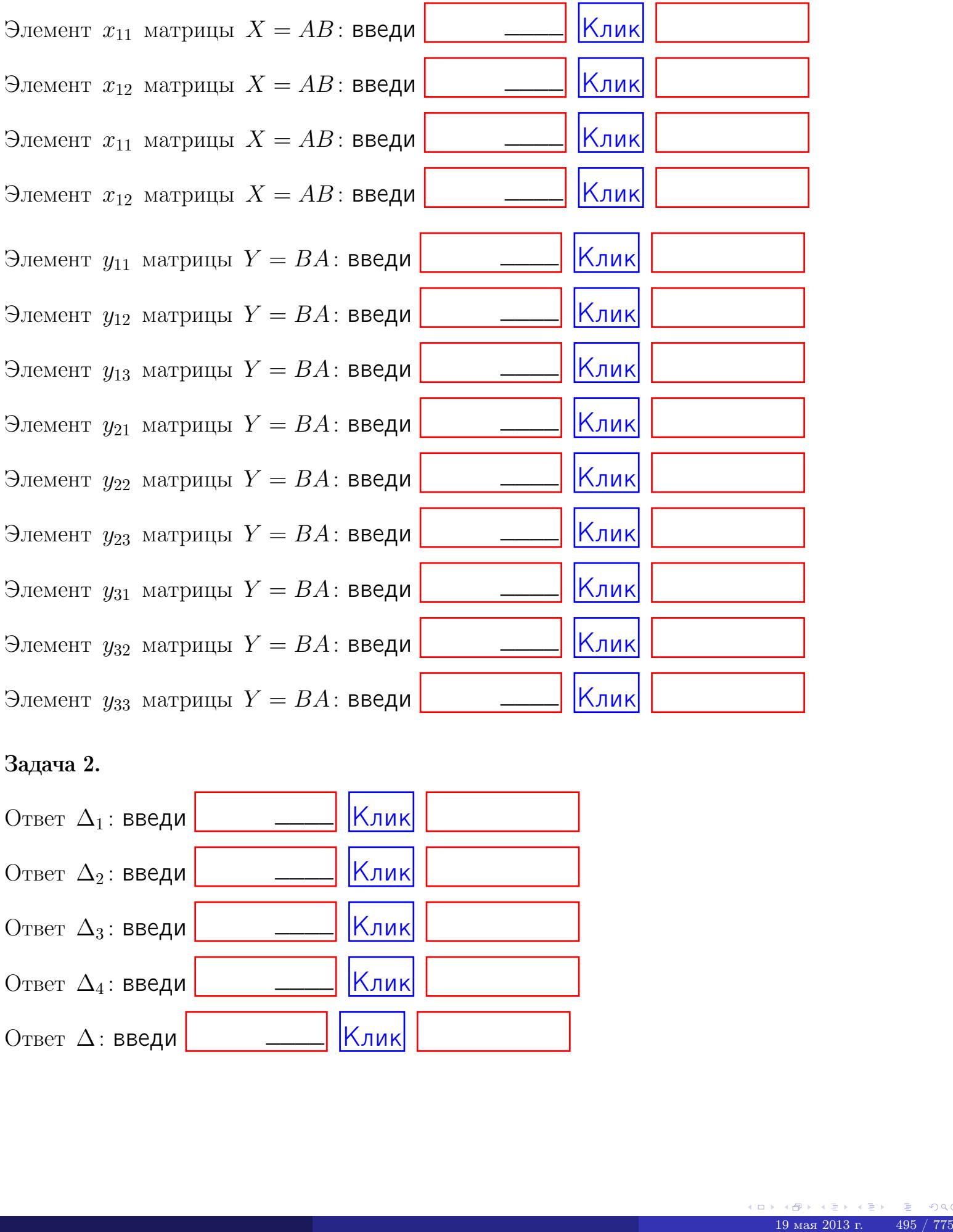

# Задача 2.

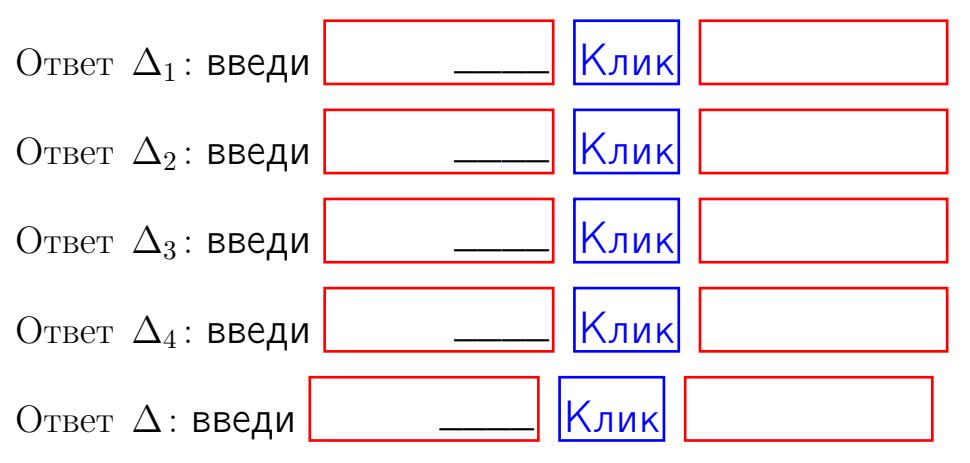

возврат $\Longrightarrow$  [огл](#page-1-0) $\Leftarrow$ 

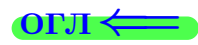

# Задача 3. Ответ  $\Delta$ : введи  $\boxed{\phantom{\begin{bmatrix} 0 \end{bmatrix}}\phantom{\begin{bmatrix} 0 \end{bmatrix}}\phantom{\begin{bmatrix} 0 \end{bmatrix}}\phantom{\begin{bmatrix} 0 \end{bmatrix}}\phantom{\begin{bmatrix} 0 \end{bmatrix}}\phantom{\begin{bmatrix} 0 \end{bmatrix}}\phantom{\begin{bmatrix} 0 \end{bmatrix}}\phantom{\begin{bmatrix} 0 \end{bmatrix}}\phantom{\begin{bmatrix} 0 \end{bmatrix}}\phantom{\begin{bmatrix} 0 \end{bmatrix}}\phantom{\begin{bmatrix} 0 \end{bmatrix}}\phantom{\begin{bmatrix} 0 \$ Ответ  $x_1$ : введи  $\boxed{\phantom{a} \phantom{\,} \phantom{\,} }$   $\phantom{\,} \phantom{\,}$  Клик Ответ  $x_2$ : введи  $\boxed{\phantom{a} \phantom{\,} \phantom{\,} }$  Клик Ответ  $x_3$ : введи  $\boxed{\phantom{a} \phantom{\,} \phantom{\,} }$   $\phantom{\,} \phantom{\,} }$   $\phantom{\,}$   $\phantom{\,}$ \_\_\_\_  $\overline{\phantom{a}}$  $\overline{\phantom{a}}$

### Задача 4a.

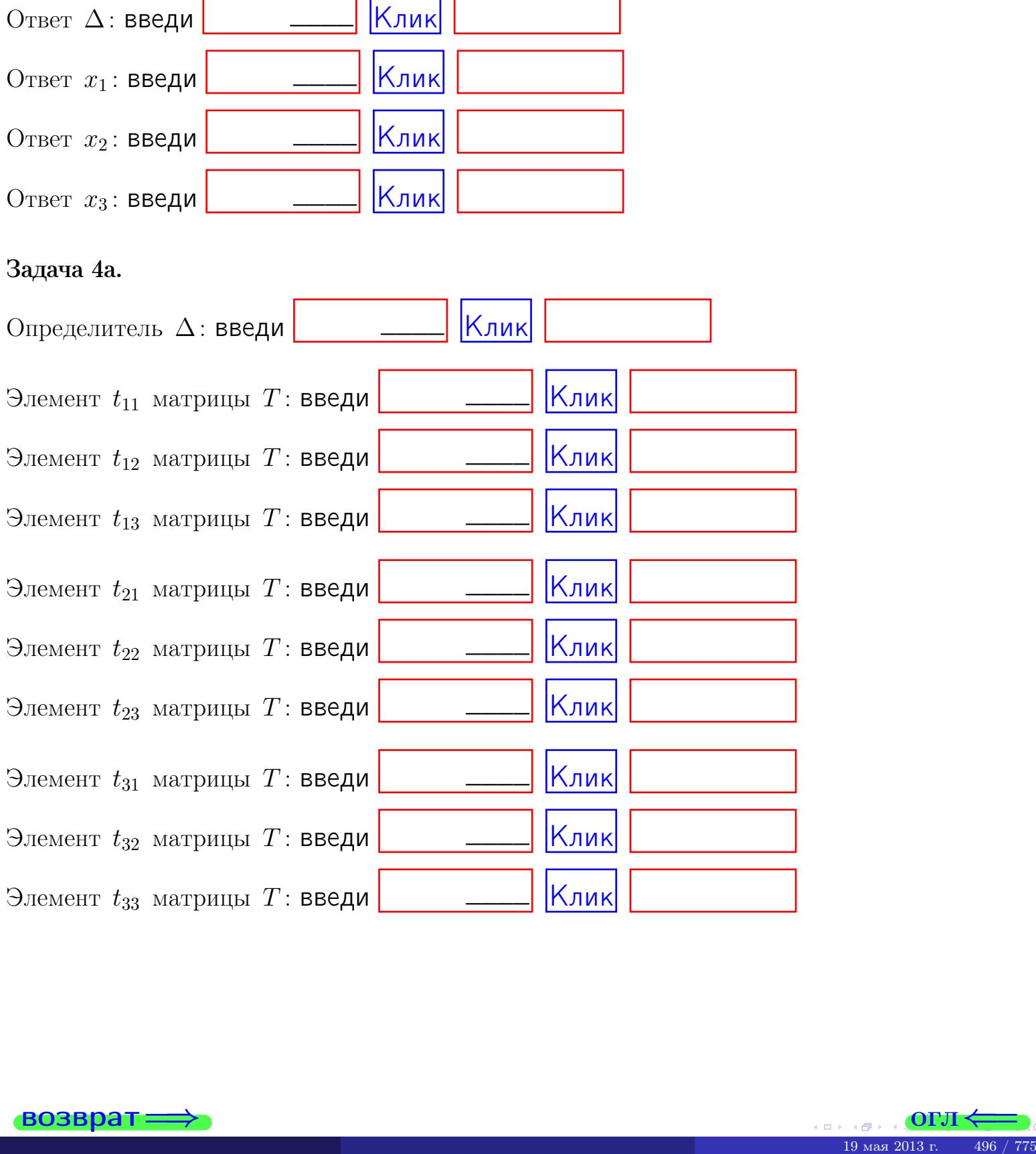

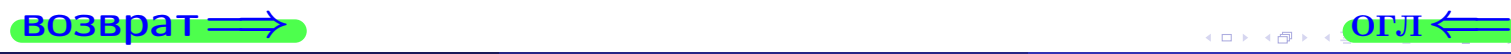

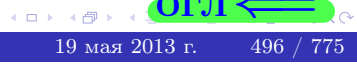

# Вариант  $19$  –  $\alpha$ дача по email, III

#### возврат $\Longrightarrow$  [огл](#page-1-0) $\Longleftrightarrow$

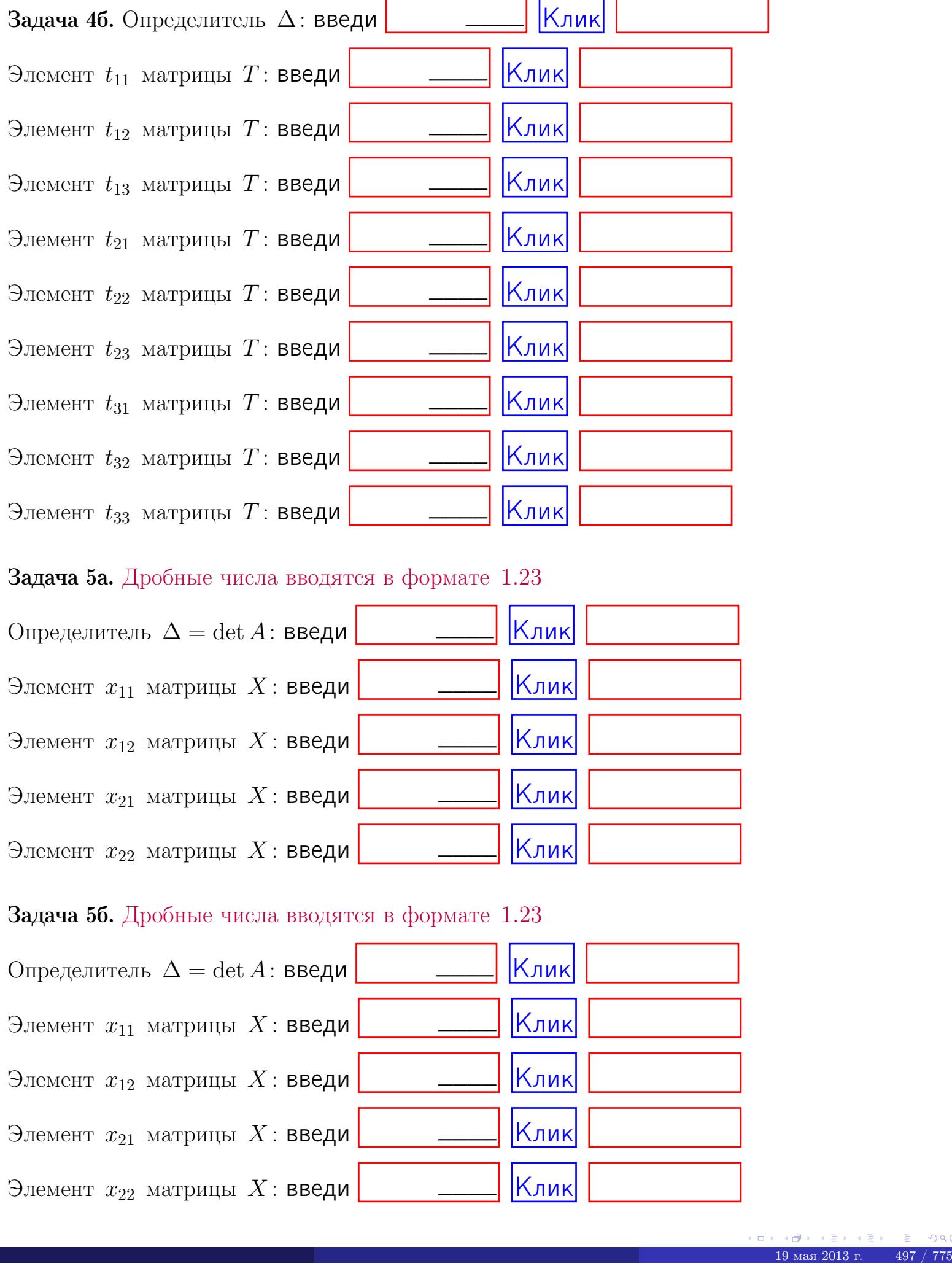

#### Задача 5а. Дробные числа вводятся в формате 1.23

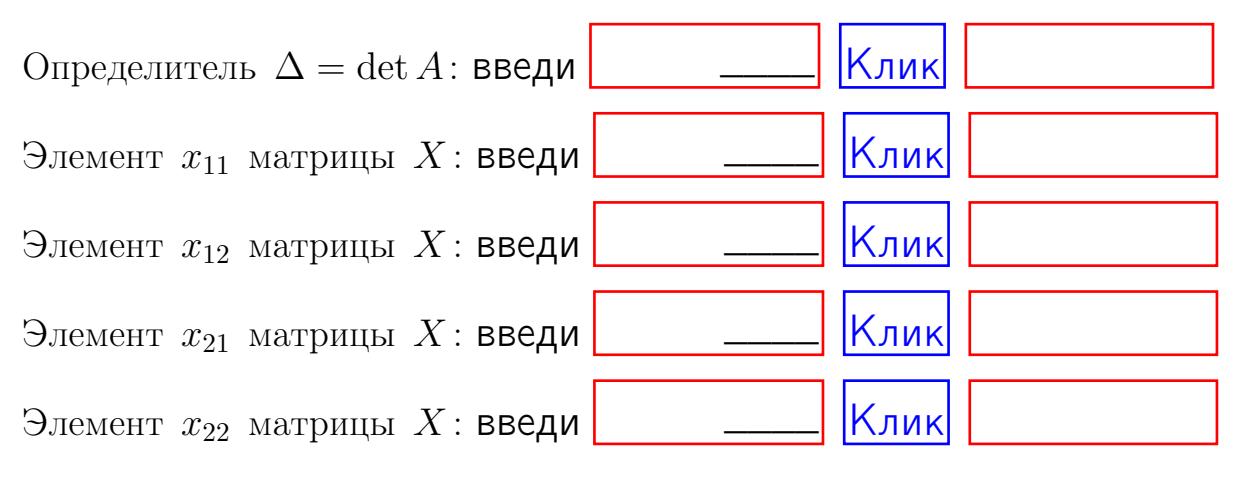

#### Задача 5б. Дробные числа вводятся в формате 1.23

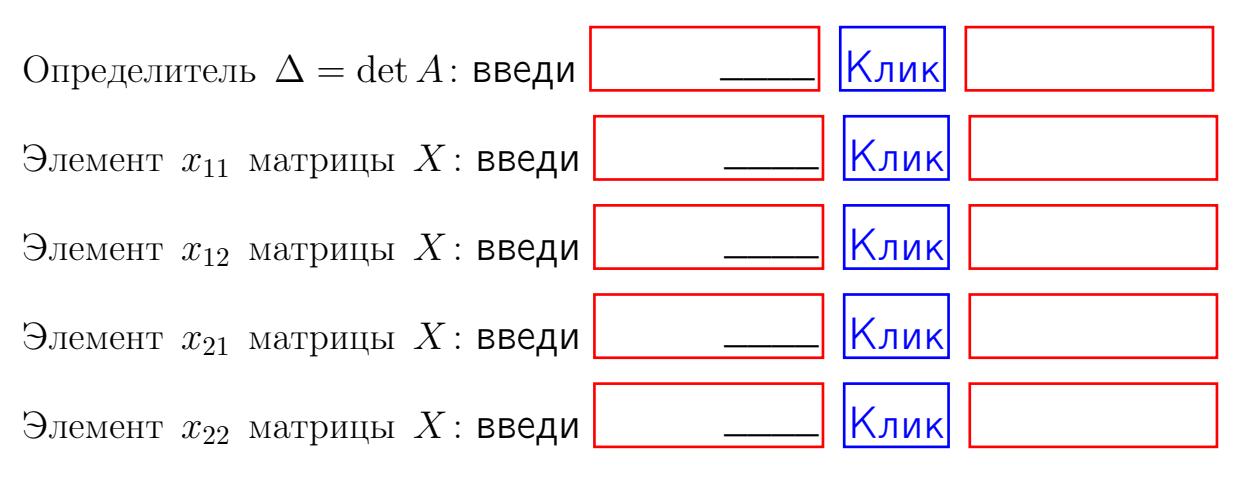

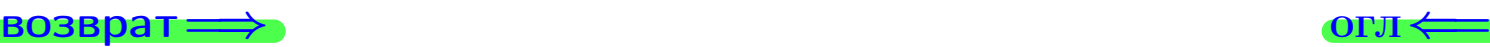

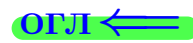

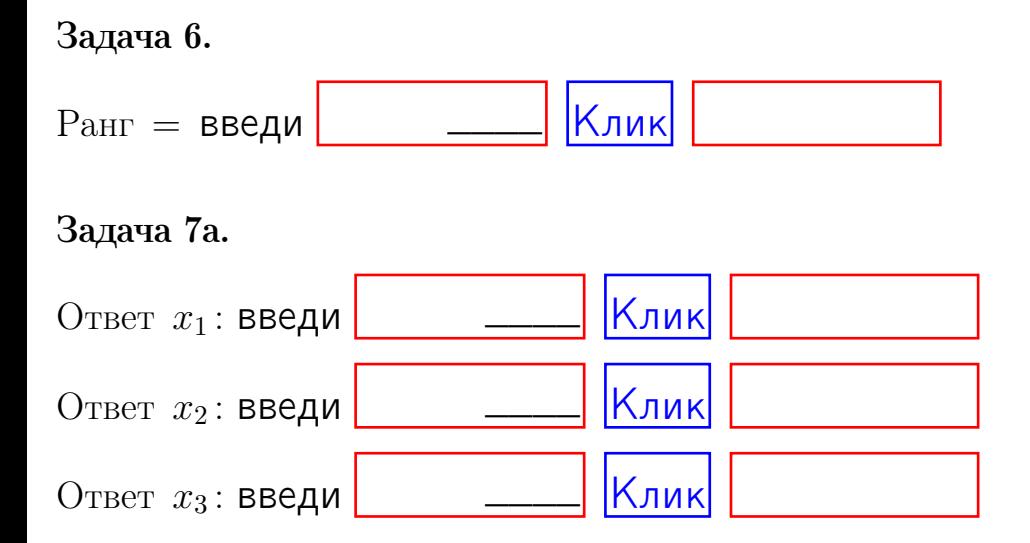

#### Задача 7б.

Записать выражения для неизвестных  $x_1$  и  $x_2$  через  $x_3$  в виде

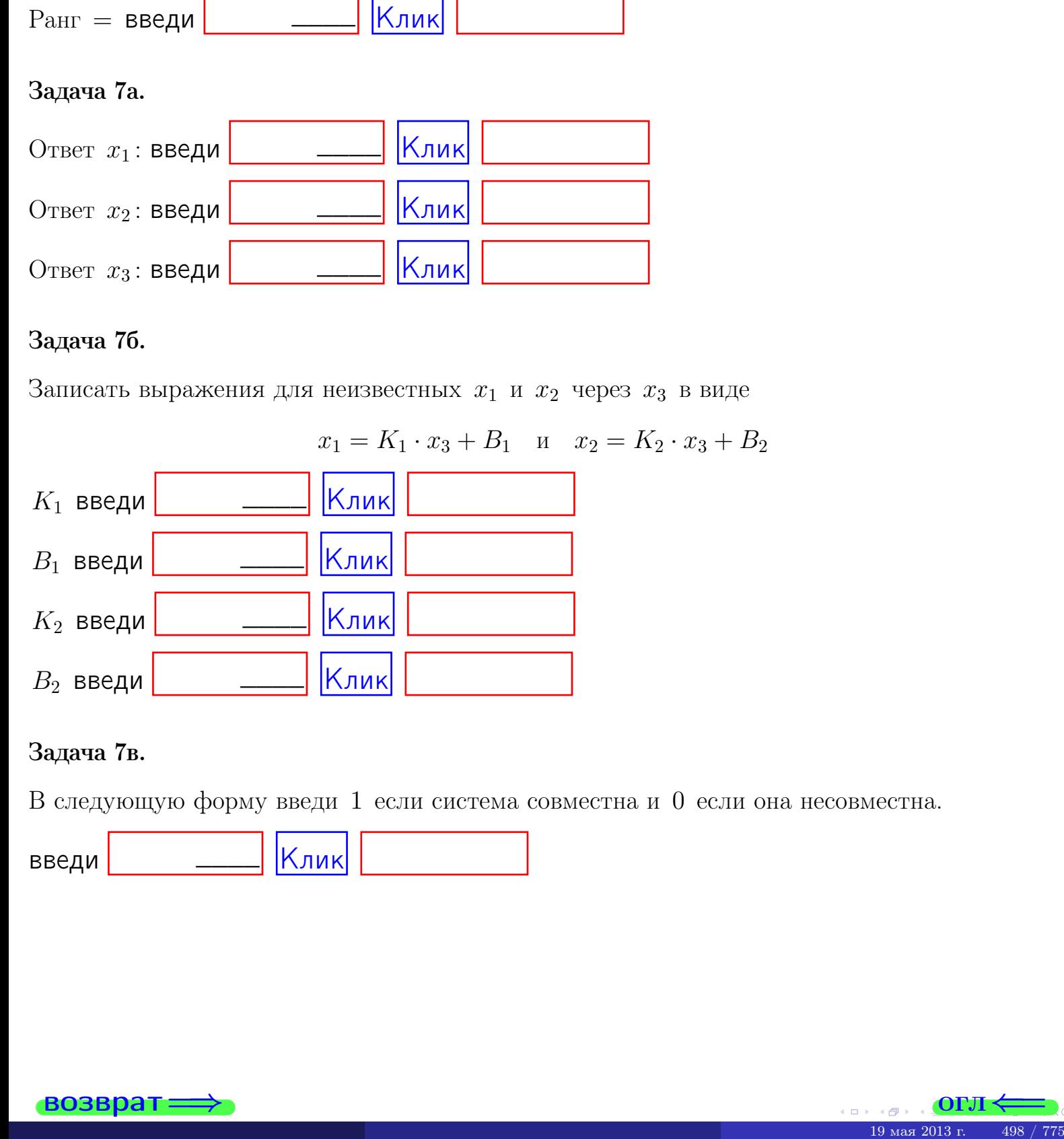

#### Задача 7в.

В следующую форму введи 1 если система совместна и 0 если она несовместна.

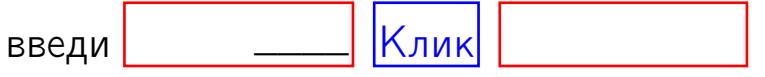

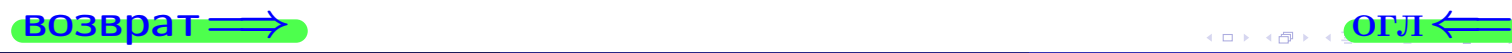

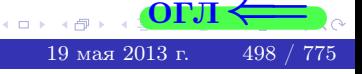

 $\Rightarrow$ 

**возврат** 

#### Задача 8.

Нумеруем собственные значения в порядке возрастания, например,  $z_1 = -2, z_2 = 3, z_3 = 5.$ 

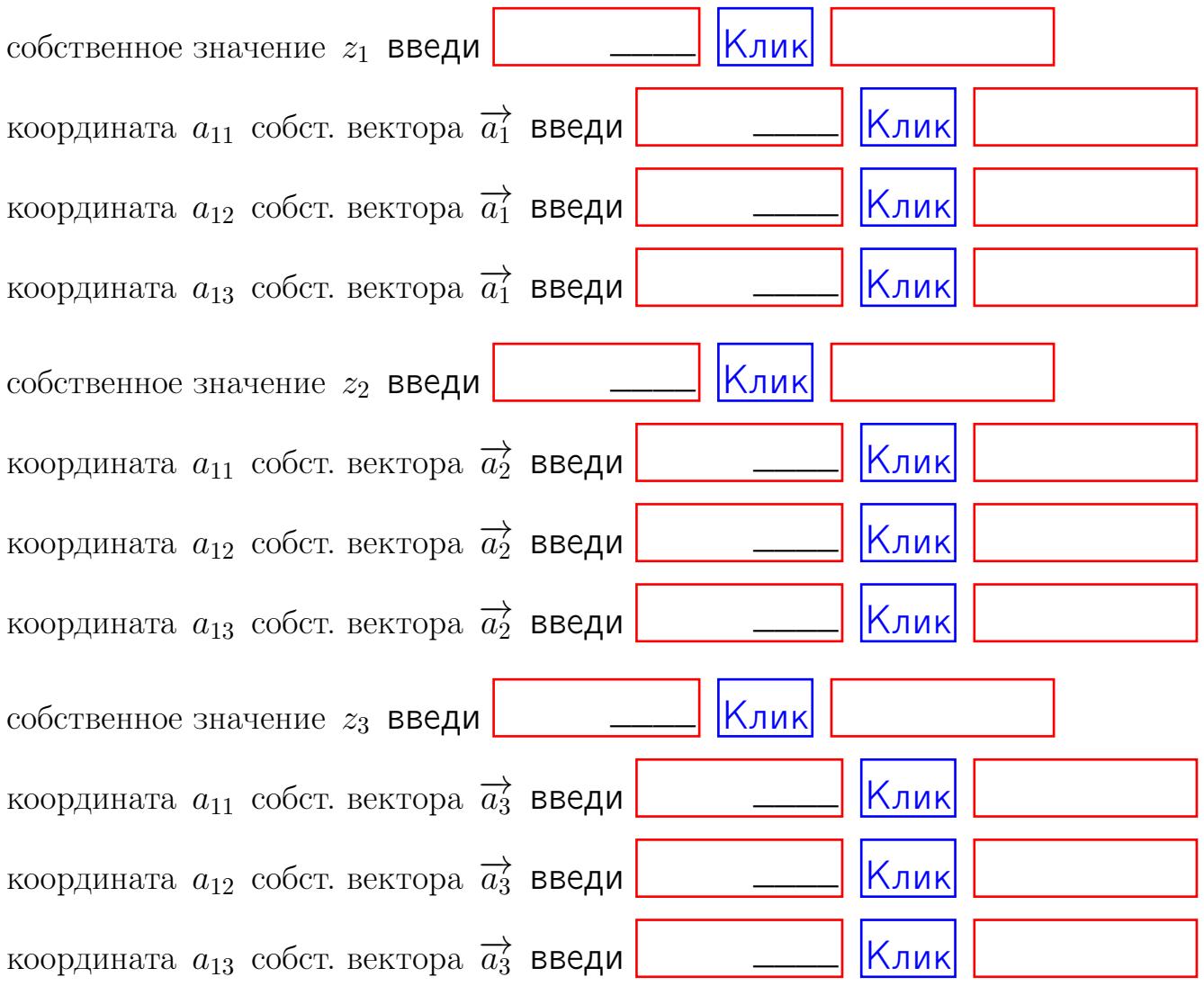

После заполнения всех форм жми SUBMIT.

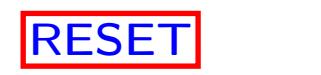

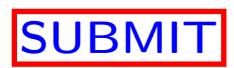

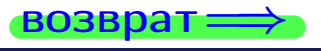

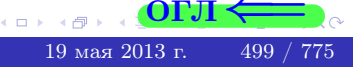

ON  $\leftrightarrow$ 

 $\bullet$  возврат $\Longrightarrow$ 

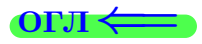

Вариант 20

 $\overrightarrow{0}$ возврат $\implies$ 

 $(19 \times 19)$   $(19 \times 2013 \text{ r})$   $(19 \times 2013 \text{ r})$   $(19 \times 2013 \text{ r})$ 

# Вариант 20

# задача 1

# возврат

#### $[O<sub>II</sub>]$

# Задача 1

Заданы матрицы А и В. Найти произведения  $X = AB$ ,  $Y = BA$ ,  $Z = AC$ .

$$
A = \begin{pmatrix} 1 & 2 & 2 \\ 2 & -1 & 4 \end{pmatrix}, \quad B = \begin{pmatrix} 1 & 2 \\ 2 & 2 \\ -1 & 4 \end{pmatrix}, \quad C = \begin{pmatrix} 5 & 4 \\ 2 & 3 \end{pmatrix}.
$$

# Решение

Действуем по образцу Примера П1.

# Ответ

 $, AC =$  $BA =$  $AB =$ 

### Выборочная проверка

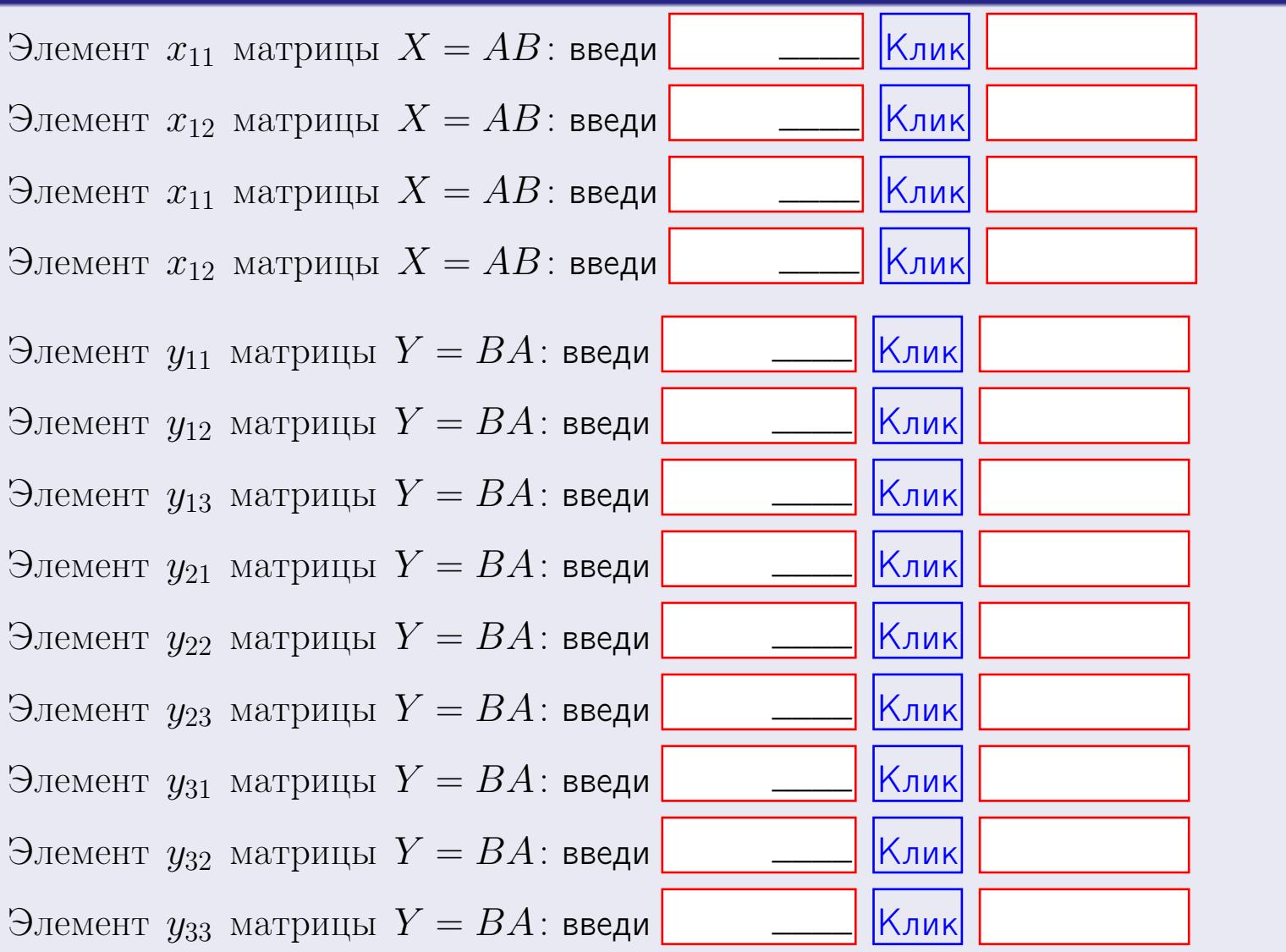

 $501 / 775$ 

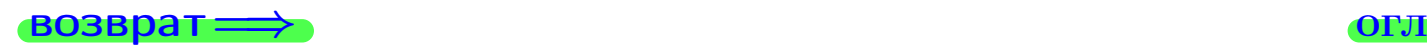

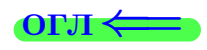

# Задача 2

Найти определитель

$$
\Delta = \begin{vmatrix} 11 & 4 & 2 & -1 \\ 2 & -1 & -1 & 0 \\ 2 & 1 & 1 & 4 \\ 3 & -4 & 8 & -2 \end{vmatrix}.
$$

#### Решение

Действуем по образцу Примера  $\Pi2$ .

# Ответ

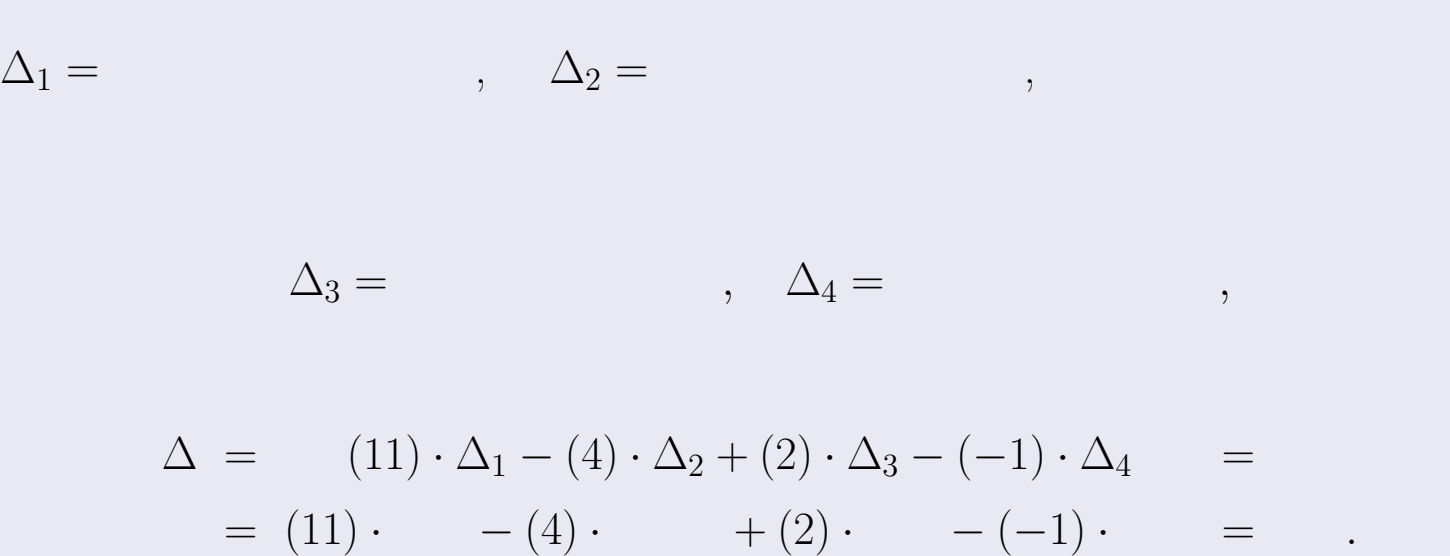

# Выборочная проверка

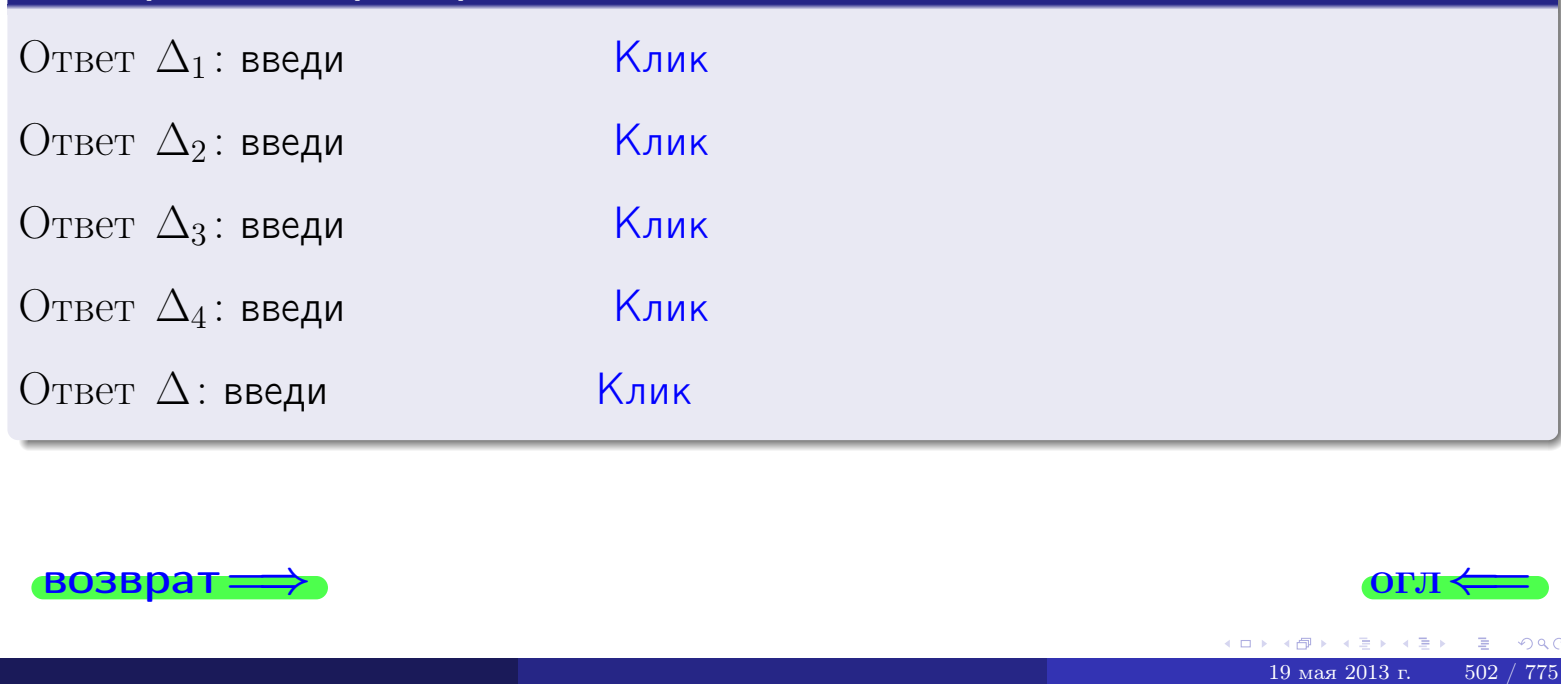

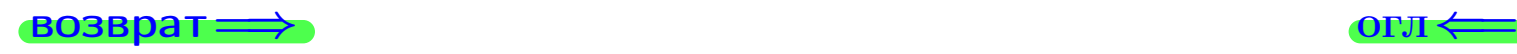

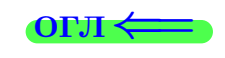

возврат $\Longrightarrow$  [огл](#page-1-0) $\Longleftrightarrow$ 

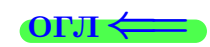

# Задача 3

Решить систему методом Крамера.

 $\sqrt{ }$  $\int$ 

 $\overline{\mathcal{L}}$ 

 $11 x_1 + 4 x_2 + 2 x_3 = 44$  $1 x_1 - 1 x_2 - 1 x_3 = 3$  $2 x_1 + 1 x_2 + 1 x_3 = 9$ 

#### Решение

Действуем по образцу Примера  $\Pi$ 3.

#### Ответ

 $\Delta = \quad , x_1 = \quad , x_2 = \quad , x_3 = \quad .$ 

#### Проверка

\n Thepose ypaвнение: \n 
$$
(11) \cdot ( ) + (4) \cdot ( ) + (2) \cdot ( ) = 44
$$
.\n   
\n Bropoe yравнение: \n  $(1) \cdot ( ) + (-1) \cdot ( ) + (-1) \cdot ( ) = 3$ .\n   
\n Tperbe yравнение: \n  $(2) \cdot ( ) + (1) \cdot ( ) + (1) \cdot ( ) = 9$ .\n

#### Выборочная проверка

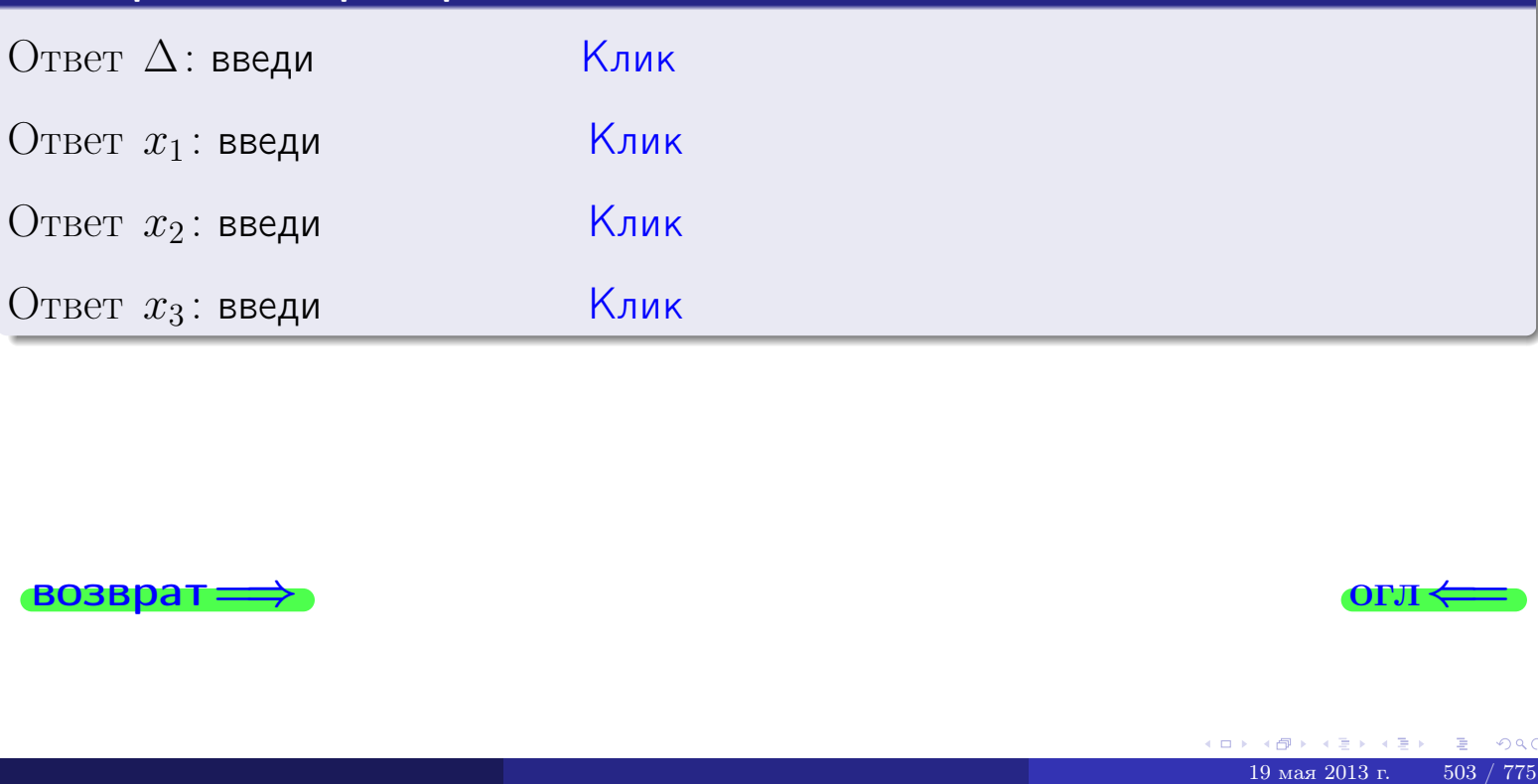

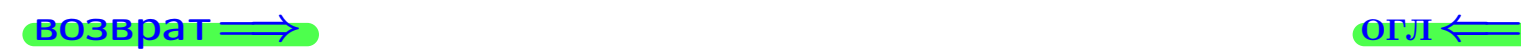

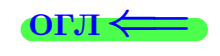

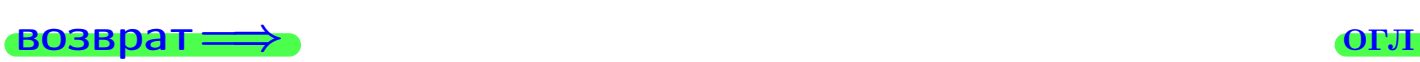

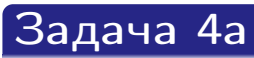

Найти обратную матрицу  $A^{-1}$  к матрице

$$
A = \begin{pmatrix} 12 & 3 & 13 \\ 2 & -2 & 1 \\ 3 & 0 & 3 \end{pmatrix}.
$$

# Решение

Действуем по образцу Примера [П4а](#page-83-0).

# Ответ

 $\Delta =$ 

$$
\overline{T} =
$$

$$
A^{-1} = \frac{1}{\Delta} \cdot T =
$$

# Проверка

$$
A \cdot T = \begin{pmatrix} 12 & 3 & 13 \\ 2 & -2 & 1 \\ 3 & 0 & 3 \end{pmatrix} . \qquad \qquad =
$$

$$
-\text{AOLKHO}\text{6bITB }\Delta \cdot E = \begin{pmatrix} \Delta & 0 & 0 \\ 0 & \Delta & 0 \\ 0 & 0 & \Delta \end{pmatrix}.
$$

$$
\longrightarrow \text{OOSBpar} \longrightarrow
$$

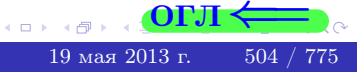

возврат ⇒

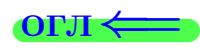

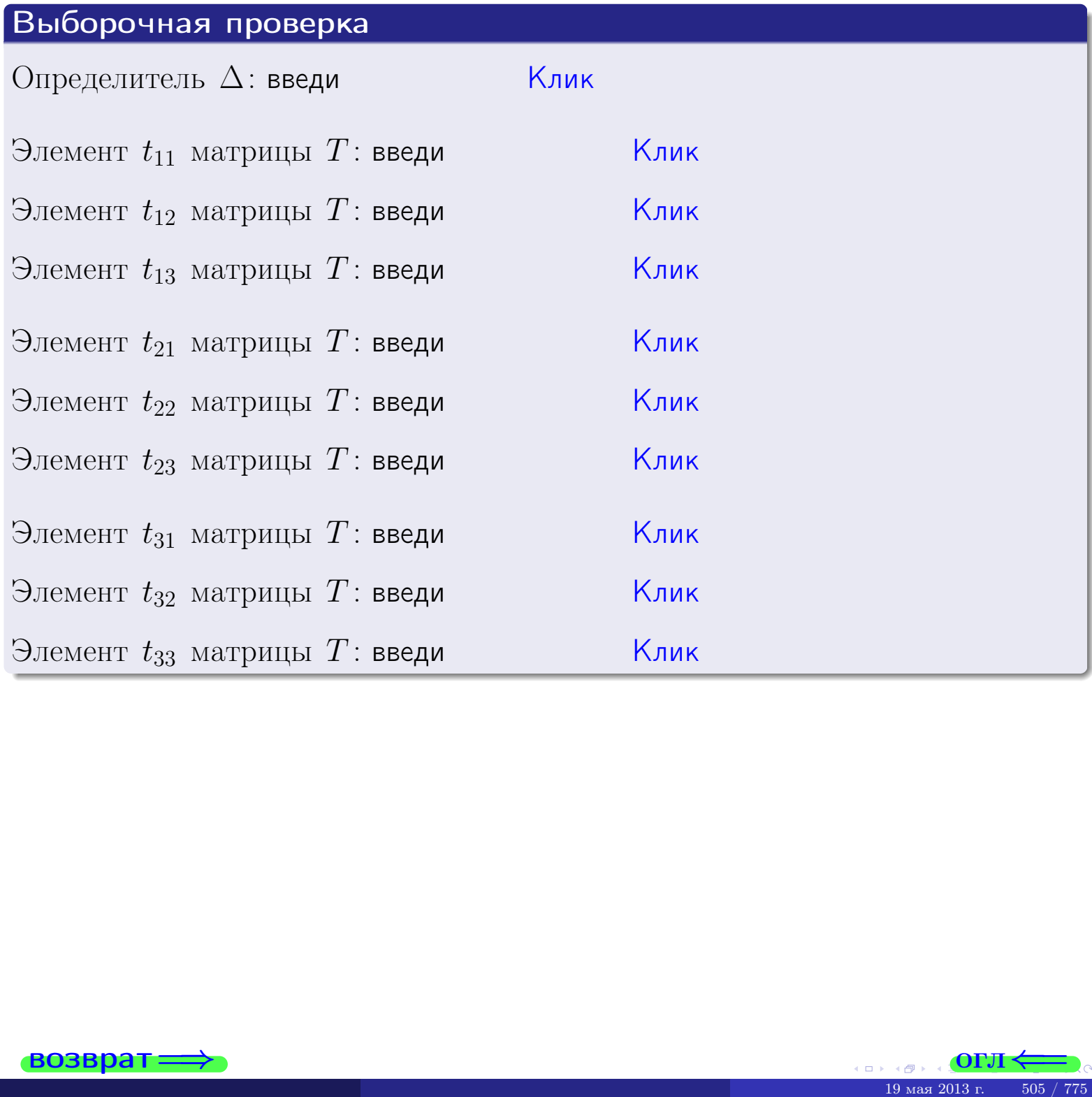

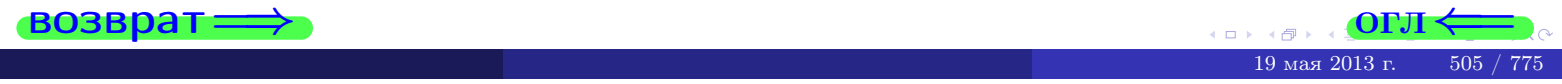

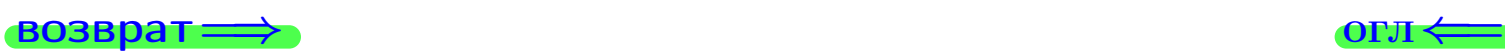

# Задача 4б

Найти обратную матрицу  $A^{-1}$  к матрице

$$
A = \begin{pmatrix} 10 & 5 & 9 \\ 0 & 0 & -3 \\ 1 & 2 & -1 \end{pmatrix}.
$$

# Решение

Действуем по образцу Примера [П4а](#page-83-0).

# Ответ

$$
\Delta = \qquad \qquad T =
$$

$$
\overline{T} =
$$

$$
A^{-1} = \frac{1}{\Delta} \cdot T =
$$

# Проверка

$$
A \cdot T = \begin{pmatrix} 10 & 5 & 9 \\ 0 & 0 & -3 \\ 1 & 2 & -1 \end{pmatrix}.
$$
  
-  $\text{QOLIKHO$  6bITb  $\Delta \cdot E = \begin{pmatrix} \Delta & 0 & 0 \\ 0 & \Delta & 0 \\ 0 & 0 & \Delta \end{pmatrix}.$ 

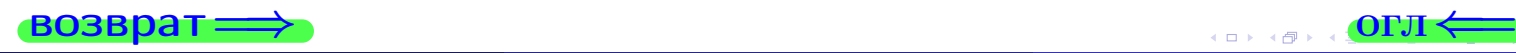

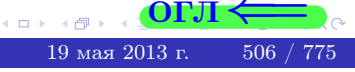

возврат <del>⇒</del>

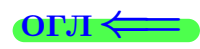

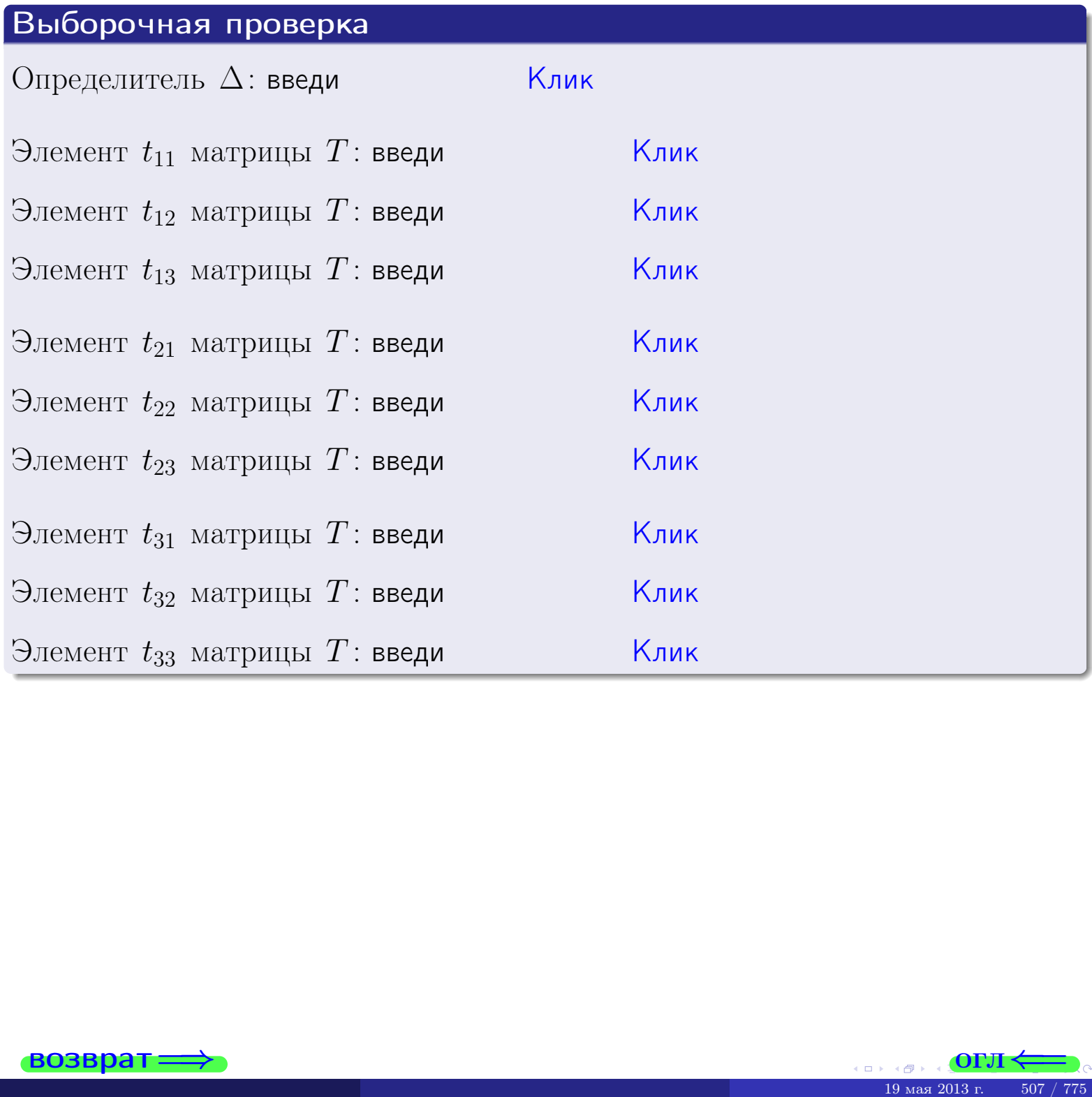

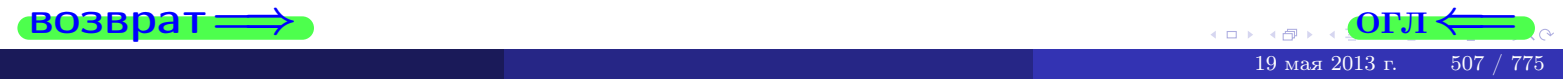

## Вариант 20

# задача 5а

 $\equiv$ 

 $\equiv$ 

Ҝӆӥҝ

<u> Клик</u>

<mark>Клик</mark>

Клик

Клик

#### возврат:

#### Задача 5а

 $\sqrt{2}$ 

Решить матричное уравнение  $A \cdot X = B$ , где  $A = \begin{pmatrix} 3 & 1 \\ -1 & 4 \end{pmatrix}$ ,

$$
B = \begin{pmatrix} 2 & 1 \\ -3 & 3 \end{pmatrix}, a X - \text{neussecmnaa Mampuya } 2 \times 2.
$$

#### Решение

Действуем по образцу Примера П5а.

### Ответ

$$
\Delta = \det A = , \qquad T = ,
$$

$$
A^{-1} = \frac{1}{\Delta} \cdot T =
$$

$$
X = A^{-1} \cdot B = \frac{1}{\Delta} \cdot T \cdot B =
$$

Проверка

$$
A \cdot X = \begin{pmatrix} 3 & 1 \\ -1 & 4 \end{pmatrix} \cdot \underline{\hspace{1cm}} = \underline{\hspace{1cm}} = \underline{\hspace{1cm}} \cdot \underline{\hspace{1cm}} = \underline{\hspace{1cm}} \cdot \underline{\hspace{1cm}} = \underline{\hspace{1cm}} \cdot \underline{\hspace{1cm}} = \begin{pmatrix} 2 & 1 \\ -3 & 3 \end{pmatrix} = B.
$$

#### Выборочная проверка

дробные числа вводятся в формате 1.23

Определитель  $\Delta = \det A$ : введи Элемент  $x_{11}$  матрицы  $X$ : введи

Элемент  $x_{12}$  матрицы  $X$ : введи

Элемент  $x_{21}$  матрицы  $X$ : введи

Элемент  $x_{22}$  матрицы  $X$ : введи

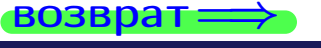

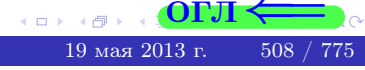

 $\overline{\text{OTJ}}$ 

# задача 56

 $=$ 

 $\overline{\phantom{a}}$ 

 $\equiv$ 

 $\overline{\phantom{a}}$ 

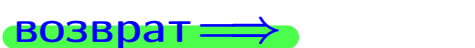

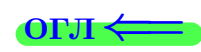

# Задача 56

Решить матричное уравнение  $X \cdot A = B$ , где  $A = \begin{pmatrix} 3 & 1 \\ -2 & 4 \end{pmatrix}$ ,

$$
B = \begin{pmatrix} 2 & 4 \\ -1 & 3 \end{pmatrix}, \ a \ X \ - \text{neussecmna} \ x \ \text{ampu} \ y \ a \ 2 \times 2
$$

#### Решение

Действуем по образцу Примера П56.

# Ответ

$$
\Delta = \det A = \qquad , \qquad T
$$

$$
A^{-1} = \frac{1}{\Delta} \cdot T =
$$

$$
X = B \cdot A^{-1} = \frac{1}{\Delta} \cdot B \cdot T =
$$

Проверка

$$
X \cdot A = \underbrace{\qquad \qquad}_{X} \cdot \begin{pmatrix} 3 & 1 \\ -2 & 4 \end{pmatrix} = \frac{1}{2} \cdot \qquad \qquad = \begin{pmatrix} 2 & 4 \\ -1 & 3 \end{pmatrix} = B.
$$

#### Выборочная проверка

дробные числа вводятся в формате 1.23

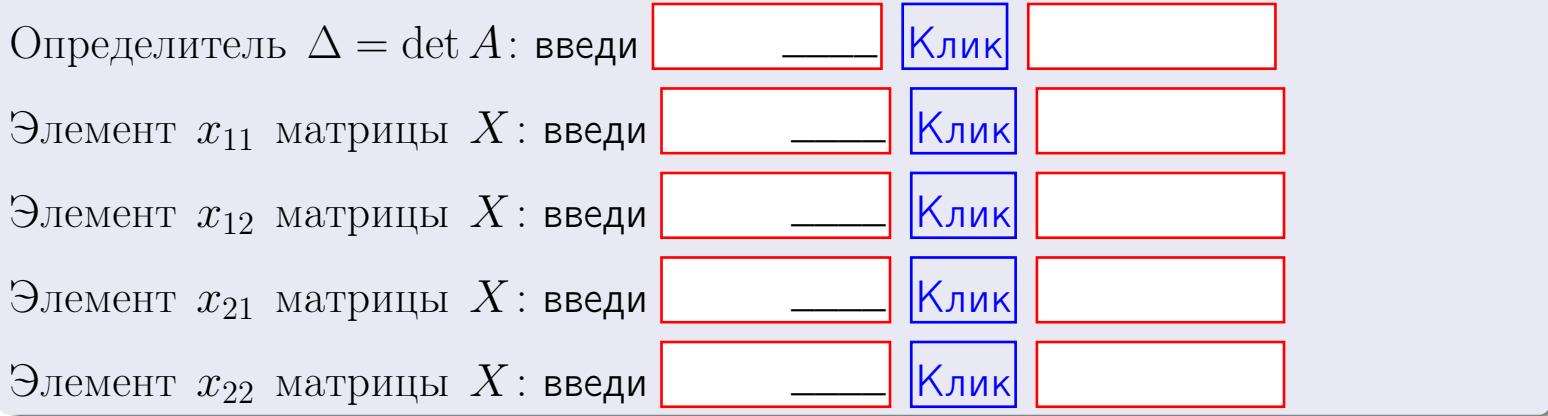

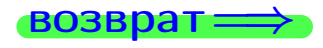

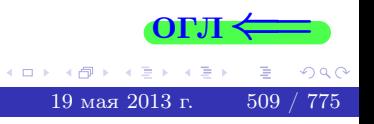

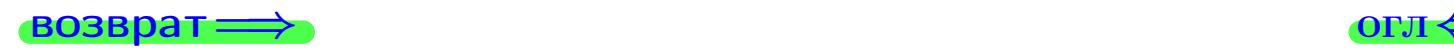

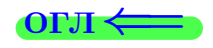

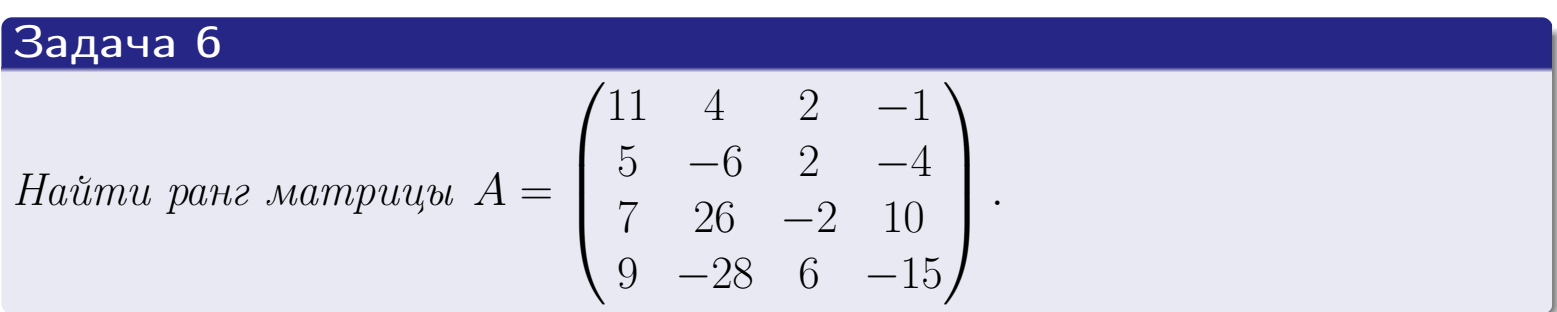

# Решение

Действуем по образцу Примера [П6](#page-118-0).

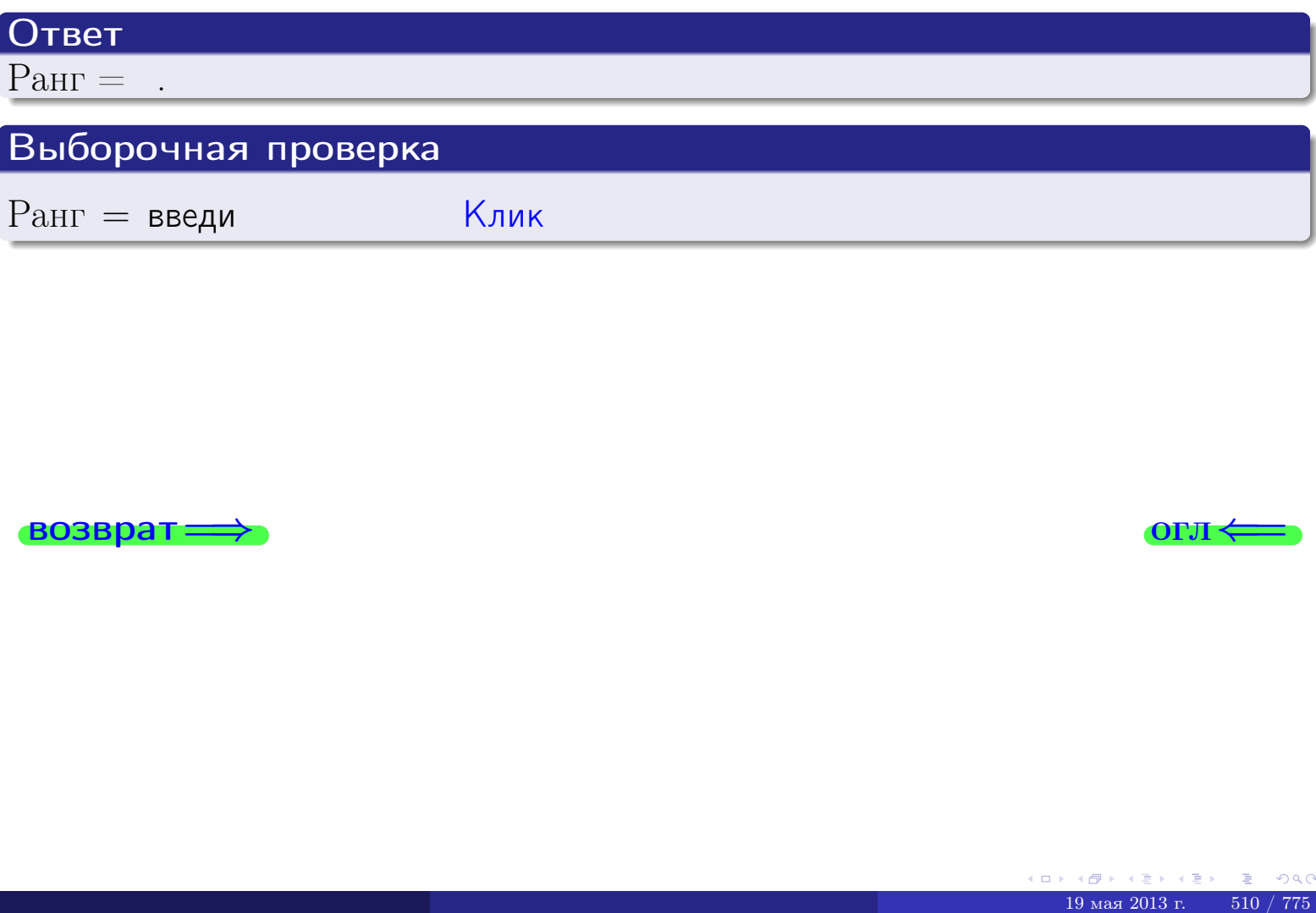

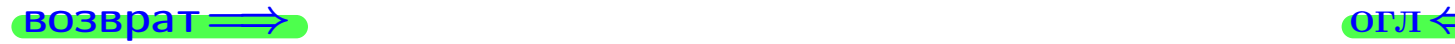

возврат $\Longrightarrow$  [огл](#page-1-0) $\Longleftrightarrow$ 

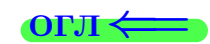

#### Задача 7а

Решить систему уравнений методом Гаусса

 $\left($  $\int$ 

 $\overline{\mathcal{L}}$ 

$$
2x_1 + 5x_2 + 4x_3 = 18
$$
  
\n
$$
7x_1 + 18x_2 + 14x_3 = 64
$$
  
\n
$$
18x_1 + 46x_2 + 37x_3 = 165
$$

#### Решение

Действуем по образцу Примеров [П7а](#page-147-0), [П7б](#page-156-0), [П7в](#page-163-0).

## Ответ

 $x_1 = , x_2 = , x_3 = .$ 

### Проверка

- Первое уравнение:  $(2) \cdot + (5) \cdot + (4) \cdot = 18$ .
- Второе уравнение:  $(7) \cdot + (18) \cdot + (14) \cdot = 64$ .
- Третье уравнение:  $(18) \cdot + (46) \cdot + (37) \cdot = 165$ .

### Выборочная проверка

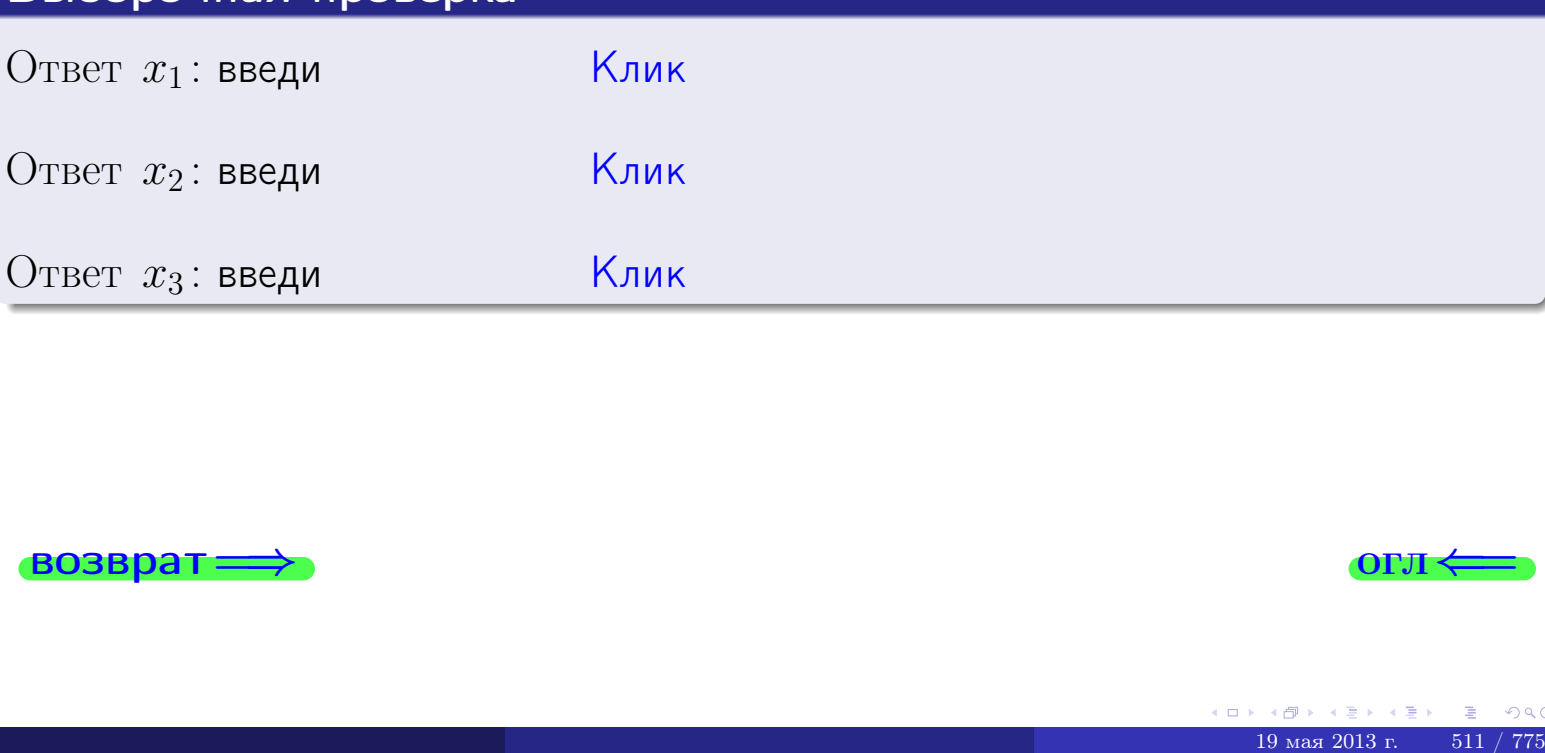

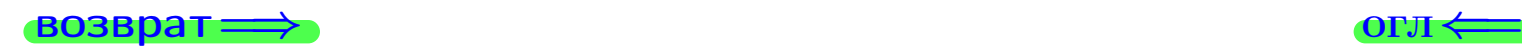

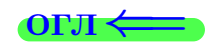

 $2x_1 + 5x_2 + 4x_3 = 18$ 

 $7x_1 + 18x_2 + 14x_3 = 64$ 

возврат=

Решить систему уравнений методом Гаусса

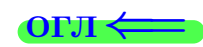

# Задача 76

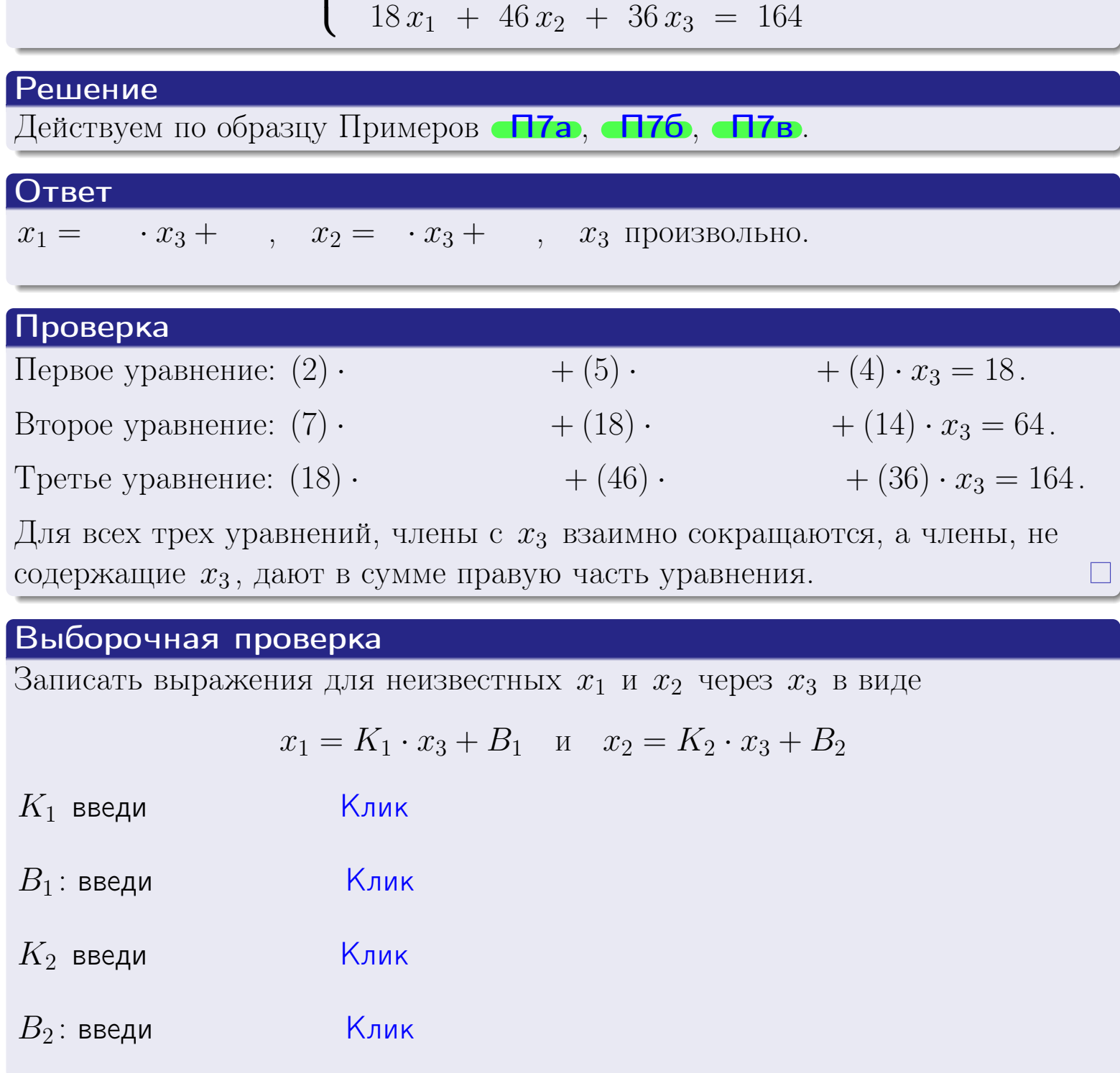

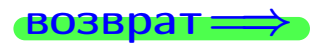

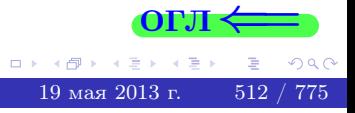

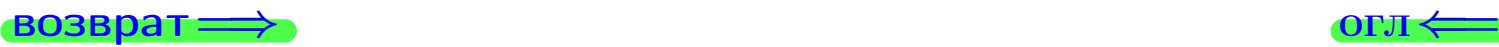

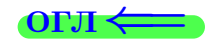

# Задача 7в

Решить систему уравнений методом Гаусса

 $\sqrt{ }$  $\int$  $\overline{\mathcal{L}}$  $2 x_1 + 5 x_2 + 4 x_3 = 18$  $7 x_1 + 18 x_2 + 14 x_3 = 64$  $18 x_1 + 46 x_2 + 36 x_3 = 165$ 

#### Решение

Действуем по образцу Примеров [П7а](#page-147-0), [П7б](#page-156-0), [П7в](#page-163-0).

#### Ответ

#### Выборочная проверка

В следующую форму введи 1 если система совместна и 0 если она несовместна.

введи <u>Димин</u>

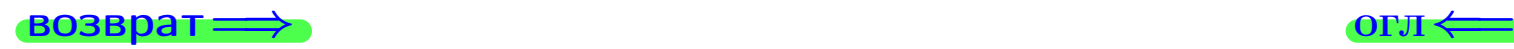

<sup>19</sup> мая 2013 г. 513 / 775 \_\_\_\_

возврат =>

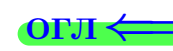

# Задача 8

Найти собственные значения и собственные вектора матрицы

$$
A = \begin{pmatrix} -25 & 6 & 18 \\ -33 & 8 & 24 \\ -30 & 6 & 23 \end{pmatrix}.
$$

# Решение

Действуем по образцу Примера П8.

# Ответ

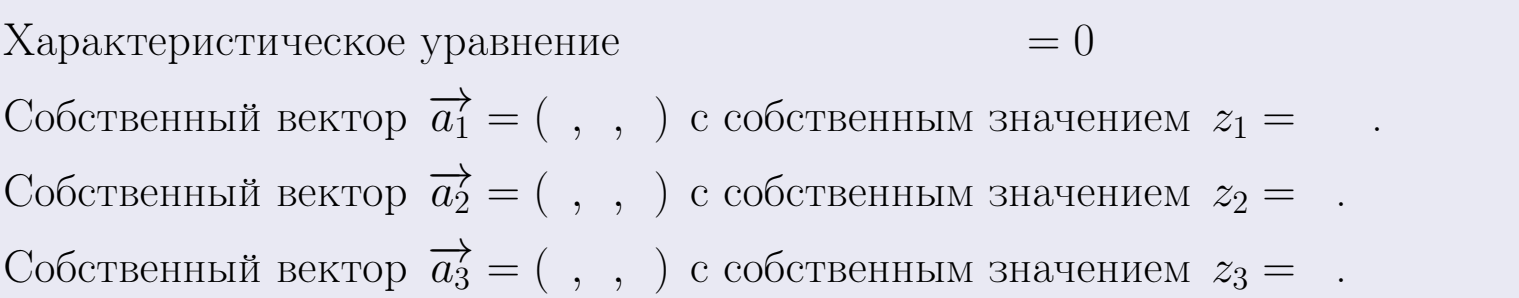

### **Проверка**

возврат

$$
A \cdot \overrightarrow{a_1} = \begin{pmatrix} -25 & 6 & 18 \\ -33 & 8 & 24 \\ -30 & 6 & 23 \end{pmatrix} \cdot \begin{pmatrix} 1 \\ 1 \end{pmatrix} = \begin{pmatrix} 1 \\ 1 \end{pmatrix} = \begin{pmatrix} 1 \\ 1 \end{pmatrix} = z_1 \cdot \overrightarrow{a_1}
$$
  

$$
A \cdot \overrightarrow{a_2} = \begin{pmatrix} -25 & 6 & 18 \\ -33 & 8 & 24 \\ -30 & 6 & 23 \end{pmatrix} \cdot \begin{pmatrix} 1 \\ 1 \end{pmatrix} = \begin{pmatrix} 1 \\ 1 \end{pmatrix} = \begin{pmatrix} 1 \\ 1 \end{pmatrix} = z_2 \cdot \overrightarrow{a_2}
$$
  

$$
A \cdot \overrightarrow{a_3} = \begin{pmatrix} -25 & 6 & 18 \\ -33 & 8 & 24 \\ -30 & 6 & 23 \end{pmatrix} \cdot \begin{pmatrix} 1 \\ 1 \end{pmatrix} = \begin{pmatrix} 1 \\ 1 \end{pmatrix} = \begin{pmatrix} 1 \\ 1 \end{pmatrix} = z_3 \cdot \overrightarrow{a_3}
$$

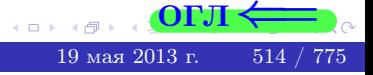

возврат=

# Выборочная проверка

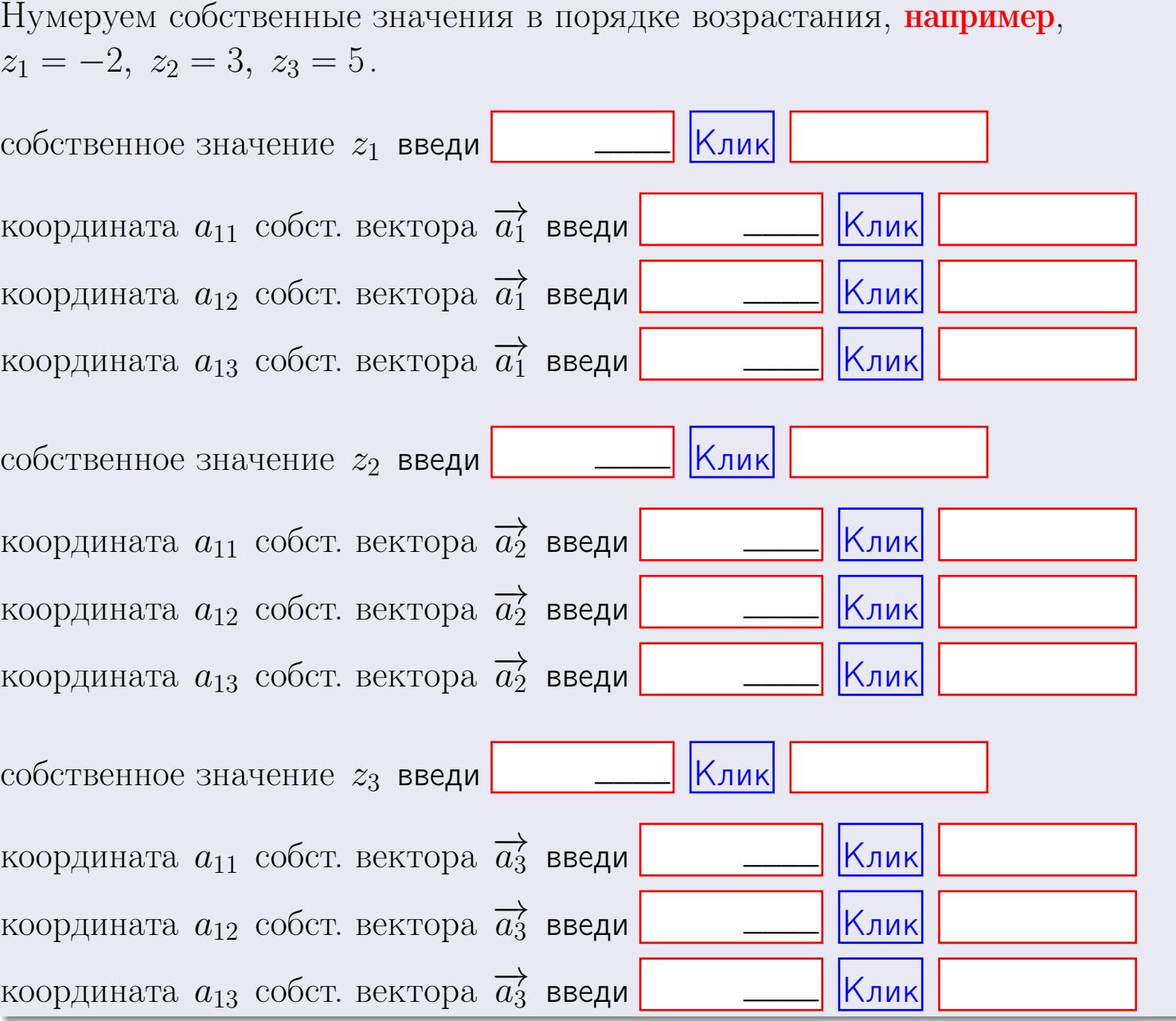

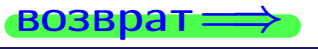

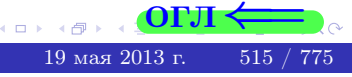

OL'1

**ВОЗВРАТ=** 

$$
3a\mu a \mathbf{u} \cdot A = \begin{pmatrix} 1 & 2 & 2 \\ 2 & -1 & 4 \end{pmatrix}, \quad B = \begin{pmatrix} 1 & 2 \\ 2 & 2 \\ -1 & 4 \end{pmatrix}, \quad C = \begin{pmatrix} 5 & 4 \\ 2 & 3 \end{pmatrix}
$$

OTBeT.  $AB =$ ,  $BA =$ 

$$
A^{-1} = \frac{1}{\Delta} \cdot T =
$$

3a<sub>4</sub>a<sup>4</sup>46. 
$$
A = \begin{pmatrix} 12 & 3 & 13 \\ 2 & -2 & 1 \\ 3 & 0 & 3 \end{pmatrix}
$$
.  $\Delta =$ .  $T =$ 

 $A^{-1} = \frac{1}{\Delta} \cdot T =$ 

$$
3a\mu a \text{ a } 5a. A \cdot X = B, \text{ and } A = \begin{pmatrix} 3 & 1 \\ -1 & 4 \end{pmatrix}, B = \begin{pmatrix} 2 & 1 \\ -3 & 3 \end{pmatrix}.
$$

 $\equiv$  1000 minutes of  $\sim$ 

 $\mathcal{L}^{\text{max}}_{\text{max}}$  . The  $\mathcal{L}^{\text{max}}_{\text{max}}$ 

 $\text{Order.} \ \Delta = \det A = \quad , \quad T = \qquad \qquad , \quad A^{-1} =$  $\mathcal{L} = \mathcal{L} \mathcal{L}$  , where  $\mathcal{L} = \mathcal{L} \mathcal{L}$ 

$$
X = A^{-1} \cdot B = \frac{1}{\Delta} \cdot T \cdot B =
$$

 $\rightarrow$  возврат $\rightarrow$ 

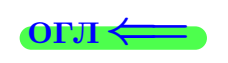

 $\overline{\phantom{a}}$ 

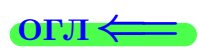

 $=$ 

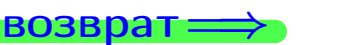

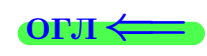

 $, \,$ 

$$
3a\text{qawa } 56. X \cdot A = B, \text{ rge } A = \begin{pmatrix} 3 & 1 \\ -2 & 4 \end{pmatrix}, B = \begin{pmatrix} 2 & 4 \\ -1 & 3 \end{pmatrix},
$$

OTBeT.  $\Delta = \det A =$ ,  $T =$  $A^{-1} =$  $\mathcal{L} = \mathcal{L} \mathcal{L} = \mathcal{L} \mathcal{L}$ 

 $X = B \cdot A^{-1} = \frac{1}{\Delta} \cdot B \cdot T =$ 

#### Задача 7а.

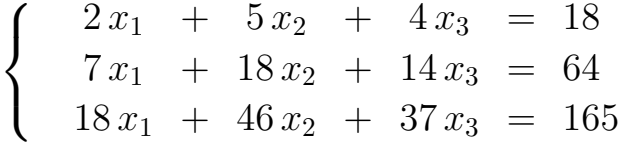

 $x_1 = , x_2 = , x_3 =$ 

#### Задача 7б.

 $\left\{\begin{array}{rcl} 2x_1 & + & 5x_2 & + & 4x_3 & = & 18 \\ 7x_1 & + & 18x_2 & + & 14x_3 & = & 64 \\ 18x_1 & + & 46x_2 & + & 36x_3 & = & 164 \end{array}\right.$ 

 $x_1 = \cdots x_3 + \cdots, \quad x_2 = \cdots x_3 + \cdots, \quad x_3$  произвольно.

#### Задача 7в.

$$
\begin{cases}\n2x_1 + 5x_2 + 4x_3 = 18 \\
7x_1 + 18x_2 + 14x_3 = 64 \\
18x_1 + 46x_2 + 36x_3 = 165\n\end{cases}
$$
\n3aqaa 8.  $A = \begin{pmatrix} -25 & 6 & 18 \\
-33 & 8 & 24 \\
-30 & 6 & 23 \end{pmatrix}$ .

, Характеристическое уравнение

 $= 0$ 

Собственный вектор  $\overrightarrow{a_1} = ( , , )$  с собственным значением  $z_1 =$ . Собственный вектор  $\overrightarrow{a_2} = ( , , )$  с собственным значением  $z_2 =$ . Собственный вектор  $\overrightarrow{a_3} = ( , , )$  с собственным значением  $z_3 = ...$ 

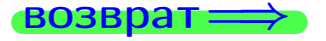

возврат <del>⇒</del>

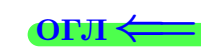

#### Задача 1.

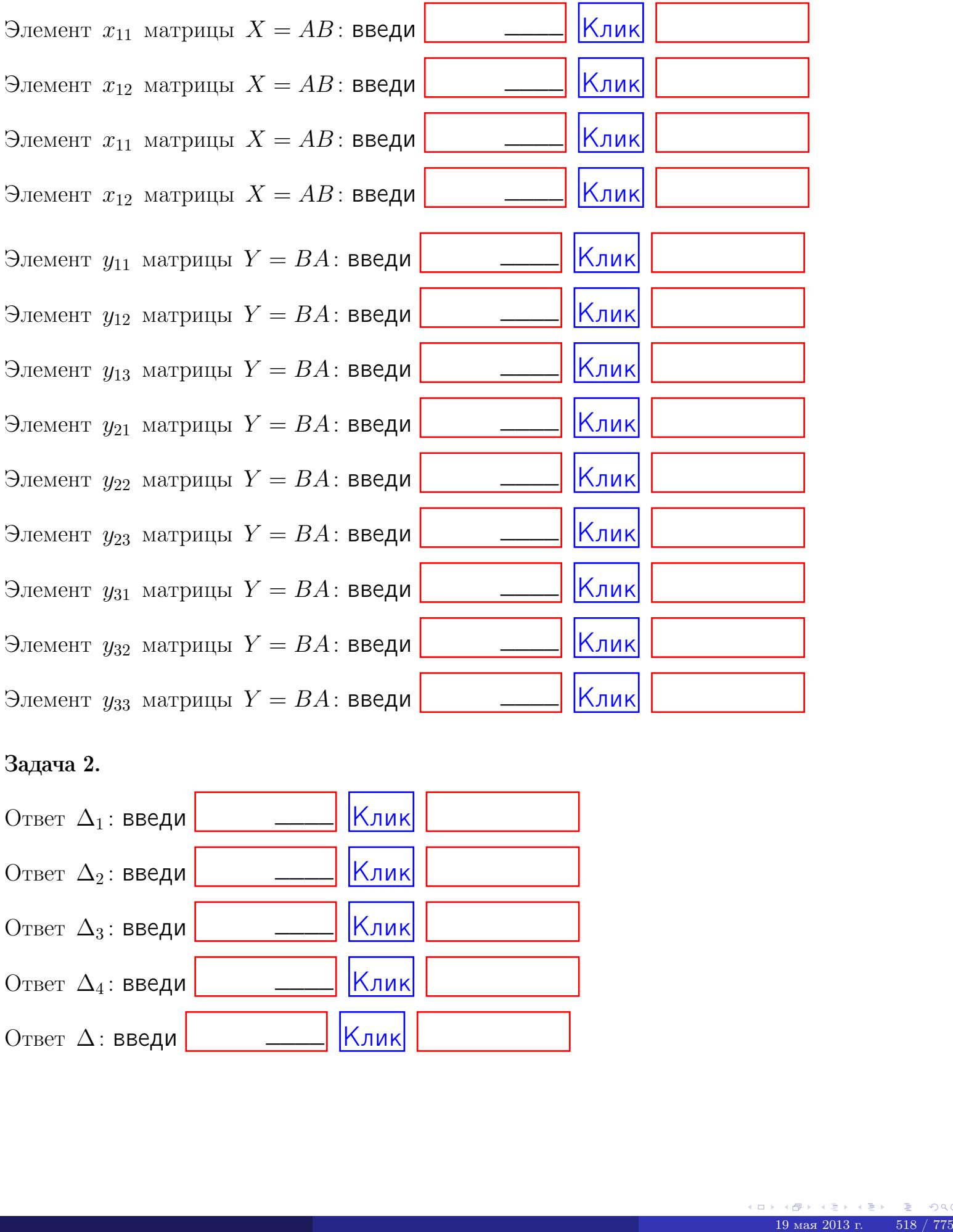

# Задача 2.

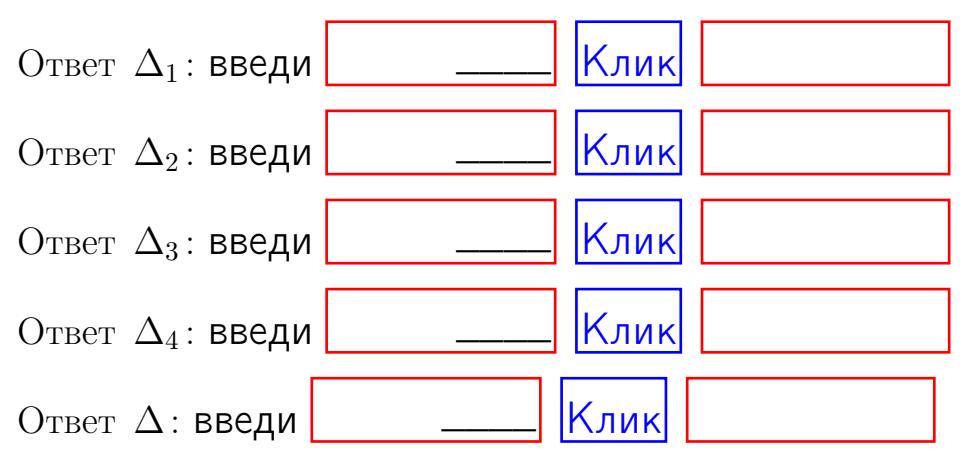

возврат $\Longrightarrow$  [огл](#page-1-0) $\Leftarrow$ 

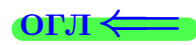

# Задача 3. Ответ  $\Delta$ : введи  $\boxed{\phantom{\begin{bmatrix} 0 \end{bmatrix}}\phantom{\begin{bmatrix} 0 \end{bmatrix}}\phantom{\begin{bmatrix} 0 \end{bmatrix}}\phantom{\begin{bmatrix} 0 \end{bmatrix}}\phantom{\begin{bmatrix} 0 \end{bmatrix}}\phantom{\begin{bmatrix} 0 \end{bmatrix}}\phantom{\begin{bmatrix} 0 \end{bmatrix}}\phantom{\begin{bmatrix} 0 \end{bmatrix}}\phantom{\begin{bmatrix} 0 \end{bmatrix}}\phantom{\begin{bmatrix} 0 \end{bmatrix}}\phantom{\begin{bmatrix} 0 \end{bmatrix}}\phantom{\begin{bmatrix} 0 \$ Ответ  $x_1$ : введи  $\boxed{\phantom{a} \phantom{\,} \phantom{\,} }$   $\phantom{\,} \phantom{\,} }$  Клик Ответ  $x_2$ : введи  $\boxed{\phantom{a} \phantom{\,} \phantom{\,} }$  Клик Ответ  $x_3$ : введи  $\boxed{\phantom{a} \phantom{\,} \phantom{\,} }$   $\phantom{\,} \phantom{\,} }$   $\phantom{\,}$   $\phantom{\,}$ \_\_\_\_  $\overline{\phantom{a}}$  $\overline{\phantom{a}}$

### Задача 4a.

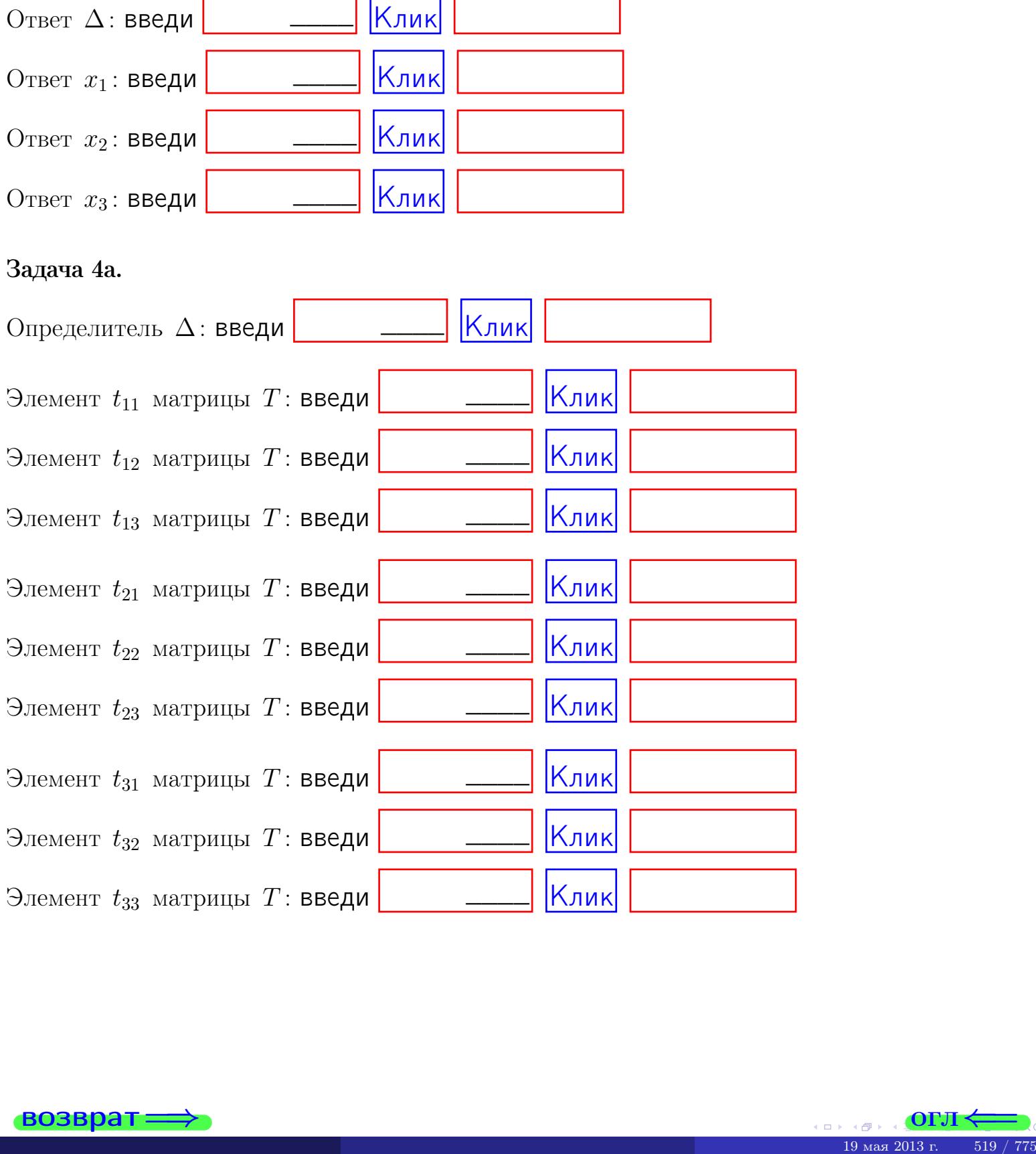

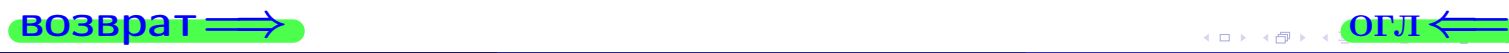

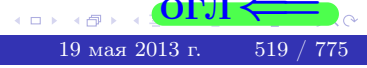

# Вариант  $20 - 4$  сдача по email, III

#### возврат $\Longrightarrow$  [огл](#page-1-0) $\Longleftrightarrow$

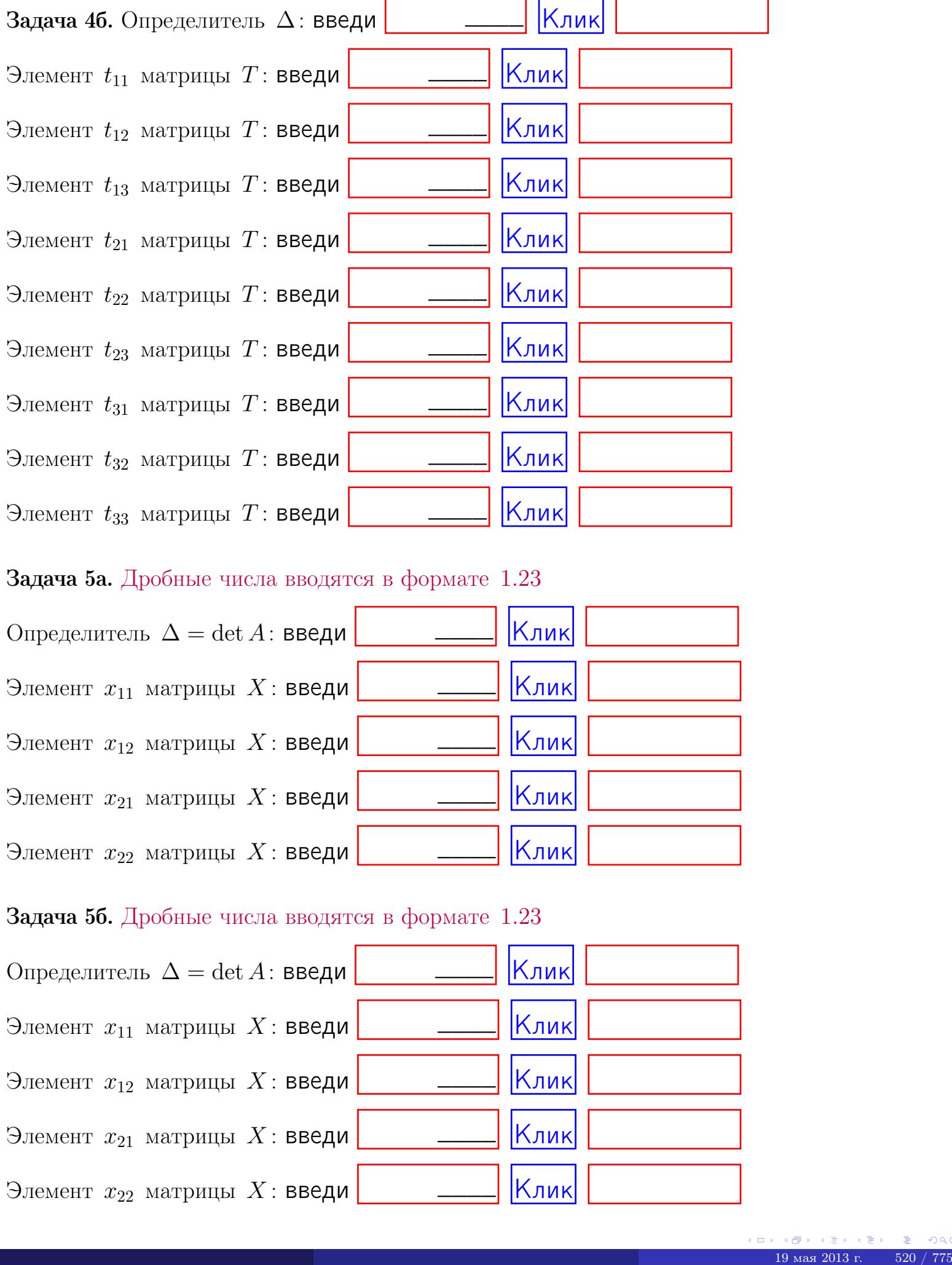

#### Задача 5а. Дробные числа вводятся в формате 1.23

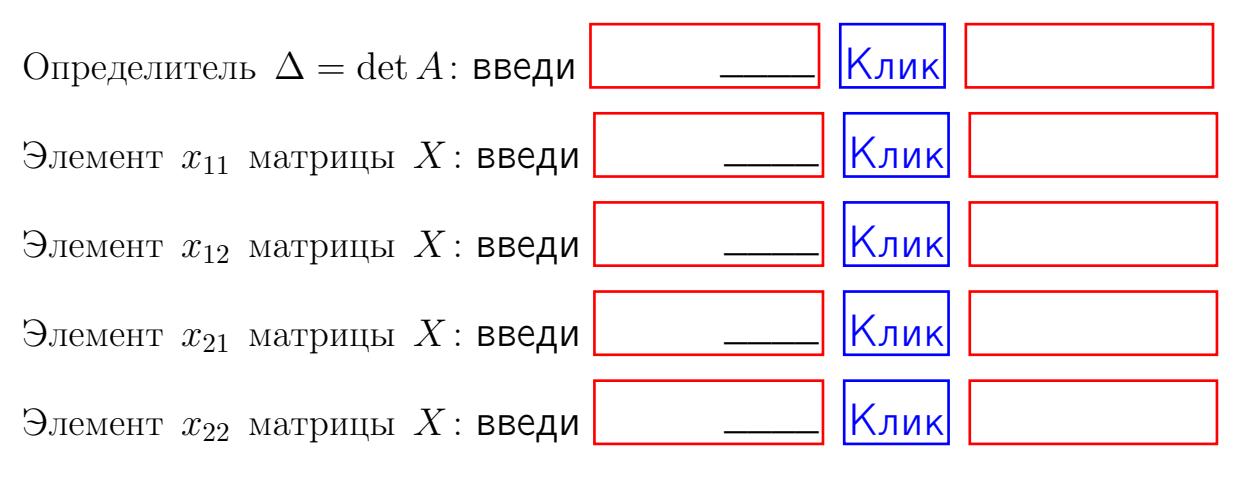

#### Задача 5б. Дробные числа вводятся в формате 1.23

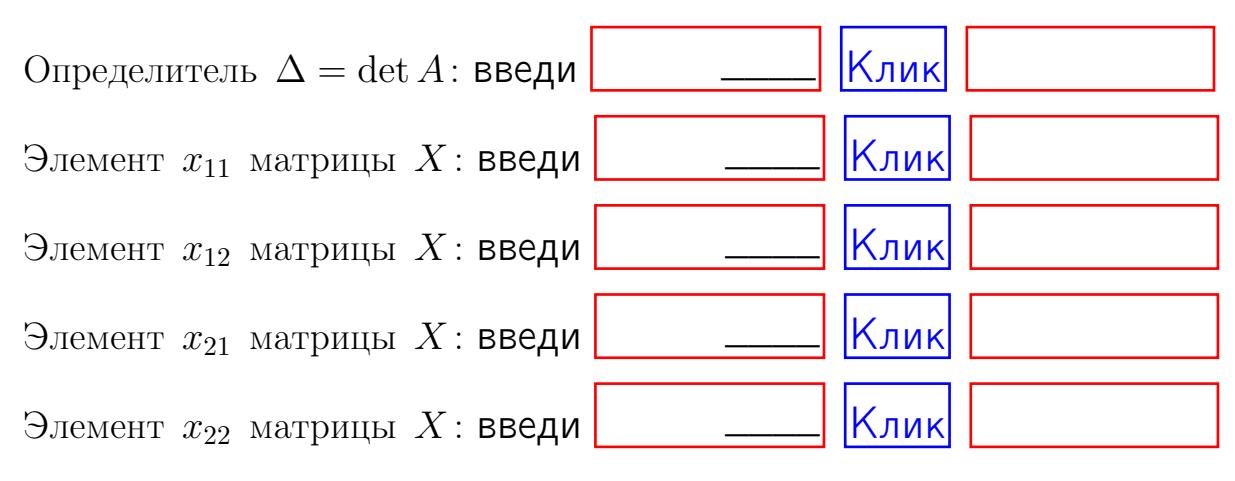

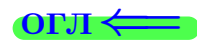

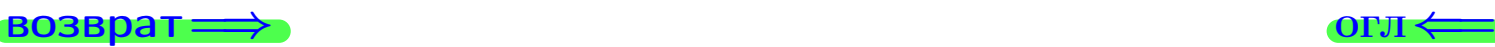

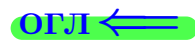

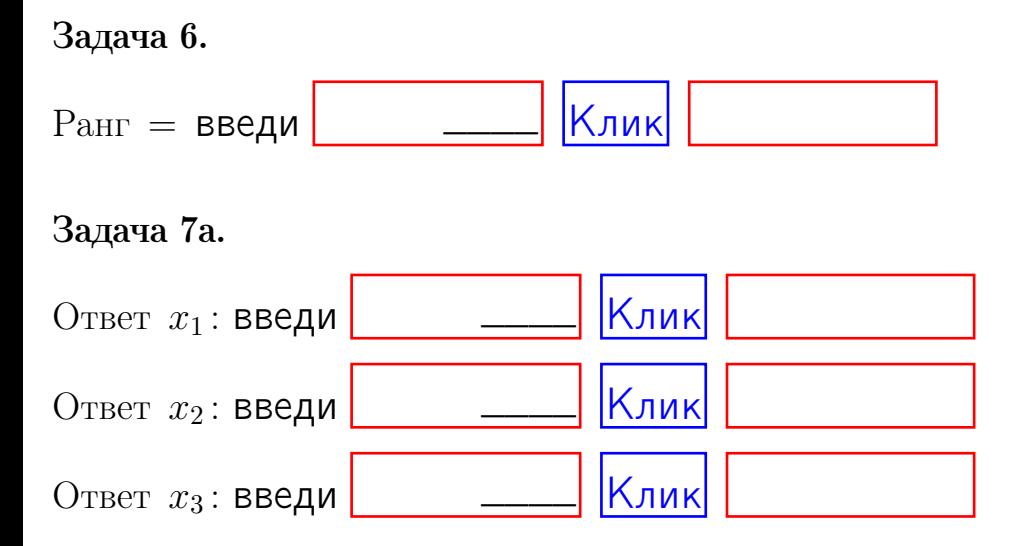

#### Задача 7б.

Записать выражения для неизвестных  $x_1$  и  $x_2$  через  $x_3$  в виде

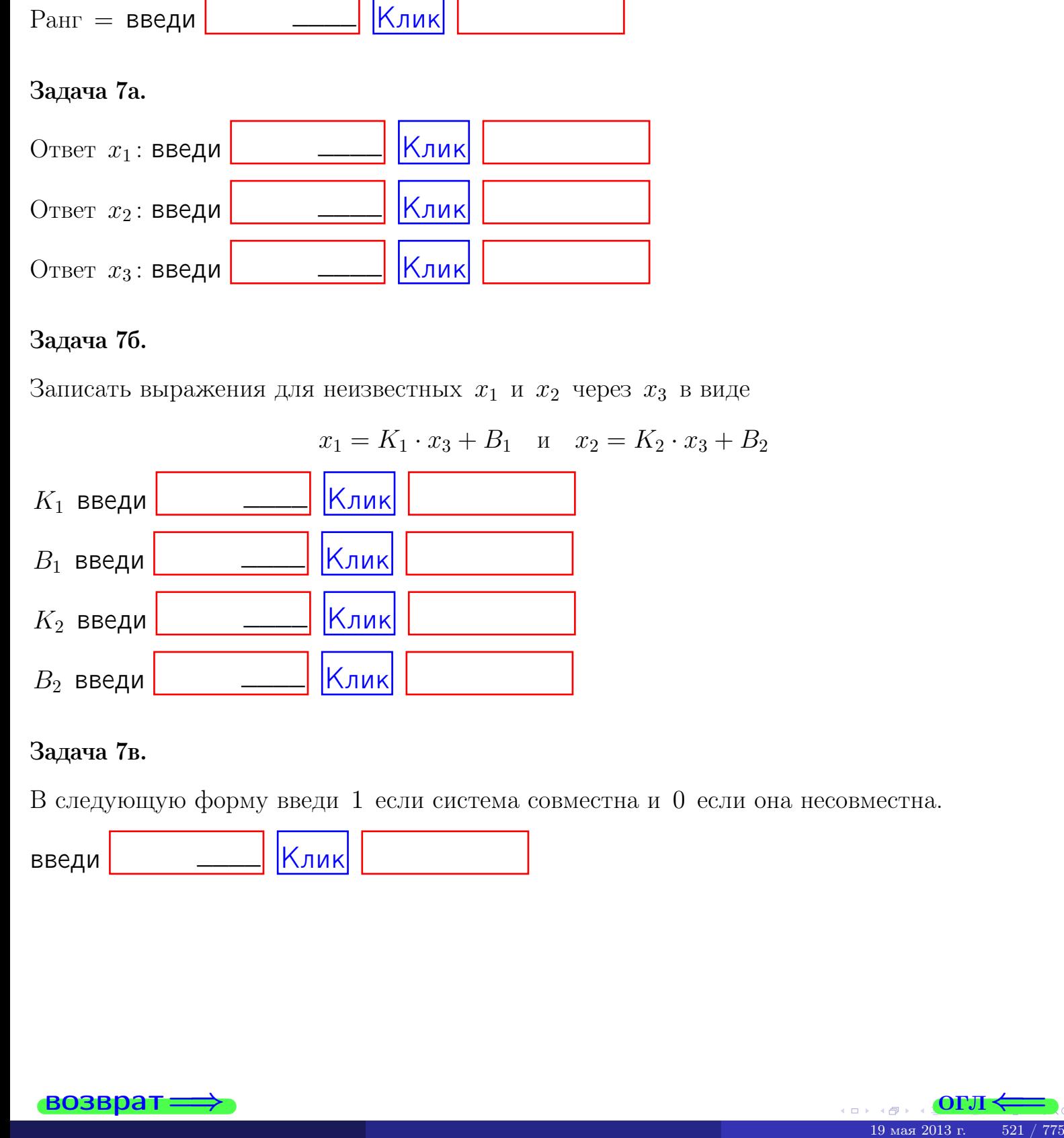

#### Задача 7в.

В следующую форму введи 1 если система совместна и 0 если она несовместна.

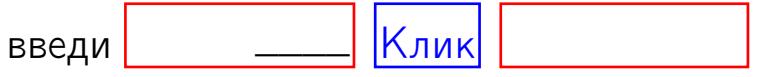

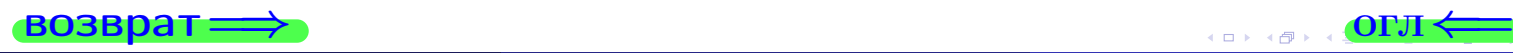

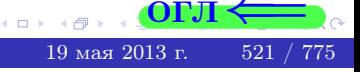

возврат=

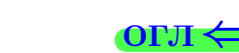

#### Задача 8.

Нумеруем собственные значения в порядке возрастания, например,  $z_1 = -2, z_2 = 3, z_3 = 5.$ 

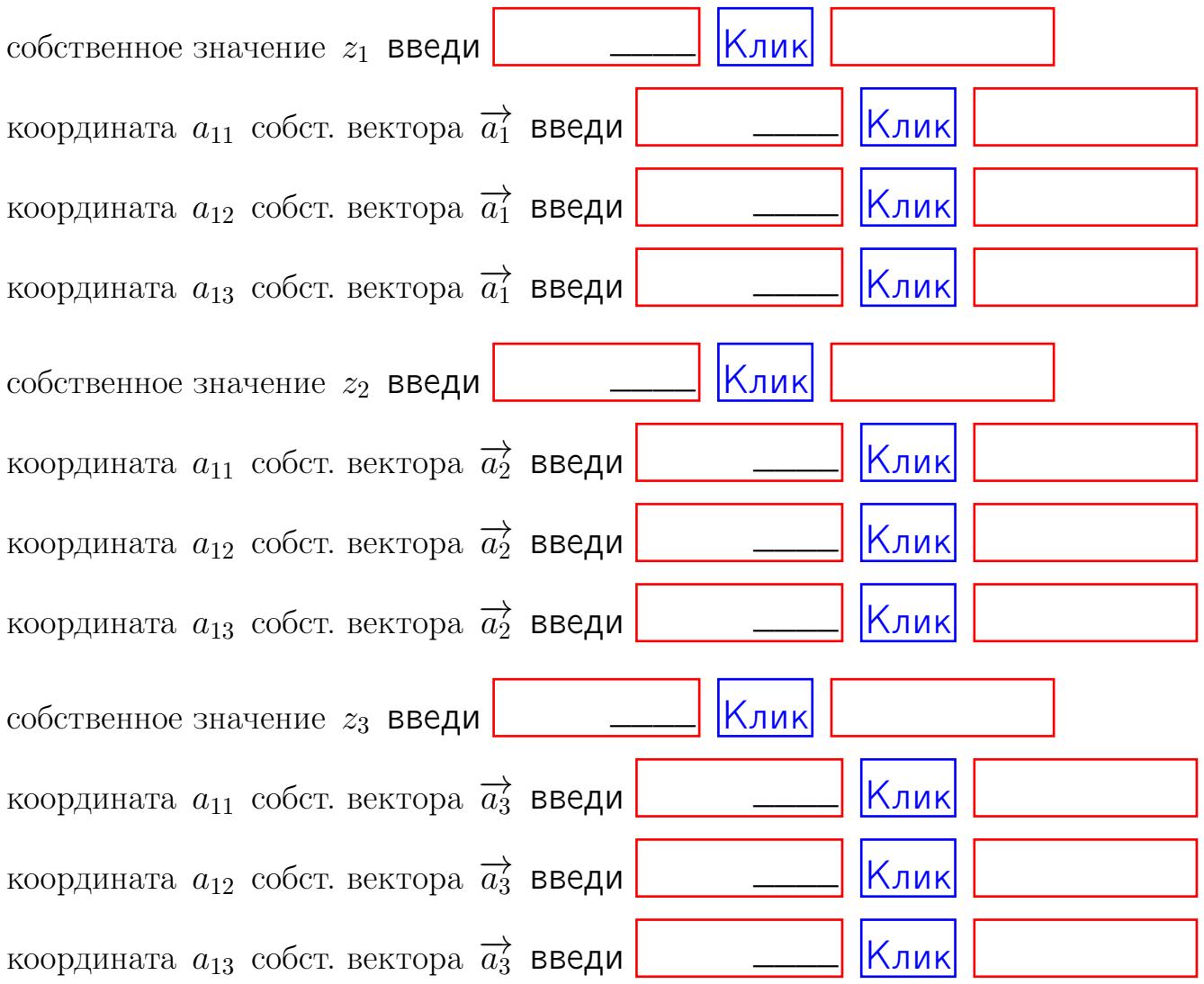

После заполнения всех форм жми SUBMIT.

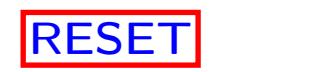

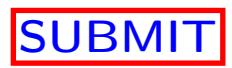

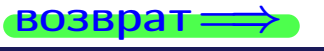

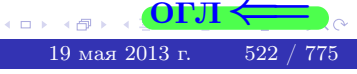

 $\bullet$  возврат $\Longrightarrow$ 

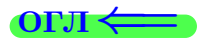

Вариант 21

возврат $\Longrightarrow$  [огл](#page-1-0) $\Leftarrow$
## Вариант 21

## задача 1

## возврат

#### OL'1

## Задача 1

Заданы матрицы А и В. Найти произведения  $X = AB$ ,  $Y = BA$ ,  $Z = AC$ .

$$
A = \begin{pmatrix} 1 & 2 & 2 \\ 2 & -1 & 3 \end{pmatrix}, \quad B = \begin{pmatrix} 1 & 2 \\ 2 & 2 \\ -4 & 4 \end{pmatrix}, \quad C = \begin{pmatrix} 5 & 4 \\ 2 & 3 \end{pmatrix}.
$$

## Решение

Действуем по образцу Примера П1.

## Ответ

 $AB =$ 

 $BA =$ 

$$
, AC =
$$

## Выборочная проверка

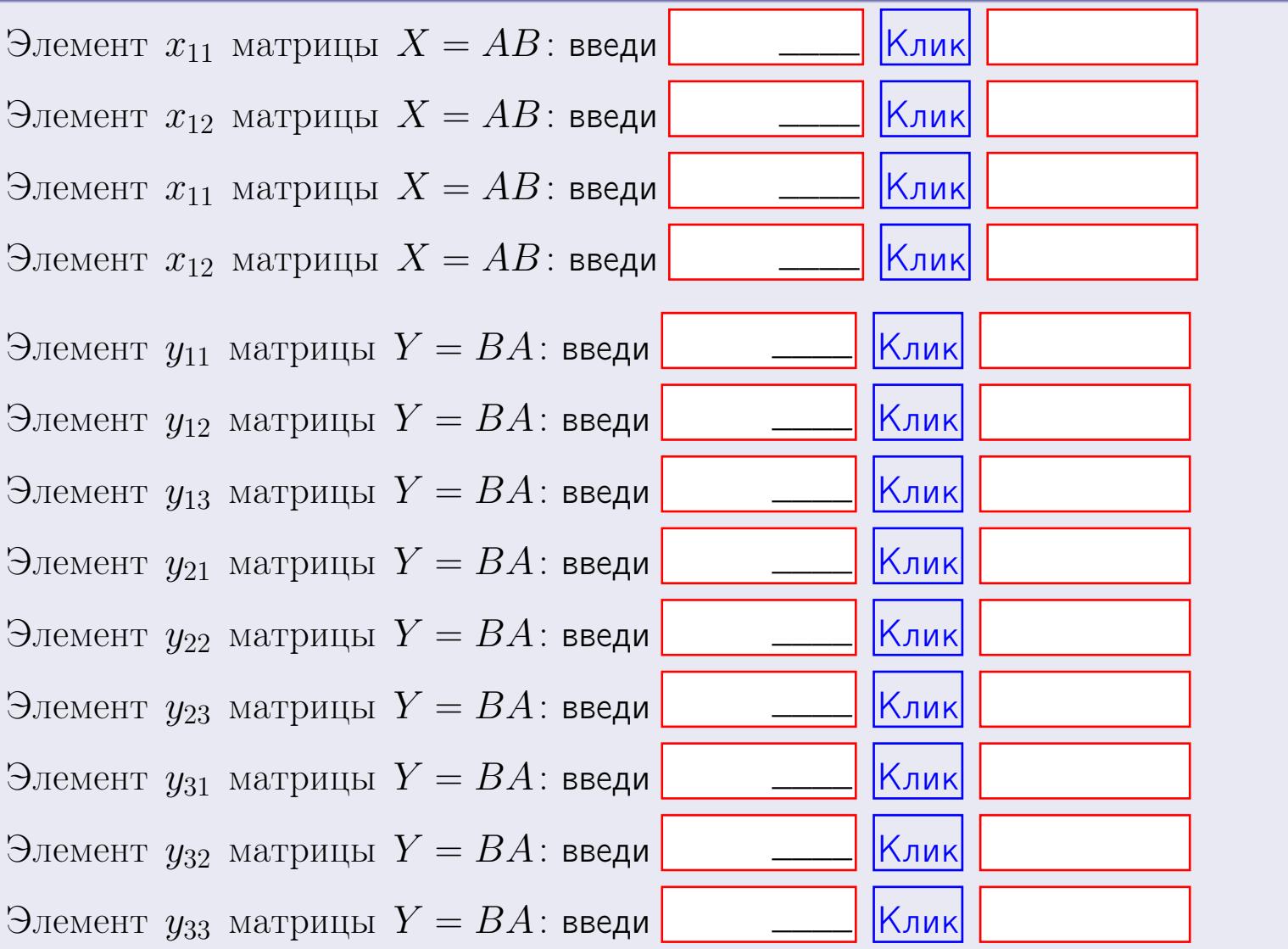

возврат

OFJI

 $524 / 775$ 

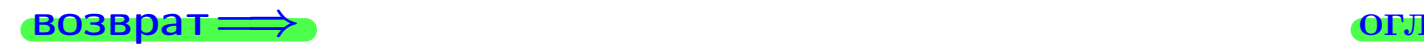

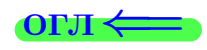

## Задача 2

Найти определитель

$$
\Delta = \begin{vmatrix} 11 & 4 & 2 & -1 \\ 4 & -1 & -1 & 0 \\ 2 & 1 & -2 & 4 \\ 3 & -4 & 8 & -5 \end{vmatrix}.
$$

### Решение

Действуем по образцу Примера  $\Pi 2$ .

## Ответ

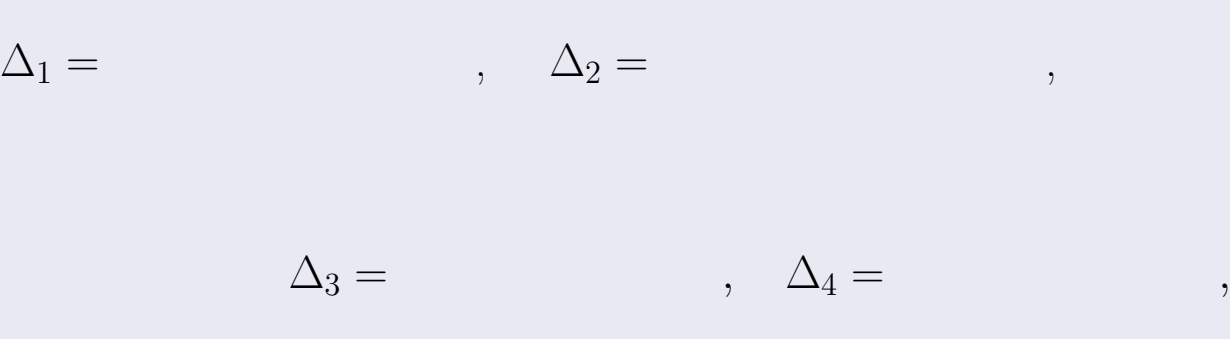

$$
\Delta = (11) \cdot \Delta_1 - (4) \cdot \Delta_2 + (2) \cdot \Delta_3 - (-1) \cdot \Delta_4 =
$$
  
= (11) \cdot (-4) \cdot (+2) \cdot (-1) \cdot = .

## Выборочная проверка

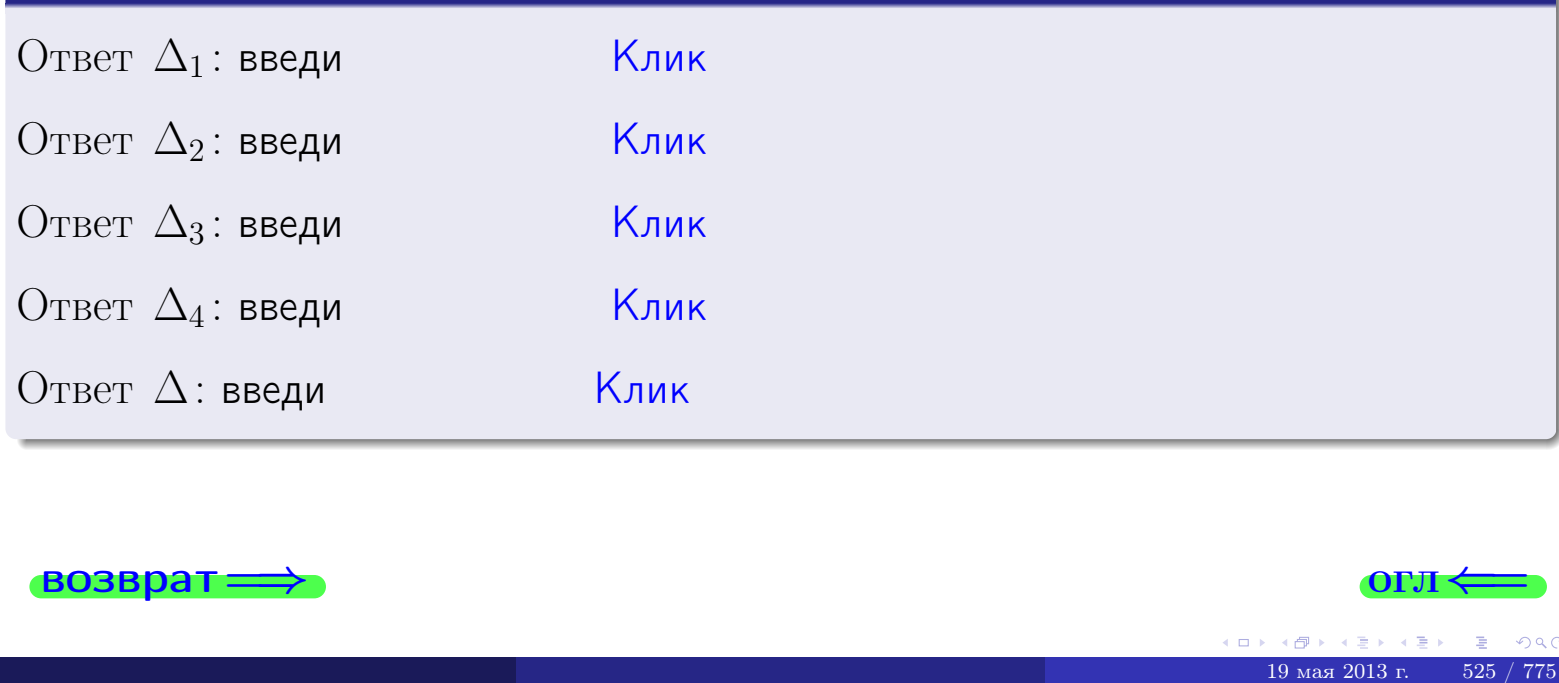

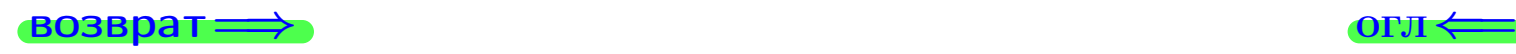

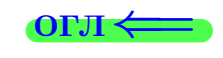

возврат $\Longrightarrow$  [огл](#page-1-0) $\Longleftrightarrow$ 

## Задача 3

Решить систему методом Крамера.

 $\sqrt{ }$  $\int$ 

 $\overline{\mathcal{L}}$ 

 $11 x_1 + 4 x_2 + 2 x_3 = 44$  $3 x_1 - 1 x_2 - 1 x_3 = 11$  $2 x_1 + 1 x_2 - 2 x_3 = 3$ 

#### Решение

Действуем по образцу Примера [П3](#page-55-0) .

#### Ответ

 $\Delta = \quad , x_1 = \quad , x_2 = \quad , x_3 = \quad .$ 

#### Проверка

Первое уравнение: (11) · ( ) + (4) · ( ) + (2) · ( ) = 44. Второе уравнение: (3) · ( ) + (−1) · ( ) + (−1) · ( ) = 11. Третье уравнение: (2) · ( ) + (1) · ( ) + (−2) · ( ) = 3.

## Выборочная проверка

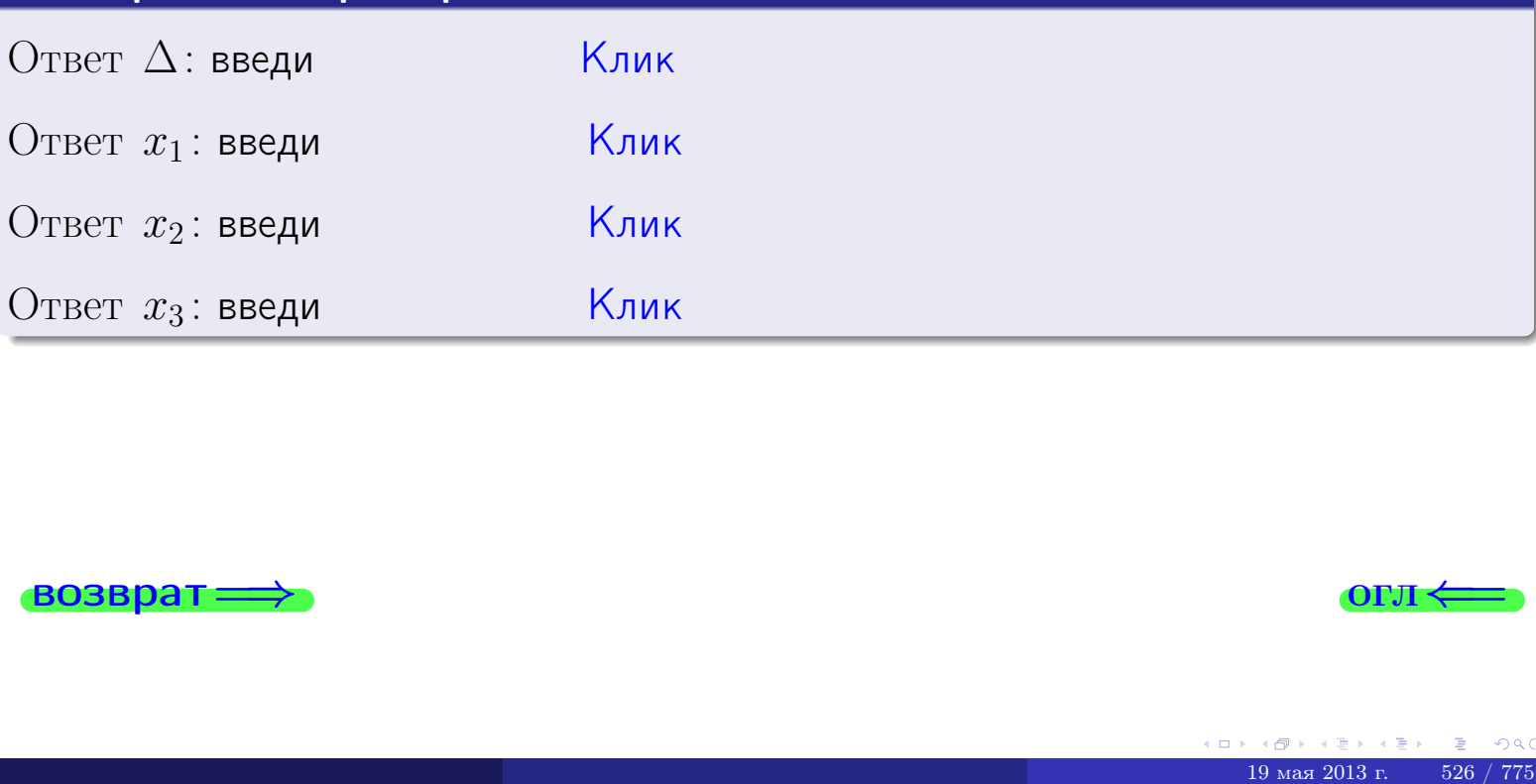

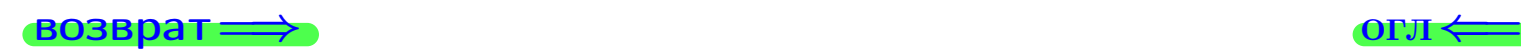

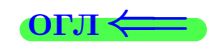

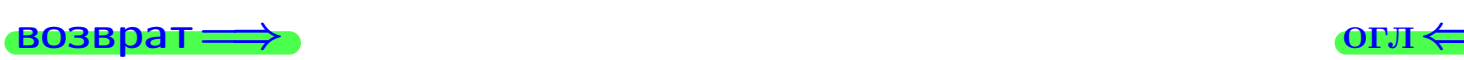

## Задача 4a

Найти обратную матрицу  $A^{-1}$  к матрице

$$
A = \begin{pmatrix} 12 & 3 & 13 \\ 4 & -2 & 1 \\ 3 & 0 & 0 \end{pmatrix}.
$$

## Решение

Действуем по образцу Примера [П4а](#page-83-0).

## Ответ

$$
\Delta = \qquad \qquad T =
$$

$$
T =
$$

$$
A^{-1} = \frac{1}{\Delta} \cdot T =
$$

## Проверка

$$
A \cdot T = \begin{pmatrix} 12 & 3 & 13 \\ 4 & -2 & 1 \\ 3 & 0 & 0 \end{pmatrix} .
$$
  
= 
$$
\text{AODXHO} \text{ of the form } \Delta \cdot E = \begin{pmatrix} \Delta & 0 & 0 \\ 0 & \Delta & 0 \\ 0 & 0 & \Delta \end{pmatrix}.
$$

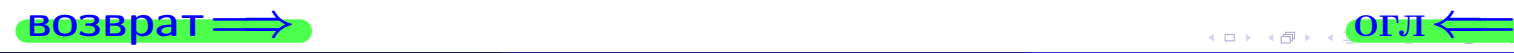

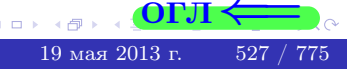

возврат <del>⇒</del>

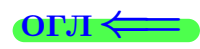

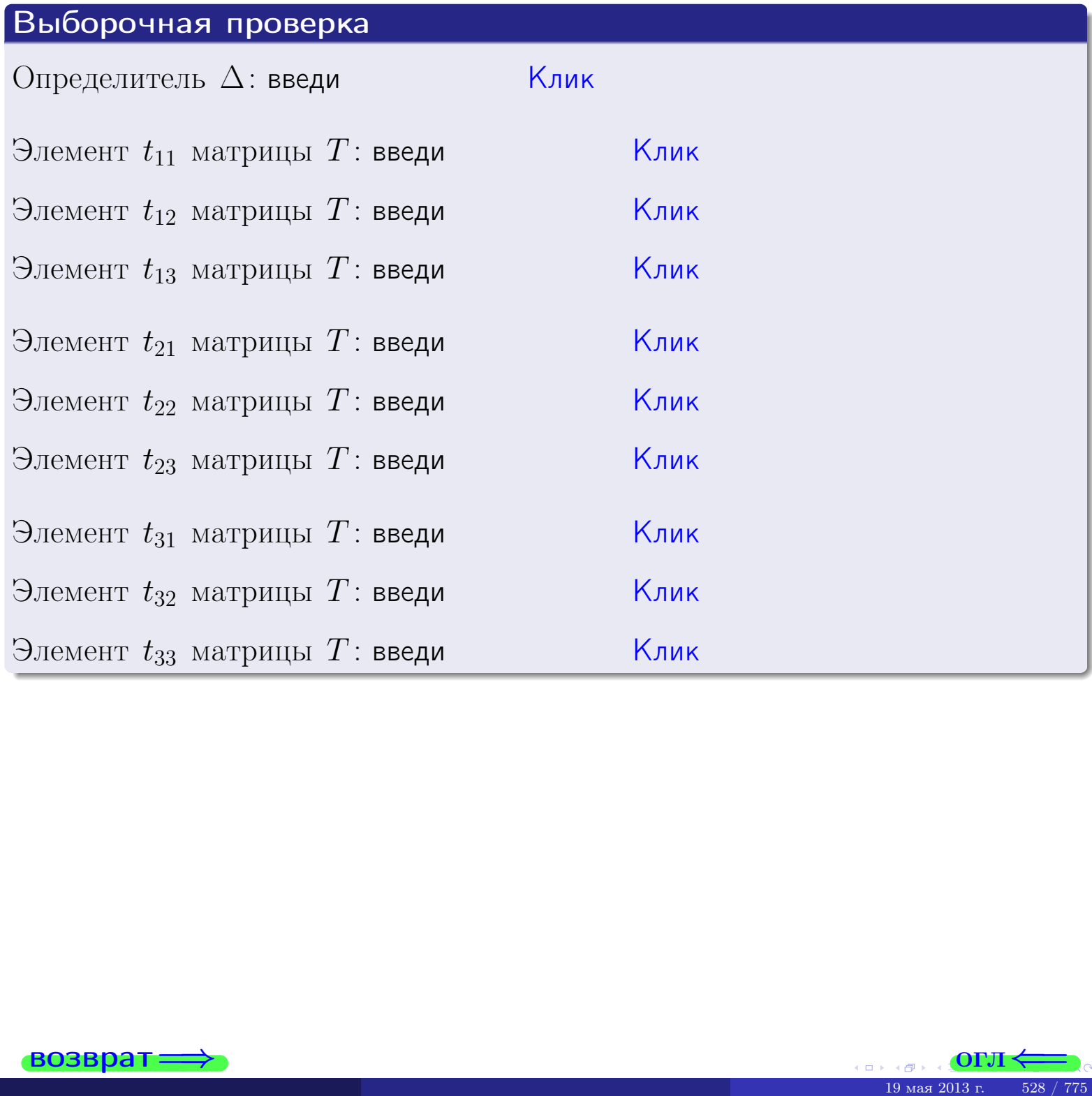

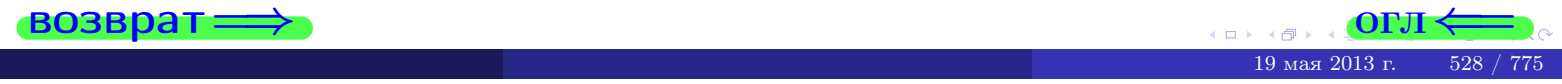

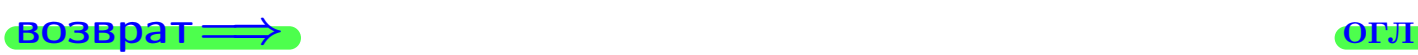

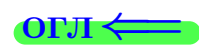

## Задача 4б

Найти обратную матрицу  $A^{-1}$  к матрице

$$
A = \begin{pmatrix} 10 & 5 & 9 \\ 2 & 0 & -3 \\ 1 & 2 & -4 \end{pmatrix}.
$$

## Решение

Действуем по образцу Примера [П4а](#page-83-0).

## Ответ

$$
\Delta = \textcolor{red}{T=}
$$

$$
\overline{T} =
$$

$$
A^{-1} = \frac{1}{\Delta} \cdot T =
$$

## Проверка

$$
A \cdot T = \begin{pmatrix} 10 & 5 & 9 \\ 2 & 0 & -3 \\ 1 & 2 & -4 \end{pmatrix} .
$$
  
= 
$$
\text{AODXHO Gb} \Delta \cdot E = \begin{pmatrix} \Delta & 0 & 0 \\ 0 & \Delta & 0 \\ 0 & 0 & \Delta \end{pmatrix} .
$$

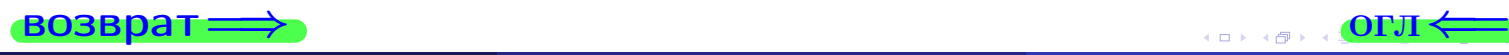

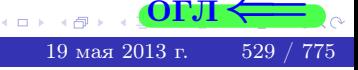

возврат <del>⇒</del>

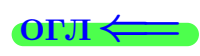

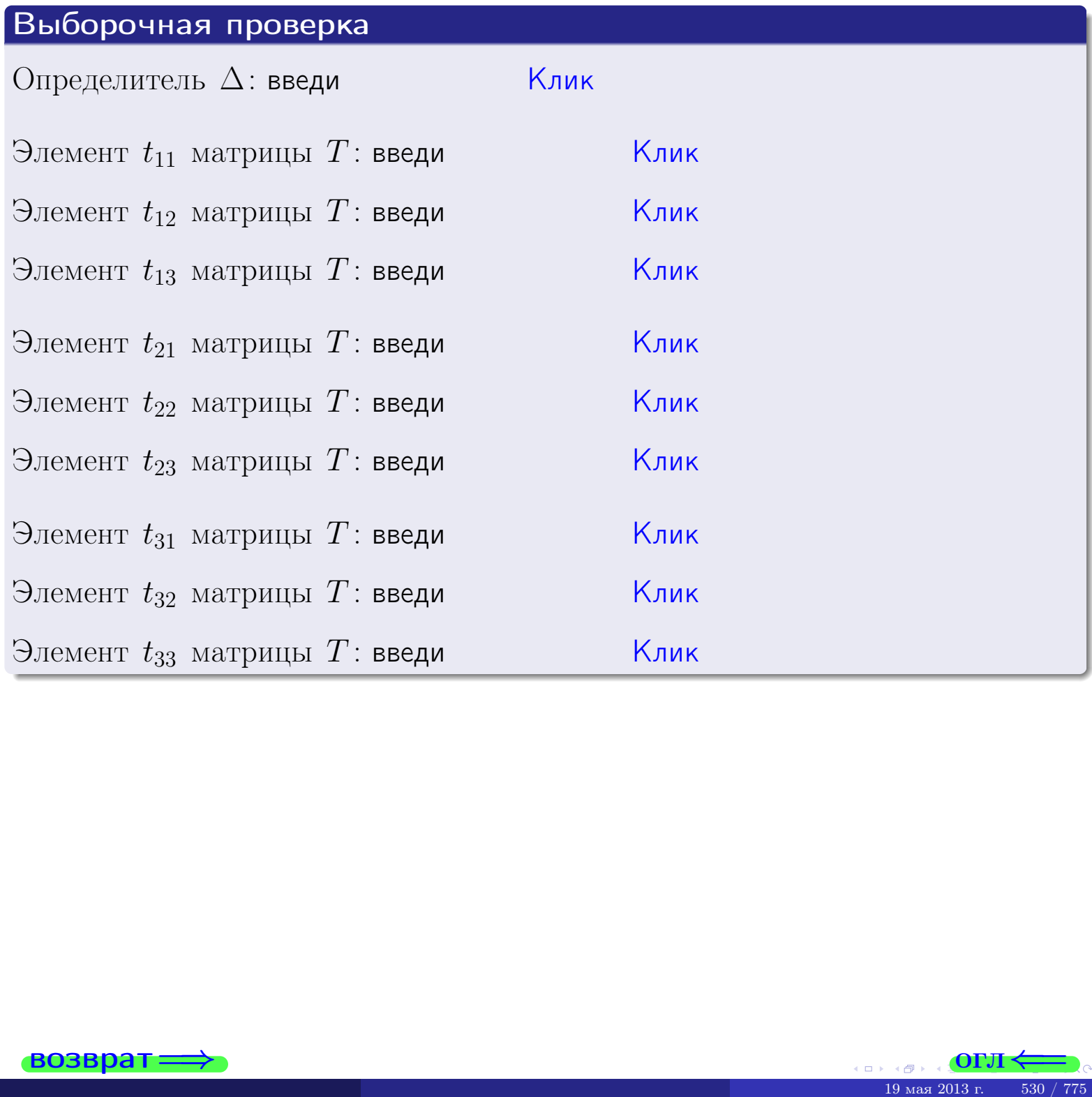

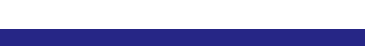

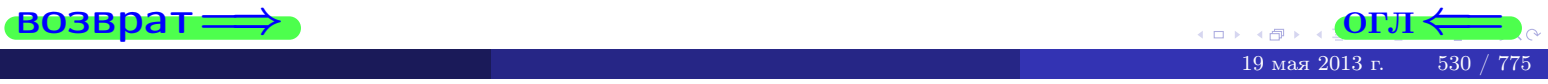

### Вариант 21

## задача 5а

 $\equiv$ 

 $\equiv$ 

#### возврат:

#### Задача 5а

 $\sqrt{2}$ 

Решить матричное уравнение  $A \cdot X = B$ , где  $A = \begin{pmatrix} 3 & 1 \\ -2 & 4 \end{pmatrix}$ ,

$$
B = \begin{pmatrix} 2 & 1 \\ -3 & 3 \end{pmatrix}, a X - newsecmaa \text{ Mampuya } 2 \times 2.
$$

#### Решение

Действуем по образцу Примера П5а.

## Ответ

$$
\Delta = \det A = , \qquad T = ,
$$

$$
A^{-1} = \frac{1}{\Delta} \cdot T =
$$

$$
X = A^{-1} \cdot B = \frac{1}{\Delta} \cdot T \cdot B =
$$

Проверка

$$
A \cdot X = \begin{pmatrix} 3 & 1 \\ -2 & 4 \end{pmatrix} \cdot \underline{\hspace{1cm}} = \underline{\hspace{1cm}} = \underline{\hspace{1cm}} \cdot \underline{\hspace{1cm}} = \underline{\hspace{1cm}} \cdot \underline{\hspace{1cm}} = \underline{\hspace{1cm}} \cdot \underline{\hspace{1cm}} = \begin{pmatrix} 2 & 1 \\ -3 & 3 \end{pmatrix} = B.
$$

#### Выборочная проверка

дробные числа вводятся в формате 1.23

Определитель  $\Delta = \det A$ : введи Элемент  $x_{11}$  матрицы  $X$ : введи Элемент  $x_{12}$  матрицы  $X$ : введи Элемент  $x_{21}$  матрицы  $X$ : введи

Элемент  $x_{22}$  матрицы  $X$ : введи

Ҝӆӥҝ <u> Клик</u> <mark>Клик</mark> Клик Клик

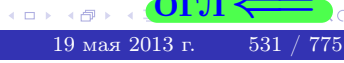

 $\overline{\text{OTJ1}}$ 

## задача 56

 $\equiv$ 

 $\overline{\phantom{a}}$ 

 $\equiv$ 

 $\overline{\phantom{a}}$ 

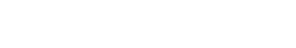

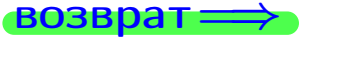

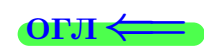

## Задача 56

Решить матричное уравнение  $X \cdot A = B$ , где  $A = \begin{pmatrix} 3 & 2 \\ -2 & 4 \end{pmatrix}$ ,

$$
B = \begin{pmatrix} 2 & 4 \\ -1 & 3 \end{pmatrix}, \ a \ X \ - \text{neussecmna} \ x \ \text{ampu} \ q \ 2 \times 2
$$

#### Решение

Действуем по образцу Примера П56.

## Ответ

$$
\Delta = \det A = \qquad , \qquad T
$$

$$
A^{-1} = \frac{1}{\Delta} \cdot T = \boxed{\phantom{1}}
$$

$$
X = B \cdot A^{-1} = \frac{1}{\Delta} \cdot B \cdot T =
$$

Проверка

$$
X \cdot A = \underbrace{\qquad \qquad}_{X} \cdot \begin{pmatrix} 3 & 2 \\ -2 & 4 \end{pmatrix} = \frac{1}{2} \cdot \qquad \qquad = \begin{pmatrix} 2 & 4 \\ -1 & 3 \end{pmatrix} = B.
$$

## Выборочная проверка

дробные числа вводятся в формате 1.23

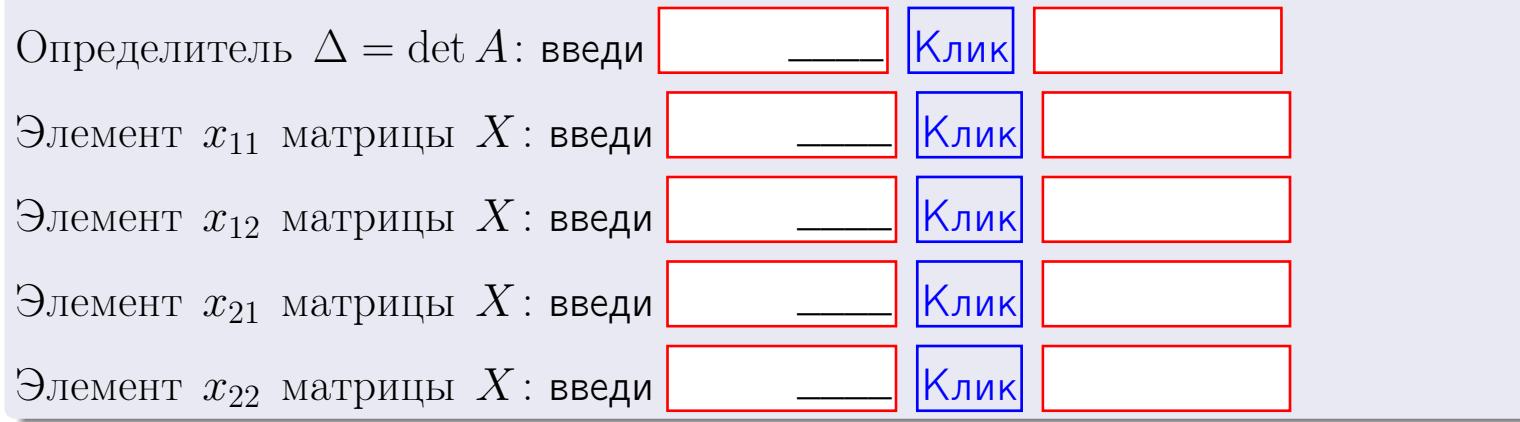

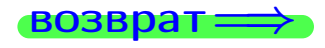

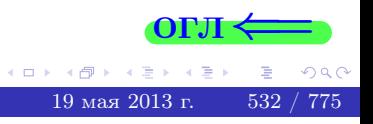

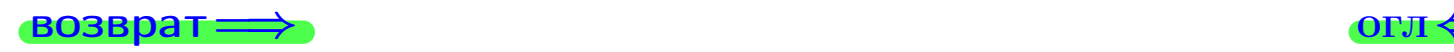

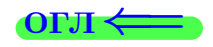

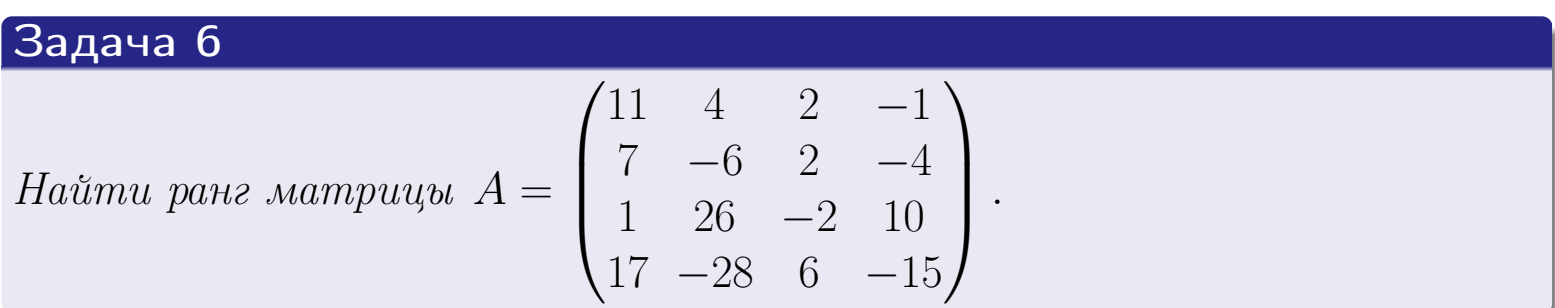

## Решение

Действуем по образцу Примера [П6](#page-118-0).

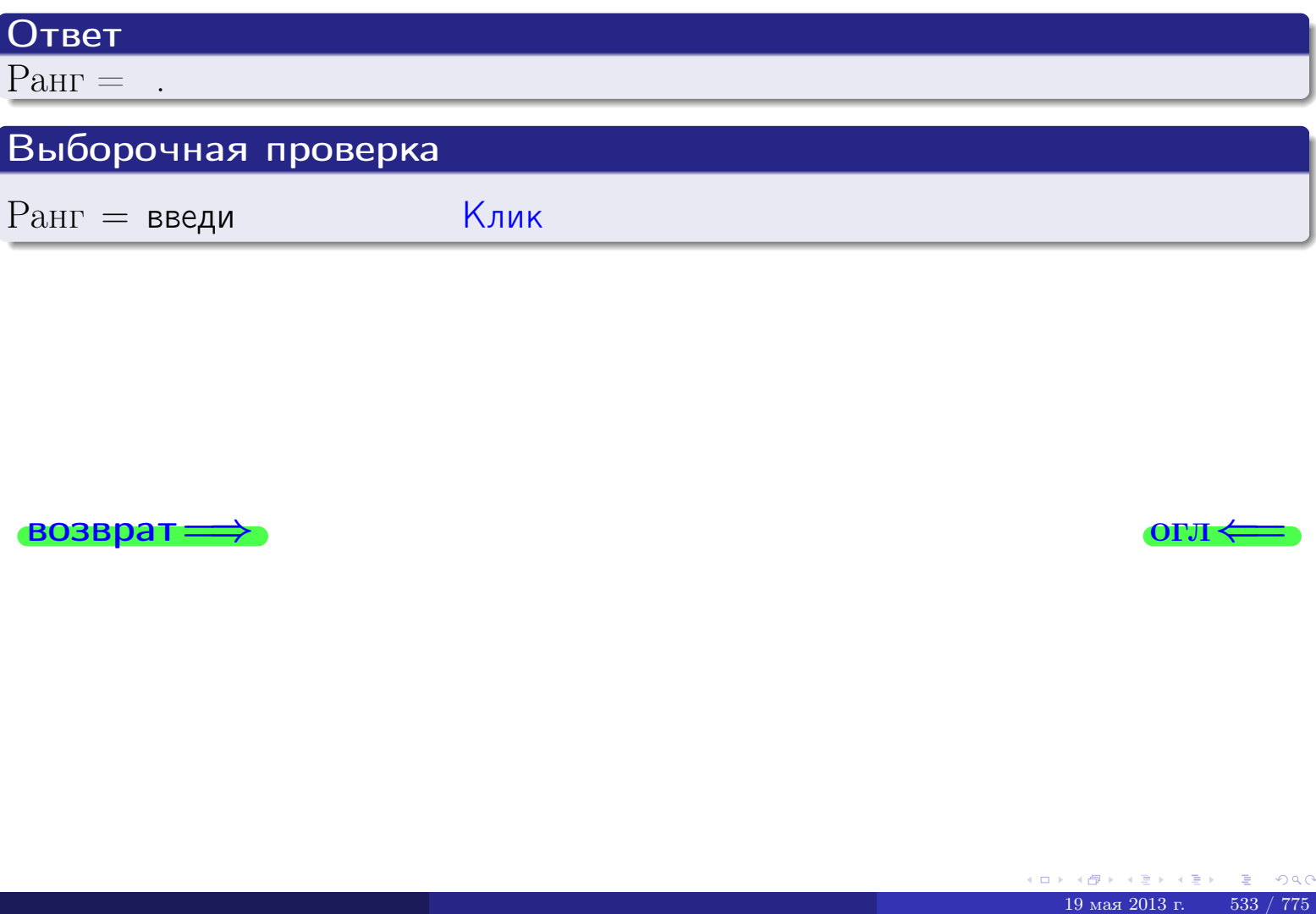

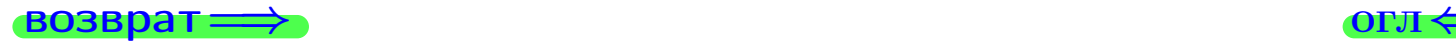

возврат $\Longrightarrow$  [огл](#page-1-0) $\Longleftrightarrow$ 

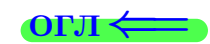

### Задача 7а

Решить систему уравнений методом Гаусса

 $\left($  $\int$ 

 $\overline{\mathcal{L}}$ 

$$
2x_1 + 5x_2 + 6x_3 = 26
$$
  
\n
$$
7x_1 + 18x_2 + 21x_3 = 92
$$
  
\n
$$
18x_1 + 46x_2 + 55x_3 = 238
$$

#### Решение

Действуем по образцу Примеров [П7а](#page-147-0), [П7б](#page-156-0), [П7в](#page-163-0).

## Ответ

 $x_1 = , x_2 = , x_3 = .$ 

## Проверка

- Первое уравнение:  $(2) \cdot + (5) \cdot + (6) \cdot = 26$ .
- Второе уравнение:  $(7) \cdot + (18) \cdot + (21) \cdot = 92$ .
- Третье уравнение:  $(18) \cdot + (46) \cdot + (55) \cdot = 238$ .

## Выборочная проверка

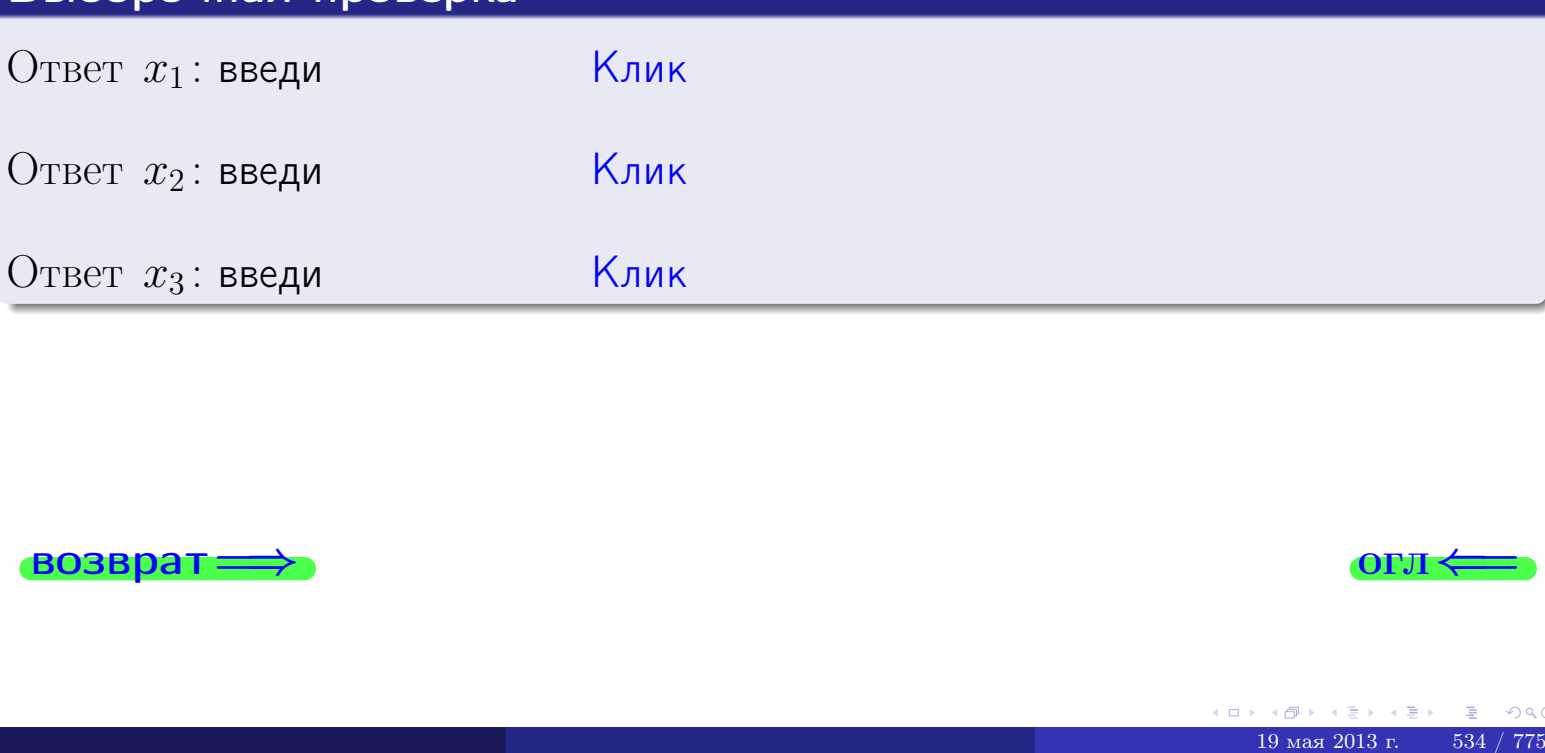

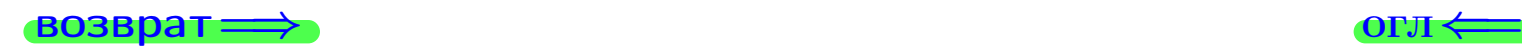

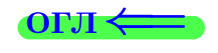

 $2x_1 + 5x_2 + 6x_3 = 26$ 

 $7x_1 + 18x_2 + 21x_3 = 92$ 

возврат=

Решить систему уравнений методом Гаусса

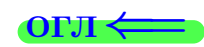

## Задача 76

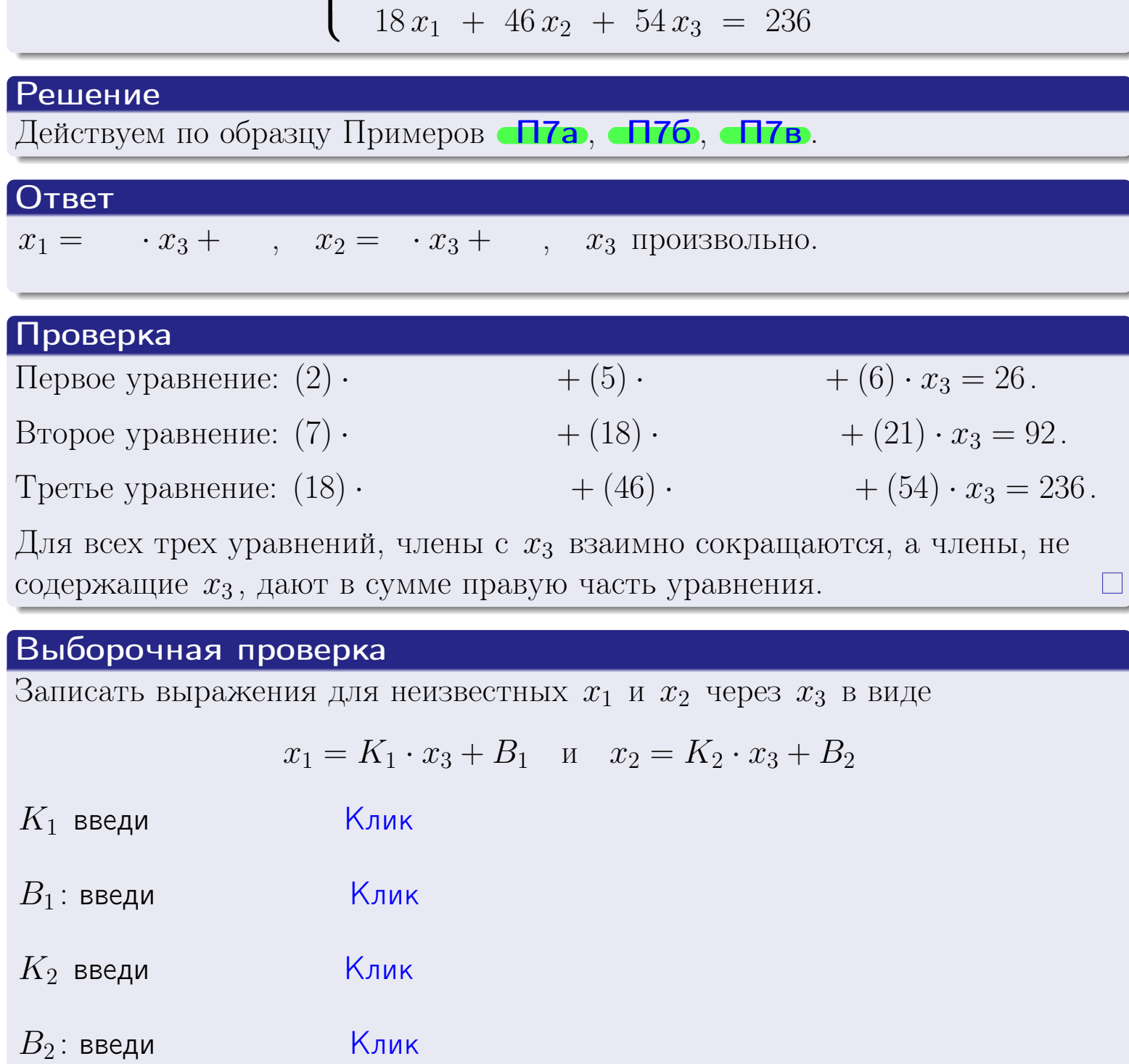

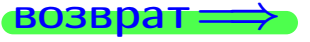

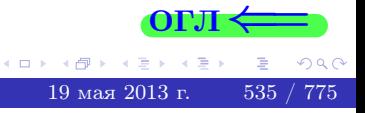

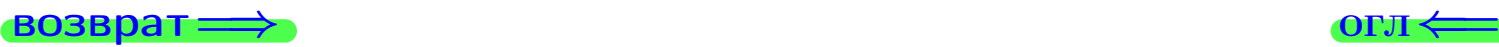

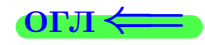

## Задача 7в

Решить систему уравнений методом Гаусса

 $\sqrt{ }$  $\int$  $\overline{\mathcal{L}}$  $2 x_1 + 5 x_2 + 6 x_3 = 26$  $7 x_1 + 18 x_2 + 21 x_3 = 92$  $18 x_1 + 46 x_2 + 54 x_3 = 237$ 

#### Решение

Действуем по образцу Примеров [П7а](#page-147-0), [П7б](#page-156-0), [П7в](#page-163-0).

### Ответ

#### Выборочная проверка

В следующую форму введи 1 если система совместна и 0 если она несовместна.

введи <u>Димин</u>

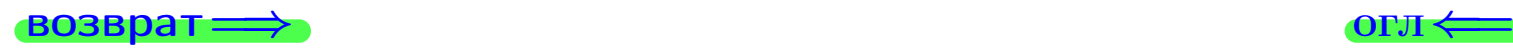

<sup>19</sup> мая 2013 г. 536 / 775 \_\_\_\_

## задача 8, I

возврат =>

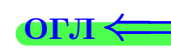

## Задача 8

Найти собственные значения и собственные вектора матрицы

$$
A = \begin{pmatrix} -48 & 8 & 19 \\ -62 & 10 & 25 \\ -106 & 16 & 43 \end{pmatrix}.
$$

## Решение

Действуем по образцу Примера П8.

## Ответ

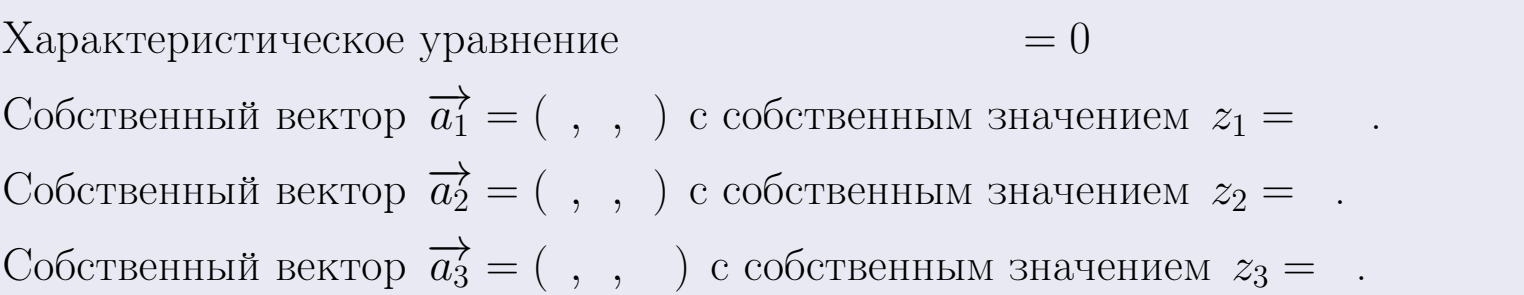

## **Проверка**

возврат

$$
A \cdot \overrightarrow{a_1} = \begin{pmatrix} -48 & 8 & 19 \\ -62 & 10 & 25 \\ -106 & 16 & 43 \end{pmatrix} \cdot \begin{pmatrix} 1 \\ 1 \end{pmatrix} = \begin{pmatrix} 1 \\ 1 \end{pmatrix} = \begin{pmatrix} 1 \\ 1 \end{pmatrix} = z_1 \cdot \overrightarrow{a_1}
$$
  

$$
A \cdot \overrightarrow{a_2} = \begin{pmatrix} -48 & 8 & 19 \\ -62 & 10 & 25 \\ -106 & 16 & 43 \end{pmatrix} \cdot \begin{pmatrix} 1 \\ 1 \end{pmatrix} = \begin{pmatrix} 1 \\ 1 \end{pmatrix} = \begin{pmatrix} 1 \\ 1 \end{pmatrix} = z_2 \cdot \overrightarrow{a_2}
$$
  

$$
A \cdot \overrightarrow{a_3} = \begin{pmatrix} -48 & 8 & 19 \\ -62 & 10 & 25 \\ -106 & 16 & 43 \end{pmatrix} \cdot \begin{pmatrix} 1 \\ 1 \end{pmatrix} = \begin{pmatrix} 1 \\ 1 \end{pmatrix} = \begin{pmatrix} 1 \\ 1 \end{pmatrix} = z_3 \cdot \overrightarrow{a_3}
$$

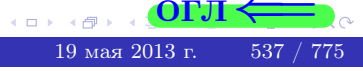

возврат=

## Выборочная проверка

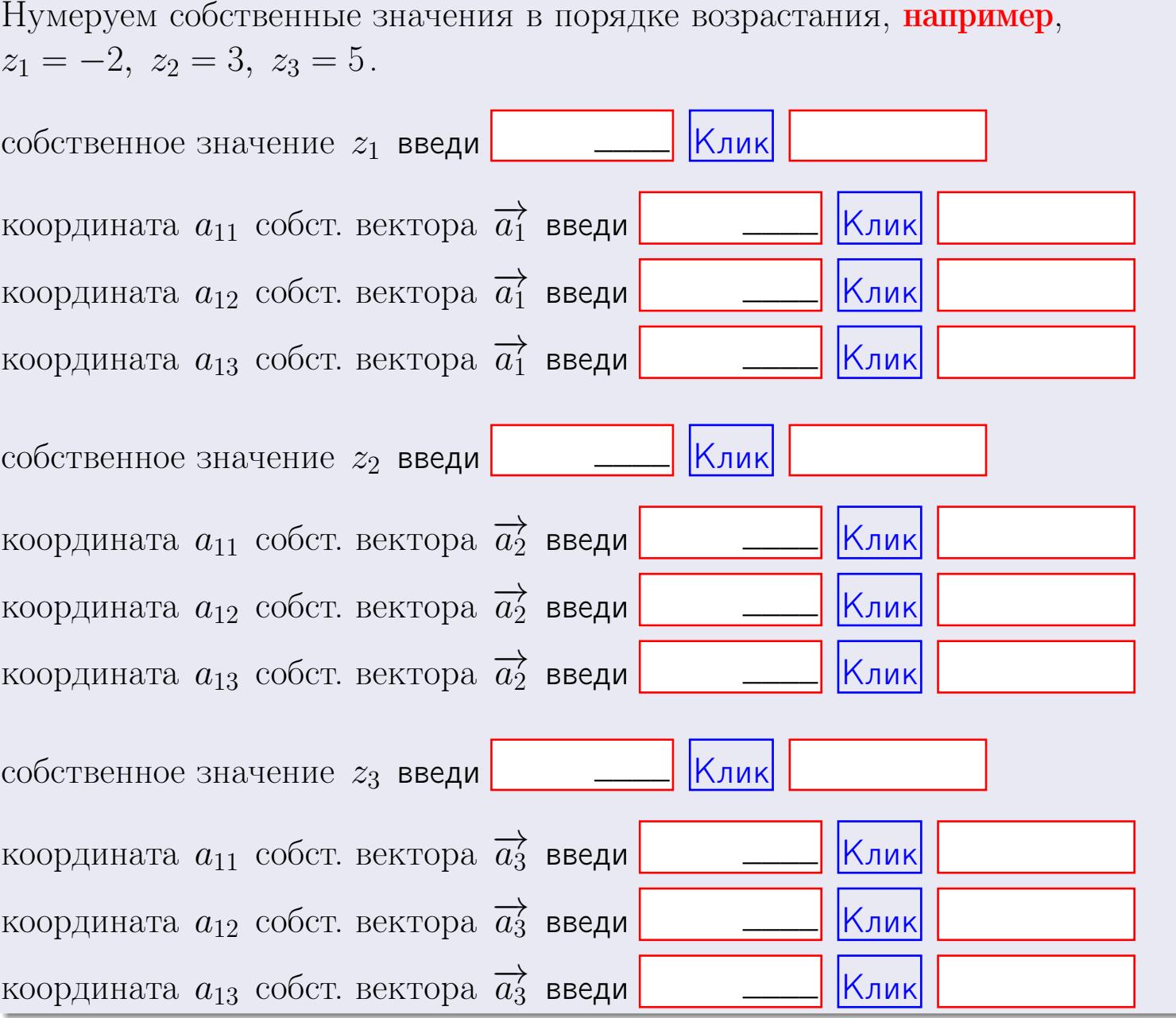

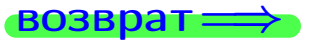

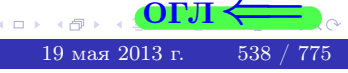

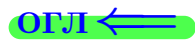

**ВОЗВРАТ=** 

$$
3a\mu a \mathbf{1.} \ A = \begin{pmatrix} 1 & 2 & 2 \\ 2 & -1 & 3 \end{pmatrix}, \quad B = \begin{pmatrix} 1 & 2 \\ 2 & 2 \\ -4 & 4 \end{pmatrix}, \quad C = \begin{pmatrix} 5 & 4 \\ 2 & 3 \end{pmatrix}
$$

OTBeT.  $AB =$ ,  $BA =$ 

3a<sub>4</sub>a<sub>4</sub> 2. 
$$
\Delta = \begin{vmatrix} 11 & 4 & 2 & -1 \\ 4 & -1 & -1 & 0 \\ 2 & 1 & -2 & 4 \\ 3 & -4 & 8 & -5 \end{vmatrix} = , , , , ,
$$
  
\n3a<sub>4</sub>a<sub>4</sub> 3.  $\begin{cases} 11x_1 + 4x_2 + 2x_3 = 44 \\ 3x_1 - 1x_2 - 1x_3 = 11 \\ 2x_1 + 1x_2 - 2x_3 = 3 \end{cases}$   
\n $\Delta = , x_1 = , x_2 = , x_3 = .$   
\n3a<sub>4</sub>a<sub>4</sub> 4.  $A = \begin{pmatrix} 12 & 3 & 13 \\ 4 & -2 & 1 \\ 3 & 0 & 0 \end{pmatrix}$ .  $\Delta = . T =$ 

$$
A^{-1} = \frac{1}{\Delta} \cdot T =
$$

$$
3a\mu a \cdot 46. A = \begin{pmatrix} 12 & 3 & 13 \\ 4 & -2 & 1 \\ 3 & 0 & 0 \end{pmatrix}. \quad \Delta = \quad . \quad T =
$$

 $A^{-1} = \frac{1}{\Delta} \cdot T =$ 

$$
3a\mu a \quad 5a. \ \ A \cdot X = B, \text{ and } A = \begin{pmatrix} 3 & 1 \\ -2 & 4 \end{pmatrix}, \ B = \begin{pmatrix} 2 & 1 \\ -3 & 3 \end{pmatrix}.
$$

 $\qquad \qquad =\qquad \qquad .$ 

 $\text{Order.} \;\; \Delta = \det A = \quad \ \ , \quad T = \qquad \qquad , \quad A^{-1} =$  $\mathcal{L}(\mathcal{L}(\mathcal{L}))=\mathcal{L}(\mathcal{L}(\mathcal{L}))$ 

$$
X = A^{-1} \cdot B = \frac{1}{\Delta} \cdot T \cdot B =
$$

 $B$ 03Bpat $\Longrightarrow$ 

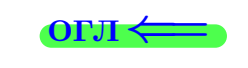

 $\overline{\phantom{a}}$ 

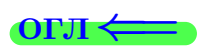

 $\mathcal{L}(\mathcal{L}^{\mathcal{L}})$  and  $\mathcal{L}(\mathcal{L}^{\mathcal{L}})$ 

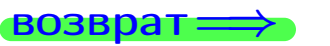

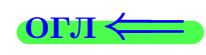

 $\overline{\phantom{a}}$ 

$$
3a\mu a \text{ a 56. } X \cdot A = B, \text{ r \text{ are } } A = \begin{pmatrix} 3 & 2 \\ -2 & 4 \end{pmatrix}, \quad B = \begin{pmatrix} 2 & 4 \\ -1 & 3 \end{pmatrix},
$$

OTBeT.  $\Delta = \det A =$ ,  $T =$  $A^{-1} =$  $\mathcal{L} = \mathcal{L} \mathcal{L}$ 

 $X = B \cdot A^{-1} = \frac{1}{\Delta} \cdot B \cdot T =$  $=$ 

#### Задача 7а.

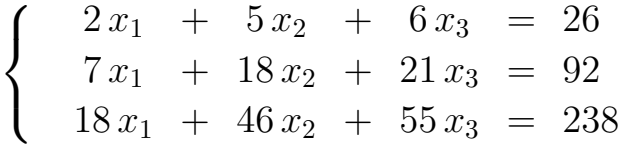

 $x_1 = , x_2 = , x_3 =$ 

#### Задача 7б.

$$
\begin{cases}\n2x_1 + 5x_2 + 6x_3 = 26 \\
7x_1 + 18x_2 + 21x_3 = 92 \\
18x_1 + 46x_2 + 54x_3 = 236\n\end{cases}
$$

 $x_1 = \cdots x_3 + \cdots, \quad x_2 = \cdots x_3 + \cdots, \quad x_3$  произвольно.

#### Задача 7в.

$$
\begin{cases}\n2x_1 + 5x_2 + 6x_3 = 26 \\
7x_1 + 18x_2 + 21x_3 = 92 \\
18x_1 + 46x_2 + 54x_3 = 237\n\end{cases}
$$
\n3aqaa 8.  $A = \begin{pmatrix} -48 & 8 & 19 \\
-62 & 10 & 25 \\
-106 & 16 & 43 \end{pmatrix}$ .

, Характеристическое уравнение  $= 0$ Собственный вектор $\overrightarrow{a_1} = ( , , )$  с собственным значением  $z_1 =$ . Собственный вектор  $\overrightarrow{a_2} = ( , , )$  с собственным значением  $z_2 =$ .

Собственный вектор  $\overrightarrow{a_3} = ( , , )$  с собственным значением  $z_3 =$ .

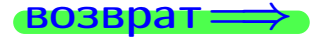

возврат ⇒

#### Задача 1.

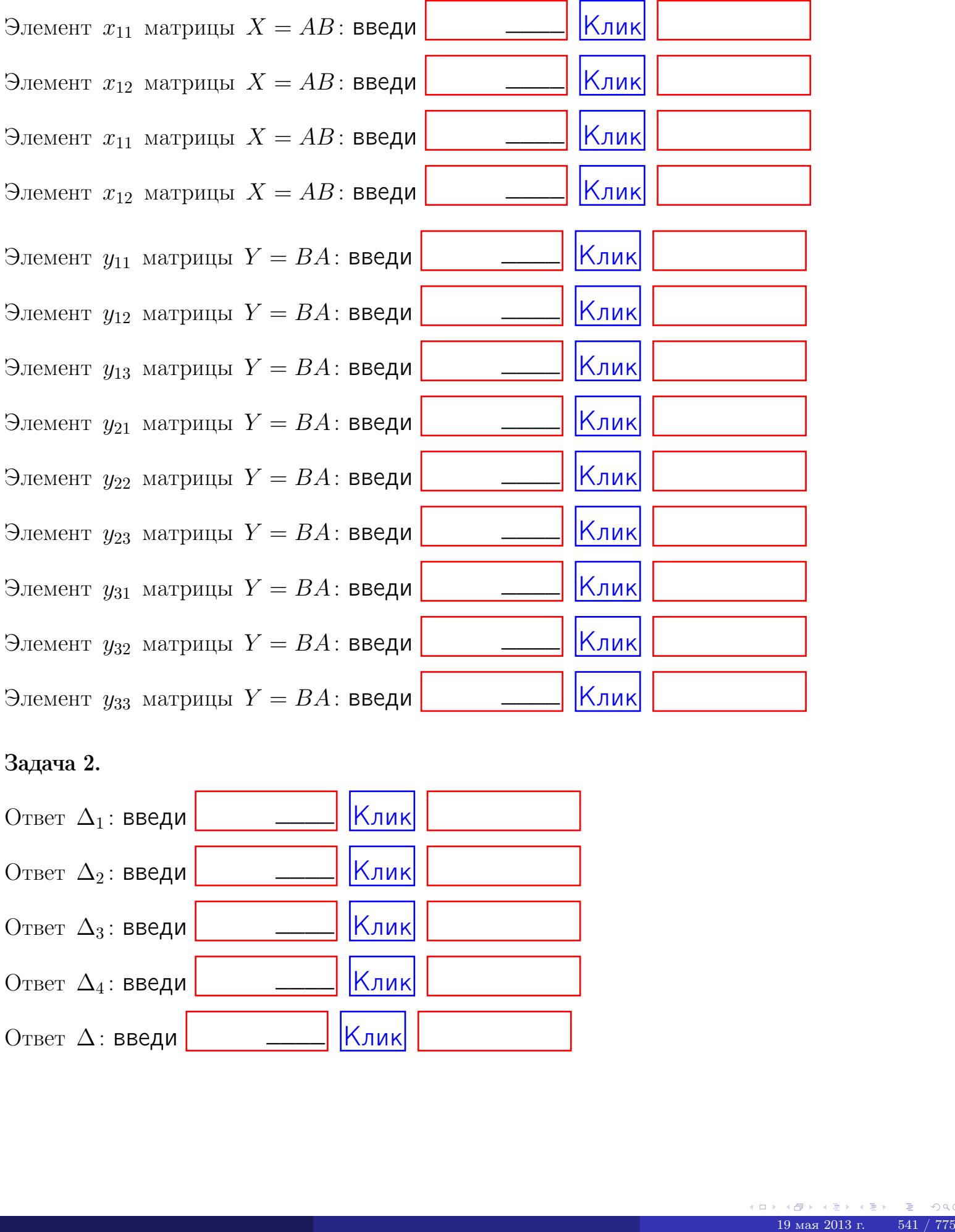

## Задача 2.

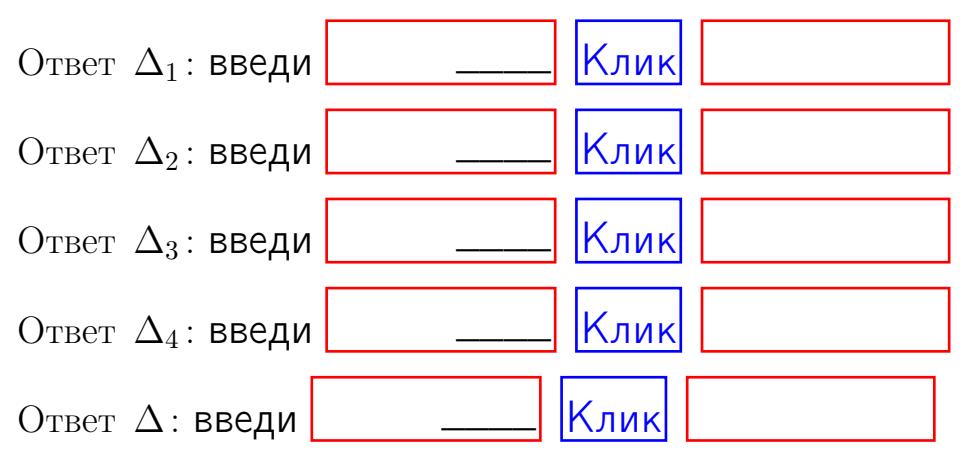

возврат $\Longrightarrow$  [огл](#page-1-0) $\Leftarrow$ 

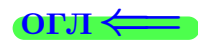

## Задача 3. Ответ  $\Delta$ : введи  $\boxed{\phantom{\begin{bmatrix} 0 \end{bmatrix}}\phantom{\begin{bmatrix} 0 \end{bmatrix}}\phantom{\begin{bmatrix} 0 \end{bmatrix}}\phantom{\begin{bmatrix} 0 \end{bmatrix}}\phantom{\begin{bmatrix} 0 \end{bmatrix}}\phantom{\begin{bmatrix} 0 \end{bmatrix}}\phantom{\begin{bmatrix} 0 \end{bmatrix}}\phantom{\begin{bmatrix} 0 \end{bmatrix}}\phantom{\begin{bmatrix} 0 \end{bmatrix}}\phantom{\begin{bmatrix} 0 \end{bmatrix}}\phantom{\begin{bmatrix} 0 \end{bmatrix}}\phantom{\begin{bmatrix} 0 \$ Ответ  $x_1$ : введи  $\boxed{\phantom{a} \phantom{\,} \phantom{\,} }$   $\phantom{\,} \phantom{\,} }$  Клик Ответ  $x_2$ : введи  $\boxed{\phantom{a} \phantom{\,} \phantom{\,} }$  Клик Ответ  $x_3$ : введи  $\boxed{\phantom{a} \phantom{\,} \phantom{\,} }$   $\phantom{\,} \phantom{\,} }$   $\phantom{\,}$   $\phantom{\,}$ \_\_\_\_  $\overline{\phantom{a}}$  $\overline{\phantom{a}}$

## Задача 4a.

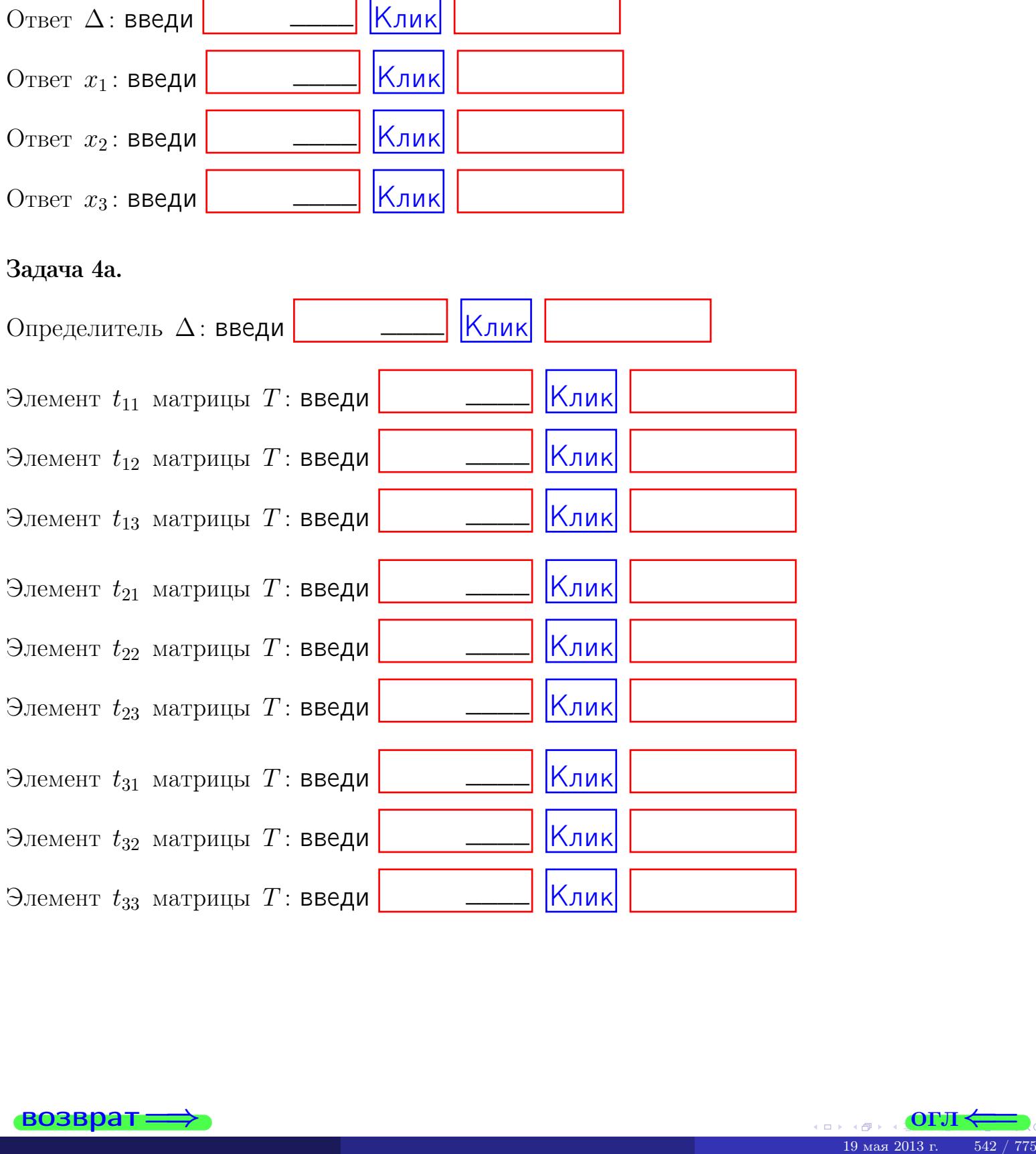

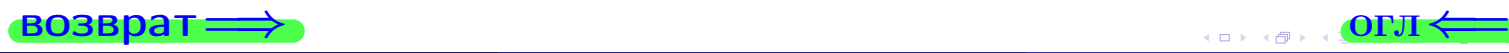

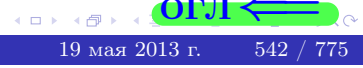

## Вариант  $21 - 2$  — сдача по email, III

#### возврат $\Longrightarrow$  [огл](#page-1-0) $\Longleftrightarrow$

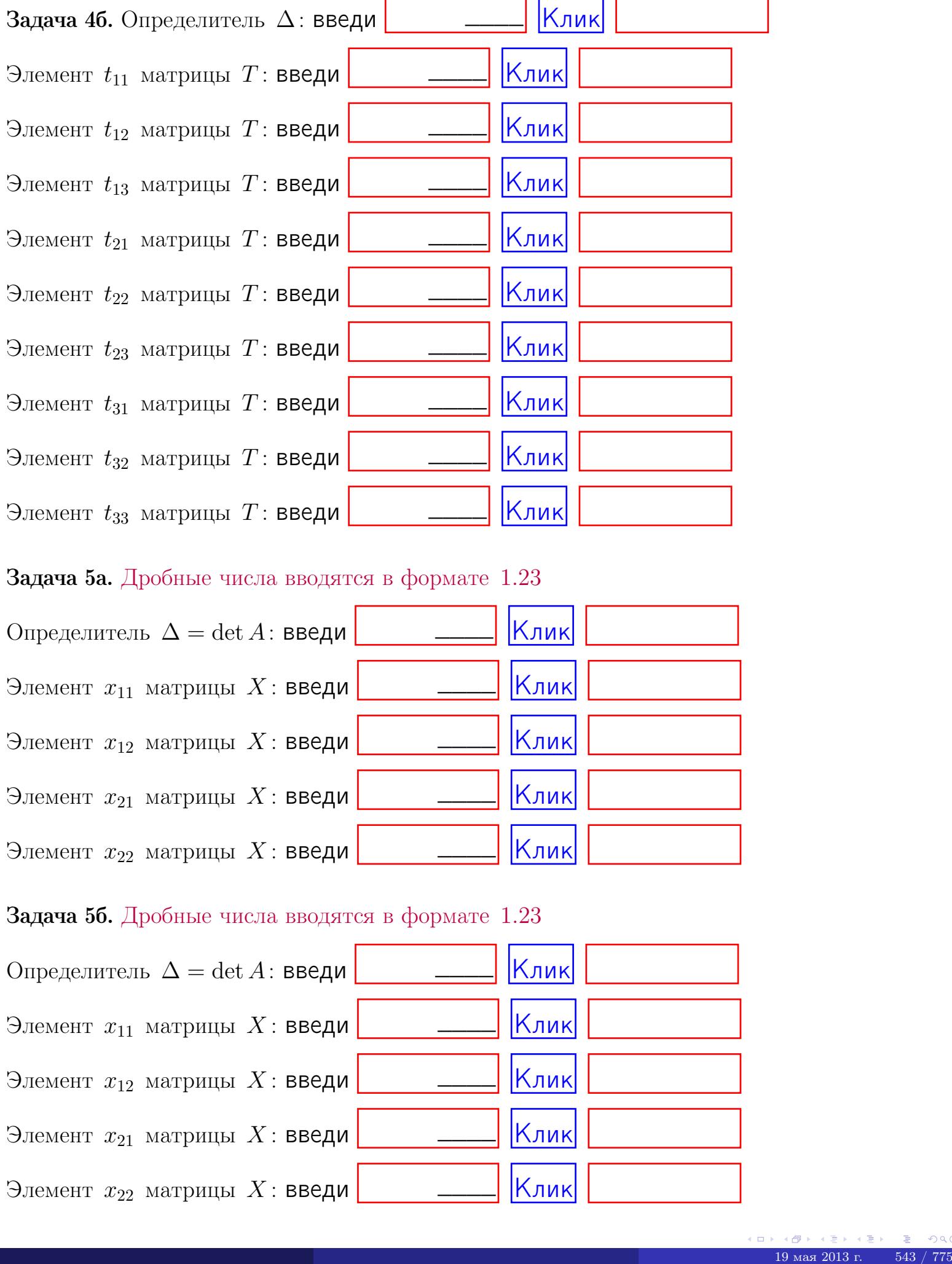

#### Задача 5а. Дробные числа вводятся в формате 1.23

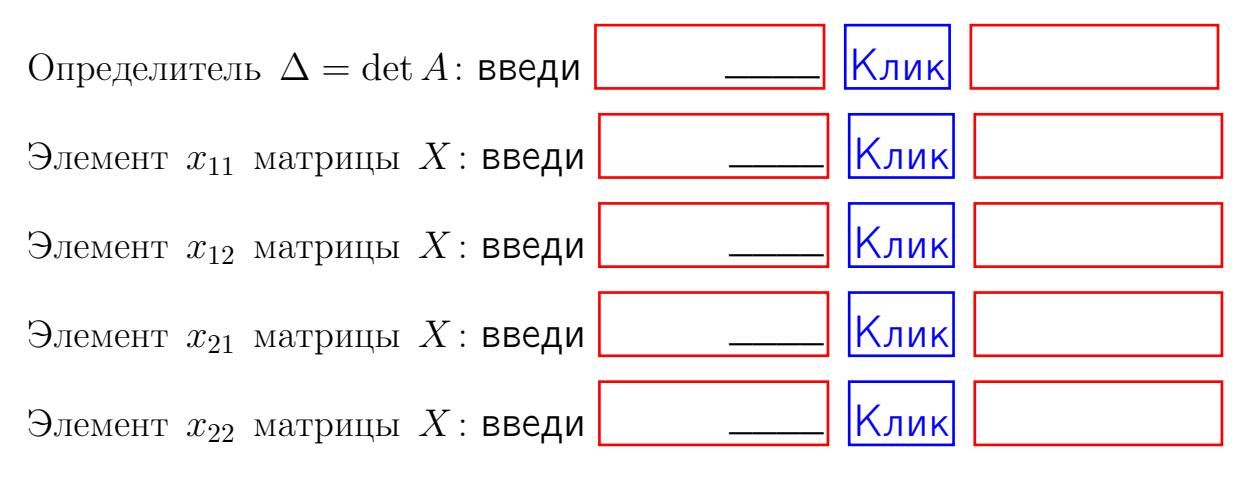

#### Задача 5б. Дробные числа вводятся в формате 1.23

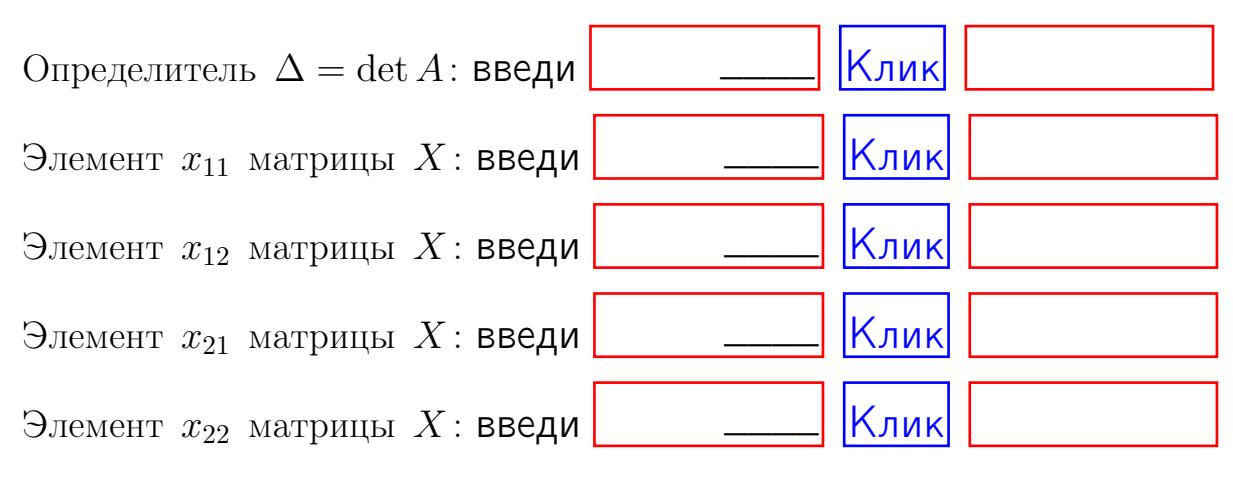

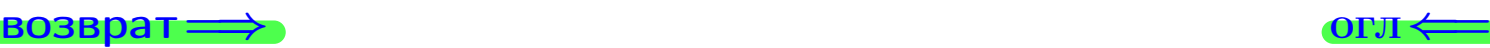

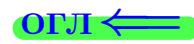

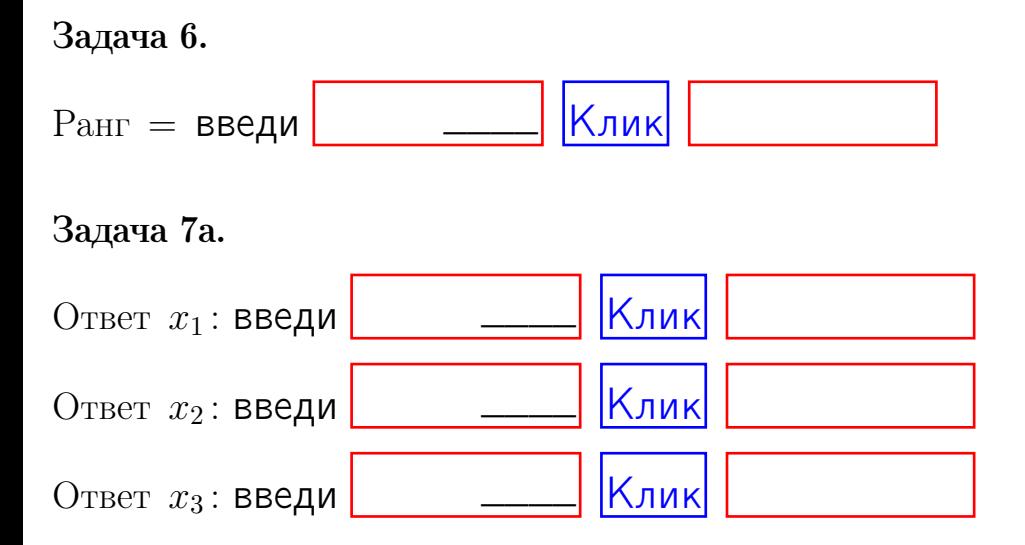

#### Задача 7б.

Записать выражения для неизвестных  $x_1$  и  $x_2$  через  $x_3$  в виде

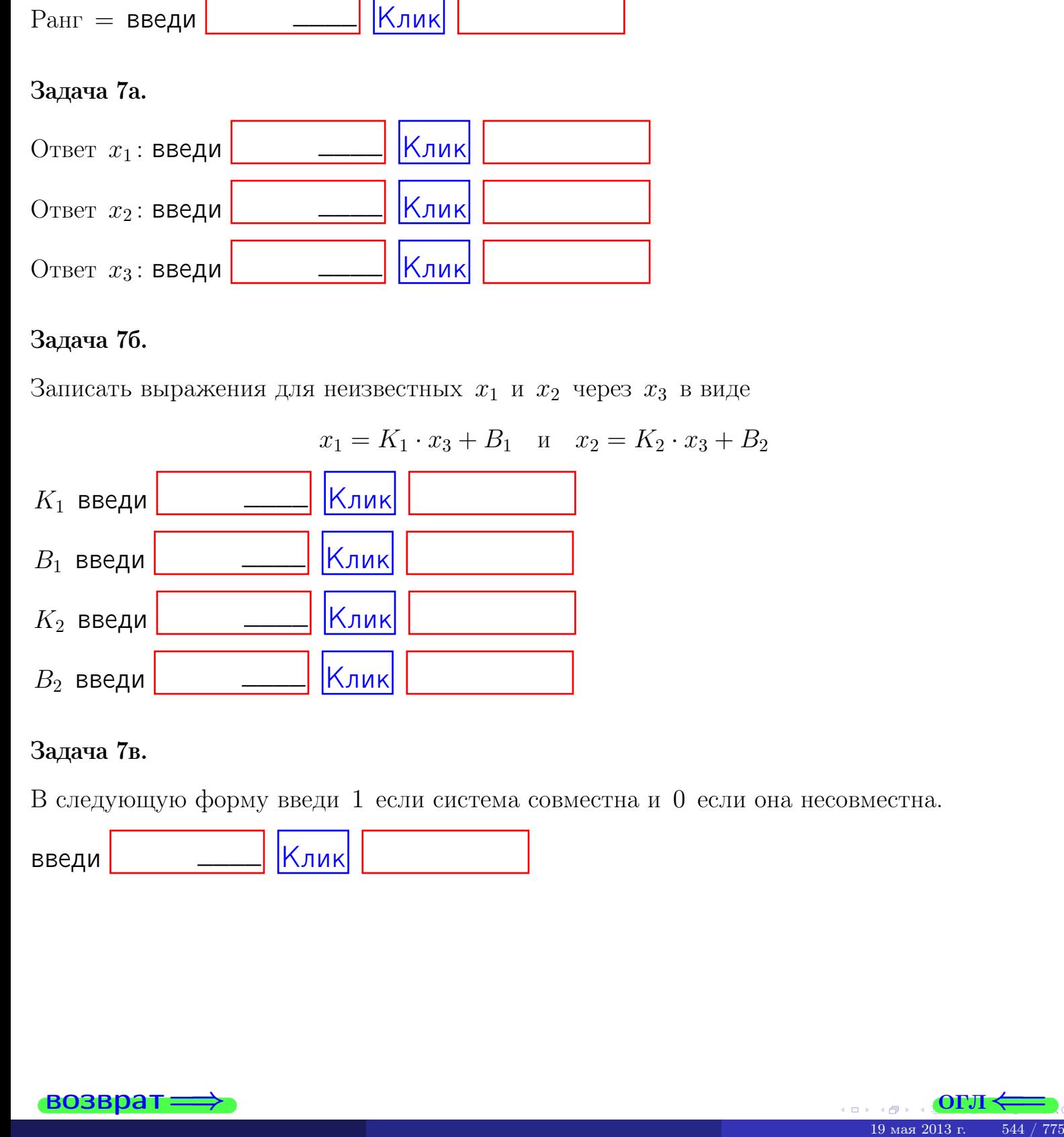

#### Задача 7в.

В следующую форму введи 1 если система совместна и 0 если она несовместна.

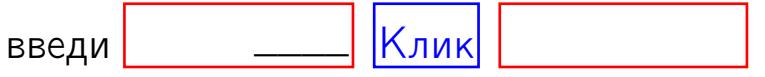

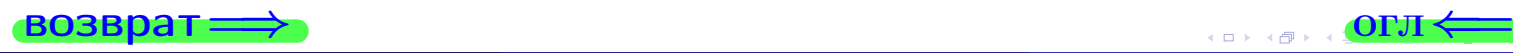

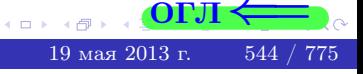

**возврат** 

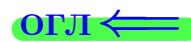

#### Задача 8.

Нумеруем собственные значения в порядке возрастания, например,  $z_1 = -2, z_2 = 3, z_3 = 5.$ 

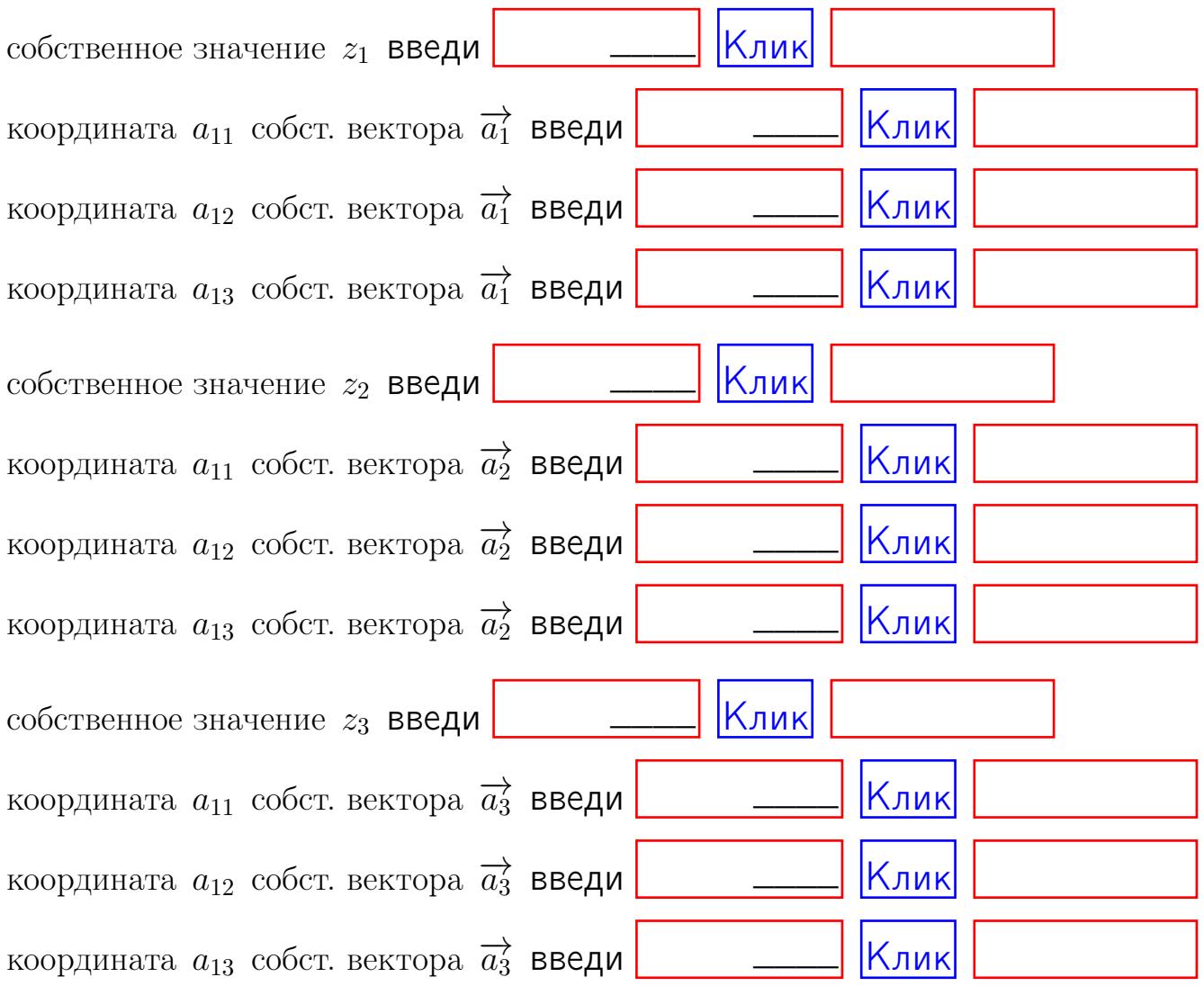

После заполнения всех форм жми SUBMIT.

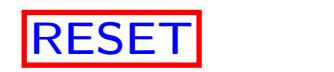

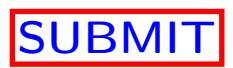

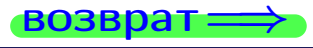

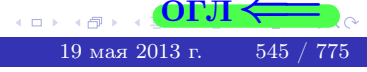

 $\bullet$  возврат $\Longrightarrow$ 

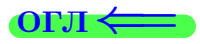

# Вариант 22

 $\overrightarrow{0}$ возврат $\implies$ 

## Вариант 22

## задача 1

возврат

#### $[O<sub>II</sub>]$

## Задача 1

Заданы матрицы А и В. Найти произведения  $X = AB$ ,  $Y = BA$ ,  $Z = AC$ .

$$
A = \begin{pmatrix} 1 & 2 & 2 \\ 2 & -1 & 4 \end{pmatrix}, \quad B = \begin{pmatrix} 1 & 2 \\ 2 & 2 \\ -1 & 3 \end{pmatrix}, \quad C = \begin{pmatrix} 5 & 4 \\ 2 & 3 \end{pmatrix}.
$$

## Решение

Действуем по образцу Примера П1.

## Ответ

 $, AC =$  $BA =$  $AB =$ 

## Выборочная проверка

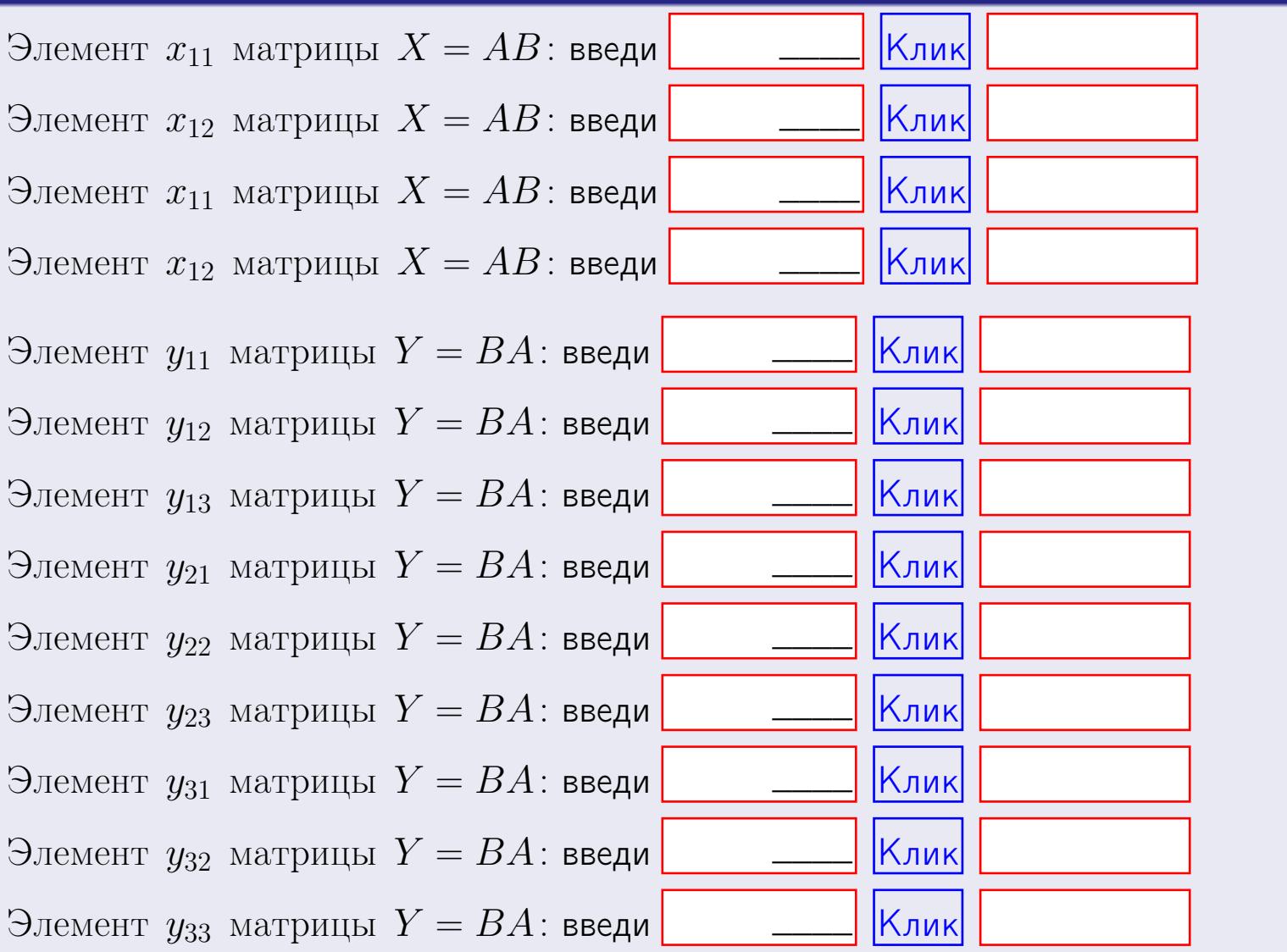

возврат

 $547$  /  $775$ 

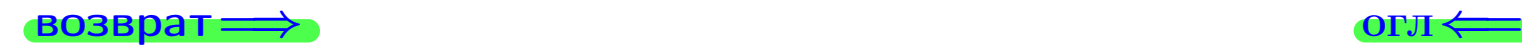

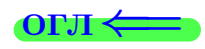

## Задача 2

Найти определитель

$$
\Delta = \begin{vmatrix} 11 & 4 & 2 & -1 \\ 2 & -1 & -2 & 0 \\ 2 & 1 & 3 & 4 \\ 2 & -4 & 8 & 0 \end{vmatrix}.
$$

### Решение

Действуем по образцу Примера  $\Pi2$ .

## Ответ

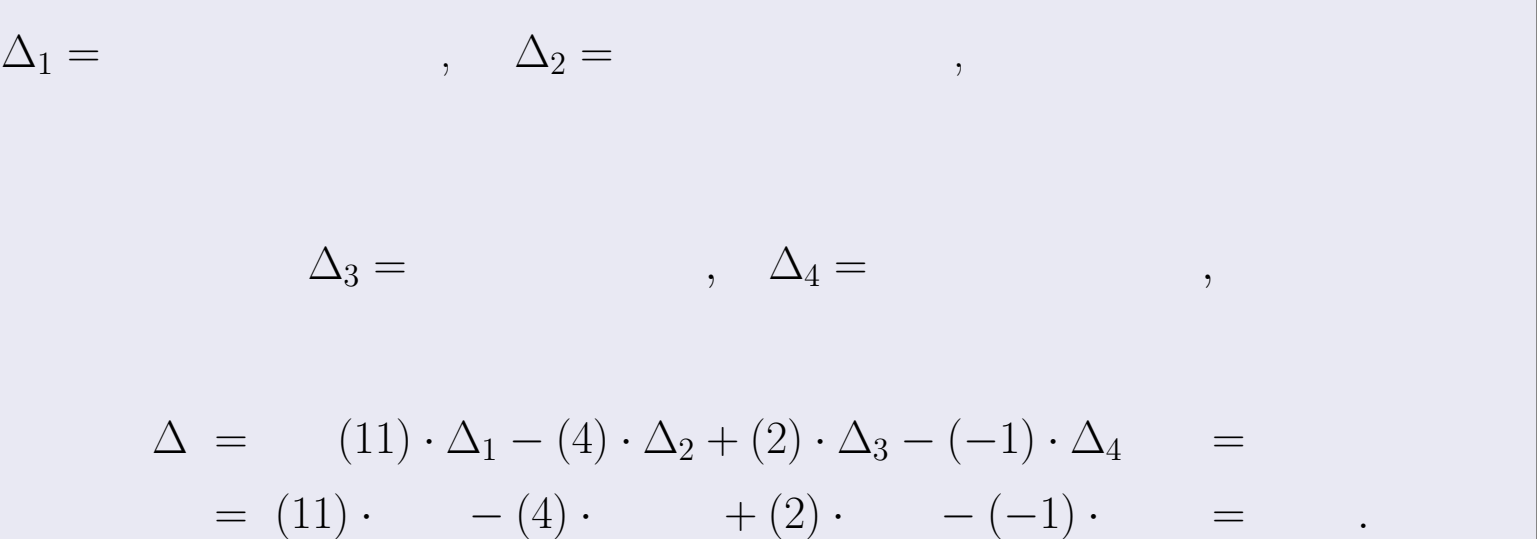

## Выборочная проверка

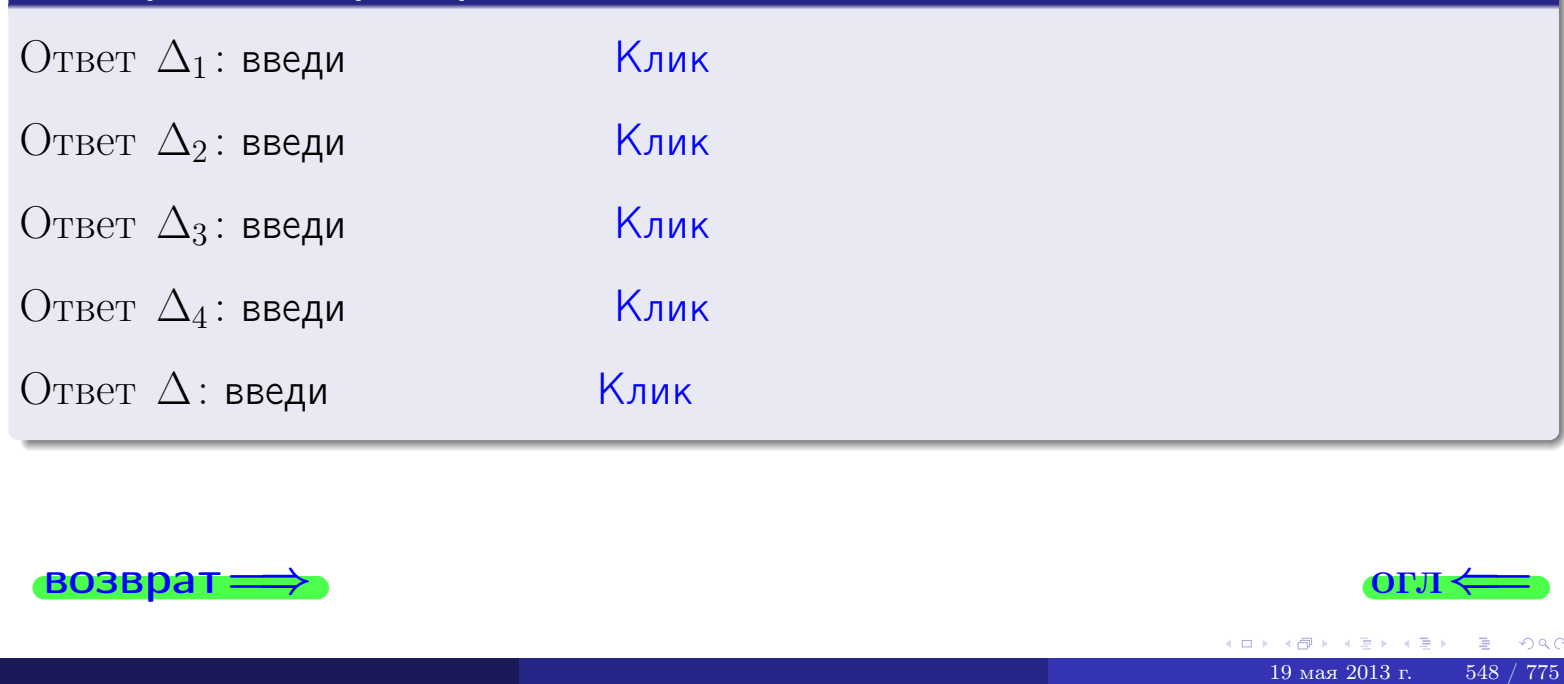

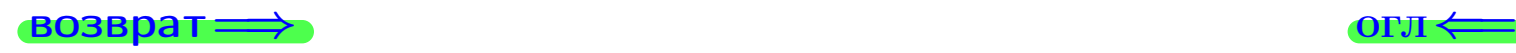

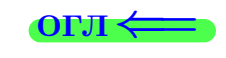

возврат $\Longrightarrow$  [огл](#page-1-0) $\Longleftrightarrow$ 

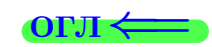

## Задача 3

Решить систему методом Крамера.

 $\sqrt{ }$  $\int$ 

 $\overline{\mathcal{L}}$ 

 $11 x_1 + 4 x_2 + 2 x_3 = 40$  $2 x_1 - 1 x_2 - 2 x_3 = 6$  $2 x_1 + 1 x_2 + 3 x_3 = 12$ 

#### Решение

Действуем по образцу Примера  $\Pi$ 3.

### Ответ

 $\Delta = \qquad , x_1 = \quad , x_2 = \quad , x_3 = \quad .$ 

#### Проверка

\n Thepose ypaвнение: \n 
$$
(11) \cdot ( ) + (4) \cdot ( ) + (2) \cdot ( ) = 40
$$
.\n   
\n Bropoe yравнение: \n  $(2) \cdot ( ) + (-1) \cdot ( ) + (-2) \cdot ( ) = 6$ .\n   
\n Tperbe yравнение: \n  $(2) \cdot ( ) + (1) \cdot ( ) + (3) \cdot ( ) = 12$ .\n

## Выборочная проверка

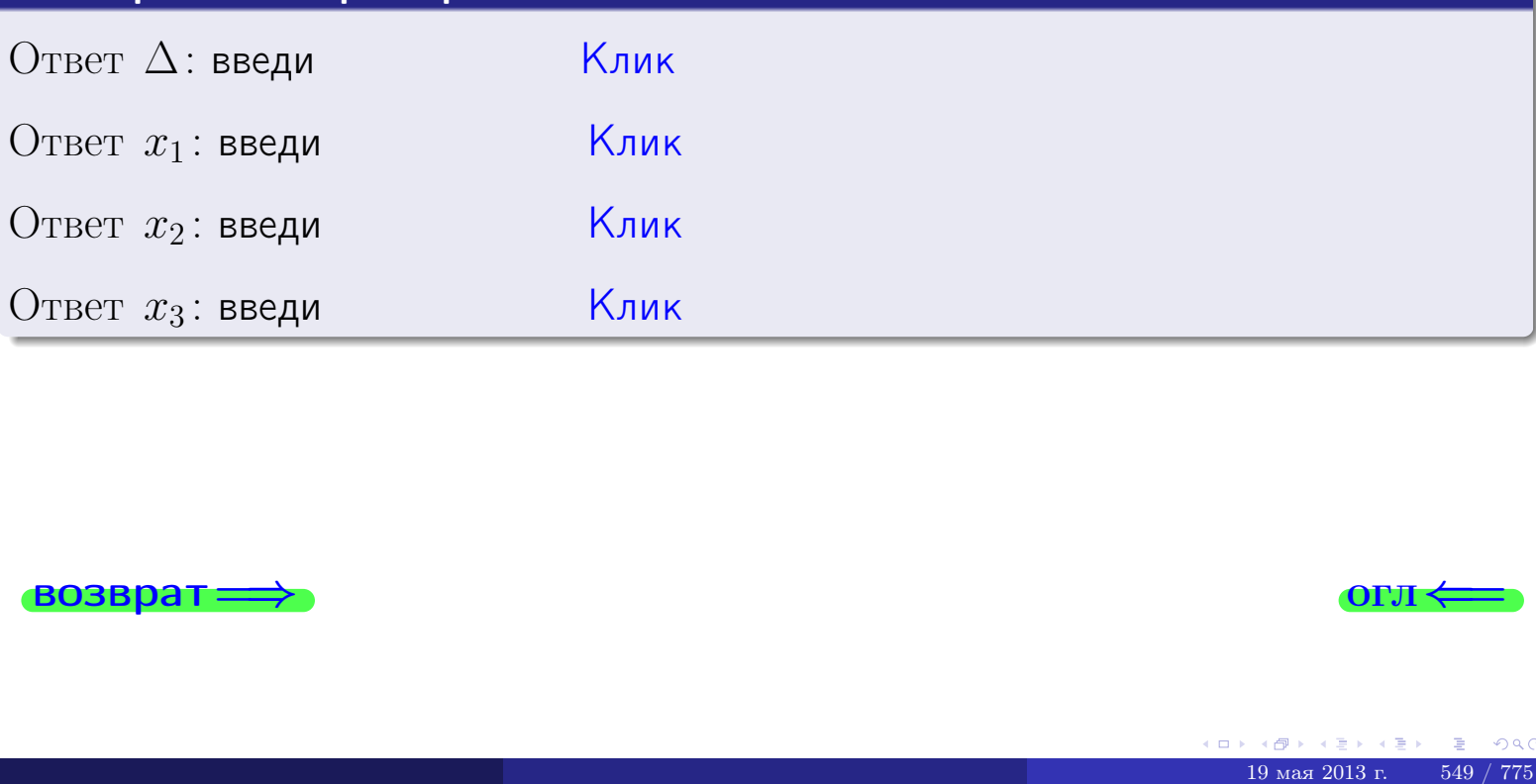

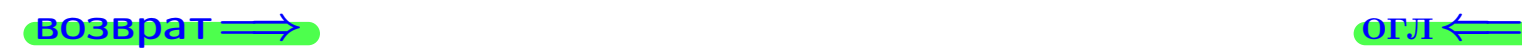

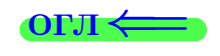

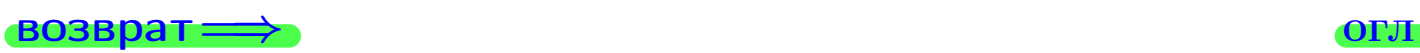

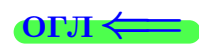

## Задача 4a

Найти обратную матрицу  $A^{-1}$  к матрице

$$
A = \begin{pmatrix} 12 & 3 & 13 \\ 3 & -2 & 0 \\ 3 & 0 & 5 \end{pmatrix}.
$$

## Решение

Действуем по образцу Примера [П4а](#page-83-0).

## Ответ

$$
\Delta = \qquad \qquad T =
$$

$$
\overline{T} =
$$

$$
A^{-1} = \frac{1}{\Delta} \cdot T =
$$

## Проверка

$$
A \cdot T = \begin{pmatrix} 12 & 3 & 13 \\ 3 & -2 & 0 \\ 3 & 0 & 5 \end{pmatrix} .
$$
  
= 
$$
\text{AODXHO} \text{6b} \Delta \cdot E = \begin{pmatrix} \Delta & 0 & 0 \\ 0 & \Delta & 0 \\ 0 & 0 & \Delta \end{pmatrix} .
$$

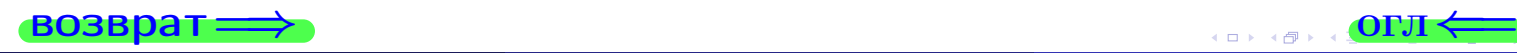

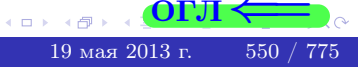

возврат <del>⇒</del>

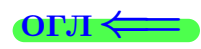

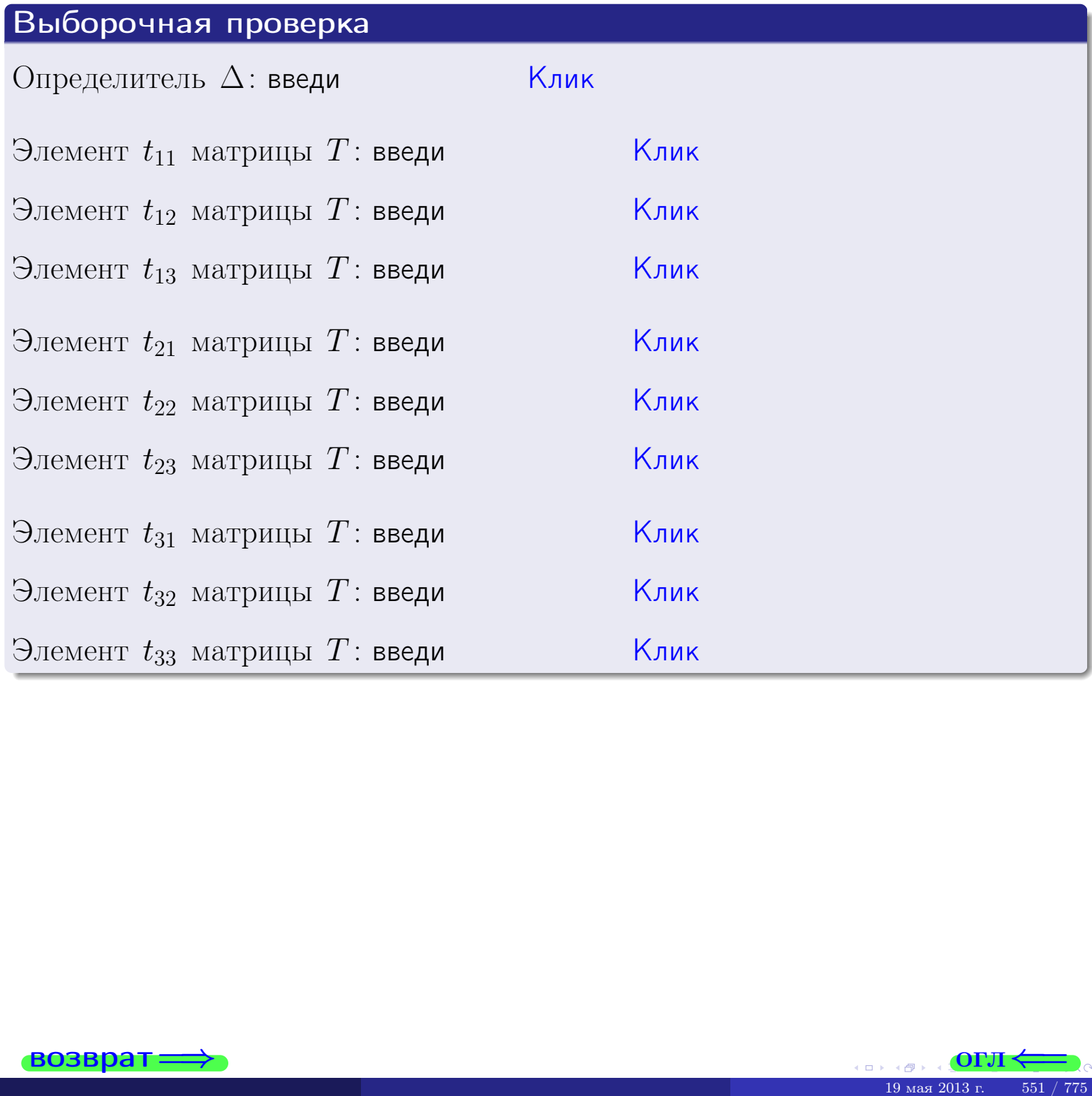

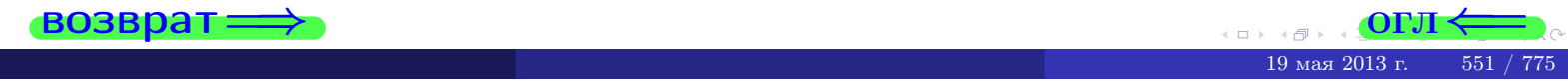

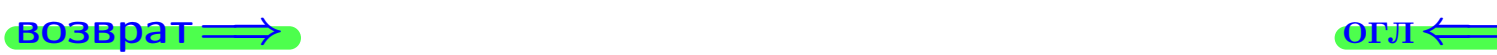

## Задача 4б

Найти обратную матрицу  $A^{-1}$  к матрице

$$
A = \begin{pmatrix} 10 & 5 & 9 \\ 1 & 0 & -4 \\ 1 & 2 & 1 \end{pmatrix}.
$$

## Решение

Действуем по образцу Примера [П4а](#page-83-0).

## Ответ

$$
\Delta = \qquad \qquad T =
$$

$$
\overline{T} =
$$

$$
A^{-1} = \frac{1}{\Delta} \cdot T =
$$

## Проверка

$$
A \cdot T = \begin{pmatrix} 10 & 5 & 9 \\ 1 & 0 & -4 \\ 1 & 2 & 1 \end{pmatrix} .
$$
  
-  $\text{AOLYHIO$  6bITb  $\Delta \cdot E = \begin{pmatrix} \Delta & 0 & 0 \\ 0 & \Delta & 0 \\ 0 & 0 & \Delta \end{pmatrix}.$ 

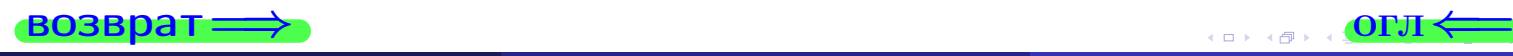

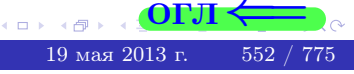

возврат <del>⇒</del>

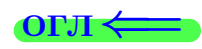

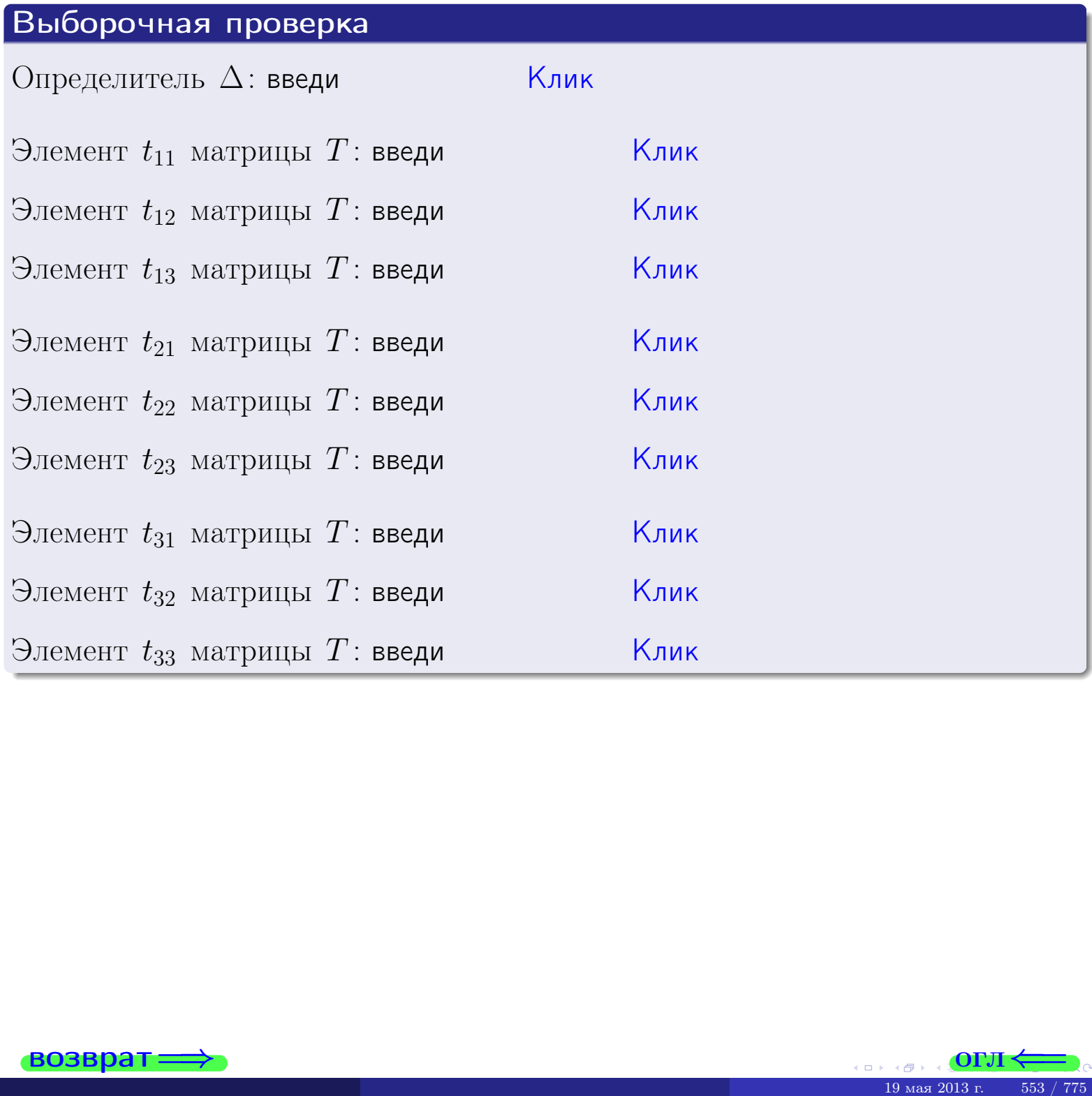

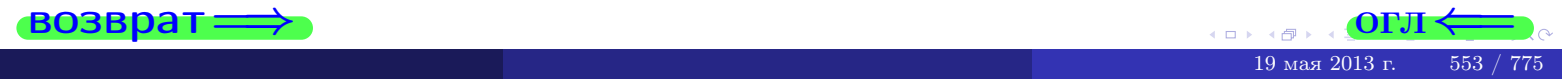

## Вариант 22

## задача 5а

 $\qquad \qquad$ 

 $\overline{ }$ 

 $\equiv$ 

#### возврат:

#### Задача 5а

 $\sqrt{2}$ 

Решить матричное уравнение  $A \cdot X = B$ , где  $A = \begin{pmatrix} 3 & 2 \\ -1 & 4 \end{pmatrix}$ ,

$$
B = \begin{pmatrix} 2 & 1 \\ -3 & 3 \end{pmatrix}, \ a \ X \ - \text{neussecmnaa Mampuya } 2 \times 2
$$

#### Решение

Действуем по образцу Примера П5а.

## Ответ

$$
\Delta = \det A = \quad , \qquad T =
$$

$$
A^{-1} = \frac{1}{\Delta} \cdot T =
$$

$$
X = A^{-1} \cdot B = \frac{1}{\Delta} \cdot T \cdot B =
$$

Проверка

$$
A \cdot X = \begin{pmatrix} 3 & 2 \\ -1 & 4 \end{pmatrix} \cdot \underline{\hspace{1cm}} = \underline{\hspace{1cm}} = \underline{\hspace{1cm}} \cdot \underline{\hspace{1cm}} = \underline{\hspace{1cm}} \cdot \underline{\hspace{1cm}} = \begin{pmatrix} 2 & 1 \\ -3 & 3 \end{pmatrix} = B.
$$

#### Выборочная проверка

дробные числа вводятся в формате 1.23

Ҝӆӥҝ Определитель  $\Delta = \det A$ : введи  $\overline{\left|\mathsf{K}_{\mathsf{J}\mathsf{M}\mathsf{K}}\right|}$ Элемент  $x_{11}$  матрицы  $X$ : введи <mark>Клик</mark> Элемент  $x_{12}$  матрицы  $X$ : введи Клик Элемент  $x_{21}$  матрицы  $X$ : введи Клик Элемент  $x_{22}$  матрицы  $X$ : введи

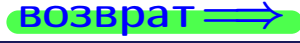

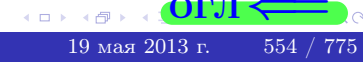

OL'1

## задача 56

 $=$ 

 $\qquad \qquad =\qquad$ 

 $\overline{\phantom{a}}$ 

 $\equiv$ 

 $\overline{\phantom{a}}$ 

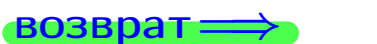

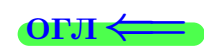

## Задача 56

Решить матричное уравнение  $X \cdot A = B$ , где  $A = \begin{pmatrix} 3 & 2 \\ -2 & 4 \end{pmatrix}$ ,

$$
B = \begin{pmatrix} 2 & 4 \\ -1 & 3 \end{pmatrix}, \ a \ X \ - \text{neussecmna} \ x \ \text{ampu} \ y \ a \ 2 \times 2
$$

#### Решение

Действуем по образцу Примера П56.

## Ответ

$$
\Delta = \det A = \qquad , \qquad T
$$

$$
A^{-1} = \frac{1}{\Delta} \cdot T =
$$

$$
X = B \cdot A^{-1} = \frac{1}{\Delta} \cdot B \cdot T =
$$

Проверка

$$
X \cdot A = \underbrace{\qquad \qquad}_{X} \cdot \begin{pmatrix} 3 & 2 \\ -2 & 4 \end{pmatrix} = \frac{1}{2} \cdot \qquad \qquad = \begin{pmatrix} 2 & 4 \\ -1 & 3 \end{pmatrix} = B.
$$

### Выборочная проверка

дробные числа вводятся в формате 1.23

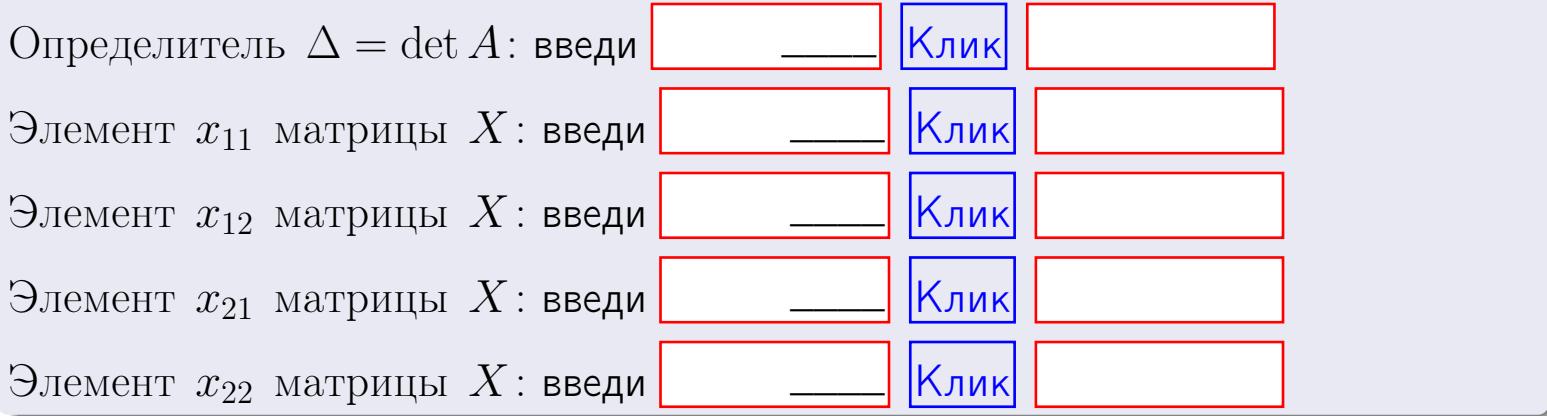

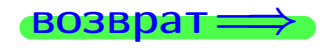

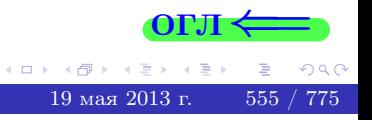

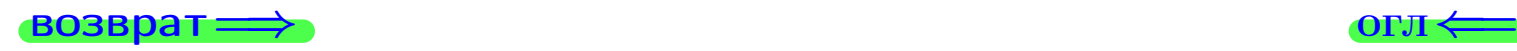

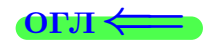

#### Задача 6 Найти ранг матрицы  $A =$  $\sqrt{ }$  $\vert$ 11 4 2 −1 6 −6 1 −4 4 26 1 10 13 −28 2 −15  $\setminus$  $\Bigg\}$ .

### Решение

Действуем по образцу Примера [П6](#page-118-0).

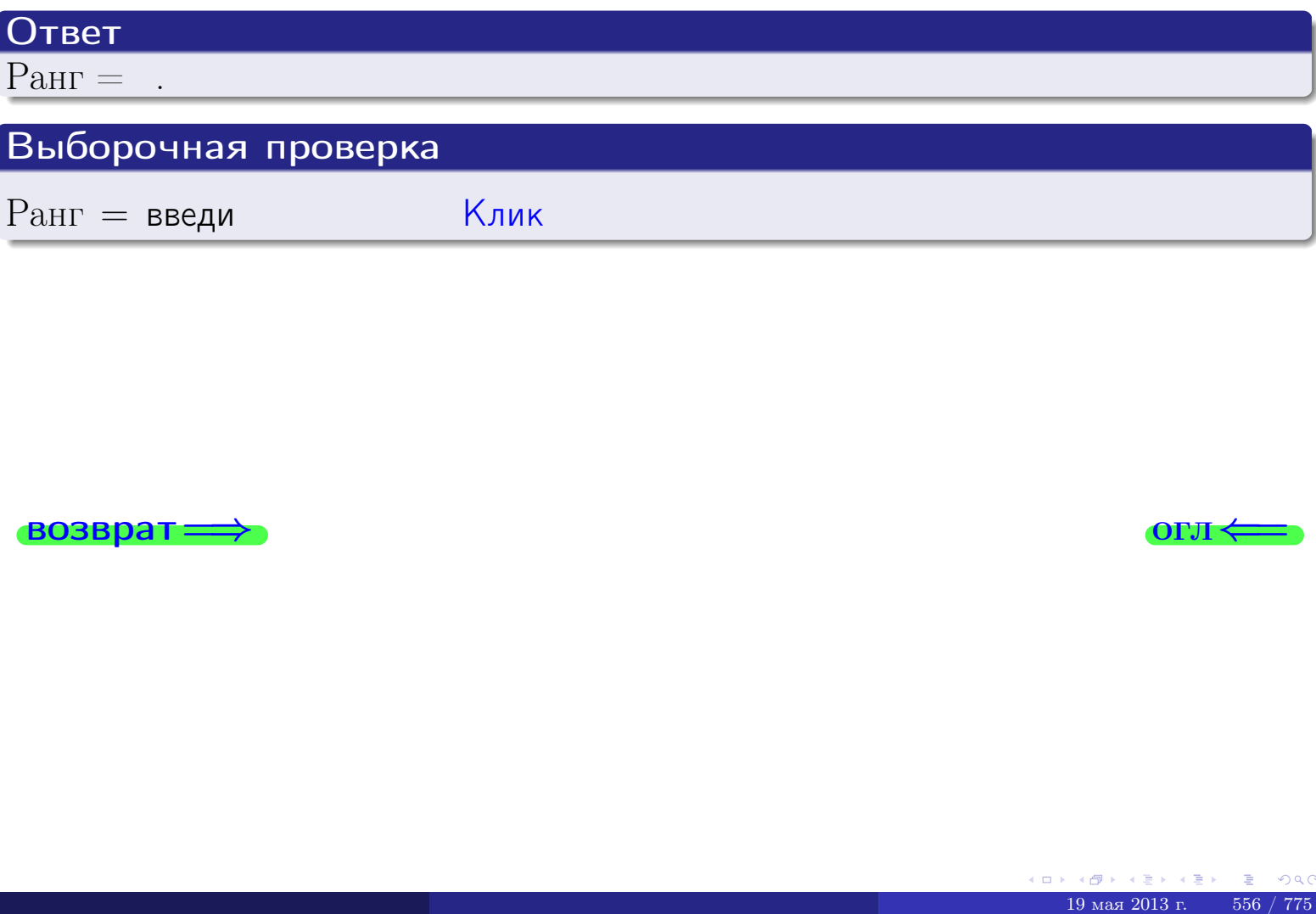

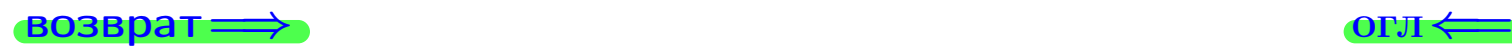

возврат $\Longrightarrow$  [огл](#page-1-0) $\Longleftrightarrow$ 

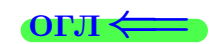

### Задача 7а

Решить систему уравнений методом Гаусса

 $\left($  $\int$ 

 $\overline{\mathcal{L}}$ 

$$
2x_1 + 7x_2 + 4x_3 = 29
$$
  
\n
$$
7x_1 + 25x_2 + 14x_3 = 103
$$
  
\n
$$
18x_1 + 64x_2 + 37x_3 = 265
$$

#### Решение

Действуем по образцу Примеров [П7а](#page-147-0), [П7б](#page-156-0), [П7в](#page-163-0).

## Ответ

 $x_1 = , x_2 = , x_3 = .$ 

## Проверка

- Первое уравнение:  $(2) \cdot + (7) \cdot + (4) \cdot = 29$ .
- Второе уравнение:  $(7) \cdot + (25) \cdot + (14) \cdot = 103$ .
- Третье уравнение:  $(18) \cdot + (64) \cdot + (37) \cdot = 265$ .

## Выборочная проверка

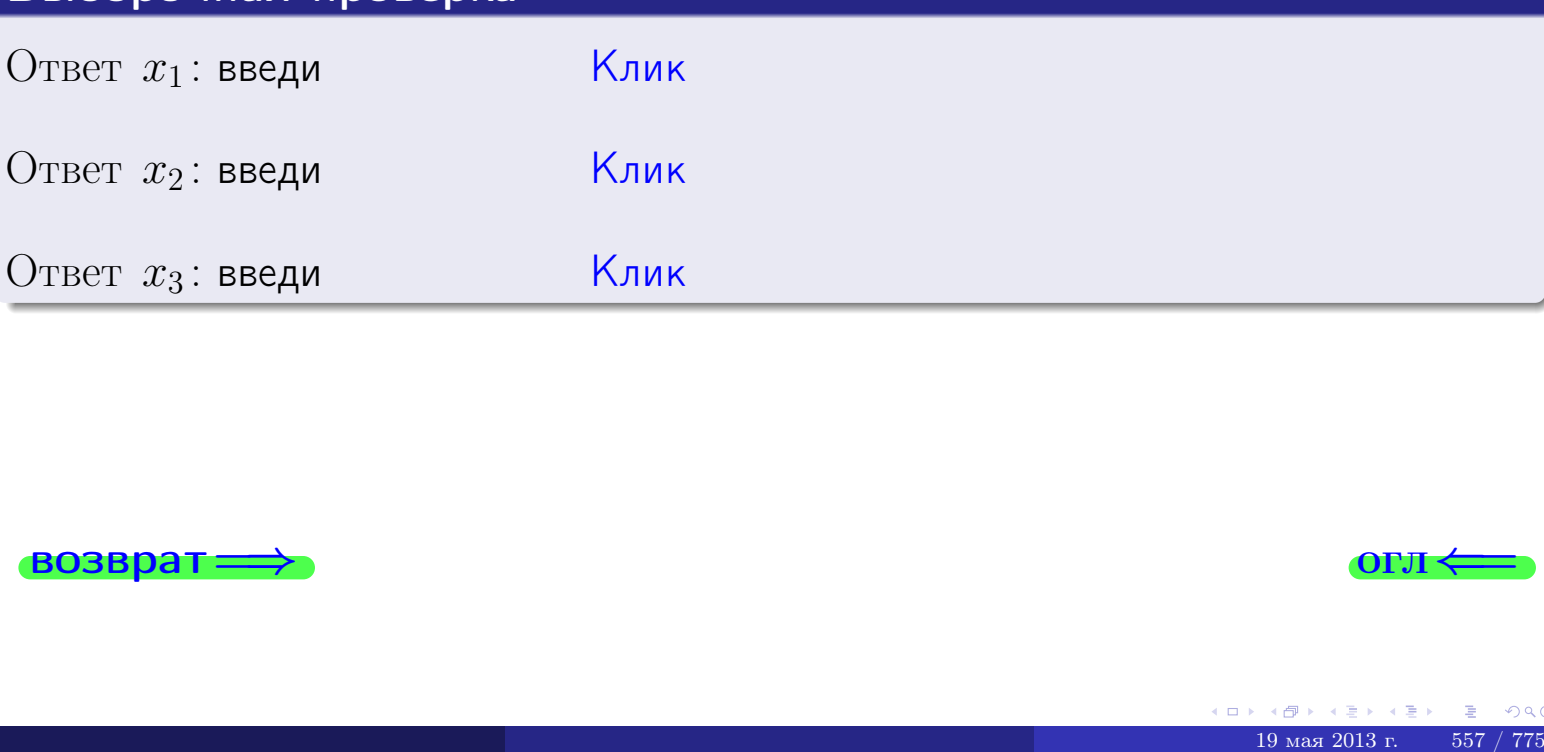

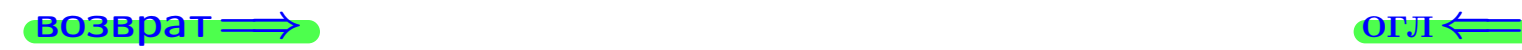

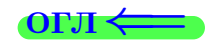

 $1/4$ 

возврат:

Решить систему уравнений методом Гаусса

 $K$ лик $\vert$ 

 $\kappa$ лик $\overline{\kappa}$ 

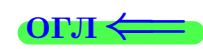

## Задача 76

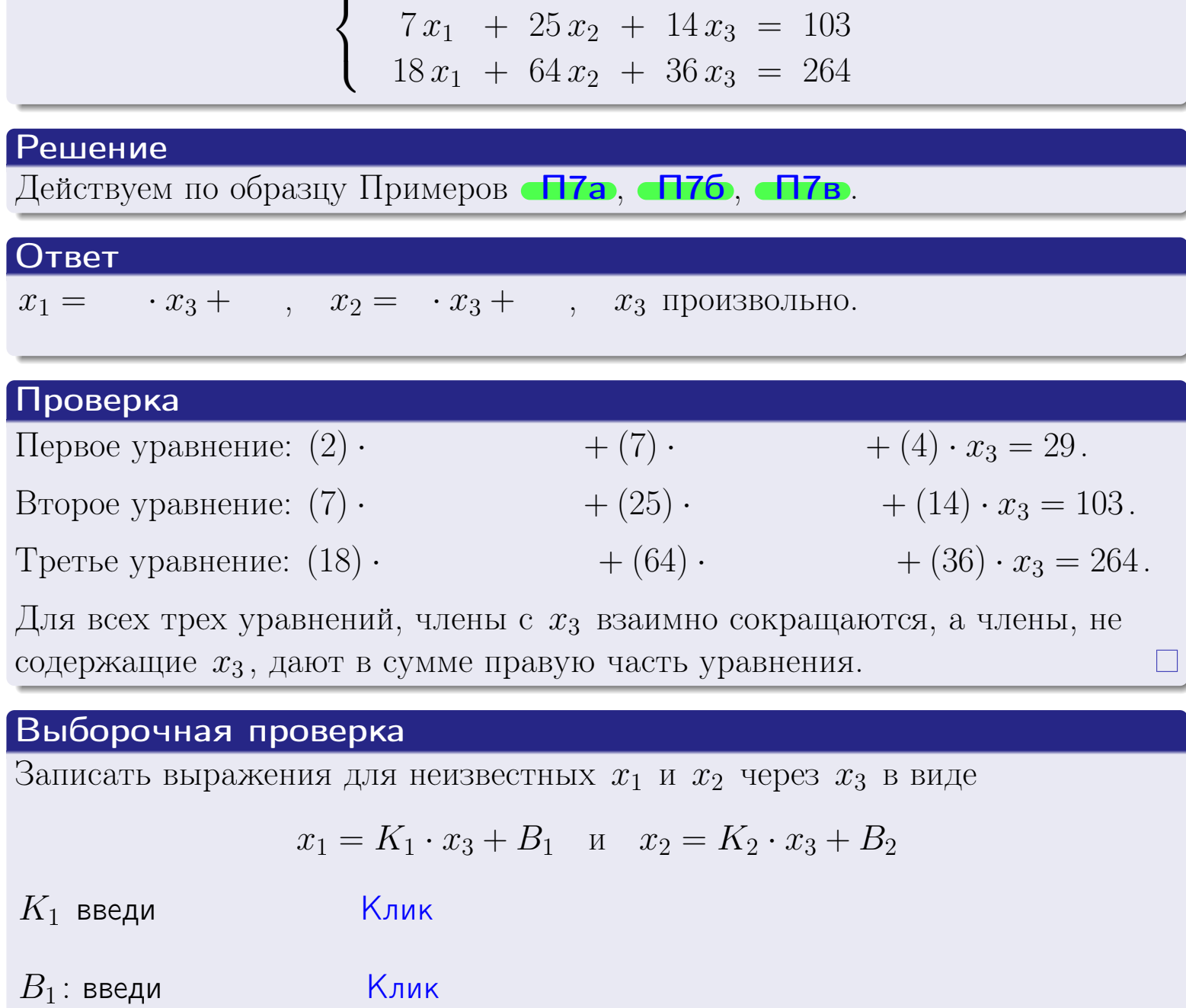

 $\int_{0}^{2} 2x_1 + 7x_2 + 4x_3 = 29$ 

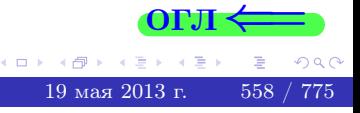

 $K_2$  введи

 $B_2$ : введи

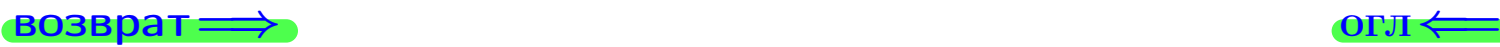

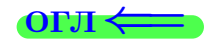

## Задача 7в

Решить систему уравнений методом Гаусса

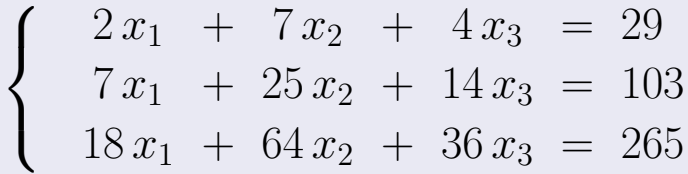

## Решение

Действуем по образцу Примеров [П7а](#page-147-0), [П7б](#page-156-0), [П7в](#page-163-0).

## Ответ

### Выборочная проверка

В следующую форму введи 1 если система совместна и 0 если она несовместна.

введи Клик

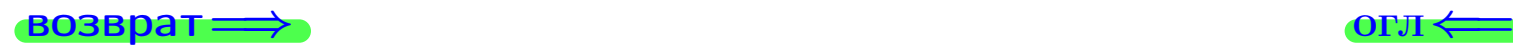

<sup>19</sup> мая 2013 г. 559 / 775 \_\_\_\_
# задача 8, I

возврат =>

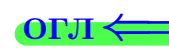

# Задача 8

Найти собственные значения и собственные вектора матрицы

$$
A = \begin{pmatrix} -36 & 6 & 23 \\ -84 & 14 & 54 \\ -42 & 6 & 29 \end{pmatrix}.
$$

# Решение

Действуем по образцу Примера П8.

# Ответ

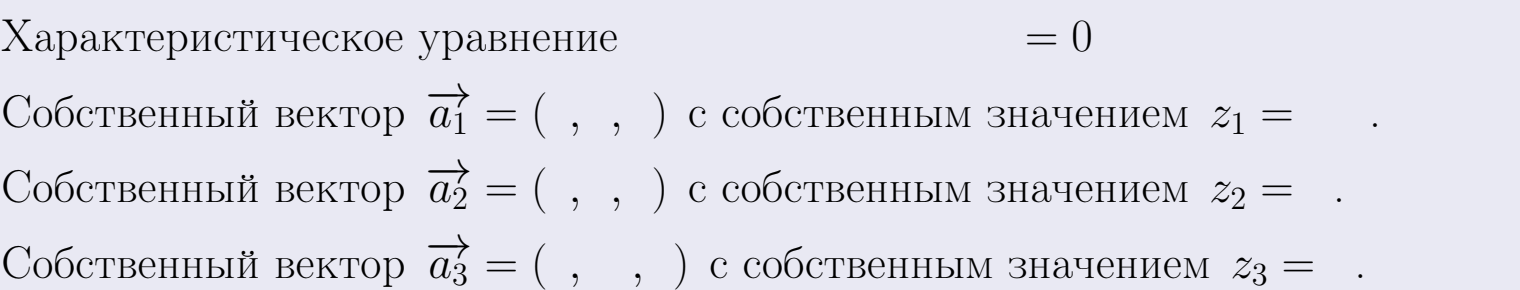

# **Проверка**

возврат

$$
A \cdot \overrightarrow{a_1} = \begin{pmatrix} -36 & 6 & 23 \\ -84 & 14 & 54 \\ -42 & 6 & 29 \end{pmatrix} \cdot \begin{pmatrix} 1 \\ 1 \end{pmatrix} = \begin{pmatrix} 1 \\ 1 \end{pmatrix} = \begin{pmatrix} 1 \\ 1 \end{pmatrix} = z_1 \cdot \overrightarrow{a_1}
$$
  

$$
A \cdot \overrightarrow{a_2} = \begin{pmatrix} -36 & 6 & 23 \\ -84 & 14 & 54 \\ -42 & 6 & 29 \end{pmatrix} \cdot \begin{pmatrix} 1 \\ 1 \end{pmatrix} = \begin{pmatrix} 1 \\ 1 \end{pmatrix} = \begin{pmatrix} 1 \\ 1 \end{pmatrix} = z_2 \cdot \overrightarrow{a_2}
$$
  

$$
A \cdot \overrightarrow{a_3} = \begin{pmatrix} -36 & 6 & 23 \\ -84 & 14 & 54 \\ -42 & 6 & 29 \end{pmatrix} \cdot \begin{pmatrix} 1 \\ 1 \end{pmatrix} = \begin{pmatrix} 1 \\ 1 \end{pmatrix} = \begin{pmatrix} 1 \\ 1 \end{pmatrix} = z_3 \cdot \overrightarrow{a_3}
$$

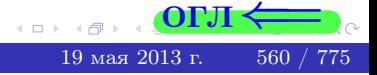

возврат=

# Выборочная проверка

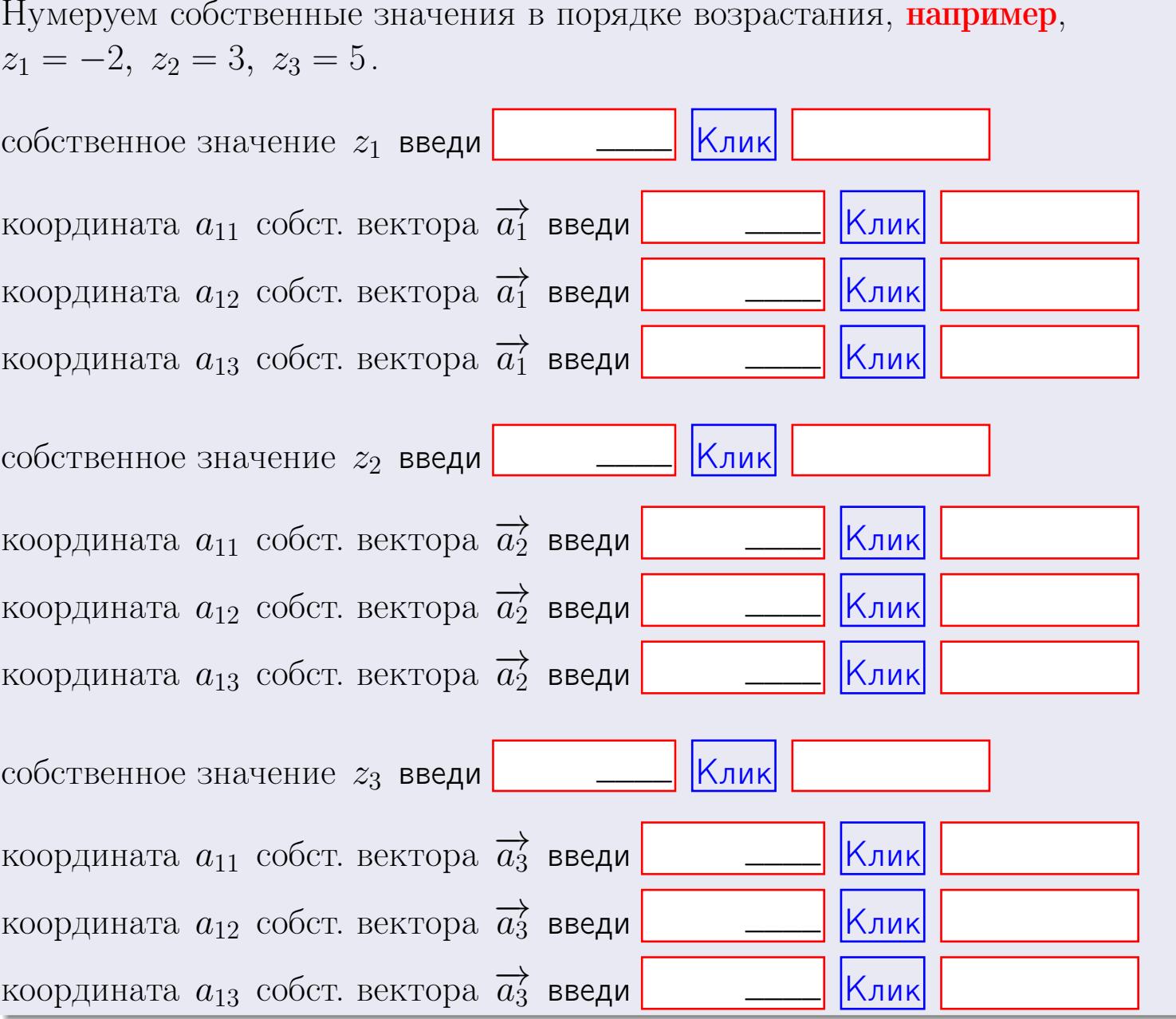

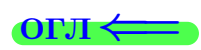

**ВОЗВРАТ=** 

$$
3a\mu a \mathbf{a} \mathbf{a} \mathbf{
$$

OTBeT.  $AB =$ ,  $BA =$ 

3a<sub>4</sub>a<sub>4</sub>a<sub>4</sub> 2. 
$$
\Delta = \begin{vmatrix} 11 & 4 & 2 & -1 \\ 2 & -1 & -2 & 0 \\ 2 & 1 & 3 & 4 \\ 2 & -4 & 8 & 0 \end{vmatrix} = , , , , ,
$$
  
\n3a<sub>4</sub>a<sub>4</sub>a<sub>4</sub> 3.  $\begin{cases} 11x_1 + 4x_2 + 2x_3 = 40 \\ 2x_1 - 1x_2 - 2x_3 = 6 \\ 2x_1 + 1x_2 + 3x_3 = 12 \end{cases}$   
\n $\Delta = , x_1 = , x_2 = , x_3 = .$   
\n3a<sub>4</sub>a<sub>4</sub>a<sub>4</sub> 4.  $A = \begin{pmatrix} 12 & 3 & 13 \\ 3 & -2 & 0 \\ 3 & 0 & 5 \end{pmatrix}$ .  $\Delta = . T =$ 

$$
A^{-1} = \frac{1}{\Delta} \cdot T =
$$

$$
3a\mu a \cdot 46. A = \begin{pmatrix} 12 & 3 & 13 \\ 3 & -2 & 0 \\ 3 & 0 & 5 \end{pmatrix}. \quad \Delta = . \quad T =
$$

 $A^{-1} = \frac{1}{\Delta} \cdot T =$ 

$$
3a\mu a \text{ a } 5a. A \cdot X = B, \text{ and } A = \begin{pmatrix} 3 & 2 \\ -1 & 4 \end{pmatrix}, B = \begin{pmatrix} 2 & 1 \\ -3 & 3 \end{pmatrix}.
$$

OTBeT.  $\Delta = \det A =$ ,  $T =$ ,  $A^{-1} =$ 

$$
X = A^{-1} \cdot B = \frac{1}{\Delta} \cdot T \cdot B = \qquad \qquad =
$$

 $B$ 03Bpat $\Longrightarrow$ 

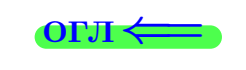

 $\overline{\phantom{a}}$ 

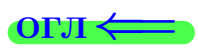

 $\mathcal{L}^{\text{max}}_{\text{max}}$  and  $\mathcal{L}^{\text{max}}_{\text{max}}$ 

 $= 0$ 

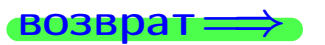

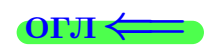

 $\overline{\phantom{a}}$ 

$$
3a\mu a \text{ a 56. } X \cdot A = B, \text{ r \text{ are } } A = \begin{pmatrix} 3 & 2 \\ -2 & 4 \end{pmatrix}, \quad B = \begin{pmatrix} 2 & 4 \\ -1 & 3 \end{pmatrix},
$$

OTBeT.  $\Delta = \det A =$ ,  $T =$  $A^{-1} =$  $\mathcal{L} = \mathcal{L} \mathcal{L} = \mathcal{L} \mathcal{L}$ 

 $X = B \cdot A^{-1} = \frac{1}{\Delta} \cdot B \cdot T =$  $\qquad \qquad = \qquad$ 

#### Задача 7а.

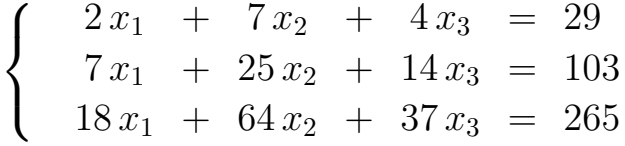

 $x_1 = , x_2 = , x_3 =$ 

#### Задача 7б.

$$
\begin{cases}\n2x_1 + 7x_2 + 4x_3 = 29 \\
7x_1 + 25x_2 + 14x_3 = 103 \\
18x_1 + 64x_2 + 36x_3 = 264\n\end{cases}
$$

 $x_1 = \cdots x_3 + \cdots, \quad x_2 = \cdots x_3 + \cdots, \quad x_3$  произвольно.

#### Задача 7в.

$$
\begin{cases}\n2x_1 + 7x_2 + 4x_3 = 29 \\
7x_1 + 25x_2 + 14x_3 = 103 \\
18x_1 + 64x_2 + 36x_3 = 265\n\end{cases}
$$
\n3aqaa 8.  $A = \begin{pmatrix} -36 & 6 & 23 \\
-84 & 14 & 54 \\
-42 & 6 & 29 \end{pmatrix}$ .

, Характеристическое уравнение Собственный вектор $\overrightarrow{a_1} = ( , , )$  с собственным значением  $z_1 =$ .

Собственный вектор $\overrightarrow{a_2} = ( , , )$ с собственным значением  $z_2 =$ .

Собственный вектор $\overrightarrow{a_3} = ( , , , )$ с собственным значением  $z_3 =$ .

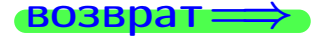

возврат ⇒

#### Задача 1.

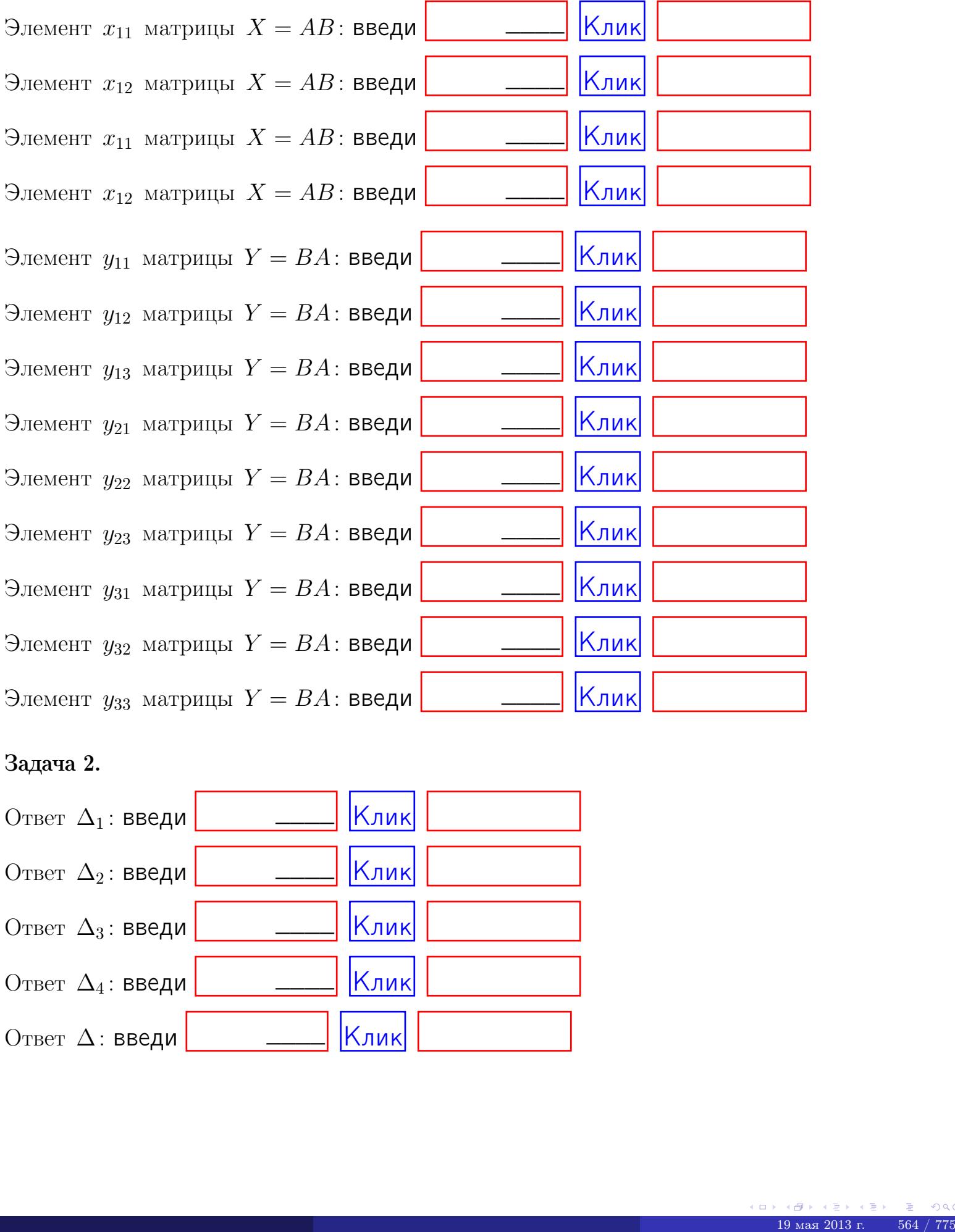

# Задача 2.

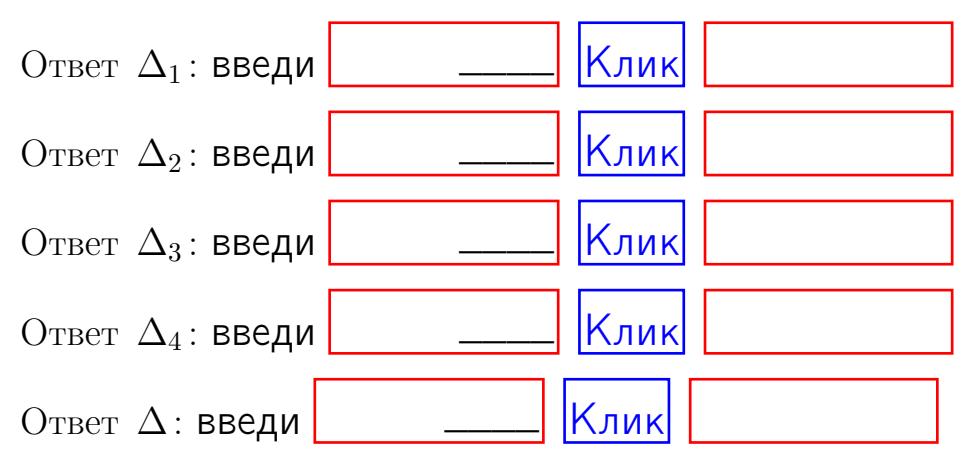

возврат $\Longrightarrow$  [огл](#page-1-0) $\Leftarrow$ 

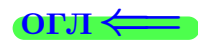

# Задача 3. Ответ  $\Delta$ : введи  $\boxed{\phantom{\begin{bmatrix} 0 \end{bmatrix}}\phantom{\begin{bmatrix} 0 \end{bmatrix}}\phantom{\begin{bmatrix} 0 \end{bmatrix}}\phantom{\begin{bmatrix} 0 \end{bmatrix}}\phantom{\begin{bmatrix} 0 \end{bmatrix}}\phantom{\begin{bmatrix} 0 \end{bmatrix}}\phantom{\begin{bmatrix} 0 \end{bmatrix}}\phantom{\begin{bmatrix} 0 \end{bmatrix}}\phantom{\begin{bmatrix} 0 \end{bmatrix}}\phantom{\begin{bmatrix} 0 \end{bmatrix}}\phantom{\begin{bmatrix} 0 \end{bmatrix}}\phantom{\begin{bmatrix} 0 \$

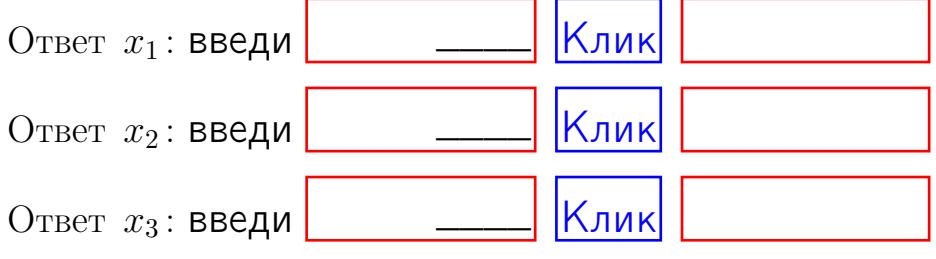

# Задача 4a.

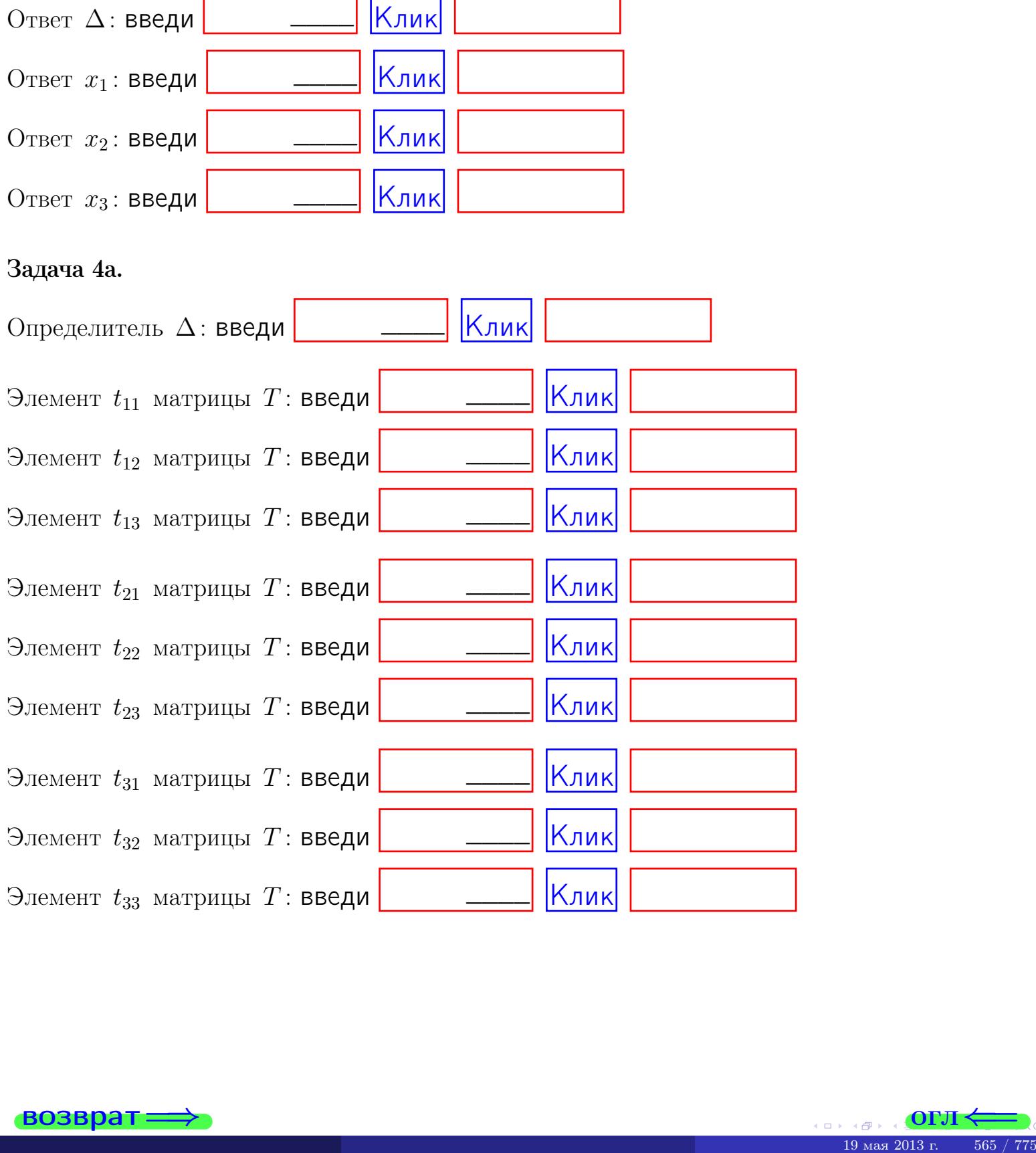

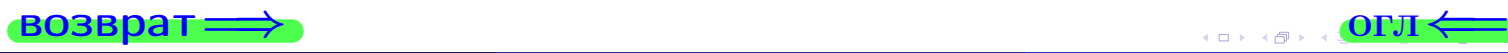

# Вариант 22  $-$  сдача по email, III

#### возврат $\Longrightarrow$  [огл](#page-1-0) $\Longleftrightarrow$

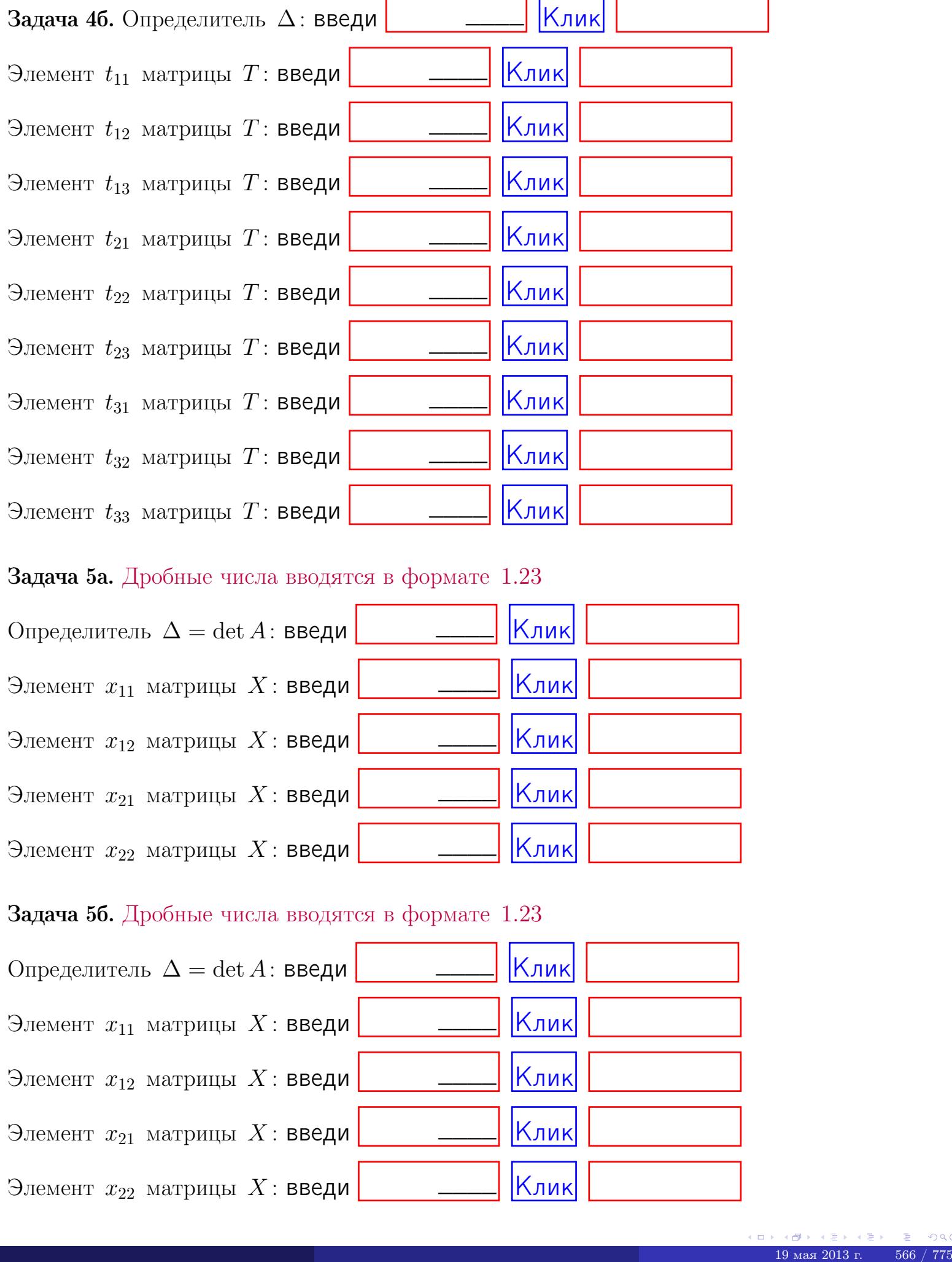

#### Задача 5а. Дробные числа вводятся в формате 1.23

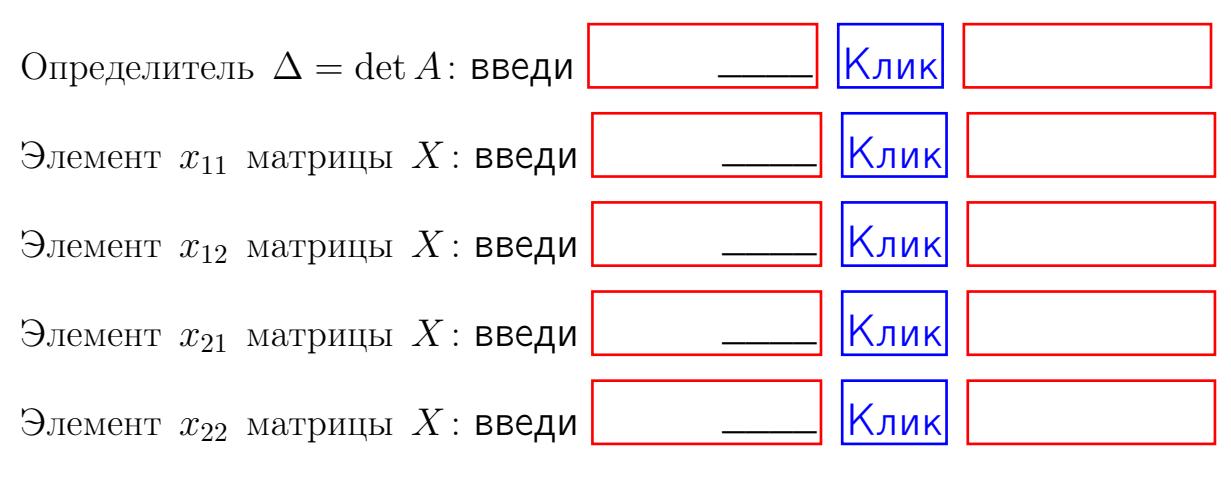

#### Задача 5б. Дробные числа вводятся в формате 1.23

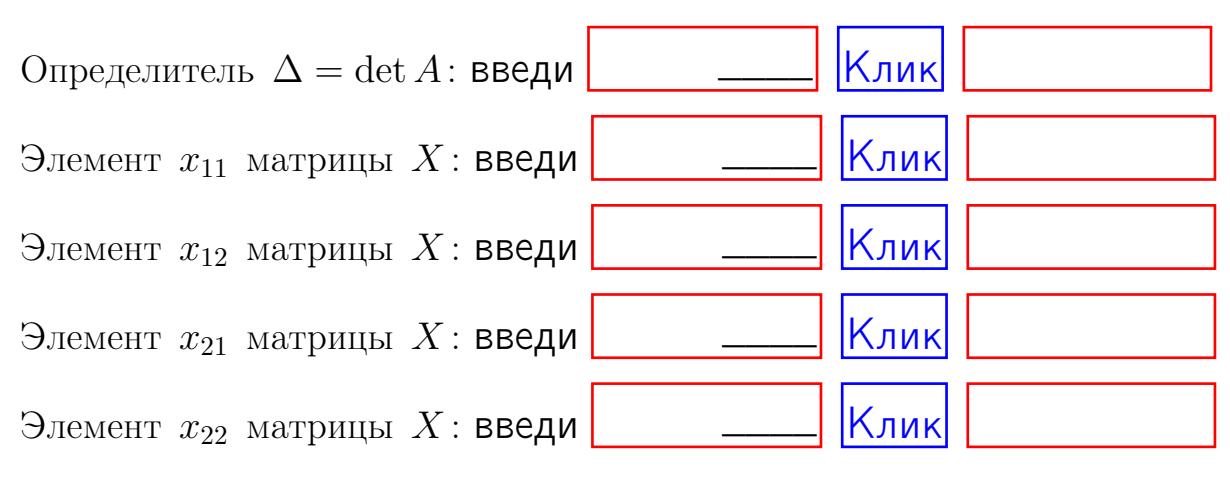

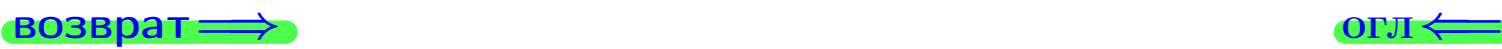

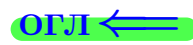

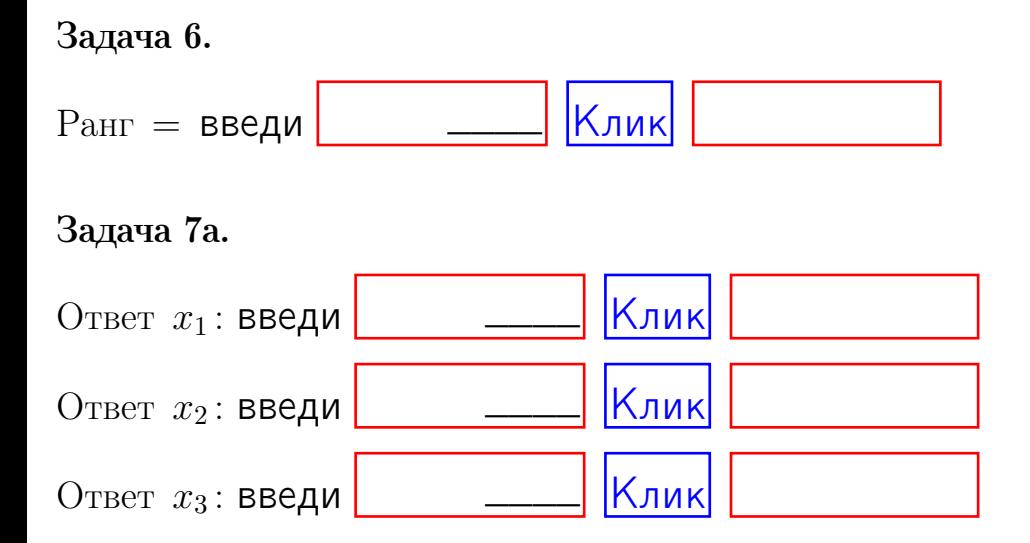

#### Задача 7б.

Записать выражения для неизвестных  $x_1$  и  $x_2$  через  $x_3$  в виде

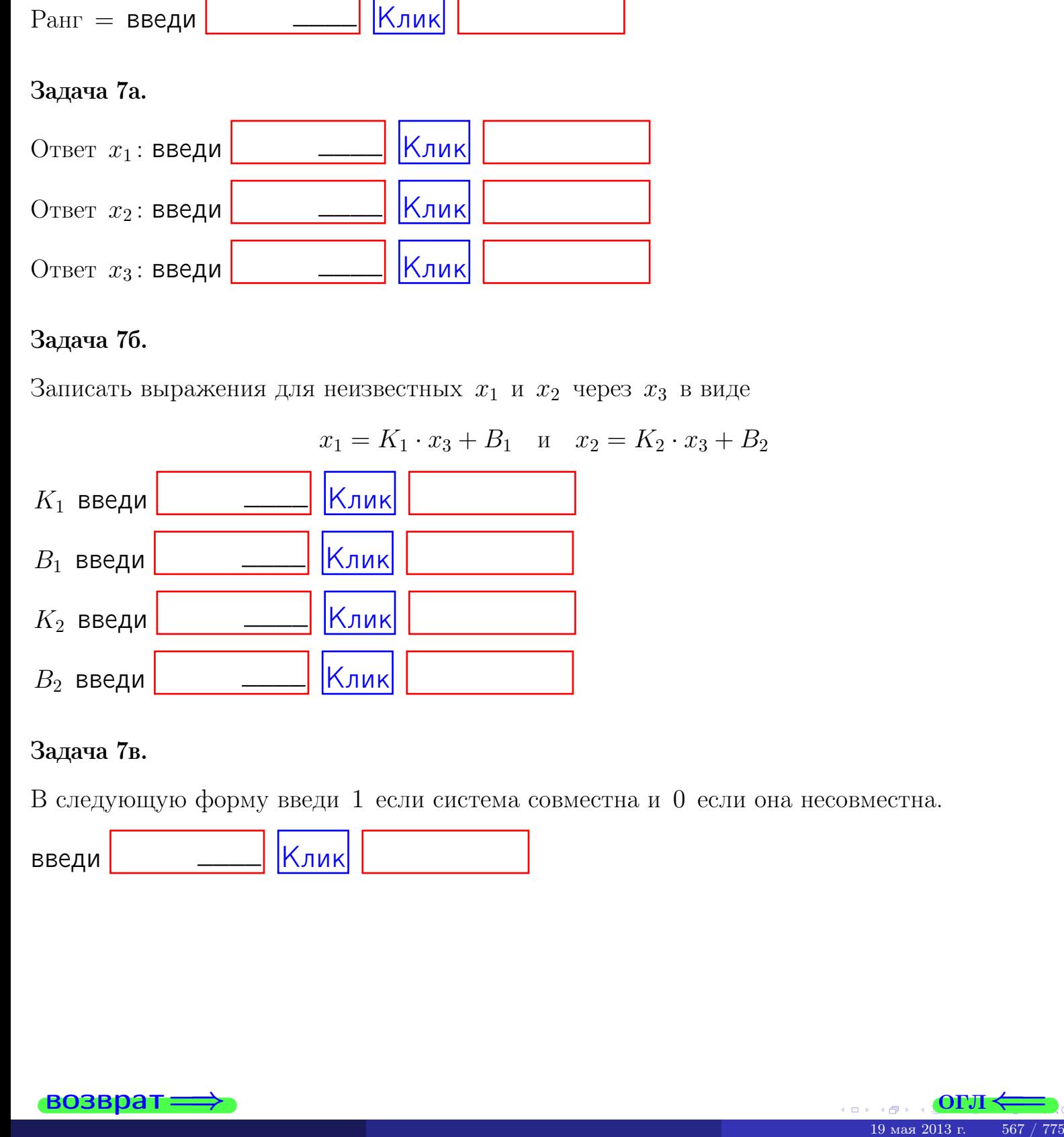

#### Задача 7в.

В следующую форму введи 1 если система совместна и 0 если она несовместна.

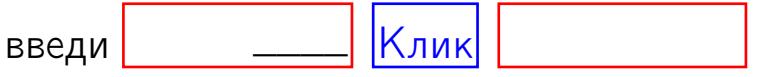

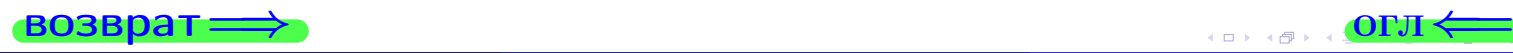

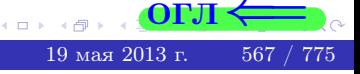

**возврат** 

ON  $\leftrightarrow$ 

#### Задача 8.

Нумеруем собственные значения в порядке возрастания, например,  $z_1 = -2, z_2 = 3, z_3 = 5.$ 

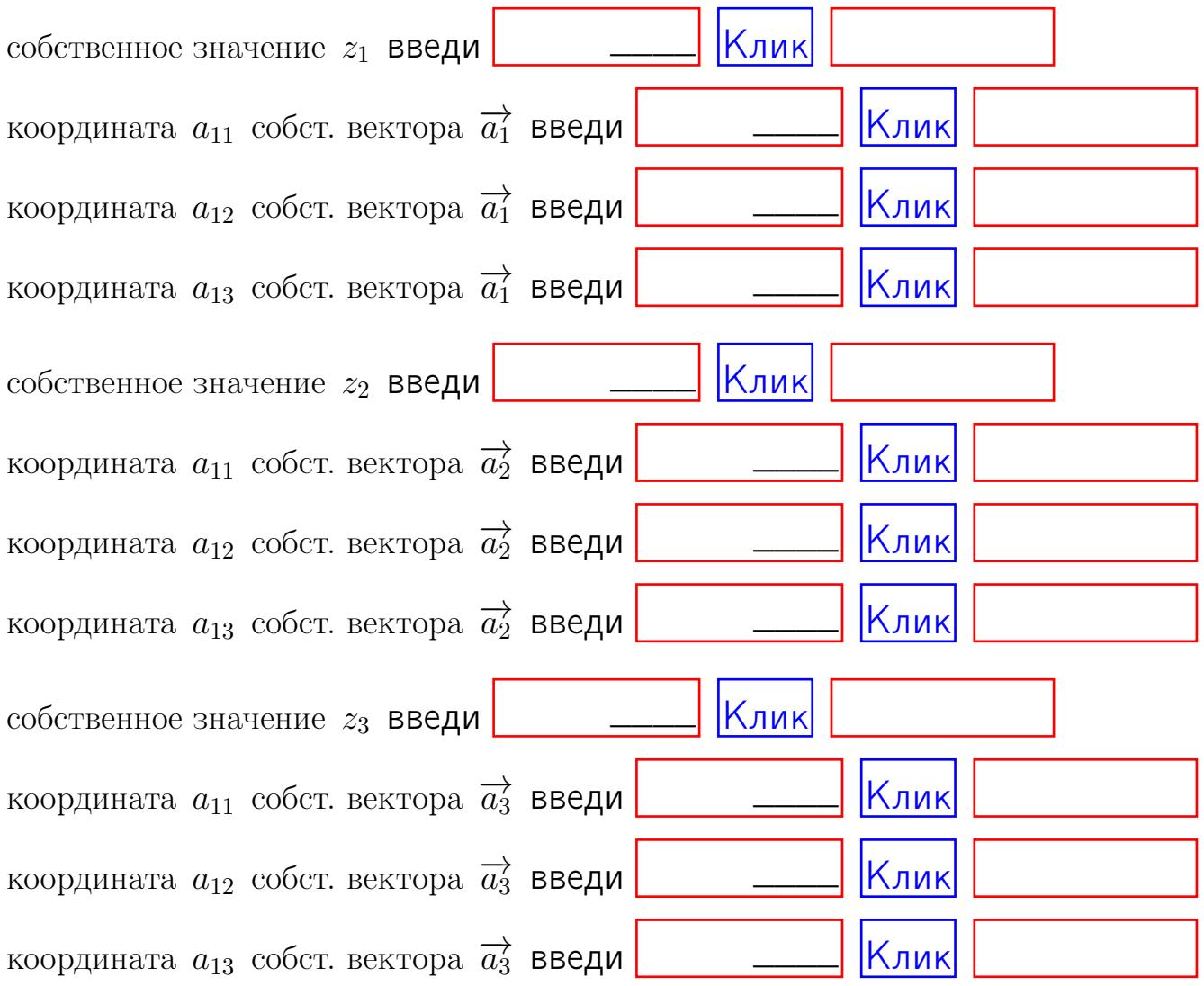

После заполнения всех форм жми SUBMIT.

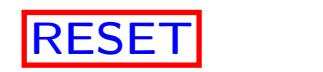

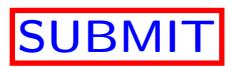

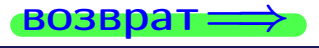

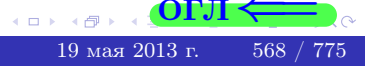

возврат $\Longrightarrow$ 

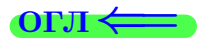

Вариант 23

 $\overrightarrow{0}$ возврат $\implies$ 

 $\frac{19}{19}$  mas 2013 r. 569 / 775

# Вариант 23

# задача 1

возврат

#### OL'1

# Задача 1

Заданы матрицы А и В. Найти произведения  $X = AB$ ,  $Y = BA$ ,  $Z = AC$ .

$$
A = \begin{pmatrix} 1 & 2 & 2 \\ 2 & -1 & 3 \end{pmatrix}, \quad B = \begin{pmatrix} 1 & 2 \\ 2 & 2 \\ -4 & 3 \end{pmatrix}, \quad C = \begin{pmatrix} 5 & 4 \\ 2 & 3 \end{pmatrix}.
$$

# Решение

Действуем по образцу Примера П1.

# Ответ

 $AB =$ 

 $BA =$ 

$$
, AC =
$$

# Выборочная проверка

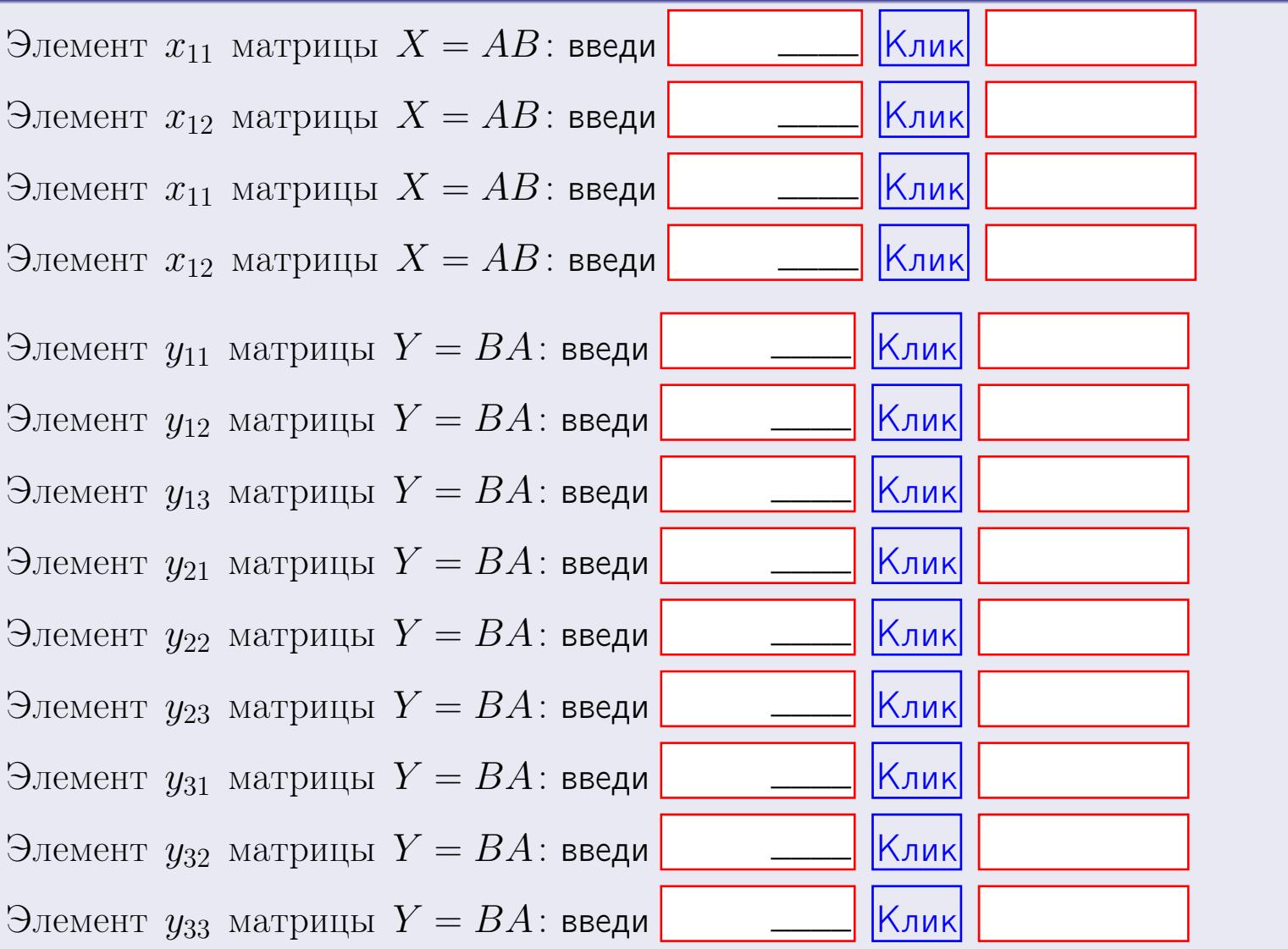

возврат

 $570$  /  $775\,$ 

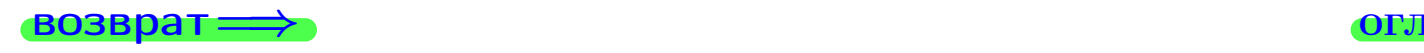

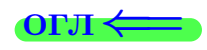

# Задача 2

Найти определитель

$$
\Delta = \begin{vmatrix} 11 & 4 & 2 & -1 \\ 4 & -1 & -2 & 0 \\ 2 & 1 & 0 & 4 \\ 2 & -4 & 8 & -3 \end{vmatrix}.
$$

### Решение

Действуем по образцу Примера  $\Pi 2$ .

# Ответ

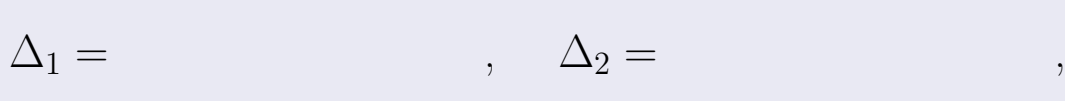

$$
\Delta_3 = \qquad \qquad , \quad \Delta_4 = \qquad \qquad ,
$$

$$
\Delta = (11) \cdot \Delta_1 - (4) \cdot \Delta_2 + (2) \cdot \Delta_3 - (-1) \cdot \Delta_4 =
$$
  
= (11) \cdot (-4) \cdot (+2) \cdot (-1) \cdot =

# Выборочная проверка

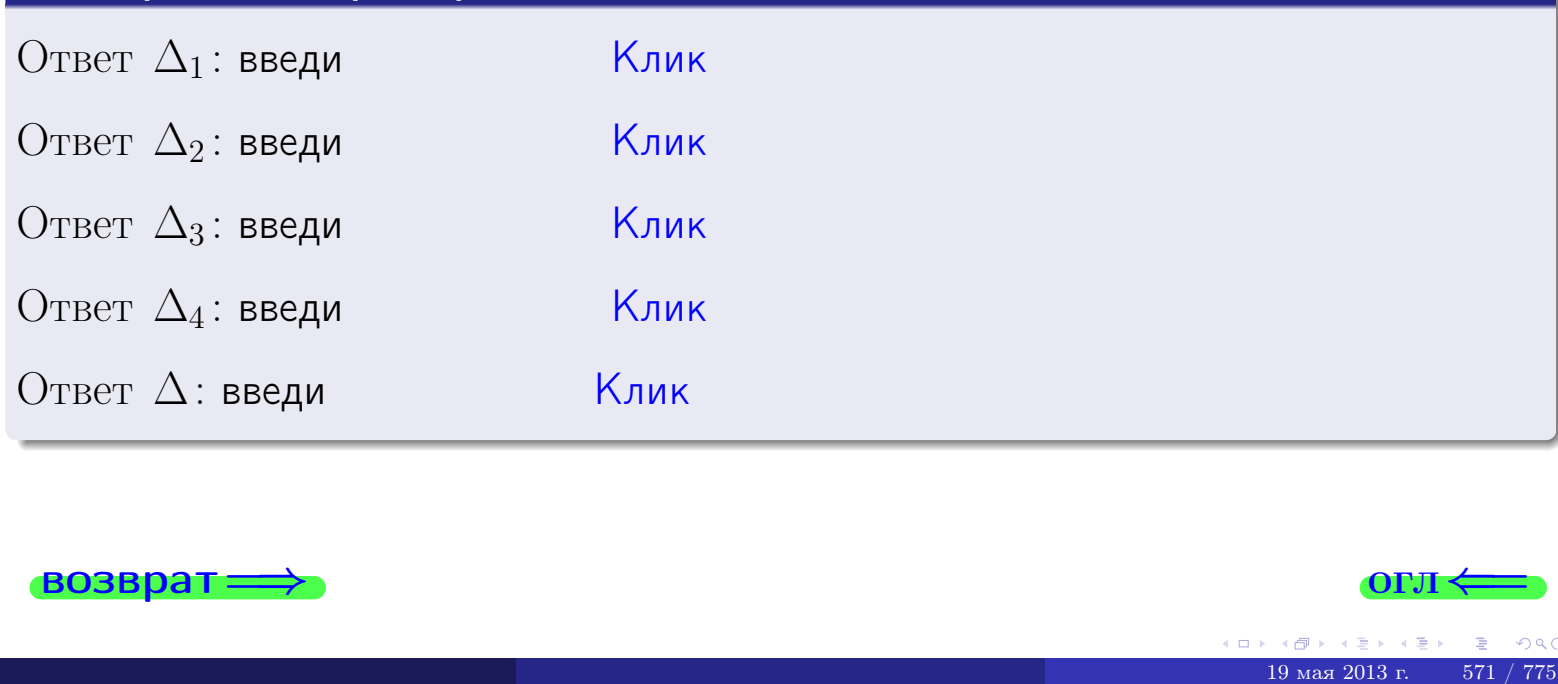

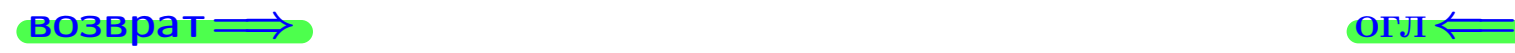

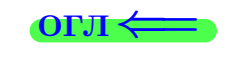

возврат $\Longrightarrow$  [огл](#page-1-0) $\Longleftrightarrow$ 

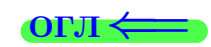

# Задача 3

Решить систему методом Крамера.

 $\sqrt{ }$  $\int$ 

 $\overline{\mathcal{L}}$ 

 $11 x_1 + 4 x_2 + 2 x_3 = 40$  $4 x_1 - 1 x_2 - 2 x_3 = 14$  $2 x_1 + 1 x_2 + 0 x_3 = 6$ 

### Решение

Действуем по образцу Примера  $\Pi$ 3.

### Ответ

 $\Delta =$  ,  $x_1 =$  ,  $x_2 =$  ,  $x_3 =$  .

### Проверка

Первое уравнение: (11) · ( ) + (4) · ( ) + (2) · ( ) = 40. Второе уравнение: (4) · ( ) + (−1) · ( ) + (−2) · ( ) = 14.

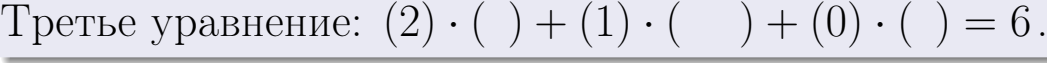

# Выборочная проверка

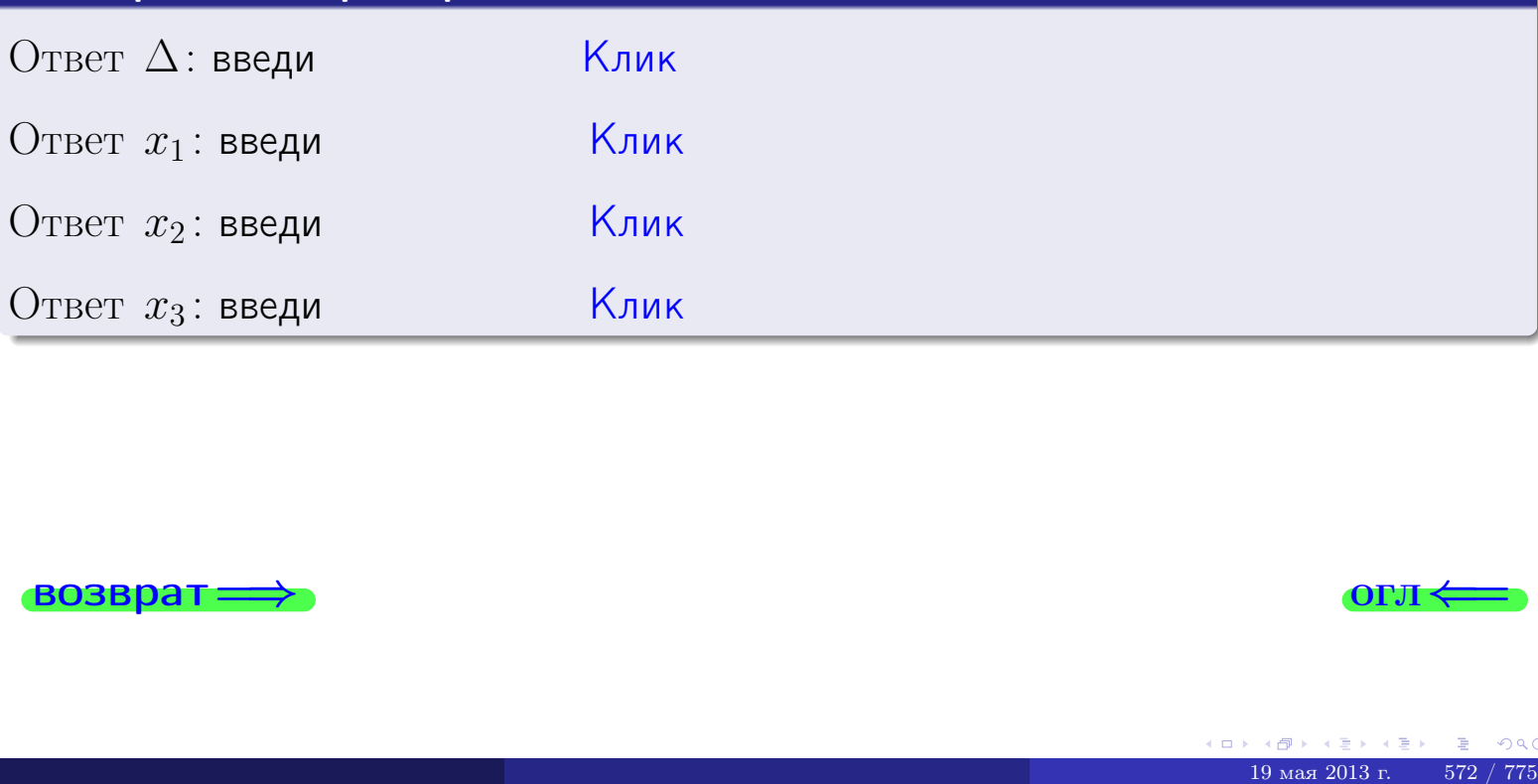

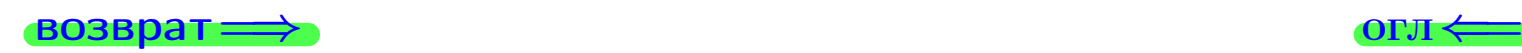

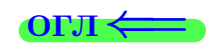

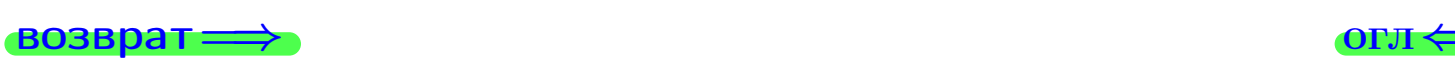

# Задача 4a

Найти обратную матрицу  $A^{-1}$  к матрице

$$
A = \begin{pmatrix} 12 & 3 & 13 \\ 5 & -2 & 0 \\ 3 & 0 & 3 \end{pmatrix}.
$$

# Решение

Действуем по образцу Примера [П4а](#page-83-0).

# Ответ

$$
\Delta = \qquad \qquad T =
$$

$$
\varGamma =
$$

$$
A^{-1} = \frac{1}{\Delta} \cdot T =
$$

# Проверка

$$
A \cdot T = \begin{pmatrix} 12 & 3 & 13 \\ 5 & -2 & 0 \\ 3 & 0 & 3 \end{pmatrix} .
$$
  
= 
$$
\text{AODXHO} \text{6b} \Delta \cdot E = \begin{pmatrix} \Delta & 0 & 0 \\ 0 & \Delta & 0 \\ 0 & 0 & \Delta \end{pmatrix} .
$$

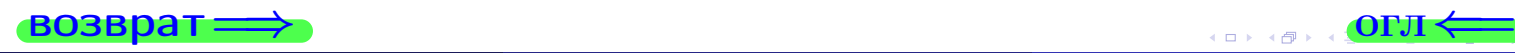

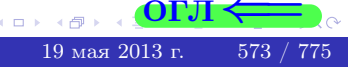

возврат <del>⇒</del>

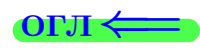

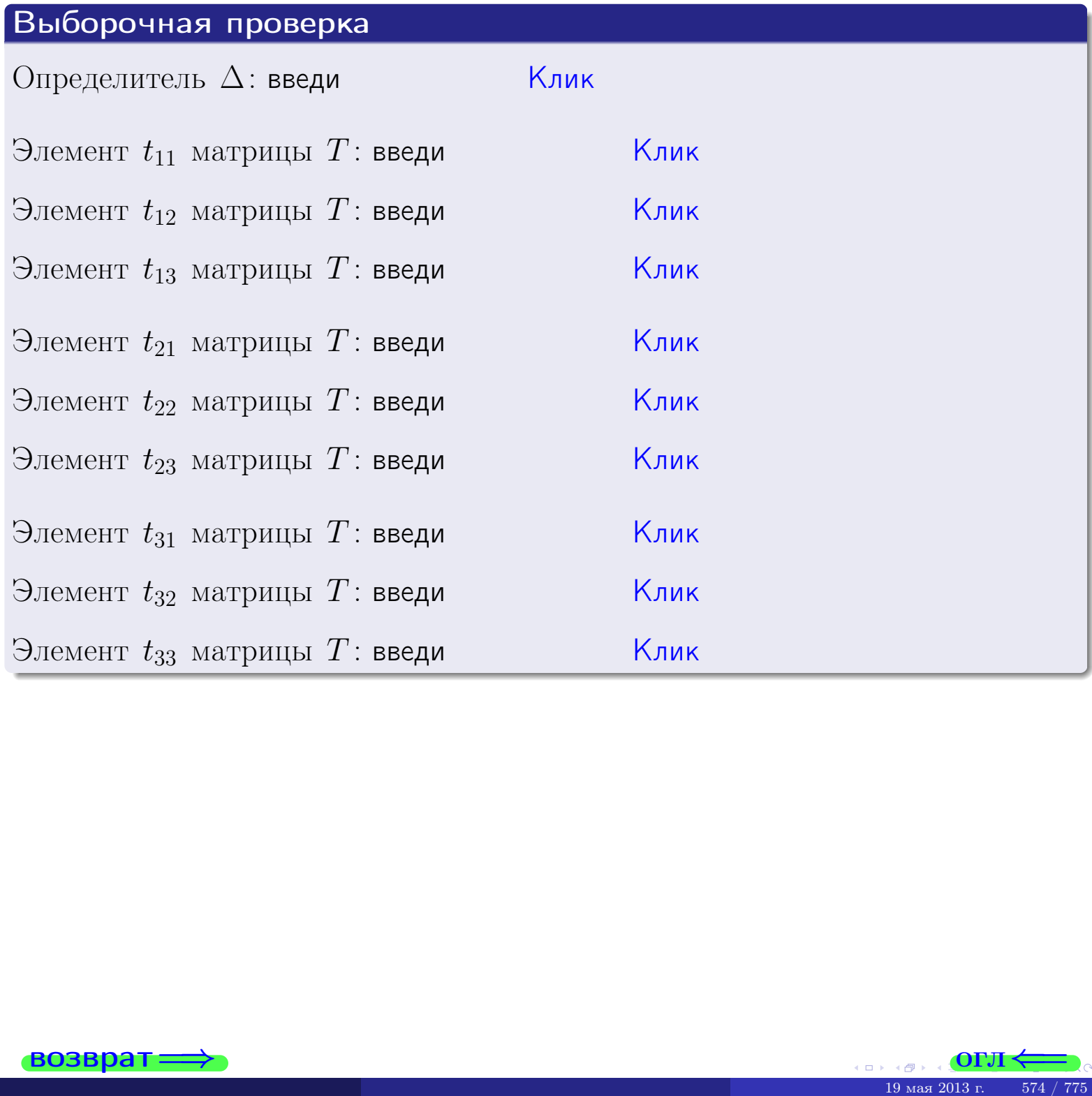

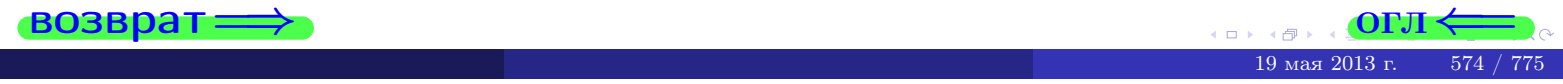

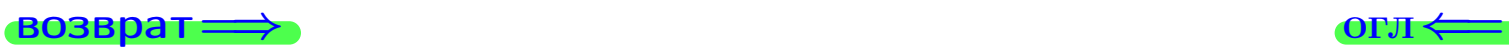

# Задача 4б

Найти обратную матрицу  $A^{-1}$  к матрице

$$
A = \begin{pmatrix} 10 & 5 & 9 \\ 3 & 0 & -4 \\ 1 & 2 & -2 \end{pmatrix}.
$$

# Решение

Действуем по образцу Примера [П4а](#page-83-0).

# Ответ

$$
\Delta = \qquad \qquad T =
$$

$$
T =
$$

$$
A^{-1} = \frac{1}{\Delta} \cdot T =
$$

# Проверка

$$
A \cdot T = \begin{pmatrix} 10 & 5 & 9 \\ 3 & 0 & -4 \\ 1 & 2 & -2 \end{pmatrix} .
$$
  
= 
$$
A \cdot T = \begin{pmatrix} 10 & 5 & 9 \\ 3 & 0 & -4 \\ 1 & 2 & -2 \end{pmatrix} .
$$
  
= 
$$
\begin{pmatrix} 10 & 5 & 9 \\ 0 & -2 & 0 \\ 0 & 0 & 0 \end{pmatrix} .
$$

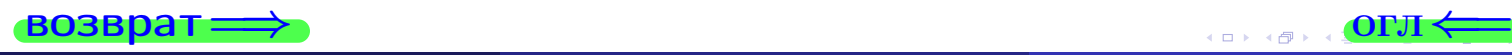

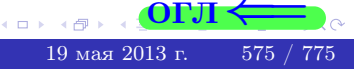

возврат <del>⇒</del>

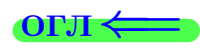

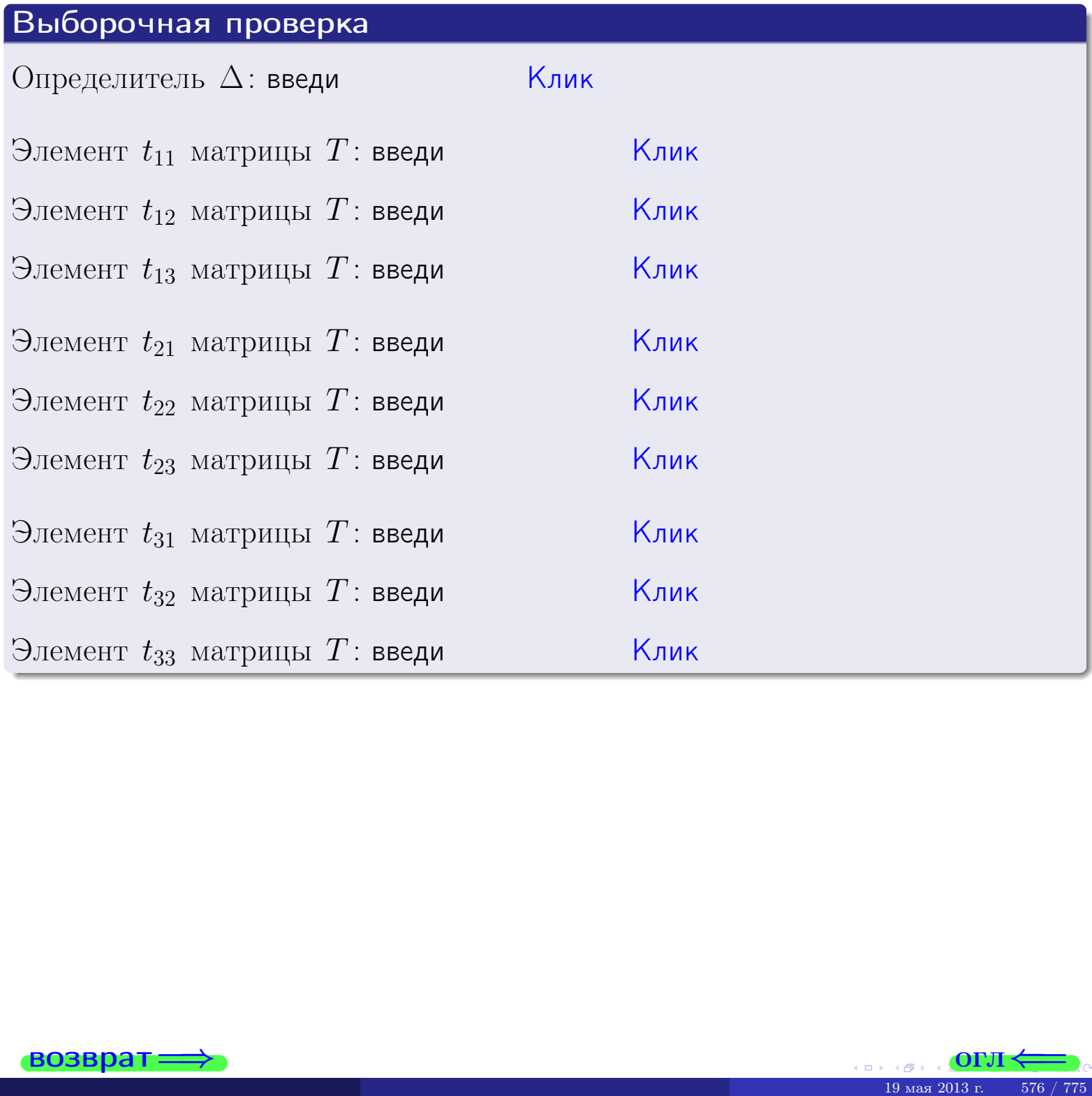

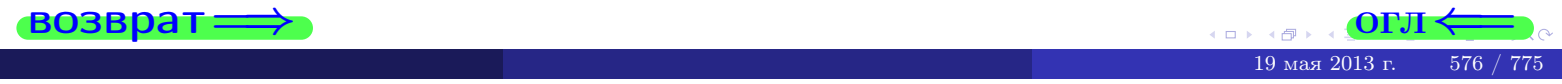

# Вариант 23

# задача 5а

 $\qquad \qquad$ 

 $\overline{\phantom{a}}$ 

 $=$ 

#### возврат:

#### Задача 5а

 $\sqrt{2}$ 

 $\sim$  4  $\lambda$ 

Решить матричное уравнение  $A \cdot X = B$ , где  $A = \begin{pmatrix} 3 & 2 \\ -2 & 3 \end{pmatrix}$ ,

$$
B = \begin{pmatrix} 2 & 1 \\ -3 & 3 \end{pmatrix}, a X - \text{neus} \text{ecemna} \text{a } \text{ampu} \text{u} \text{a } 2 \times 2.
$$

#### Решение

Действуем по образцу Примера П5а.

# Ответ

$$
\Delta = \det A = \qquad , \qquad T =
$$

$$
A^{-1} = \frac{1}{\Delta} \cdot T =
$$

$$
X = A^{-1} \cdot B = \frac{1}{\Delta} \cdot T \cdot B =
$$

Проверка

$$
A \cdot X = \begin{pmatrix} 3 & 2 \\ -2 & 3 \end{pmatrix} \cdot \underline{\hspace{1cm}} = \underline{\hspace{1cm}} \underline{\hspace{1cm}} = \underline{\hspace{1cm}} \cdot \underline{\hspace{1cm}} = \underline{\hspace{1cm}} \cdot \underline{\hspace{1cm}} = \begin{pmatrix} 2 & 1 \\ -3 & 3 \end{pmatrix} = B.
$$

#### Выборочная проверка

дробные числа вводятся в формате 1.23

Ҝӆӥҝ Определитель  $\Delta = \det A$ : введи  $\overline{\mathsf{K}}$ лик $\overline{\mathsf{K}}$ Элемент  $x_{11}$  матрицы  $X$ : введи <mark>Клик</mark> Элемент  $x_{12}$  матрицы  $X$ : введи Клик Элемент  $x_{21}$  матрицы  $X$ : введи Клик Элемент  $x_{22}$  матрицы  $X$ : введи

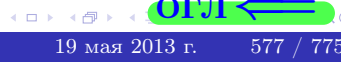

OL'1

# задача 56

 $=$ 

 $\overline{\phantom{a}}$ 

 $\equiv$ 

 $\overline{\phantom{a}}$ 

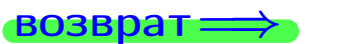

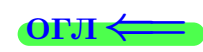

# Задача 56

Решить матричное уравнение  $X \cdot A = B$ , где  $A = \begin{pmatrix} 3 & 3 \\ -2 & 3 \end{pmatrix}$ ,

$$
B = \begin{pmatrix} 2 & 4 \\ -1 & 3 \end{pmatrix}, \ a \ X \ - \text{neussecmnaa} \ \text{nampuya} \ 2 \times 2
$$

### Решение

Действуем по образцу Примера П56.

# Ответ

$$
\Delta = \det A = \qquad , \qquad T
$$

$$
A^{-1} = \frac{1}{\Delta} \cdot T =
$$

$$
X = B \cdot A^{-1} = \frac{1}{\Delta} \cdot B \cdot T =
$$

Проверка

$$
X \cdot A = \underbrace{\qquad \qquad}_{X} \cdot \begin{pmatrix} 3 & 3 \\ -2 & 3 \end{pmatrix} = \frac{1}{2} \cdot \qquad \qquad = \begin{pmatrix} 2 & 4 \\ -1 & 3 \end{pmatrix} = B.
$$

### Выборочная проверка

дробные числа вводятся в формате 1.23

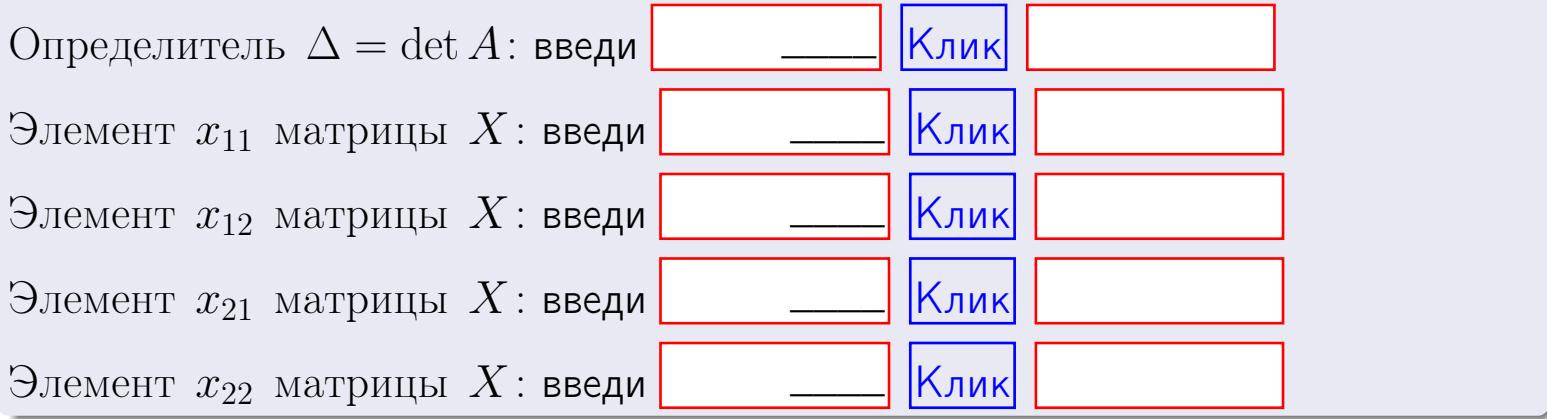

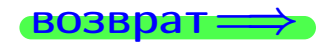

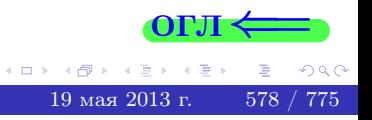

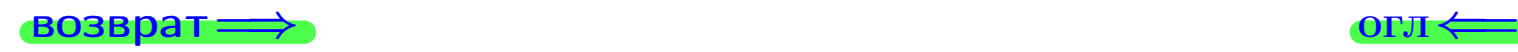

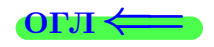

#### Задача 6 Найти ранг матрицы  $A =$  $\sqrt{ }$  $\vert$ 11 4 2 −1 8 −6 1 −4 −2 26 1 10 21 −28 2 −15  $\setminus$  $\Bigg\}$ .

### Решение

Действуем по образцу Примера [П6](#page-118-0).

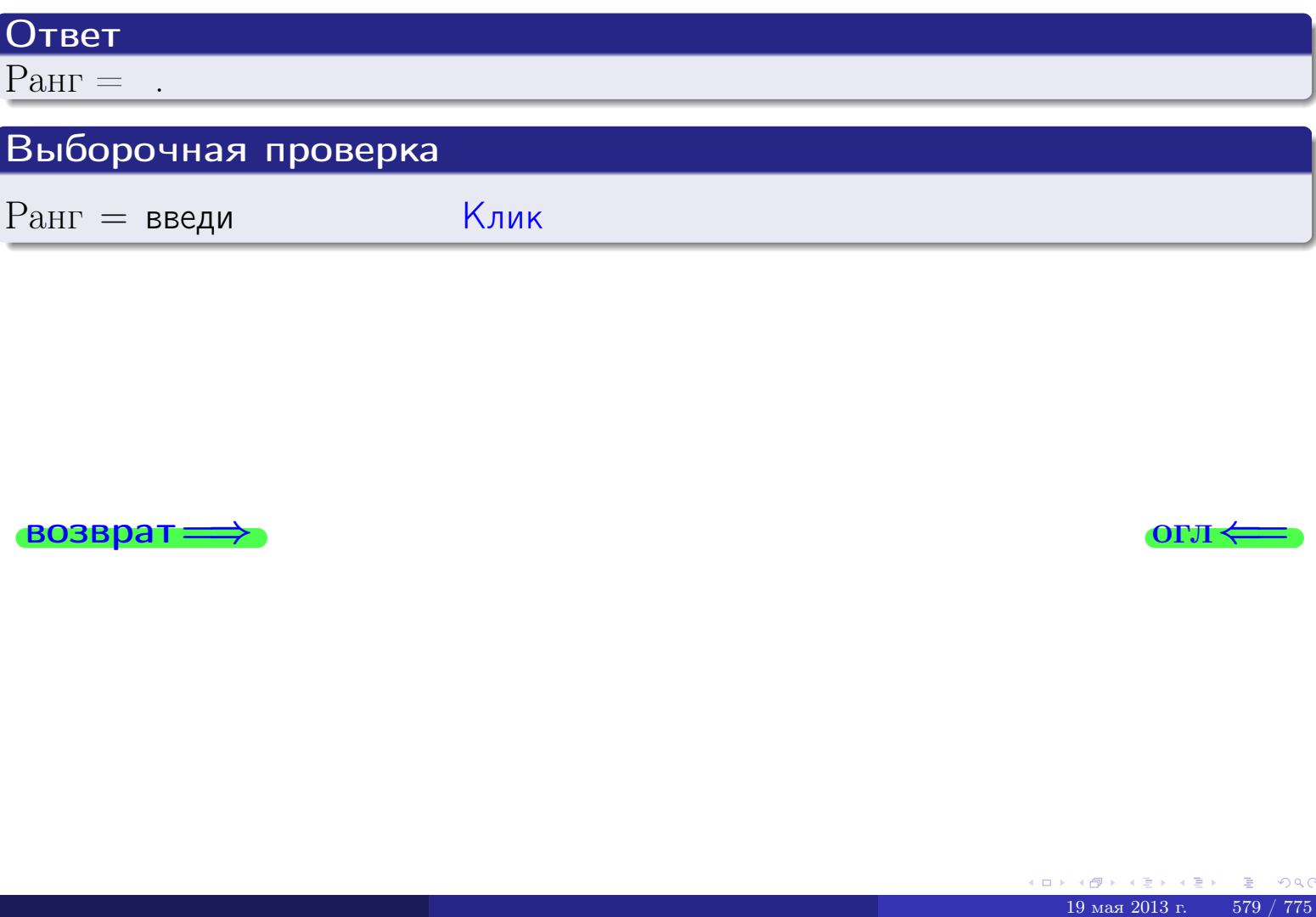

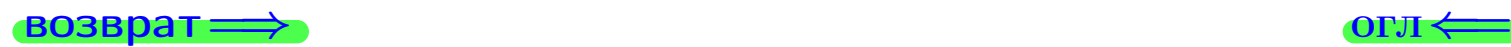

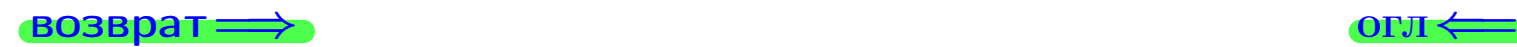

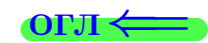

### Задача 7а

Решить систему уравнений методом Гаусса

 $\sqrt{ }$  $\int$ 

 $\overline{\mathcal{L}}$ 

$$
2x_1 + 7x_2 + 6x_3 = 37
$$
  
\n
$$
7x_1 + 25x_2 + 21x_3 = 131
$$
  
\n
$$
18x_1 + 64x_2 + 55x_3 = 338
$$

#### Решение

Действуем по образцу Примеров [П7а](#page-147-0), [П7б](#page-156-0), [П7в](#page-163-0).

# Ответ

 $x_1 = , x_2 = , x_3 = .$ 

# Проверка

- Первое уравнение:  $(2) \cdot + (7) \cdot + (6) \cdot = 37$ .
- Второе уравнение:  $(7) \cdot + (25) \cdot + (21) \cdot = 131$ .
- Третье уравнение:  $(18) \cdot + (64) \cdot + (55) \cdot = 338$ .

### Выборочная проверка

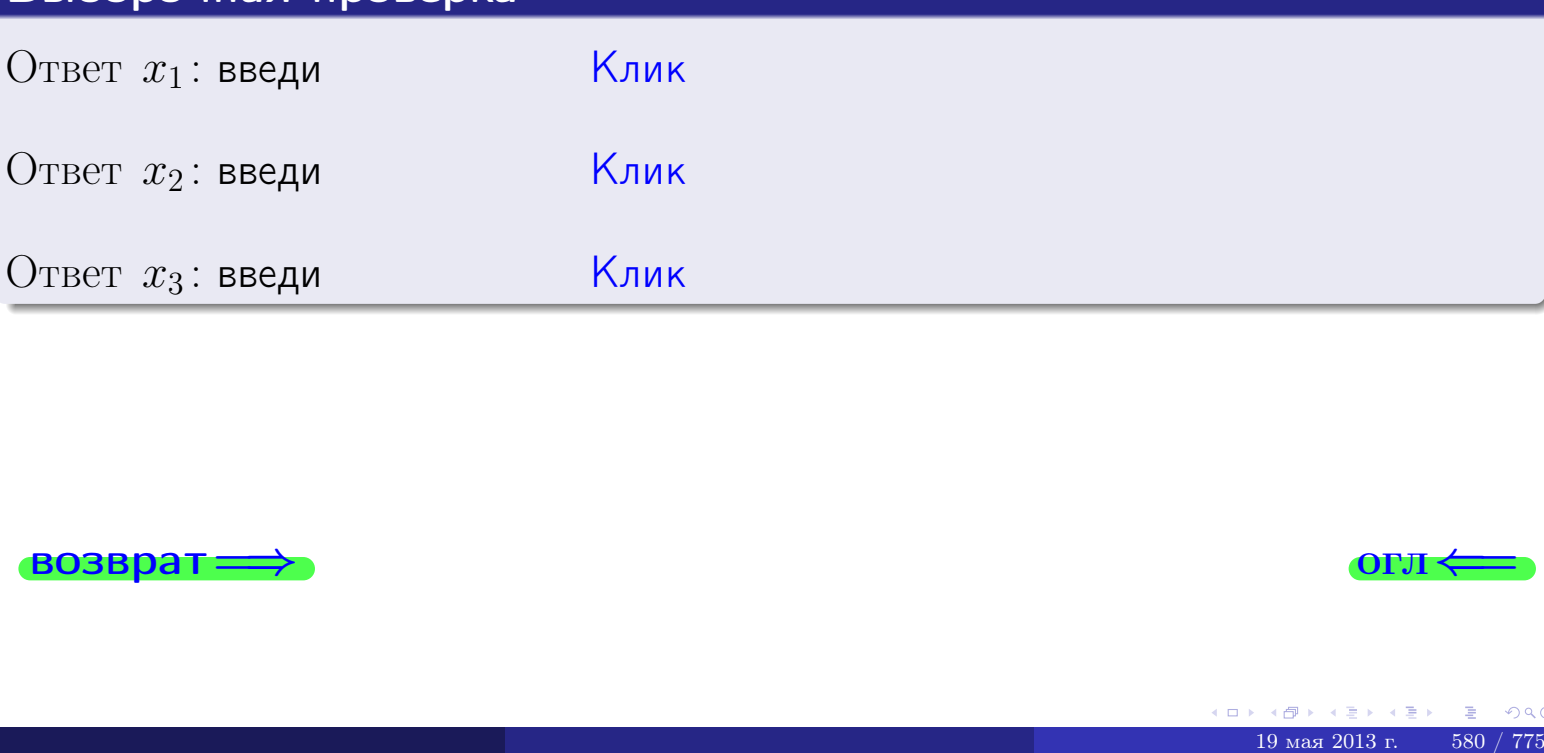

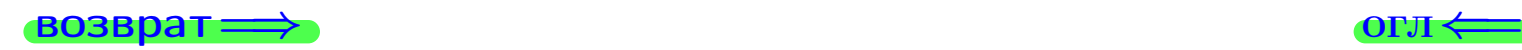

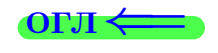

возврат:

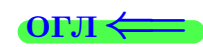

# Задача 76

 $\overline{\phantom{a}}$ 

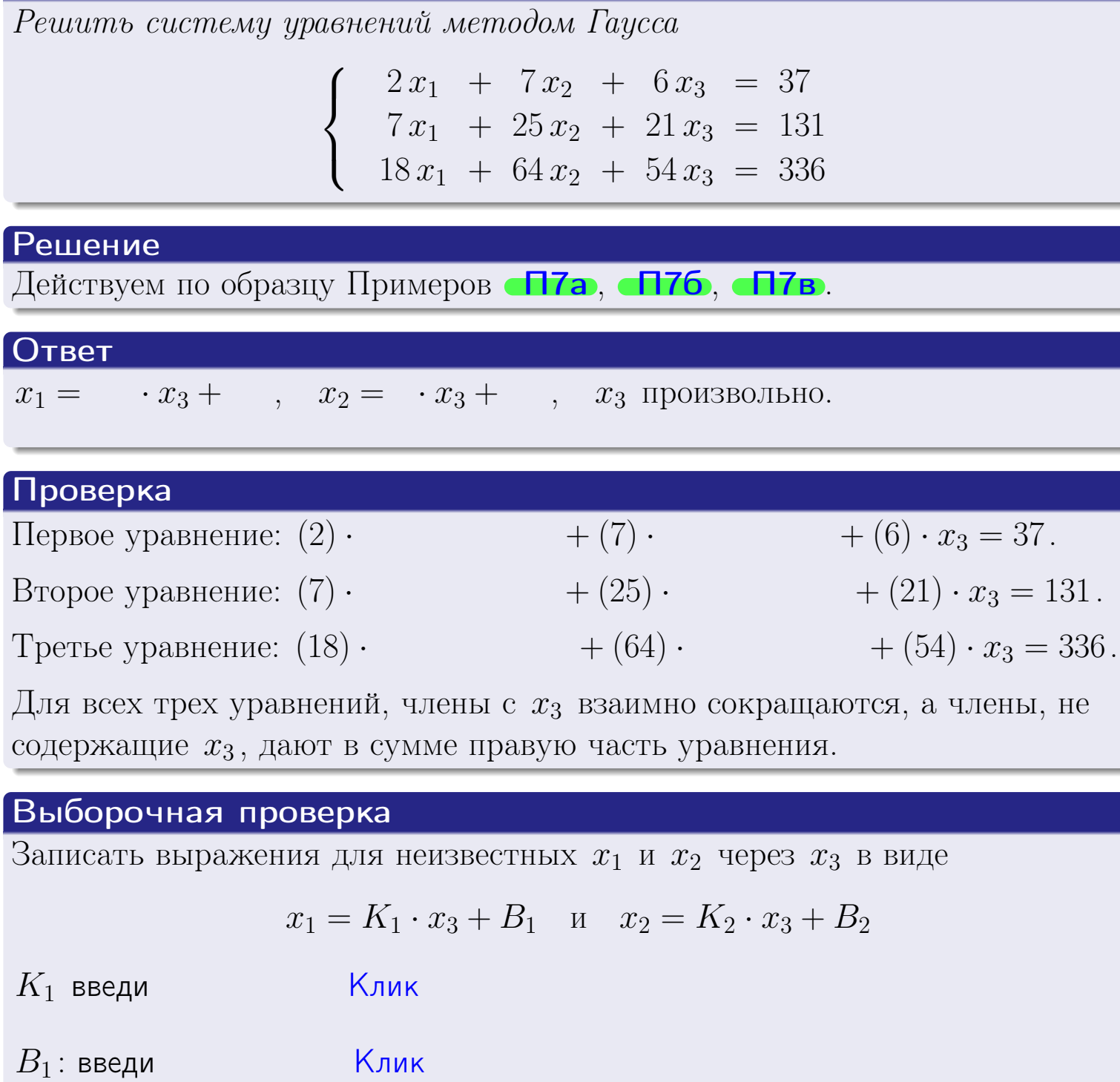

 $\mathsf{K}_{\mathsf{J}\mathsf{M}\mathsf{K}}$ 

 $K$ лик $\sqrt{\frac{1}{2}}$ 

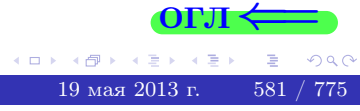

 $\Box$ 

 $K_2$  введи

 $B_2$ : введи

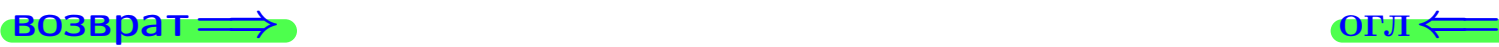

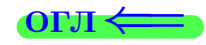

# Задача 7в

Решить систему уравнений методом Гаусса

 $\sqrt{ }$  $\int$  $\overline{\mathcal{L}}$  $2 x_1 + 7 x_2 + 6 x_3 = 37$  $7 x_1 + 25 x_2 + 21 x_3 = 131$  $18 x_1 + 64 x_2 + 54 x_3 = 337$ 

#### Решение

Действуем по образцу Примеров [П7а](#page-147-0), [П7б](#page-156-0), [П7в](#page-163-0).

### Ответ

#### Выборочная проверка

В следующую форму введи 1 если система совместна и 0 если она несовместна.

введи <u>Димин</u>

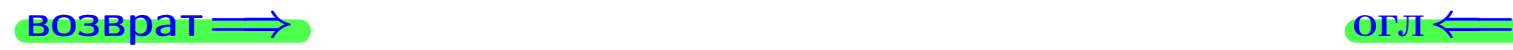

# задача 8, I

возврат =>

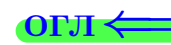

# Задача 8

Найти собственные значения и собственные вектора матрицы

$$
A = \begin{pmatrix} -66 & 8 & 24 \\ -152 & 18 & 56 \\ -144 & 16 & 54 \end{pmatrix}.
$$

# Решение

Действуем по образцу Примера П8.

# Ответ

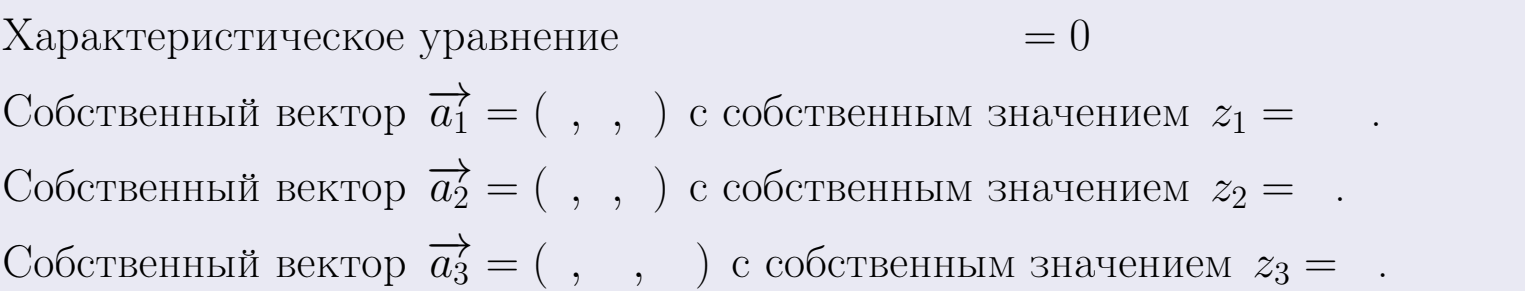

# **Проверка**

возврат

$$
A \cdot \overrightarrow{a_1} = \begin{pmatrix} -66 & 8 & 24 \\ -152 & 18 & 56 \\ -144 & 16 & 54 \end{pmatrix} \cdot \begin{pmatrix} 1 \\ 1 \end{pmatrix} = \begin{pmatrix} 1 \\ 1 \end{pmatrix} = \begin{pmatrix} 1 \\ 1 \end{pmatrix} = z_1 \cdot \overrightarrow{a_1}
$$
  

$$
A \cdot \overrightarrow{a_2} = \begin{pmatrix} -66 & 8 & 24 \\ -152 & 18 & 56 \\ -144 & 16 & 54 \end{pmatrix} \cdot \begin{pmatrix} 1 \\ 1 \end{pmatrix} = \begin{pmatrix} 1 \\ 1 \end{pmatrix} = \begin{pmatrix} 1 \\ 1 \end{pmatrix} = z_2 \cdot \overrightarrow{a_2}
$$
  

$$
A \cdot \overrightarrow{a_3} = \begin{pmatrix} -66 & 8 & 24 \\ -152 & 18 & 56 \\ -144 & 16 & 54 \end{pmatrix} \cdot \begin{pmatrix} 1 \\ 1 \end{pmatrix} = \begin{pmatrix} 1 \\ 1 \end{pmatrix} = \begin{pmatrix} 1 \\ 1 \end{pmatrix} = z_3 \cdot \overrightarrow{a_3}
$$

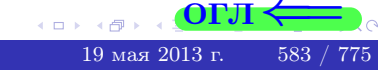

возврат=

# ONI

# Выборочная проверка

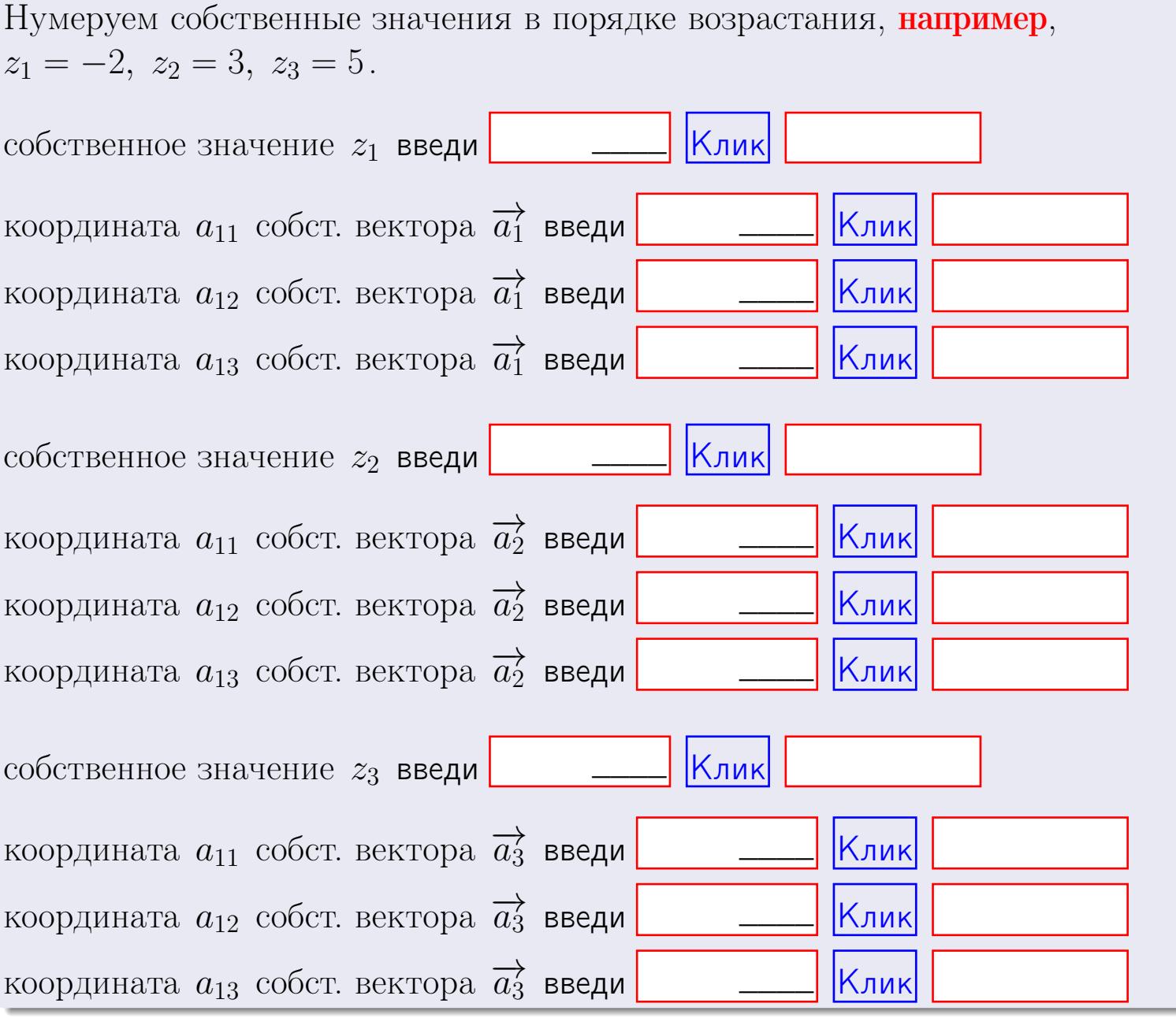

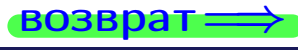

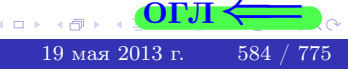

 $\rightarrow$ 

 $\qquad \qquad =$ 

**ВОЗВРАТ** 

$$
3a\mu a \mathbf{u} \cdot A = \begin{pmatrix} 1 & 2 & 2 \\ 2 & -1 & 3 \end{pmatrix}, \quad B = \begin{pmatrix} 1 & 2 \\ 2 & 2 \\ -4 & 3 \end{pmatrix}, \quad C = \begin{pmatrix} 5 & 4 \\ 2 & 3 \end{pmatrix}
$$

OTBeT.  $AB =$  $, BA =$ 

$$
3a\mu a \mathbf{a} \cdot \mathbf{a} = \begin{vmatrix} 11 & 4 & 2 & -1 \\ 4 & -1 & -2 & 0 \\ 2 & 1 & 0 & 4 \\ 2 & -4 & 8 & -3 \end{vmatrix} = , , , , ,
$$
  
\n
$$
3a\mu a \mathbf{a} \cdot \mathbf{a} \cdot \mathbf{a} \cdot \mathbf{a} \cdot \mathbf{a} \cdot \mathbf{a} \cdot \mathbf{a} \cdot \mathbf{a}
$$
  
\n
$$
3a\mu a \mathbf{a} \cdot \mathbf{a} \cdot \mathbf{a} \cdot \mathbf{a} \cdot \mathbf{a} \cdot \mathbf{a} \cdot \mathbf{a} \cdot \mathbf{a}
$$
  
\n
$$
3a\mu a \mathbf{a} \cdot \mathbf{a} \cdot \mathbf{a} \cdot \mathbf{a} \cdot \mathbf{a} \cdot \mathbf{a} \cdot \mathbf{a} \cdot \mathbf{a}
$$
  
\n
$$
3a\mu a \mathbf{a} \cdot \mathbf{a} \cdot \mathbf{a} \cdot \mathbf{a} \cdot \mathbf{a} \cdot \mathbf{a} \cdot \mathbf{a} \cdot \mathbf{a}
$$
  
\n
$$
3a\mu a \mathbf{a} \cdot \mathbf{a} \cdot \mathbf{a} \cdot \mathbf{a} \cdot \mathbf{a} \cdot \mathbf{a} \cdot \mathbf{a} \cdot \mathbf{a} \cdot \mathbf{a} \cdot \mathbf{a} \cdot \mathbf{a} \cdot \mathbf{a} \cdot \mathbf{a} \cdot \mathbf{a} \cdot \mathbf{a}
$$
  
\n
$$
3a\mu a \mathbf{a} \cdot \mathbf{a} \cdot \math
$$

$$
A^{-1} = \frac{1}{\Delta} \cdot T =
$$

$$
3a\mu a \mathbf{46.} \quad A = \begin{pmatrix} 12 & 3 & 13 \\ 5 & -2 & 0 \\ 3 & 0 & 3 \end{pmatrix}. \quad \Delta = \quad . \quad T =
$$

 $A^{-1} = \frac{1}{\Delta} \cdot T =$ 

**Задача 5а.**  $A \cdot X = B$ , где  $A = \begin{pmatrix} 3 & 2 \\ -2 & 3 \end{pmatrix}$ ,  $B = \begin{pmatrix} 2 & 1 \\ -3 & 3 \end{pmatrix}$ .

 $, A^{-1} =$ OTBeT.  $\Delta = \det A =$ ,  $T =$ 

$$
X = A^{-1} \cdot B = \frac{1}{\Delta} \cdot T \cdot B =
$$

возврат=

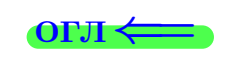

 $\,$  ,

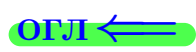

 $\mathcal{L}^{\text{max}}_{\text{max}}$  and  $\mathcal{L}^{\text{max}}_{\text{max}}$ 

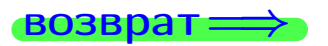

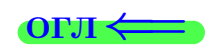

 $\, ,$ 

$$
3a\mu a \text{ a 56. } X \cdot A = B, \text{ rge } A = \begin{pmatrix} 3 & 3 \\ -2 & 3 \end{pmatrix}, B = \begin{pmatrix} 2 & 4 \\ -1 & 3 \end{pmatrix},
$$

OTBeT.  $\Delta = \det A =$ ,  $T =$  $A^{-1} =$  $\mathcal{L} = \mathcal{L} \mathcal{L} = \mathcal{L} \mathcal{L}$ 

 $X = B \cdot A^{-1} = \frac{1}{\Delta} \cdot B \cdot T =$  $\qquad \qquad = \qquad$ 

#### Задача 7а.

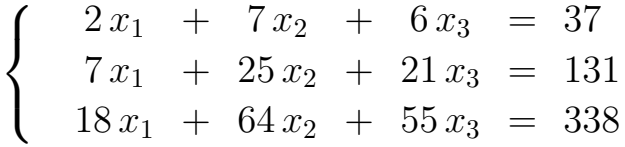

 $x_1 = , x_2 = , x_3 =$ 

#### Задача 7б.

$$
\begin{cases}\n2x_1 + 7x_2 + 6x_3 = 37 \\
7x_1 + 25x_2 + 21x_3 = 131 \\
18x_1 + 64x_2 + 54x_3 = 336\n\end{cases}
$$

 $x_1 = \cdots x_3 + \cdots, \quad x_2 = \cdots x_3 + \cdots, \quad x_3$  произвольно.

#### Задача 7в.

$$
\begin{cases}\n2x_1 + 7x_2 + 6x_3 = 37 \\
7x_1 + 25x_2 + 21x_3 = 131 \\
18x_1 + 64x_2 + 54x_3 = 337\n\end{cases}
$$
\n3aqaa 8.  $A = \begin{pmatrix} -66 & 8 & 24 \\
-152 & 18 & 56 \\
-144 & 16 & 54 \end{pmatrix}$ .

, Характеристическое уравнение

 $= 0$ 

Собственный вектор $\overrightarrow{a_1} = ( , , )$  с собственным значением  $z_1 =$ . Собственный вектор $\overrightarrow{a_2} = ( , , )$ с собственным значением  $z_2 =$ . Собственный вектор  $\overrightarrow{a_3} = ( , , , )$  с собственным значением  $z_3 =$ .

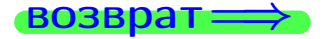

возврат ⇒

#### Задача 1.

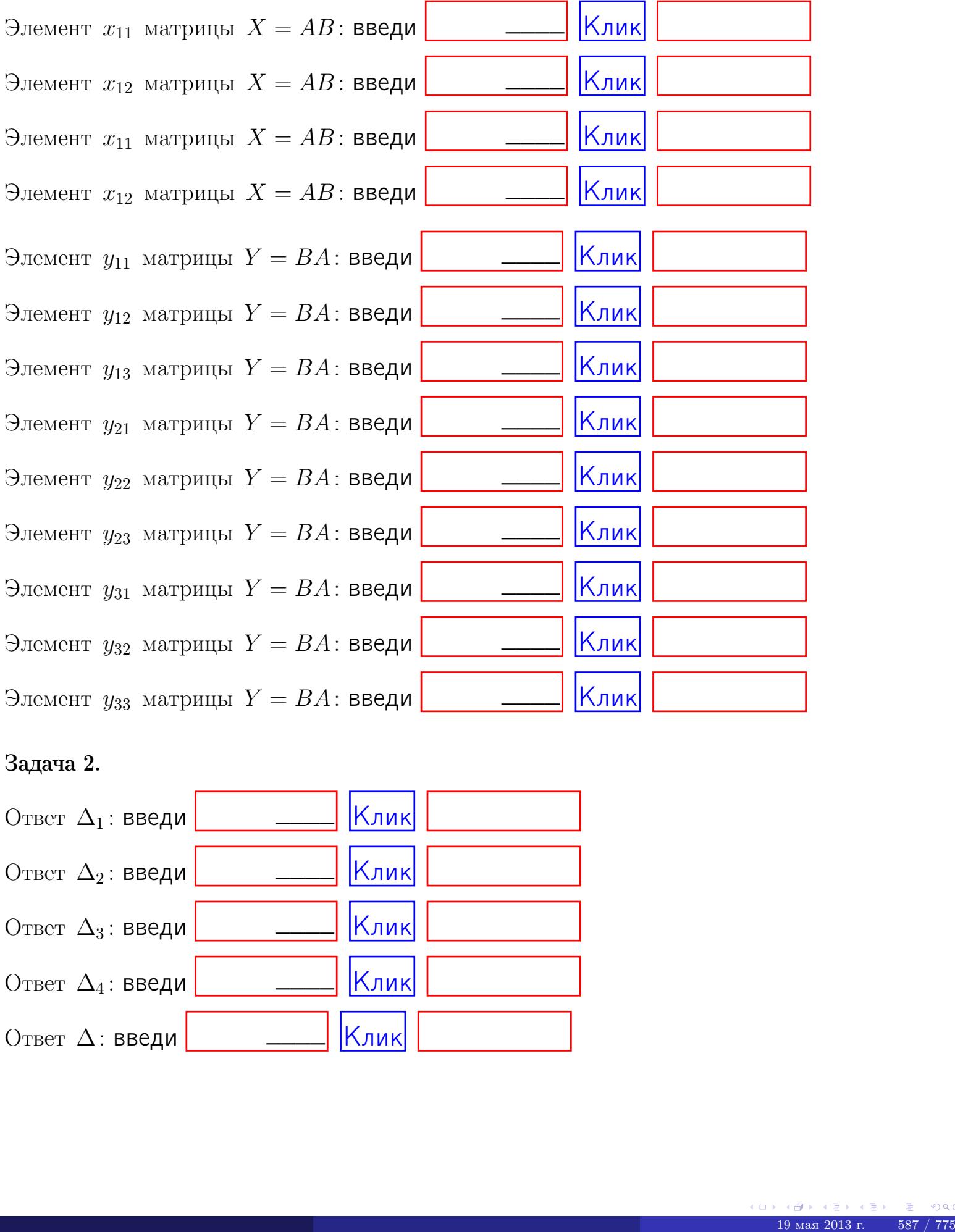

# Задача 2.

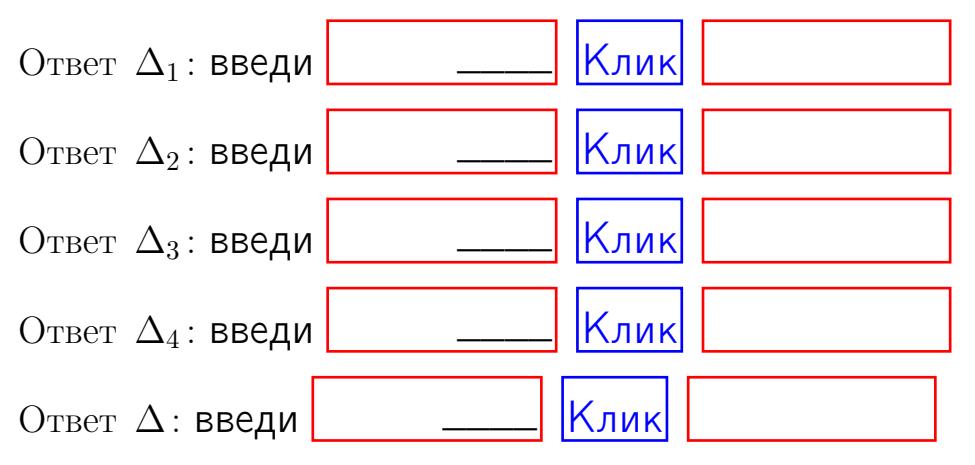

возврат $\Longrightarrow$  [огл](#page-1-0) $\Leftarrow$ 

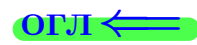

# Задача 3. Ответ  $\Delta$ : введи  $\boxed{\phantom{\begin{bmatrix} 0 \end{bmatrix}}\phantom{\begin{bmatrix} 0 \end{bmatrix}}\phantom{\begin{bmatrix} 0 \end{bmatrix}}\phantom{\begin{bmatrix} 0 \end{bmatrix}}\phantom{\begin{bmatrix} 0 \end{bmatrix}}\phantom{\begin{bmatrix} 0 \end{bmatrix}}\phantom{\begin{bmatrix} 0 \end{bmatrix}}\phantom{\begin{bmatrix} 0 \end{bmatrix}}\phantom{\begin{bmatrix} 0 \end{bmatrix}}\phantom{\begin{bmatrix} 0 \end{bmatrix}}\phantom{\begin{bmatrix} 0 \end{bmatrix}}\phantom{\begin{bmatrix} 0 \$ Ответ  $x_1$ : введи  $\boxed{\phantom{a} \phantom{\,} \phantom{\,} }$   $\phantom{\,} \phantom{\,} }$  Клик Ответ  $x_2$ : введи  $\boxed{\phantom{a} \phantom{\,} \phantom{\,} }$  Клик Ответ  $x_3$ : введи  $\boxed{\phantom{a} \phantom{\,} \phantom{\,} }$   $\phantom{\,} \phantom{\,} }$   $\phantom{\,}$   $\phantom{\,}$ \_\_\_\_  $\overline{\phantom{a}}$  $\overline{\phantom{a}}$

# Задача 4a.

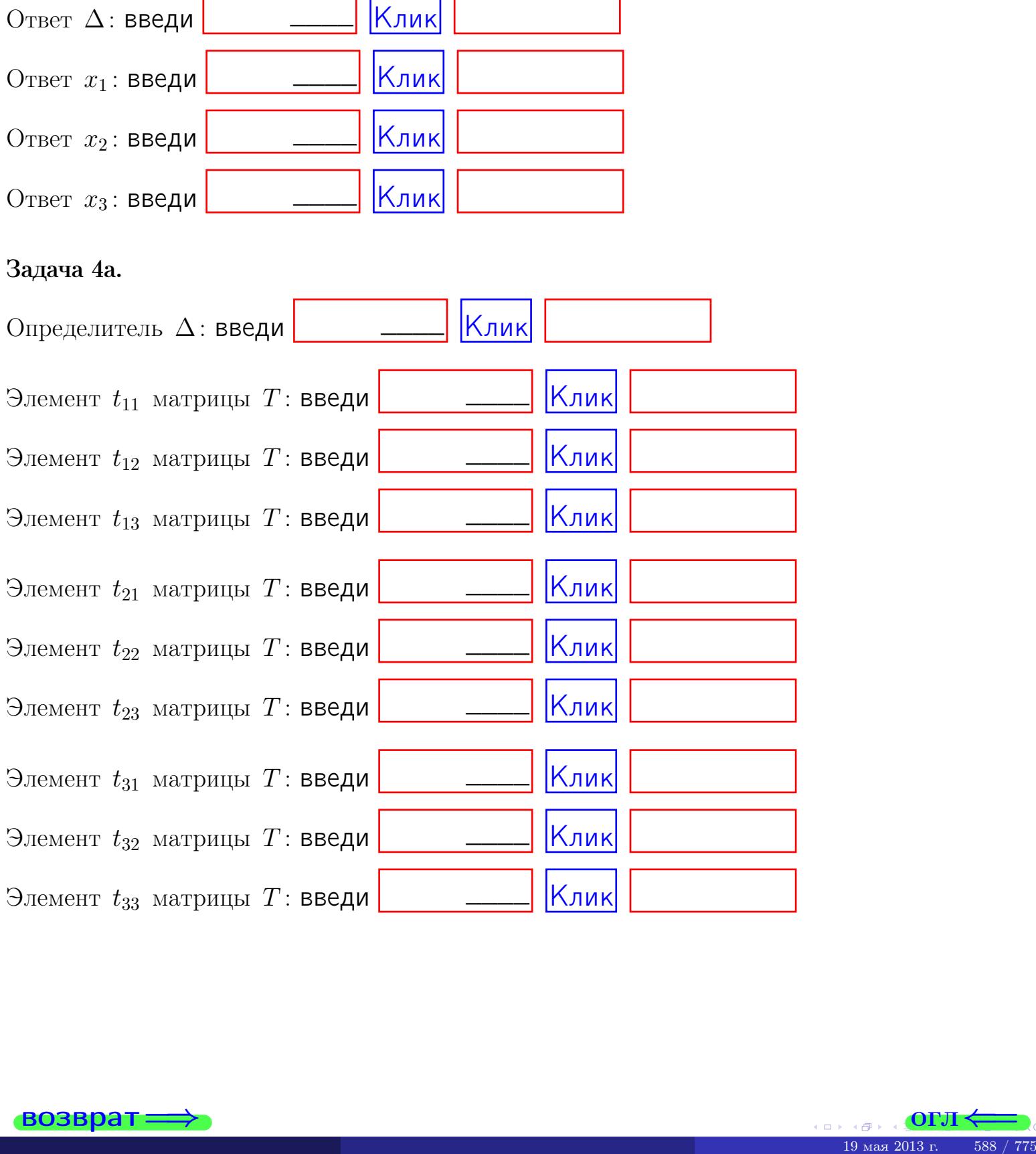

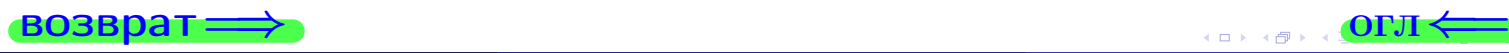

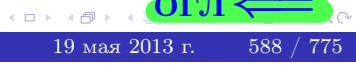

# Вариант 23  $-$  сдача по email, III

#### возврат $\Longrightarrow$  [огл](#page-1-0) $\Longleftrightarrow$

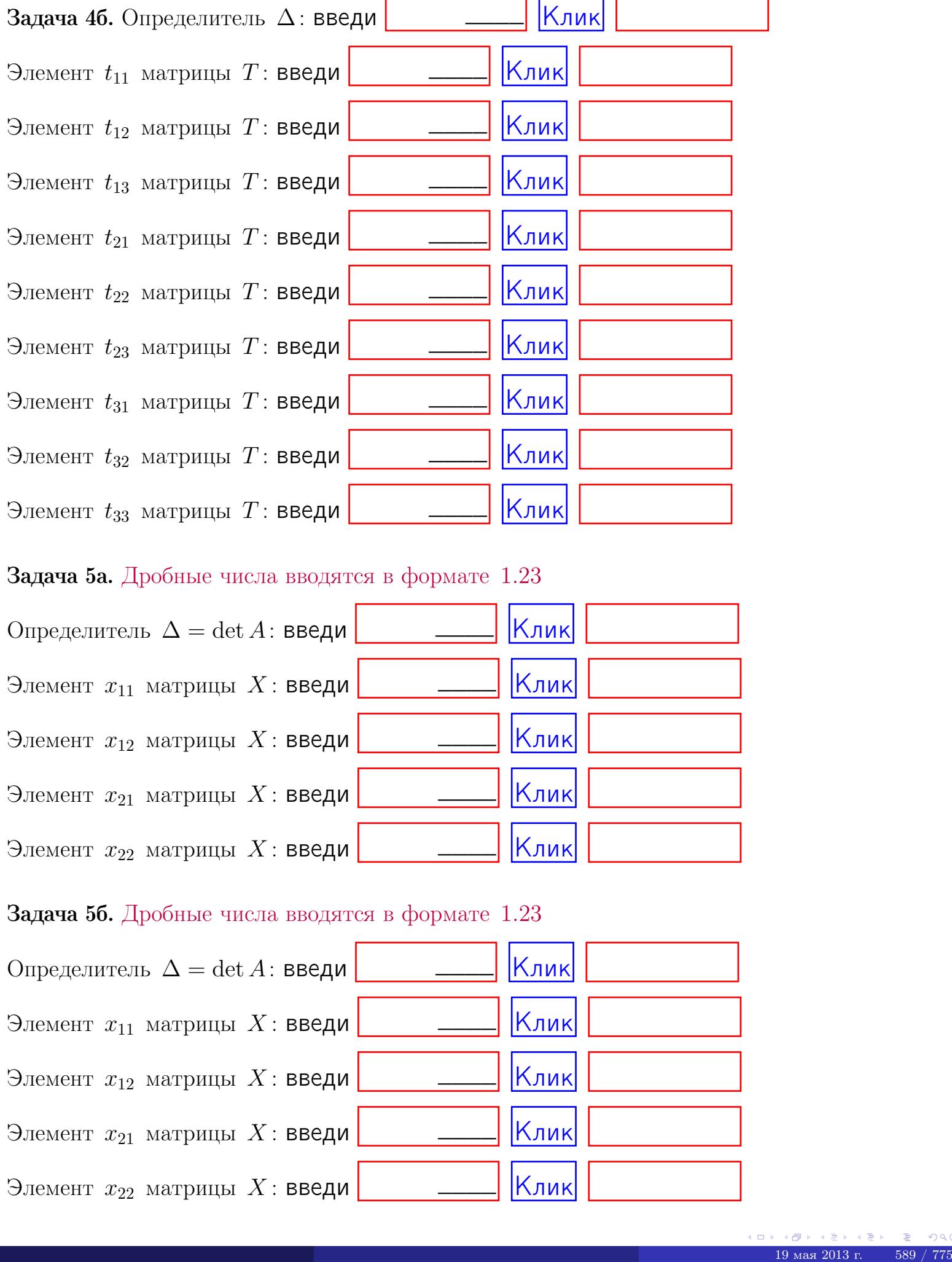

#### Задача 5а. Дробные числа вводятся в формате 1.23

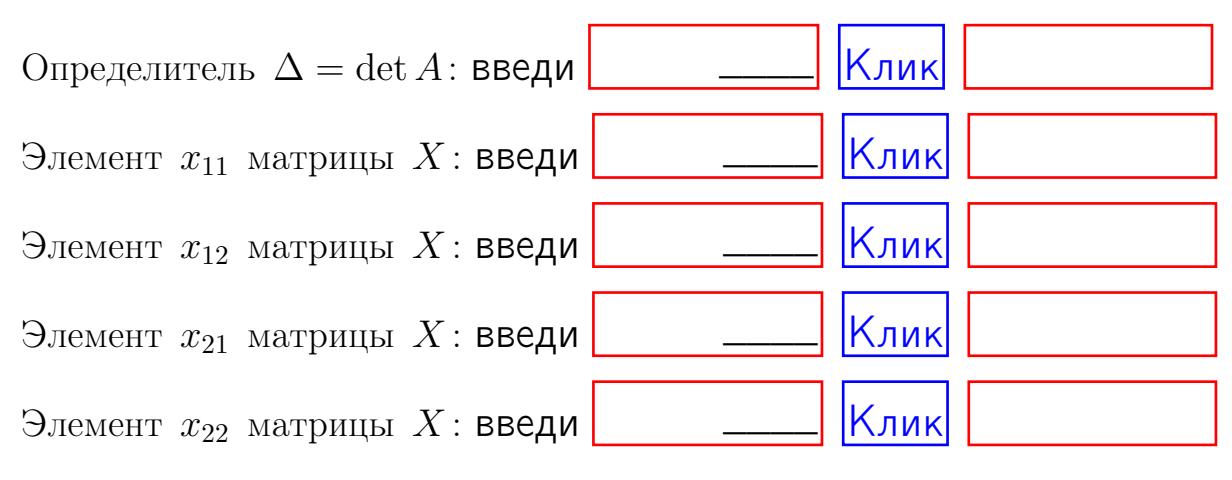

#### Задача 5б. Дробные числа вводятся в формате 1.23

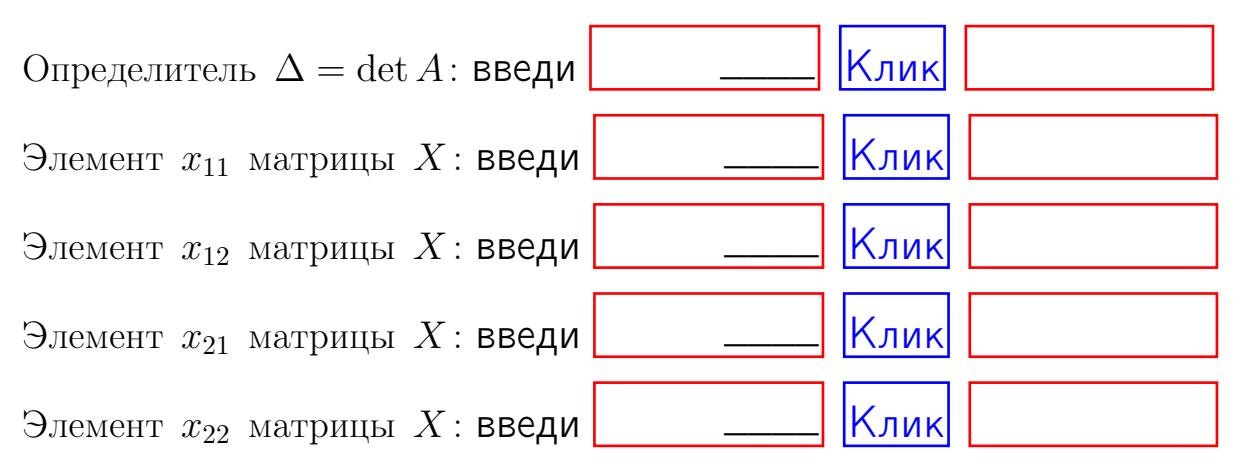

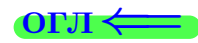

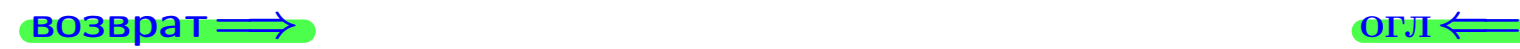

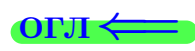

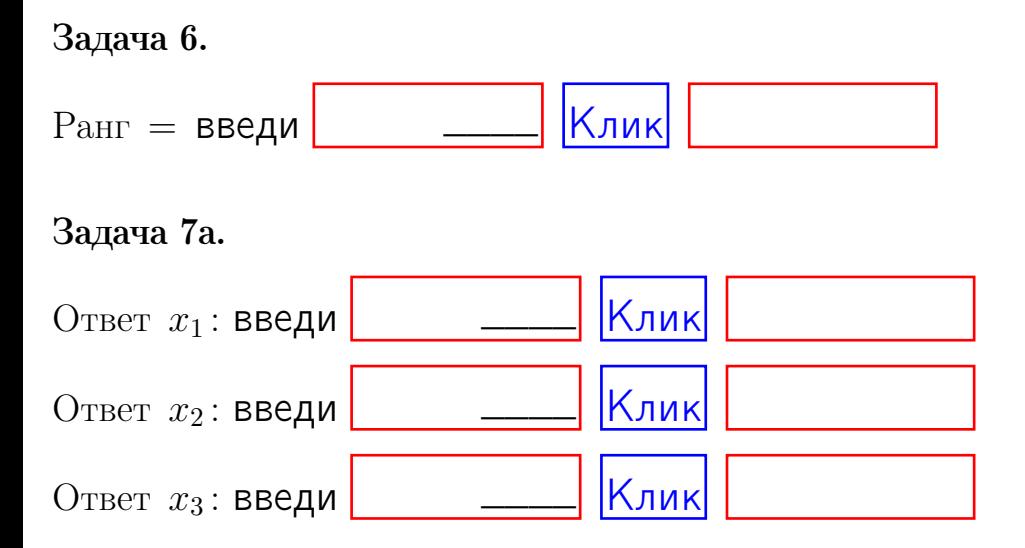

#### Задача 7б.

Записать выражения для неизвестных  $x_1$  и  $x_2$  через  $x_3$  в виде

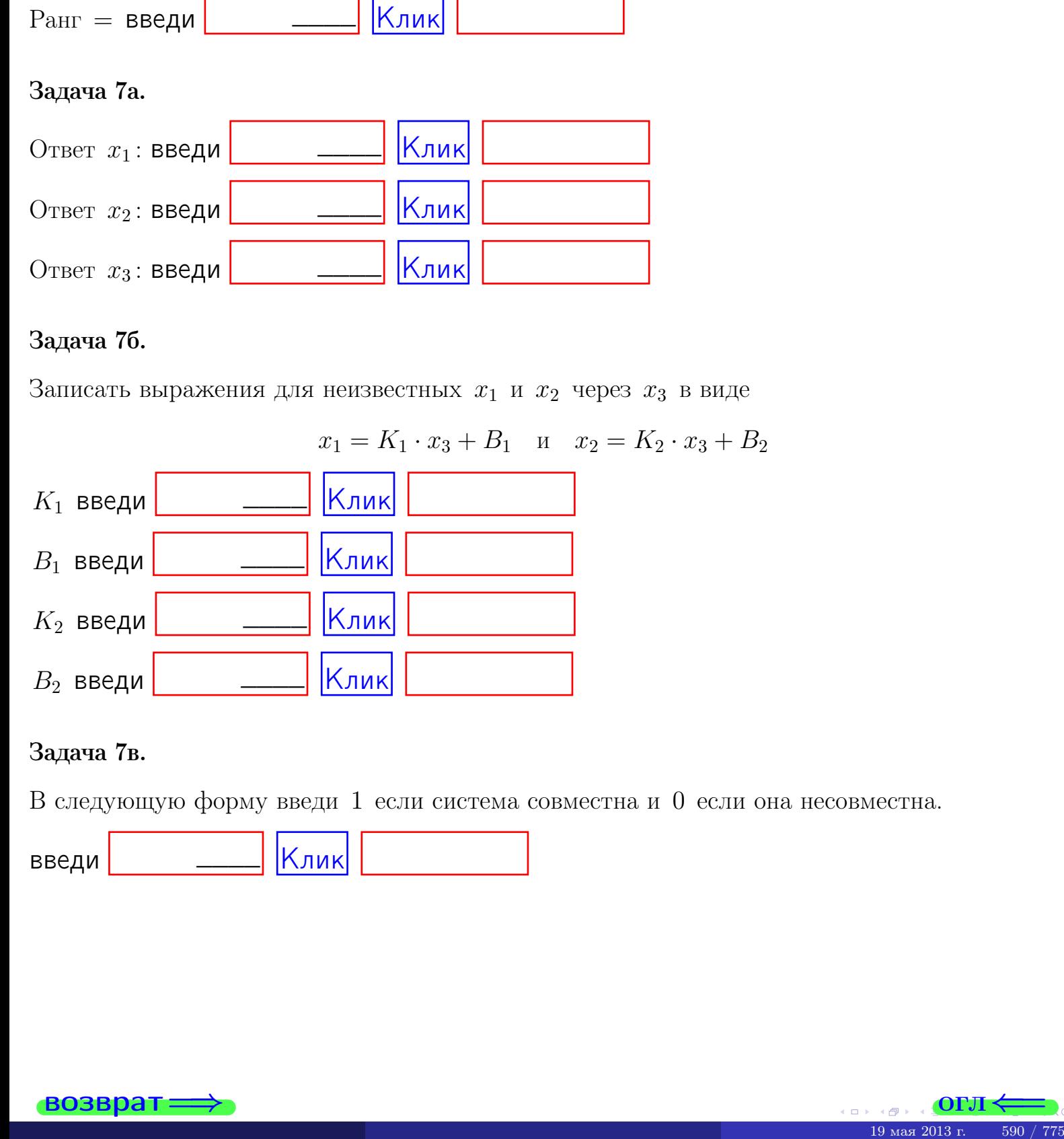

#### Задача 7в.

В следующую форму введи 1 если система совместна и 0 если она несовместна.

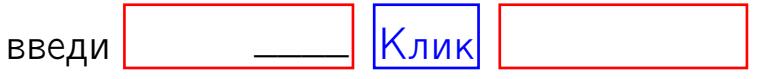

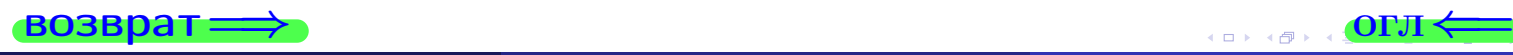

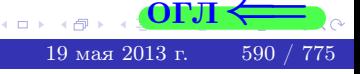

**возврат** 

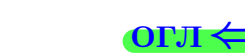

#### Задача 8.

Нумеруем собственные значения в порядке возрастания, например,  $z_1 = -2, z_2 = 3, z_3 = 5.$ 

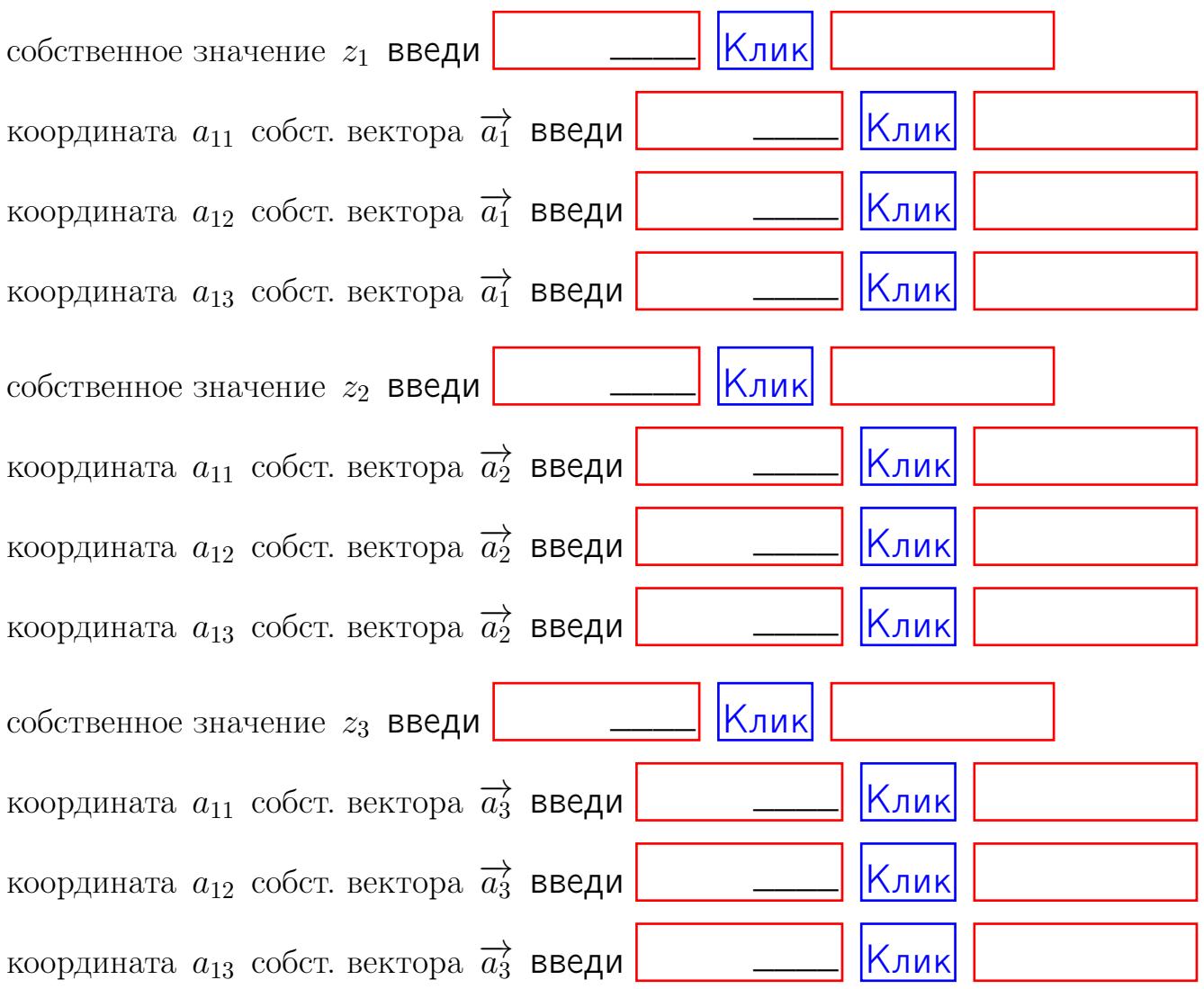

После заполнения всех форм жми SUBMIT.

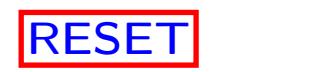

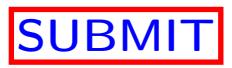

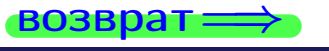

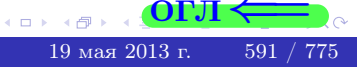

 $\bullet$  возврат $\Longrightarrow$ 

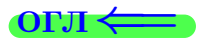

Вариант 24

возврат $\Longrightarrow$  [огл](#page-1-0) $\Leftarrow$ 

 $\frac{19}{19}$  mas 2013 r. 592 / 775

# Вариант 24

# задача 1

# возврат

#### $[O<sub>II</sub>]$

# Задача 1

Заданы матрицы А и В. Найти произведения  $X = AB$ ,  $Y = BA$ ,  $Z = AC$ .

$$
A = \begin{pmatrix} 2 & 3 & 1 \\ 4 & -4 & 2 \end{pmatrix}, \quad B = \begin{pmatrix} 2 & 3 \\ 1 & 4 \\ -1 & 2 \end{pmatrix}, \quad C = \begin{pmatrix} 8 & 3 \\ 3 & 1 \end{pmatrix}.
$$

# Решение

Действуем по образцу Примера П1.

# Ответ

 $, AC =$  $AB =$  $BA =$ 

# Выборочная проверка

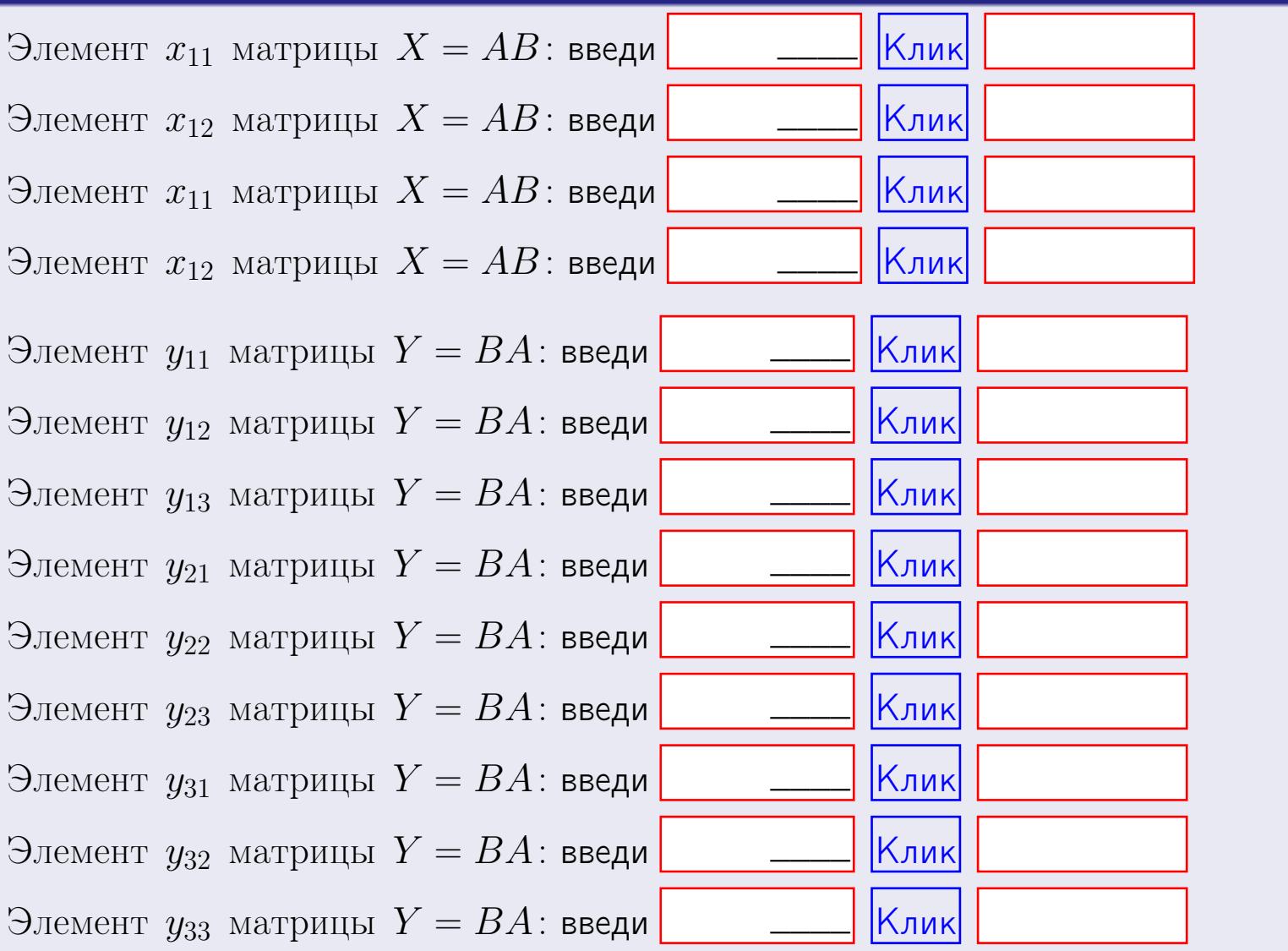

593 / 775

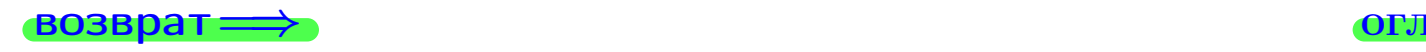

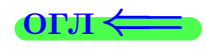

# Задача 2

Найти определитель

$$
\Delta = \begin{vmatrix} 12 & 5 & 1 & 0 \\ 2 & -4 & -3 & 1 \\ 1 & -2 & 1 & 3 \\ 1 & -5 & 5 & -2 \end{vmatrix}.
$$

## Решение

Действуем по образцу Примера  $\Pi 2$ .

# Ответ

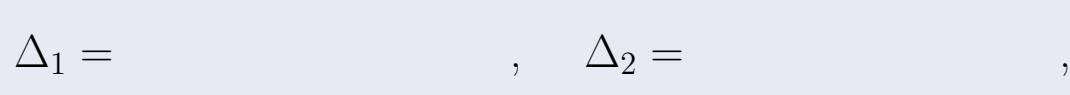

$$
\Delta_3 = \qquad \qquad , \quad \Delta_4 = \qquad \qquad ,
$$

$$
\Delta = (12) \cdot \Delta_1 - (5) \cdot \Delta_2 + (1) \cdot \Delta_3 - (0) \cdot \Delta_4 =
$$
  
= (12) \cdot \t(5) \cdot \t(1) \cdot \t(0) \cdot \t(0) =

# Выборочная проверка

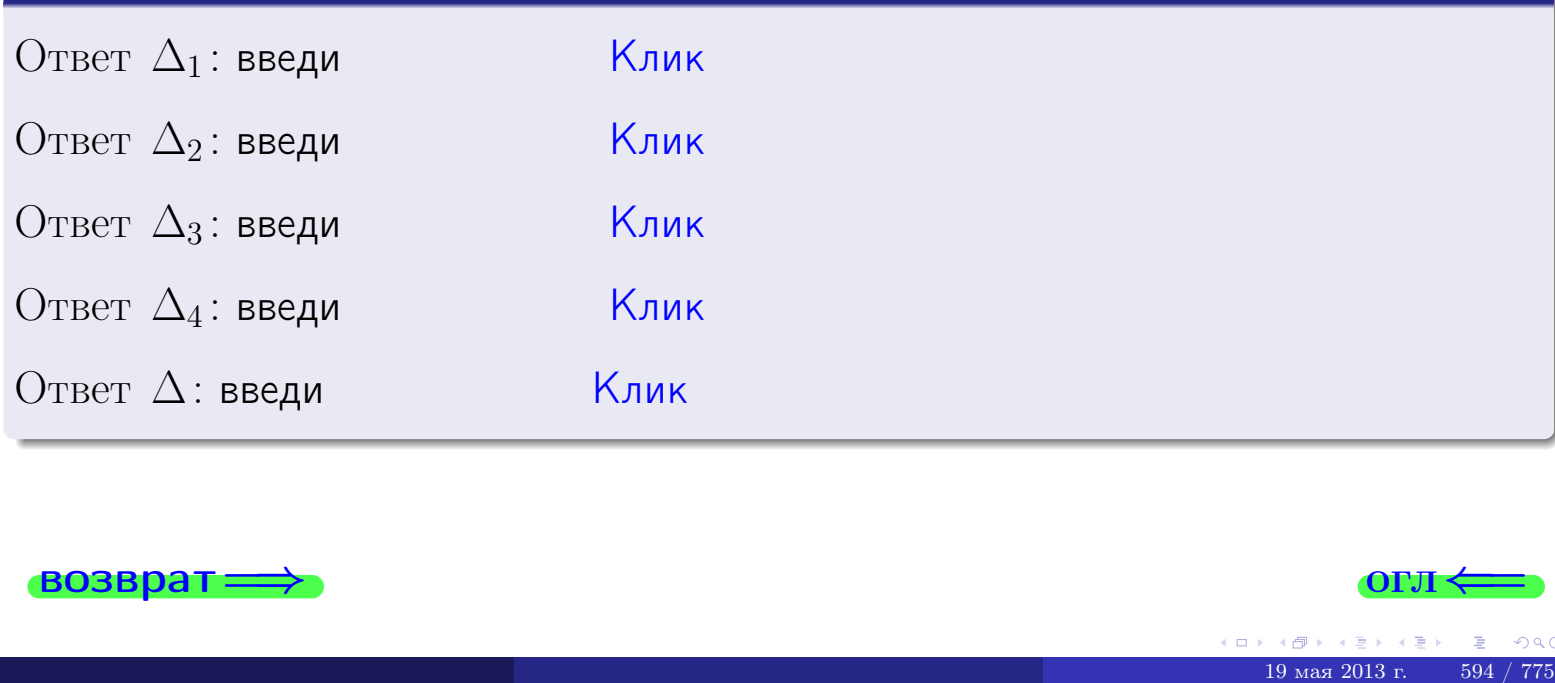

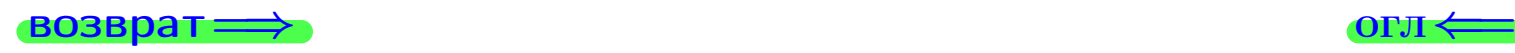

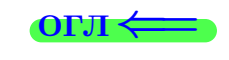

возврат $\Longrightarrow$  [огл](#page-1-0) $\Longleftrightarrow$ 

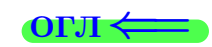

# Задача 3

Решить систему методом Крамера.

 $\sqrt{ }$  $\int$ 

 $\overline{\mathcal{L}}$ 

 $12 x_1 + 5 x_2 + 1 x_3 = 46$  $1 x_1 - 4 x_2 - 3 x_3 = 14$  $1 x_1 - 2 x_2 + 1 x_3 = 12$ 

### Решение

Действуем по образцу Примера  $\Pi$ 3.

# Ответ

 $\Delta = \qquad , x_1 = \quad , x_2 = \quad , x_3 = \quad .$ 

#### Проверка

Первое уравнение: (12) · ( ) + (5) · ( ) + (1) · ( ) = 46. Второе уравнение: (1) · ( ) + (−4) · ( ) + (−3) · ( ) = 14. Третье уравнение: (1) · ( ) + (−2) · ( ) + (1) · ( ) = 12.

# Выборочная проверка

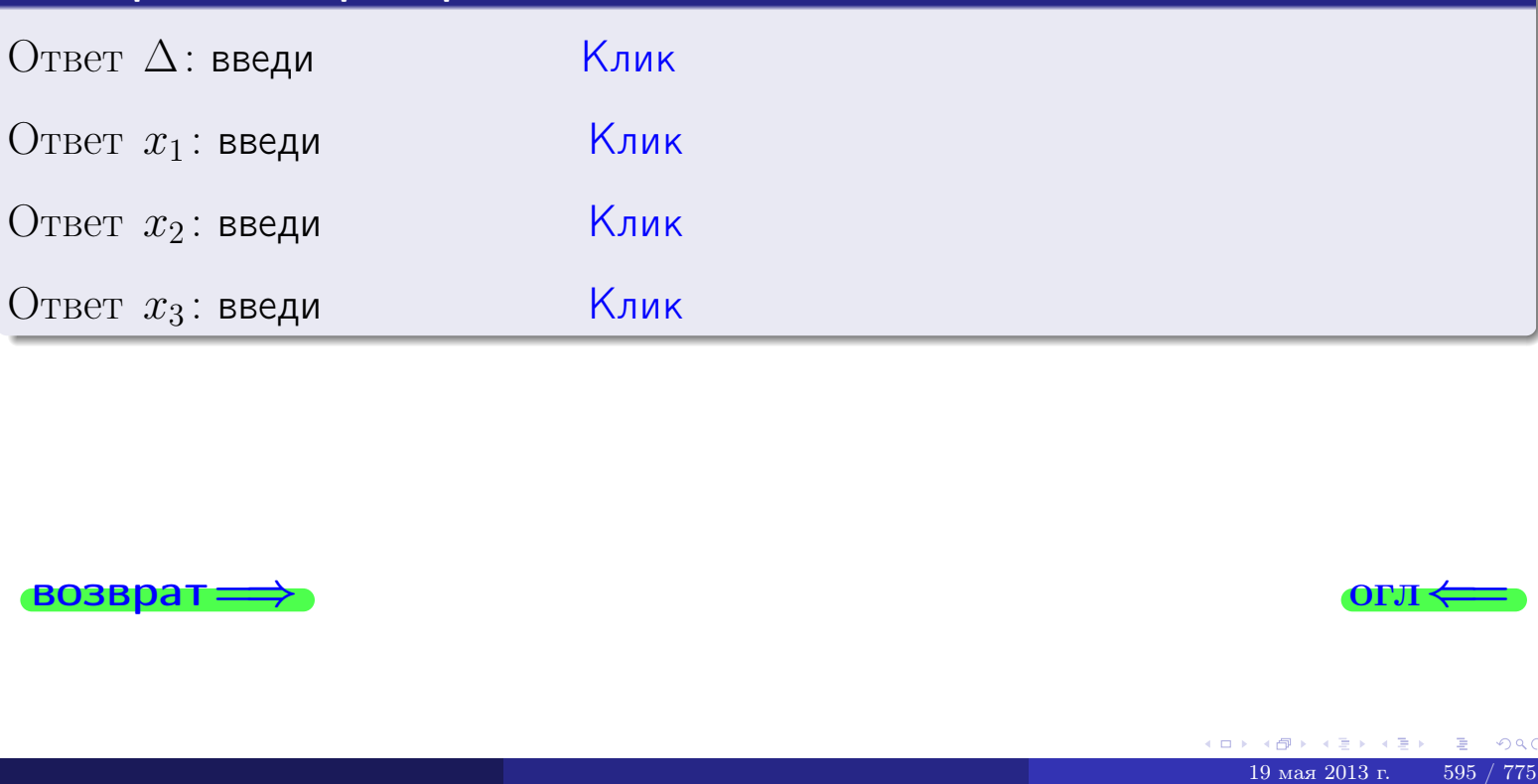

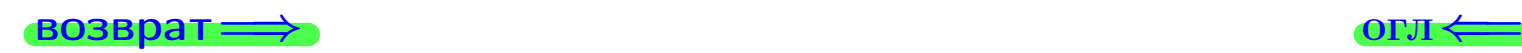

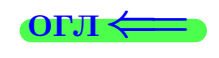
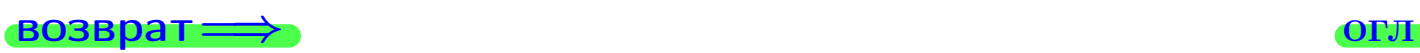

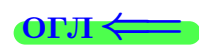

# Задача 4a

Найти обратную матрицу  $A^{-1}$  к матрице

$$
A = \begin{pmatrix} 13 & 4 & 14 \\ 2 & -5 & -1 \\ 2 & -3 & 3 \end{pmatrix}.
$$

## Решение

Действуем по образцу Примера [П4а](#page-83-0).

# Ответ

$$
\Delta = \qquad \qquad T =
$$

$$
\varGamma =
$$

$$
A^{-1} = \frac{1}{\Delta} \cdot T =
$$

## Проверка

$$
A \cdot T = \begin{pmatrix} 13 & 4 & 14 \\ 2 & -5 & -1 \\ 2 & -3 & 3 \end{pmatrix} .
$$
  
= 
$$
A \cdot T = \begin{pmatrix} 13 & 4 & 14 \\ 2 & -3 & 3 \end{pmatrix} .
$$
  
= 
$$
A \cdot T = \begin{pmatrix} 13 & 4 & 14 \\ 2 & -3 & 3 \end{pmatrix} .
$$

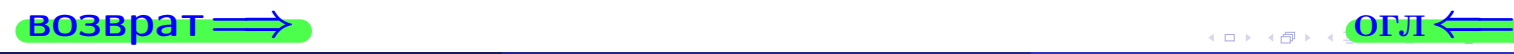

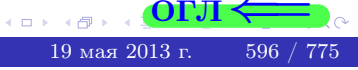

возврат <del>⇒</del>

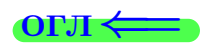

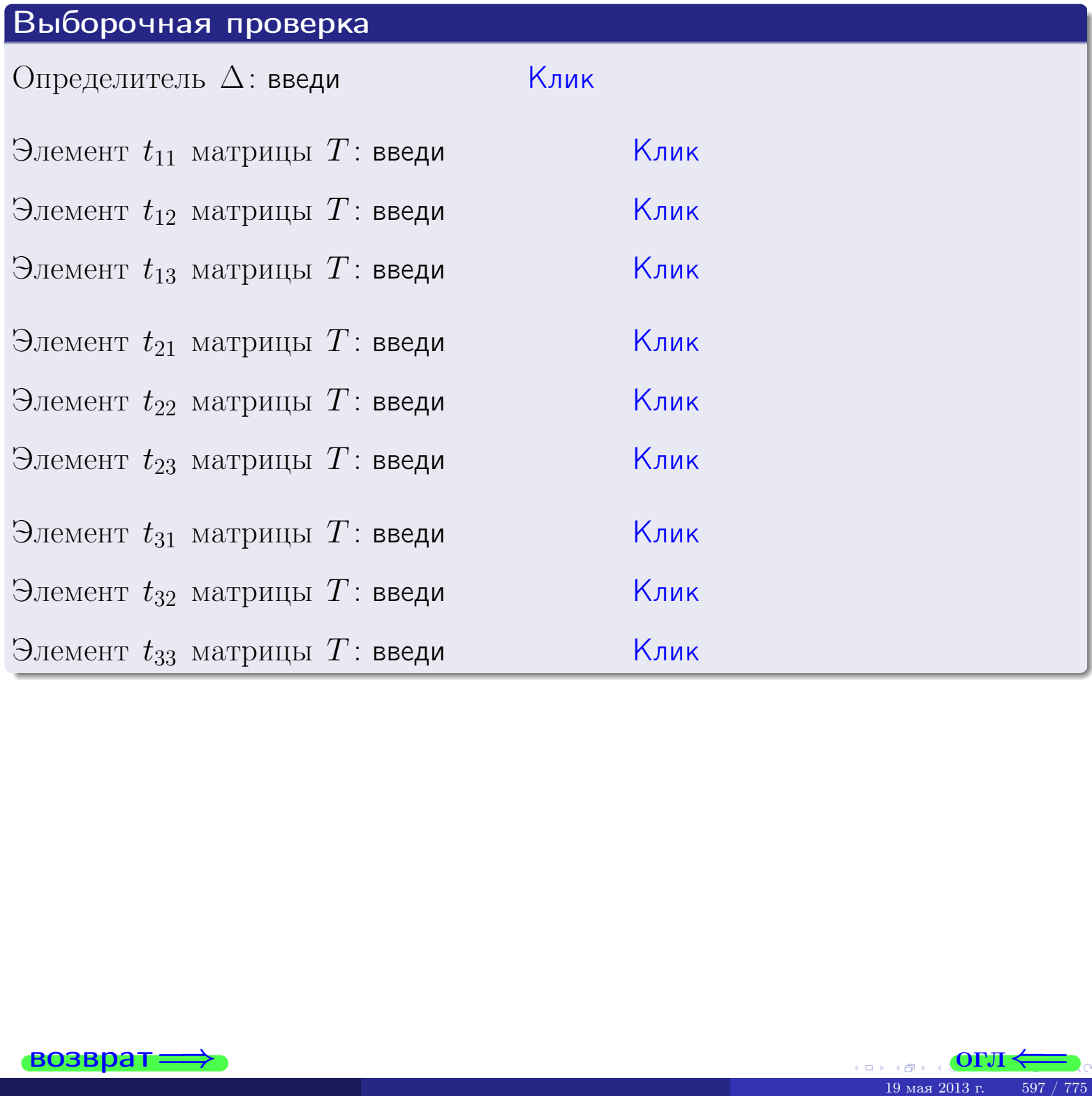

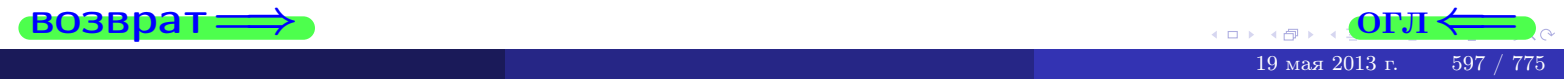

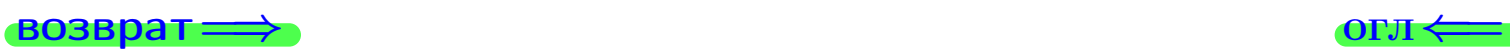

# Задача 4б

Найти обратную матрицу  $A^{-1}$  к матрице

$$
A = \begin{pmatrix} 11 & 6 & 10 \\ 0 & -3 & -5 \\ 0 & -1 & -1 \end{pmatrix}.
$$

## Решение

Действуем по образцу Примера [П4а](#page-83-0).

# Ответ

 $\Delta =$ 

$$
\overline{T} =
$$

$$
A^{-1} = \frac{1}{\Delta} \cdot T =
$$

## Проверка

$$
A \cdot T = \begin{pmatrix} 11 & 6 & 10 \\ 0 & -3 & -5 \\ 0 & -1 & -1 \end{pmatrix} .
$$
  
-  $\text{QJJKHO GbITb} \ \Delta \cdot E = \begin{pmatrix} \Delta & 0 & 0 \\ 0 & \Delta & 0 \\ 0 & 0 & \Delta \end{pmatrix} .$ 

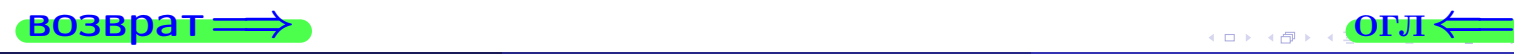

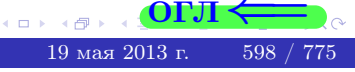

возврат ⇒

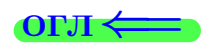

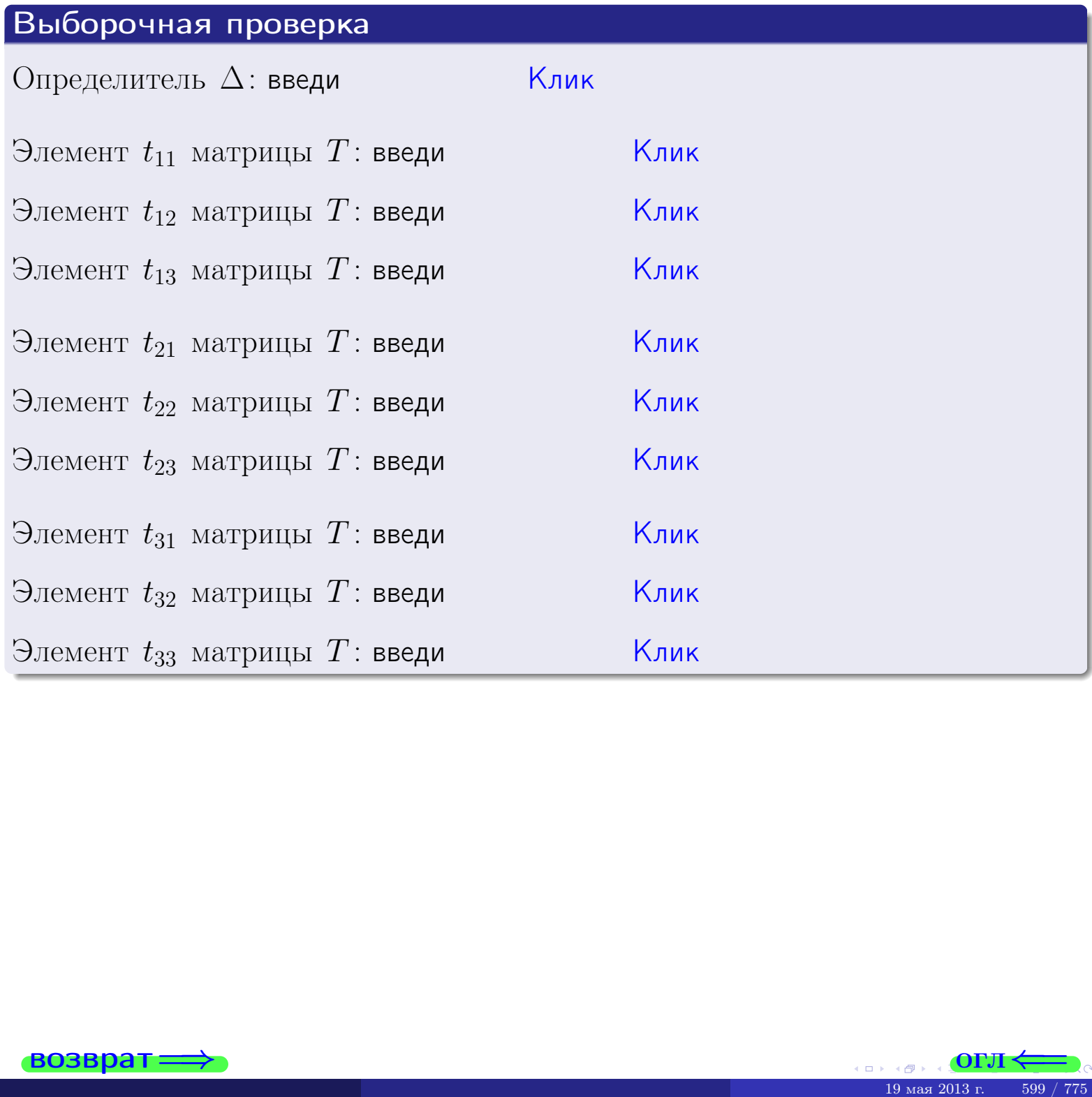

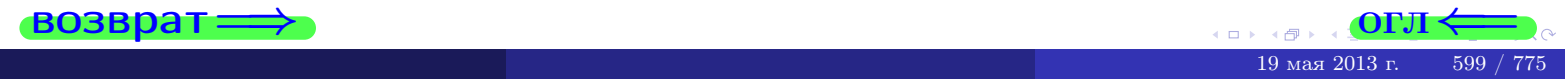

#### Вариант 24

## задача 5а

 $\qquad \qquad$ 

 $\overline{\phantom{a}}$ 

 $\equiv$ 

#### возврат:

 $(0, 0)$ 

#### Задача 5а

Решить матричное уравнение  $A \cdot X = B$ , где  $A = \begin{pmatrix} 2 & 2 \\ -1 & 4 \end{pmatrix}$ ,

$$
B = \begin{pmatrix} 2 & 2 \\ -4 & 1 \end{pmatrix}, \ a \ X \ - \text{neussecmna} \ x \ \text{ampu} \ q \ 2 \times 2
$$

#### Решение

Действуем по образцу Примера П5а.

#### Ответ

$$
\Delta = \det A = \quad , \qquad T =
$$

$$
A^{-1} = \frac{1}{\Delta} \cdot T =
$$

$$
X = A^{-1} \cdot B = \frac{1}{\Delta} \cdot T \cdot B =
$$

Проверка

$$
A \cdot X = \begin{pmatrix} 2 & 2 \\ -1 & 4 \end{pmatrix} \cdot \underbrace{\qquad}_{X} = \underbrace{1}_{X} \cdot \begin{pmatrix} 2 & 2 \\ -1 & 4 \end{pmatrix} \cdot \underbrace{1}_{X} = \underbrace{1}_{X} \cdot \begin{pmatrix} 2 & 2 \\ -4 & 1 \end{pmatrix} = B.
$$

#### Выборочная проверка

дробные числа вводятся в формате 1.23

Ҝӆӥҝ Определитель  $\Delta = \det A$ : введи  $\overline{\mathsf{K}}$ лик $\overline{\mathsf{K}}$ Элемент  $x_{11}$  матрицы  $X$ : введи <mark>Клик</mark> Элемент  $x_{12}$  матрицы  $X$ : введи Клик Элемент  $x_{21}$  матрицы  $X$ : введи Клик Элемент  $x_{22}$  матрицы  $X$ : введи

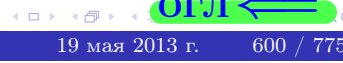

OL'1

# <u>- задача 5б</u>

 $=$ 

 $\overline{\phantom{a}}$ 

 $=$ 

 $\overline{\phantom{a}}$ 

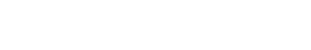

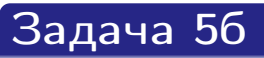

**ВОЗВРАТ=** 

Решить матричное уравнение  $X \cdot A = B$ , где  $A = \begin{pmatrix} 3 & 1 \\ -2 & 4 \end{pmatrix}$ ,  $\sqrt{2}$ 

$$
B = \begin{pmatrix} 2 & 5 \\ -2 & 0 \end{pmatrix}, \ a \ X \ - \text{neussecmna} \ \text{nampuya} \ 2 \times 2
$$

#### Решение

Действуем по образцу Примера П56.

## Ответ

$$
\Delta = \det A = \qquad , \qquad T
$$

$$
A^{-1} = \frac{1}{\Delta} \cdot T = \qquad \qquad =
$$

$$
X = B \cdot A^{-1} = \frac{1}{\Delta} \cdot B \cdot T =
$$

Проверка

$$
X \cdot A = \underbrace{\qquad \qquad}_{X} \cdot \begin{pmatrix} 3 & 1 \\ -2 & 4 \end{pmatrix} = \frac{1}{2} \cdot \begin{pmatrix} 2 & 5 \\ -2 & 0 \end{pmatrix} = B.
$$

#### Выборочная проверка

дробные числа вводятся в формате 1.23

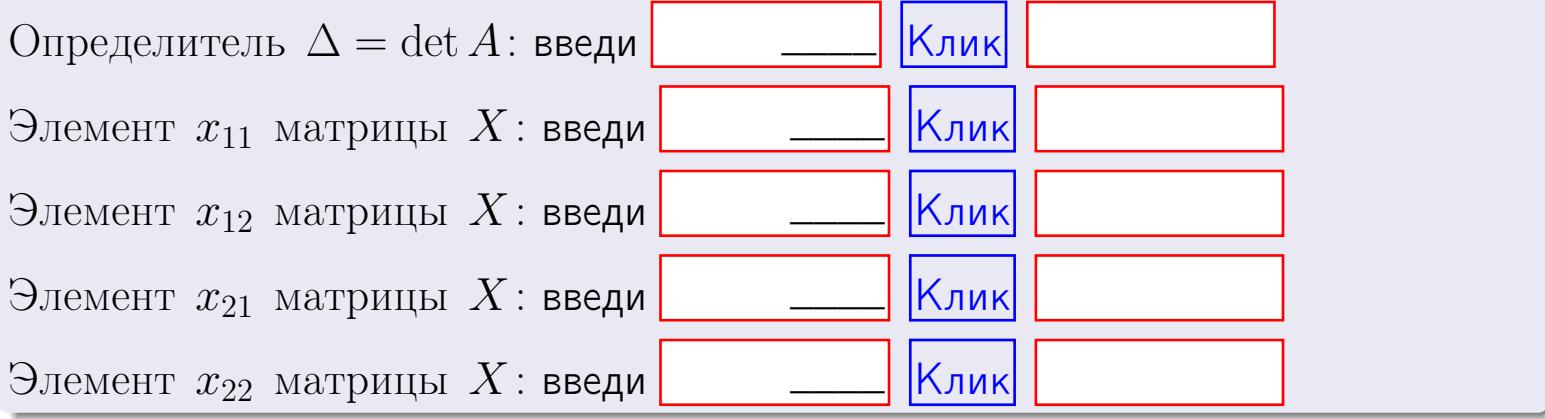

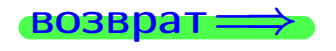

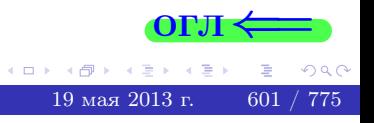

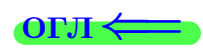

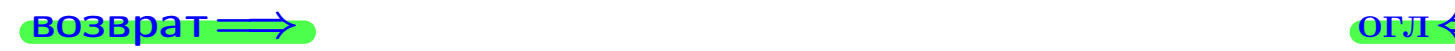

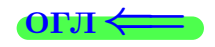

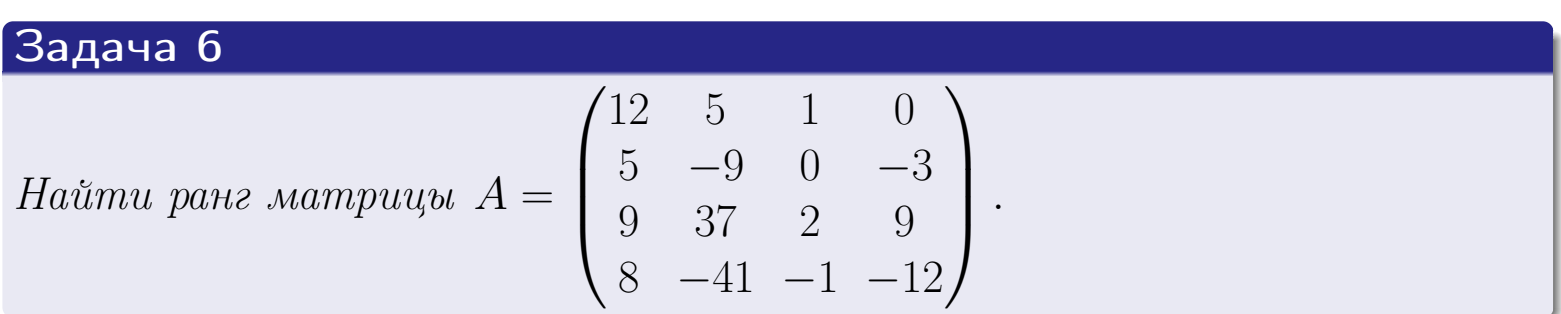

# Решение

Действуем по образцу Примера [П6](#page-118-0).

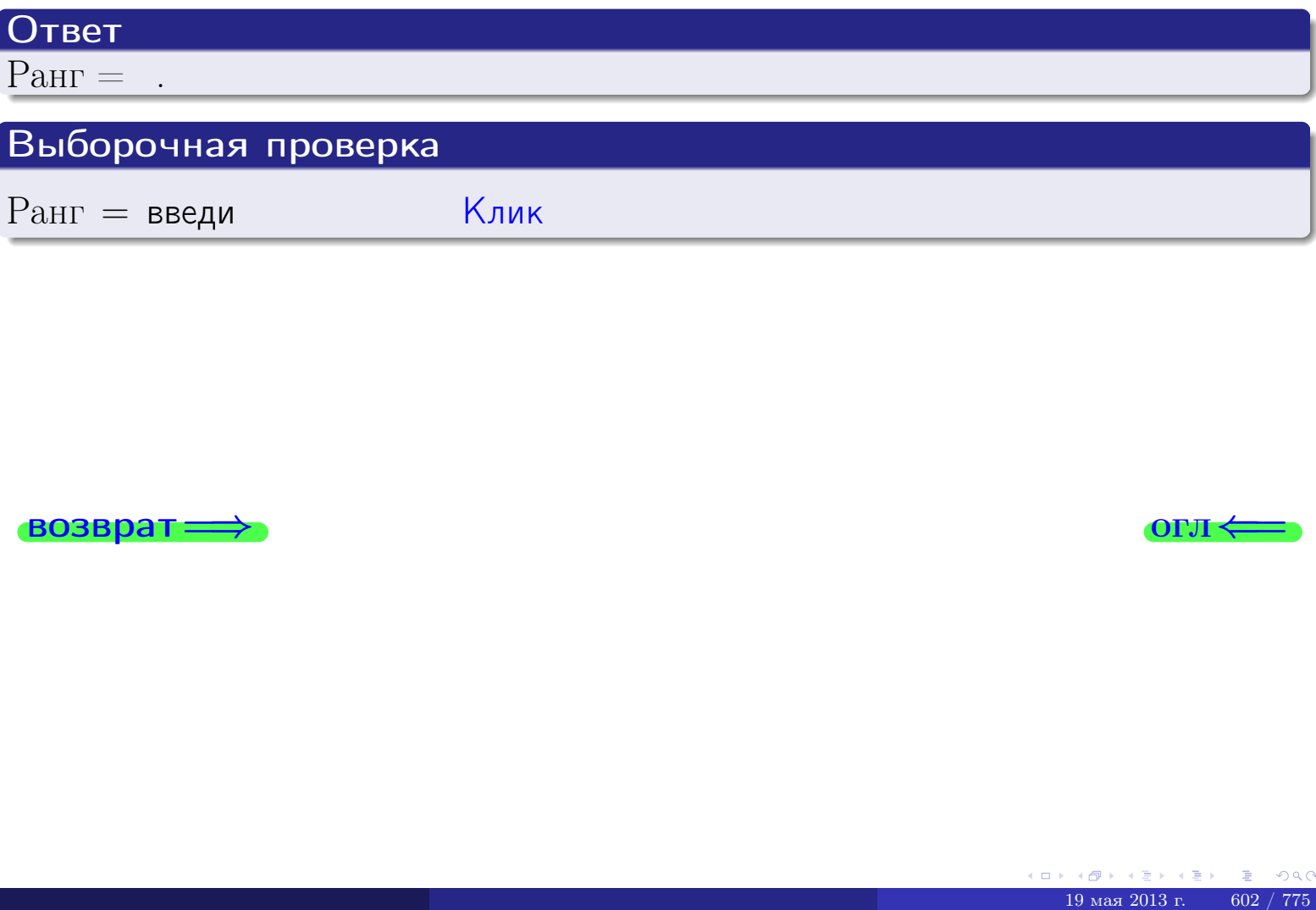

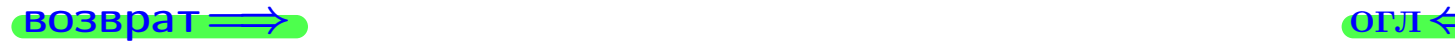

возврат $\Longrightarrow$  [огл](#page-1-0) $\Longleftrightarrow$ 

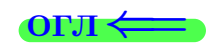

#### Задача 7а

Решить систему уравнений методом Гаусса

 $\sqrt{ }$  $\int$ 

 $\overline{\mathcal{L}}$ 

 $2 x_1 + 5 x_2 + 4 x_3 = 15$  $7 x_1 + 18 x_2 + 14 x_3 = 53$  $13 x_1 + 33 x_2 + 27 x_3 = 99$ 

#### Решение

Действуем по образцу Примеров [П7а](#page-147-0), [П7б](#page-156-0), [П7в](#page-163-0).

#### Ответ

 $x_1 = , x_2 = , x_3 = .$ 

#### Проверка

- Первое уравнение:  $(2) \cdot + (5) \cdot + (4) \cdot = 15$ .
- Второе уравнение:  $(7) \cdot + (18) \cdot + (14) \cdot = 53$ .
- Третье уравнение:  $(13) \cdot + (33) \cdot + (27) \cdot = 99$ .

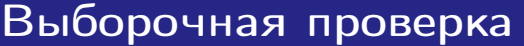

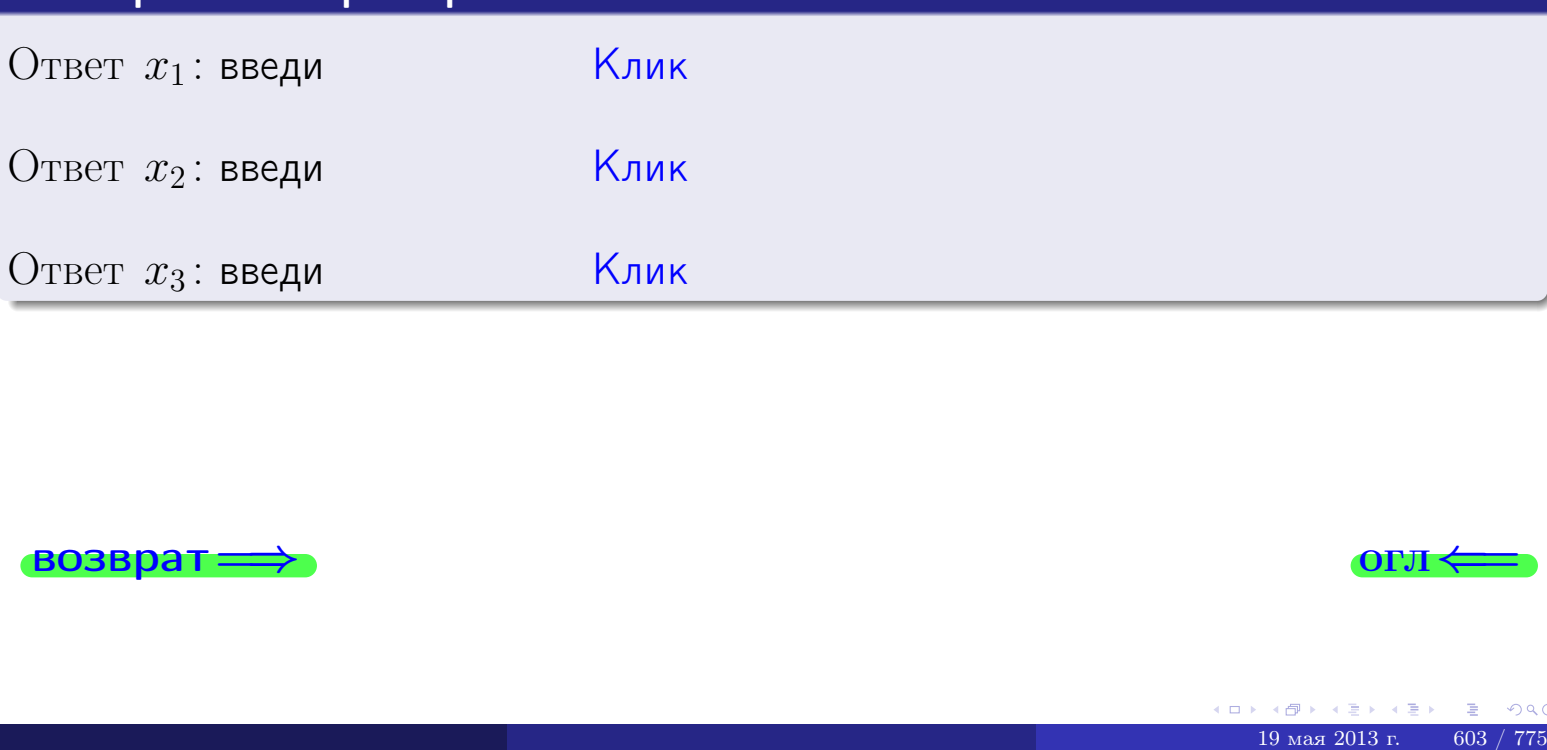

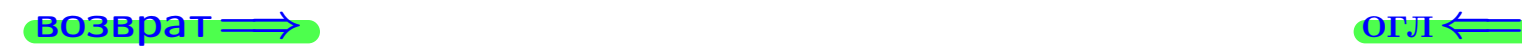

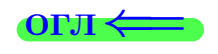

 $2x_1 + 5x_2 + 4x_3 = 15$ 

 $7x_1 + 18x_2 + 14x_3 = 53$ 

возврат=

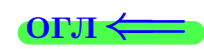

# Задача 76 Решить систему уравнений методом Гаусса

возврат=

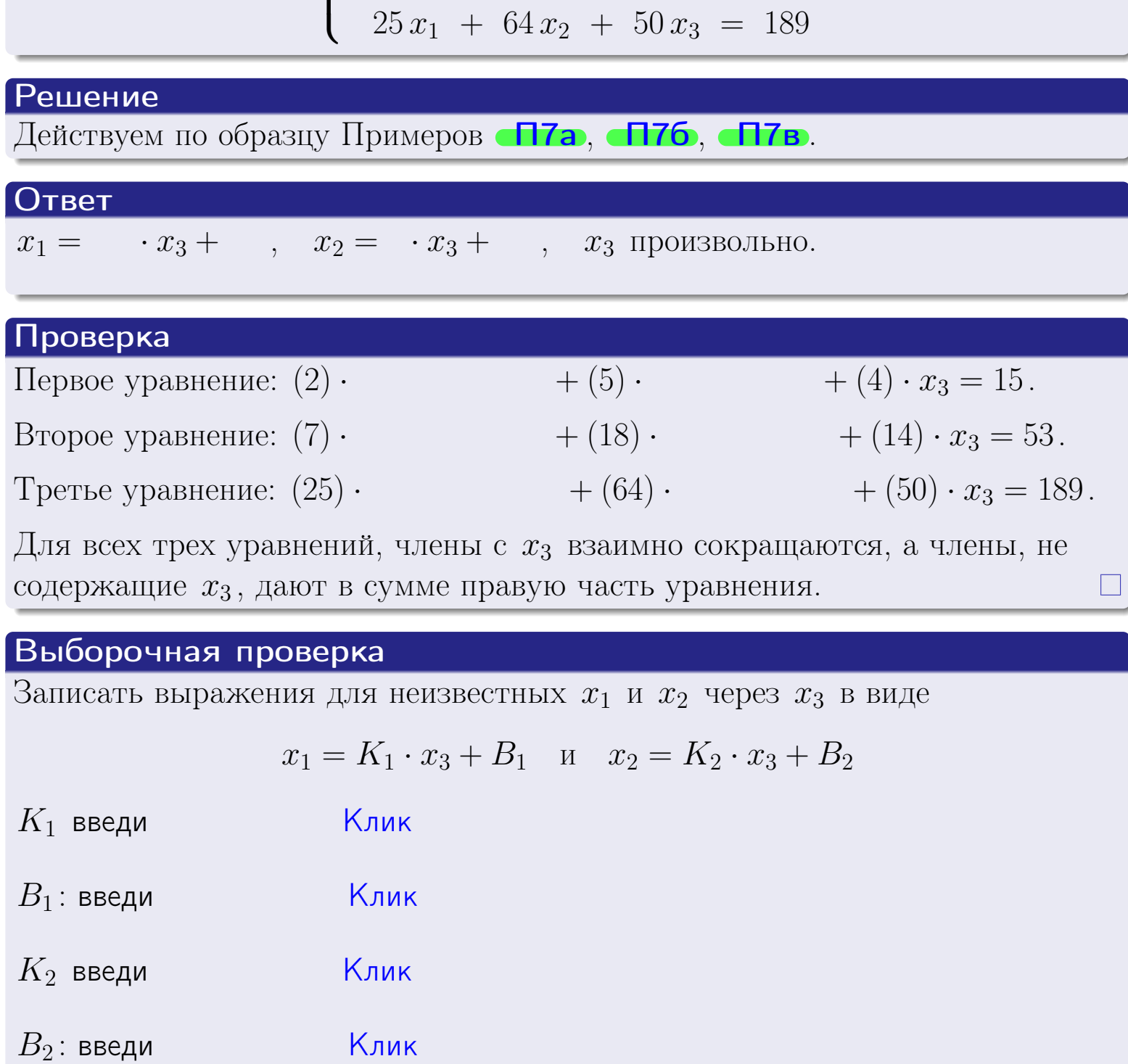

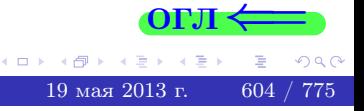

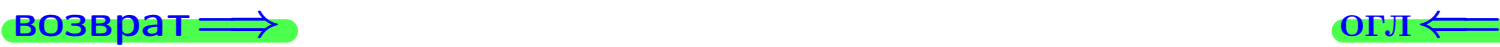

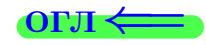

## Задача 7в

Решить систему уравнений методом Гаусса

 $\sqrt{ }$  $\int$  $\overline{\mathcal{L}}$  $2 x_1 + 5 x_2 + 4 x_3 = 15$  $7 x_1 + 18 x_2 + 14 x_3 = 53$  $25 x_1 + 64 x_2 + 50 x_3 = 190$ 

#### Решение

Действуем по образцу Примеров [П7а](#page-147-0), [П7б](#page-156-0), [П7в](#page-163-0).

#### Ответ

#### Выборочная проверка

В следующую форму введи 1 если система совместна и 0 если она несовместна.

введи <u>Димин</u>

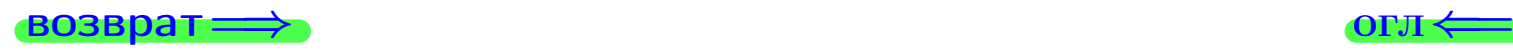

 $\bigotimes$   $\bigotimes$   $\bigot$ 

возврат =>

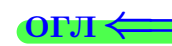

**OLTI** 

 $606$  /  $775\,$ 

 $\overline{O}$  $19$ мая $2013$ г.

# Задача 8

Найти собственные значения и собственные вектора матрицы

$$
A = \begin{pmatrix} -21 & 8 & 12 \\ -25 & 11 & 13 \\ -25 & 8 & 16 \end{pmatrix}.
$$

## Решение

Действуем по образцу Примера П8.

# Ответ

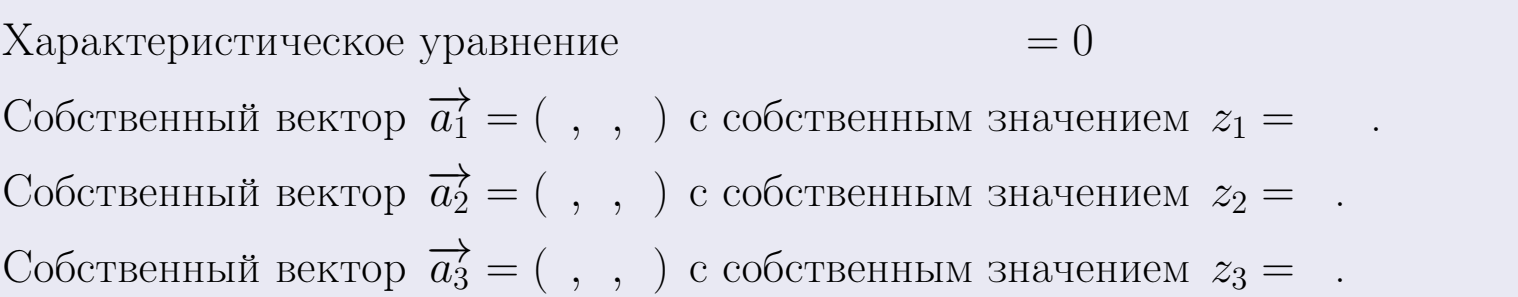

#### **Проверка**

$$
A \cdot \overrightarrow{a_1} = \begin{pmatrix} -21 & 8 & 12 \\ -25 & 8 & 16 \end{pmatrix} \cdot \begin{pmatrix} 1 \\ 1 \end{pmatrix} = \begin{pmatrix} 1 \\ 1 \end{pmatrix} = \begin{pmatrix} 1 \\ 1 \end{pmatrix} = z_1 \cdot \overrightarrow{a_1}
$$
  
\n
$$
A \cdot \overrightarrow{a_2} = \begin{pmatrix} -21 & 8 & 12 \\ -25 & 8 & 16 \end{pmatrix} \cdot \begin{pmatrix} 1 \\ 1 \end{pmatrix} = \begin{pmatrix} 1 \\ 1 \end{pmatrix} = \begin{pmatrix} 1 \\ 1 \end{pmatrix} = z_2 \cdot \overrightarrow{a_2}
$$
  
\n
$$
A \cdot \overrightarrow{a_3} = \begin{pmatrix} -21 & 8 & 12 \\ -25 & 8 & 16 \end{pmatrix} \cdot \begin{pmatrix} 1 \\ 1 \end{pmatrix} = \begin{pmatrix} 1 \\ 1 \end{pmatrix} = \begin{pmatrix} 1 \\ 1 \end{pmatrix} = z_3 \cdot \overrightarrow{a_3}
$$

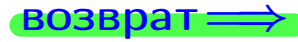

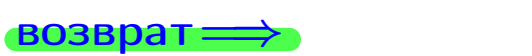

# Выборочная проверка

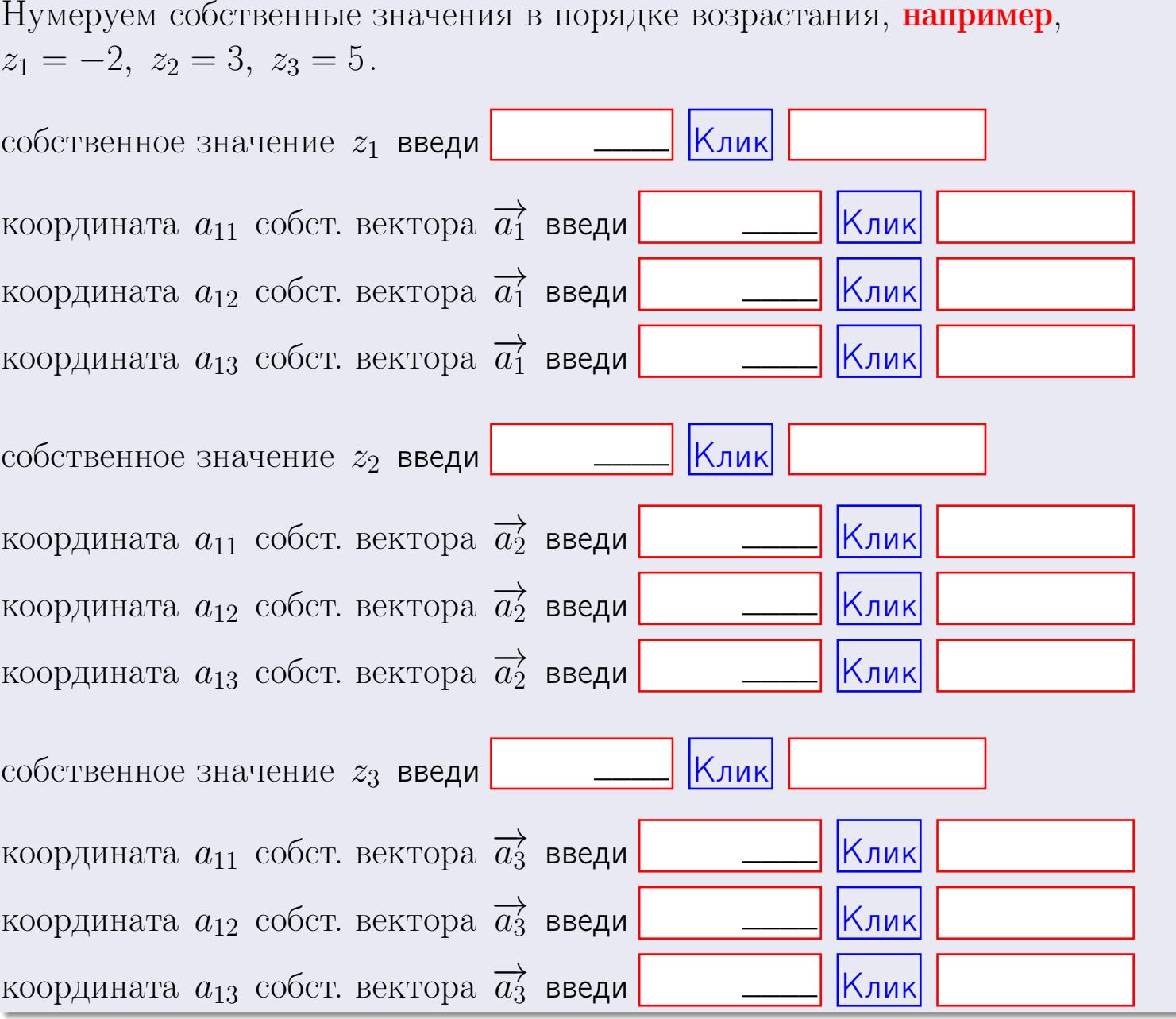

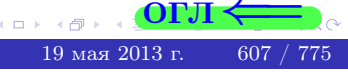

ONI

 $\overline{\phantom{a}}$ 

 $\mathcal{L} = \mathcal{L}$ 

 $\sim$  .

**ВОЗВРАТ** 

$$
3a\mu a \mathbf{u} \cdot A = \begin{pmatrix} 2 & 3 & 1 \\ 4 & -4 & 2 \end{pmatrix}, \quad B = \begin{pmatrix} 2 & 3 \\ 1 & 4 \\ -1 & 2 \end{pmatrix}, \quad C = \begin{pmatrix} 8 & 3 \\ 3 & 1 \end{pmatrix}
$$

OTBeT.  $AB =$ ,  $BA =$ 

3aqaa 2. 
$$
\Delta = \begin{vmatrix} 12 & 5 & 1 & 0 \\ 2 & -4 & -3 & 1 \\ 1 & -2 & 1 & 3 \\ 1 & -5 & 5 & -2 \end{vmatrix} = , , , , ,
$$
  
\n3aqaa 3.  $\begin{cases} 12x_1 + 5x_2 + 1x_3 = 46 \\ 1x_1 - 4x_2 - 3x_3 = 14 \\ 1x_1 - 2x_2 + 1x_3 = 12 \end{cases}$   
\n $\Delta = , x_1 = , x_2 = , x_3 = .$   
\n3aqaa 4a.  $A = \begin{pmatrix} 13 & 4 & 14 \\ 2 & -5 & -1 \\ 2 & -3 & 3 \end{pmatrix} . \Delta = , T =$ 

$$
A^{-1} = \frac{1}{\Delta} \cdot T =
$$

$$
3a\mu a \cdot 46. A = \begin{pmatrix} 13 & 4 & 14 \\ 2 & -5 & -1 \\ 2 & -3 & 3 \end{pmatrix}. \quad \Delta = \quad . \quad T =
$$

 $A^{-1} = \frac{1}{\Delta} \cdot T =$ 

**Задача 5а.**  $A \cdot X = B$ , где  $A = \begin{pmatrix} 2 & 2 \\ -1 & 4 \end{pmatrix}$ ,  $B = \begin{pmatrix} 2 & 2 \\ -4 & 1 \end{pmatrix}$ .

 $, A^{-1} =$ OTBeT.  $\Delta = \det A =$ ,  $T =$ 

 $\equiv$ 

$$
X = A^{-1} \cdot B = \frac{1}{\Delta} \cdot T \cdot B =
$$

возврат=

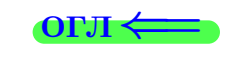

 $\,$ ,

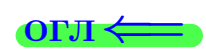

 $=$ 

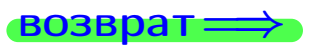

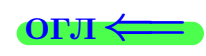

 $, \,$ 

3a*µ*ачa 56. 
$$
X \cdot A = B
$$
, r $\text{Re } A = \begin{pmatrix} 3 & 1 \\ -2 & 4 \end{pmatrix}$ ,  $B = \begin{pmatrix} 2 & 5 \\ -2 & 0 \end{pmatrix}$ ,

OTBeT.  $\Delta = \det A =$ ,  $T =$  $A^{-1} =$  $\mathcal{L} = \mathcal{L}$ 

 $X = B \cdot A^{-1} = \frac{1}{\Delta} \cdot B \cdot T =$ 

#### Задача 7а.

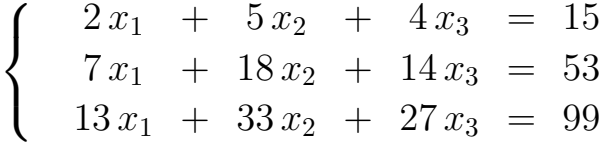

 $x_1 = , x_2 = , x_3 =$ 

#### Задача 7б.

 $\begin{cases}\n2x_1 + 5x_2 + 4x_3 = 15 \\
7x_1 + 18x_2 + 14x_3 = 53 \\
25x_1 + 64x_2 + 50x_3 = 189\n\end{cases}$ 

 $x_1 = \cdots x_3 + \cdots, \quad x_2 = \cdots x_3 + \cdots, \quad x_3$  произвольно.

#### Задача 7в.

$$
\begin{cases}\n2x_1 + 5x_2 + 4x_3 = 15 \\
7x_1 + 18x_2 + 14x_3 = 53 \\
25x_1 + 64x_2 + 50x_3 = 190\n\end{cases}
$$
\n
$$
\begin{aligned}\n-21 & 8 & 12\n\end{aligned}
$$

$$
3a\mu a \mathbf{8.} \quad A = \begin{pmatrix} 21 & 0 & 12 \\ -25 & 11 & 13 \\ -25 & 8 & 16 \end{pmatrix}
$$

, Характеристическое уравнение  $= 0$ Собственный вектор  $\overrightarrow{a_1} = ( , , )$  с собственным значением  $z_1 =$ . Собственный вектор  $\overrightarrow{a_2} = ( , , )$  с собственным значением  $z_2 =$ . Собственный вектор  $\overrightarrow{a_3} = ( , , )$  с собственным значением  $z_3 = ...$ 

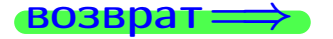

возврат ⇒

#### Задача 1.

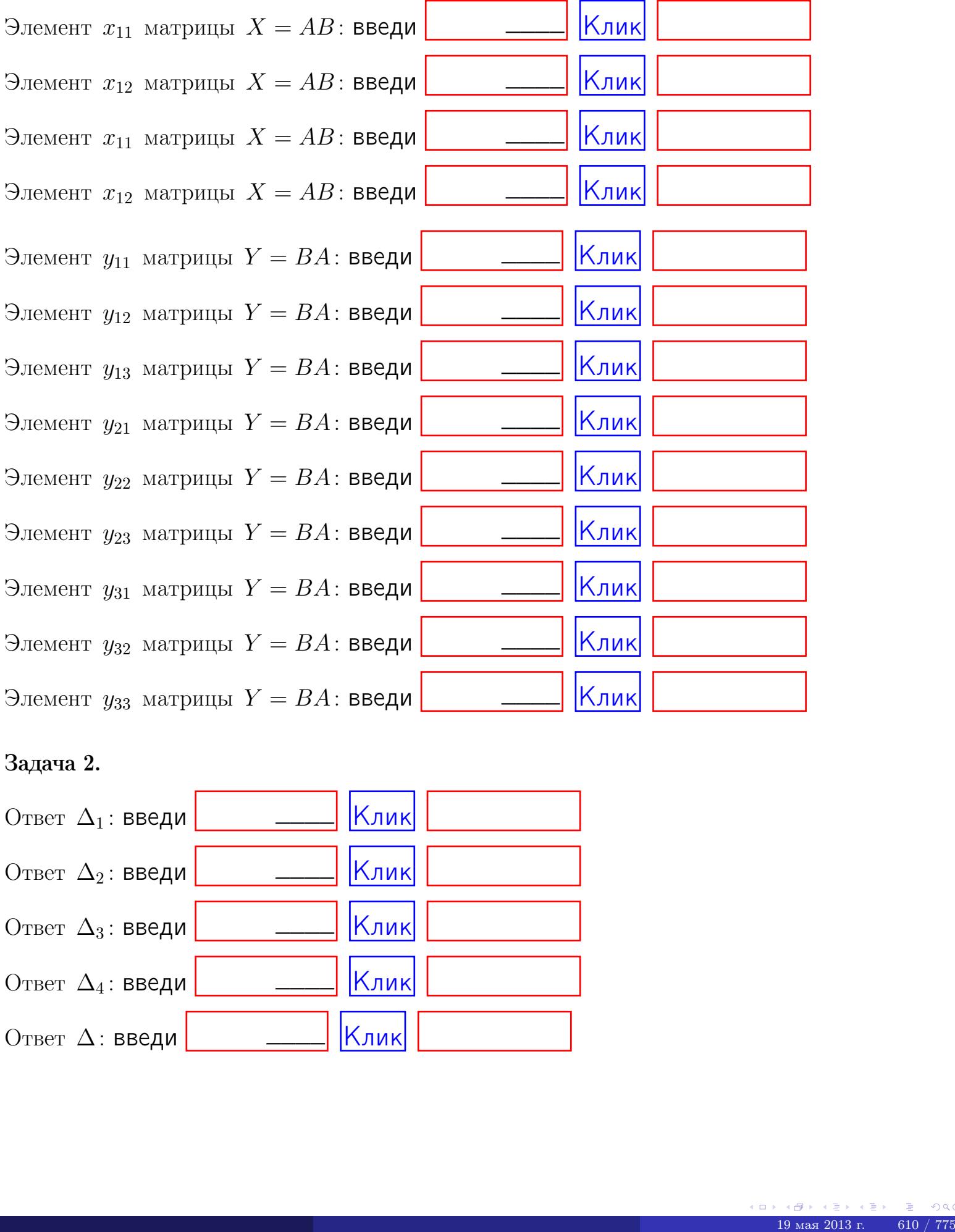

## Задача 2.

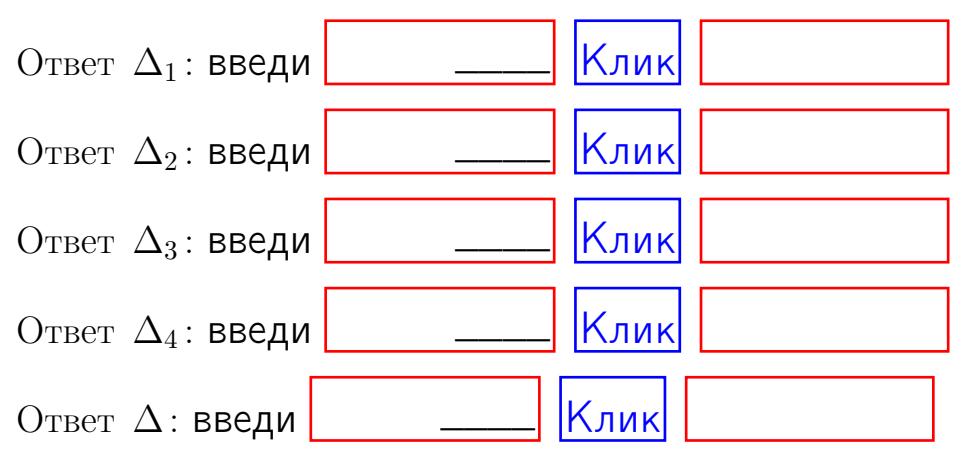

возврат $\Longrightarrow$  [огл](#page-1-0) $\Leftarrow$ 

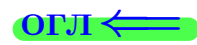

## Задача 3. Ответ  $\Delta$ : введи  $\boxed{\phantom{\begin{bmatrix} 0 \end{bmatrix}}\phantom{\begin{bmatrix} 0 \end{bmatrix}}\phantom{\begin{bmatrix} 0 \end{bmatrix}}\phantom{\begin{bmatrix} 0 \end{bmatrix}}\phantom{\begin{bmatrix} 0 \end{bmatrix}}\phantom{\begin{bmatrix} 0 \end{bmatrix}}\phantom{\begin{bmatrix} 0 \end{bmatrix}}\phantom{\begin{bmatrix} 0 \end{bmatrix}}\phantom{\begin{bmatrix} 0 \end{bmatrix}}\phantom{\begin{bmatrix} 0 \end{bmatrix}}\phantom{\begin{bmatrix} 0 \end{bmatrix}}\phantom{\begin{bmatrix} 0 \$ Ответ  $x_1$ : введи  $\boxed{\phantom{a} \phantom{\,} \phantom{\,} }$   $\phantom{\,} \phantom{\,} }$  Клик Ответ  $x_2$ : введи  $\boxed{\phantom{a} \phantom{\,} \phantom{\,} }$  Клик Ответ  $x_3$ : введи  $\boxed{\phantom{a} \phantom{\,} \phantom{\,} }$   $\phantom{\,} \phantom{\,} }$   $\phantom{\,}$   $\phantom{\,}$ \_\_\_\_  $\overline{\phantom{a}}$  $\overline{\phantom{a}}$

#### Задача 4a.

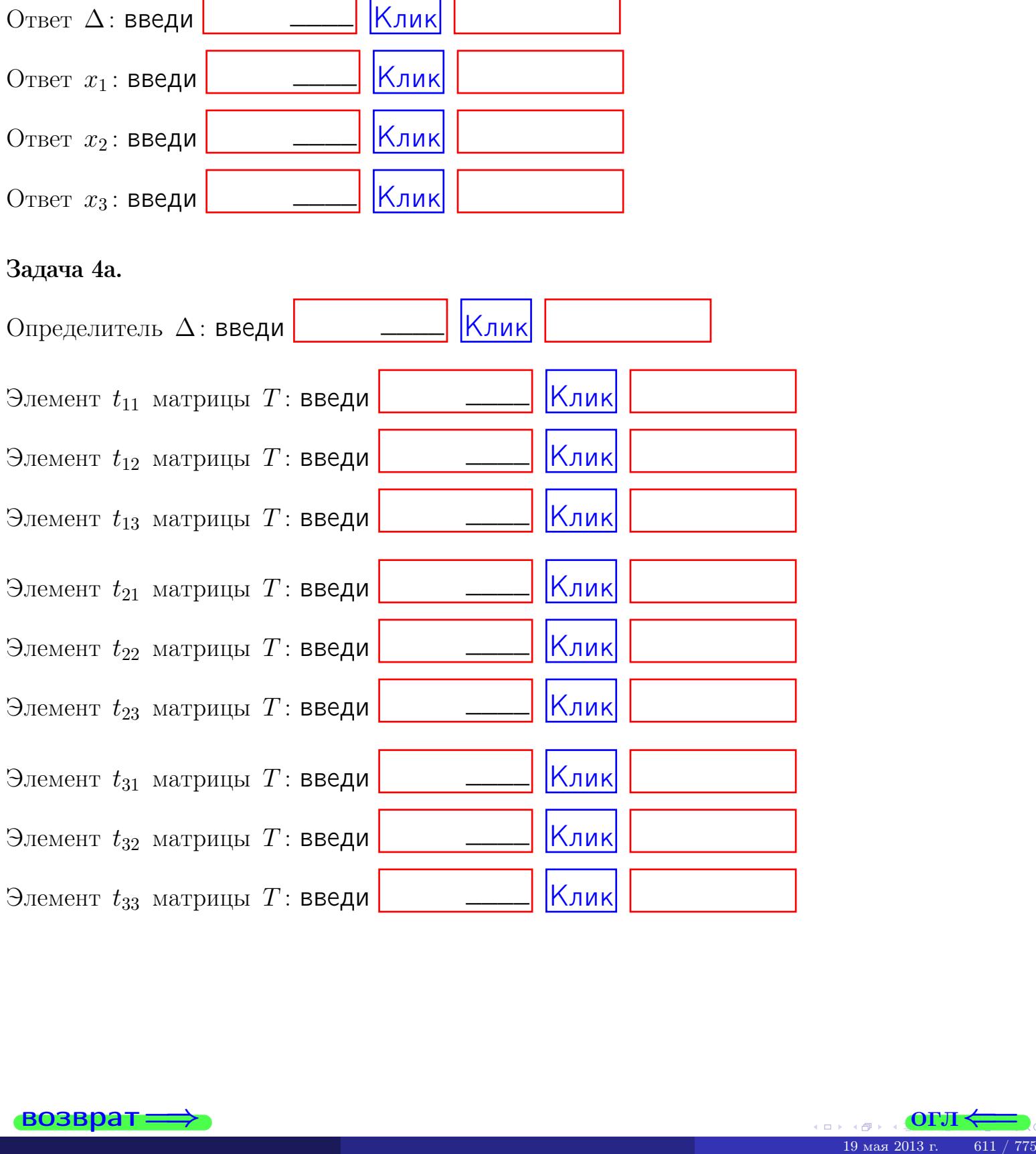

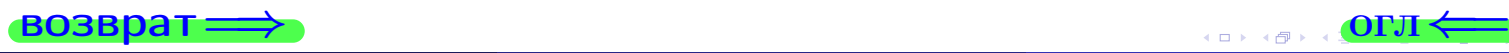

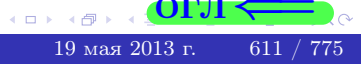

## Вариант 24  $-$  сдача по email, III

#### возврат $\Longrightarrow$  [огл](#page-1-0) $\Longleftrightarrow$

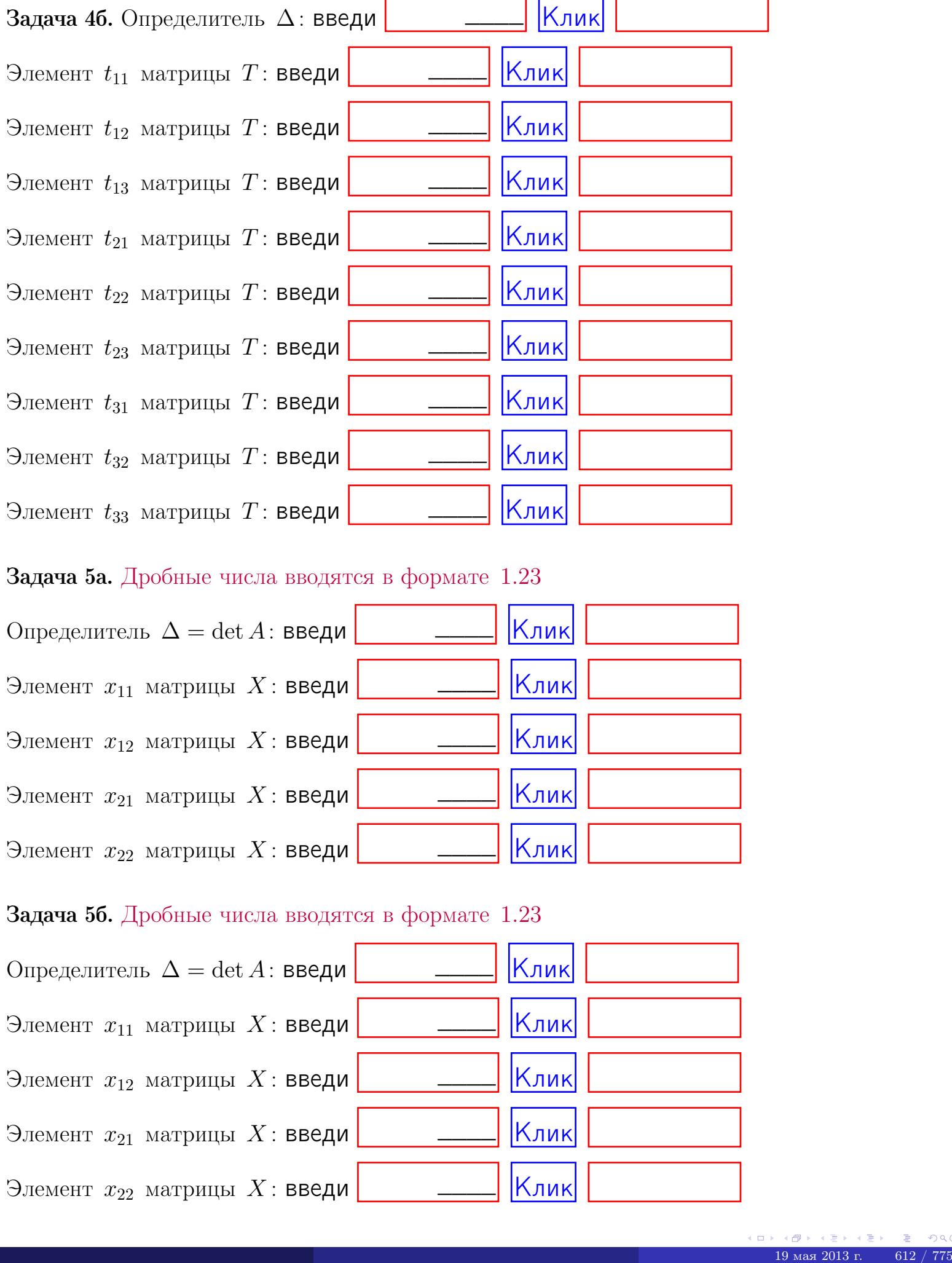

#### Задача 5а. Дробные числа вводятся в формате 1.23

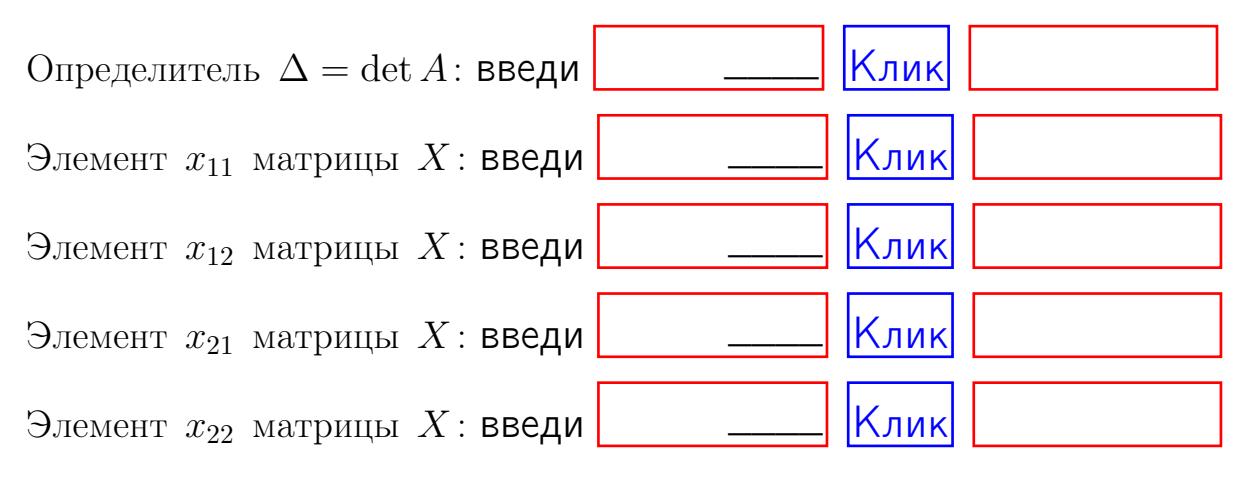

#### Задача 5б. Дробные числа вводятся в формате 1.23

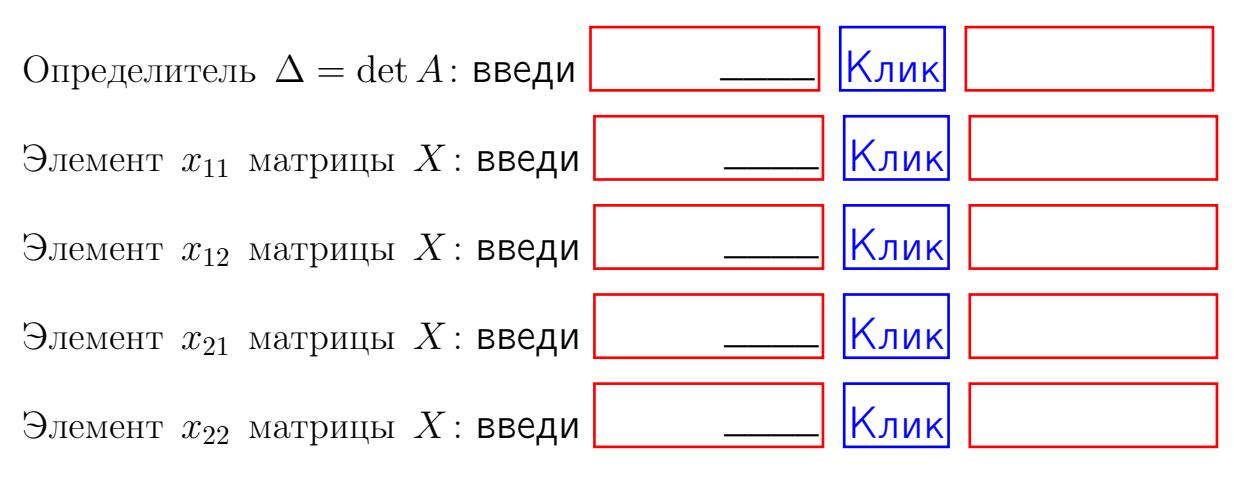

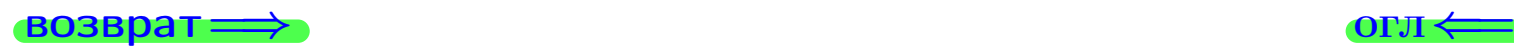

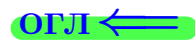

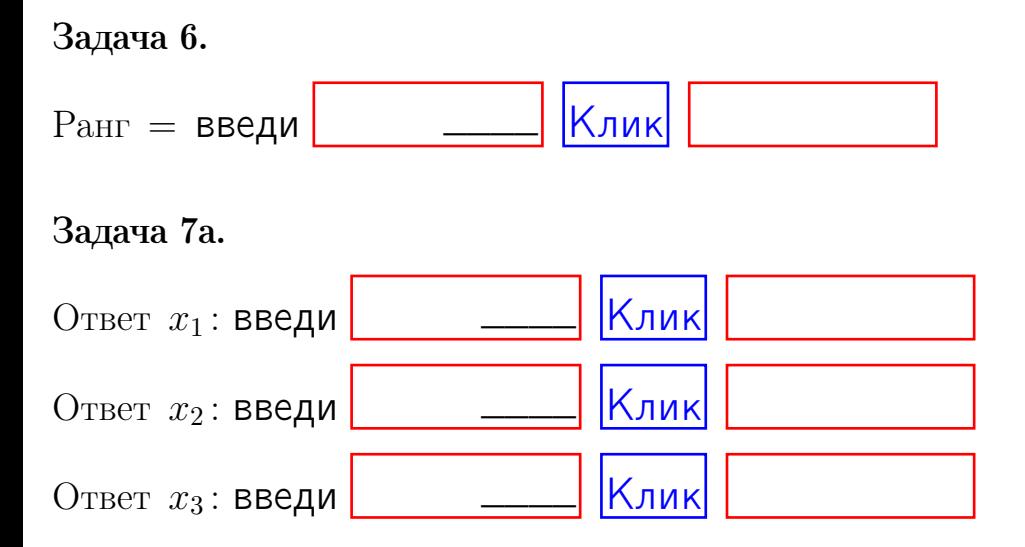

#### Задача 7б.

Записать выражения для неизвестных  $x_1$  и  $x_2$  через  $x_3$  в виде

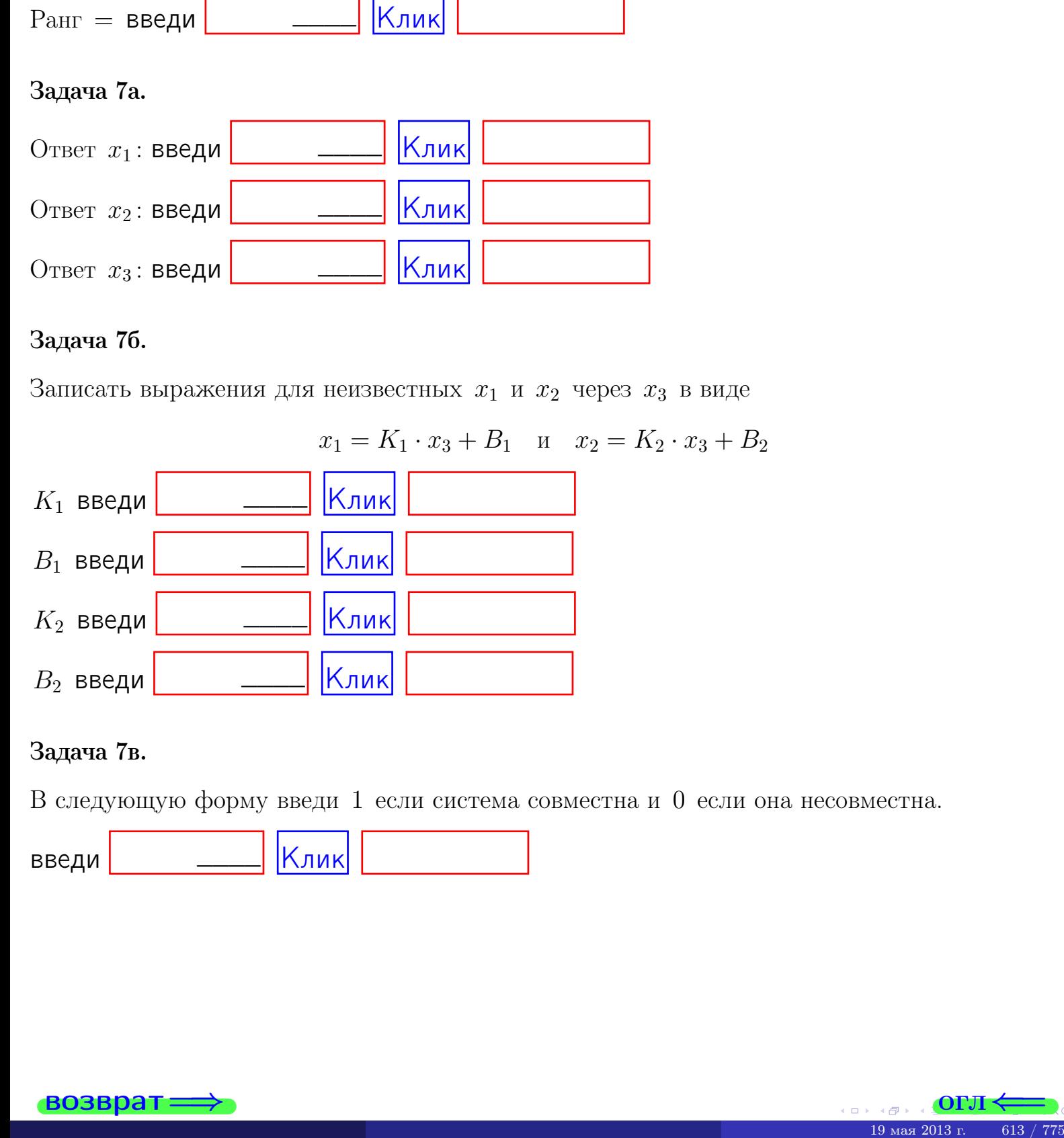

#### Задача 7в.

В следующую форму введи 1 если система совместна и 0 если она несовместна.

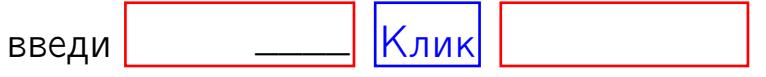

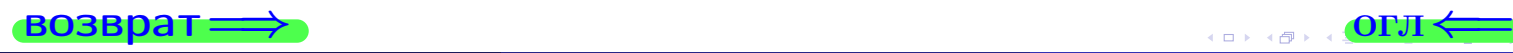

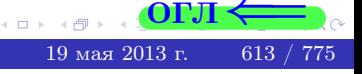

**возврат** 

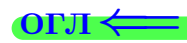

#### Задача 8.

Нумеруем собственные значения в порядке возрастания, например,  $z_1 = -2, z_2 = 3, z_3 = 5.$ 

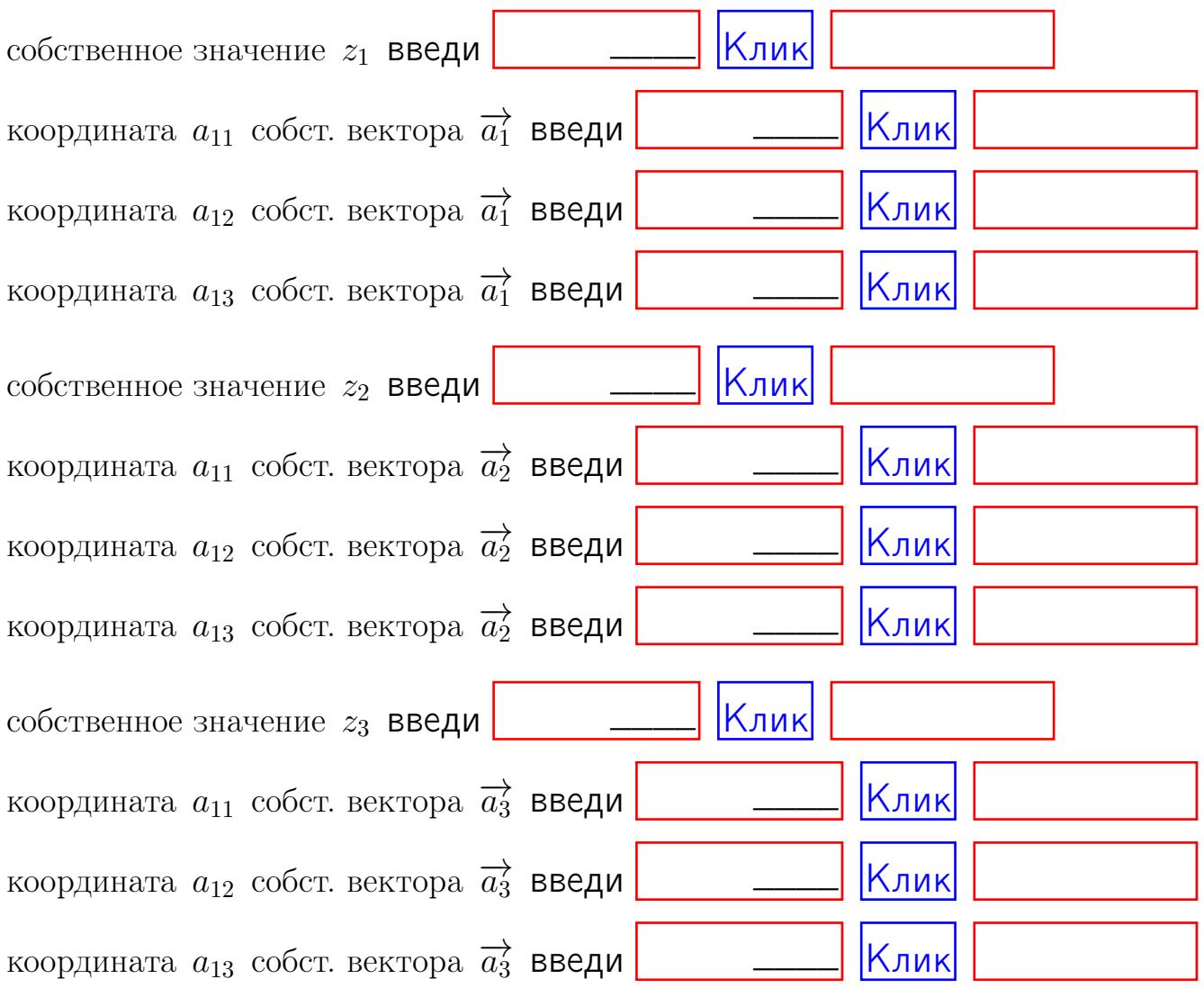

После заполнения всех форм жми SUBMIT.

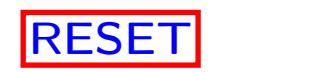

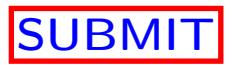

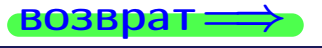

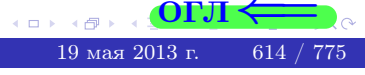

возврат $\Longrightarrow$ 

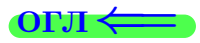

Вариант 25

 $\overrightarrow{0}$ возврат $\implies$ 

 $(19 \times 19)$   $(19 \times 2013 \text{ r})$   $(19 \times 2013 \text{ r})$   $(15 \times 775)$ 

# Вариант 25

## задача 1

возврат

#### ONI-

## Задача 1

Заданы матрицы А и В. Найти произведения  $X = AB$ ,  $Y = BA$ ,  $Z = AC$ .

$$
A = \begin{pmatrix} 2 & 3 & 1 \\ 4 & -4 & 1 \end{pmatrix}, \quad B = \begin{pmatrix} 2 & 3 \\ 1 & 4 \\ -4 & 2 \end{pmatrix}, \quad C = \begin{pmatrix} 8 & 3 \\ 3 & 1 \end{pmatrix}.
$$

## Решение

Действуем по образцу Примера П1.

## Ответ

 $, AC =$  $AB =$  $BA =$ 

### Выборочная проверка

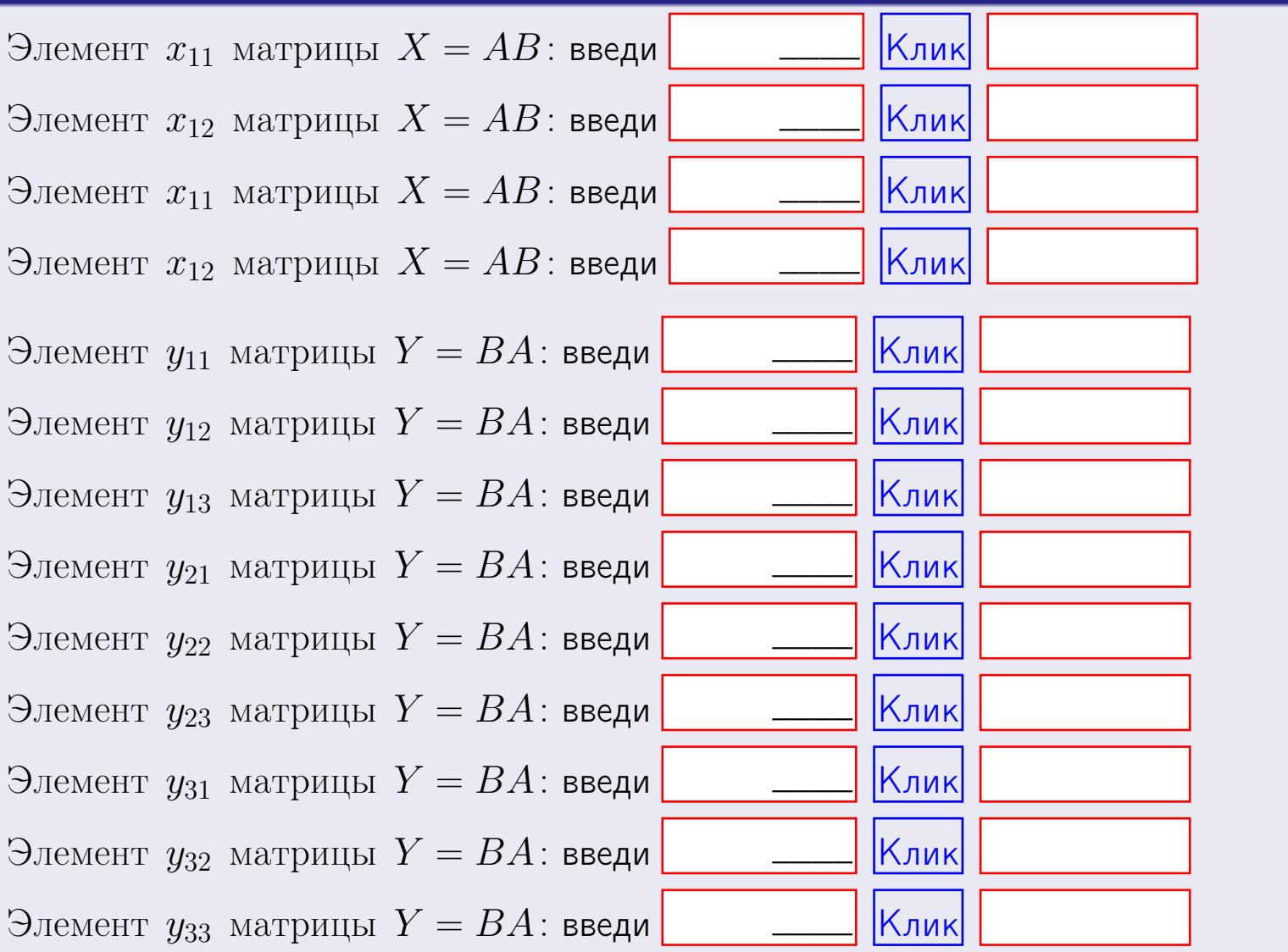

 $616 / 775$ 

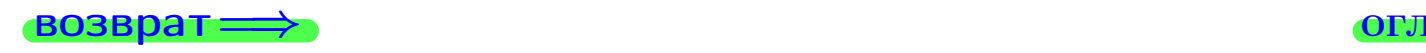

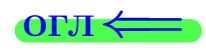

## Задача 2

Найти определитель

$$
\Delta = \begin{vmatrix} 12 & 5 & 1 & 0 \\ 4 & -4 & -3 & 1 \\ 1 & -2 & -2 & 3 \\ 1 & -5 & 5 & -5 \end{vmatrix}.
$$

#### Решение

Действуем по образцу Примера  $\Pi 2$ .

## Ответ

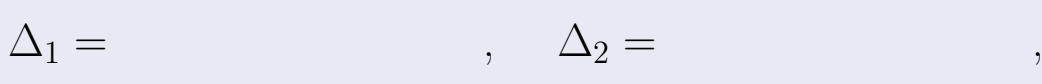

$$
\Delta_3 = \qquad \qquad , \quad \Delta_4 = \qquad \qquad ,
$$

$$
\Delta = (12) \cdot \Delta_1 - (5) \cdot \Delta_2 + (1) \cdot \Delta_3 - (0) \cdot \Delta_4 =
$$
  
= (12) \cdot \t(5) \cdot \t(1) \cdot \t(0) \cdot \t(0) = .

# Выборочная проверка

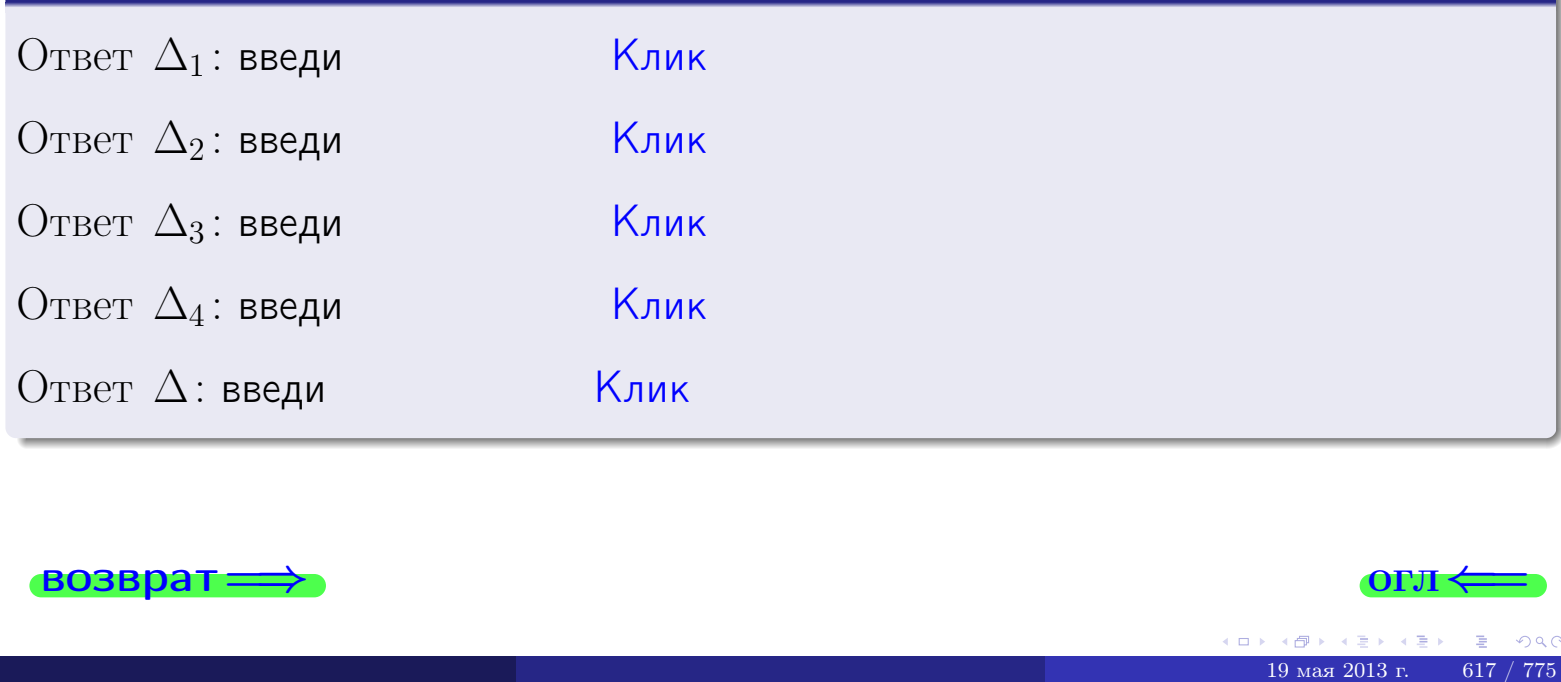

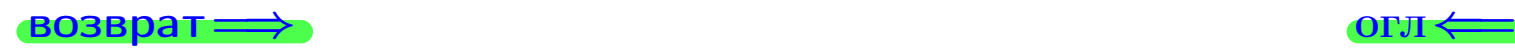

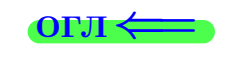

возврат $\Longrightarrow$  [огл](#page-1-0) $\Longleftrightarrow$ 

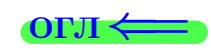

## Задача 3

Решить систему методом Крамера.

 $\sqrt{ }$  $\int$ 

 $\overline{\mathcal{L}}$ 

 $12 x_1 + 5 x_2 + 1 x_3 = 46$  $3 x_1 - 4 x_2 - 3 x_3 = 24$  $1 x_1 - 2 x_2 - 2 x_3 = 9$ 

#### Решение

Действуем по образцу Примера  $\Pi$ 3.

#### Ответ

 $\Delta =$  ,  $x_1 =$  ,  $x_2 =$  ,  $x_3 =$  .

#### Проверка

Первое уравнение: (12) · ( ) + (5) · ( ) + (1) · ( ) = 46. Второе уравнение: (3) · ( ) + (−4) · ( ) + (−3) · ( ) = 24. Третье уравнение: (1) · ( ) + (−2) · ( ) + (−2) · ( ) = 9.

# Выборочная проверка

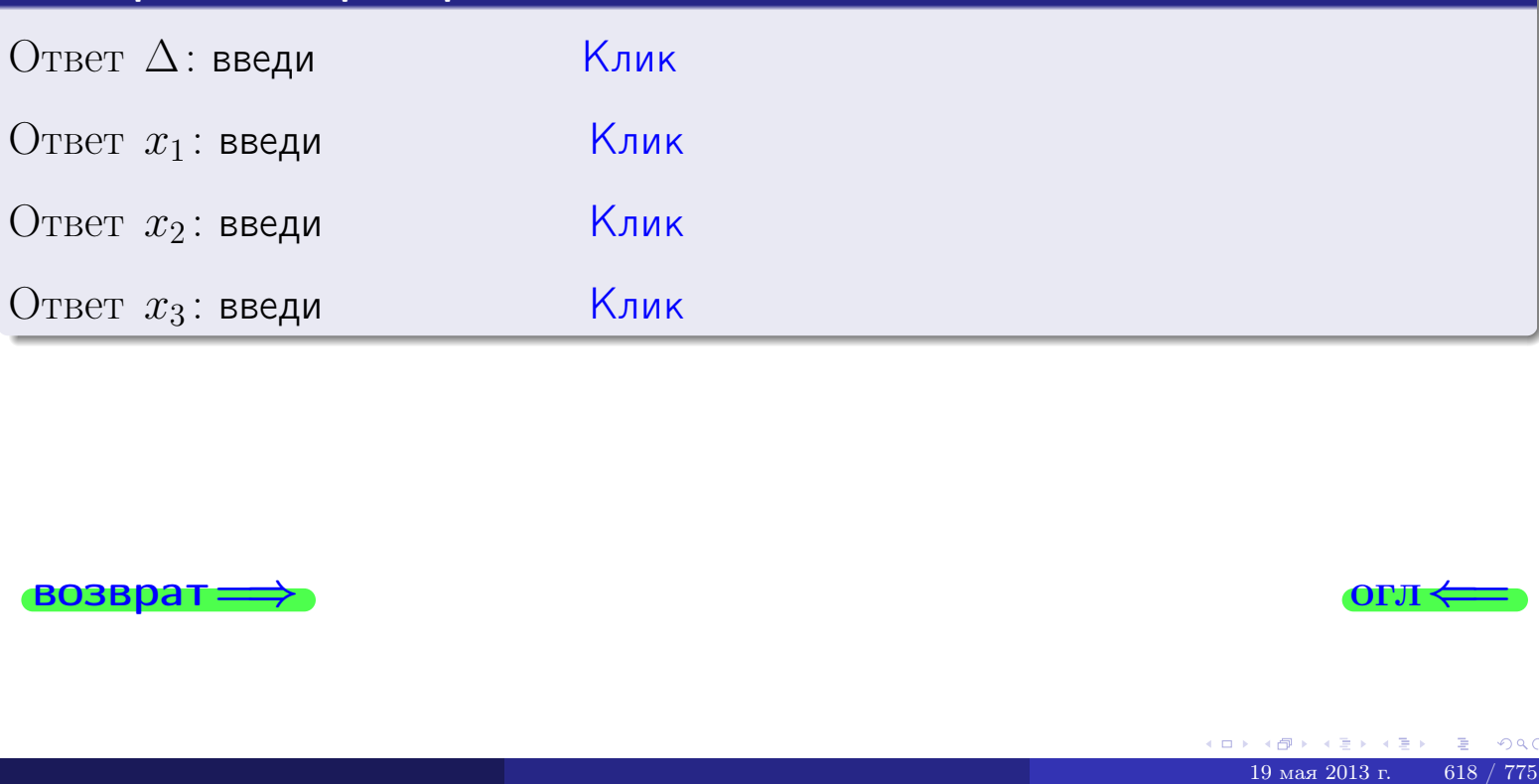

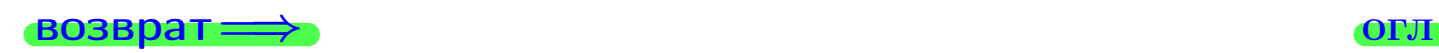

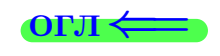

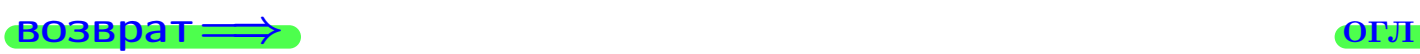

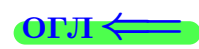

# Задача 4a

Найти обратную матрицу  $A^{-1}$  к матрице

$$
A = \begin{pmatrix} 13 & 4 & 14 \\ 4 & -5 & -1 \\ 2 & -3 & 0 \end{pmatrix}.
$$

## Решение

Действуем по образцу Примера [П4а](#page-83-0).

# Ответ

$$
\Delta = \qquad \qquad T =
$$

$$
\varGamma =
$$

$$
A^{-1} = \frac{1}{\Delta} \cdot T =
$$

## Проверка

$$
A \cdot T = \begin{pmatrix} 13 & 4 & 14 \\ 4 & -5 & -1 \\ 2 & -3 & 0 \end{pmatrix} .
$$
  
= 
$$
\text{AODXHO} \text{ of bITb } \Delta \cdot E = \begin{pmatrix} \Delta & 0 & 0 \\ 0 & \Delta & 0 \\ 0 & 0 & \Delta \end{pmatrix} .
$$

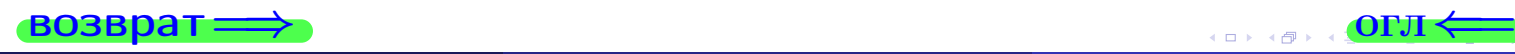

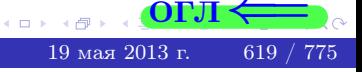

возврат <del>⇒</del>

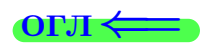

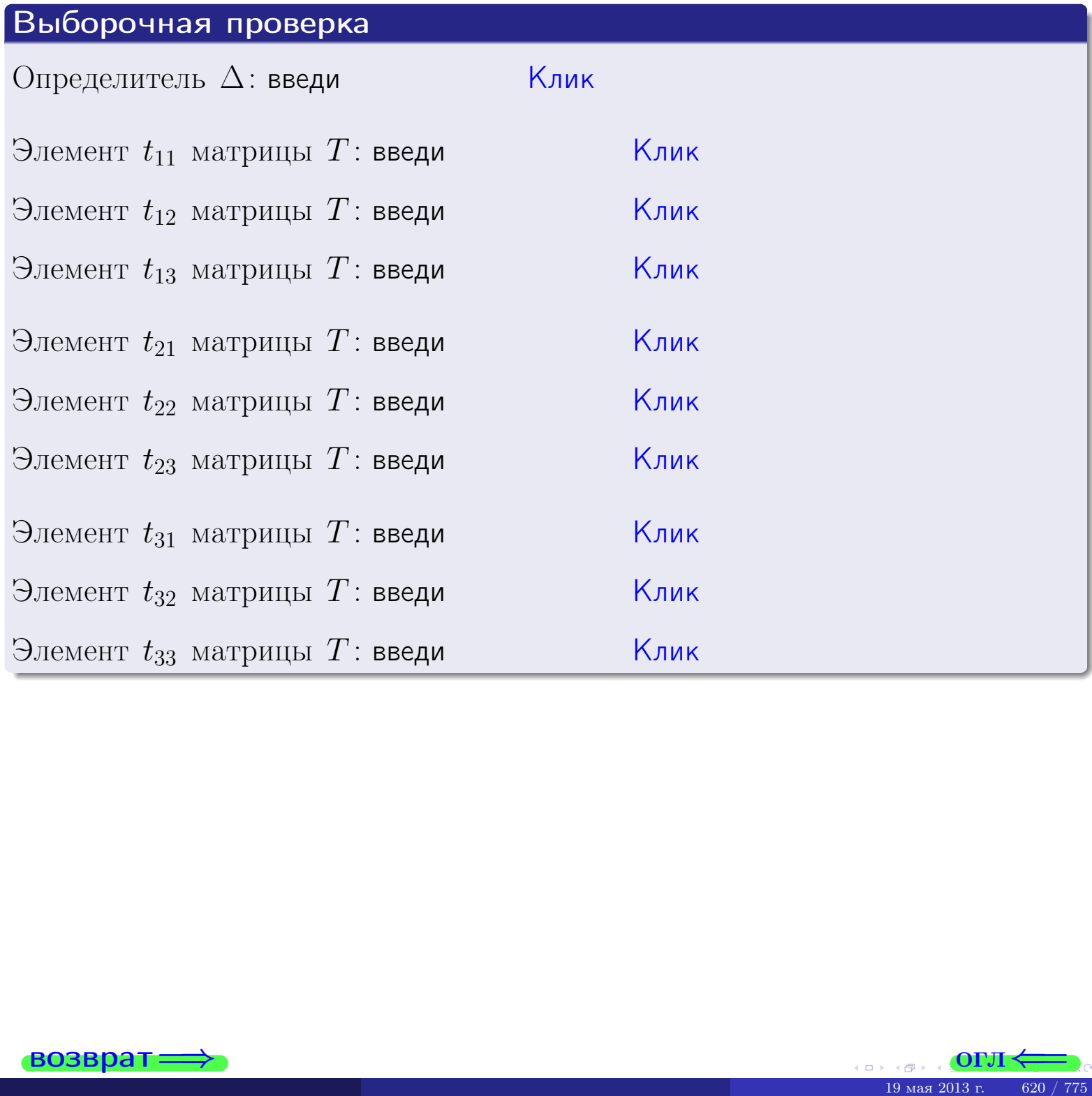

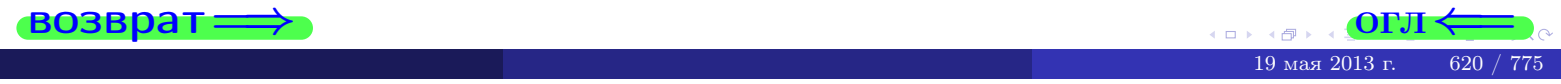

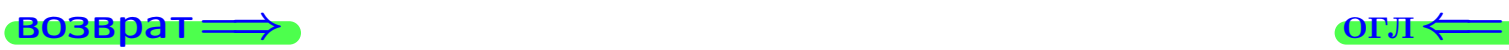

# Задача 4б

Найти обратную матрицу  $A^{-1}$  к матрице

$$
A = \begin{pmatrix} 11 & 6 & 10 \\ 2 & -3 & -5 \\ 0 & -1 & -4 \end{pmatrix}.
$$

## Решение

Действуем по образцу Примера [П4а](#page-83-0).

# Ответ

$$
\Delta = \qquad \qquad T =
$$

$$
\overline{T} =
$$

$$
A^{-1} = \frac{1}{\Delta} \cdot T =
$$

## Проверка

$$
A \cdot T = \begin{pmatrix} 11 & 6 & 10 \\ 2 & -3 & -5 \\ 0 & -1 & -4 \end{pmatrix} .
$$
  
= 
$$
\text{AODXHO} \text{6b} \Delta \cdot E = \begin{pmatrix} \Delta & 0 & 0 \\ 0 & \Delta & 0 \\ 0 & 0 & \Delta \end{pmatrix} .
$$

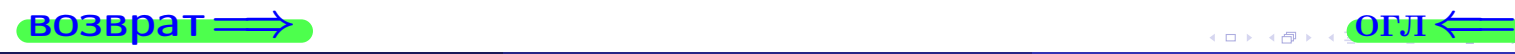

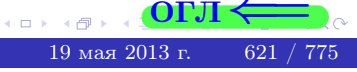

возврат <del>⇒</del>

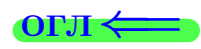

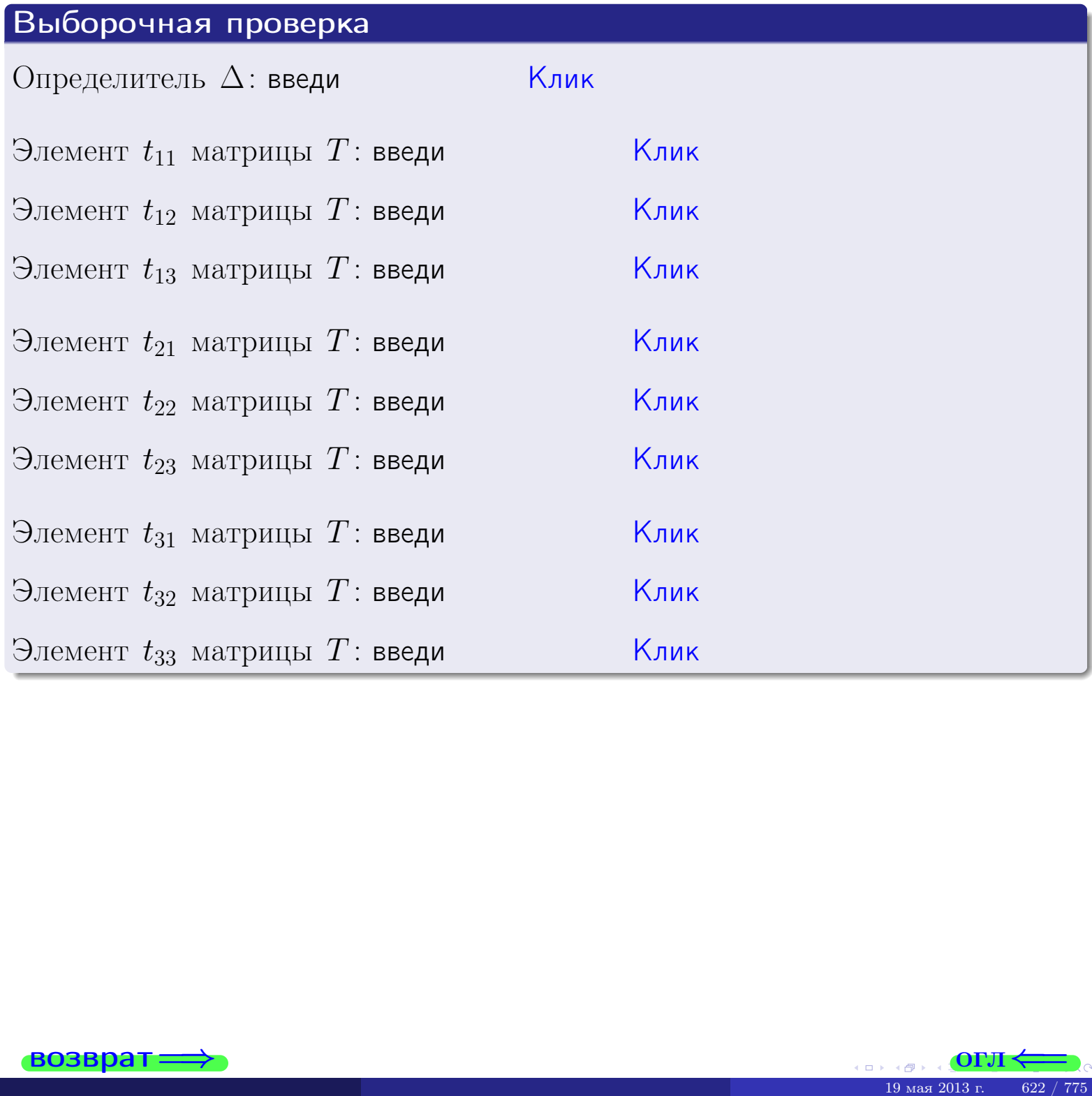

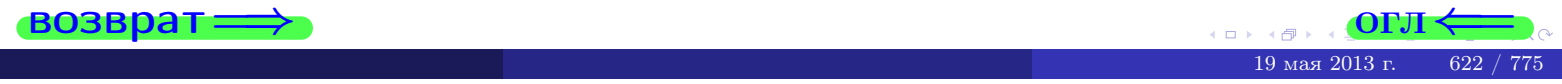

# Вариант 25

## задача 5а

 $\qquad \qquad$ 

 $\overline{ }$ 

 $\equiv$ 

#### возврат:

#### Задача 5а

Решить матричное уравнение  $A \cdot X = B$ , где  $A = \begin{pmatrix} 2 & 2 \\ -2 & 3 \end{pmatrix}$ ,  $(0, 0)$ 

$$
B = \begin{pmatrix} 2 & 2 \\ -4 & 1 \end{pmatrix}, \ a \ X \ - \text{neussecmnaa}\\ \text{Mampuya} \ 2 \times 2
$$

#### Решение

Действуем по образцу Примера П5а.

## Ответ

$$
\Delta = \det A = \qquad , \qquad T =
$$

$$
A^{-1} = \frac{1}{\Delta} \cdot T =
$$

$$
X = A^{-1} \cdot B = \frac{1}{\Delta} \cdot T \cdot B =
$$

Проверка

$$
A \cdot X = \begin{pmatrix} 2 & 2 \\ -2 & 3 \end{pmatrix} \cdot \underbrace{\qquad}_{X} = \underbrace{1}_{X} \cdot \begin{pmatrix} 2 & 2 \\ -2 & 3 \end{pmatrix} \cdot \underbrace{1}_{X} = \underbrace{1}_{X} \cdot \begin{pmatrix} 2 & 2 \\ -4 & 1 \end{pmatrix} = B.
$$

#### Выборочная проверка

дробные числа вводятся в формате 1.23

Ҝӆӥҝ Определитель  $\Delta = \det A$ : введи  $\overline{\mathsf{K}}$ лик $\overline{\mathsf{K}}$ Элемент  $x_{11}$  матрицы  $X$ : введи <mark>Клик</mark> Элемент  $x_{12}$  матрицы  $X$ : введи Клик Элемент  $x_{21}$  матрицы  $X$ : введи Клик Элемент  $x_{22}$  матрицы  $X$ : введи

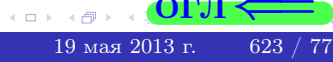

OL'1

# задача 56

 $=$ 

 $\equiv$ 

 $\overline{\phantom{a}}$ 

 $=$ 

 $\overline{\phantom{a}}$ 

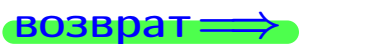

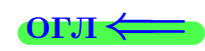

# Задача 56

Решить матричное уравнение  $X \cdot A = B$ , где  $A = \begin{pmatrix} 3 & 2 \\ -2 & 4 \end{pmatrix}$ ,

$$
B = \begin{pmatrix} 2 & 5 \\ -2 & 0 \end{pmatrix}, \ a \ X \ - \text{neussecmna} \ x \ \text{ampu} \ y \ a \ 2 \times 2
$$

#### Решение

Действуем по образцу Примера П56.

## Ответ

$$
\Delta = \det A = \qquad , \qquad T
$$

$$
A^{-1} = \frac{1}{\Delta} \cdot T =
$$

$$
X = B \cdot A^{-1} = \frac{1}{\Delta} \cdot B \cdot T =
$$

Проверка

$$
X \cdot A = \underbrace{\qquad \qquad}_{X} \cdot \begin{pmatrix} 3 & 2 \\ -2 & 4 \end{pmatrix} = \frac{1}{2} \cdot \qquad \qquad = \begin{pmatrix} 2 & 5 \\ -2 & 0 \end{pmatrix} = B.
$$

# Выборочная проверка

дробные числа вводятся в формате 1.23

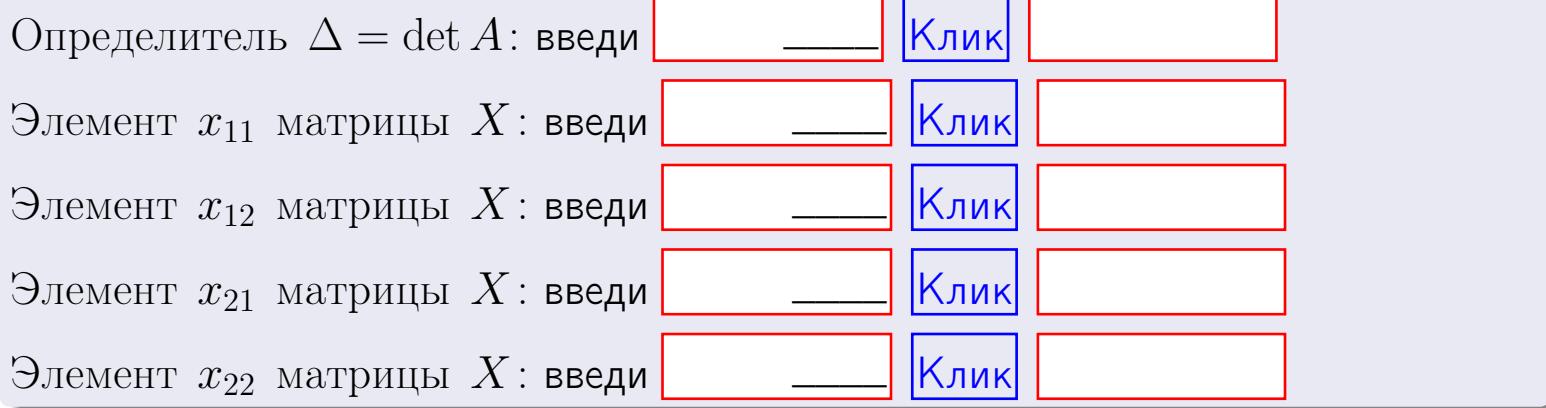

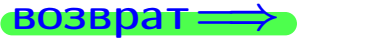

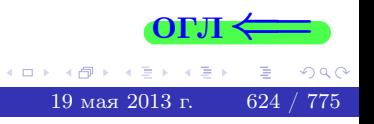

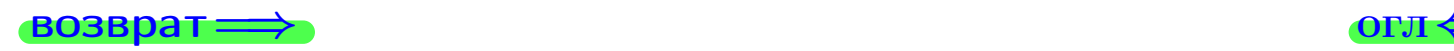

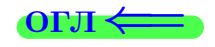

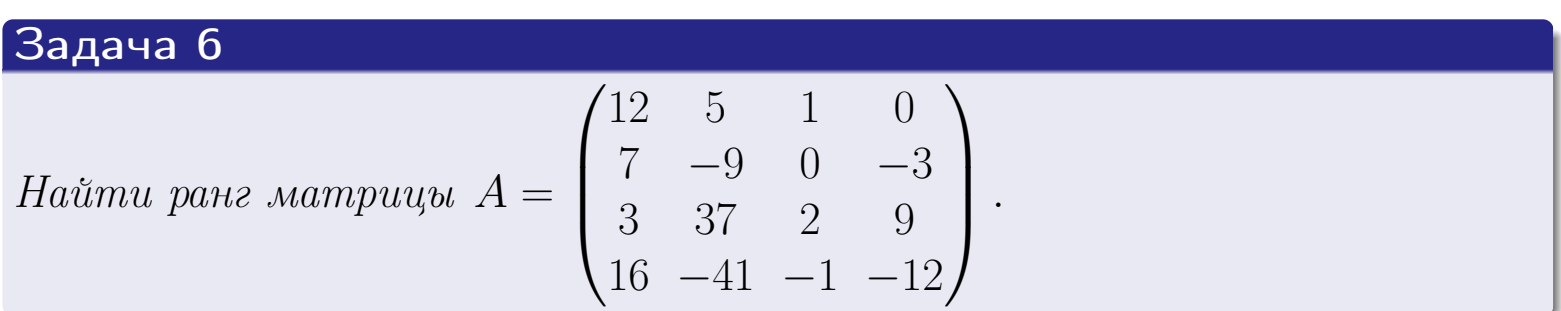

# Решение

Действуем по образцу Примера [П6](#page-118-0).

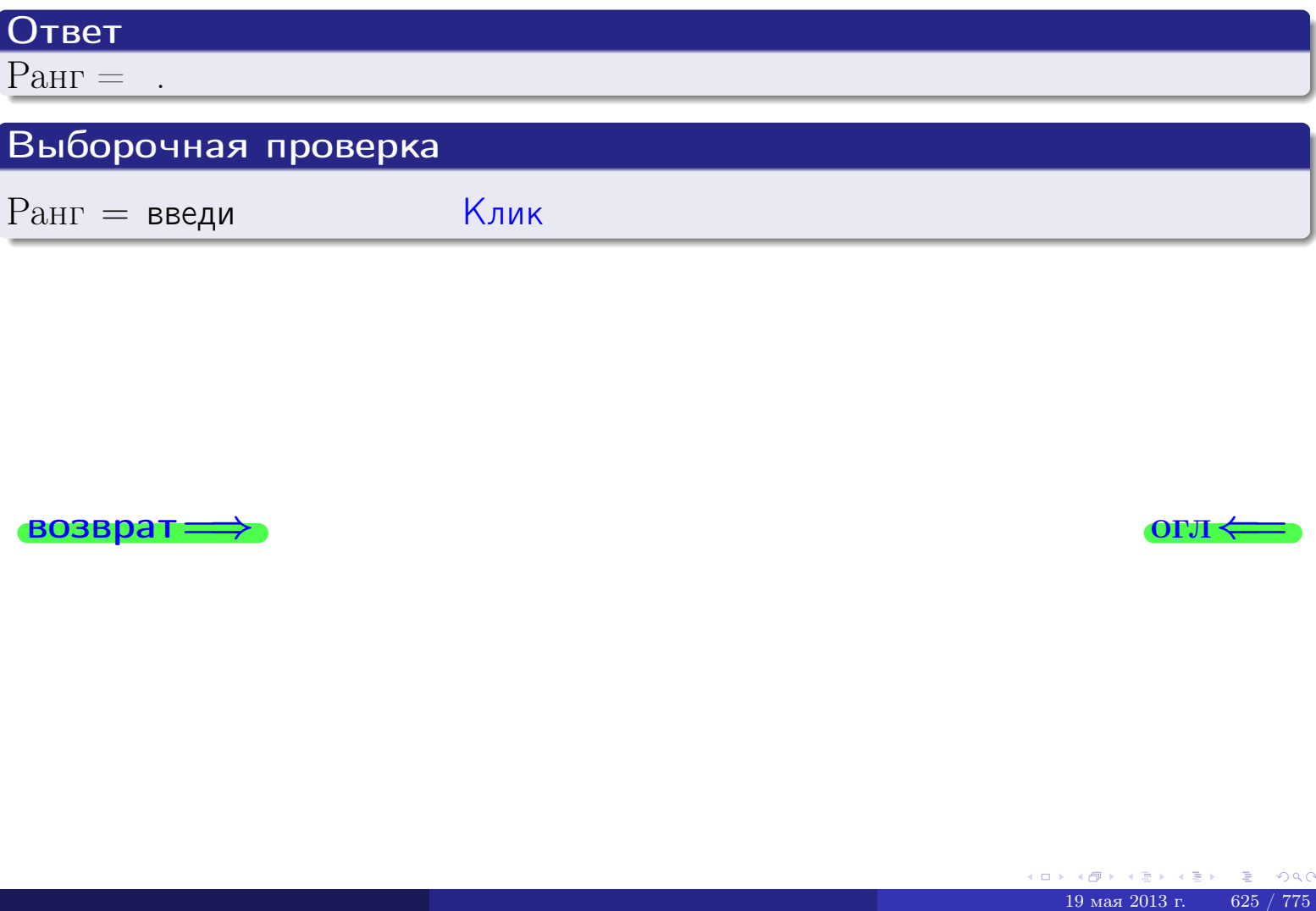

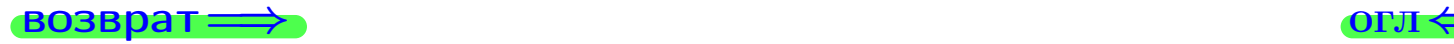

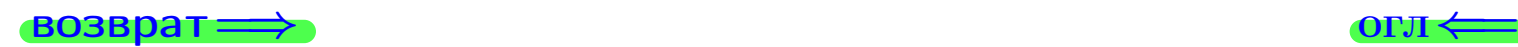

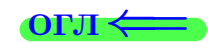

#### Задача 7а

Решить систему уравнений методом Гаусса

 $\left($  $\int$ 

 $\overline{\mathcal{L}}$ 

$$
2x_1 + 5x_2 + 6x_3 = 23
$$
  
\n
$$
7x_1 + 18x_2 + 21x_3 = 81
$$
  
\n
$$
13x_1 + 33x_2 + 40x_3 = 152
$$

#### Решение

Действуем по образцу Примеров [П7а](#page-147-0), [П7б](#page-156-0), [П7в](#page-163-0).

### Ответ

 $x_1 = , x_2 = , x_3 = .$ 

#### Проверка

- Первое уравнение:  $(2) \cdot + (5) \cdot + (6) \cdot = 23$ .
- Второе уравнение:  $(7) \cdot + (18) \cdot + (21) \cdot = 81$ .
- Третье уравнение:  $(13) \cdot + (33) \cdot + (40) \cdot = 152$ .

### Выборочная проверка

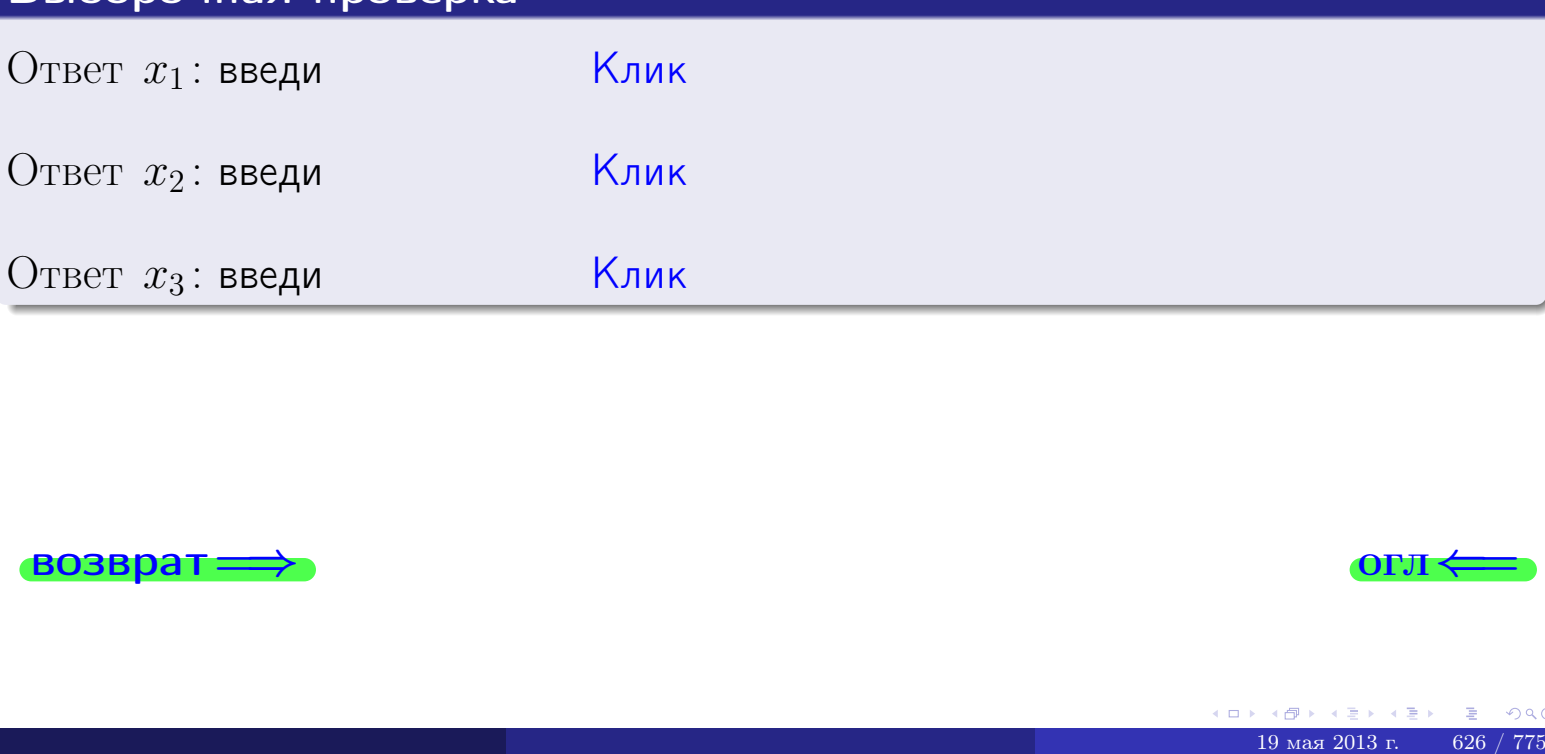

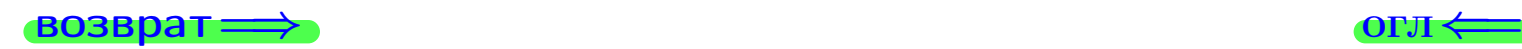

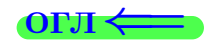

 $2x_1 + 5x_2 + 6x_3 = 23$ 

возврат:

Решить систему уравнений методом Гаусса

 $\mathsf{K}_{\mathsf{J}\mathsf{M}\mathsf{K}}$ 

 $K$ лик $\vert$ 

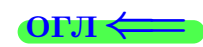

# Задача 76

 $K_2$  введи

 $B_2$ : введи

 $BOSBDAT =$ 

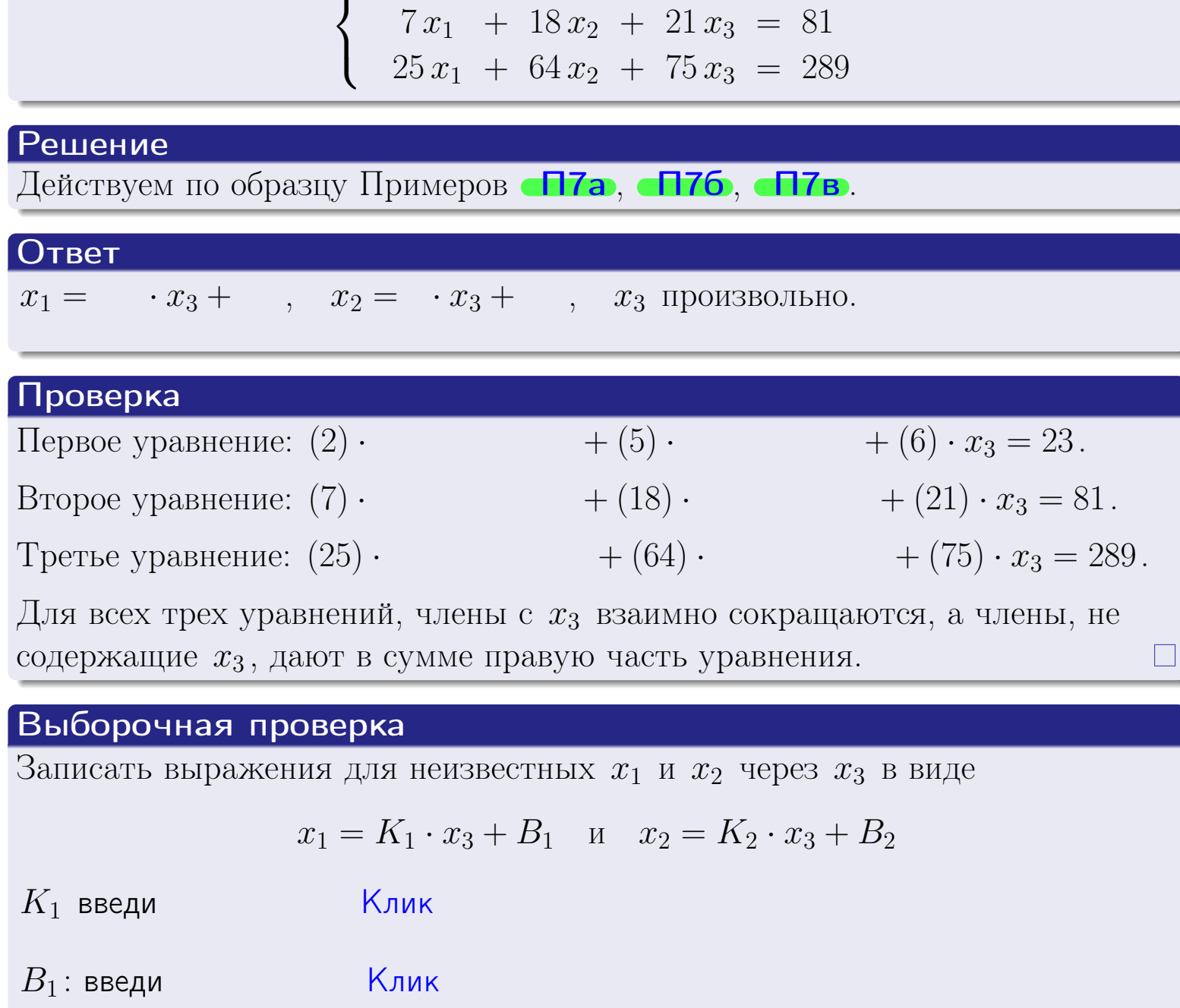

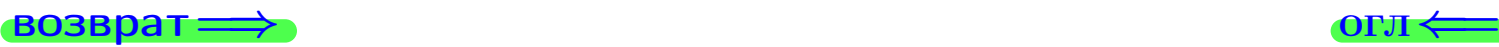

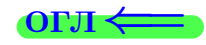

## Задача 7в

Решить систему уравнений методом Гаусса

 $\sqrt{ }$  $\int$  $\overline{\mathcal{L}}$  $2 x_1 + 5 x_2 + 6 x_3 = 23$  $7 x_1 + 18 x_2 + 21 x_3 = 81$  $25 x_1 + 64 x_2 + 75 x_3 = 290$ 

#### Решение

Действуем по образцу Примеров [П7а](#page-147-0), [П7б](#page-156-0), [П7в](#page-163-0).

#### Ответ

#### Выборочная проверка

В следующую форму введи 1 если система совместна и 0 если она несовместна.

введи <u>Димин</u>

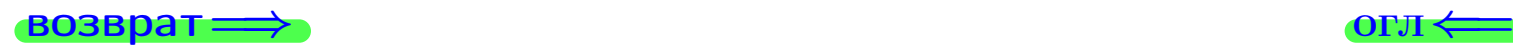

<sup>19</sup> мая 2013 г. 628 / 775 \_\_\_\_

# задача 8, I

возврат =>

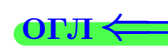

# Задача 8

Найти собственные значения и собственные вектора матрицы

$$
A = \begin{pmatrix} -40 & 10 & 14 \\ -45 & 13 & 15 \\ -88 & 20 & 32 \end{pmatrix}.
$$

## Решение

Действуем по образцу Примера П8.

# Ответ

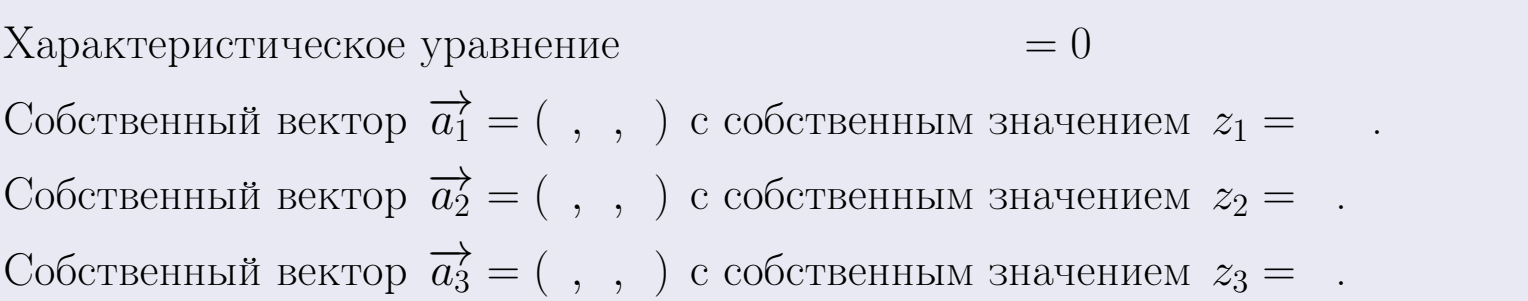

#### **Проверка**

возврат

$$
A \cdot \overrightarrow{a_1} = \begin{pmatrix} -40 & 10 & 14 \\ -45 & 13 & 15 \\ -88 & 20 & 32 \end{pmatrix} \cdot \begin{pmatrix} 1 \\ 1 \end{pmatrix} = \begin{pmatrix} 1 \\ 1 \end{pmatrix} = \begin{pmatrix} 1 \\ 1 \end{pmatrix} = z_1 \cdot \overrightarrow{a_1}
$$
  
\n
$$
A \cdot \overrightarrow{a_2} = \begin{pmatrix} -40 & 10 & 14 \\ -45 & 13 & 15 \\ -88 & 20 & 32 \end{pmatrix} \cdot \begin{pmatrix} 1 \\ 1 \end{pmatrix} = \begin{pmatrix} 1 \\ 1 \end{pmatrix} = \begin{pmatrix} 1 \\ 1 \end{pmatrix} = z_2 \cdot \overrightarrow{a_2}
$$
  
\n
$$
A \cdot \overrightarrow{a_3} = \begin{pmatrix} -40 & 10 & 14 \\ -45 & 13 & 15 \\ -88 & 20 & 32 \end{pmatrix} \cdot \begin{pmatrix} 1 \\ 1 \end{pmatrix} = \begin{pmatrix} 1 \\ 1 \end{pmatrix} = z_3 \cdot \overrightarrow{a_3}
$$

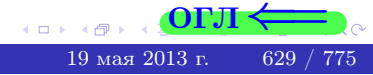

возврат=

# Выборочная проверка

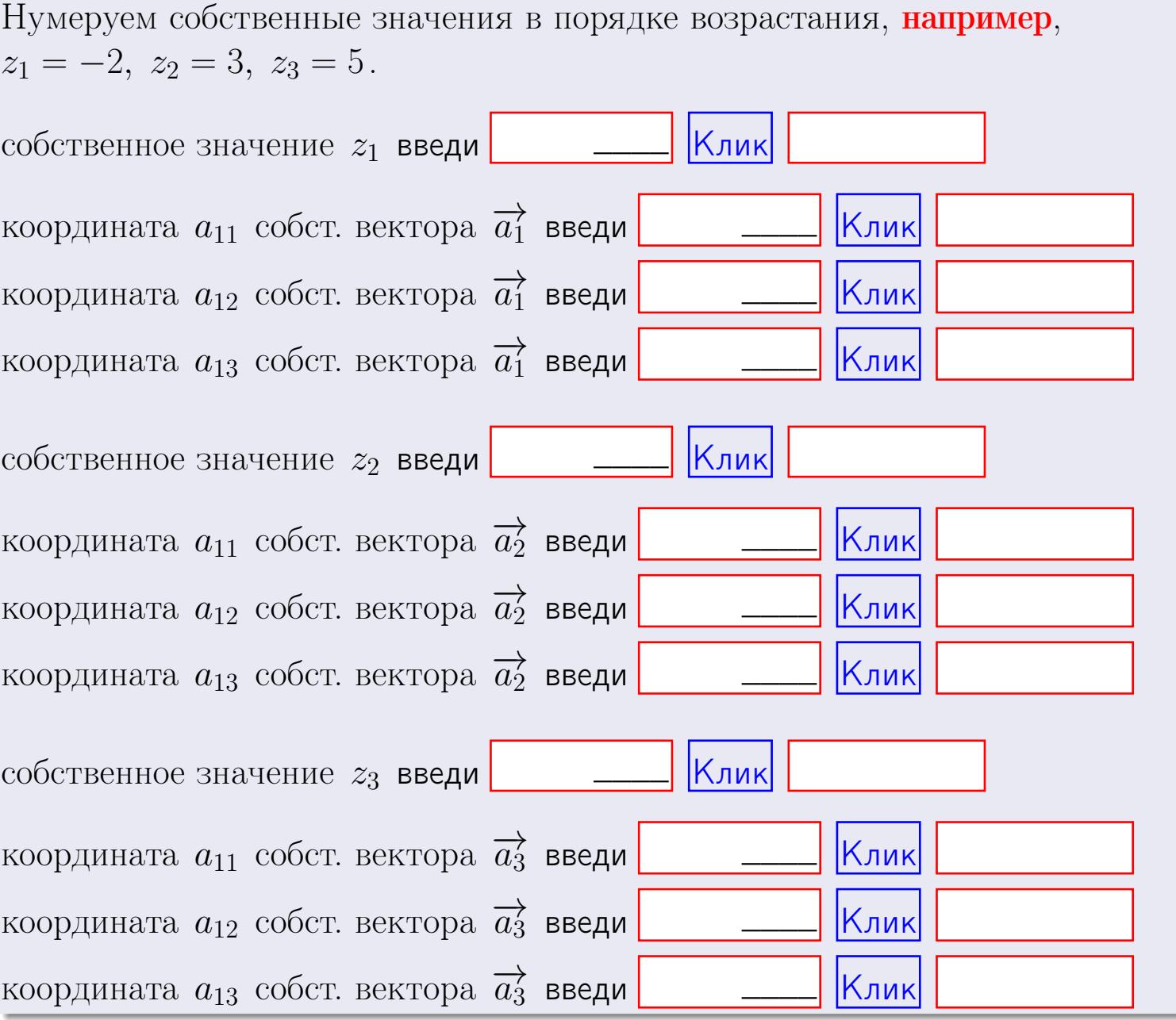

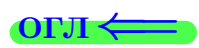

 $\mathcal{L} = \mathcal{L}$ 

**ВОЗВРАТ** 

$$
3a\mu a \mathbf{a} \mathbf{a} \mathbf{
$$

OTBeT.  $AB =$ ,  $BA =$ 

3aqaa 2. 
$$
\Delta = \begin{vmatrix} 12 & 5 & 1 & 0 \\ 4 & -4 & -3 & 1 \\ 1 & -2 & -2 & 3 \\ 1 & -5 & 5 & -5 \end{vmatrix} = , , , , ,
$$
  
\n3aqaa 3.  $\begin{cases} 12x_1 + 5x_2 + 1x_3 = 46 \\ 3x_1 - 4x_2 - 3x_3 = 24 \\ 1x_1 - 2x_2 - 2x_3 = 9 \end{cases}$   
\n $\Delta = , x_1 = , x_2 = , x_3 = .$   
\n3aqaa 4a.  $A = \begin{pmatrix} 13 & 4 & 14 \\ 4 & -5 & -1 \\ 2 & -3 & 0 \end{pmatrix}$ .  $\Delta = . T =$ 

$$
A^{-1} = \frac{1}{\Delta} \cdot T =
$$

$$
3a\mu a \cdot 46. A = \begin{pmatrix} 13 & 4 & 14 \\ 4 & -5 & -1 \\ 2 & -3 & 0 \end{pmatrix}. \quad \Delta = \quad . \quad T =
$$

 $A^{-1} = \frac{1}{\Delta} \cdot T =$ 

**Задача 5а.**  $A \cdot X = B$ , где  $A = \begin{pmatrix} 2 & 2 \\ -2 & 3 \end{pmatrix}$ ,  $B = \begin{pmatrix} 2 & 2 \\ -4 & 1 \end{pmatrix}$ .

 $, A^{-1} =$ OTBeT.  $\Delta = \det A =$ ,  $T =$ 

 $\equiv$ 

$$
X = A^{-1} \cdot B = \frac{1}{\Delta} \cdot T \cdot B =
$$

возврат=

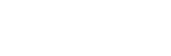

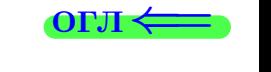

 $\,$  ,
$=$ 

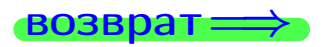

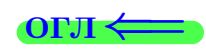

 $\overline{\phantom{a}}$ 

$$
3a\mu a \text{ a 56. } X \cdot A = B, \text{ r \mu e } A = \begin{pmatrix} 3 & 2 \\ -2 & 4 \end{pmatrix}, \quad B = \begin{pmatrix} 2 & 5 \\ -2 & 0 \end{pmatrix},
$$

OTBeT.  $\Delta = \det A =$ ,  $T =$  $A^{-1} =$  $\mathcal{L} = \mathcal{L}$ 

 $X = B \cdot A^{-1} = \frac{1}{\Delta} \cdot B \cdot T =$ 

#### Задача 7а.

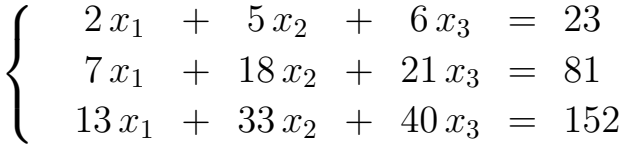

 $x_1 = , x_2 = , x_3 =$ 

#### Задача 7б.

$$
\begin{cases}\n2x_1 + 5x_2 + 6x_3 = 23 \\
7x_1 + 18x_2 + 21x_3 = 81 \\
25x_1 + 64x_2 + 75x_3 = 289\n\end{cases}
$$

 $x_1 = \cdots x_3 + \cdots, \quad x_2 = \cdots x_3 + \cdots, \quad x_3$  произвольно.

#### Задача 7в.

$$
\begin{cases}\n2x_1 + 5x_2 + 6x_3 = 23 \\
7x_1 + 18x_2 + 21x_3 = 81 \\
25x_1 + 64x_2 + 75x_3 = 290\n\end{cases}
$$
\n3aqaa 8.  $A = \begin{pmatrix} -40 & 10 & 14 \\ -45 & 13 & 15 \\ -88 & 20 & 32 \end{pmatrix}$ .

, Характеристическое уравнение Собственный вектор $\overrightarrow{a_1} = ( , , )$  с собственным значением  $z_1 =$ .

Собственный вектор  $\overrightarrow{a_2} = ( , , )$  с собственным значением  $z_2 =$ .

 $= 0$ 

Собственный вектор  $\overrightarrow{a_3} = ( , , )$  с собственным значением  $z_3 =$ .

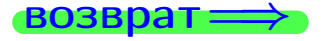

возврат ⇒

#### Задача 1.

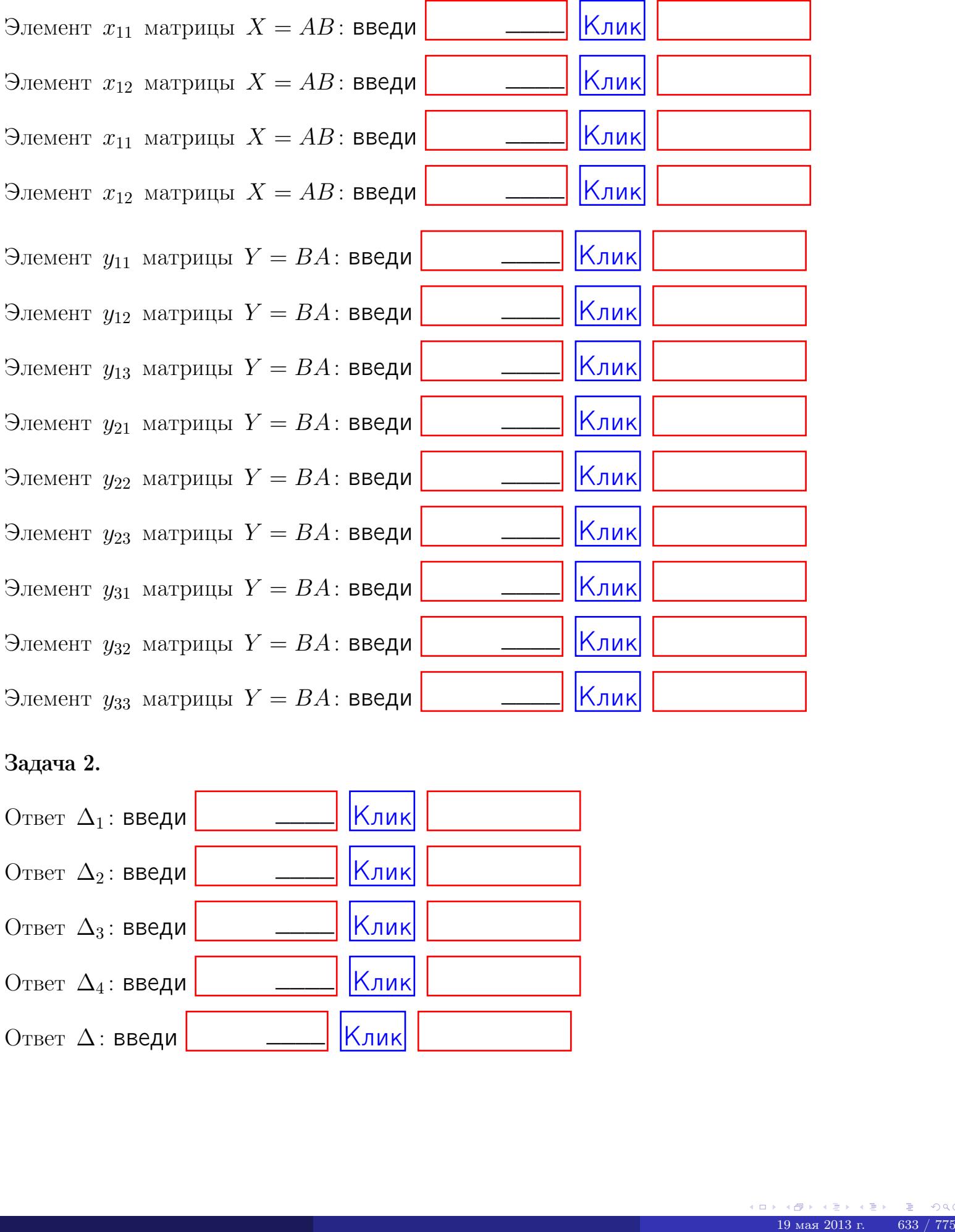

## Задача 2.

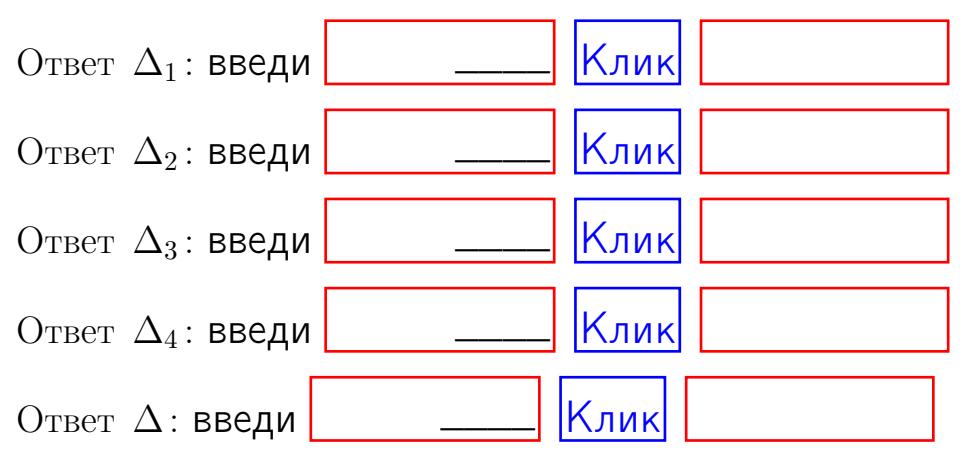

возврат $\Longrightarrow$  [огл](#page-1-0) $\Leftarrow$ 

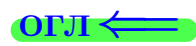

# Задача 3.

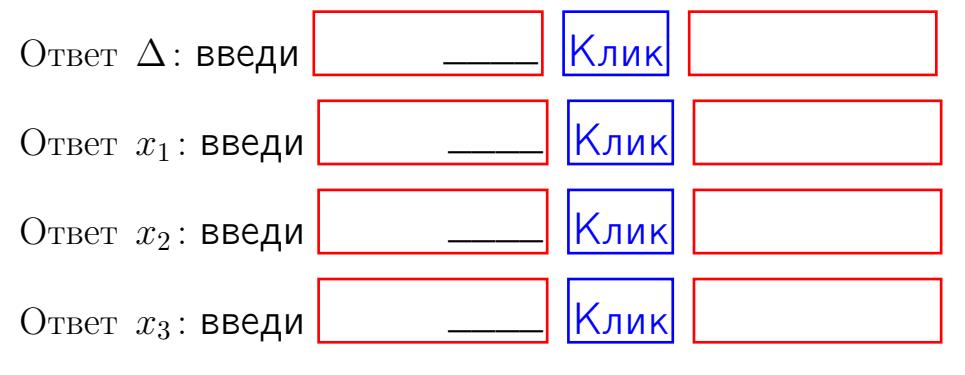

#### Задача 4a.

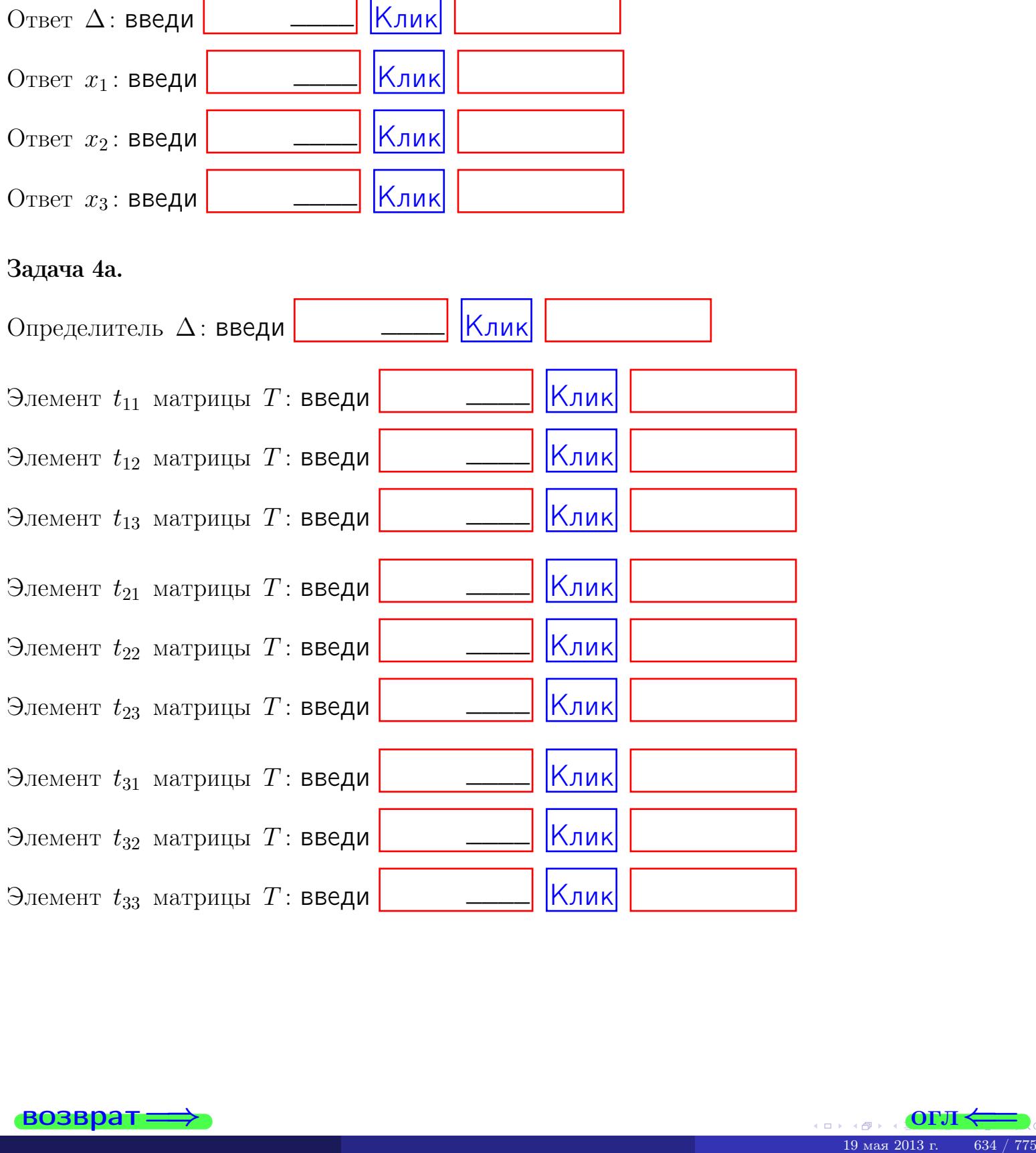

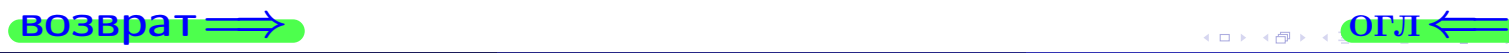

## Вариант 25  $-$  сдача по email, III

#### возврат $\Longrightarrow$  [огл](#page-1-0) $\Longleftrightarrow$

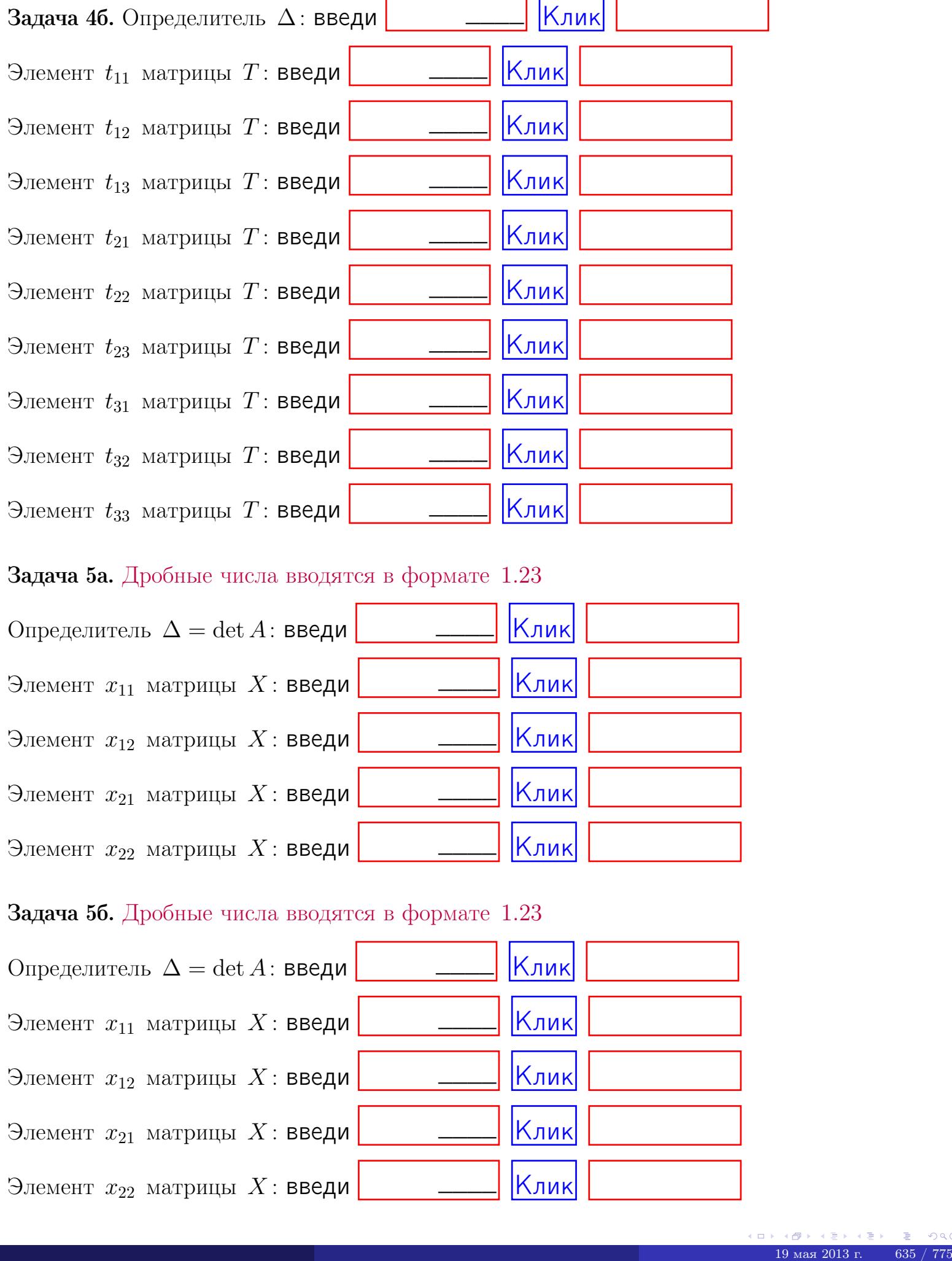

#### Задача 5а. Дробные числа вводятся в формате 1.23

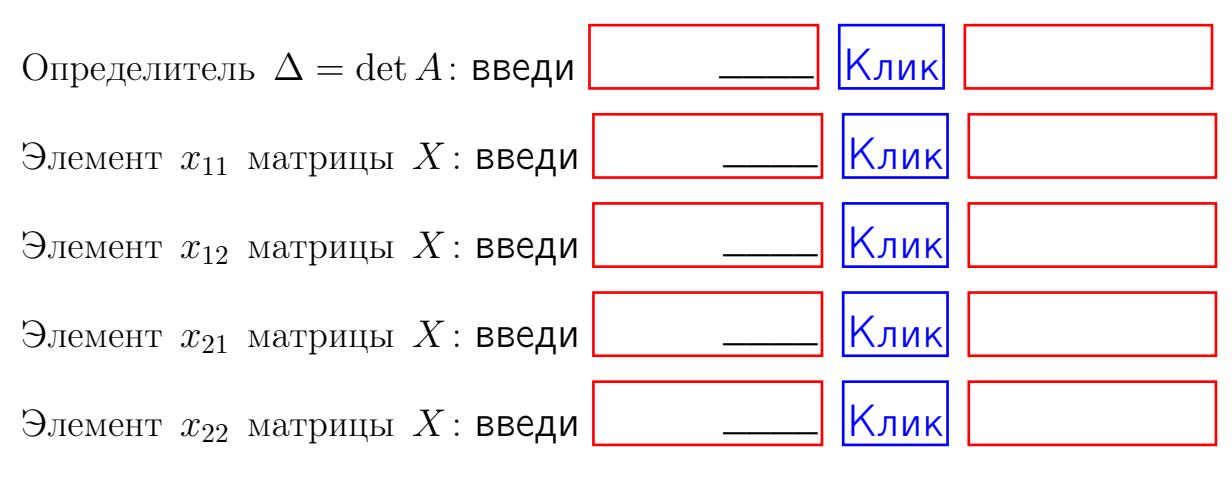

#### Задача 5б. Дробные числа вводятся в формате 1.23

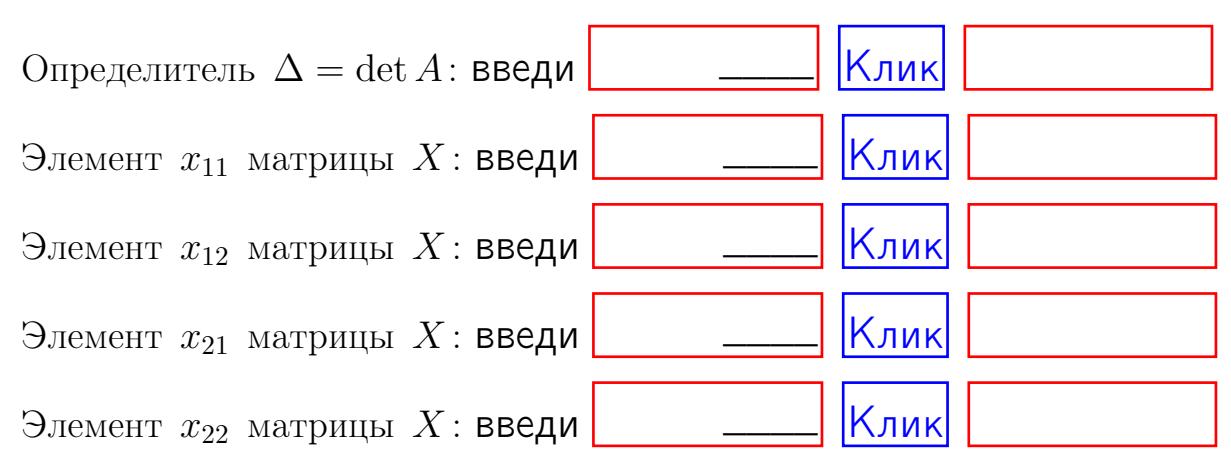

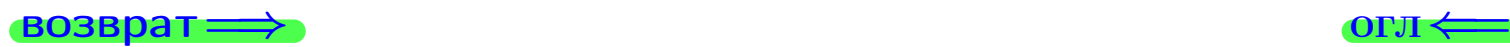

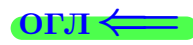

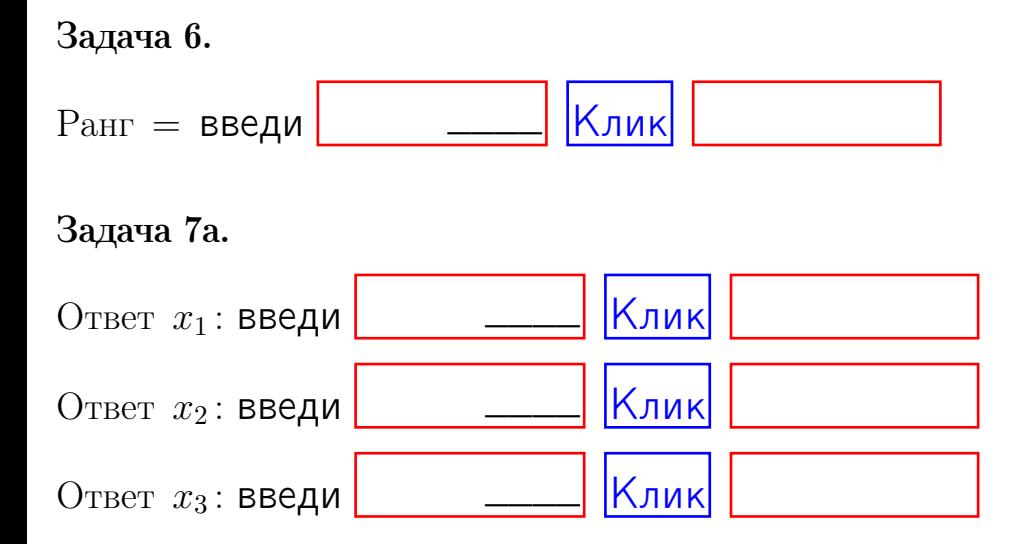

#### Задача 7б.

Записать выражения для неизвестных  $x_1$  и  $x_2$  через  $x_3$  в виде

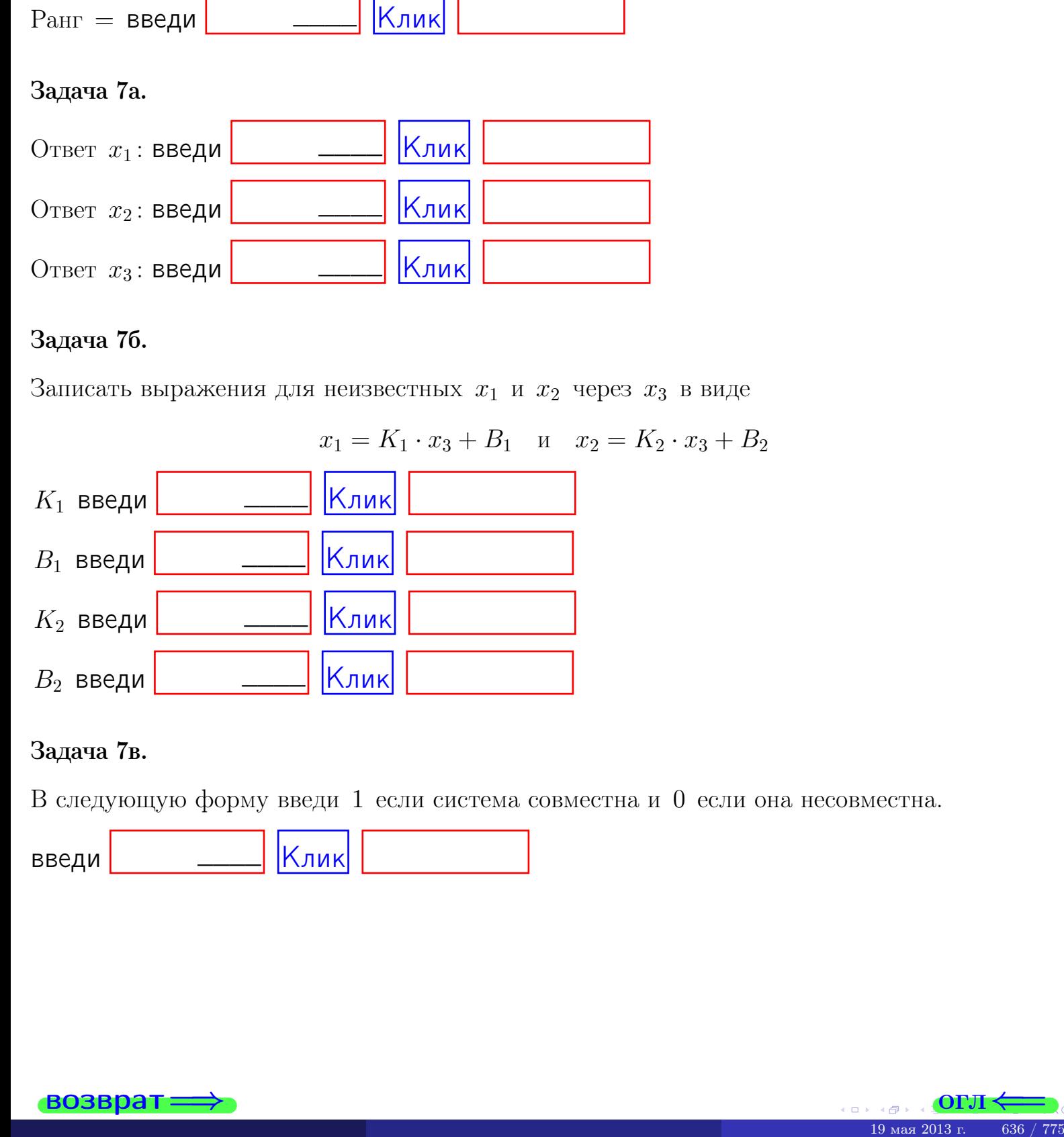

#### Задача 7в.

В следующую форму введи 1 если система совместна и 0 если она несовместна.

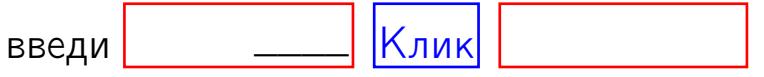

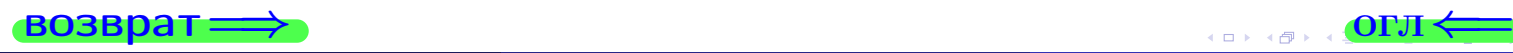

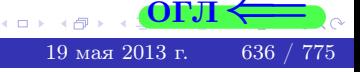

возврат=

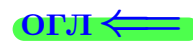

#### Задача 8.

Нумеруем собственные значения в порядке возрастания, например,  $z_1 = -2, z_2 = 3, z_3 = 5.$ 

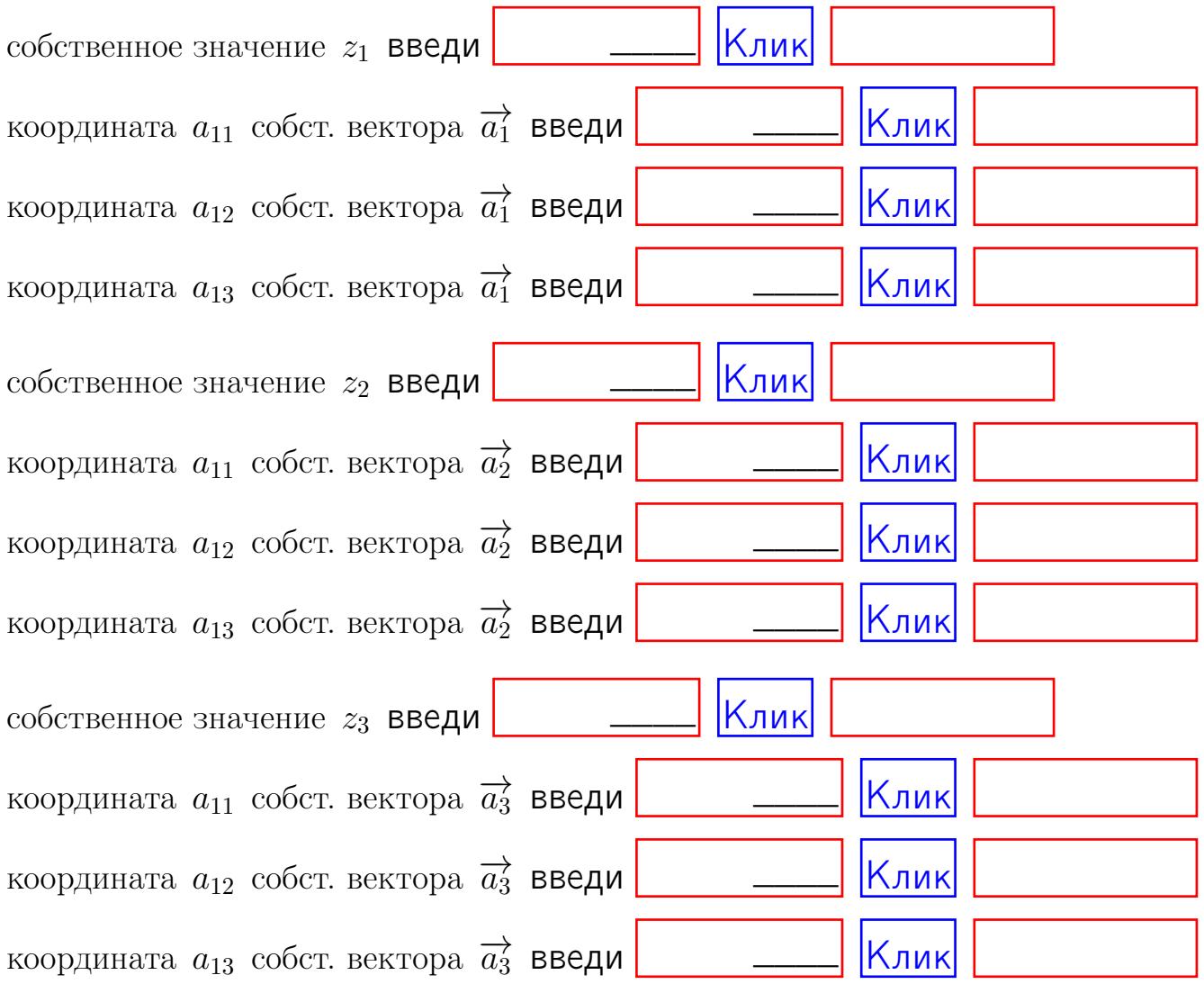

После заполнения всех форм жми SUBMIT.

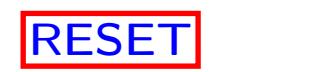

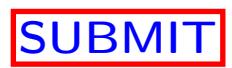

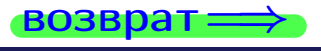

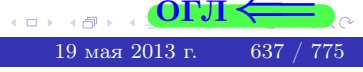

 $\bullet$  возврат $\Longrightarrow$ 

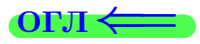

Вариант 26

 $\overrightarrow{0}$ возврат $\implies$ 

 $(19 \times 19)$   $(19 \times 2013 \text{ r})$   $(19 \times 2013 \text{ r})$   $(19 \times 2013 \text{ r})$ 

# Вариант 26

## задача 1

## возврат

#### $[O<sub>II</sub>]$

## Задача 1

Заданы матрицы А и В. Найти произведения  $X = AB$ ,  $Y = BA$ ,  $Z = AC$ .

$$
A = \begin{pmatrix} 2 & 3 & 1 \\ 4 & -4 & 2 \end{pmatrix}, \quad B = \begin{pmatrix} 2 & 3 \\ 1 & 4 \\ -1 & 1 \end{pmatrix}, \quad C = \begin{pmatrix} 8 & 3 \\ 3 & 1 \end{pmatrix}.
$$

## Решение

Действуем по образцу Примера П1.

## Ответ

 $, AC =$  $AB =$  $BA =$ 

## Выборочная проверка

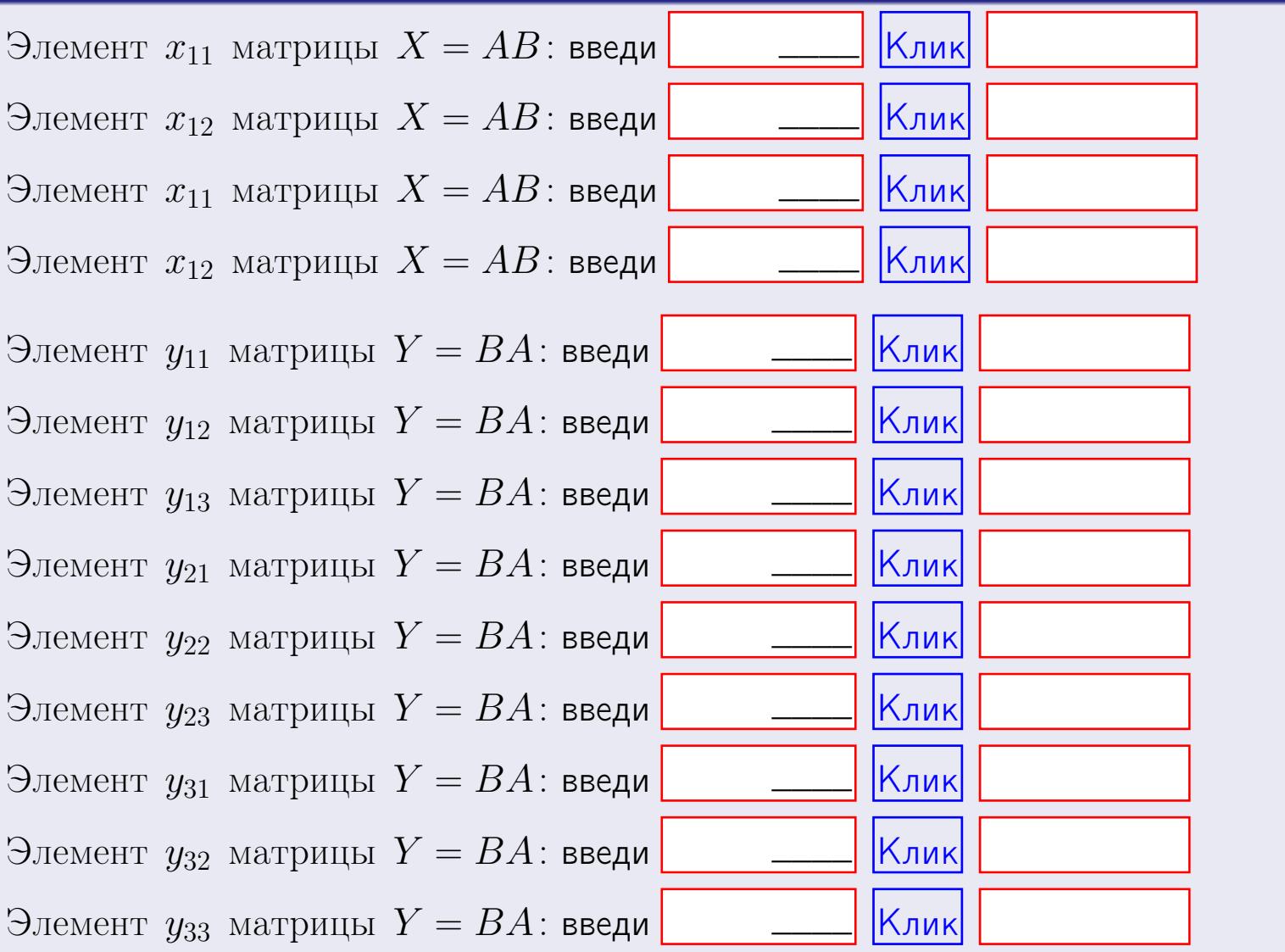

возврат

639 / 775

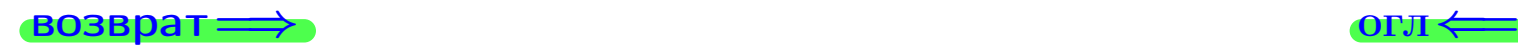

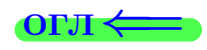

## Задача 2

Найти определитель

$$
\Delta = \begin{vmatrix} 12 & 5 & 1 & 0 \\ 2 & -4 & -4 & 1 \\ 1 & -2 & 3 & 3 \\ 0 & -5 & 5 & 0 \end{vmatrix}.
$$

#### Решение

Действуем по образцу Примера $\Pi2$  .

## Ответ

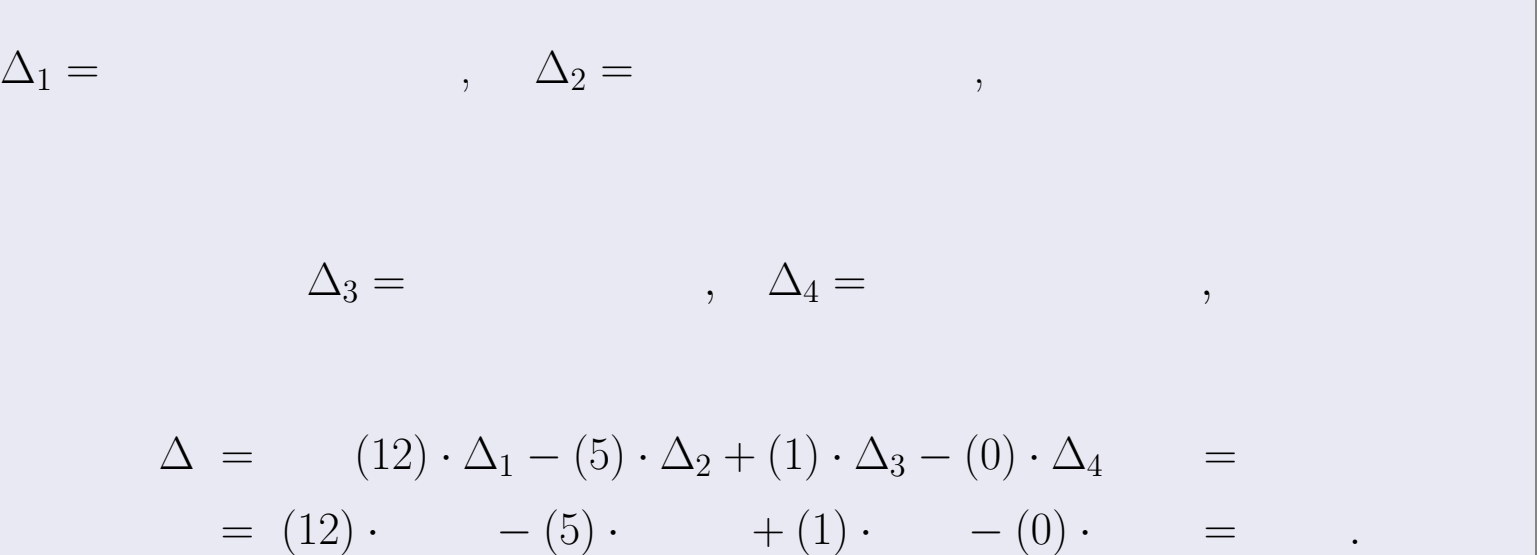

# Выборочная проверка

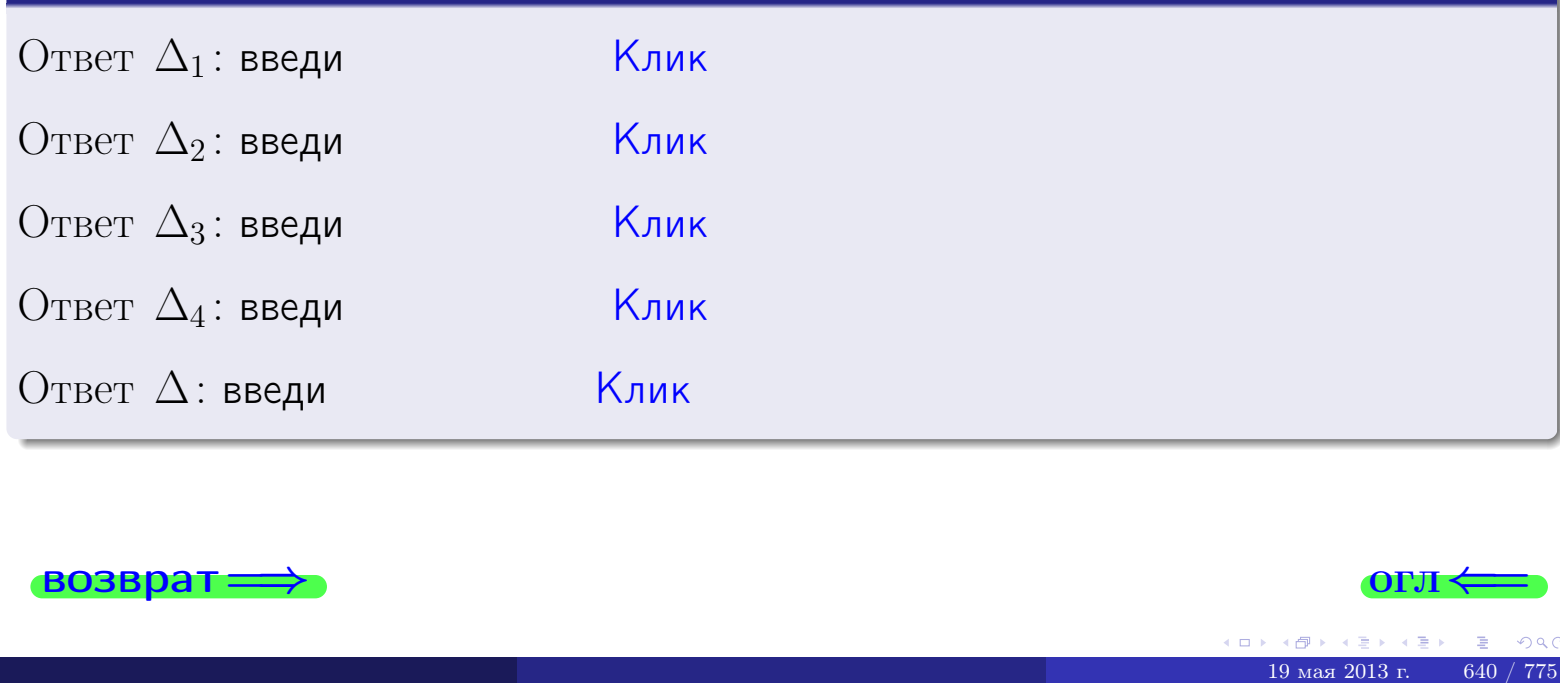

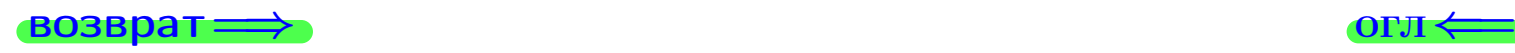

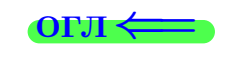

возврат $\Longrightarrow$  [огл](#page-1-0) $\Longleftrightarrow$ 

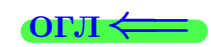

## Задача 3

Решить систему методом Крамера.

 $\sqrt{ }$  $\int$ 

 $\overline{\mathcal{L}}$ 

 $12 x_1 + 5 x_2 + 1 x_3 = 41$  $2x_1 - 4x_2 - 4x_3 = 22$  $1 x_1 - 2 x_2 + 3 x_3 = 16$ 

#### Решение

Действуем по образцу Примера  $\Pi$ 3.

#### Ответ

 $\Delta = \qquad , x_1 = \quad , x_2 = \quad , x_3 = \quad .$ 

#### Проверка

\n Thepose ypaвнение: \n 
$$
(12) \cdot ( ) + (5) \cdot ( ) + (1) \cdot ( ) = 41
$$
.\n

\n\n Второе уравнение: \n  $(2) \cdot ( ) + (-4) \cdot ( ) + (-4) \cdot ( ) = 22$ .\n

\n\n There be ypaвнение: \n  $(1) \cdot ( ) + (-2) \cdot ( ) + (3) \cdot ( ) = 16$ .\n

## Выборочная проверка

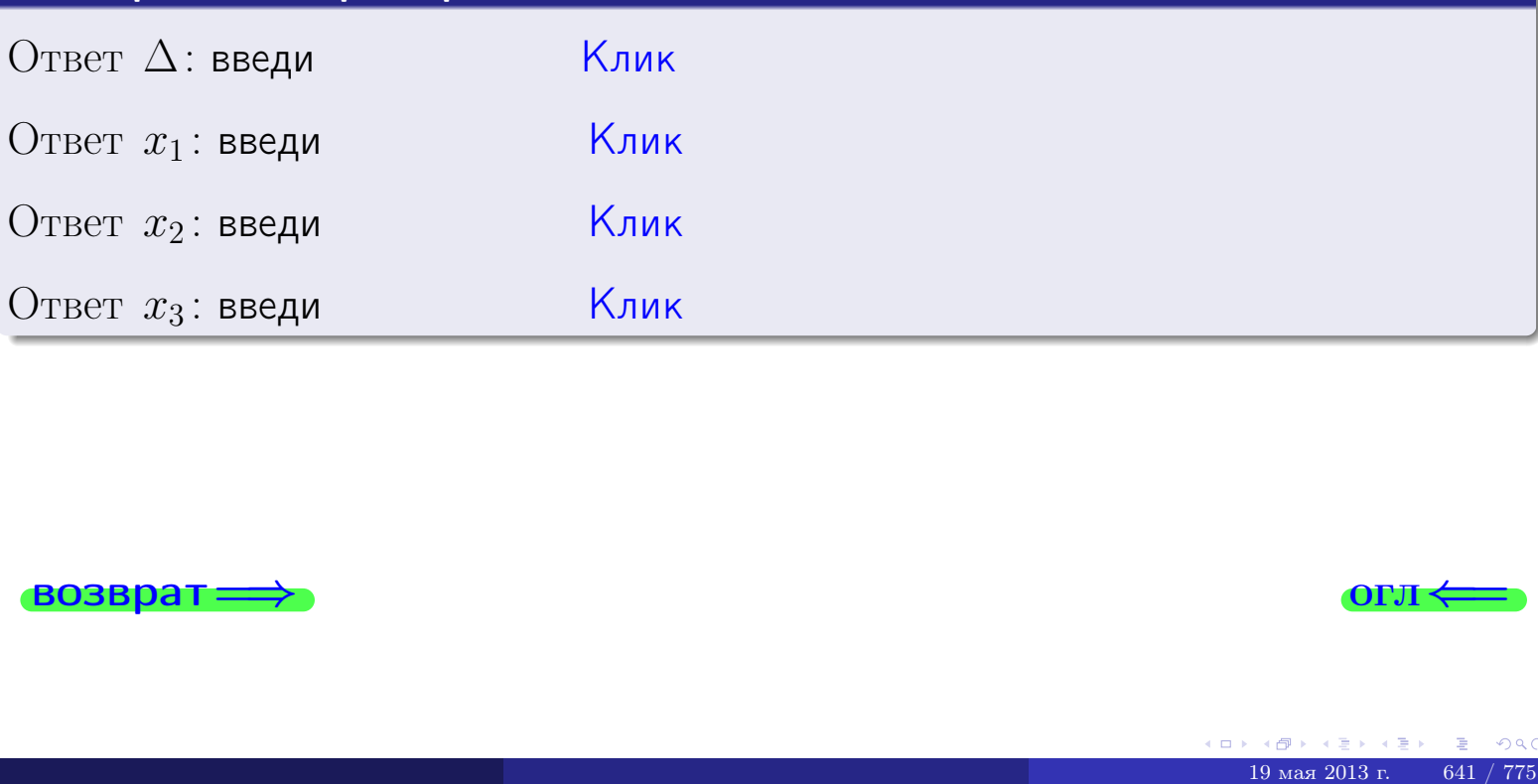

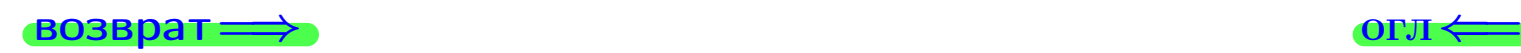

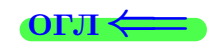

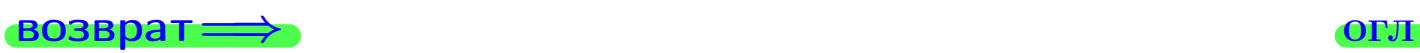

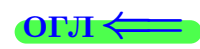

# Задача 4a

Найти обратную матрицу  $A^{-1}$  к матрице

$$
A = \begin{pmatrix} 13 & 4 & 14 \\ 3 & -5 & -2 \\ 2 & -3 & 5 \end{pmatrix}.
$$

## Решение

Действуем по образцу Примера [П4а](#page-83-0).

## Ответ

$$
\Delta = \qquad \qquad T =
$$

$$
\varGamma =
$$

$$
A^{-1} = \frac{1}{\Delta} \cdot T =
$$

## Проверка

$$
A \cdot T = \begin{pmatrix} 13 & 4 & 14 \\ 3 & -5 & -2 \\ 2 & -3 & 5 \end{pmatrix} .
$$
  
= 
$$
\text{AODXHO} \text{ of the form } \Delta \cdot E = \begin{pmatrix} \Delta & 0 & 0 \\ 0 & \Delta & 0 \\ 0 & 0 & \Delta \end{pmatrix} .
$$

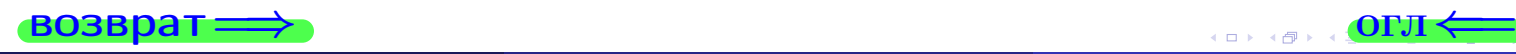

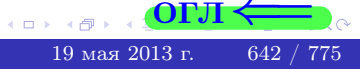

возврат <del>⇒</del>

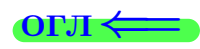

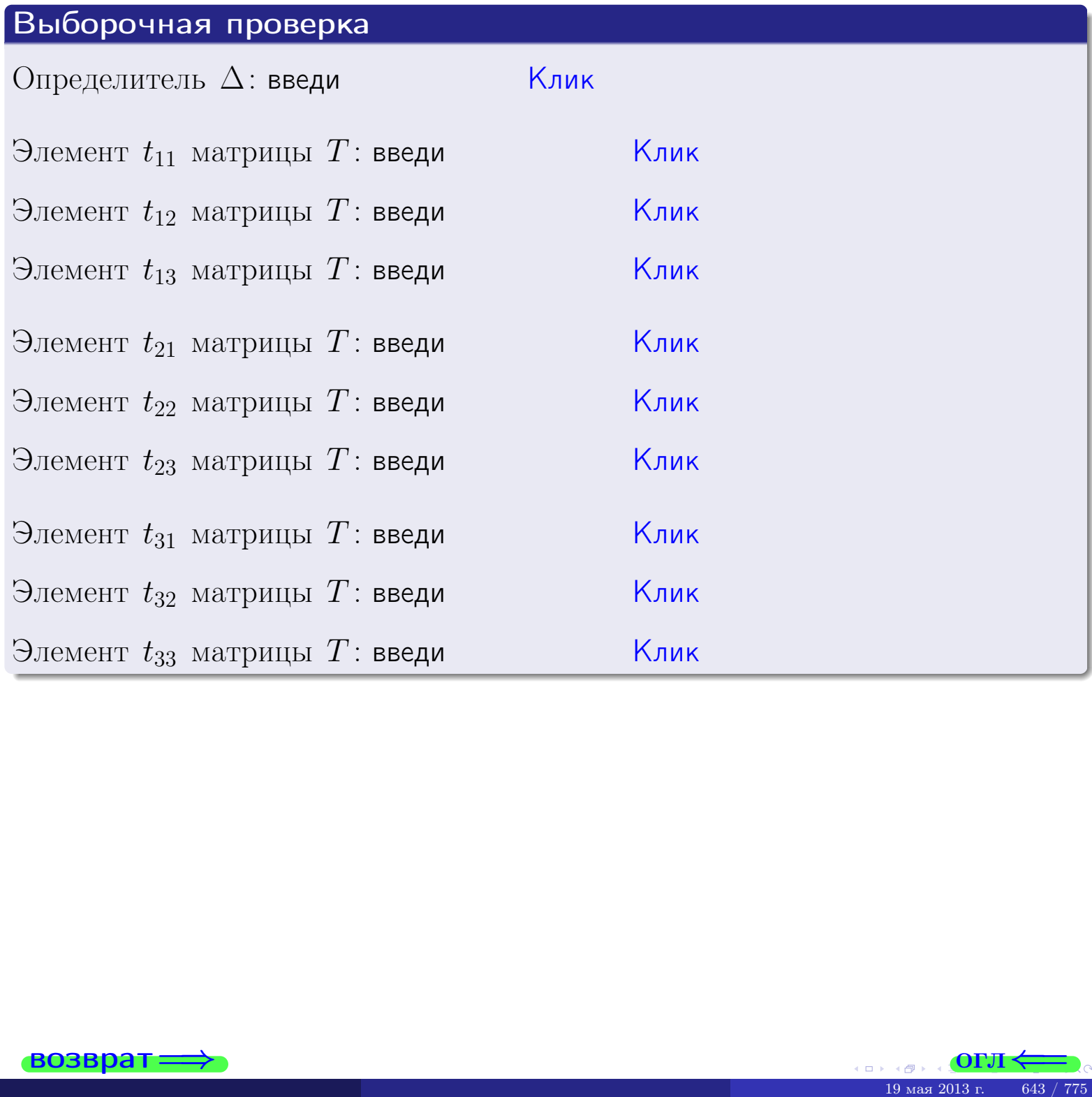

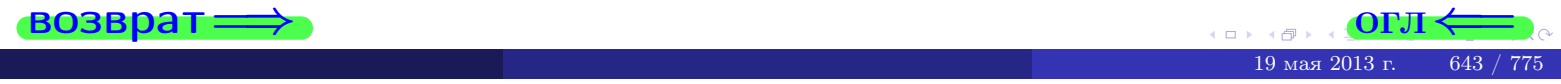

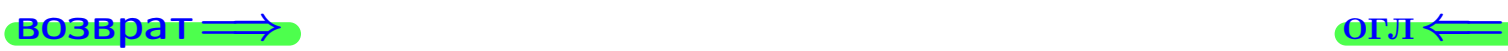

# Задача 4б

Найти обратную матрицу  $A^{-1}$  к матрице

$$
A = \begin{pmatrix} 11 & 6 & 10 \\ 1 & -3 & -6 \\ 0 & -1 & 1 \end{pmatrix}.
$$

## Решение

Действуем по образцу Примера [П4а](#page-83-0).

## Ответ

$$
\Delta = \qquad \qquad T =
$$

$$
T =
$$

$$
A^{-1} = \frac{1}{\Delta} \cdot T =
$$

## Проверка

$$
A \cdot T = \begin{pmatrix} 11 & 6 & 10 \\ 1 & -3 & -6 \\ 0 & -1 & 1 \end{pmatrix} .
$$
  
= 
$$
\text{AODXHO} \text{6b} \Delta \cdot E = \begin{pmatrix} \Delta & 0 & 0 \\ 0 & \Delta & 0 \\ 0 & 0 & \Delta \end{pmatrix} .
$$

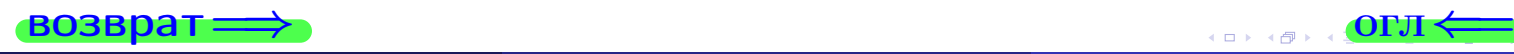

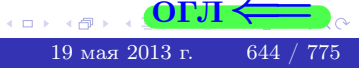

возврат <del>⇒</del>

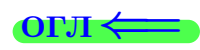

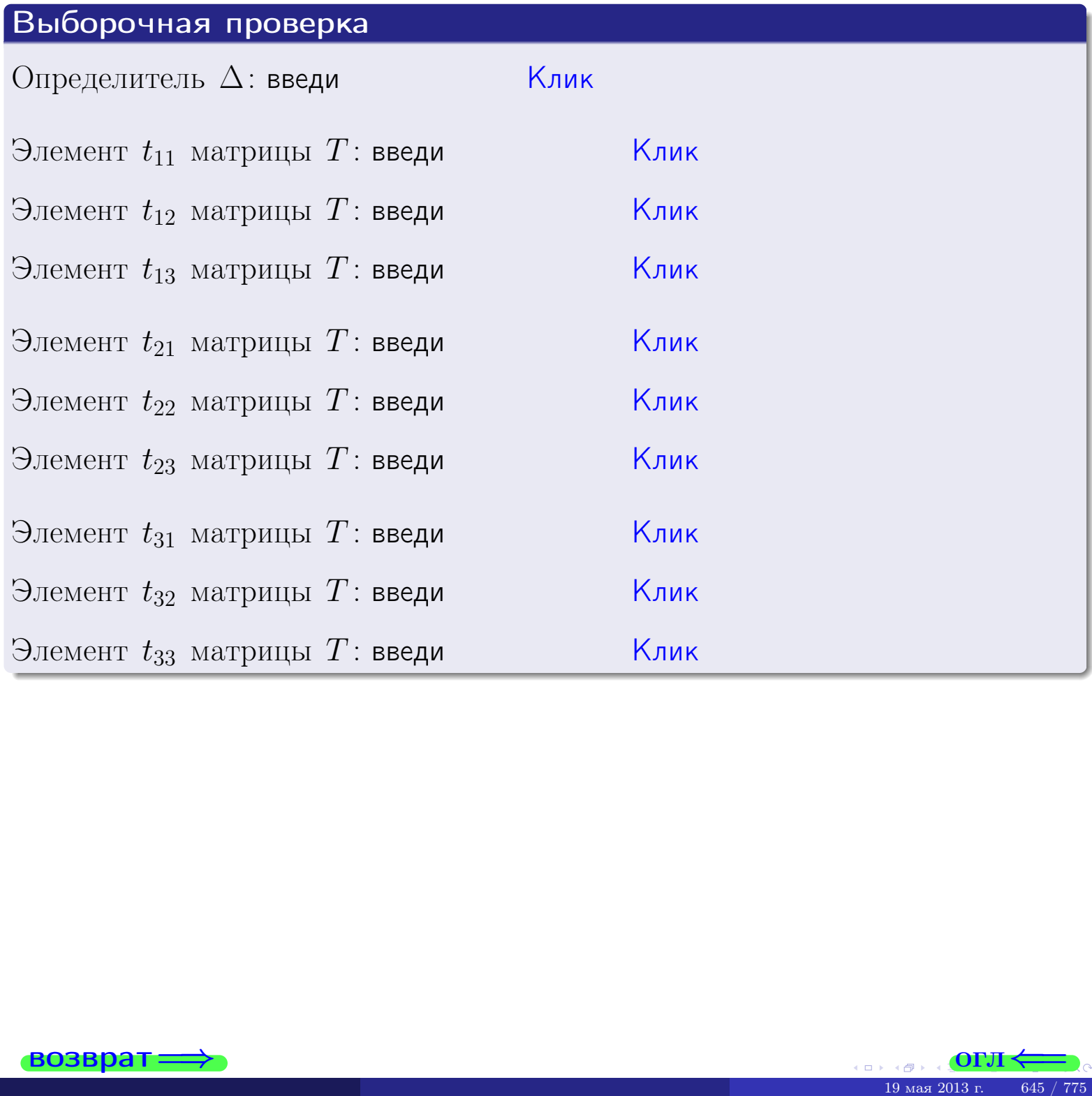

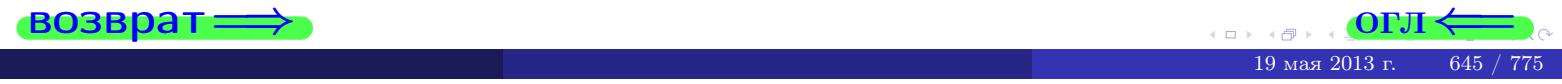

#### Вариант 26

## задача 5а

#### возврат:

#### Задача 5а

Решить матричное уравнение  $A \cdot X = B$ , где  $A = \begin{pmatrix} 2 & 3 \\ -1 & 3 \end{pmatrix}$ ,  $(0, 0)$ 

$$
B = \begin{pmatrix} 2 & 2 \\ -4 & 1 \end{pmatrix}, \ a \ X \ - \text{neussecmna} \ x \ \text{ampu} \ q \ 2 \times 2
$$

#### Решение

Действуем по образцу Примера П5а.

#### Ответ

$$
\Delta = \det A = \quad , \qquad T = \qquad ,
$$

 $\qquad \qquad \overline{\qquad \qquad }$ 

 $\equiv$ 

Ҝӆӥҝ

Клик

<mark>Клик</mark>

Клик

Клик

$$
A^{-1} = \frac{1}{\Delta} \cdot T =
$$

$$
X = A^{-1} \cdot B = \frac{1}{\Delta} \cdot T \cdot B =
$$

Проверка

$$
A \cdot X = \begin{pmatrix} 2 & 3 \\ -1 & 3 \end{pmatrix} \cdot \underline{\hspace{1cm}} = \underline{\hspace{1cm}} \underline{\hspace{1cm}} = \underline{\hspace{1cm}} \cdot \underline{\hspace{1cm}} = \underline{\hspace{1cm}} \cdot \underline{\hspace{1cm}} = \underline{\hspace{1
$$

#### Выборочная проверка

дробные числа вводятся в формате 1.23

Определитель  $\Delta = \det A$ : введи Элемент  $x_{11}$  матрицы  $X$ : введи Элемент  $x_{12}$  матрицы  $X$ : введи

Элемент  $x_{21}$  матрицы  $X$ : введи

Элемент  $x_{22}$  матрицы  $X$ : введи

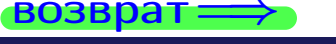

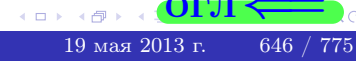

OL'1

 $\overline{\phantom{a}}$ 

# задача 56

 $=$ 

 $\equiv$ 

 $\overline{\phantom{a}}$ 

 $=$ 

 $\overline{\phantom{a}}$ 

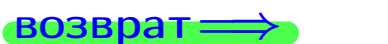

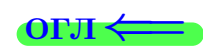

## Задача 56

Решить матричное уравнение  $X \cdot A = B$ , где  $A = \begin{pmatrix} 3 & 2 \\ -2 & 4 \end{pmatrix}$ ,

$$
B = \begin{pmatrix} 2 & 5 \\ -2 & 0 \end{pmatrix}, \ a \ X \ - \text{neussecmna} \ x \ \text{ampu} \ q \ 2 \times 2
$$

#### Решение

Действуем по образцу Примера П56.

## Ответ

$$
\Delta = \det A = \qquad , \qquad T
$$

$$
A^{-1} = \frac{1}{\Delta} \cdot T =
$$

$$
X = B \cdot A^{-1} = \frac{1}{\Delta} \cdot B \cdot T =
$$

Проверка

$$
X \cdot A = \underbrace{\qquad \qquad}_{X} \cdot \begin{pmatrix} 3 & 2 \\ -2 & 4 \end{pmatrix} = \frac{1}{2} \cdot \qquad \qquad = \begin{pmatrix} 2 & 5 \\ -2 & 0 \end{pmatrix} = B.
$$

## Выборочная проверка

дробные числа вводятся в формате 1.23

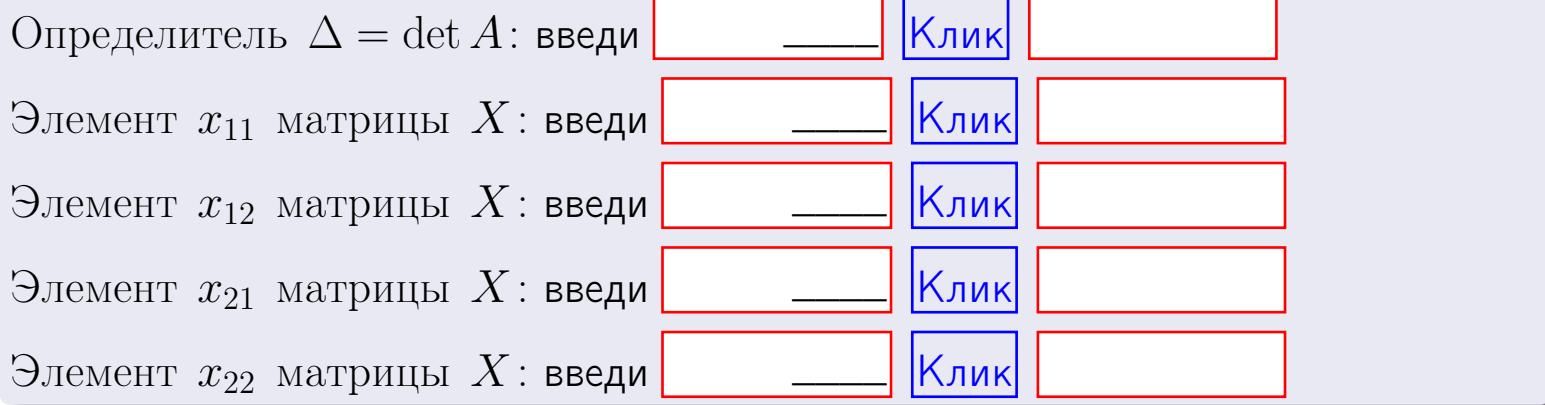

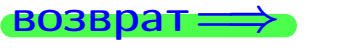

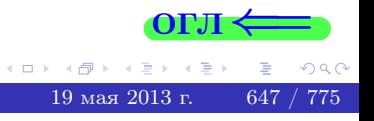

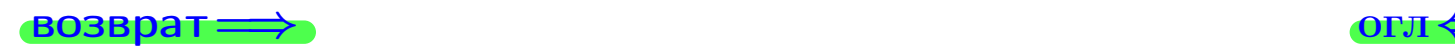

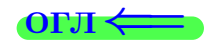

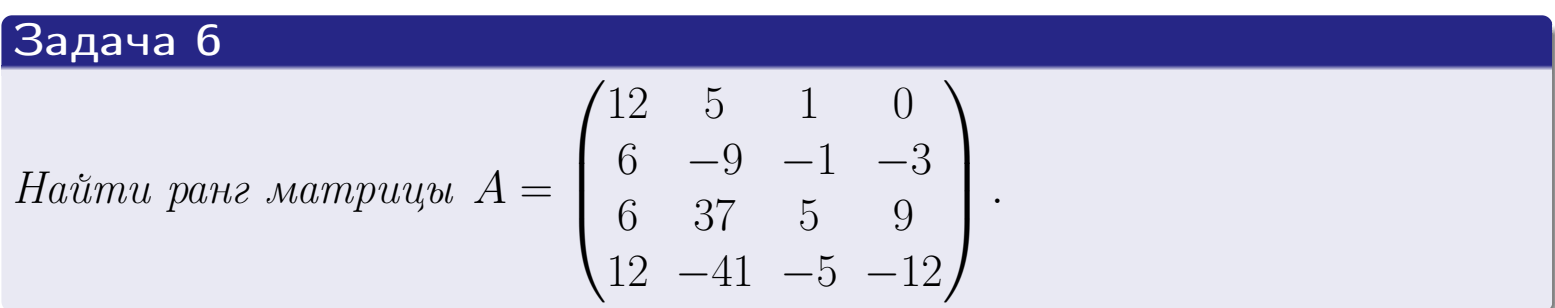

## Решение

Действуем по образцу Примера [П6](#page-118-0).

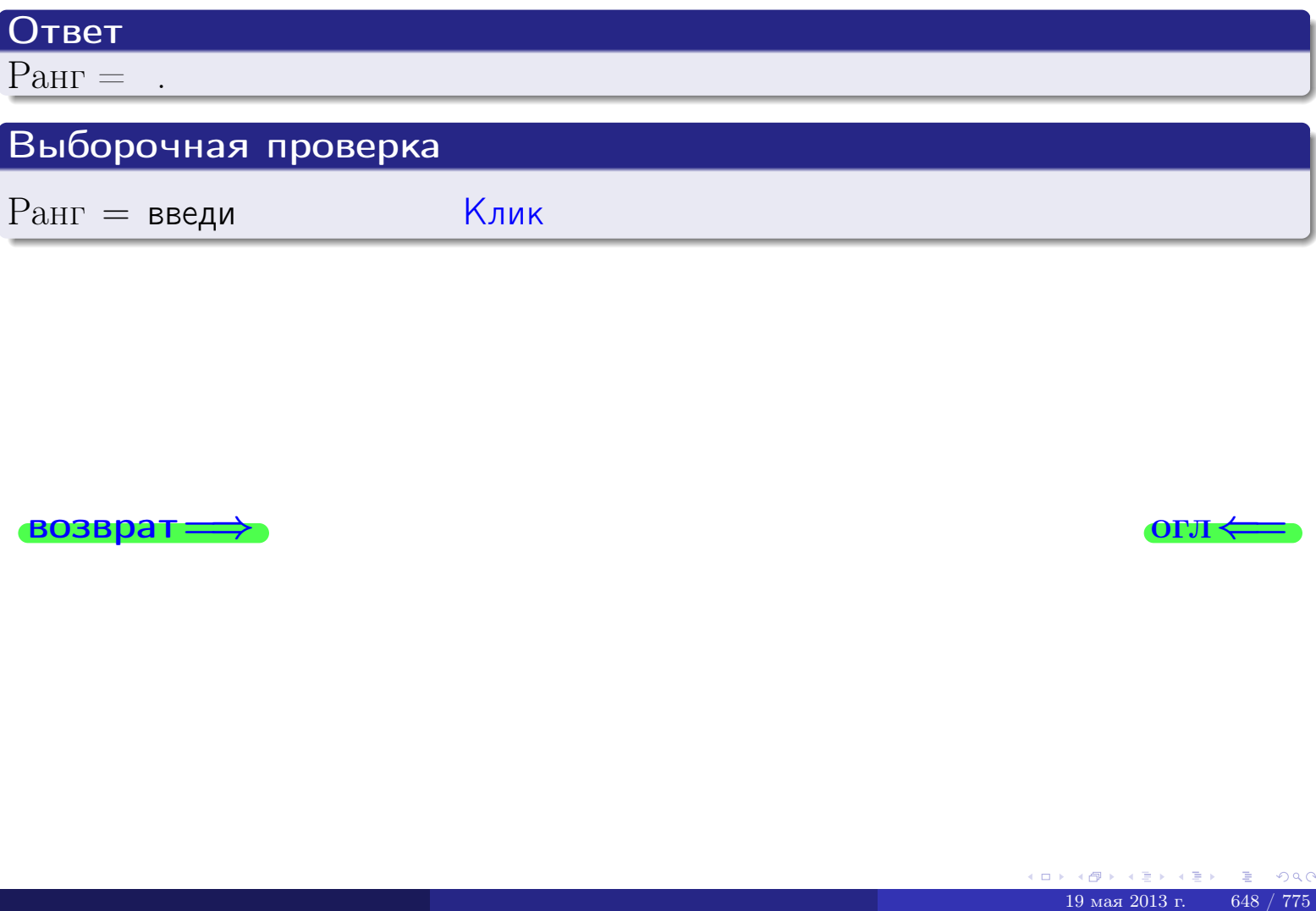

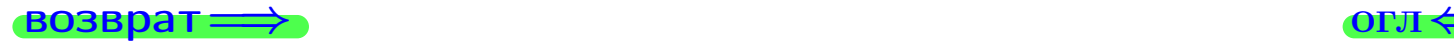

возврат $\Longrightarrow$  [огл](#page-1-0) $\Longleftrightarrow$ 

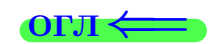

#### Задача 7а

Решить систему уравнений методом Гаусса

 $\left($  $\int$ 

 $\overline{\mathcal{L}}$ 

$$
2x_1 + 7x_2 + 4x_3 = 24
$$
  
\n
$$
7x_1 + 25x_2 + 14x_3 = 85
$$
  
\n
$$
13x_1 + 46x_2 + 27x_3 = 158
$$

#### Решение

Действуем по образцу Примеров [П7а](#page-147-0), [П7б](#page-156-0), [П7в](#page-163-0).

#### Ответ

 $x_1 = , x_2 = , x_3 = .$ 

#### Проверка

- Первое уравнение:  $(2) \cdot + (7) \cdot + (4) \cdot = 24$ .
- Второе уравнение:  $(7) \cdot + (25) \cdot + (14) \cdot = 85$ .
- Третье уравнение:  $(13) \cdot + (46) \cdot + (27) \cdot = 158$ .

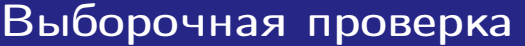

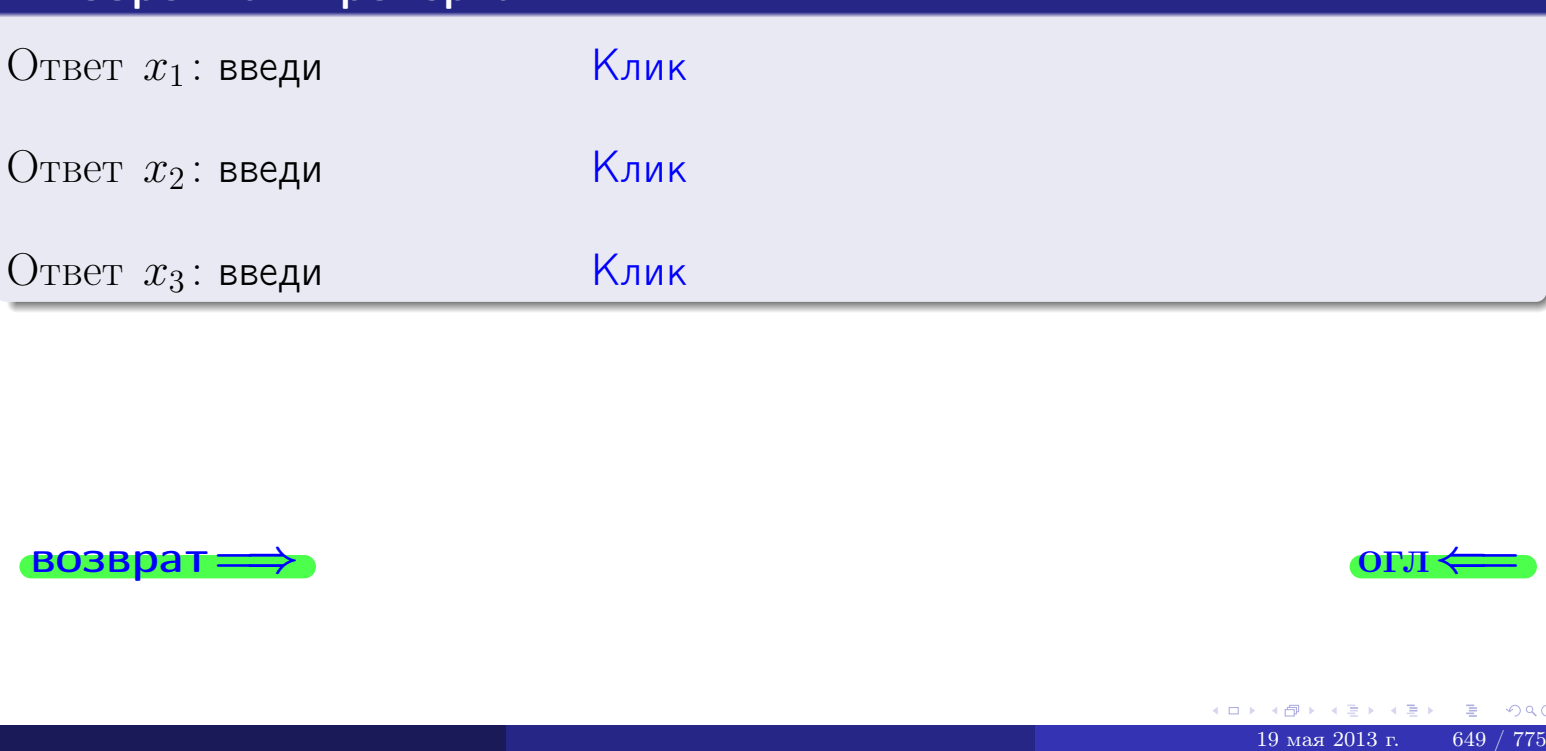

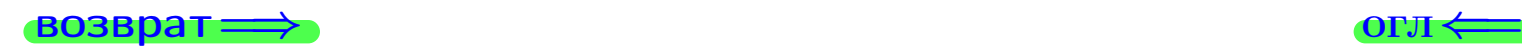

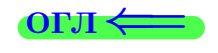

 $2x_1 + 7x_2 + 4x_3 = 24$ 

возврат=

 $\sqrt{ }$ 

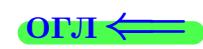

## Задача 76 Решить систему уравнений методом Гаусса

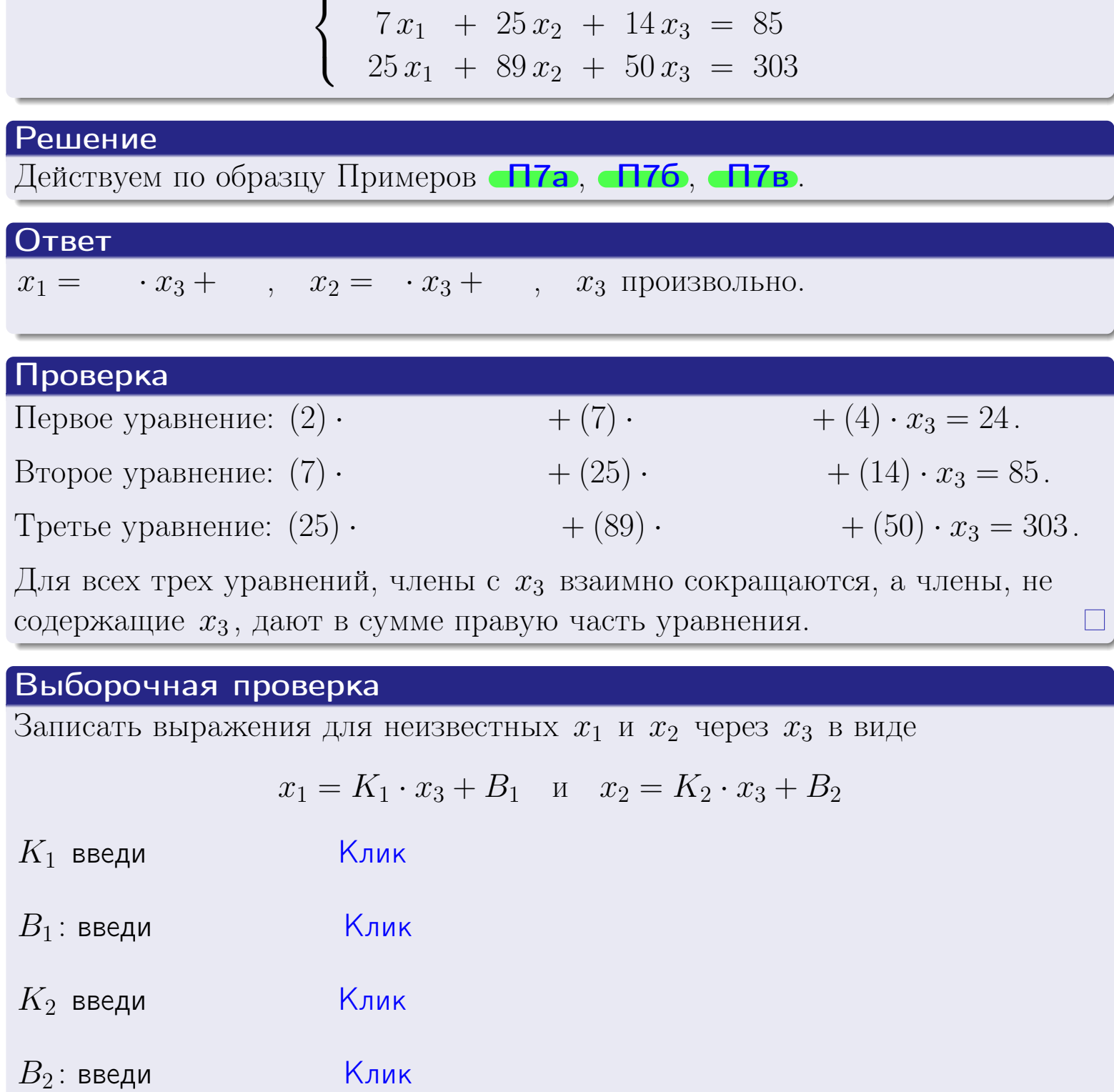

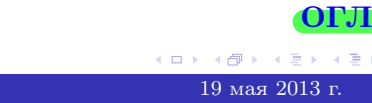

 $290$ 

 $650$  /  $775\,$ 

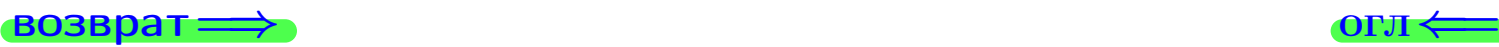

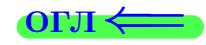

## Задача 7в

Решить систему уравнений методом Гаусса

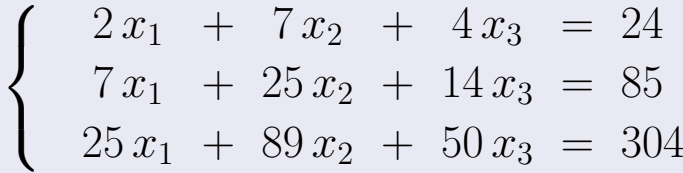

#### Решение

Действуем по образцу Примеров [П7а](#page-147-0), [П7б](#page-156-0), [П7в](#page-163-0).

## Ответ

#### Выборочная проверка

В следующую форму введи 1 если система совместна и 0 если она несовместна.

введи Клик

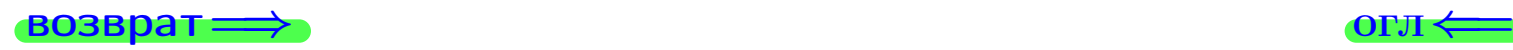

<sup>19</sup> мая 2013 г. 651 / 775 \_\_\_\_

## Вариант 26

# задача 8, I

возврат =>

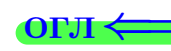

## Задача 8

Найти собственные значения и собственные вектора матрицы

$$
A = \begin{pmatrix} -33 & 8 & 16 \\ -74 & 19 & 34 \\ -38 & 8 & 21 \end{pmatrix}.
$$

## Решение

Действуем по образцу Примера П8.

## Ответ

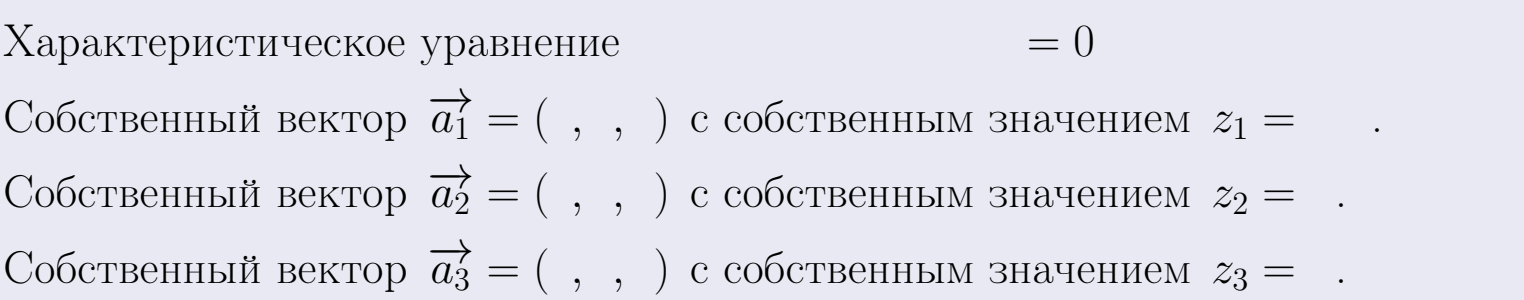

#### **Проверка**

возврат

$$
A \cdot \overrightarrow{a_1} = \begin{pmatrix} -33 & 8 & 16 \\ -74 & 19 & 34 \\ -38 & 8 & 21 \end{pmatrix} \cdot \begin{pmatrix} 1 \\ 1 \end{pmatrix} = \begin{pmatrix} 1 \\ 1 \end{pmatrix} = \begin{pmatrix} 1 \\ 1 \end{pmatrix} = z_1 \cdot \overrightarrow{a_1}
$$
  

$$
A \cdot \overrightarrow{a_2} = \begin{pmatrix} -33 & 8 & 16 \\ -74 & 19 & 34 \\ -38 & 8 & 21 \end{pmatrix} \cdot \begin{pmatrix} 1 \\ 1 \end{pmatrix} = \begin{pmatrix} 1 \\ 1 \end{pmatrix} = \begin{pmatrix} 1 \\ 1 \end{pmatrix} = z_2 \cdot \overrightarrow{a_2}
$$
  

$$
A \cdot \overrightarrow{a_3} = \begin{pmatrix} -33 & 8 & 16 \\ -74 & 19 & 34 \\ -38 & 8 & 21 \end{pmatrix} \cdot \begin{pmatrix} 1 \\ 1 \end{pmatrix} = \begin{pmatrix} 1 \\ 1 \end{pmatrix} = z_3 \cdot \overrightarrow{a_3}
$$

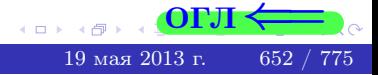

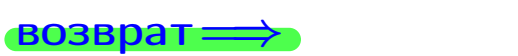

# Выборочная проверка

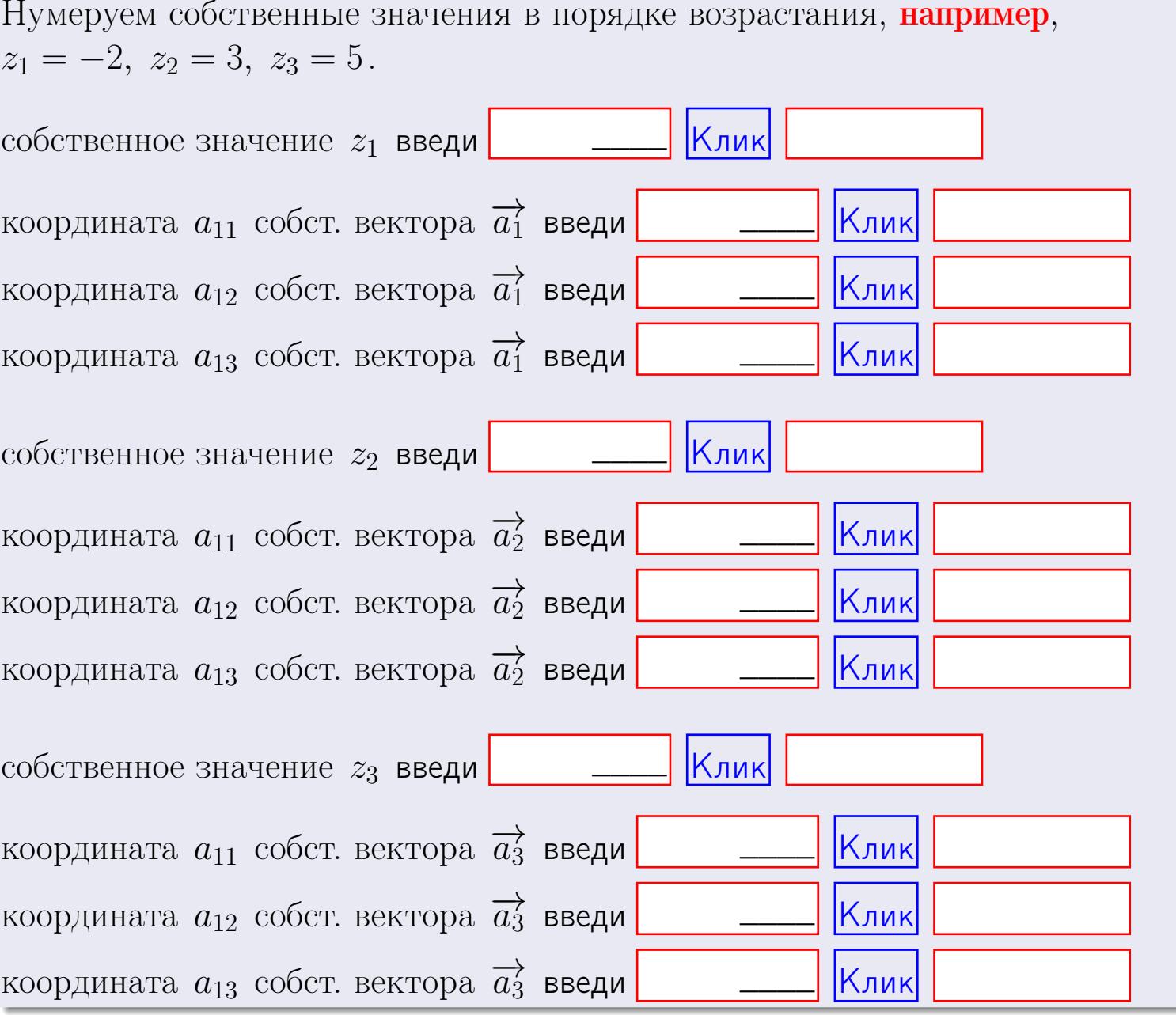

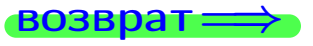

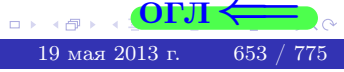

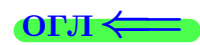

**ВОЗВРАТ=** 

$$
3a\mu a \mathbf{u} \cdot A = \begin{pmatrix} 2 & 3 & 1 \\ 4 & -4 & 2 \end{pmatrix}, \quad B = \begin{pmatrix} 2 & 3 \\ 1 & 4 \\ -1 & 1 \end{pmatrix}, \quad C = \begin{pmatrix} 8 & 3 \\ 3 & 1 \end{pmatrix}
$$

OTBeT.  $AB =$ ,  $BA =$ 

3aqaa 2. 
$$
\Delta = \begin{vmatrix} 12 & 5 & 1 & 0 \\ 2 & -4 & -4 & 1 \\ 1 & -2 & 3 & 3 \\ 0 & -5 & 5 & 0 \end{vmatrix} = , , , , , ,
$$
  
\n3aqaa 3.  $\begin{cases} 12x_1 + 5x_2 + 1x_3 = 41 \\ 2x_1 - 4x_2 - 4x_3 = 22 \\ 1x_1 - 2x_2 + 3x_3 = 16 \end{cases}$   
\n $\Delta = , x_1 = , x_2 = , x_3 =$   
\n3aqaa 4a.  $A = \begin{pmatrix} 13 & 4 & 14 \\ 3 & -5 & -2 \\ 2 & -3 & 5 \end{pmatrix} . \Delta = , T =$ 

$$
A^{-1} = \frac{1}{\Delta} \cdot T =
$$

$$
3a\mu a \cdot 46. A = \begin{pmatrix} 13 & 4 & 14 \\ 3 & -5 & -2 \\ 2 & -3 & 5 \end{pmatrix}. \quad \Delta = \quad . \quad T =
$$

 $A^{-1} = \frac{1}{\Delta} \cdot T =$ 

$$
3a\mu a \quad 5a. \ A \cdot X = B, \text{ and } A = \begin{pmatrix} 2 & 3 \\ -1 & 3 \end{pmatrix}, \ B = \begin{pmatrix} 2 & 2 \\ -4 & 1 \end{pmatrix}.
$$

OTBeT.  $\Delta = \det A =$ ,  $T =$ ,  $A^{-1} =$  $\mathbf{r} = \mathbf{r}$ 

$$
X = A^{-1} \cdot B = \frac{1}{\Delta} \cdot T \cdot B =
$$

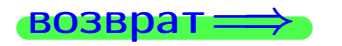

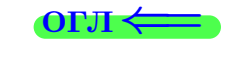

 $\ddot{\phantom{a}}$ 

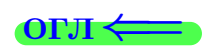

 $=$ 

 $\mathcal{L}^{\mathcal{L}}$  .

 $= 0$ 

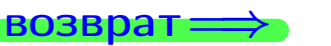

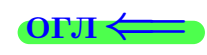

 $\overline{\phantom{a}}$ 

$$
3a\mu a \text{ a 56. } X \cdot A = B, \text{ rge } A = \begin{pmatrix} 3 & 2 \\ -2 & 4 \end{pmatrix}, B = \begin{pmatrix} 2 & 5 \\ -2 & 0 \end{pmatrix},
$$

OTBeT.  $\Delta = \det A =$ ,  $T =$  $A^{-1} =$  $\overline{a}$  and  $\overline{a}$  and

 $X = B \cdot A^{-1} = \frac{1}{\Delta} \cdot B \cdot T =$ 

#### Задача 7а.

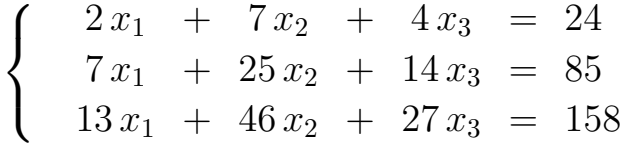

 $x_1 = , x_2 = , x_3 =$ 

#### Задача 7б.

$$
\begin{cases}\n2x_1 + 7x_2 + 4x_3 = 24 \\
7x_1 + 25x_2 + 14x_3 = 85 \\
25x_1 + 89x_2 + 50x_3 = 303\n\end{cases}
$$

 $x_1 = \cdots x_3 + \cdots, \quad x_2 = \cdots x_3 + \cdots, \quad x_3$  произвольно.

#### Задача 7в.

$$
\begin{cases}\n2x_1 + 7x_2 + 4x_3 = 24 \\
7x_1 + 25x_2 + 14x_3 = 85 \\
25x_1 + 89x_2 + 50x_3 = 304\n\end{cases}
$$
\n3aqaa 8.  $A = \begin{pmatrix} -33 & 8 & 16 \\
-74 & 19 & 34 \\
-38 & 8 & 21 \end{pmatrix}$ .

, Характеристическое уравнение Собственный вектор $\overrightarrow{a_1} = ( , , )$  с собственным значением  $z_1 =$ .

Собственный вектор  $\overrightarrow{a_2} = ( , , )$  с собственным значением  $z_2 =$ .

Собственный вектор  $\overrightarrow{a_3} = ( , , )$  с собственным значением  $z_3 =$ .

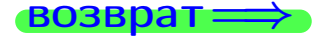

возврат <del>⇒</del>

#### Задача 1.

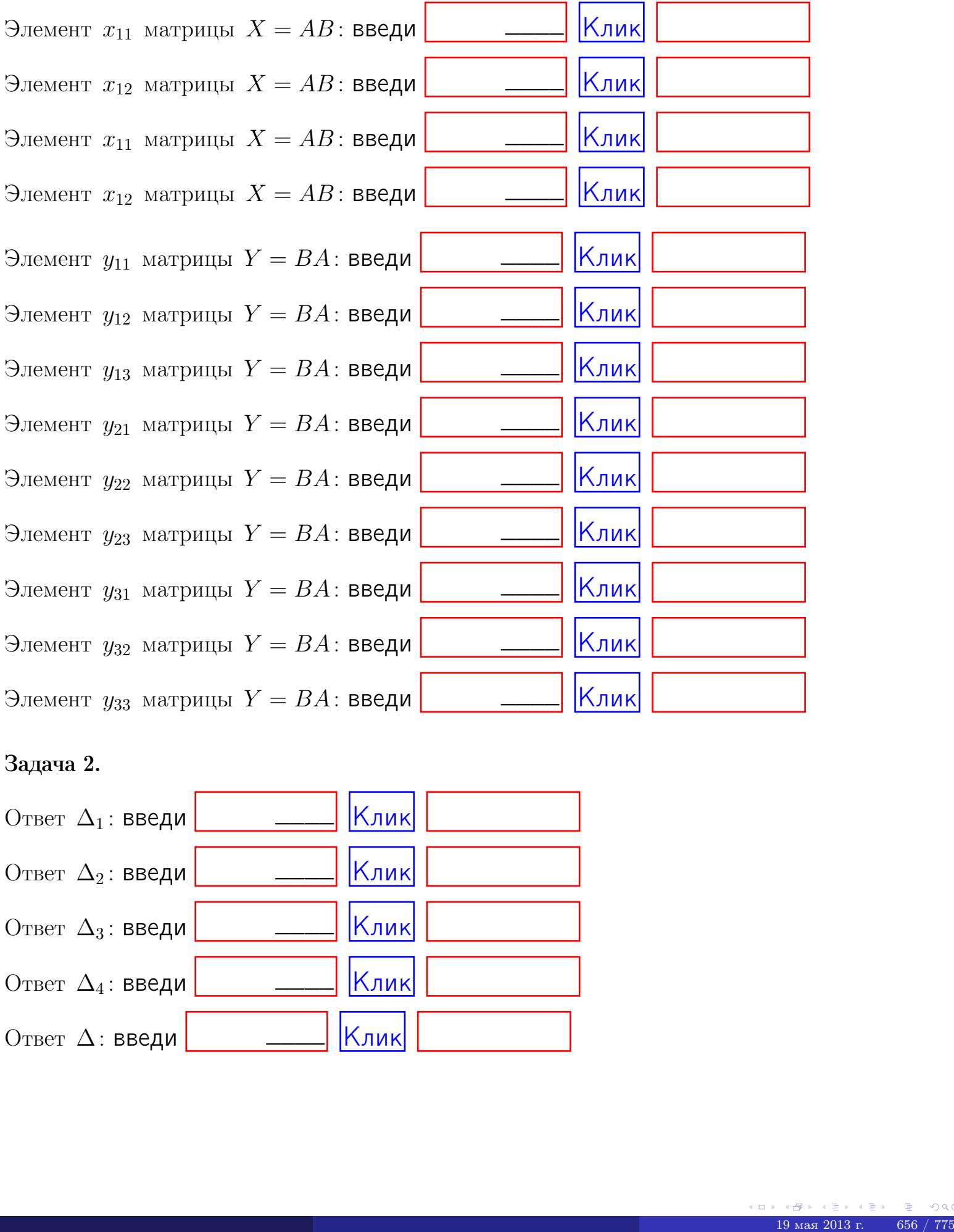

## Задача 2.

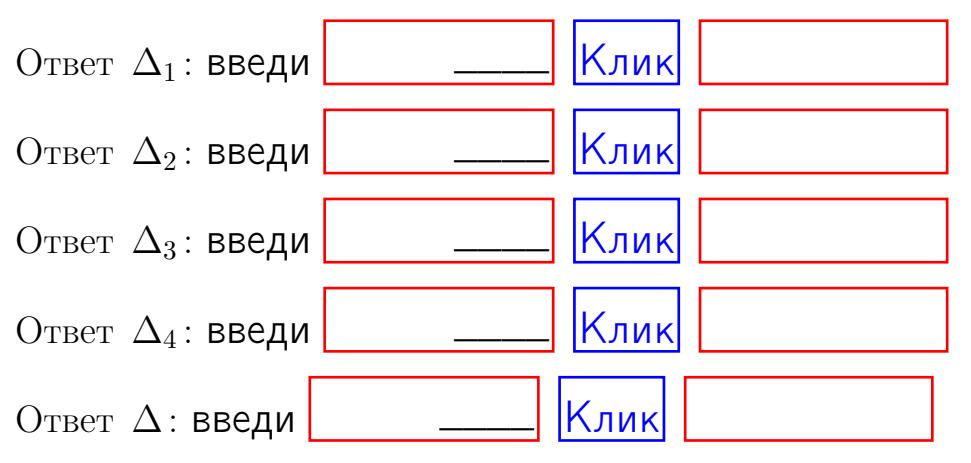

возврат $\Longrightarrow$  [огл](#page-1-0) $\Leftarrow$ 

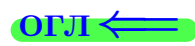

## Задача 3. Ответ  $\Delta$ : введи  $\boxed{\phantom{\begin{bmatrix} 0 \end{bmatrix}}\phantom{\begin{bmatrix} 0 \end{bmatrix}}\phantom{\begin{bmatrix} 0 \end{bmatrix}}\phantom{\begin{bmatrix} 0 \end{bmatrix}}\phantom{\begin{bmatrix} 0 \end{bmatrix}}\phantom{\begin{bmatrix} 0 \end{bmatrix}}\phantom{\begin{bmatrix} 0 \end{bmatrix}}\phantom{\begin{bmatrix} 0 \end{bmatrix}}\phantom{\begin{bmatrix} 0 \end{bmatrix}}\phantom{\begin{bmatrix} 0 \end{bmatrix}}\phantom{\begin{bmatrix} 0 \end{bmatrix}}\phantom{\begin{bmatrix} 0 \$ Ответ  $x_1$ : введи  $\boxed{\phantom{a} \phantom{\,} \phantom{\,} }$   $\phantom{\,} \phantom{\,} }$  Клик Ответ  $x_2$ : введи  $\boxed{\phantom{a} \phantom{\,} \phantom{\,} }$  Клик Ответ  $x_3$ : введи  $\boxed{\phantom{a} \phantom{\,} \phantom{\,} }$   $\phantom{\,} \phantom{\,} }$   $\phantom{\,}$   $\phantom{\,}$ \_\_\_\_  $\overline{\phantom{a}}$  $\overline{\phantom{a}}$

#### Задача 4a.

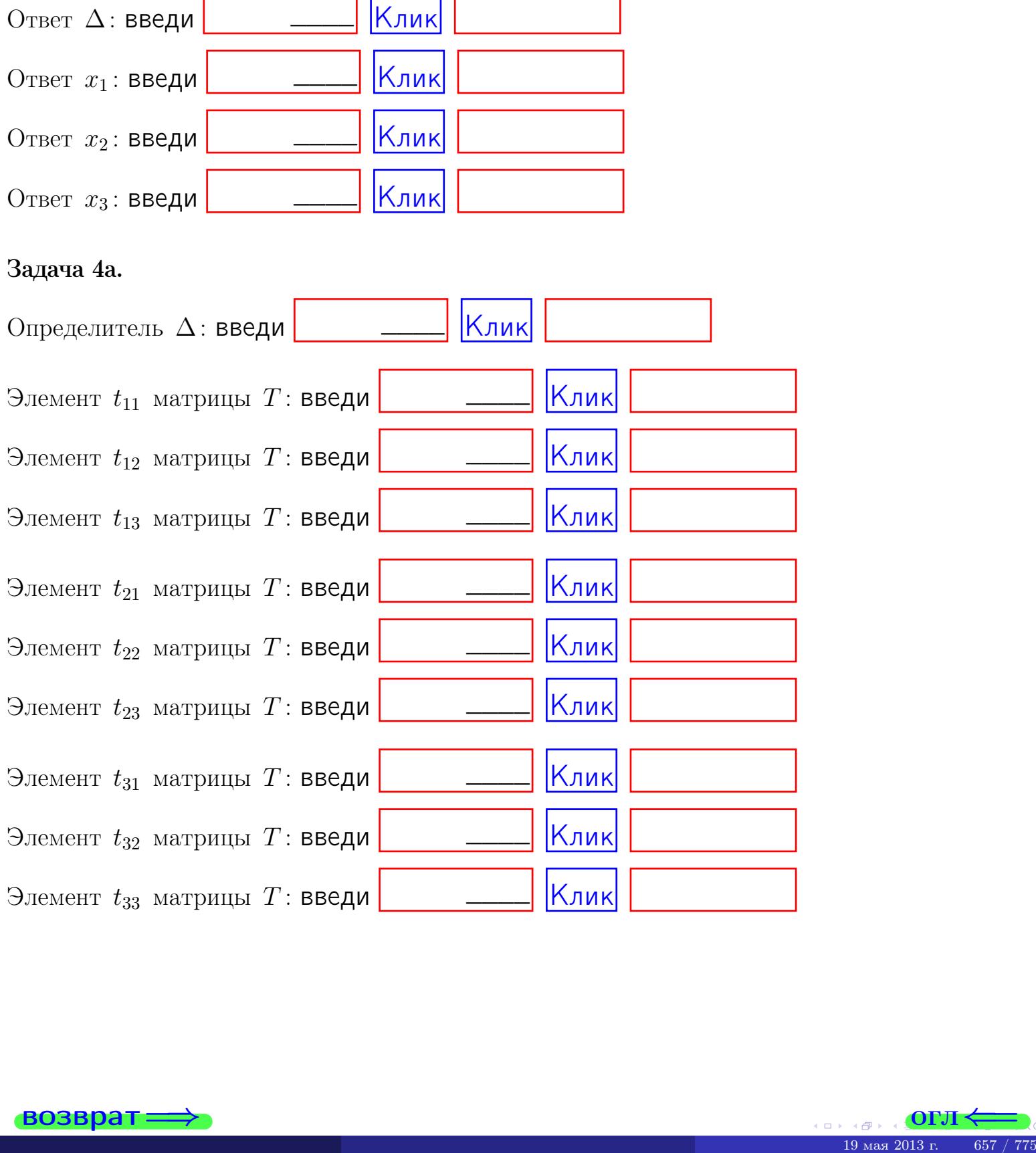

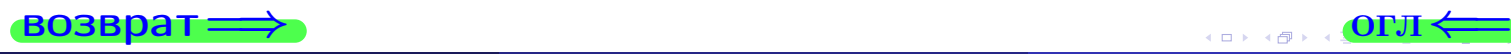

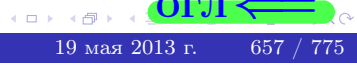

## Вариант 26  $-$  сдача по email, III

#### возврат $\Longrightarrow$  [огл](#page-1-0) $\Longleftrightarrow$

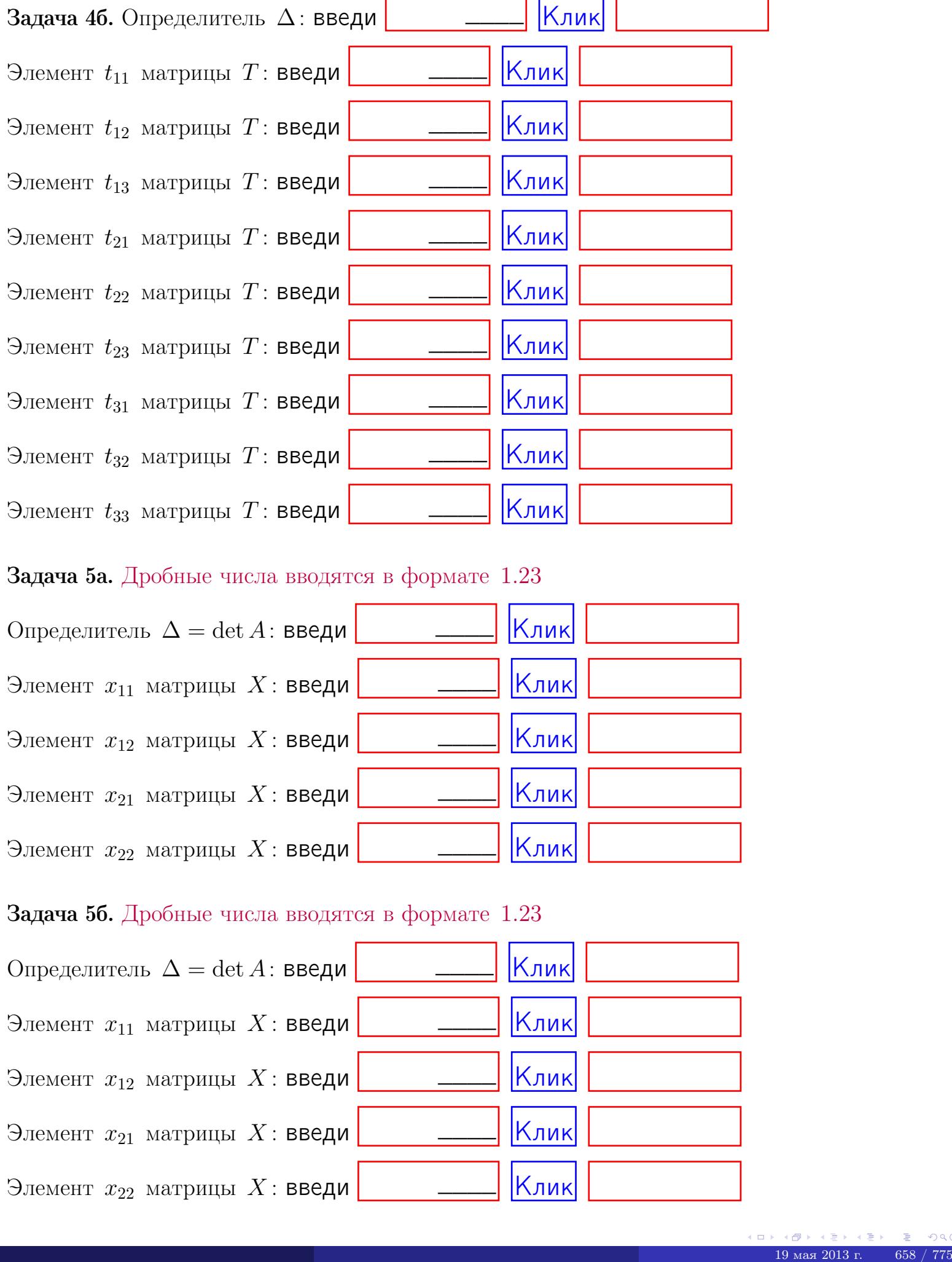

#### Задача 5а. Дробные числа вводятся в формате 1.23

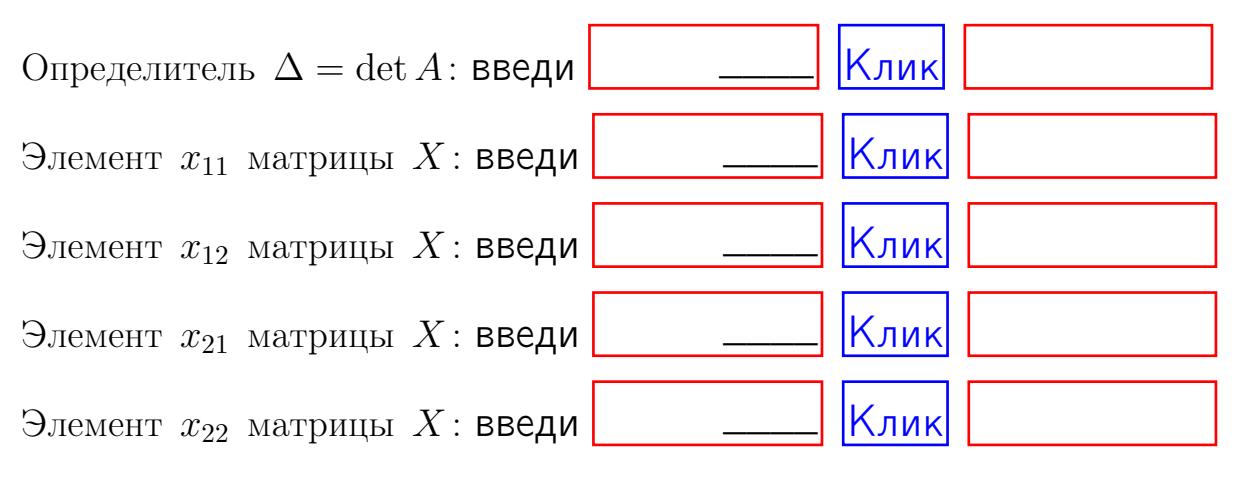

#### Задача 5б. Дробные числа вводятся в формате 1.23

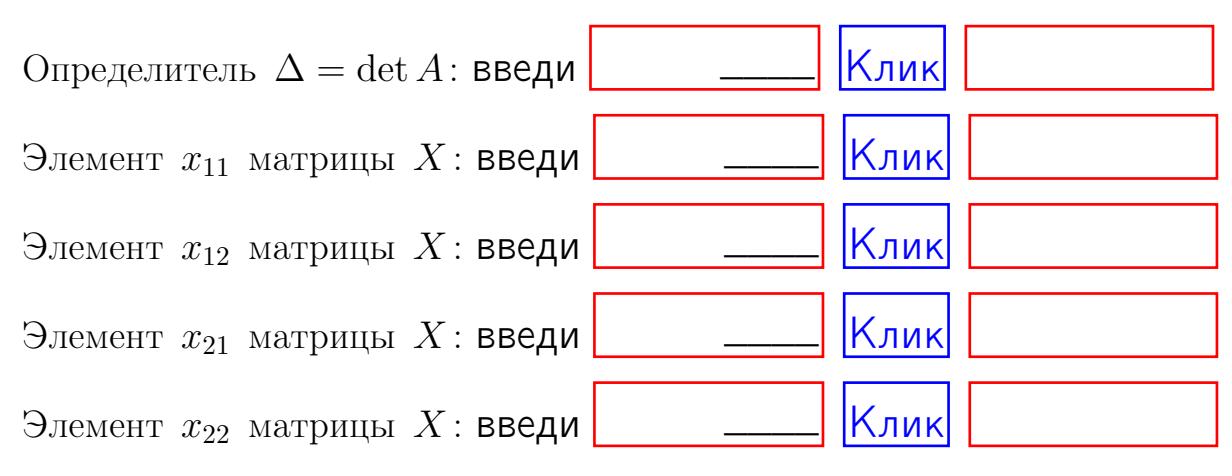

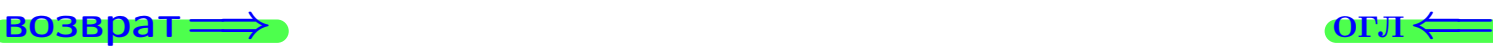

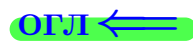

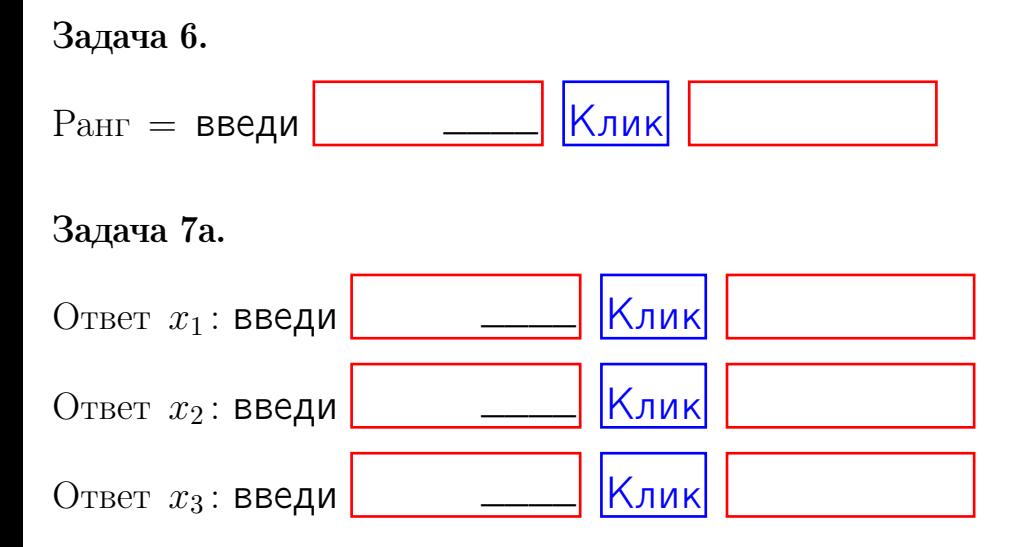

#### Задача 7б.

Записать выражения для неизвестных  $x_1$  и  $x_2$  через  $x_3$  в виде

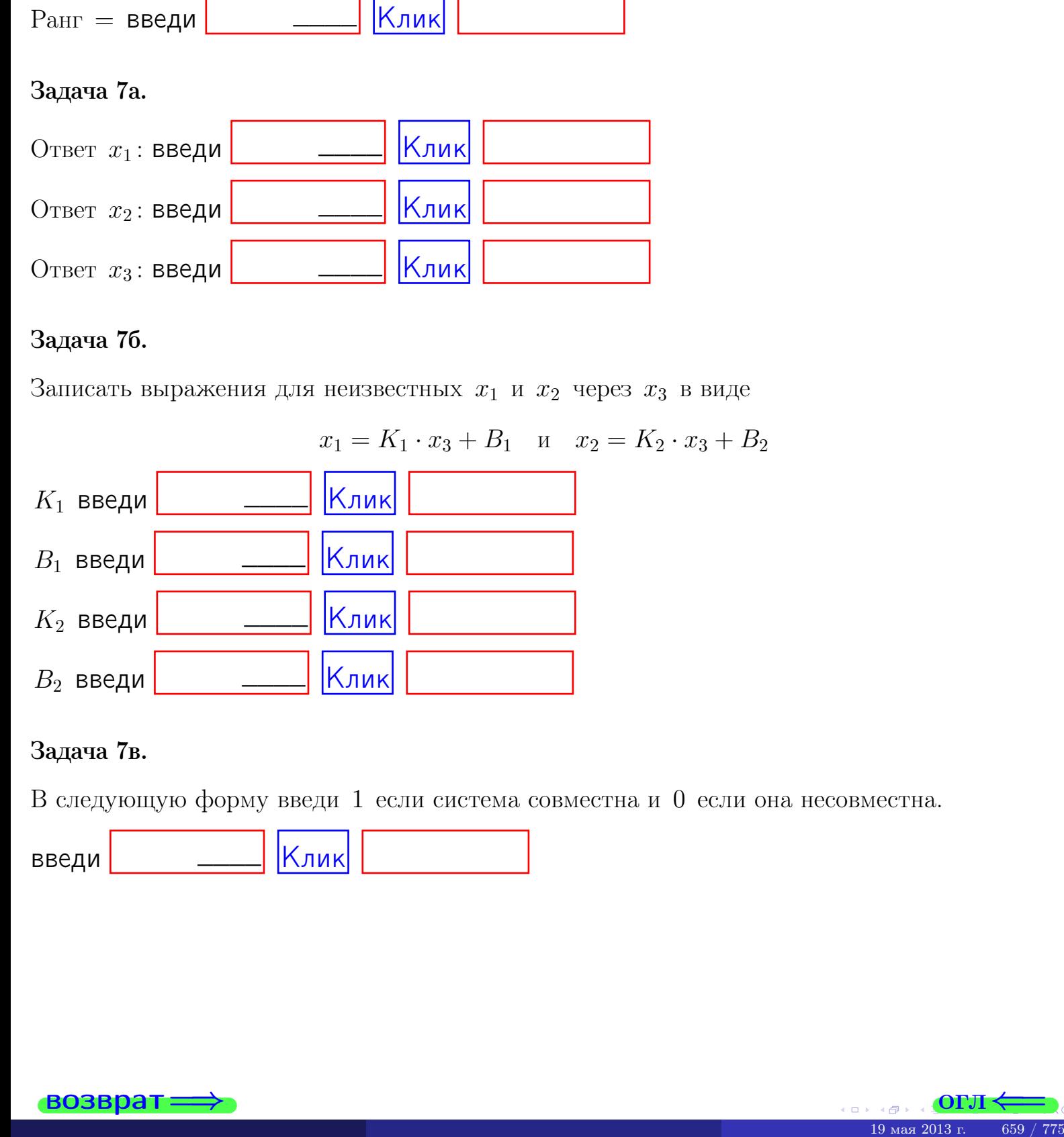

#### Задача 7в.

В следующую форму введи 1 если система совместна и 0 если она несовместна.

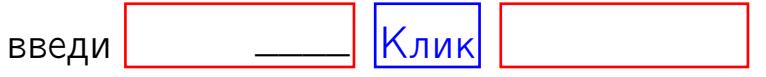

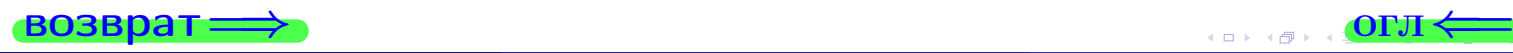

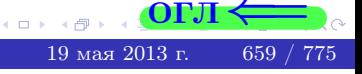

**возврат** 

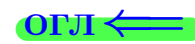

#### Задача 8.

Нумеруем собственные значения в порядке возрастания, например,  $z_1 = -2, z_2 = 3, z_3 = 5.$ 

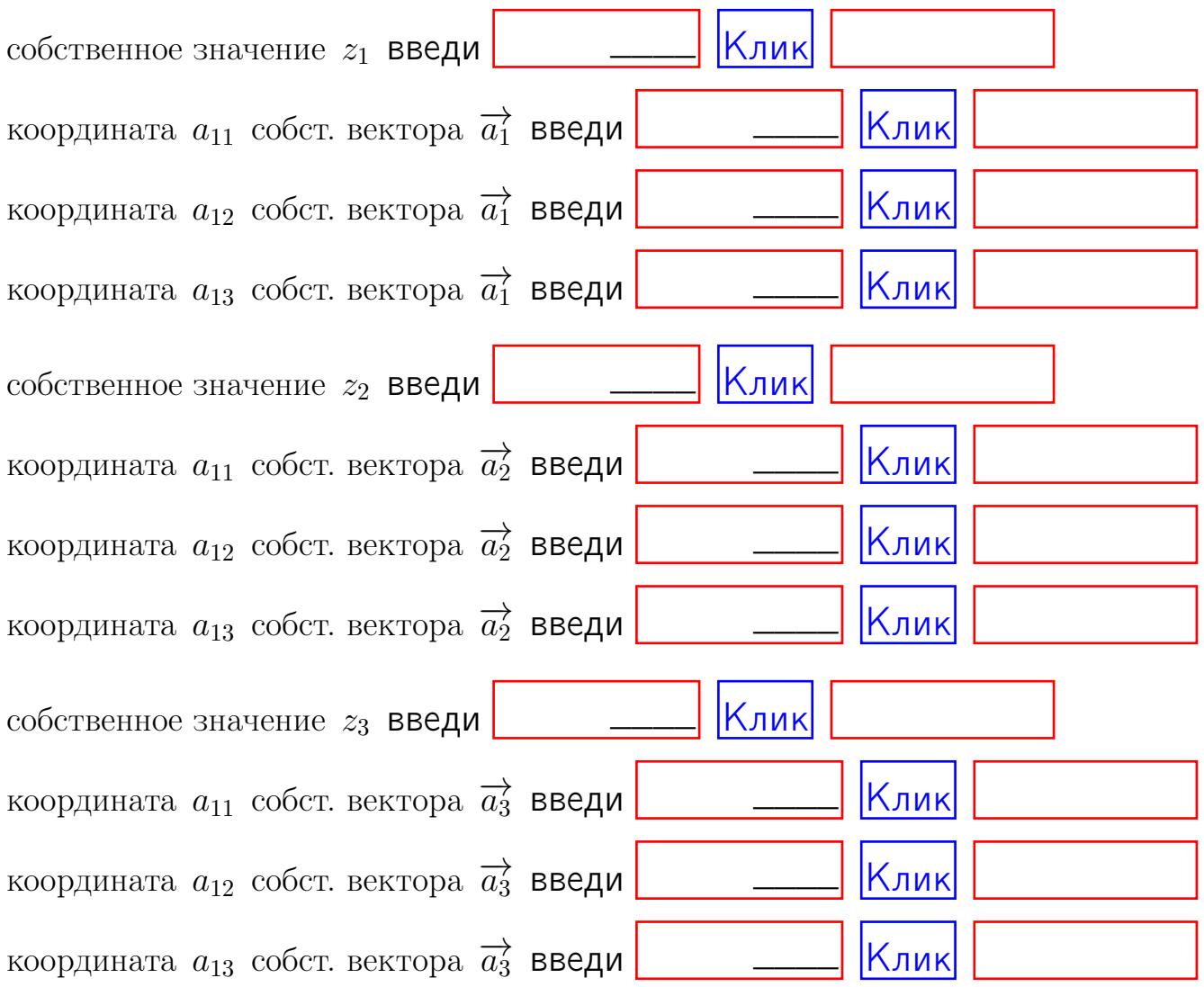

После заполнения всех форм жми SUBMIT.

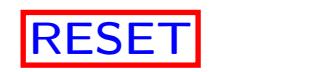

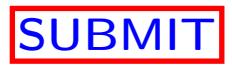

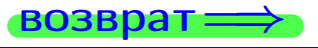

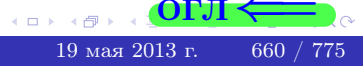

 $\bullet$  возврат $\Longrightarrow$ 

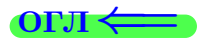

# Вариант 27

 $\overrightarrow{0}$ возврат $\implies$ 

## Вариант 27

## задача 1

## возврат

#### OFJI

## Задача 1

Заданы матрицы А и В. Найти произведения  $X = AB$ ,  $Y = BA$ ,  $Z = AC$ .

$$
A = \begin{pmatrix} 2 & 3 & 1 \\ 4 & -4 & 1 \end{pmatrix}, \quad B = \begin{pmatrix} 2 & 3 \\ 1 & 4 \\ -4 & 1 \end{pmatrix}, \quad C = \begin{pmatrix} 8 & 3 \\ 3 & 1 \end{pmatrix}.
$$

## Решение

Действуем по образцу Примера П1.

## Ответ

 $AB =$ 

 $BA =$ 

$$
, AC =
$$

#### Выборочная проверка

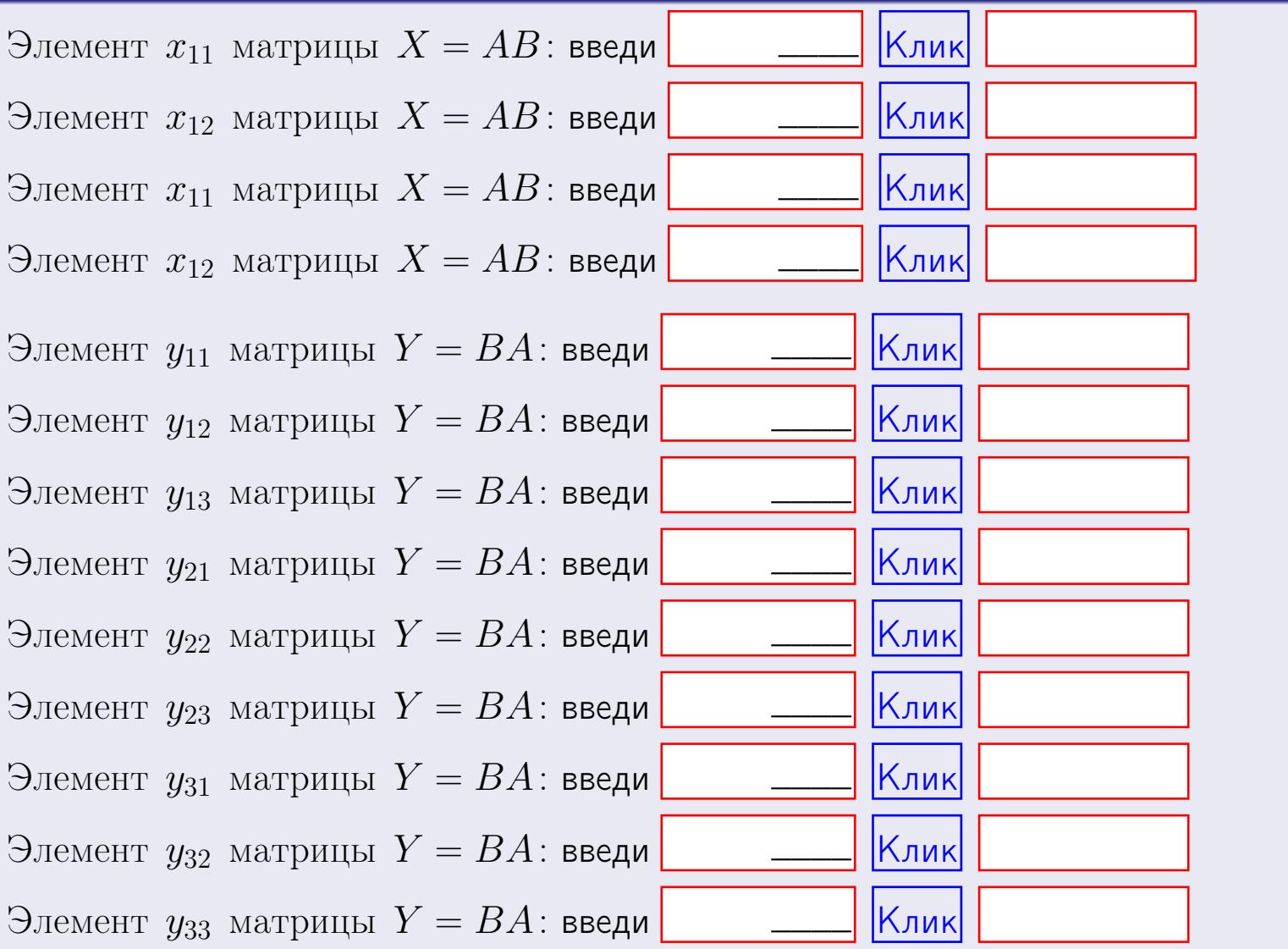

возврат

662 / 775

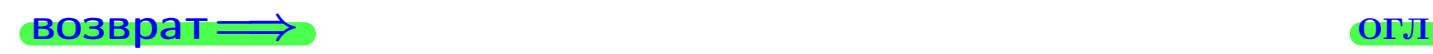

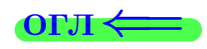

## Задача 2

Найти определитель

$$
\Delta = \begin{vmatrix} 12 & 5 & 1 & 0 \\ 4 & -4 & -4 & 1 \\ 1 & -2 & 0 & 3 \\ 0 & -5 & 5 & -3 \end{vmatrix}.
$$

## Решение

Действуем по образцу Примера $\overline{\Pi 2}$  .

# Ответ

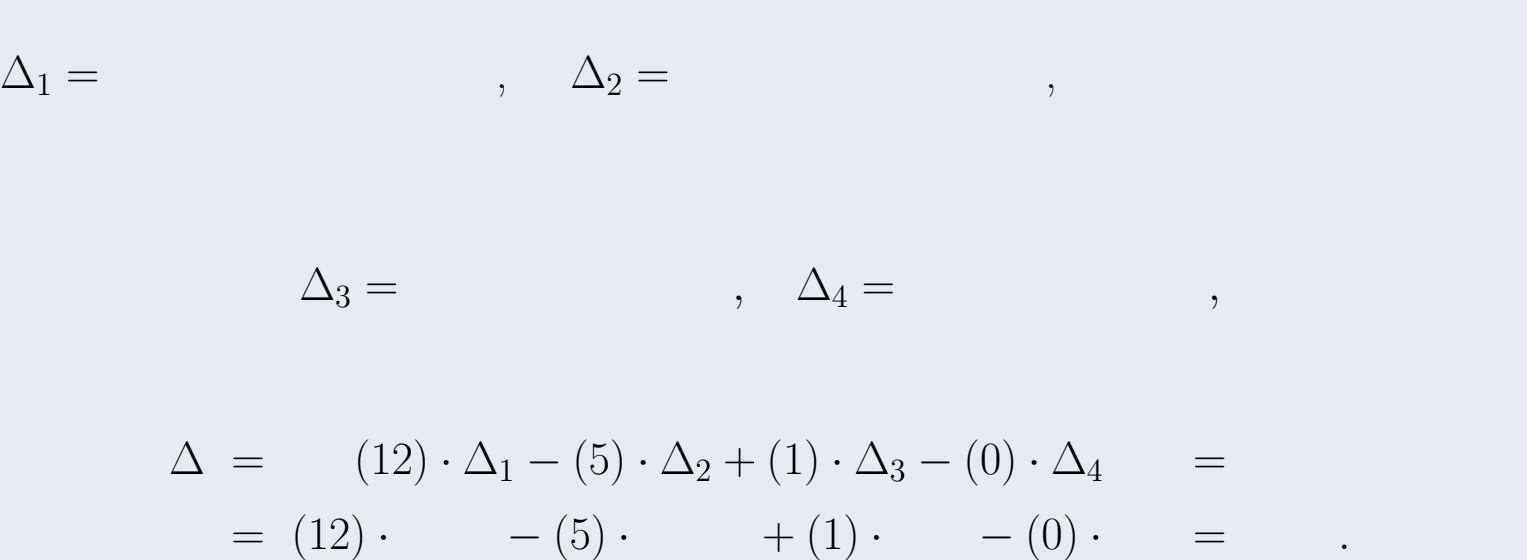

## Выборочная проверка

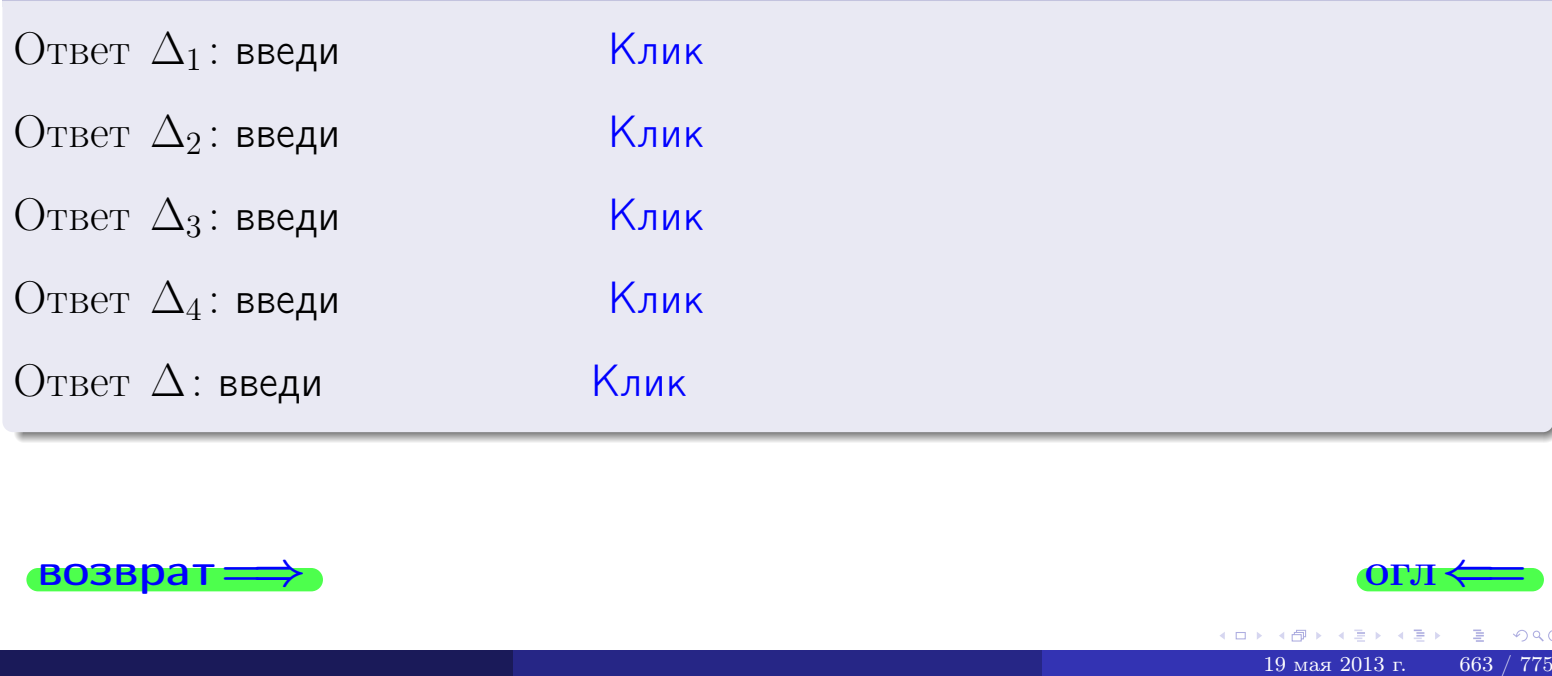

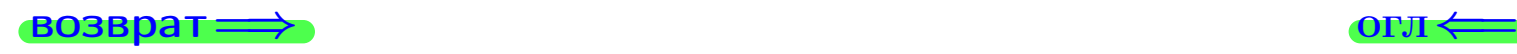

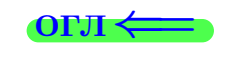

возврат $\Longrightarrow$  [огл](#page-1-0) $\Longleftrightarrow$ 

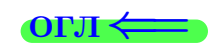

## Задача 3

Решить систему методом Крамера.

 $\sqrt{ }$  $\int$ 

 $\overline{\mathcal{L}}$ 

 $12 x_1 + 5 x_2 + 1 x_3 = 41$  $4 x_1 - 4 x_2 - 4 x_3 = 32$  $1 x_1 - 2 x_2 + 0 x_3 = 13$ 

#### Решение

Действуем по образцу Примера  $\Pi$ 3.

#### Ответ

 $\Delta = \qquad , x_1 = \quad , x_2 = \quad , x_3 = \quad .$ 

#### Проверка

\n Thepose ypaвнение: \n 
$$
(12) \cdot ( ) + (5) \cdot ( ) + (1) \cdot ( ) = 41
$$
\n

\n\n Bropoe ypaвнение: \n  $(4) \cdot ( ) + (-4) \cdot ( ) + (-4) \cdot ( ) = 32$ \n

\n\n There be ypaвнение: \n  $(1) \cdot ( ) + (-2) \cdot ( ) + (0) \cdot ( ) = 13$ \n

#### Выборочная проверка

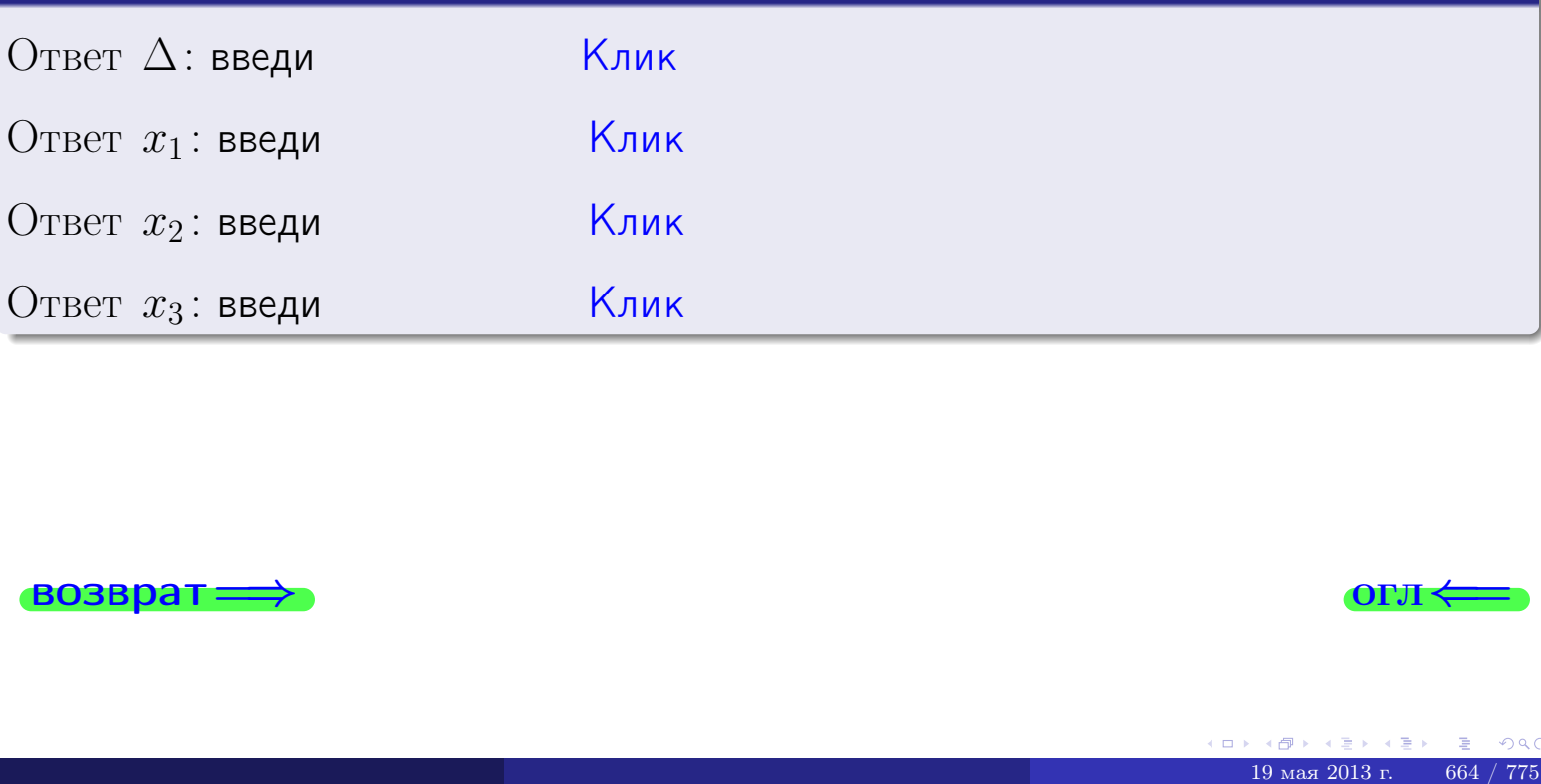

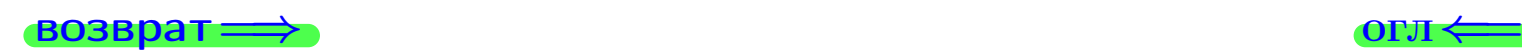

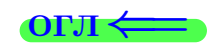

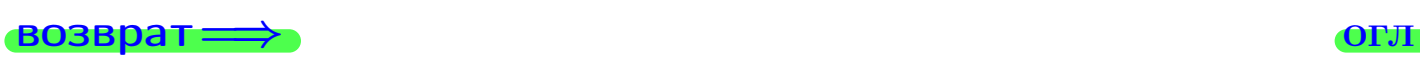

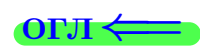

# Задача 4a

Найти обратную матрицу  $A^{-1}$  к матрице

$$
A = \begin{pmatrix} 13 & 4 & 14 \\ 5 & -5 & -2 \\ 2 & -3 & 2 \end{pmatrix}.
$$

## Решение

Действуем по образцу Примера [П4а](#page-83-0).

## Ответ

$$
\Delta = \qquad \qquad T =
$$

$$
\overline{\varGamma}=
$$

$$
A^{-1} = \frac{1}{\Delta} \cdot T =
$$

## Проверка

$$
A \cdot T = \begin{pmatrix} 13 & 4 & 14 \\ 5 & -5 & -2 \\ 2 & -3 & 2 \end{pmatrix} .
$$
  
= 
$$
A \cdot T = \begin{pmatrix} 13 & 4 & 14 \\ 2 & -3 & 2 \end{pmatrix} .
$$
  
= 
$$
A \cdot T = \begin{pmatrix} 13 & 4 & 14 \\ 0 & -3 & 2 \end{pmatrix} .
$$

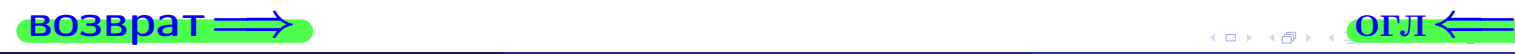

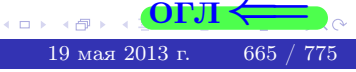

возврат ⇒

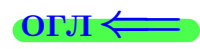

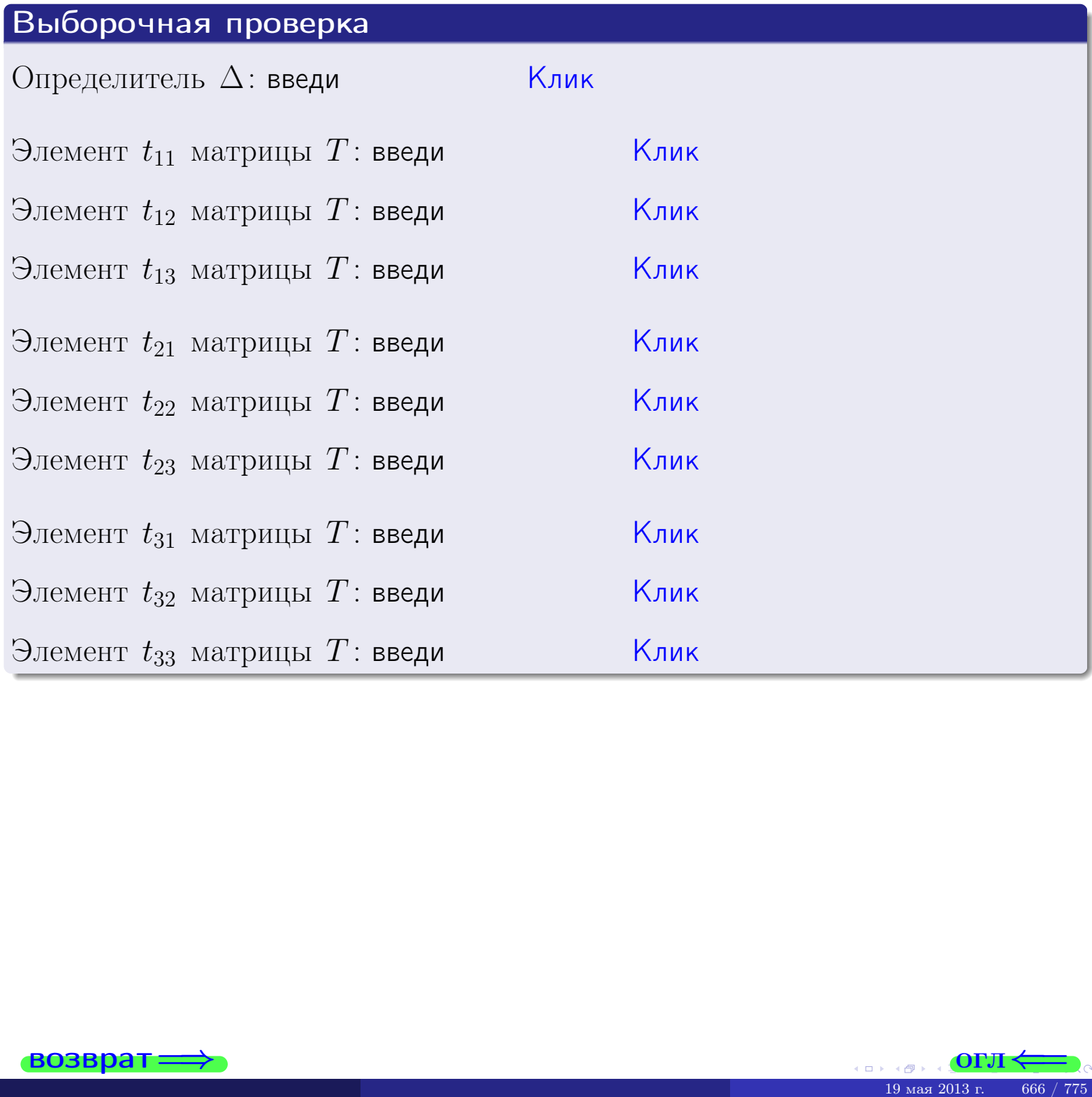

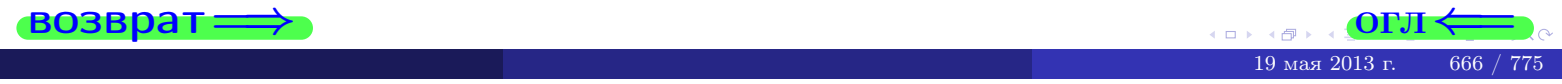

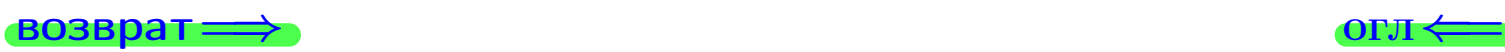

# Задача 4б

Найти обратную матрицу  $A^{-1}$  к матрице

$$
A = \begin{pmatrix} 11 & 6 & 10 \\ 3 & -3 & -6 \\ 0 & -1 & -2 \end{pmatrix}.
$$

## Решение

Действуем по образцу Примера [П4а](#page-83-0).

## Ответ

 $\Delta =$ 

$$
\overline{T} =
$$

$$
A^{-1} = \frac{1}{\Delta} \cdot T =
$$

## Проверка

$$
A \cdot T = \begin{pmatrix} 11 & 6 & 10 \\ 3 & -3 & -6 \\ 0 & -1 & -2 \end{pmatrix} .
$$
  
-  $\text{QJJKHO GbITb} \ \Delta \cdot E = \begin{pmatrix} \Delta & 0 & 0 \\ 0 & \Delta & 0 \\ 0 & 0 & \Delta \end{pmatrix} .$ 

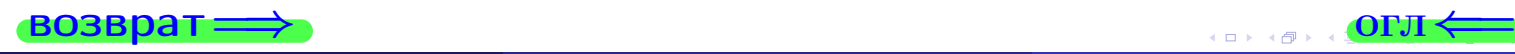

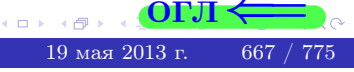
возврат <del>⇒</del>

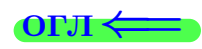

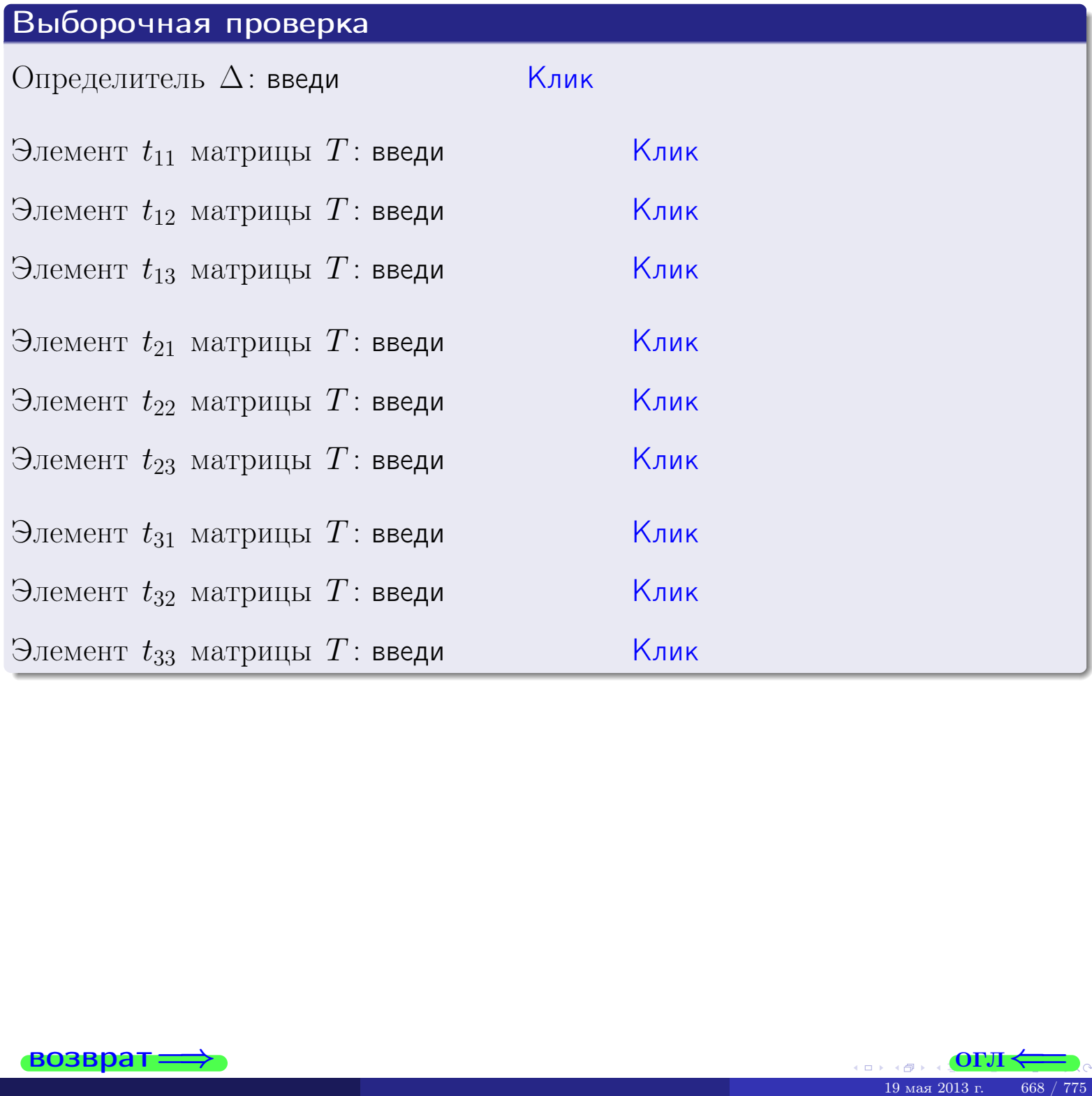

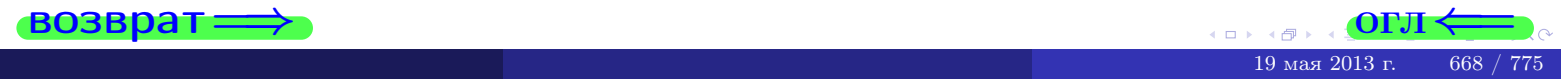

#### Вариант 27

# задача 5а

 $\qquad \qquad$ 

 $\overline{\phantom{a}}$ 

 $=$ 

 $\overline{\phantom{a}}$ 

#### возврат:

#### Задача 5а

Решить матричное уравнение  $A \cdot X = B$ , где  $A = \begin{pmatrix} 2 & 3 \\ -2 & 2 \end{pmatrix}$ ,

$$
= \begin{pmatrix} 2 & 2 \\ -4 & 1 \end{pmatrix}, \ a \ X \ - \text{neussecmnaa}\\ \text{Mampuya} \ 2 \times 2
$$

#### Решение

Действуем по образцу Примера П5а.

#### Ответ

 $\overline{B}$ 

 $\Delta = \det A =$ ,  $T =$ 

$$
A^{-1} = \frac{1}{\Delta} \cdot T =
$$

$$
X = A^{-1} \cdot B = \frac{1}{\Delta} \cdot T \cdot B =
$$

Проверка

$$
A \cdot X = \begin{pmatrix} 2 & 3 \\ -2 & 2 \end{pmatrix} \cdot \underbrace{\qquad}_{X} = \underbrace{1}_{X} \cdot \begin{pmatrix} 2 & 3 \\ -2 & 2 \end{pmatrix} \cdot \underbrace{1}_{X} = \underbrace{1}_{X} \cdot \begin{pmatrix} 2 & 2 \\ -4 & 1 \end{pmatrix} = B.
$$

#### Выборочная проверка

дробные числа вводятся в формате 1.23

 $\vert$ Клик $\vert$ Определитель  $\Delta = \det A$ : введи  $\overline{\mathsf{K}}$ лик $\overline{\mathsf{K}}$ Элемент  $x_{11}$  матрицы X: введи <mark>Клик</mark> Элемент  $x_{12}$  матрицы  $X$ : введи Клик Элемент  $x_{21}$  матрицы  $X$ : введи Клик Элемент  $x_{22}$  матрицы  $X$ : введи

возврат

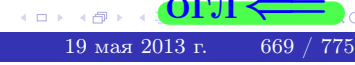

OL'1

# задача 56

 $\overline{\phantom{a}}$ 

 $\!\!\!=\!\!\!\!$ 

 $\overline{\phantom{a}}$ 

#### **ВОЗВРАТ=**

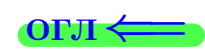

# Задача 56

Решить матричное уравнение  $X \cdot A = B$ , где  $A = \begin{pmatrix} 3 & 3 \\ -2 & 3 \end{pmatrix}$ ,

$$
B = \begin{pmatrix} 2 & 5 \\ -2 & 0 \end{pmatrix}, \ a \ X \ - \text{neussecmna} \ x \ \text{ampu} \ q \ 2 \times 2
$$

#### Решение

Действуем по образцу Примера П56.

# Ответ

$$
\Delta = \det A = \quad , \qquad T =
$$

$$
A^{-1} = \frac{1}{\Delta} \cdot T = \qquad \qquad =
$$

$$
X = B \cdot A^{-1} = \frac{1}{\Delta} \cdot B \cdot T =
$$

Проверка

$$
X \cdot A = \underbrace{\qquad \qquad}_{X} \cdot \begin{pmatrix} 3 & 3 \\ -2 & 3 \end{pmatrix} = \frac{1}{2} \cdot \qquad \qquad = \begin{pmatrix} 2 & 5 \\ -2 & 0 \end{pmatrix} = B.
$$

# Выборочная проверка

дробные числа вводятся в формате 1.23

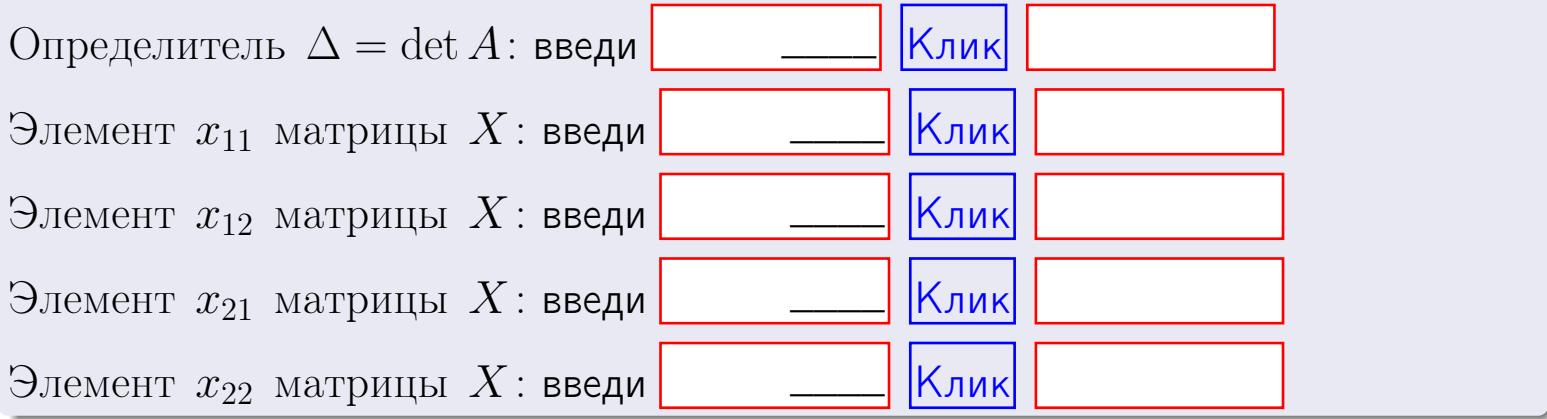

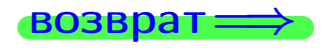

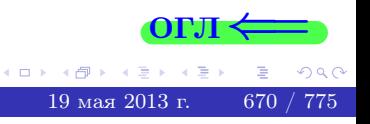

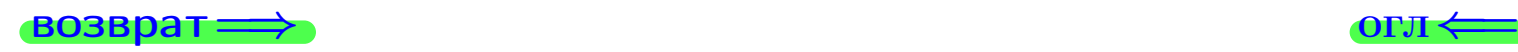

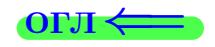

#### Задача 6 Найти ранг матрицы  $A =$  $\sqrt{ }$  $\vert$ 12 5 1 0 8 −9 −1 −3 0 37 5 9 20 −41 −5 −12  $\setminus$  $\Bigg\}$ .

#### Решение

Действуем по образцу Примера [П6](#page-118-0).

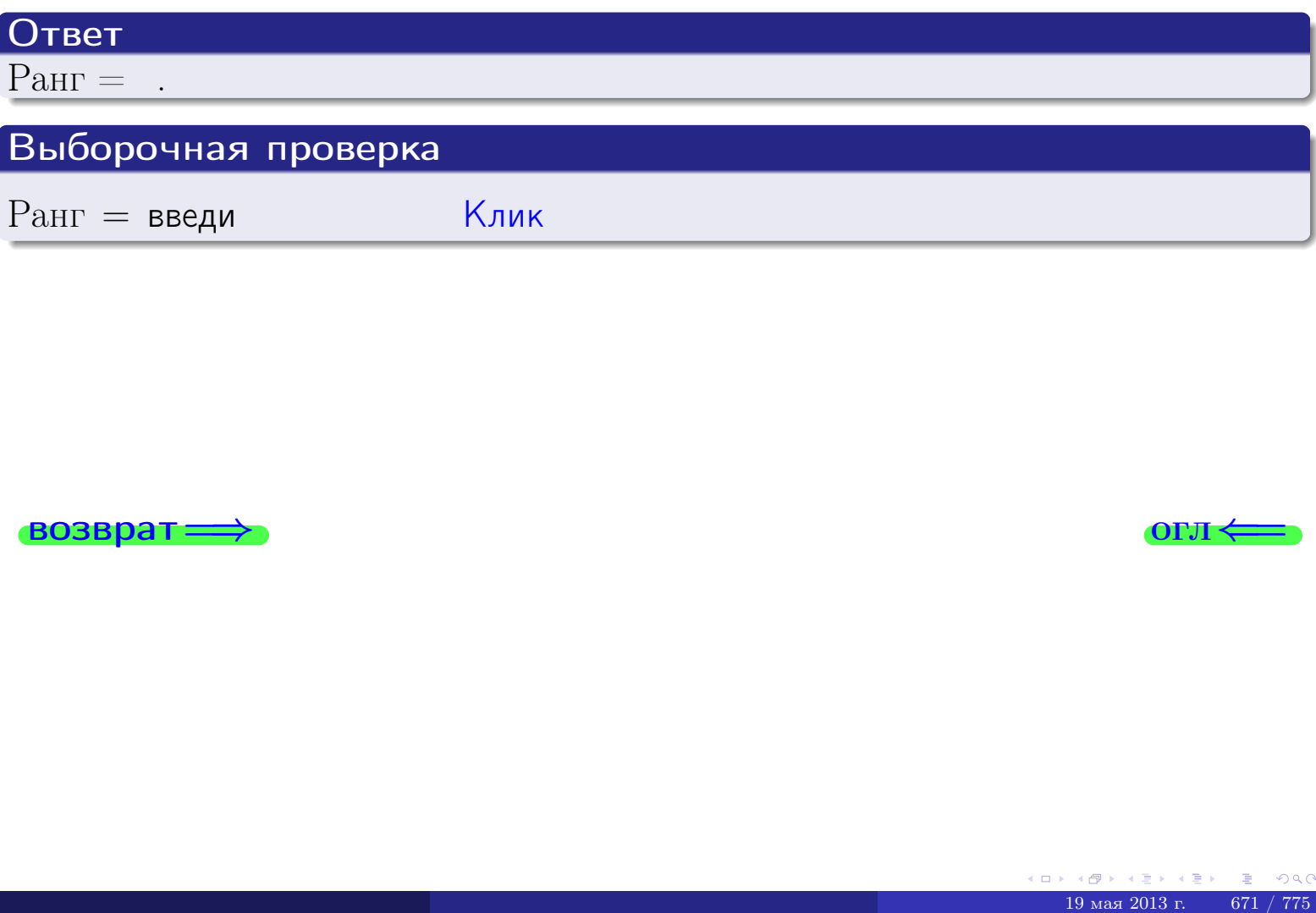

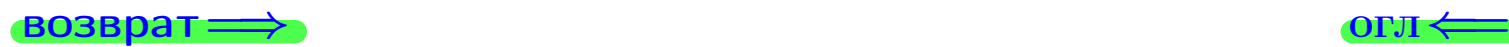

возврат $\Longrightarrow$  [огл](#page-1-0) $\Longleftrightarrow$ 

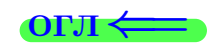

#### Задача 7а

Решить систему уравнений методом Гаусса

 $\sqrt{ }$  $\int$ 

 $\overline{\mathcal{L}}$ 

$$
2x_1 + 7x_2 + 6x_3 = 32
$$
  
\n
$$
7x_1 + 25x_2 + 21x_3 = 113
$$
  
\n
$$
13x_1 + 46x_2 + 40x_3 = 211
$$

#### Решение

Действуем по образцу Примеров [П7а](#page-147-0), [П7б](#page-156-0), [П7в](#page-163-0).

#### Ответ

 $x_1 = , x_2 = , x_3 = .$ 

#### Проверка

- Первое уравнение:  $(2) \cdot + (7) \cdot + (6) \cdot = 32$ .
- Второе уравнение:  $(7) \cdot + (25) \cdot + (21) \cdot = 113$ .
- Третье уравнение:  $(13) \cdot + (46) \cdot + (40) \cdot = 211$ .

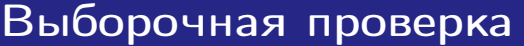

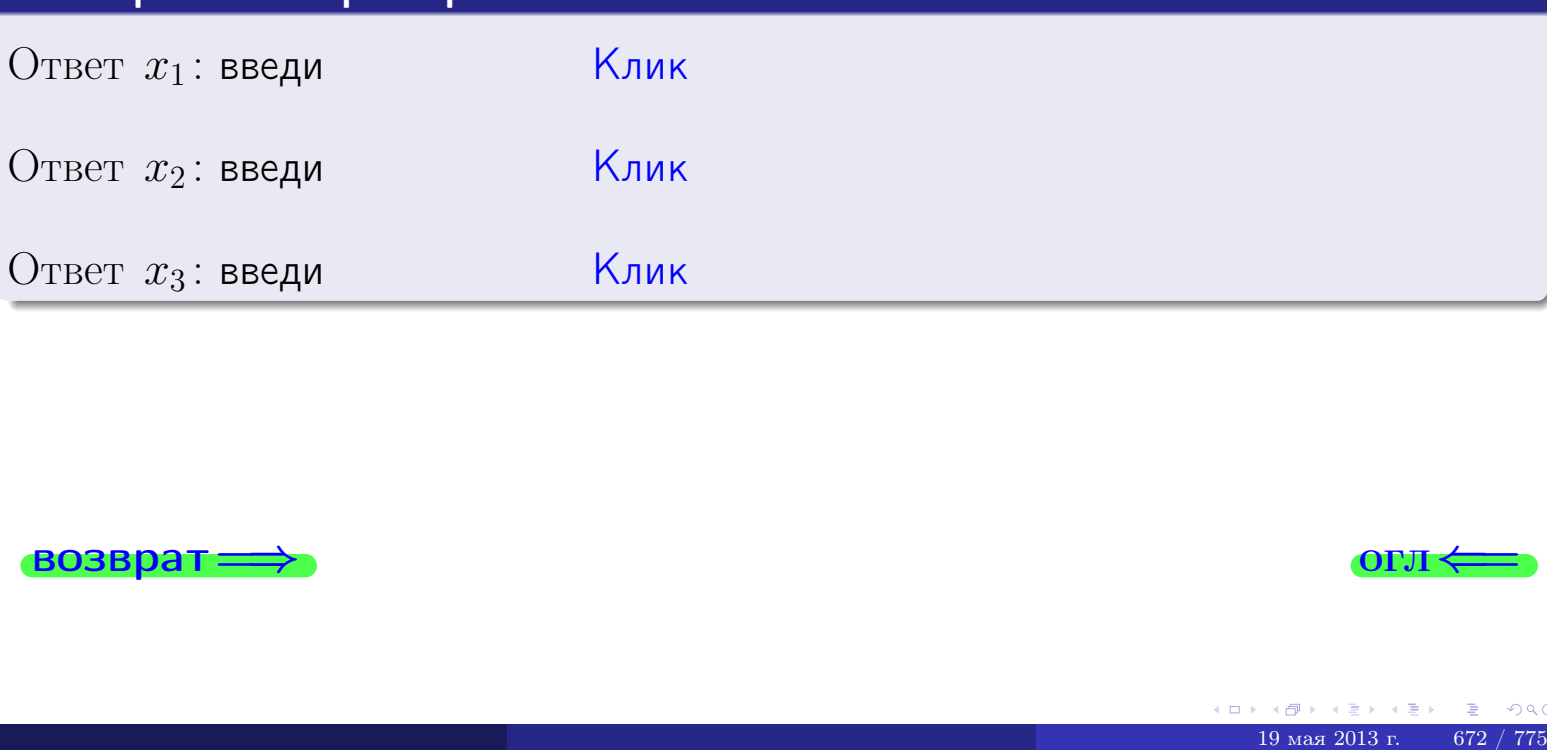

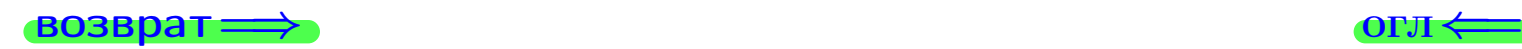

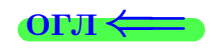

возврат=

Решить систему уравнений методом Гаусса

 $\overline{7}$   $\overline{2}$ 

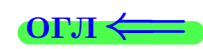

# Задача 7б

 $B_2$ : введи

возврат=

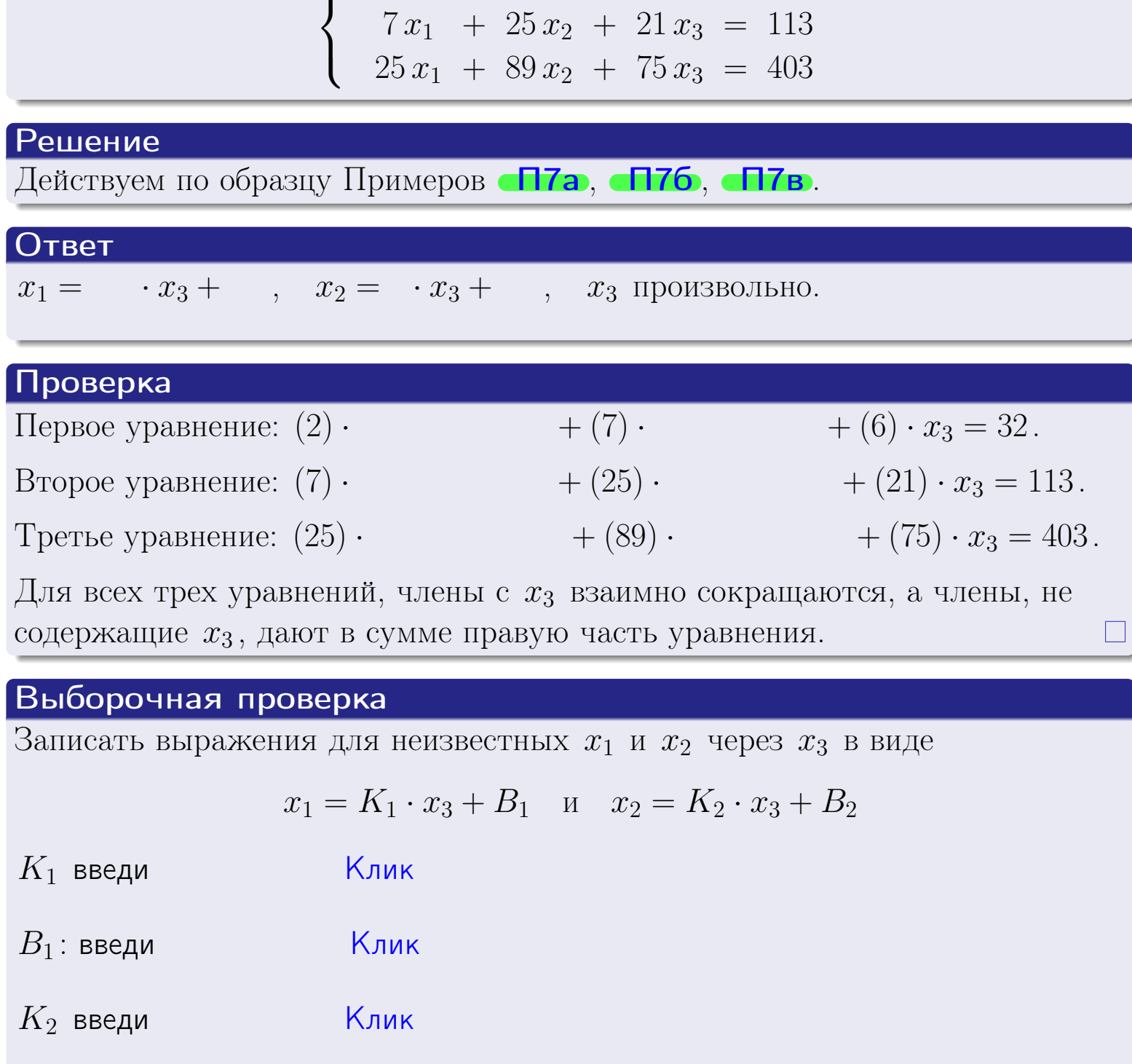

 $\begin{array}{cccc} 2x_1 + 7x_2 + 6x_3 = 32 \end{array}$ 

Клик

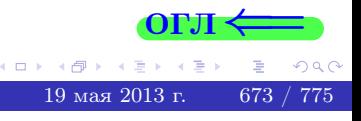

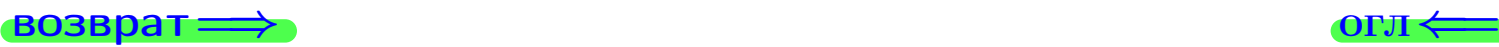

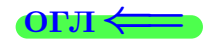

# Задача 7в

Решить систему уравнений методом Гаусса

 $\sqrt{ }$  $\int$  $\overline{\mathcal{L}}$  $2 x_1 + 7 x_2 + 6 x_3 = 32$  $7 x_1 + 25 x_2 + 21 x_3 = 113$  $25 x_1 + 89 x_2 + 75 x_3 = 404$ 

#### Решение

Действуем по образцу Примеров [П7а](#page-147-0), [П7б](#page-156-0), [П7в](#page-163-0).

#### Ответ

#### Выборочная проверка

В следующую форму введи 1 если система совместна и 0 если она несовместна.

введи Клик

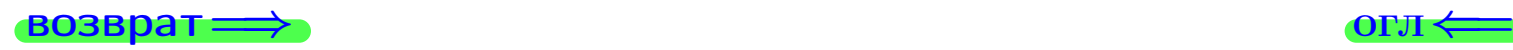

# задача 8, I

возврат =>

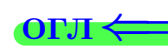

# Задача 8

Найти собственные значения и собственные вектора матрицы

$$
A = \begin{pmatrix} -58 & 10 & 18 \\ -126 & 23 & 38 \\ -126 & 20 & 41 \end{pmatrix}.
$$

# Решение

Действуем по образцу Примера П8.

# Ответ

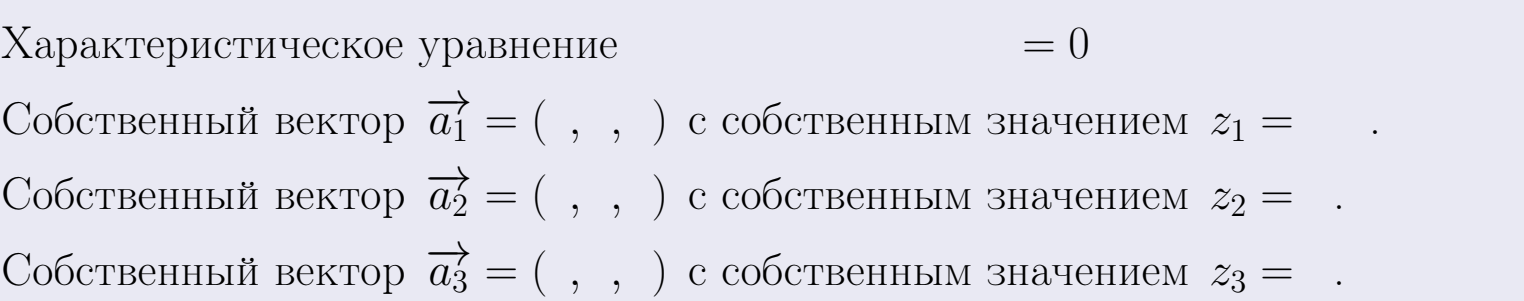

#### **Проверка**

возврат

$$
A \cdot \overrightarrow{a_1} = \begin{pmatrix} -58 & 10 & 18 \\ -126 & 23 & 38 \\ -126 & 20 & 41 \end{pmatrix} \cdot \begin{pmatrix} 1 \\ 1 \end{pmatrix} = \begin{pmatrix} 1 \\ 1 \end{pmatrix} = \begin{pmatrix} 1 \\ 1 \end{pmatrix} = z_1 \cdot \overrightarrow{a_1}
$$
  

$$
A \cdot \overrightarrow{a_2} = \begin{pmatrix} -58 & 10 & 18 \\ -126 & 20 & 41 \end{pmatrix} \cdot \begin{pmatrix} 1 \\ 1 \end{pmatrix} = \begin{pmatrix} 1 \\ 1 \end{pmatrix} = \begin{pmatrix} 1 \\ 1 \end{pmatrix} = z_2 \cdot \overrightarrow{a_2}
$$
  

$$
A \cdot \overrightarrow{a_3} = \begin{pmatrix} -58 & 10 & 18 \\ -126 & 23 & 38 \\ -126 & 20 & 41 \end{pmatrix} \cdot \begin{pmatrix} 1 \\ 1 \end{pmatrix} = \begin{pmatrix} 1 \\ 1 \end{pmatrix} = z_3 \cdot \overrightarrow{a_3}
$$

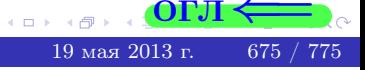

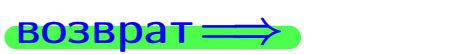

# Выборочная проверка

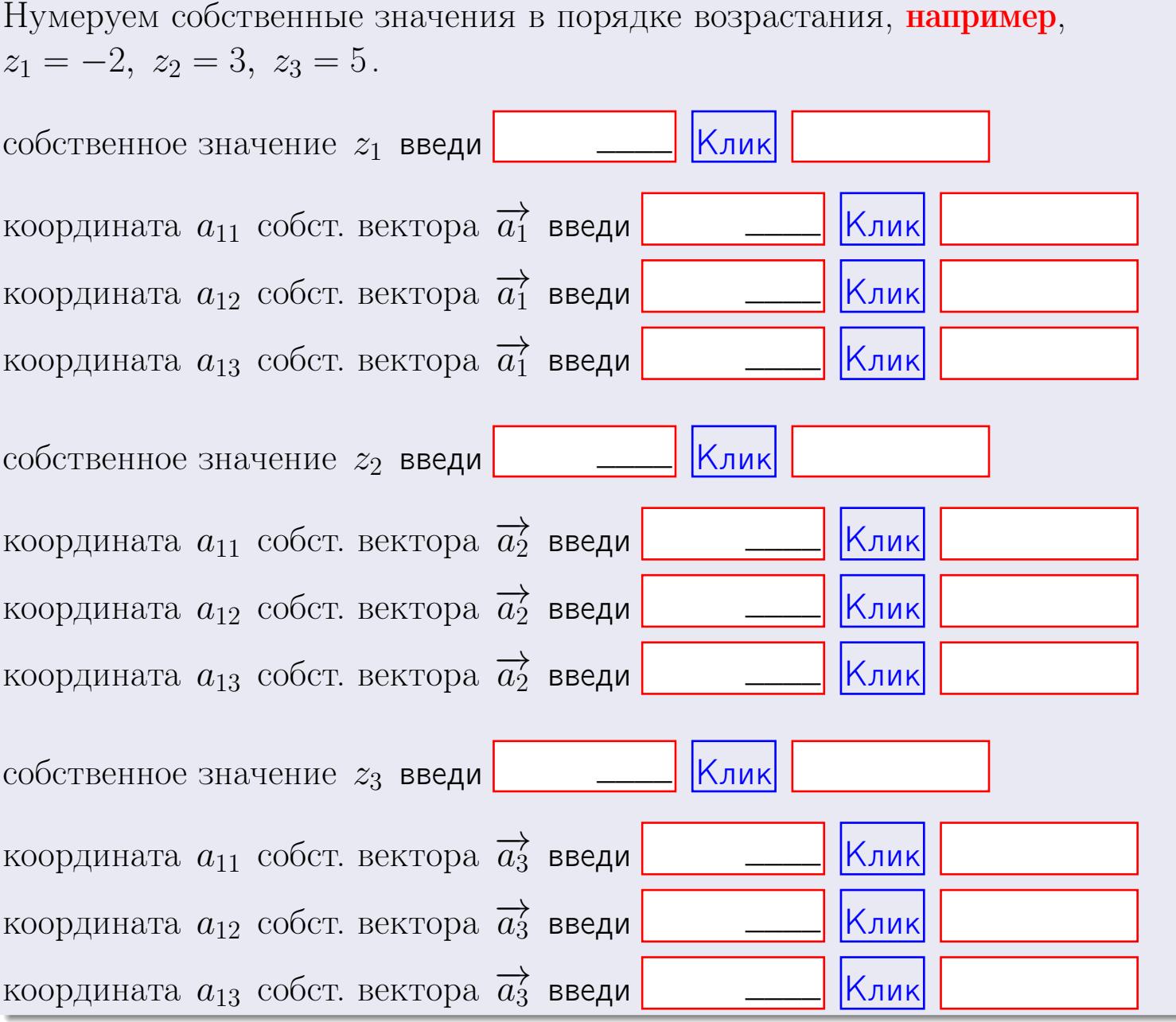

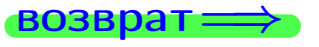

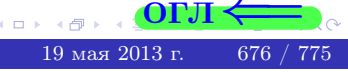

ONI

 $\overline{\phantom{a}}$ 

 $\mathcal{L} = \mathcal{L}$ 

**ВОЗВРАТ** 

$$
3a\mu a \mathbf{u} \cdot A = \begin{pmatrix} 2 & 3 & 1 \\ 4 & -4 & 1 \end{pmatrix}, \quad B = \begin{pmatrix} 2 & 3 \\ 1 & 4 \\ -4 & 1 \end{pmatrix}, \quad C = \begin{pmatrix} 8 & 3 \\ 3 & 1 \end{pmatrix}
$$

OTBeT.  $AB =$ ,  $BA =$ 

3aqara 2. 
$$
\Delta = \begin{vmatrix} 12 & 5 & 1 & 0 \\ 4 & -4 & -4 & 1 \\ 1 & -2 & 0 & 3 \\ 0 & -5 & 5 & -3 \end{vmatrix} = , , , ,
$$
  
\n3aqara 3.  $\begin{cases} 12x_1 + 5x_2 + 1x_3 = 41 \\ 4x_1 - 4x_2 - 4x_3 = 32 \\ 1x_1 - 2x_2 + 0x_3 = 13 \end{cases}$   
\n $\Delta = , x_1 = , x_2 = , x_3 = .$   
\n3aqara 4a.  $A = \begin{pmatrix} 13 & 4 & 14 \\ 5 & -5 & -2 \\ 2 & -3 & 2 \end{pmatrix} . \Delta = . T =$ 

$$
A^{-1} = \frac{1}{\Delta} \cdot T =
$$

$$
3a\mu a \cdot 46. A = \begin{pmatrix} 13 & 4 & 14 \\ 5 & -5 & -2 \\ 2 & -3 & 2 \end{pmatrix}. \quad \Delta = . \quad T =
$$

 $A^{-1} = \frac{1}{\Delta} \cdot T =$ 

**Задача 5а.**  $A \cdot X = B$ , где  $A = \begin{pmatrix} 2 & 3 \\ -2 & 2 \end{pmatrix}$ ,  $B = \begin{pmatrix} 2 & 2 \\ -4 & 1 \end{pmatrix}$ .

 $\equiv$ 

 $, A^{-1} =$ OTBeT.  $\Delta = \det A =$ ,  $T =$ 

$$
X = A^{-1} \cdot B = \frac{1}{\Delta} \cdot T \cdot B =
$$

возврат=

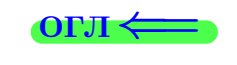

 $\,$  ,

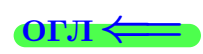

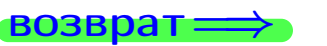

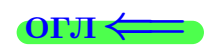

 $\overline{\phantom{a}}$ 

**3**адача 56. 
$$
X \cdot A = B
$$
, rде  $A = \begin{pmatrix} 3 & 3 \\ -2 & 3 \end{pmatrix}$ ,  $B = \begin{pmatrix} 2 & 5 \\ -2 & 0 \end{pmatrix}$ ,

 $, A^{-1} =$ OTBeT.  $\Delta = \det A =$ ,  $T =$  $\mathcal{L} = \mathcal{L}$ 

 $X = B \cdot A^{-1} = \frac{1}{\Delta} \cdot B \cdot T =$  $\!=$ 

#### Задача 7а.

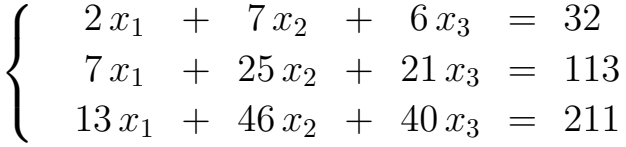

 $x_1 = , x_2 = , x_3 =$ 

#### Задача 7б.

$$
\begin{cases}\n2x_1 + 7x_2 + 6x_3 = 32 \\
7x_1 + 25x_2 + 21x_3 = 113 \\
25x_1 + 89x_2 + 75x_3 = 403\n\end{cases}
$$

 $x_1 = \cdots x_3 + \cdots, \quad x_2 = \cdots x_3 + \cdots, \quad x_3$  произвольно.

#### Задача 7в.

$$
\begin{cases}\n2x_1 + 7x_2 + 6x_3 = 32 \\
7x_1 + 25x_2 + 21x_3 = 113 \\
25x_1 + 89x_2 + 75x_3 = 404\n\end{cases}
$$
\n3aqaa 8.  $A = \begin{pmatrix} -58 & 10 & 18 \\
-126 & 23 & 38 \\
-126 & 20 & 41 \end{pmatrix}$ .

, Характеристическое уравнение

 $= 0$ 

Собственный вектор $\overrightarrow{a_1} = ( , , )$ с собственным значением  $z_1 =$ . Собственный вектор $\overrightarrow{a_2} = ( , , )$ с собственным значением  $z_2 =$ . Собственный вектор  $\overrightarrow{a_3}$  = (,,,) с собственным значением  $z_3 =$ .

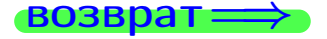

Вариант  $27 -$  сдача по email, I

возврат ⇒

#### Задача 1.

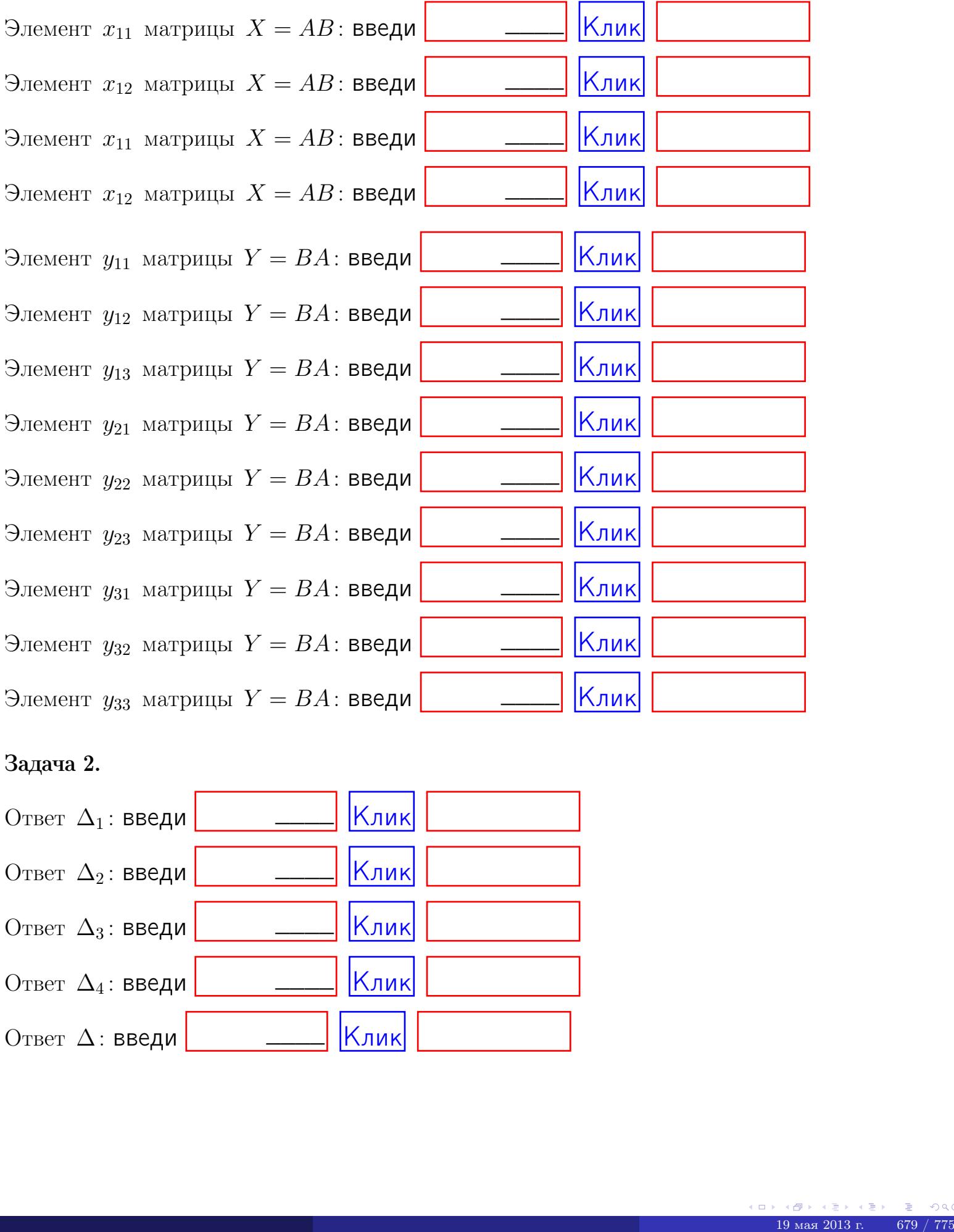

#### Задача 2.

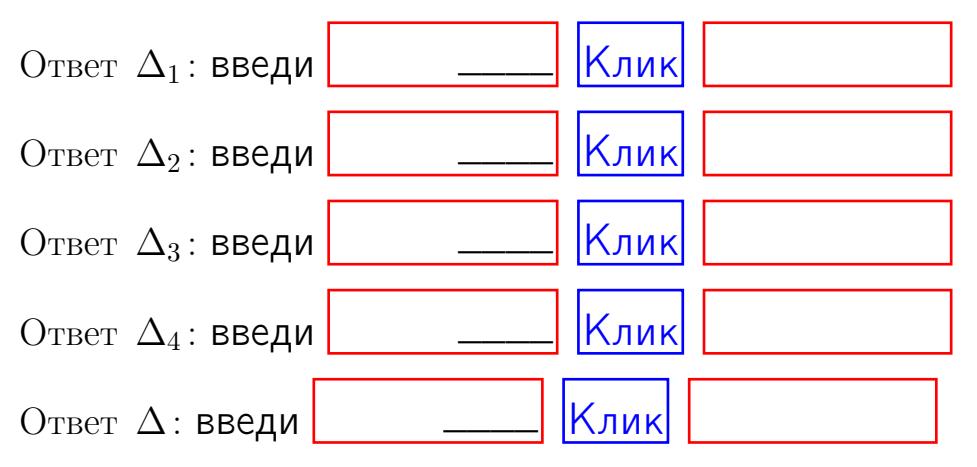

возврат $\Longrightarrow$  [огл](#page-1-0) $\Leftarrow$ 

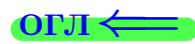

# Задача 3.

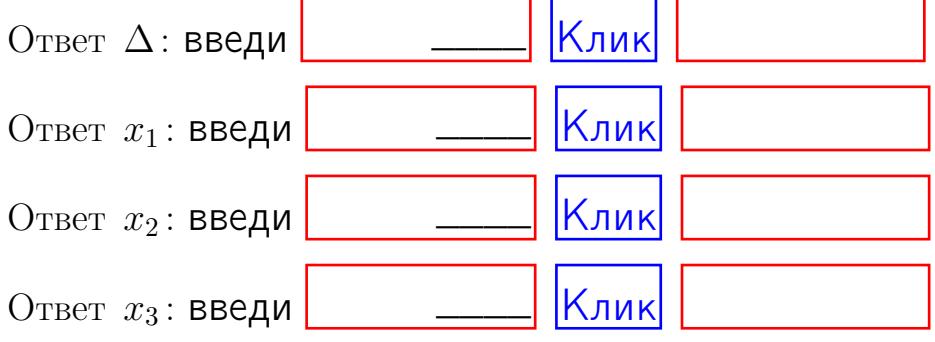

#### Задача 4a.

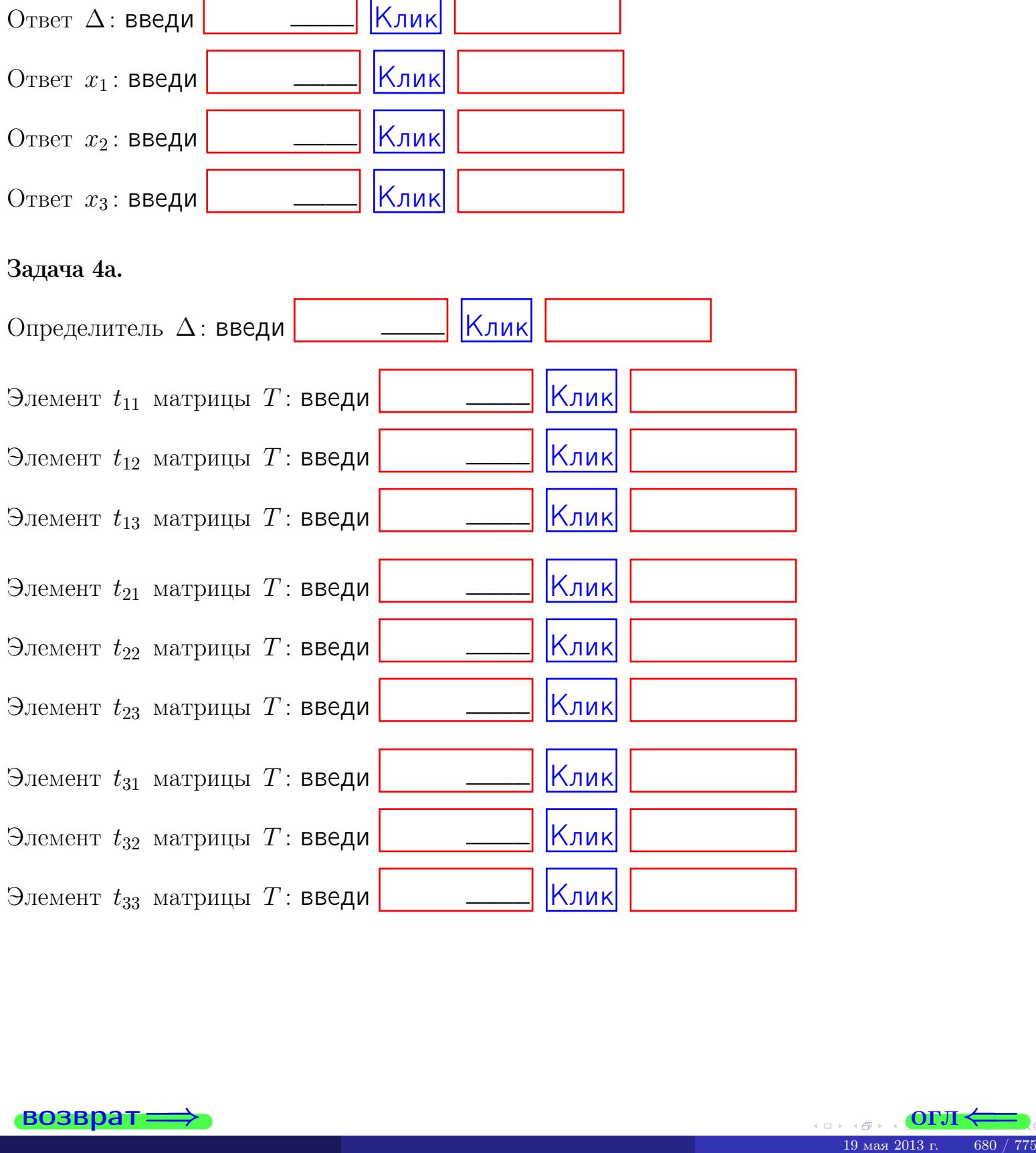

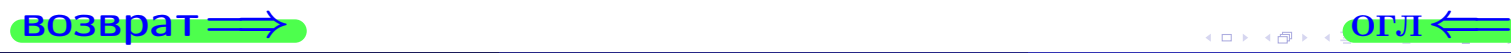

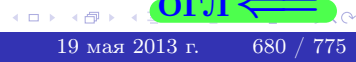

# Вариант 27  $-$  сдача по email, III

#### возврат $\Longrightarrow$  [огл](#page-1-0) $\Longleftrightarrow$

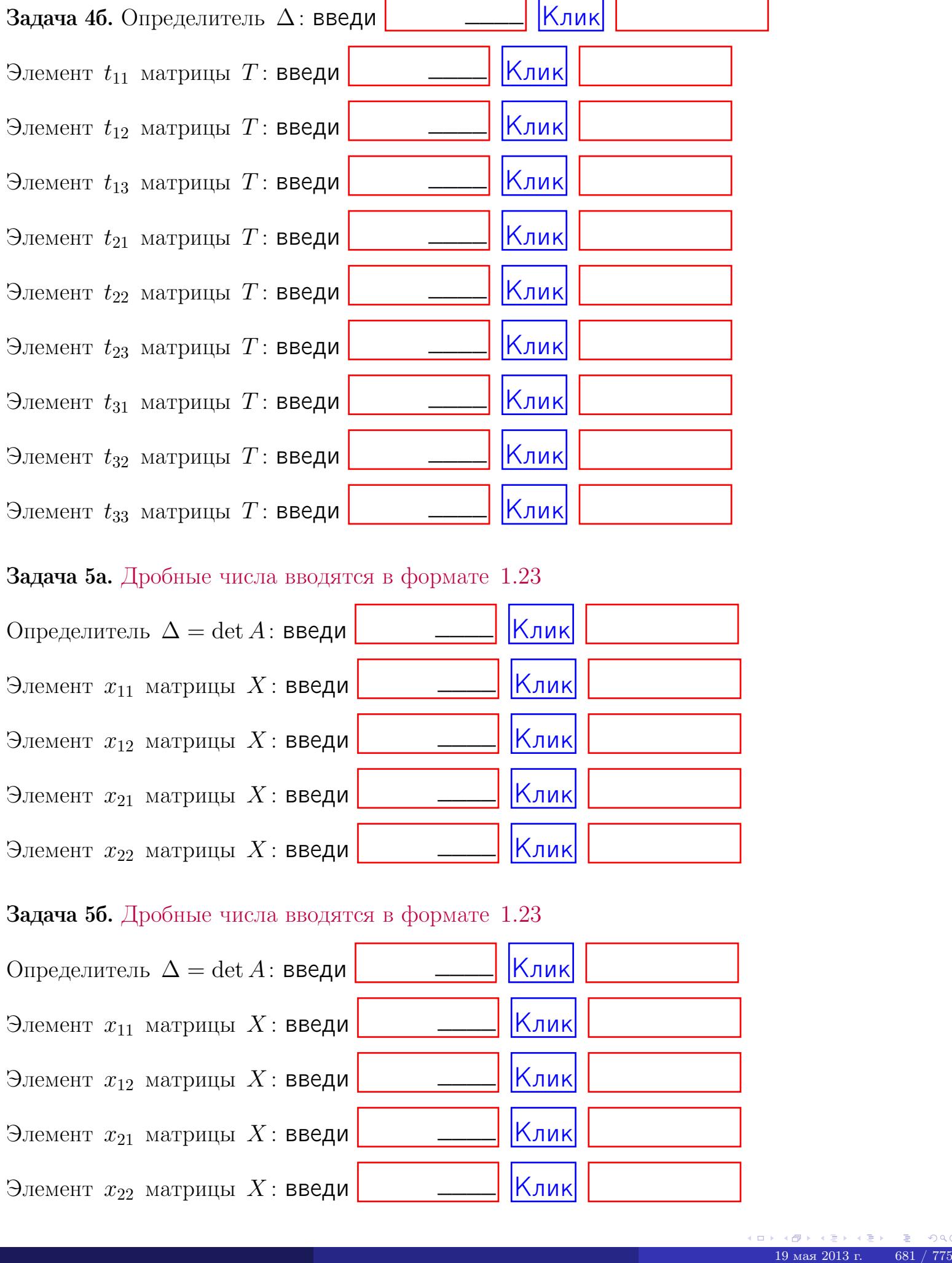

#### Задача 5а. Дробные числа вводятся в формате 1.23

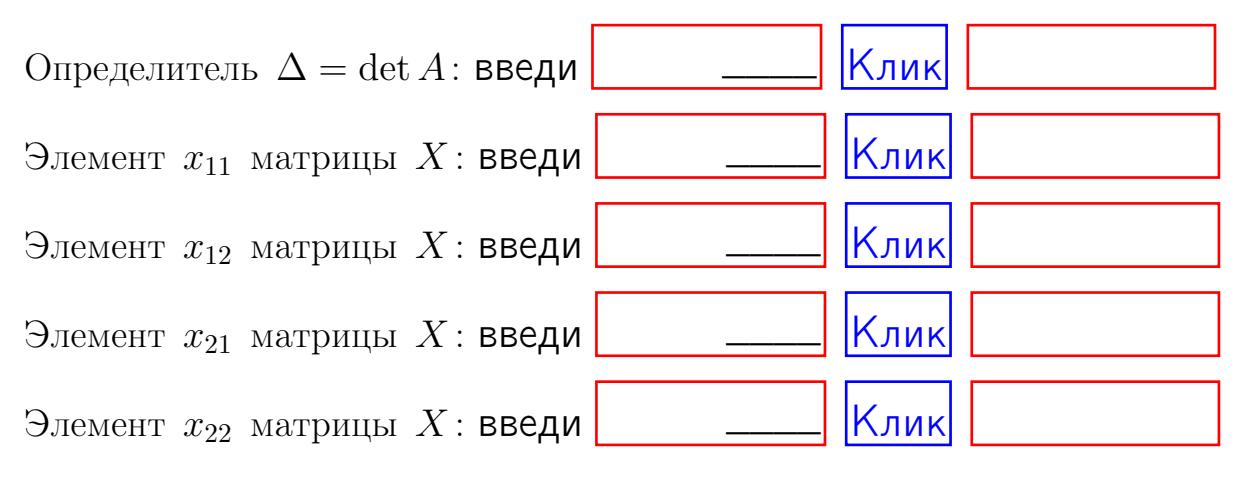

#### Задача 5б. Дробные числа вводятся в формате 1.23

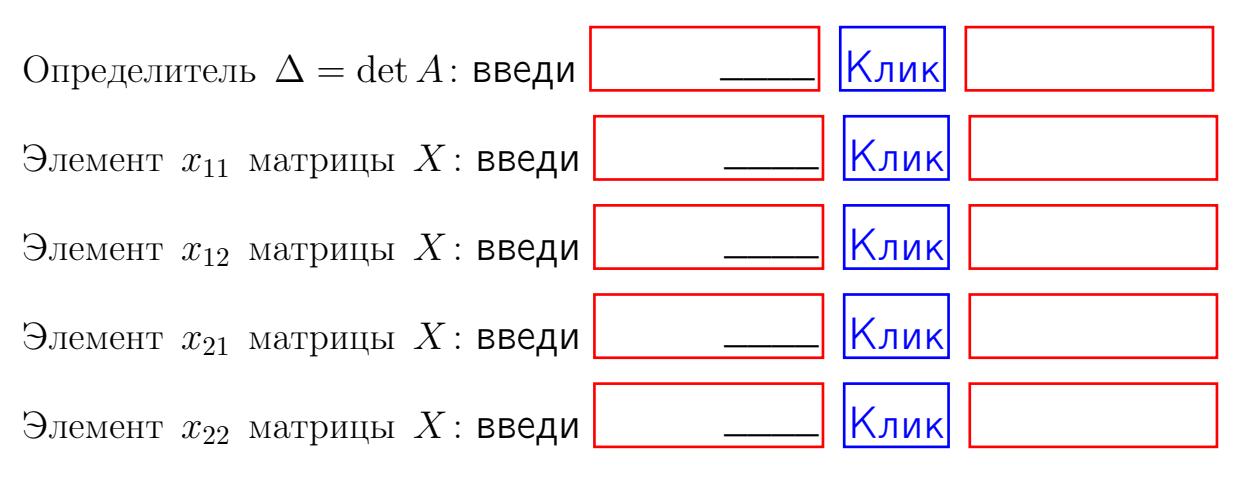

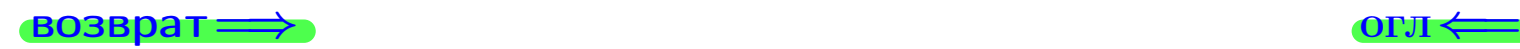

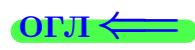

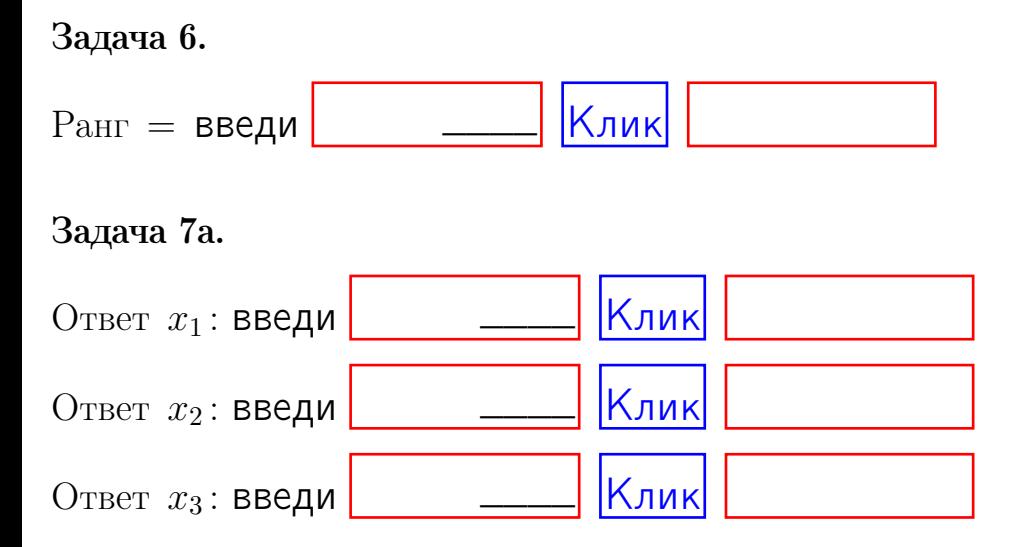

#### Задача 7б.

Записать выражения для неизвестных  $x_1$  и  $x_2$  через  $x_3$  в виде

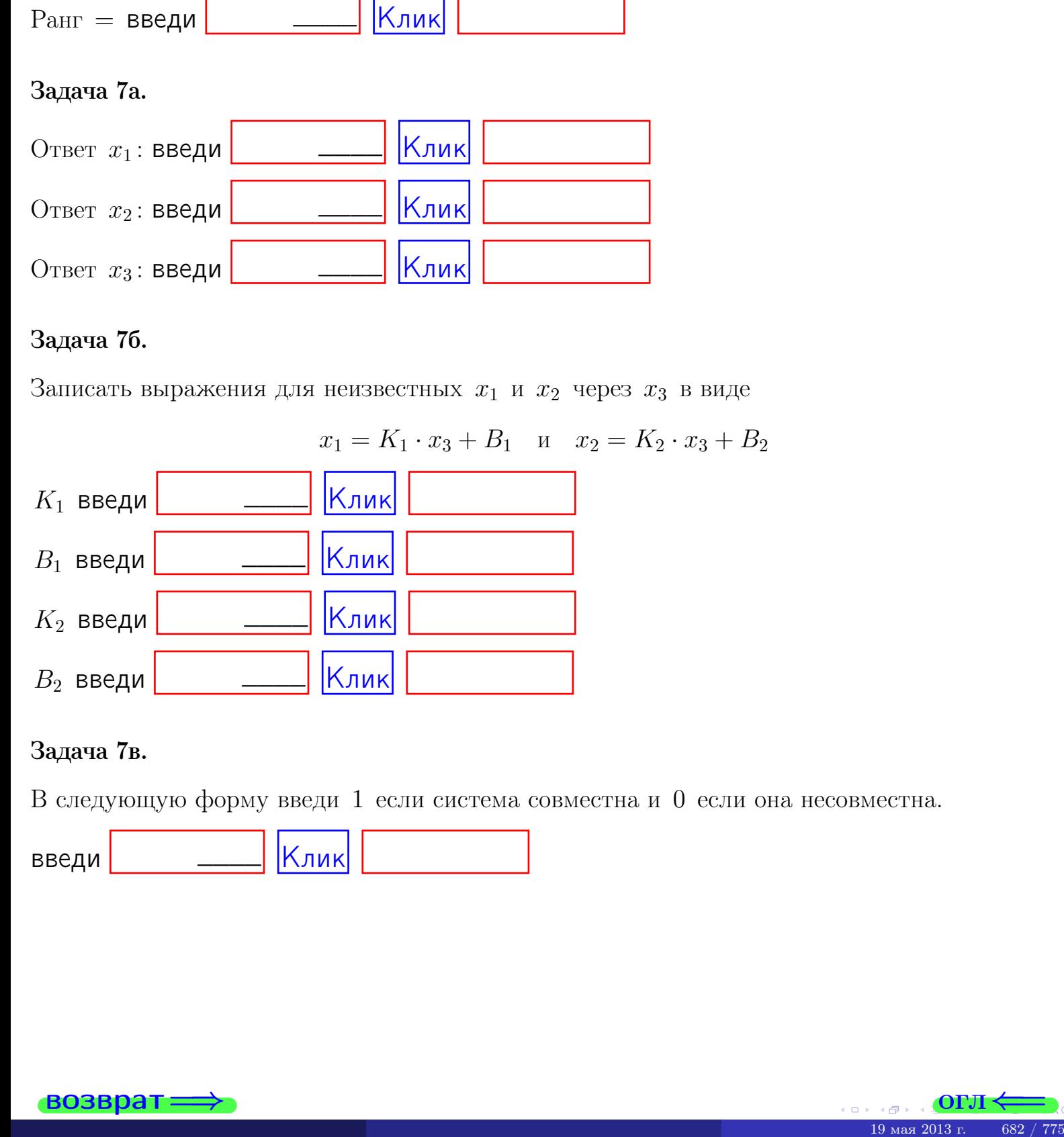

#### Задача 7в.

В следующую форму введи 1 если система совместна и 0 если она несовместна.

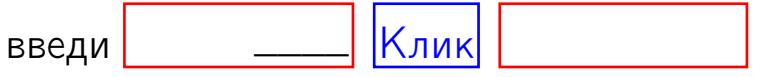

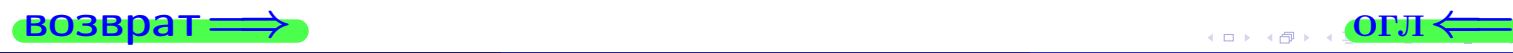

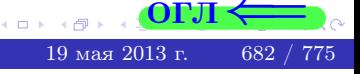

**возврат** 

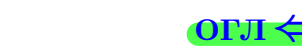

#### Задача 8.

Нумеруем собственные значения в порядке возрастания, например,  $z_1 = -2, z_2 = 3, z_3 = 5.$ 

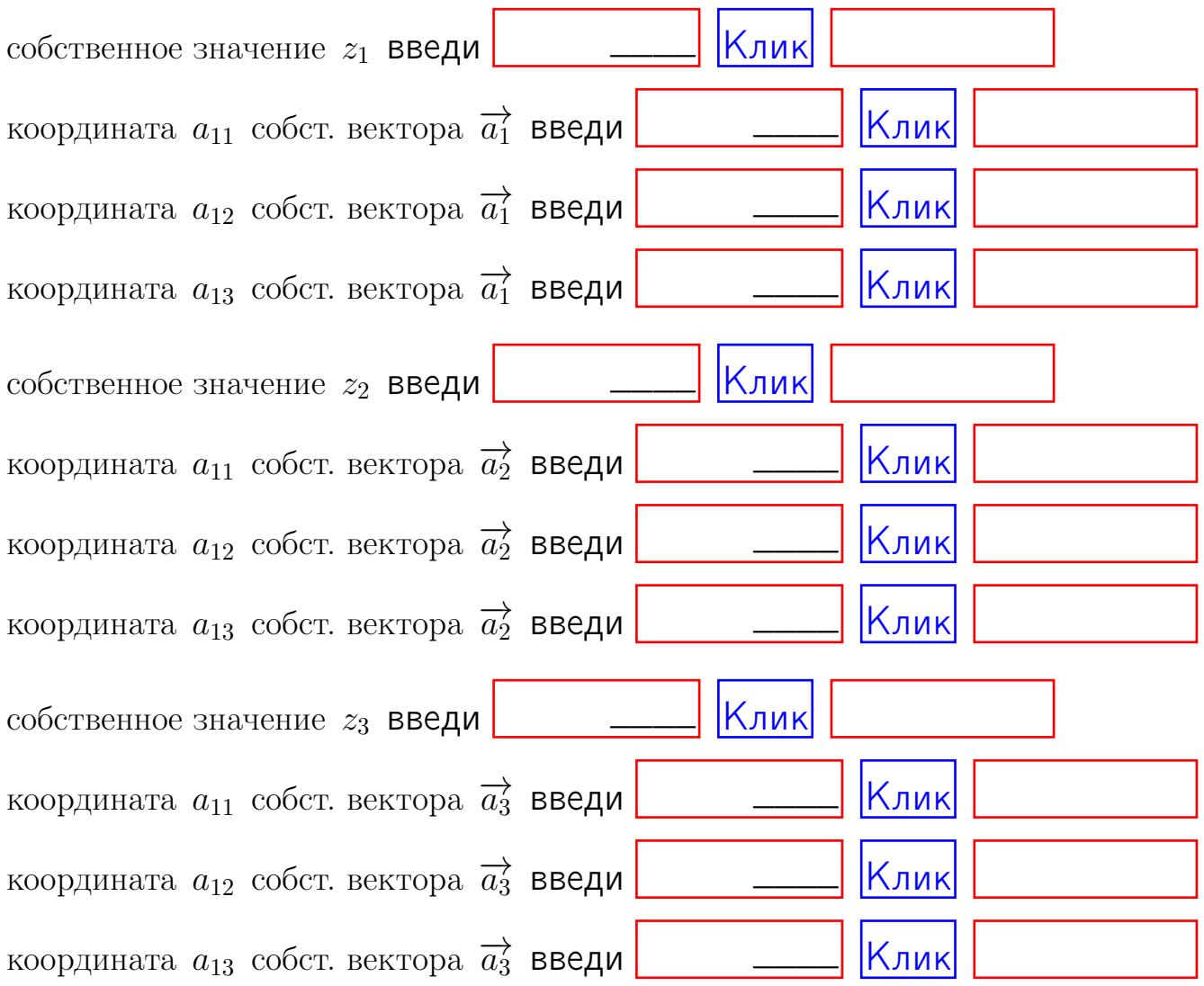

После заполнения всех форм жми SUBMIT.

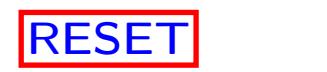

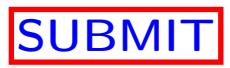

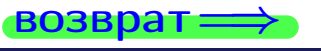

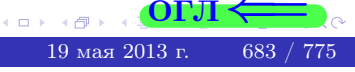

возврат $\Longrightarrow$ 

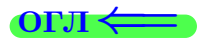

Вариант 28

 $\overrightarrow{0}$ возврат $\implies$ 

 $(19 \times 19)$   $(19 \times 2013 \text{ r})$   $(19 \times 2013 \text{ r})$   $(19 \times 2013 \text{ r})$ 

# Вариант 28

# задача 1

# возврат

#### $[O<sub>II</sub>]$

# Задача 1

Заданы матрицы А и В. Найти произведения  $X = AB$ ,  $Y = BA$ ,  $Z = AC$ .

$$
A = \begin{pmatrix} 2 & 2 & 1 \\ 4 & -4 & 4 \end{pmatrix}, \quad B = \begin{pmatrix} 2 & 2 \\ 1 & 4 \\ -1 & 4 \end{pmatrix}, \quad C = \begin{pmatrix} 8 & 4 \\ 3 & 1 \end{pmatrix}.
$$

# Решение

Действуем по образцу Примера П1.

# Ответ

 $, AC =$  $AB =$  $BA =$ 

#### Выборочная проверка

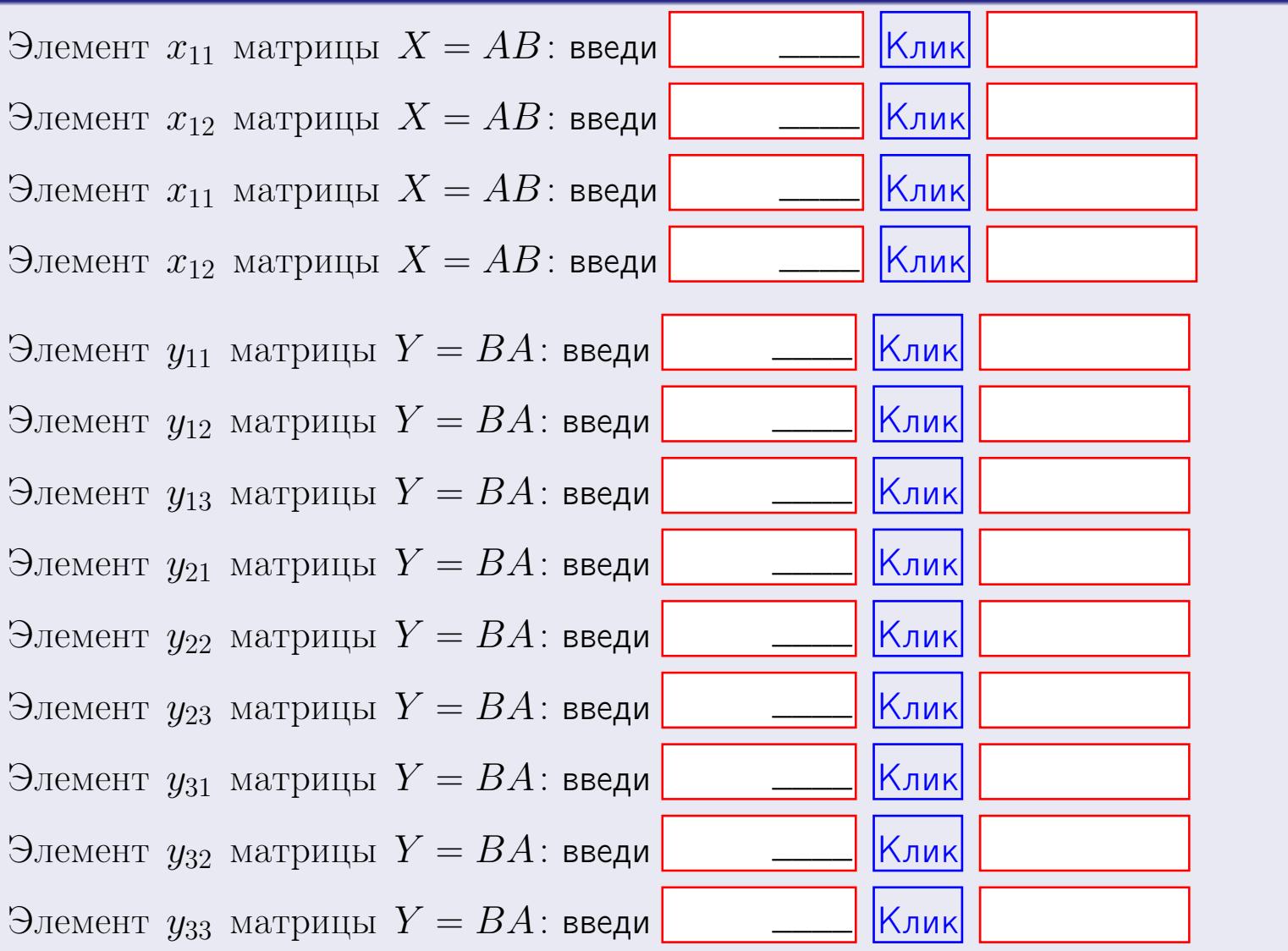

685 / 775

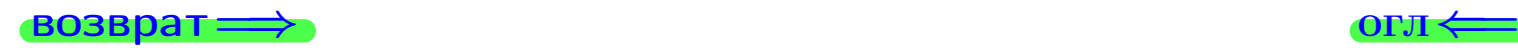

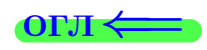

# Задача 2

Найти определитель

$$
\Delta = \begin{vmatrix} 12 & 4 & 1 & 0 \\ 2 & -4 & -1 & 0 \\ 1 & 1 & 1 & 3 \\ 3 & -5 & 8 & -2 \end{vmatrix}.
$$

#### Решение

Действуем по образцу Примера [П2](#page-40-0) .

# Ответ ∆<sup>1</sup> = , ∆<sup>2</sup> = ,  $\Delta_3 = \qquad \qquad , \quad \Delta_4 = \qquad \qquad ,$  $\Delta = (12) \cdot \Delta_1 - (4) \cdot \Delta_2 + (1) \cdot \Delta_3 - (0) \cdot \Delta_4 =$  $= (12) \cdot - (4) \cdot + (1) \cdot - (0) \cdot =$

#### Выборочная проверка

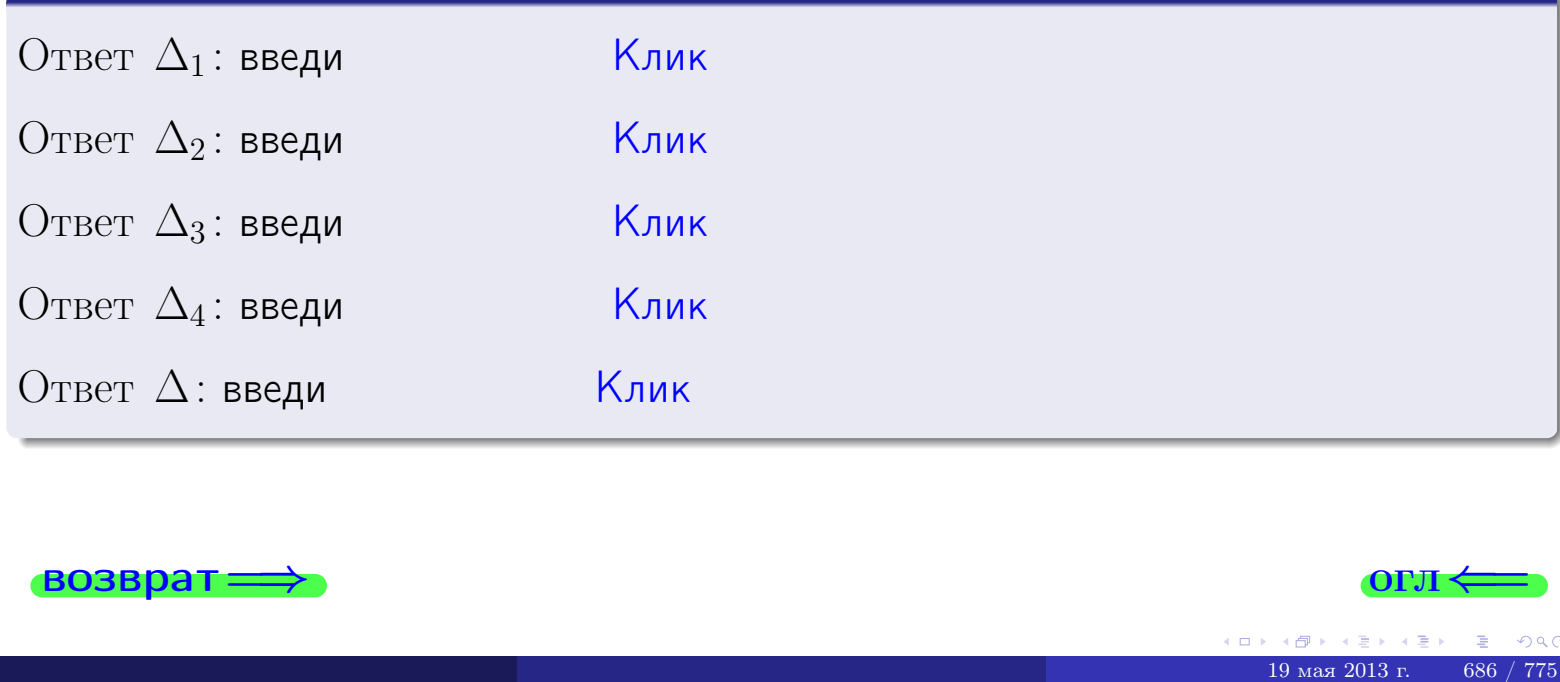

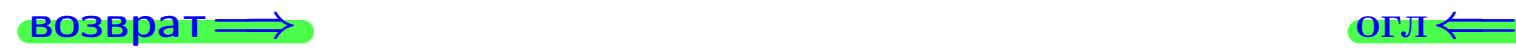

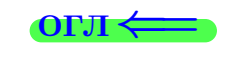

возврат $\Longrightarrow$  [огл](#page-1-0) $\Longleftrightarrow$ 

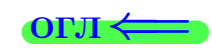

# Задача 3

Решить систему методом Крамера.

 $\sqrt{ }$  $\int$ 

 $\overline{\mathcal{L}}$ 

$$
12 x_1 + 4 x_2 + 1 x_3 = 45
$$
  
\n
$$
1 x_1 - 4 x_2 - 1 x_3 = 7
$$
  
\n
$$
1 x_1 + 1 x_2 + 1 x_3 = 4
$$

# Решение

Действуем по образцу Примера [П3](#page-55-0).

#### Ответ

 $\Delta = \qquad , x_1 = \quad , x_2 = \qquad , x_3 = \quad .$ 

# Проверка

\n Thepose ypaвнение: \n 
$$
(12) \cdot ( ) + (4) \cdot ( ) + (1) \cdot ( ) = 45
$$
.\n   
\n Bropoe yравнение: \n  $(1) \cdot ( ) + (-4) \cdot ( ) + (-1) \cdot ( ) = 7$ .\n   
\n Tperbe yравнение: \n  $(1) \cdot ( ) + (1) \cdot ( ) + (1) \cdot ( ) = 4$ .\n

# Выборочная проверка

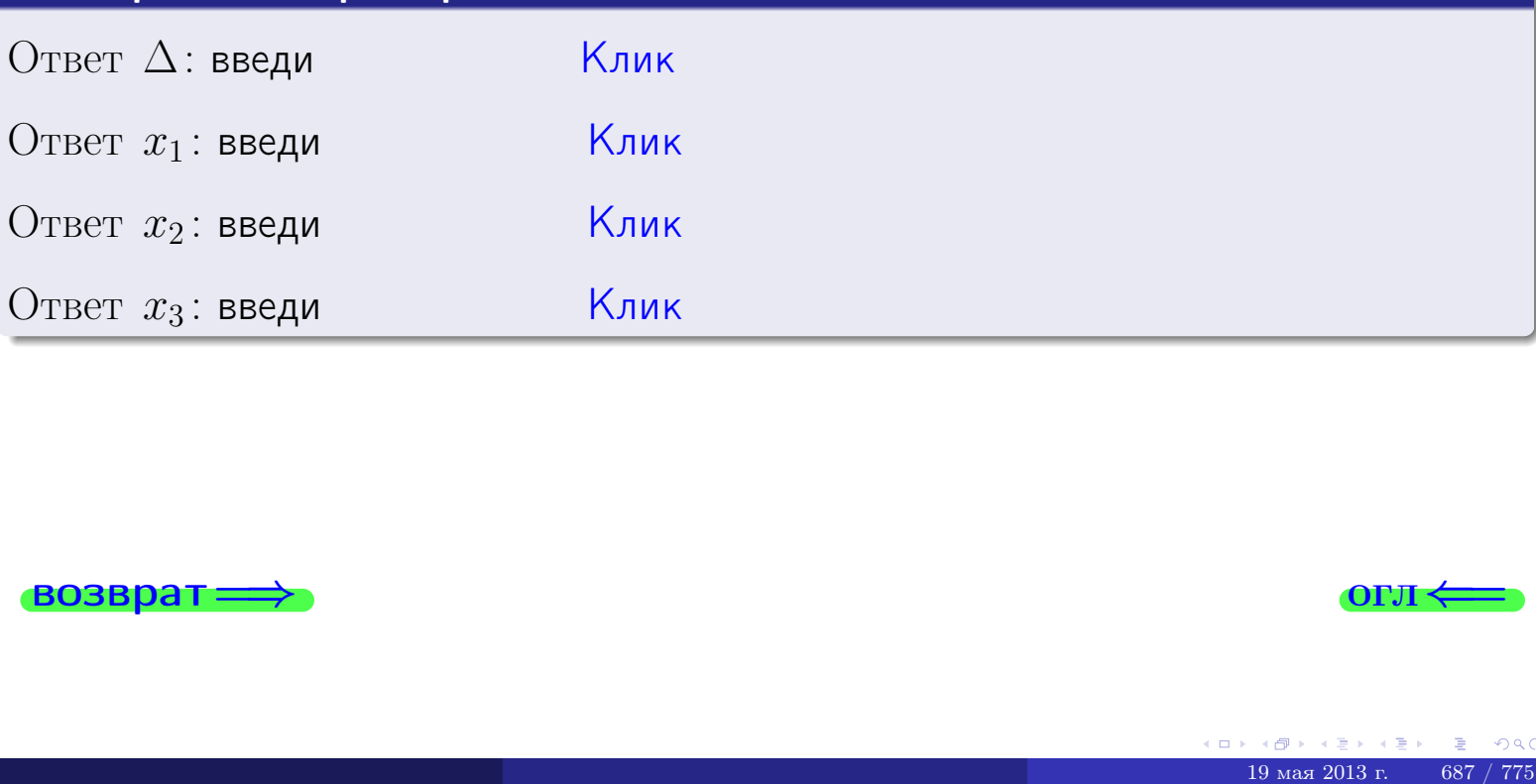

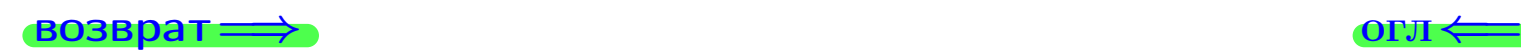

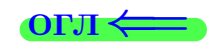

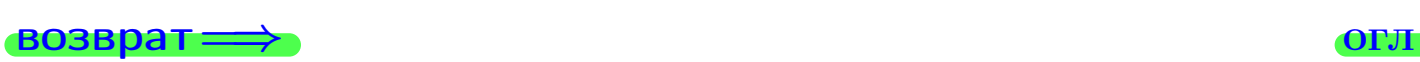

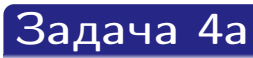

Найти обратную матрицу  $A^{-1}$  к матрице

$$
A = \begin{pmatrix} 13 & 3 & 14 \\ 2 & -5 & 1 \\ 2 & 0 & 3 \end{pmatrix}.
$$

# Решение

Действуем по образцу Примера [П4а](#page-83-0).

# Ответ

$$
\Delta = \qquad \qquad T =
$$

$$
\overline{\varGamma}=
$$

$$
A^{-1} = \frac{1}{\Delta} \cdot T =
$$

# Проверка

$$
A \cdot T = \begin{pmatrix} 13 & 3 & 14 \\ 2 & -5 & 1 \\ 2 & 0 & 3 \end{pmatrix} .
$$
  
= 
$$
\text{AODXHO} \text{6b} \Delta \cdot E = \begin{pmatrix} \Delta & 0 & 0 \\ 0 & \Delta & 0 \\ 0 & 0 & \Delta \end{pmatrix} .
$$

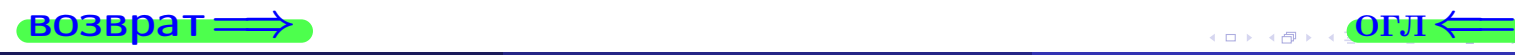

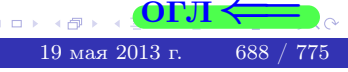

возврат <del>⇒</del>

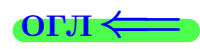

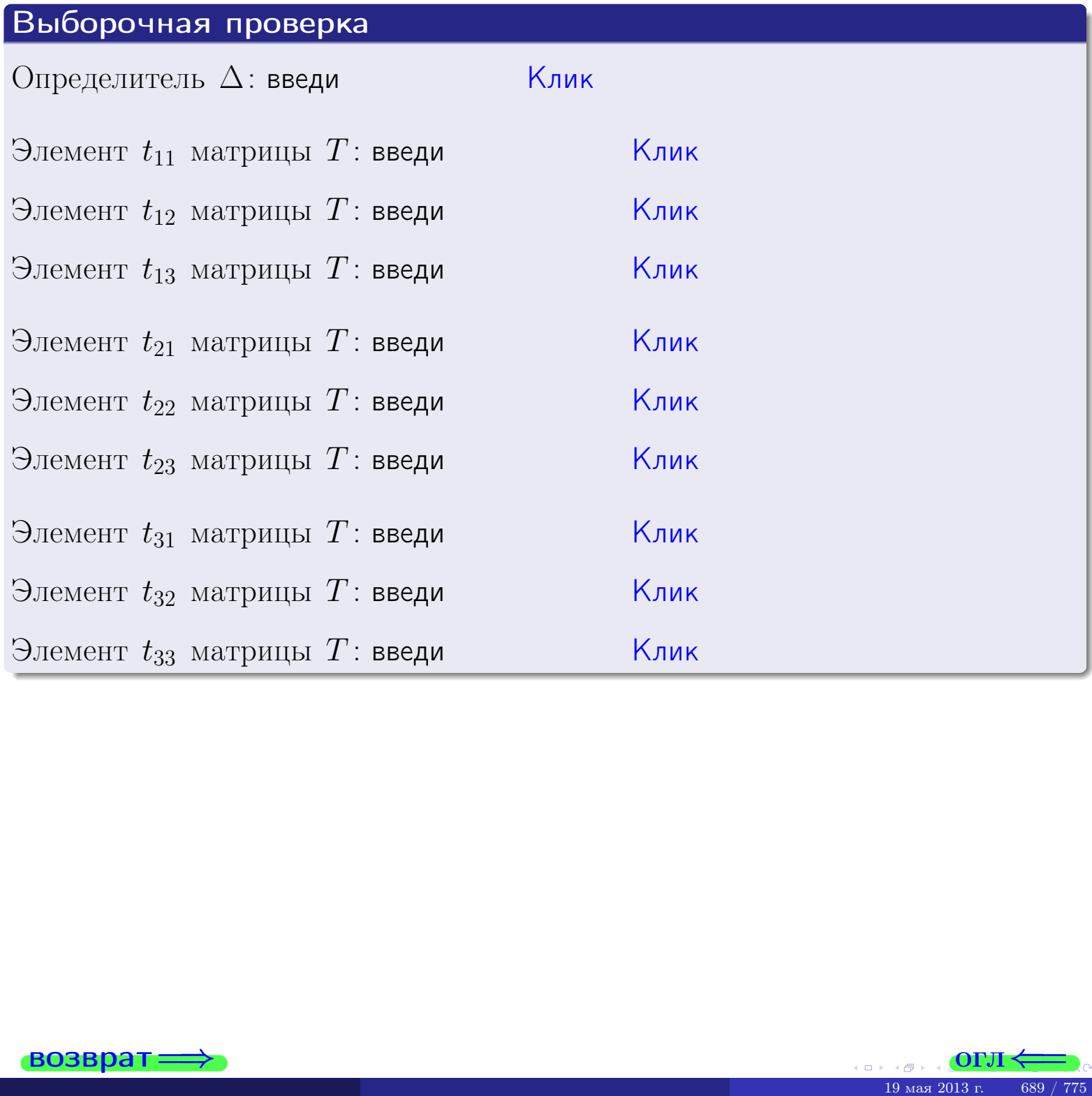

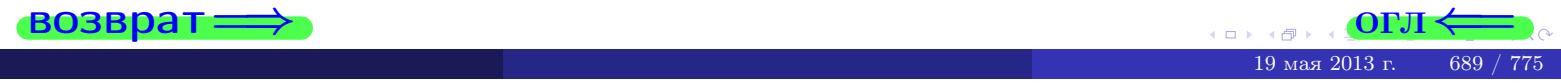

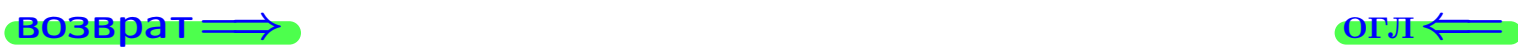

# Задача 4б

Найти обратную матрицу  $A^{-1}$  к матрице

$$
A = \begin{pmatrix} 11 & 5 & 10 \\ 0 & -3 & -3 \\ 0 & 2 & -1 \end{pmatrix}.
$$

# Решение

Действуем по образцу Примера [П4а](#page-83-0).

# Ответ

$$
\Delta = \qquad \qquad T =
$$

$$
\overline{\varGamma}=
$$

$$
A^{-1} = \frac{1}{\Delta} \cdot T =
$$

# Проверка

$$
A \cdot T = \begin{pmatrix} 11 & 5 & 10 \\ 0 & -3 & -3 \\ 0 & 2 & -1 \end{pmatrix} .
$$
  
= 
$$
\text{AODXHO} \text{6b} \Delta \cdot E = \begin{pmatrix} \Delta & 0 & 0 \\ 0 & \Delta & 0 \\ 0 & 0 & \Delta \end{pmatrix} .
$$

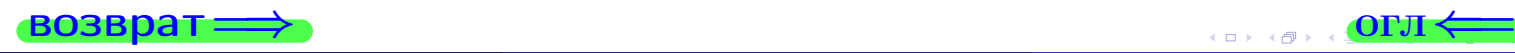

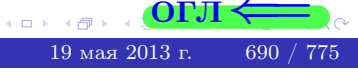

возврат <del>⇒</del>

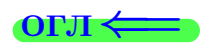

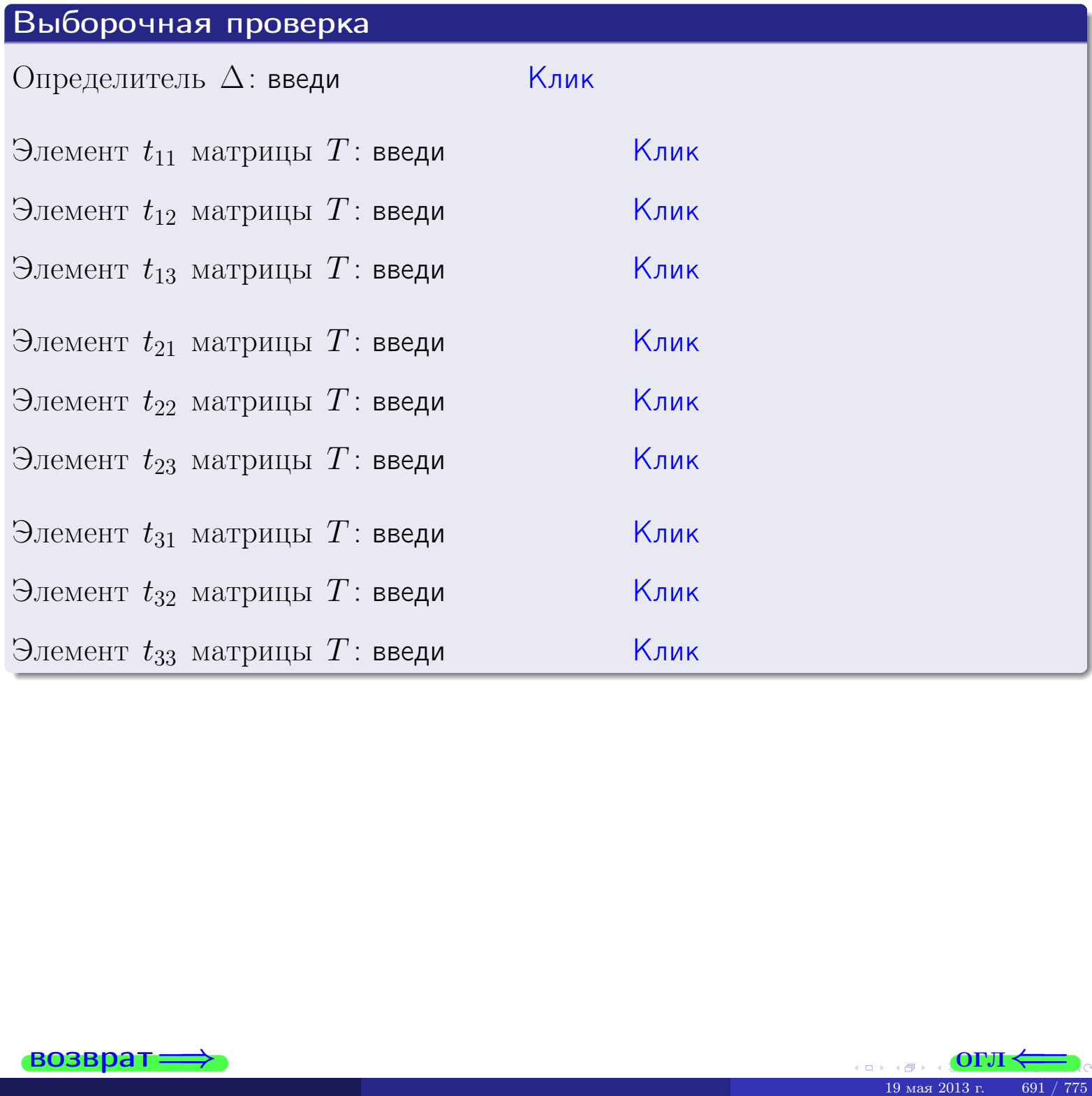

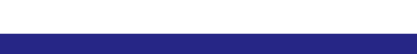

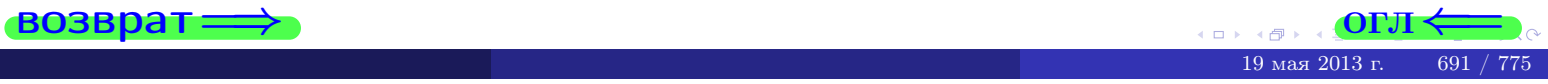

#### Вариант 28

# задача 5а

 $\qquad \qquad$ 

 $\overline{\phantom{a}}$ 

 $\equiv$ 

#### возврат:

#### Задача 5а

 $\sqrt{2}$ 

 $\sim$ 

Решить матричное уравнение  $A \cdot X = B$ , где  $A = \begin{pmatrix} 3 & 2 \\ -1 & 4 \end{pmatrix}$ ,

$$
B = \begin{pmatrix} 2 & 2 \\ -3 & 2 \end{pmatrix}, \ a \ X \ - \text{neussecmna} \ x \ \text{ampu} \ q \ 2 \times 2 \ .
$$

#### Решение

Действуем по образцу Примера П5а.

#### Ответ

$$
\Delta = \det A = , \qquad T =
$$

$$
A^{-1} = \frac{1}{\Delta} \cdot T =
$$

$$
X = A^{-1} \cdot B = \frac{1}{\Delta} \cdot T \cdot B =
$$

Проверка

$$
A \cdot X = \begin{pmatrix} 3 & 2 \\ -1 & 4 \end{pmatrix} \cdot \underline{\hspace{1cm}} = \underline{\hspace{1cm}} = \underline{\hspace{1cm}} \cdot \underline{\hspace{1cm}} = \underline{\hspace{1cm}} \cdot \underline{\hspace{1cm}} = \underline{\hspace{1cm}} \cdot \underline{\hspace{1cm}} = \left( \begin{array}{cc} 2 & 2 \\ -3 & 2 \end{array} \right) = B.
$$

#### Выборочная проверка

дробные числа вводятся в формате 1.23

Ҝӆӥҝ Определитель  $\Delta = \det A$ : введи  $\mathsf{K}$ лик $\mathsf{K}$ Элемент  $x_{11}$  матрицы  $X$ : введи <mark>Клик</mark> Элемент  $x_{12}$  матрицы  $X$ : введи Клик Элемент  $x_{21}$  матрицы  $X$ : введи Клик Элемент  $x_{22}$  матрицы  $X$ : введи

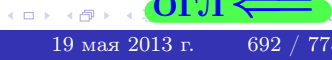

OL'1

# задача 56

 $=$ 

 $\overline{\phantom{a}}$ 

 $\equiv$ 

 $\overline{\phantom{a}}$ 

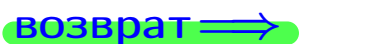

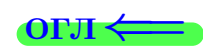

# Задача 56

Решить матричное уравнение  $X \cdot A = B$ , где  $A = \begin{pmatrix} 4 & 1 \\ -2 & 5 \end{pmatrix}$ ,

$$
B = \begin{pmatrix} 2 & 5 \\ -1 & 3 \end{pmatrix}, \ a \ X \ - \text{neussecmna} \ x \ \text{ampu} \ y \ a \ 2 \times 2
$$

#### Решение

Действуем по образцу Примера П56.

# Ответ

$$
\Delta = \det A = \qquad , \qquad T
$$

$$
A^{-1} = \frac{1}{\Delta} \cdot T = \boxed{\phantom{1}}
$$

$$
X = B \cdot A^{-1} = \frac{1}{\Delta} \cdot B \cdot T =
$$

Проверка

$$
X \cdot A = \underbrace{\qquad \qquad}_{X} \cdot \begin{pmatrix} 4 & 1 \\ -2 & 5 \end{pmatrix} = \frac{1}{2} \cdot \qquad \qquad = \begin{pmatrix} 2 & 5 \\ -1 & 3 \end{pmatrix} = B.
$$

#### Выборочная проверка

дробные числа вводятся в формате 1.23

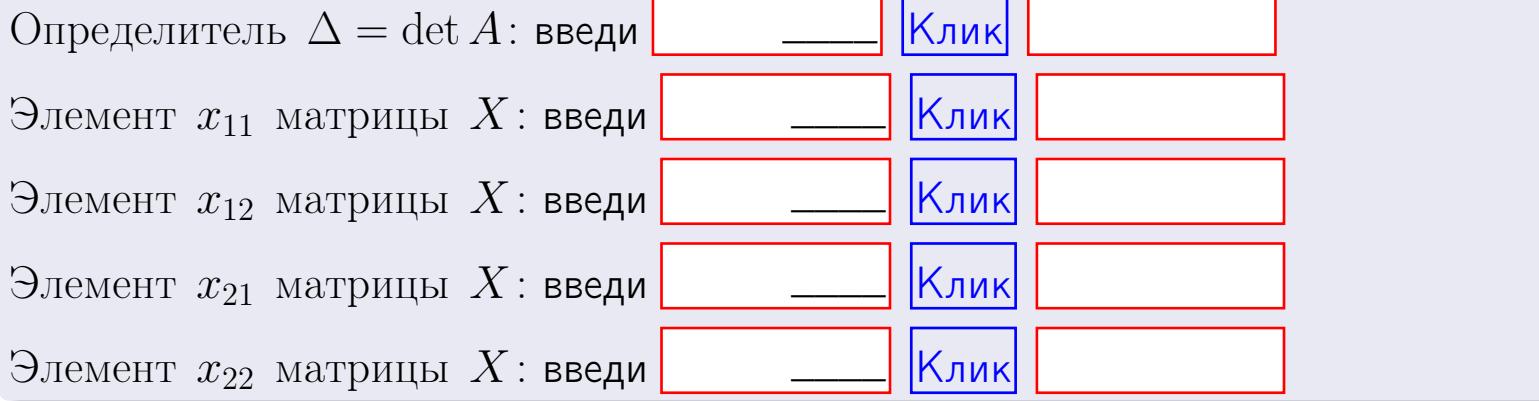

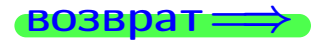

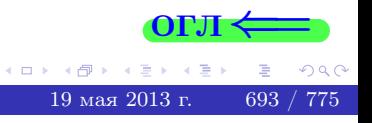

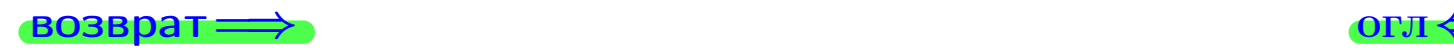

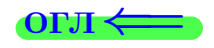

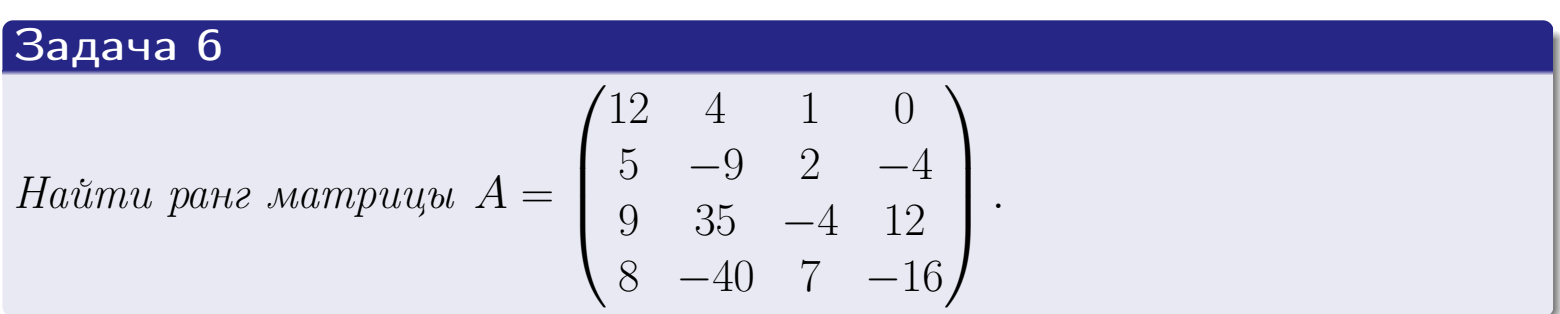

# Решение

Действуем по образцу Примера [П6](#page-118-0).

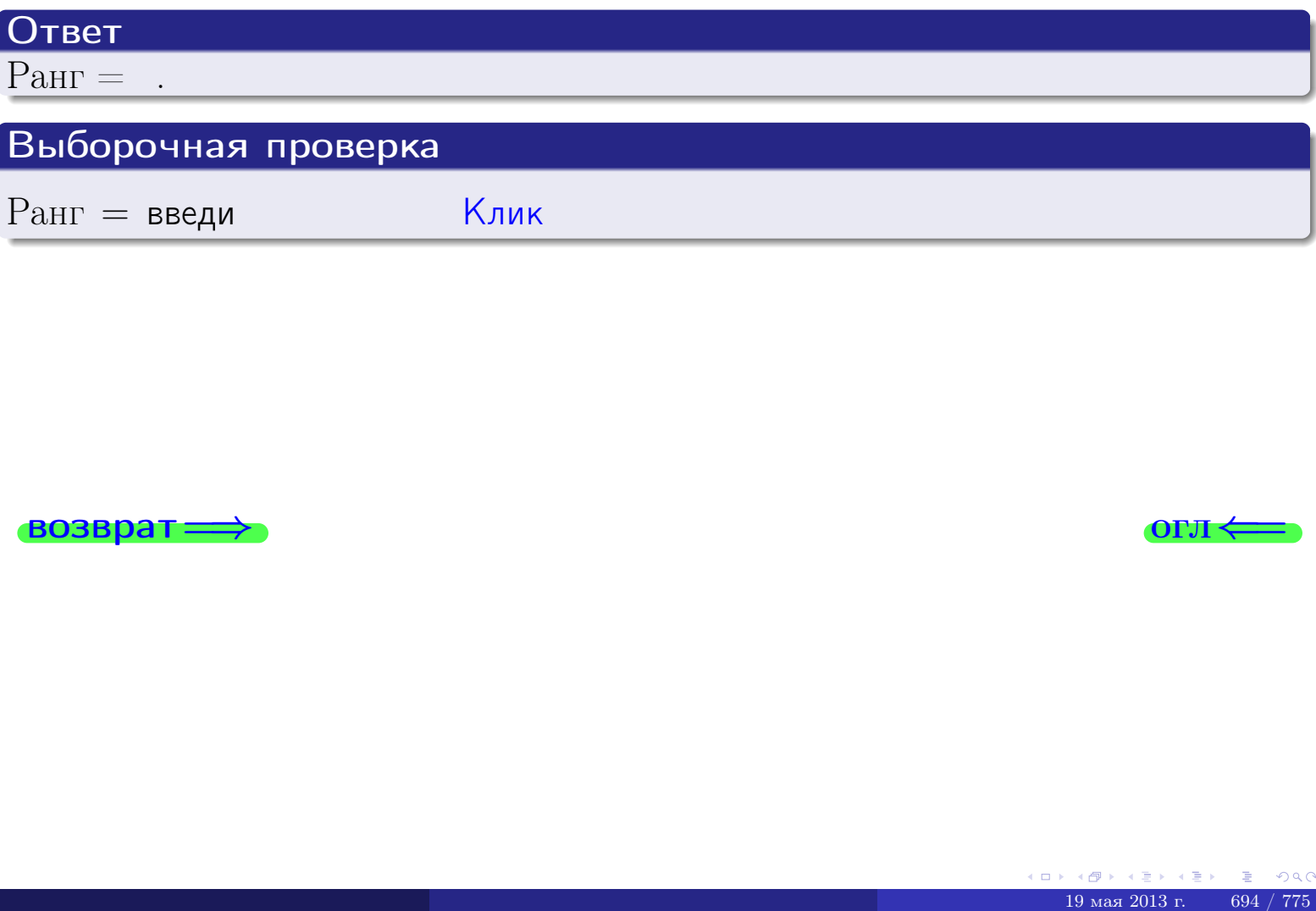

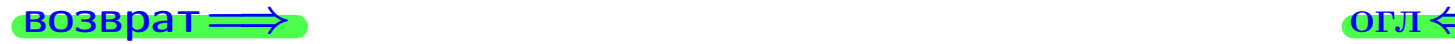

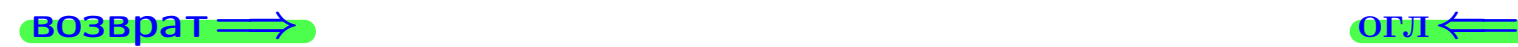

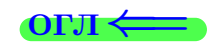

#### Задача 7а

Решить систему уравнений методом Гаусса

 $\left($  $\int$ 

 $\overline{\mathcal{L}}$ 

$$
2x_1 + 5x_2 + 4x_3 = 20
$$
  
\n
$$
7x_1 + 18x_2 + 14x_3 = 71
$$
  
\n
$$
20x_1 + 51x_2 + 41x_3 = 203
$$

#### Решение

Действуем по образцу Примеров [П7а](#page-147-0), [П7б](#page-156-0), [П7в](#page-163-0).

#### Ответ

 $x_1 = , x_2 = , x_3 = .$ 

#### Проверка

- Первое уравнение:  $(2) \cdot + (5) \cdot + (4) \cdot = 20$ .
- Второе уравнение:  $(7) \cdot + (18) \cdot + (14) \cdot = 71$ .
- Третье уравнение:  $(20) \cdot + (51) \cdot + (41) \cdot = 203$ .

#### Выборочная проверка

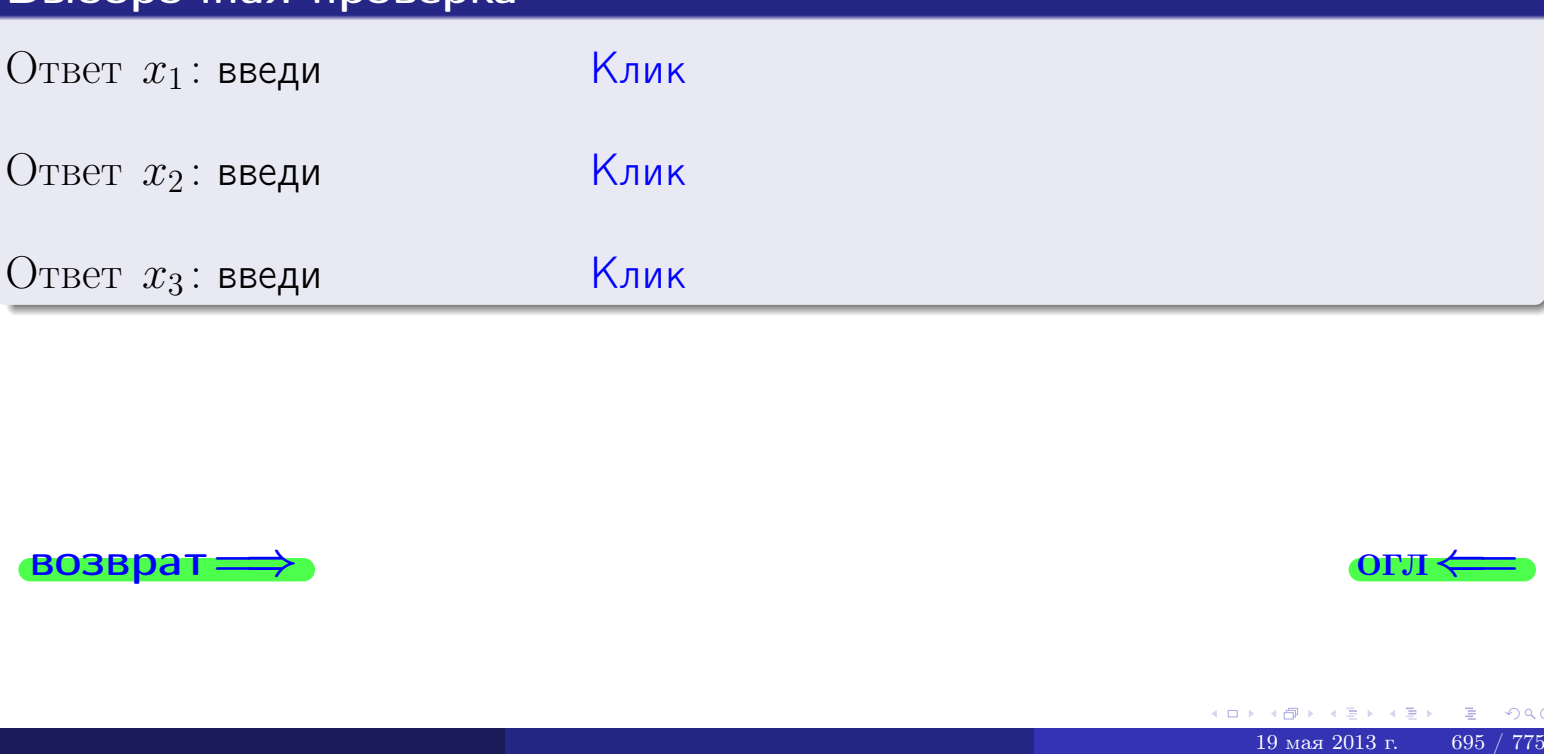

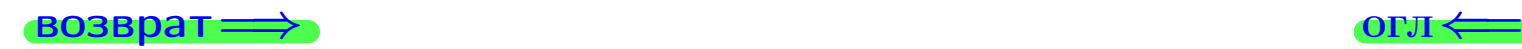

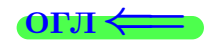

 $2x_1 + 5x_2 + 4x_3 = 20$ 

 $7x_1 + 18x_2 + 14x_3 = 71$ 

возврат:

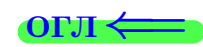

# Задача 76 Решить систему уравнений методом Гаусса

 $K_2$  введи

 $B_2$ : введи

**ВОЗВРАТ =** 

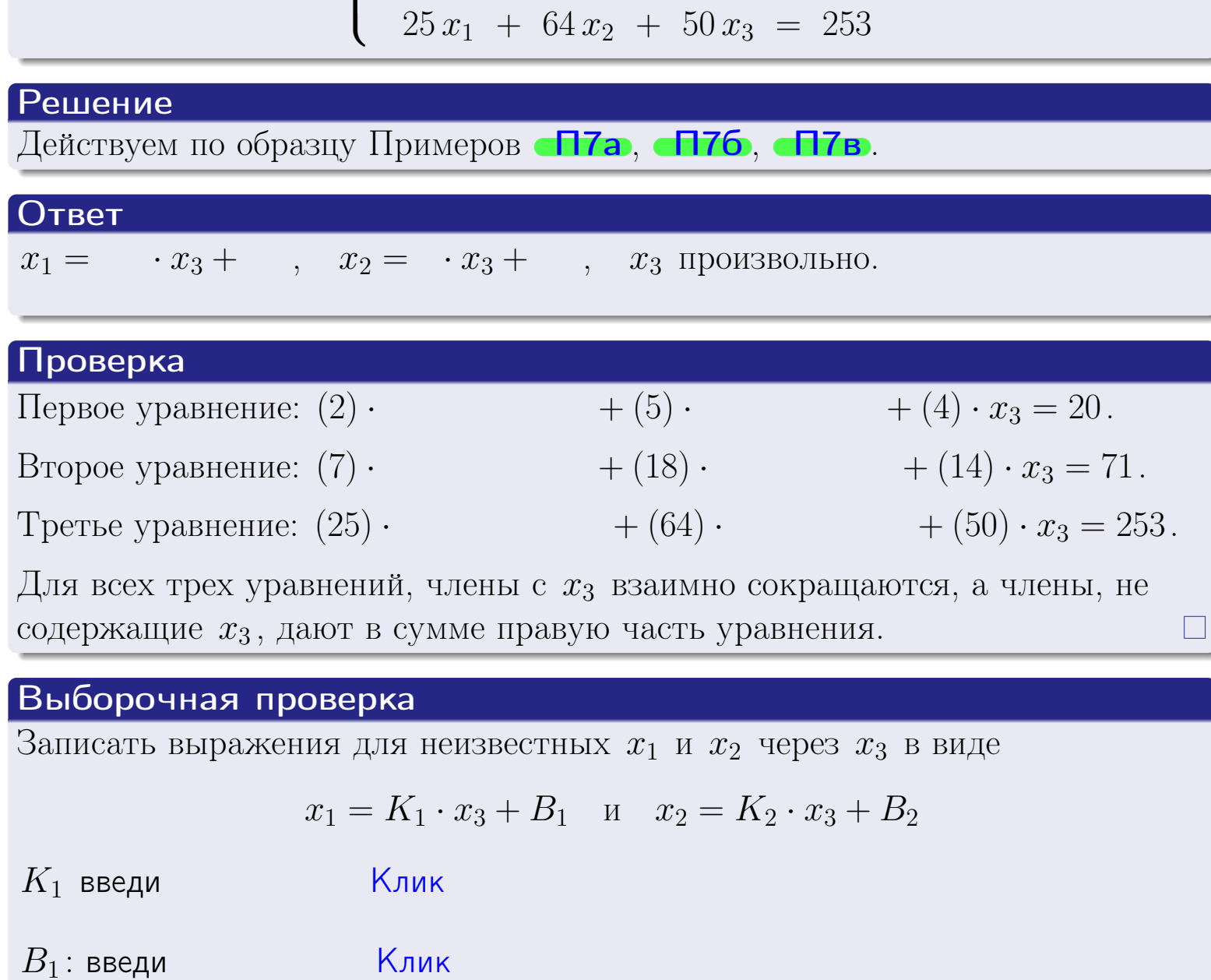

 $\mathsf{K}_{\mathsf{J}\mathsf{M}\mathsf{K}}$ 

 $K$ лик $\sqrt{\frac{1}{2}}$ 

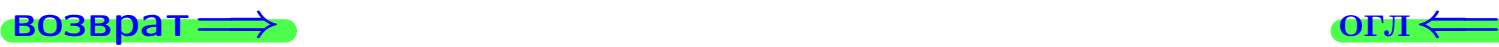

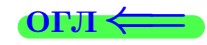

# Задача 7в

Решить систему уравнений методом Гаусса

 $\sqrt{ }$  $\int$  $\overline{\mathcal{L}}$  $2 x_1 + 5 x_2 + 4 x_3 = 20$  $7 x_1 + 18 x_2 + 14 x_3 = 71$  $25 x_1 + 64 x_2 + 50 x_3 = 254$ 

#### Решение

Действуем по образцу Примеров [П7а](#page-147-0), [П7б](#page-156-0), [П7в](#page-163-0).

#### Ответ

#### Выборочная проверка

В следующую форму введи 1 если система совместна и 0 если она несовместна.

введи <u>Димин</u>

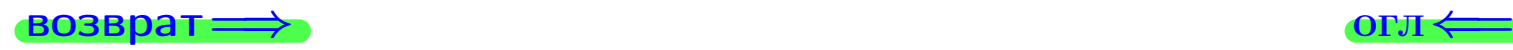

<sup>19</sup> мая 2013 г. 697 / 775 \_\_\_\_

# Вариант 28

# задача 8, I

возврат =>

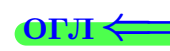

# Задача 8

Найти собственные значения и собственные вектора матрицы

$$
A = \begin{pmatrix} -29 & 8 & 20 \\ -36 & 11 & 24 \\ -34 & 8 & 25 \end{pmatrix}.
$$

# Решение

Действуем по образцу Примера П8.

# Ответ

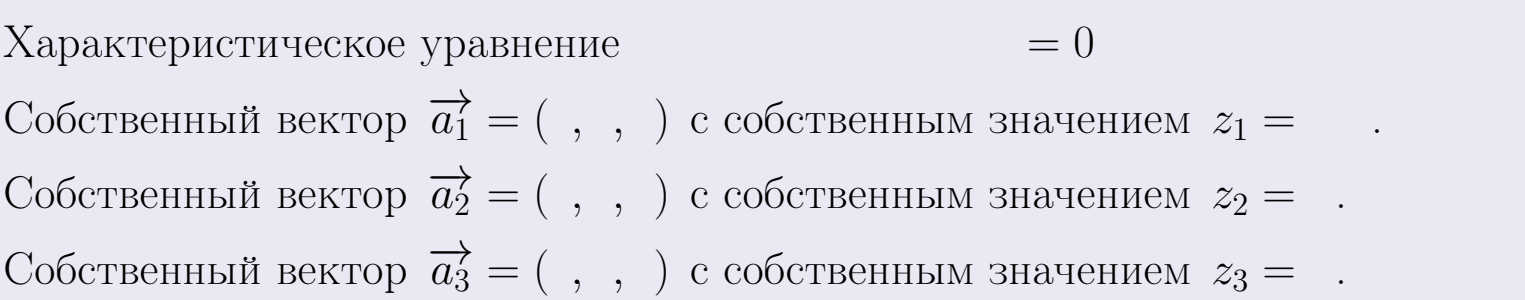

#### **Проверка**

возврат

$$
A \cdot \overrightarrow{a_1} = \begin{pmatrix} -29 & 8 & 20 \\ -36 & 11 & 24 \\ -34 & 8 & 25 \end{pmatrix} \cdot \begin{pmatrix} 1 \\ 1 \end{pmatrix} = \begin{pmatrix} 1 \\ 1 \end{pmatrix} = \begin{pmatrix} 1 \\ 1 \end{pmatrix} = z_1 \cdot \overrightarrow{a_1}
$$
  
\n
$$
A \cdot \overrightarrow{a_2} = \begin{pmatrix} -29 & 8 & 20 \\ -36 & 11 & 24 \\ -34 & 8 & 25 \end{pmatrix} \cdot \begin{pmatrix} 1 \\ 1 \end{pmatrix} = \begin{pmatrix} 1 \\ 1 \end{pmatrix} = \begin{pmatrix} 1 \\ 1 \end{pmatrix} = z_2 \cdot \overrightarrow{a_2}
$$
  
\n
$$
A \cdot \overrightarrow{a_3} = \begin{pmatrix} -29 & 8 & 20 \\ -36 & 11 & 24 \\ -34 & 8 & 25 \end{pmatrix} \cdot \begin{pmatrix} 1 \\ 1 \end{pmatrix} = \begin{pmatrix} 1 \\ 1 \end{pmatrix} = \begin{pmatrix} 1 \\ 1 \end{pmatrix} = z_3 \cdot \overrightarrow{a_3}
$$

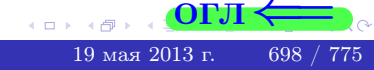

возврат=

# Выборочная проверка

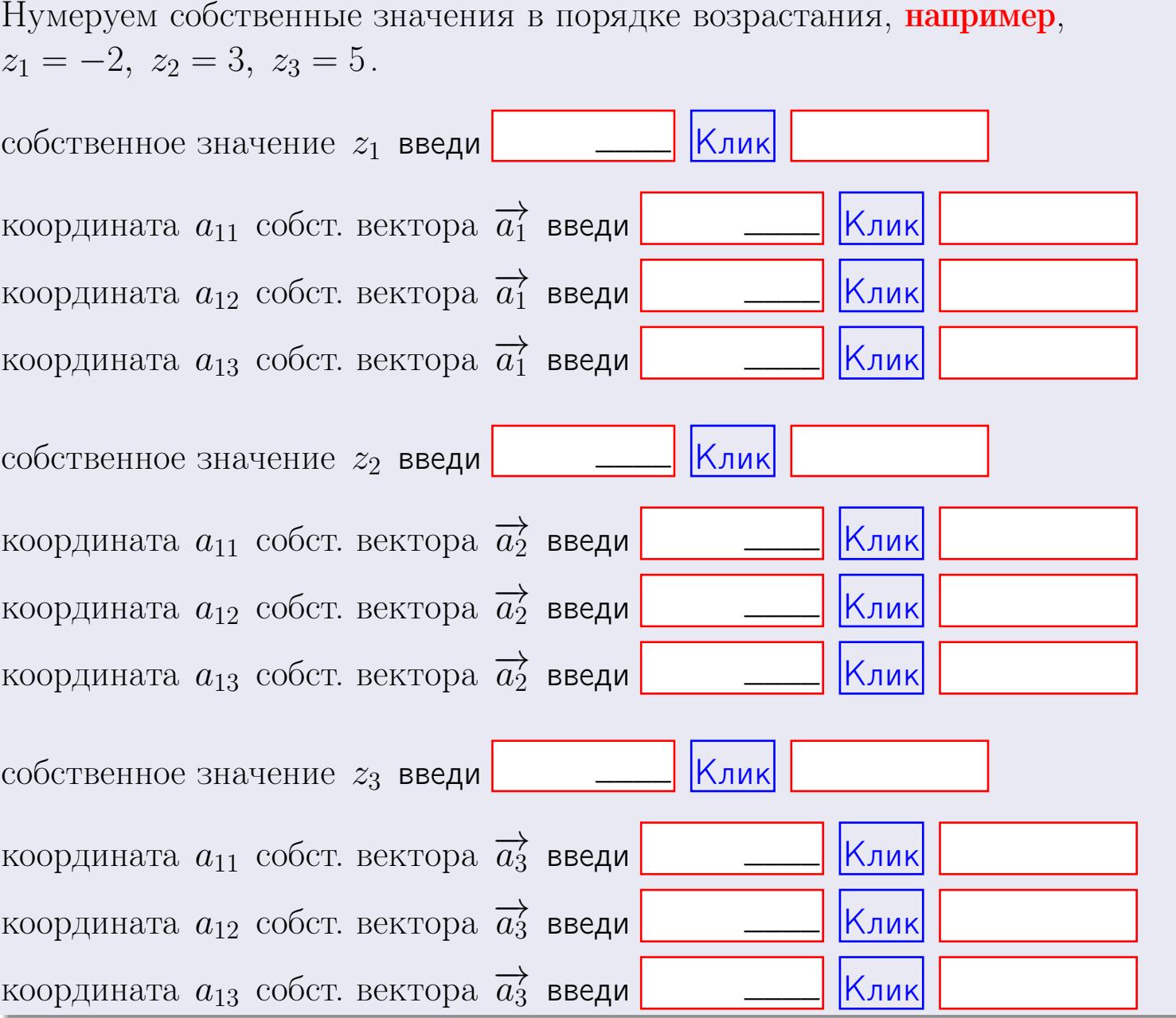

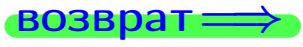

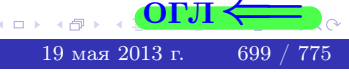

OL'1

**ВОЗВРАТ=** 

$$
3a\mu a \mathbf{u} \cdot A = \begin{pmatrix} 2 & 2 & 1 \\ 4 & -4 & 4 \end{pmatrix}, \quad B = \begin{pmatrix} 2 & 2 \\ 1 & 4 \\ -1 & 4 \end{pmatrix}, \quad C = \begin{pmatrix} 8 & 4 \\ 3 & 1 \end{pmatrix}
$$

OTBeT.  $AB =$ ,  $BA =$ 

3a<sub>4</sub>a<sub>4</sub> 2. 
$$
\Delta = \begin{vmatrix} 12 & 4 & 1 & 0 \\ 2 & -4 & -1 & 0 \\ 1 & 1 & 1 & 3 \\ 3 & -5 & 8 & -2 \end{vmatrix} = , , , , , ,
$$
  
\n3a<sub>4</sub>a<sub>4</sub> 3.  $\begin{cases} 12x_1 + 4x_2 + 1x_3 = 45 \\ 1x_1 - 4x_2 - 1x_3 = 7 \\ 1x_1 + 1x_2 + 1x_3 = 4 \end{cases}$   
\n $\Delta = , x_1 = , x_2 = , x_3 = .$   
\n3a<sub>4</sub>a<sub>4</sub> 4a.  $A = \begin{pmatrix} 13 & 3 & 14 \\ 2 & -5 & 1 \\ 2 & 0 & 3 \end{pmatrix} . \Delta = . T =$ 

$$
A^{-1} = \frac{1}{\Delta} \cdot T =
$$

$$
3a\mu a \cdot 46. A = \begin{pmatrix} 13 & 3 & 14 \\ 2 & -5 & 1 \\ 2 & 0 & 3 \end{pmatrix}. \quad \Delta = . \quad T =
$$

 $A^{-1} = \frac{1}{\Delta} \cdot T =$ 

$$
3a\mu a \text{ a } 5a. A \cdot X = B, \text{ and } A = \begin{pmatrix} 3 & 2 \\ -1 & 4 \end{pmatrix}, B = \begin{pmatrix} 2 & 2 \\ -3 & 2 \end{pmatrix}.
$$

 $\qquad \qquad =\qquad \qquad .$ 

OTBeT.  $\Delta = \det A =$ ,  $T =$ ,  $A^{-1} =$ 

$$
X = A^{-1} \cdot B = \frac{1}{\Delta} \cdot T \cdot B =
$$

 $\rightarrow$  возврат $\rightarrow$ 

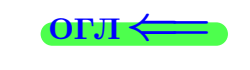

 $\overline{\phantom{a}}$ 

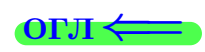

 $\mathcal{L}^{\text{max}}_{\text{max}}$  , where  $\mathcal{L}^{\text{max}}_{\text{max}}$ 

 $= 0$ 

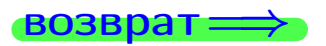

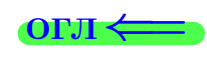

 $\overline{\phantom{a}}$ 

3a*µ*ачa 56. 
$$
X \cdot A = B
$$
, r $\text{Re } A = \begin{pmatrix} 4 & 1 \\ -2 & 5 \end{pmatrix}$ ,  $B = \begin{pmatrix} 2 & 5 \\ -1 & 3 \end{pmatrix}$ ,

 $, A^{-1} =$ OTBeT.  $\Delta = \det A =$ ,  $T =$  $\mathcal{L} = \mathcal{L} \mathcal{L}$ 

 $X = B \cdot A^{-1} = \frac{1}{\Delta} \cdot B \cdot T =$  $=$ 

#### Задача 7а.

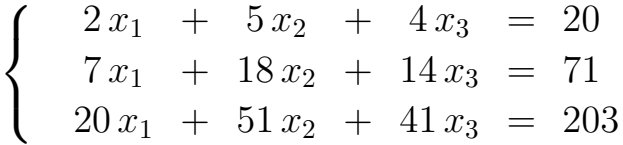

$$
x_1 = , x_2 = , x_3 =
$$

#### Задача 7б.

$$
\begin{cases}\n2x_1 + 5x_2 + 4x_3 = 20 \\
7x_1 + 18x_2 + 14x_3 = 71 \\
25x_1 + 64x_2 + 50x_3 = 253\n\end{cases}
$$

 $x_1 = \cdots x_3 + \cdots, \quad x_2 = \cdots x_3 + \cdots, \quad x_3$  произвольно.

#### Задача 7в.

$$
\begin{cases}\n2x_1 + 5x_2 + 4x_3 = 20 \\
7x_1 + 18x_2 + 14x_3 = 71 \\
25x_1 + 64x_2 + 50x_3 = 254\n\end{cases}
$$
\n3aqaa 8.  $A = \begin{pmatrix} -29 & 8 & 20 \\
-36 & 11 & 24 \\
-34 & 8 & 25 \end{pmatrix}$ .

, Характеристическое уравнение Собственный вектор $\overrightarrow{a_1} = ( , , )$  с собственным значением  $z_1 =$ . Собственный вектор  $\overrightarrow{a_2} = ( , , )$  с собственным значением  $z_2 =$ .

Собственный вектор  $\overrightarrow{a_3} = ( , , )$  с собственным значением  $z_3 =$ .

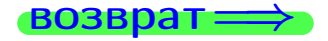

возврат <del>⇒</del>

#### Задача 1.

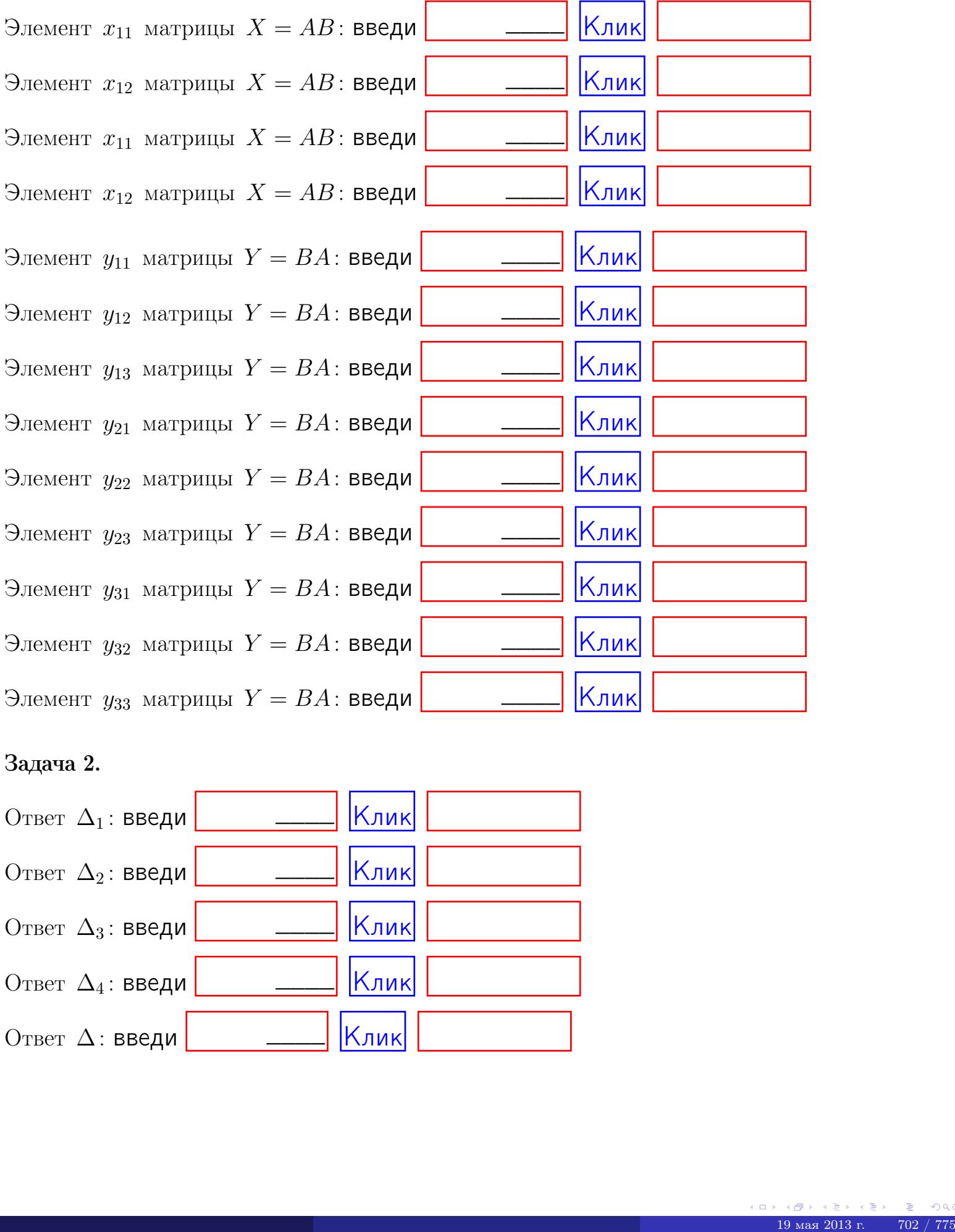

# Задача 2.

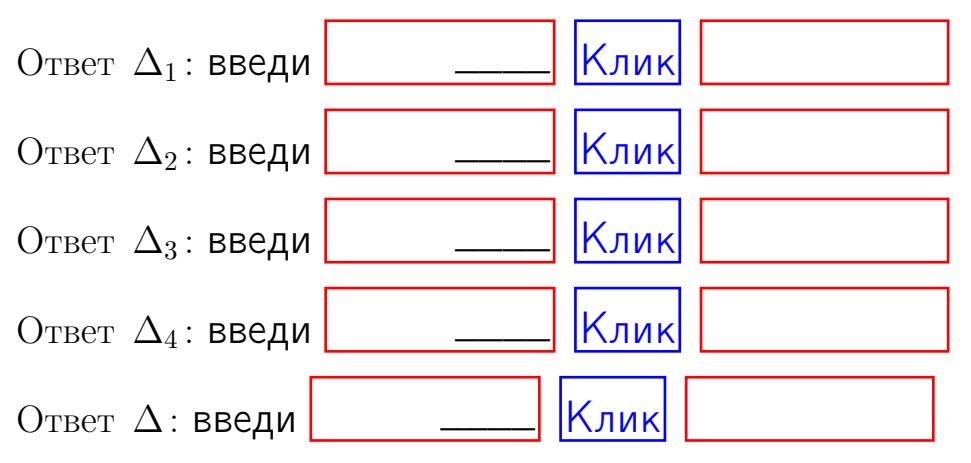

возврат $\Longrightarrow$  [огл](#page-1-0) $\Leftarrow$ 

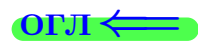

# Задача 3. Ответ  $\Delta$ : введи  $\boxed{\phantom{\begin{bmatrix} 0 \end{bmatrix}}\phantom{\begin{bmatrix} 0 \end{bmatrix}}\phantom{\begin{bmatrix} 0 \end{bmatrix}}\phantom{\begin{bmatrix} 0 \end{bmatrix}}\phantom{\begin{bmatrix} 0 \end{bmatrix}}\phantom{\begin{bmatrix} 0 \end{bmatrix}}\phantom{\begin{bmatrix} 0 \end{bmatrix}}\phantom{\begin{bmatrix} 0 \end{bmatrix}}\phantom{\begin{bmatrix} 0 \end{bmatrix}}\phantom{\begin{bmatrix} 0 \end{bmatrix}}\phantom{\begin{bmatrix} 0 \end{bmatrix}}\phantom{\begin{bmatrix} 0 \$ Ответ  $x_1$ : введи  $\boxed{\phantom{a} \phantom{\,} \phantom{\,} }$   $\phantom{\,} \phantom{\,} }$  Клик Ответ  $x_2$ : введи  $\boxed{\phantom{a} \phantom{\,} \phantom{\,} }$  Клик Ответ  $x_3$ : введи  $\boxed{\phantom{a} \phantom{\,} \phantom{\,} }$   $\phantom{\,} \phantom{\,} }$   $\phantom{\,}$   $\phantom{\,}$ \_\_\_\_  $\overline{\phantom{a}}$  $\overline{\phantom{a}}$

#### Задача 4a.

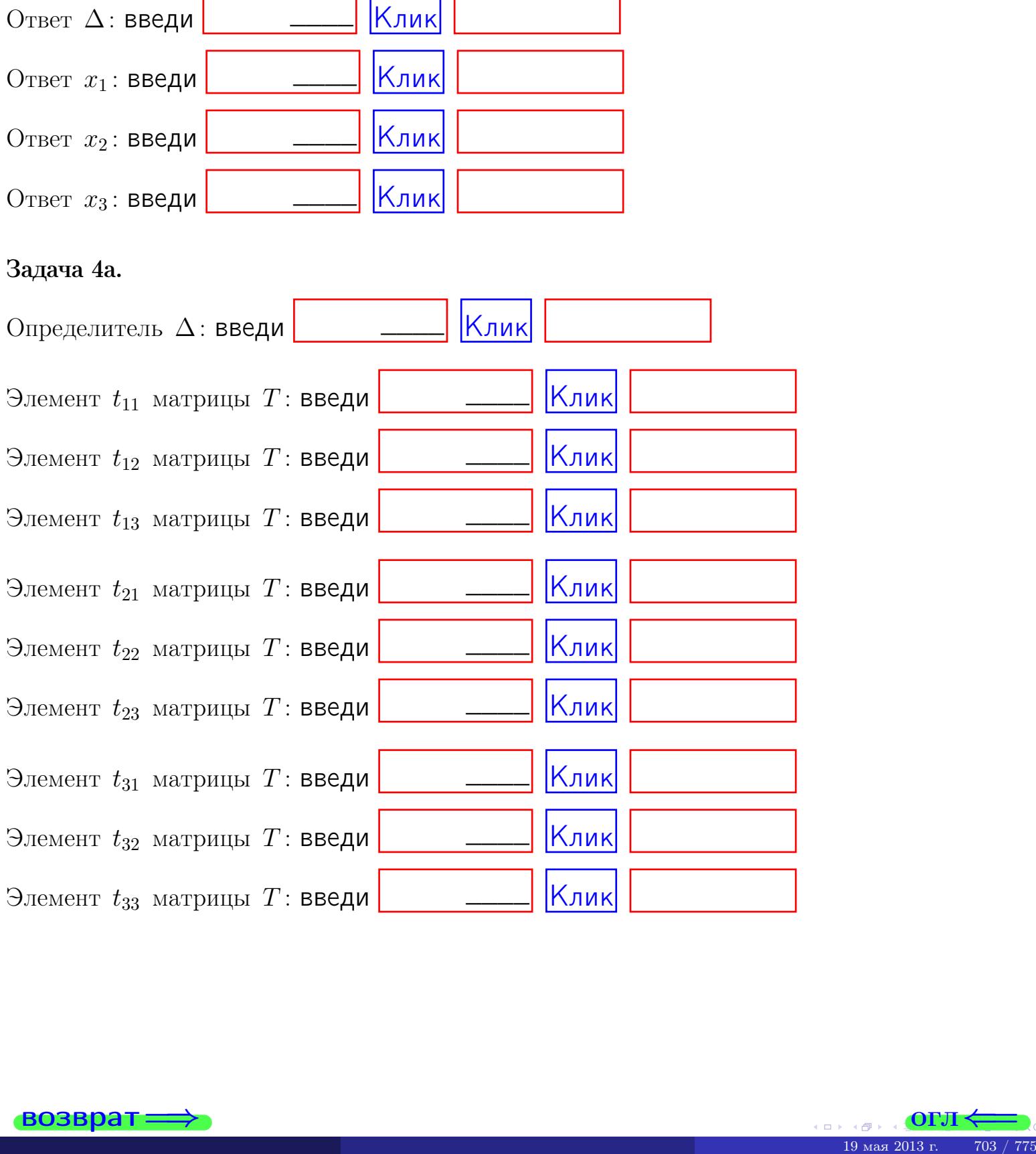

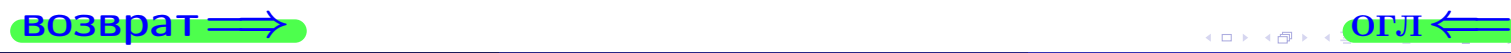

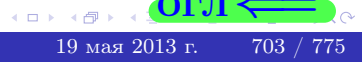
# Вариант 28  $-$  сдача по email, III

### возврат $\Longrightarrow$  [огл](#page-1-0) $\Longleftrightarrow$

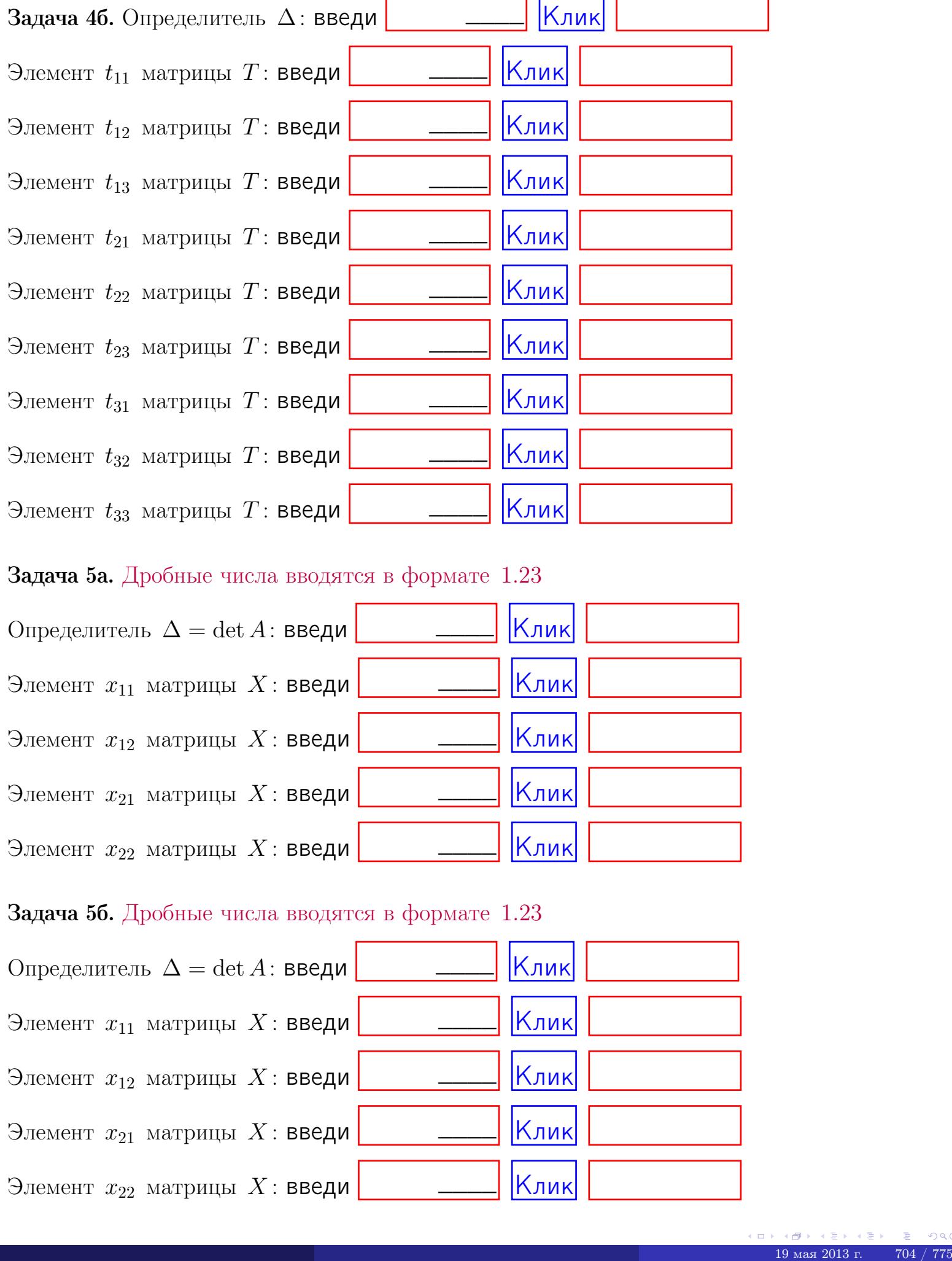

#### Задача 5а. Дробные числа вводятся в формате 1.23

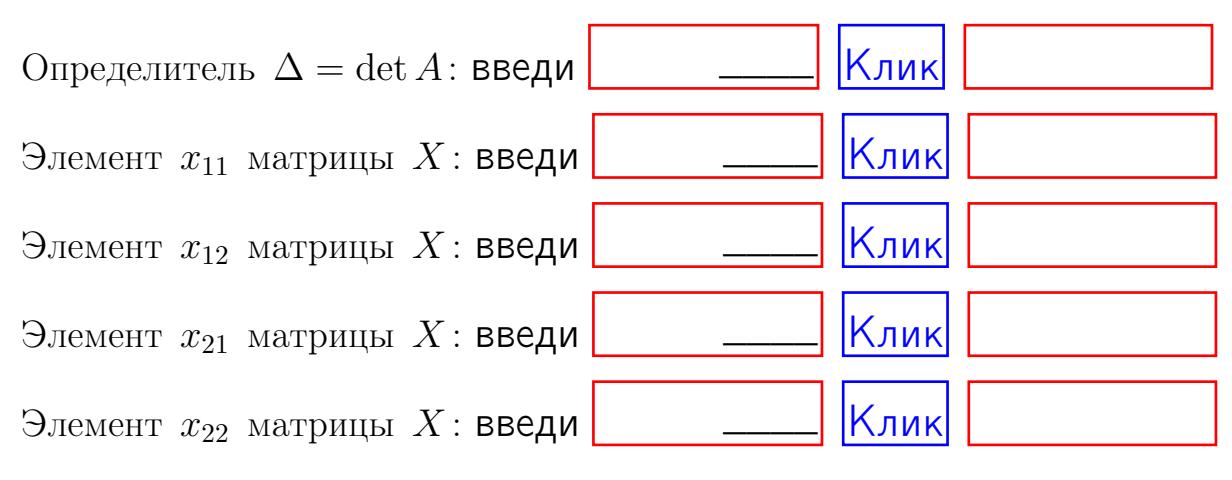

#### Задача 5б. Дробные числа вводятся в формате 1.23

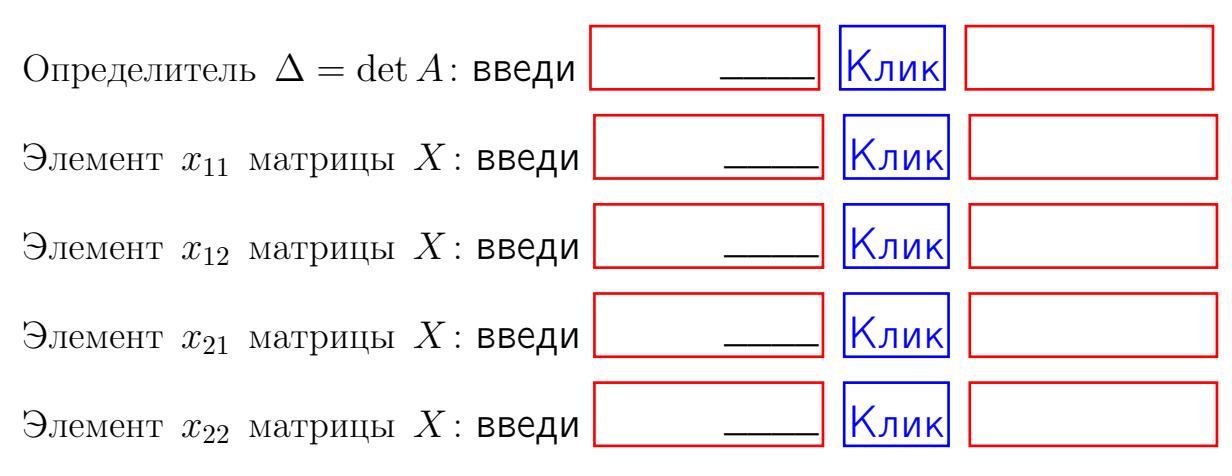

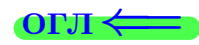

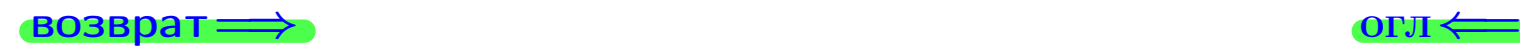

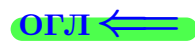

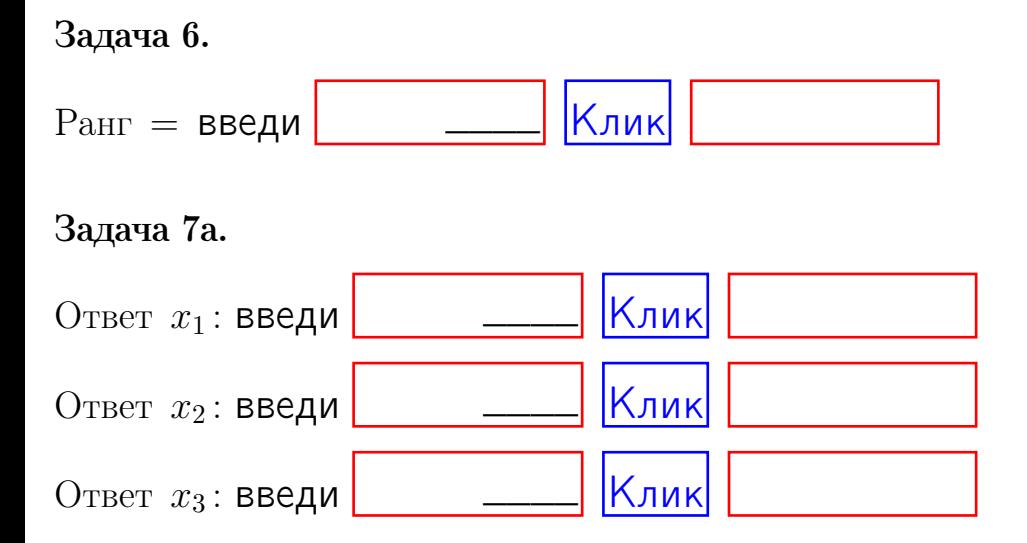

#### Задача 7б.

Записать выражения для неизвестных  $x_1$  и  $x_2$  через  $x_3$  в виде

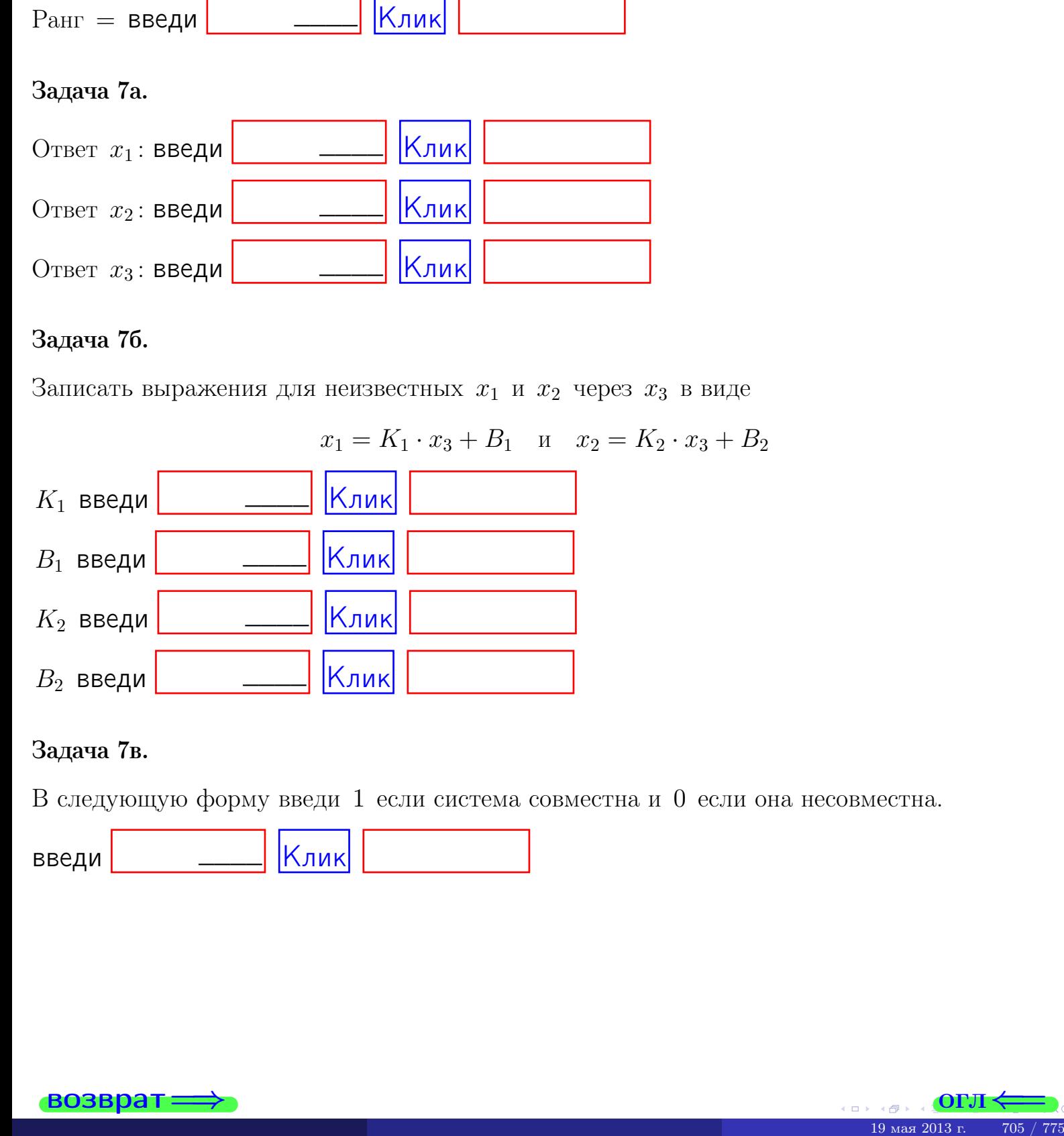

#### Задача 7в.

В следующую форму введи 1 если система совместна и 0 если она несовместна.

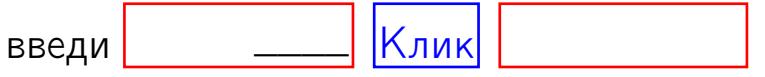

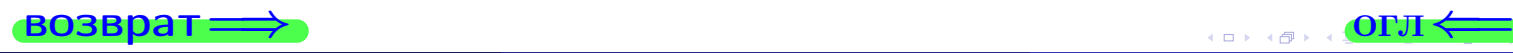

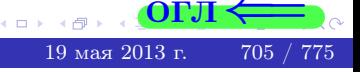

**возврат** 

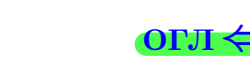

#### Задача 8.

Нумеруем собственные значения в порядке возрастания, например,  $z_1 = -2, z_2 = 3, z_3 = 5.$ 

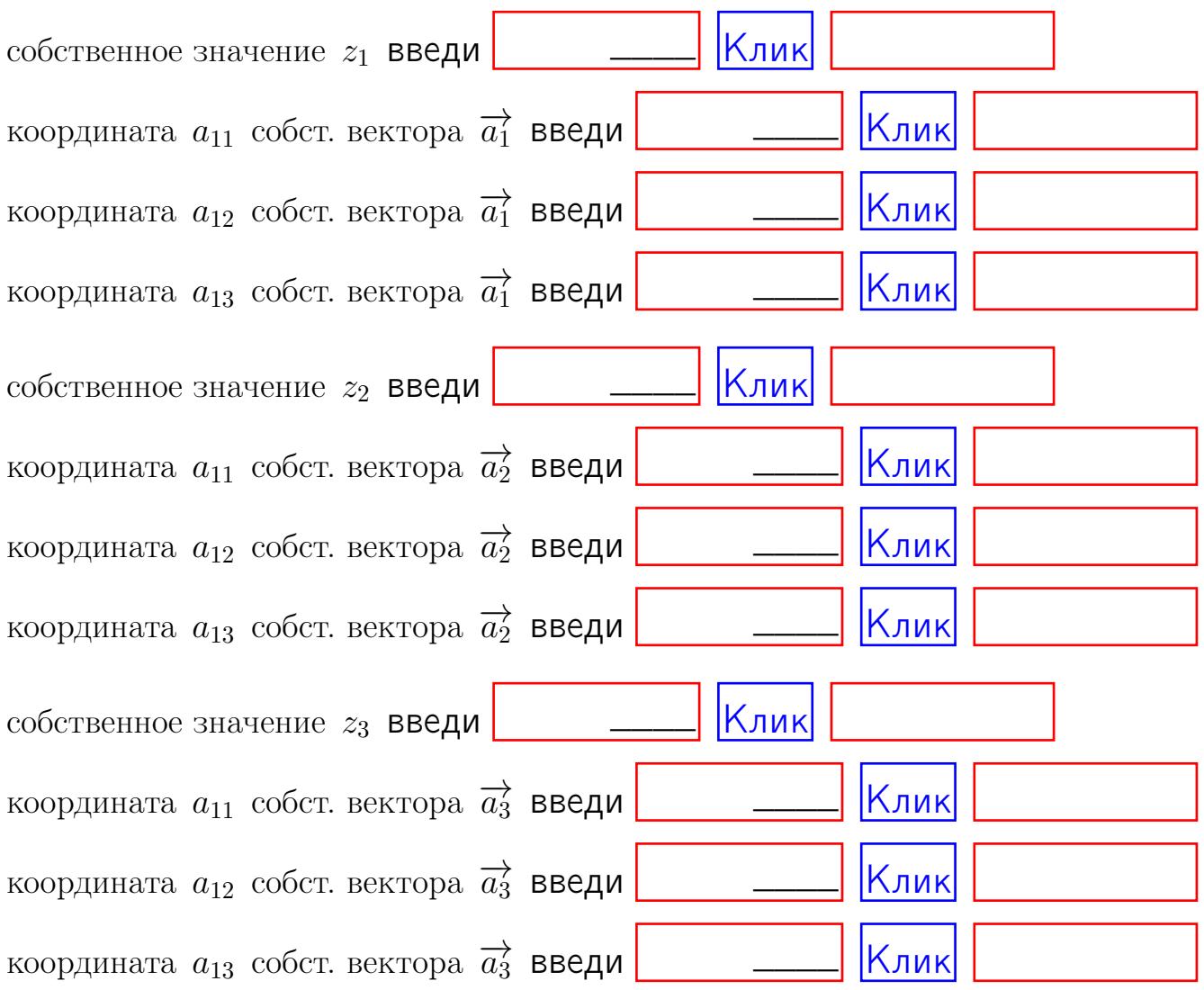

После заполнения всех форм жми SUBMIT.

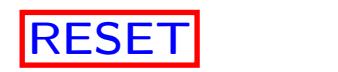

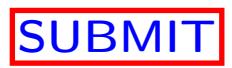

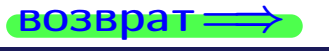

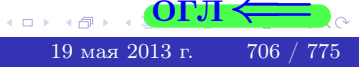

возврат $\Longrightarrow$ 

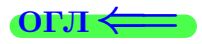

Вариант 29

 $\overrightarrow{0}$ возврат $\implies$ 

 $(19 \times 19)$   $(19 \times 2013 \text{ r})$   $(19 \times 2013 \text{ r})$   $(19 \times 2013 \text{ r})$   $(19 \times 2013 \text{ r})$ 

# Вариант 29

# задача 1

возврат

#### OFJI

# Задача 1

Заданы матрицы А и В. Найти произведения  $X = AB$ ,  $Y = BA$ ,  $Z = AC$ .

$$
A = \begin{pmatrix} 2 & 2 & 1 \\ 4 & -4 & 3 \end{pmatrix}, \quad B = \begin{pmatrix} 2 & 2 \\ 1 & 4 \\ -4 & 4 \end{pmatrix}, \quad C = \begin{pmatrix} 8 & 4 \\ 3 & 1 \end{pmatrix}.
$$

# Решение

Действуем по образцу Примера П1.

# Ответ

 $AB =$ 

 $BA =$ 

# $, AC =$

## Выборочная проверка

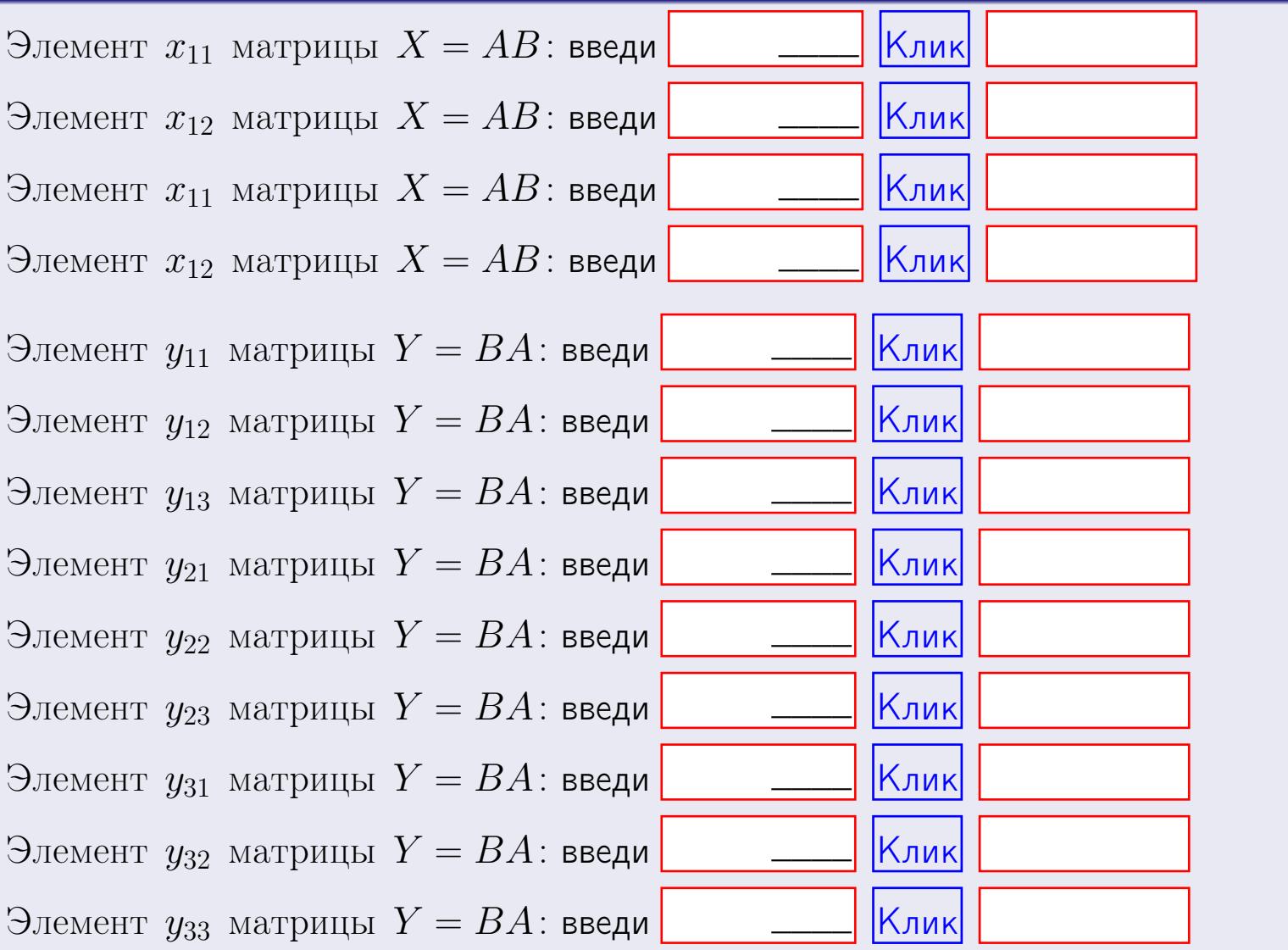

возврат

 $708$  /  $775$ 

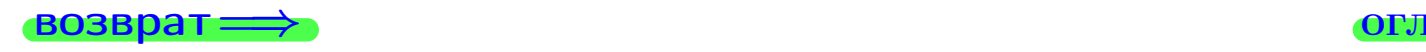

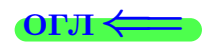

# Задача 2

Найти определитель

$$
\Delta = \begin{vmatrix} 12 & 4 & 1 & 0 \\ 4 & -4 & -1 & 0 \\ 1 & 1 & -2 & 3 \\ 3 & -5 & 8 & -5 \end{vmatrix}.
$$

### Решение

Действуем по образцу Примера  $\Pi 2$ .

# Ответ

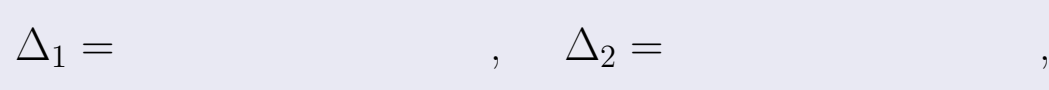

$$
\Delta_3 = \qquad \qquad , \quad \Delta_4 = \qquad \qquad ,
$$

$$
\Delta = (12) \cdot \Delta_1 - (4) \cdot \Delta_2 + (1) \cdot \Delta_3 - (0) \cdot \Delta_4 =
$$
  
= (12) \cdot (-4) \cdot (+1) \cdot (-6) \cdot = -1

# Выборочная проверка

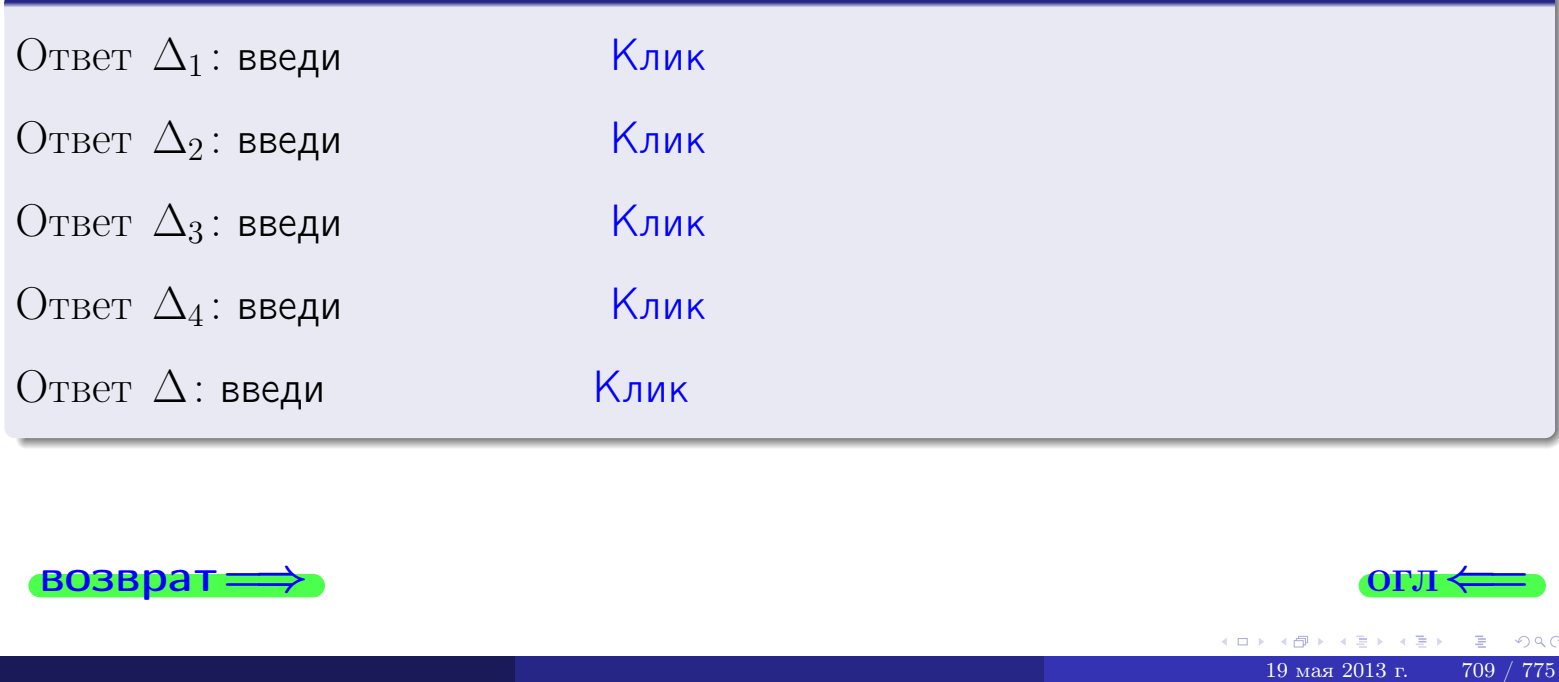

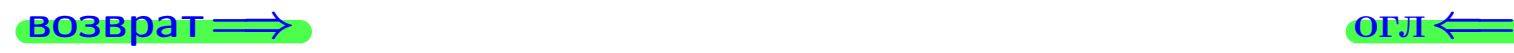

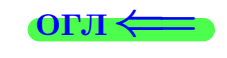

возврат $\Longrightarrow$  [огл](#page-1-0) $\Longleftrightarrow$ 

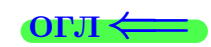

# Задача 3

Решить систему методом Крамера.

 $\sqrt{ }$  $\int$ 

 $\overline{\mathcal{L}}$ 

 $12 x_1 + 4 x_2 + 1 x_3 = 45$  $3 x_1 - 4 x_2 - 1 x_3 = 15$  $1 x_1 + 1 x_2 - 2 x_3 = 1$ 

### Решение

Действуем по образцу Примера  $\Pi$ 3.

### Ответ

 $\Delta = \quad , x_1 = \quad , x_2 = \quad , x_3 = \quad .$ 

### Проверка

\n Thepose ypaвнение: \n 
$$
(12) \cdot ( ) + (4) \cdot ( ) + (1) \cdot ( ) = 45
$$
.\n

\n\n Bropoe yравнение: \n  $(3) \cdot ( ) + (-4) \cdot ( ) + (-1) \cdot ( ) = 15$ .\n

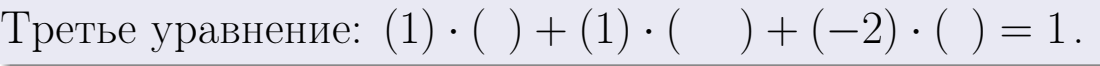

# Выборочная проверка

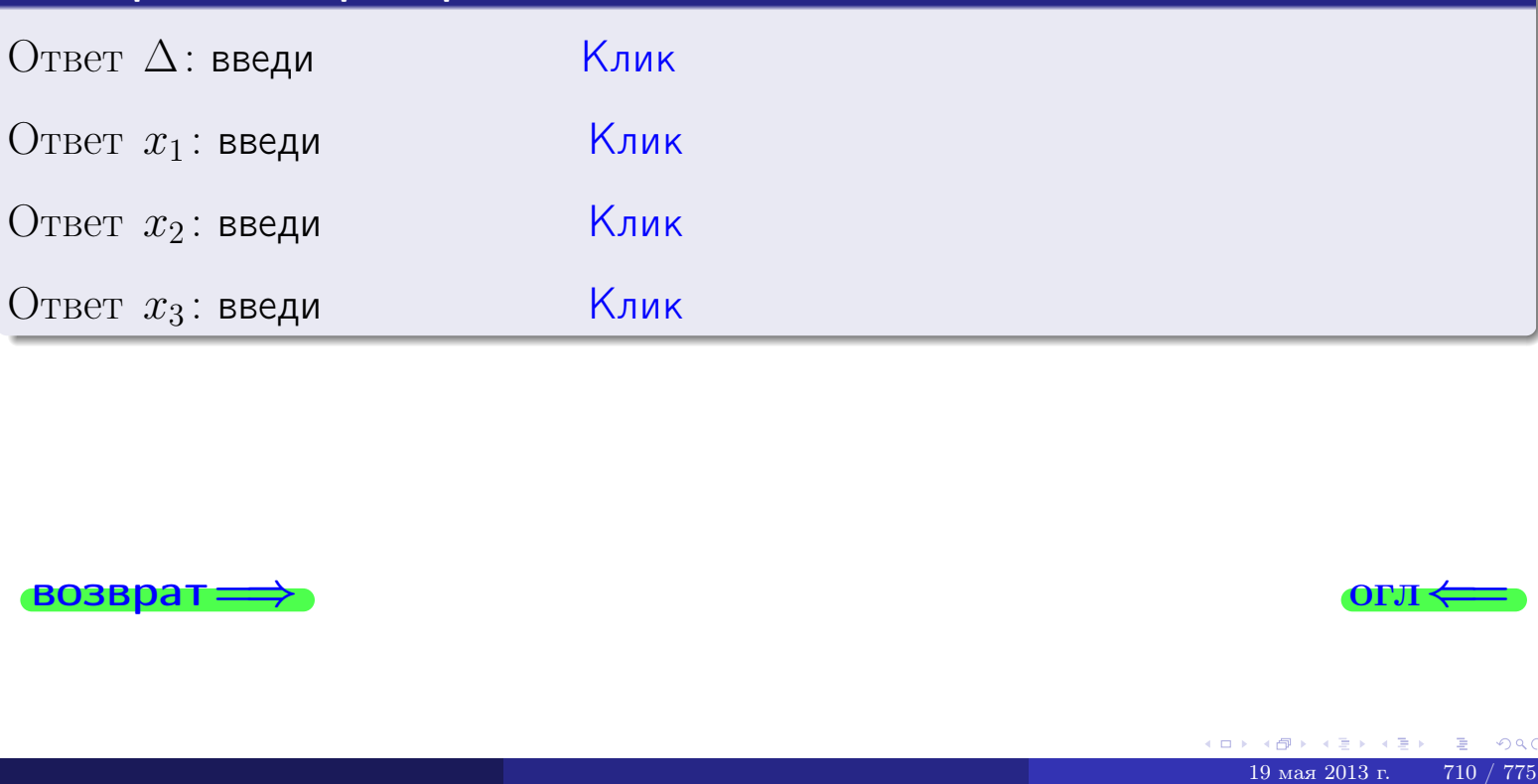

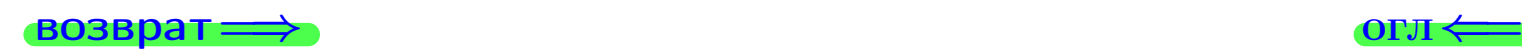

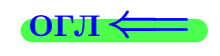

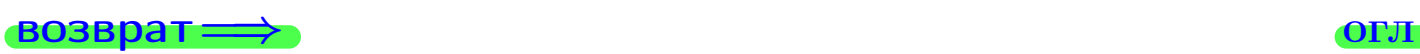

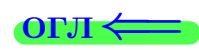

# Задача 4a

Найти обратную матрицу  $A^{-1}$  к матрице

$$
A = \begin{pmatrix} 13 & 3 & 14 \\ 4 & -5 & 1 \\ 2 & 0 & 0 \end{pmatrix}.
$$

# Решение

Действуем по образцу Примера [П4а](#page-83-0).

# Ответ

$$
\Delta = \qquad \qquad T =
$$

$$
\varGamma =
$$

$$
A^{-1} = \frac{1}{\Delta} \cdot T =
$$

# Проверка

$$
A \cdot T = \begin{pmatrix} 13 & 3 & 14 \\ 4 & -5 & 1 \\ 2 & 0 & 0 \end{pmatrix} .
$$
  
= 
$$
\text{AODXHO Gb} \Delta \cdot E = \begin{pmatrix} \Delta & 0 & 0 \\ 0 & \Delta & 0 \\ 0 & 0 & \Delta \end{pmatrix} .
$$

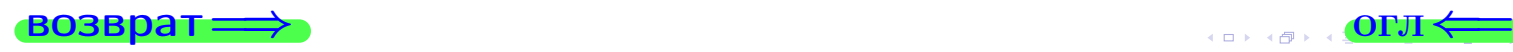

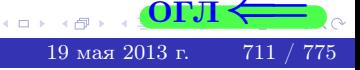

возврат <del>⇒</del>

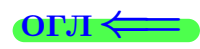

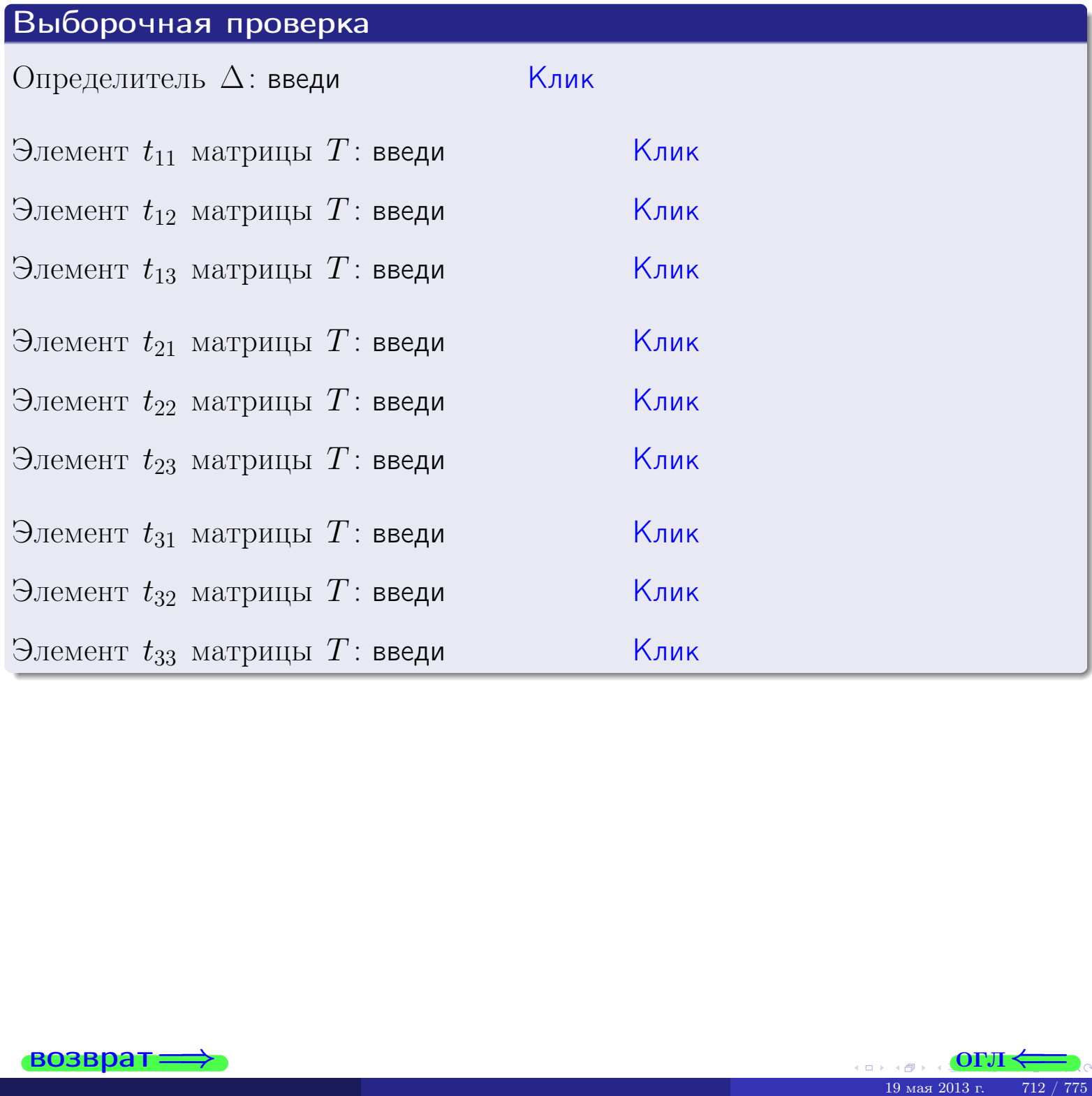

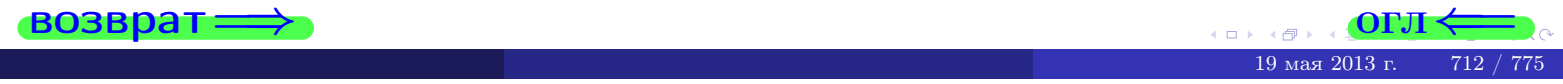

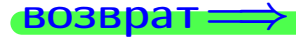

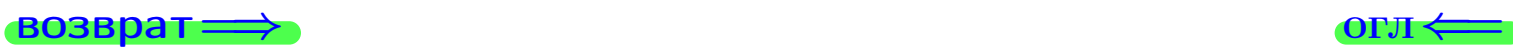

# Задача 4б

Найти обратную матрицу  $A^{-1}$  к матрице

$$
A = \begin{pmatrix} 11 & 5 & 10 \\ 2 & -3 & -3 \\ 0 & 2 & -4 \end{pmatrix}.
$$

# Решение

Действуем по образцу Примера [П4а](#page-83-0).

# Ответ

$$
\Delta = \qquad \qquad T =
$$

$$
\overline{\varGamma}=
$$

$$
A^{-1} = \frac{1}{\Delta} \cdot T =
$$

# Проверка

A · T = 11 5 10 2 −3 −3 0 2 −4 · <sup>=</sup> — должно быть ∆ · E = ∆ 0 0 0 ∆ 0 0 0 ∆ .

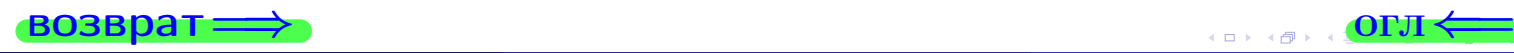

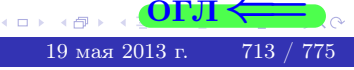

возврат <del>⇒</del>

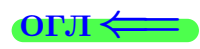

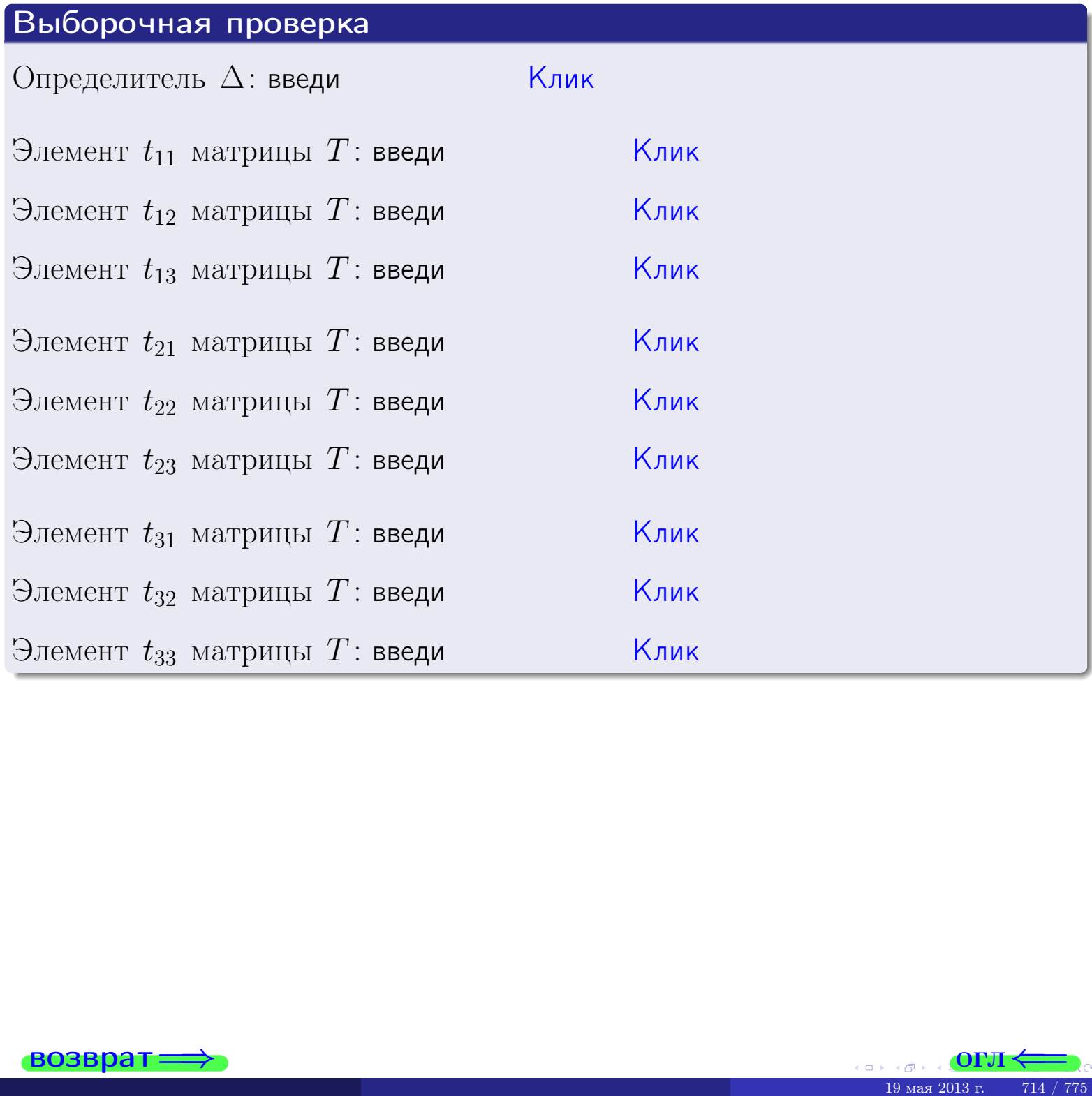

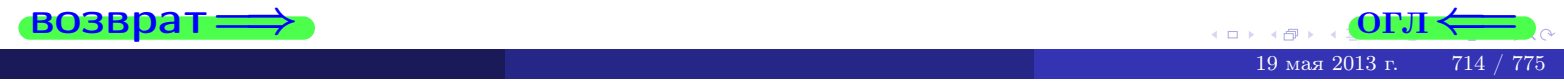

# Вариант 29

# задача 5а

 $\equiv$ 

 $\equiv$ 

Ҝӆӥҝ

<u> Клик</u>

<mark>Клик</mark>

Клик

Клик

#### возврат:

 $(0, 0)$ 

#### Задача 5а

Решить матричное уравнение  $A \cdot X = B$ , где  $A = \begin{pmatrix} 3 & 2 \\ -2 & 3 \end{pmatrix}$ ,

$$
B = \begin{pmatrix} 2 & 2 \\ -3 & 2 \end{pmatrix}, \ a \ X \ - \text{neussecmna} \ x \ \text{ampu} \ q \ 2 \times 2 \ .
$$

#### Решение

Действуем по образцу Примера П5а.

### Ответ

$$
\Delta = \det A = \qquad , \qquad T = \qquad ,
$$

$$
A^{-1} = \frac{1}{\Delta} \cdot T =
$$

$$
X = A^{-1} \cdot B = \frac{1}{\Delta} \cdot T \cdot B =
$$

Проверка

$$
A \cdot X = \begin{pmatrix} 3 & 2 \\ -2 & 3 \end{pmatrix} \cdot \underline{\hspace{1cm}} = \underline{\hspace{1cm}} \underline{\hspace{1cm}} = \underline{\hspace{1cm}} \cdot \underline{\hspace{1cm}} = \underline{\hspace{1cm}} \cdot \underline{\hspace{1cm}} = \left( \begin{array}{cc} 2 & 2 \\ -3 & 2 \end{array} \right) = B.
$$

#### Выборочная проверка

дробные числа вводятся в формате 1.23

Определитель  $\Delta = \det A$ : введи Элемент  $x_{11}$  матрицы  $X$ : введи Элемент  $x_{12}$  матрицы  $X$ : введи

Элемент  $x_{21}$  матрицы  $X$ : введи

Элемент  $x_{22}$  матрицы  $X$ : введи

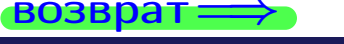

 $\overline{\text{OTJ1}}$ 

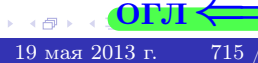

# задача 56

 $=$ 

 $\overline{\phantom{a}}$ 

 $\equiv$ 

 $\overline{\phantom{a}}$ 

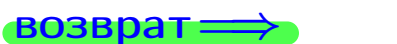

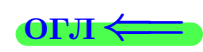

# Задача 56

Решить матричное уравнение  $X \cdot A = B$ , где  $A = \begin{pmatrix} 4 & 2 \\ -2 & 4 \end{pmatrix}$ ,

$$
B = \begin{pmatrix} 2 & 5 \\ -1 & 3 \end{pmatrix}, \ a \ X \ - \text{neussecmna} \ x \ \text{ampu} \ q \ 2 \times 2
$$

### Решение

Действуем по образцу Примера П56.

# Ответ

$$
\Delta = \det A = \qquad , \qquad T
$$

$$
A^{-1} = \frac{1}{\Delta} \cdot T =
$$

$$
X = B \cdot A^{-1} = \frac{1}{\Delta} \cdot B \cdot T =
$$

Проверка

$$
X \cdot A = \underbrace{\qquad \qquad}_{X} \cdot \begin{pmatrix} 4 & 2 \\ -2 & 4 \end{pmatrix} = \frac{1}{4} \cdot \qquad \qquad = \begin{pmatrix} 2 & 5 \\ -1 & 3 \end{pmatrix} = B.
$$

### Выборочная проверка

дробные числа вводятся в формате 1.23

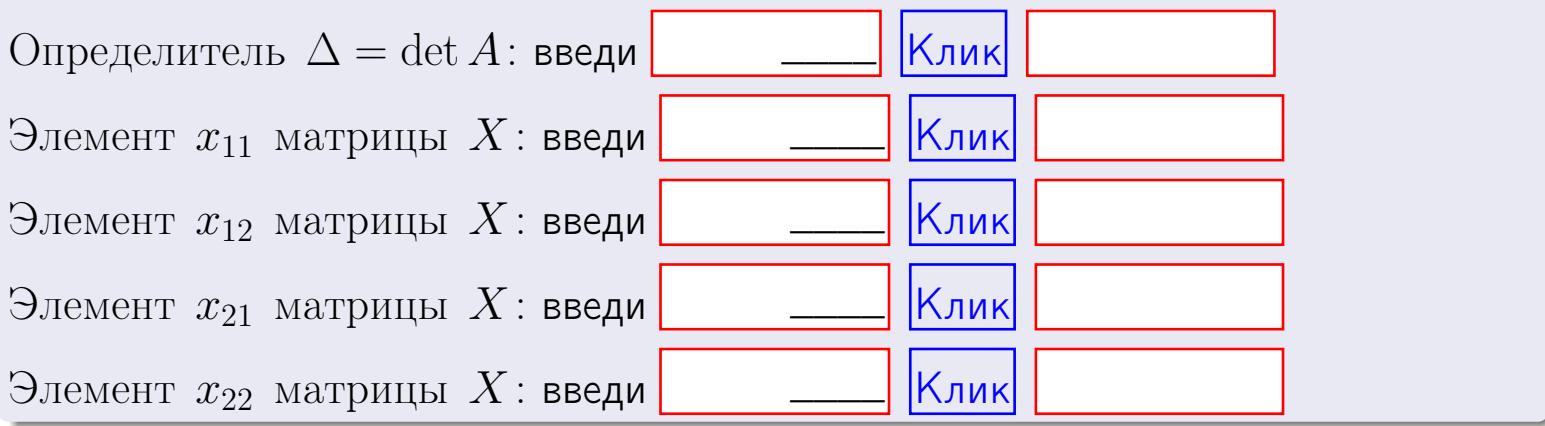

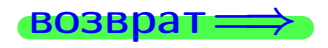

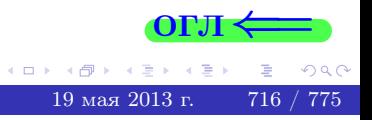

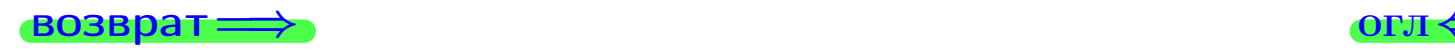

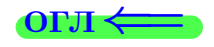

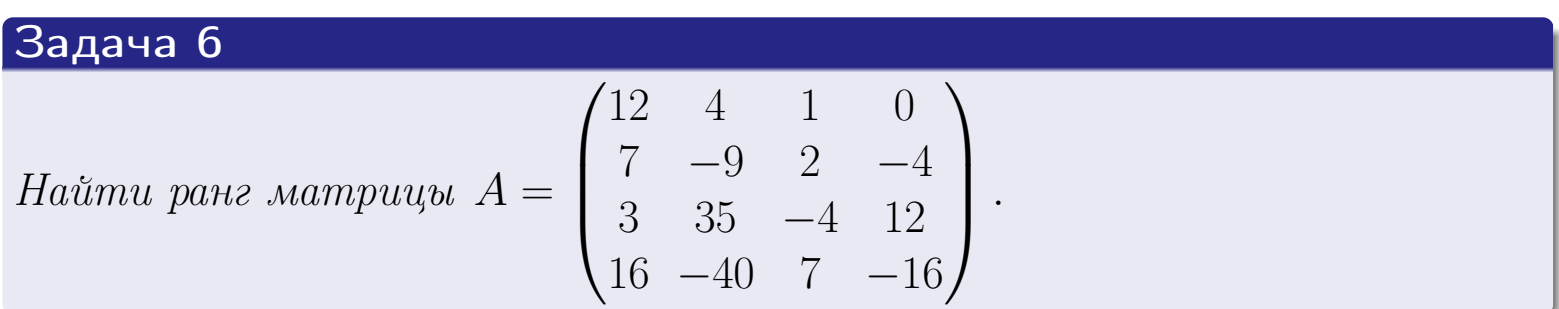

# Решение

Действуем по образцу Примера [П6](#page-118-0).

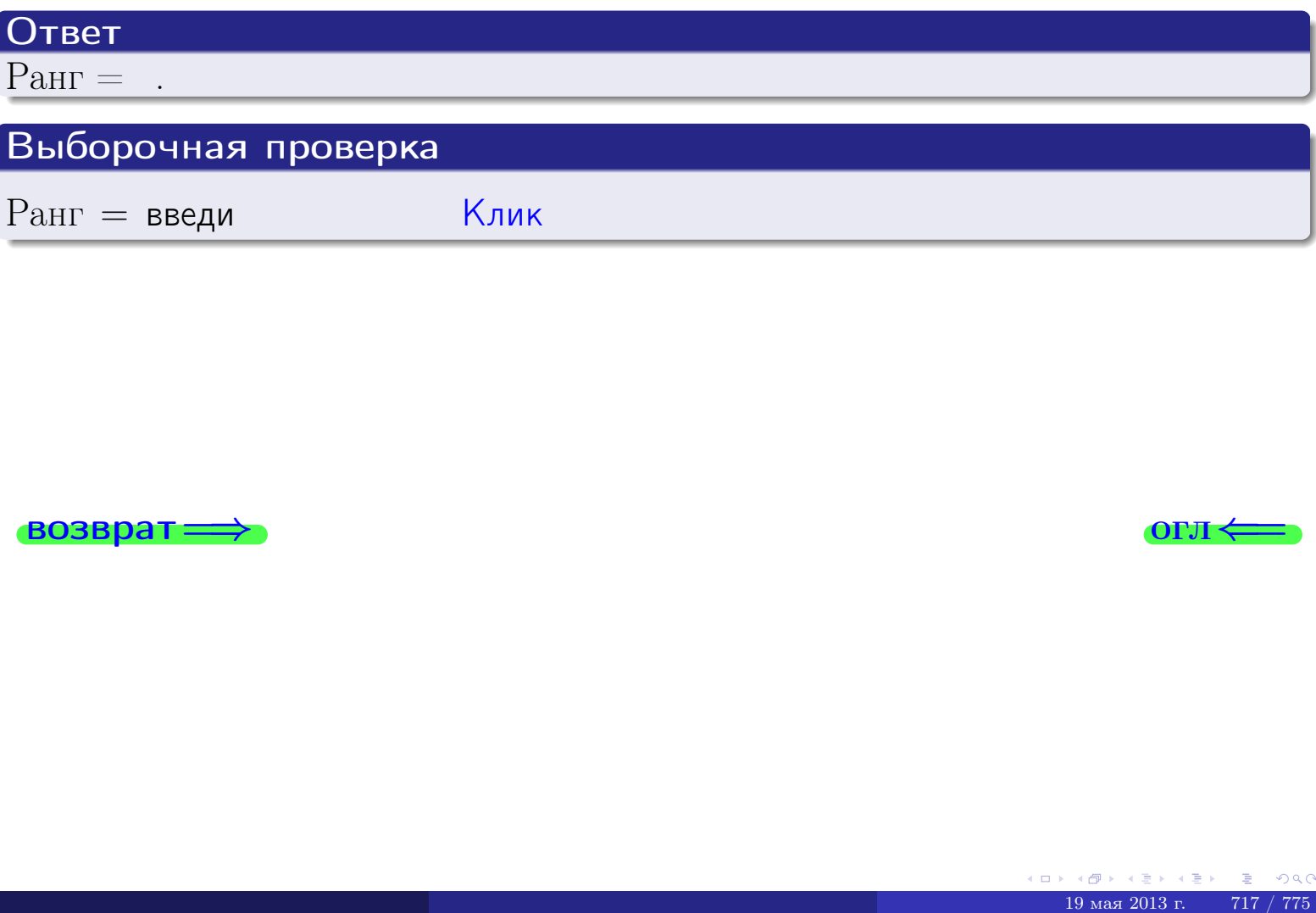

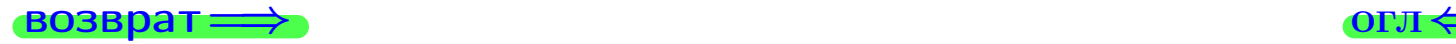

возврат $\Longrightarrow$  [огл](#page-1-0) $\Longleftrightarrow$ 

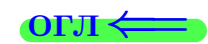

### Задача 7а

Решить систему уравнений методом Гаусса

 $\left($  $\int$ 

 $\overline{\mathcal{L}}$ 

$$
2x_1 + 5x_2 + 6x_3 = 28
$$
  
\n
$$
7x_1 + 18x_2 + 21x_3 = 99
$$
  
\n
$$
20x_1 + 51x_2 + 61x_3 = 284
$$

#### Решение

Действуем по образцу Примеров [П7а](#page-147-0), [П7б](#page-156-0), [П7в](#page-163-0).

## Ответ

 $x_1 = , x_2 = , x_3 = .$ 

## Проверка

- Первое уравнение:  $(2) \cdot + (5) \cdot + (6) \cdot = 28$ .
- Второе уравнение:  $(7) \cdot + (18) \cdot + (21) \cdot = 99$ .
- Третье уравнение:  $(20) \cdot + (51) \cdot + (61) \cdot = 284$ .

# Выборочная проверка

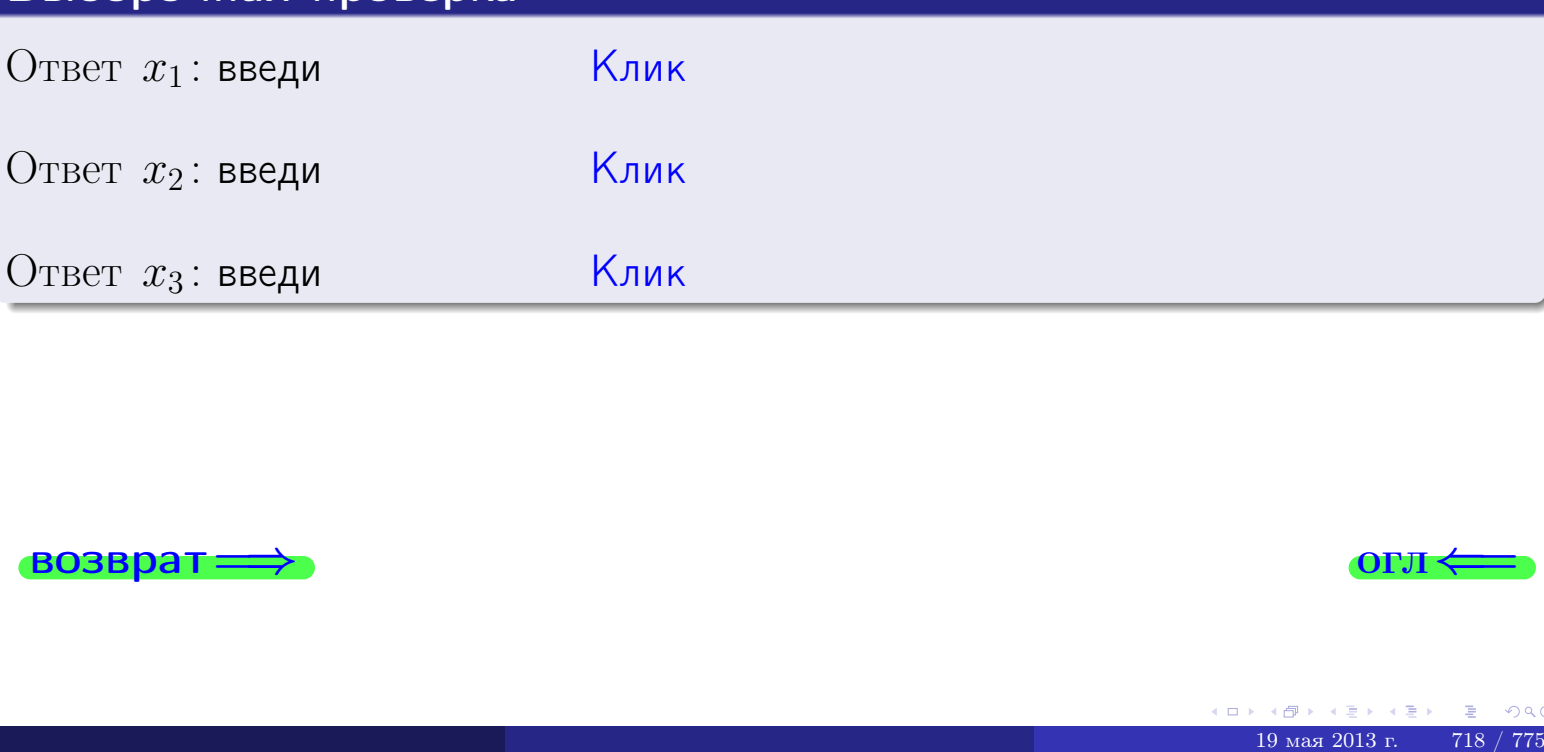

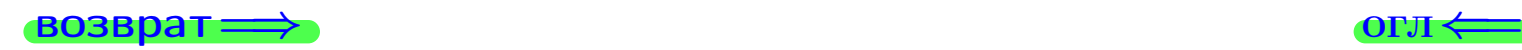

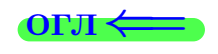

 $2x_1 + 5x_2 + 6x_3 = 28$ 

 $7x_1 + 18x_2 + 21x_3 = 99$ 

возврат=

Решить систему уравнений методом Гаусса

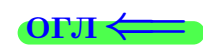

# Задача 76

 $B_2$ : введи

возврат=

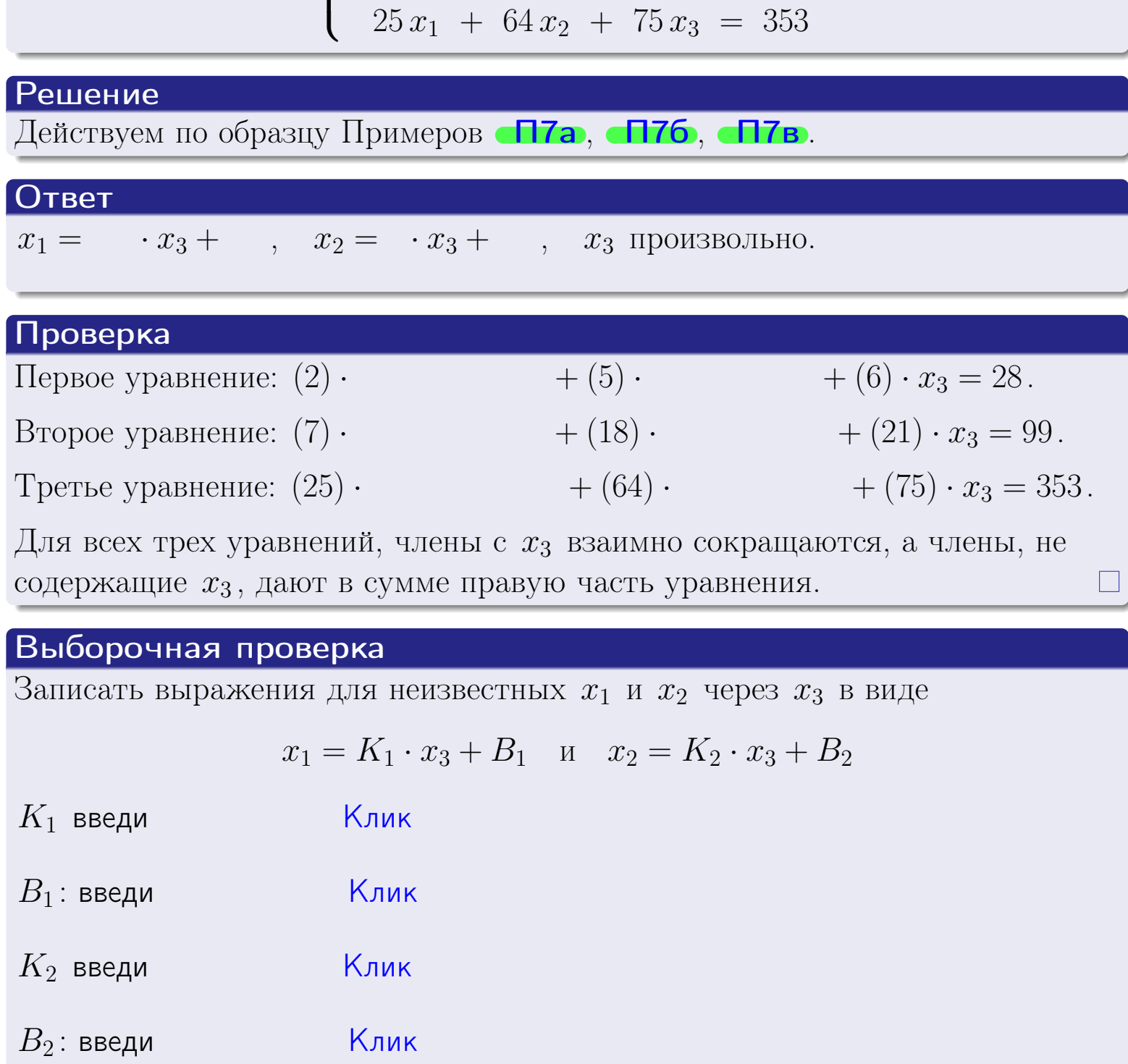

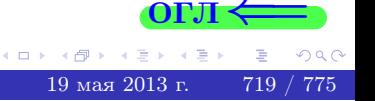

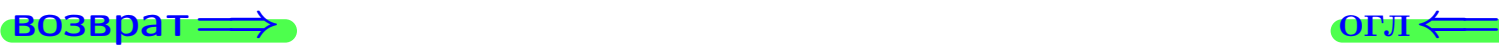

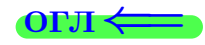

# Задача 7в

Решить систему уравнений методом Гаусса

 $\sqrt{ }$  $\int$  $\overline{\mathcal{L}}$  $2 x_1 + 5 x_2 + 6 x_3 = 28$  $7 x_1 + 18 x_2 + 21 x_3 = 99$  $25 x_1 + 64 x_2 + 75 x_3 = 354$ 

#### Решение

Действуем по образцу Примеров [П7а](#page-147-0), [П7б](#page-156-0), [П7в](#page-163-0).

### Ответ

#### Выборочная проверка

В следующую форму введи 1 если система совместна и 0 если она несовместна.

введи <u>Димин</u>

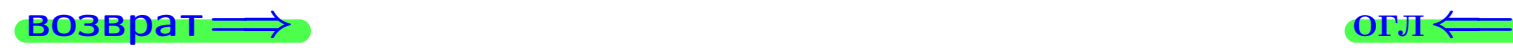

<sup>19</sup> мая 2013 г. 720 / 775 \_\_\_\_

# задача 8, I

возврат =>

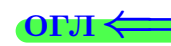

# Задача 8

Найти собственные значения и собственные вектора матрицы

$$
A = \begin{pmatrix} -56 & 10 & 22 \\ -67 & 13 & 26 \\ -122 & 20 & 49 \end{pmatrix}
$$

# Решение

Действуем по образцу Примера П8.

# Ответ

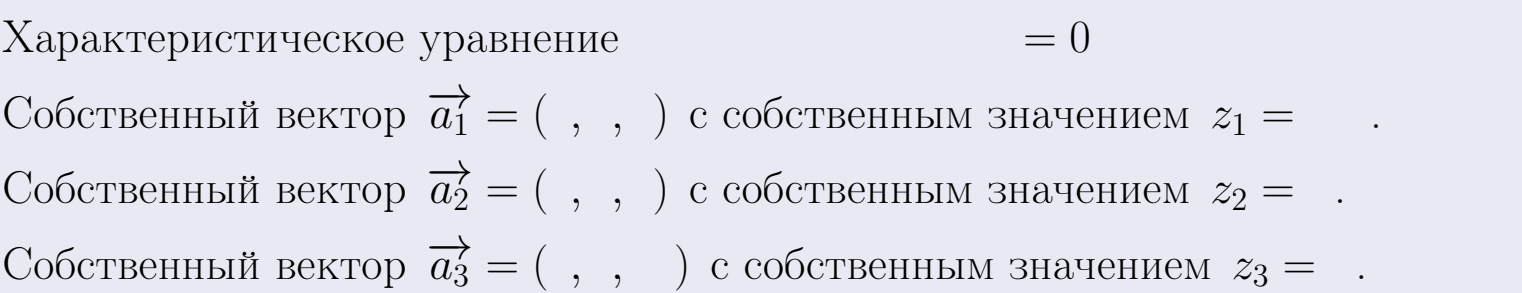

## Проверка

возврат

$$
A \cdot \overrightarrow{a_1} = \begin{pmatrix} -56 & 10 & 22 \\ -67 & 13 & 26 \\ -122 & 20 & 49 \end{pmatrix} \cdot \begin{pmatrix} 1 \\ 1 \end{pmatrix} = \begin{pmatrix} 1 \\ 1 \end{pmatrix} = \begin{pmatrix} 1 \\ 1 \end{pmatrix} = z_1 \cdot \overrightarrow{a_1}
$$
  

$$
A \cdot \overrightarrow{a_2} = \begin{pmatrix} -56 & 10 & 22 \\ -67 & 13 & 26 \\ -122 & 20 & 49 \end{pmatrix} \cdot \begin{pmatrix} 1 \\ 1 \end{pmatrix} = \begin{pmatrix} 1 \\ 1 \end{pmatrix} = \begin{pmatrix} 1 \\ 1 \end{pmatrix} = z_2 \cdot \overrightarrow{a_2}
$$
  

$$
A \cdot \overrightarrow{a_3} = \begin{pmatrix} -56 & 10 & 22 \\ -67 & 13 & 26 \\ -122 & 20 & 49 \end{pmatrix} \cdot \begin{pmatrix} 1 \\ 1 \end{pmatrix} = \begin{pmatrix} 1 \\ 1 \end{pmatrix} = \begin{pmatrix} 1 \\ 1 \end{pmatrix} = z_3 \cdot \overrightarrow{a_3}
$$

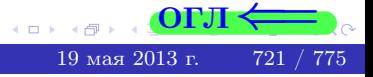

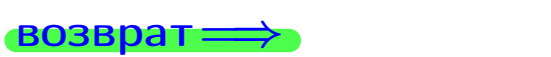

# Выборочная проверка

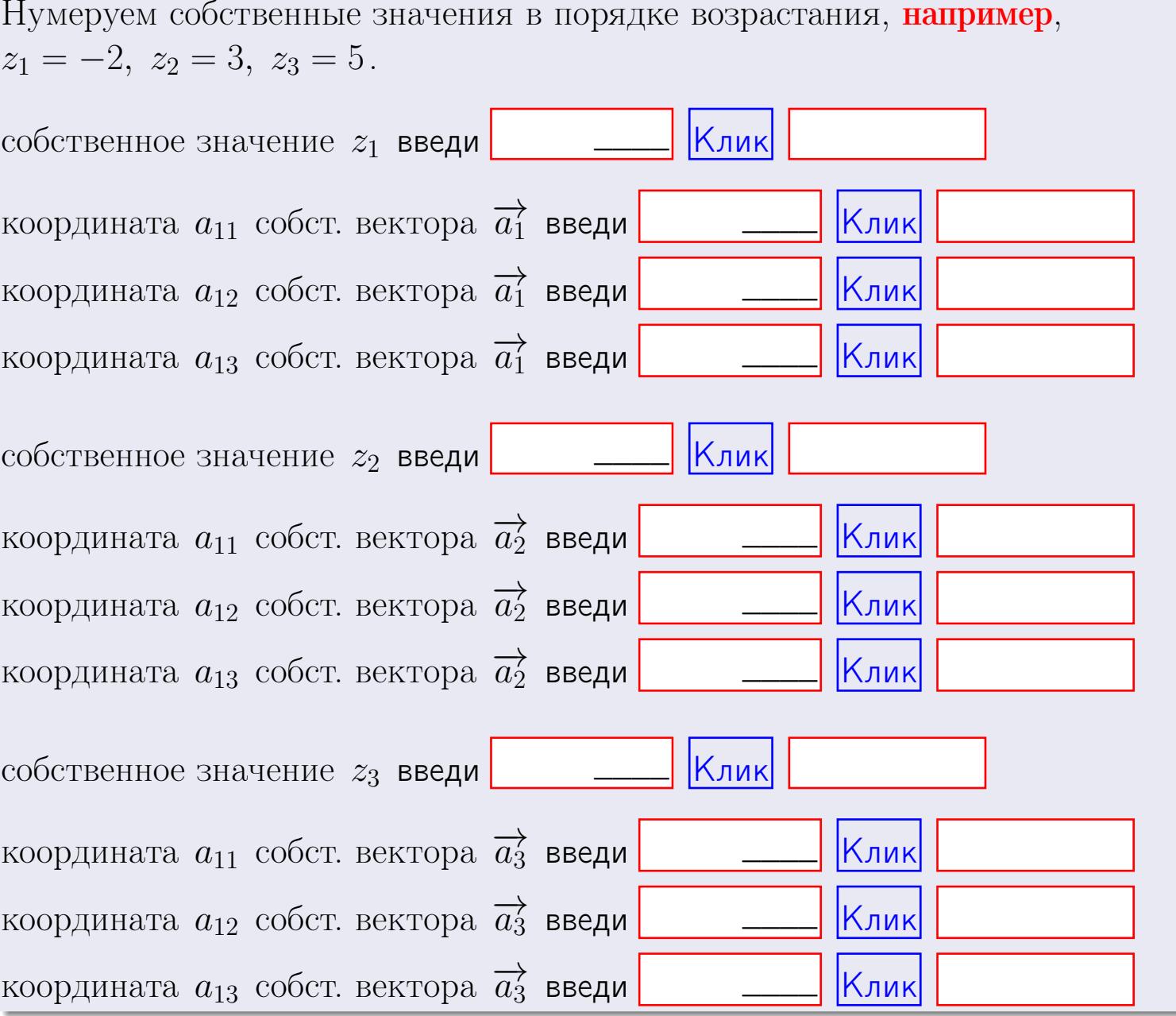

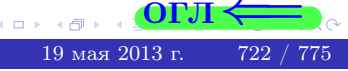

ONI

 $\,$  ,

**ВОЗВРАТ** 

$$
3a\mu a \mathbf{u} \cdot A = \begin{pmatrix} 2 & 2 & 1 \\ 4 & -4 & 3 \end{pmatrix}, \quad B = \begin{pmatrix} 2 & 2 \\ 1 & 4 \\ -4 & 4 \end{pmatrix}, \quad C = \begin{pmatrix} 8 & 4 \\ 3 & 1 \end{pmatrix}
$$

OTBeT.  $AB =$  $, BA =$ 

3a<sub>4</sub>a<sub>4</sub> 2. 
$$
\Delta = \begin{vmatrix} 12 & 4 & 1 & 0 \\ 4 & -4 & -1 & 0 \\ 1 & 1 & -2 & 3 \\ 3 & -5 & 8 & -5 \end{vmatrix} = , , , ,
$$
  
\n3a<sub>4</sub>a<sub>4</sub> 3.  $\begin{cases} 12x_1 + 4x_2 + 1x_3 = 45 \\ 3x_1 - 4x_2 - 1x_3 = 15 \\ 1x_1 + 1x_2 - 2x_3 = 1 \end{cases}$   
\n $\Delta = , x_1 = , x_2 = , x_3 = .$   
\n3a<sub>4</sub>a<sub>4</sub> 4.  $A = \begin{pmatrix} 13 & 3 & 14 \\ 4 & -5 & 1 \\ 2 & 0 & 0 \end{pmatrix}$ .  $\Delta = , T =$ 

$$
A^{-1} = \frac{1}{\Delta} \cdot T =
$$

Задача 46.  $A = \begin{pmatrix} 13 & 3 & 14 \\ 4 & -5 & 1 \\ 2 & 0 & 0 \end{pmatrix}$ .  $\Delta = \begin{pmatrix} 1 & 0 & 0 \\ 0 & 1 & 1 \end{pmatrix}$ 

 $A^{-1} = \frac{1}{\Delta} \cdot T =$ 

**Задача 5а.**  $A \cdot X = B$ , где  $A = \begin{pmatrix} 3 & 2 \\ -2 & 3 \end{pmatrix}$ ,  $B = \begin{pmatrix} 2 & 2 \\ -3 & 2 \end{pmatrix}$ .

 $, A^{-1} =$ OTBeT.  $\Delta = \det A =$ ,  $T =$  $\mathcal{L} = \mathcal{L}$ 

 $\!\!\!=\!\!\!$ 

$$
X = A^{-1} \cdot B = \frac{1}{\Delta} \cdot T \cdot B =
$$

возврат:

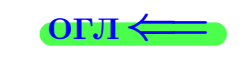

723

4 假  $19$ мая $2013$  г.

 $\,$  ,

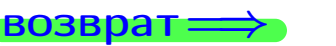

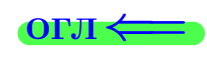

 $, \,$ 

$$
3a\mu a \text{ a 56. } X \cdot A = B, \text{ rge } A = \begin{pmatrix} 4 & 2 \\ -2 & 4 \end{pmatrix}, \quad B = \begin{pmatrix} 2 & 5 \\ -1 & 3 \end{pmatrix},
$$

OTBeT.  $\Delta = \det A =$ ,  $T =$  $A^{-1} =$  $\overline{a}$  and  $\overline{a}$  and

 $X = B \cdot A^{-1} = \frac{1}{\Delta} \cdot B \cdot T =$  $=$ 

#### Задача 7а.

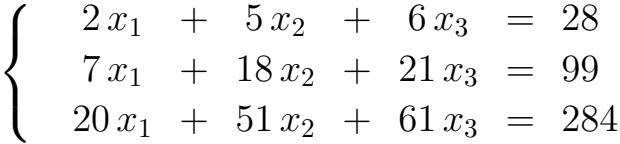

 $x_1 = , x_2 = , x_3 =$ 

#### Задача 7б.

 $\begin{cases}\n2x_1 + 5x_2 + 6x_3 &= 28 \\
7x_1 + 18x_2 + 21x_3 &= 99 \\
25x_1 + 64x_2 + 75x_3 &= 353\n\end{cases}$ 

 $x_1 = \cdots x_3 + \cdots, \quad x_2 = \cdots x_3 + \cdots, \quad x_3$  произвольно.

#### Задача 7в.

$$
\begin{cases}\n2x_1 + 5x_2 + 6x_3 = 28 \\
7x_1 + 18x_2 + 21x_3 = 99 \\
25x_1 + 64x_2 + 75x_3 = 354\n\end{cases}
$$
\n3aqaa 8.  $A = \begin{pmatrix} -56 & 10 & 22 \\ -67 & 13 & 26 \\ -122 & 20 & 49 \end{pmatrix}$ .

, Характеристическое уравнение  $= 0$ Собственный вектор  $\overrightarrow{a_1} = ( , , )$  с собственным значением  $z_1 =$ . Собственный вектор  $\overrightarrow{a_2} = ( , , )$  с собственным значением  $z_2 =$ . Собственный вектор  $\overrightarrow{a_3} = ( , , )$  с собственным значением  $z_3 =$ .

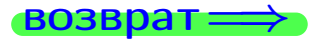

возврат <del>⇒</del>

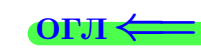

#### Задача 1.

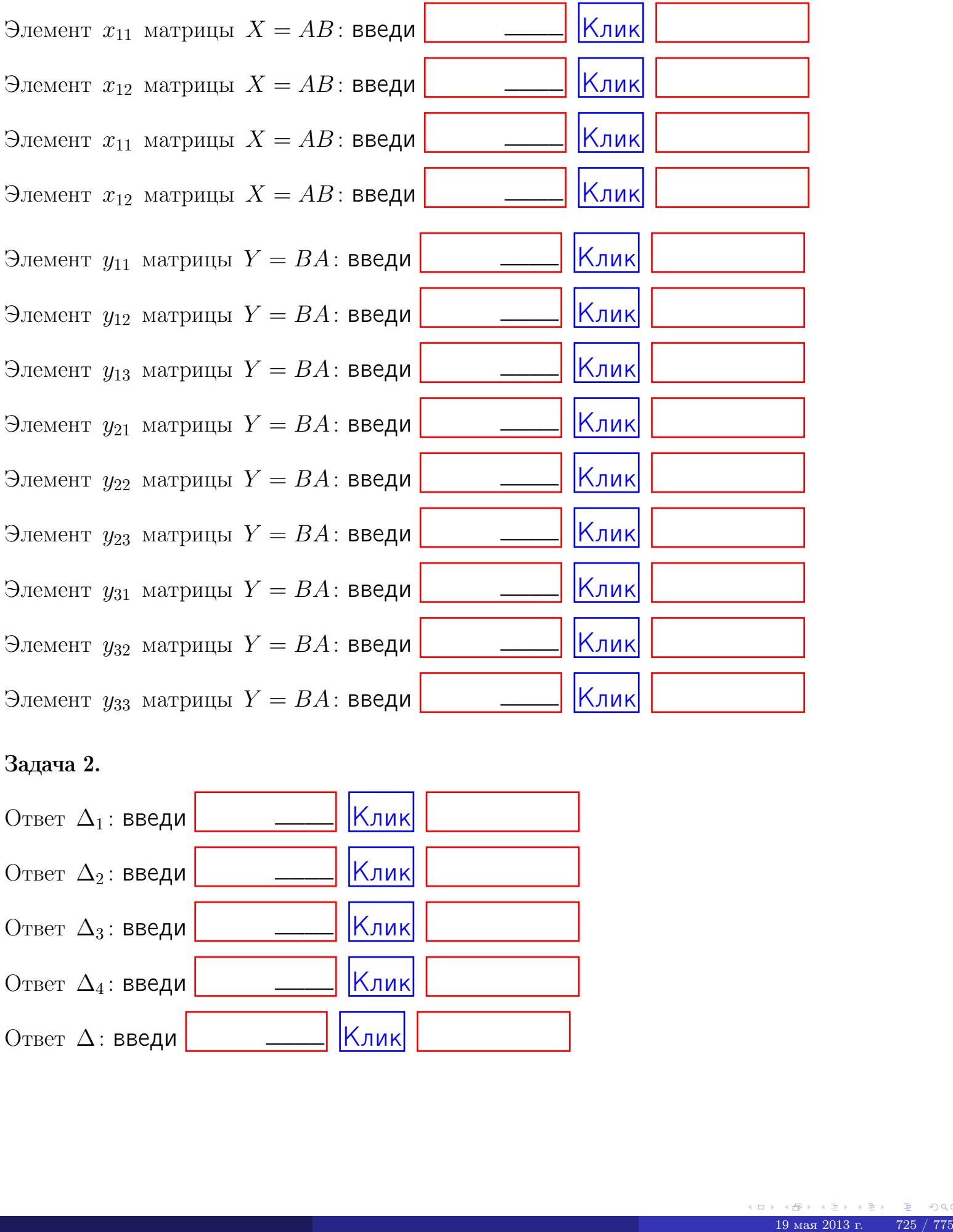

# Задача 2.

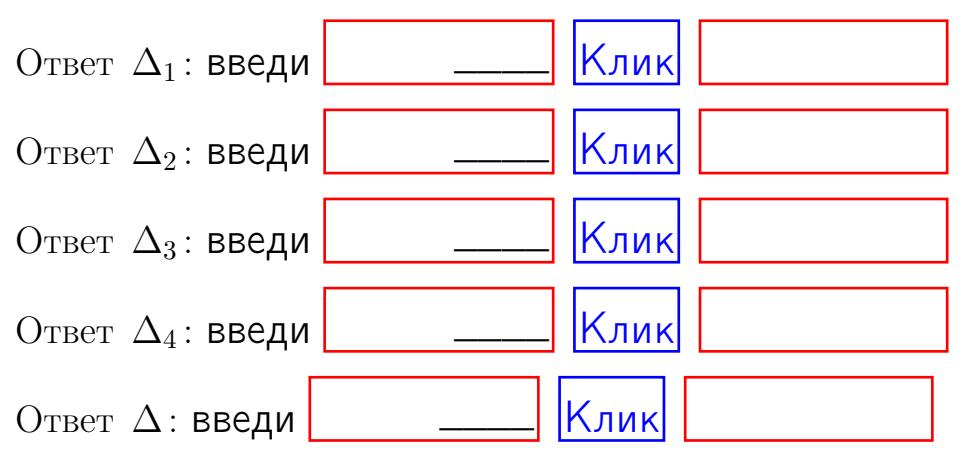

возврат $\Longrightarrow$  [огл](#page-1-0) $\Leftarrow$ 

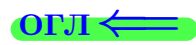

# Задача 3. Ответ  $\Delta$ : введи  $\boxed{\phantom{\begin{bmatrix} 0 \end{bmatrix}}\phantom{\begin{bmatrix} 0 \end{bmatrix}}\phantom{\begin{bmatrix} 0 \end{bmatrix}}\phantom{\begin{bmatrix} 0 \end{bmatrix}}\phantom{\begin{bmatrix} 0 \end{bmatrix}}\phantom{\begin{bmatrix} 0 \end{bmatrix}}\phantom{\begin{bmatrix} 0 \end{bmatrix}}\phantom{\begin{bmatrix} 0 \end{bmatrix}}\phantom{\begin{bmatrix} 0 \end{bmatrix}}\phantom{\begin{bmatrix} 0 \end{bmatrix}}\phantom{\begin{bmatrix} 0 \end{bmatrix}}\phantom{\begin{bmatrix} 0 \$ Ответ  $x_1$ : введи  $\boxed{\phantom{a} \phantom{\,} \phantom{\,} }$   $\phantom{\,} \phantom{\,} }$  Клик \_\_\_\_

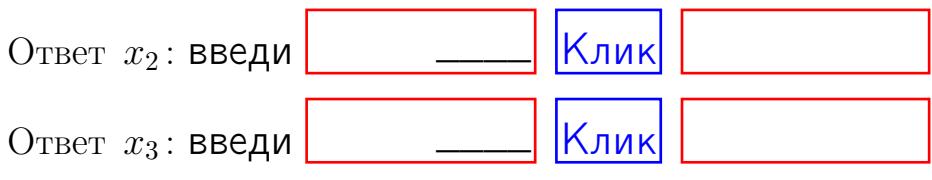

# Задача 4a.

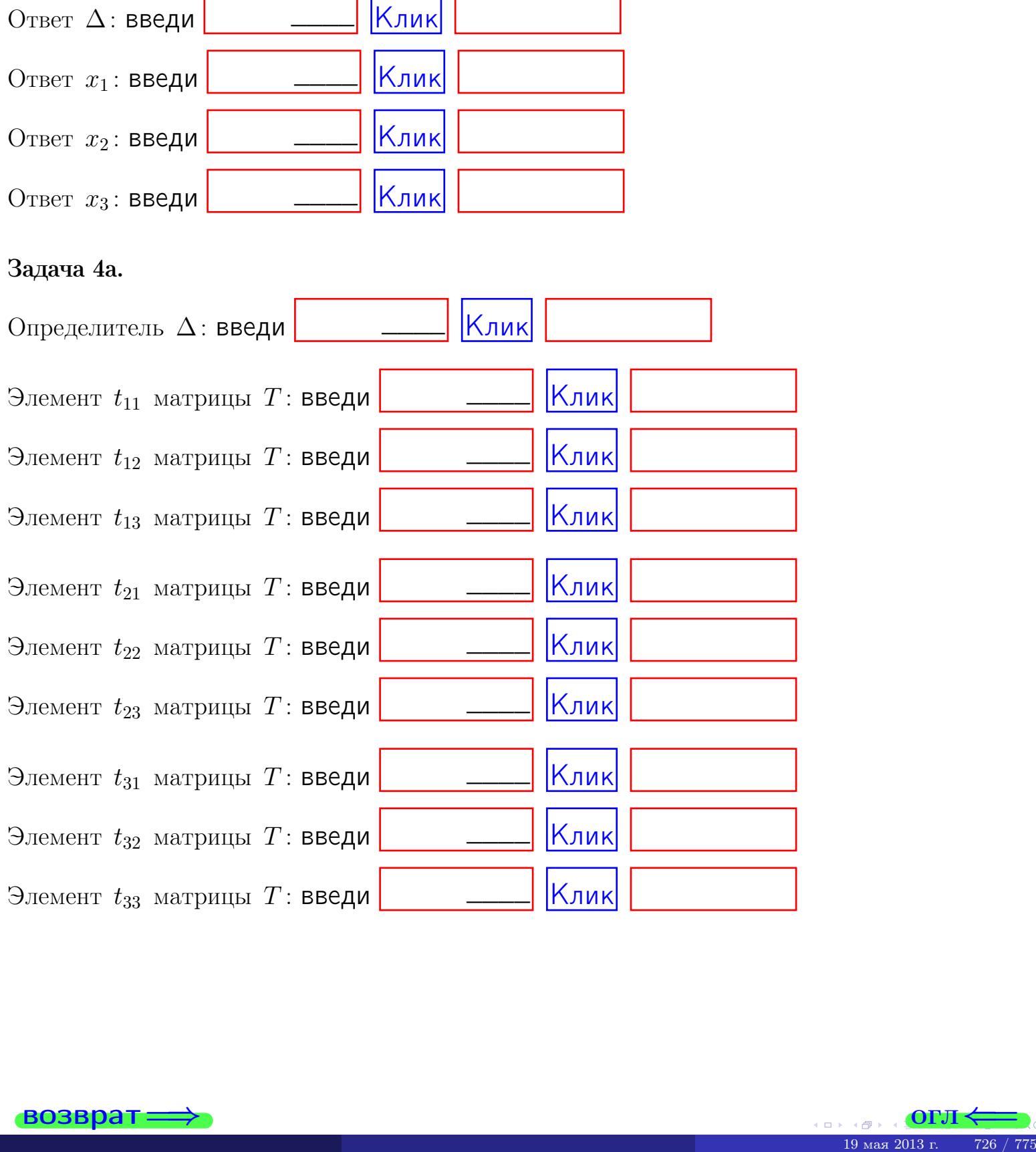

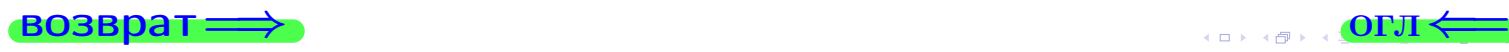

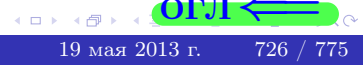

# Вариант 29  $-$  сдача по email, III

### возврат $\Longrightarrow$  [огл](#page-1-0) $\Longleftrightarrow$

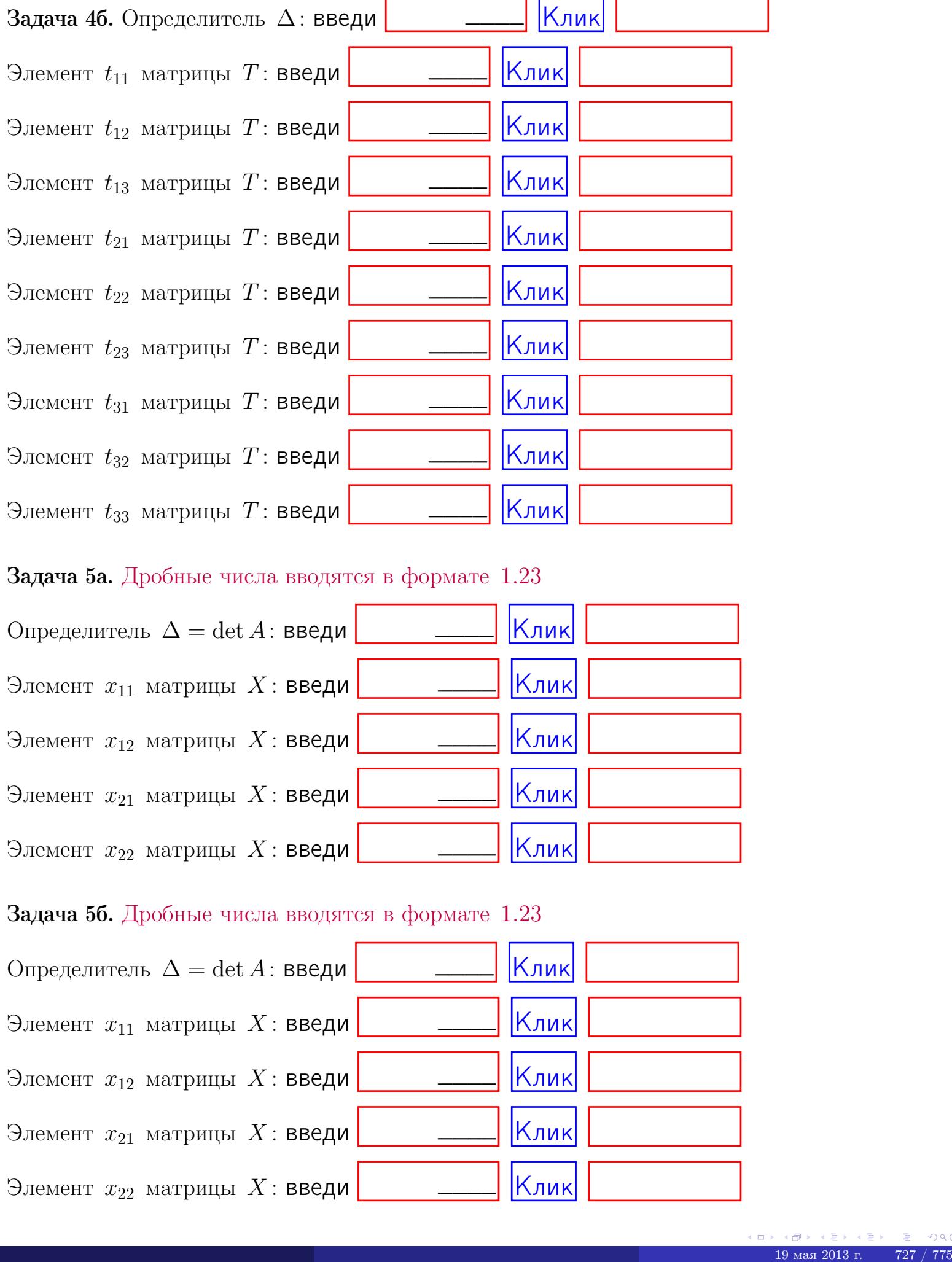

#### Задача 5а. Дробные числа вводятся в формате 1.23

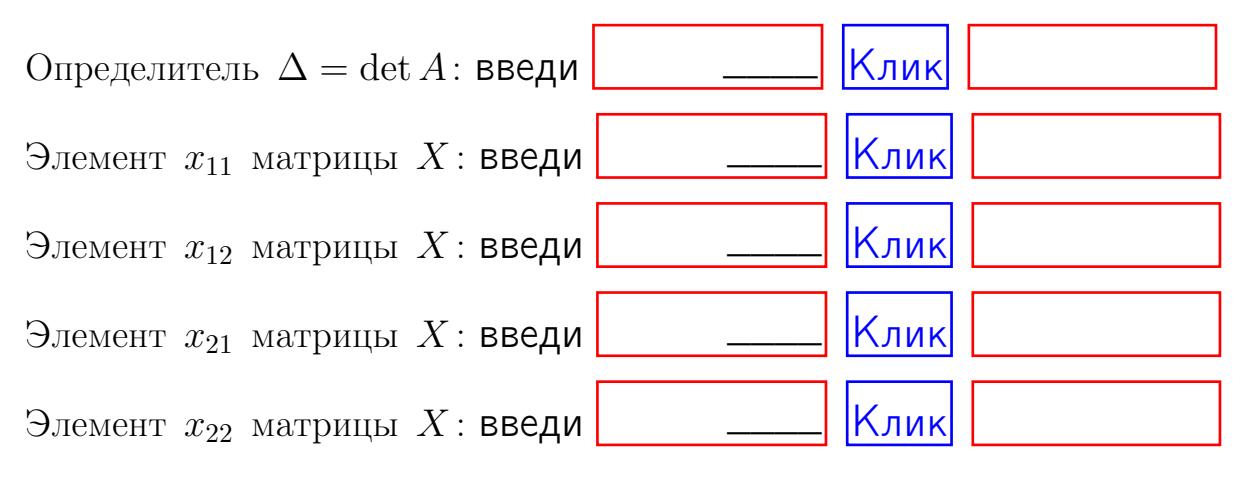

#### Задача 5б. Дробные числа вводятся в формате 1.23

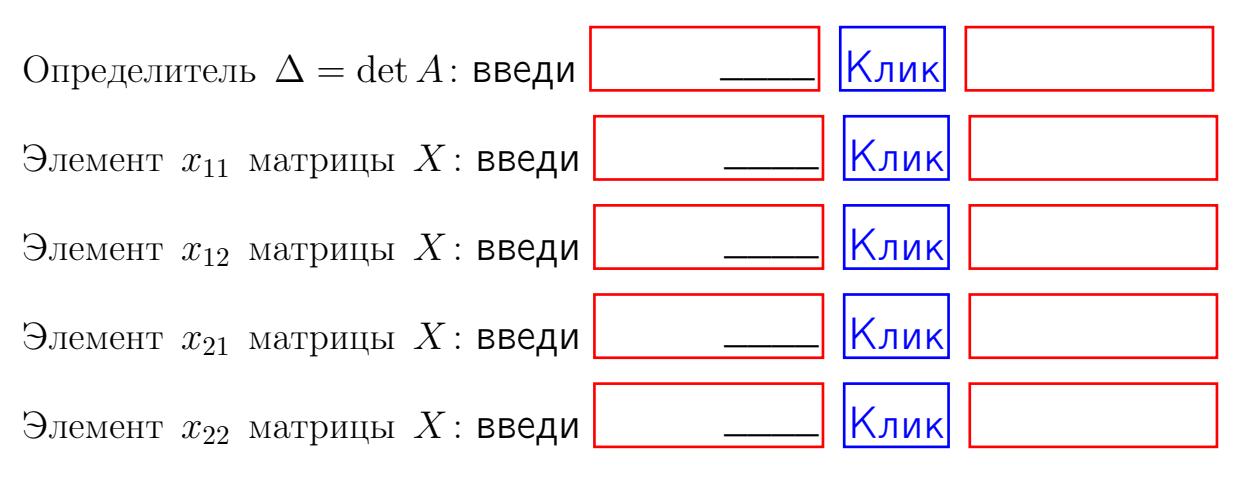

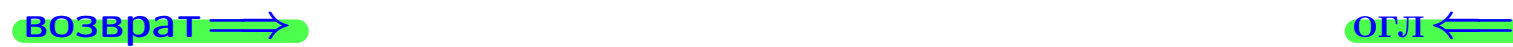

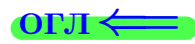

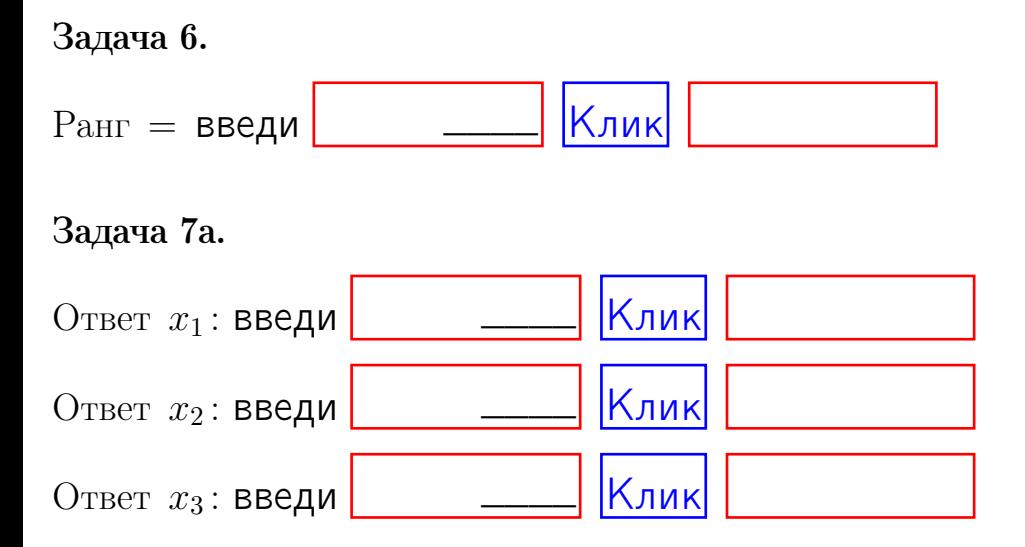

#### Задача 7б.

Записать выражения для неизвестных  $x_1$  и  $x_2$  через  $x_3$  в виде

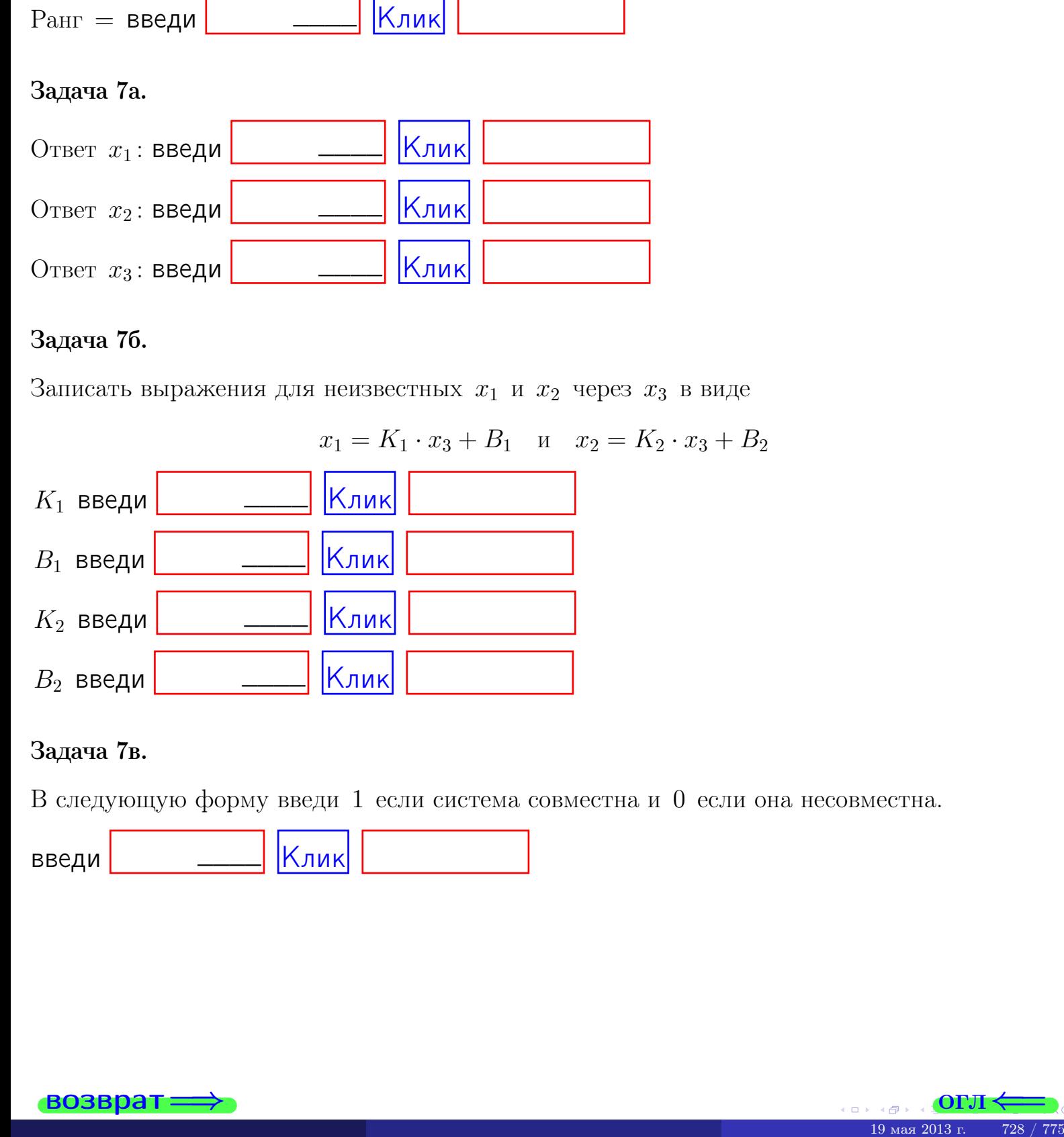

#### Задача 7в.

В следующую форму введи 1 если система совместна и 0 если она несовместна.

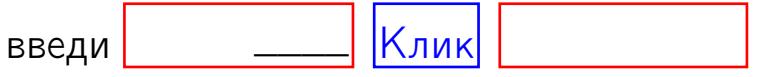

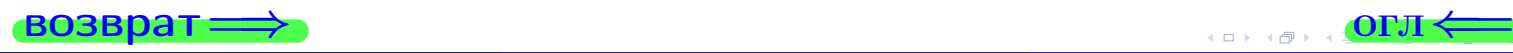

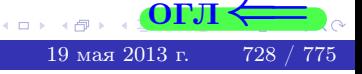

**возврат** 

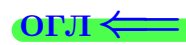

#### Задача 8.

Нумеруем собственные значения в порядке возрастания, например,  $z_1 = -2, z_2 = 3, z_3 = 5.$ 

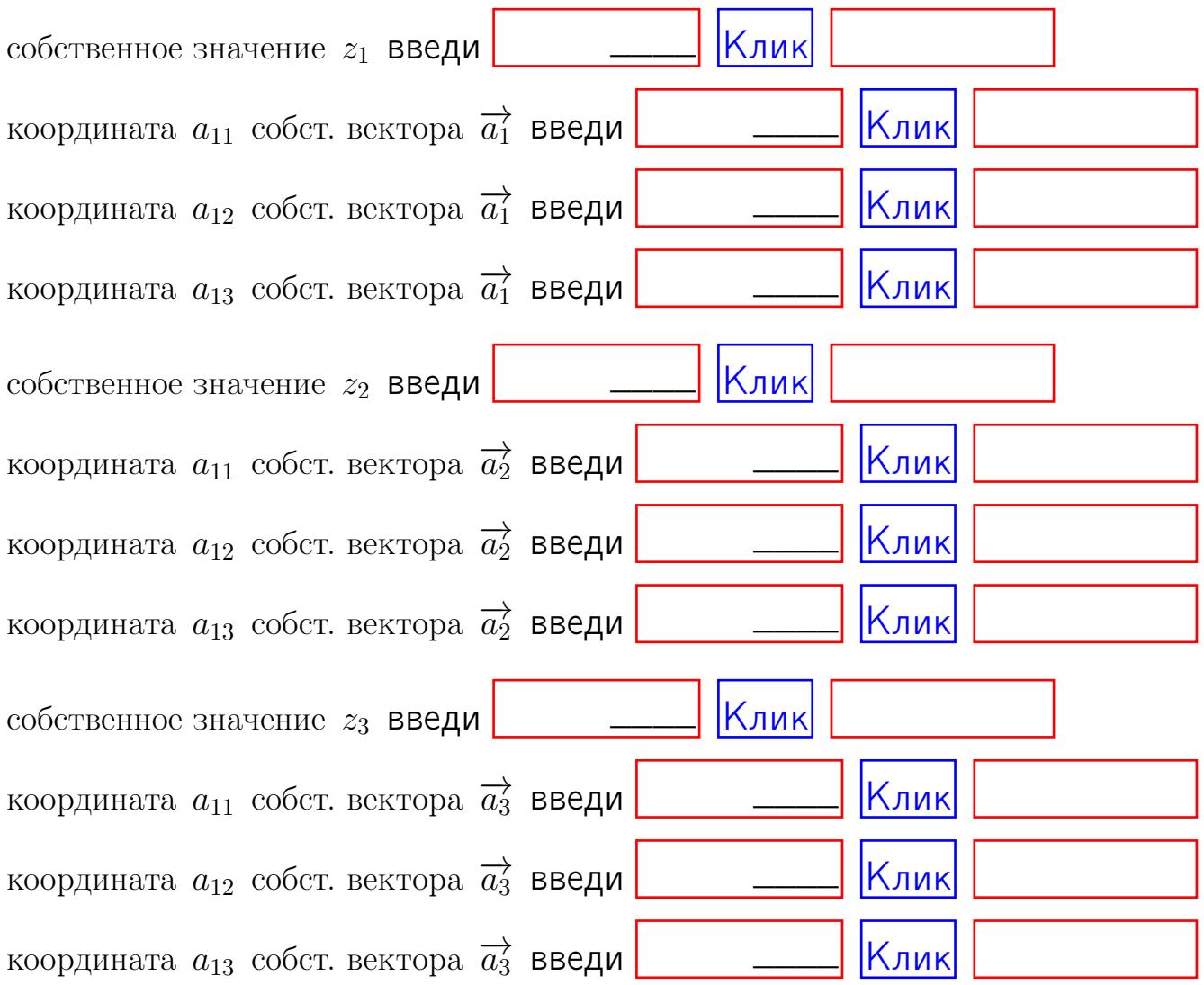

После заполнения всех форм жми SUBMIT.

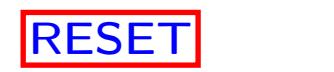

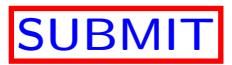

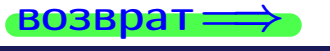

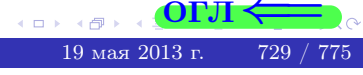

 $\bullet$  возврат $\Longrightarrow$ 

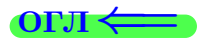

Вариант 30

 $\overrightarrow{0}$ возврат $\implies$ 

# Вариант 30

# задача 1

#### возврат

#### ONI-

# Задача 1

Заданы матрицы А и В. Найти произведения  $X = AB$ ,  $Y = BA$ ,  $Z = AC$ .

$$
A = \begin{pmatrix} 2 & 2 & 1 \\ 4 & -4 & 4 \end{pmatrix}, \quad B = \begin{pmatrix} 2 & 2 \\ 1 & 4 \\ -1 & 3 \end{pmatrix}, \quad C = \begin{pmatrix} 8 & 4 \\ 3 & 1 \end{pmatrix}.
$$

 $, AC =$ 

# Решение

Действуем по образцу Примера П1.

# Ответ

 $AB =$  $BA =$ 

# Выборочная проверка

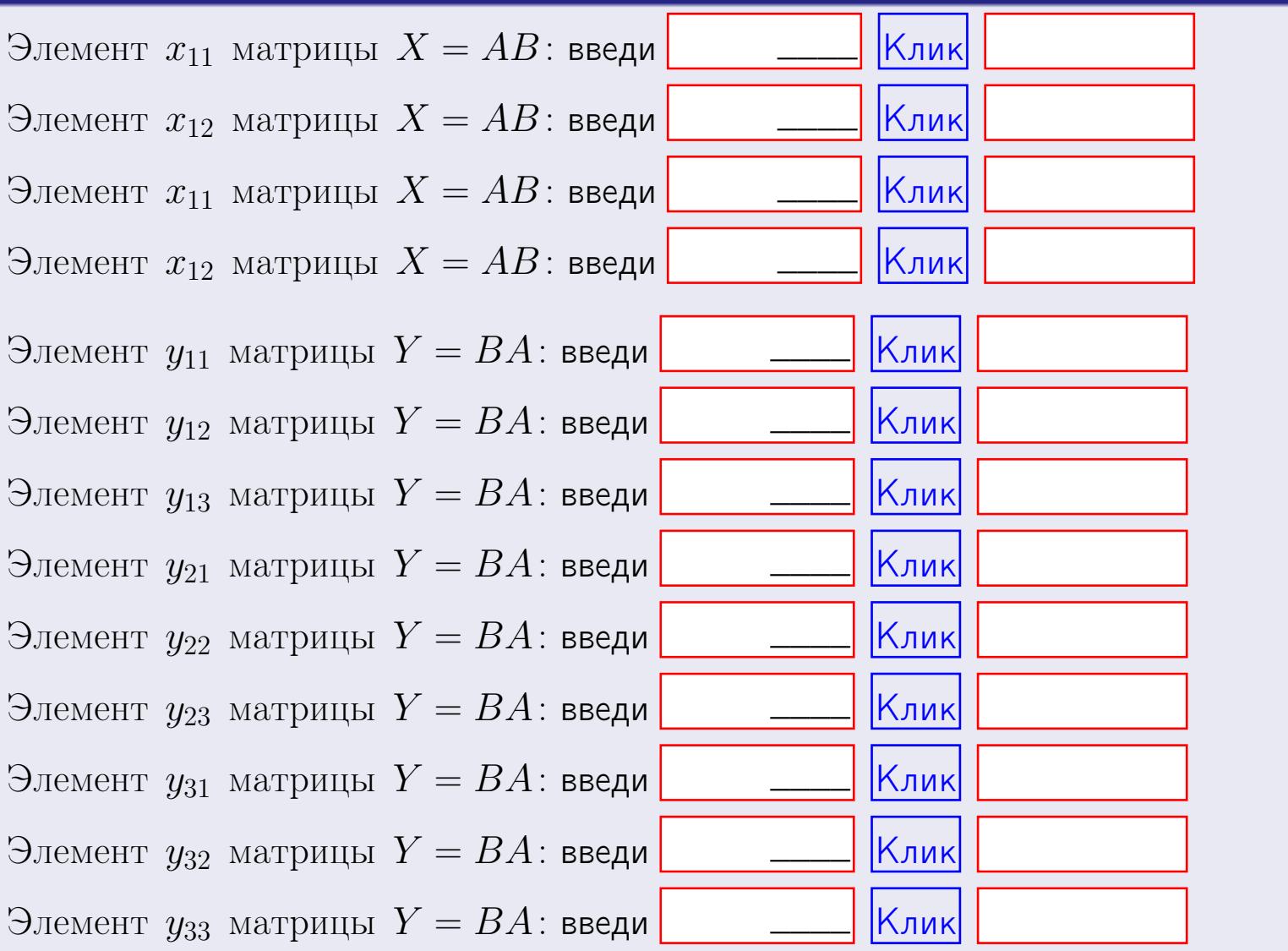

 $731 / 775$ 

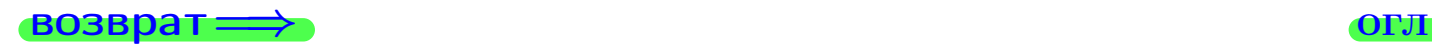

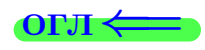

# Задача 2

Найти определитель

$$
\Delta = \begin{vmatrix} 12 & 4 & 1 & 0 \\ 2 & -4 & -2 & 0 \\ 1 & 1 & 3 & 3 \\ 2 & -5 & 8 & 0 \end{vmatrix}.
$$

# Решение

Действуем по образцу Примера $\overline{\Pi 2}$  .

# Ответ

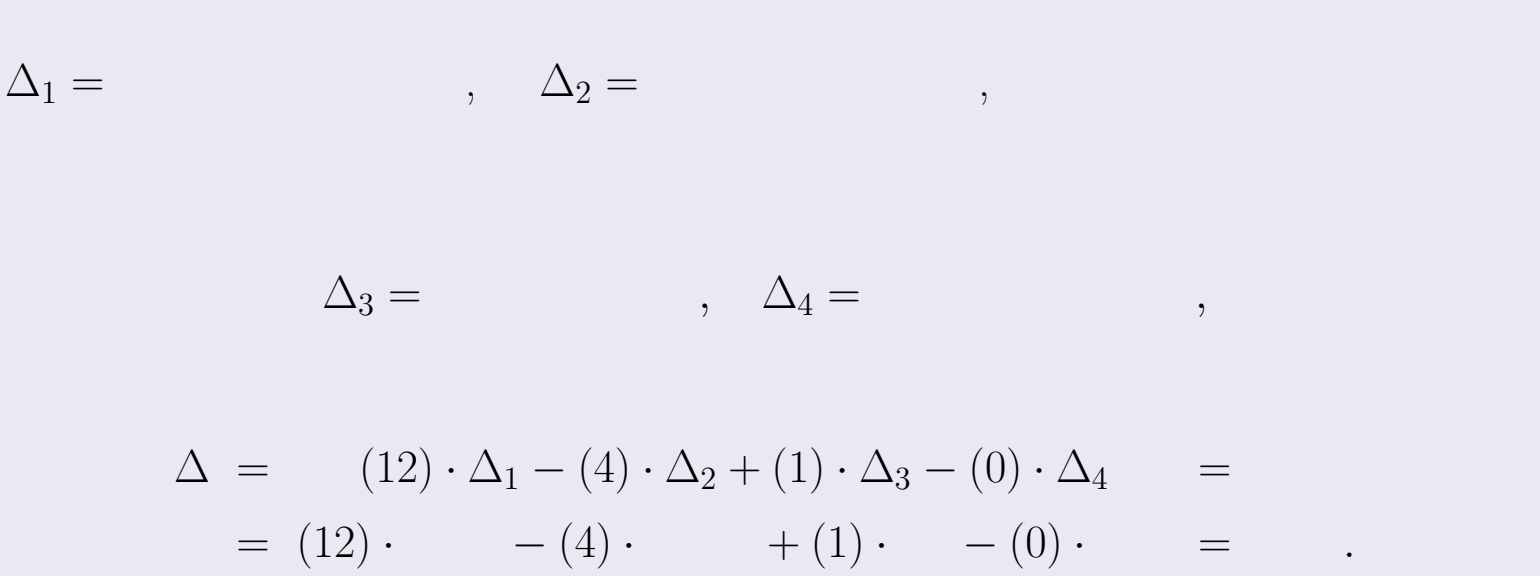

# Выборочная проверка

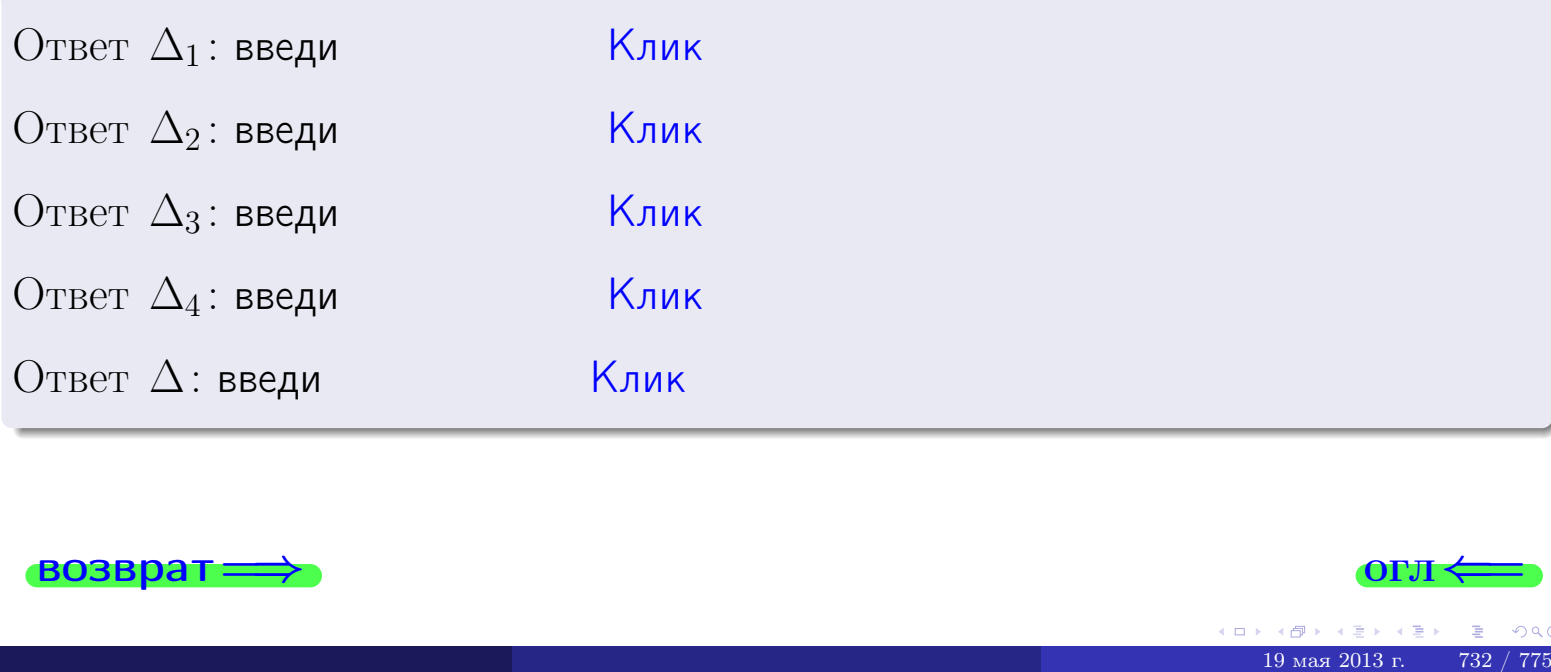

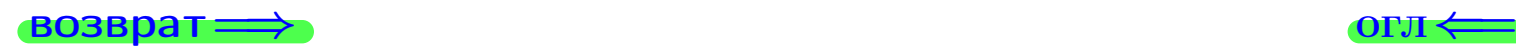

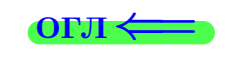

возврат $\Longrightarrow$  [огл](#page-1-0) $\Longleftrightarrow$ 

# Задача 3

Решить систему методом Крамера.

 $\sqrt{ }$  $\int$ 

 $\overline{\mathcal{L}}$ 

 $12 x_1 + 4 x_2 + 1 x_3 = 41$  $2 x_1 - 4 x_2 - 2 x_3 = 14$  $1 x_1 + 1 x_2 + 3 x_3 = 5$ 

### Решение

Действуем по образцу Примера  $\Pi$ 3.

## Ответ

 $\Delta = \qquad , x_1 = \quad , x_2 = \quad , x_3 = \quad .$ 

#### Проверка

Первое уравнение: (12) · ( ) + (4) · ( ) + (1) · ( ) = 41. Второе уравнение: (2) · ( ) + (−4) · ( ) + (−2) · ( ) = 14.

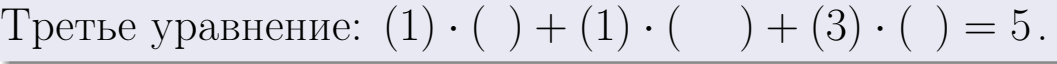

### Выборочная проверка

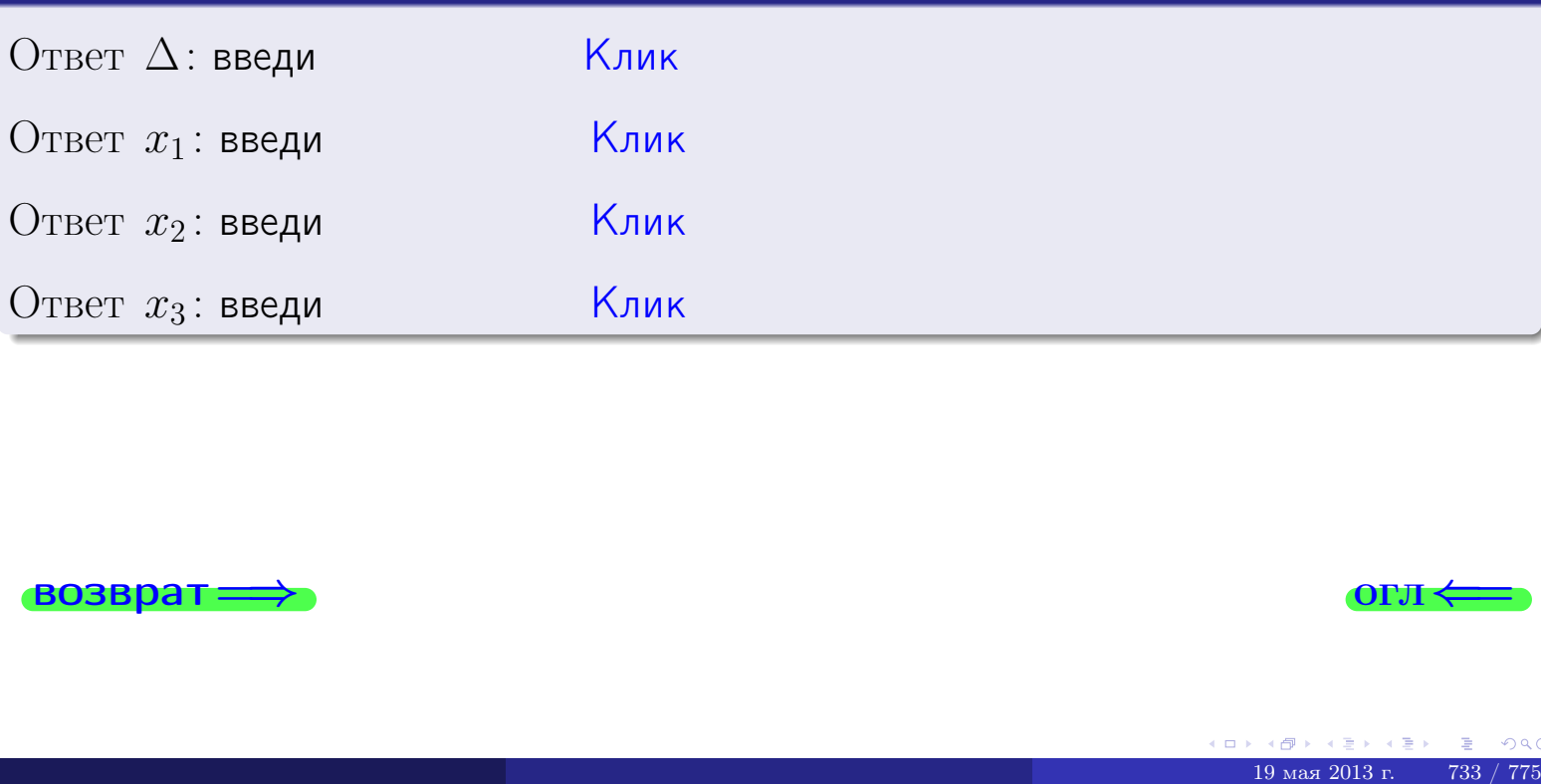

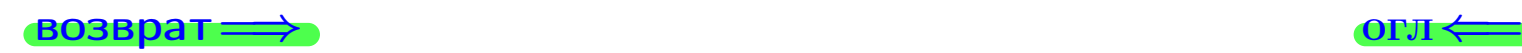

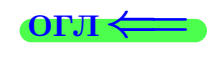

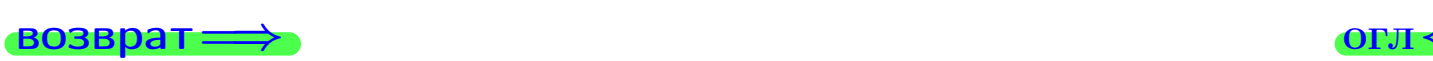

# Задача 4a

Найти обратную матрицу  $A^{-1}$  к матрице

$$
A = \begin{pmatrix} 13 & 3 & 14 \\ 3 & -5 & 0 \\ 2 & 0 & 5 \end{pmatrix}.
$$

# Решение

Действуем по образцу Примера [П4а](#page-83-0).

# Ответ

$$
\Delta = \qquad \qquad T =
$$

$$
\overline{\varGamma}=
$$

$$
A^{-1} = \frac{1}{\Delta} \cdot T =
$$

# Проверка

$$
A \cdot T = \begin{pmatrix} 13 & 3 & 14 \\ 3 & -5 & 0 \\ 2 & 0 & 5 \end{pmatrix} .
$$
  
= 
$$
\text{AODXHO} \text{6b} \Delta \cdot E = \begin{pmatrix} \Delta & 0 & 0 \\ 0 & \Delta & 0 \\ 0 & 0 & \Delta \end{pmatrix} .
$$

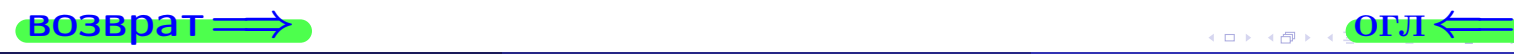

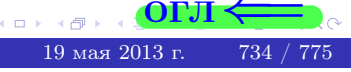

возврат <del>⇒</del>

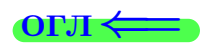

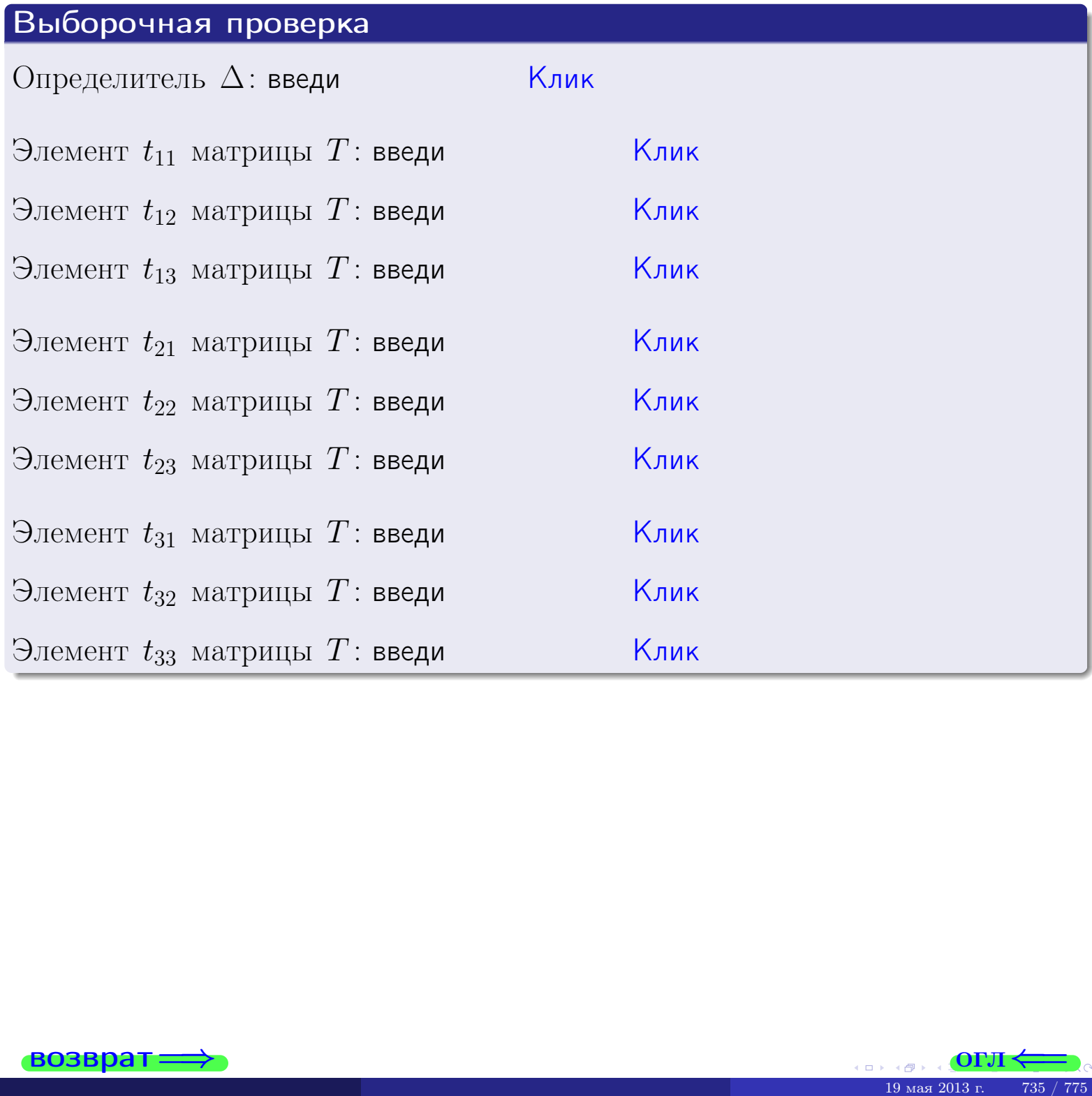

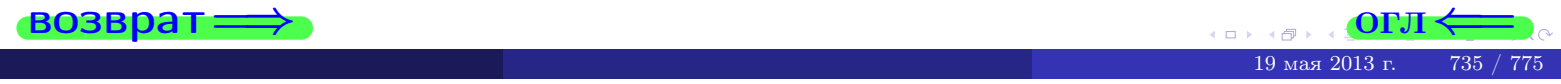

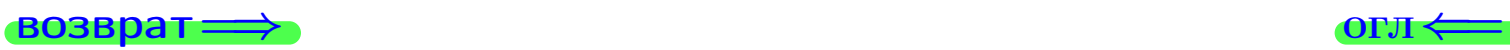

# Задача 4б

Найти обратную матрицу  $A^{-1}$  к матрице

$$
A = \begin{pmatrix} 11 & 5 & 10 \\ 1 & -3 & -4 \\ 0 & 2 & 1 \end{pmatrix}.
$$

# Решение

Действуем по образцу Примера [П4а](#page-83-0).

# Ответ

$$
\Delta = \qquad \qquad T =
$$

$$
\overline{T} =
$$

$$
A^{-1} = \frac{1}{\Delta} \cdot T =
$$

# Проверка

$$
A \cdot T = \begin{pmatrix} 11 & 5 & 10 \\ 1 & -3 & -4 \\ 0 & 2 & 1 \end{pmatrix} .
$$
  
= 
$$
\text{AODXHO} \text{6b} \Delta \cdot E = \begin{pmatrix} \Delta & 0 & 0 \\ 0 & \Delta & 0 \\ 0 & 0 & \Delta \end{pmatrix} .
$$

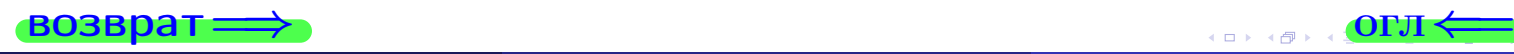

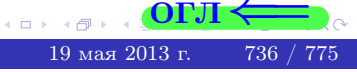

возврат <del>⇒</del>

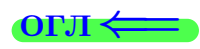

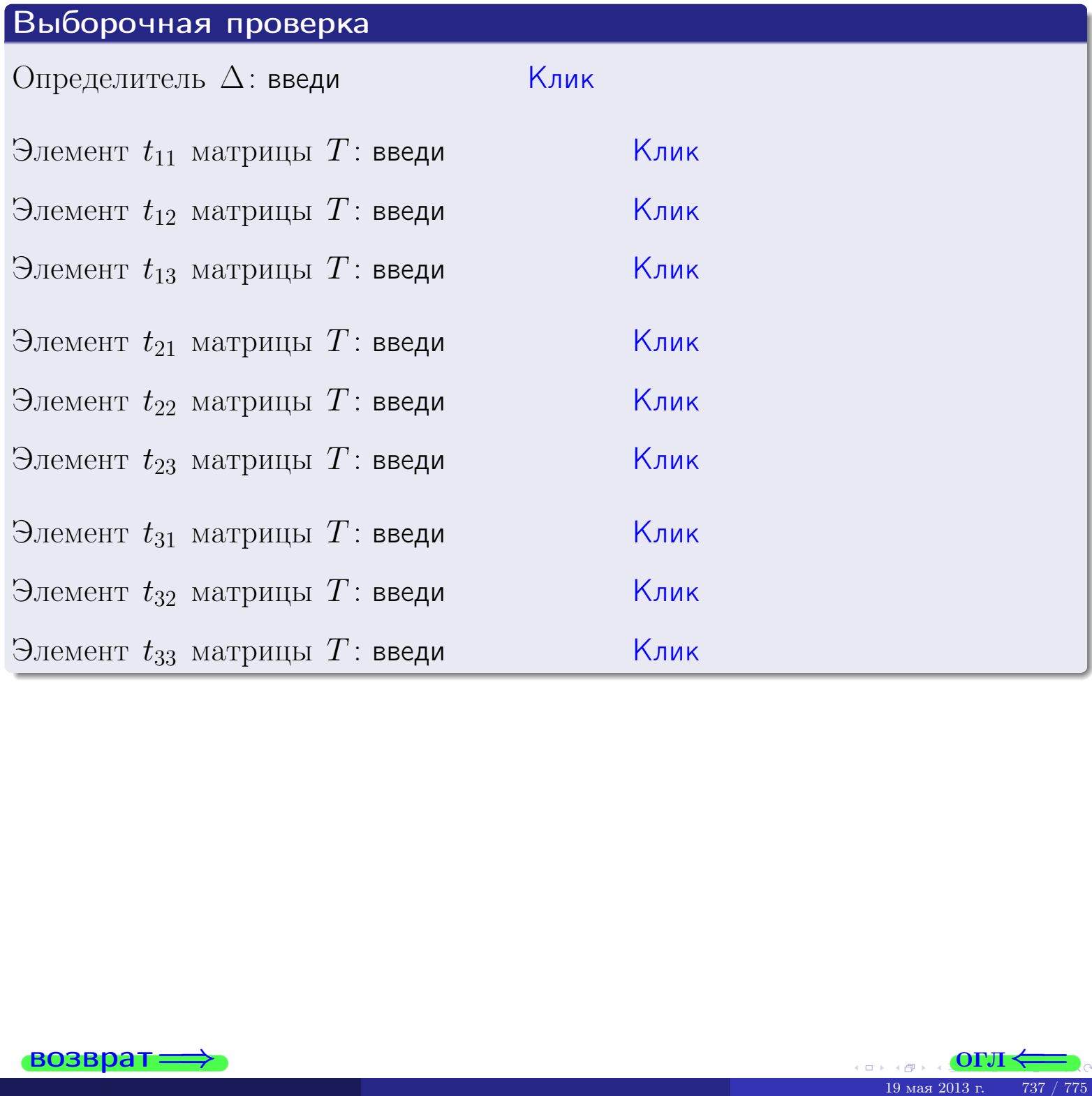

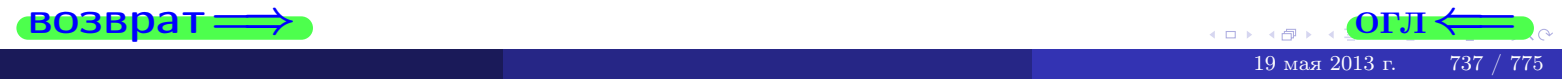

# Вариант 30

# задача 5а

 $\qquad \qquad$ 

#### возврат:

### Задача 5а

Решить матричное уравнение  $A \cdot X = B$ , где  $A = \begin{pmatrix} 3 & 3 \\ -1 & 4 \end{pmatrix}$ ,

$$
B = \begin{pmatrix} 2 & 2 \\ -3 & 2 \end{pmatrix}, \ a \ X \ - \text{neussecmna} \ x \ \text{ampu} \ q \ 2 \times 2 \ .
$$

#### Решение

Действуем по образцу Примера П5а.

# Ответ

$$
\Delta = \det A = \qquad , \qquad T =
$$

$$
A^{-1} = \frac{1}{\Delta} \cdot T =
$$

$$
X = A^{-1} \cdot B = \frac{1}{\Delta} \cdot T \cdot B =
$$

Проверка

$$
A \cdot X = \begin{pmatrix} 3 & 3 \\ -1 & 4 \end{pmatrix} \cdot \underline{\hspace{1cm}} = \underline{\hspace{1cm}} = \underline{\hspace{1cm}} \cdot \underline{\hspace{1cm}} = \underline{\hspace{1cm}} \cdot \underline{\hspace{1cm}} = \underline{\hspace{1cm}} \cdot \underline{\hspace{1cm}} = \left( \begin{array}{cc} 2 & 2 \\ -3 & 2 \end{array} \right) = B.
$$

## Выборочная проверка

дробные числа вводятся в формате 1.23

Определитель  $\Delta = \det A$ : введи Элемент  $x_{11}$  матрицы  $X$ : введи Элемент  $x_{12}$  матрицы  $X$ : введи Элемент  $x_{21}$  матрицы  $X$ : введи

Элемент  $x_{22}$  матрицы  $X$ : введи

Ҝӆӥҝ  $\overline{\mathsf{K}}$ лик $\overline{\mathsf{K}}$ <mark>Клик</mark> Клик Клик

 $\overline{\phantom{a}}$ 

 $\equiv$ 

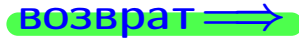

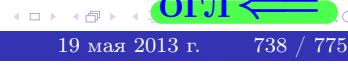

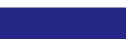

OL'1

# задача 56

 $=$ 

 $\overline{\phantom{a}}$ 

 $\equiv$ 

 $\overline{\phantom{a}}$ 

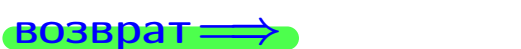

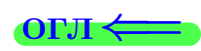

# Задача 56

Решить матричное уравнение  $X \cdot A = B$ , где  $A = \begin{pmatrix} 4 & 2 \\ -2 & 4 \end{pmatrix}$ ,

$$
B = \begin{pmatrix} 2 & 5 \\ -1 & 3 \end{pmatrix}, a X - \text{neussecmna} \text{a } \text{ampu} \text{u} \text{a } 2 \times 2
$$

### Решение

Действуем по образцу Примера П56.

# Ответ

$$
\Delta = \det A = \qquad , \qquad T
$$

$$
A^{-1} = \frac{1}{\Delta} \cdot T = \boxed{\phantom{1}}
$$

$$
X = B \cdot A^{-1} = \frac{1}{\Delta} \cdot B \cdot T =
$$

Проверка

$$
X \cdot A = \underbrace{\qquad \qquad}_{X} \cdot \begin{pmatrix} 4 & 2 \\ -2 & 4 \end{pmatrix} = \frac{1}{4} \cdot \qquad \qquad = \begin{pmatrix} 2 & 5 \\ -1 & 3 \end{pmatrix} = B.
$$

# Выборочная проверка

дробные числа вводятся в формате 1.23

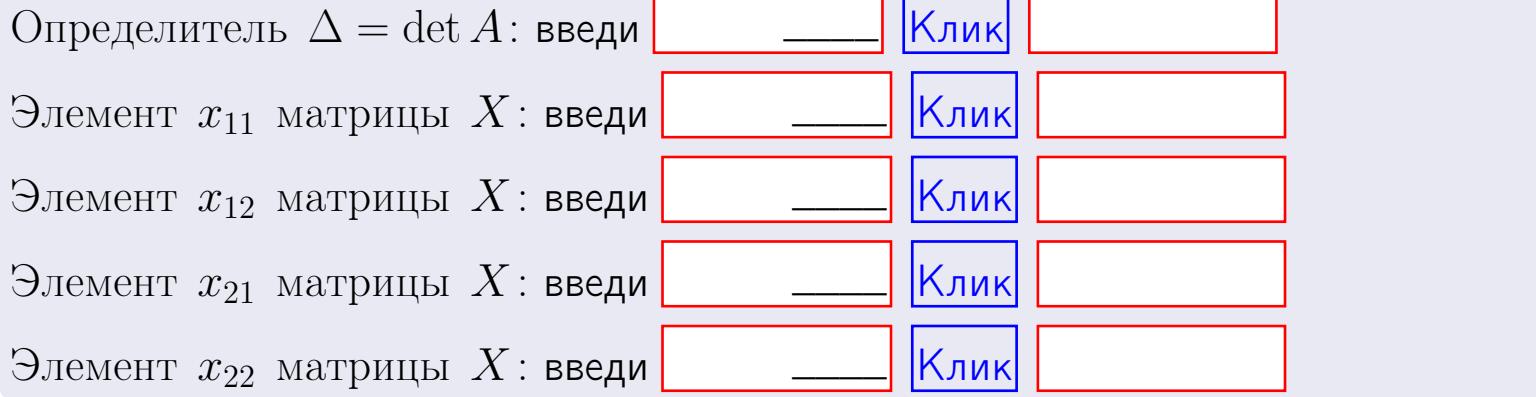

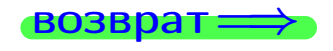

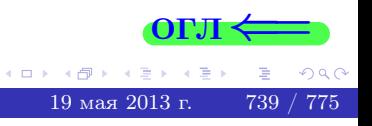
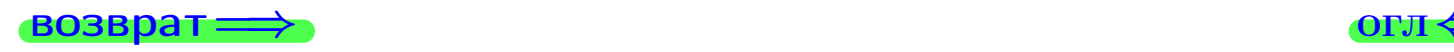

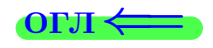

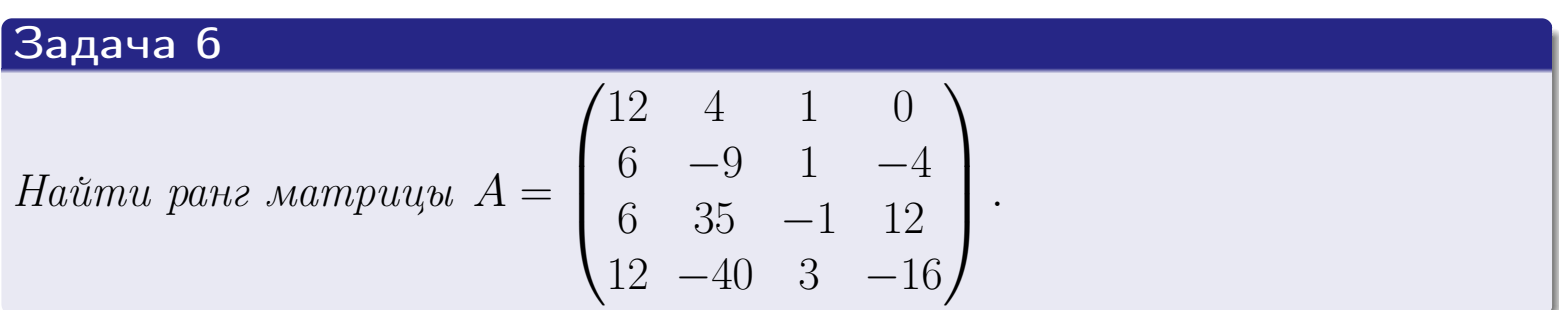

# Решение

Действуем по образцу Примера [П6](#page-118-0).

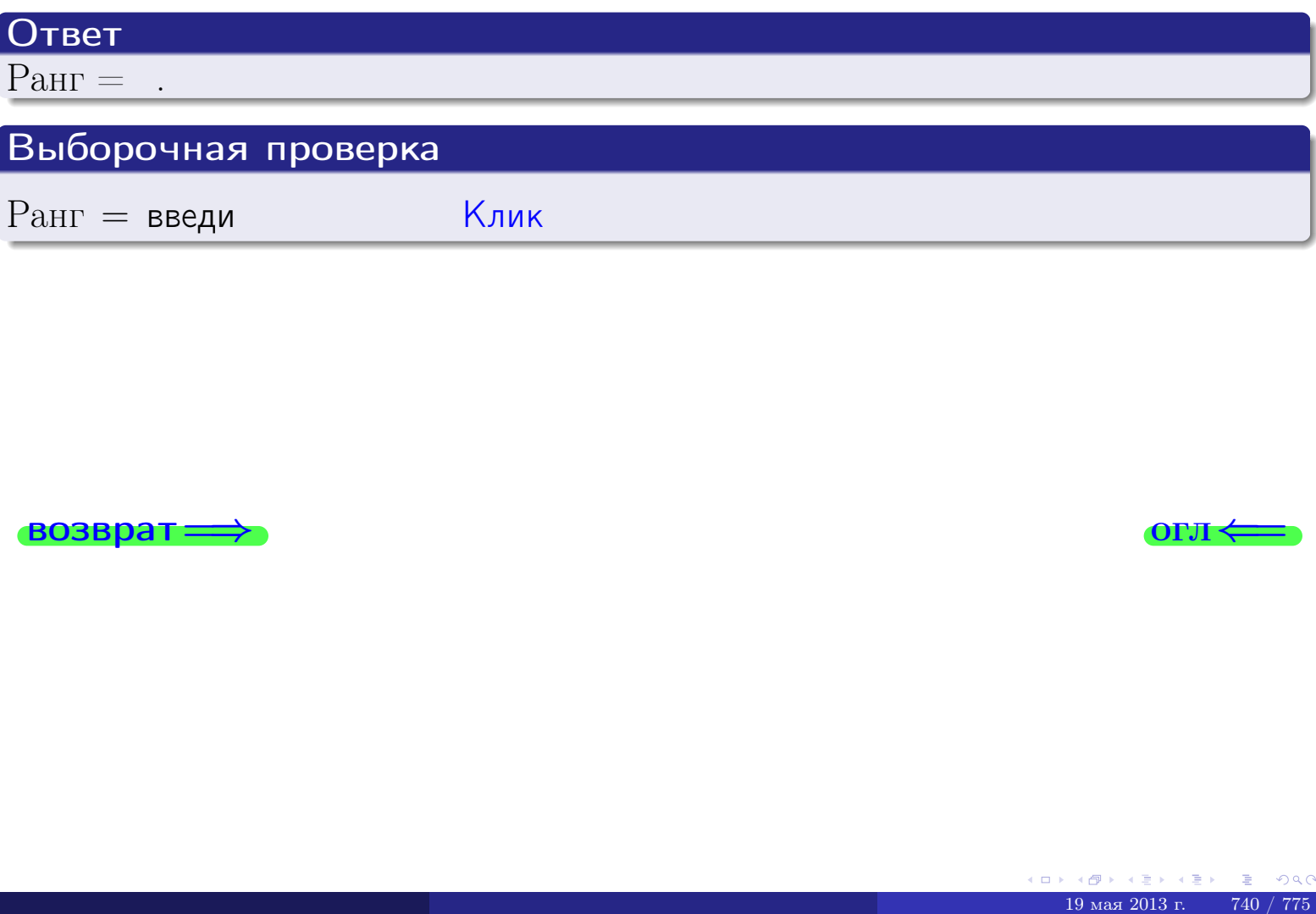

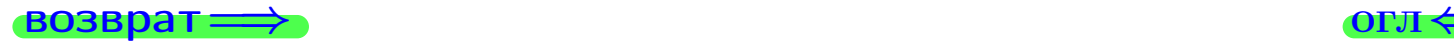

возврат $\Longrightarrow$  [огл](#page-1-0) $\Longleftrightarrow$ 

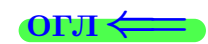

#### Задача 7а

Решить систему уравнений методом Гаусса

 $\sqrt{ }$  $\int$ 

 $\overline{\mathcal{L}}$ 

$$
2x_1 + 7x_2 + 4x_3 = 31
$$
  
\n
$$
7x_1 + 25x_2 + 14x_3 = 110
$$
  
\n
$$
20x_1 + 71x_2 + 41x_3 = 314
$$

#### Решение

Действуем по образцу Примеров [П7а](#page-147-0), [П7б](#page-156-0), [П7в](#page-163-0).

#### Ответ

 $x_1 = , x_2 = , x_3 = .$ 

#### Проверка

- Первое уравнение:  $(2) \cdot + (7) \cdot + (4) \cdot = 31$ .
- Второе уравнение:  $(7) \cdot + (25) \cdot + (14) \cdot = 110$ .
- Третье уравнение:  $(20) \cdot + (71) \cdot + (41) \cdot = 314$ .

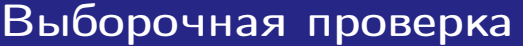

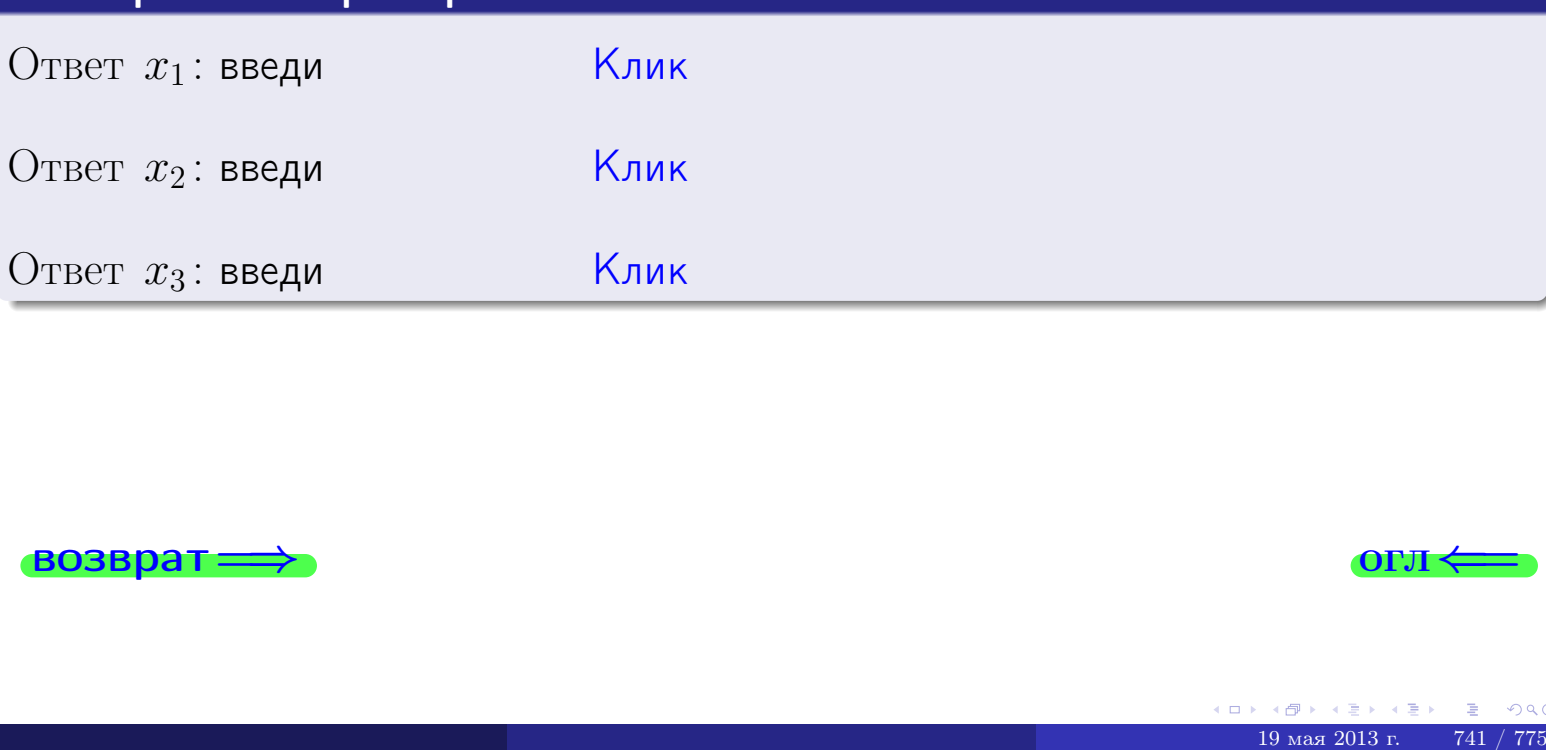

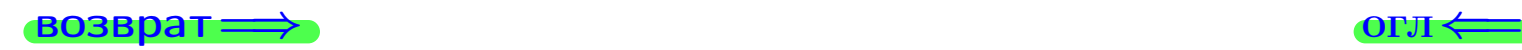

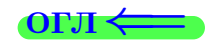

возврат

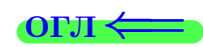

# Задача 76

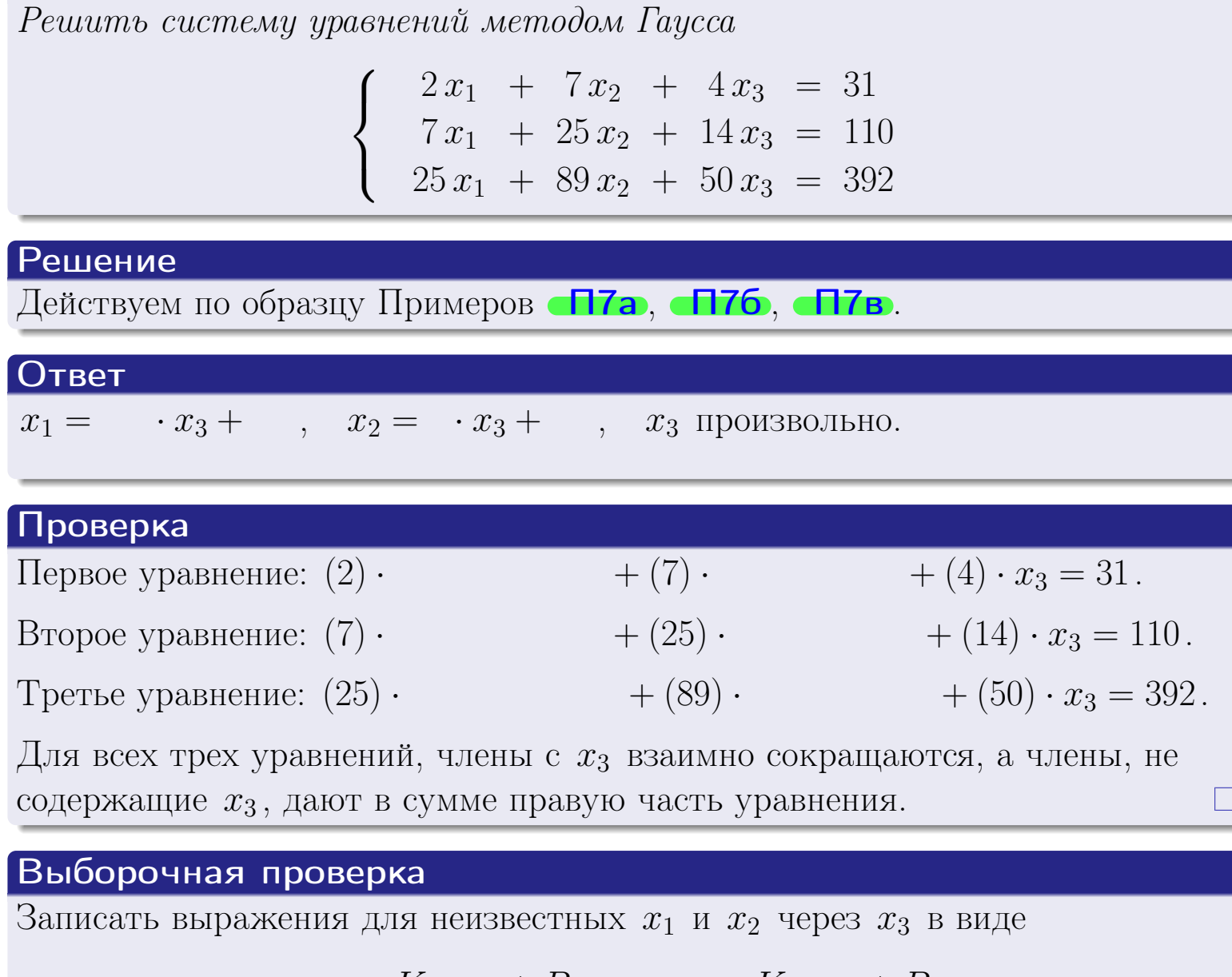

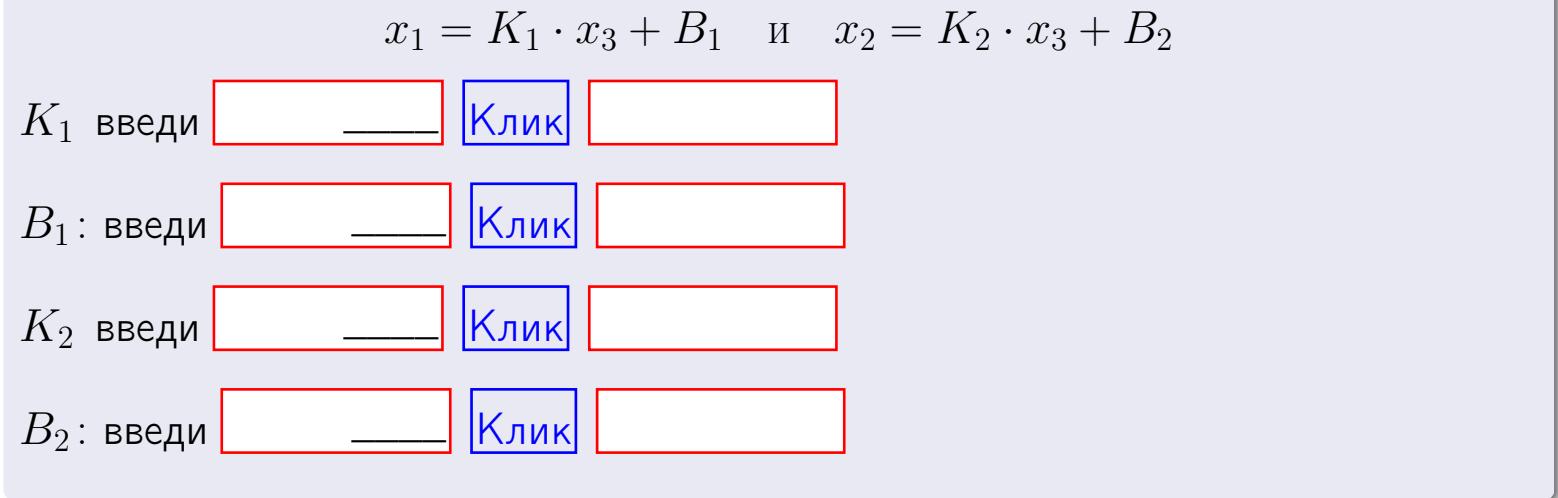

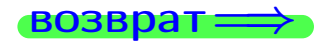

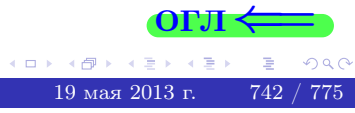

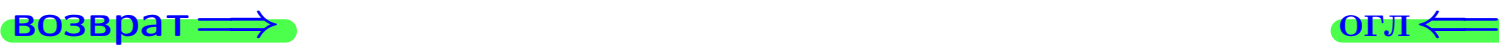

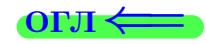

# Задача 7в

Решить систему уравнений методом Гаусса

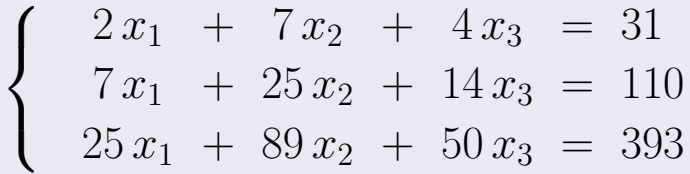

#### Решение

Действуем по образцу Примеров [П7а](#page-147-0), [П7б](#page-156-0), [П7в](#page-163-0).

## Ответ

#### Выборочная проверка

В следующую форму введи 1 если система совместна и 0 если она несовместна.

введи Клик

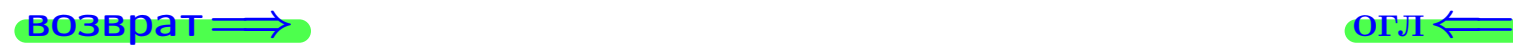

<sup>19</sup> мая 2013 г. 743 / 775 \_\_\_\_

# Вариант 30

# задача 8, I

возврат =>

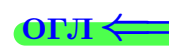

# Задача 8

Найти собственные значения и собственные вектора матрицы

$$
A = \begin{pmatrix} -43 & 8 & 26 \\ -98 & 19 & 58 \\ -49 & 8 & 32 \end{pmatrix}.
$$

## Решение

Действуем по образцу Примера П8.

# Ответ

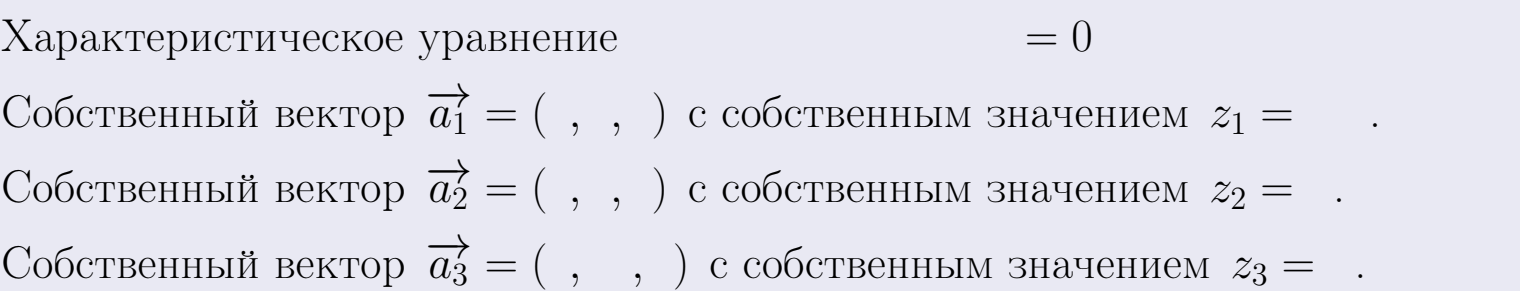

#### Проверка

$$
A \cdot \overrightarrow{a_1} = \begin{pmatrix} -43 & 8 & 26 \\ -98 & 19 & 58 \\ -49 & 8 & 32 \end{pmatrix} \cdot \begin{pmatrix} 1 \\ 1 \end{pmatrix} = \begin{pmatrix} 1 \\ 1 \end{pmatrix} = \begin{pmatrix} 1 \\ 1 \end{pmatrix} = z_1 \cdot \overrightarrow{a_1}
$$
  

$$
A \cdot \overrightarrow{a_2} = \begin{pmatrix} -43 & 8 & 26 \\ -98 & 19 & 58 \\ -49 & 8 & 32 \end{pmatrix} \cdot \begin{pmatrix} 1 \\ 1 \end{pmatrix} = \begin{pmatrix} 1 \\ 1 \end{pmatrix} = \begin{pmatrix} 1 \\ 1 \end{pmatrix} = z_2 \cdot \overrightarrow{a_2}
$$
  

$$
A \cdot \overrightarrow{a_3} = \begin{pmatrix} -43 & 8 & 26 \\ -98 & 19 & 58 \\ -49 & 8 & 32 \end{pmatrix} \cdot \begin{pmatrix} 1 \\ 1 \end{pmatrix} = \begin{pmatrix} 1 \\ 1 \end{pmatrix} = \begin{pmatrix} 1 \\ 1 \end{pmatrix} = z_3 \cdot \overrightarrow{a_3}
$$

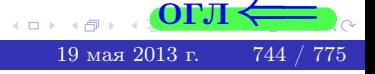

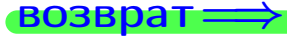

возврат=

# Выборочная проверка

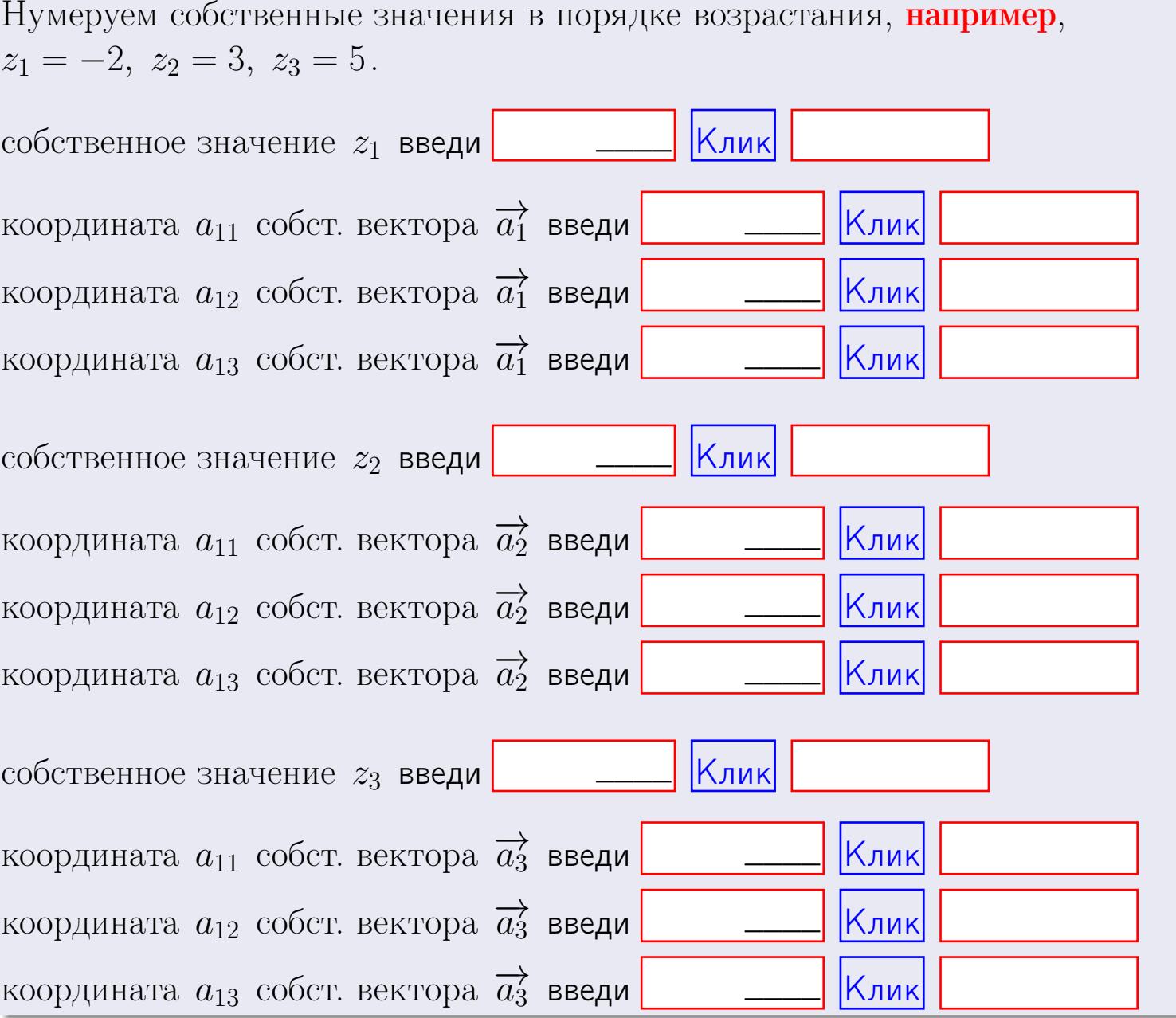

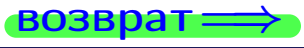

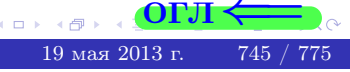

OL'1

**ВОЗВРАТ=** 

$$
3a\mu a \mathbf{u} \cdot A = \begin{pmatrix} 2 & 2 & 1 \\ 4 & -4 & 4 \end{pmatrix}, \quad B = \begin{pmatrix} 2 & 2 \\ 1 & 4 \\ -1 & 3 \end{pmatrix}, \quad C = \begin{pmatrix} 8 & 4 \\ 3 & 1 \end{pmatrix}
$$

OTBeT.  $AB =$ ,  $BA =$ 

$$
3a\mu a \mathbf{2.} \Delta = \begin{vmatrix} 12 & 4 & 1 & 0 \\ 2 & -4 & -2 & 0 \\ 1 & 1 & 3 & 3 \\ 2 & -5 & 8 & 0 \end{vmatrix} = , , , , , ,
$$
  
\n
$$
3a\mu a \mathbf{3.} \begin{cases} 12x_1 + 4x_2 + 1x_3 = 41 \\ 2x_1 - 4x_2 - 2x_3 = 14 \\ 1x_1 + 1x_2 + 3x_3 = 5 \end{cases}
$$
  
\n
$$
\Delta = , x_1 = , x_2 = , x_3 = .
$$
  
\n
$$
3a\mu a \mathbf{4a.} A = \begin{pmatrix} 13 & 3 & 14 \\ 3 & -5 & 0 \\ 2 & 0 & 5 \end{pmatrix} . \Delta = , T =
$$

$$
A^{-1} = \frac{1}{\Delta} \cdot T =
$$

$$
3a\mu a \cdot 46. A = \begin{pmatrix} 13 & 3 & 14 \\ 3 & -5 & 0 \\ 2 & 0 & 5 \end{pmatrix}. \quad ∆ = \quad . \quad T =
$$

 $A^{-1} = \frac{1}{\Delta} \cdot T =$ 

$$
3a\mu a \quad 5a. \ \ A \cdot X = B, \text{ and } A = \begin{pmatrix} 3 & 3 \\ -1 & 4 \end{pmatrix}, \ B = \begin{pmatrix} 2 & 2 \\ -3 & 2 \end{pmatrix}.
$$

OTBeT.  $\Delta = \det A =$ ,  $T =$ ,  $A^{-1} =$ 

$$
X = A^{-1} \cdot B = \frac{1}{\Delta} \cdot T \cdot B =
$$

 $\rightarrow$  возврат $\rightarrow$ 

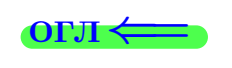

 $\overline{\phantom{a}}$ 

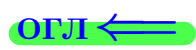

 $\mathcal{L}(\mathcal{L}^{\mathcal{L}})$  and  $\mathcal{L}(\mathcal{L}^{\mathcal{L}})$ 

 $= 0$ 

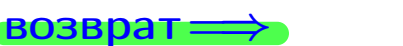

$$
\overbrace{\text{OTJI}} \Longleftarrow
$$

 $\, ,$ 

$$
3a\text{qawa } 56. X \cdot A = B, \text{ rge } A = \begin{pmatrix} 4 & 2 \\ -2 & 4 \end{pmatrix}, B = \begin{pmatrix} 2 & 5 \\ -1 & 3 \end{pmatrix},
$$

 $, A^{-1} =$ OTBeT.  $\Delta = \det A =$ ,  $T =$  $\mathcal{L} = \mathcal{L} \mathcal{L} = \mathcal{L}$ 

 $X = B \cdot A^{-1} = \frac{1}{\Delta} \cdot B \cdot T =$  $=$ 

#### Задача 7а.

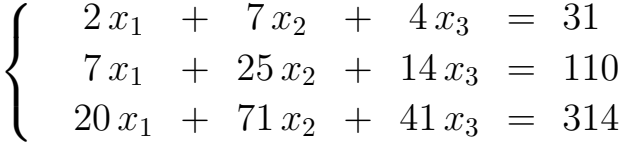

 $x_1 = , x_2 = , x_3 =$ 

#### Задача 7б.

$$
\begin{cases}\n2x_1 + 7x_2 + 4x_3 = 31 \\
7x_1 + 25x_2 + 14x_3 = 110 \\
25x_1 + 89x_2 + 50x_3 = 392\n\end{cases}
$$

 $x_1 = \cdots x_3 + \cdots, \quad x_2 = \cdots x_3 + \cdots, \quad x_3$  произвольно.

#### Задача 7в.

$$
\begin{cases}\n2x_1 + 7x_2 + 4x_3 = 31 \\
7x_1 + 25x_2 + 14x_3 = 110 \\
25x_1 + 89x_2 + 50x_3 = 393\n\end{cases}
$$
\n3aqaa 8.  $A = \begin{pmatrix} -43 & 8 & 26 \\
-98 & 19 & 58 \\
-49 & 8 & 32 \end{pmatrix}$ .

, Характеристическое уравнение Собственный вектор $\overrightarrow{a_1} = ( , , )$  с собственным значением  $z_1 =$ . Собственный вектор  $\overrightarrow{a_2} = ( , , )$  с собственным значением  $z_2 =$ .

Собственный вектор $\overrightarrow{a_3} = ( , , , )$ с собственным значением  $z_3 =$ .

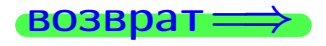

возврат <del>⇒</del>

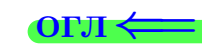

#### Задача 1.

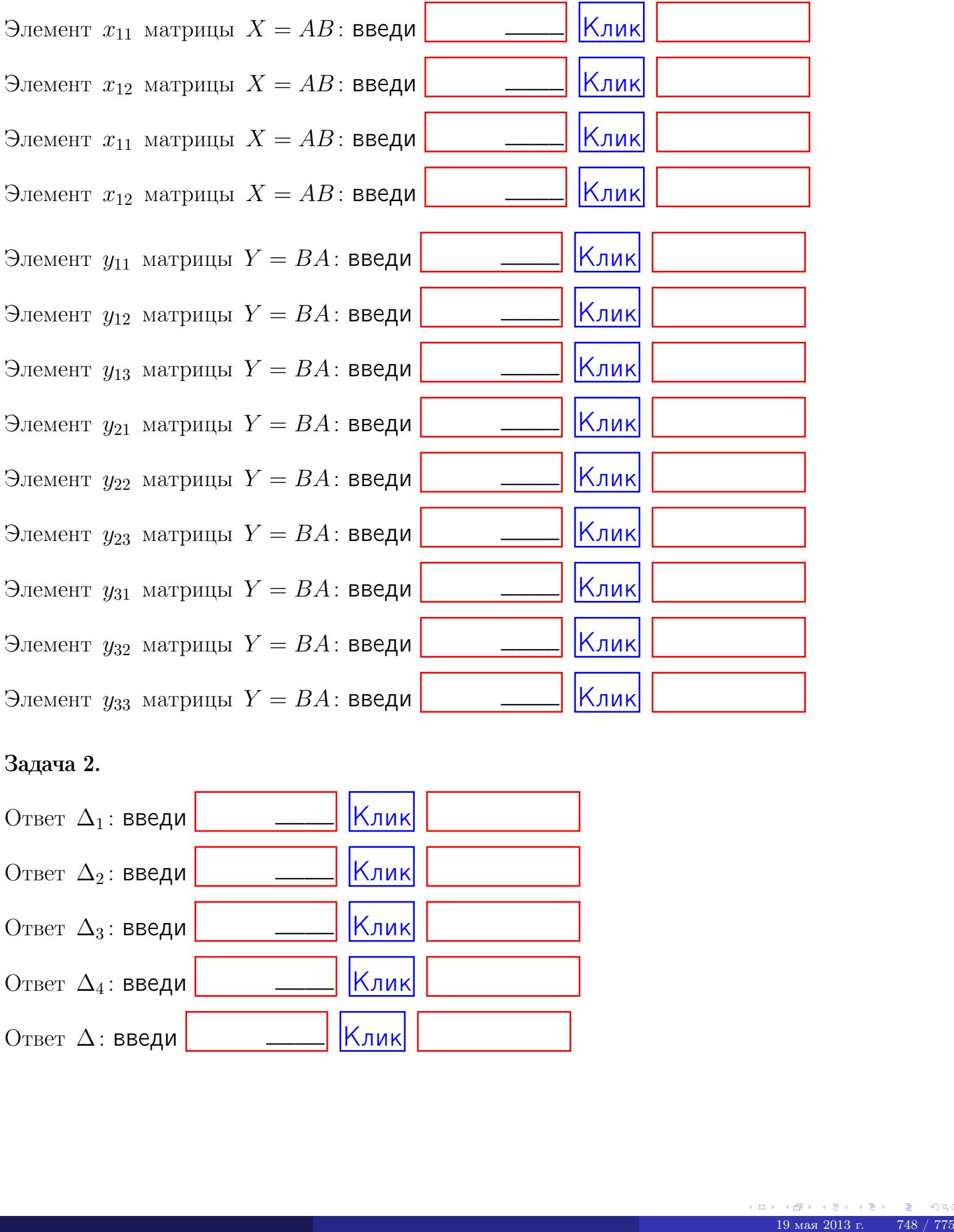

## Задача 2.

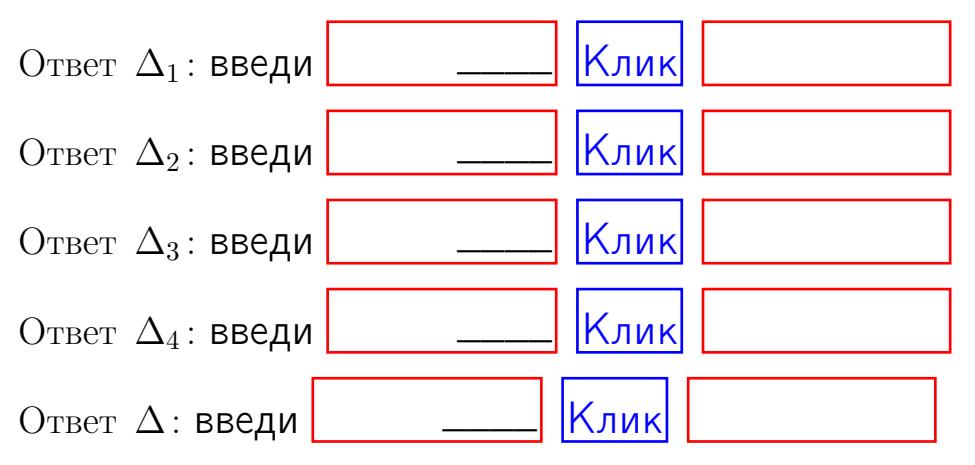

возврат $\Longrightarrow$  [огл](#page-1-0) $\Leftarrow$ 

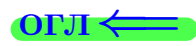

## Задача 3. Ответ  $\Delta$ : введи  $\boxed{\phantom{\begin{bmatrix} 0 \end{bmatrix}}\phantom{\begin{bmatrix} 0 \end{bmatrix}}\phantom{\begin{bmatrix} 0 \end{bmatrix}}\phantom{\begin{bmatrix} 0 \end{bmatrix}}\phantom{\begin{bmatrix} 0 \end{bmatrix}}\phantom{\begin{bmatrix} 0 \end{bmatrix}}\phantom{\begin{bmatrix} 0 \end{bmatrix}}\phantom{\begin{bmatrix} 0 \end{bmatrix}}\phantom{\begin{bmatrix} 0 \end{bmatrix}}\phantom{\begin{bmatrix} 0 \end{bmatrix}}\phantom{\begin{bmatrix} 0 \end{bmatrix}}\phantom{\begin{bmatrix} 0 \$ Ответ  $x_1$ : введи  $\boxed{\phantom{a} \phantom{\,} \phantom{\,} }$   $\phantom{\,} \phantom{\,} }$  Клик Ответ  $x_2$ : введи  $\boxed{\phantom{a} \phantom{\,} \phantom{\,} }$  Клик Ответ  $x_3$ : введи  $\boxed{\phantom{a} \phantom{\,} \phantom{\,} }$   $\phantom{\,} \phantom{\,} }$   $\phantom{\,}$   $\phantom{\,}$ \_\_\_\_  $\overline{\phantom{a}}$  $\overline{\phantom{a}}$

#### Задача 4a.

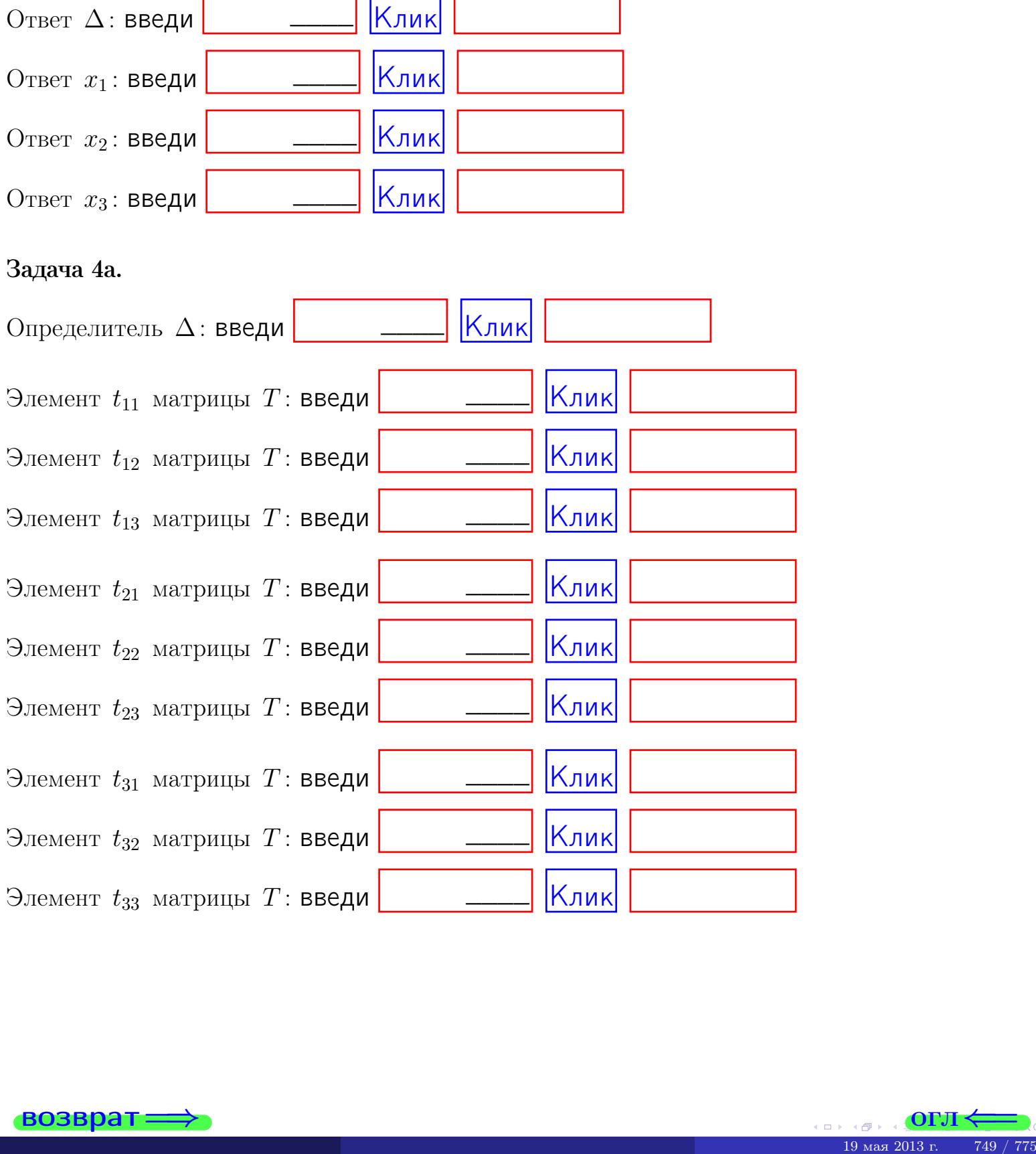

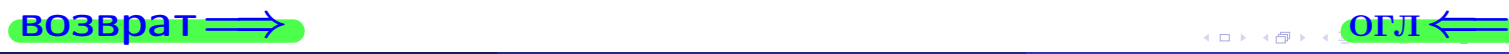

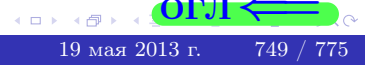

## Вариант  $30 - 2$ дача по email, III

#### возврат $\Longrightarrow$  [огл](#page-1-0) $\Longleftrightarrow$

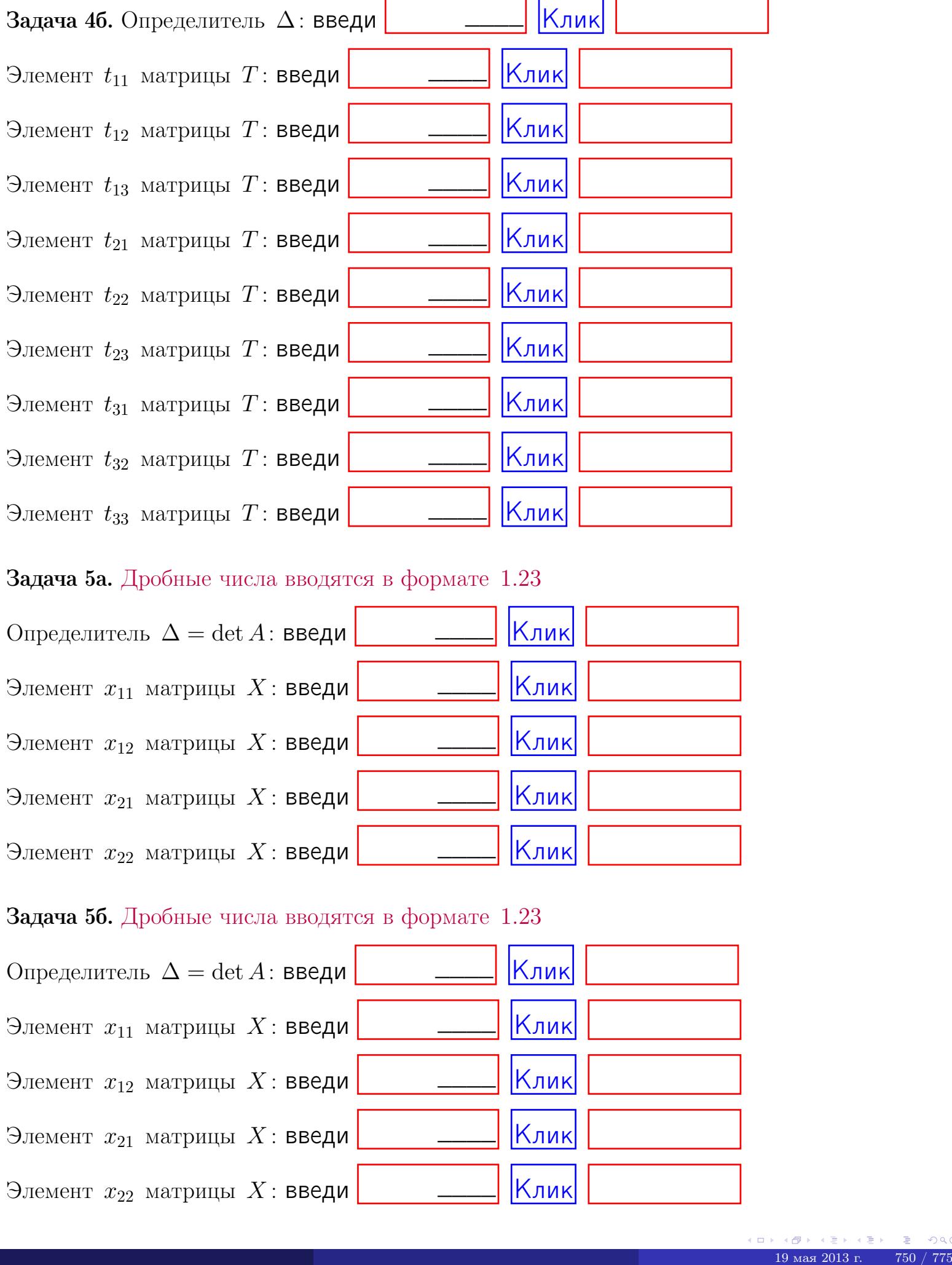

#### Задача 5а. Дробные числа вводятся в формате 1.23

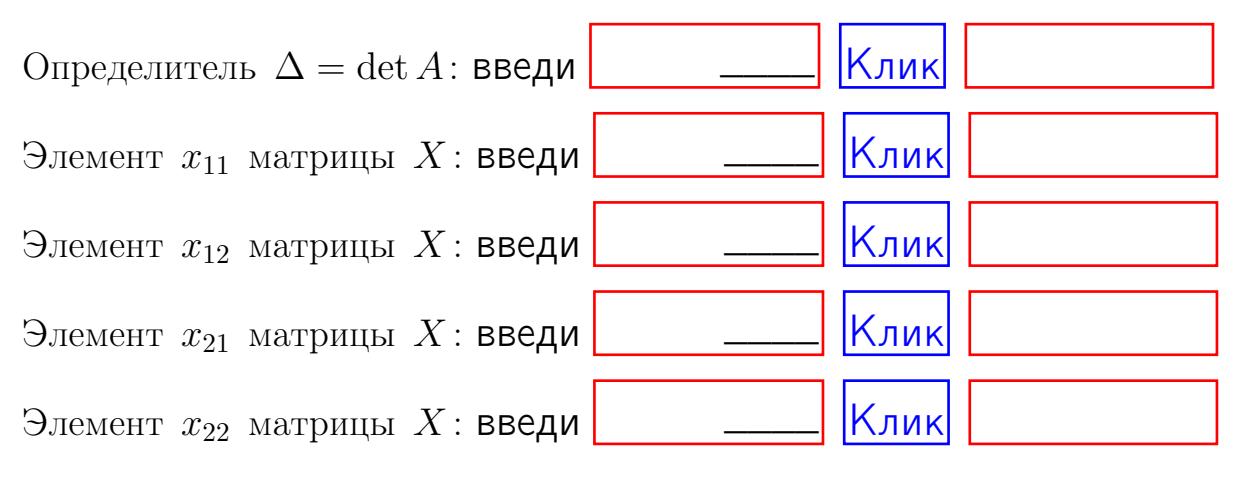

#### Задача 5б. Дробные числа вводятся в формате 1.23

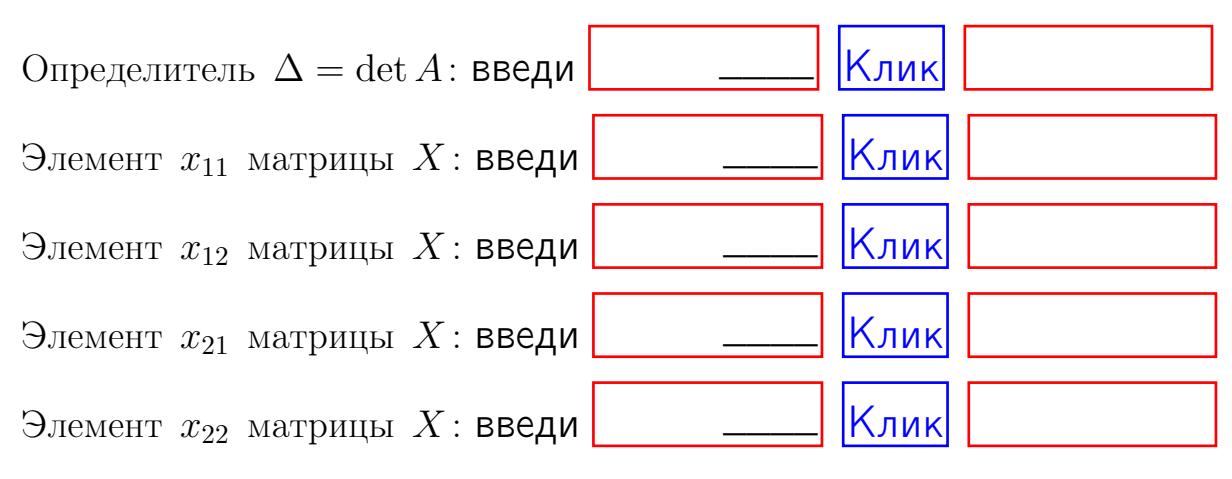

возврат $\Longrightarrow$  [огл](#page-1-0) $\Longleftrightarrow$ 

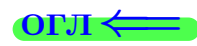

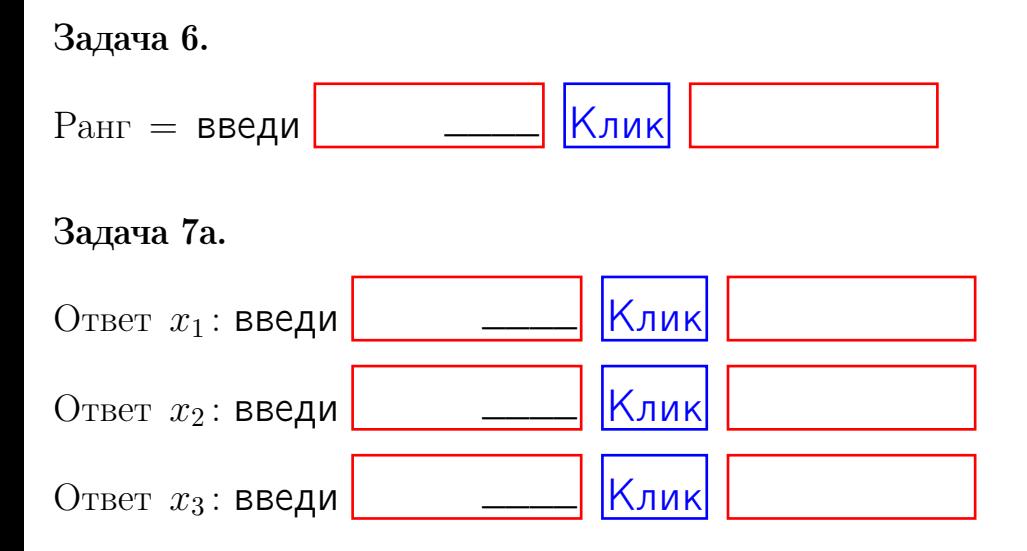

#### Задача 7б.

Записать выражения для неизвестных  $x_1$  и  $x_2$  через  $x_3$  в виде

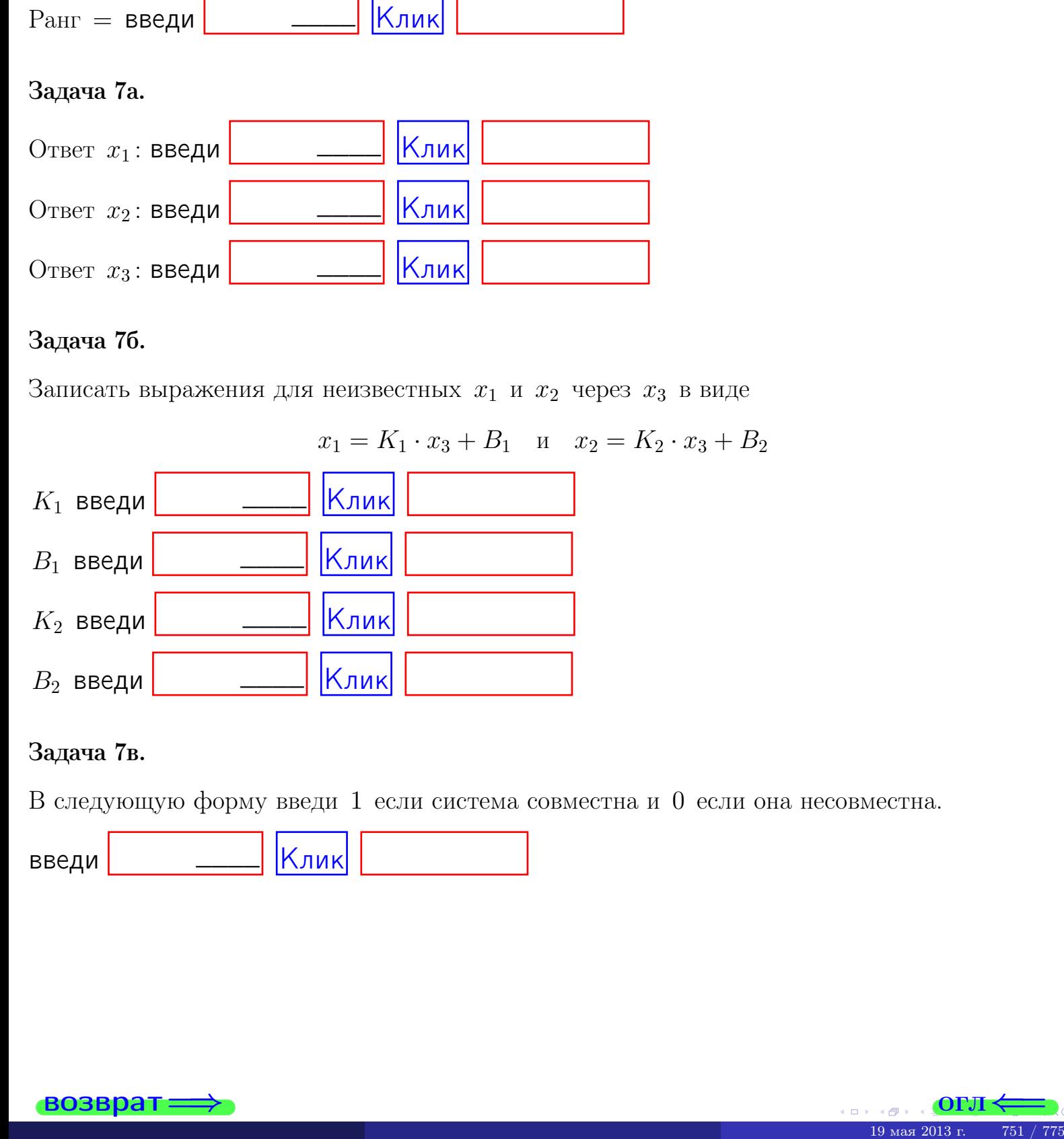

#### Задача 7в.

В следующую форму введи 1 если система совместна и 0 если она несовместна.

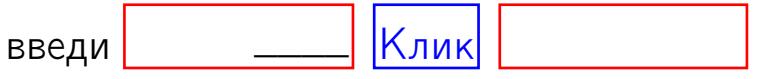

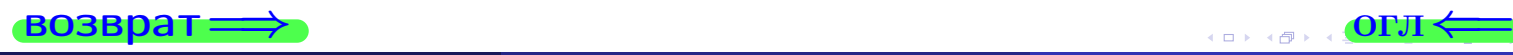

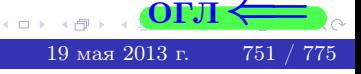

возврат=

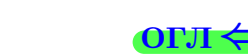

#### Задача 8.

Нумеруем собственные значения в порядке возрастания, например,  $z_1 = -2, z_2 = 3, z_3 = 5.$ 

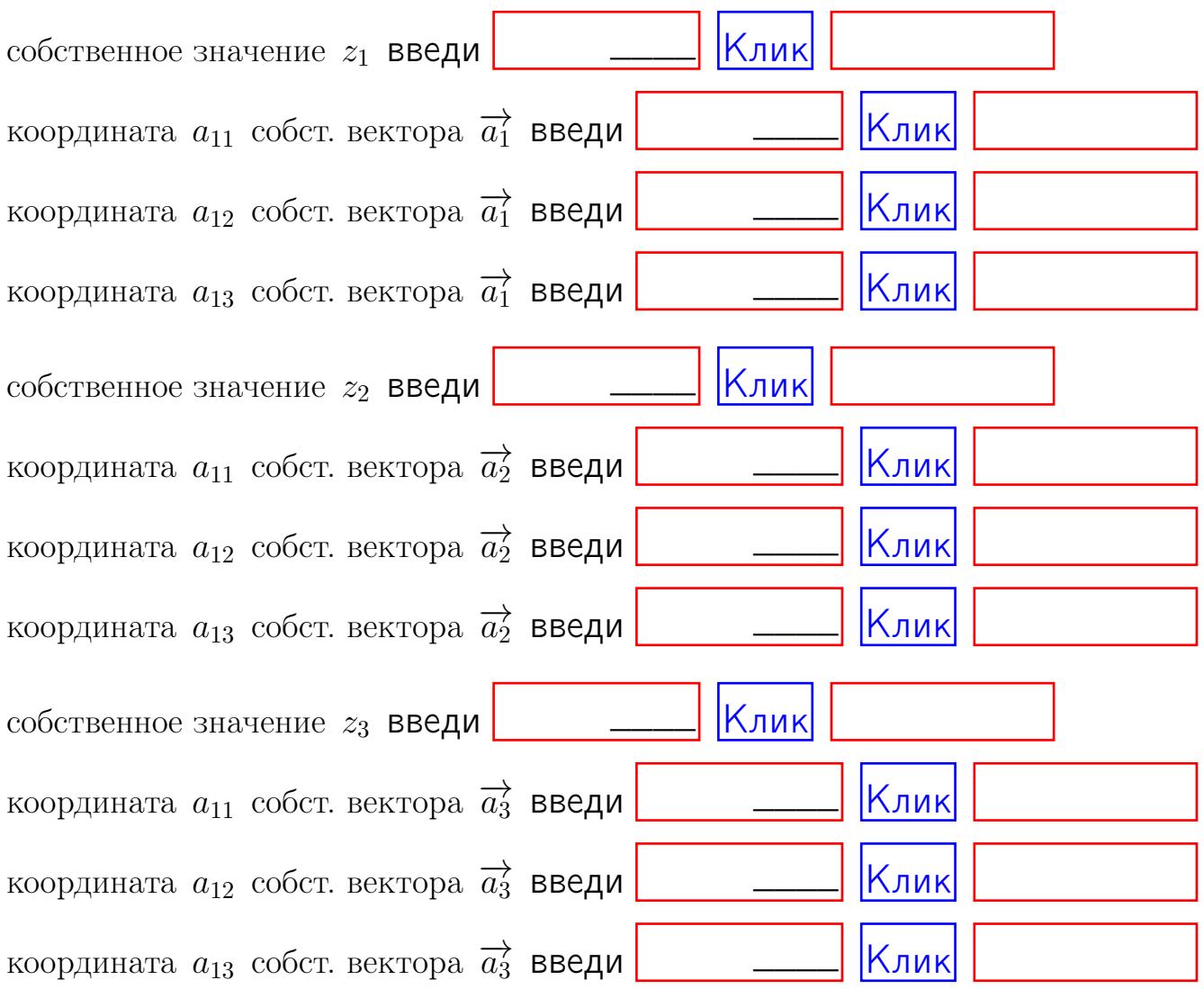

После заполнения всех форм жми SUBMIT.

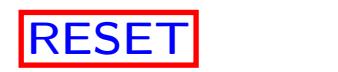

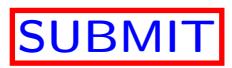

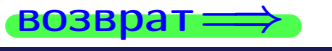

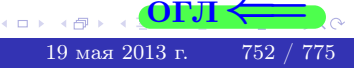

 $\bullet$  возврат $\Longrightarrow$ 

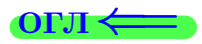

Вариант 31

возврат $\Longrightarrow$  [огл](#page-1-0) $\Leftarrow$ 

 $(19 \times 19)$   $(19 \times 2013 \text{ r})$   $(19 \times 2013 \text{ r})$   $(19 \times 2013 \text{ r})$ 

# Вариант 31

## задача 1

## возврат

## Задача 1

Заданы матрицы А и В. Найти произведения  $X = AB$ ,  $Y = BA$ ,  $Z = AC$ .

$$
A = \begin{pmatrix} 2 & 2 & 1 \\ 4 & -4 & 3 \end{pmatrix}, \quad B = \begin{pmatrix} 2 & 2 \\ 1 & 4 \\ -4 & 3 \end{pmatrix}, \quad C = \begin{pmatrix} 8 & 4 \\ 3 & 1 \end{pmatrix}.
$$

## Решение

Действуем по образцу Примера П1.

## Ответ

 $AB =$ 

 $BA =$ 

$$
, AC =
$$

## Выборочная проверка

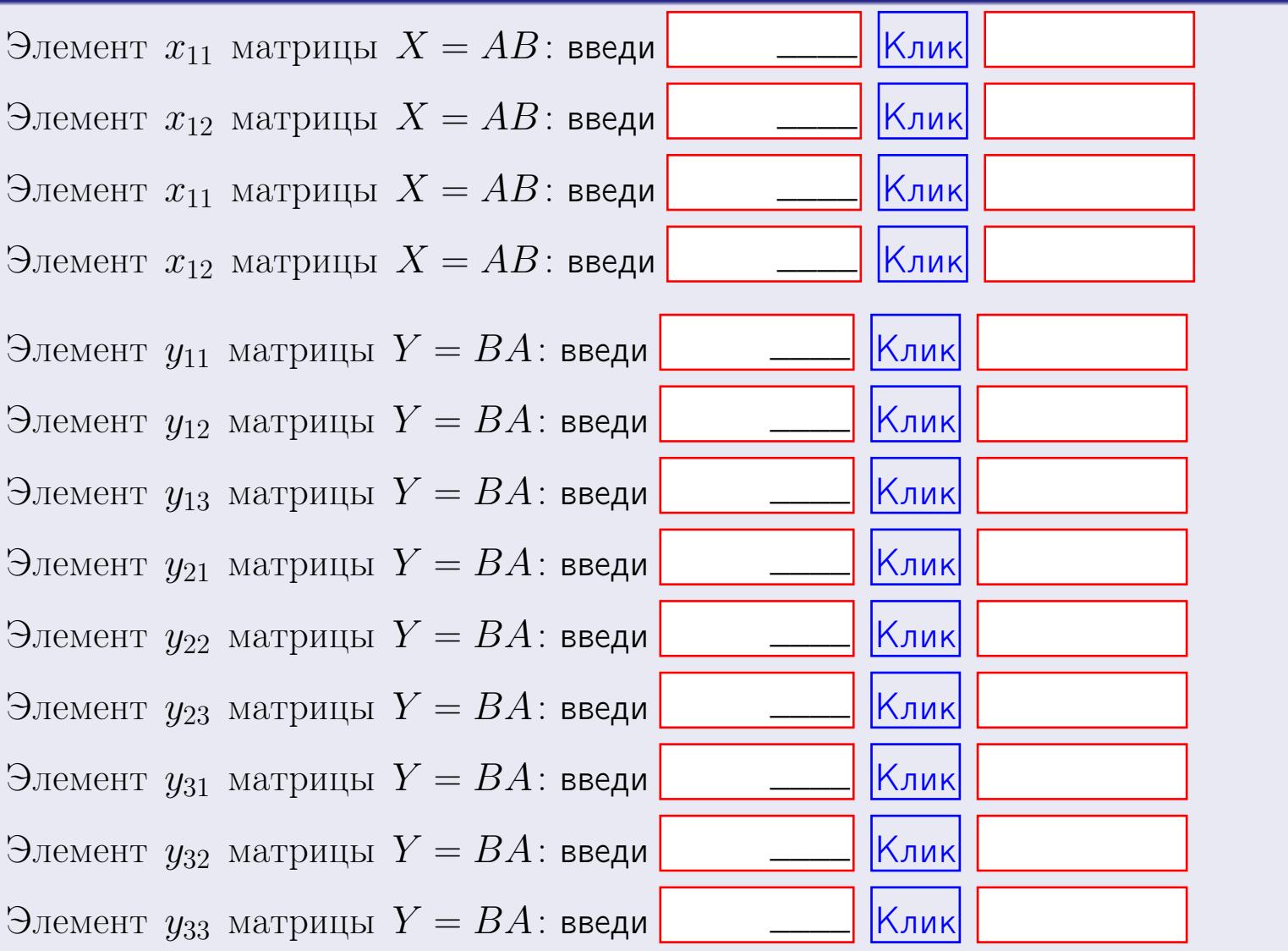

возврат

 $754\; / \;775$ 

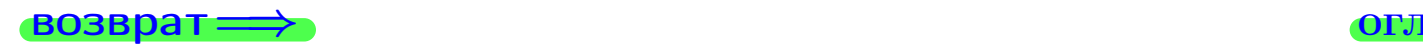

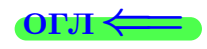

## Задача 2

Найти определитель

$$
\Delta = \begin{vmatrix} 12 & 4 & 1 & 0 \\ 4 & -4 & -2 & 0 \\ 1 & 1 & 0 & 3 \\ 2 & -5 & 8 & -3 \end{vmatrix}.
$$

#### Решение

Действуем по образцу Примера $\overline{\Pi 2}$  .

## Ответ

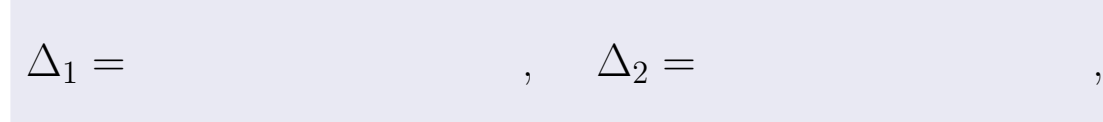

$$
\Delta_3 = \qquad \qquad , \quad \Delta_4 = \qquad \qquad ,
$$

$$
\Delta = (12) \cdot \Delta_1 - (4) \cdot \Delta_2 + (1) \cdot \Delta_3 - (0) \cdot \Delta_4 =
$$
  
= (12) \cdot \t(4) \cdot \t(4) \cdot \t(1) \cdot \t(0) \cdot \t(0) = .

## Выборочная проверка

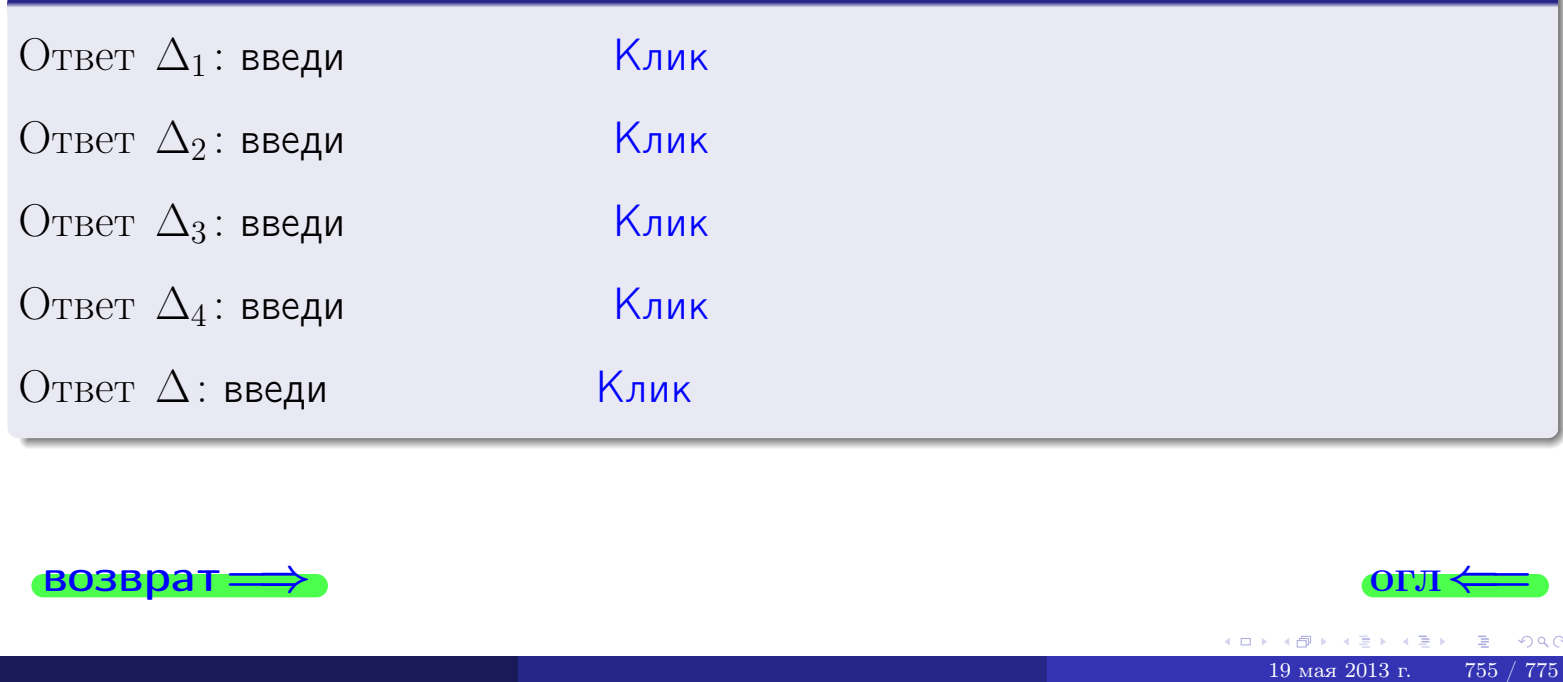

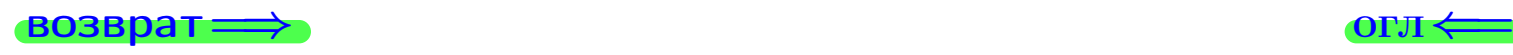

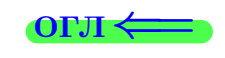

возврат $\Longrightarrow$  [огл](#page-1-0) $\Longleftrightarrow$ 

## Задача 3

Решить систему методом Крамера.

 $\sqrt{ }$  $\int$ 

 $\overline{\mathcal{L}}$ 

 $12 x_1 + 4 x_2 + 1 x_3 = 41$  $4 x_1 - 4 x_2 - 2 x_3 = 22$  $1 x_1 + 1 x_2 + 0 x_3 = 2$ 

#### Решение

Действуем по образцу Примера  $\Pi$ 3.

#### Ответ

 $\Delta =$  ,  $x_1 =$  ,  $x_2 =$  ,  $x_3 =$  .

#### Проверка

\n Thepose ypaвнение: \n 
$$
(12) \cdot ( ) + (4) \cdot ( ) + (1) \cdot ( ) = 41
$$
\n

\n\n Второе уравнение: \n  $(4) \cdot ( ) + (-4) \cdot ( ) + (-2) \cdot ( ) = 22$ \n

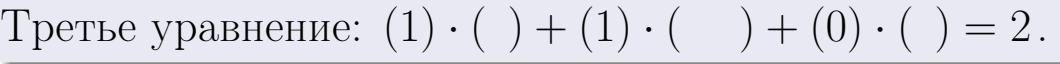

## Выборочная проверка

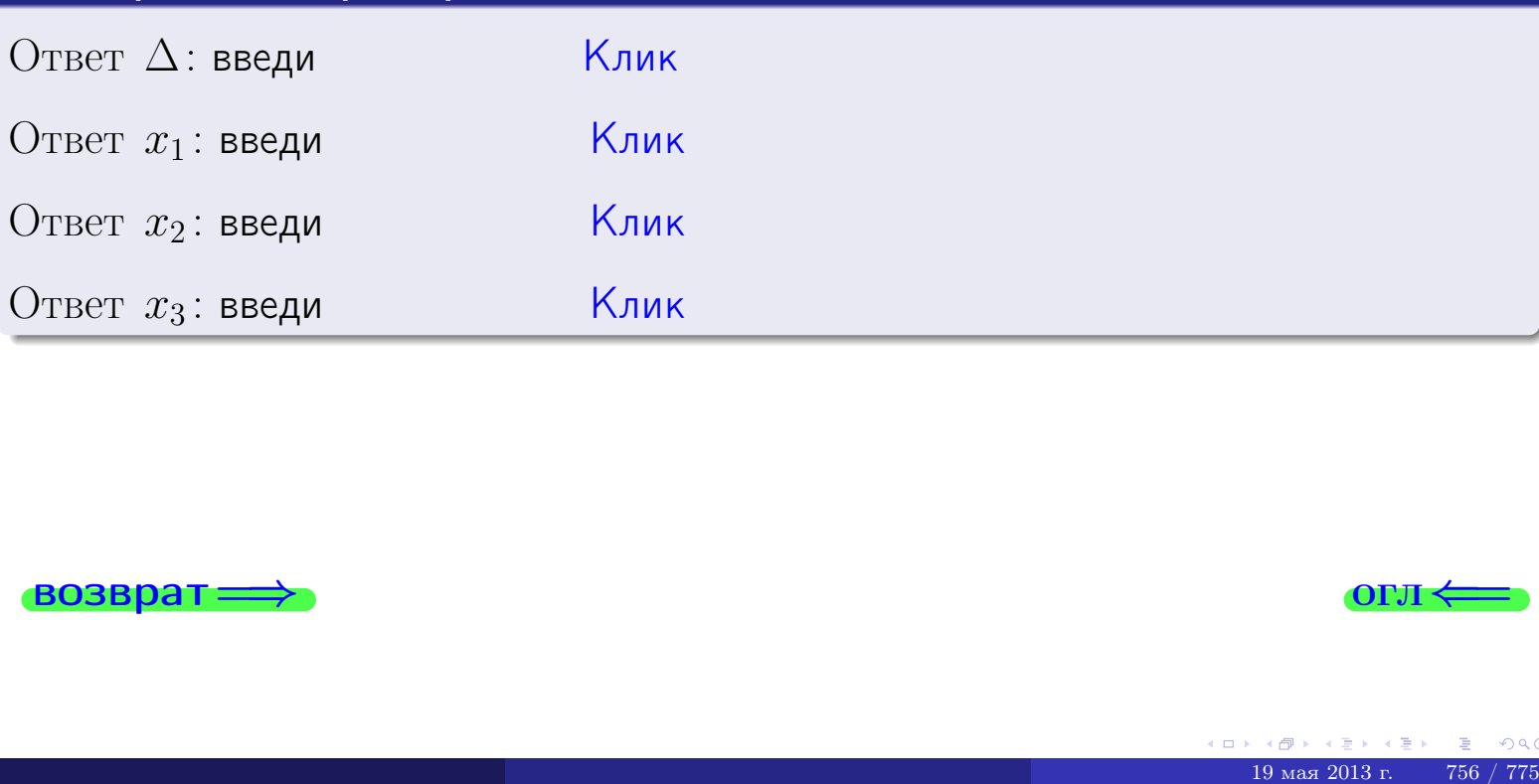

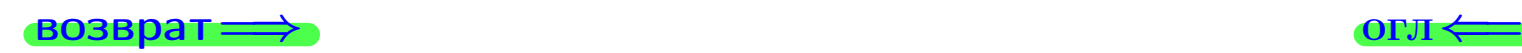

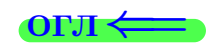

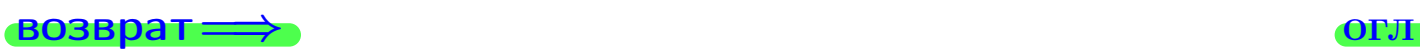

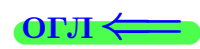

# Задача 4a

Найти обратную матрицу  $A^{-1}$  к матрице

$$
A = \begin{pmatrix} 13 & 3 & 14 \\ 5 & -5 & 0 \\ 2 & 0 & 2 \end{pmatrix}.
$$

## Решение

Действуем по образцу Примера [П4а](#page-83-0).

# Ответ

 $\Delta =$ 

$$
T =
$$

$$
A^{-1} = \frac{1}{\Delta} \cdot T =
$$

## Проверка

$$
A \cdot T = \begin{pmatrix} 13 & 3 & 14 \\ 5 & -5 & 0 \\ 2 & 0 & 2 \end{pmatrix} .
$$
  
= 
$$
\text{AODXHO} \text{ of the form } \Delta \cdot E = \begin{pmatrix} \Delta & 0 & 0 \\ 0 & \Delta & 0 \\ 0 & 0 & \Delta \end{pmatrix} .
$$

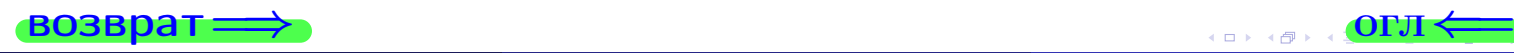

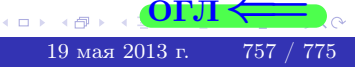

возврат <del>⇒</del>

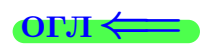

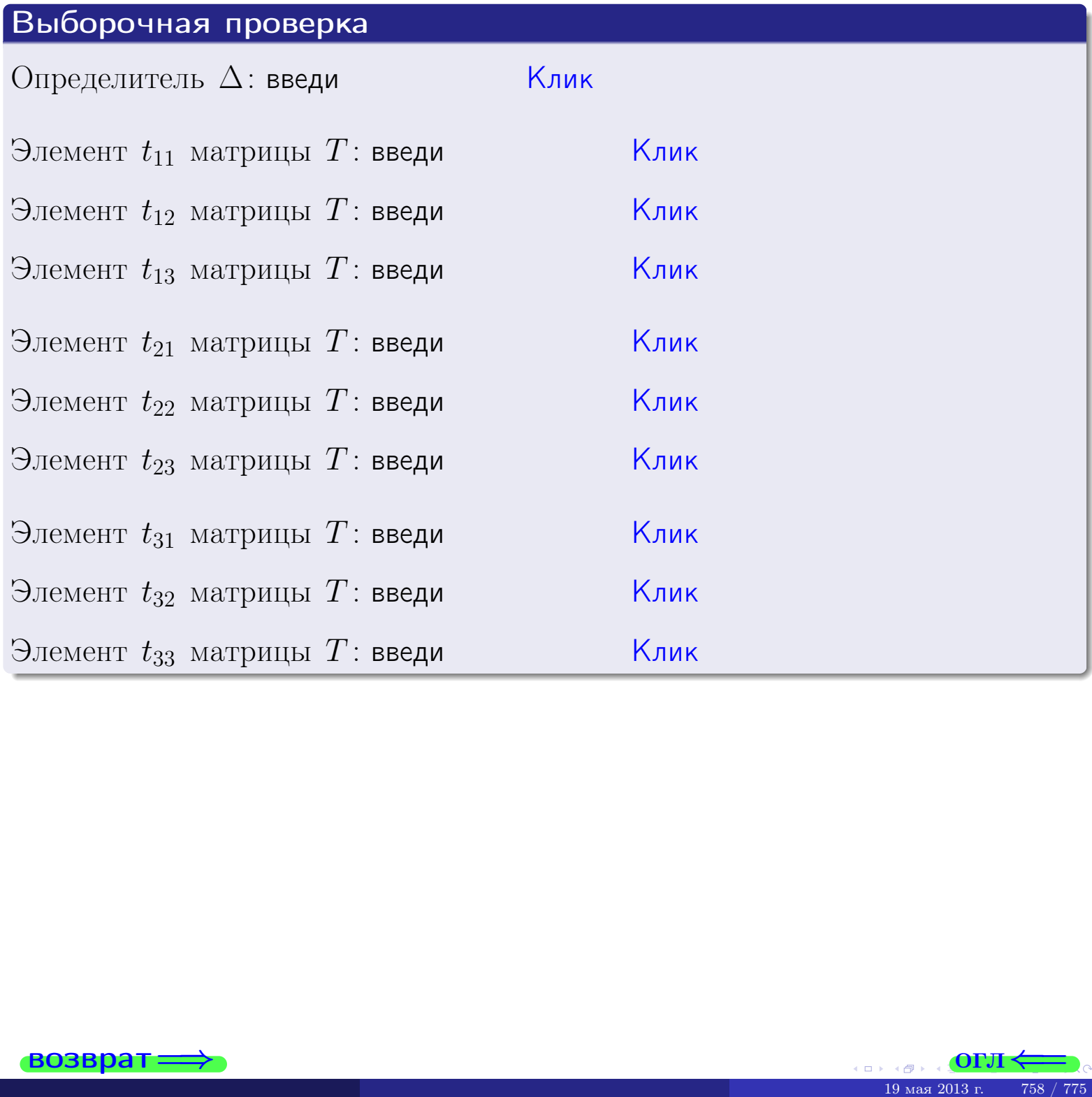

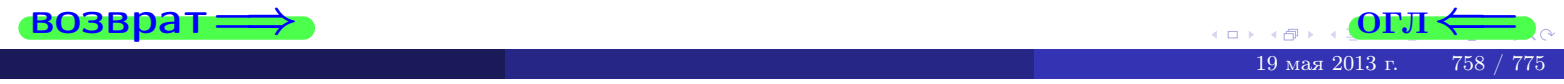

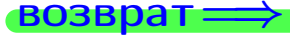

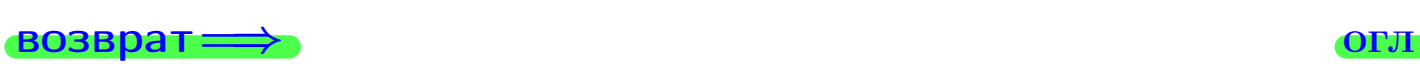

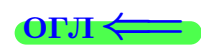

# Задача 4б

Найти обратную матрицу  $A^{-1}$  к матрице

$$
A = \begin{pmatrix} 11 & 5 & 10 \\ 3 & -3 & -4 \\ 0 & 2 & -2 \end{pmatrix}.
$$

## Решение

Действуем по образцу Примера [П4а](#page-83-0).

## Ответ

$$
\Delta = \qquad \qquad T =
$$

$$
\overline{\varGamma}=
$$

$$
A^{-1} = \frac{1}{\Delta} \cdot T =
$$

## Проверка

A · T = 11 5 10 3 −3 −4 0 2 −2 · <sup>=</sup> — должно быть ∆ · E = ∆ 0 0 0 ∆ 0 0 0 ∆ .

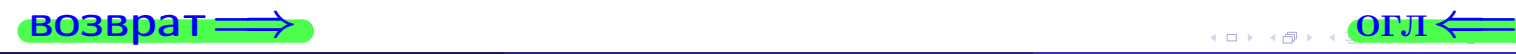

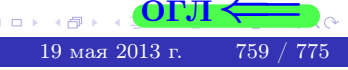

возврат <del>⇒</del>

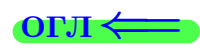

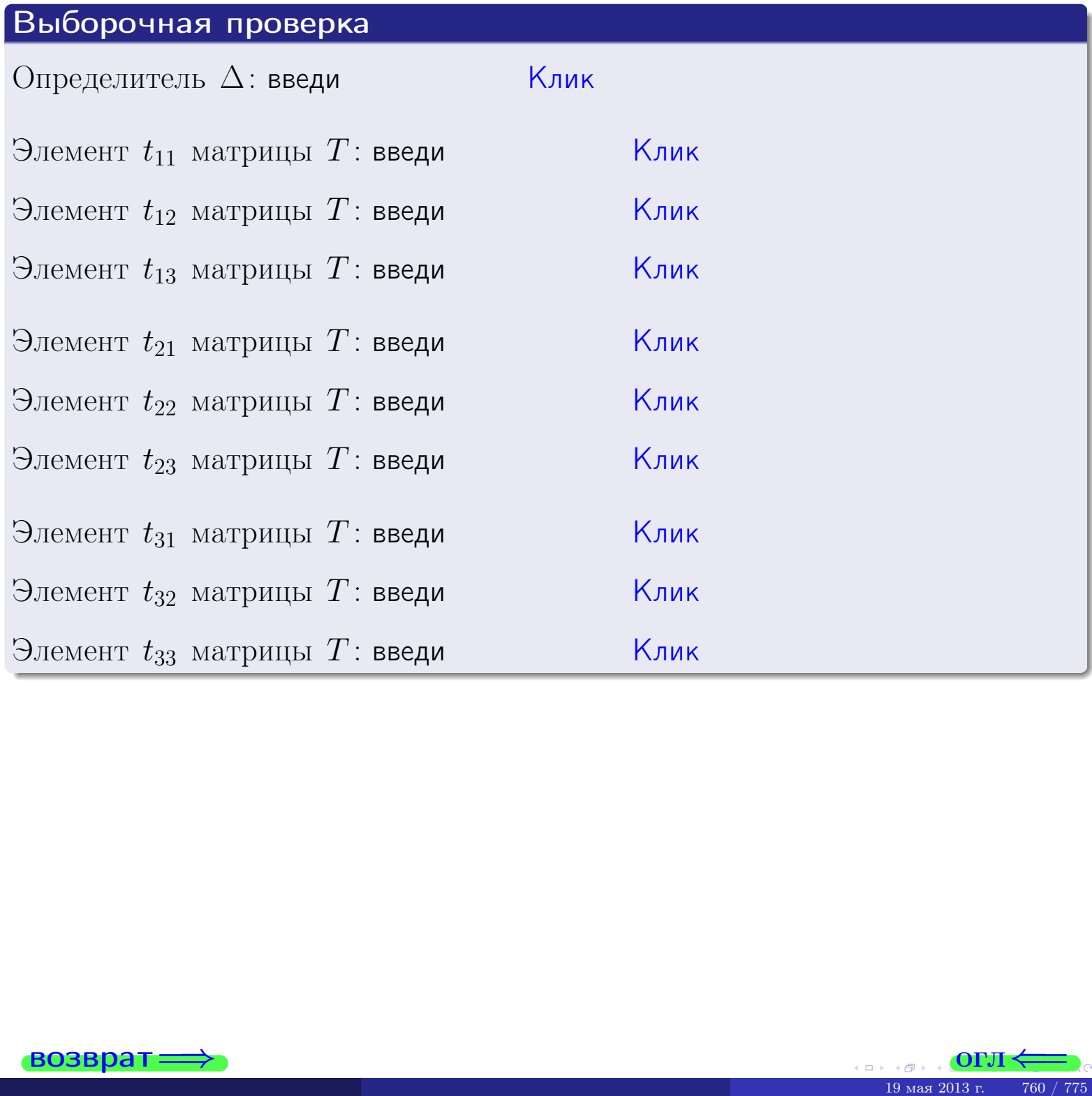

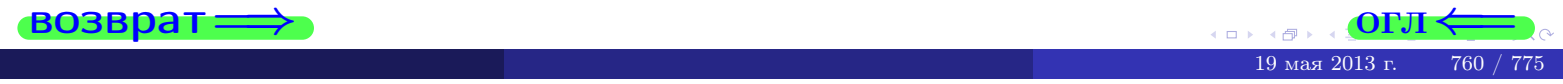

#### Вариант 31

## задача 5а

 $\equiv$ 

 $\equiv$ 

#### возврат:

#### Задача 5а

 $\sqrt{2}$ 

 $\sim$ 

Решить матричное уравнение  $A \cdot X = B$ , где  $A = \begin{pmatrix} 3 & 3 \\ -2 & 3 \end{pmatrix}$ ,

$$
B = \begin{pmatrix} 2 & 2 \\ -3 & 2 \end{pmatrix}, \ a \ X \ - \text{neussecmna} \ x \ \text{ampu} \ q \ 2 \times 2 \ .
$$

#### Решение

Действуем по образцу Примера П5а.

#### Ответ

$$
\Delta = \det A = \qquad , \qquad T = \qquad ,
$$

$$
A^{-1} = \frac{1}{\Delta} \cdot T =
$$

$$
X = A^{-1} \cdot B = \frac{1}{\Delta} \cdot T \cdot B =
$$

Проверка

$$
A \cdot X = \begin{pmatrix} 3 & 3 \\ -2 & 3 \end{pmatrix} \cdot \underline{\hspace{1cm}} = \underline{\hspace{1cm}} \underline{\hspace{1cm}} = \underline{\hspace{1cm}} \cdot \underline{\hspace{1cm}} = \underline{\hspace{1cm}} \cdot \underline{\hspace{1cm}} = \left( \begin{array}{cc} 2 & 2 \\ -3 & 2 \end{array} \right) = B.
$$

#### Выборочная проверка

дробные числа вводятся в формате 1.23

Ҝӆӥҝ Определитель  $\Delta = \det A$ : введи <u> Клик</u> Элемент  $x_{11}$  матрицы  $X$ : введи <mark>Клик</mark> Элемент  $x_{12}$  матрицы  $X$ : введи Клик Элемент  $x_{21}$  матрицы  $X$ : введи Клик Элемент  $x_{22}$  матрицы  $X$ : введи

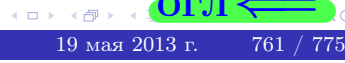

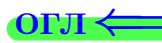

# задача 56

 $=$ 

 $\overline{\phantom{a}}$ 

 $\equiv$ 

 $\overline{\phantom{a}}$ 

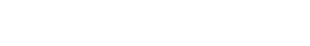

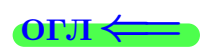

# Задача 56

**ВОЗВРАТ=** 

Решить матричное уравнение  $X \cdot A = B$ , где  $A = \begin{pmatrix} 4 & 3 \\ -2 & 4 \end{pmatrix}$ ,

$$
B = \begin{pmatrix} 2 & 5 \\ -1 & 3 \end{pmatrix}, \ a \ X \ - \text{neussecmna} \ x \ \text{ampu} \ y \ a \ 2 \times 2
$$

#### Решение

Действуем по образцу Примера П56.

## Ответ

$$
\Delta = \det A = \qquad , \qquad T
$$

$$
A^{-1} = \frac{1}{\Delta} \cdot T = \boxed{\phantom{1}}
$$

$$
X = B \cdot A^{-1} = \frac{1}{\Delta} \cdot B \cdot T =
$$

Проверка

$$
X \cdot A = \underbrace{\qquad \qquad}_{X} \cdot \begin{pmatrix} 4 & 3 \\ -2 & 4 \end{pmatrix} = \frac{1}{4} \cdot \qquad \qquad = \begin{pmatrix} 2 & 5 \\ -1 & 3 \end{pmatrix} = B.
$$

### Выборочная проверка

дробные числа вводятся в формате 1.23

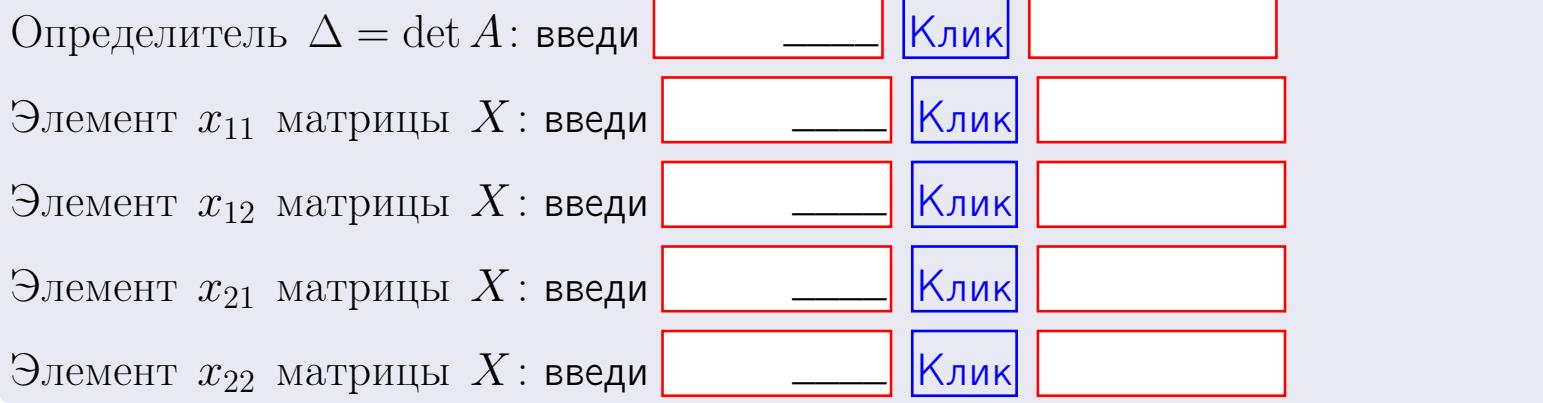

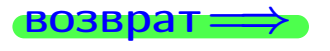

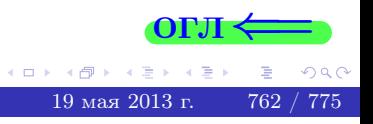

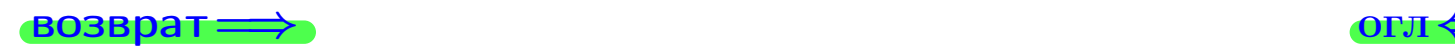

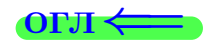

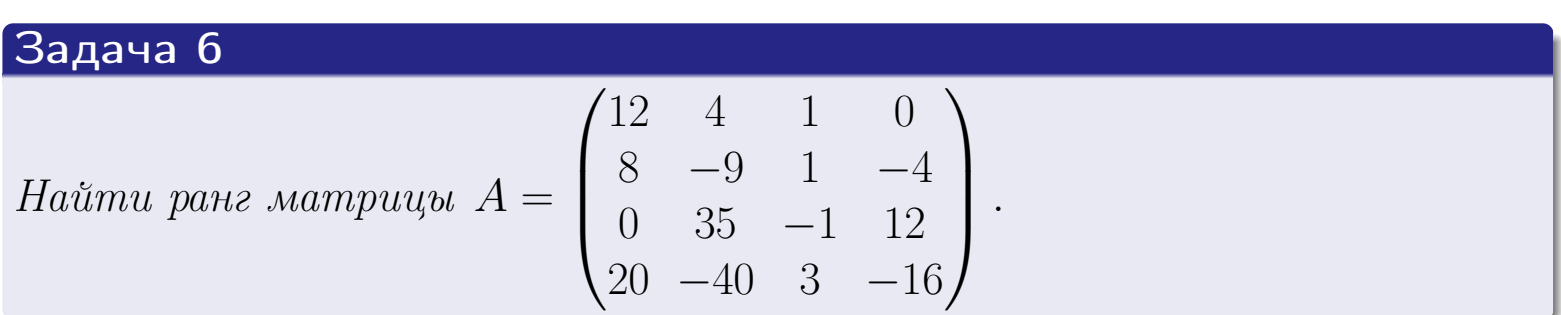

# Решение

Действуем по образцу Примера [П6](#page-118-0).

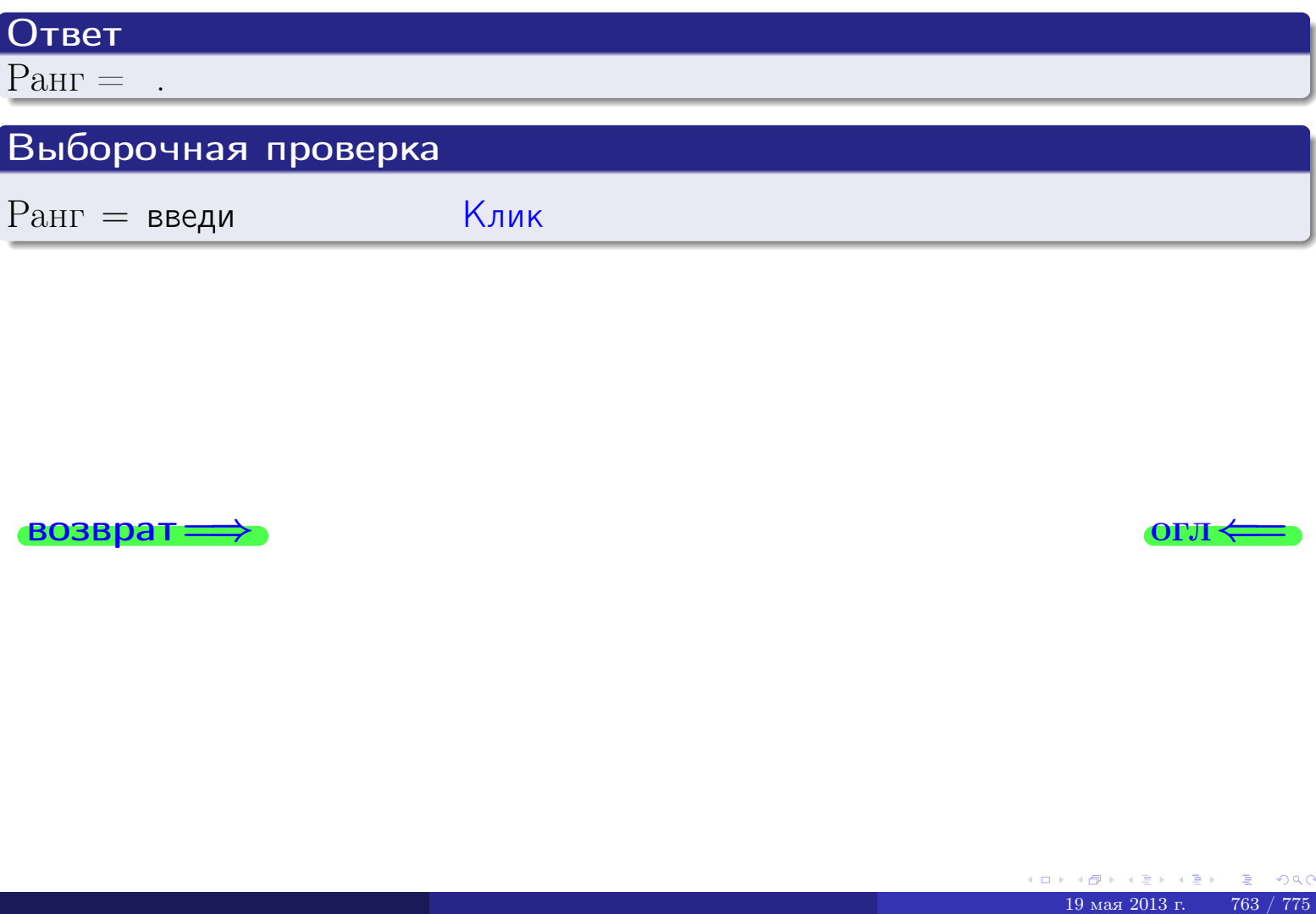

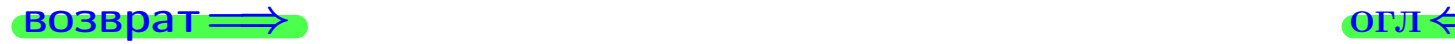

возврат $\Longrightarrow$  [огл](#page-1-0) $\Longleftrightarrow$ 

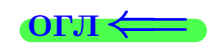

#### Задача 7а

Решить систему уравнений методом Гаусса

 $\left($  $\int$ 

 $\overline{\mathcal{L}}$ 

$$
2x_1 + 7x_2 + 6x_3 = 39
$$
  
\n
$$
7x_1 + 25x_2 + 21x_3 = 138
$$
  
\n
$$
20x_1 + 71x_2 + 61x_3 = 395
$$

#### Решение

Действуем по образцу Примеров [П7а](#page-147-0), [П7б](#page-156-0), [П7в](#page-163-0).

## Ответ

 $x_1 = , x_2 = , x_3 = .$ 

#### Проверка

- Первое уравнение:  $(2) \cdot + (7) \cdot + (6) \cdot = 39$ .
- Второе уравнение:  $(7) \cdot + (25) \cdot + (21) \cdot = 138$ .
- Третье уравнение:  $(20) \cdot + (71) \cdot + (61) \cdot = 395$ .

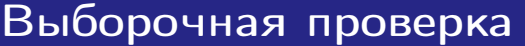

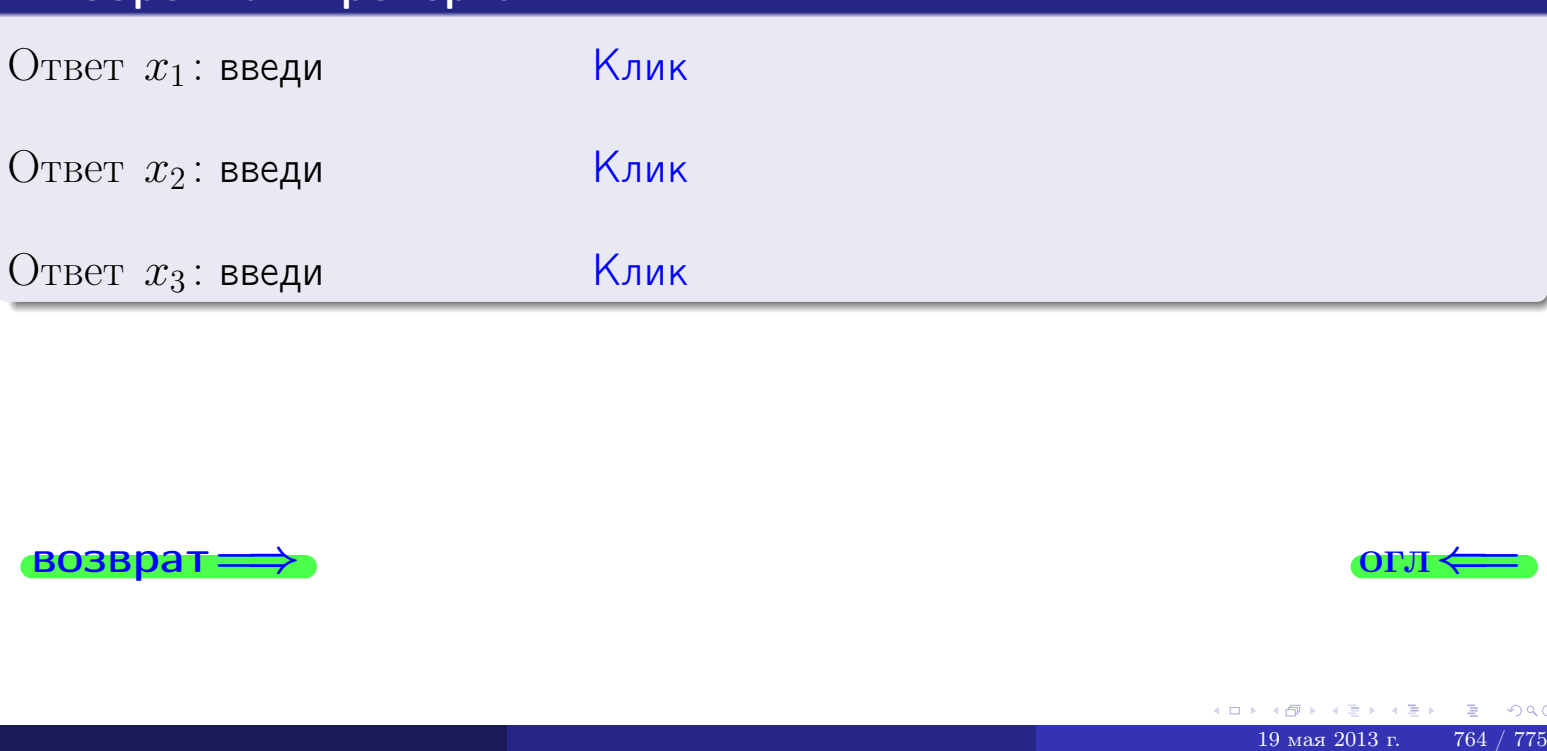

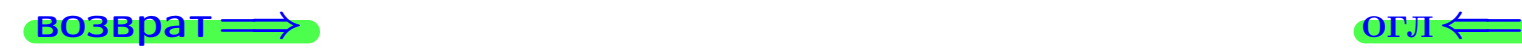

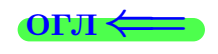

**возврат** 

Решить систему уравнений методом Гаусса

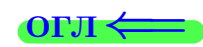

# Задача 7б

 $B_1$ : введи

 $K_2$  введи

 $B_2$ : введи

возврат

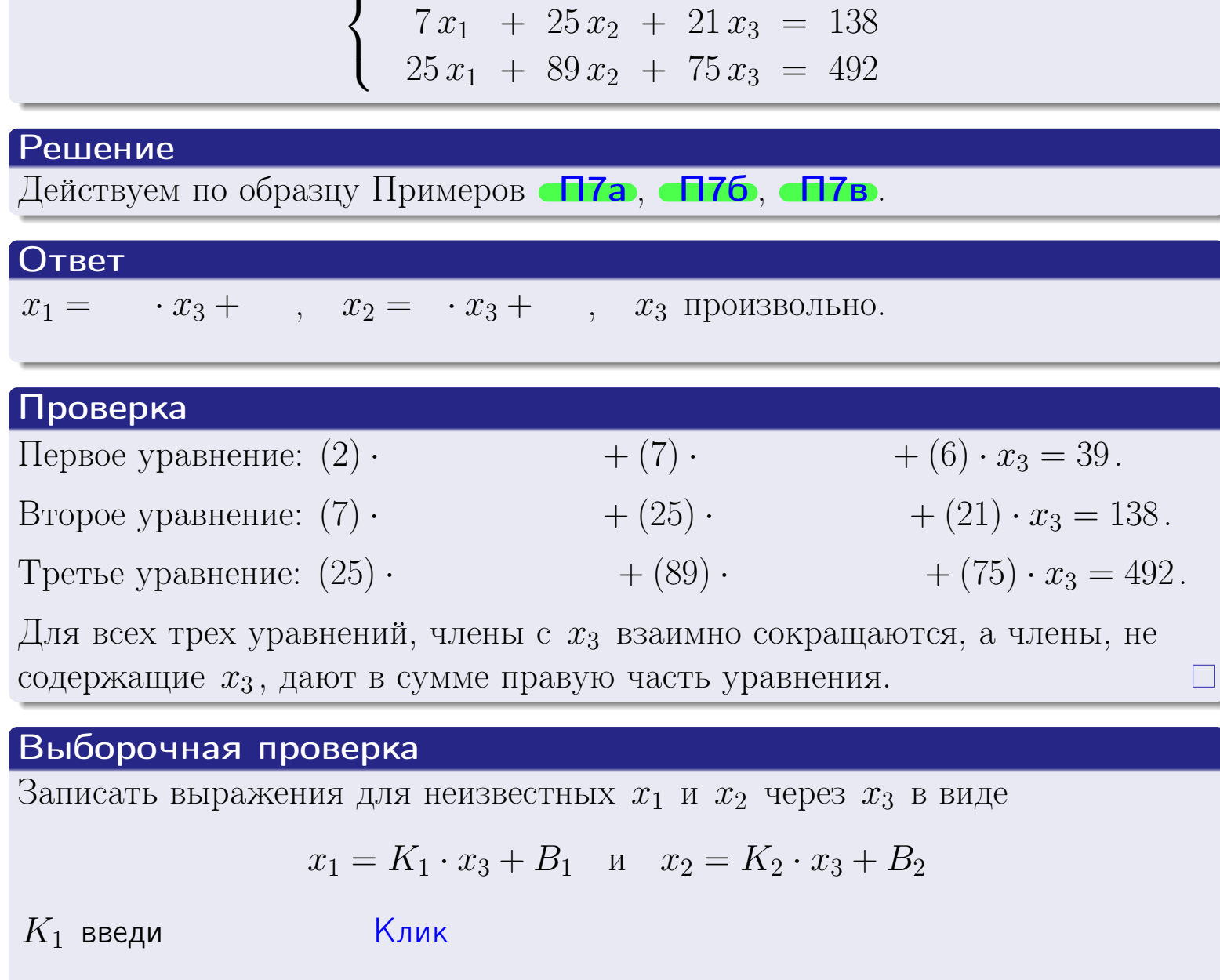

 $\begin{array}{cccc} 2x_1 + 7x_2 + 6x_3 = 39 \end{array}$ 

Клик

 $\mathsf{K}_{\mathsf{J}\mathsf{M}\mathsf{K}}$ 

 $K$ лик $\sqrt{\frac{1}{2}}$ 

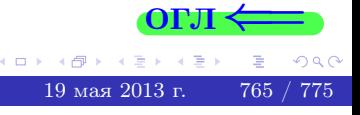

возврат $\Longrightarrow$  [огл](#page-1-0) $\Longleftrightarrow$ 

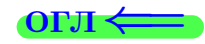

## Задача 7в

Решить систему уравнений методом Гаусса

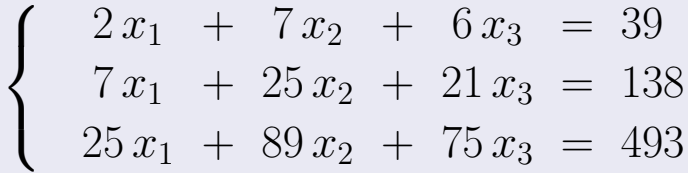

#### Решение

Действуем по образцу Примеров [П7а](#page-147-0), [П7б](#page-156-0), [П7в](#page-163-0).

## Ответ

#### Выборочная проверка

В следующую форму введи 1 если система совместна и 0 если она несовместна.

введи <u>Димин Клик</u>

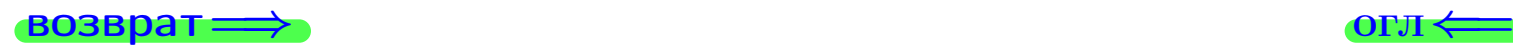

 $\bigotimes$  Клик $\bigotimes$  ОГЛ $\Longleftrightarrow$  ОГЛ $\Longleftrightarrow$   $\bigotimes$   $\bigotimes$   $\$ 

# задача 8, I

возврат =>

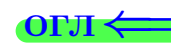

## Задача 8

Найти собственные значения и собственные вектора матрицы

$$
A = \begin{pmatrix} -78 & 10 & 28 \\ -174 & 23 & 62 \\ -168 & 20 & 62 \end{pmatrix}
$$

## Решение

Действуем по образцу Примера П8.

## Ответ

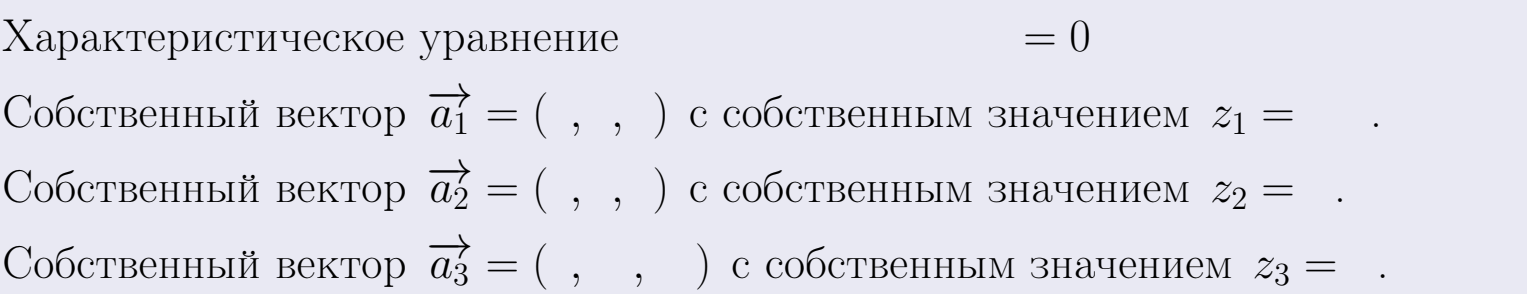

#### **Проверка**

возврат

$$
A \cdot \overrightarrow{a_1} = \begin{pmatrix} -78 & 10 & 28 \\ -174 & 23 & 62 \\ -168 & 20 & 62 \end{pmatrix} \cdot \begin{pmatrix} 1 \\ 1 \end{pmatrix} = \begin{pmatrix} 1 \\ 1 \end{pmatrix} = \begin{pmatrix} 1 \\ 1 \end{pmatrix} = z_1 \cdot \overrightarrow{a_1}
$$
  

$$
A \cdot \overrightarrow{a_2} = \begin{pmatrix} -78 & 10 & 28 \\ -174 & 23 & 62 \\ -168 & 20 & 62 \end{pmatrix} \cdot \begin{pmatrix} 1 \\ 1 \end{pmatrix} = \begin{pmatrix} 1 \\ 1 \end{pmatrix} = \begin{pmatrix} 1 \\ 1 \end{pmatrix} = z_2 \cdot \overrightarrow{a_2}
$$
  

$$
A \cdot \overrightarrow{a_3} = \begin{pmatrix} -78 & 10 & 28 \\ -174 & 23 & 62 \\ -168 & 20 & 62 \end{pmatrix} \cdot \begin{pmatrix} 1 \\ 1 \end{pmatrix} = \begin{pmatrix} 1 \\ 1 \end{pmatrix} = \begin{pmatrix} 1 \\ 1 \end{pmatrix} = z_3 \cdot \overrightarrow{a_3}
$$

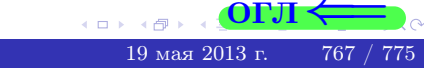

возврат=

# Выборочная проверка

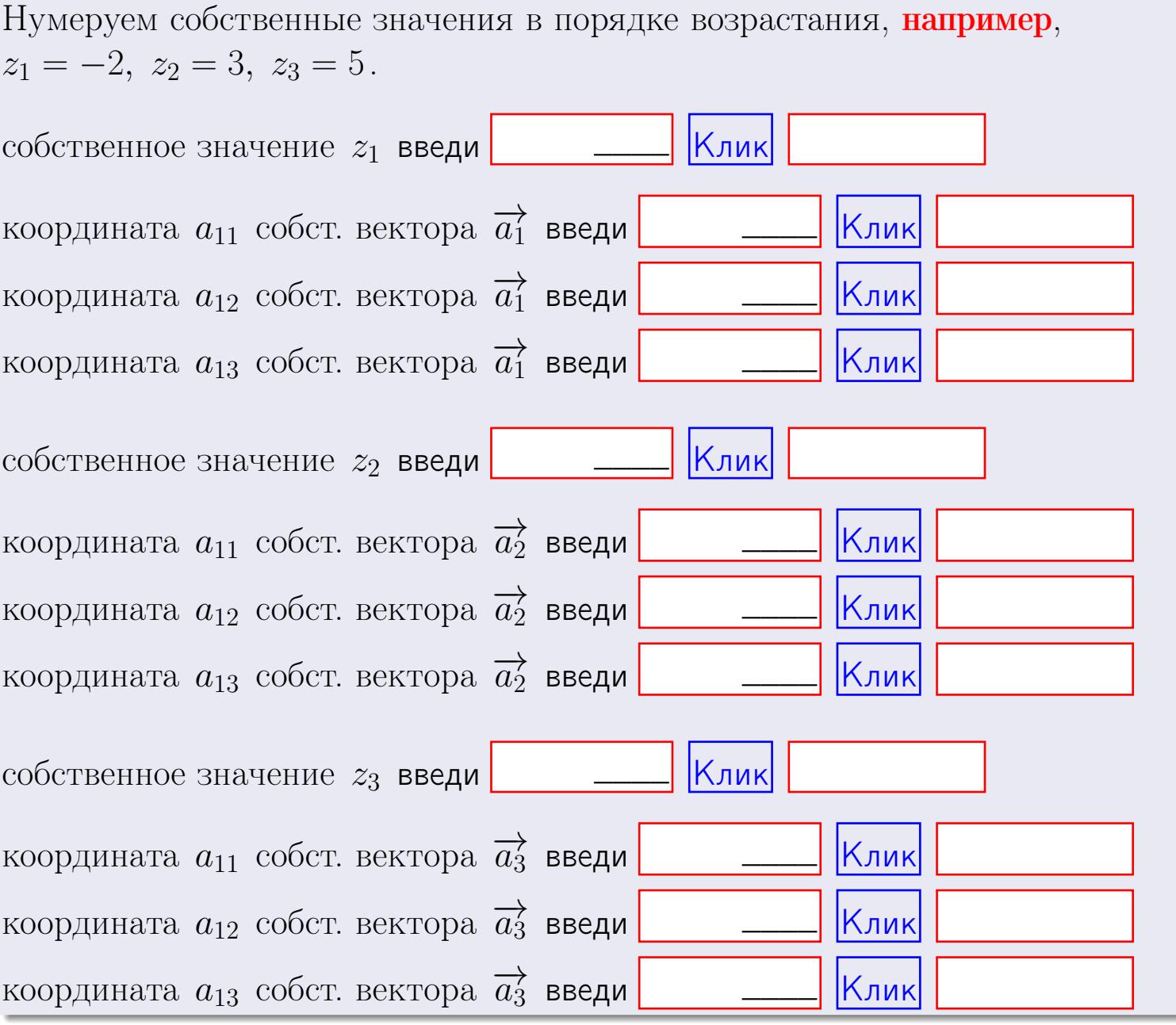

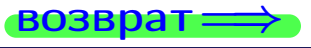

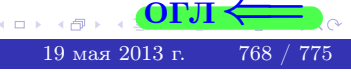

ONI

**ВОЗВРАТ** 

$$
3a\mu a \mathbf{a} \mathbf{a} \mathbf{
$$

OTBeT.  $AB =$  $, BA =$ 

3a<sub>4</sub>a<sup>4</sup> 2. 
$$
\Delta = \begin{vmatrix} 12 & 4 & 1 & 0 \\ 4 & -4 & -2 & 0 \\ 1 & 1 & 0 & 3 \\ 2 & -5 & 8 & -3 \end{vmatrix} = , , , , , ,
$$
  
\n3a<sub>4</sub>a<sup>4</sup> 3.  $\begin{cases} 12x_1 + 4x_2 + 1x_3 = 41 \\ 4x_1 - 4x_2 - 2x_3 = 22 \\ 1x_1 + 1x_2 + 0x_3 = 2 \end{cases}$   
\n $\Delta = , x_1 = , x_2 = , x_3 = .$   
\n3a<sub>4</sub>a<sup>4</sup> 4a.  $A = \begin{pmatrix} 13 & 3 & 14 \\ 5 & -5 & 0 \\ 2 & 0 & 2 \end{pmatrix}$ .  $\Delta = . T =$ 

$$
A^{-1} = \frac{1}{\Delta} \cdot T =
$$

$$
3a\mu a \cdot 46. A = \begin{pmatrix} 13 & 3 & 14 \\ 5 & -5 & 0 \\ 2 & 0 & 2 \end{pmatrix}. \quad \Delta = \quad . \quad T =
$$

 $A^{-1} = \frac{1}{\Delta} \cdot T =$ 

**Задача 5а.**  $A \cdot X = B$ , где  $A = \begin{pmatrix} 3 & 3 \\ -2 & 3 \end{pmatrix}$ ,  $B = \begin{pmatrix} 2 & 2 \\ -3 & 2 \end{pmatrix}$ .

 $, A^{-1} =$ OTBeT.  $\Delta = \det A =$ ,  $T =$ 

 $\equiv$ 

$$
X = A^{-1} \cdot B = \frac{1}{\Delta} \cdot T \cdot B =
$$

возврат=

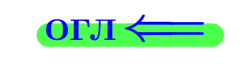

 $\overline{\phantom{a}}$ 

 $\mathcal{L} = \mathcal{L}$ 

 $\mathcal{L}_{\mathcal{A}}$  .

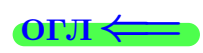

 $\mathcal{L}^{\text{max}}_{\text{max}}$  and  $\mathcal{L}^{\text{max}}_{\text{max}}$ 

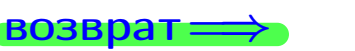

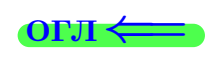

 $\overline{\phantom{a}}$ 

$$
3a\mu a \text{ a 56. } X \cdot A = B, \text{ rge } A = \begin{pmatrix} 4 & 3 \\ -2 & 4 \end{pmatrix}, \quad B = \begin{pmatrix} 2 & 5 \\ -1 & 3 \end{pmatrix},
$$

 $, A^{-1} =$ OTBeT.  $\Delta = \det A =$ ,  $T =$  $\mathcal{L} = \mathcal{L} \mathcal{L}$ 

 $X = B \cdot A^{-1} = \frac{1}{\Delta} \cdot B \cdot T =$  $=$   $\,$ 

#### Задача 7а.

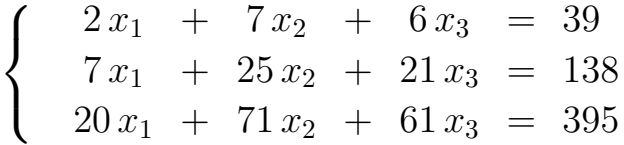

 $x_1 = , x_2 = , x_3 =$ 

#### Задача 7б.

$$
\begin{cases}\n2x_1 + 7x_2 + 6x_3 = 39 \\
7x_1 + 25x_2 + 21x_3 = 138 \\
25x_1 + 89x_2 + 75x_3 = 492\n\end{cases}
$$

 $x_1 = \cdots x_3 + \cdots, \quad x_2 = \cdots x_3 + \cdots, \quad x_3$  произвольно.

#### Задача 7в.

$$
\begin{cases}\n2x_1 + 7x_2 + 6x_3 = 39 \\
7x_1 + 25x_2 + 21x_3 = 138 \\
25x_1 + 89x_2 + 75x_3 = 493\n\end{cases}
$$
\n3aqara 8.  $A = \begin{pmatrix} -78 & 10 & 28 \\
-174 & 23 & 62 \\
-168 & 20 & 62 \end{pmatrix}$ .

, Характеристическое уравнение

 $= 0$ 

Собственный вектор $\overrightarrow{a_1} = ( , , )$ с собственным значением  $z_1 =$ . Собственный вектор  $\overrightarrow{a_2} = ( , , )$  с собственным значением  $z_2 =$ . Собственный вектор  $\overrightarrow{a_3} = ( , , , )$  с собственным значением  $z_3 =$ .

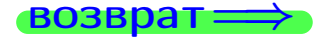

 $\frac{1}{2}$  Вариант 31 — сдача по email, I

возврат ⇒

#### Задача 1.

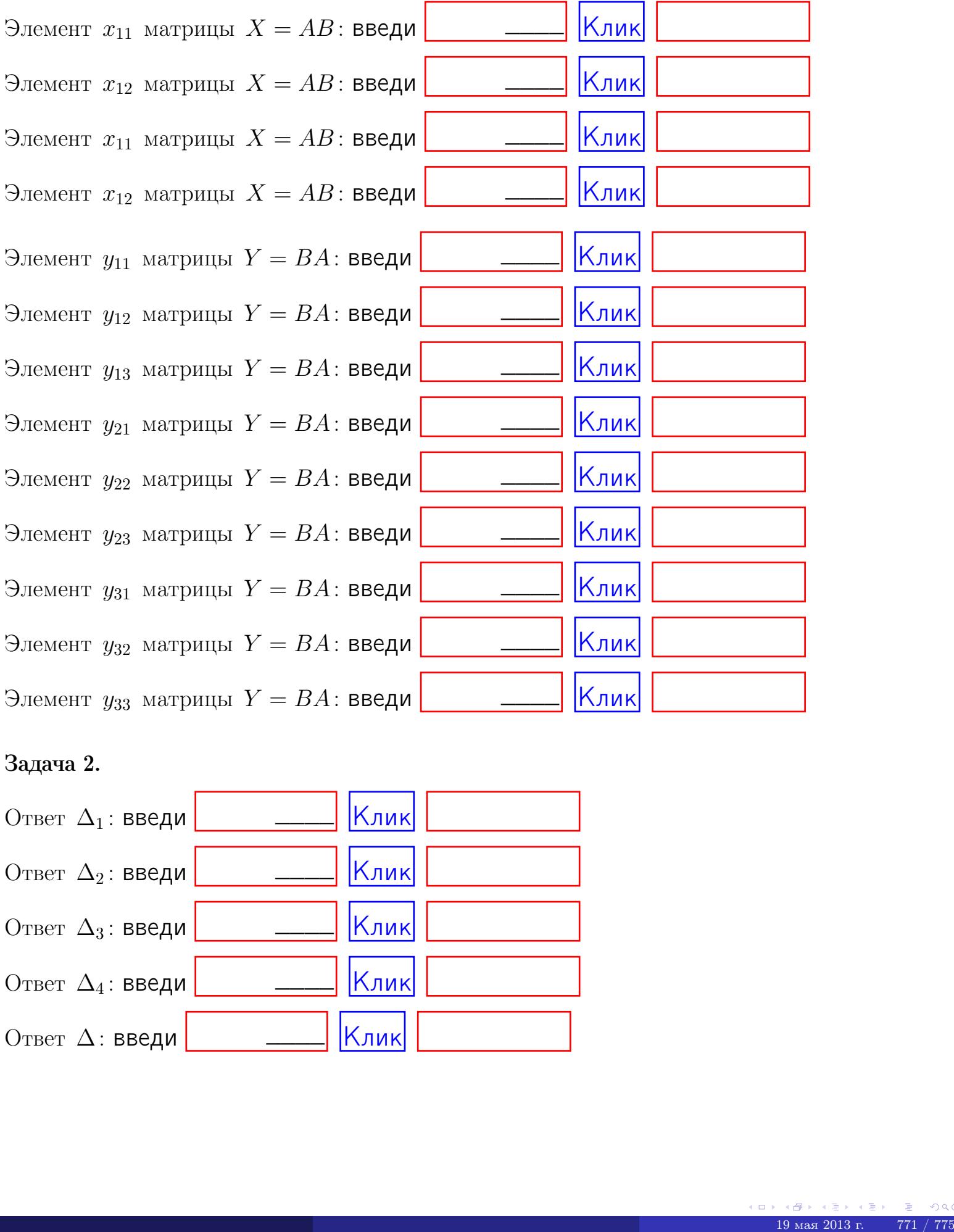

## Задача 2.

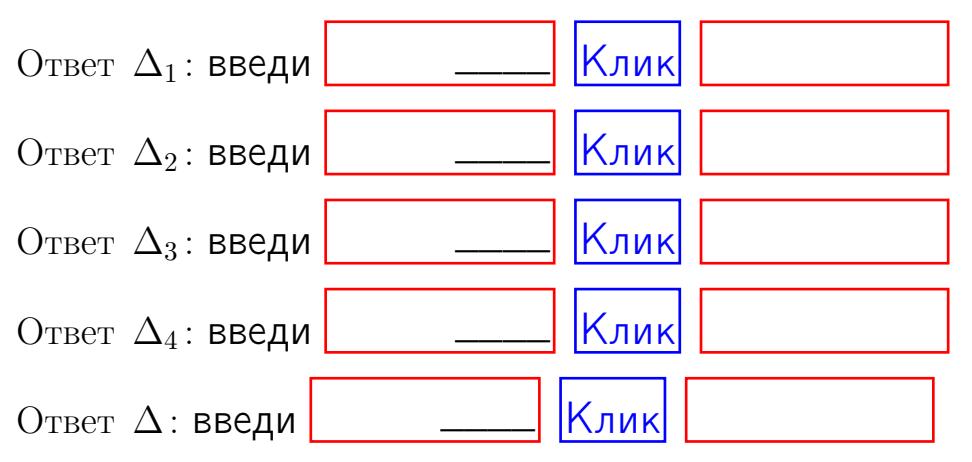

возврат $\Longrightarrow$  [огл](#page-1-0) $\Leftarrow$ 

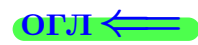

## Задача 3. Ответ  $\Delta$ : введи  $\boxed{\phantom{\begin{bmatrix} 0 \end{bmatrix}}\phantom{\begin{bmatrix} 0 \end{bmatrix}}\phantom{\begin{bmatrix} 0 \end{bmatrix}}\phantom{\begin{bmatrix} 0 \end{bmatrix}}\phantom{\begin{bmatrix} 0 \end{bmatrix}}\phantom{\begin{bmatrix} 0 \end{bmatrix}}\phantom{\begin{bmatrix} 0 \end{bmatrix}}\phantom{\begin{bmatrix} 0 \end{bmatrix}}\phantom{\begin{bmatrix} 0 \end{bmatrix}}\phantom{\begin{bmatrix} 0 \end{bmatrix}}\phantom{\begin{bmatrix} 0 \end{bmatrix}}\phantom{\begin{bmatrix} 0 \$ Ответ  $x_1$ : введи  $\boxed{\phantom{a} \phantom{\,} \phantom{\,} }$   $\phantom{\,} \phantom{\,} }$  Клик Ответ  $x_2$ : введи  $\boxed{\phantom{a} \phantom{\,} \phantom{\,} }$  Клик Ответ  $x_3$ : введи  $\boxed{\phantom{a} \phantom{\,} \phantom{\,} }$   $\phantom{\,} \phantom{\,} }$   $\phantom{\,}$   $\phantom{\,}$ \_\_\_\_  $\overline{\phantom{a}}$  $\overline{\phantom{a}}$

#### Задача 4a.

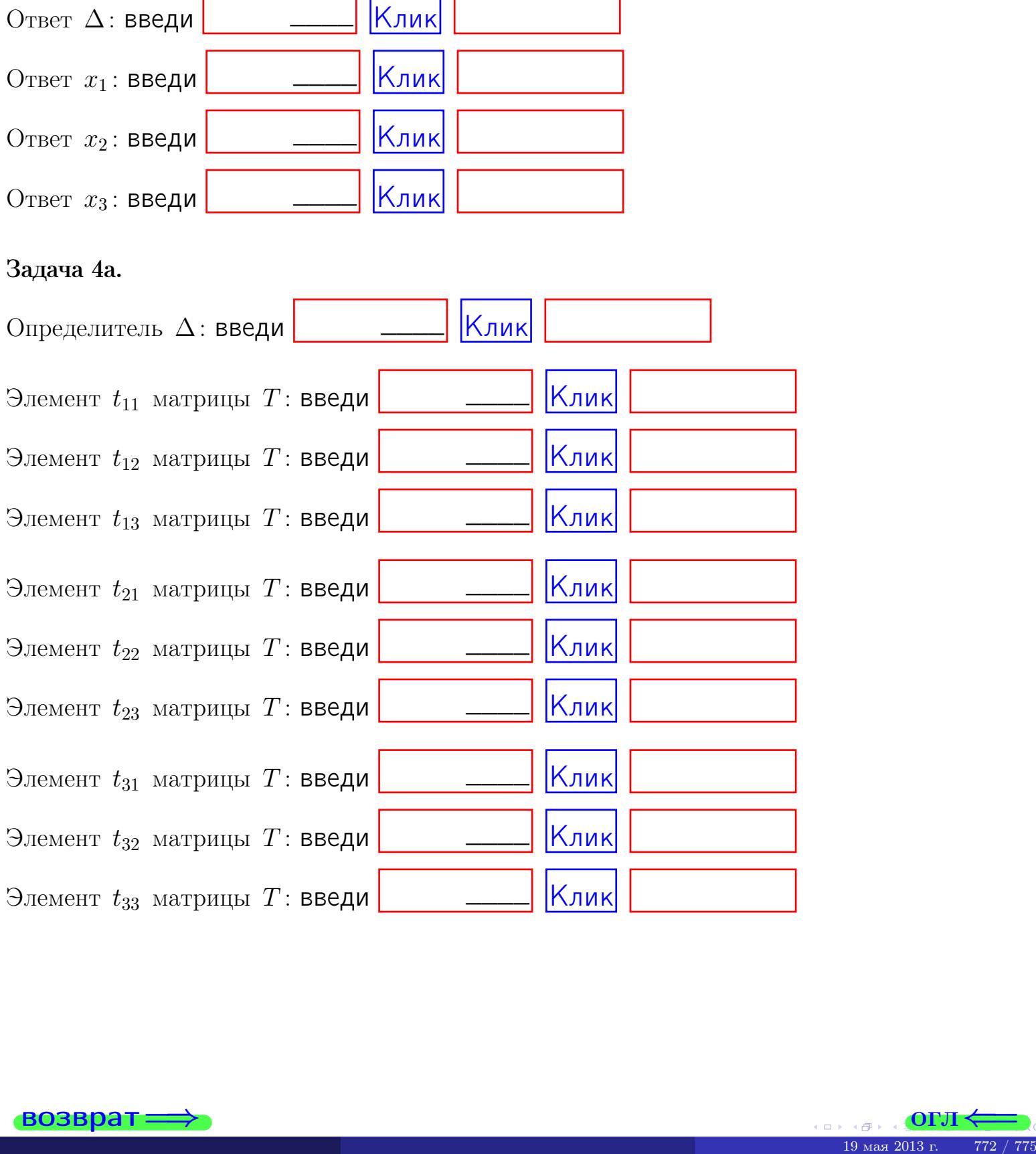

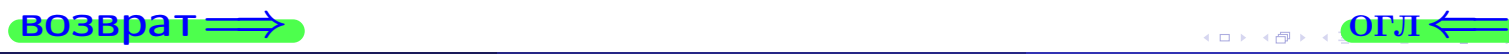

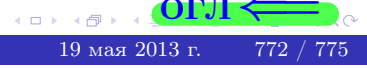

## Вариант  $31 - 2$  сдача по email, III

#### возврат $\Longrightarrow$  [огл](#page-1-0) $\Longleftrightarrow$

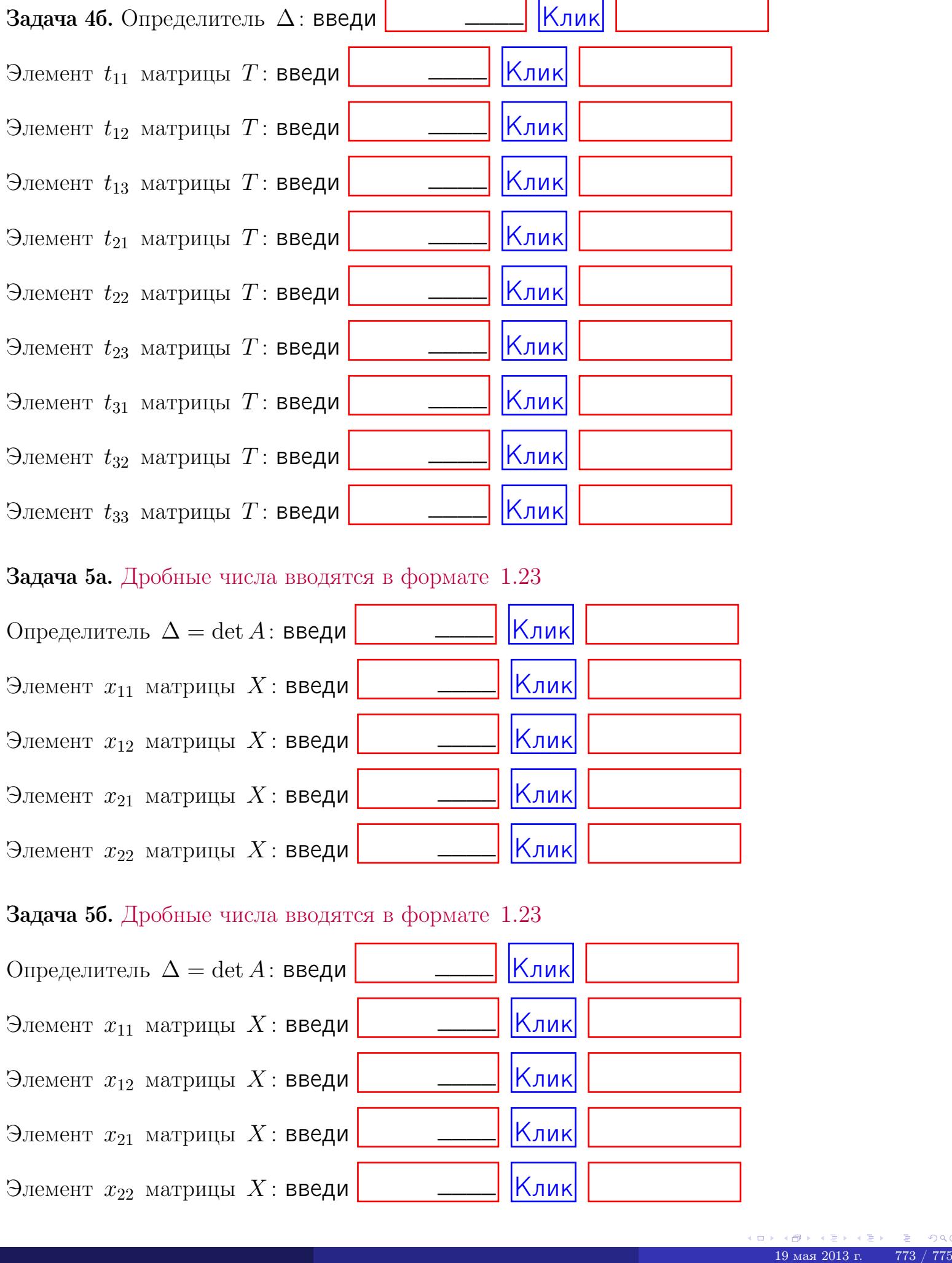

#### Задача 5а. Дробные числа вводятся в формате 1.23

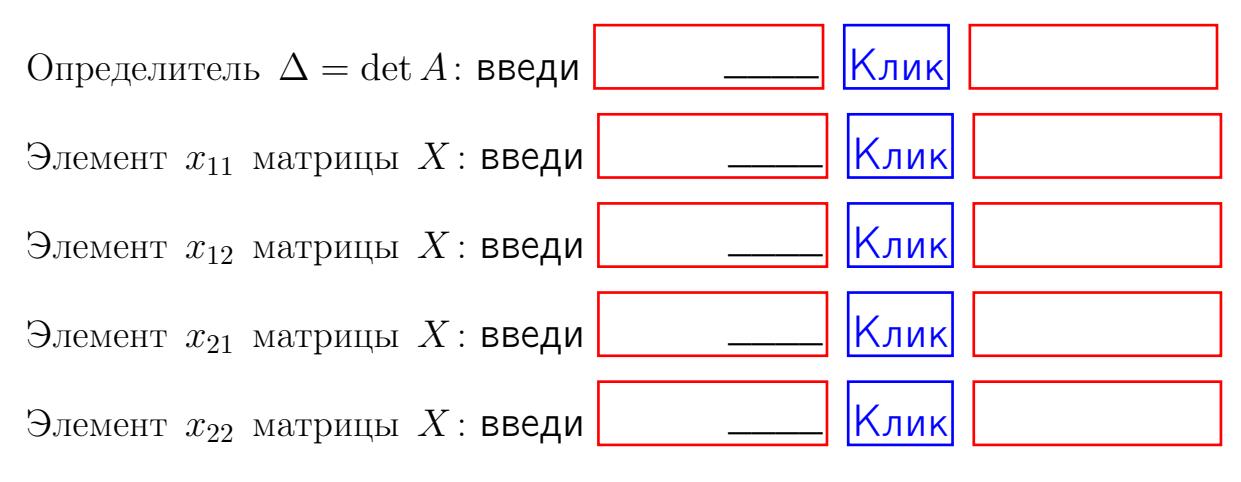

#### Задача 5б. Дробные числа вводятся в формате 1.23

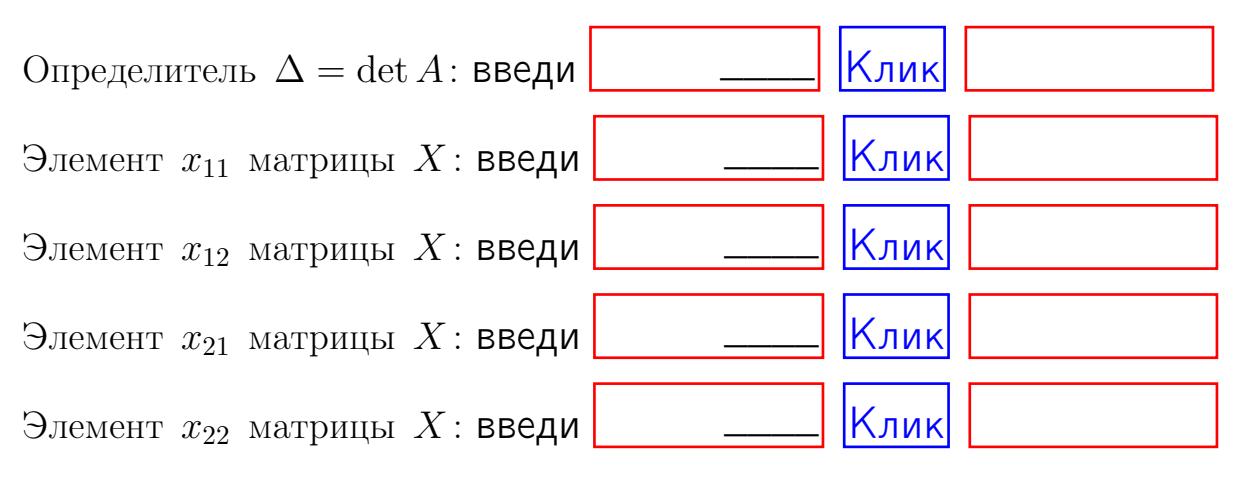

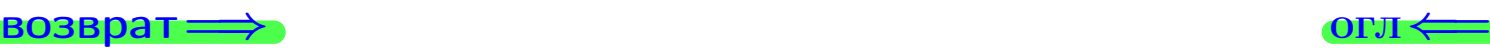

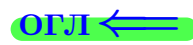

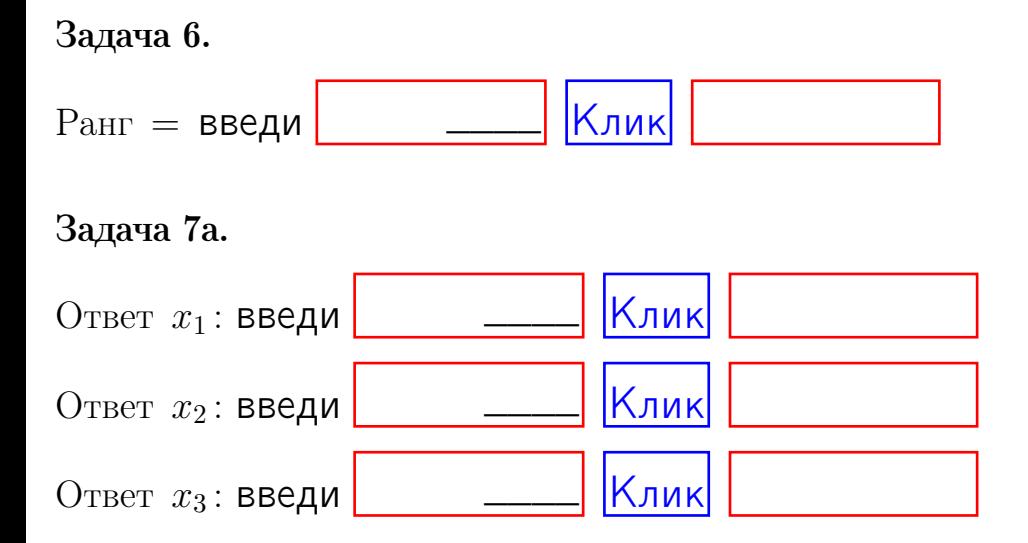

#### Задача 7б.

Записать выражения для неизвестных  $x_1$  и  $x_2$  через  $x_3$  в виде

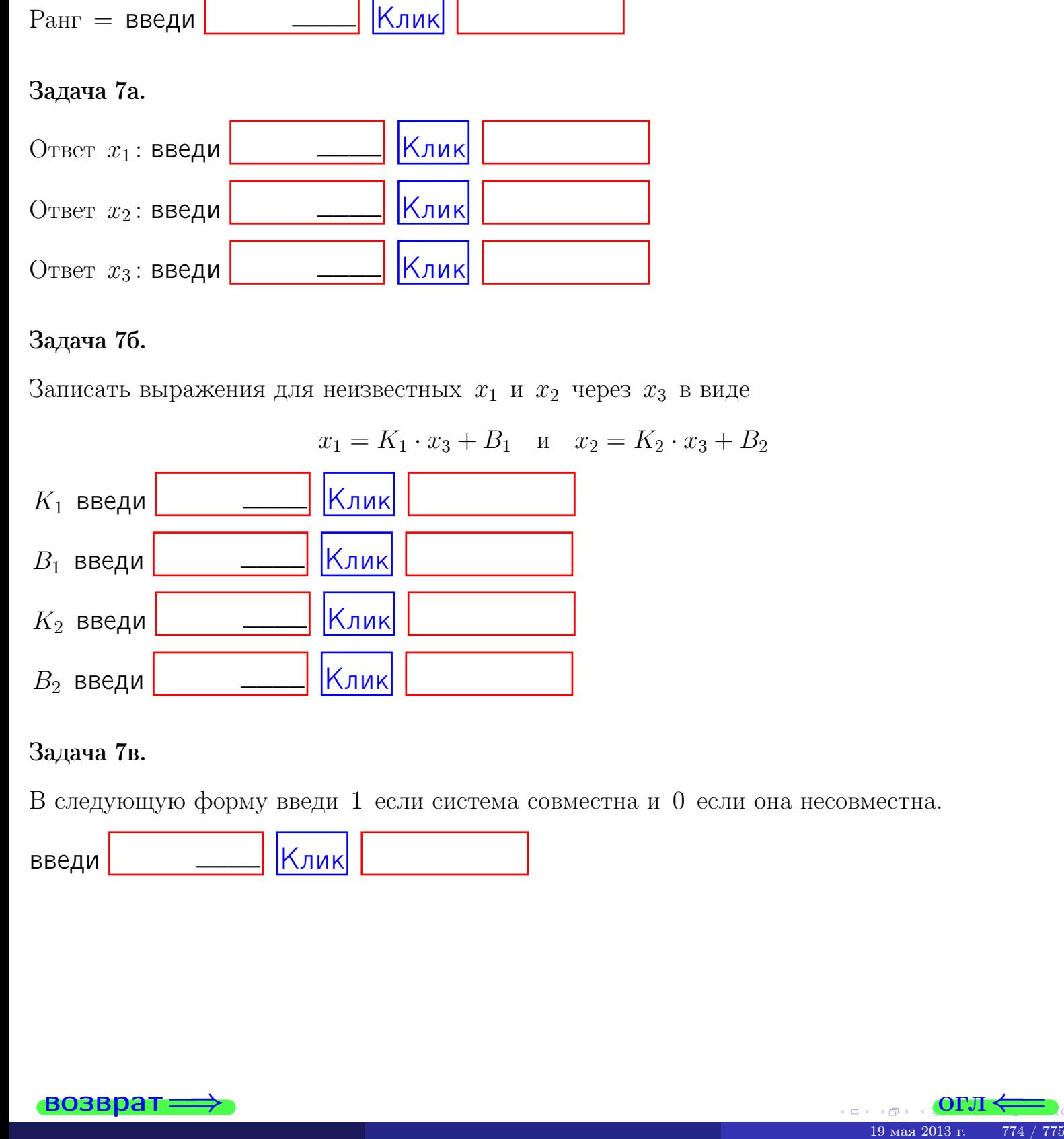

#### Задача 7в.

В следующую форму введи 1 если система совместна и 0 если она несовместна.

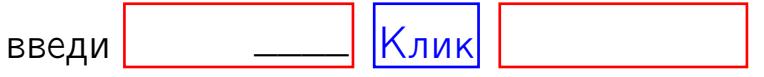

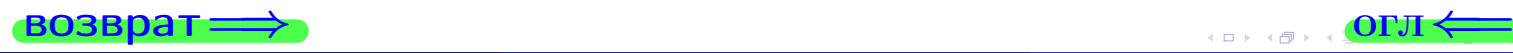

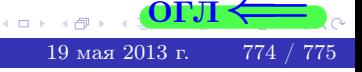

**возврат** 

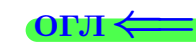

#### Задача 8.

Нумеруем собственные значения в порядке возрастания, например,  $z_1 = -2, z_2 = 3, z_3 = 5.$ 

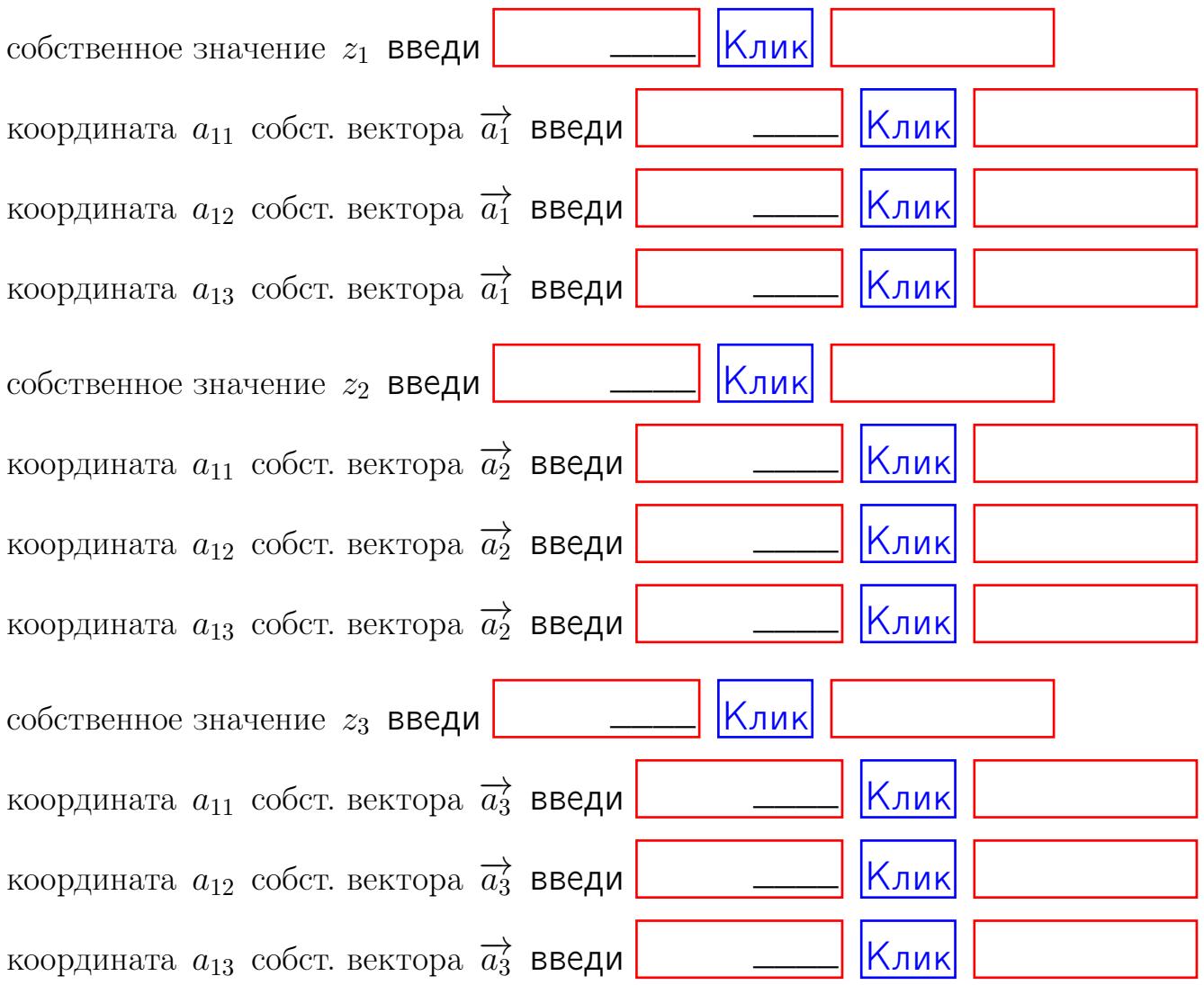

После заполнения всех форм жми SUBMIT.

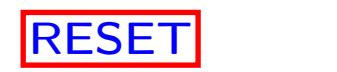

<span id="page-971-0"></span>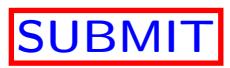

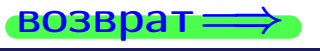